## カタログ等資料中の旧社名の扱いについて

2010 年 4 月 1 日を以って NEC エレクトロニクス株式会社及び株式会社ルネサステクノロジ が合併し、両社の全ての事業が当社に承継されております。従いまして、本資料中には旧社 名での表記が残っておりますが、当社の資料として有効ですので、ご理解の程宜しくお願い 申し上げます。

ルネサスエレクトロニクス ホームページ(http://www.renesas.com)

2010 年 4 月 1 日 ルネサスエレクトロニクス株式会社

【発行】ルネサスエレクトロニクス株式会社(http://www.renesas.com)

【問い合わせ先】http://japan.renesas.com/inquiry

#### ご注意書き

- 1. 本資料に記載されている内容は本資料発行時点のものであり、予告なく変更することがあります。当社製品 のご購入およびご使用にあたりましては、事前に当社営業窓口で最新の情報をご確認いただきますとともに、 当社ホームページなどを通じて公開される情報に常にご注意ください。
- 2. 本資料に記載された当社製品および技術情報の使用に関連し発生した第三者の特許権、著作権その他の知的 財産権の侵害等に関し、当社は、一切その責任を負いません。当社は、本資料に基づき当社または第三者の 特許権、著作権その他の知的財産権を何ら許諾するものではありません。
- 3. 当社製品を改造、改変、複製等しないでください。
- 4. 本資料に記載された回路、ソフトウェアおよびこれらに関連する情報は、半導体製品の動作例、応用例を説 明するものです。お客様の機器の設計において、回路、ソフトウェアおよびこれらに関連する情報を使用す る場合には、お客様の責任において行ってください。これらの使用に起因しお客様または第三者に生じた損 害に関し、当社は、一切その責任を負いません。
- 5. 輸出に際しては、「外国為替及び外国貿易法」その他輸出関連法令を遵守し、かかる法令の定めるところに より必要な手続を行ってください。本資料に記載されている当社製品および技術を大量破壊兵器の開発等の 目的、軍事利用の目的その他軍事用途の目的で使用しないでください。また、当社製品および技術を国内外 の法令および規則により製造・使用・販売を禁止されている機器に使用することができません。
- 6. 本資料に記載されている情報は、正確を期すため慎重に作成したものですが、誤りがないことを保証するも のではありません。万一、本資料に記載されている情報の誤りに起因する損害がお客様に生じた場合におい ても、当社は、一切その責任を負いません。
- 7. 当社は、当社製品の品質水準を「標準水準」、「高品質水準」および「特定水準」に分類しております。また、 各品質水準は、以下に示す用途に製品が使われることを意図しておりますので、当社製品の品質水準をご確 認ください。お客様は、当社の文書による事前の承諾を得ることなく、「特定水準」に分類された用途に当 社製品を使用することができません。また、お客様は、当社の文書による事前の承諾を得ることなく、意図 されていない用途に当社製品を使用することができません。当社の文書による事前の承諾を得ることなく、 「特定水準」に分類された用途または意図されていない用途に当社製品を使用したことによりお客様または 第三者に生じた損害等に関し、当社は、一切その責任を負いません。なお、当社製品のデータ・シート、デ ータ・ブック等の資料で特に品質水準の表示がない場合は、標準水準製品であることを表します。
	- 標準水準: コンピュータ、OA 機器、通信機器、計測機器、AV 機器、家電、工作機械、パーソナル機器、 産業用ロボット
	- 高品質水準: 輸送機器(自動車、電車、船舶等)、交通用信号機器、防災・防犯装置、各種安全装置、生命 維持を目的として設計されていない医療機器(厚生労働省定義の管理医療機器に相当)
	- 特定水準: 航空機器、航空宇宙機器、海底中継機器、原子力制御システム、生命維持のための医療機器(生 命維持装置、人体に埋め込み使用するもの、治療行為(患部切り出し等)を行うもの、その他 直接人命に影響を与えるもの)(厚生労働省定義の高度管理医療機器に相当)またはシステム 等
- 8. 本資料に記載された当社製品のご使用につき、特に、最大定格、動作電源電圧範囲、放熱特性、実装条件そ の他諸条件につきましては、当社保証範囲内でご使用ください。当社保証範囲を超えて当社製品をご使用さ れた場合の故障および事故につきましては、当社は、一切その責任を負いません。
- 9. 当社は、当社製品の品質および信頼性の向上に努めておりますが、半導体製品はある確率で故障が発生した り、使用条件によっては誤動作したりする場合があります。また、当社製品は耐放射線設計については行っ ておりません。当社製品の故障または誤動作が生じた場合も、人身事故、火災事故、社会的損害などを生じ させないようお客様の責任において冗長設計、延焼対策設計、誤動作防止設計等の安全設計およびエージン グ処理等、機器またはシステムとしての出荷保証をお願いいたします。特に、マイコンソフトウェアは、単 独での検証は困難なため、お客様が製造された最終の機器・システムとしての安全検証をお願いいたします。
- 10. 当社製品の環境適合性等、詳細につきましては製品個別に必ず当社営業窓口までお問合せください。ご使用 に際しては、特定の物質の含有・使用を規制する RoHS 指令等、適用される環境関連法令を十分調査のうえ、 かかる法令に適合するようご使用ください。お客様がかかる法令を遵守しないことにより生じた損害に関し て、当社は、一切その責任を負いません。
- 11. 本資料の全部または一部を当社の文書による事前の承諾を得ることなく転載または複製することを固くお 断りいたします。
- 12. 本資料に関する詳細についてのお問い合わせその他お気付きの点等がございましたら当社営業窓口までご 照会ください。
- 注1. 本資料において使用されている「当社」とは、ルネサスエレクトロニクス株式会社およびルネサスエレク トロニクス株式会社がその総株主の議決権の過半数を直接または間接に保有する会社をいいます。
- 注 2. 本資料において使用されている「当社製品」とは、注 1 において定義された当社の開発、製造製品をいい ます。

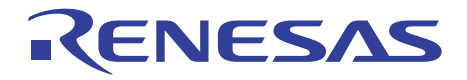

# SuperH<sup>™</sup> RISC engine C/C++コンパイラ、 アセンブラ、最適化リンケージエディタ HS0700CLCS8SJ ユーザーズマニュアル ルネサスマイクロコンピュータ開発環境システム

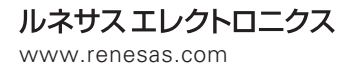

Rev.1.00 2003.10

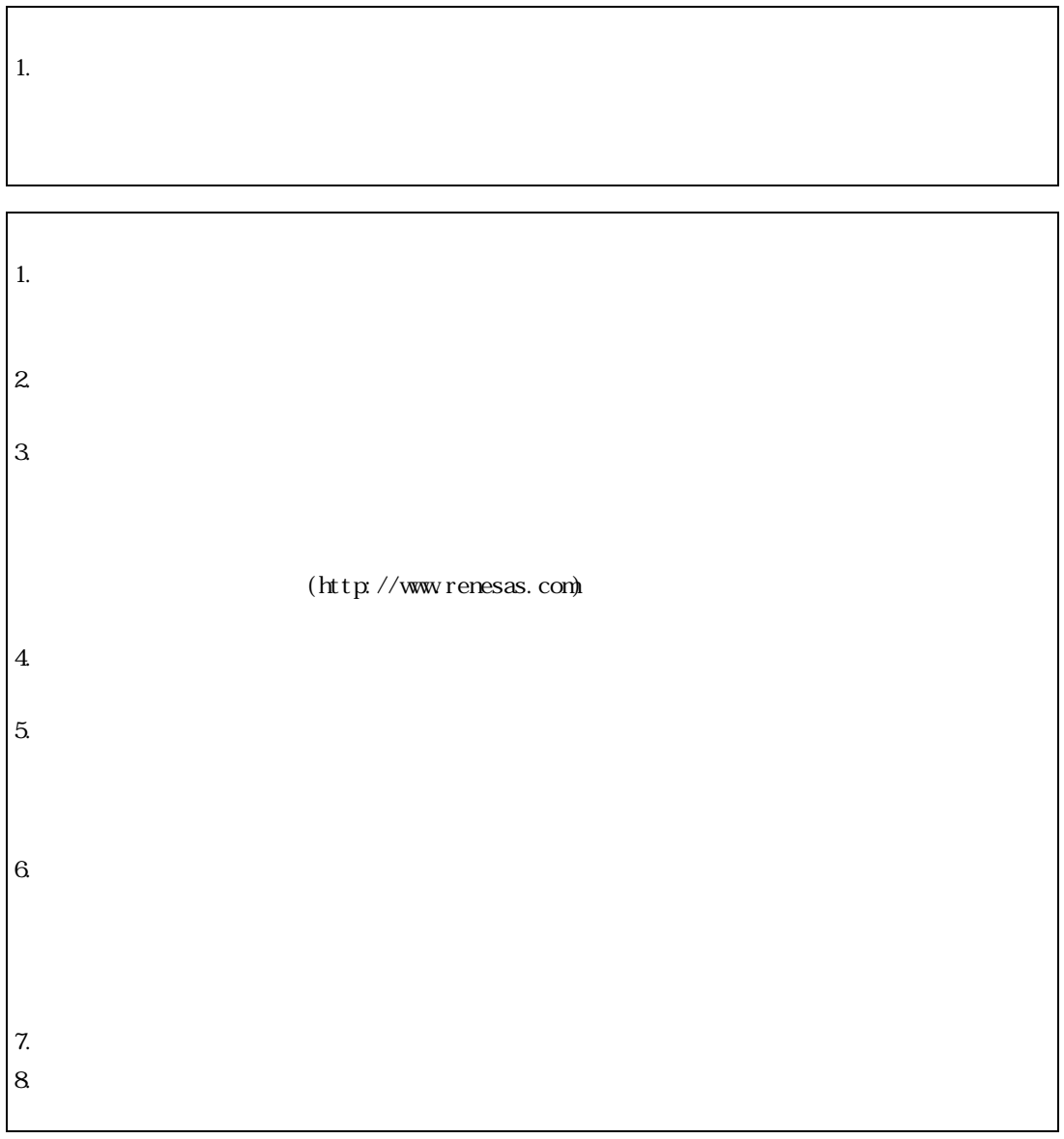

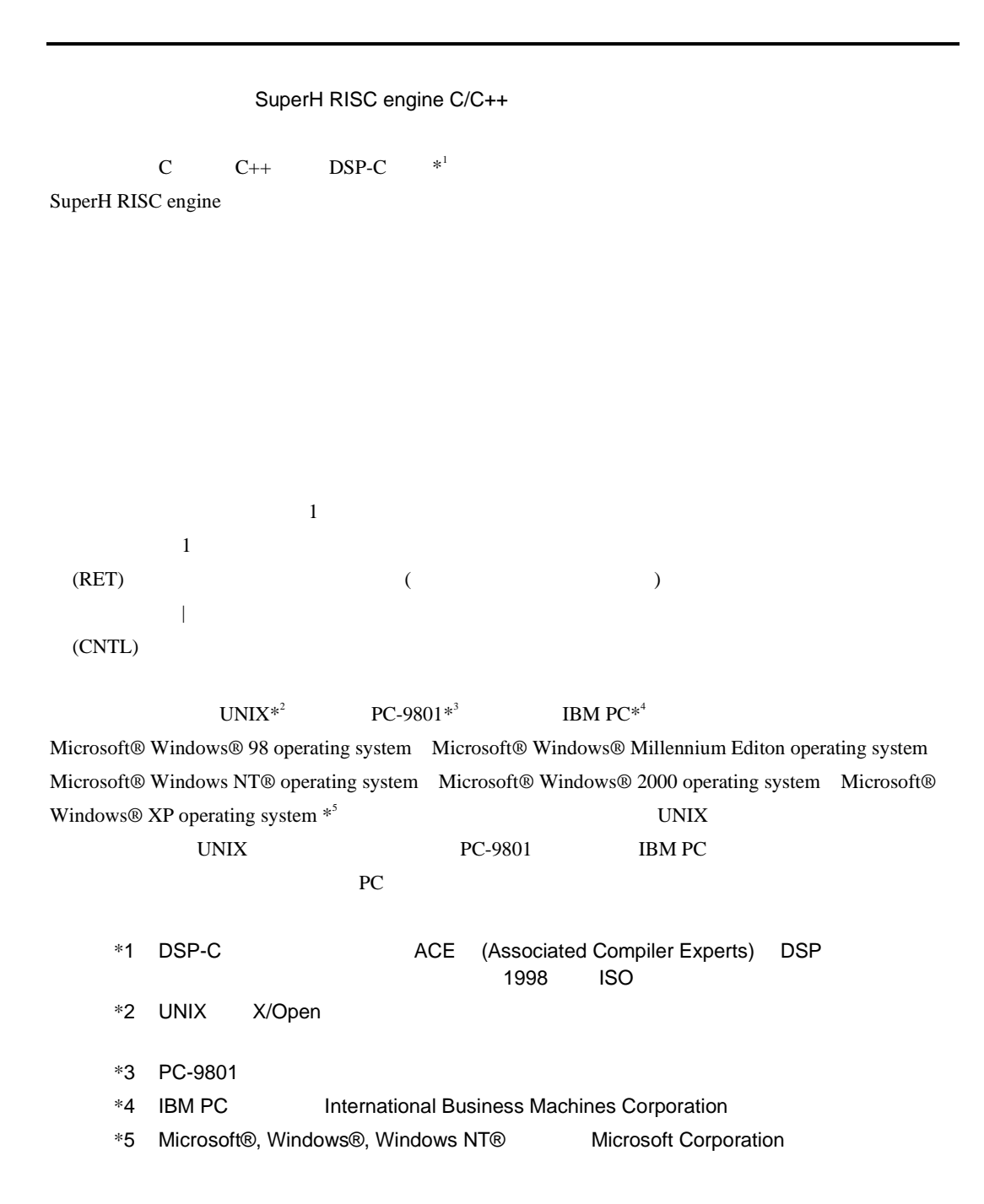

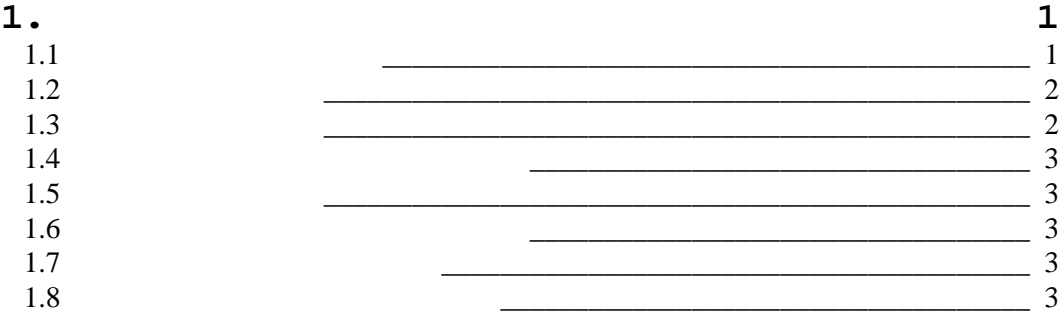

### $2. C/C++$

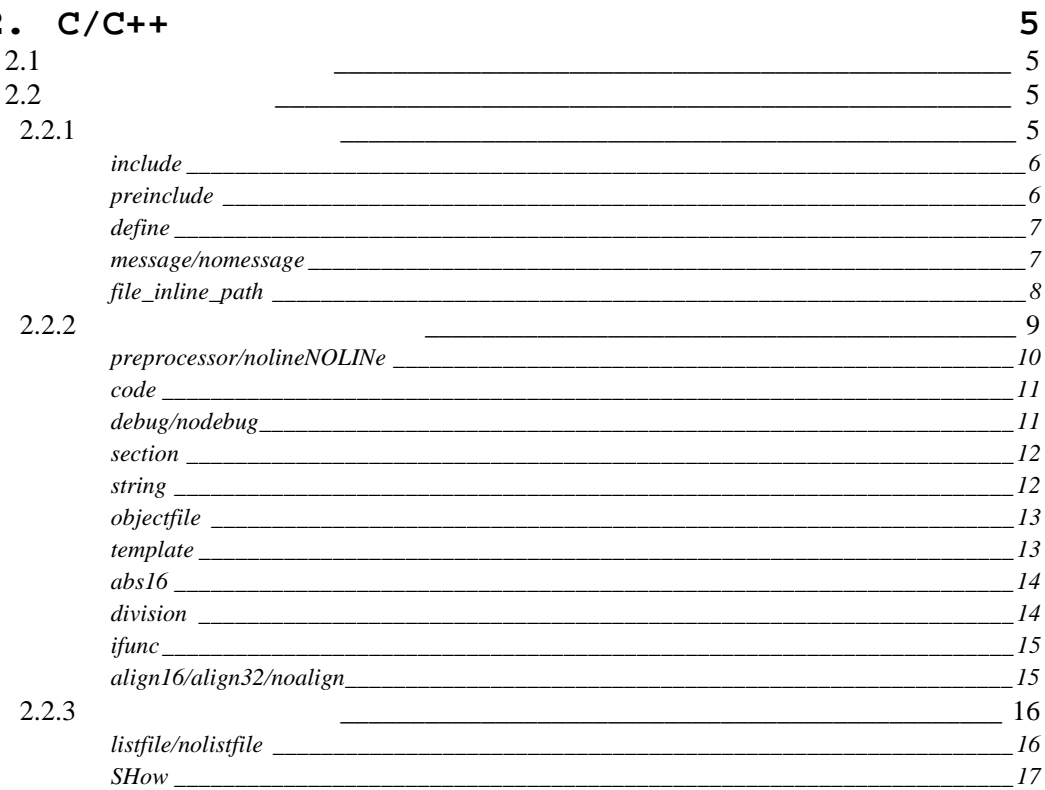

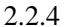

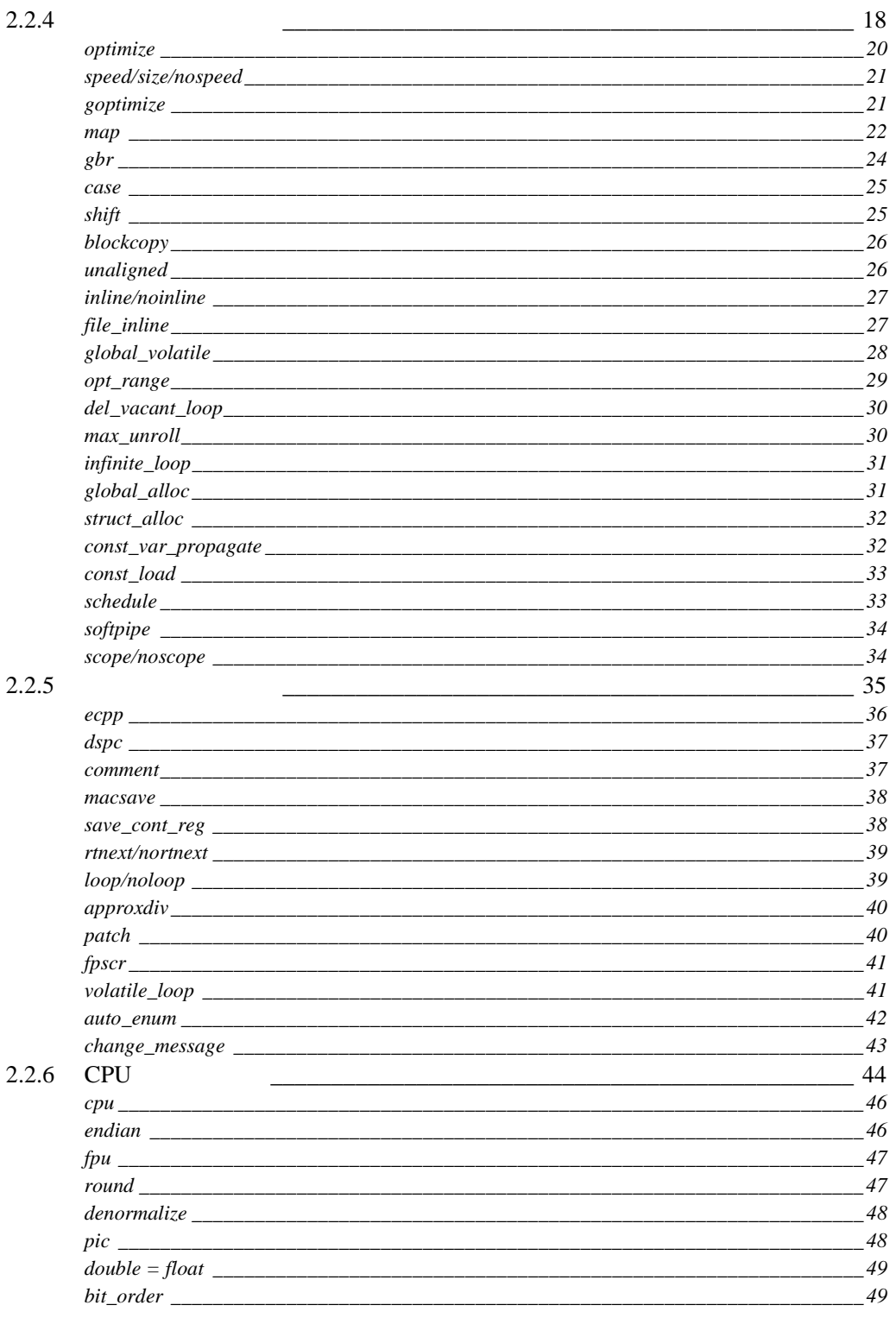

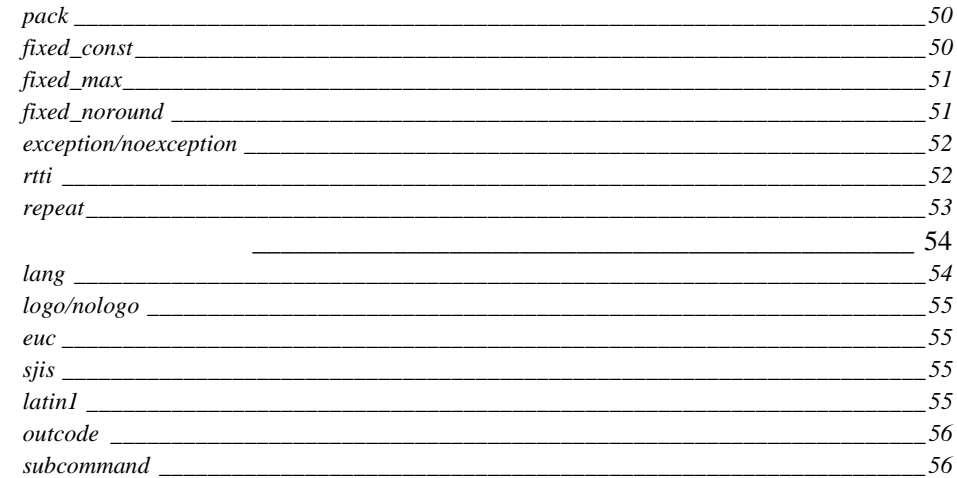

# $2.2.7$

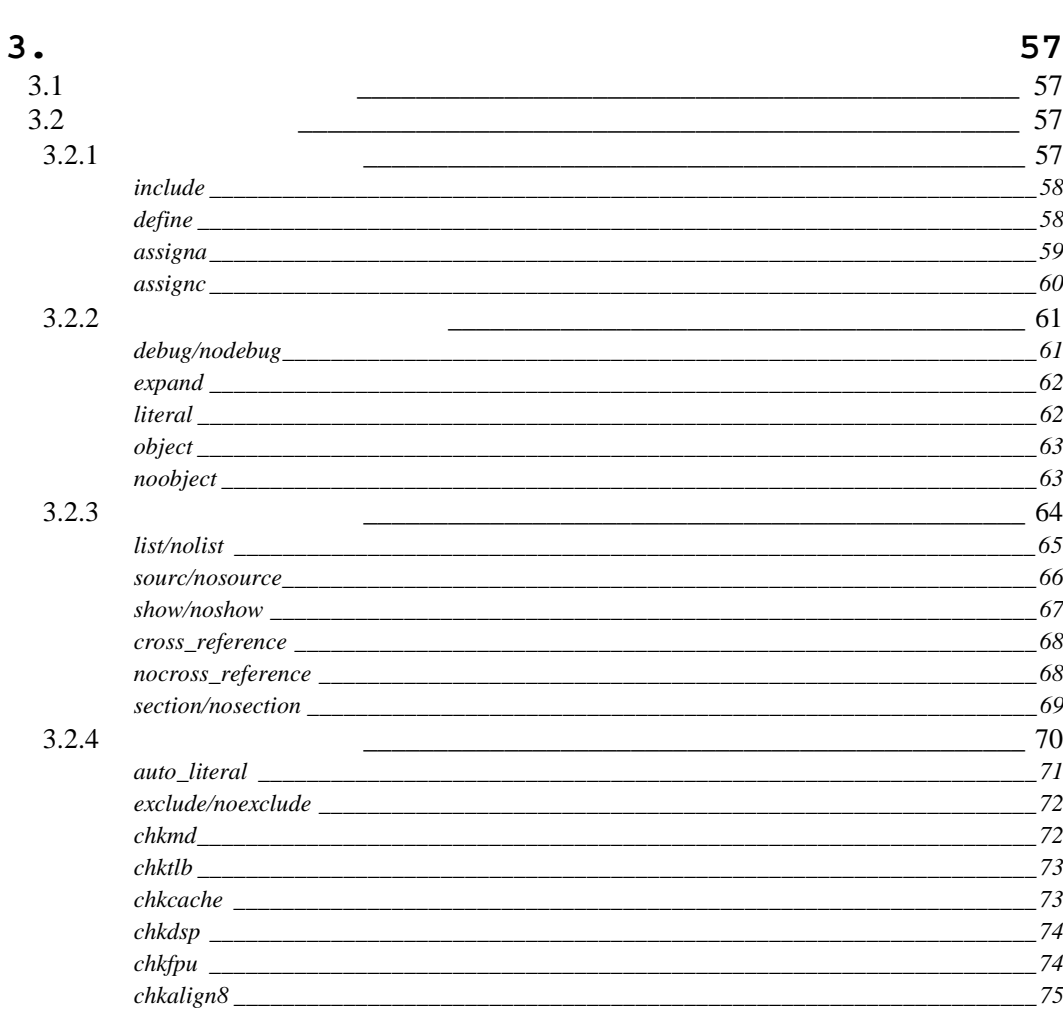

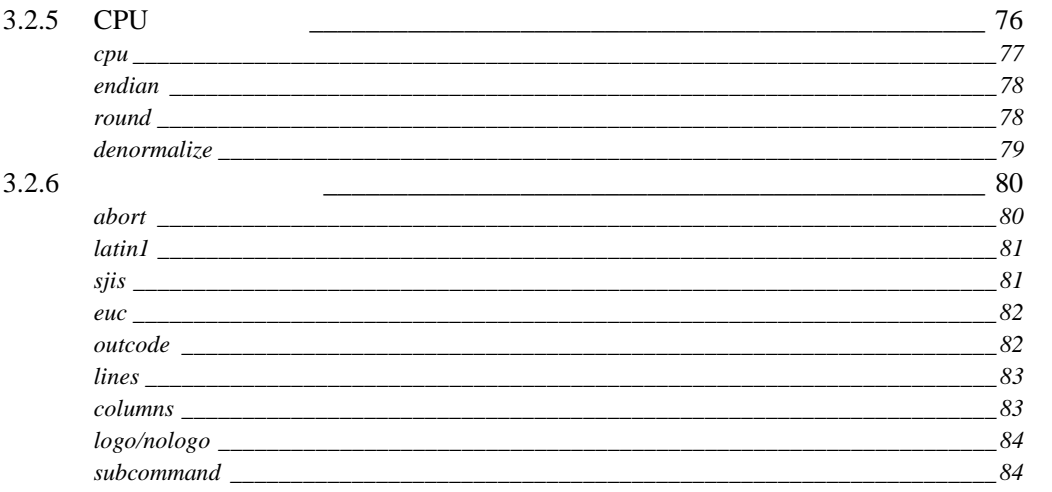

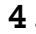

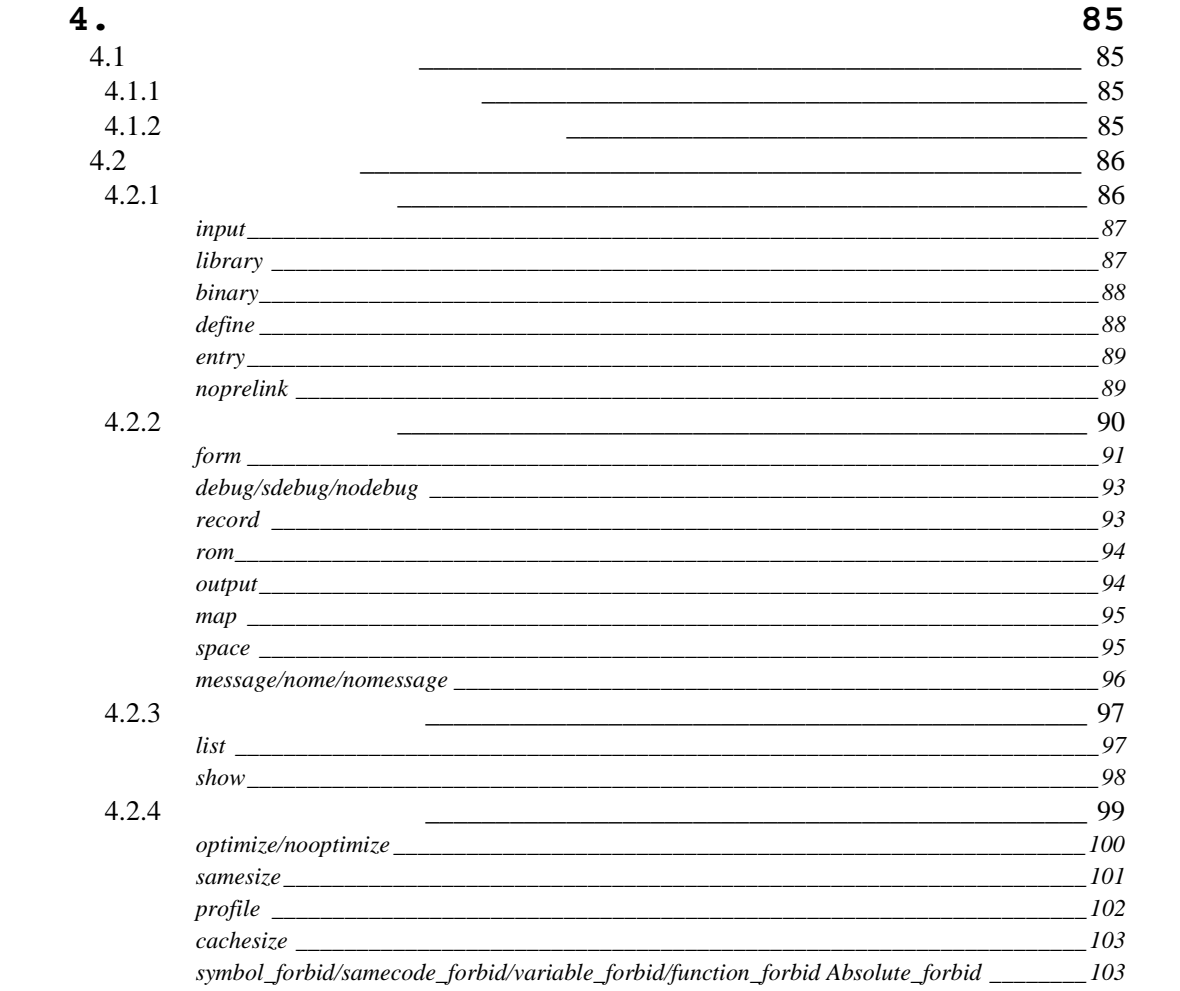

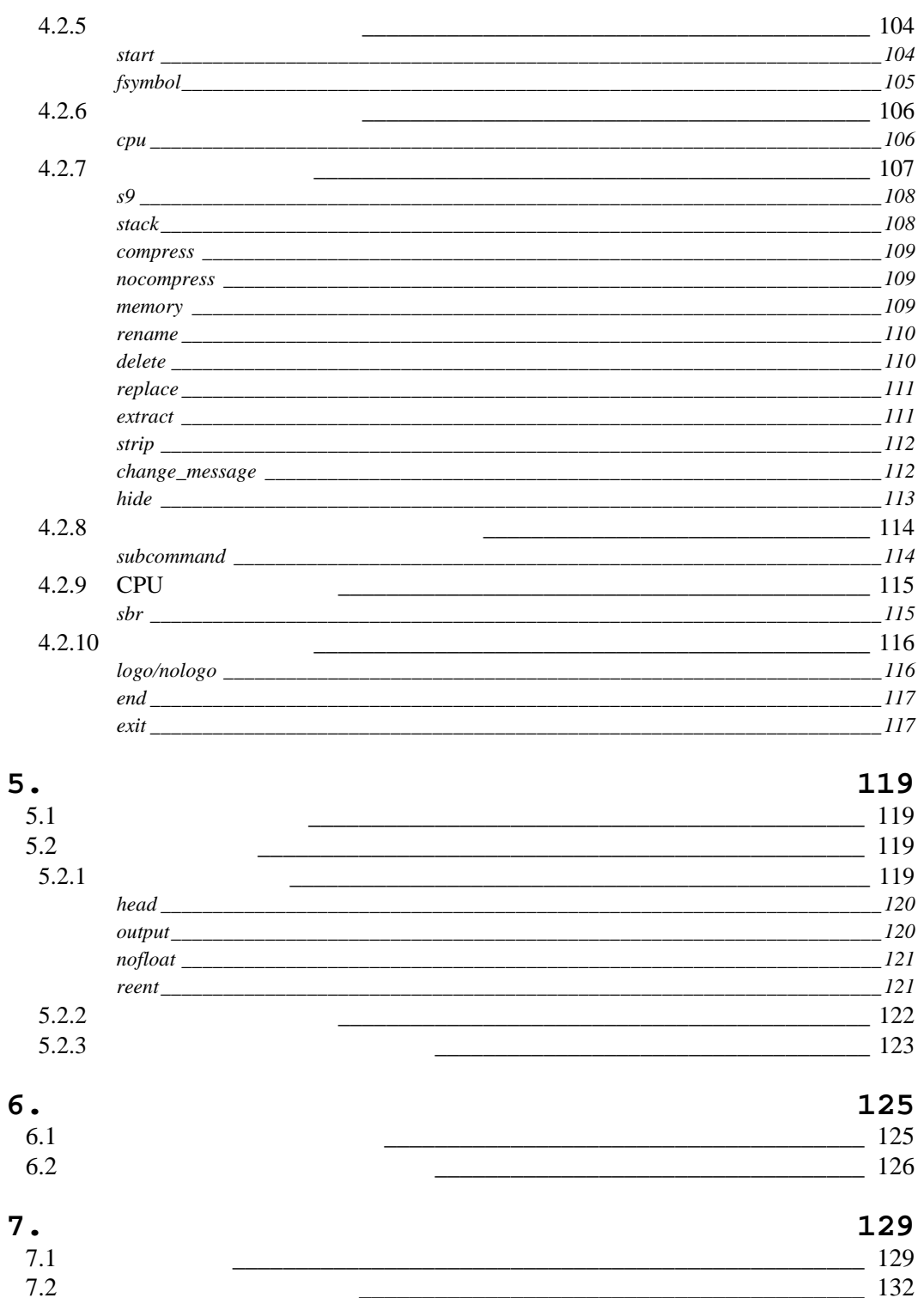

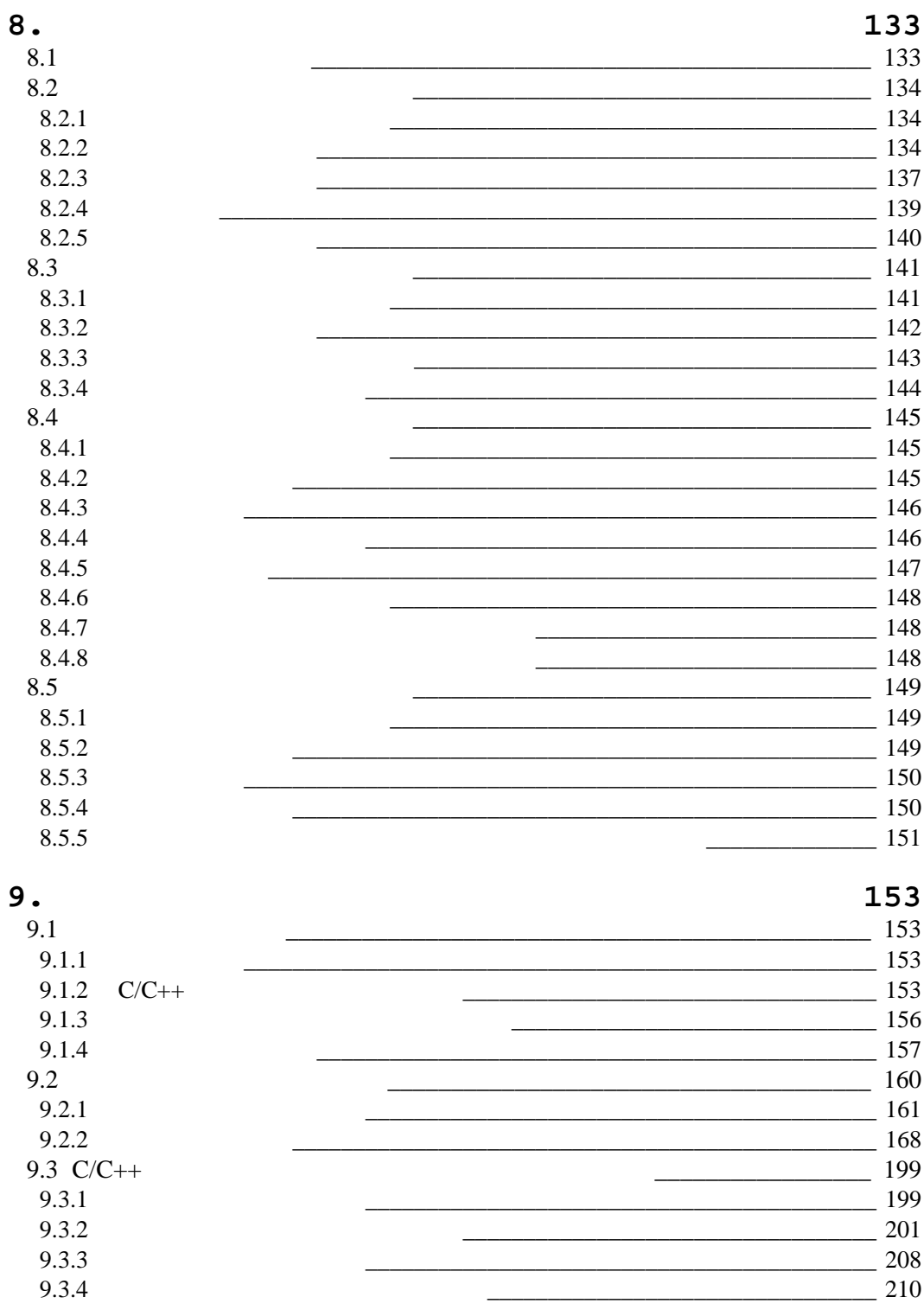

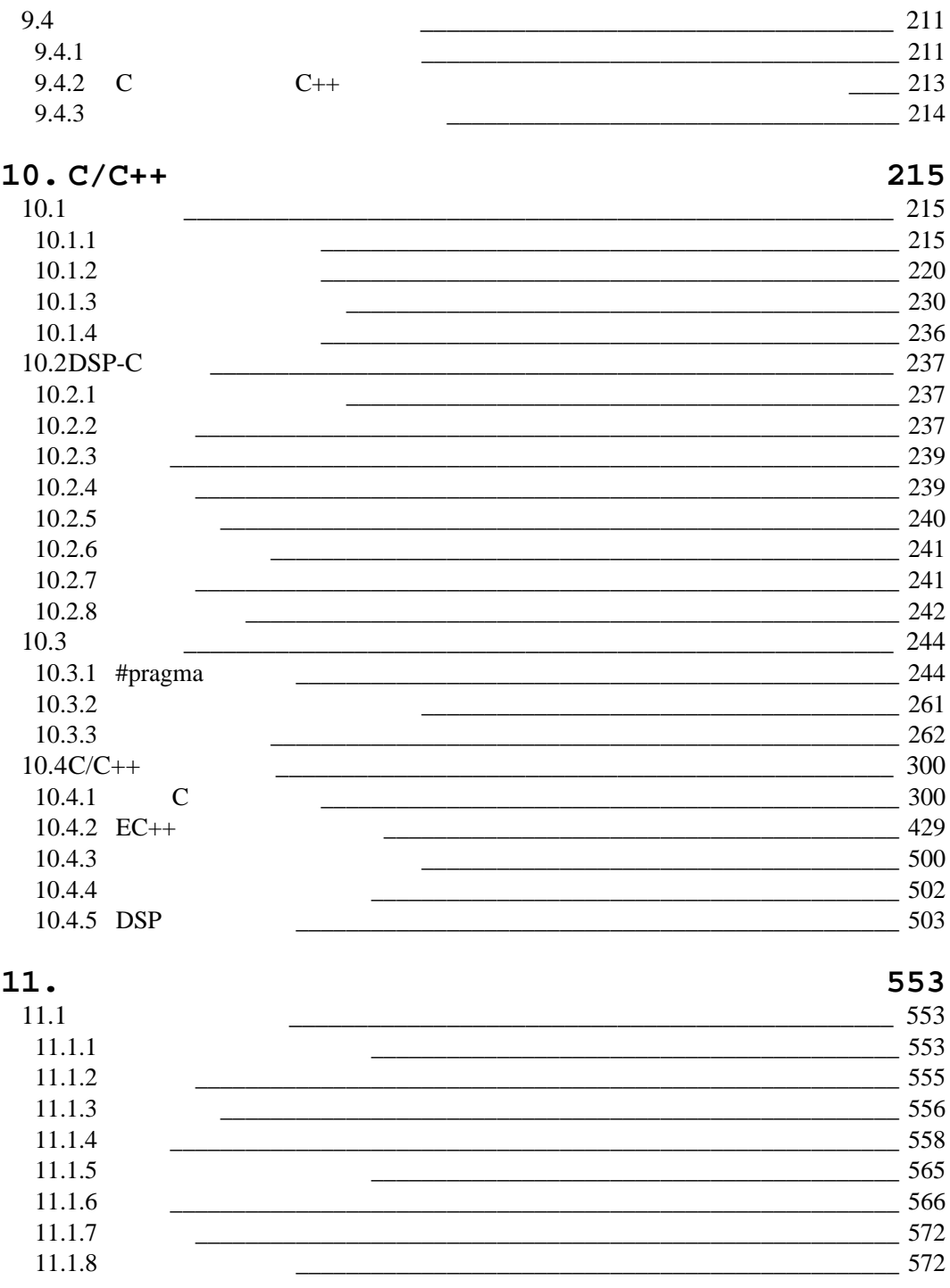

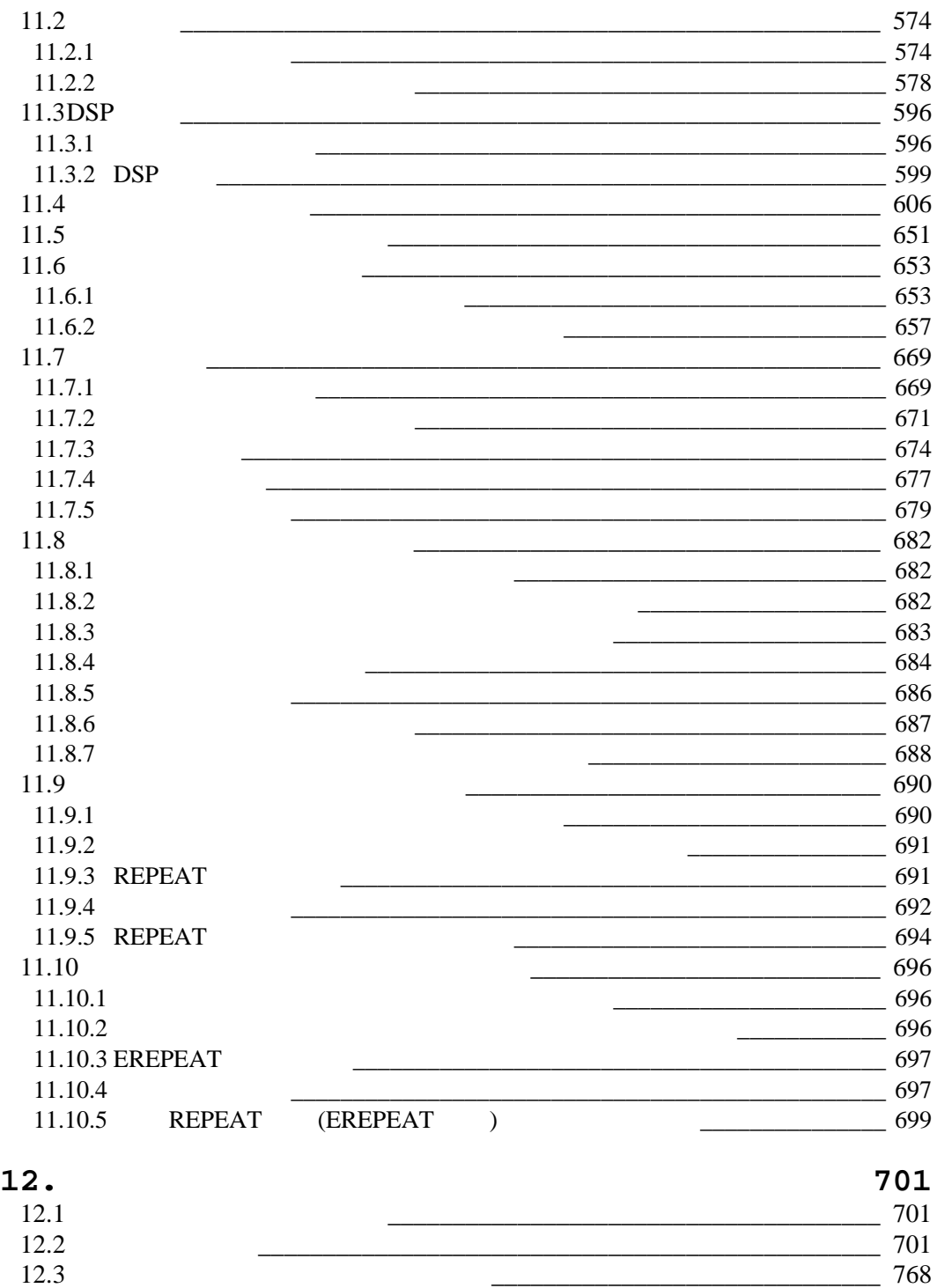

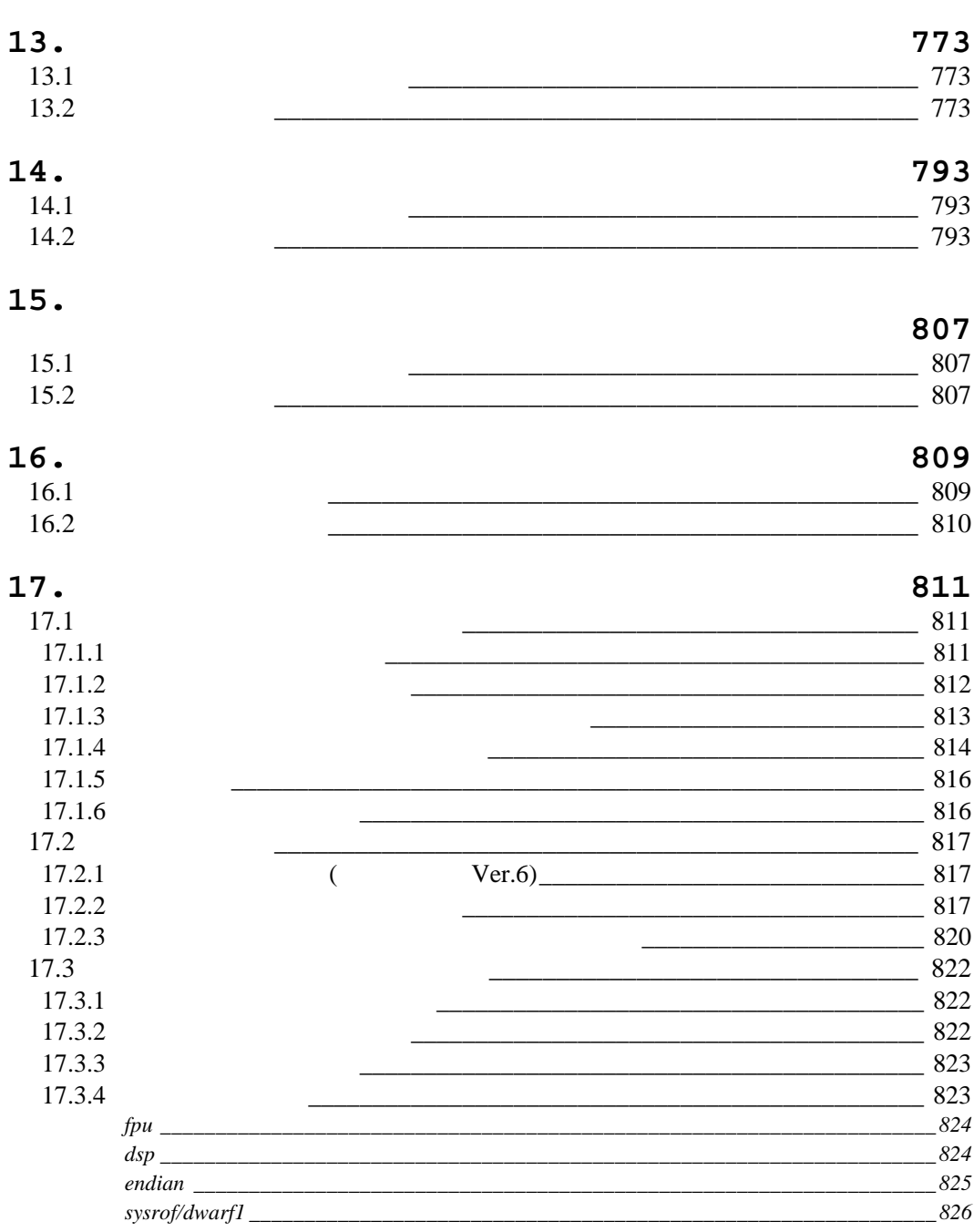

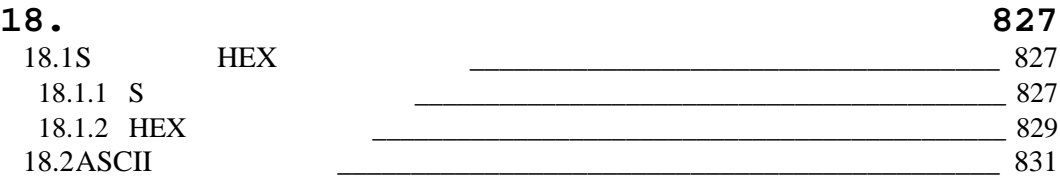

## $1.$

#### $1.1$

1.1 SuperH RISC engine C/C++

 $C/C++$ 

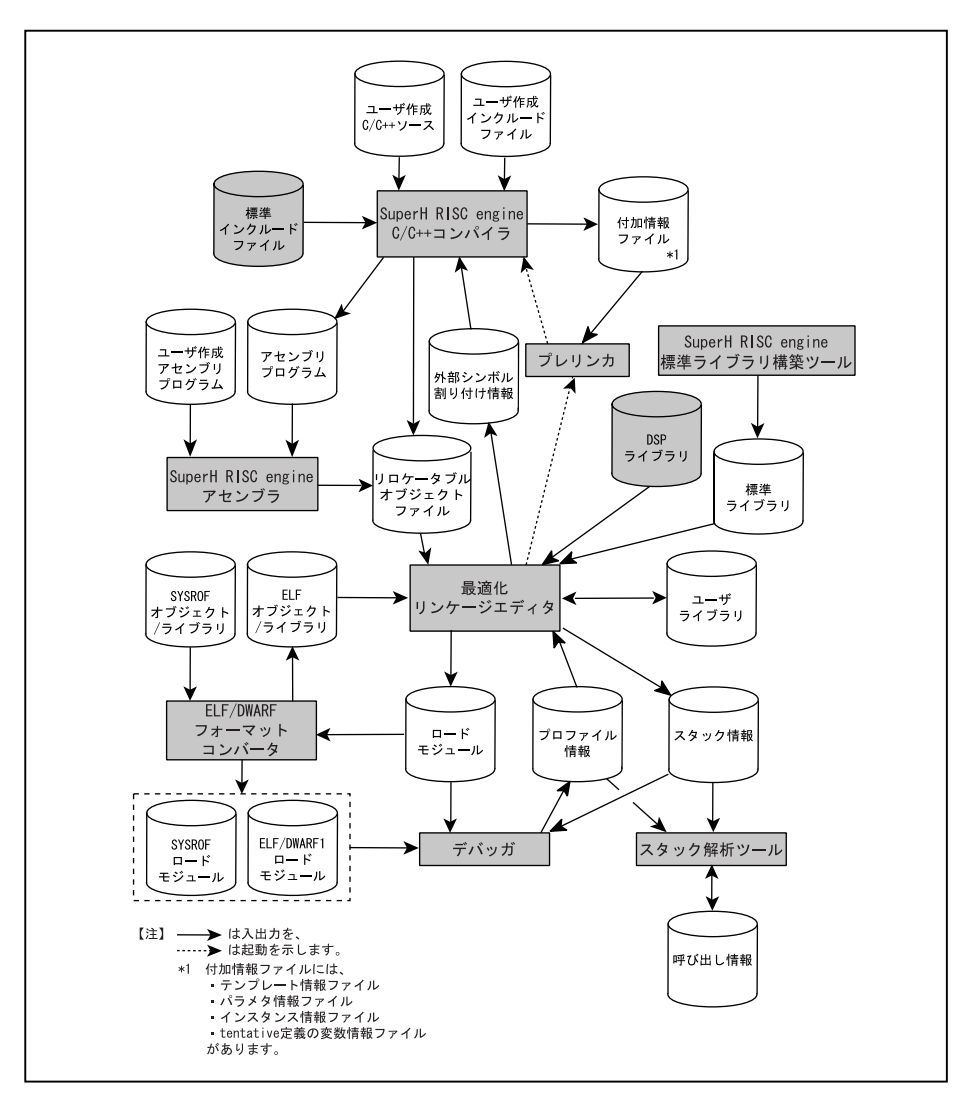

1

#### $1.$

 $C/C++$ 

## $1.2$

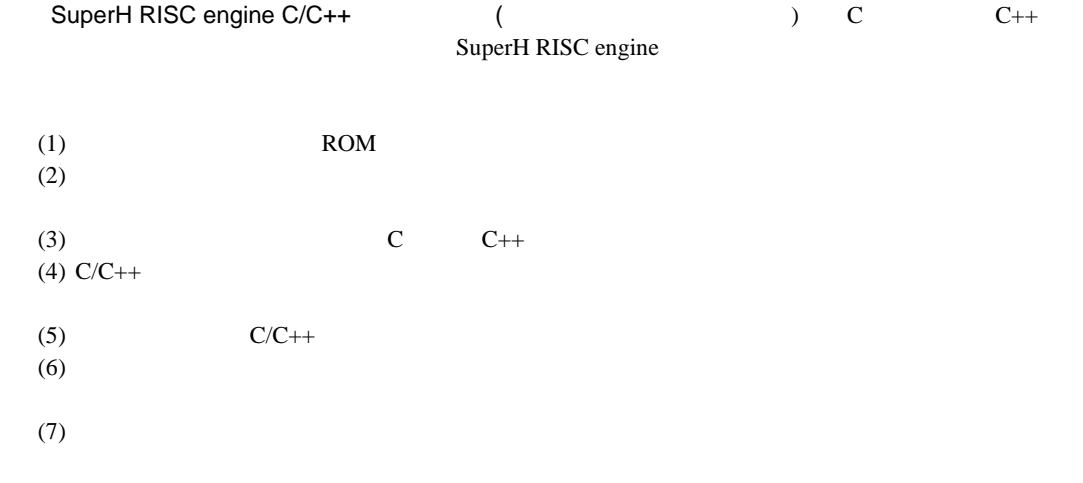

## $1.3$

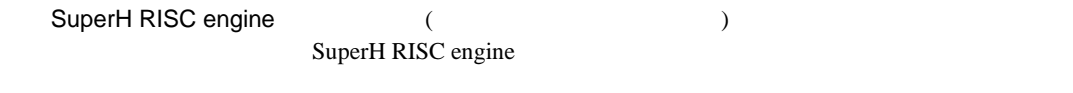

## $(1)$  $\bullet$

- $\bullet$  $\bullet$
- (2)  $\qquad \qquad \qquad$  IEEE-694

#### $1.4$

 $1.5$ 

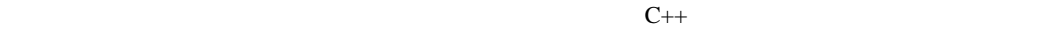

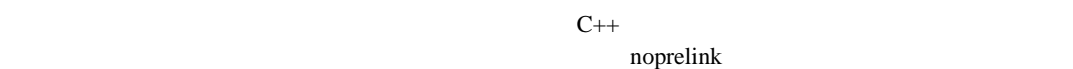

# $1.6$

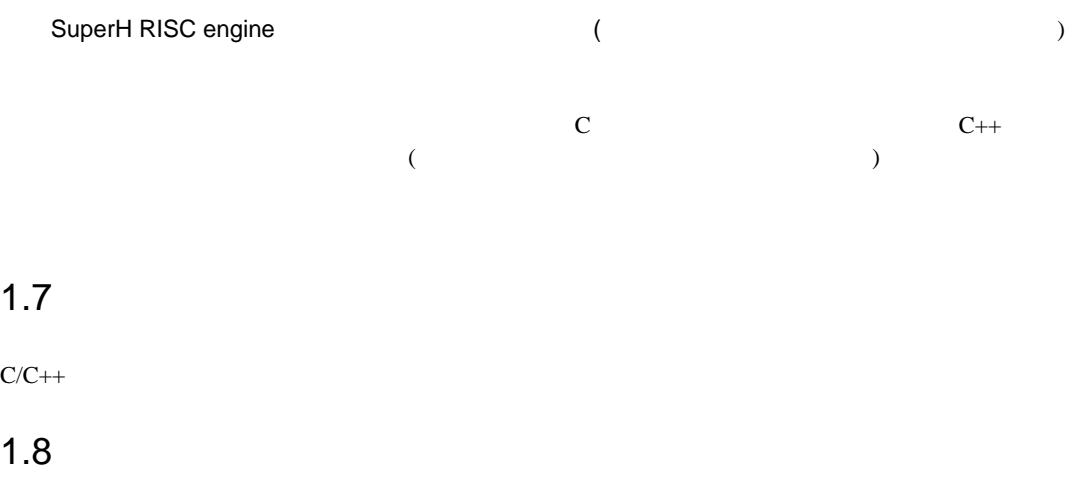

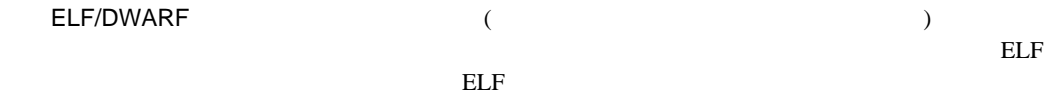

# 2. C/C++

## $2.1$

 $shc[$  <  $>$   $\ldots]$   $[$  <  $>$   $[$   $]$  <  $>$   $\ldots]$ ...]  $\langle$   $\rangle$  -<  $\langle$   $\rangle$  =  $\langle$   $\rangle$  =  $\langle$  $2.2$ 

 $\begin{array}{cc} \hline \end{array}$ 

#### $2.2.1$

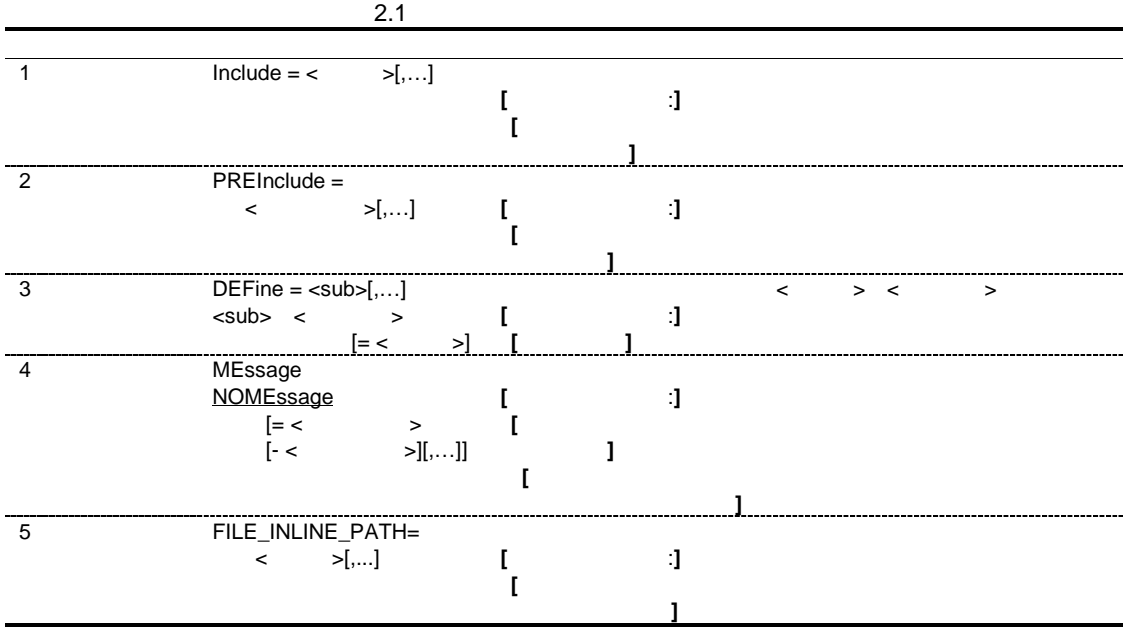

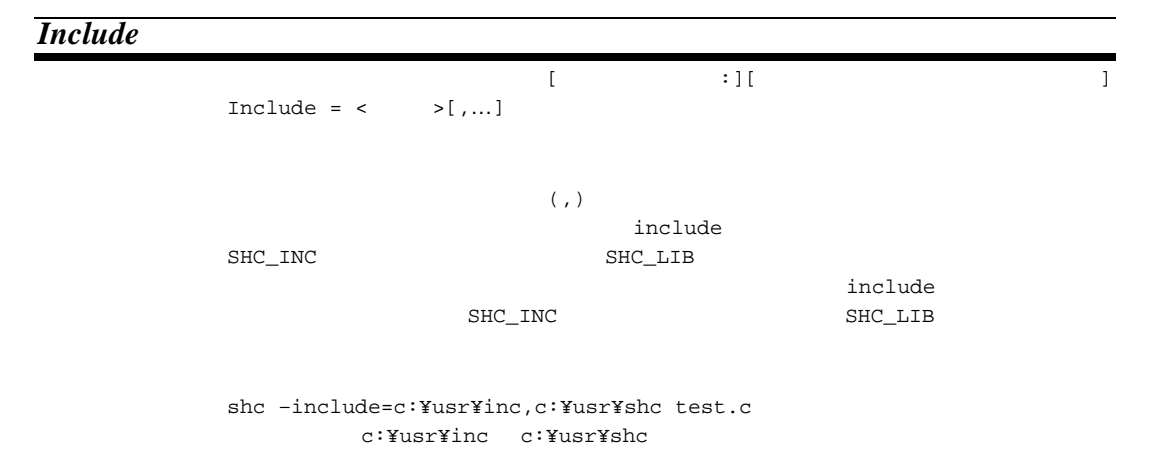

#### *PREInclude*

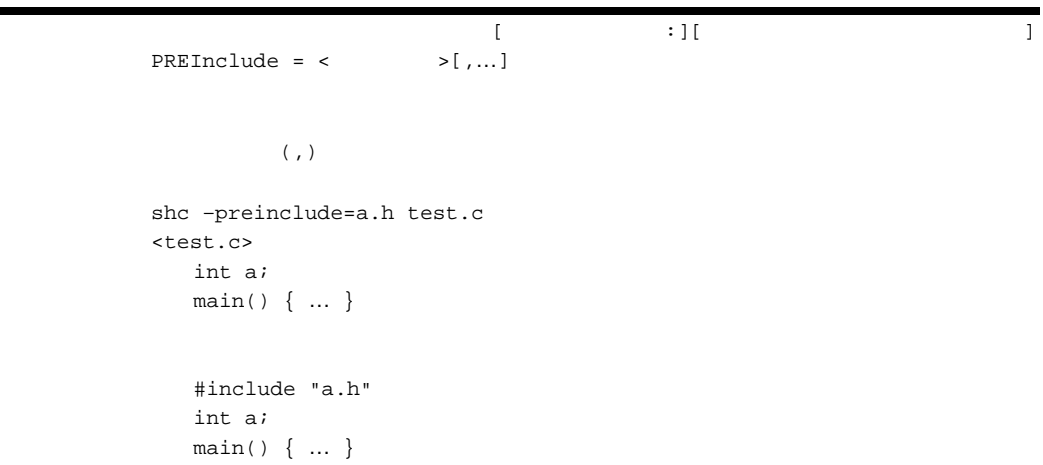

ソース[オプション項目 :][マクロ定義]

#### *DEFine*

```
DEFine = \text{sub} [,...]
          <sub> <マクロ名> [= <文字列>]
C/C++ #define
       \langle \cdot \rangle and \langle \cdot \rangle and \langle \cdot \rangle and \langle \cdot \rangleサブオプションに<マクロ名>を単独で指定した場合は、そのマクロ名が定義されたものと仮
       \langle\cdot\,\rangle
```
#### *MEssage NOMEssage*

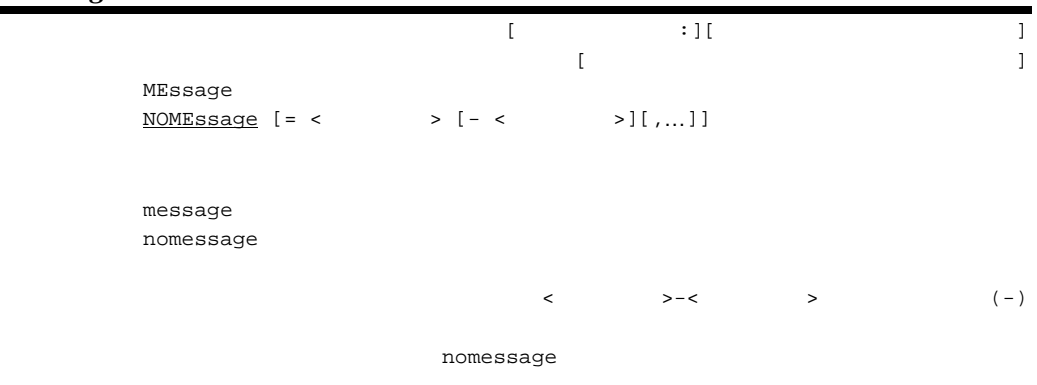

shc –message test.c

#### *FILE\_INLINE\_PATH*

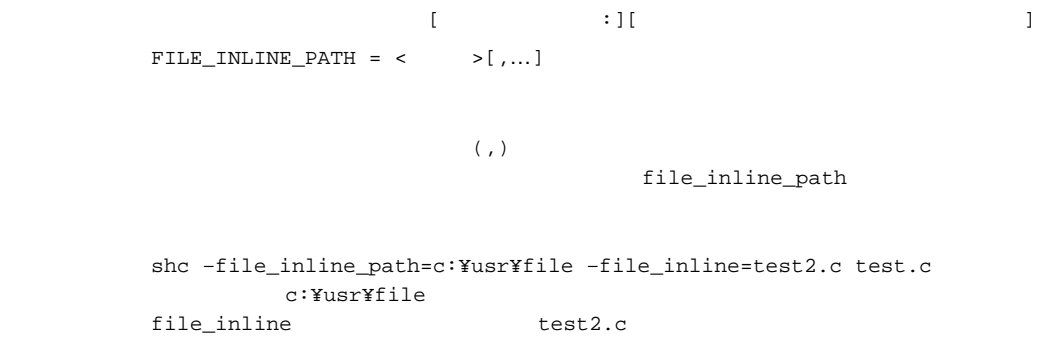

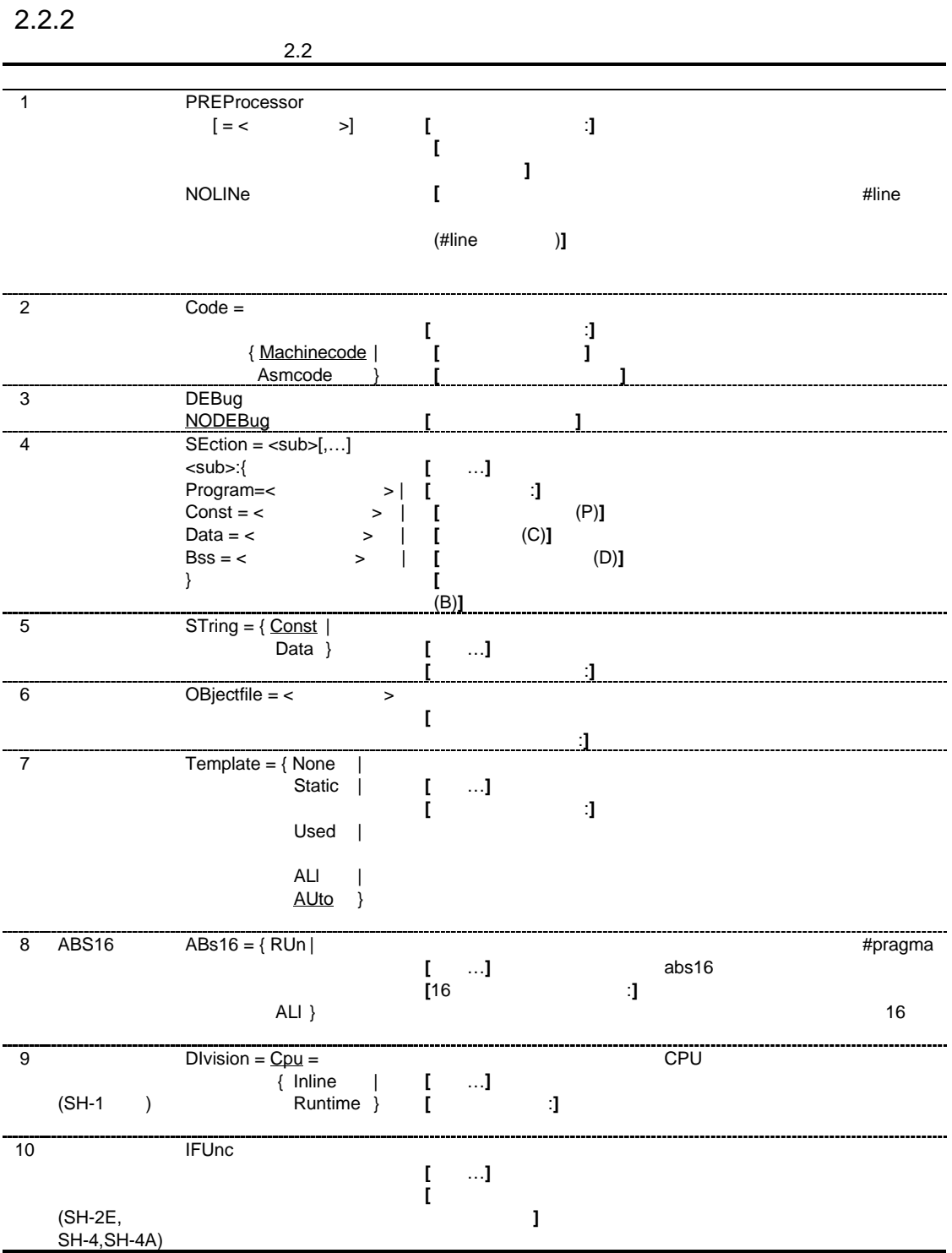

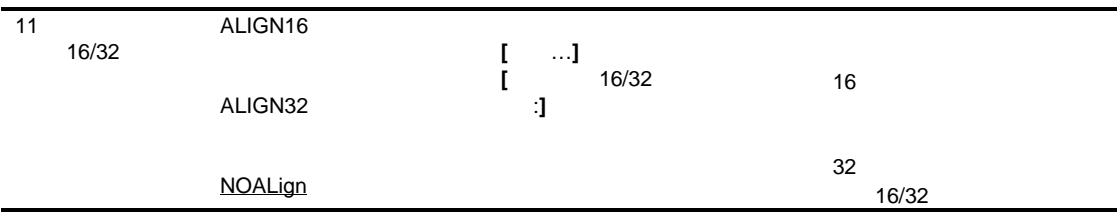

#### *PREProcessor NOLINe*  $\mathbb{Z}^2$  :  $\mathbb{Z}^2$  :

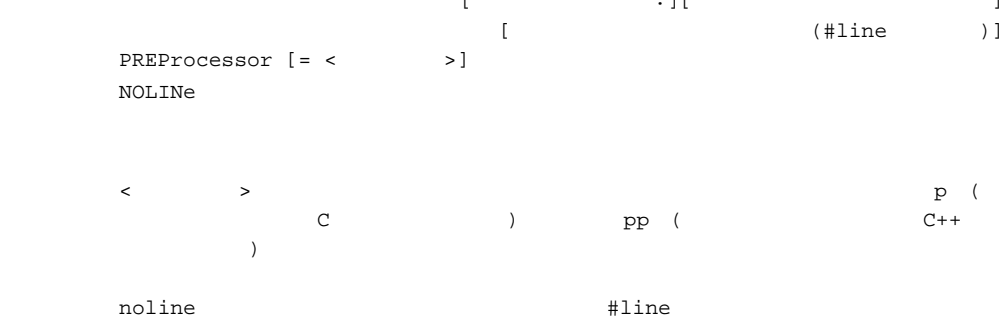

show=source,include,expansion,width,length,tab listfile define include comment euc|sjis|latin1 subcommand preinclude message lang logo ecpp cpu change\_message dspc

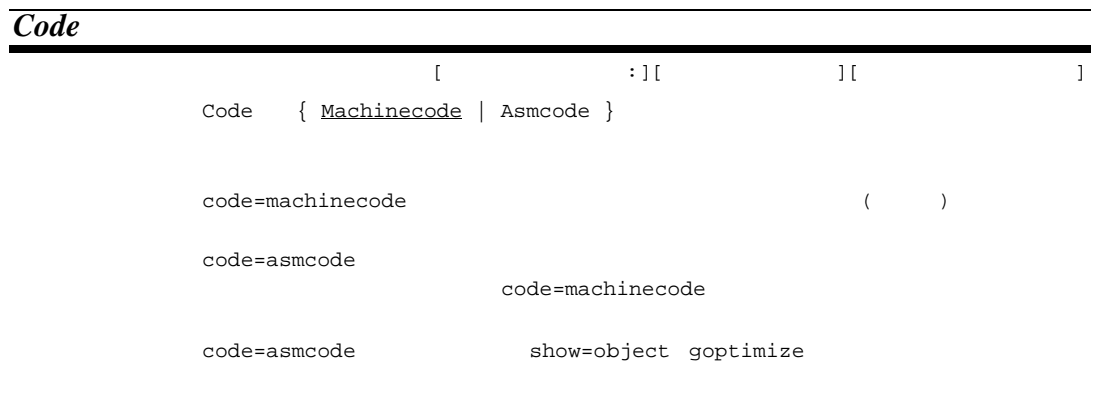

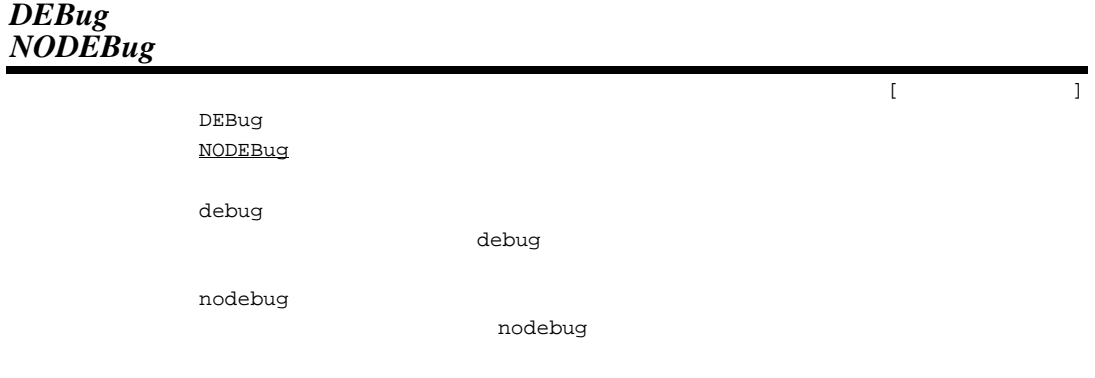

#### *SEction*

|                                           |                                                     |            | $\dots$ ] [ | $:1$ [ |          | $(P)$ ][ | $(C)$ ] |  |
|-------------------------------------------|-----------------------------------------------------|------------|-------------|--------|----------|----------|---------|--|
|                                           |                                                     |            |             |        | $(D)$ ][ |          | $(B)$ ] |  |
| $SEction = \text{sub}$ , ]                |                                                     |            |             |        |          |          |         |  |
|                                           | $\langle \text{sub}\rangle$ : { Program = $\langle$ |            |             | $\, >$ |          |          |         |  |
|                                           |                                                     | Const      | $=$ $\lt$   | $\, >$ |          |          |         |  |
|                                           |                                                     | $Data = <$ |             | $\geq$ |          |          |         |  |
|                                           |                                                     | Bss        | $=$ <       | $>$ }  |          |          |         |  |
|                                           |                                                     |            |             |        |          |          |         |  |
|                                           |                                                     |            |             |        |          |          |         |  |
| section=program=<                         |                                                     |            | $\geq$      |        |          |          |         |  |
| section=const=<                           |                                                     |            | $\geq$      |        |          |          |         |  |
| section=data=<                            |                                                     |            | $\,>\,$     |        |          |          |         |  |
| section=bss=<                             |                                                     | $\geq$     |             |        |          |          |         |  |
| $\,<\,$                                   | $\geq$                                              |            |             | $($ )  | \$       |          |         |  |
|                                           |                                                     | 31         |             |        |          |          |         |  |
| section=program=P, const=C, data=D, bss=B |                                                     |            |             |        |          |          |         |  |
|                                           |                                                     |            |             |        |          |          |         |  |

 $9.1$ 

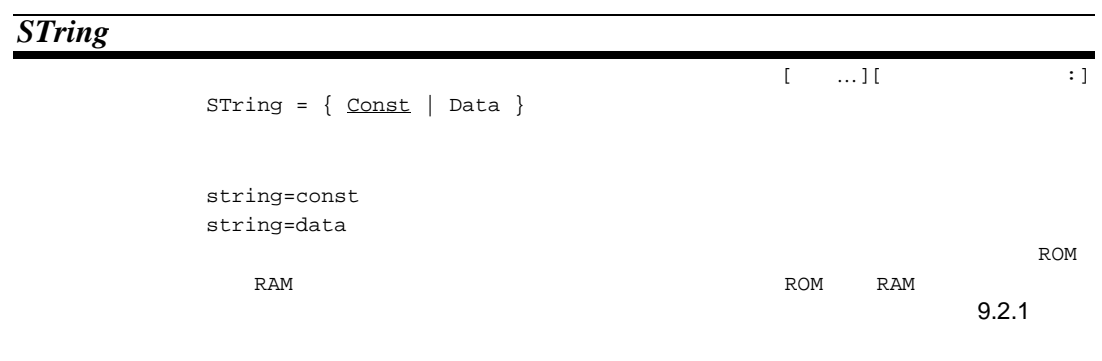

 $\operatorname{string}$  = const

#### *OBjectfile*

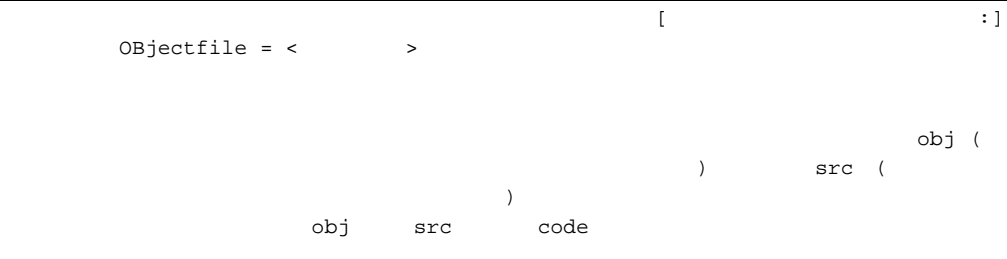

*Template*

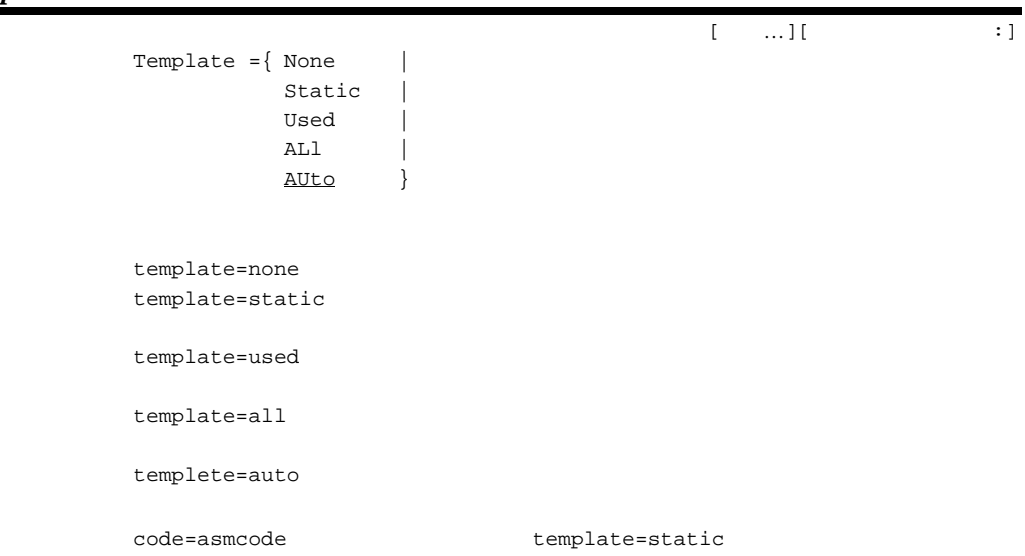

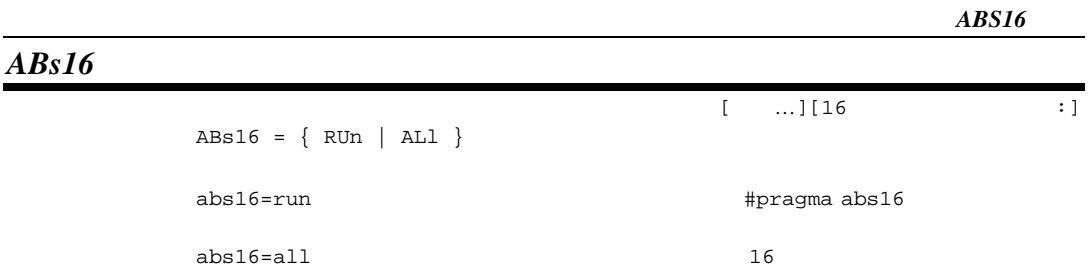

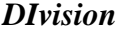

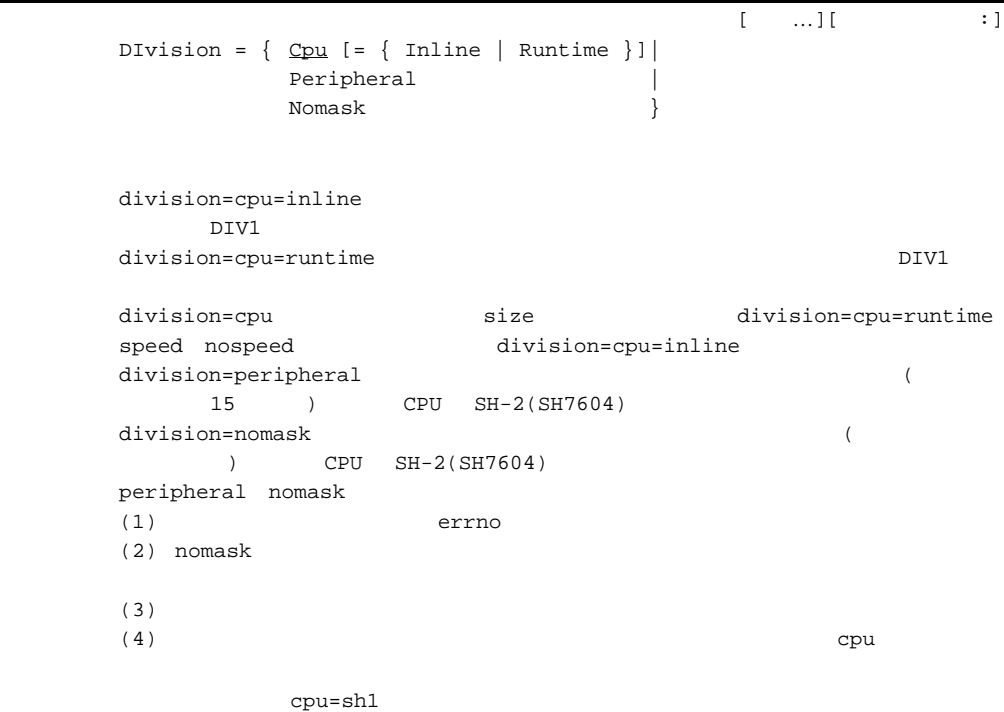

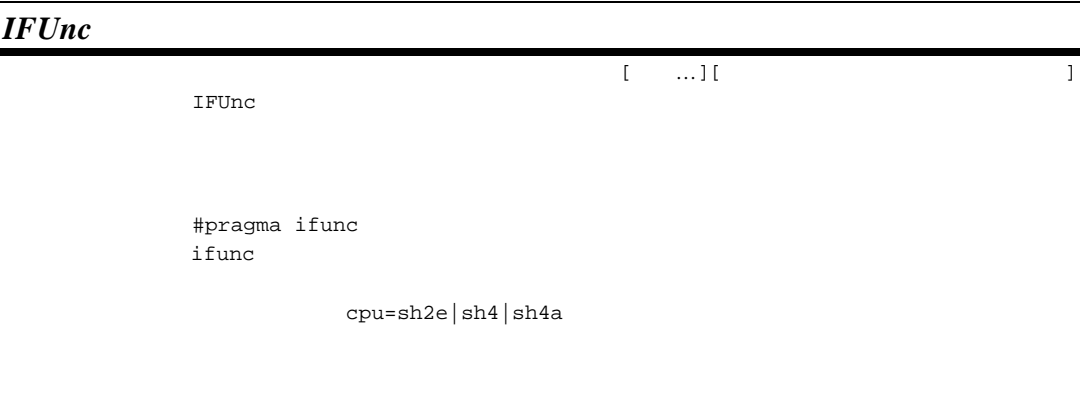

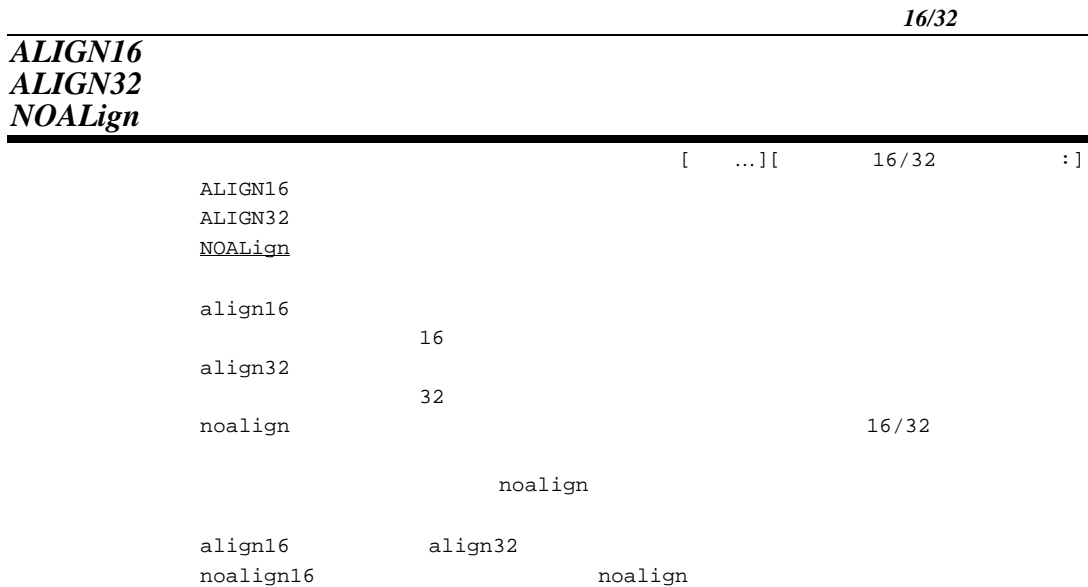

## $2.2.3$

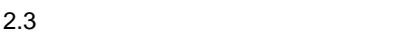

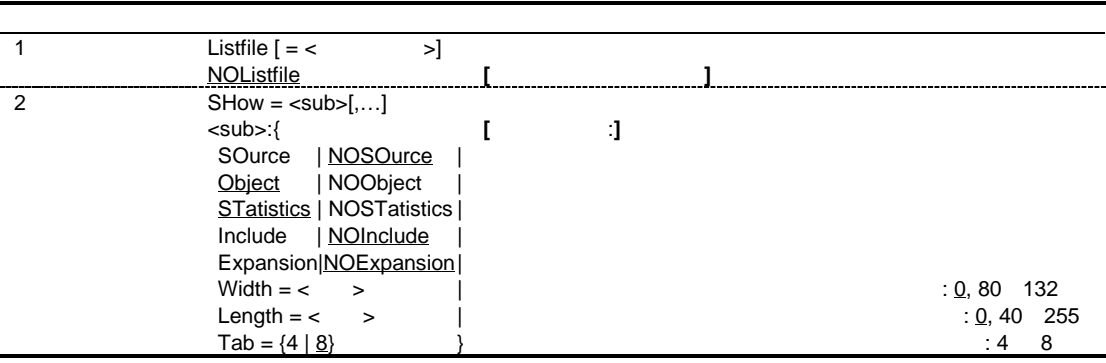

#### *Listfile NOListfile*

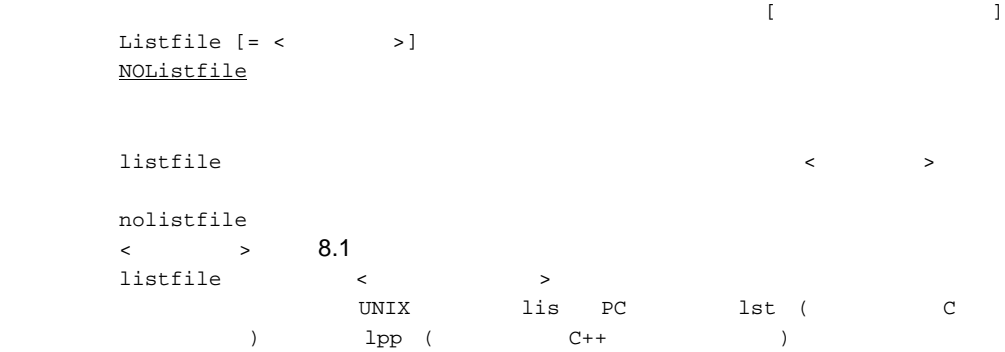

nolistfile

2. C/C++

リスト[リスト内容 :]

#### *SHow*

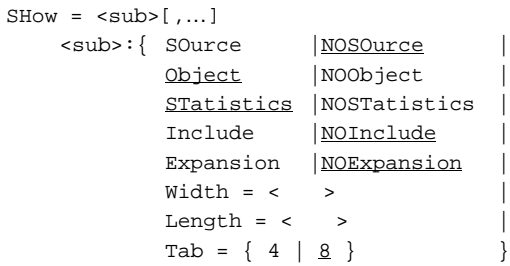

#### $8.2$

show=nosource,object,statistics,noinclude, noexpansion, width=0, length=0, tab=8

#### $2.4$

```
2.4 show
```
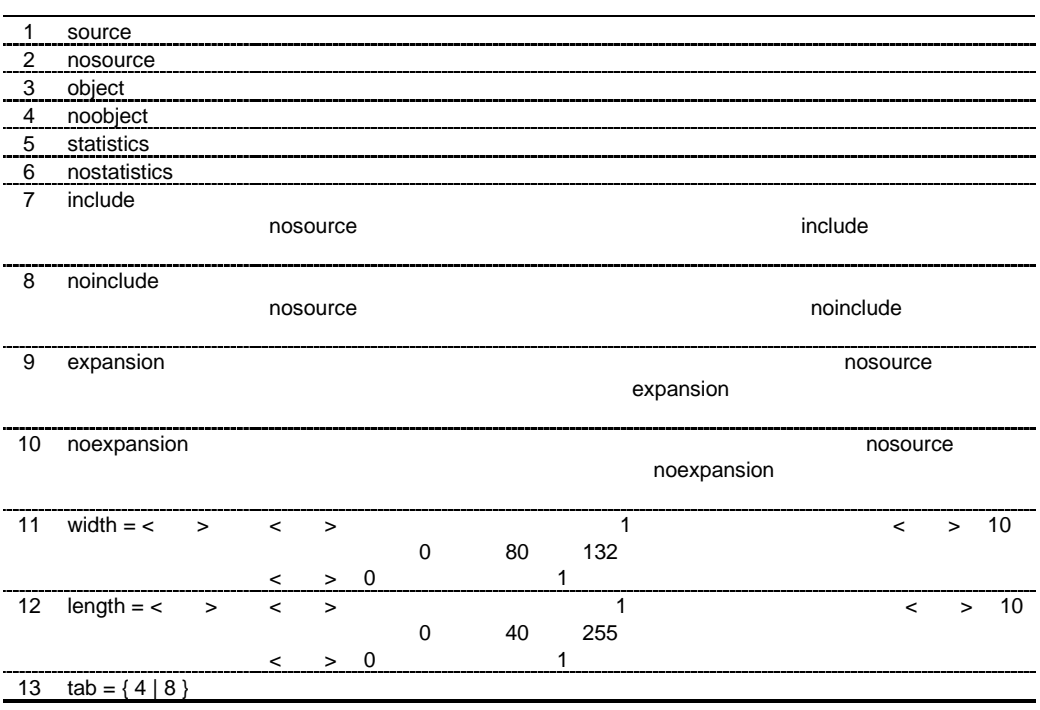

## $2.2.4$

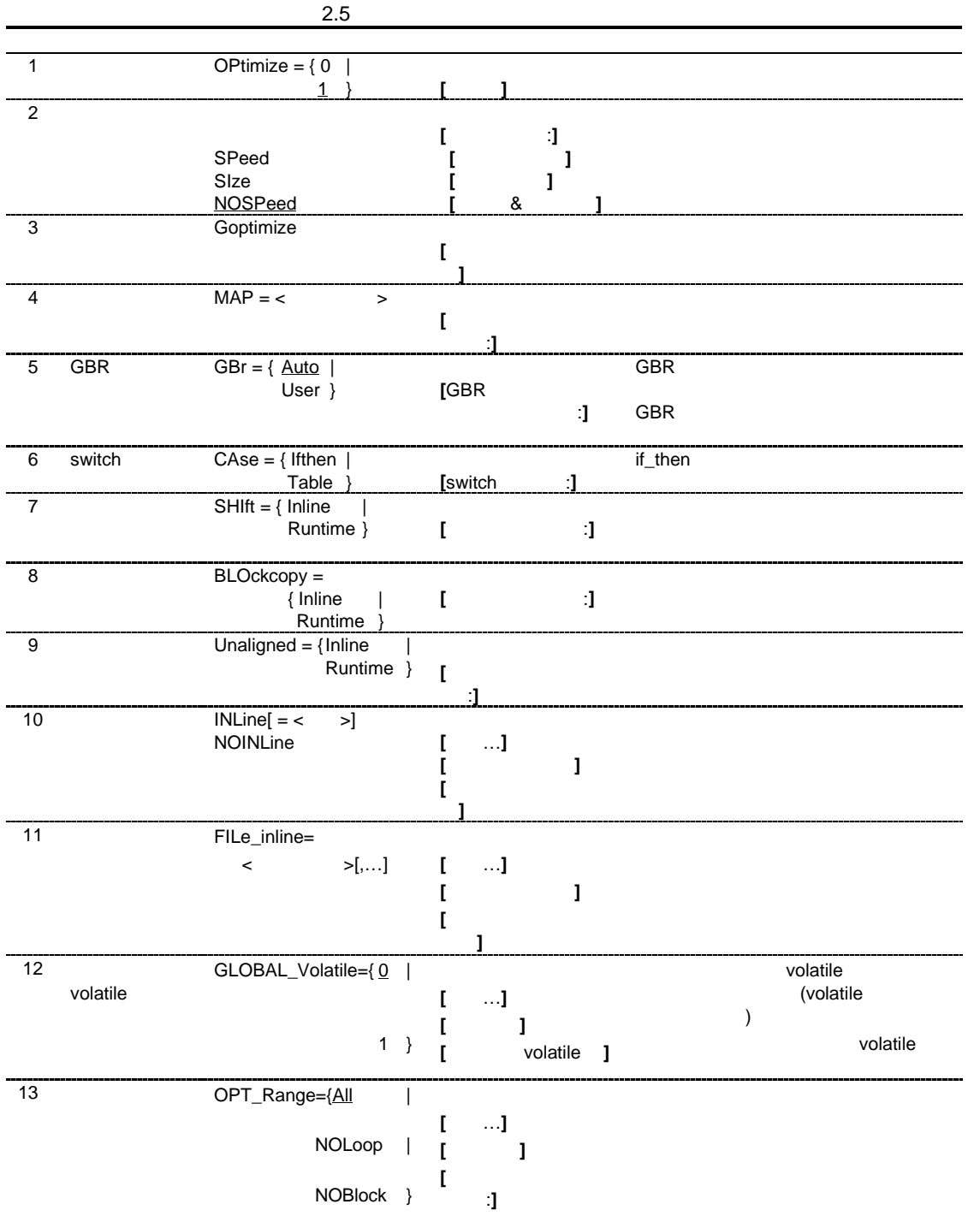

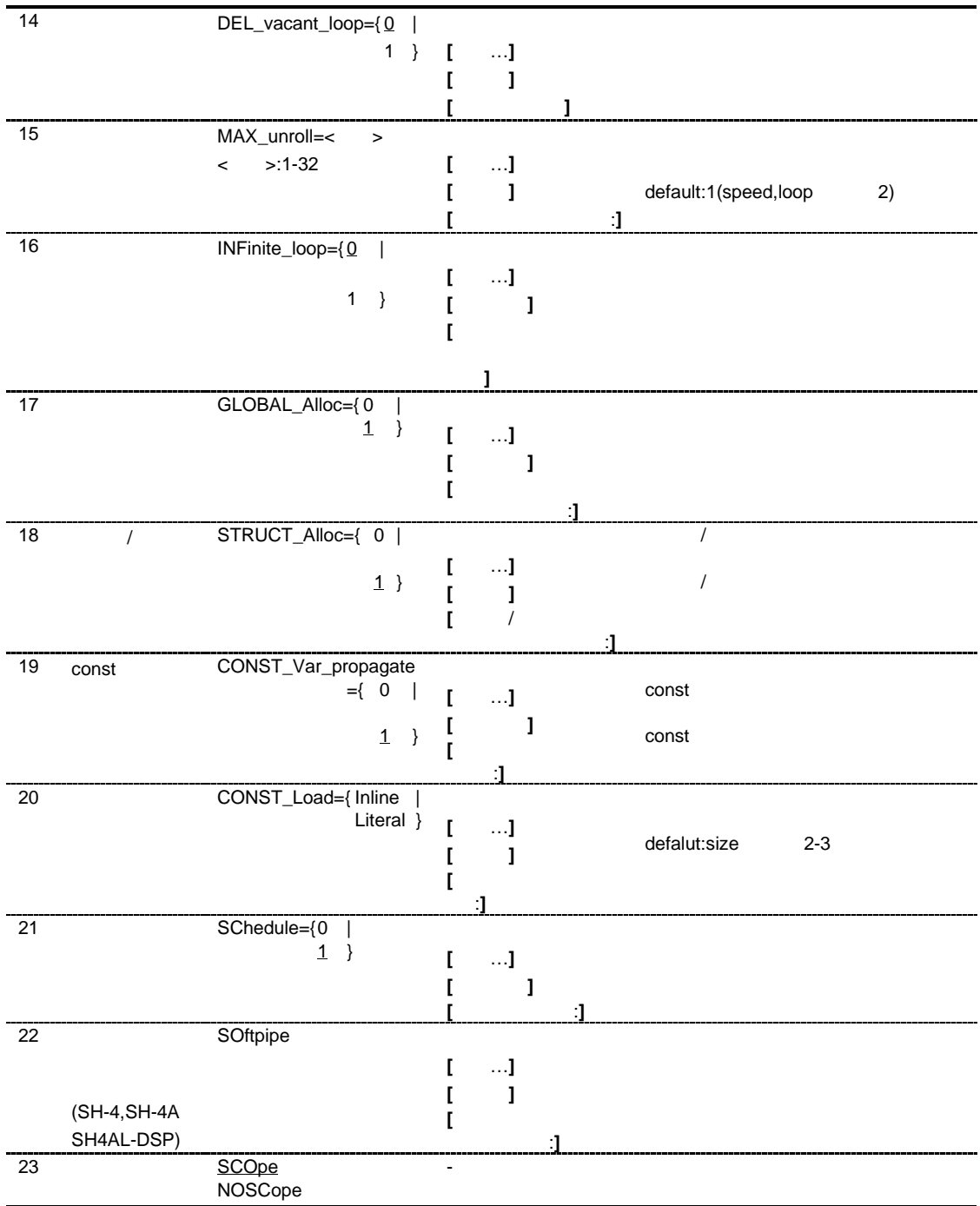

#### *OPtimize*

```
OPtimize = \{ 0 | 1 \}optimize=0
```
 $optimize = 1$ 

 $optimize=1$ 

 $\mathbb{R}$
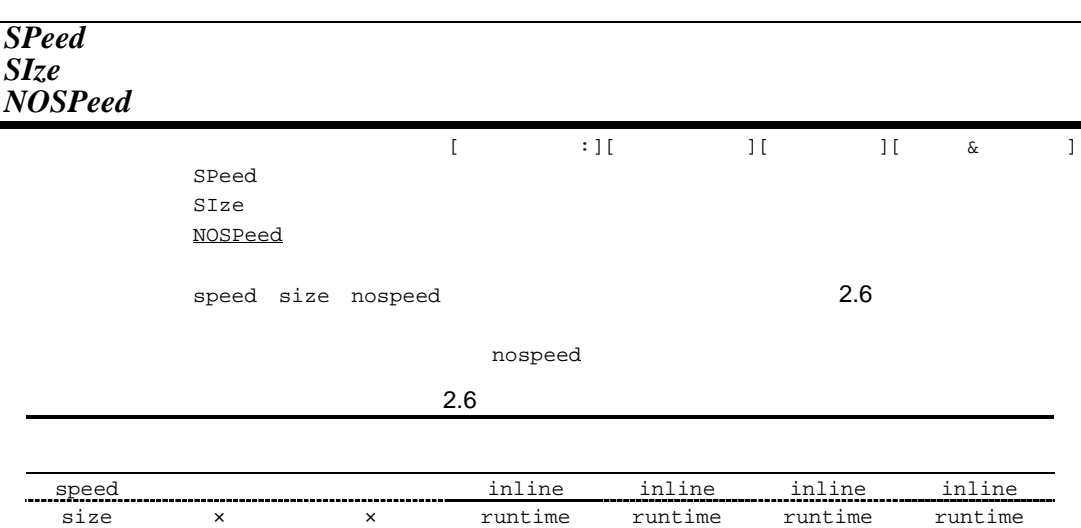

nospeed × × inline inline inline inline

# *Goptimize*

 $G$ optimize

#### *MAP*

```
\blacksquare\begin{array}{rcl} \mathtt{MAP} & = & < & > \end{array}gbr=auto
定した場合、条件によりベースアドレスを GBR レジスタに設定し、外部変数アクセスを GBR
map=< >map=<(test.c)
int A,B,C;
void main()
{
  A = 0;B = 0;C = 0;}
(1) shc test.c
_main:
     MOV.L L11, R6 i_AMOV #0, R2
      MOV.L R2,@R6
     MOV.L L11+4, R6 ; B
      MOV.L R2,@R6
     MOV.L L11+8, R6 i_C RTS
      MOV.L R2,@R6
L11:
     .DATA.L \_A .DATA.L _B
      .DATA.L _C
(2) shc test.c
          optlnk –map=test.bls –start=P/400,B/1000 test.obj
          shc –map=test.bls test.c
        \, {\bf B}A
           0x1000
           0x1004
```
C

0x1008

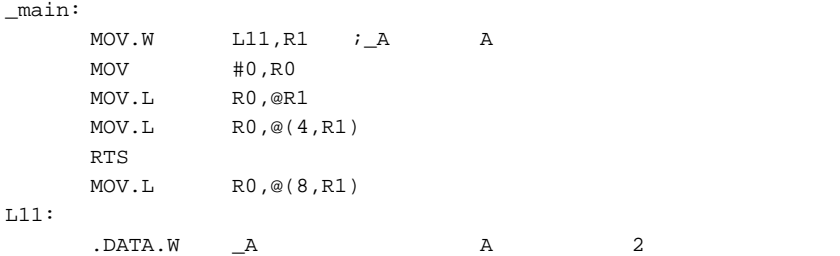

 $\frac{1}{\sqrt{2}}$  1  $\frac{1}{\sqrt{2}}$  1  $\frac{1}{\sqrt{2}}$  1  $\frac{1}{\sqrt{2}}$  1  $\frac{1}{\sqrt{2}}$  1  $\frac{1}{\sqrt{2}}$  1  $\frac{1}{\sqrt{2}}$  1  $\frac{1}{\sqrt{2}}$  1  $\frac{1}{\sqrt{2}}$  1  $\frac{1}{\sqrt{2}}$  1  $\frac{1}{\sqrt{2}}$  1  $\frac{1}{\sqrt{2}}$  1  $\frac{1}{\sqrt{2}}$  1  $\frac{1}{\sqrt{2}}$  1  $\frac{1}{\sqrt{2}}$ 

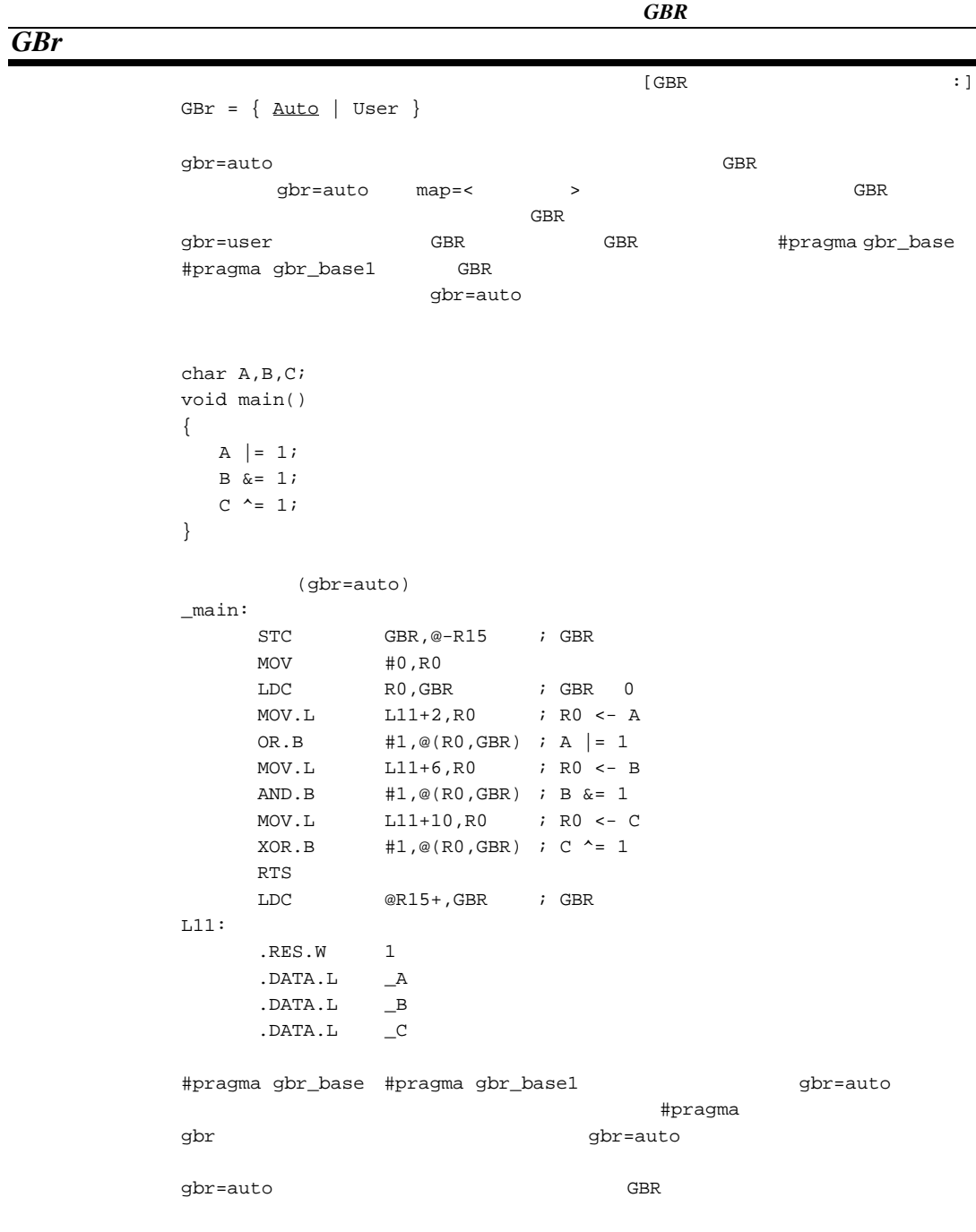

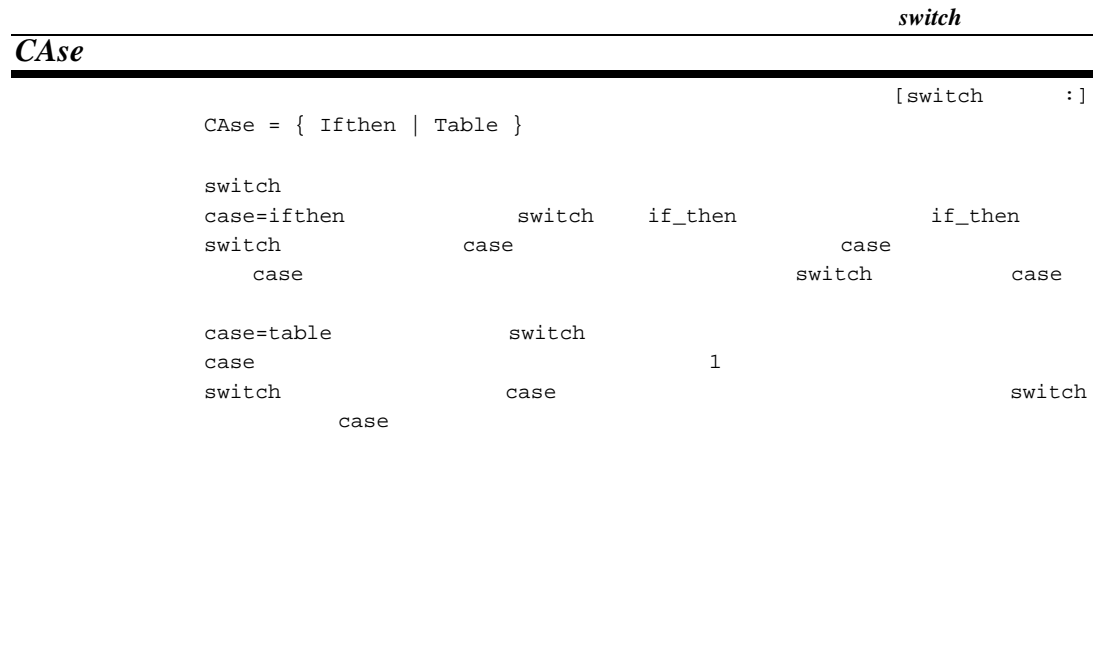

*SHIft*

 $\boxed{1}$  $SHIft = { Inline |$  Runtime  $}$ shift=inline  $shift= runtime$ size  $\qquad \qquad$  shift=runtime  $\qquad \qquad$  speed nospeed  $\qquad \qquad \text{shift=inline}$ 

## *BLOckcopy*

 $[$  $BLockcopy = { Inline | Number}$  ${\tt blockcopy}\texttt{inline}$ blockcopy=runtime size  $blocklog$ nospeed hockcopy=inline

## *Unaligned*

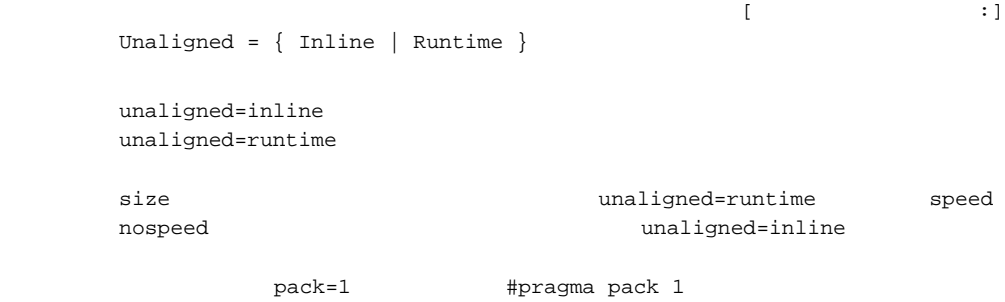

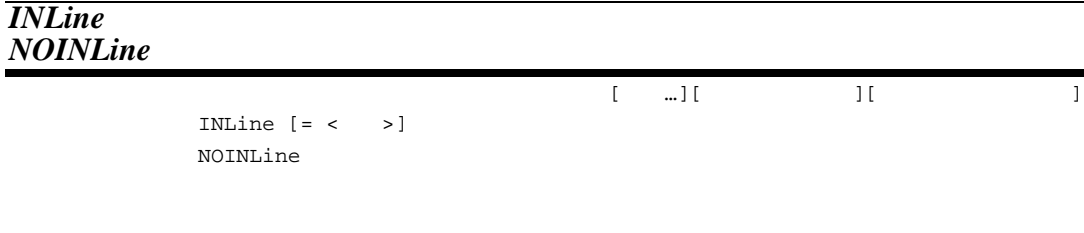

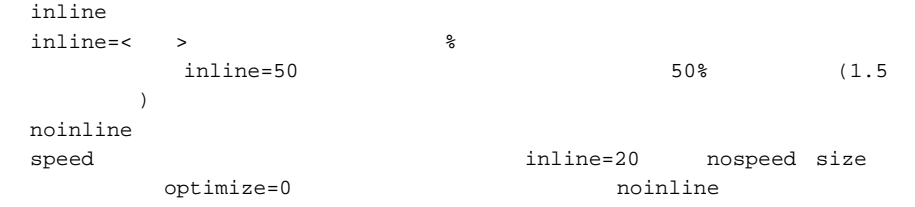

*FILe\_inline*

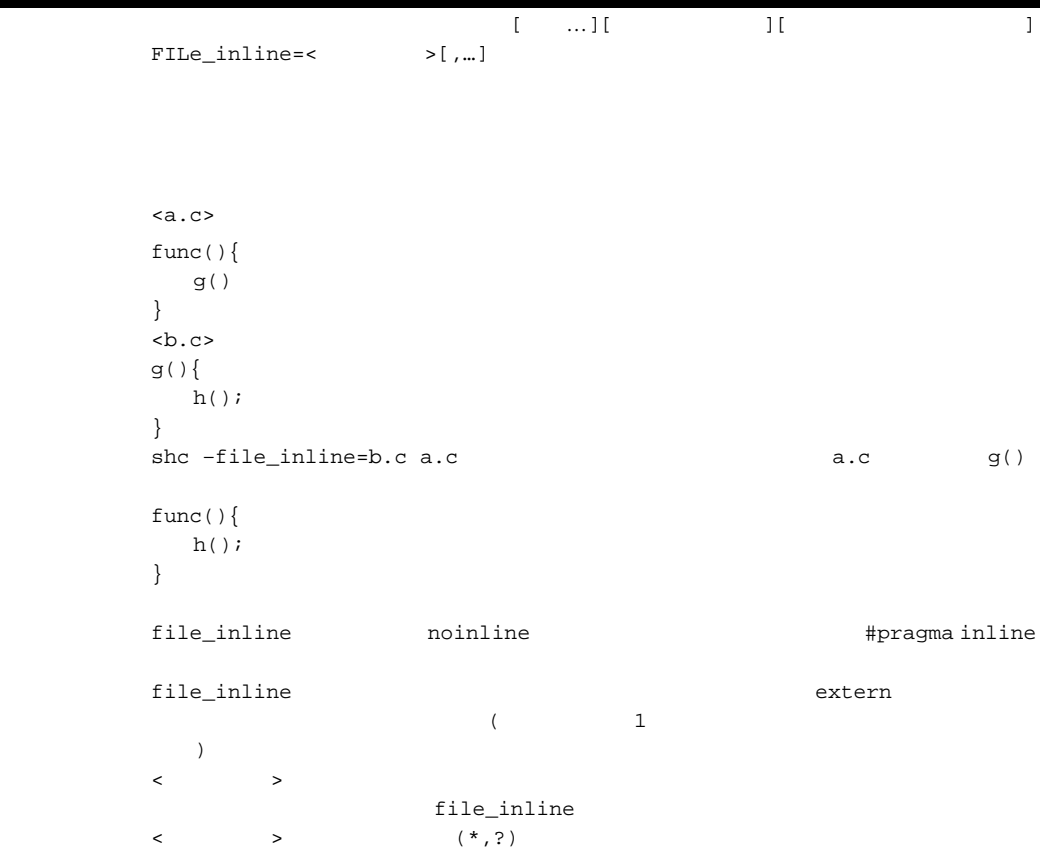

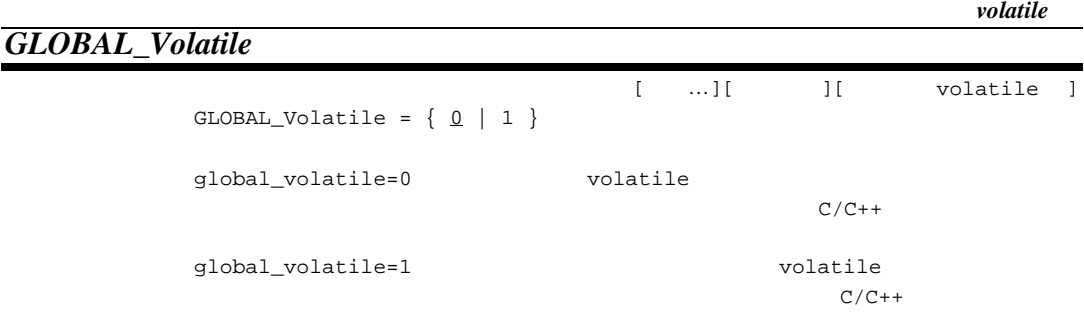

global\_volatile=0

# *OPT\_Range*

```
[ [ ...][ ] ] [ ] [ ] [ ] [ ] [ ] [ ] [ ] [ ] [ ] [ ] [ ] [ ] [ ] [ ] [ ] [ ] [ ] [ ] [ ] [ ] [ ] [ ] [ ] [ ] [ ]OPT\_Range = \{ All | NOLoop | NOBlock \}opt_range=all
opt_range=noloop
opt_range=noblock を指定した場合、分岐をまたいだ外部変数の最適化(ループを含む)
                      opt_range=all
(1) (opt\_range=all/noloop) int A,B,C;
    void f(int a) {
      A = 1;if (a) {
          B = 1; }
      C = A }
    void f(int a) {
      A = 1; if (a) {
          B = 1; }
      C = 1; /* A A=1 * }
(2) (\text{opt\_range=all}) int A,B,C[100];
    void f() {
       int i;
      for (i=0;i< A;i++) {
          C[i] = B; }
    }
    void f() {
       int i;
       int temp_A, temp_B;
       temp_A = A; /* ループ判定式の A の参照をループ外に移動*/
      temp_B = B; /* B<br>for (i=0:i<temp_A:i++) { /* A
      for (i=0; i \leq m_p_A; i++) { /* A */<br>C[i] = \text{temp\_B}; /* B */
         C[i] = temp_B; }
    }
備 考 opt_range=noloop を指定した場合、常に max_unroll=1 がデフォルトになります。
opt_range=noblock max\_unroll=1 const_var_propagate=0
global_alloc=0
```
## *DEL\_vacant\_loop*

 $\texttt{DEL\_vacant\_loop} = \{ \underline{0} \mid 1 \}$ del\_vacant\_loop=0 del\_vacant\_loop=1 del\_vacant\_loop=0  $SHC/C++V7$  (V7.0.04 )  $V7.0.04$  $V7.0.06$ 

## *MAX\_unroll*

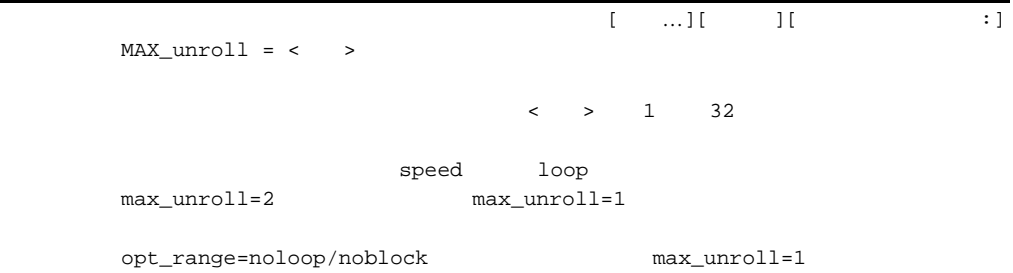

 $[ \quad \ldots ] [ \quad \quad ] [ \qquad \quad ]$ 

## *INFinite\_loop*

 $[1, ..., 1]$  ,  $[1, ..., 1]$  ,  $[1, ..., 1]$  ,  $[1, ..., 1]$  ,  $[1, ..., 1]$  ,  $[1, ..., 1]$  ,  $[1, ..., 1]$  ,  $[1, ..., 1]$  ,  $[1, ..., 1]$  ,  $[1, ..., 1]$  ,  $[1, ..., 1]$  ,  $[1, ..., 1]$  ,  $[1, ..., 1]$  ,  $[1, ..., 1]$  ,  $[1, ..., 1]$  ,  $[1, ..., 1]$  ,  $[1, ..., 1]$  ,  $[1, ..., 1]$  ,  $[1, ...,$  $INFinite\_loop = { 0 | 1 }$ infinite\_loop=0 infinite\_loop=1 infinite\_loop =0 int A; void f() {  $A = 1;$   $\qquad \qquad /*$   $A = \qquad \qquad \star /$ <br>while(1) {} /\* A  $\qquad \qquad \star /$ while(1)  $\{\}$  /\* A }  $infinite\_loop=1$ void  $f() \begin{bmatrix} \end{bmatrix}$  $\gamma^*$  A  $\gamma$ while(1)  $\{\}$  } SHC/C++V7 (V7.0.04 )  $V7.0.04$  $V7.0.06$ 

## *GLOBAL\_Alloc*

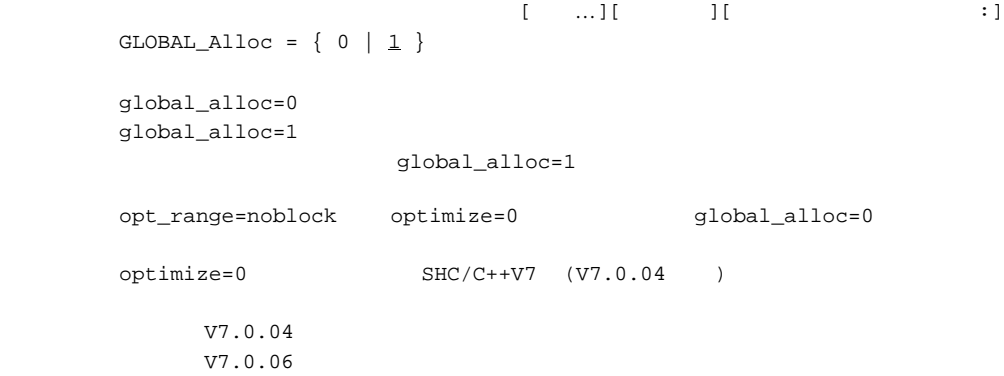

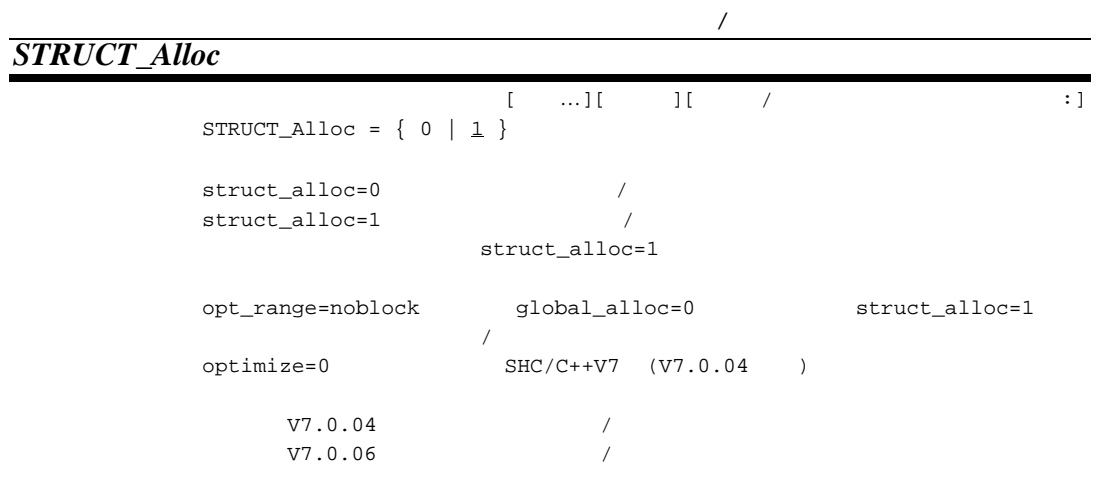

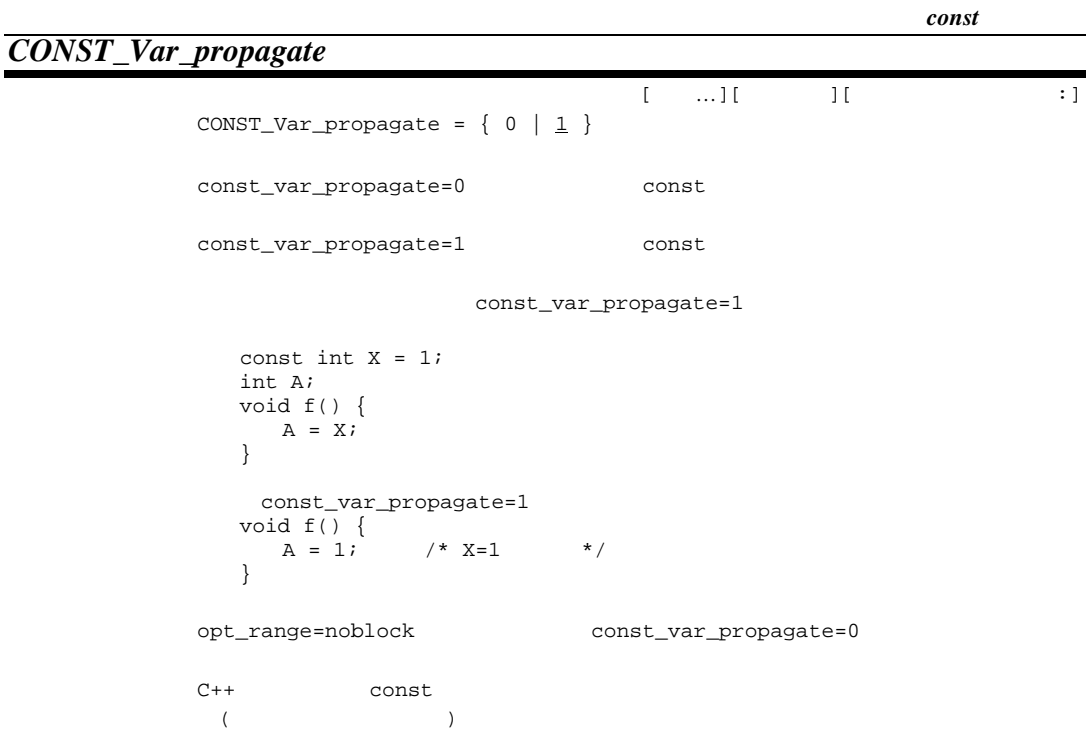

### *CONST\_Load*  $[ \quad \dots ] [ \quad \quad ] [ \quad \quad \dots ]$  $CONT\_Load = { Inline | Literal }$ const\_load=inline 2 1 const\_load=literal 2 speed const\_load=inline size nospeed 2 2 4 3 const\_load=inline const\_load=literal int  $f() \{$  return (257); } (1)  $const\_load=inline$  speed<br>  $MOV$  #1,R0 ; R0 <- 1 MOV #1, R0 ; R0 <- 1<br>SHLL8 R0 ; R0 <- 2!  $R0$  <- 256 (1<<8) RTS<br>ADD  $#1, R0$  ; R0 <- 257 (256+1)  $(2)$  const\_load=literal size/nospeed MOV.W L11,R0 RTS NOP L11: .DATA.W H'0101

## *SChedule*

 $\overline{[1, ..., 1]}$ [  $\cdots$ ][  $\cdots$ ]  $S$ Chedule = { 0 | <u>1</u> }  $\verb|schedule=0||$ schedule=1 (SH-4 SH-4A SH4AL-DSP)

schedule=1

# *SOftpipe*  $\begin{bmatrix} 1 & \ldots & 1 \end{bmatrix}$  :  $\begin{bmatrix} 1 & \ldots & 1 \end{bmatrix}$  :  $\begin{bmatrix} 1 & \ldots & 1 \end{bmatrix}$ SOftpipe  $cpu = sh4|sh4a|sh4a1dsp$  optimize=1

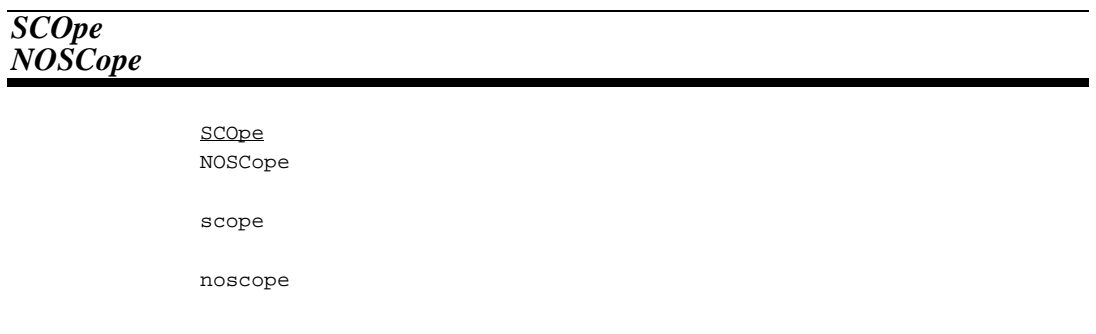

# $2.2.5$

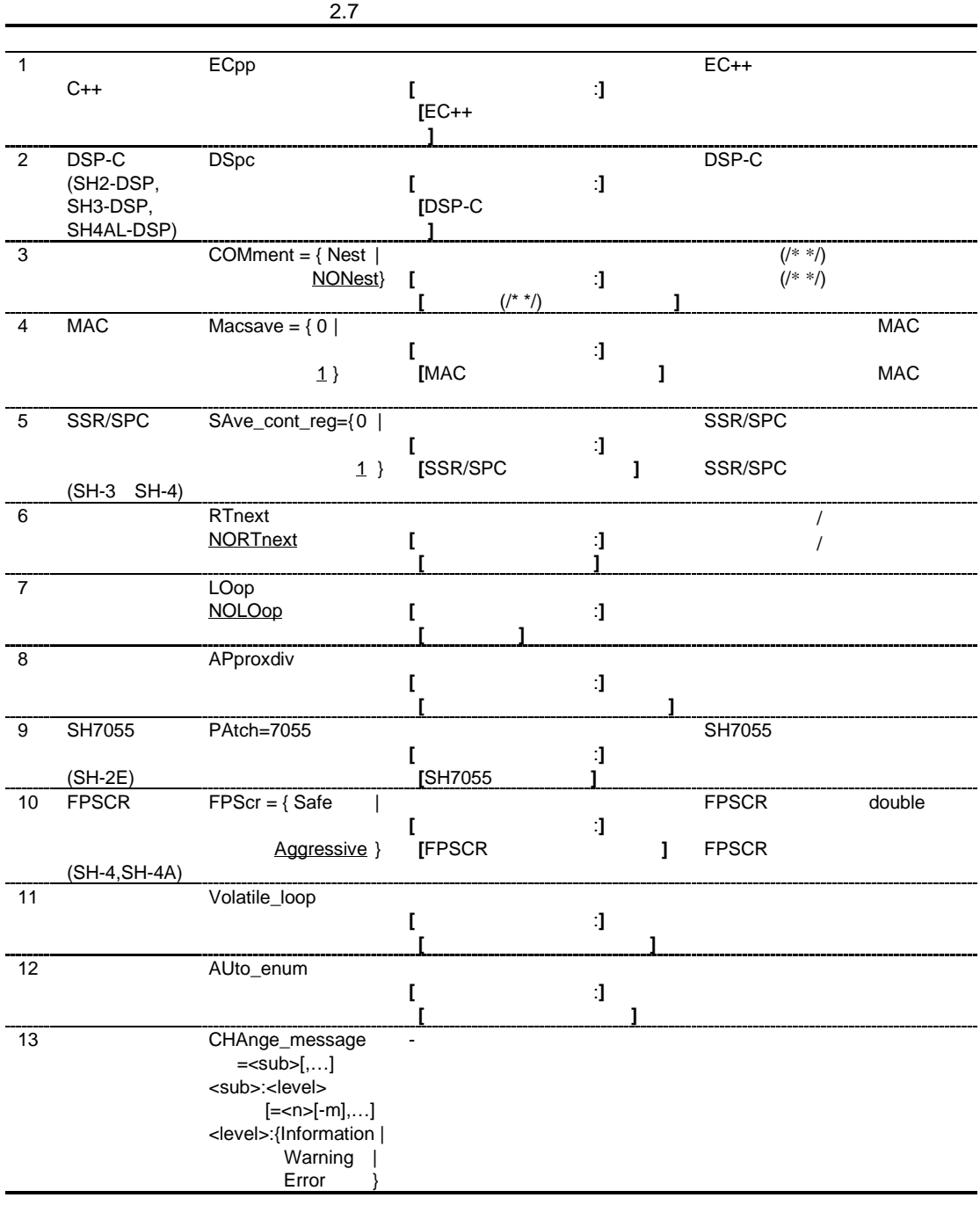

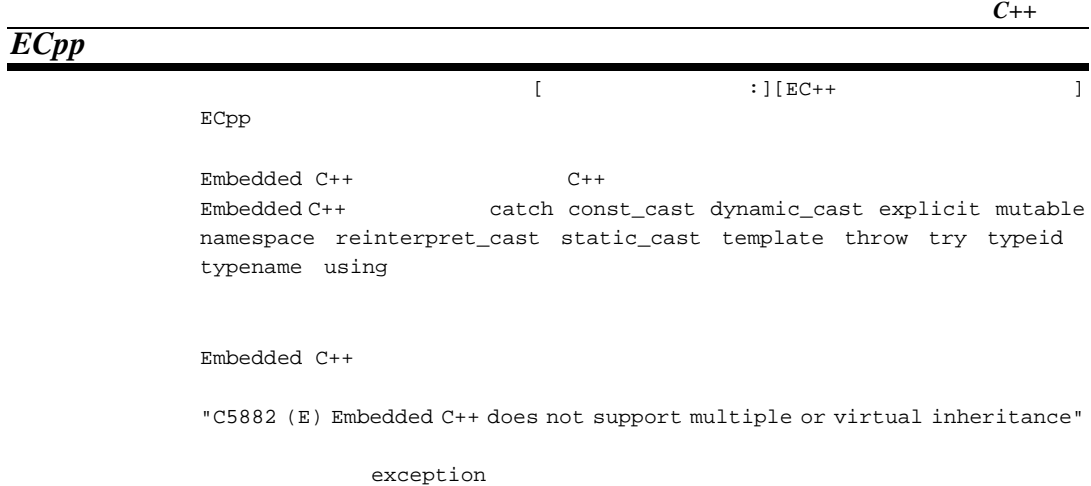

 $\boldsymbol{DSP\text{-}C}$ 

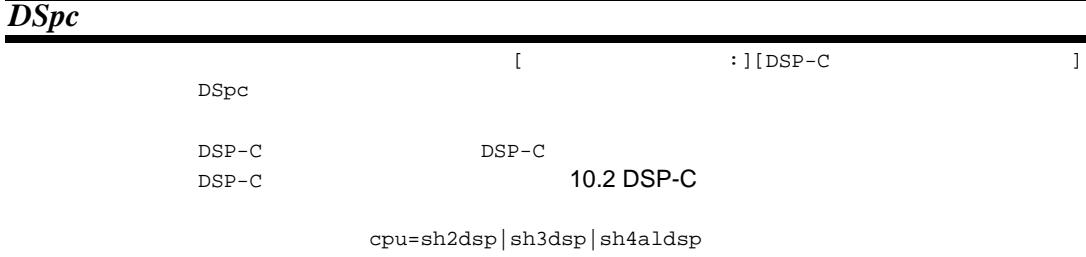

 $C++$ 

## *COMment*

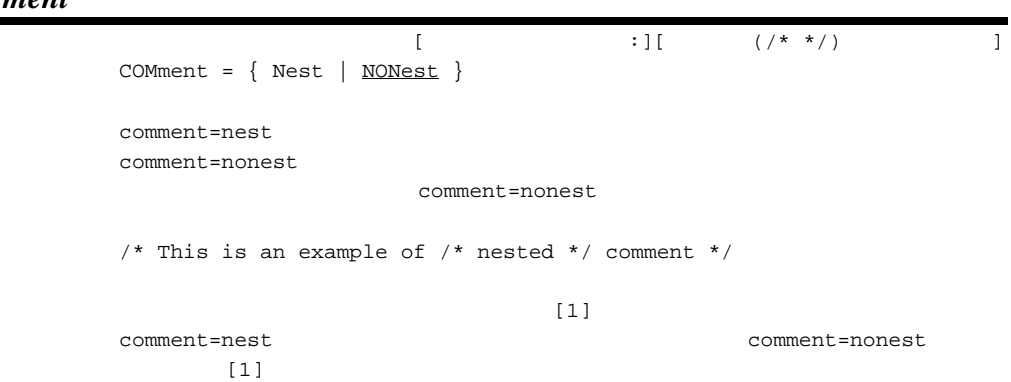

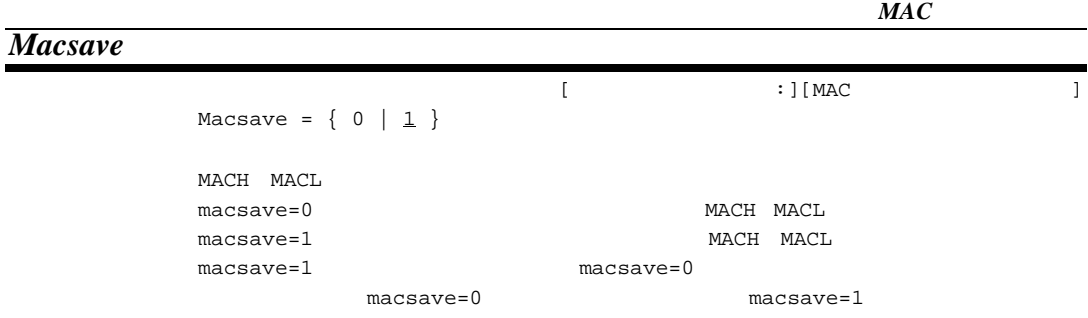

macsave=1

*SSR/SPC* レジスタ退避・回復

*SAve\_cont\_reg*  $[$  :  $][SSR/SPC]$  $SAVE\_cont\_reg = \{ 0 | \underline{1} \}$  $SSR/SPC$ save\_cont\_reg=0 <br>
save\_cont\_reg=1 <br>
SSR/SPC save\_cont\_reg=1 cpu=sh3|sh3dsp|sh4|sh4a|sh4aldsp #pragma interrupt save\_cont\_reg=1

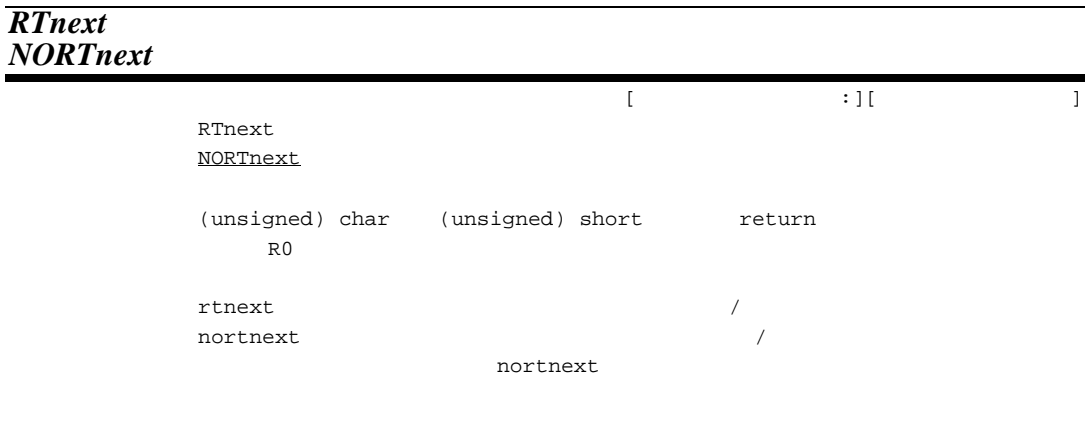

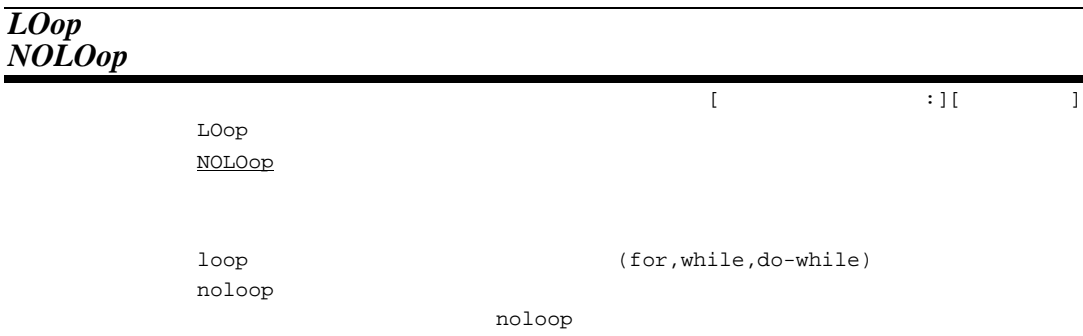

*APproxdiv*

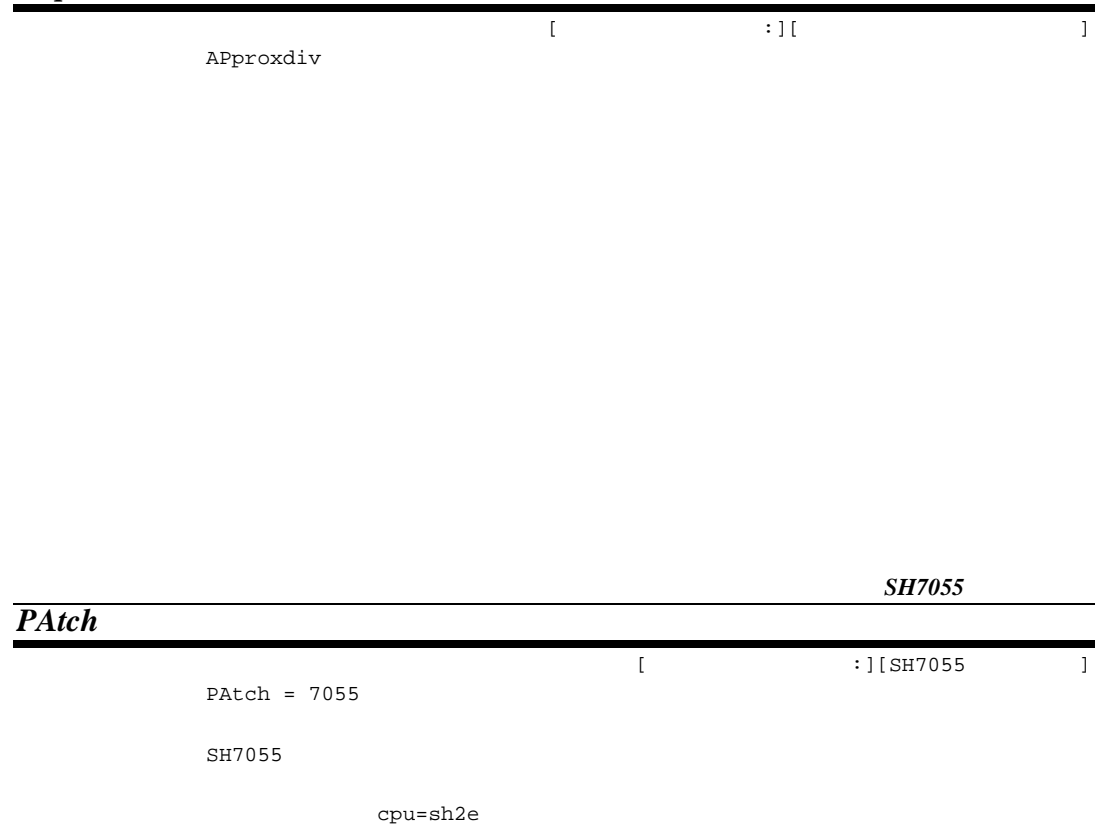

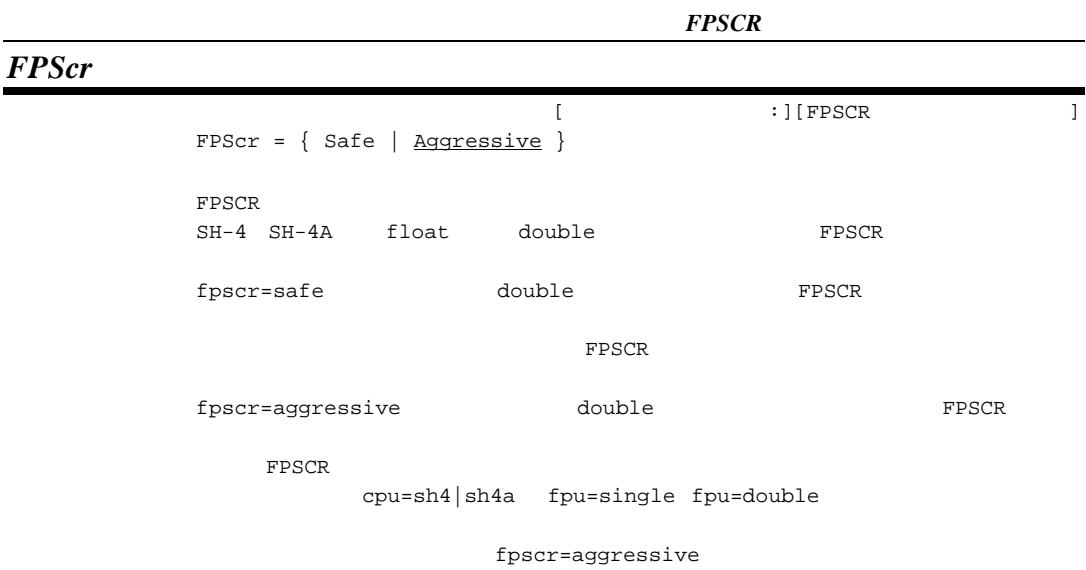

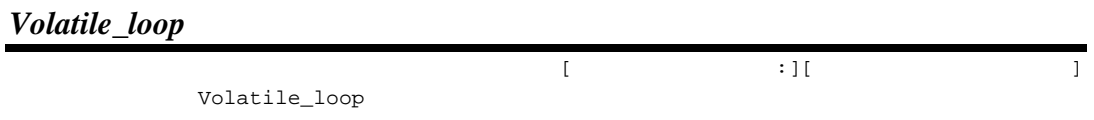

#### $\sim$  2

### *AUto\_enum*

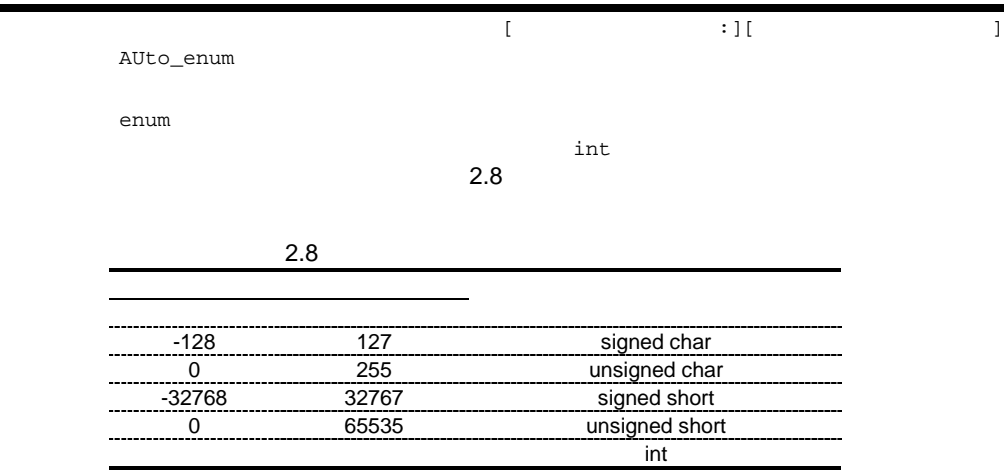

#### *CHAnge\_message*

```
CHAnge_message = <sub>[,...]
\{ \text{sub}> \; | \; -\; \; | \; -\; \; | \; -\; \; | \; -\; \; | \; -\; \; | \; -\; \; | \; -\; \; | \; -\; \; | \; -\; \; | \; -\; \; | \; -\; \; | \; -\; \; | \; -\; \; | \; -\; \; | \; -\; \; | \; -\; \; | \; -\; \; | \; -\; \; | \; -\; \; | \; -\; \; | \; -\; \; | \; -\; \; | \; -\; \; | \; -\; \; | \; -\; \; | \; -\; \; | \;<エラーレベル> : { Information | Warning | Error }
change_message=information=
change_message=warning=
change_message=error=
change_message=information
change_message=warninge
```
change\_message=error

nomessage

# 2.2.6 CPU

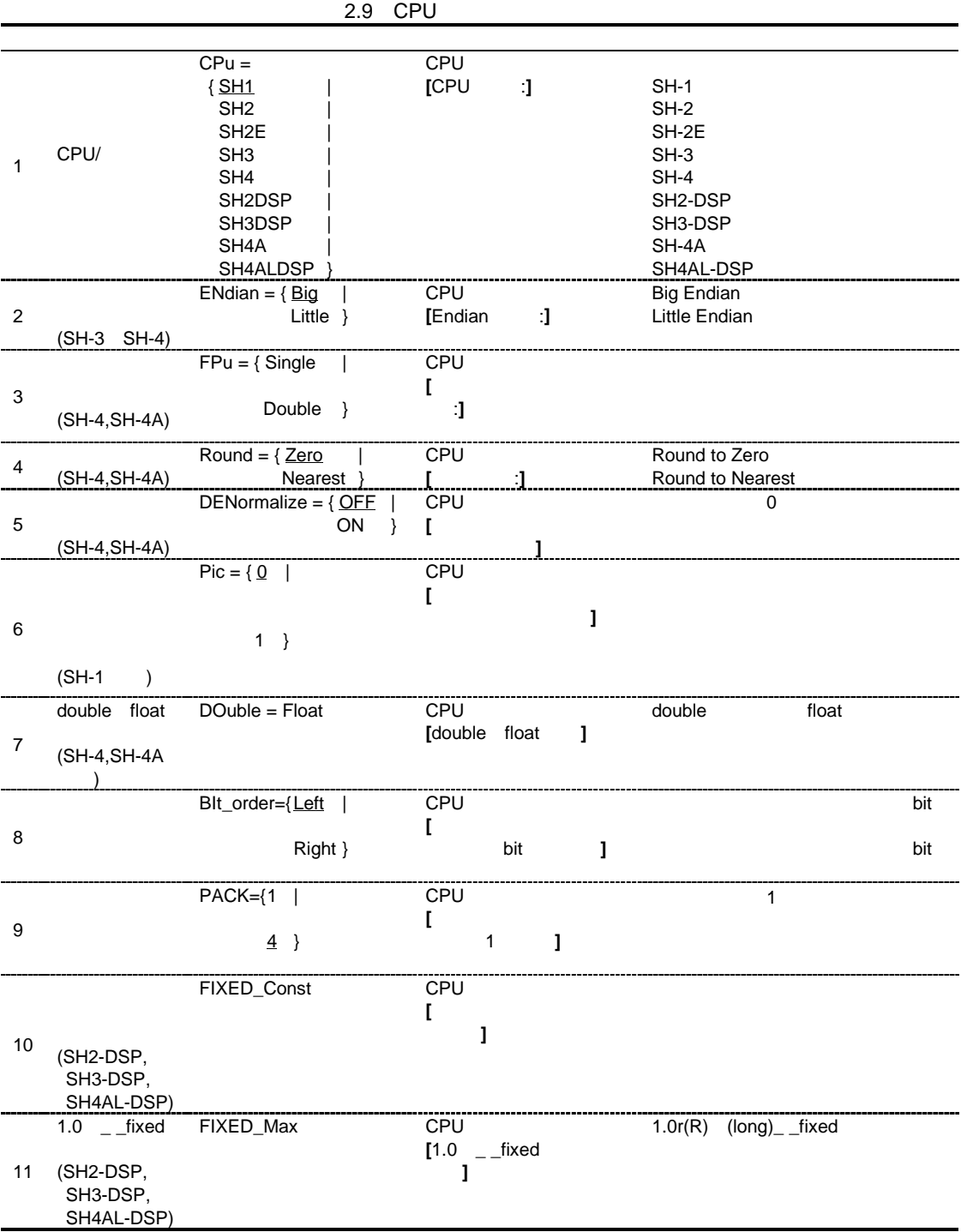

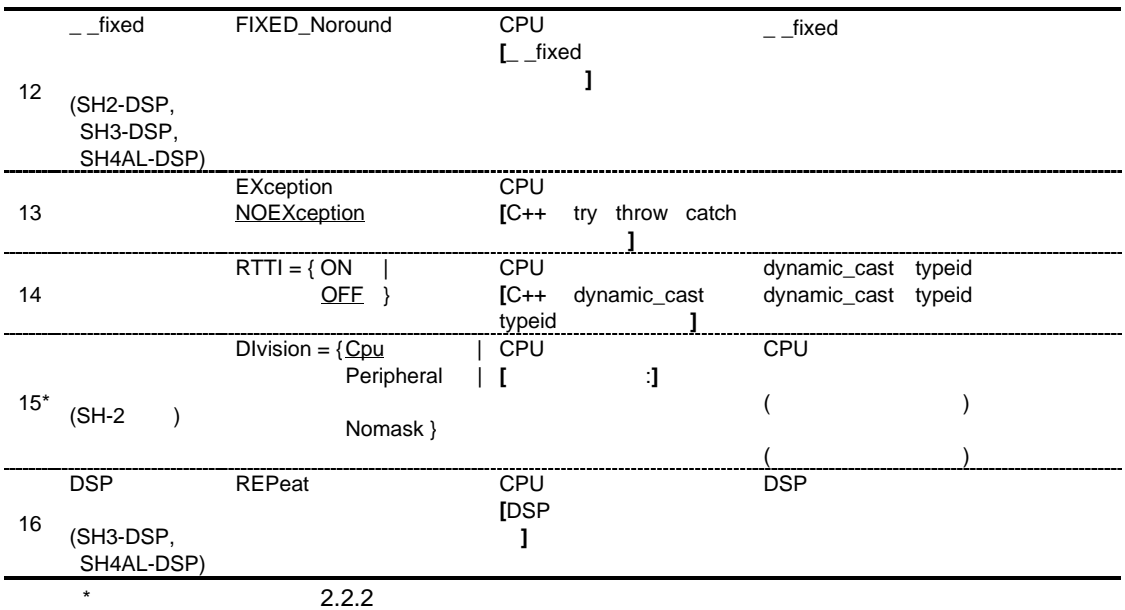

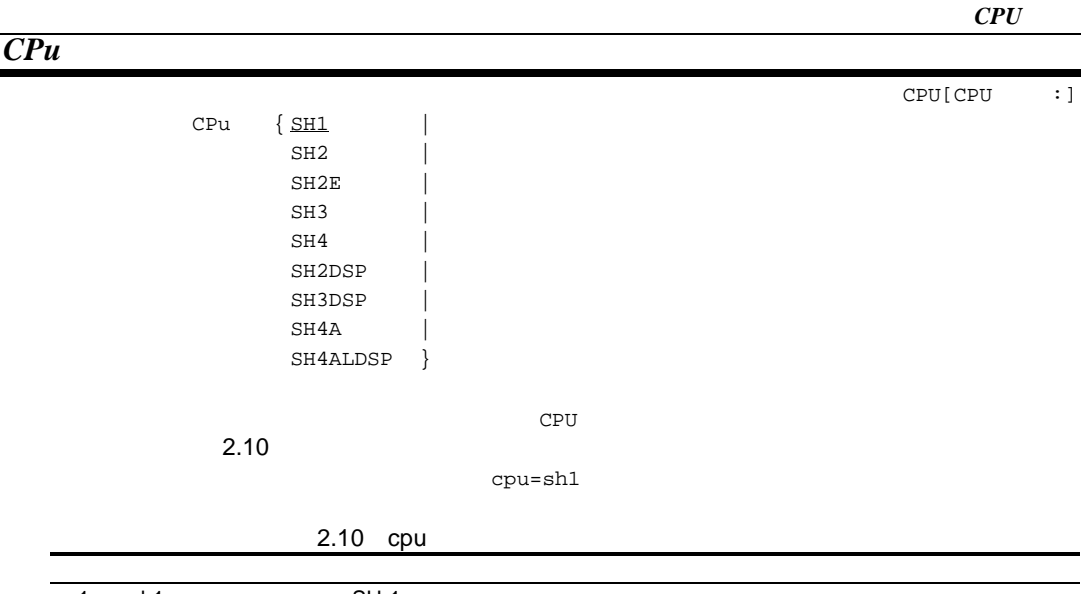

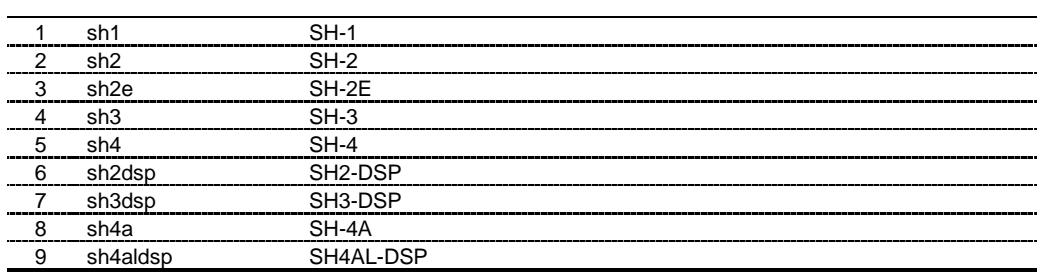

## *ENdian*

```
EMdian = { Big | Little }endian=big Big Endian endian=big
endian=little \qquad \qquad Little Endian \qquad
```
Little Endian  $SH-1$  SH-2 SH-2E SH2-DSP

 $CPU[Endian :]$ 

endian=big

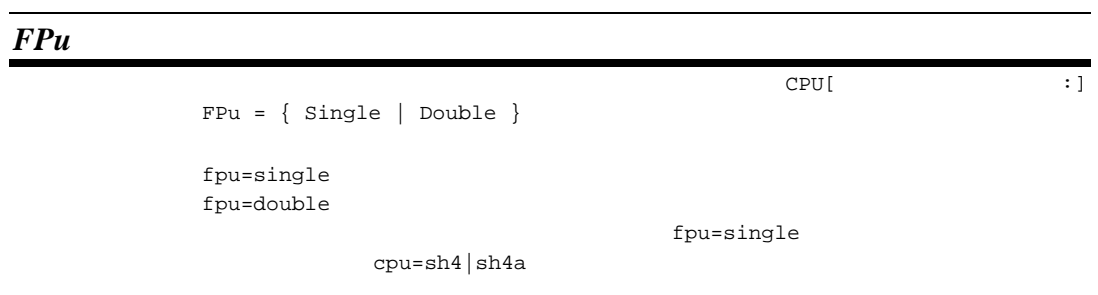

## *Round*

Round =  $\{$  <u>Zero</u> | Nearest } round=zero Round to Zero round=nearest Round to Nearest cpu=sh4|sh4a round=zero

CPU[ : ]

## *DENormalize*

CPU [ DENormalize =  $\{$  OFF  $|$  ON  $\}$  $denormalize=$ off  $0$ denormalize=on cpu=sh4|sh4a

denormalize=off

#### *Pic*

CPU[ Pic =  $\{ \underline{0} | 1 \}$  $\text{pic}=1$  $C++$  $\mathbb{C}$ ++ 1 extern int f(); int  $(*fp)( ) = f;$  2 struct A{virtual void  $f()$ ; }; void  $(A::*ap)( ) = &A::f;$  $cpu = sh1$   $pic=1$  $pic=0$ 

#### $double$  *float*

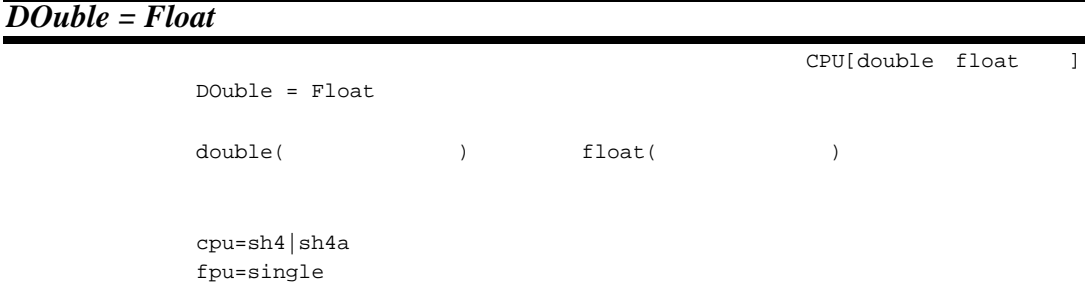

## *BIt\_order*

CPU[  $U$ BIt\_order { Left Right } bit\_order=left bit\_order=right bit\_order=left  $10.1.2$ 10.3.1 #pragma **#pragma** bit\_order

## *PACK*

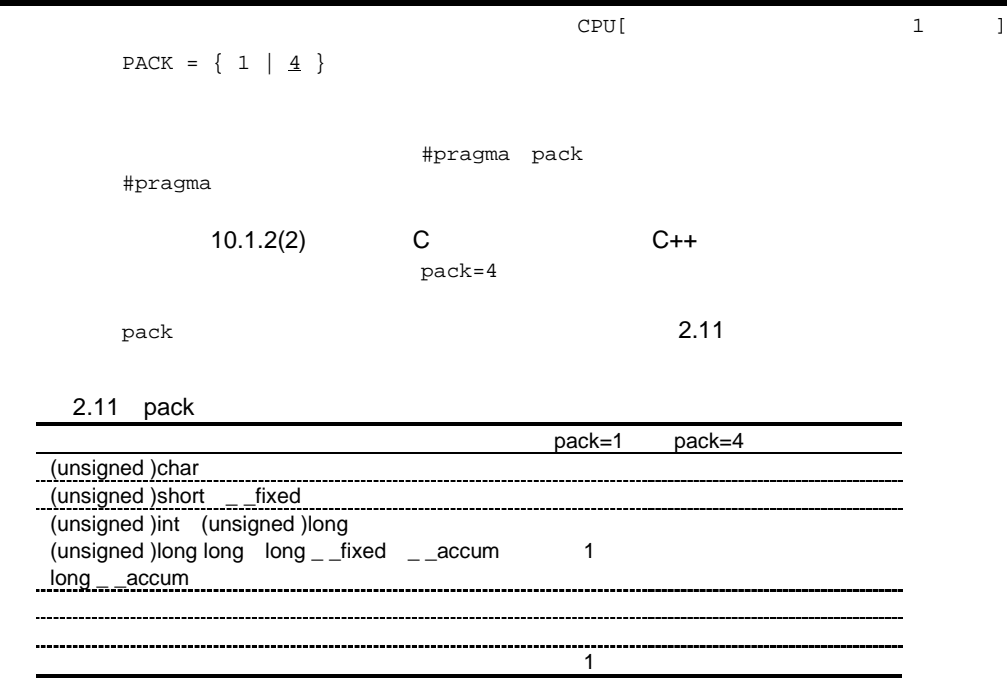

## *FIXED\_Const*

FIXED\_Const

CPU[

cpu=sh2dsp|sh3dsp|sh4aldsp dspc

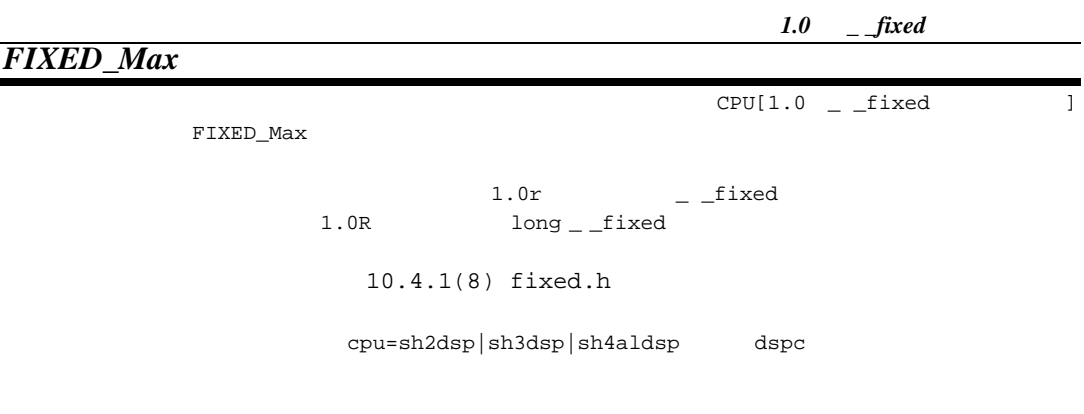

 $\int f(x) \, dx$ 

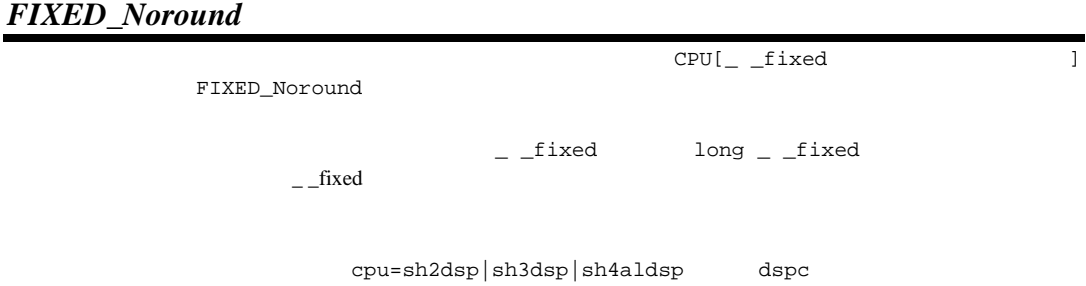

#### *EXception NOEXception*

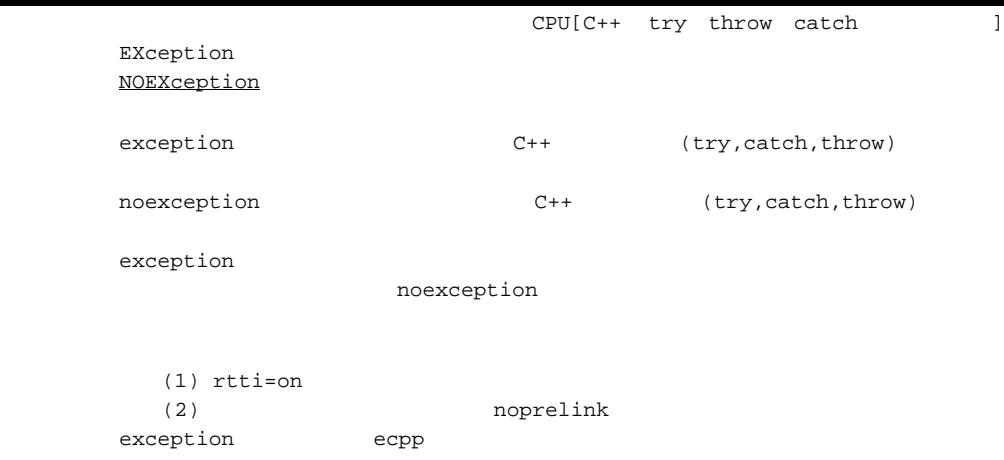

*RTTI* CPU[C++ dynamic\_cast typeid ]  $RTTI = \{ ON | OFF \}$ 

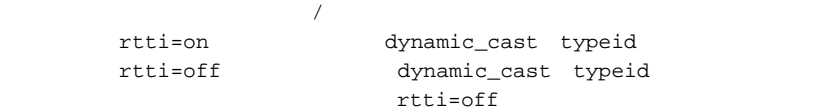

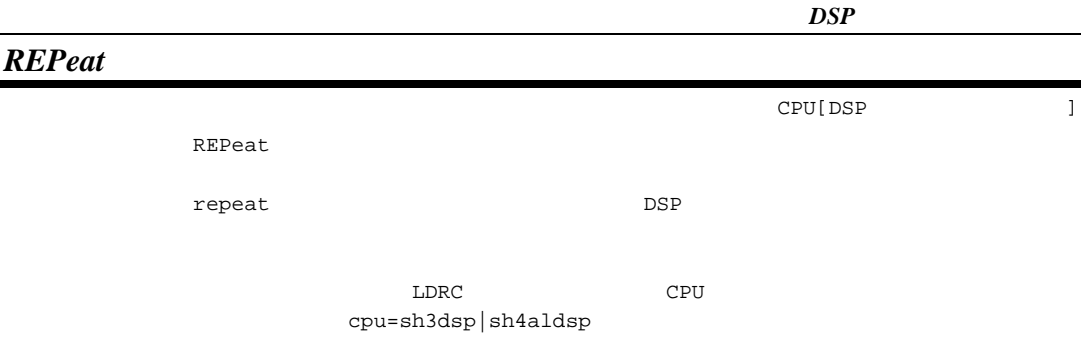

# $2.2.7$

 $2.12$ 

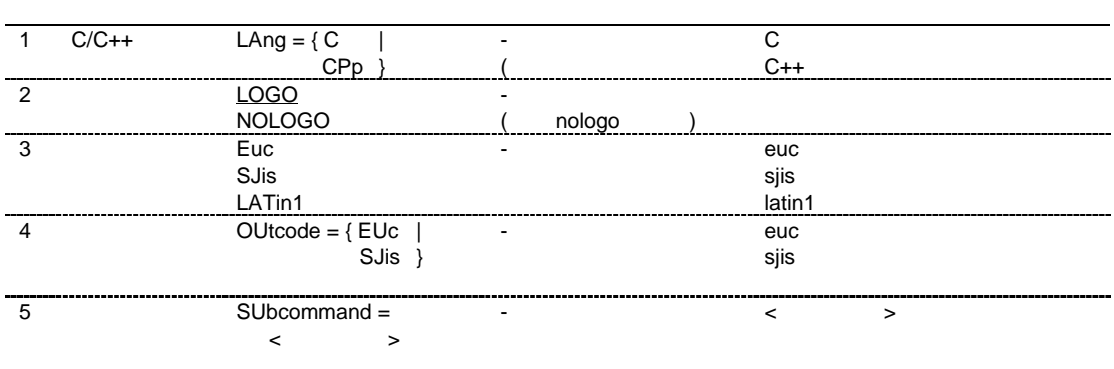

*LAng*

 $C/C++$ 

 $\texttt{LAng} = \{ C \mid \texttt{CPP} \}$ lang=c  $C$ lang=cpp を指定した場合、C++プログラムとしてコンパイルします。  $\sim$ c who we consider the constant of the constant of  $\mathbb{C}$  constant  $\mathbb{C}$  cpp cc cp  $C++$ C プログラムとしてコンパイルします。 shc test.c C shc test.cpp  $C++$ shc –lang=cpp test.c C++<br>shc test test test test.c C lang=c ecpp

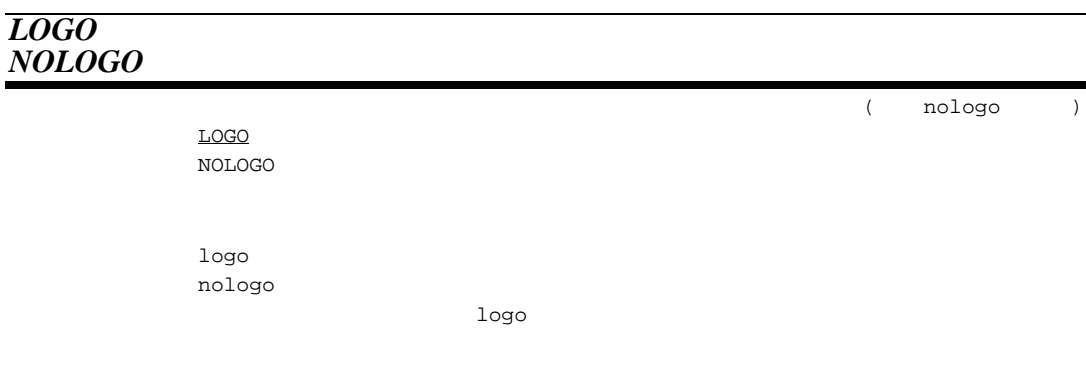

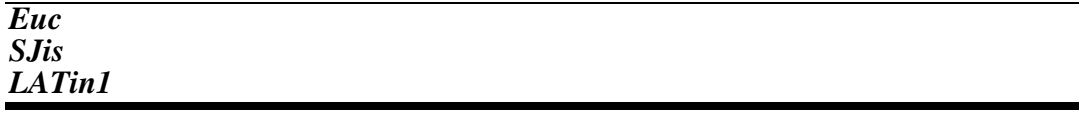

Euc SJis LATin1

> ISO-Latin1  $2.13$

2.13

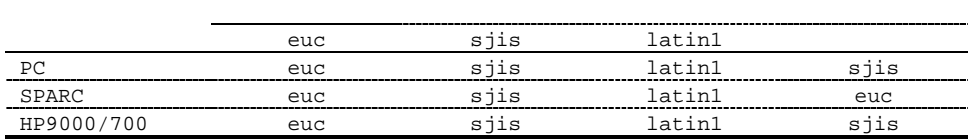

latin1  $\qquad \qquad \text{outcode}$ 

## *OUtcode*

 $Outcode = { EUC | SJis }$ 

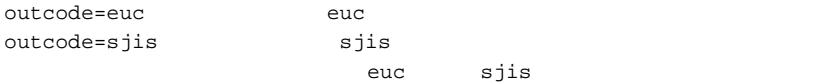

# *SUbcommand*

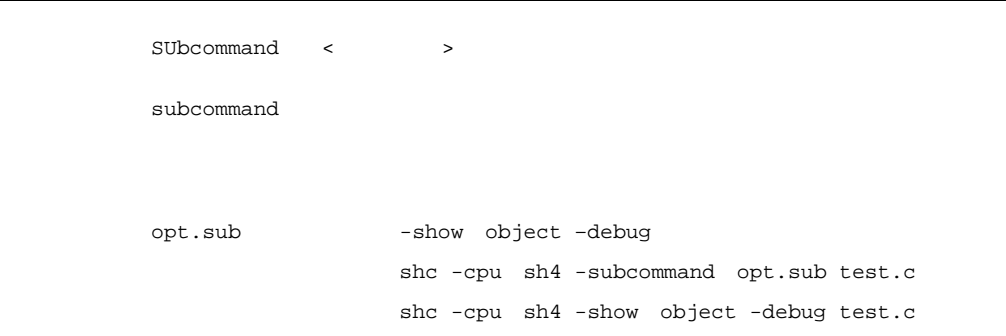
$3.1$ 

$$
\begin{array}{ccc}\n\text{asmsh}[ < > ...][ < > [...]][ < > ...] \\
&< > > -< > [== > [...]] < > ...]\n\end{array}
$$
\n
$$
\begin{array}{ccc}\n\text{END}\n\end{array}
$$

$$
\langle\qquad \rangle = \langle \qquad \rangle = \langle \quad \rangle = \langle \quad \rangle = \langle \quad \
$$

 $3.2.1$ 

 $3.1$ 

|   | $include = <$ >[, ]<br>$\prec$<br>$\geq$        |
|---|-------------------------------------------------|
|   |                                                 |
|   |                                                 |
|   |                                                 |
| 2 | DEFine = $sub$ [, ]<br>$\prec$<br>>             |
|   | $sub$                                           |
|   | $>$ "<br>$>$ $=$ " $<$<br><                     |
| 3 | $AssignA = sub>[, ]$<br>$\prec$<br>$\mathbf{v}$ |
|   | $sub$                                           |
|   | $>$ = $<$<br>$\overline{\phantom{a}}$<br>$\geq$ |
| 4 | $ASSignC = sub>[, ]$<br>$\prec$<br>$\geq$       |
|   | $sub$                                           |
|   | $>$ "<br>$>$ $=$ $\le$<br>$\prec$               |

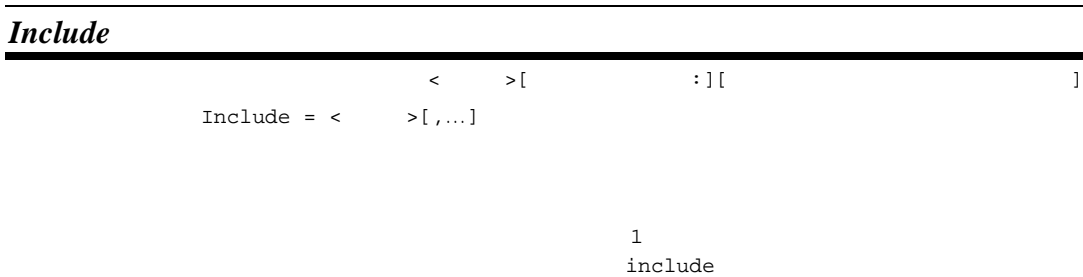

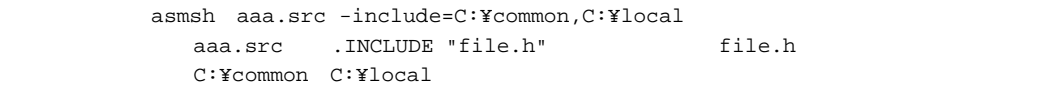

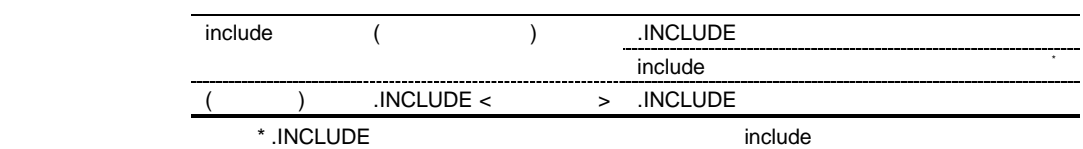

### *DEFine*

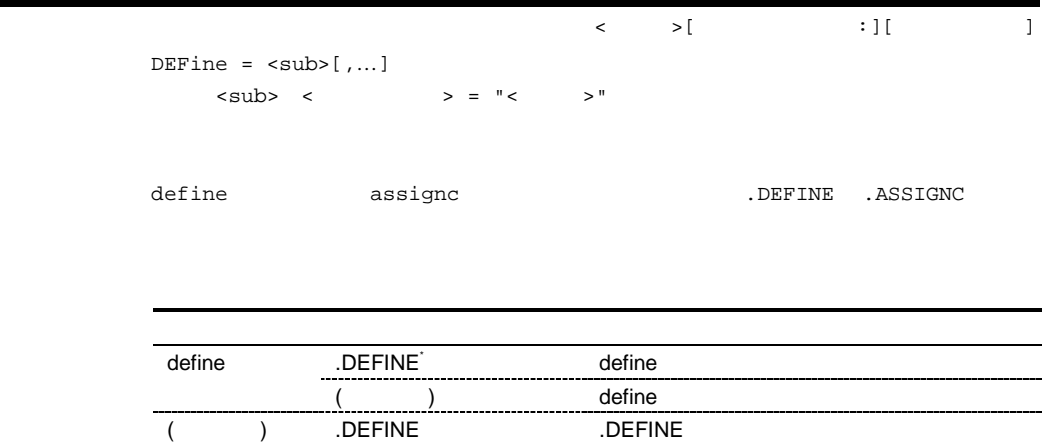

\* define

```
.DEFINE
```
# *ASsignA*

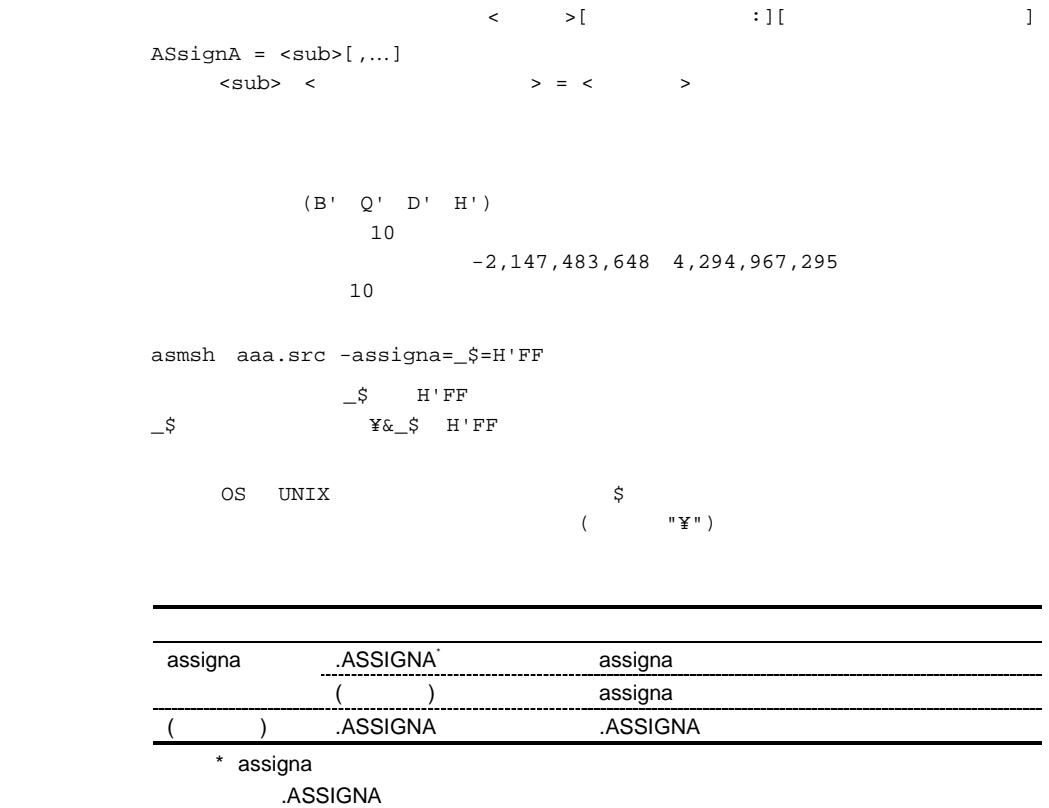

# *ASsignC*

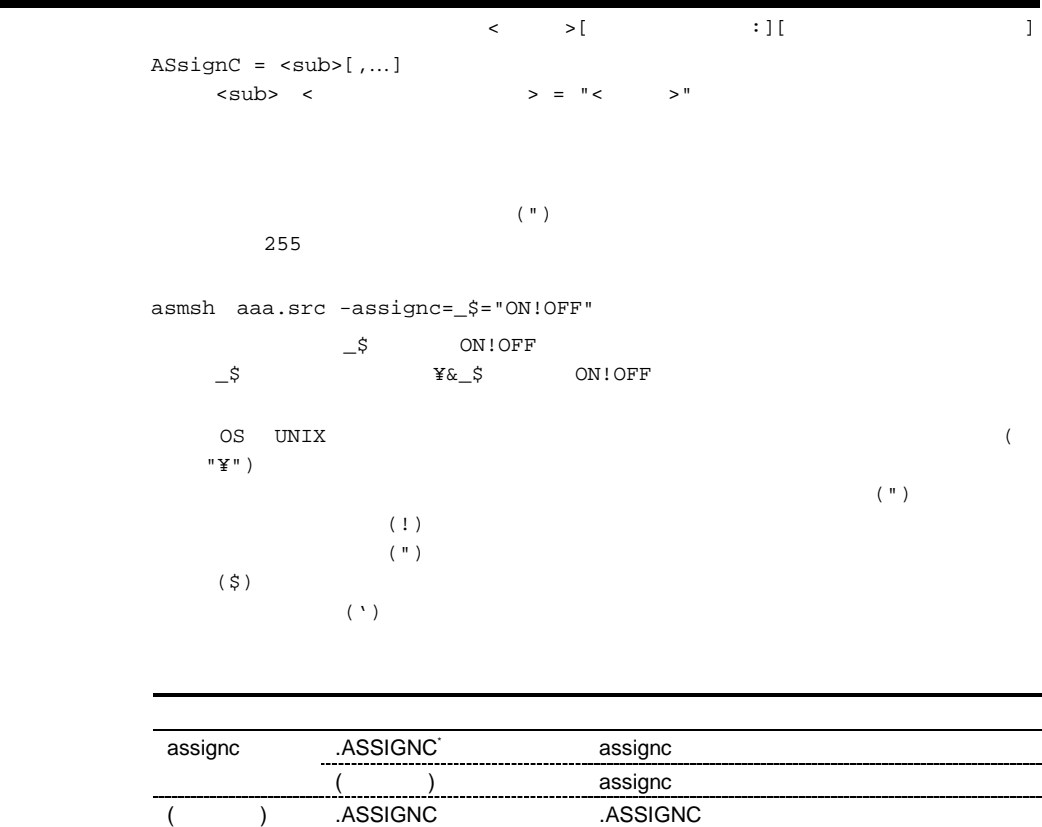

\* assignc

.ASSIGNC

# $3.2.2$

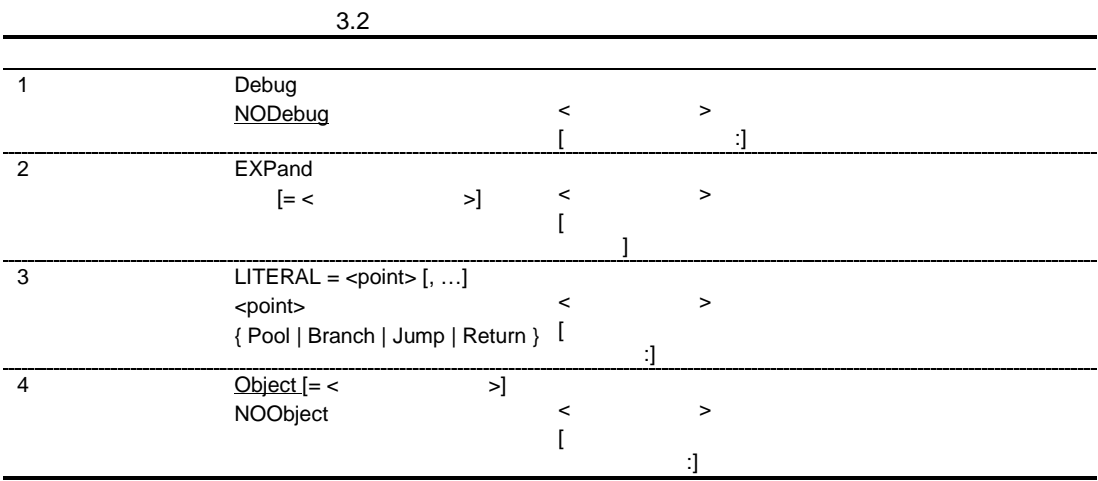

# *Debug NODebug*

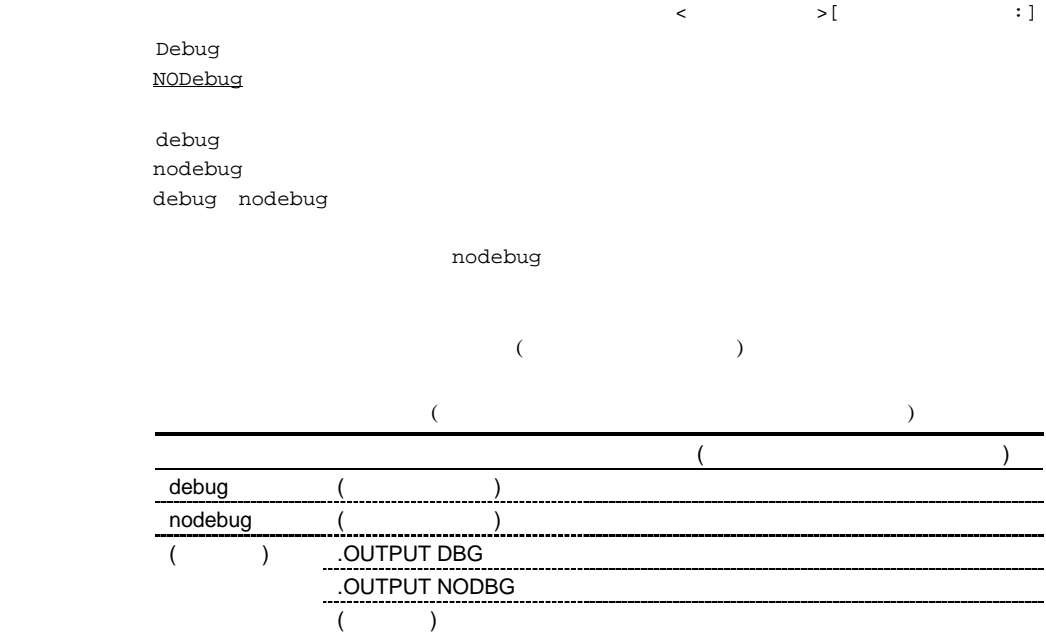

# *EXPand*

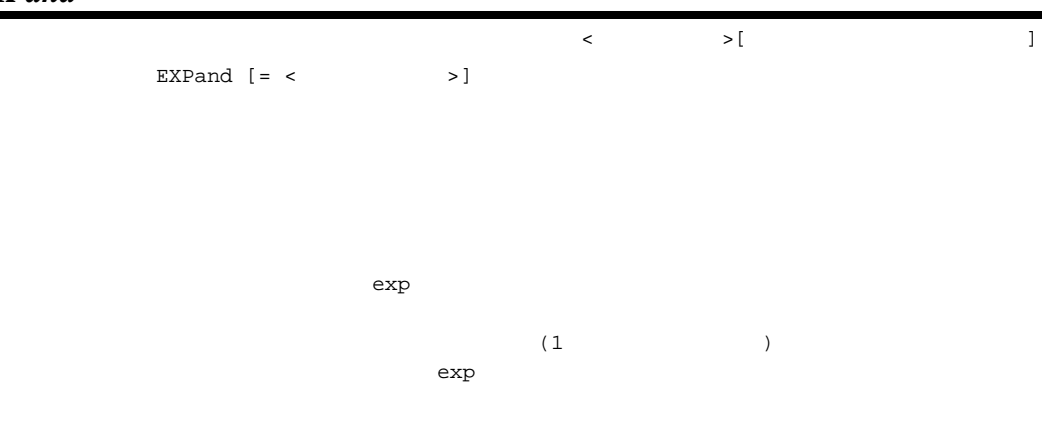

# *LITERAL*

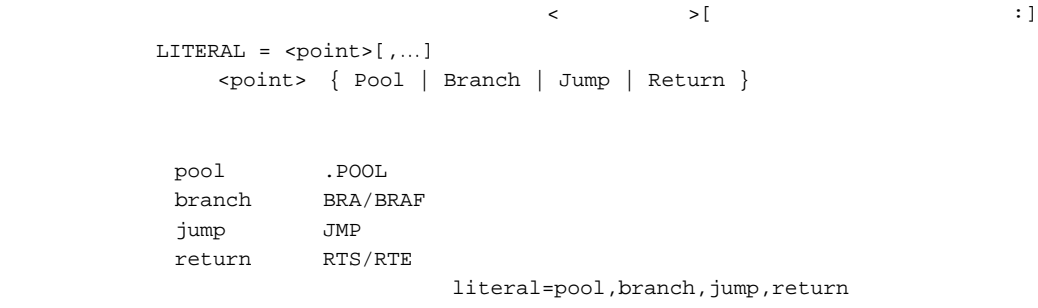

3.

# *Object NOObject* アセンブラ<オブジェクト>[オブジェクト出力ディレクトリ :]  $Object$   $[ = < | ]$ NOObject  $\bullet$  object  $\bullet$ <sub>-</sub><br>noobject obj  $(1)$ obj object  $($ object ( a set ) noobject ( a set ) .OUTPUT OBJ THE STATE STATE STATES AND THE STATES AND THE STATES AND THE STATES AND THE STATES AND THE STATES A .OUTPUT NOOBJ THE STATE STATE STATES AND THE STATES AND THE STATES AND THE STATES AND THE STATES AND THE STATES ( )  $($   $)$

# $3.2.3$

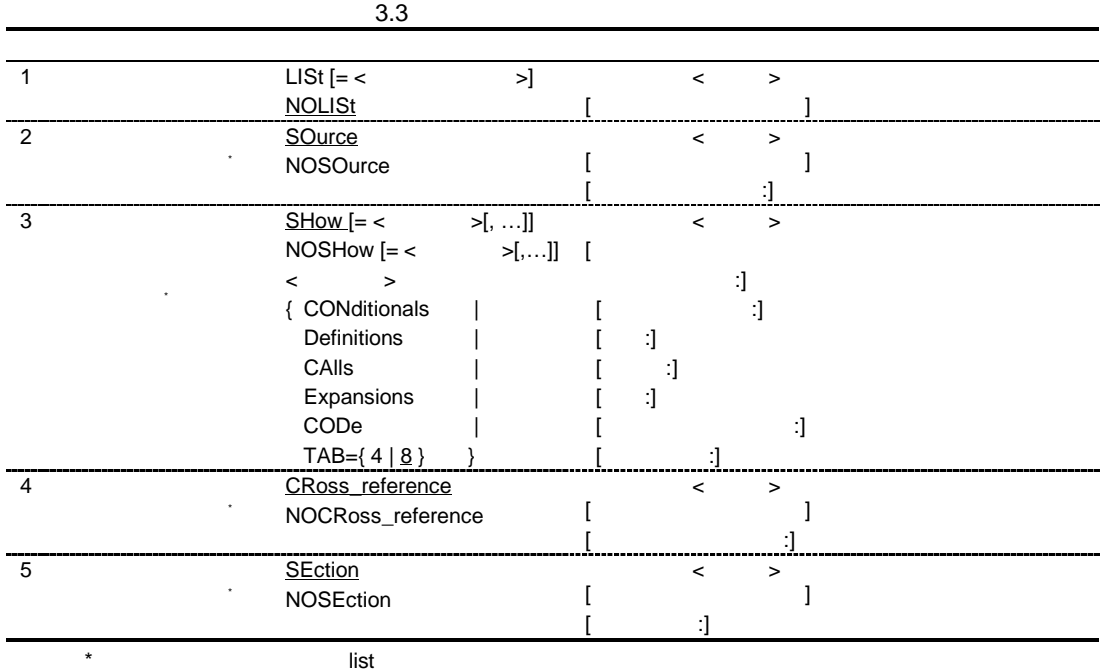

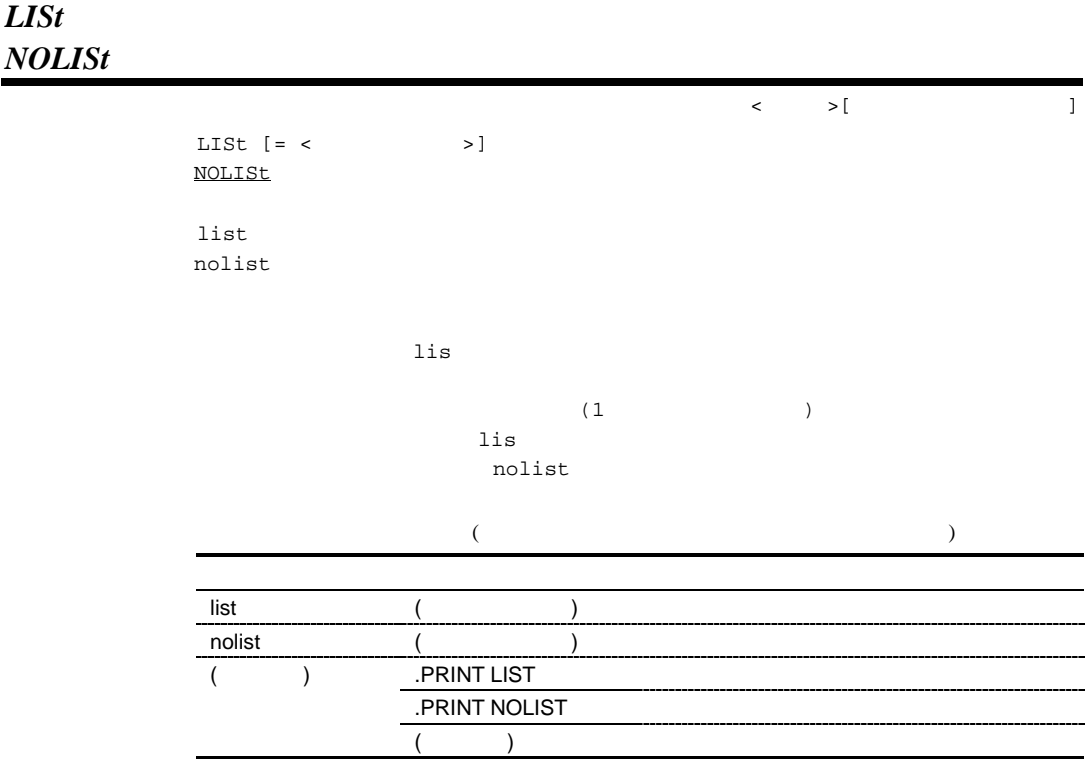

# *SOurce NOSOurce*  $\langle$   $\rangle$   $\langle$   $\rangle$   $\langle$   $\rangle$

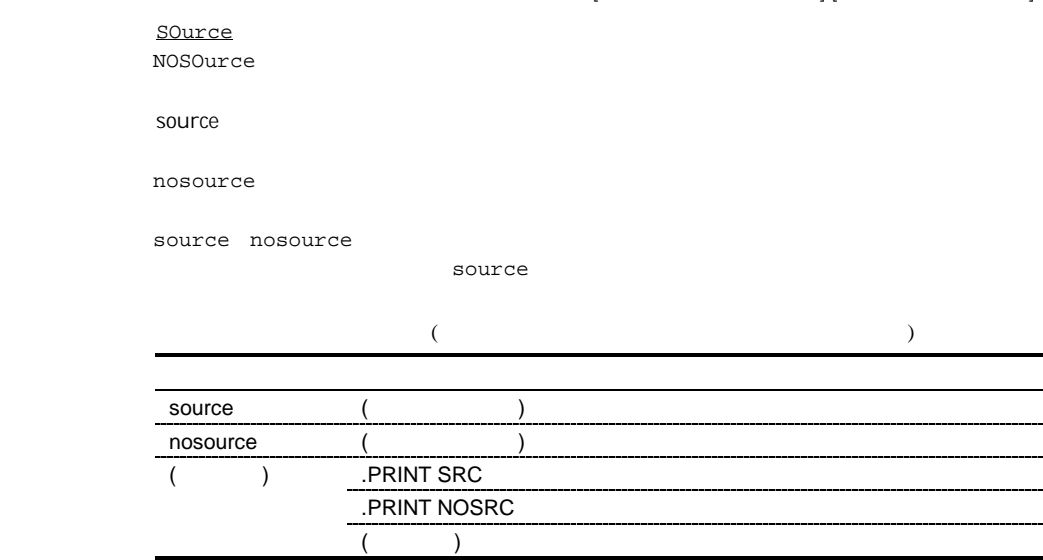

#### *SHow NOSHow*  $\langle \cdot \rangle$   $\rightarrow$  [Vertical  $\rightarrow$  [Vertical  $\rightarrow$  [Vertical  $\rightarrow$  ]  $[$   $[$   $]$   $[$   $]$   $[$   $]$   $[$   $]$   $[$   $]$   $[$   $]$   $[$   $]$   $[$   $]$   $[$   $]$   $[$   $]$   $[$   $]$   $[$   $]$   $[$   $]$   $[$   $]$   $[$   $]$   $[$   $]$   $[$   $]$   $[$   $]$   $[$   $]$   $[$   $]$   $[$   $]$   $[$   $]$   $[$   $]$   $[$   $]$   $[$   $]$   $[$   $]$   $[$   $]$   $SHow$   $[ = < \rightarrow [ , ... ] ]$ NOSHow  $[ = < \rightarrow [ , ... ] ]$ <出力種別> { CONditionals | Definitions | CAlls | Expansions | CODe | | TAB =  $\{ 4 | 8 \} |$  $\,$  show  $\,$  $\mathbf{show}\mathbf{<}$  $>$ noshow  $\overline{\phantom{a}}$ noshow=< > show noshow show conditionals 条件つき不成立 .AIF, .AIFDEF の不成立部分 definitions .AREPEAT, .AWHILE .INCLUDE .ASSIGNA, .ASSIGNC calls コール マクロコール文 .AIF, .AIFDEF, .AENDI --------------------expansions .AREPEAT, .AWHILE code ----------- $tab = {4|8}$  $PC$  and  $2$  contracts to  $2$  contracts for  $2$  contracts  $\frac{1}{2}$  contracts for  $\frac{1}{2}$  contracts for  $\frac{1}{2}$  contracts for  $\frac{1}{2}$  contracts for  $\frac{1}{2}$  contracts for  $\frac{1}{2}$  contracts for  $\frac{1}{2}$  contracts  $\overline{\mathcal{R}}$ show[=< >] ( )  $noshow[=<$   $>]\n($  $LLIST <$   $>()$  $($  $LLIST <$   $>$   $($ --------------------------------

 $($ 

# *CRoss\_reference NOCRoss\_reference*

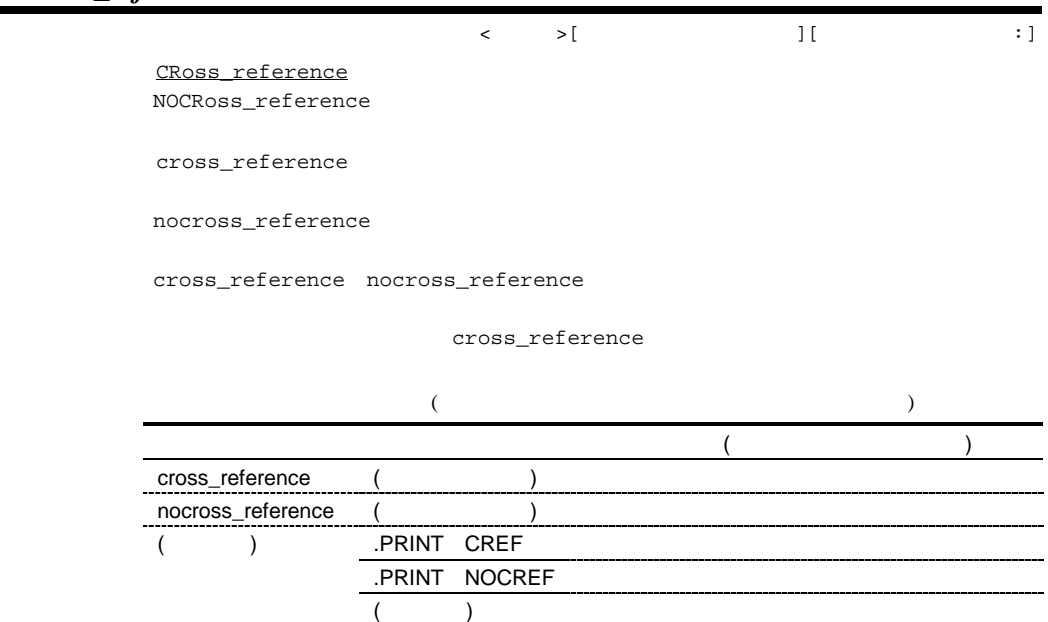

# *SEction NOSEction*

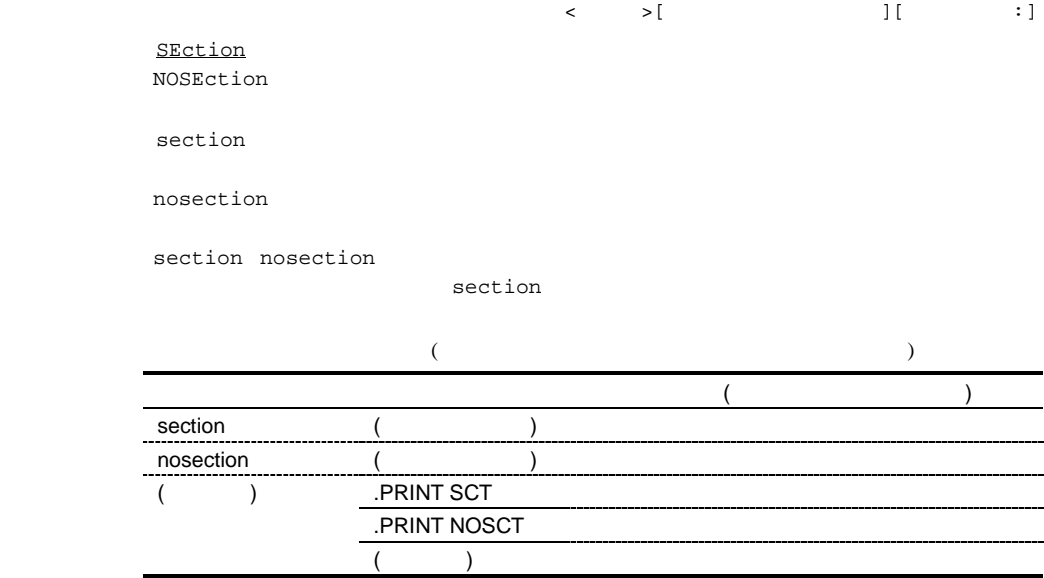

# $3.2.4$

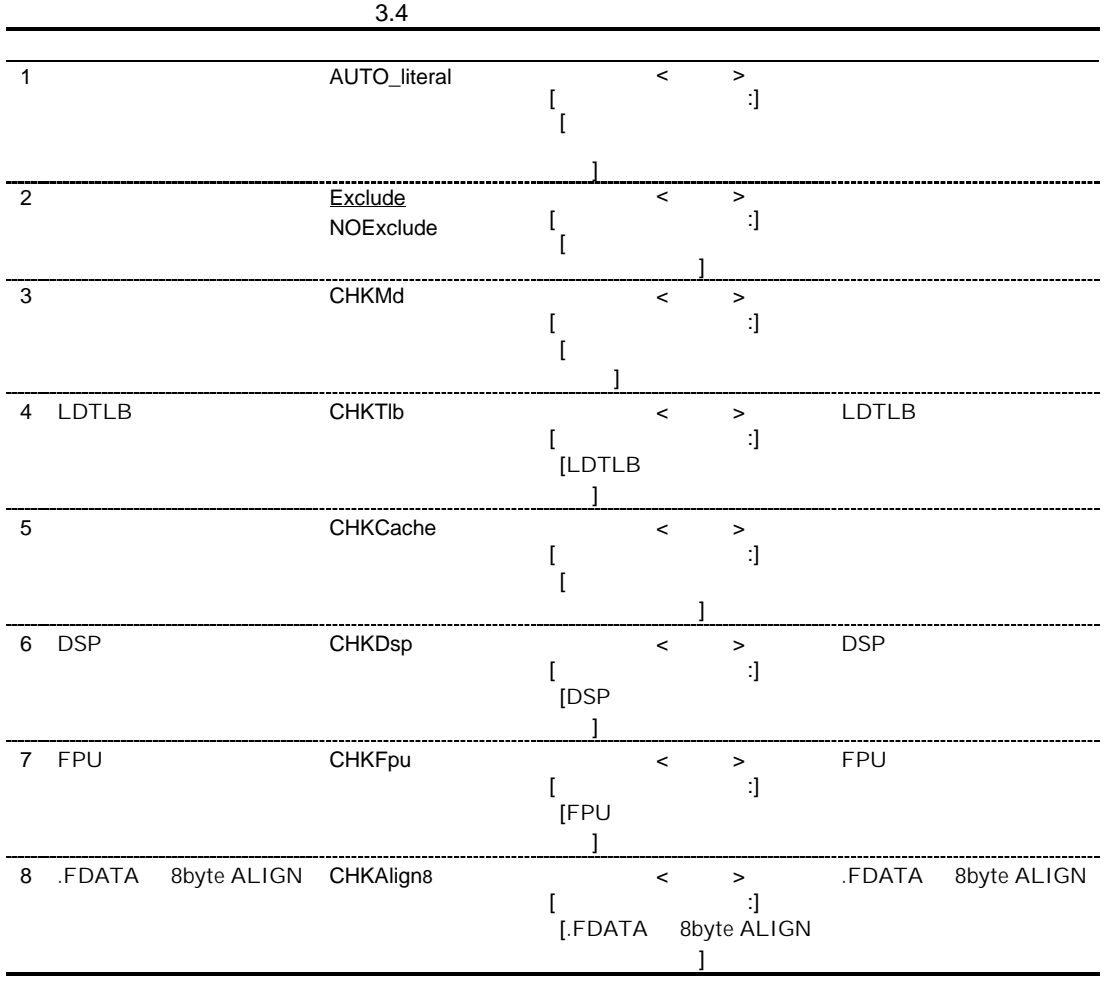

### *AUTO\_literal*

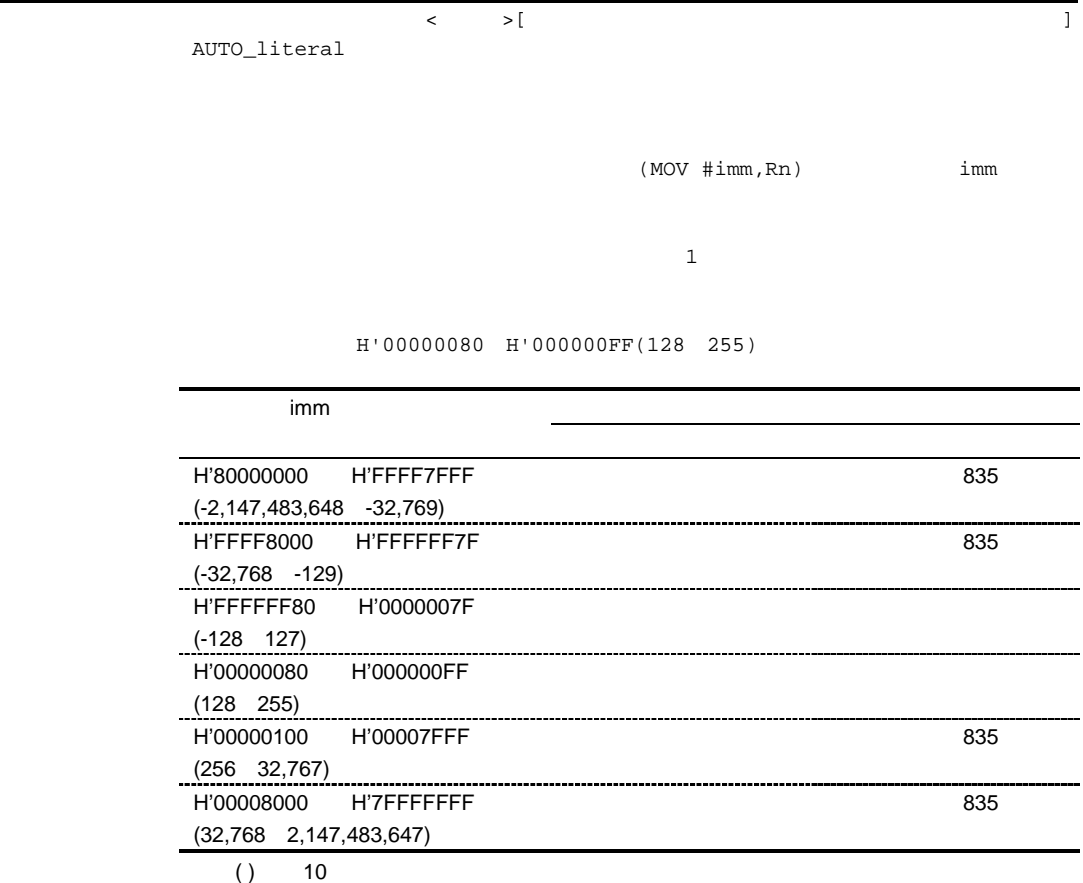

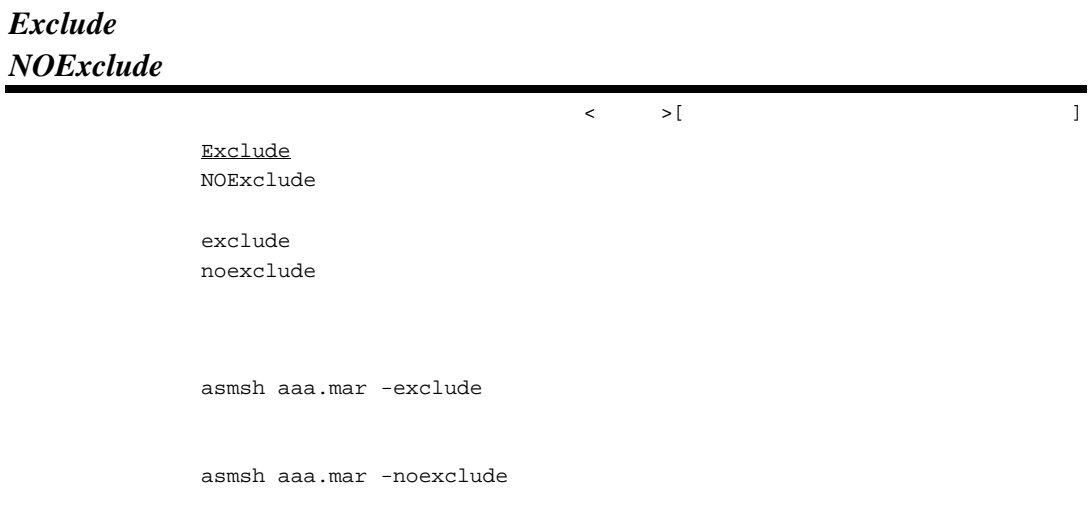

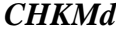

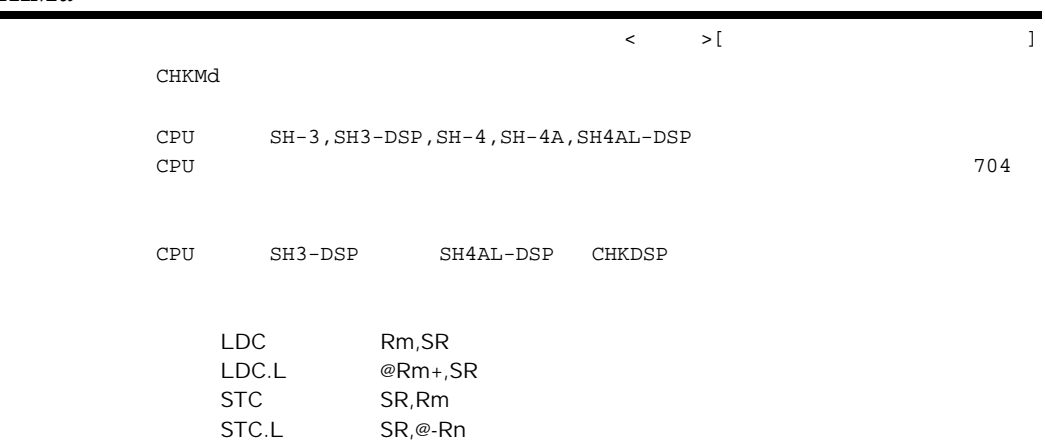

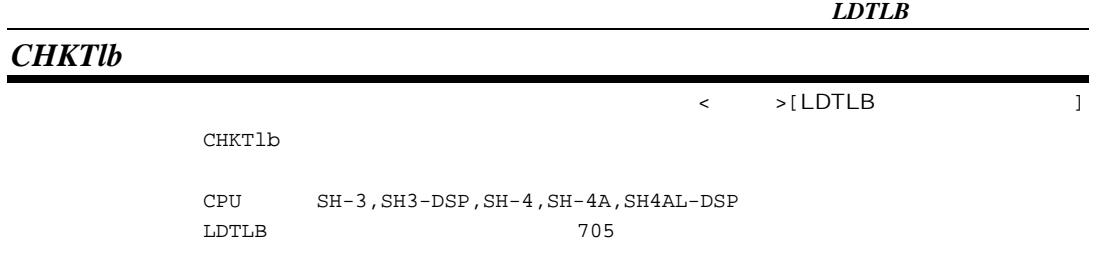

### *CHKCache*

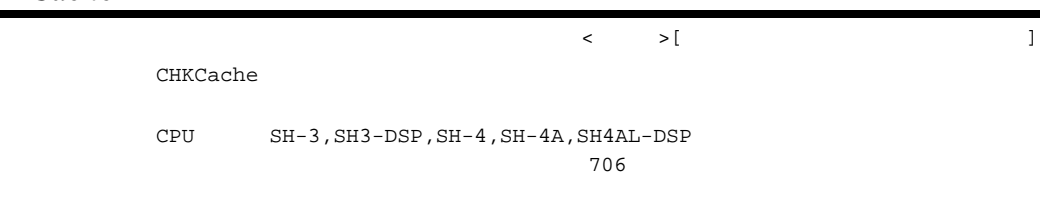

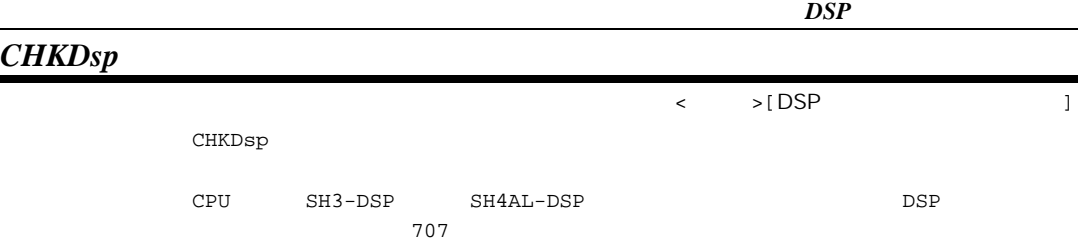

 $FPU$ 

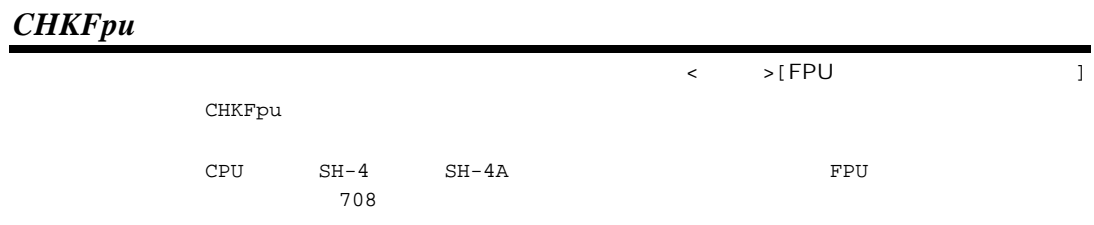

 $.FDATA$  *8byte ALIGN* 

| 8byte |
|-------|
|       |
|       |
|       |
|       |

# 3.2.5 CPU

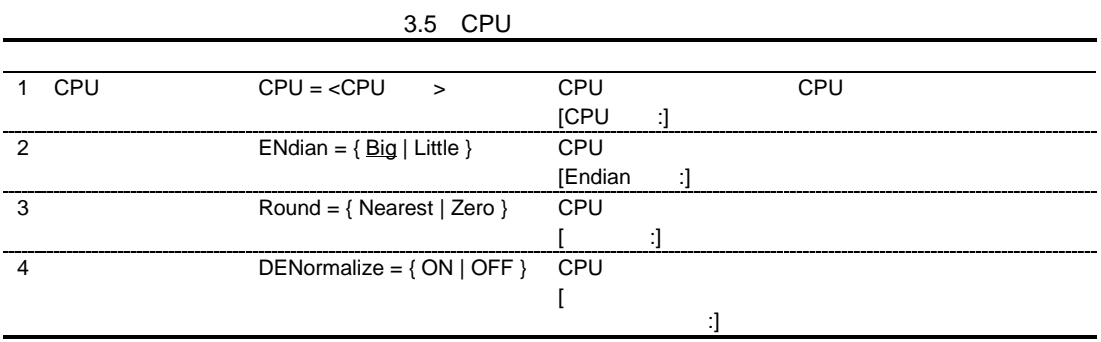

#### $CPU$

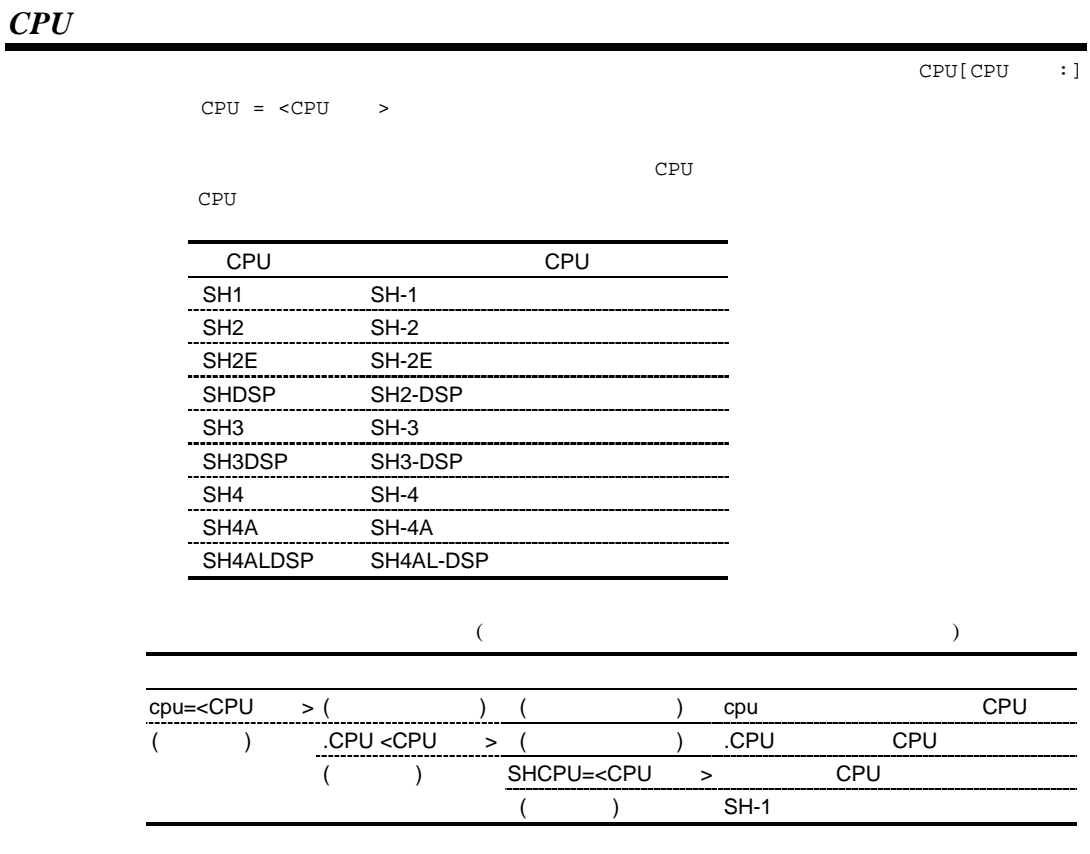

#### *ENdian*

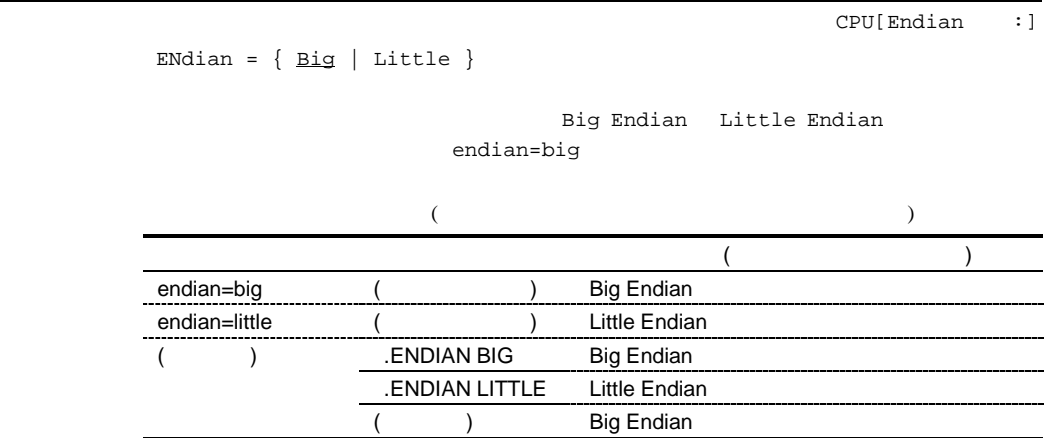

*Round*

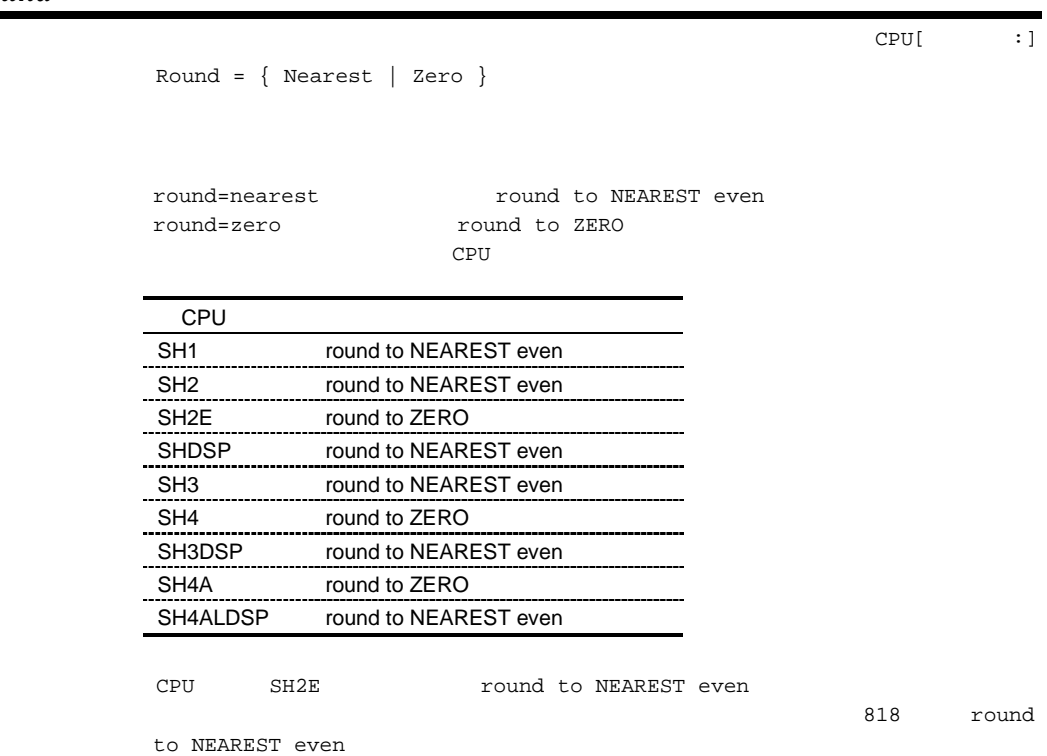

# *DENormalize*

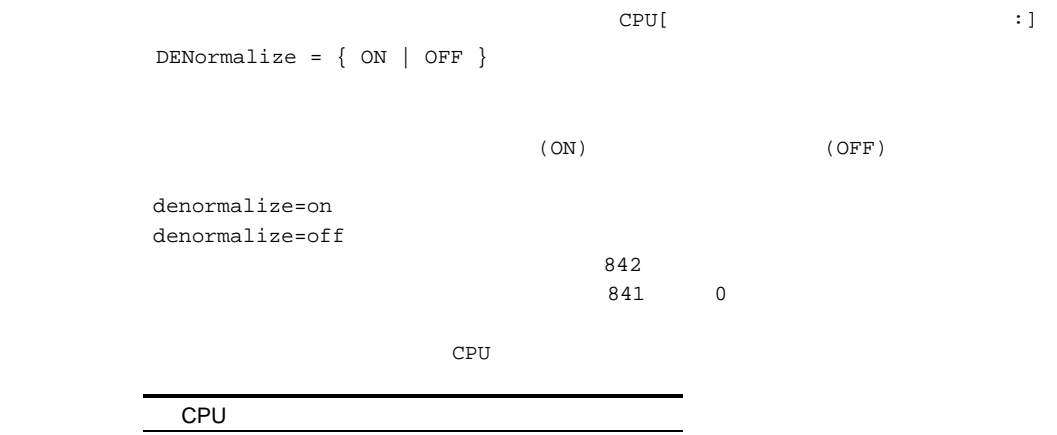

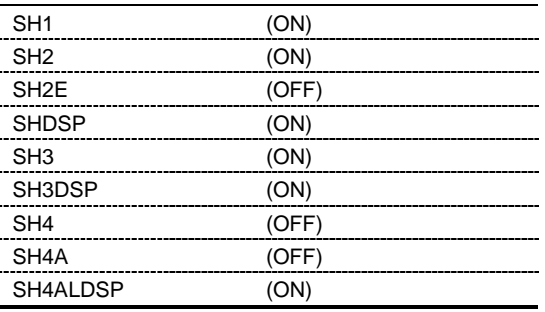

cpu SH2E  $\sim$ 

 $818$ 

# $3.2.6$

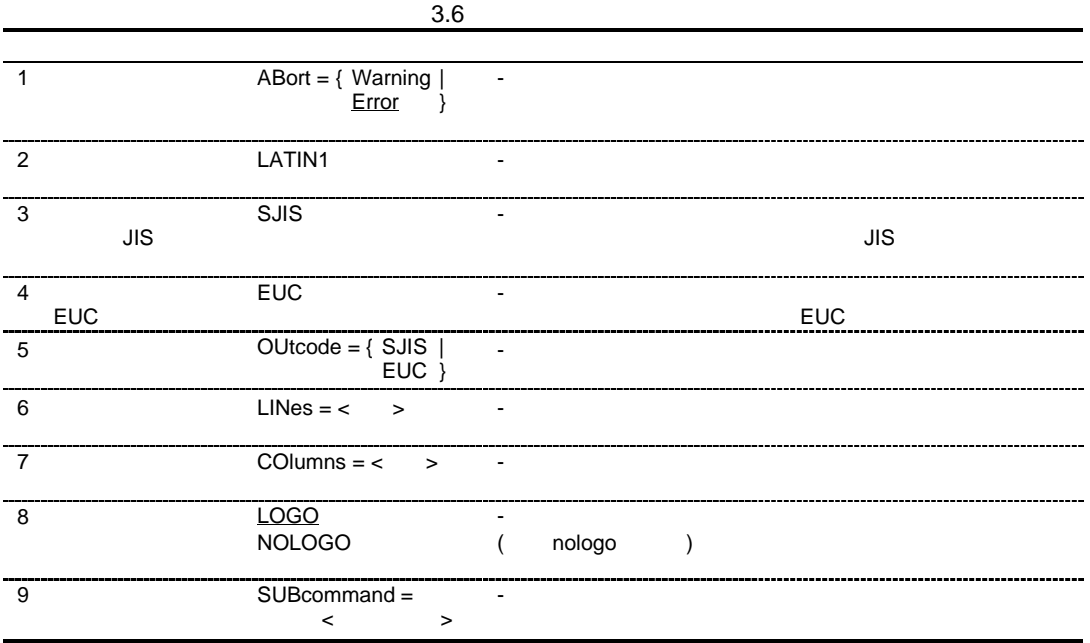

#### *ABort*

 $\texttt{ABort} = \{ \texttt{Warning} \mid \texttt{Error} \}$ abort=warning abort=error  $\overline{O}$  0S  $\overline{O}$  1 abort  $\overline{\phantom{a}}$ OS くろうしゃ いっちゃく しょうしょく しょうしょく

#### abort=error

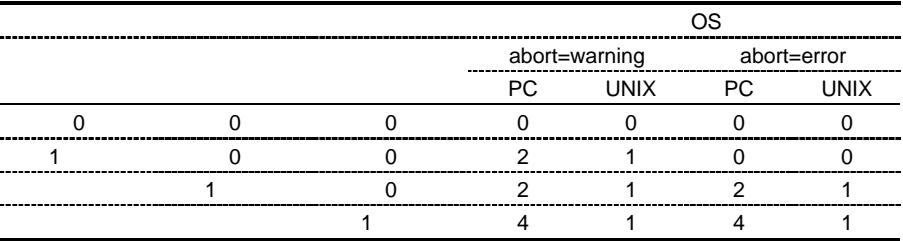

# *LATIN1*

 $\mathtt{LATIN1}$ 

sjis euc<br>
outcode

シフト *JIS*

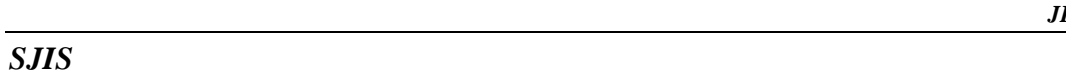

 $SJIS$  $\overline{\mathrm{JIS}}$  and  $\overline{\mathrm{JIS}}$ 本オプション、euc オプションとも省略した場合は、文字列、コメント内の日本語はホスト latin1 euc

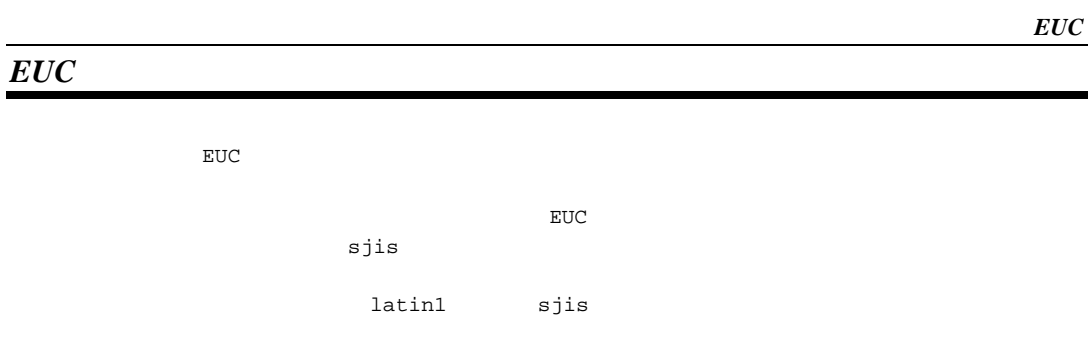

# *OUtcode*

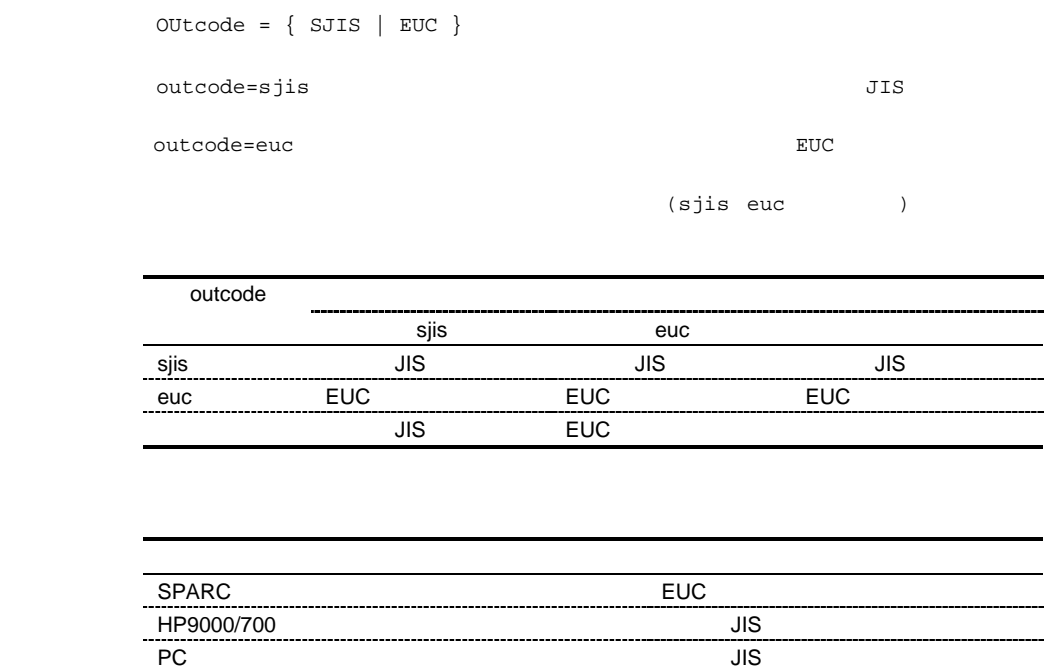

### *LINes*

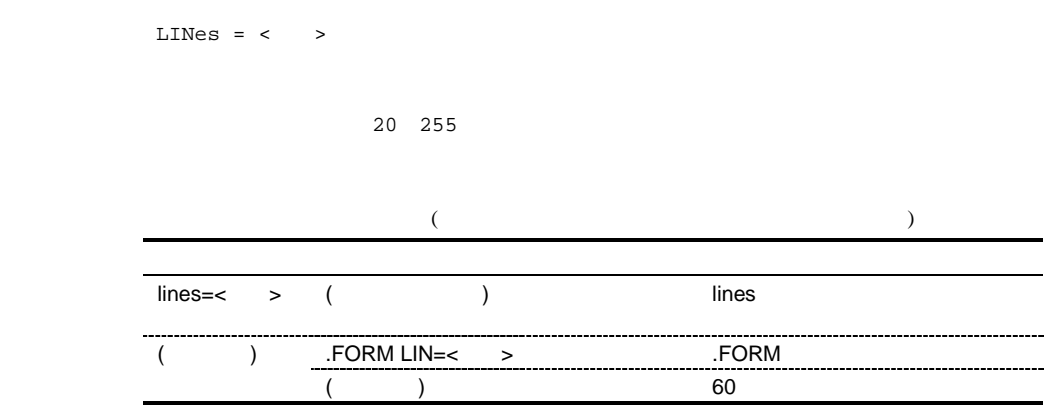

### *COlumns*

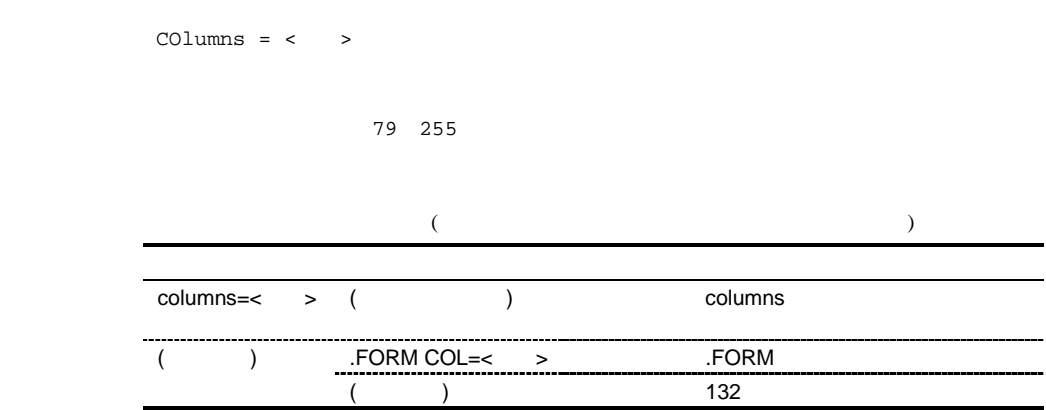

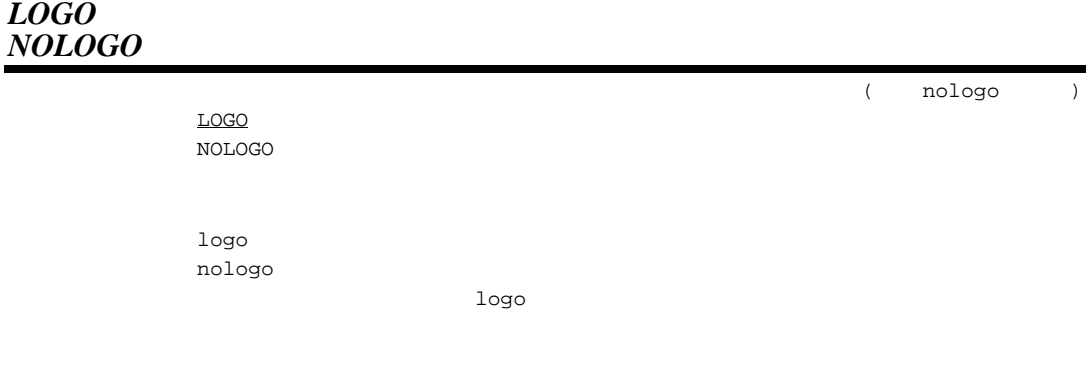

### *SUBcommand*

 $SUBcommand = <$  $1 \t1$ subcommand 例 asmsh aaa.src -subcommand=aaa.sub aaa.sub bbb.src -list -noobj asmsh aaa.src,bbb.src -list -noobj  $65,535$ 

# $4.1$

# $4.1.1$

optlnk [ { <ファイル名> | <オプション列>}…]  $\langle$   $\rangle$  -<  $\langle$   $\rangle$  =  $\langle$   $\rangle$  =  $\langle$   $\rangle$  =  $\langle$   $\rangle$   $\langle$   $\rangle$   $\langle$   $\rangle$   $\langle$   $\rangle$   $\langle$   $\rangle$   $\langle$   $\rangle$   $\langle$   $\rangle$   $\langle$   $\rangle$   $\rangle$ 

# $4.1.2$

<オプション> {= | }[<サブオプション>[,…]] [ &] [;<コメント>]  $&$ 

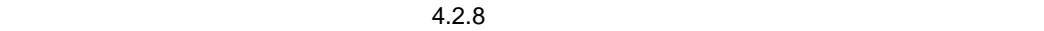

 $\begin{array}{lllll} \times & \hspace{10pt} & \hspace{10pt} & \$ 

# $4.2.1$

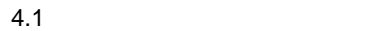

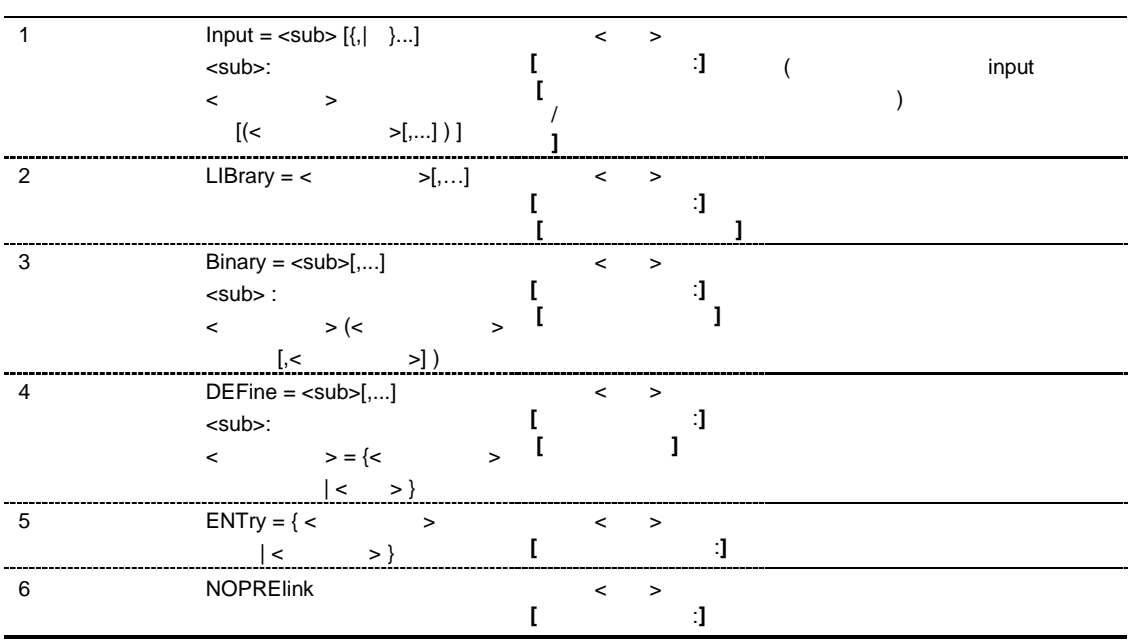

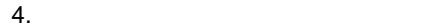

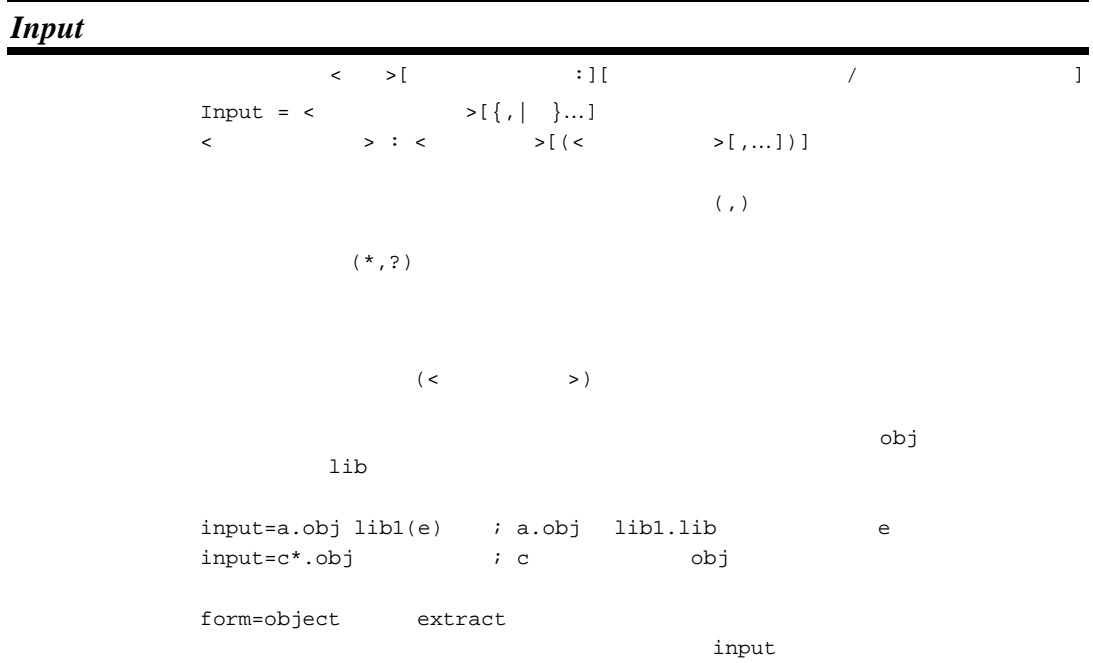

# *LIBrary*

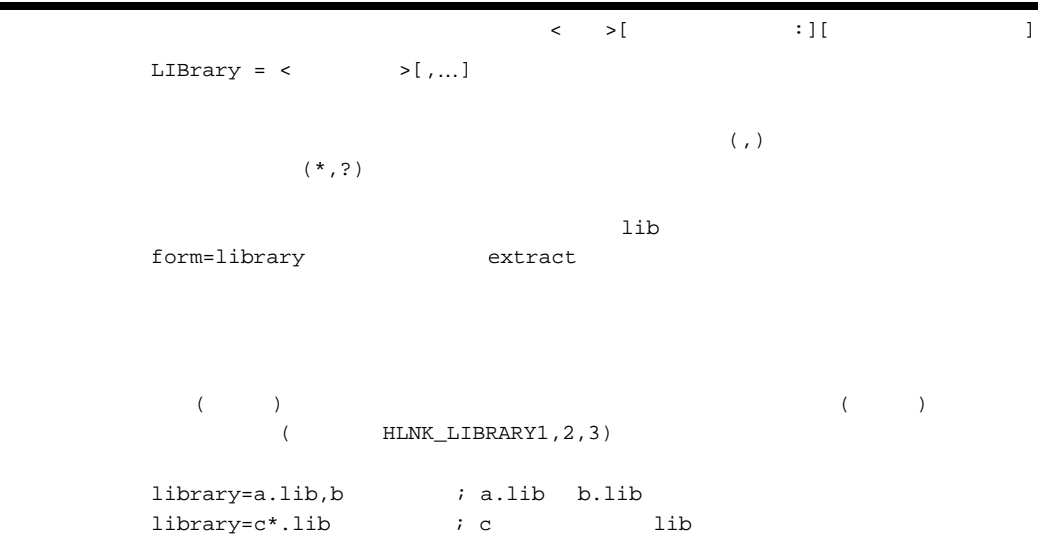

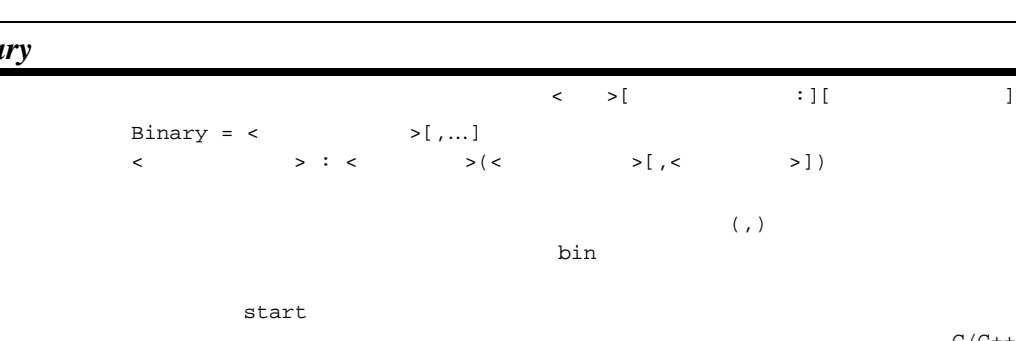

 input=a.obj start=P,D\*/200

b.bin D1bin c.bin D2bin

#### *Bina*

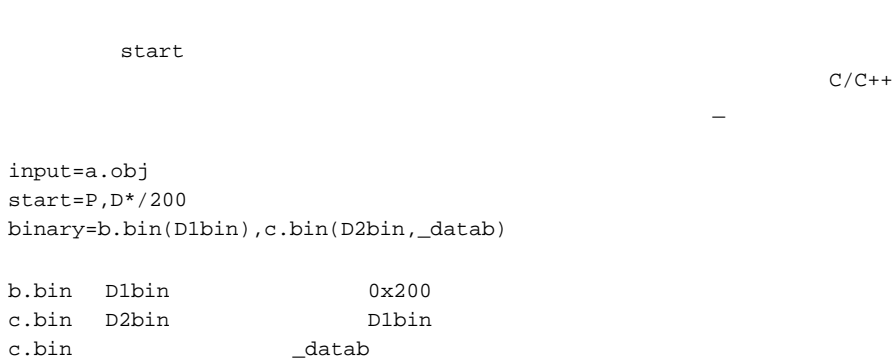

 $form = \{object \mid release \mid library\}$  strip

### *DEFine*

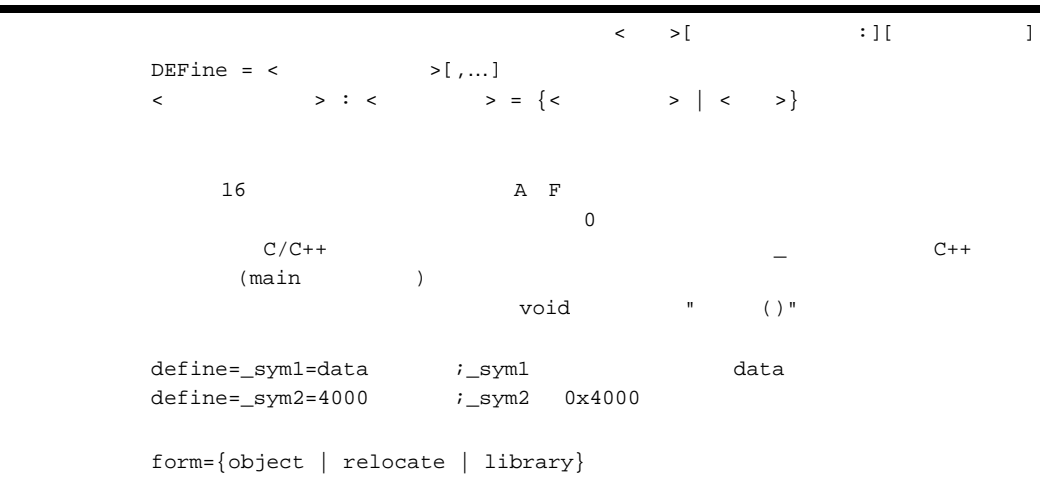

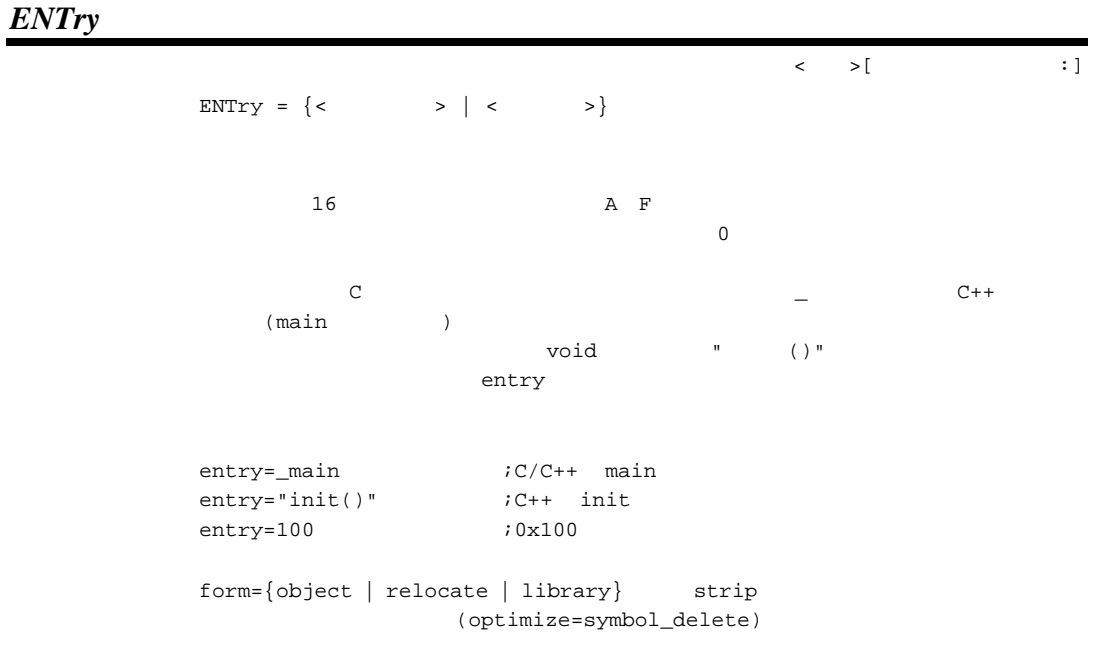

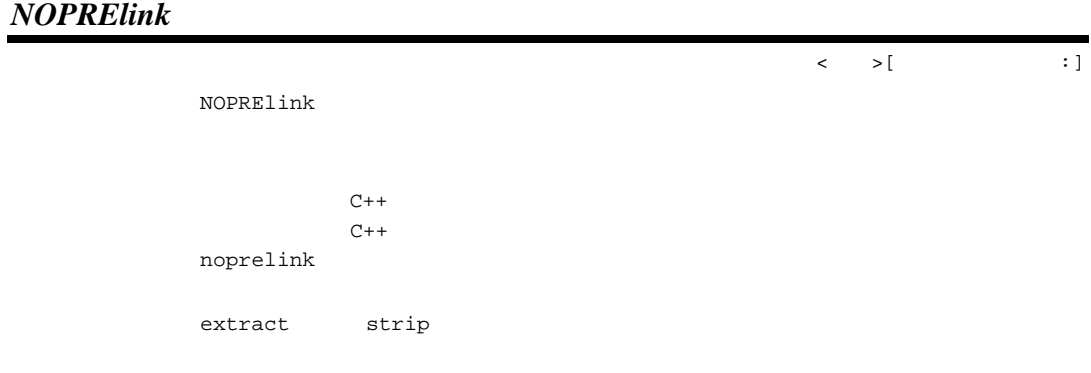

89

4. 最適化リンケージエディタ操作方法

# $4.2.2$

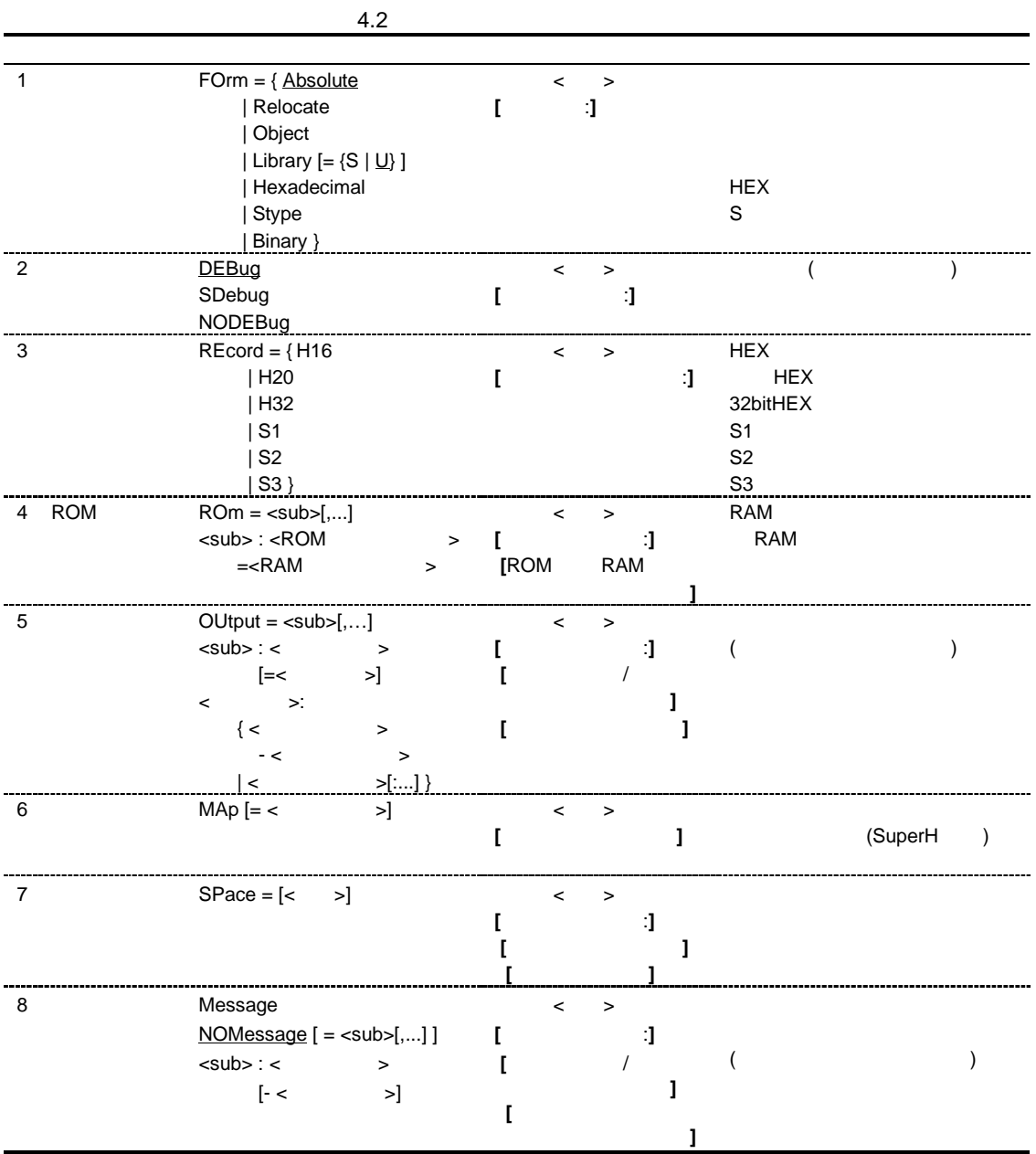

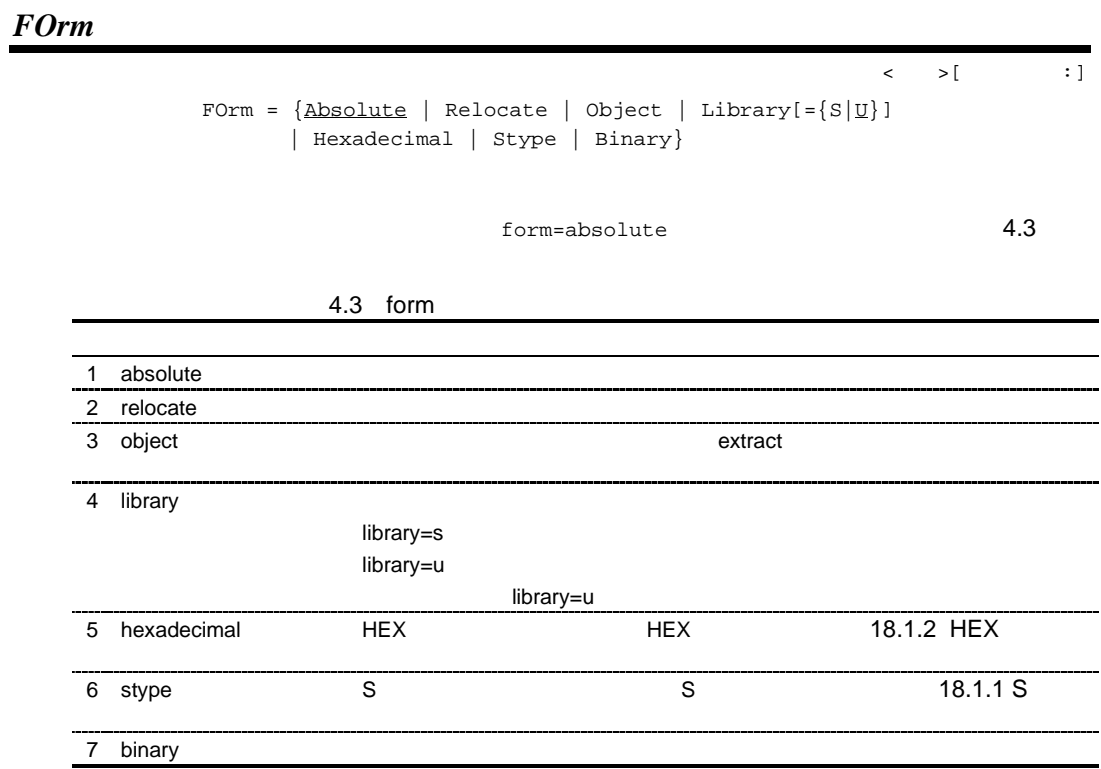

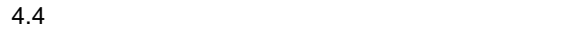

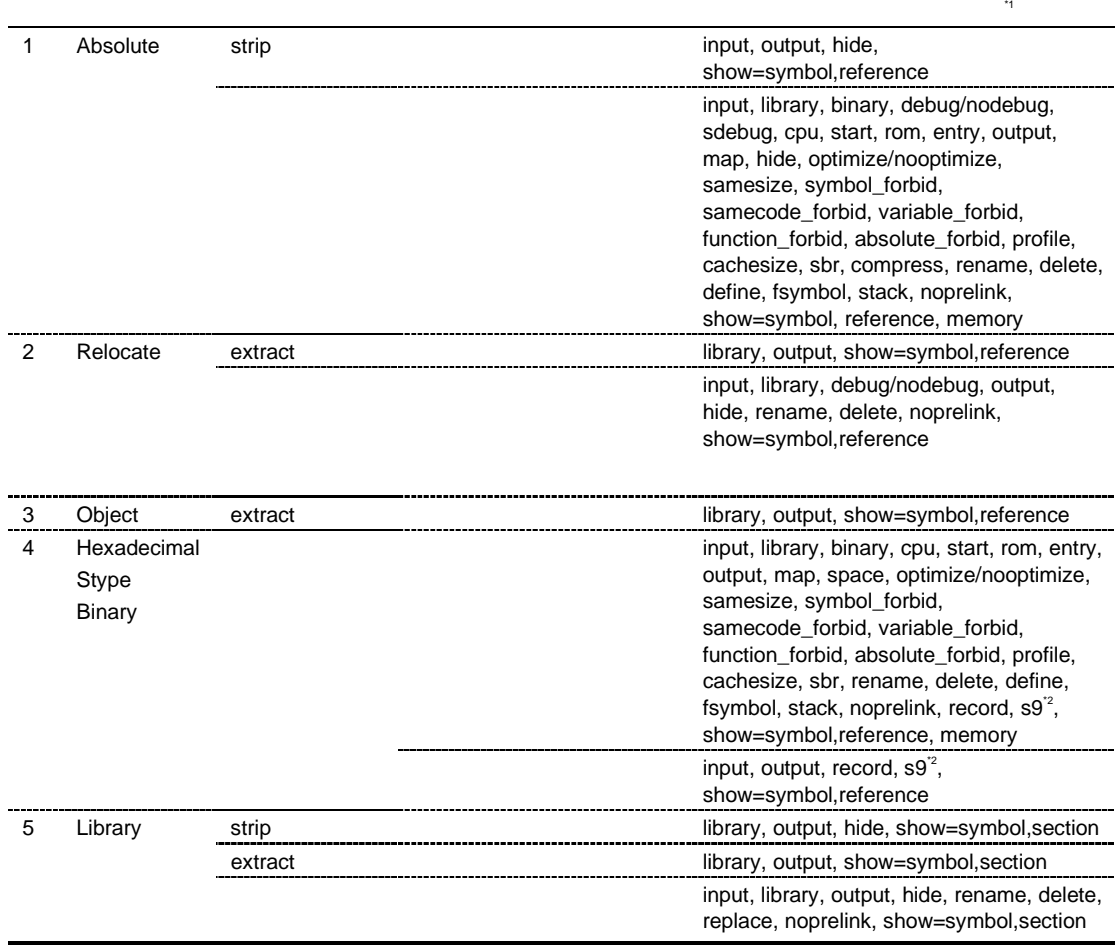

\*1: message/nomessage, change\_message, logo/nologo, form, list, subcommand

 $*2:$  s9 form=stype
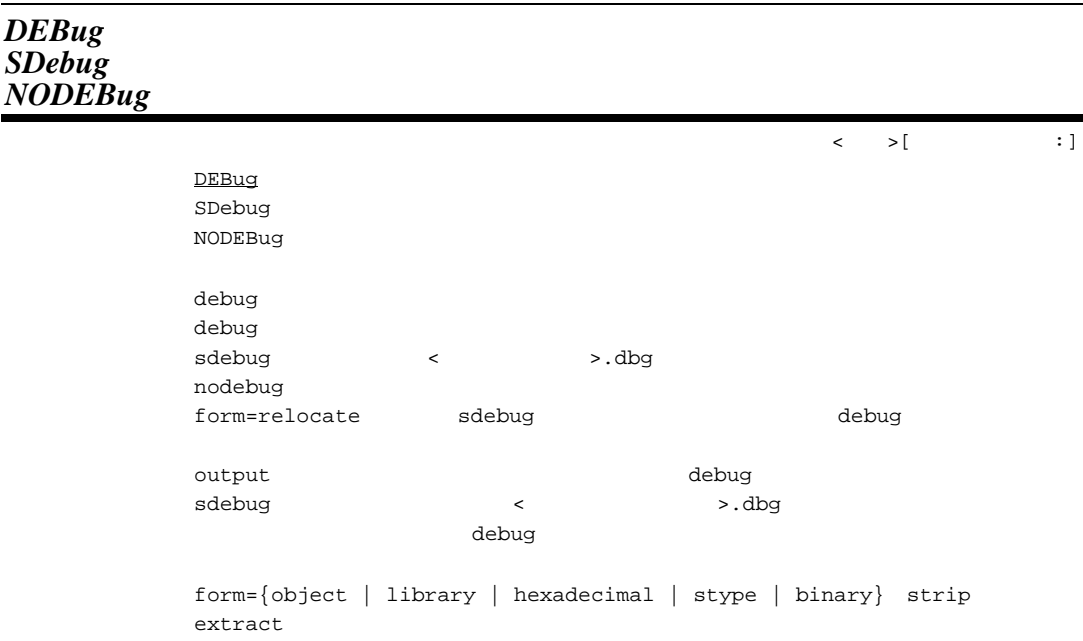

*REcord*

 $\begin{array}{ccc} \times & \rightarrow [ & & & & \vdots \end{array}$ 

書 式 REcord = {H16 | H20 | H32 | S1 | S2 | S3}

form=hexadecimal stype

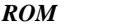

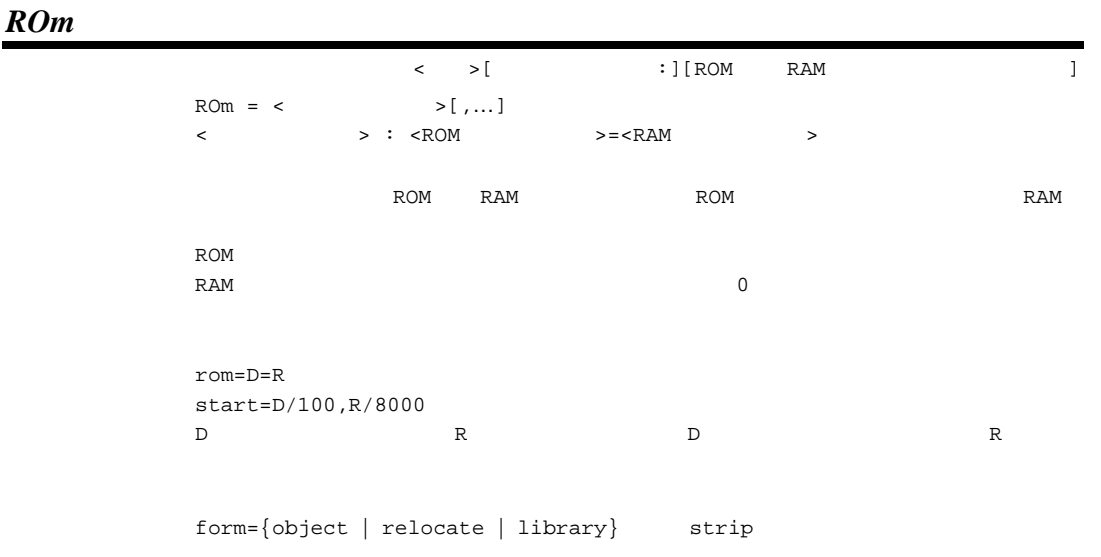

*OUtput*

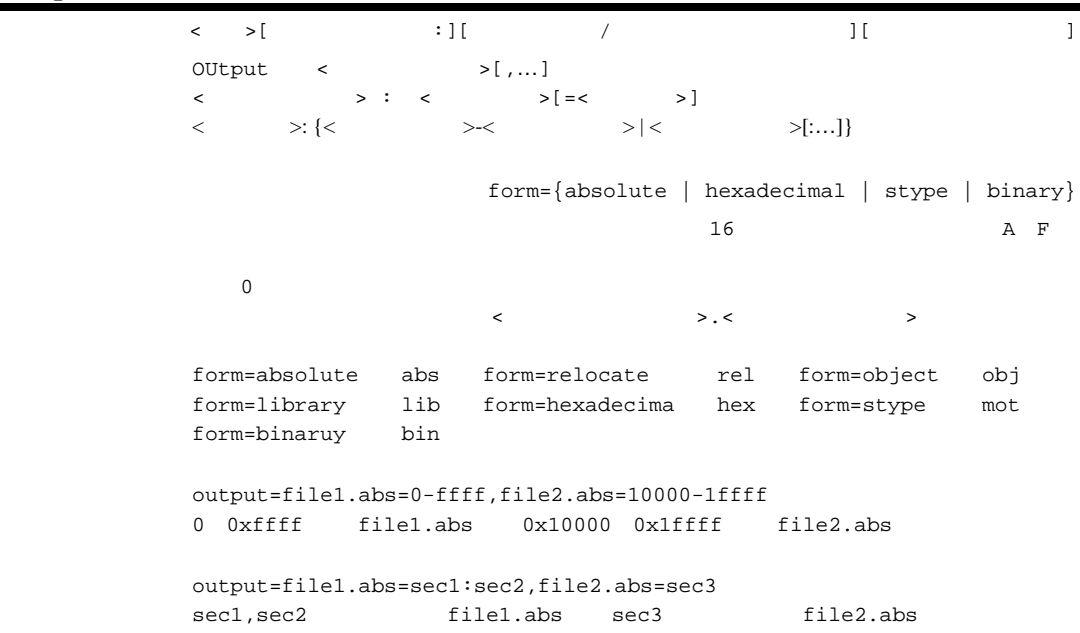

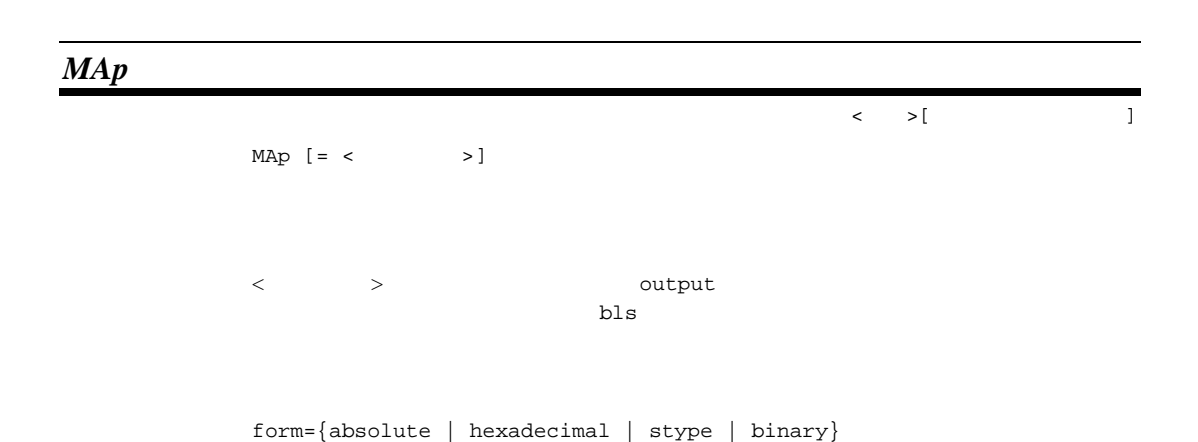

*SPace*

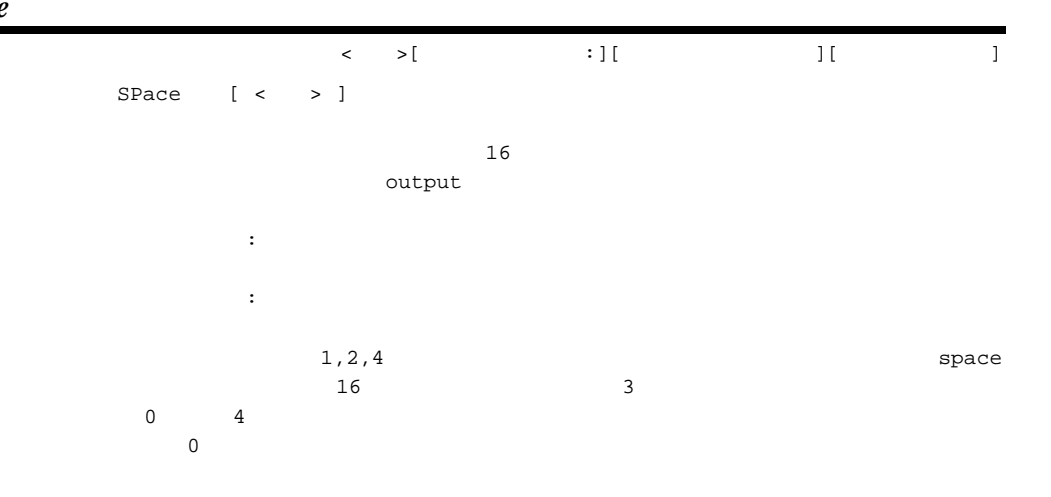

 $form=\{ binary | stype | hexadecimal\}$ 

 $\text{output}$ 

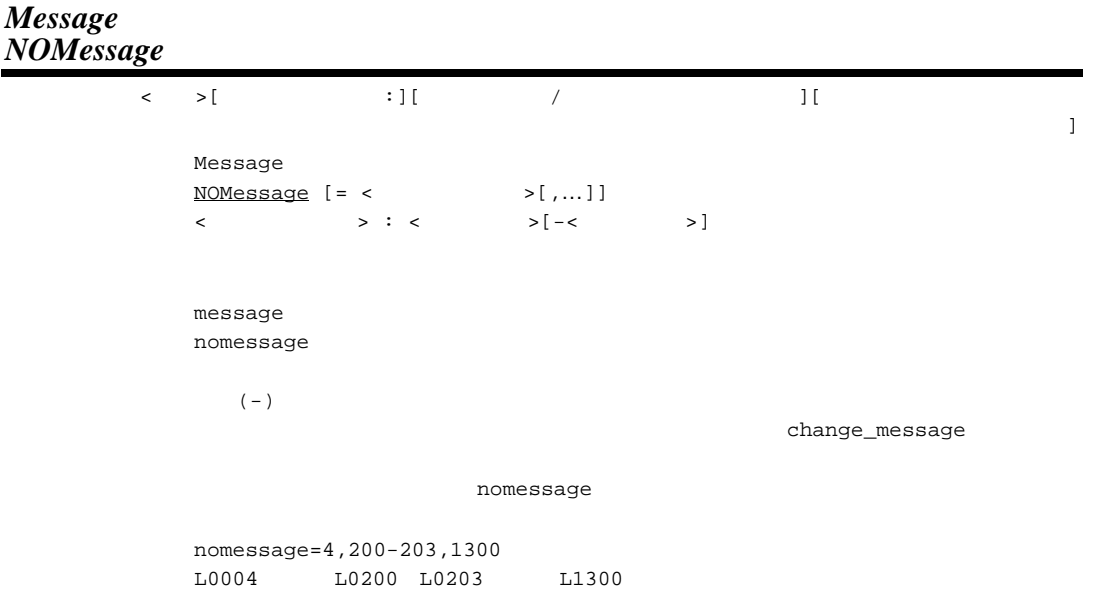

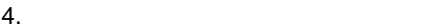

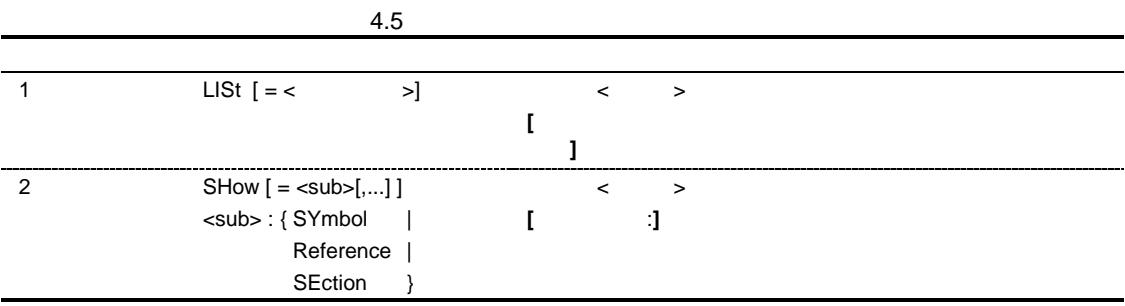

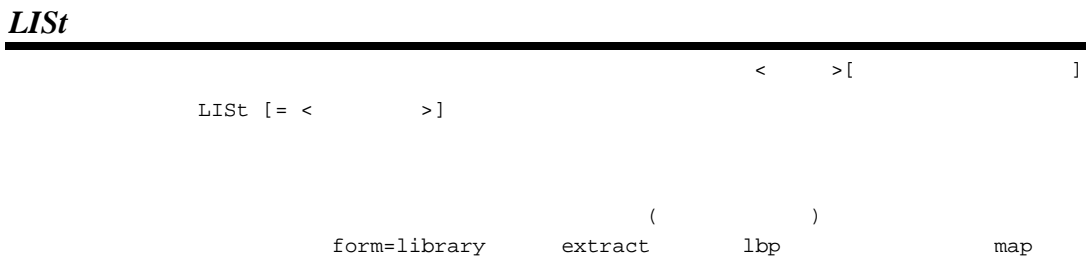

#### *SHow*

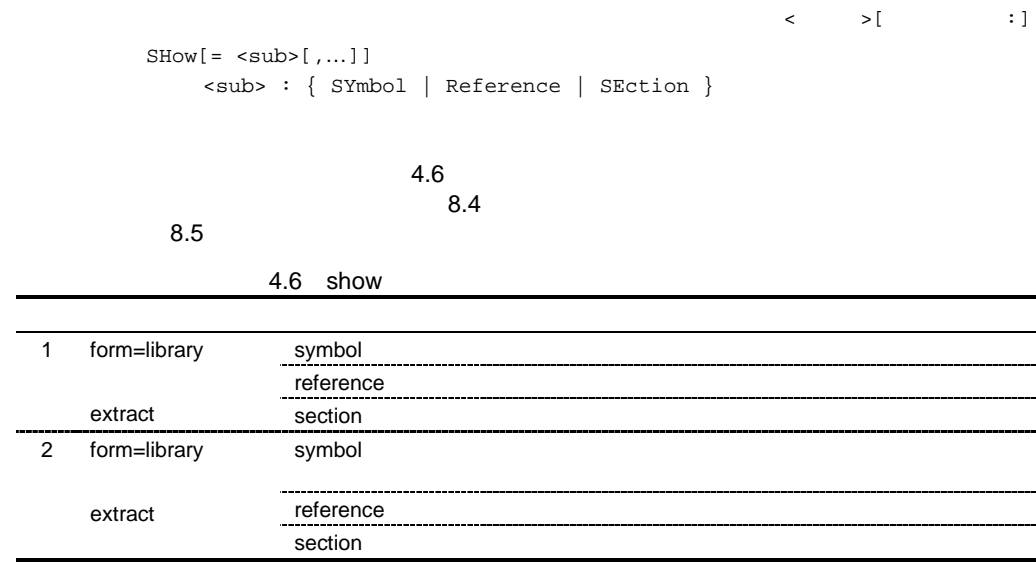

 $form = \{object|relocated\}$  show=reference

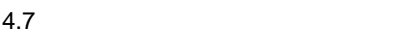

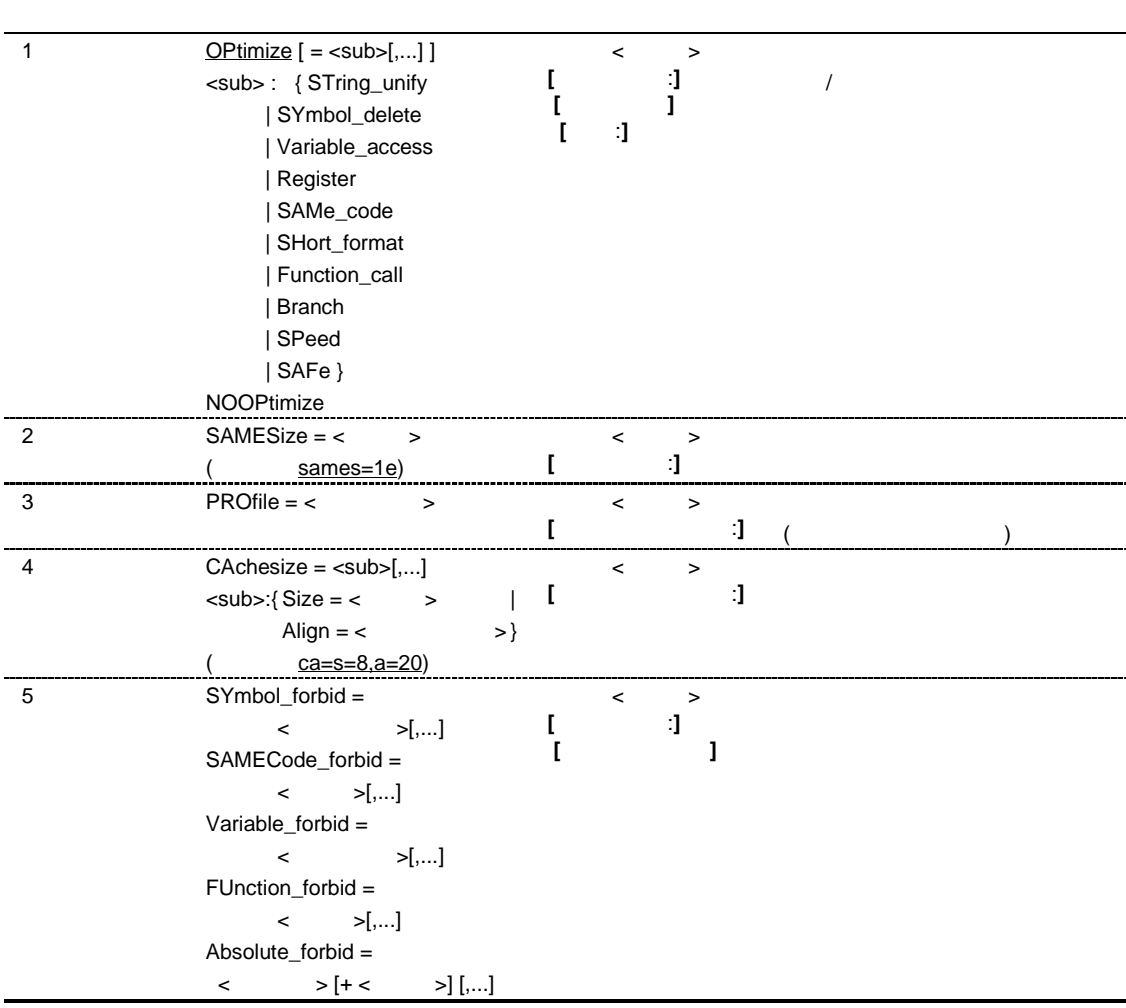

# *OPtimize NOOPtimize*  $\langle \rangle$   $\longrightarrow$   $[$   $\vert \cdot \vert$   $\vert$   $\vert \cdot \vert$   $\vert$   $\vert \cdot \vert$   $\vert$   $\vert \cdot \vert$   $\vert$   $\vert$   $\vert \cdot \vert$  $Optimize$ [ = <  $\qquad \qquad$  >[,...]]</u> NOOPtimize <サブオプション> : {STring\_unify | SYmbol\_delete | Variable\_access | Register | SAMe\_code | SHort\_format | Function\_call | Branch | SPeed | SAFe} optimize オプション指定時は、コンパイル、アセンブル時に goptimize オプションを指 nooptimize  $\text{optimize}$  4.8

4.8 optimize

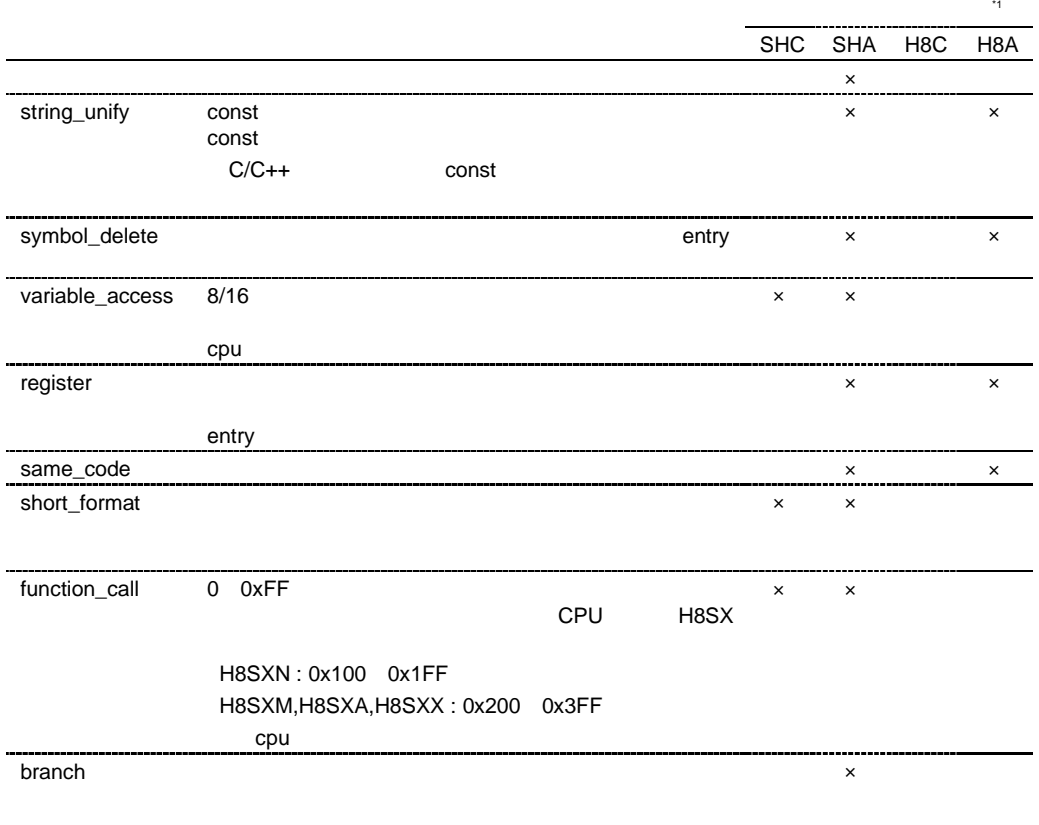

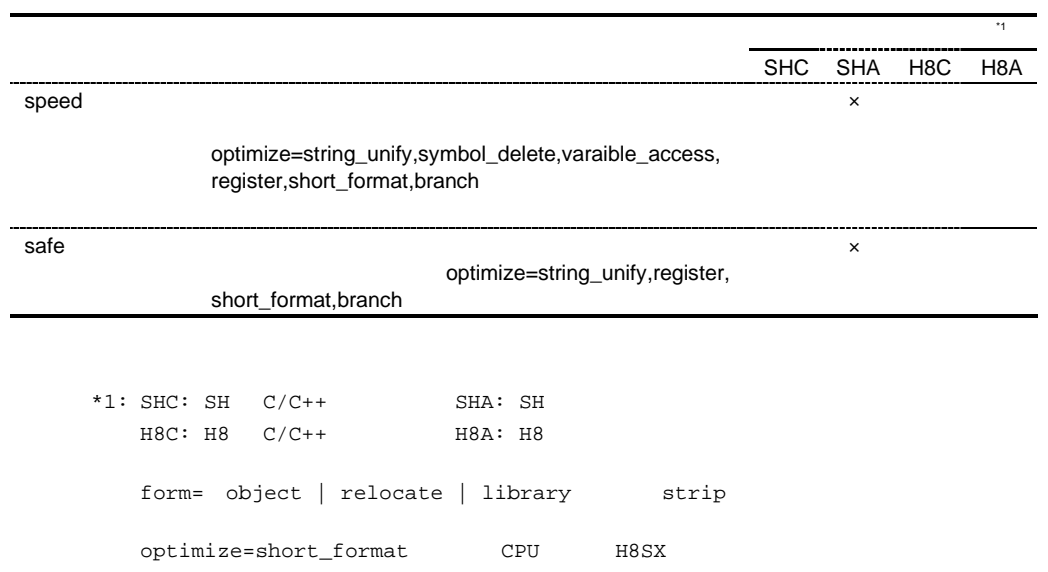

# *SAMESize*

 $\begin{matrix} \cdot & \cdot & \cdot \end{matrix}$  $SAMESize = < +$ (optimize=same\_code) 8 7FFF 16 samesize=1E

optimize=same\_code

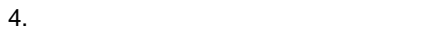

# *PROfile*

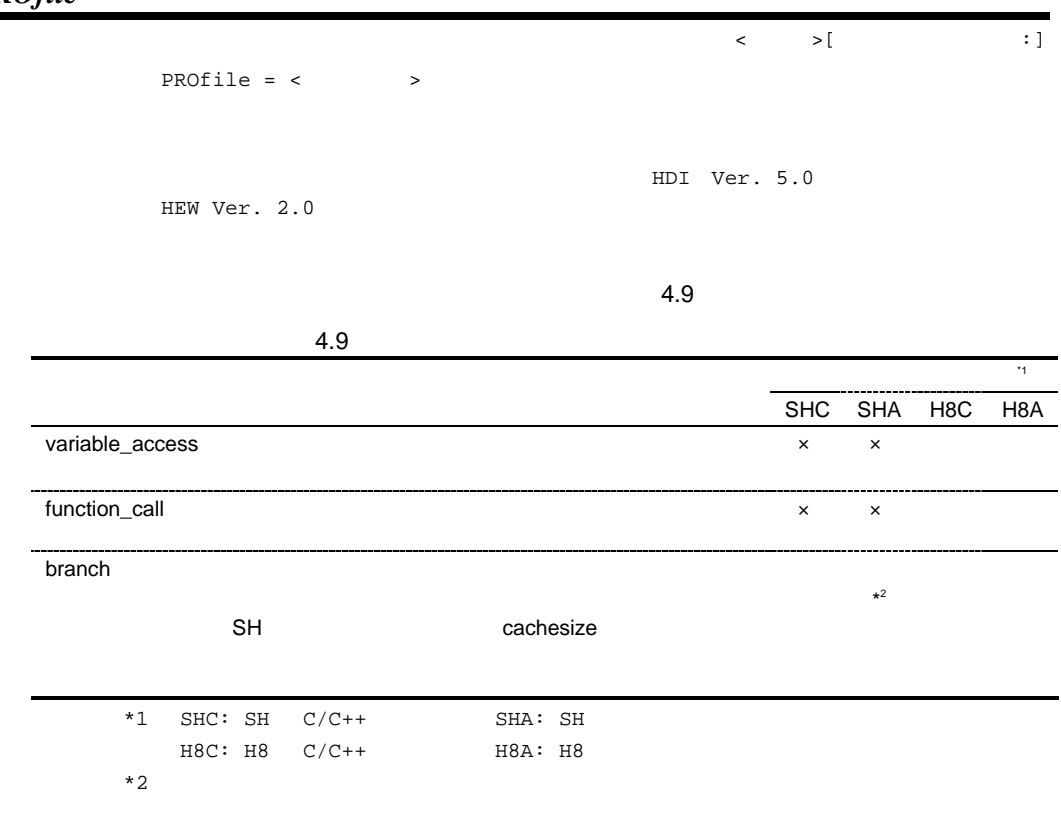

 $optimize$ 

 $\langle \cdot \rangle$   $\rightarrow$   $[$   $\cdot \rangle$   $\vert$   $\cdot \rangle$   $\vert$ 

### *CAchesize*

```
C \text{A} \text{c} \text{h} \text{e} = \text{c} \text{sub},...]
\langle \text{sub} \rangle : \{ \text{Size} = \langle > \rangle \mid \text{align} = \langle > \rangle \}profile (optimize=branch)
```

```
16cachesize=size=8,align=20
```
profile

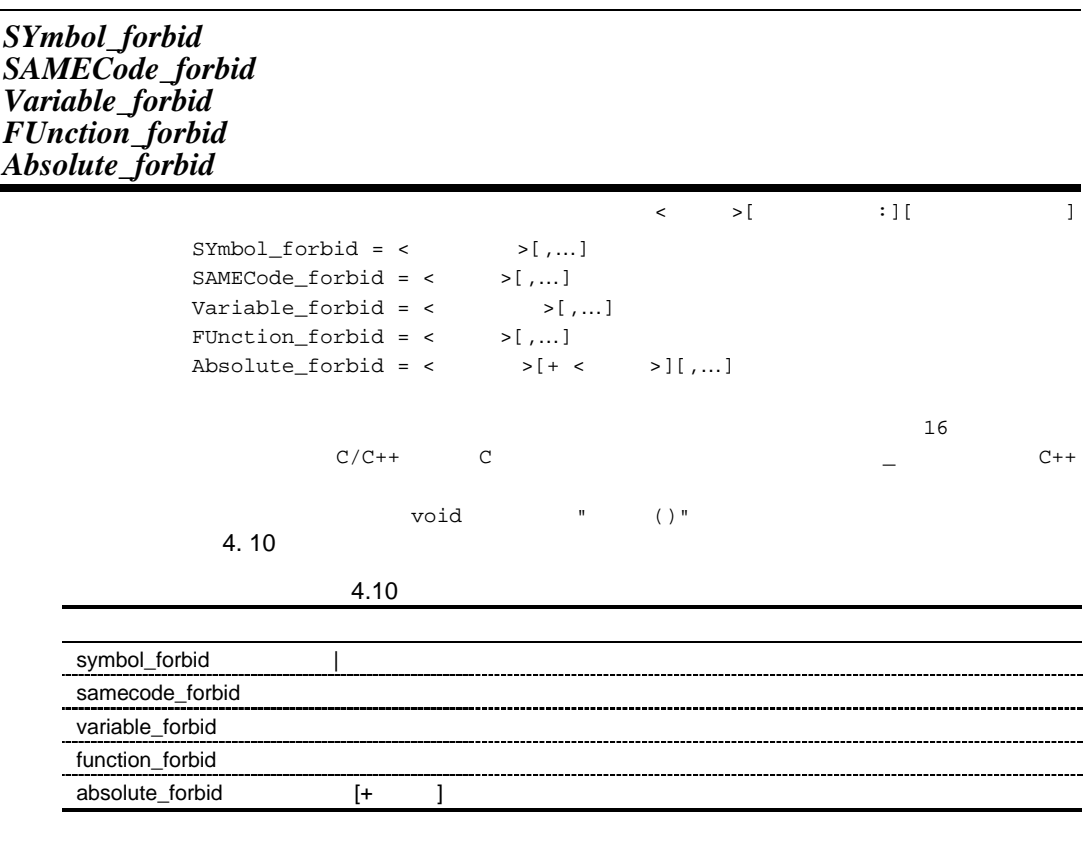

 $\texttt{symbol\_forbid='f(int)"} \quad \texttt{; C++} \quad \texttt{f(int)} \qquad \qquad 0$ 

optimize

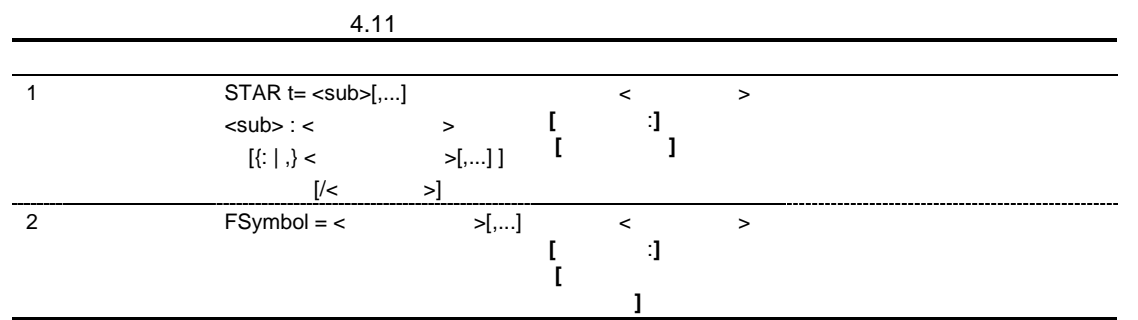

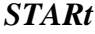

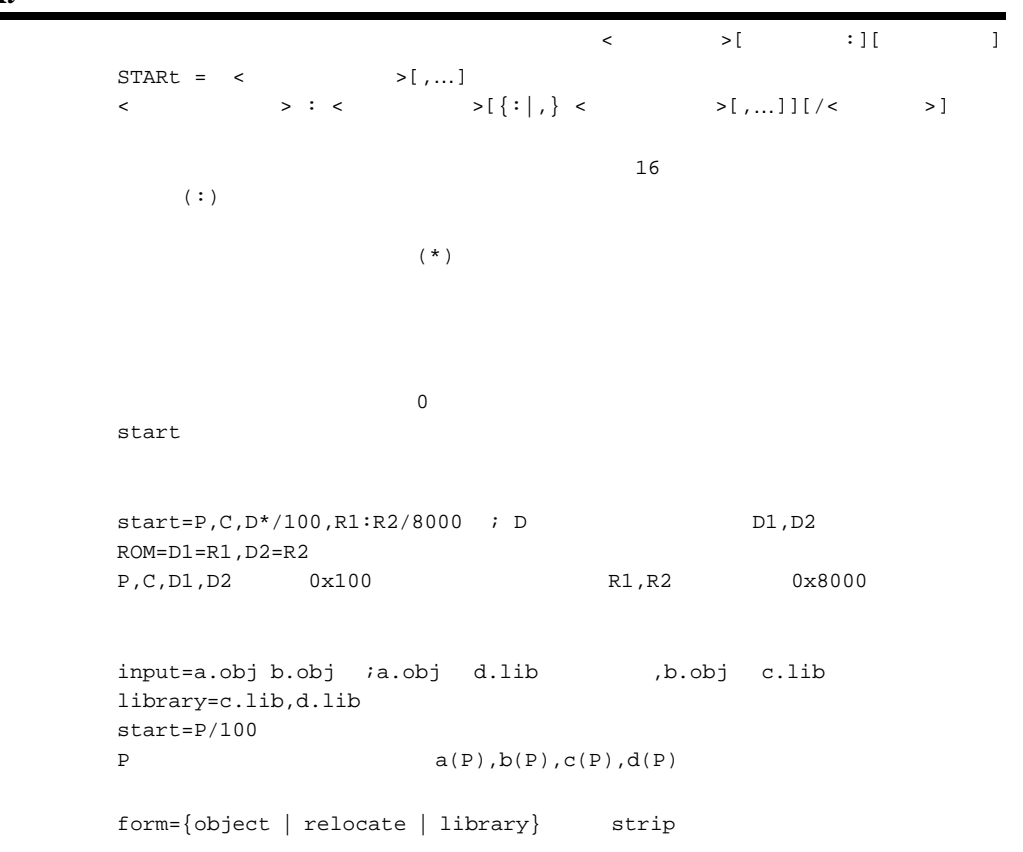

# *FSymbol*

リンカ <セクション>[設定項目 :][シンボルアドレスファイル]  $\texttt{FSymbol} \ = \ \texttt{<}\qquad \qquad \texttt{>} \ [\ , \dots]$  $\langle \rangle$  > . fsy fsymbol=sct2,sct3 output=test.abs sct2,sct3 test.fsy  $[test.fsy]$ ;OPTIMIZING LINKAGE EDITOR GENERATED FILE 1999.11.26 ;fsymbol = sct2, sct3 ;SECTION NAME = sct2 .export \_f \_f: .equ h'00000000 .export \_g \_g: .equ h'00000016 ;SECTION NAME = sct3 .export \_main \_main: .equ h'00000020 .end  $form = \{object \mid release \mid library\}$  strip

#### 4.12

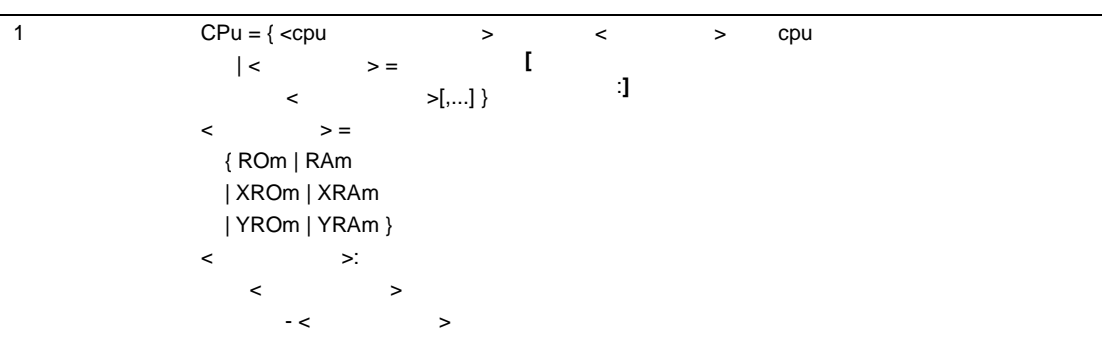

#### *CPu*

 $\langle \cdot \rangle$  =  $\langle \cdot \rangle$  =  $CPu = \{ \text{$  $|\left\langle \begin{array}{ccc} \cdot & \cdot & \cdot \\ \end{array} \right|$  > = <  $|\left\langle \begin{array}{c} \cdot & \cdot \\ \end{array} \right|$  $=$  { ROm | RAm | XROm | XRAm | YROm | YRAm } <アドレス範囲> : <先頭アドレス> - <終了アドレス>  $xrom/xram$  DSP X  $yrom/gram$  DSP Y  $16$ ROM RAM cia(cpu information analyzer) cpu cpu=ROM=0-FFFF,RAM=10000-1FFFF  $0$ -FFFF  $10000$ -1FFFF  $form = \{object \mid release \mid library\}$  strip CPU SHDSP, SH2DSP, SH3DSP, SH4ALDSP

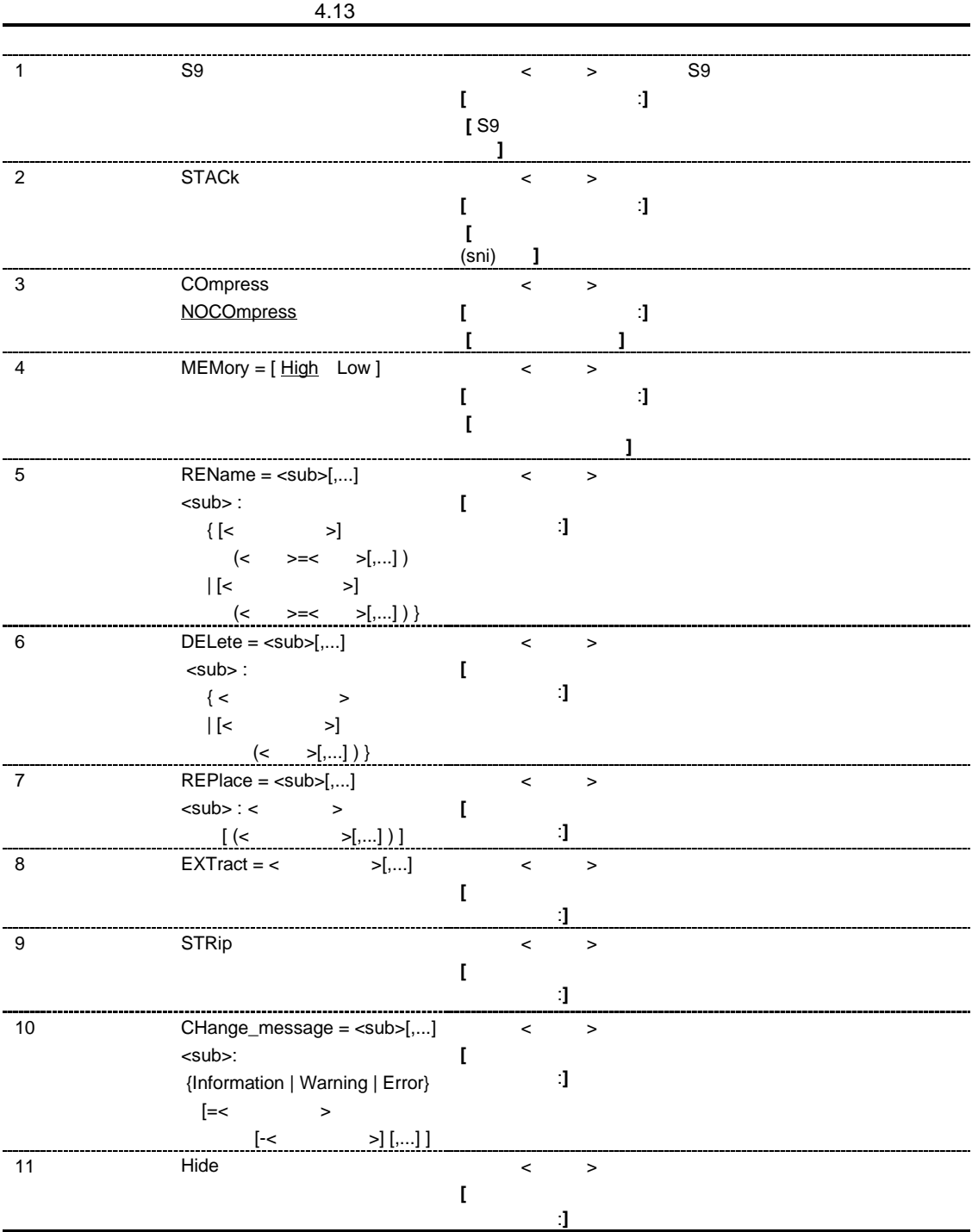

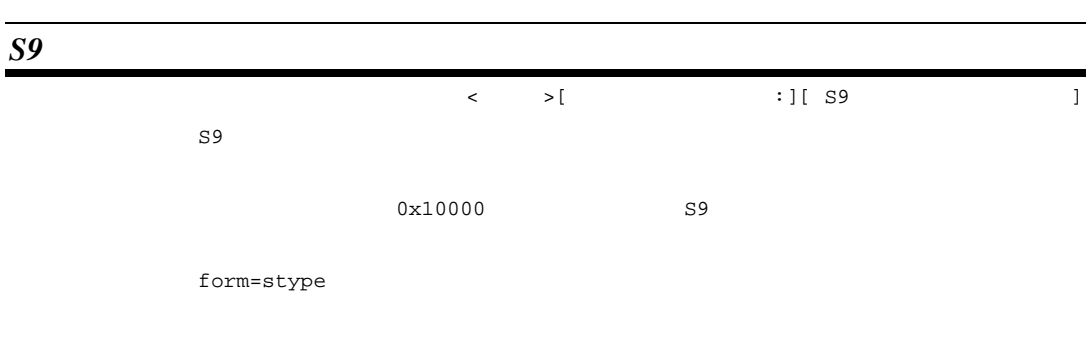

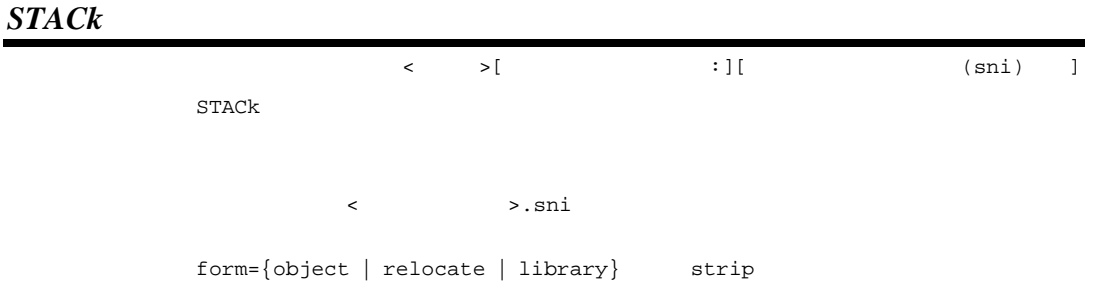

# *COmpress NOCOmpress*

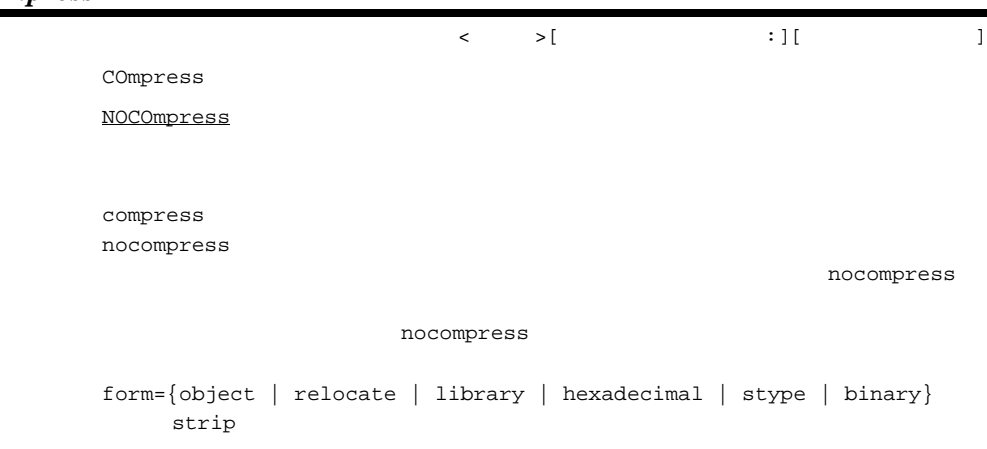

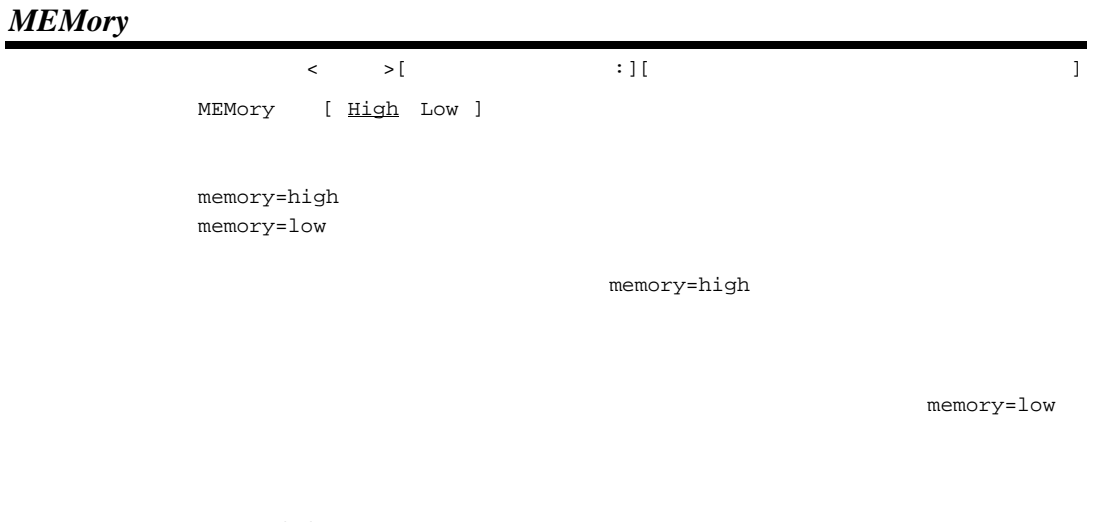

optimize, compress, delete, rename, map, stack, list show=reference( ),

 $4.2.2$   $4.4$ 

### *REName*

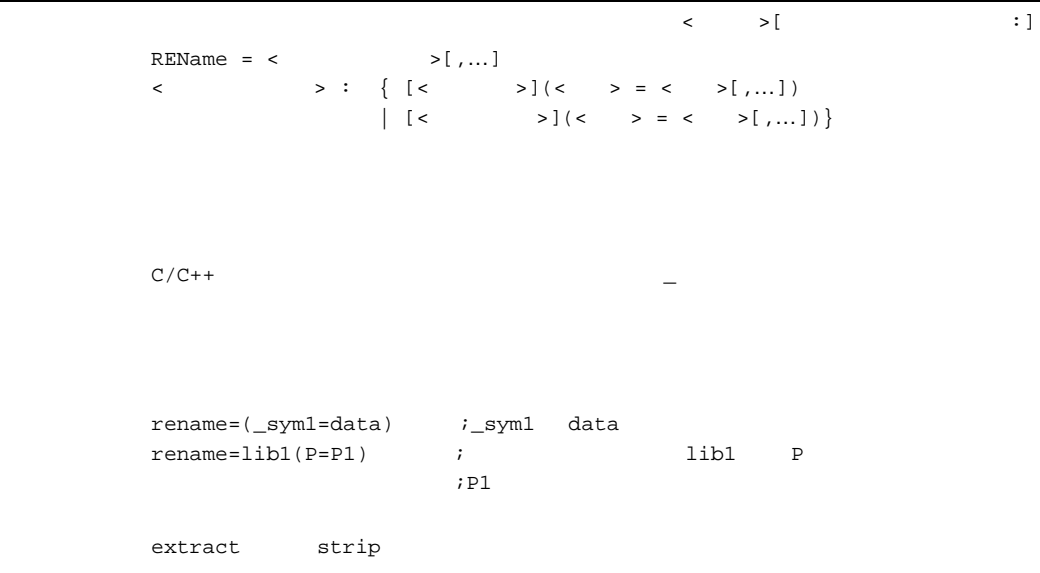

#### *DELete*

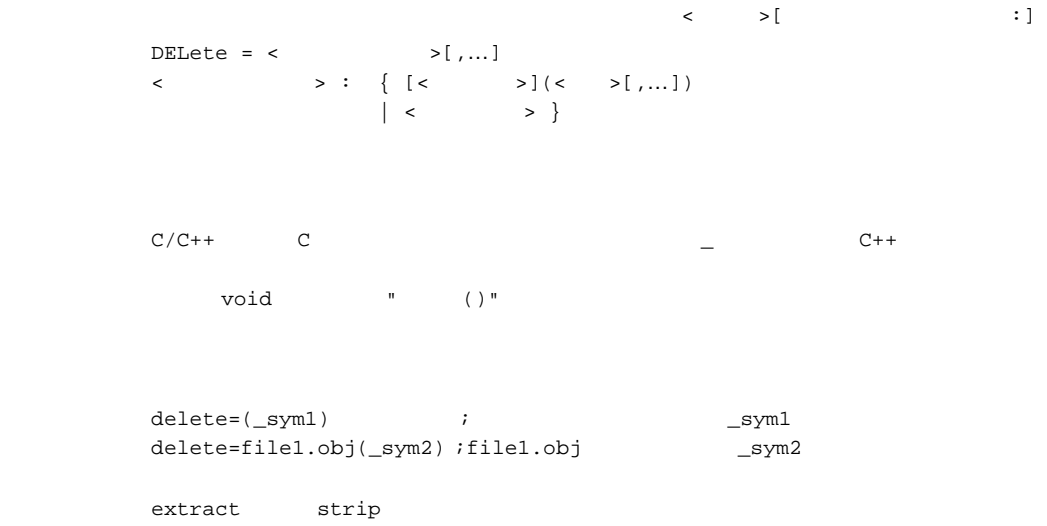

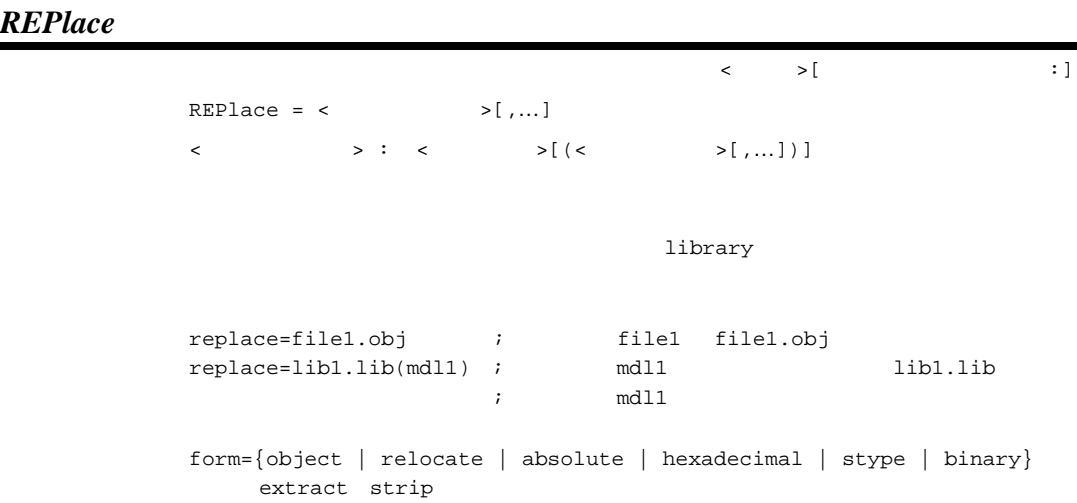

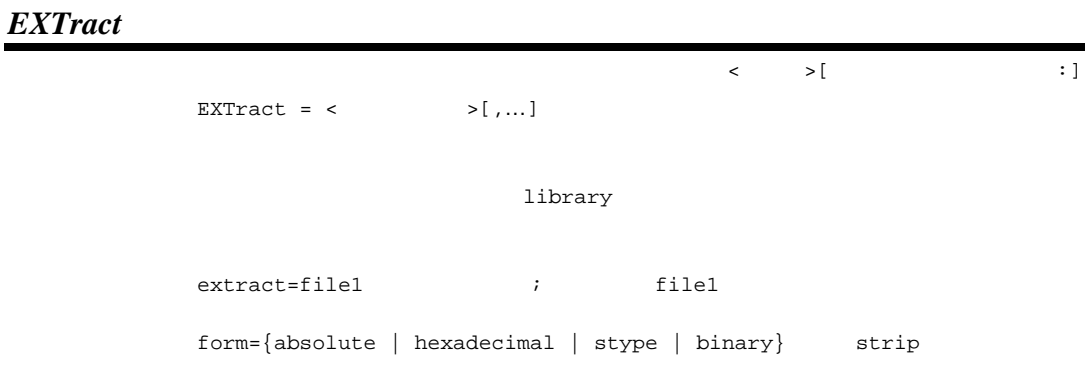

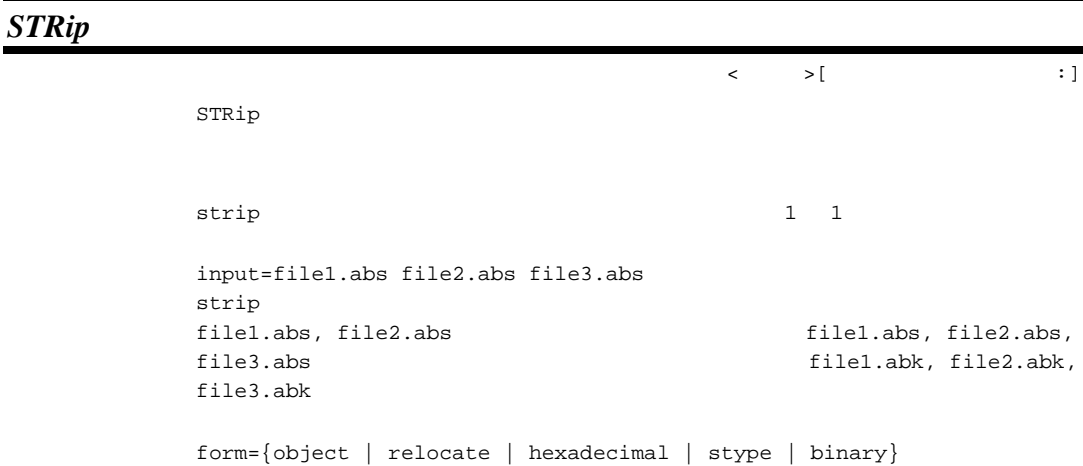

*CHange\_message*

 $\langle \cdot \rangle$   $\Rightarrow$   $[$   $\cdot \rangle$  : 書 式 CHange\_message = <サブオプション>[,…]  $\langle \rangle$  > :  $\langle \rangle$  >  $[=\langle \rangle - \langle \rangle - \langle \rangle]$ <エラーレベル> : {Information | Warning | Error}  $\lambda$  change\_message=warning=2310  $L2310$   $L2310$ change\_message=error

 $4.$ 

*Hide*

```
\langle \cdot \rangle \Rightarrow [ \cdot \rangle :
       Hide
        C static
        C goto
                          (C <sub>2</sub>
       int g1;
       int g2=1;
       const int g3=3;
       static int s1; \frac{1}{2} //<--- static
       static int s2=1; // <-- static
       static const int s3=2; //<--- static
       static int sub1() // \leftarrow - static
       {
          static int sl; \frac{1}{2} //<--- static
           int l1;
          s1 = 11; 11 = s1; return(l1);
       }
       int main()
       {
           sub1();
           if (g1==1)
              goto L1;
           g2=2;
       L1: // \leftarrow - - goto
           Return(0);
       }
                             absolute, relocate, library
              / goptimize
                    relocate,library
       map \Box
```
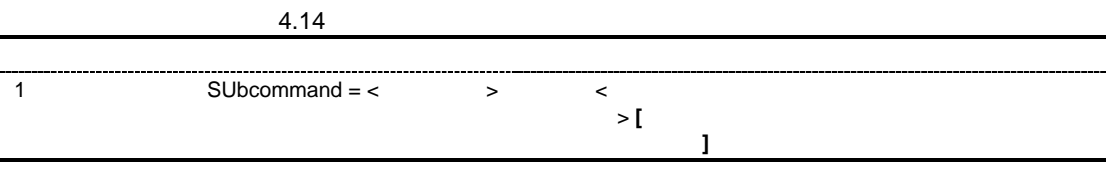

# *SUbcommand*

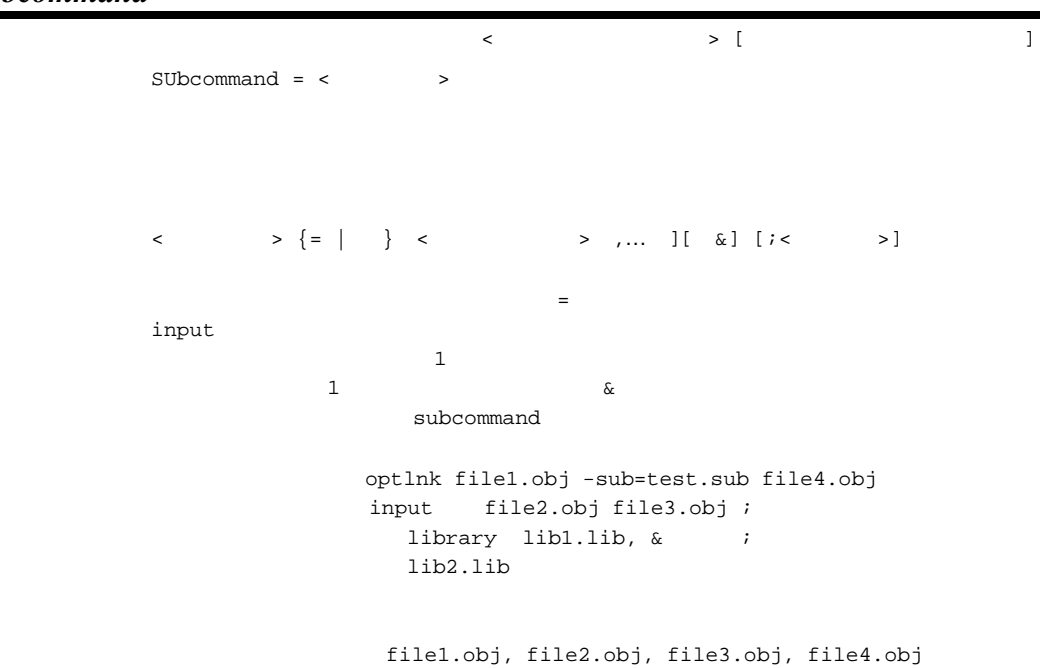

# 4.2.9 CPU

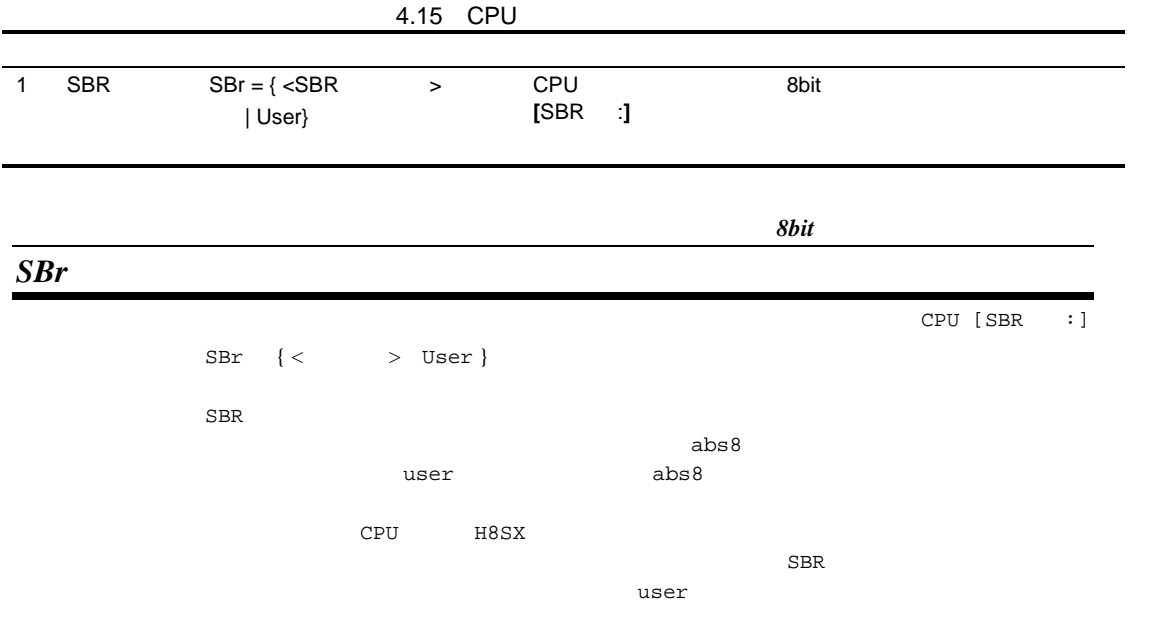

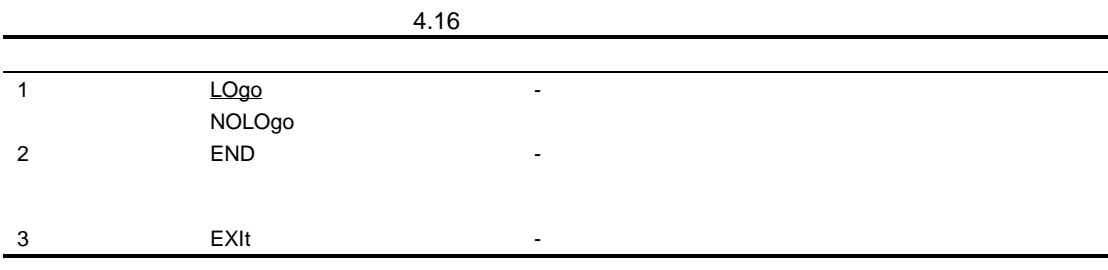

#### *LOgo NOLOgo*

書 式 LOgo NOLOgo

logo nologo

logo

 $($  nologo  $)$ 

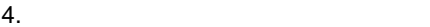

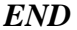

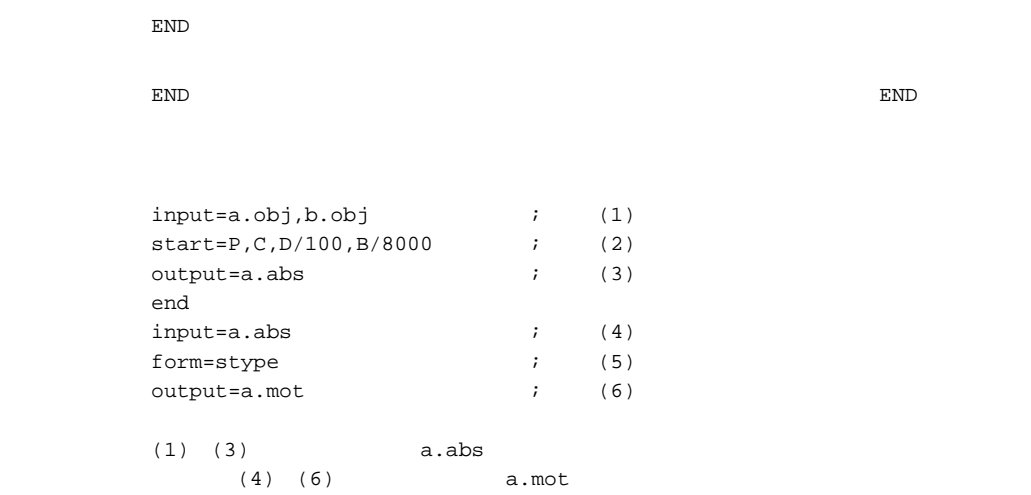

#### *EXIt*

**EXIt** 

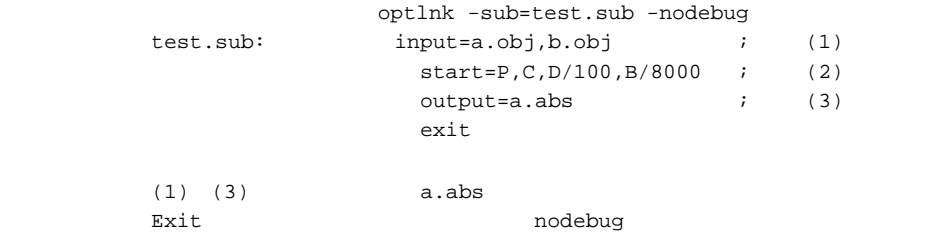

 $5.1$ 

 $\text{lbgsh}[\quad\langle\qquad \qquad \rangle \dots]$  $\langle$   $\rangle$  -<  $\langle$   $\rangle$   $\langle$  =<  $\langle$   $\rangle$   $\langle$   $\rangle$ 

 $5.2$ 

2 C/C++

 $\begin{bmatrix} 1 & 1 \end{bmatrix}$ 

 $5.2.1$ 

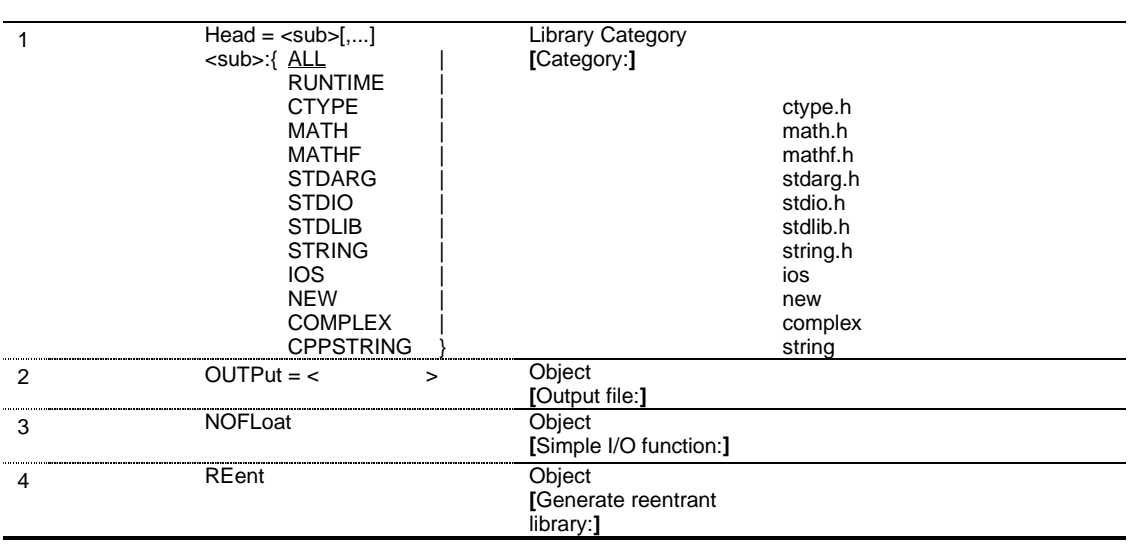

#### *Head*

Library Category[Category:]

```
Head \leqsub>[...]\text{sub}>:\{\_\text{ALL}RUNTIME |
               CTYPEMATHMATHF |
               STDARG |
               STDIO |
               STDLIB |
               STRING |
               IOS |
               NEW |
               COMPLEX |
               CPPSTRING }
```
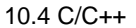

(runtime) head=all

 例 lbgsh -output=sh2.lib -head=mathf -cpu=sh2  $\begin{array}{l} \texttt{math} \texttt{.h} \end{array} \begin{array}{l} \texttt{\\ \texttt{=}} \texttt{1} \end{array} \begin{array}{l} \texttt{\\ \texttt{=}} \texttt{1} \end{array} \begin{array}{l} \texttt{\\ \texttt{=}} \texttt{1} \end{array} \begin{array}{l} \texttt{\\ \texttt{=}} \texttt{1} \end{array} \begin{array}{l} \texttt{\\ \texttt{=}} \end{array} \begin{array}{l} \texttt{\\ \texttt{=}} \end{array} \begin{array}{l} \texttt{\\ \texttt{=}} \end{array} \begin{array}{l} \texttt$ sh2.lib

# *OUTPut*

Object[Output file:]

OUTPut < >

output=stdlib.lib

 例 lbgsh –output=sh2.lib –optimize=1 –speed –goptimize –cpu=sh2 -optimize=1 -speed -goptimize -cpu=sh2 sh2.lib

### *NOFLoat*

Object[Simple I/O function:]

NOFLoat

(%f %e %E %g %G)

 $\langle$ fprintf fscanf printf scanf sprintf sscanf vfprintf vprintf vsprintf

浮動小数点変換を必要としないファイル入出力を行う場合、ROM サイズを削減することがで

#### *REent*

Object[Generate reentrant library:] **REent** rand srand \_REENTRANT #define (#define \_REENTRANT)するか、コンパイル時に define オプションで\_REENTRANT を定

 $5.$ 

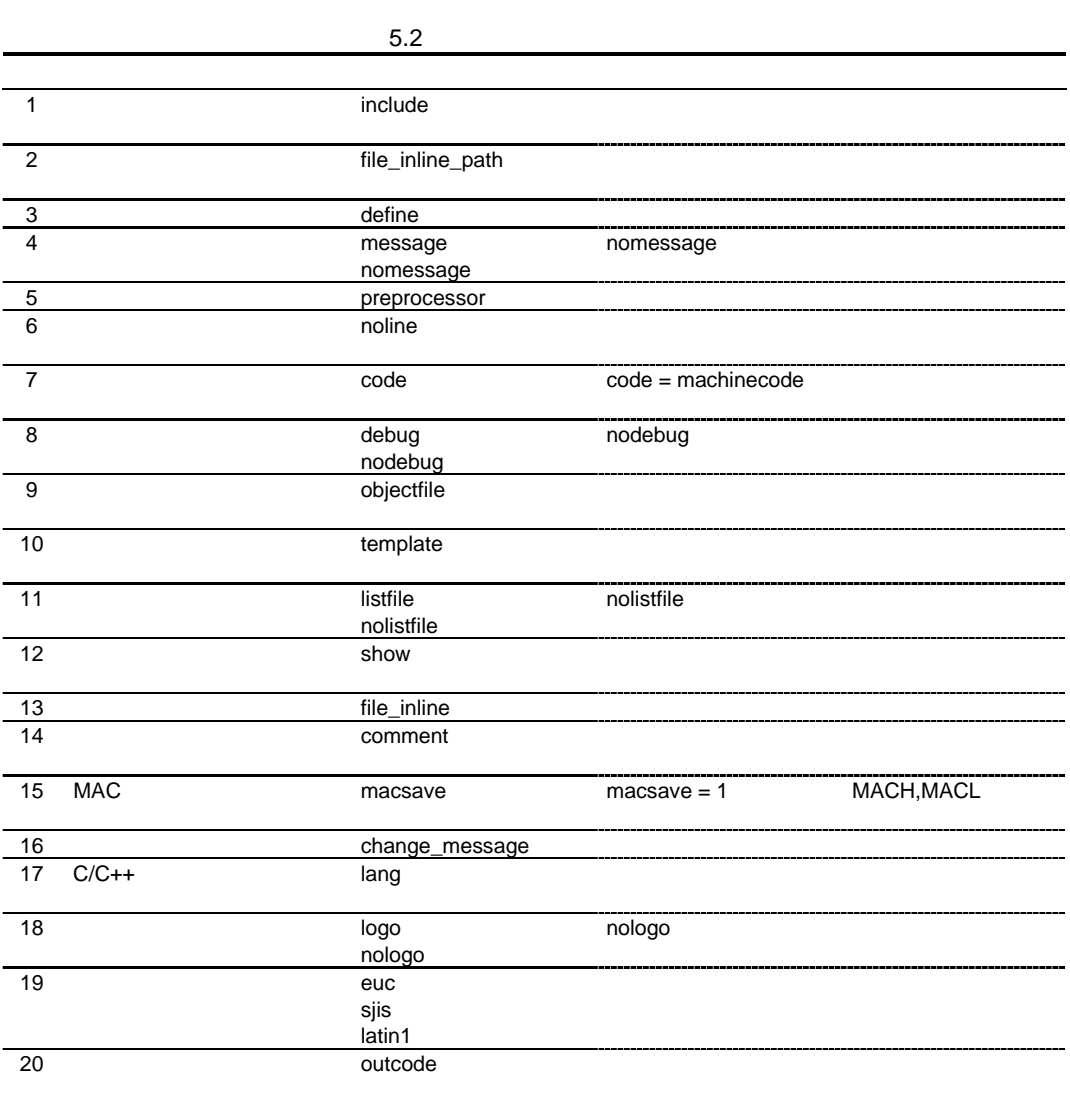

### (1) cpu division endian fpu round denormalize pic double=float rtti pack

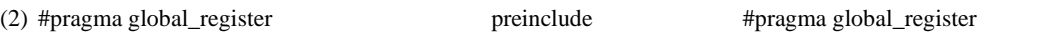

 $[$ 

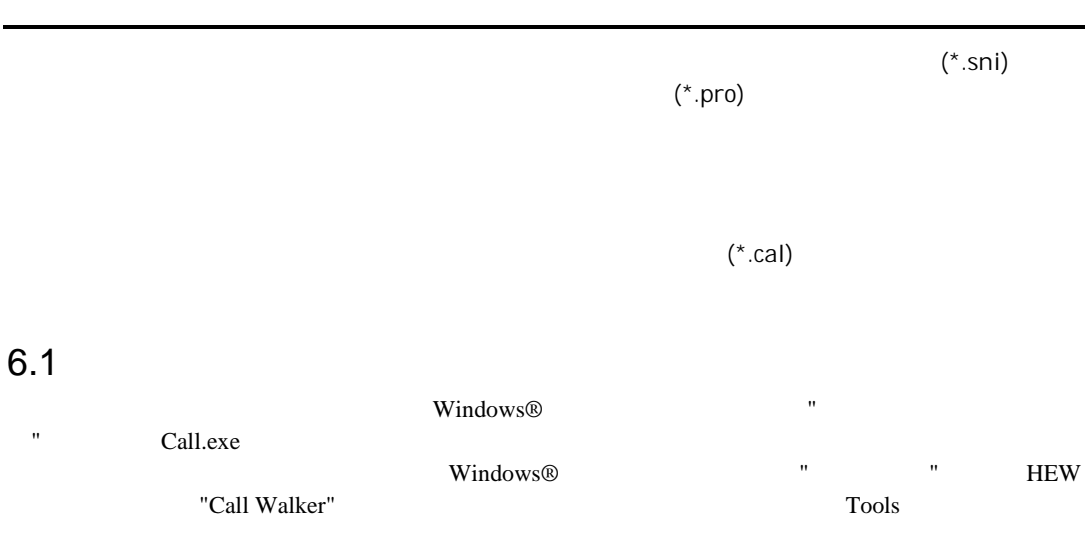

# $6.2$

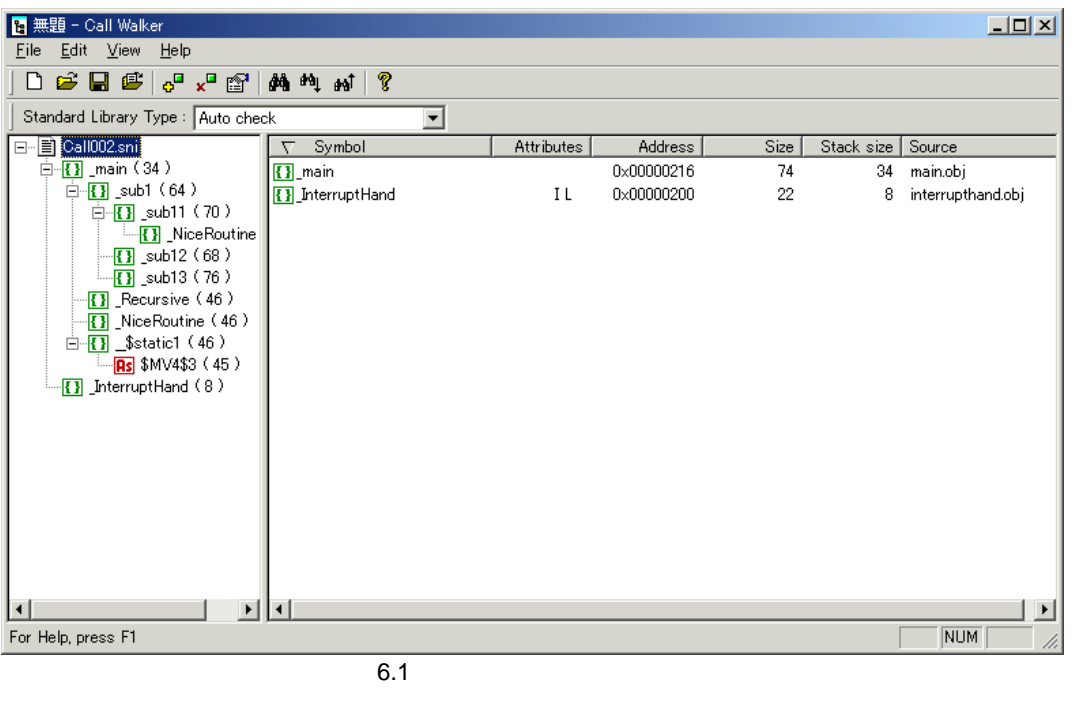

 $8.1$   $6.1$ 

 $\overline{\mathbf{B}}$  C  $\mathbf{C}$  +  $\overline{\mathbf{B}}$ 

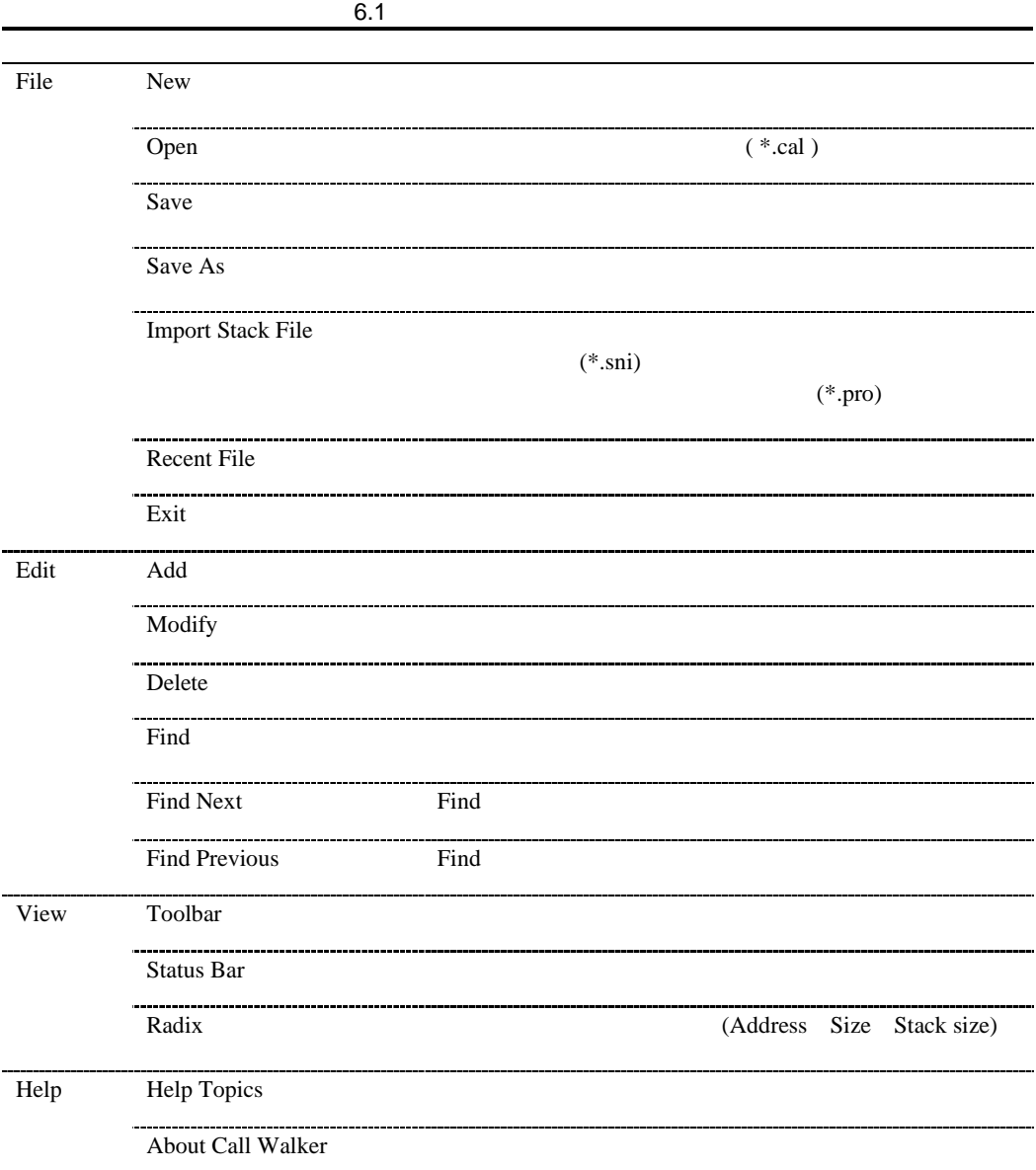
# 7. 環境変数

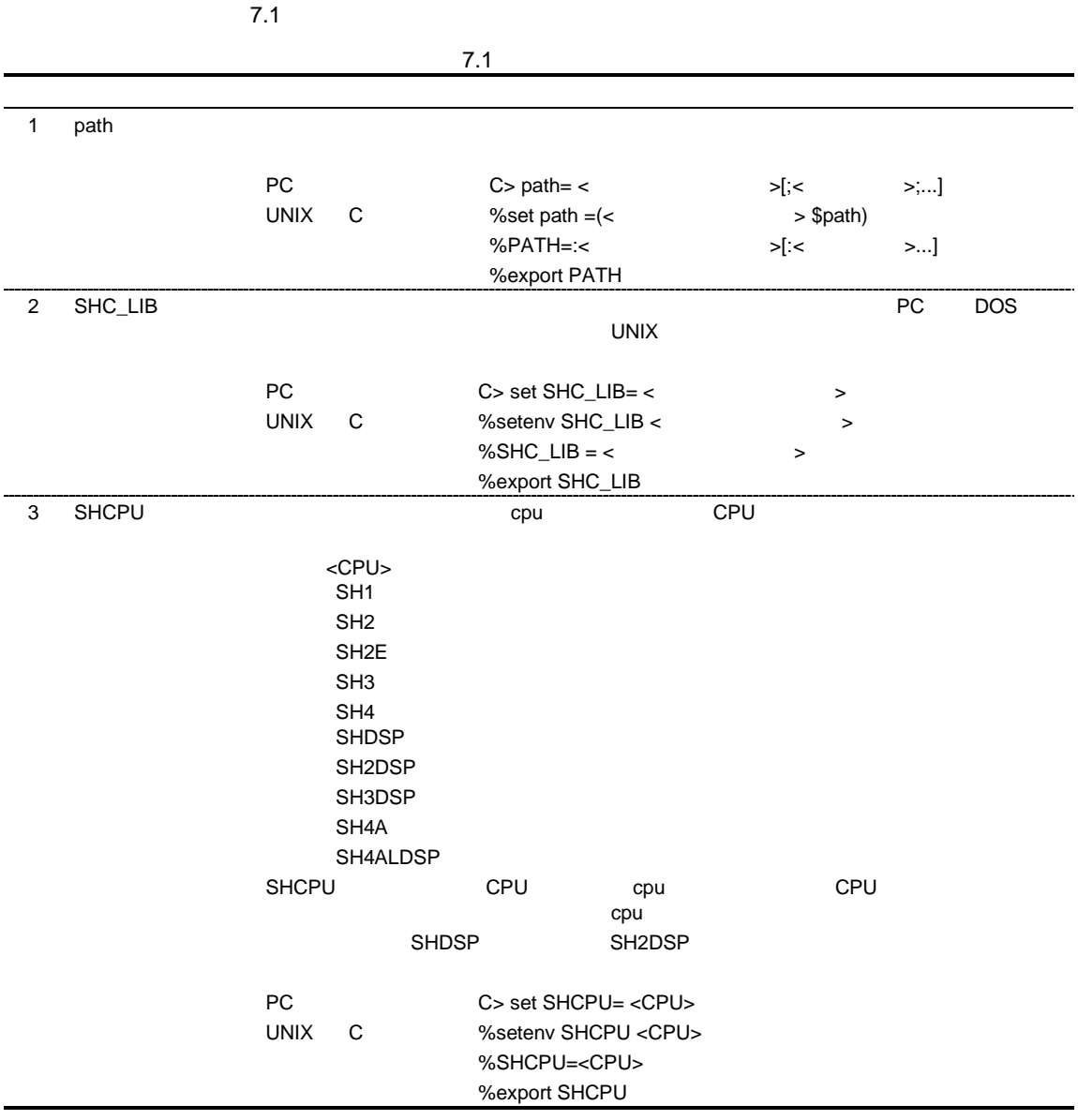

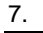

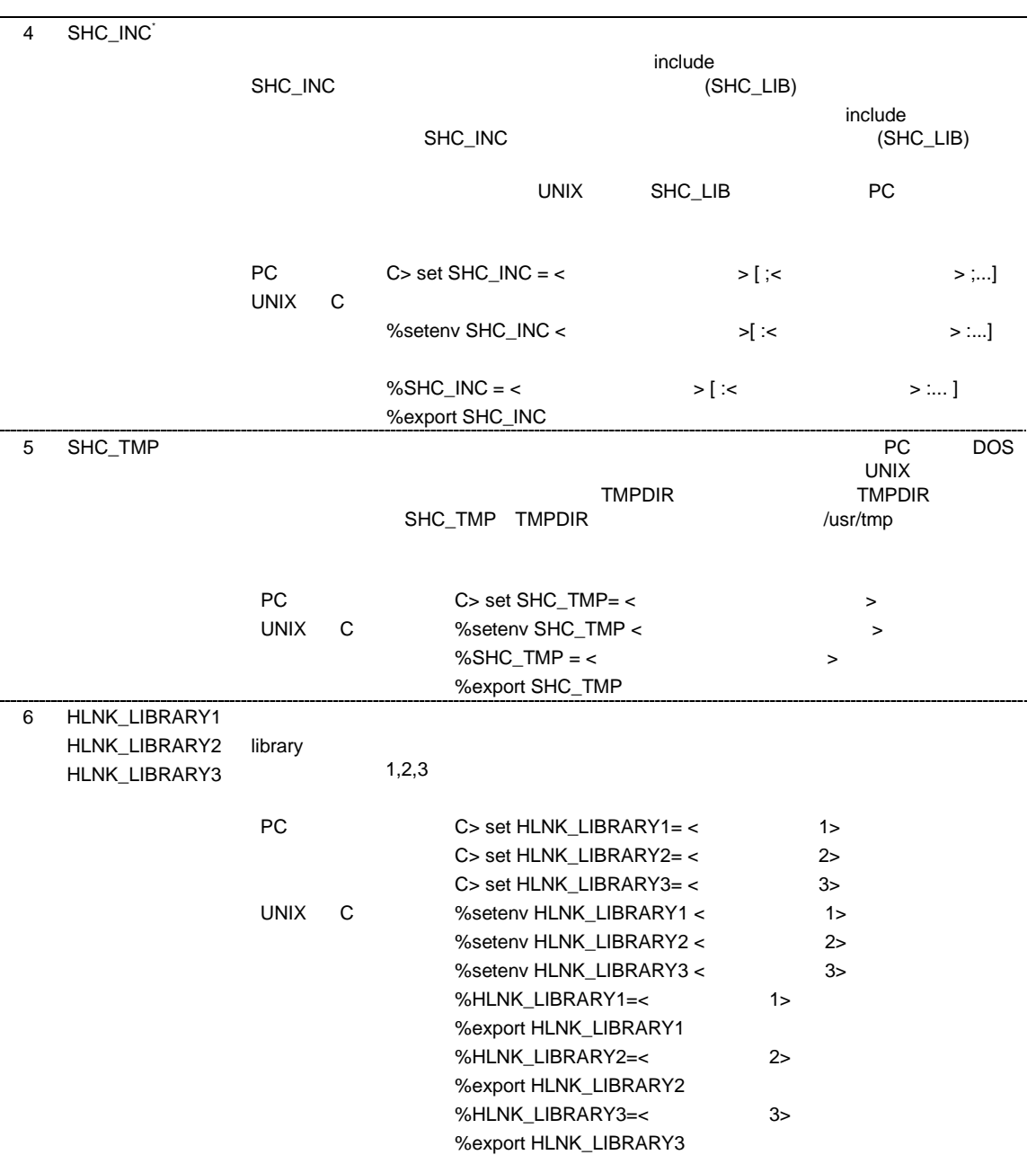

### 7 HLNK\_TMP

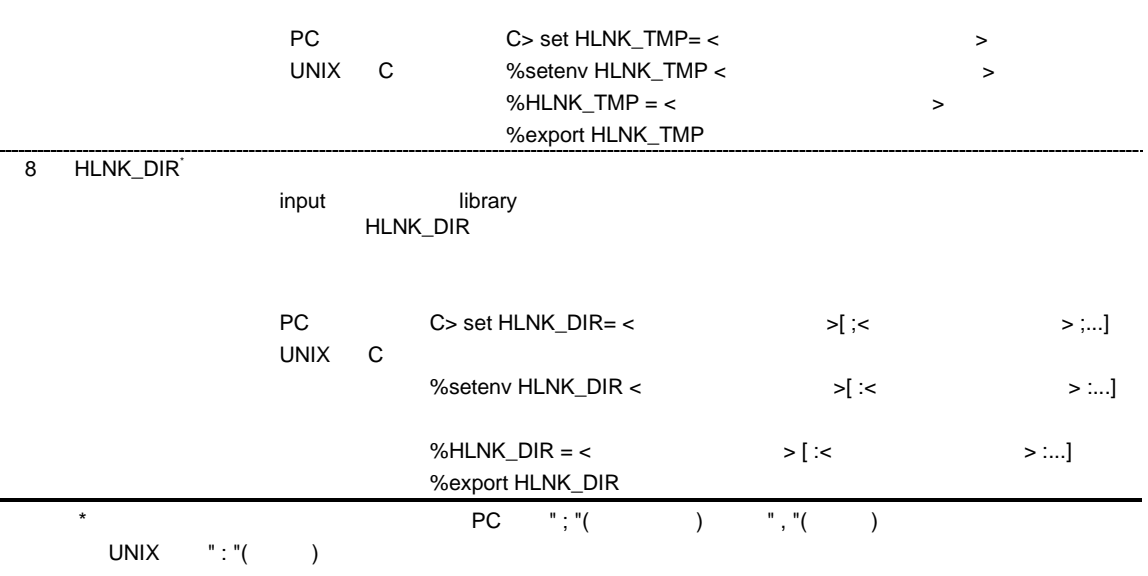

 $\# \text{define}$ 

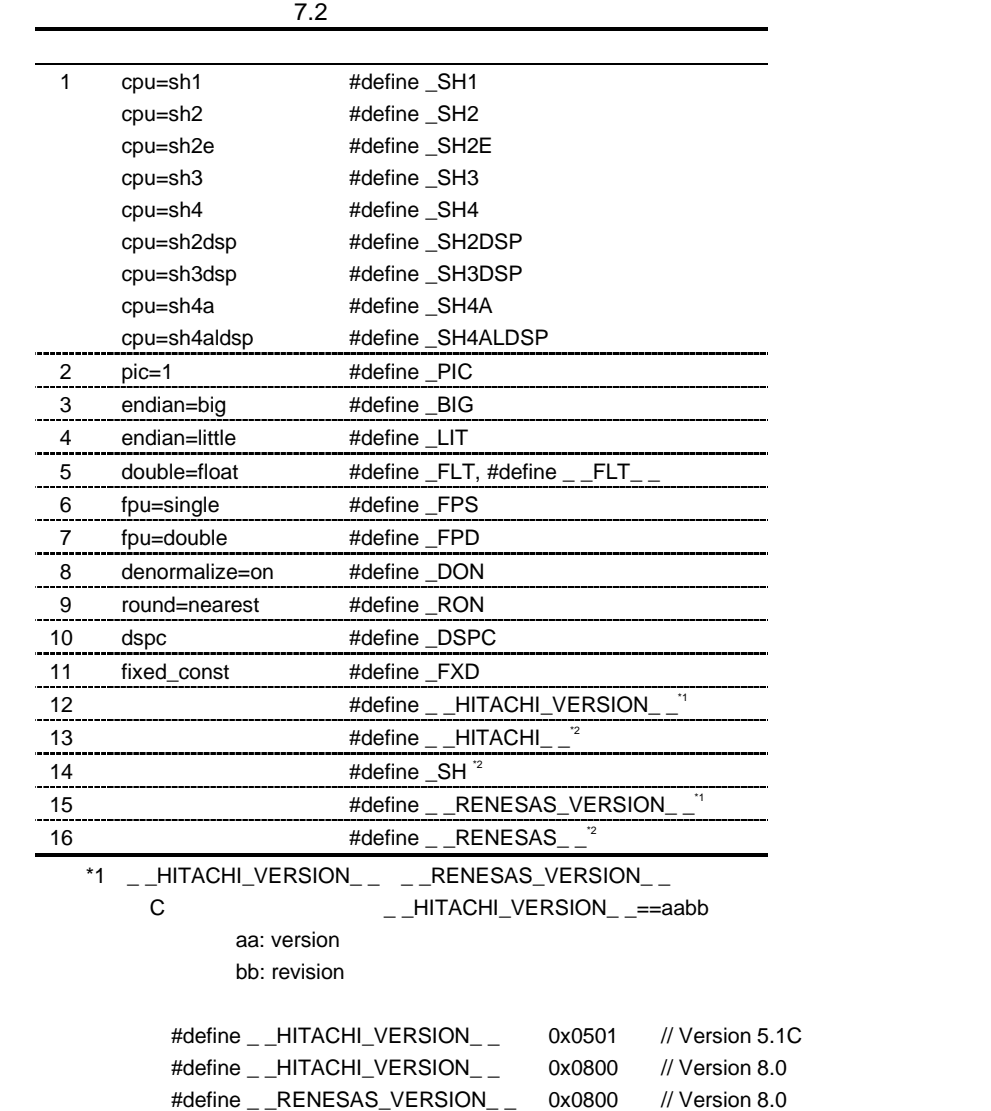

 $*2$ 

 $8.1$ 

#### $8.1$

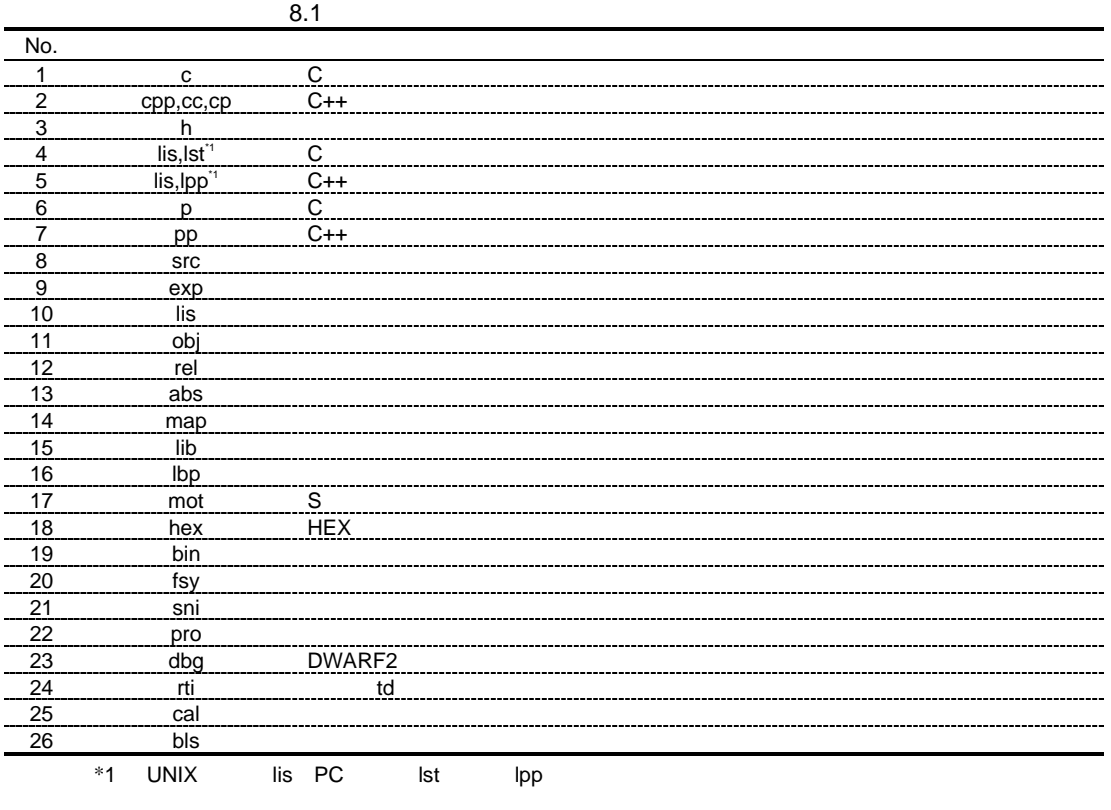

rti\_

 $\text{tpldir} \hspace{1cm} 8.2$ 

8.2 tpldir No. 1 td tentative<br>2 ti 2 ti 3 pi pi  $\mathsf{P}$ 4 ii  $\frac{1}{2}$  ii

## $8.2.1$

 $8.3$ 

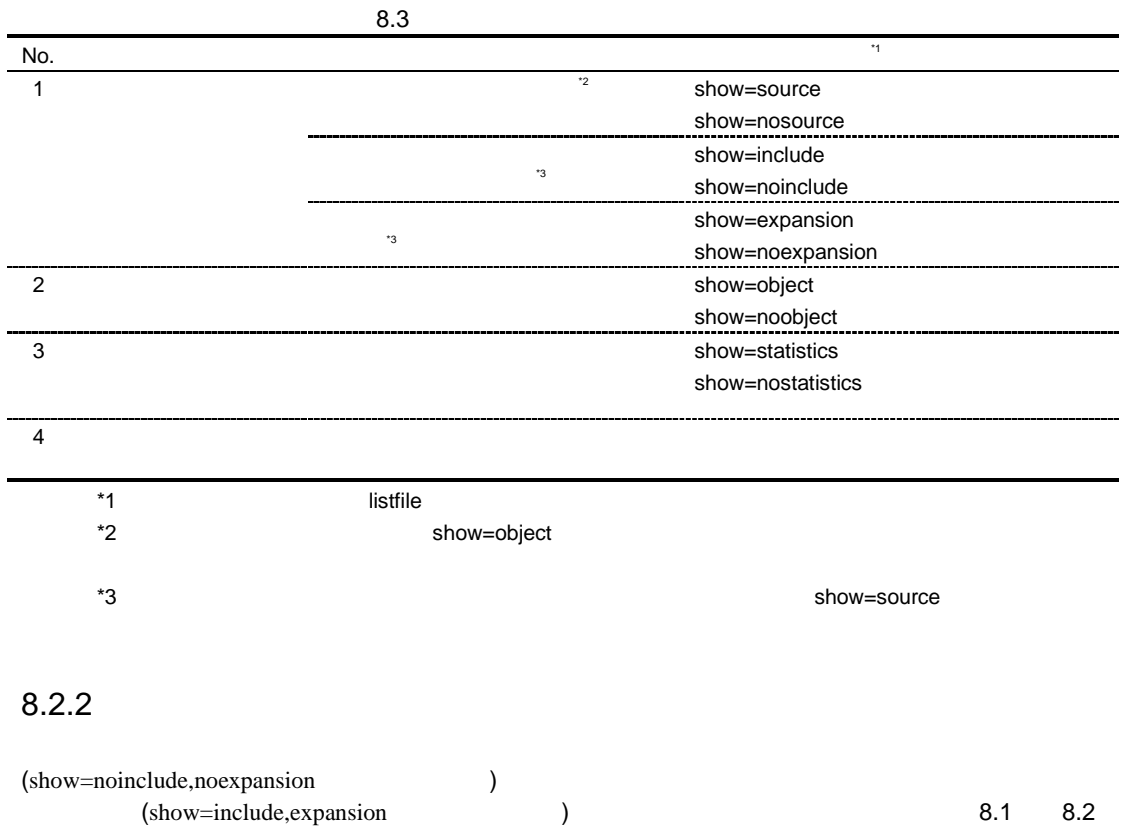

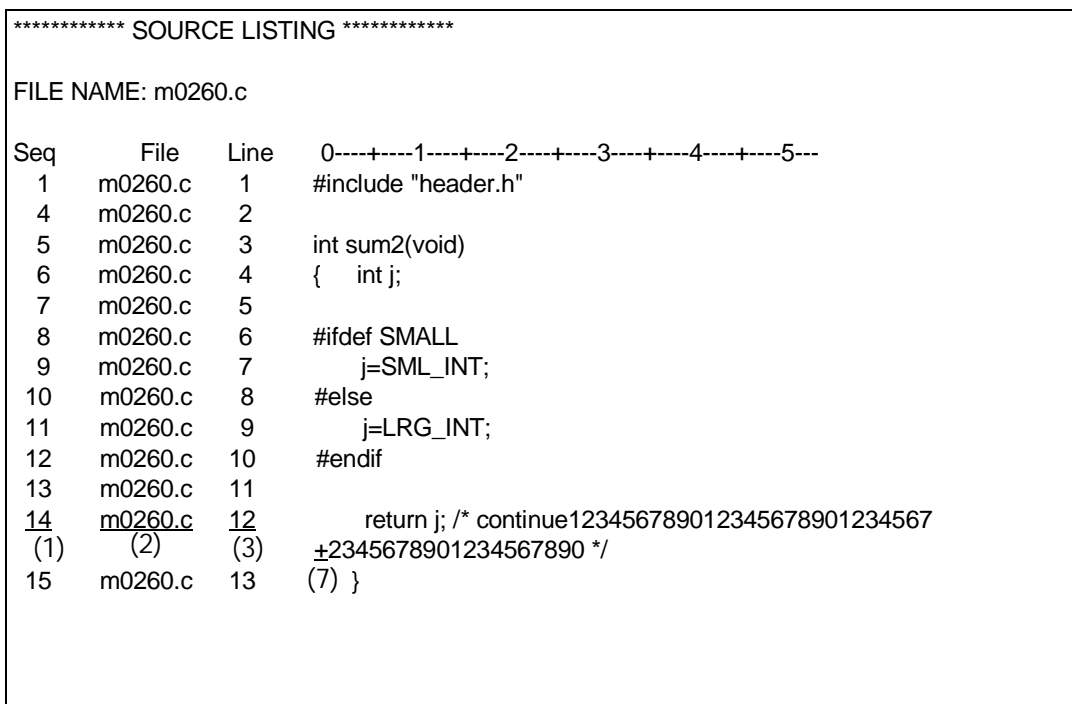

#### 8.1 show=noinclude,noexpansion

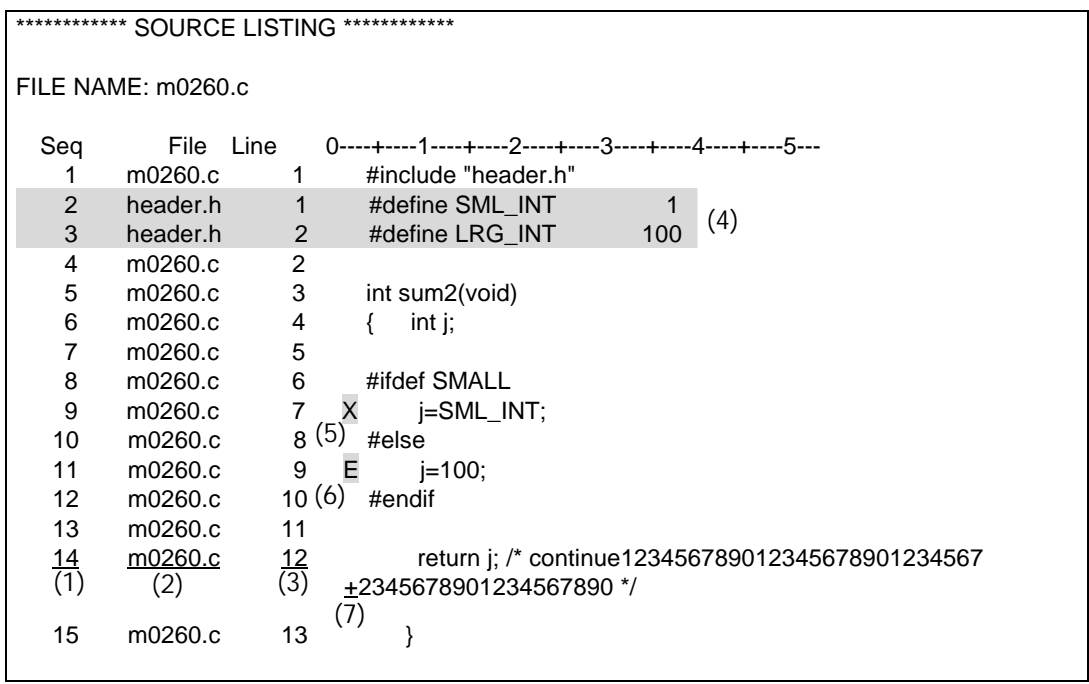

8.2 show=include, expansion

 $(1)$  $(2)$  $(3)$  $(4)$  show=include

136

- 
- (5) show=expansion  $#ifdef$   $#ellf$
- $(6)$  show=expansion #define
- $(7)$

 $8.2.3$ 

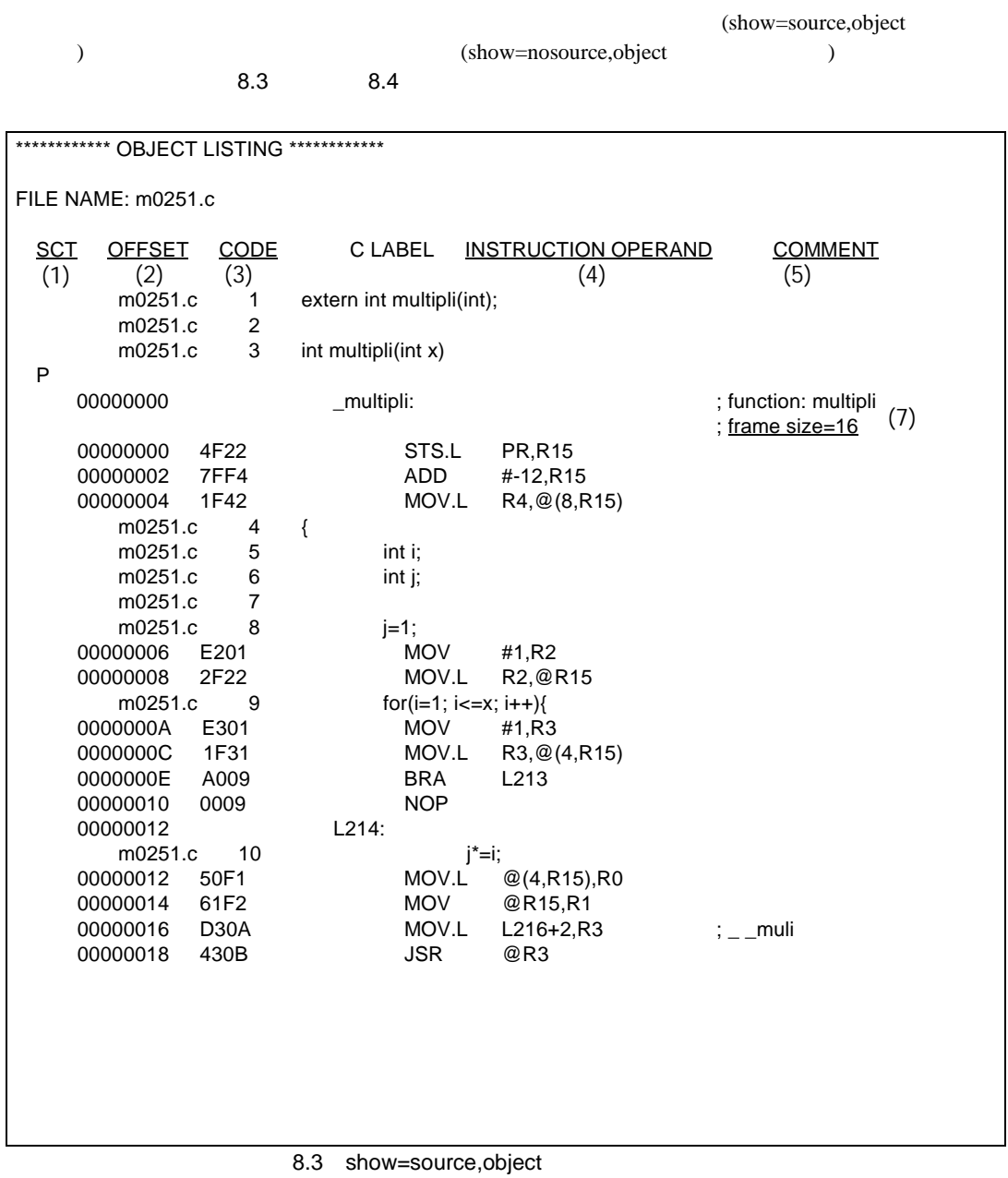

8.  $\blacksquare$ 

\*\*\*\*\*\*\*\*\*\*\*\*\*\* OBJECT LISTING \*\*\*\*\*\*\*\*\*\*\*\*\* FILE NAME: m0251.c SCT OFFSET CODE CLABEL INSTRUCTION OPERAND COMMENT<br>(1) (2) (3) (4) (4)  $(1)$   $(2)$   $(3)$   $(4)$ P ; <u>File m0251.c ,Line 3</u> ; block<br>\_multipli: (6) ; functi 00000000 \_multipli: ; function: multipli ; frame size=16 (6) (7) 00000000 4F22 STS.L PR,@-R15 00000002 7FF4 ADD #-12,R15<br>00000004 1F42 MOV.L R4,@(8,R  $MOV.L$  R4,  $@(8, R15)$  ; File m0251.c , Line 4 ; block ; File m0251.c , Line 8 ; expression statement 00000006 E201 MOV #1,R2<br>00000008 2F22 MOV.L R2,@R15 00000008 2F22 ; File m0251.c , Line 9 ; for 0000000A E301 MOV #1,R3<br>0000000C 1F31 MOV.L R3.@ MOV.L R3,@(4,R15)<br>BRA L213 0000000E A009 00000010 0009 NOP<br>00000012 L214: 00000012 ; File m0251.c , Line 9 ; block ; File m0251.c , Line 10 ; expression statement 00000012 50F1 MOV.L @(4,R15),R0 00000014 61F2 MOV.L @R15,R1 00000016 D30A MOV.L L216+2,R3 ;\_\_muli 00000018 430B JSR @R3  $(1)$   $(2)$   $(3)$   $(4)$   $(5)$ 

8.4 show=nosource, object

 $8.2.4$ 

 $8.5$ \*\*\*\*\*\*\*\* STATISTICS INFORMATION \*\*\*\*\*\*\*\*\* \*\*\*\*\*\*\*\*\*\* ERROR INFORMATION \*\*\*\*\*\*\*\*\*\*\* (1) NUMBER OF ERRORS: 0 NUMBER OF WARNINGS: 0 NUMBER OF INFORMATIONS: 0 \*\*\*\*\*\*\* SOURCE LINE INFORMATION \*\*\*\*\*\*\*\* (2) COMPILED SOURCE LINE: 13 \*\*\*\*\*\*\* SECTION SIZE INFORMATION \*\*\*\*\*\*\* (3) PROGRAM SECTION(P): 0x000044 Byte(s) CONSTANT SECTION(C): 0x000000 Byte(s) DATA SECTION(D): 0x000000 Byte(s)<br>BSS SECTION(B): 0x000000 Byte(s) SECTION(B): 0x000000 Byte(s) TOTAL PROGRAM SECTION: 00000044 Byte(s) TOTAL CONSTANT SECTION: 00000000 Byte(s) TOTAL DATA SECTION: 00000000 Byte(s) TOTAL BSS SECTION: 00000000 Byte(s) TOTAL PROGRAM SIZE: 0x000044 Byte(s) \*\*\*\*\*\*\*\*\*\* LABEL INFORMATION \*\*\*\*\*\*\*\*\*\*\* (4) NUMBER OF EXTERNAL REFERENCE SYMBOLS: 1 NUMBER OF EXTERNAL DEFINITION SYMBOLS: 1 NUMBER OF INTERNAL/EXTERNAL SYMBOLS: 6

8.5

 $(1)$ 

- $(2)$
- $(3)$
- $(4)$

message  $(1)$  NUMBER OF INFORMATIONS noobject  $(3)$   $(4)$ code=asmcode (3)  $0\quad 1$ 

 $8.2.5$ 

 $8.6$ 

\*\*\* COMMAND PARAMETER \*\*\* -listfile test.c

 $8.3.1$ 

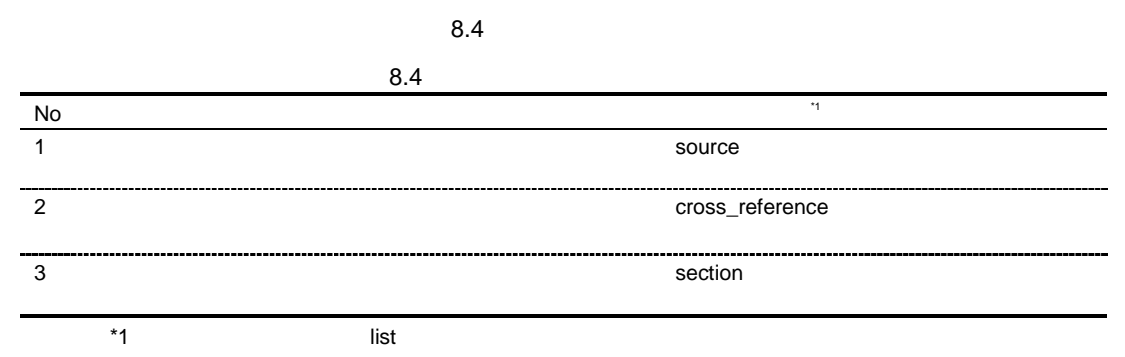

## $8.3.2$

 $8.7$ 

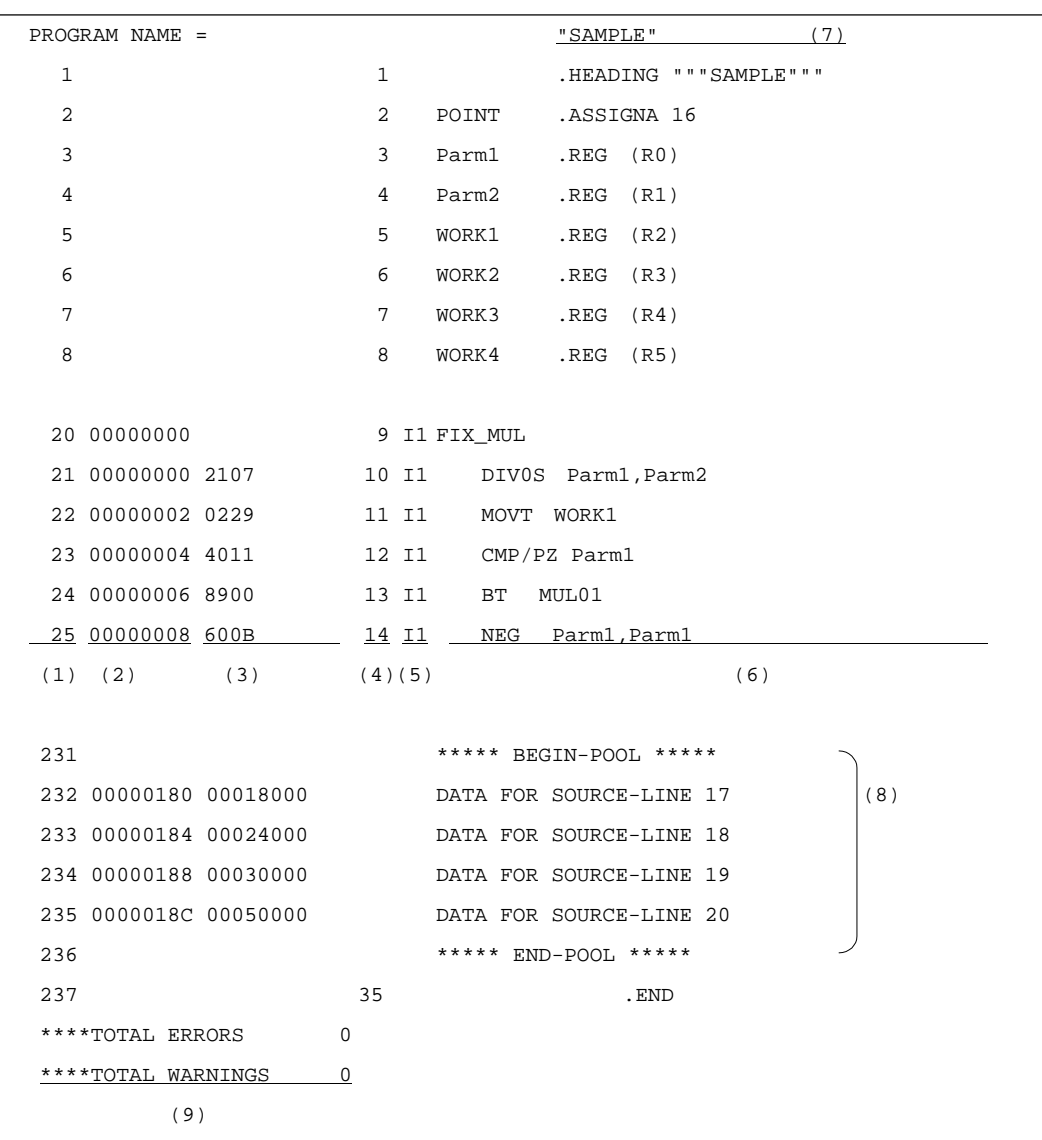

 $(1)$   $(10)$  $(2)$  (16 ) (3) (16 ) RES .SRES .SRESC  $\texttt{SRESZ}$  .FRES  $\texttt{SRESZ}$  $(4)$   $(10)$  $(5)$  $\ln$   $(n$ C ・・・・ 条件つきアセンブルの成立、繰り返し展開、条件付き繰り返し展開  $M$  $(6)$  $(7)$  .HEADING  $(8)$  $(9)$ 

8.3.3

 $\overline{\phantom{a}}$ 

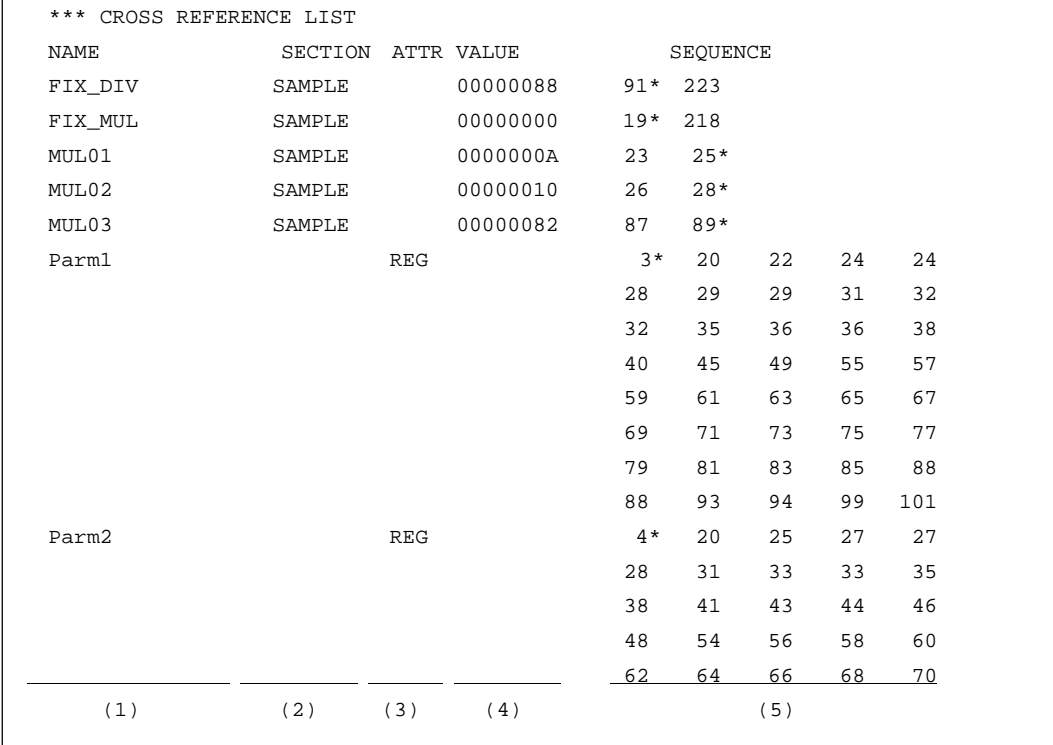

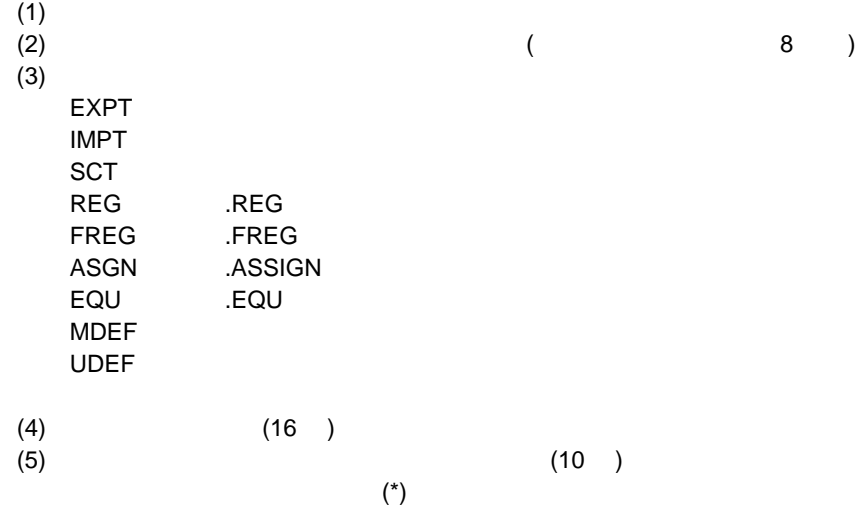

 $8.3.4$ 

 $8.9$ 

| *** SECTION DATA LIST |           |           |             |  |
|-----------------------|-----------|-----------|-------------|--|
| SECTION               | ATTRIBUTE | SIZE      | START       |  |
| SAMPLE                | REL-CODE  | 000000190 |             |  |
|                       | 2         | 3)        | $4^{\circ}$ |  |
| 8.9                   |           |           |             |  |

 $(1)$ 

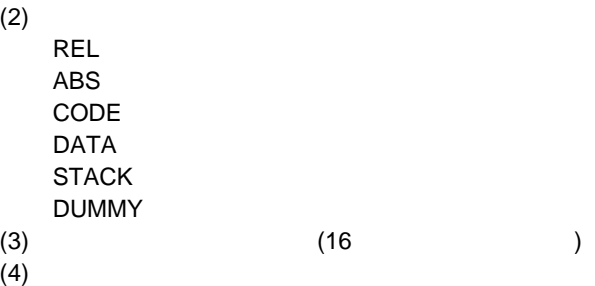

## $8.4$

### $8.4.1$

 $8.5$ 

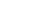

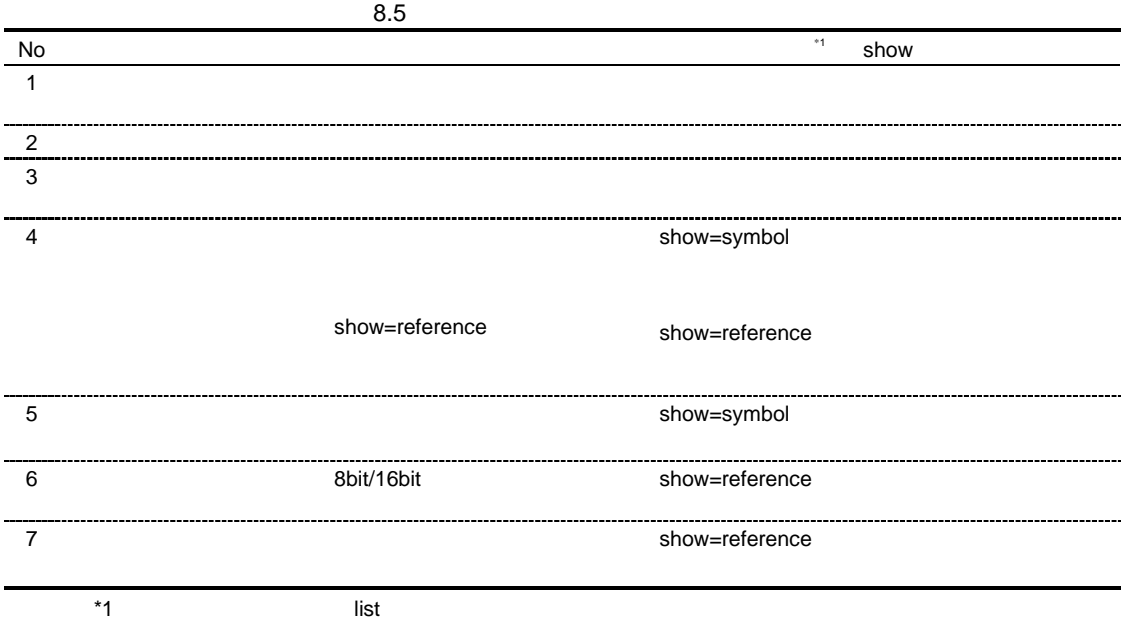

## $8.4.2$

 $8.10$  (optlnk -sub=test.sub -list -show ) INPUT test.obj \*\*\* Options \*\*\* -sub=test.sub INPUT test.obj -list -show  $8.10$  ()  $\Big\}$  (1)  $(test.sub)$ 

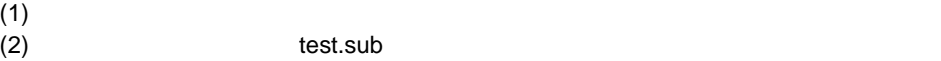

## $8.4.3$

#### $8.11$

\*\*\* Error information \*\*\* \*\* L2310 (E) Undefined external symbol "strcmp" referred to in "test.obj" (1)

#### $8.11$

 $(1)$ 

### $8.4.4$

8.12

| *** Mapping List ***       |              |                   |             |              |  |
|----------------------------|--------------|-------------------|-------------|--------------|--|
| <b>SECTION</b><br>(1)<br>P | START<br>(2) | END<br>(3)        | SIZE<br>(4) | ALIGN<br>(5) |  |
| $\mathcal{C}$              | 00000000     | 000004d6          | 4d6         | -2           |  |
| D                          | 000004d6     | 00000533          | 5d          | -2           |  |
|                            | 00000534     | 0000053c          | 8           | 2            |  |
| В                          |              | 0000053c 00004112 | 3bd6        | 2            |  |
| 8.12                       |              |                   |             |              |  |

 $(1)$ 

 $(2)$ 

 $(3)$ 

 $(4)$ 

 $(5)$ 

## $8.4.5$

show=symbol examples

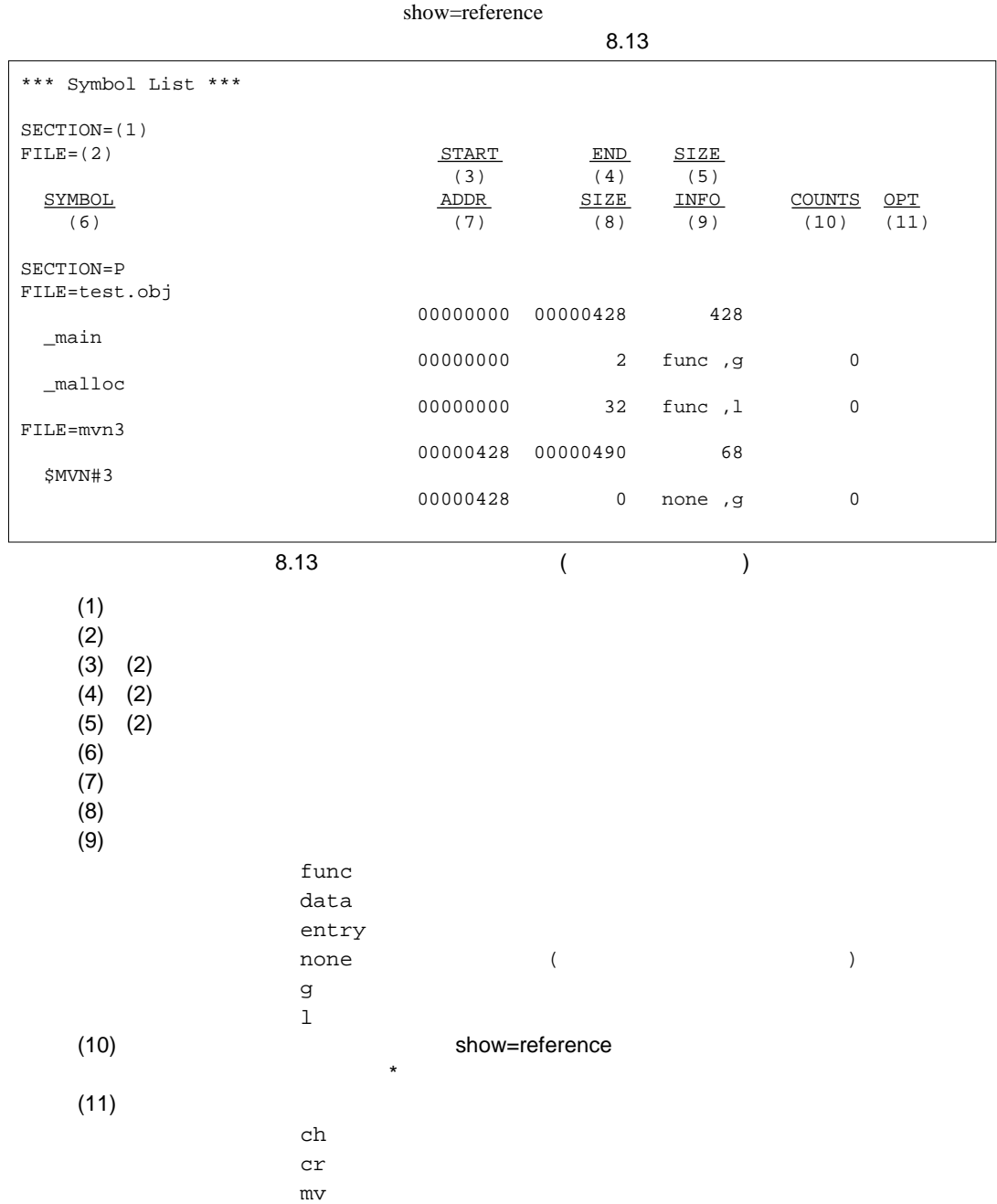

# $8.4.6$

(optimize=symbol\_delete)  $8.14$ 

| *** Delete Symbols *** |                   |             |           |         |
|------------------------|-------------------|-------------|-----------|---------|
|                        | SIZE<br>(2)       | INFO<br>(3) |           |         |
|                        |                   |             |           |         |
| 8.14                   |                   |             |           |         |
|                        |                   |             |           |         |
|                        |                   |             |           |         |
|                        |                   |             |           |         |
|                        |                   |             |           |         |
| data                   |                   |             |           |         |
|                        |                   |             |           |         |
| $\mathbf 1$            |                   |             |           |         |
|                        |                   |             |           |         |
|                        | ${\tt func}$<br>g |             | 4 data, g | - - - - |

#### $8.4.7$

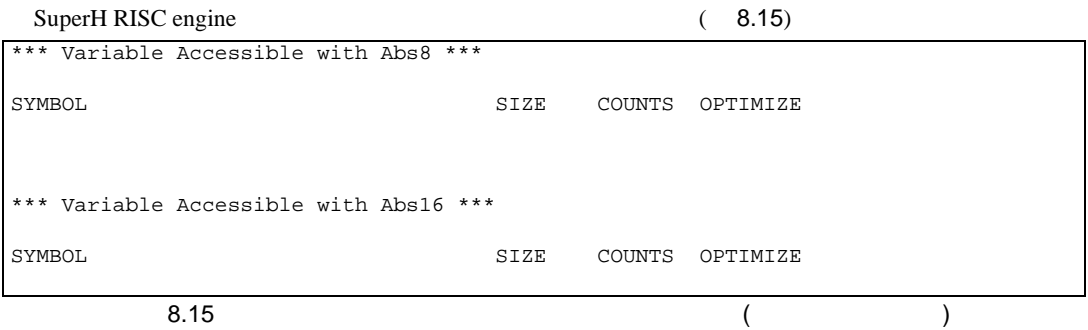

### $8.4.8$

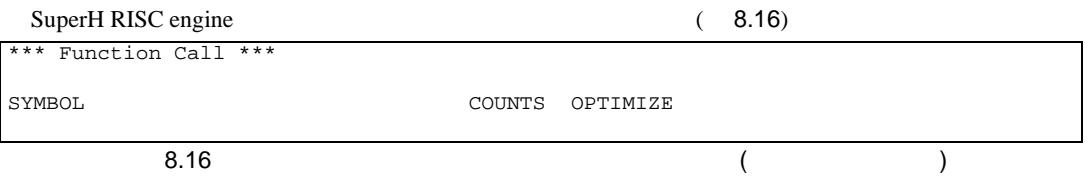

## $8.5.1$

#### $8.6$

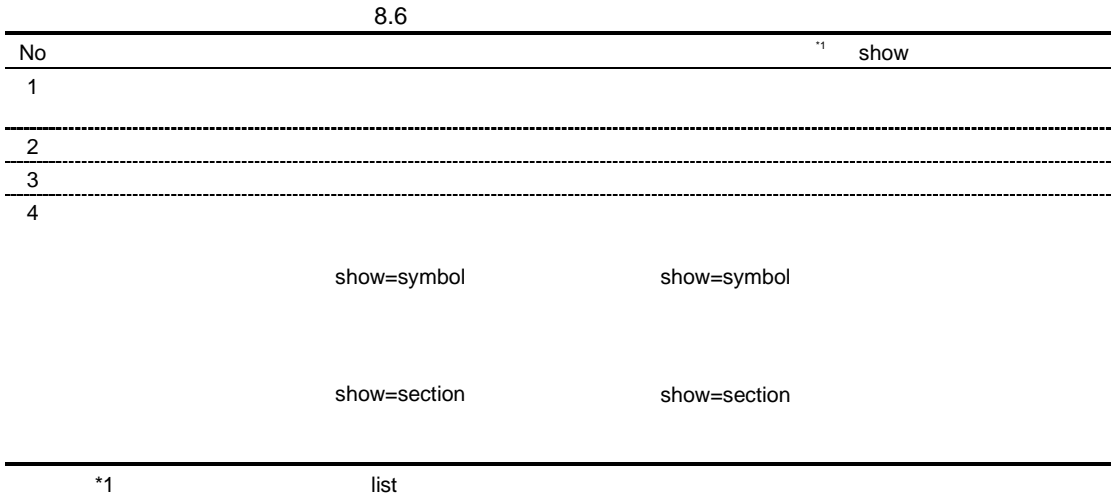

## $8.5.2$

 $8.17$  (optlnk -sub=test.sub -list –show ) form library in adhry.obj output test.lib  $(test.sub)$ 

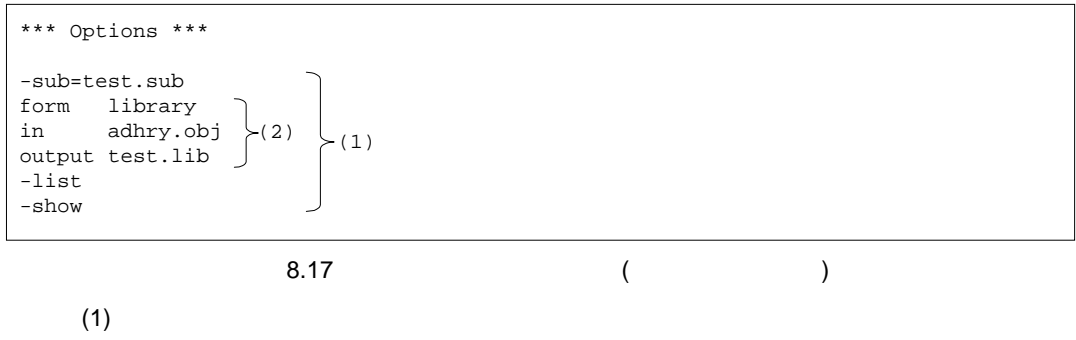

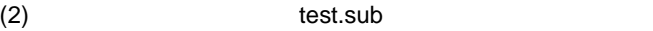

## $8.5.3$

 $8.18$ 

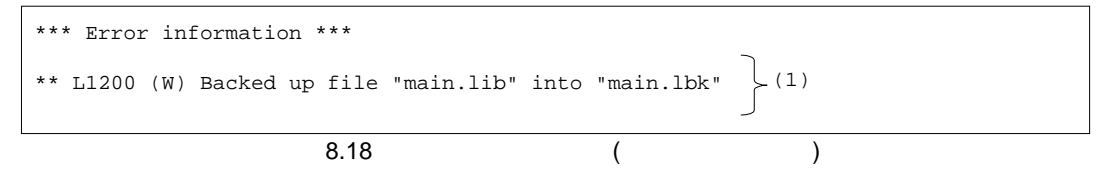

 $(1)$ 

## $8.5.4$

 $8.19$ 

| *** Library Information *** |     |  |
|-----------------------------|-----|--|
| LIBRARY NAME=test.lib       | (1) |  |
| CPU=SuperH                  | 2)  |  |
| ENDIAN=Big                  | (3) |  |
| ATTRIBUTE=system            | 4)  |  |
| NUMBER OF MODULE=1          | 5)  |  |
| 8.19                        |     |  |

- $(1)$
- $(2)$  CPU
- $(3)$
- $(4)$
- $(5)$

## $8.5.5$

show=symbol show=section ended  $\mu$ 

 $8.20$ 

\*\*\* Library List \*\*\*  $\underbrace{\text{MODULE}}_{(1)} \qquad \xrightarrow{\text{LAST UPDATE}}_{(2)}$  $(1)$ **SECTION**  $(3)$  SYMBOL  $\overline{(4)}$ adhry 29-Feb-2000 12:34:56 P \_main \_Proc0 \_Proc1 C  $\,$  D \_Version B  $\_IntGlob$ \_CharGlob

- $(1)$
- $(2)$
- $(3)$
- $(4)$

## 9.  $\blacksquare$

# $9.1$

 $9.1.1$ 

- セクション属性 code data stack  $\bullet$  $\bullet$  $\overline{0}$  $\bullet$   $\bullet$   $\bullet$   $\bullet$   $\bullet$   $\bullet$
- $\bullet$

## $9.1.2$   $C/C++$

 $C/C++$  9.1

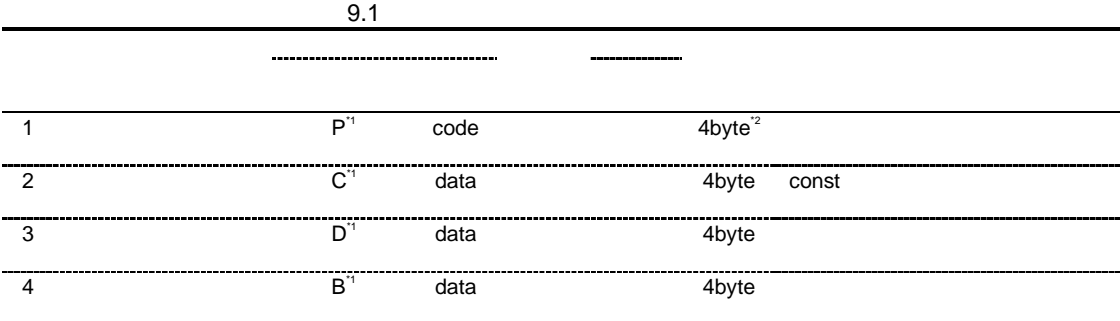

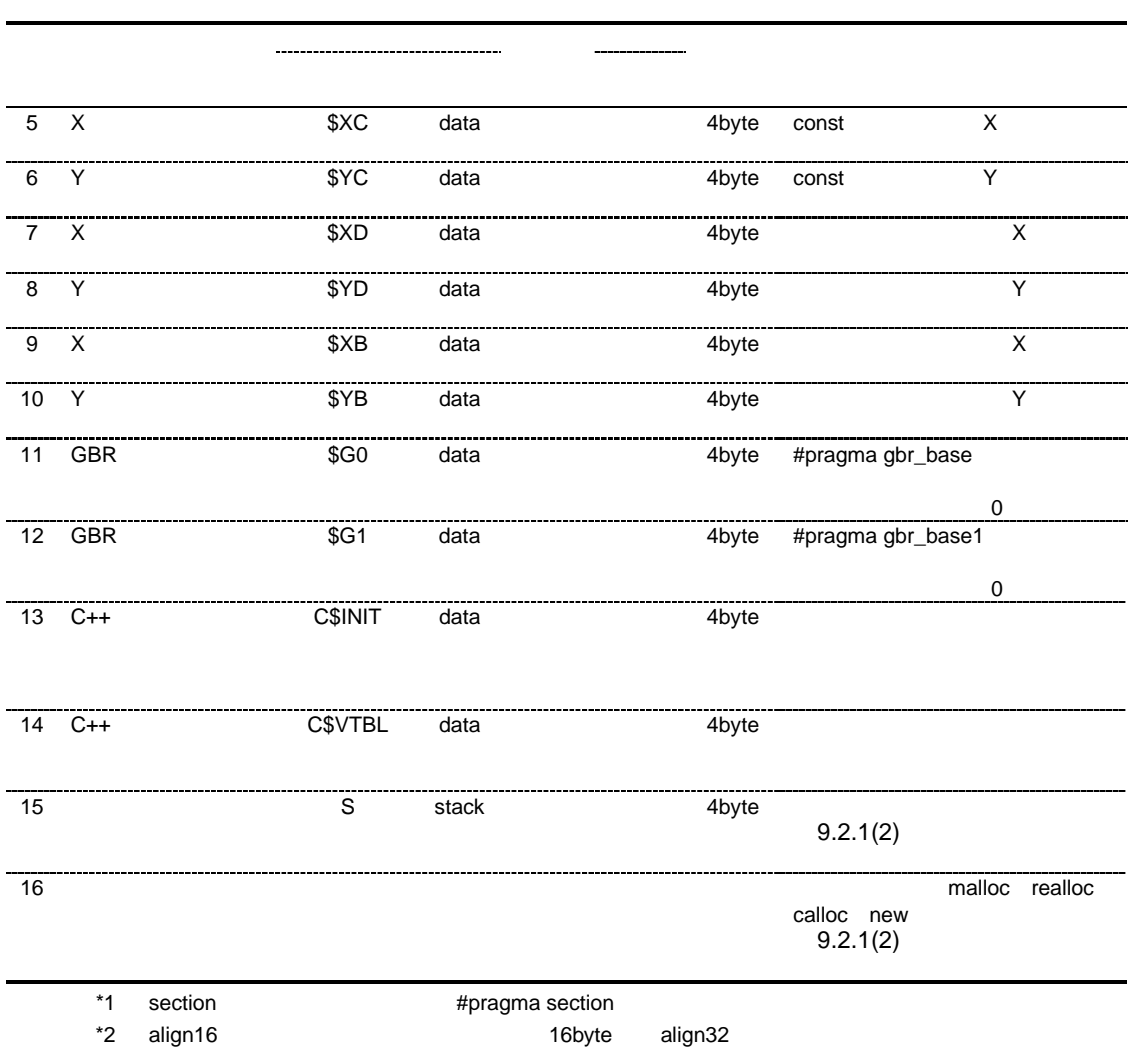

1 C  $\overline{C}$ 

32byte

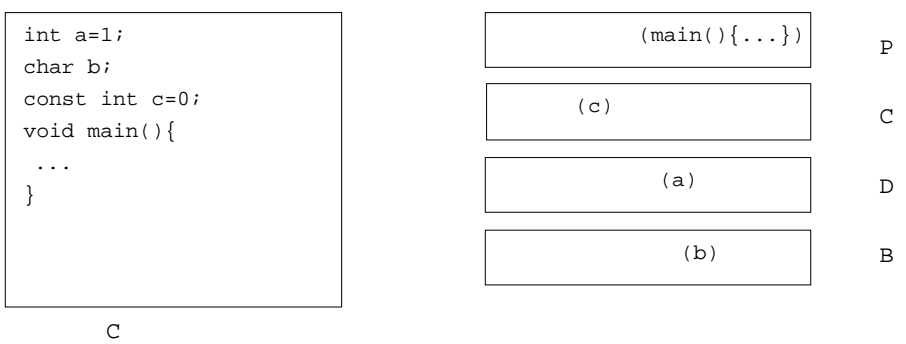

 $2 \quad \mathsf{C++}$ 

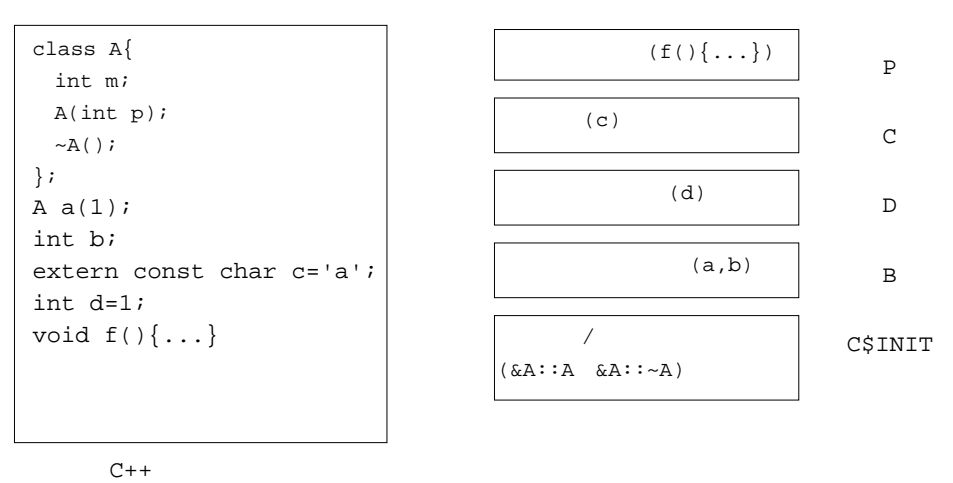

### $9.1.3$

 $\Gamma$ .SECTION  $SECTION$  11.4  $>\left[ \begin{array}{ccc} -1.05 & -1.05 & -1.05 & -1.05 & -1.05 & -1.05 & -1.05 & -1.05 & -1.05 & -1.05 & -1.05 & -1.05 & -1.05 & -1.05 & -1.05 & -1.05 & -1.05 & -1.05 & -1.05 & -1.05 & -1.05 & -1.05 & -1.05 & -1.05 & -1.05 & -1.05 & -1.05 & -1.05 & -1.05 & -1.05 & -1.05 & -1.05 & -1.05 & -1.05 & -1.05 &$  $\langle \qquad \rangle$ :  $\qquad \qquad \rangle$ :  $\qquad \qquad \triangle$ LOCATE=< > .CPU SH2 .OUTPUT DBG SIZE: .EQU 8 .SECTION A, CODE, ALIGN=4  $(i)$ START: MOV.L LITERAL, RO MOV.L LITERAL+4, R1 MOV.L #SIZE,R2 LOOP: CMP/PL R2 BF EXIT MOV.B @R0+,R3 MOV.B R3,@R1 ADD  $#-1, R2$ ADD #1,R1 BRA LOOP NOP EXIT: SLEEP NOP LITERAL: .DATA.L CONST .DATA.L DATA ; .SECTION B,DATA,LOCATE=H'00002000 ;(2) CONST: .DATA.B H'01,H'02,H'03,H'04,H'05,H'06,H'07,H'08 ; .SECTION C, STACK, ALIGN=4  $(i3)$ DATA: .RES.B 8 .END (1)  $A$  4  $C$ ode  $C$ (2) B H'2000 data extensive base of the Hospital Hospital Hospital extensive data the extensive base of the Ho (3)  $C$   $4$   $5$  stack  $C$ 

## $9.1.4$

 $\text{start}$ 

#### (1)  $(1)$

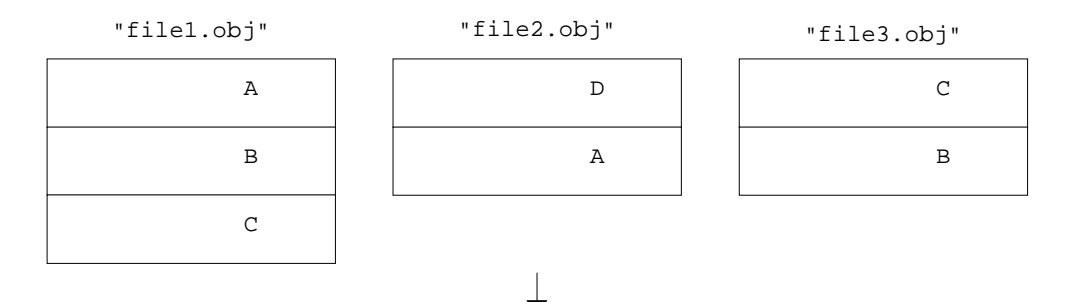

input file1.obj file2.obj file3.obj start A,B/1000, C,D/8000

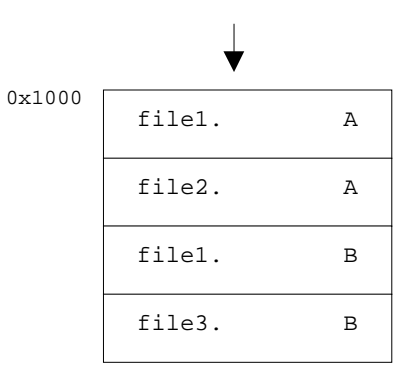

0x8000

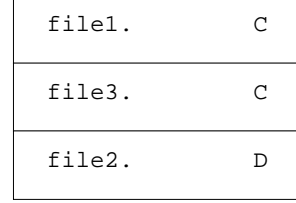

 $(2)$ 

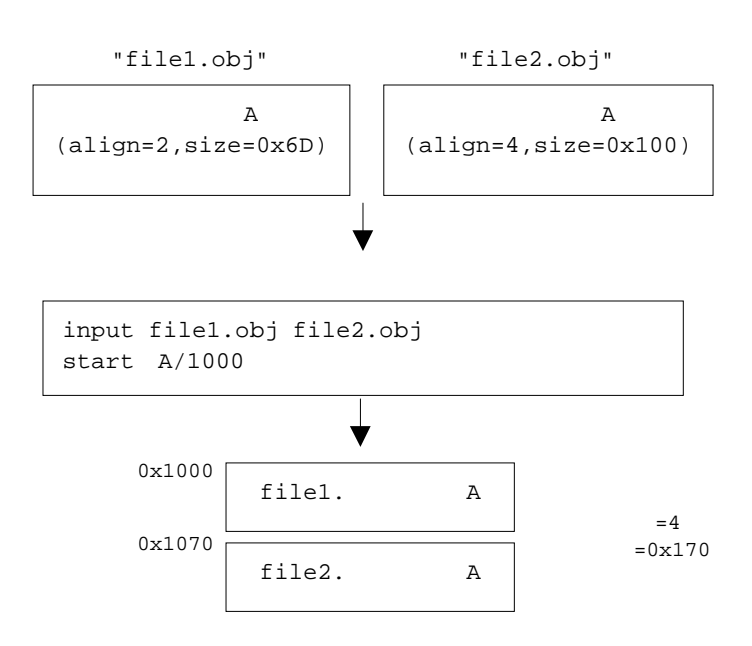

 $(3)$ 

(form=relocate )

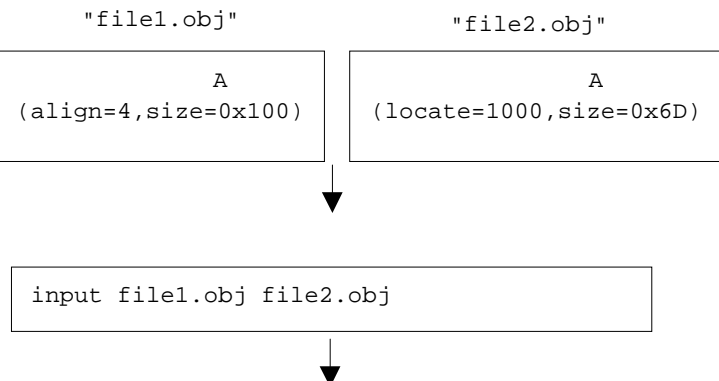

file2. A file1. A 0x1000 0x1070  $=0x170$  (4) 同名セクション内オブジェクトの結合順序に関する規則は以下のとおりです。

- input オプションまたはコマンドライン上の入力ファイル指定順
- library オプションのユーザライブラリ指定順およびライブラリ内モジュール入力順
- library オプションのシステムライブラリ指定順およびライブラリ内モジュール入力順
- 環境変数(HLNK\_LIBRARY1~3)のライブラリ指定順およびライブラリ内モジュール入力順

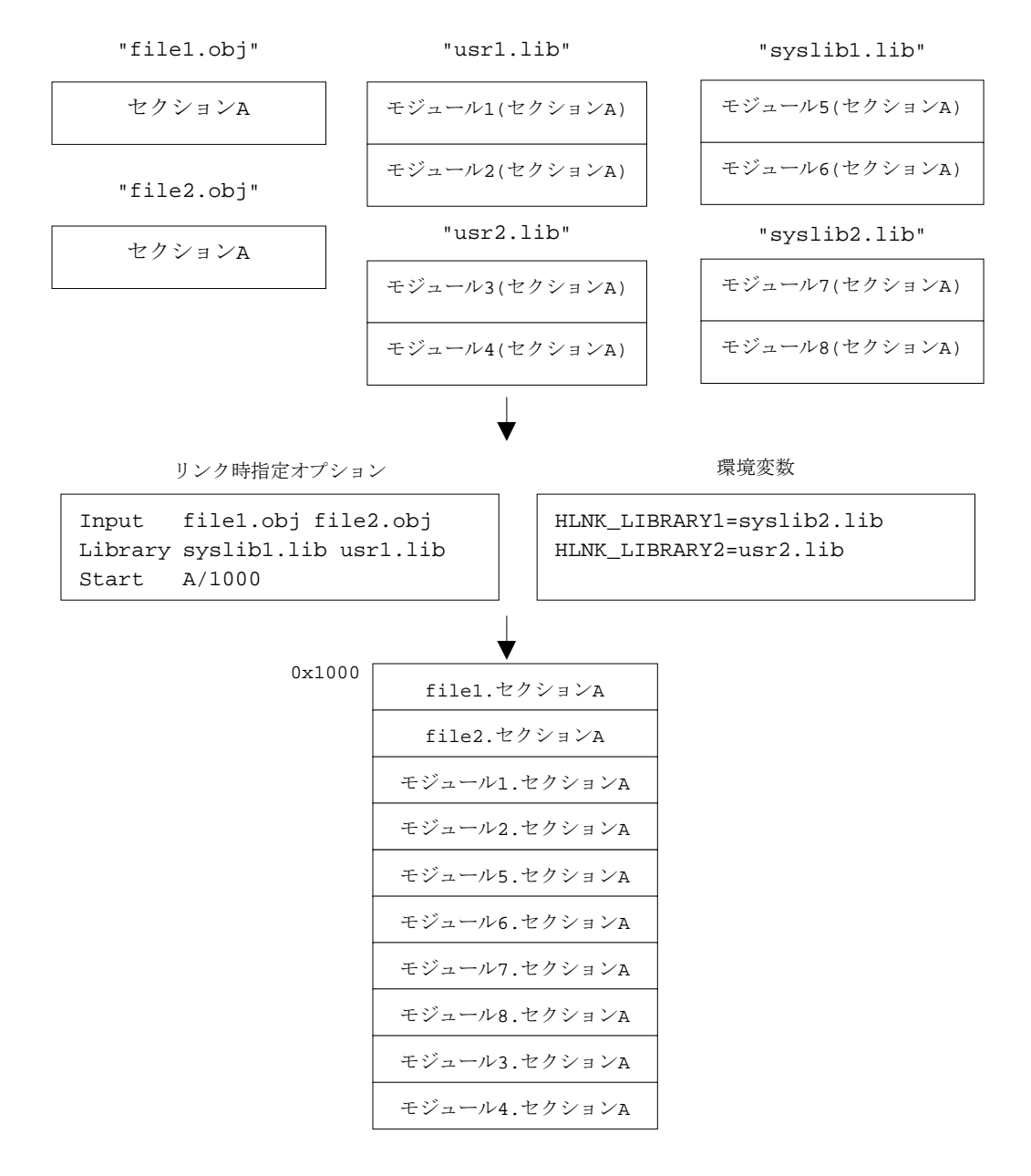

SuperH RISC engine

• メモリの割付け ROM RAM • プログラム実行環境の設定

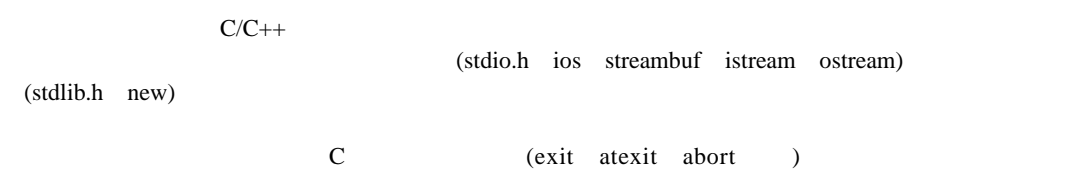

 $9.2.1$ 

 $9.2.2$ 

9. プログラミング

## $9.2.1$

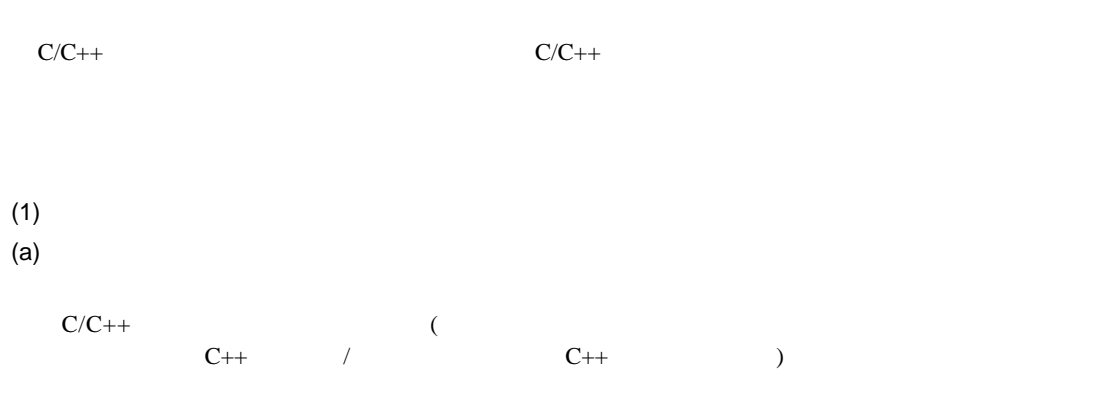

## $(b)$

 $C/C++$ 

 $9.1$ 

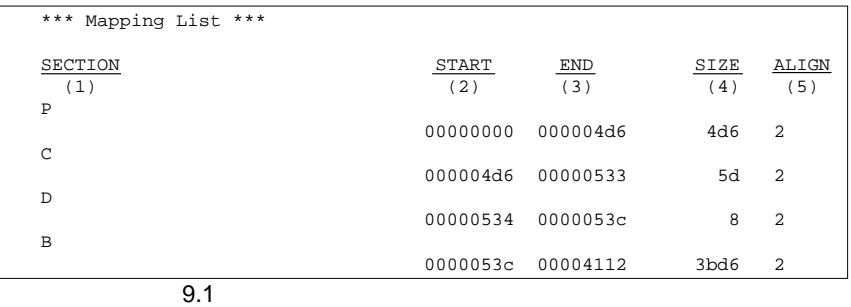

 $9.2$   $9.3$ 

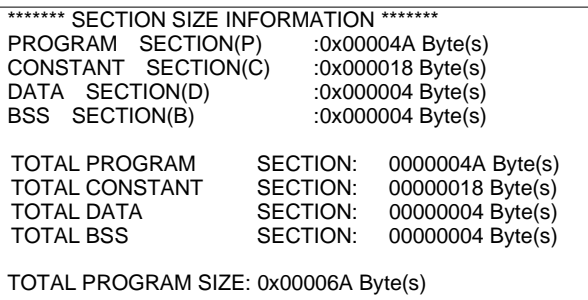

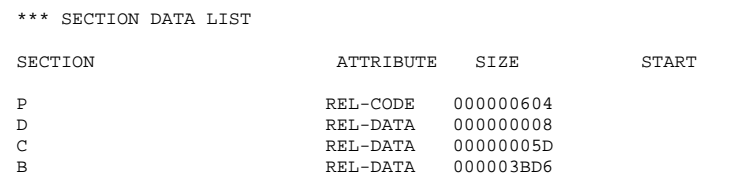

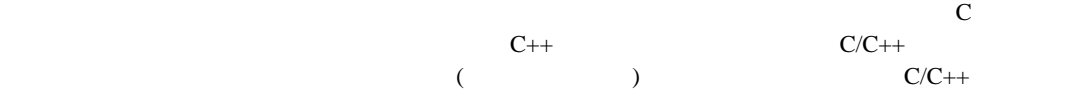

```
C/C++(code=asmcode )
C/C++• C/C++f(int a, int b)
     {
       a / = bi return a;
     }
   • C.IMPORT \qquad \qquad -\text{divls} ; (
       .EXPORT _f
       .SECTION P, CODE, ALIGN=4
 _f: \qquad \qquad ; function: f
                      ;frame size=4
      STS.L PR,@-R15
      MOV R5, R0<br>MOV.L L218, R3
      MOV.L L218, R3 ; _ _divls
      JSR @R3
      MOV R4, R1
      LDS.L @R15+, PR
      RTS
      NOP
 L218:
      .DATA.L _{-} _{\rm divls}.END
```
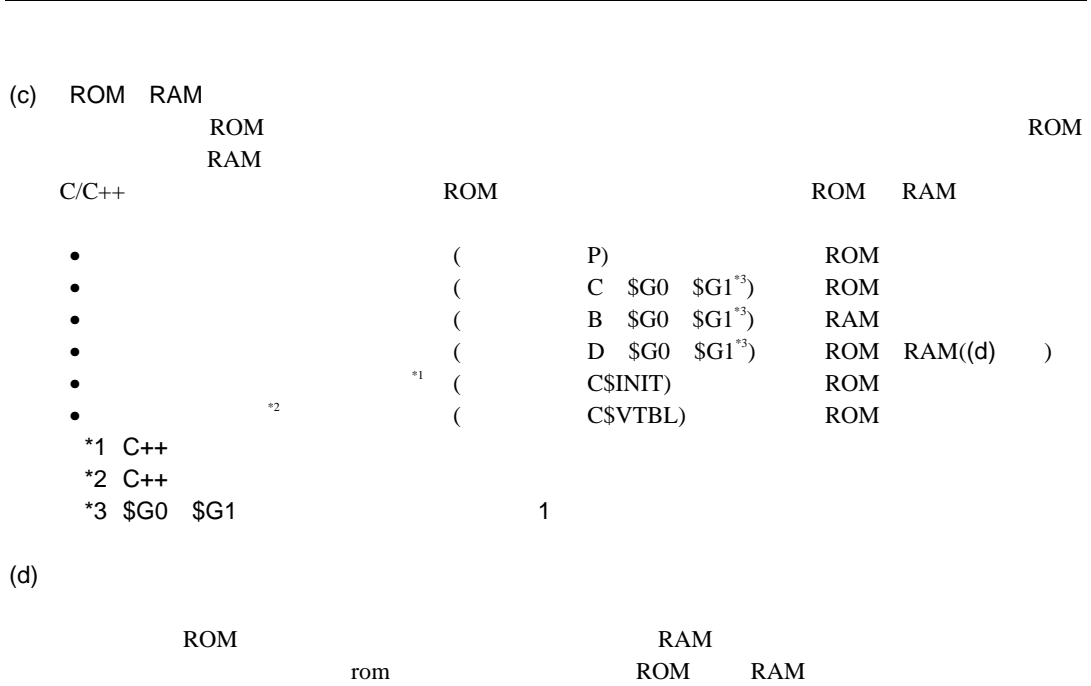

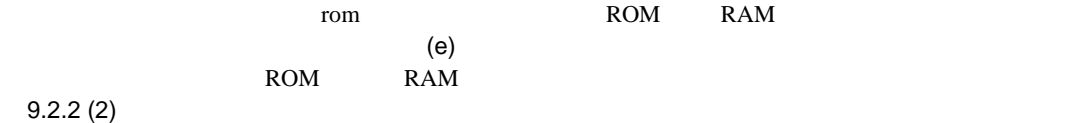

 $(e)$ 

 $9.4$ 

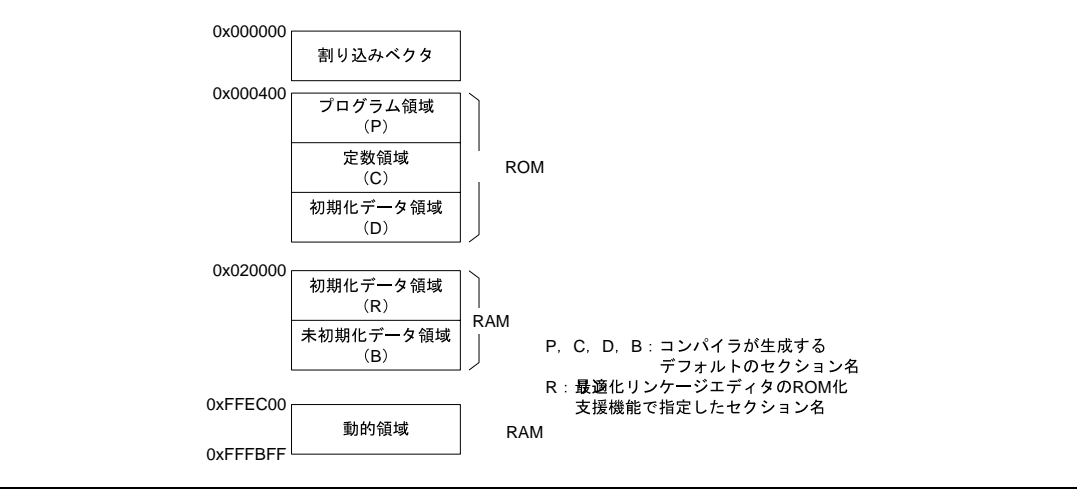

ROM D/R …………[1] START P,C,D/400,R,B/20000 …………[2]  $[1]$  D R セクションDに割り付けられたシンボルを参照している場合、セクションR上のアドレス D ROM R RAM  $[2]$  P C D ROM  $0x400$  $R$  B RAM  $0x20000$  $(2)$  $(a)$  $C/C++$ • The Second Second Second  $\bullet$  ( $\qquad \qquad$ )  $(b)$  $C/C++$  stack  $\sim$  3000  $\mu$   $\sim$  3000  $\mu$   $\sim$  3000  $\mu$   $\sim$  3000  $\mu$   $\sim$  3000  $\mu$   $\sim$  3000  $\mu$   $\sim$  3000  $\mu$   $\sim$  3000  $\mu$   $\sim$  3000  $\mu$   $\sim$  3000  $\mu$   $\sim$  3000  $\mu$   $\sim$  3000  $\mu$   $\sim$  3000  $\mu$   $\sim$  3000  $\mu$   $\sim$  3000  $C/C++$  $\bullet$  C/C++  $C/C++$  $\bullet$ 

 ${\rm frame}\ {\rm size}$
```
\rm C \rm C \rm C \rm C \rm C \rm C \rm C \rm C \rm C \rm C \rm C \rm C \rm C \rm C \rm C \rm C \rm C \rm C \rm C \rm C \rm C \rm C \rm C \rm C \rm C \rm C \rm C \rm C \rm C \rm C \rm C \rm C \rm C \rm C \rm C \rm C \rm Cextern int h(char, int *, double );
       int h(char a, register int *b, double c)
       {
            char *d;
            d= &a;
           \mathtt{h}(\star\mathtt{d},\mathtt{b},\mathtt{c}) ;
            {
                register int i;
               i= *d; return i;
            }
       }
************ OBJECT LISTING ************
  FILE NAME: m0251.c
  SCT OFFSET CODE C LABEL INSTRUCTION OPERAND COMMENT
  P
         00000000 _h: ;function: h
                                                                    ;frame size=20
          00000000 2FE6 MOV.L R14,@-R15
          00000002 4F22 STS.L PR,@-R15
                                                         :
                         20
            R15(SP) 0
```
 $20$ 

h comments and the comments are the comments of the comments of the size of the size of the comments of the size

 $9.3.2(4)$ 

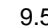

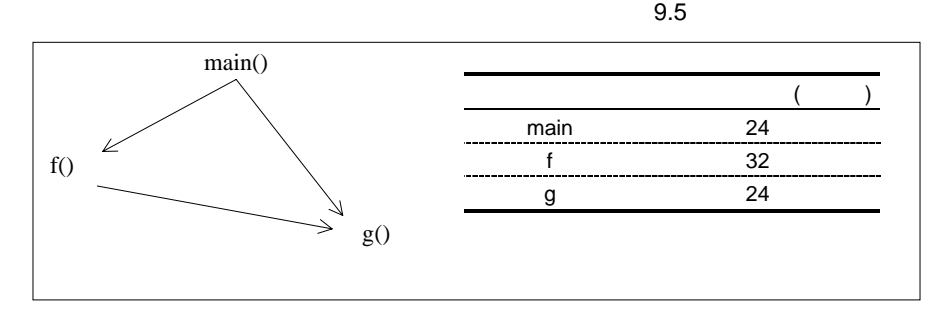

$$
9.5\,
$$

 $\text{f}$  g g extended to the SQ2 control of the SQ2 control of the SQ2 control of the SQ2 control of the SQ2 control of the SQ2 control of the SQ2 control of the SQ2 control of the SQ2 control of the SQ2 control of the SQ2

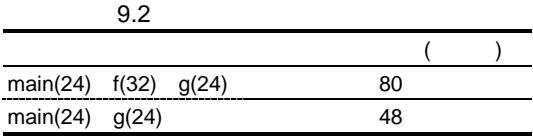

(a)  $80$  (b)  $C/C++$ 

## $(c)$

 $C/C++$ (calloc,malloc,realloc,new )  $1$  4  $1024$ (HEAPSIZE) HEAPSIZE =  $1024 \times n$  (n 1)  $\tag{HEAPSIZE}$ 

516  $\times$  (

 $\bullet$ 

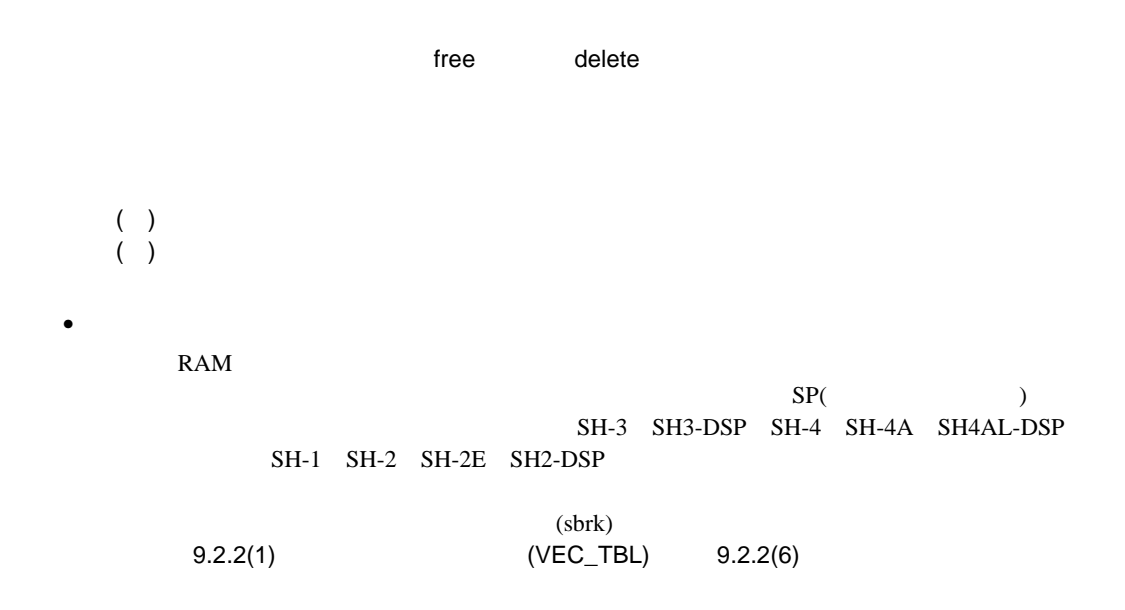

## $9.2.2$

 $9.6$ 

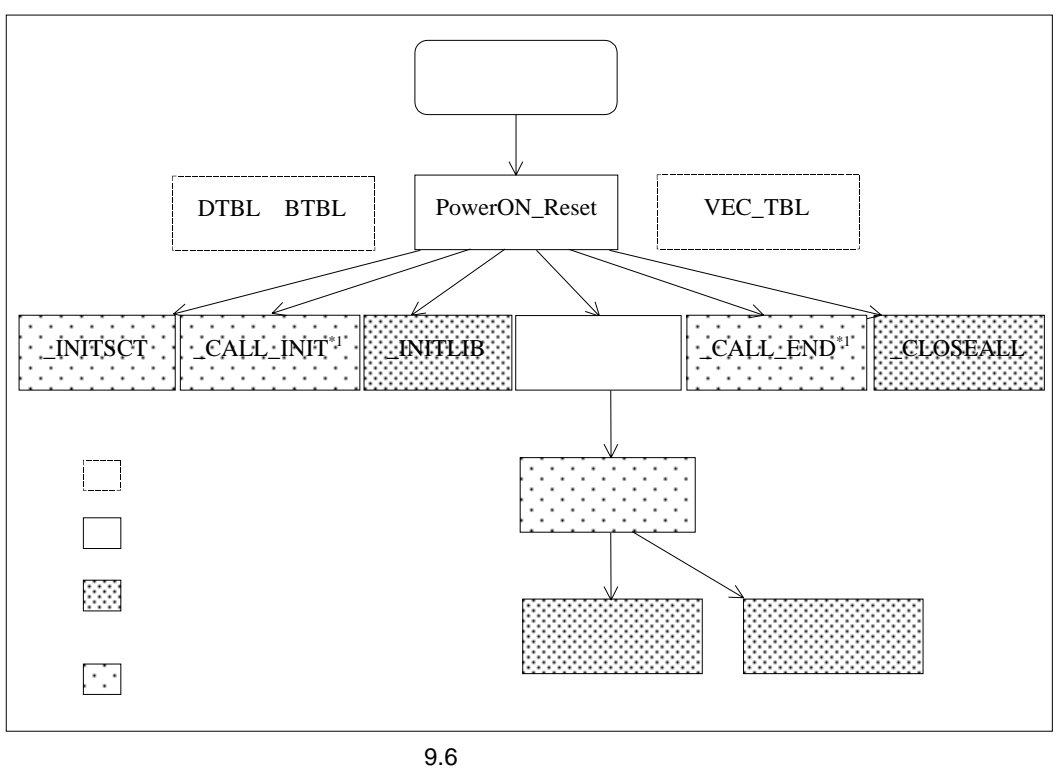

 $*1$ 

(VEC\_TBL)

(PowerON\_Reset)  $(SP)$  SH-3 SH3-DSP SH-4 SH-4A SH4AL-DSP SH-1 SH-1 SH-2 SH-2E SH2-DSP

- 
- (PowerON\_Reset)
	- (DTBL BTBL)

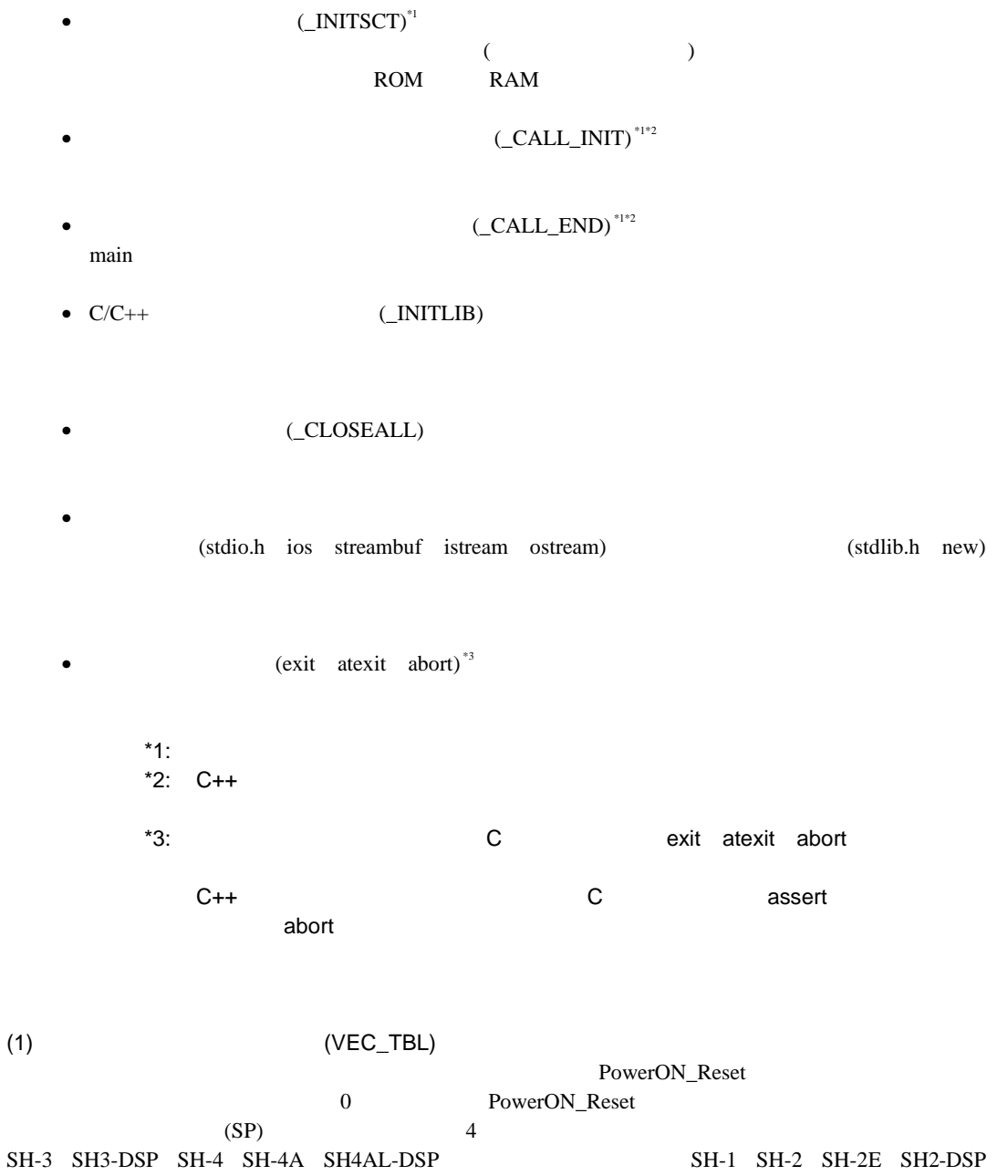

1 SH-1 SH-2 SH-2E SH2-DSP

```
2 \t\t\t 0;;;;;;;;;;;;;;;;;;;;;;;;;;;;;;;;;;;;;;;;;;;;;;;;;;;;;;;;;;;;;;;;;;;;;;;
; env.inc ;
;;;;;;;;;;;;;;;;;;;;;;;;;;;;;;;;;;;;;;;;;;;;;;;;;;;;;;;;;;;;;;;;;;;;;;;
EXPEVT:
         .EQU H'FFFFFFD4
INTEVT:
         .EQU H'FFFFFFD8
;;;;;;;;;;;;;;;;;;;;;;;;;;;;;;;;;;;;;;;;;;;;;;;;;;;;;;;;;;;;;;;;;;;;;;;
; the contract of the contract of the contract of the contract of the contract of the contract of the contract of the contract of the contract of the contract of the contract of the contract of the contract of the contract
;;;;;;;;;;;;;;;;;;;;;;;;;;;;;;;;;;;;;;;;;;;;;;;;;;;;;;;;;;;;;;;;;;;;;;;
SR_Init:
         .EQU B'00000000000000000000000011110000
;<<VECTOR DATA START (POWER ON RESET)>>
         ;H'000 Power On Reset
         .GLOBAL PowerON_Reset
;<<VECTOR DATA END (POWER ON RESET)>>
;<<VECTOR DATA START (MANUAL RESET)>>
        ;H'020 Manual Reset
         .GLOBAL Manual_Reset
;<<VECTOR DATA END (MANUAL RESET)>>
        ;H'040 TLB miss/invalid (load)
         .GLOBAL INT_TLBMiss_Load
         ;H'060 TLB miss/invalid (store)
#pragma interrupt (IRQ0)
extern void PowerON Reset PC(void);
extern void PowerON_Reset_SP(void);
extern void Manual_Reset_PC(void);
extern void Manual Reset SP(void);
extern void IRQ0(void);
#pragma section VECTTBL /* #pragma section RESET_Vectors */
                          \prime* CVECTTBL \rightarrow /
                           /* \qquad \qquad start \qquad \qquad CVECTTBL \qquad \qquad */
                           /* 0x0 */
void (*const RESET_Vectors[])(void)={
   (void*) PowerON_Reset_PC,
    (void*) PowerON_Reset_SP,
    (void*) Manual_Reset_PC,
    (void*) Manual_Reset_SP
};
#pragma section VECT2 /* #pragma section vec_table2 */
                          \begin{array}{ccccc} \text{\it \textbf{}/\ast} & \text{c} \text{v}_{\text{ECT2}} & & & \star \text{\it \textbf{/}}\\ \text{\it \textbf{/*}} & & \text{start} & & \text{c} \text{v}_{\text{ECT2}} & & \star \text{\it \textbf{/}}\\ \end{array}\frac{1}{\sqrt{t}} start CVECT2 */<br>\frac{1}{\sqrt{t}} */
                           \frac{1}{\sqrt{2\pi}} */
void (*const vec_table2[])(void)={IRQ0};
```
.GLOBAL INT\_TLBMiss\_Store ;H'080 Initial page write .GLOBAL INT\_TLBInitial\_Page ;H'0A0 TLB protect (load) .GLOBAL INT\_TLBProtect\_Load ;H'0C0 TLB protect (store) .GLOBAL INT\_TLBProtect\_Store ;H'0E0 Address error (load) .GLOBAL INT\_Address\_load ;H'100 Address error (store) .GLOBAL INT\_Address\_store ;H'120 Reserved .GLOBAL INT\_Reserved1 ;H'140 Reserved .GLOBAL INT\_Reserved2 ;H'160 TRAPA .GLOBAL INT\_TRAPA ;H'180 Illegal code .GLOBAL INT\_Illegal\_code ;H'1A0 Illegal slot .GLOBAL INT\_Illegal\_slot ;H'1C0 NMI .GLOBAL INT\_NMI ;H'1E0 User breakpoint trap .GLOBAL INT\_User\_Break ;H'200 External hardware interrupt .GLOBAL INT\_Extern\_0000 ;H'220 External hardware interrupt .GLOBAL INT\_Extern\_0001 ;H'240 External hardware interrupt .GLOBAL \_INT\_Extern\_0010 ;H'260 External hardware interrupt .GLOBAL \_INT\_Extern\_0011 ;H'280 External hardware interrupt .GLOBAL \_INT\_Extern\_0100 ;H'2A0 External hardware interrupt .GLOBAL \_INT\_Extern\_0101 ;H'2C0 External hardware interrupt .GLOBAL \_INT\_Extern\_0110 ;H'2E0 External hardware interrupt .GLOBAL \_INT\_Extern\_0111 ;H'300 External hardware interrupt .GLOBAL \_INT\_Extern\_1000 ;H'320 External hardware interrupt .GLOBAL \_INT\_Extern\_1001 ;H'340 External hardware interrupt .GLOBAL \_INT\_Extern\_1010 ;H'360 External hardware interrupt .GLOBAL \_INT\_Extern\_1011 ;H'380 External hardware interrupt .GLOBAL \_INT\_Extern\_1100 ;H'3A0 External hardware interrupt .GLOBAL \_INT\_Extern\_1101 ;H'3C0 External hardware interrupt .GLOBAL \_INT\_Extern\_1110 ;H'3E0 External hardware interrupt .GLOBAL \_INT\_Extern\_1111

```
;H'400 TMU0 TUNI0
         .GLOBAL ___ INT_Timer_Under_0
         ;H'420 TMU1 TUNI1
         .GLOBAL _INT_Timer_Under_1
         ;H'440 TMU2 TUNI2
         .GLOBAL _INT_Timer_Under_2
         ;H'460 TMU2 TICPI2
         .GLOBAL _INT_Input_Capture
         ;H'480 RTC ATI
         .GLOBAL _INT_RTC_ATI
         ;H'4A0 RTC PRI
         .GLOBAL _INT_RTC_PRI
         ;H'4C0 RTC CUI
         .GLOBAL _INT_RTC_CUI
         ;H'4E0 SCI ERI
         .GLOBAL _INT_SCI_ERI
         ;H'500 SCI RXI
         .GLOBAL _INT_SCI_RXI
         ;H'520 SCI TXI
         .GLOBAL _INT_SCI_TXI
         ;H'540 SCI TEI
         .GLOBAL _INT_SCI_TEI
         ;H'560 WDT ITI
         .GLOBAL _INT_WDT
         ;H'580 REF RCMI
         .GLOBAL _INT_REF_RCMI
         ;H'5A0 REF ROVI
         .GLOBAL _INT_REF_ROVI
;;;;;;;;;;;;;;;;;;;;;;;;;;;;;;;;;;;;;;;;;;;;;;;;;;;;;;;;;;;;;;;;;;;;;;;
; thandler.src ; the state of \alpha is the state of \alpha is the state of \alpha is the state of \alpha is the state of \alpha is the state of \alpha is the state of \alpha is the state of \alpha is the state of \alpha is the state of \alpha;;;;;;;;;;;;;;;;;;;;;;;;;;;;;;;;;;;;;;;;;;;;;;;;;;;;;;;;;;;;;;;;;;;;;;;
         .INCLUDE "env.inc"
         .INCLUDE "vect.inc"
IMASKclr:
                  .EQU H'FFFFFF0F
RBBLclr:
         .EQU H'CFFFFFFF
MDRBBLset:
         .EQU H'70000000
         . IMPORT RESET Vectors
         .IMPORT INT_Vectors
         .IMPORT INT_MASK
;;;;;;;;;;;;;;;;;;;;;;;;;;;;;;;;;;;;;;;;;;;;;;;;;;;;;;;;;;;;;;;;;;;;;;;
; macro definition ;
;;;;;;;;;;;;;;;;;;;;;;;;;;;;;;;;;;;;;;;;;;;;;;;;;;;;;;;;;;;;;;;;;;;;;;;
         .MACRO PUSH_EXP_BASE_REG
         STC.L SSR, @-R15 ; save SSR<br>STC.L SPC, @-R15 ; save SPC
                  SPC.@-R15 ; save SPC
         STS.L PR, @-R15 : save CONTEXT REGISTERS
         STC.L R7_BANK,@-R15
```
STC.L R6\_BANK,@-R15 STC.L R5\_BANK,@-R15

```
9.
```

```
STC.L R4_BANK,@-R15
        STC.L R3_BANK, @-R15
        STC.L R2_BANK,@-R15
        STC.L R1_BANK, @-R15
        STC.L R0_BANK,@-R15
        .ENDM
;
        .MACRO POP_EXP_BASE_REG
        LDC.L @R15+,R0_BANK ; RECOVER REGISTERS
        LDC.L @R15+,R1_BANK
        LDC.L @R15+,R2_BANK
        LDC.L @R15+,R3_BANK
        LDC.L @R15+,R4_BANK
        LDC.L @R15+,R5_BANK
        LDC.L @R15+,R6_BANK
        LDC.L @R15+,R7_BANK
        LDS.L @R15+,PR
        LDC.L @R15+,SPC
        LDC.L @R15+,SSR
        .ENDM
;;;;;;;;;;;;;;;;;;;;;;;;;;;;;;;;;;;;;;;;;;;;;;;;;;;;;;;;;;;;;;;;;;;;;;;
; reset ; reset ; in the set of r is the set of r is the set of r is the set of r is the set of r is the set of r is the set of r is the set of r is the set of r is the set of r is the set of r is the
;;;;;;;;;;;;;;;;;;;;;;;;;;;;;;;;;;;;;;;;;;;;;;;;;;;;;;;;;;;;;;;;;;;;;;;
        .SECTION RSTHandler,CODE
_ResetHandler:
        MOV.L #EXPEVT,R0
        MOV.L @R0,R0
        SHLR2 R0
        SHLR RO
        MOV.L #_RESET_Vectors,r1
        ADD R1,R0
        MOV.L @R0,R0
        JMP @R0
        NOP
;;;;;;;;;;;;;;;;;;;;;;;;;;;;;;;;;;;;;;;;;;;;;;;;;;;;;;;;;;;;;;;;;;;;;;;
; exceptional interrupt ;
;;;;;;;;;;;;;;;;;;;;;;;;;;;;;;;;;;;;;;;;;;;;;;;;;;;;;;;;;;;;;;;;;;;;;;;
        .SECTION INTHandler,CODE
        .EXPORT INTHandlerPRG
INTHandlerPRG:
_ExpHandler:
        PUSH_EXP_BASE_REG
;
        MOV.L #EXPEVT, R0 ; set event address
        MOV.L @R0, R1 \qquad ; set exception code
        MOV.L #_INT_Vectors,R0 ; set vector table address
        ADD #-(H'40), R1 ; exception code - H'40
        SHLR2 R1
        SHLR<sub>R1</sub>
        MOV.L @(R0,R1),R3 ; set interrupt function addr
;
        MOV.L #_INT_MASK,R0 ; interrupt mask table addr
        SHLR2 R1
        MOV.B @(R0,R1),R1 ; interrupt mask
        EXTU.B R1,R1
```

```
;
       STC SR, RO ; save SR
       MOV.L #(RBBLclr&IMASKclr),R2
                            ; RB,BL,mask clear data
      AND R2, R0 ; clear mask data
       OR R1, R0 ; set interrupt mask
       LDC RO, SSR : set current status
;
      LDC.L R3,SPC
       MOV.L #__int_term,R0 ; set interrupt terminate
       LDS R0,PR
;
      RTE
      NOP
;
       .POOL
;
;;;;;;;;;;;;;;;;;;;;;;;;;;;;;;;;;;;;;;;;;;;;;;;;;;;;;;;;;;;;;;;;;;;;;;;
; Interrupt terminate ;
;;;;;;;;;;;;;;;;;;;;;;;;;;;;;;;;;;;;;;;;;;;;;;;;;;;;;;;;;;;;;;;;;;;;;;;
       .ALIGN 4
__int_term:
      MOV.L #MDRBBLset,R0 ; set MD,BL,RB
      LDC.L R0,SR
;
      POP_EXP_BASE_REG
;
      RTE \qquad \qquad ; return
      NOP
;
       .POOL
;
;;;;;;;;;;;;;;;;;;;;;;;;;;;;;;;;;;;;;;;;;;;;;;;;;;;;;;;;;;;;;;;;;;;;;;;
; TLB miss interrupt ;
;;;;;;;;;;;;;;;;;;;;;;;;;;;;;;;;;;;;;;;;;;;;;;;;;;;;;;;;;;;;;;;;;;;;;;;
              .ORG H'300
_TLBmissHandler:
      PUSH_EXP_BASE_REG
;
      MOV.L #EXPEVT, R0 ; set event address
       MOV.L @R0, R1 ; set exception code
       MOV.L # INT Vectors, R0 ; set vector table address
       ADD #-(H'40), R1 ; exception code - H'40
       SHLR2 R1
       SHLR R1
       MOV.L @(R0,R1),R3 ; set interrupt function addr
;
      MOV.L # INT MASK,R0 ; interrupt mask table addr
       SHLR2 R1
       MOV.B @(R0,R1),R1 ; interrupt mask
       EXTU.B R1,R1
;
      STC SR, RO ; save SR
      MOV.L #(RBBLclr&IMASKclr),R2
                             ; RB,BL,mask clear data
```

```
AND R2, R0 ; clear mask data
        OR R1, R0 : set interrupt mask
        LDC RO, SSR : set current status
;
        LDC.L R3,SPC
        MOV.L #__int_term,R0 ; set interrupt terminate
        LDS R0,PR
;
        RTE
        NOP
;
        .POOL
;
;;;;;;;;;;;;;;;;;;;;;;;;;;;;;;;;;;;;;;;;;;;;;;;;;;;;;;;;;;;;;;;;;;;;;;;
\mathsf{IRQ} , and \mathsf{IRQ} , and \mathsf{IRQ} , and \mathsf{IRQ} , and \mathsf{IRQ} , and \mathsf{IRQ} , and \mathsf{IRQ} , and \mathsf{IRQ} , and \mathsf{IRQ} , and \mathsf{IRQ} , and \mathsf{IRQ} , and \mathsf{IRQ} , and \mathsf{IRQ} , and \mathsf{IRQ} , a
;;;;;;;;;;;;;;;;;;;;;;;;;;;;;;;;;;;;;;;;;;;;;;;;;;;;;;;;;;;;;;;;;;;;;;;
        .ORG H'500
_IRQHandler:
        PUSH_EXP_BASE_REG
;
        MOV.L #INTEVT, R0 ; set event address
        MOV.L @R0,R1 ; set exception code
        MOV.L #_INT_Vectors,R0 ; set vector table address
        ADD #-(H'40), R1 ; exception code - H'40
        SHLR2 R1
        SHLR<sub>R1</sub>
        MOV.L @(R0,R1),R3 ; set interrupt function addr
;
        MOV.L #_INT_MASK,R0 ; interrupt mask table addr
        SHLR2 R1
        MOV.B @(R0,R1),R1 ; interrupt mask
        EXTU.B R1,R1
;
        STC SR, R0 ; save SR
        MOV.L #(RBBLclr&IMASKclr),R2
                                   ; RB,BL,mask clear data
        AND R2, R0 ; clear mask data
        OR R1, R0 \qquad ; set interrupt mask
        LDC RO, SSR : set current status
;
        LDC.L R3,SPC
        MOV.L #__int_term,R0 ; set interrupt terminate
        LDS R0,PR
;
        RTE
        NOP
;
        .POOL
        .END
```
#pragma interrupt

```
(2) (PowerON\_Reset)\BoxINITLIB
                    CLOSEALL PowerON_Reset
              SH-3 SH3-DSP SH-4 SH-4A SH4AL-DSP SH-1 SH-2
SH-2E SH2-DSP
     #include <_h_c_lib.h>
     #include <machine.h>
     #pragma entry PowerON_Reset_PC
     #pragma stacksize 0x100
     #define SR_Init 0x000000F0
     #define FPSCR Init 0x00040001 /* cpu=sh4|sh4a */
                               /* fpu=double 0x00080001 */
     #define INT_OFFSET 0x10
     extern unsigned int INT_Vectors;
     extern void PowerON_Reset_PC();
     extern void main();
     #ifdef _ _cplusplus
     extern "C" {
     #endif
     extern void _INIT_IOLIB();
     extern void _INIT_OTHERLIB();
     extern void _CLOSEALL();
     #ifdef _ _cplusplus
     }
     #endif
     void PowerON_Reset_PC() {
       set_vbr((void *)(INT_Vectors - INT_OFFSET));
       set\_fscr(FPSCR\_Init); /* cpu=sh4|sh4a */
        _INITSCT();
        _INIT_IOLIB();
        _INIT_OTHERLIB();
     \# \texttt{ifdef} \;\_\!\_ \texttt{cplusplus} _CALL_INIT();
     #endif
        set_cr(SR_Init);
        main();
     #ifdef _ _cplusplus
       \_CALL\_END() ;
     #endif
        _CLOSEALL();
        sleep();
     }
```
 $(3)$   $(DTBL \t BTBL)$ 

(INITSCT)

ROM RAM HELENITSCT

 $CSBSEC$ 

C\$DSEC

#pragma section \$DSEC // C\$DSEC static const struct { void \*rom\_s; //<br>void \*rom\_e; // ROM ROM void \*rom\_e;  $\frac{1}{\sqrt{2}}$  //<br>void \*ram s;  $\frac{1}{\sqrt{2}}$ void  $*$ ram\_s;  $\frac{1}{2}$  // RAM  $\}$  DTBL[] = {\_ \_sectop("D"), \_ \_secend("D"), \_ \_sectop("R")}; #pragma section \$BSEC // C\$BSEC static const struct { void  $b$ <sup>\*</sup>b\_s; // void \*b\_e; //  $}$  DTBL[] = {\_ \_sectop("B"), \_ \_secend("B")};

 $(C/C++$  (\_INITLIB)  $C/C++$ 

- <stdio.h> <ios> <streambuf> <istream> <ostream> assert  $(\text{NIT\_IOLIB})$
- 作成した低水準インタフェースルーチンの中で初期設定が必要な場合、低水準インタ (\_INIT\_LOWLEVEL) • rand strtok (\_INIT\_OTHERLIB)

 $9.7$  FILE

```
#include <stdio.h>
#include <stdlib.h>
#define IOSTREAM 3
const size_t _sbrk_size = 520; \frac{1}{2}// ( 1032)const int _nfiles = IOSTREAM; \qquad \qquad \qquad// \qquad \qquad (\qquad \qquad20)
struct _iobuf _iob[IOSTREAM];
unsigned char sml_buf[IOSTREAM];
extern char *_s1ptr;
#ifdef _ _cplusplus
extern "C" {
#endif
void _INITLIB (void)
{ 
    \text{\_INT\_LOWLEVEL} ( ); \hspace{10mm} //
   \text{ENT\_IOLIB}(); //
    INT\_OTHERLIB(); // rand strtok
}
void _INIT_LOWLEVEL (void)
\{ // \}}
void _INIT_IOLIB(void)
{
     FILE *fp;
    for( fp = \_iob; fp < \_iob + \_nfiles; fp++ ) // FILE
     {
        fp->_buffptr = NULL;fp->_bufcnt = 0;fp->_buflen = 0;fp - > bufbase = NULL;
        fp->\_ioflag1 = 0;fp-> ioflag2 = 0;
        fp->\_iofd = 0;
     }
    if(freopen("stdin<sup>*1</sup>", "r", stdin) == NULL) //
        \text{stabin} > \text{const} = 0xff; // \text{stabin} > \text{tot} = 0xff; // \text{stabin} > \text{tot} \text{atab} \text{atab} \text{atab} \text{atab} \text{atab} \text{atab} \text{atab} \text{atab} \text{atab} \text{atab} \text{atab} \text{atab} \text{atab} \text{atab} \text{atab} \text{atab} \text{atab}stdin->\_ioflag1 |= \_IOUNBUF; //
    \overline{\text{if}}(\text{freopen}(" \text{stdout}^{*1}", "w", \text{ stdout}) == \text{NULL}) //
        stdout->_ioflag1 = 0xff; // avt->_ioflag1 |=_icomputiv // avt->_ioflag1 |=_icomputiv //
    \texttt{stdout->\_ioflag1} \ \mid\texttt{=}\ \ \texttt{\_IOUNBUF}\,;\qquad\qquad\textit{//}\text{if}(\text{freopen}(" \text{stderr}^{*1}", "w", \text{stderr}) == \text{NULL}) //
        \text{stderr} > \text{ioflag1} = 0 \text{xf} \text{f}; // \text{at} \text{at} \text{at} \text{at} \text{at}stderr->\_ioflag1 |= \_IOUNBUF; //
}
void _INIT_OTHERLIB(void)
{
   \text{spand}(1); // \text{rand}(2)\begin{array}{lll} \texttt{\_slptr=NULL}\end{array} \qquad \qquad \text{\_} \qquad \qquad \text{\_} \qquad \text{\_} \qquad \text{\_}}
#ifdef _ _cplusplus
}
#endif
```
 $*1$ 

open

 $^{\ast}2$ 

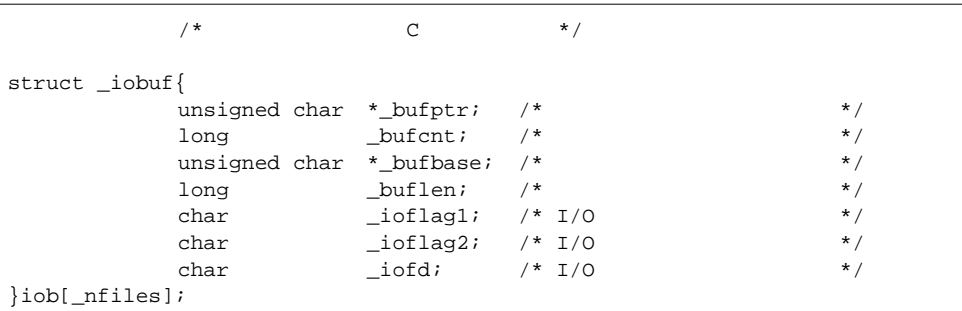

9.7 FILE

## (5) (CLOSEALL)

nain and the state of the state state of the state of the state of the state of the state of the state of the state of the state of the state of the state of the state of the state of the state of the state of the state of

main  $\mathbf{m}$ 

```
#include <stdio.h>
#ifdef __cplusplus
extern "C"
#endif
void _CLOSEALL(void)
\left\{ \right.int i;
  for(i=0; i < _nfiles; i++ )
\frac{1}{2} if( _iob[i]._ioflag1 & (_IOREAD | _IOWRITE | _IORW ) )
        fclose( \&\_iob[i] ); //
}
```
9. プログラミング

 $(6)$ 

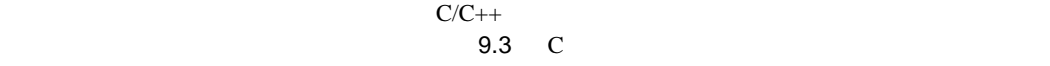

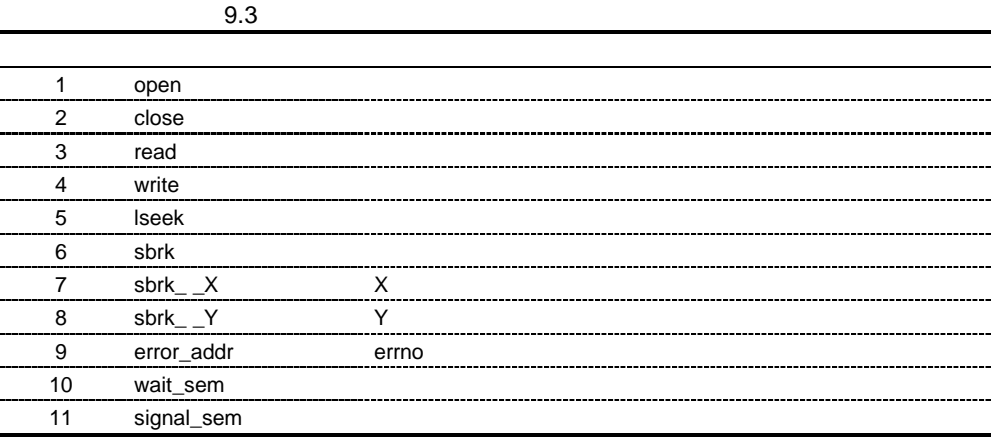

は、 9.2.2(4) C/C++ライブラリ関数の初期設定(\_INITLIB) の中の「\_INIT\_LOWLEVEL」という関

open close read write lseek sbrk sbrk\_ X sbrk\_ Y error\_addr wait\_sem signal\_sem

 $(a)$ 

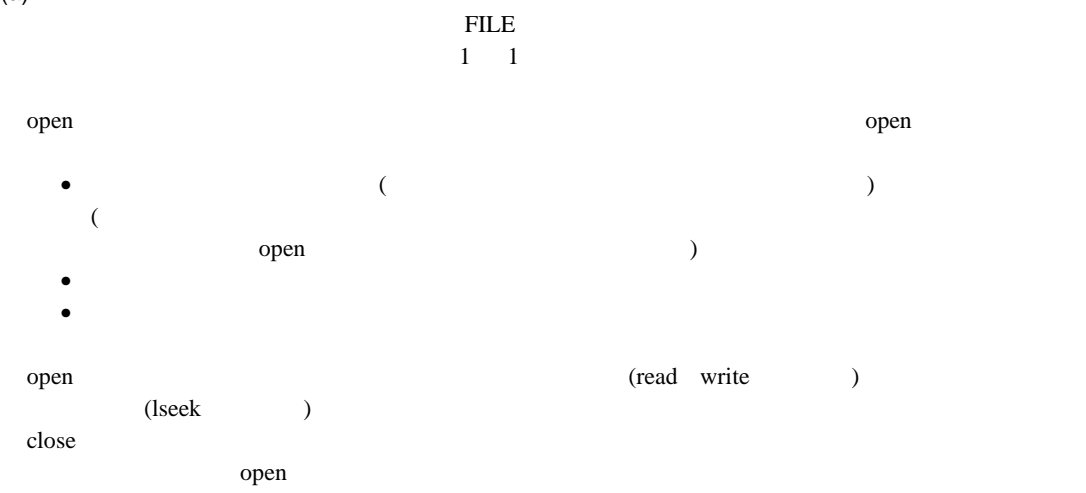

 $(b)$ 

 $C++$  extern "C"

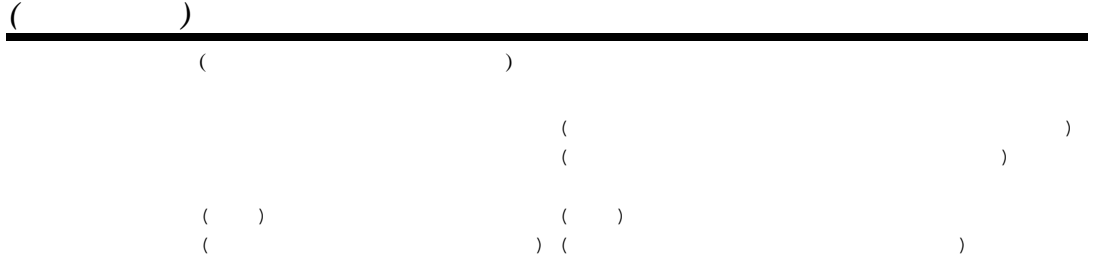

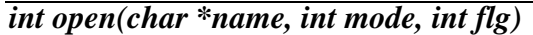

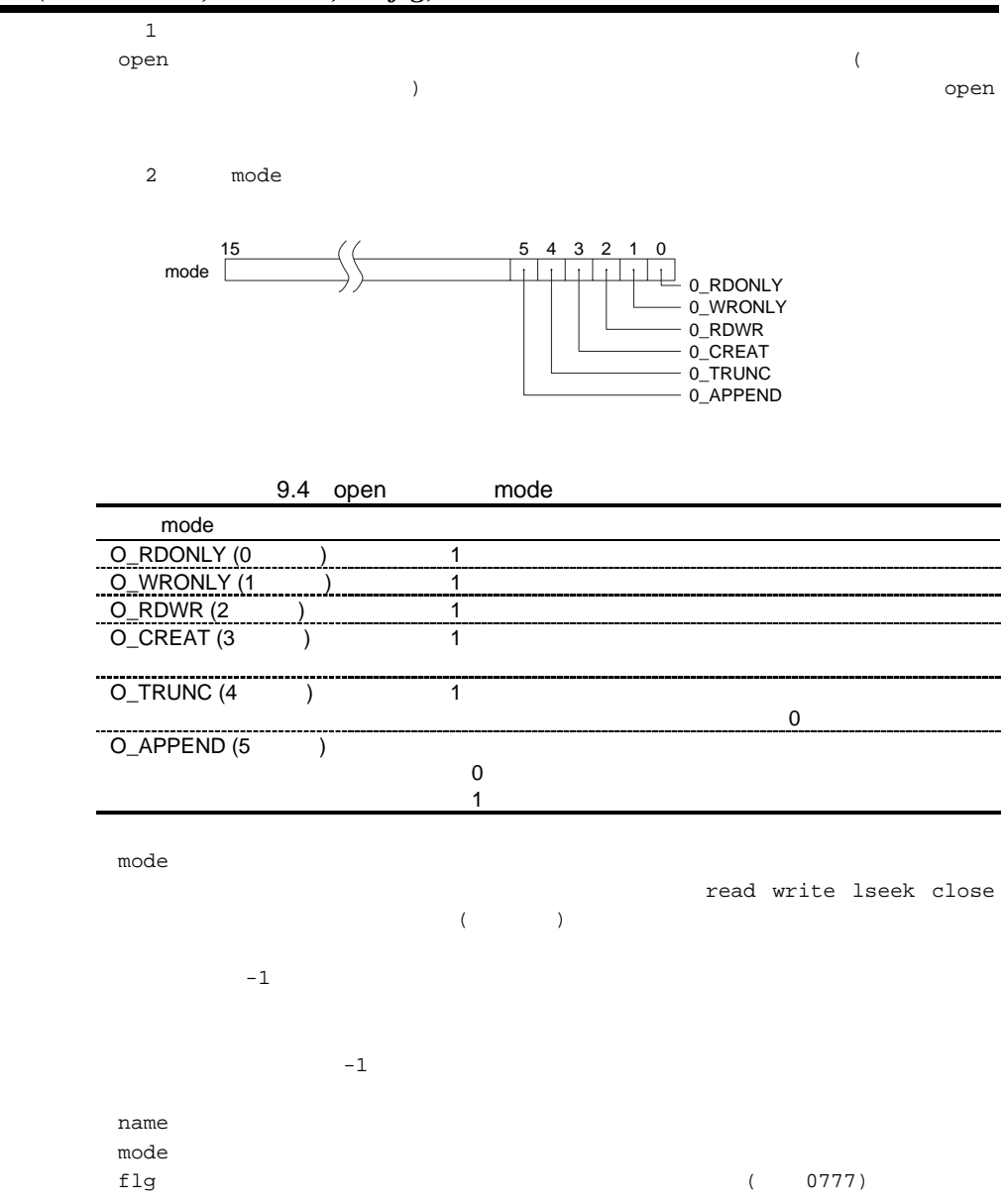

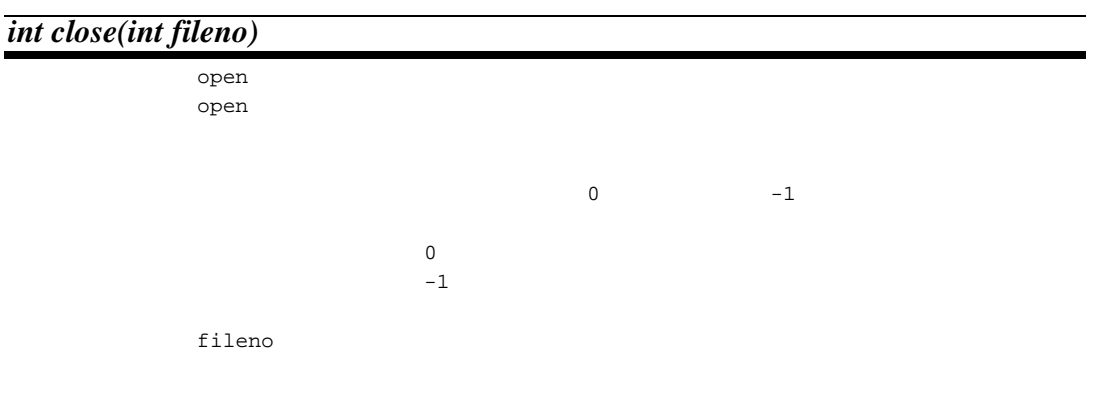

*int read(int fileno, char \*buf, unsigned int count)*

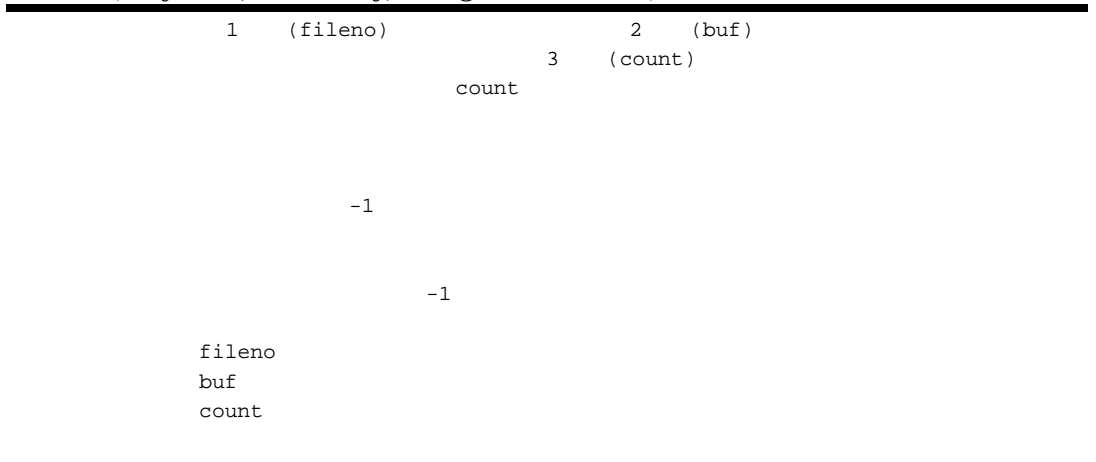

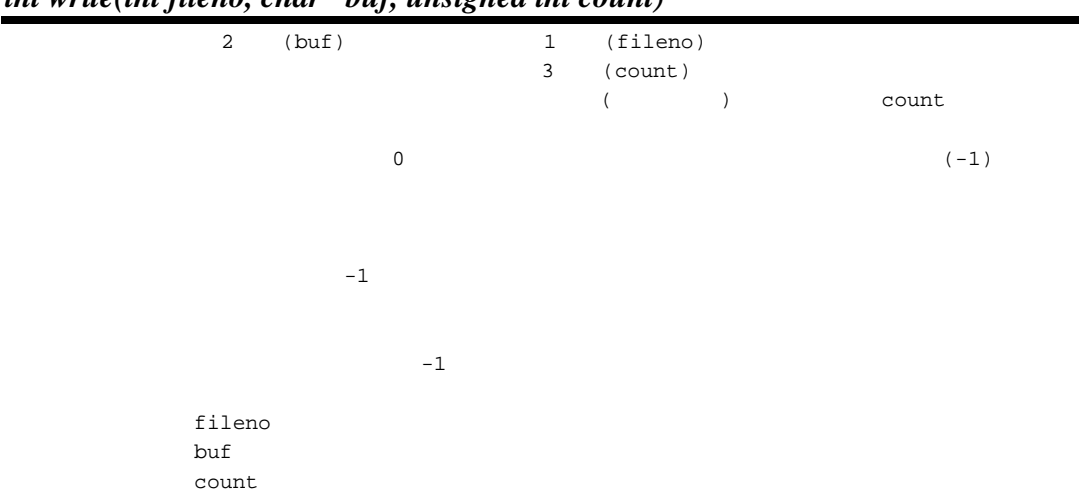

*int write(int fileno, char \*buf, unsigned int count)*

*int lseek(int fileno, long offset, int base)*

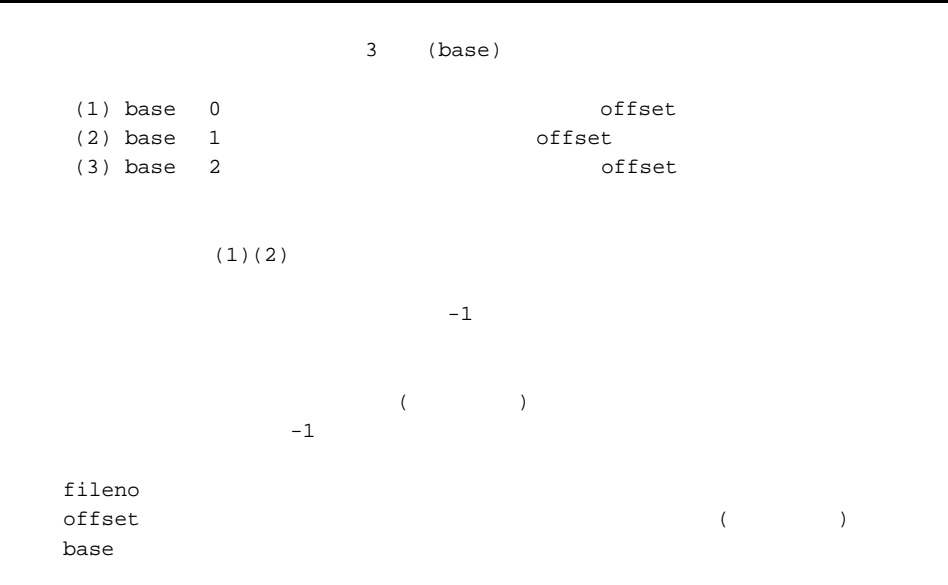

*char \*sbrk(int size)*

 $\texttt{bhrk}$ 

 $(char *)-1$ 

 $(char *)-1$ 

size size

*char \_ \_X \*sbrk\_ \_X(int size)*

 $X$ 

 ${\tt sbrk}_{\--}$   $\_\mathrm{X}$ 

 $(char - x *)-1$ 

 $(char \_ X^*)-1$ 

size size

## *char \_ \_Y \*sbrk\_ \_Y(int size)*

 $\mathbf Y$  ${\tt sbrk}_{\--}$   $\_Y$ 

 $(char -Y ^*)-1$ 

 $(char -Y ^*)-1$ 

size size

*errno* アドレス取得

 $Y$ 

*int \*errno\_addr(void)*

 $\mathop{\mathrm{reent}}$ 

*int wait\_sem (int semnum)*

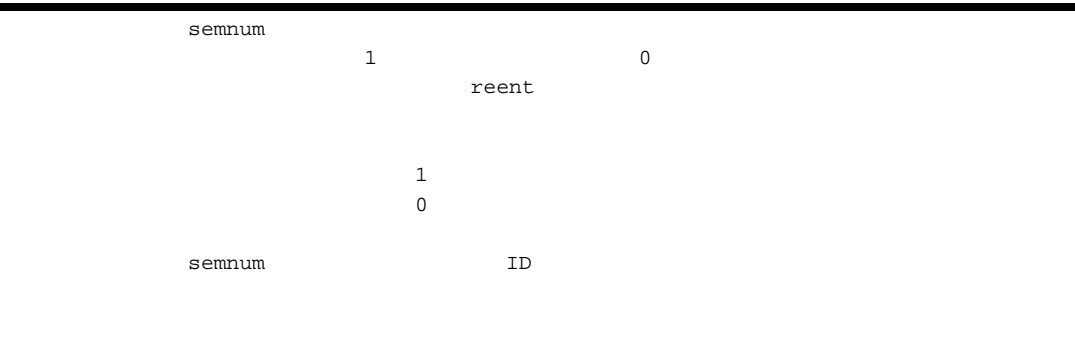

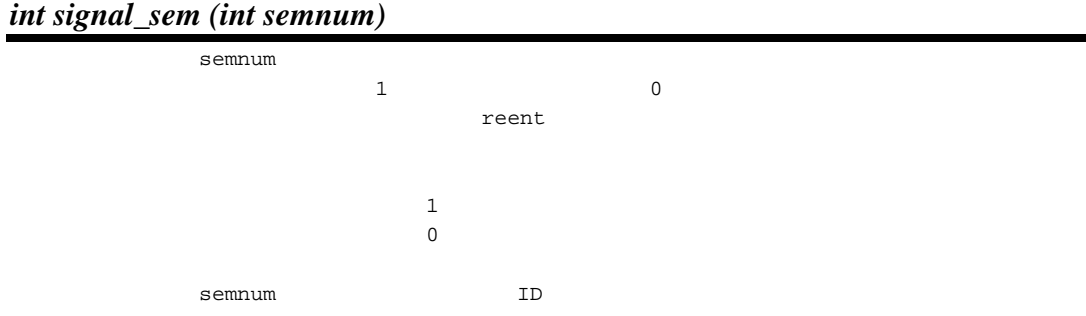

 $\left( c\right)$ /\*\*\*\*\*\*\*\*\*\*\*\*\*\*\*\*\*\*\*\*\*\*\*\*\*\*\*\*\*\*\*\*\*\*\*\*\*\*\*\*\*\*\*\*\*\*\*\*\*\*\*\*\*\*\*\*\*\*\*\*\*\*\*\*\*\*\*\*\*\*\*\*\*\*\*\*\*\*/ lowsrc.c: /\*---------------------------------------------------------------------------- \*/ /\* SuperH RISC engine シリーズ シミュレータ・デバッガ インタフェースルーチン \*/  $\begin{array}{ccc} - & \text{(stdin,stdour,stderr)} \end{array}$ /\*\*\*\*\*\*\*\*\*\*\*\*\*\*\*\*\*\*\*\*\*\*\*\*\*\*\*\*\*\*\*\*\*\*\*\*\*\*\*\*\*\*\*\*\*\*\*\*\*\*\*\*\*\*\*\*\*\*\*\*\*\*\*\*\*\*\*\*\*\*\*\*\*\*\*\*\*\*/ #include <string.h>  $/$ \*  $+$ /  $\#\text{define STDIN}$  0 /\* ( #define STDOUT 1  $\frac{1}{4}$  /\* ( #define STDIN 0<br>#define STDOUT 1 /\* ( ) \*/<br>#define STDERR 2 /\* ( ) \*/<br>#define STDERR 2 /\* ( ) \*/ #define FLMIN 0  $\begin{array}{ccc} & & \star & & \star \end{array}$ <br>#define FLMAX 3  $\begin{array}{ccc} & & \star & & \star \end{array}$  $\# \text{define } \text{FLMAX } 3$  /\*  $/\star$  \*/  $\#\text{define } O_R$ DONLY 0x0001 /\* \*/  $\#\text{define } O \text{ MRONLY } 0x0002$  /\* \*/ #define O\_RDWR 0x0004  $\frac{4}{\pi}$  /\*  $\frac{4}{\pi}$  /\*  $/$ \* \*/ #define CR 0x0d  $\begin{array}{ccc} & & \rightarrow & \ast/ \\ \text{Hdefine LF 0x0a} & & & \end{array}$ #define LF 0x0a  $\frac{1}{x}$  sbrk  $\frac{1}{x}$ #define HEAPSIZE 1024 /\*\*\*\*\*\*\*\*\*\*\*\*\*\*\*\*\*\*\*\*\*\*\*\*\*\*\*\*\*\*\*\*\*\*\*\*\*\*\*\*\*\*\*\*\*\*\*\*\*\*\*\*\*\*\*\*\*\*\*\*\*\*\*\*\*\*\*\*\*\*\*\*\*\*\*\*\*\*/  $/$ \*  $\rightarrow$   $/$  $/$ \*  $\overline{z}$ /\*\*\*\*\*\*\*\*\*\*\*\*\*\*\*\*\*\*\*\*\*\*\*\*\*\*\*\*\*\*\*\*\*\*\*\*\*\*\*\*\*\*\*\*\*\*\*\*\*\*\*\*\*\*\*\*\*\*\*\*\*\*\*\*\*\*\*\*\*\*\*\*\*\*\*\*\*\*/ extern void charput(char);  $\begin{array}{ccc} & & \rightarrow & \ast/ \\ \text{external charput}(\text{void}); & & \rightarrow & \ast/ \end{array}$ extern char charget(void); /\*\*\*\*\*\*\*\*\*\*\*\*\*\*\*\*\*\*\*\*\*\*\*\*\*\*\*\*\*\*\*\*\*\*\*\*\*\*\*\*\*\*\*\*\*\*\*\*\*\*\*\*\*\*\*\*\*\*\*\*\*\*\*\*\*\*\*\*\*\*\*\*\*\*\*\*\*\*/  $/$ \*  $\qquad$  $/$ \*  $\overline{t}$ /\*\*\*\*\*\*\*\*\*\*\*\*\*\*\*\*\*\*\*\*\*\*\*\*\*\*\*\*\*\*\*\*\*\*\*\*\*\*\*\*\*\*\*\*\*\*\*\*\*\*\*\*\*\*\*\*\*\*\*\*\*\*\*\*\*\*\*\*\*\*\*\*\*\*\*\*\*\*/ char flmod[FLMAX]; union HEAP\_TYPE{ long dummy;  $\begin{array}{ccc} \n\text{ch} & \text{ch} & \text$  $char$  heap[HEAPSIZE]; }; static union HEAP\_TYPE heap\_area; static \_ \_X union HEAP\_TYPE heap\_area\_ \_X; static \_ \_Y union HEAP\_TYPE heap\_area\_ \_Y; static char \*brk=(char\*)&heap\_area;  $\frac{1}{2}$  /\* sbrk \*/ static \_ \_X char \*brk\_ \_X=(char \_ \_X \*)&heap\_area\_ \_X;  $\frac{x}{x}$  sbrk  $\frac{x}{x}$  \*/ static \_ \_Y char \*brk\_ \_Y=(char \_ \_Y \*)&heap\_area\_ \_Y; /\*  $\texttt{sbrk\_Y}$  \*/

188

```
/******************************************************************************/
\gamma^* open: \gamma\frac{1}{2} /* \frac{1}{2} /* \frac{1}{2} /* \frac{1}{2} /* \frac{1}{2} /* \frac{1}{2} /* \frac{1}{2} /* \frac{1}{2} /* \frac{1}{2} /* \frac{1}{2} /* \frac{1}{2} /* \frac{1}{2} /* \frac{1}{2} /* \frac{1}{2} /* \frac{1}{2} /* \frac{1}{2} /* \frac{1}{2} /* 
/* -1 (失敗) */
/******************************************************************************/
int open(char *name, \begin{array}{ccc} \nint \ 0 & \text{if } x \neq 0 \\
\text{if } x & \text{if } x \neq 0\n\end{array}int mode)
{
\frac{1}{\sqrt{2}} \frac{1}{\sqrt{2}} 
    if (strcmp(name,"stdin")==0) { /*if ((\text{mode&O\_RDONLY}) == 0) return (-1);
         }
         flmod[STDIN]=mode;
         return (STDIN);
     }
    else if (strcmp(name, "stdout") == 0) \frac{1}{*} */
         if ((mode&O_WRONLY)==0) {
             return (-1);
         }
         flmod[STDOUT]=mode;
         return (STDOUT);
     }
    else if (strcmp(name, "stderr") == 0) \frac{7}{7} if ((mode&O_WRONLY)==0) {
             return (-1);
         }
         flmod[STDERR]=mode;
        return (STDERR);
     }
     else {
      return (-1); \qquad \qquad \gamma^* \qquad \qquad \star }
}
/******************************************************************************/
\frac{1}{7} \frac{1}{7} \frac{1}{7} \frac{1}{7} \frac{1}{7} \frac{1}{7} \frac{1}{7} \frac{1}{7} \frac{1}{7} \frac{1}{7} \frac{1}{7} \frac{1}{7} \frac{1}{7} \frac{1}{7} \frac{1}{7} \frac{1}{7} \frac{1}{7} \frac{1}{7} \frac{1}{7} \frac{1}{7} \frac{1}{7} \frac{1}{7} /* リターン値: 0 (成功) */
/* -1 (失敗) */
/******************************************************************************/
int close(int fileno) /* + /{
    if (fileno<FLMIN || FLMAX<fileno) \frac{7}{10} */
        return -1;
     }
    f1 \mod [fileno]=0; \qquad \qquad \qquad /* \qquad \qquad */
    return 0;
}
```

```
/******************************************************************************/
\hspace{.1cm} /* \hspace{.1cm} read: \hspace{.1cm} \hspace{.1cm} \hspace{.1cm} read:
\frac{1}{2} /* \frac{1}{2} /* \frac{1}{2} /* \frac{1}{2} /* \frac{1}{2} /* \frac{1}{2} /* \frac{1}{2} /* \frac{1}{2} /* \frac{1}{2} /* \frac{1}{2} /* \frac{1}{2} /* \frac{1}{2} /* \frac{1}{2} /* \frac{1}{2} /* \frac{1}{2} /* \frac{1}{2} /* \frac{1}{2} /* 
/* -1 (失敗) */
/******************************************************************************/
int read(int fileno, x^* /* x^* /* x^* /* x^* /* x^* /* x^* /* x^* /* x^* /* x^* /* x^* /* x^* /* x^* /* x^* /* x^* /* x^* /* x^* /* x^* /* x^* /* x^* /* x^* /* x^* /* x^* /* xchar *buf, \begin{array}{ccc} \n\text{char} & \text{for } 0 \text{ and } \\ \n\text{unsigned int } & \text{count} \n\end{array}unsigned int count)
{
     unsigned int i;
/ * \hspace{1.6cm} / \hspace{1.6cm} if (flmod[fileno]&O_RDONLY || flmod[fileno]&O_RDWR) {
         for (i=count,i>0,i--) {
              *buf=charget();
             if (*buf==CR) { / * \qquad */
                   *buf=LF;
             }
         butf++; }
         return count;
     }
     else {
         return -1;
     }
}
/******************************************************************************/
\frac{1}{2} /* write: \frac{1}{2} write:
\lambda /* (a) \lambda /* (a) \lambda /* (a) \lambda /* (a) \lambda /* (a) \lambda /* (a) \lambda /* (a) \lambda /* (a) \lambda /* (a) \lambda /* (a) \lambda /* (a) \lambda /* (a) \lambda /* (a) \lambda /* (a) \lambda /* (a) \lambda /* (a) \lambda /* (a) \lambda /* (a) \lambda 
/* -1 (失敗) */
/******************************************************************************/
int write(int fileno, /* / */
         char *buf, \begin{array}{ccc} \n\text{char} & \text{str} & \text{str} \\
\text{unsigned int count} & & & \n\end{array}unsigned int count)
{
     unsigned int i;
     char c;
/\star \qquad \qquad \qquad \qquad \qquad \qquad \qquad \qquad \qquad \qquad \qquad \qquad \qquad \qquad \qquad \qquad \qquad \qquad \qquad \qquad \qquad \qquad \qquad \qquad \qquad \qquad \qquad \qquad \qquad \qquad \qquad \qquad \qquad \qquad \qquad \qquad 
     if (flmod[fileno]&O_WRONLY || flmod[fileno]&O_RDWR) {
         for (i=count; i>0; i--) {
           c = *buf++; charput(c);
          }
          return count;
     }
     else {
         return -1;
     }
}
```

```
/******************************************************************************/
\lambda /* lseek: \lambda /* \lambda //* \lambda //* \lambda //* \lambda //* \lambda //* \lambda //* \lambda //* \lambda //* \lambda //* \lambda //* \lambda //* \lambda //* \lambda //* \lambda //* \lambda //* \lambda //* \lambda //* \lambda //* \lambda //* \lambda //* \lambda //* \lambda //* 
/* (a) \rightarrow /\lambda /* \lambda -1 ( ) */
\gamma^* ( \qquad \qquad \qquad \qquad \qquad \qquad \qquad \qquad \qquad \qquad \qquad \qquad \qquad \qquad \qquad \qquad \qquad \qquad \qquad \qquad \qquad \qquad \qquad \qquad \qquad \qquad \qquad \qquad \qquad \qquad \qquad \qquad \qquad \qquad \qquad \qquad/******************************************************************************/
long lseek(int fileno, \begin{array}{ccc} & & \rightarrow & \ast & \ast/ \\ \text{long offset,} & & \rightarrow & \ast & \ast/ \end{array}long offset, \begin{array}{ccc} & & \rightarrow & & \ast/ \\ \text{int} & \text{base} & & \end{array}int base)
{
    return -1;
}
/******************************************************************************/
\mathcal{L}^* sbrk: \mathcal{L}^*\lambda /* (a) \lambda /* (a) \lambda /* (a) \lambda /* (a) \lambda /* (a) \lambda /* (a) \lambda /* (a) \lambda /* (a) \lambda /* (a) \lambda /* (a) \lambda /* (a) \lambda /* (a) \lambda /* (a) \lambda /* (a) \lambda /* (a) \lambda /* (a) \lambda /* (a) \lambda /* (a) \lambda 
/* -1 (失敗) */
/******************************************************************************/
char *sbrk(unsigned long size) \frac{1}{x} /*
{
     char *p;
/ * \qquad */
     if (brk+size>heap_area.heap+HEAPSIZE) {
         return (char *)-1;
     }
p=brk; \frac{1}{\sqrt{2}} /* \frac{1}{\sqrt{2}} /*
   brk+=size; \frac{x}{r} /* \frac{x}{r} return p;
}
/******************************************************************************/
\lambda^* sbrk_ _X:_ _X \lambda^* \lambda^* \lambda^* \lambda^* \lambda^*\frac{1}{\sqrt{2}} , the set of the set of the set of the set of the set of the set of the set of the set of the set of the set of the set of the set of the set of the set of the set of the set of the set of the set of the set 
/* -1 (失敗) */
/******************************************************************************/
char _ _X *sbrk_ _X(unsigned long size)/* * */
{
    \_ X char *pi;/* \qquad */
     if (brk_ _X+size>heap_area_ _X.heap+HEAPSIZE) {
       return (char \_X *)-1;
     }
    p=brk_ _X; \gamma^* */* */<br>brk X+=size; \gamma^* */* */
   brk__X++size;
    return p;
}
```

```
/******************************************************************************/
\begin{array}{lll} \mbox{\hspace{1cm}}^{\star} & \mbox{\hspace{1cm}}^{\star} & \mbox{\hspace{1cm}}^{\star} \mbox{\hspace{1cm}}^{\star} \mbox{\hspace{1cm}}^{\star} \mbox{\hspace{1cm}}^{\star} \mbox{\hspace{1cm}}^{\star} \mbox{\hspace{1cm}}^{\star} \mbox{\hspace{1cm}}^{\star} \mbox{\hspace{1cm}}^{\star} \mbox{\hspace{1cm}}^{\star} \mbox{\hspace{1cm}}^{\star} \mbox{\hspace{1cm}}^{\star} \mbox{\hspace{1cm}}^{\star} \mbox{\hspace{1cm}}^{\star}\frac{1}{\sqrt{2}} , the set of the set of the set of the set of the set of the set of the set of the set of the set of the set of the set of the set of the set of the set of the set of the set of the set of the set of the set 
/* -1 (失敗) */
/******************************************************************************/
char _ _Y *sbrk_ _Y(unsigned long size)/* * */
{
    \angle Y char *p;
/ * \qquad */
     if (brk_ _Y+size>heap_area_ _Y.heap+HEAPSIZE) {
         return (char \overline{y} \overline{y} \overline{y} \overline{y} \overline{y} \overline{y} \overline{y} }
    p=brk_ _Y; \qquad \qquad /* \qquad \qquad */<br>brk Y+=size; \qquad \qquad /* \qquad \qquad */
    brk Y+sizei return p;
}
;;;;;;;;;;;;;;;;;;;;;;;;;;;;;;;;;;;;;;;;;;;;;;;;;;;;;;;;;;;;;;;;;;;;;;;
; https://www.com/community/community/community/community/community/community/community/community/community/community/community/community/community/community/community/community/community/community/community/community/comm
;;;;;;;;;;;;;;;;;;;;;;;;;;;;;;;;;;;;;;;;;;;;;;;;;;;;;;;;;;;;;;;;;;;;;;;
; SuperH RISC engine \overline{\phantom{a}}; \mathbf{r} = \begin{bmatrix} 1 & -1 \\ 0 & 1 \end{bmatrix};;;;;;;;;;;;;;;;;;;;;;;;;;;;;;;;;;;;;;;;;;;;;;;;;;;;;;;;;;;;;;;;;;;;;;;
             .EXPORT _charput
             .EXPORT _charget
SIM_IO:
             .EQU H'0000 ;TRAP_ADDRESS
             .SECTION P, CODE, ALIGN=4
```
;;;;;;;;;;;;;;;;;;;;;;;;;;;;;;;;;;;;;;;;;;;;;;;;;;;;;;;;;;;;;;;;;;;;;;; ;  $-$  charput:  $-$ ; the contract of the contract of the contract of the contract of the contract of the contract of the contract of the contract of the contract of the contract of the contract of the contract of the contract of the contrac ;;;;;;;;;;;;;;;;;;;;;;;;;;;;;;;;;;;;;;;;;;;;;;;;;;;;;;;;;;;;;;;;;;;;;;; \_charput:  $MOV.L$   $O\_PAR, R0$  ;  $MOV.B$   $R4,QR0$  ;  $MOV.L$   $#O_PAR, R1$  ;<br> $MOV.L$   $#H'01220000, R0$  ; (PUTC) MOV.L #H'01220000,R0 ; MOV.W #SIM\_IO,R2 ; JSR @R2 NOP RTS NOP .ALIGN 4 O\_PAR:  $\qquad \qquad ;$ .DATA.L OUT\_BUF ;;;;;;;;;;;;;;;;;;;;;;;;;;;;;;;;;;;;;;;;;;;;;;;;;;;;;;;;;;;;;;;;;;;;;;; ;  $-$  charget:  $\qquad \qquad ;$ ; The C  $\sim$  C  $\sim$  : char charget(void) ; ; ;;;;;;;;;;;;;;;;;;;;;;;;;;;;;;;;;;;;;;;;;;;;;;;;;;;;;;;;;;;;;;;;;;;;;;; .ALIGN 4 \_charget:  $MOV.L$   $\#I_PAR, R1$  ;<br> $MOV.L$   $\#H'01210000, R0$  ; (GETC)  $MOV.L$   $#H'01210000, R0$  ;<br> $MOV.W$   $#SIM IO.R2$  ;  $MOV.W$  #SIM\_IO,R2 ;<br>JSR @R2  $@R2$ NOP MOV.L I\_PAR,R0 ;  $MOV.B$   $QR0, R0$  ; RTS NOP .ALIGN 4 I\_PAR:  $\blacksquare$  .DATA.L IN\_BUF ;;;;;;;;;;;;;;;;;;;;;;;;;;;;;;;;;;;;;;;;;;;;;;;;;;;;;;;;;;;;;;;;;;;;;;; ;  $\lambda$  ;  $\lambda$  ;  $\$ ;;;;;;;;;;;;;;;;;;;;;;;;;;;;;;;;;;;;;;;;;;;;;;;;;;;;;;;;;;;;;;;;;;;;;;; .SECTION B,DATA,ALIGN=4 OUT\_BUF: .RES.L  $1$  ; IN\_BUF:  $.RES.L$   $1$  ; .END

 $(d)$ 

```
#define MALLOC_SEM 1 /* malloc 100.<br>
#define STRTOK_SEM 2 /* strtok 100.<br>
#define FILE_TBL_SEM 3 /* _iob 100.<br>
#define MALLOC_SEM__X 4 /* malloc__X<br>
#define MALLOC_SEM__Y 5 /* malloc__Y
#define STRTOK_SEM <br>#define FILE_TBL_SEM 3 /* _iob No.
#define FILE_TBL_SEM 3 /* _iob No.<br>#define MALLOC_SEM_ _X 4 /* malloc_ _X No.
#define MALLOC_SEM_ _X 4 /* malloc_ _X 用セマフォ No. */
#define MALLOC_SEM_ _Y 5<br>#define SEMSIZE 6
#define SEMSIZE 6
#define TRUE 1
#define FALSE 0<br>#define OK 0 1
#define OK 1
#define NG
extern int *errno_addr(void);
extern int wait_sem(int);
extern int signal_sem(int);
int sem_errno;
int force_fail_signal_sem = FALSE;
static int semaphore[SEMSIZE];
/******************************************************************************/
/* errno_addr:errno */<br>/* errno */
\frac{1}{2} /* errno \frac{1}{2} \frac{1}{2} \frac{1}{2} \frac{1}{2} \frac{1}{2} \frac{1}{2} \frac{1}{2} \frac{1}{2} \frac{1}{2} \frac{1}{2} \frac{1}{2} \frac{1}{2} \frac{1}{2} \frac{1}{2} \frac{1}{2} \frac{1}{2} \frac{1}{2} \frac{1}{2} \frac{1}{2} \frac{1}{2} \/******************************************************************************/
int *errno_addr(void)
{
\frac{1}{x} /* errno \frac{1}{x} return (&sem_errno);
}
/******************************************************************************/
\begin{array}{lll} \mbox{\hspace{1cm}}^{\star} & \mbox{\hspace{1cm}}^{\star} \mbox{\hspace{1cm}}^{\star} \mbox{\hspace{1cm}}^{\star} \mbox{\hspace{1cm}}^{\star} \mbox{\hspace{1cm}}^{\star} \mbox{\hspace{1cm}}^{\star} \mbox{\hspace{1cm}}^{\star} \mbox{\hspace{1cm}}^{\star} \mbox{\hspace{1cm}}^{\star} \mbox{\hspace{1cm}}^{\star} \mbox{\hspace{1cm}}^{\star} \mbox{\hspace{1cm}}^{\star} \mbox{\hspace{1cm}}^{\star} \mbox{\hspace{1cm}}^{\star} \\vee * \vee OK(=1) ( ) */
\mathbb{N}\mathbb{G}(\mathbb{R}^d) is the set of \mathbb{N}\mathbb{G}(\mathbb{R}^d) is the set of \mathbb{N}\mathbb{G} (below) that \mathbb{N}\mathbb{G} (cf. )
/******************************************************************************/
int wait_sem(int semnum) /* ID */{
    if((0 \leq semnum) \& (semnum \leq SEMSIZE))if(semaphore[semnum] == FALSE) {
                semaphore[semnum] = TRUE;
                 return(OK);
            }
      }
     return(NG);
}
```
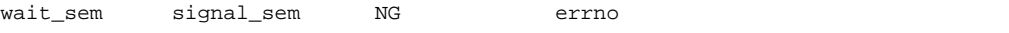

wait\_sem | ETOKRESM strtok

signal\_sem ETOKFRSM strtok

EMALRESM | malloc

EIOBRESM Liob EMALFRSM malloc

EIBFRSM Liob

 $\mathbb{R}^2$  because  $\mathbb{R}^2$  because  $\mathbb{R}^2$  because  $\mathbb{R}^2$  because  $\mathbb{R}^2$  because  $\mathbb{R}^2$  because  $\mathbb{R}^2$ 

```
/******************************************************************************/
\begin{matrix} \end{matrix} \begin{matrix} \star \end{matrix} \begin{matrix} \star \end{matrix} \begin{matrix} \star \\ \end{matrix} \begin{matrix} \star \\ \end{matrix} \begin{matrix} \star \\ \end{matrix} \begin{matrix} \star \\ \end{matrix} \begin{matrix} \star \\ \end{matrix} \begin{matrix} \star \\ \end{matrix} \begin{matrix} \star \\ \end{matrix} \begin{matrix} \star \\ \end{matrix} \begin{matrix} \star \\ \end{matrix} \begin{matrix} \star \\ \end{matrix} \begin{matrix} \star \\ \end{matrix} \begin{matrix} \star \\ \end{matrix} \end{matrix}\vee * \vee OK(=1) ( ) */
\mathbb{N}\mathbb{G}(\mathbb{R}^d) is the set of \mathbb{N}\mathbb{G}(\mathbb{R}^d) is the set of \mathbb{N}\mathbb{G} (below) that \mathbb{N}\mathbb{G} (cf. )
/******************************************************************************/
int signal_sem(int semnum) /* ID */
{
 if(!force_fail_signal_sem) {
                if((0 <= semnum) && (semnum < SEMSIZE)) {
                 if( semaphore[semnum] == TRUE ) {
                    semaphore[semnum] = FALSE;
                    return(OK);
                      }
                }
      }
      return(NG);
}
```
 $(7)$  $(a)$  (atexit)  $\alpha$  atexit  $\alpha$  $\alpha$ texit  $\alpha$  $($  32  $)$  $NULL$  $($ :  $(b)$  (exit) #include <stdlib.h> typedef void \*atexit\_t ; int \_atexit\_count=0 ; atexit\_t (\*\_atexit\_buf[32])(void) ; #ifdef \_ \_cplusplus extern "C" #endif atexit\_t atexit(atexit\_t (\*f)(void)) { int i;  $for(i=0; i<_{\text{atexit\_count}}; i++)$  // if(\_atexit\_buf[i]==f) return NULL ;  $\begin{array}{ccc} \texttt{if} & (\texttt{\_} \texttt{.} & \texttt{.} & \texttt{.} & \texttt{.} & \texttt{.} \end{array} \tag{7}$  return NULL ; else {  $\label{eq:1} \begin{array}{lll} \text{\texttt{0}} & \text{\texttt{0}} & \text{\texttt{1}} & \text{\texttt{2}} & \text{\texttt{2}} & \text{\texttt{3}} & \text{\texttt{4}} & \text{\texttt{5}} \\ \text{\texttt{2}} & \text{\texttt{3}} & \text{\texttt{4}} & \text{\texttt{5}} & \text{\texttt{6}} & \text{\texttt{7}} & \text{\texttt{8}} & \text{\texttt{9}} & \text{\texttt{1}} \end{array} \end{array}$  $r$ eturn f; } }

プログラムの終了処理を行うライブラリ exit 関数の作成法を示します。プログラムの終了処理は、

exit  $\frac{1}{2}$ 

 $\mathbf{main}$  $\mathbf{setimp}$ callmain PowerON\_Reset main callmain

```
#include <setjmp.h>
#include <stddef.h>
typedef void * atexit_t ;
extern int _atexit_count ;
extern atexit_t (*_atexit_buf[32])(void) ;
#ifdef _ _cplusplus
extern "C"
#endif
void _CLOSEALL(void);
int main(void);
extern jmp_buf _init_env ;
int _exit_code ;
#ifdef _ _cplusplus
extern "C"
#endif
void exit(int code)
{
   int i;
  _exit_code=code ; \qquad // _exit_code
  for(i=\_atexit\_count-1; i>=0; i--) // atexit
      (*_atexit_buf[i])();
   \angleCLOSEALL(); \anglelongjmp(\text{init\_env}, 1) ; // setjmp
}
#ifdef _ _cplusplus
extern "C"
#endif
void callmain(void)
{
    1/ setjmp 2 if(!setjmp(_init_env))
      \rule{0pt}{0pt} _exit_code=main(); \qquad // exit
}
```
 $\left( c \right)$   $\qquad \qquad$   $\qquad$   $\qquad$ 

 $C++$  abort abort abort abort  $C++$ 

- $\bullet$
- $\bullet$
- dynamic\_cast
- typeid
- $\bullet$  delete  $\bullet$
- $\bullet$

```
:
#include <stdio.h>
#ifdef _ _cplusplus
extern "C"
#endif
void _CLOSEALL(void);
#ifdef _ _cplusplus
extern "C"
#endif
void abort(void)
{
        printf("program is abort !!\n"); //<br>
\angleCLOSEALL(); //
         \begin{array}{ccc}\n\texttt{CLOSEALL} \texttt{()}: & & & \texttt{//} \\
\texttt{while(1)} & & & & \texttt{//} \\
\end{array}while(1) ;
}
```
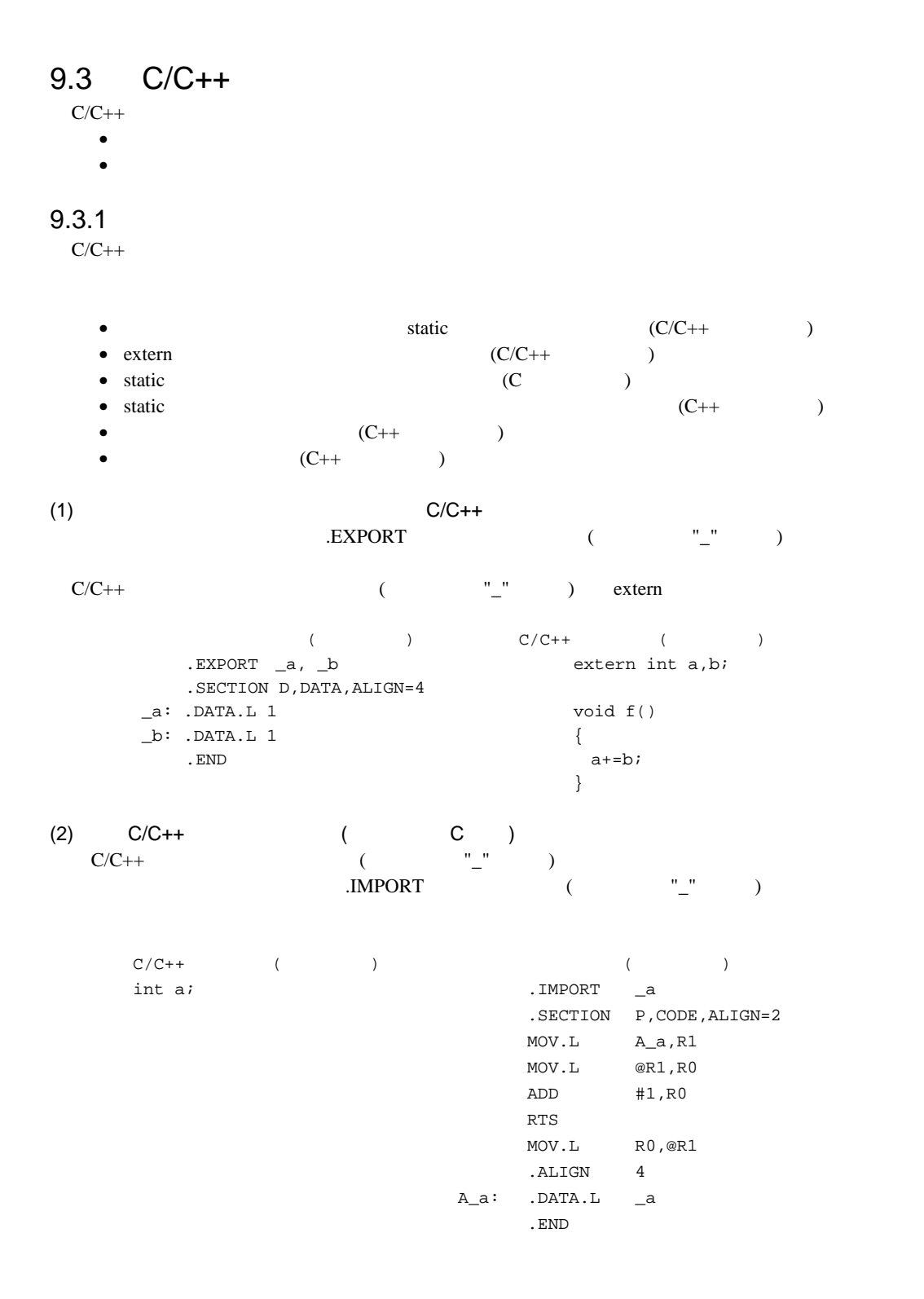

```
(3) C++ ()
                         ext{ern} "C" (2)
                 extern "C"
 C++ ( )
              (extern "C"
    void sub ( )
    {
    }
          .IMPORT _sub
          .SECTION P,CODE,ALIGN=4
           : 100 pm
          STS.L PR,@-R15
          MOV.L R1,@(1,R15)
          MOV R3, R12
          MOV.L A_sub,R0
          JSR @R0
          NOP
          LDS.L @R15+,PR
                 :
    A_sub: .DATA.L _sub
          .END
```
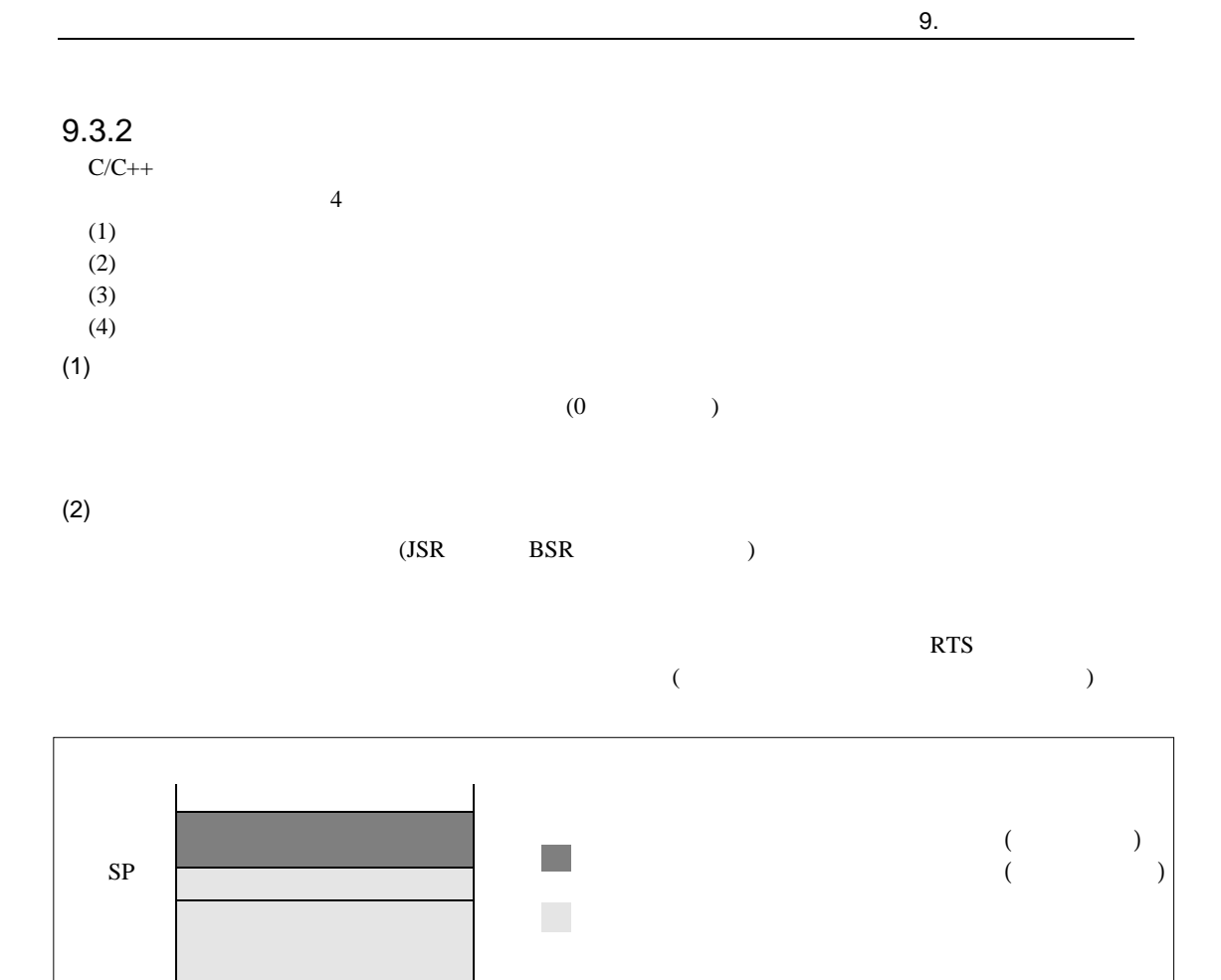

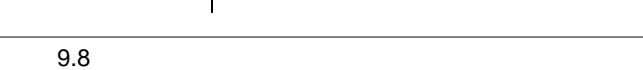

 $(3)$ 

 $9.5$ 

201

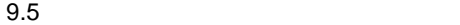

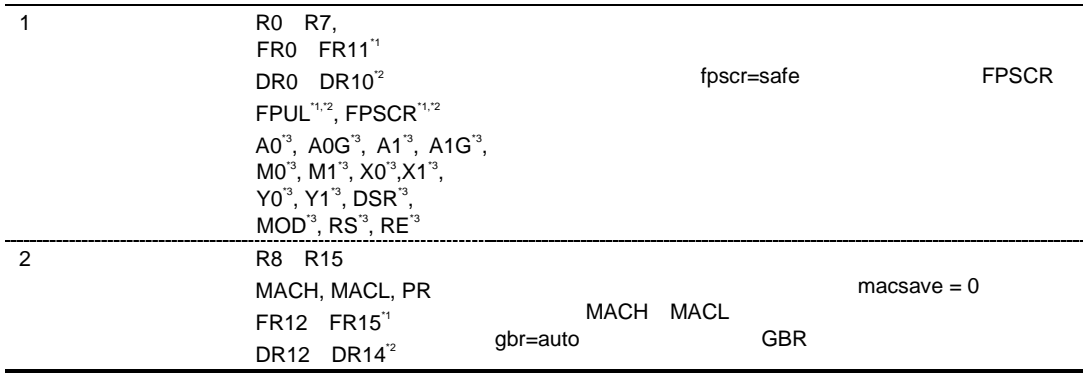

- \*1 SH-2E SH-4 SH-4A
- \*2 SH-4 SH-4A
- \*3 SH2-DSP, SH3-DSP, SH4AL-DSP DSP

(a)  $C/C++$ 

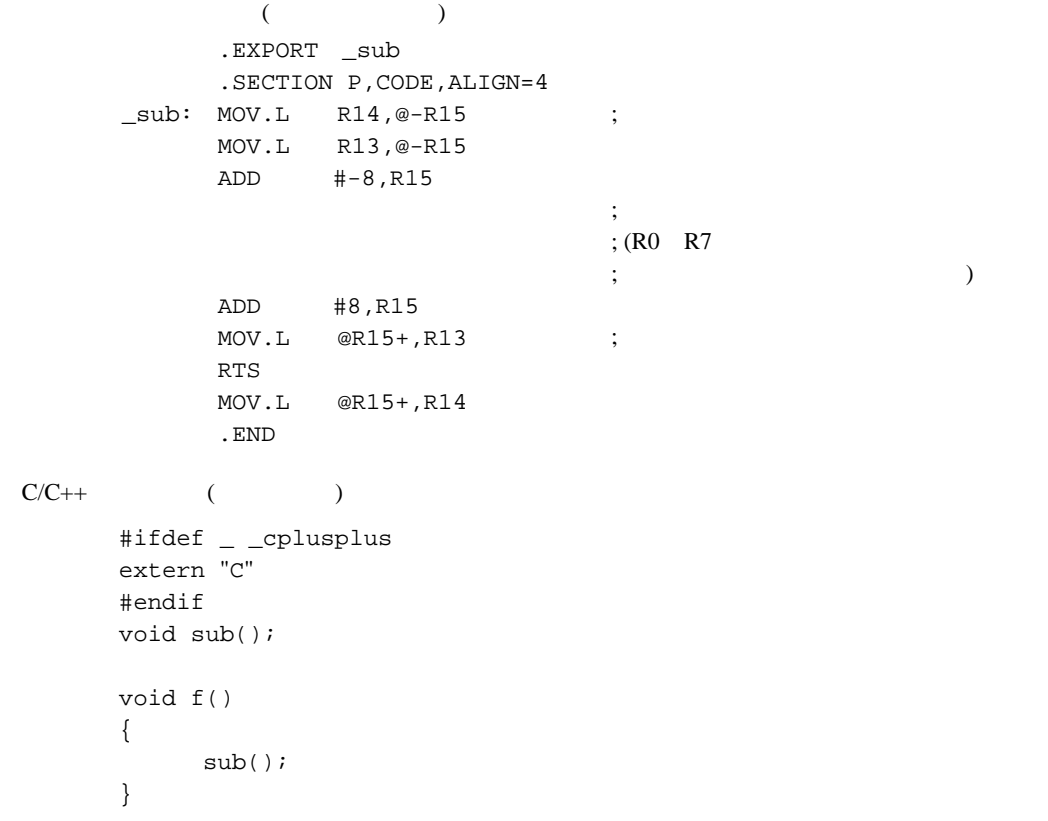

```
(b) C/C++C/C++ ( )
             (【注】 * 関数名、静的データメンバから生成する外部名は、C++コンパイルのとき一定の規則で
      code=asmcode listfile
               ださい。また、C++の関数を「extern "C"」を付与して関数定義を行えば、外部名は C
   void sub()
   {
   }
         .IMPORT _sub
         .SECTION P,CODE,ALIGN=4
              :
        STS.L PR,@-R15
        MOV.L R1,@(1,R15)
        MOV R3,R12
        MOV.L A_sub,R0
        JSR @R0
        NOP
        LDS.L @R15+,PR
         : 100 minutes
   A_sub: .DATA.L _sub
        .END
                               \frac{m}{\sqrt{m}}IMPORT (C)\mathcal T外部名*
                                    .IMPORT (C++)R PR
                               (R0 R7
                                   (R8 R14)
                                  \mathop{\rm sub}- PR
                                  sub
```
 $(4)$ 

 $(a)$ 

 $\bullet$ 

```
9.
  \bullet\bullet\bullet• (signed) char unsigned char (signed) short unsigned short (signed) int
   • float double
   • 上記以外の引数は、変換しません。
\bullet(1)
    long f( );
    long f( )
    {
      float x;
      return x;
                     extending up to the longular state of the longular state \log\longleftarrow }
 (2)
   void p(int,... );
   void f( )
    {
     char c;
   p(\underline{1.0}, \underline{c}); } 
            c int
            1.0 int int
```
 $(b)$ 

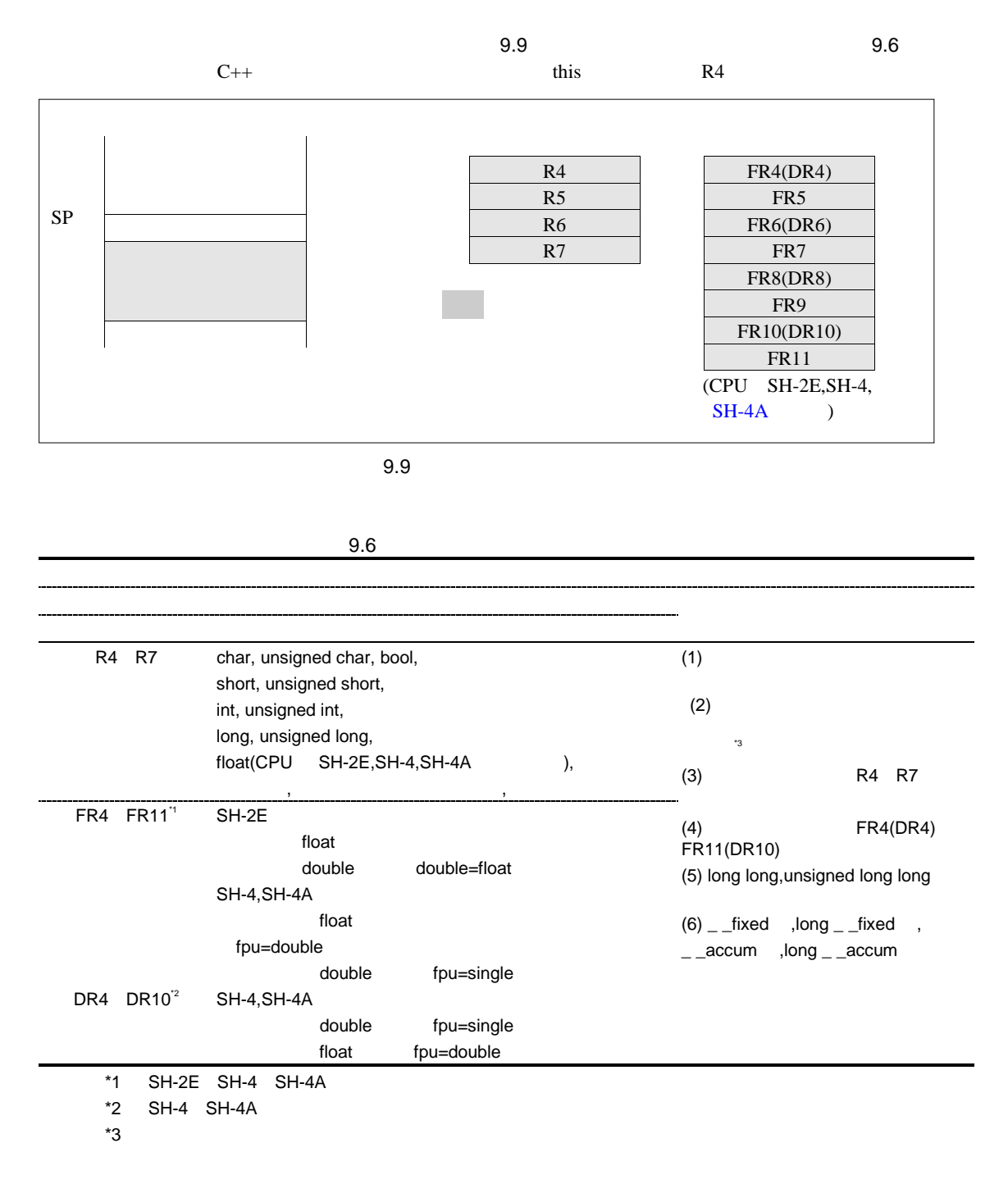

```
int f2(int,int,int,int,...);
     f2(a,b,c,x,y,z); x y z
(c)\bullet is a set of the set of the set of the set of the set of the set of the set of the set of the set of the set of the set of the set of the set of the set of the set of the set of the set of the set of the set of the se
```
•  $\bullet$ 

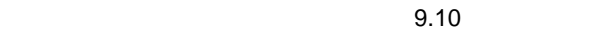

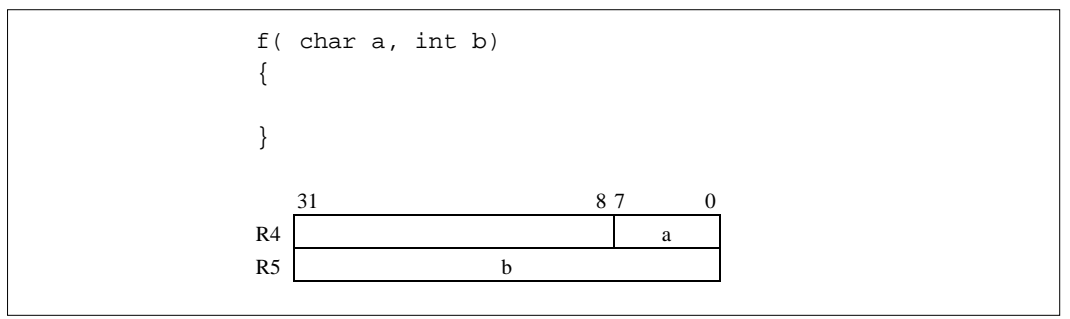

 $9.10$ 

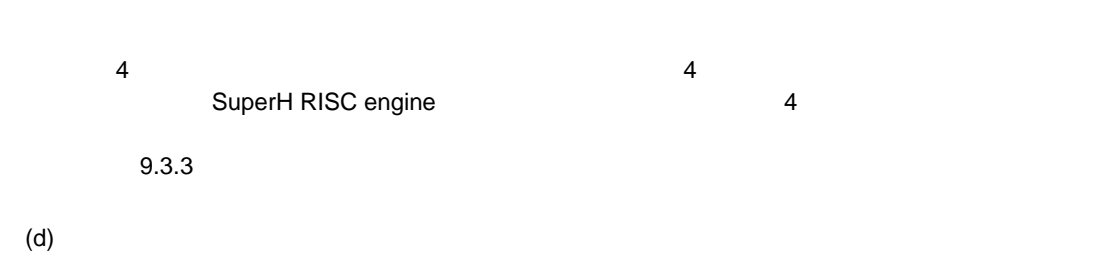

 $9.7$ 

 $(9.11)$  void

## $9.7$

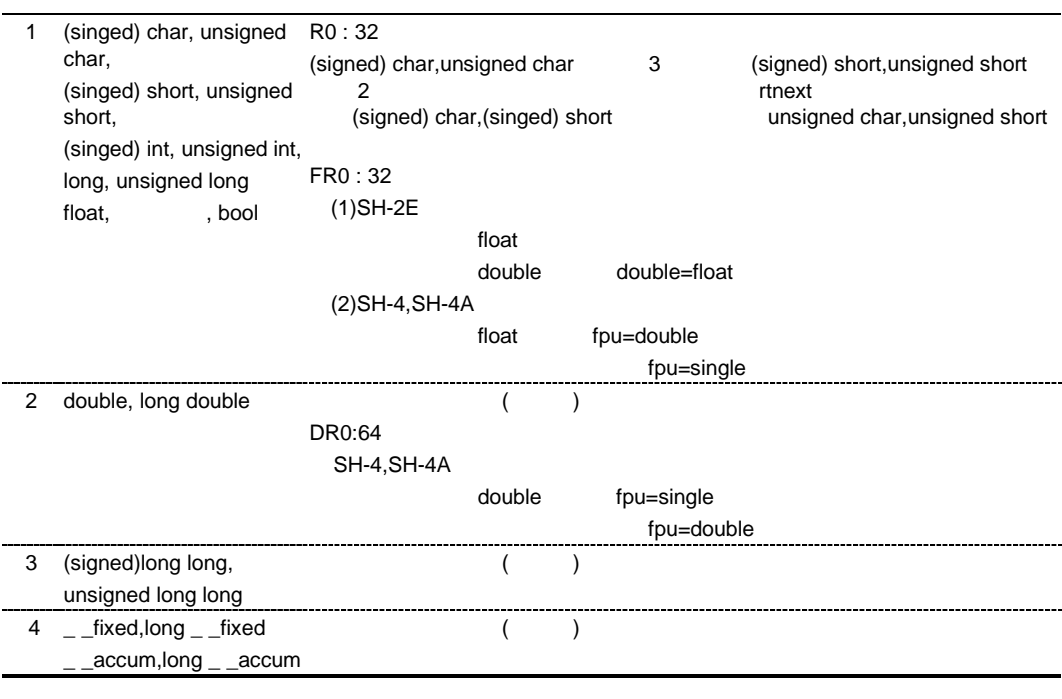

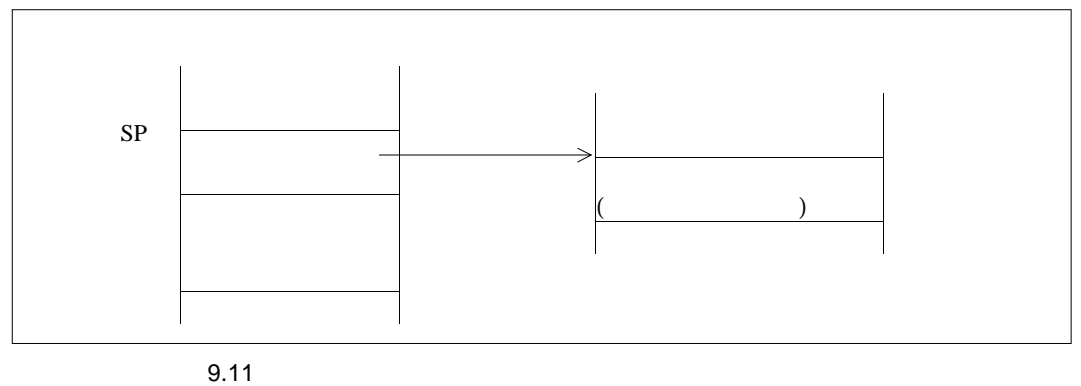

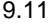

# $9.3.3$

例1.レジスタ渡しの対象の型である引数は、宣言順にレジスタ R4 R7 に割り付けます。

4

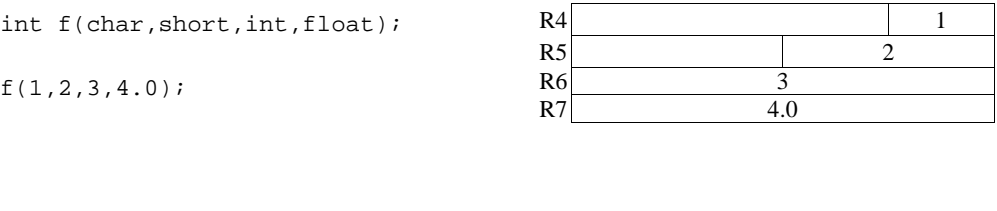

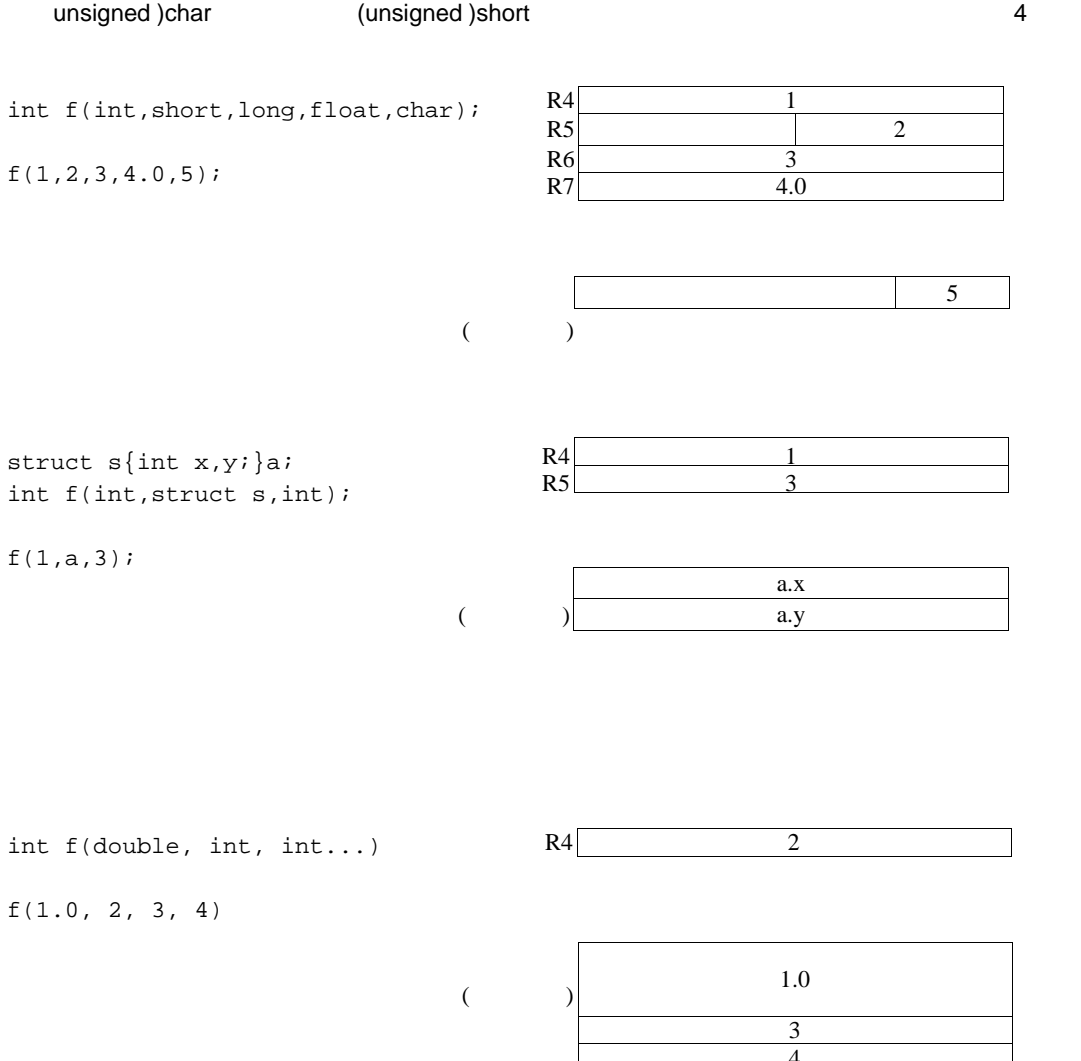

 $\frac{1}{4}$ 

```
struct s{char x,y,z;}a;
double f(struct s);
```
 $f(a);$ 

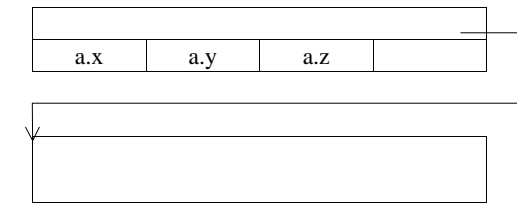

CPU SH-2E float FPU

int f(char,float,short,float,double);

f(1,2.0,3,4.0,5.0);

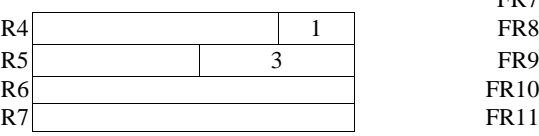

 $\overline{A}$ 

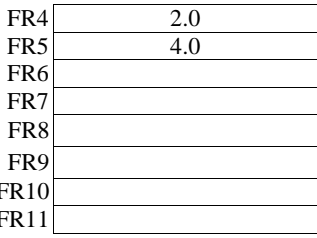

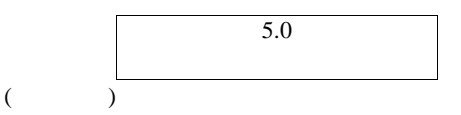

CPU SH-4,SH-4A float/double FPU

int f(char,float,double,float,short);

 $f(1, 2.0, 4.0, 5.0, 3);$ 

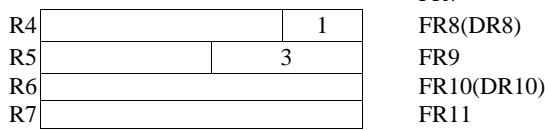

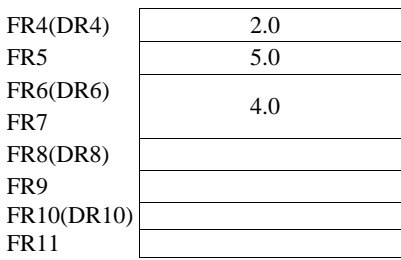

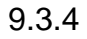

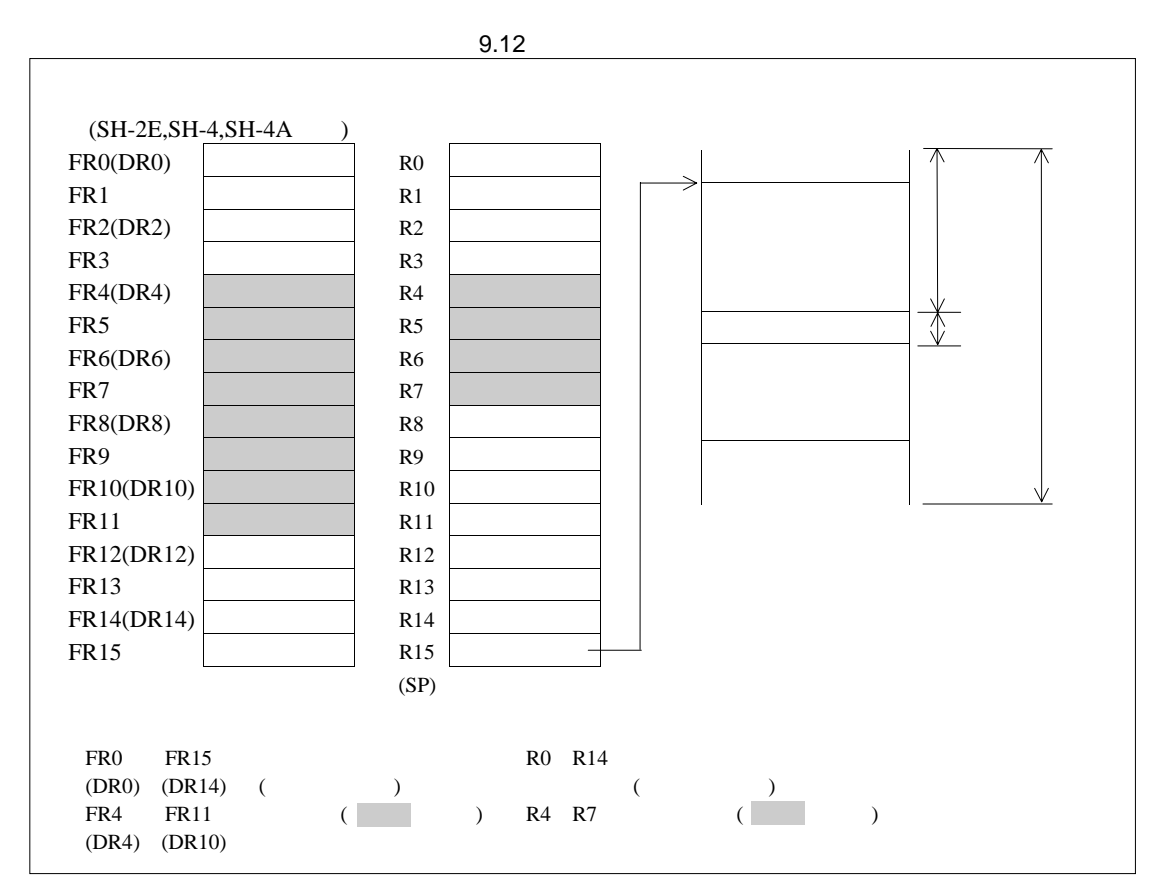

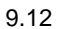

9.

## $9.4$

### $9.4.1$

 $(1)$  float float double  $\Box$  $\Gamma$ loat  $\Gamma$ void f(float); void g() { float a; ...  $f(a);$ } void f(float x)  $\{\ldots\}$ f float  $\frac{d}{dt}$  float  $(2)$  C/C++  $C/C++$  $a[i]=a[++i]$ ;  $sub(+i, i);$   $1$   $2$  $(3)$ 

```
void main()
{
  int ia;
  int ib;
  float fa;
  float fb;
  ib=32767;
  fb=3.4e+38f;
```
 $\frac{1}{\sqrt{2}}$  \*/  $\frac{1}{\sqrt{2}}$  \*/ ia=999999999999; /\* (W)  $*$ / fa=3.5e+40f;  $/$ \* (W)  $*$ /  $\frac{1}{\sqrt{2}}$  \*/  $ib=ib+32767;$  /\*  $*$ fb=fb+3.4e+38f; /\*  $*$ 

}

## $(4)$  const

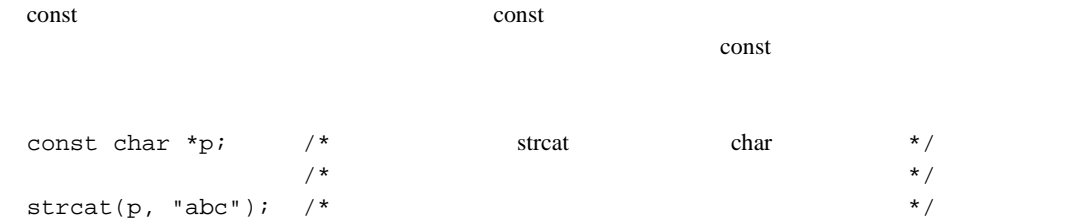

 $-1$ const int i;

ファイル 2

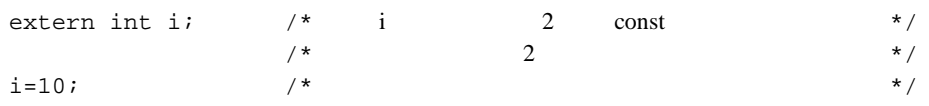

### $(5)$

 $\arccos(x)$  asin  $(x)$  x

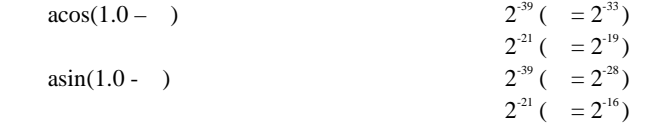

## 9.4.2 C C++  $(1)$

```
extern void func1();
void g()
{
   func1(1); //}
```
### (2) const const C C  $C$

では内部結合になります。また、const オブジェクトは初期値を必要とします。

```
const cvalue1; \frac{1}{10}const cvalue2 = 1; //
```

```
extern void funcl(int);
void g()
{
    func1(1); // OK
}
```

```
const cvalue1=0;
  //extern const cvalue2 = 1;
 // C//
```
 $(3)$  void\*

 $\left( \begin{array}{c} \lambda & \lambda \\ \lambda & \lambda \end{array} \right)$ 

```
void func(void *ptrv, int *ptri)
{
  ptri = ptrv; //
```
 $\mathbb{C}$ ++ $\qquad \qquad \qquad$ 

```
void func(void *ptrv, int *ptri)
{
    ptri = (int *)ptrv; //OK
```
## $9.4.3$

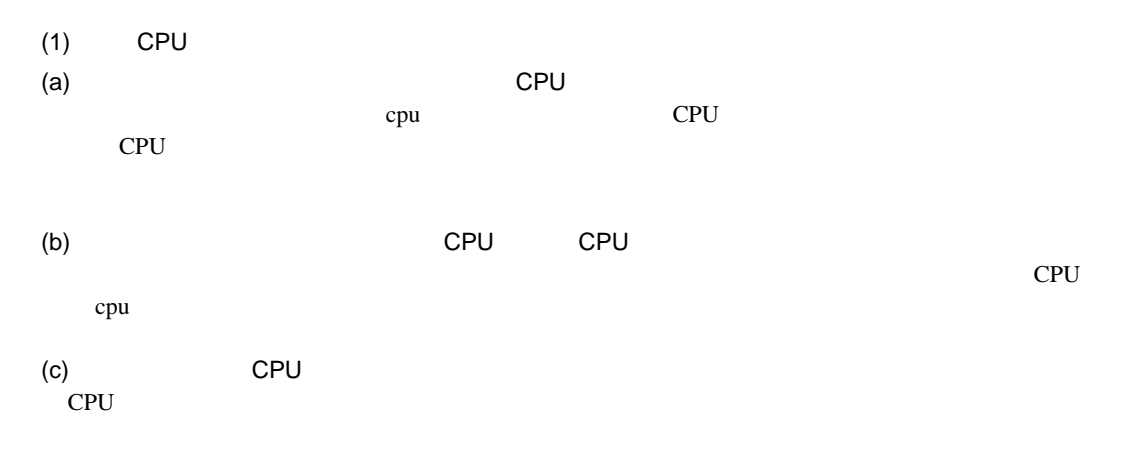

 $(2)$ 

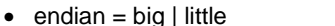

• pic =  $0 \mid 1$  (SH-1 )

(SH-3,SH3-DSP,SH-4,SH-4A,SH4AL-DSP)

•  $fpu = single \mid double$  (SH-4,SH-4A)

• fpscr = safe | aggressive (SH-4,SH-4A)

- round = zero | nearest (SH-4,SH-4A)
- $\bullet$  denormalize = on | off (SH-4,SH-4A)
- $\bullet$  double = float (SH-4,SH-4A )
- exception | noexception
- $\bullet$  rtti = on | off
- pack =  $1 \mid 4$
- rtnext | nortnext
- macsave
- gbr =  $auto$  | user
- $\bullet$  bit\_order = left | right
- auto\_enum

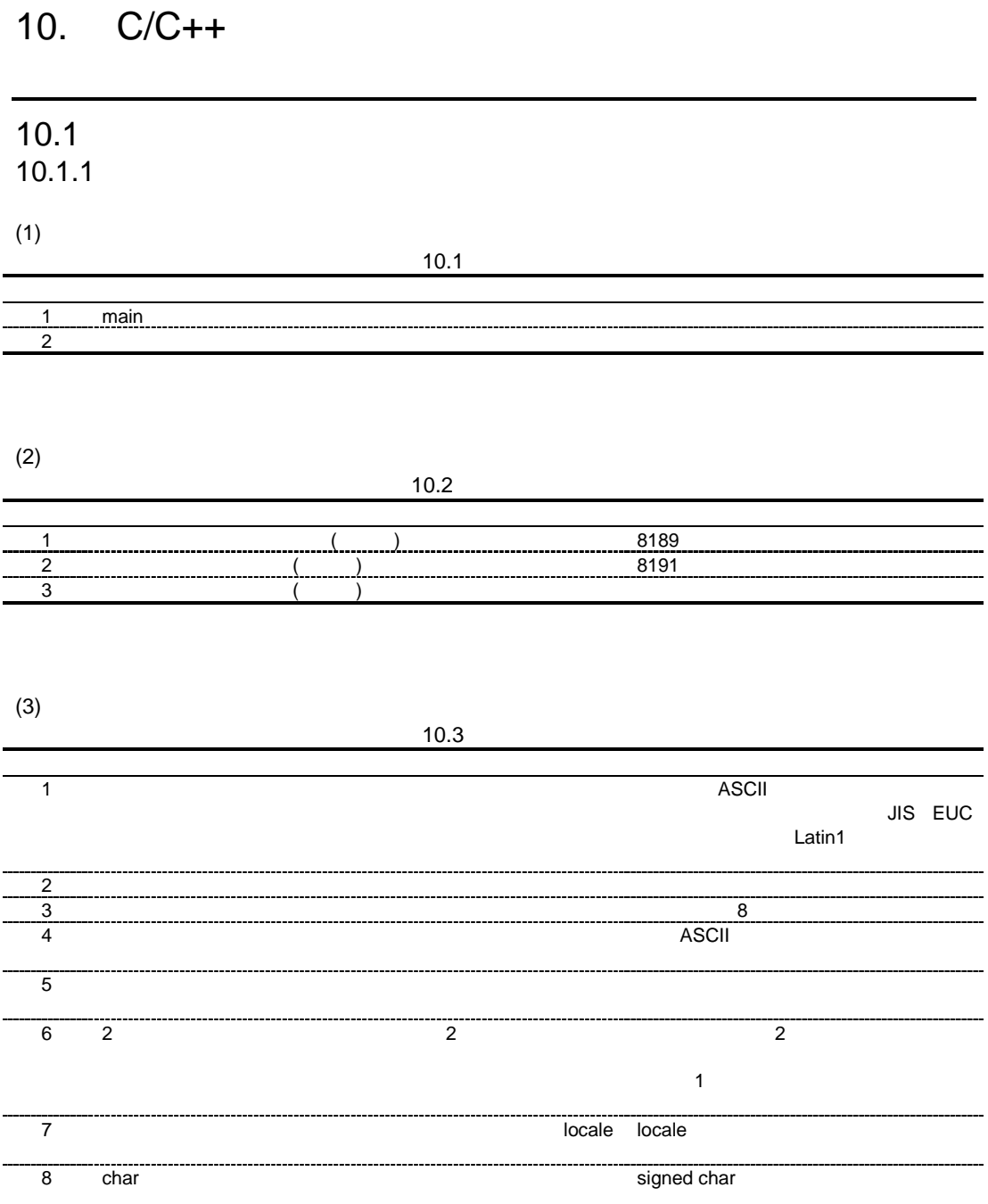

## 215

## 10.  $C/C++$

 $(4)$ 

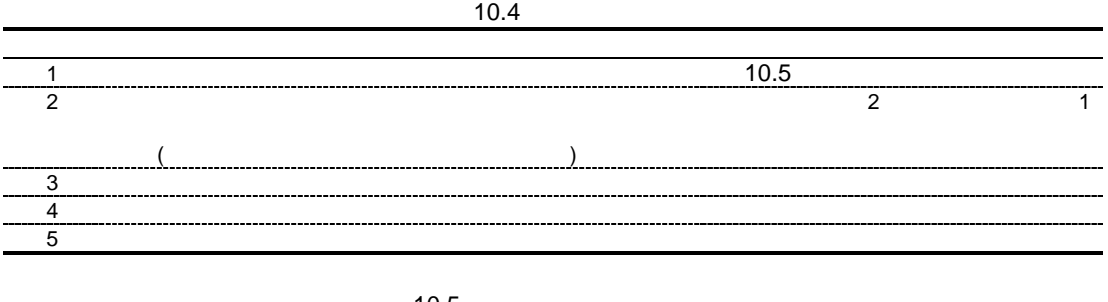

 $10.5$ 

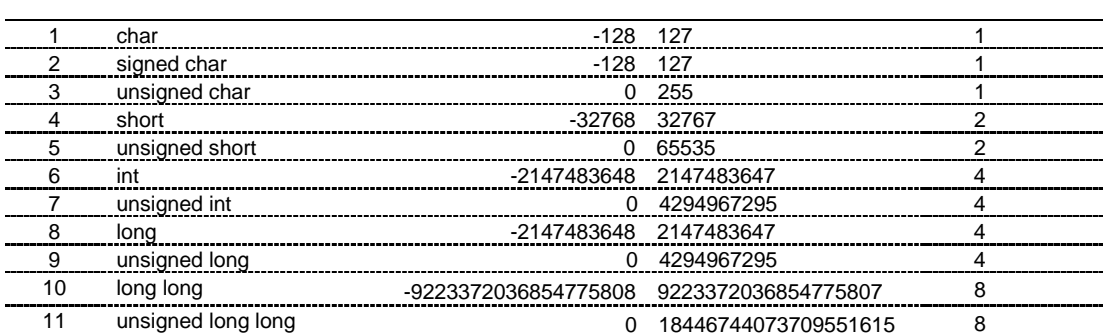

 $(5)$ 

 $10.6$ 

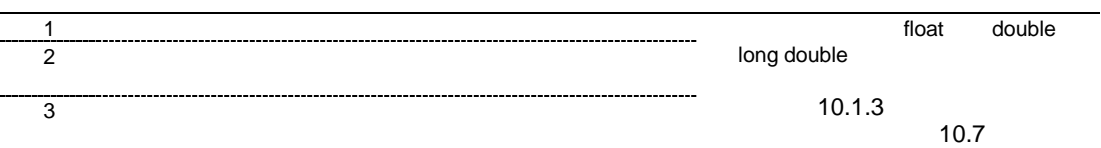

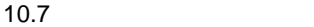

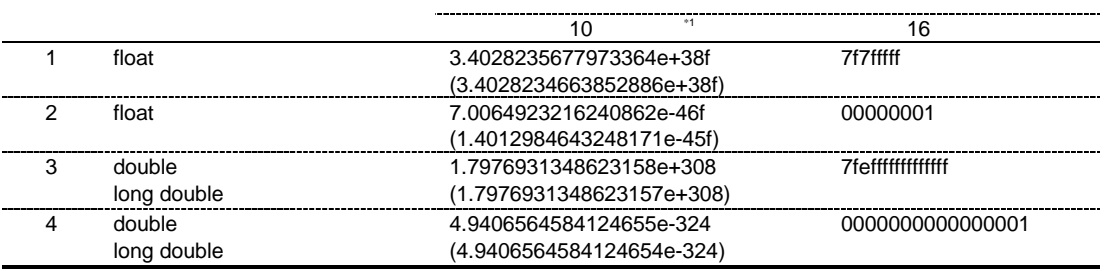

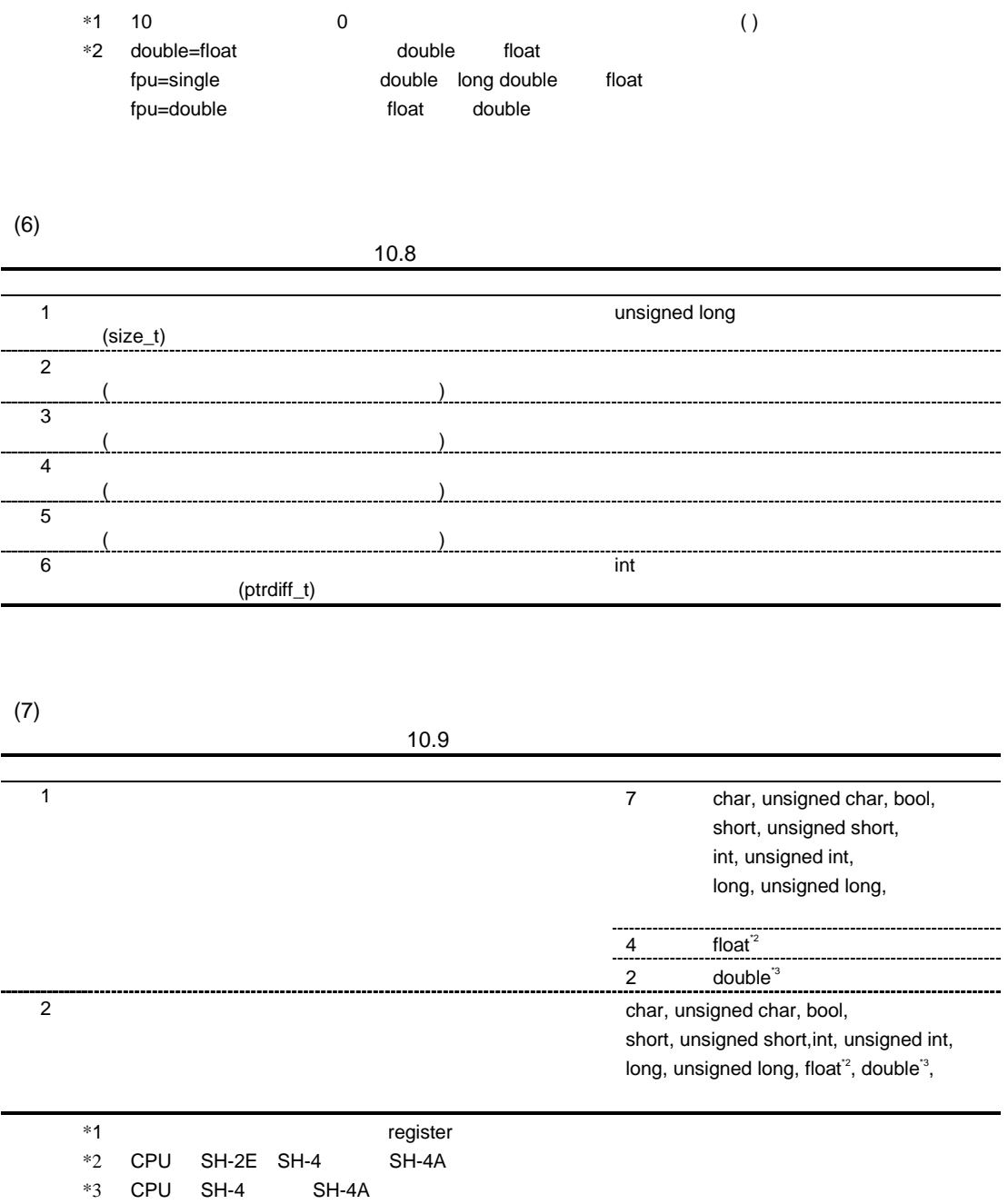

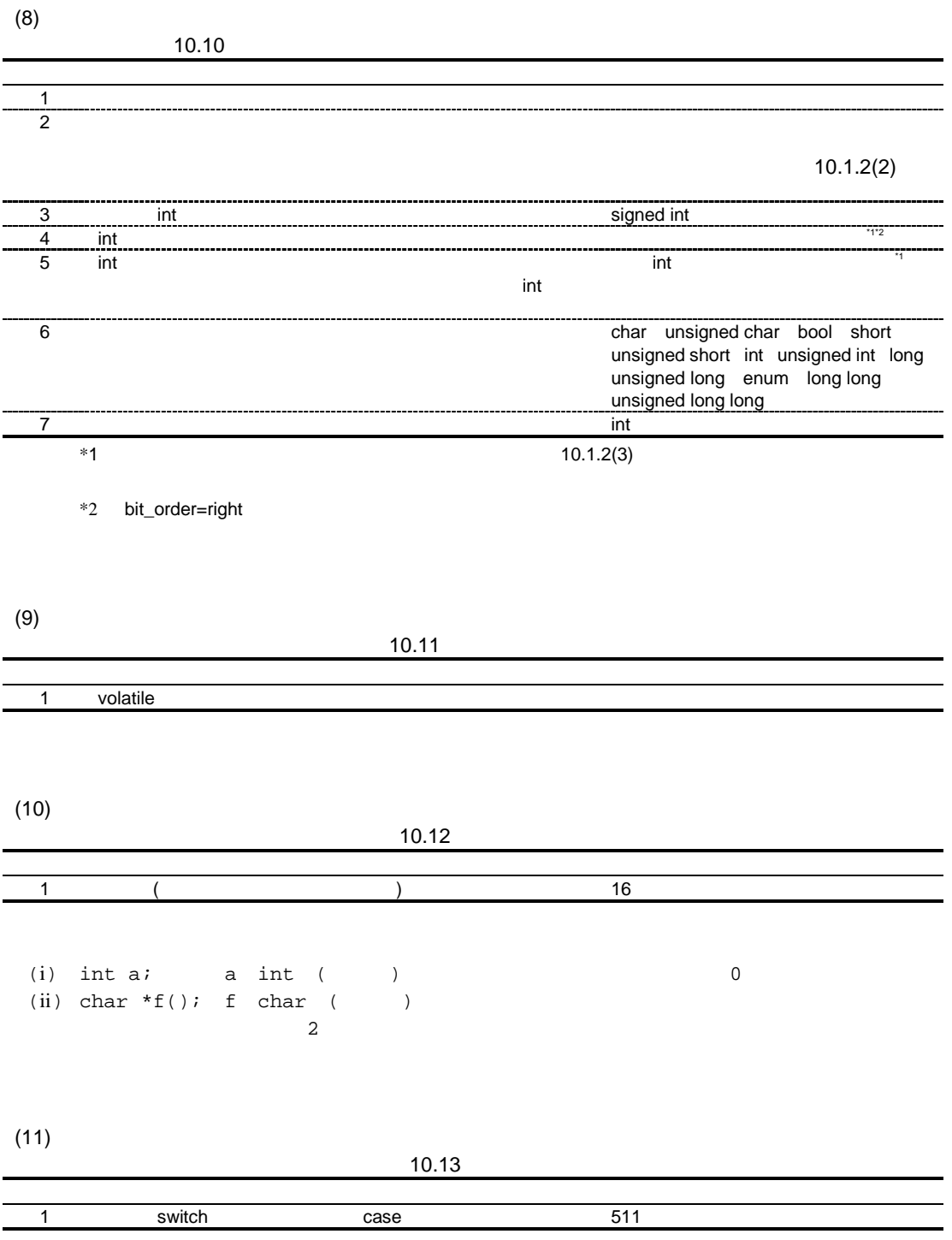

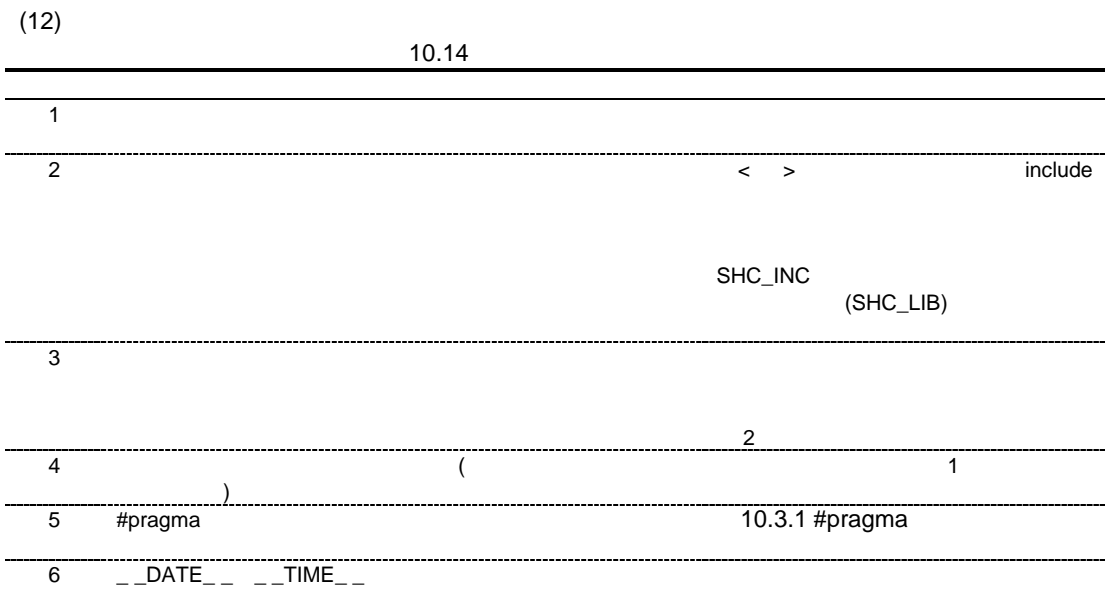

# $10.1.2$

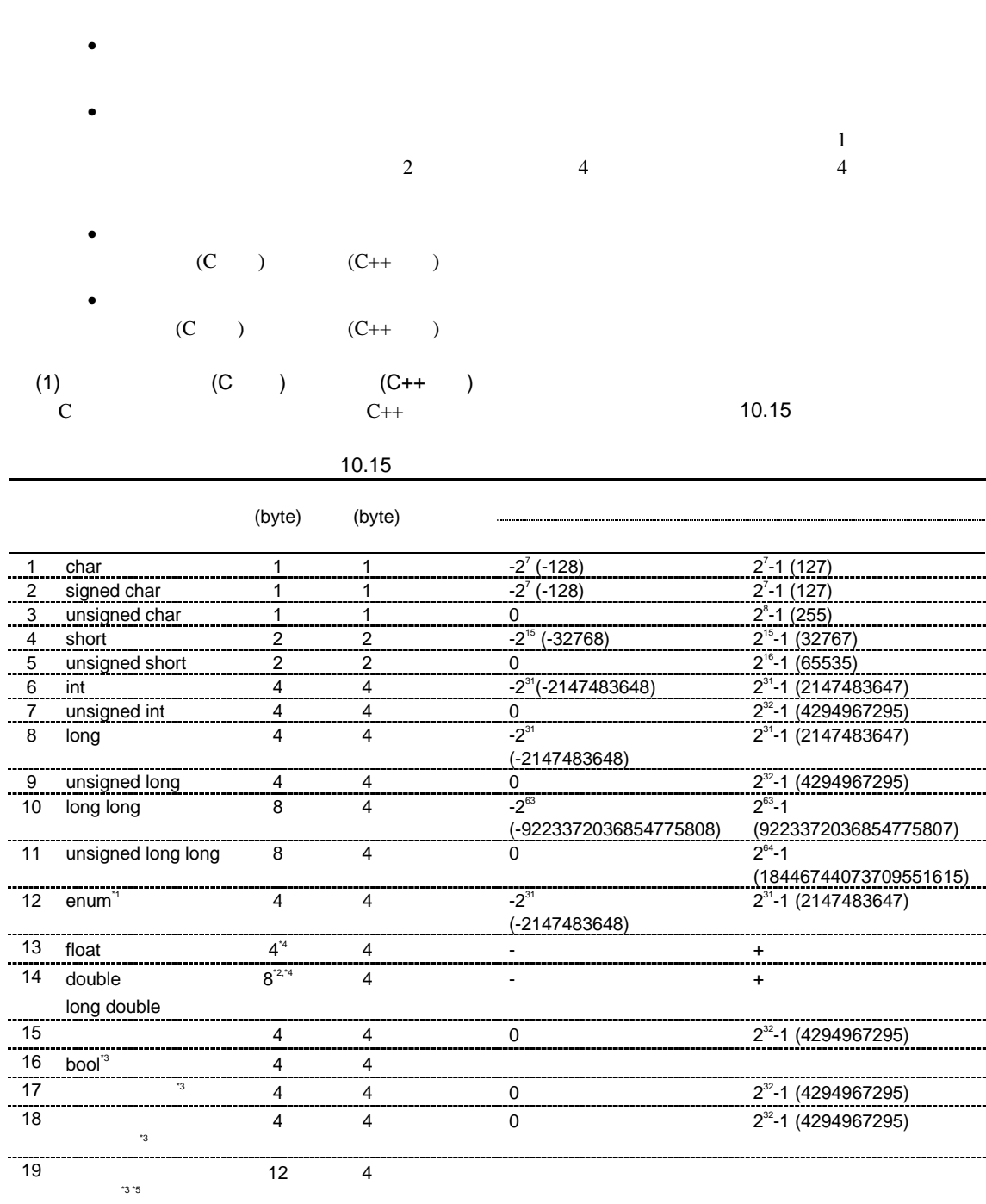

```
*1 auto_enum the senum enum
    *2 double=float    double  4
    *3 C++
    *4 cpu=sh4|sh4a fpu=single bouble long double 4 (float )
               cpu=sh4|sh4a fpu=double endem float 8 (double )
    *5class PMF{
         public:
          long d; \frac{1}{2} //
          long i; \frac{1}{2} //
                      \! / \!/\! union{
           void (*f)(; //
           long offset; //
                      // \, };
       };
(2) (C - ) (C++) (C++)\rm C and \rm C is contained by \rm C++
```
10.16

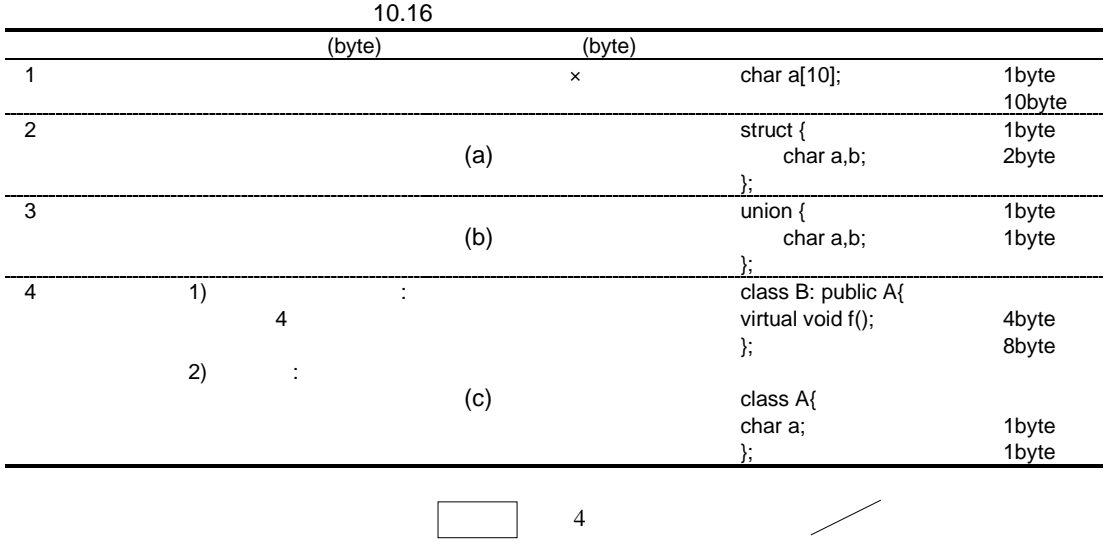

 $(a)$ 

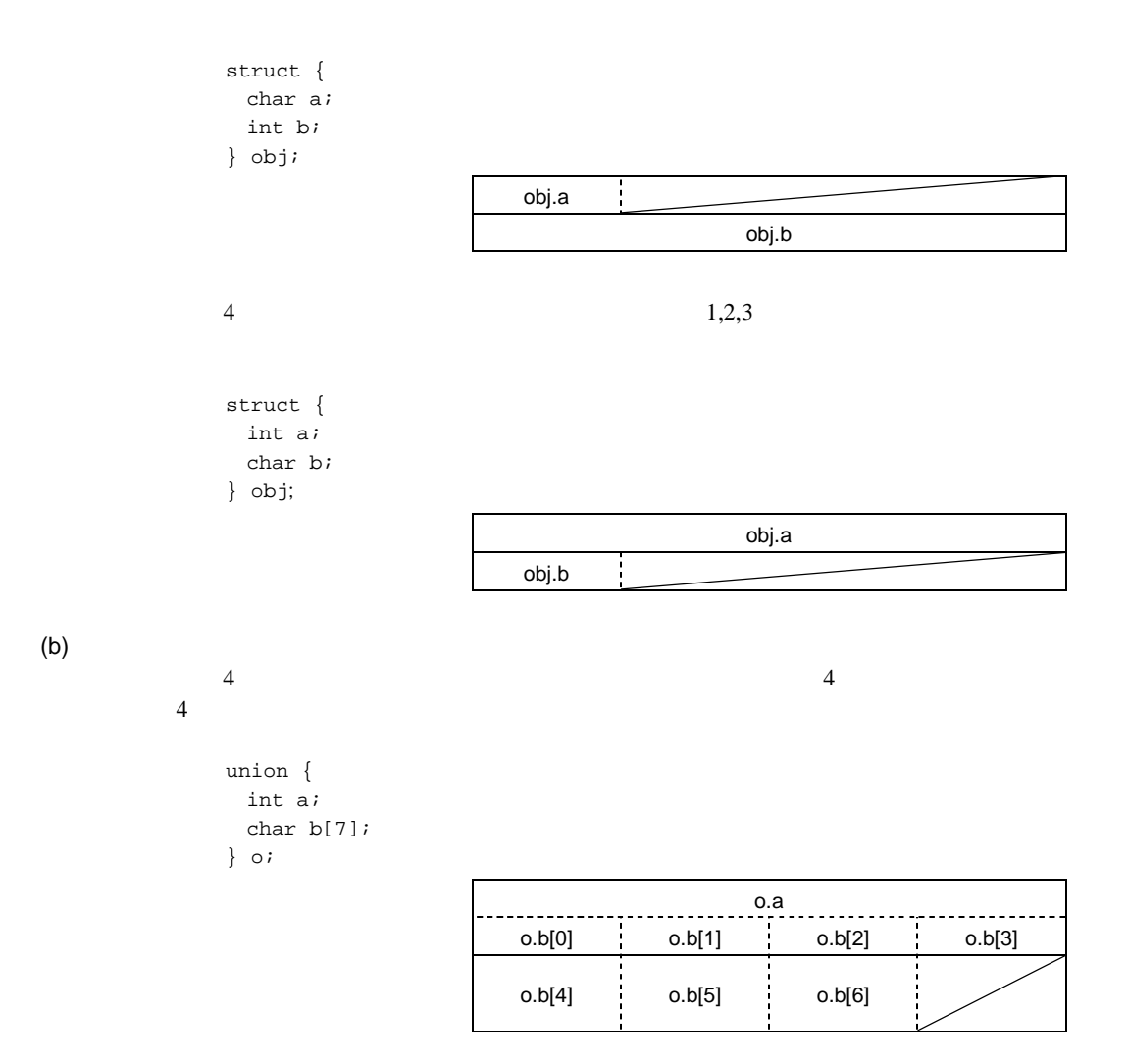

 $(c)$ 

```
 class A{
          char data1;
          int data2;
        public:
          A();
         char getData1(){return data1;}
      }obj;
\frac{1}{1} the contract of the contract of the contract of the contract of the contract of the contract of the contract of the contract of the contract of the contract of the contract of the contract of the contract of the
      class A{
          char data1;
      };
      class B:public A{
         char data2;
          short data3;
      }obj;
       class A{
           short data1;
       };
       class B: virtual protected A{
          char data2;
       }obj;
      class A{
         char data1;
        public:
         virtual char getData1();
      }obj;
                                         obj.data1
                                                              obj.data2
                                         obj.data1 obj.data2 obj.data3
                                         obj.data2
                                              (obj.data1
                                         obj.data1
                                                ((0
                                                             A::getData1
```

```
 class A{
   char data1 ;
   virtual char getData1();
 };
 class B:virtual public A{
   char data2;
  char getData2();
  char getData1();
 };
 class C:virtual protected A{
   int data3;
 };
 class D:virtual public A,public B,public C{
 public:
  int data4;
 char getData1();
 }obj; obj.data2
                         ((obj.data3
                       (obj.data4
                    obj.data1
                         ((-18
                                A::getData1
                            (0
                                B::getData1
```
 $1$ 

```
 class A{
   void fun();
 }obj;
```

```
 class A{
   void fun();
 };
 class B: A{
 void sub();
 }obj;
```
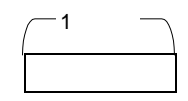

 $\mathbf 1$ 

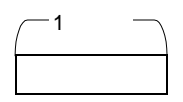

 $\overline{O}$ 

 class A{ void fun(); }; class B: A{ char data1; }obj;

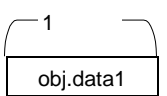

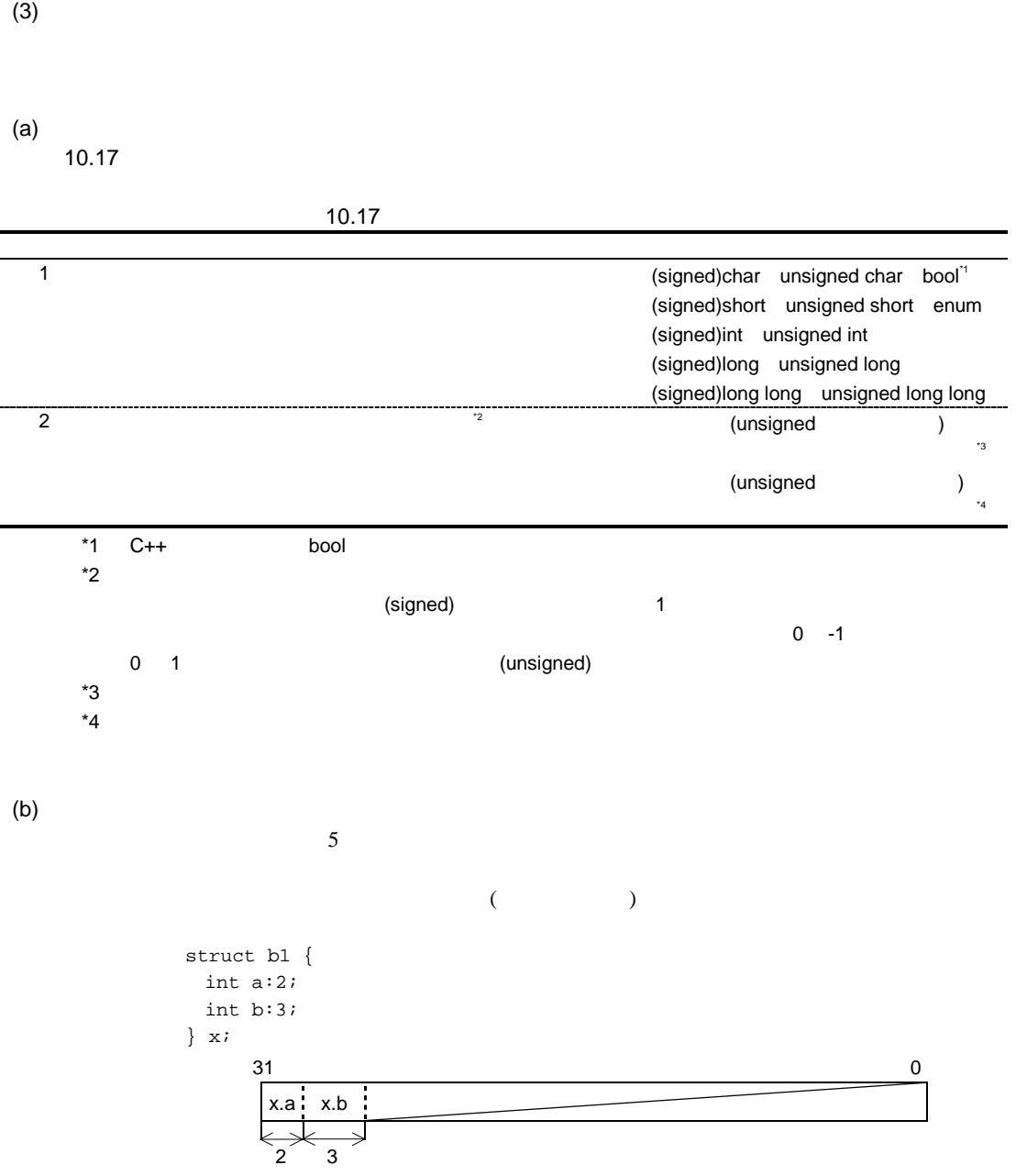

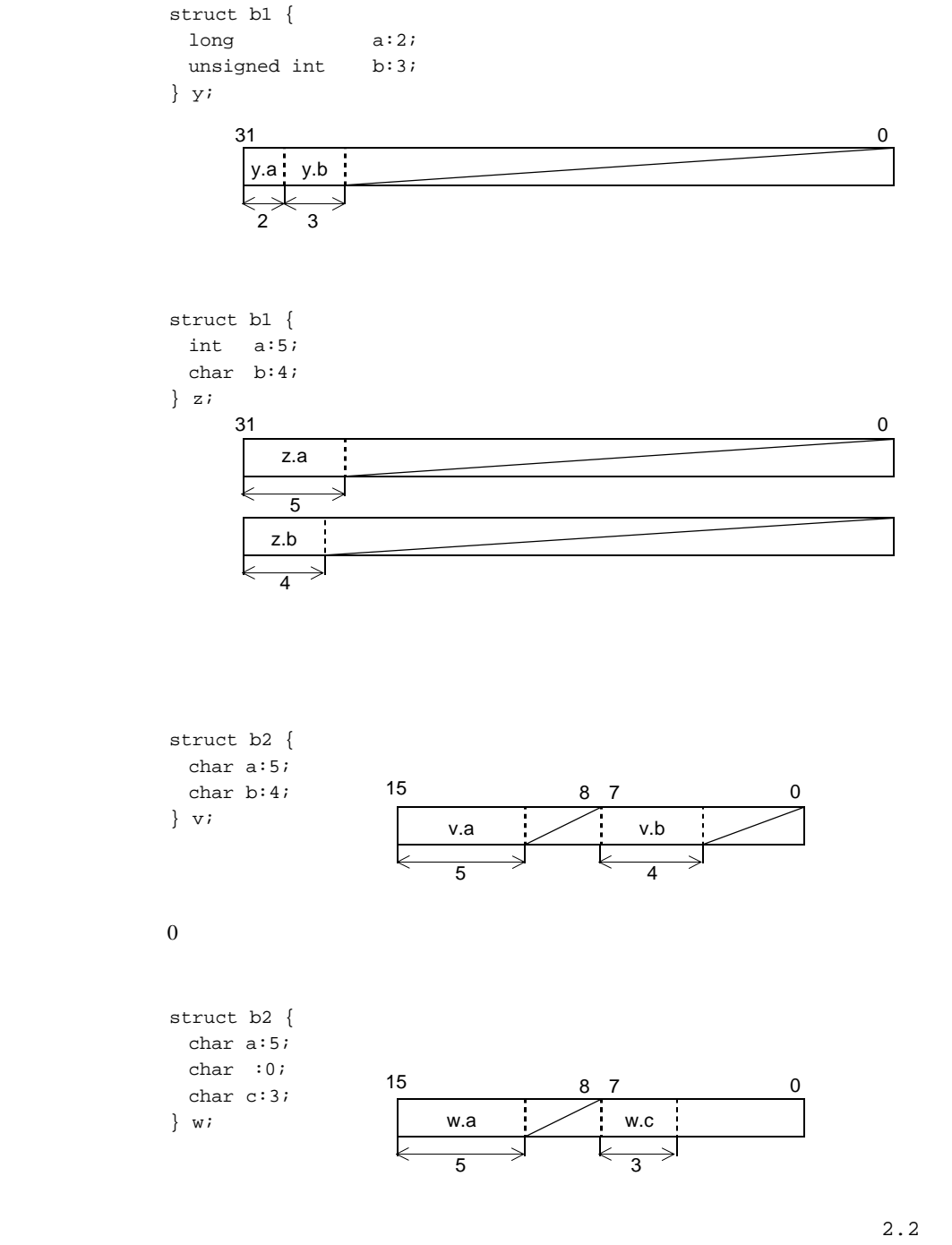

bit\_order 10.3.1 #pragma #pragma bit\_order

(4) Little Endian Little Endian (a) 1 ((signed) char unsigned char bool ) 1 Big Endian Little Endian (b) 2 ((signed) short unsigned short )  $2$  $0x100$  2  $0x1234$ Big Endian:  $0x100$  :  $0x12$  Little Endian:  $0x100$  :  $0x34$  $0x101$  :  $0x34$   $0x101$  :  $0x12$ (c) 4 ((signed) int unsigned int (signed) long unsigned long float ) 4 Big Endian Little Endian 4  $0x100$  4  $0x12345678$ Big Endian:  $0x100$  :  $0x12$  Little Endian:  $0x100$  :  $0x78$  $0x101$  :  $0x34$   $0x101$  :  $0x56$  $0x102$  :  $0x56$   $0x102$  :  $0x34$  $0x103$  :  $0x78$   $0x103$  :  $0x12$ (d) 8 ((signed) long long unsigned long long double ) 8 Big Endian Little Endian 8  $0x100$  8  $0x0123456789$ abcdef Big Endian:  $0x100$  :  $0x01$  Little Endian:  $0x100$  : 0xef  $0x101$  :  $0x23$  0x101 : 0xcd  $0x102$  :  $0x45$   $0x102$  :  $0xab$  $0x103$  :  $0x67$   $0x103$  :  $0x89$  $0x104$  :  $0x89$   $0x104$  :  $0x67$  $0x105$  :  $0xab$  0x105 :  $0x45$  $0x106$  : 0xcd  $0x106$  : 0x23  $0x107$  : 0xef  $0x107$  : 0x01

 $(e)$ 

### **Big Endian**

```
0x100 struct {
      short a;
      int b;
  {z = \{0x1234, 0x56789abc\}}
```
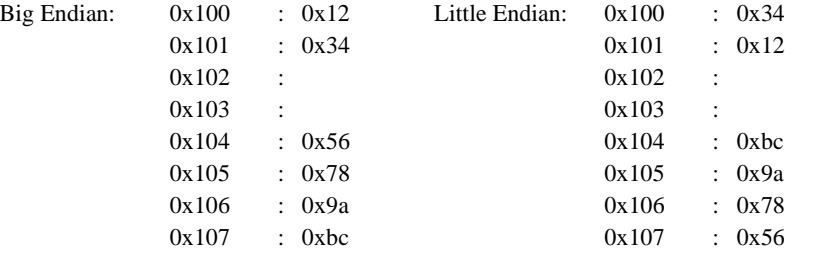

 $(f)$ 

```
Big Endian
```

```
0x100 struct {
    long a:16;
    unsigned int b:15;
    short c:5;
 {y}=\{1,1,1\};Big Endian: 0x100 : 0x00 Little Endian: 0x100 : 0x010x101 : 0x01 0x101 : 0x000x102 : 0x00 0x102 : 0x020x103 : 0x02 0x103 : 0x000x104 : 0x08 0x104 : 0x000x105 : 0x00 0x105 : 0x080x106 : 0x106 :
           0x107 : 0x107 :
```
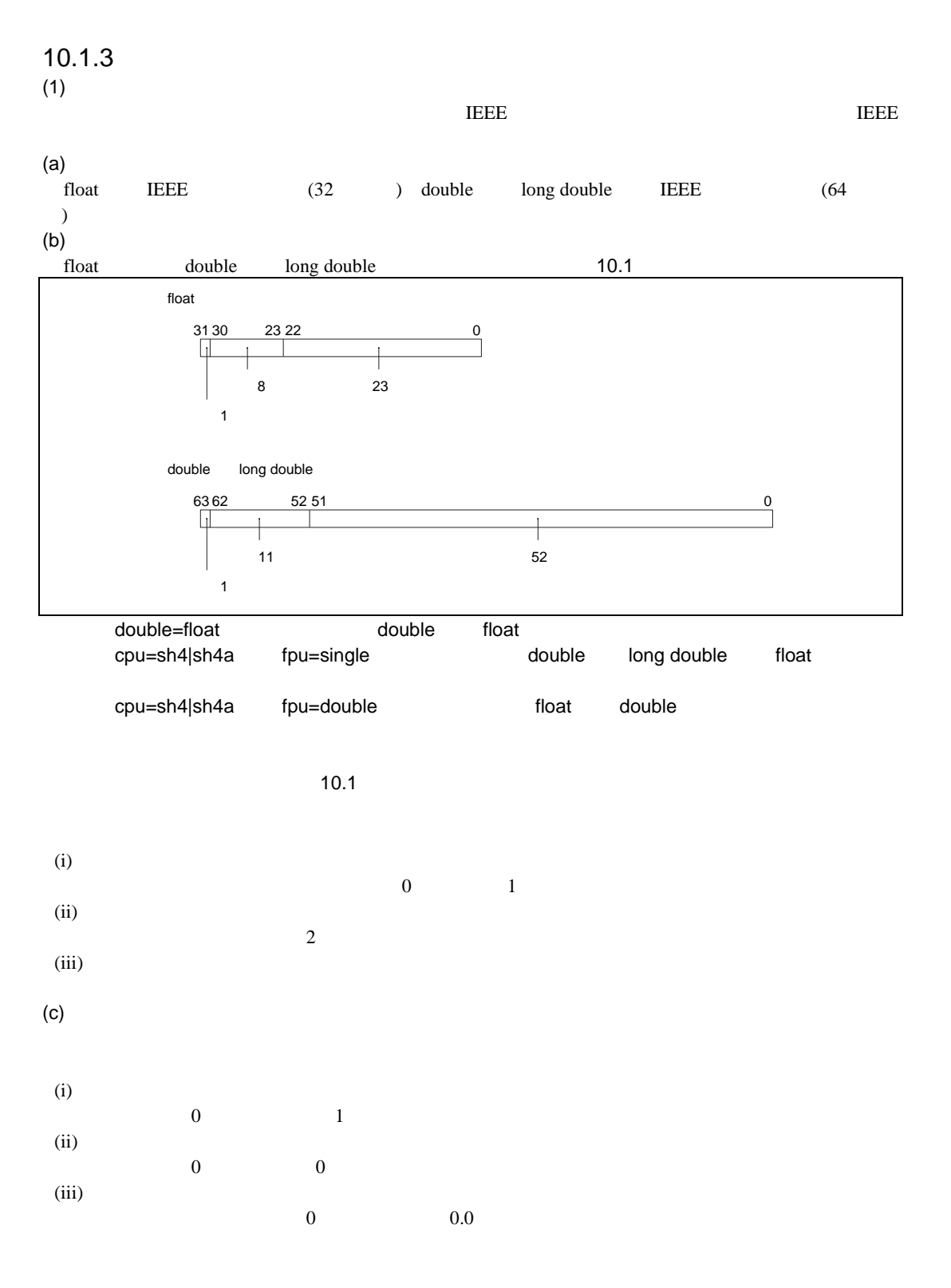

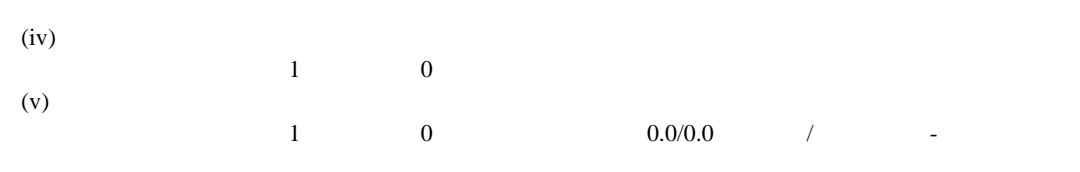

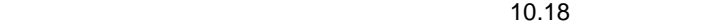

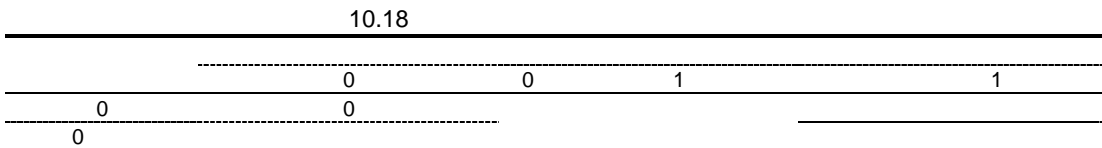

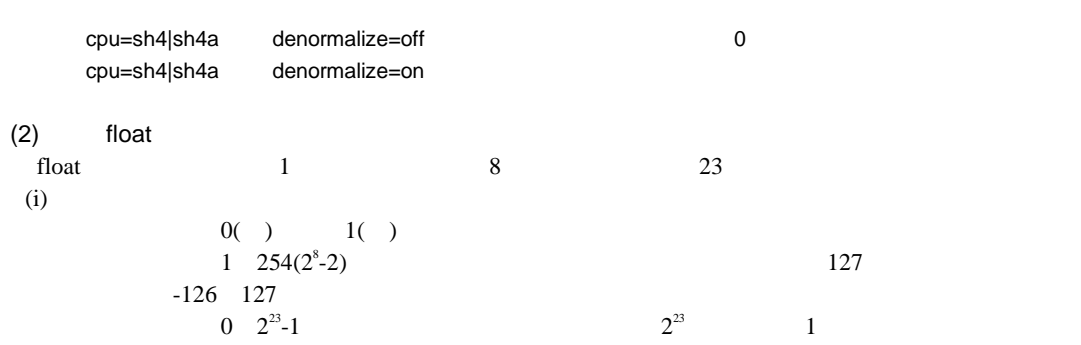

 $(-1)^{(-1)^{(-1)^2}} \times 2^{(-1)^{2}} \times (1 + (-1)^{(-1)^2})$ 

31 30 22 0 23 1 10000000 11000000000000000000000

 $2\quad 2$ 指数: 10000000 <sup>2</sup> 127 1  $1.11_2$  1.75  $1.75 \times 2^1$  3.5

 $(ii)$ 

 $0($  ) 1( )  $0 \t -126$ 1  $2^{23}$ -1  $2^{23}$  0

 $(-1)^{6}$   $\longrightarrow$   $\times$  2  $^{126}$   $\times$  ( $\times$   $\longrightarrow$   $\times$  2  $^{23}$ )

31 30 23 22 0 00000000 11000000000000000000000  $2\quad 2$ 指数: -126  $0.11_2$  0.75  $0.75 \times 2$  126  $(iii)$  $0( )$  1( )  $+0.0$  -0.0  $\overline{0}$  $+0.0$   $-0.0$   $0.0$  $10.1.3(4)$  $(iv)$  $0( )$  1( ) + - $255(2^{8}-1)$  $\overline{0}$  $(v)$  $255(2^{8}-1)$  $\overline{0}$ CPU SH-2E SH-4 SH-4A 0 qNaN 1 SNaN (3) double long double double long double  $1$  11  $52$  $(i)$  $0( ) 1( )$  $1 \quad 2046(2^{11}-2)$   $1023$  $-1022$  1023  $0 \t 2^{52}-1$  $52-1$  2  $2^{52}$  $1$  $(-1)^{6}$   $\longrightarrow$   $2^{6}$   $\longrightarrow$   $1023$   $\times$   $(1 +$   $\lt$   $\longrightarrow$   $\times$   $2^{-52}$ )

52 51  $2\quad 2$ 111111111<sub>2</sub> 1023 0 仮数: 1.111 <sup>2</sup> 1.875  $1.875 \times 2^0$  1.875 0 01111111111 1110000000000000000000000000000000000000000000 000000 63 62 0  $(ii)$  $0() \t 1()$  $0 \hspace{2.5cm} -1022$ 1  $2^{52}$ -1  $2^{52}$  $\overline{0}$  $(-1)^{6}$   $\times$  2<sup>-1022</sup>  $\times$  ( $\times$   $\times$  2<sup>-52</sup>) 63 62 52 51 0 1 00000000000 1110000000000000000000000000000000000000000000 000000  $2\quad 2$ 指数: -1022  $0.111_2$  0.875  $0.875 \times 2$  1022  $(iii)$  $0( ) 1( ) 1( )$  +0.0 -0.0  $\overline{0}$  $+0.0$   $-0.0$   $0.0$  $10.1.3(4)$  $(iv)$  $0( )$  1( ) + - $2047(2^{11}-1)$  $\overline{0}$  $(v)$  $2047(2^{11}-1)$  $\overline{0}$ CPU SH-2E SH-4 SH-4A 0 qNaN 1 SNaN

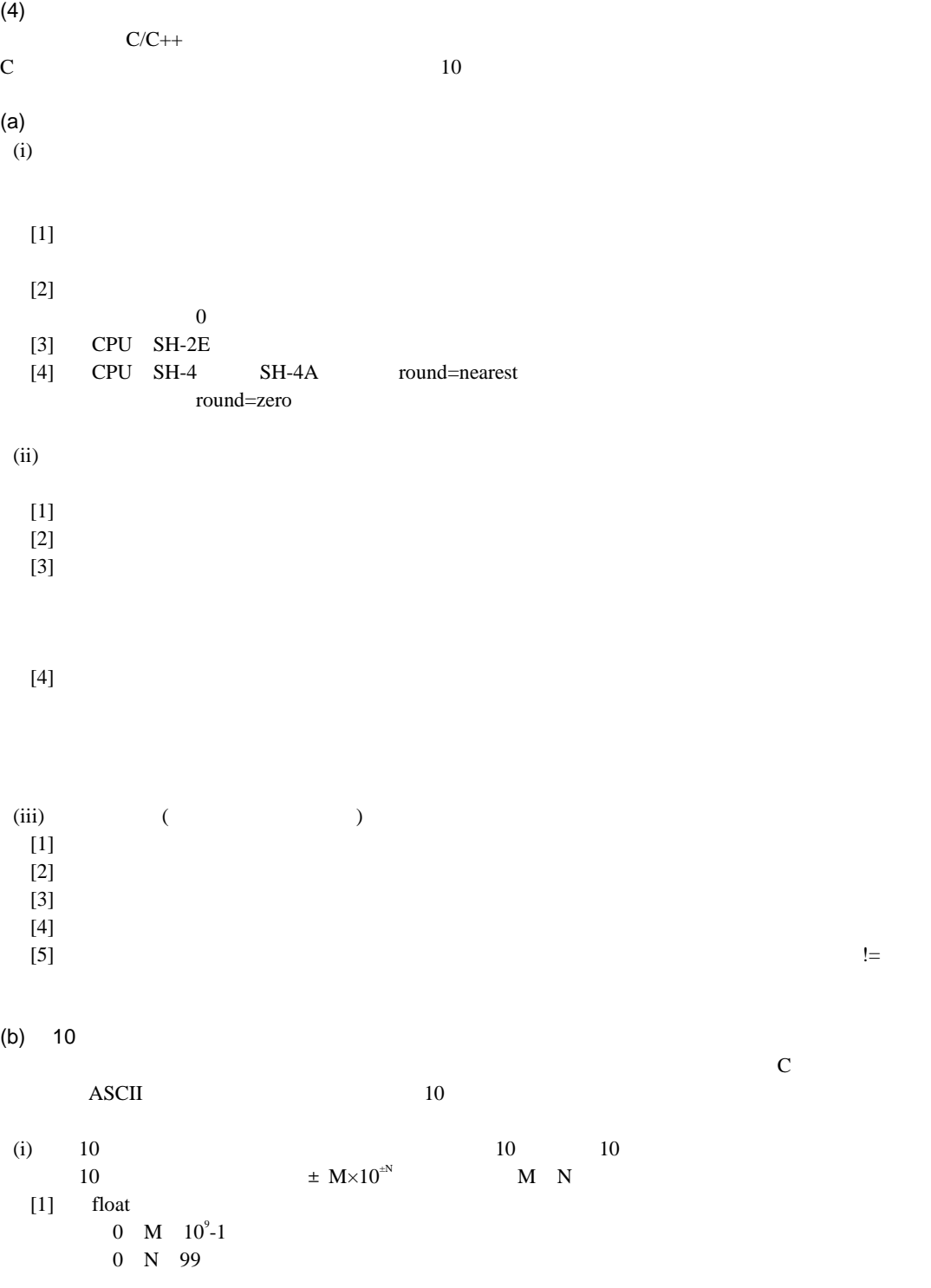

[2] double long double  $0 \text{ M } 10^{17} - 1$  0 N 999  $10$  $10$ errno  $10$  ASCII 511 errno  $10$ ASCII  $(ii)$  10  $10$  $[1]$  $(a)(i)$ float 0 M 10<sup>9</sup>-1 0 N 13 double long double  $0 \text{ M } 10^{17}$ -1 0 N 27  $[2]$  $[1]$  $0.47$  $\left[1\right]$ errno contra una serro contra una serro

# $10.1.4$

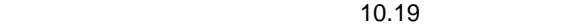

|    | $\rightarrow$ .<br>$++$                                                       |            |
|----|-------------------------------------------------------------------------------|------------|
| 2  | $! \sim + - * \&$ size of<br>$++$                                             |            |
| 3  |                                                                               |            |
| 4  | / %<br>$\ast$                                                                 |            |
| 5  | $\ddot{}$                                                                     |            |
| 6  | $<<$ >>                                                                       |            |
| 7  | $\lt$ $\lt$ $\lt$ $\gt$ $\gt$ $\gt$ $\gt$                                     |            |
| 8  | $==$ $!=$                                                                     |            |
| 9  | $\delta$                                                                      | <b>AND</b> |
| 10 | ᄉ                                                                             | <b>XOR</b> |
| 11 |                                                                               | <b>OR</b>  |
| 12 | &&                                                                            | <b>AND</b> |
| 13 |                                                                               | <b>OR</b>  |
| 14 | ?:                                                                            |            |
| 15 | $/ =$ $\frac{6}{6} =$ <<= >>= &= $ =$<br>$\lambda =$<br>$* =$<br>$+ =$<br>$=$ |            |
| 16 | $\mathbf{r}$                                                                  |            |

10.19
# 10.2 DSP-C

DSP-C alspectrum contracts to the DSP-C dspc

# $10.2.1$

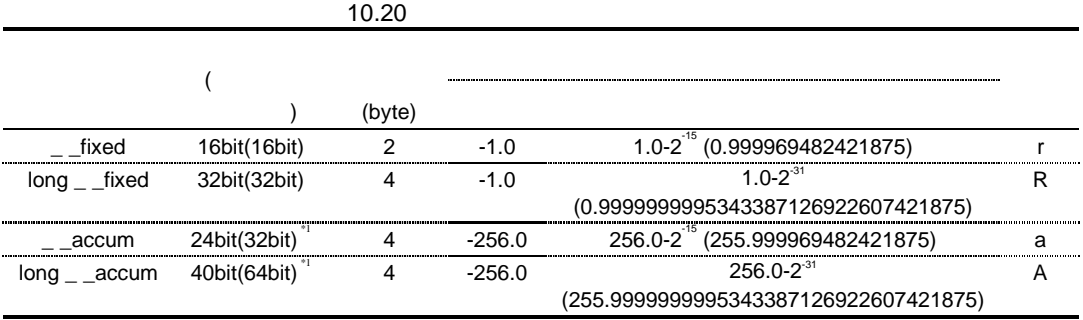

 $*1$ 

(i) (\_ \_accum)128.5a 00 40 40 00

(ii)  $(\text{long}_{-} \text{accum})(-256.0\text{A})$  FF FF FF 80 00 00 00 00

### $10.2.2$

 $(1)$ 

#### $X/Y$

 $X - X$ 

 $Y - Y$ 

#### $\sim 10.21$

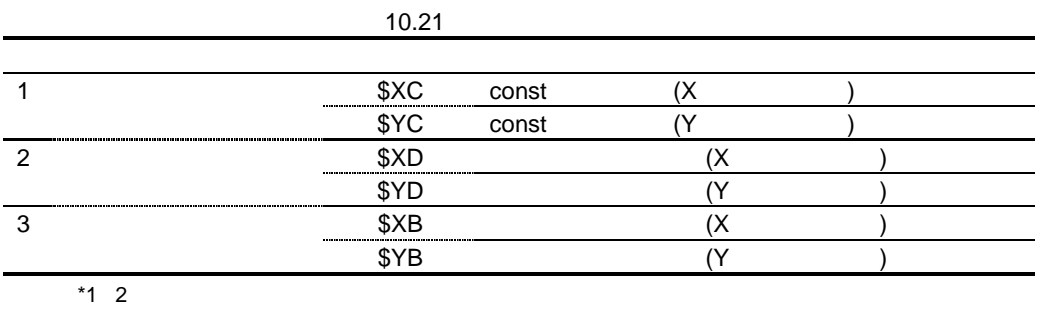

\*2  $*$  +pragma section

 $^*3$ 

\*4 static and  $\overline{z}$  static interval  $\overline{z}$  and  $\overline{z}$  is the static interval unit of  $\overline{z}$  and  $\overline{z}$  and  $\overline{z}$  and  $\overline{z}$  and  $\overline{z}$  and  $\overline{z}$  and  $\overline{z}$  and  $\overline{z}$  and  $\overline{z}$  and  $\overline{z}$  and

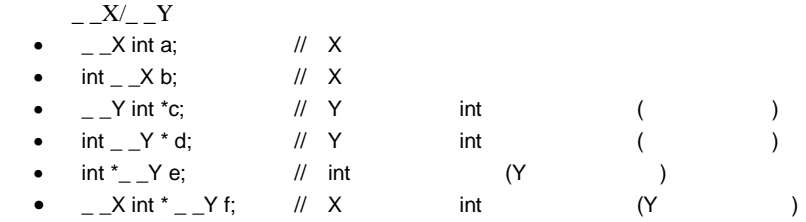

 $(2)$ 

 $-$ sat

\_ \_sat 修飾子は\_ \_fixed 型、long \_ \_fixed 型データのみに使用することができます。それ以外の型に  $-$ \_sat  $\_$   $_$ fixed a;  $\_$ sat  $\_$ fixed b; \_ \_fixed c;  $a=-0.75r;$ b=-0.75r;  $c=a+b;$  //  $c=-1.0r$ 

 $(3)$ 

 $-$ circ

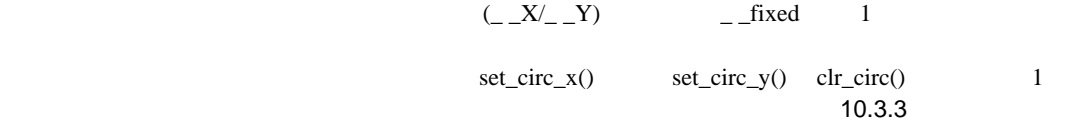

 $\frac{1}{2}$   $\frac{1}{2}$   $\frac{1}{2}$ 

 $16$ 

 $($ 

- $\bullet$  optimize=0
- $\bullet$  \_ \_circ
- $\Box$ circ volatile

 $\bullet$  \_ \_circ

• 組み込み関数 set\_circ\_x / set\_circ\_y clr\_circ の間に関数呼び出しがある

# $10.2.3$

 $10.20$ わすことができます。ただし、定数添字 r R をつけた定数は、数値が整数部分を含む場合、それぞ \_ \_accum 型、\_ \_long accum 型の定数として扱います。 double fixed\_const  $\_$   $\_$  fixed a;  $\_$   $_$ fixed b; a=-0.75r; b=a +  $($  \_ \_sat \_ \_fixed)(-0.75r); // b=-1.0r

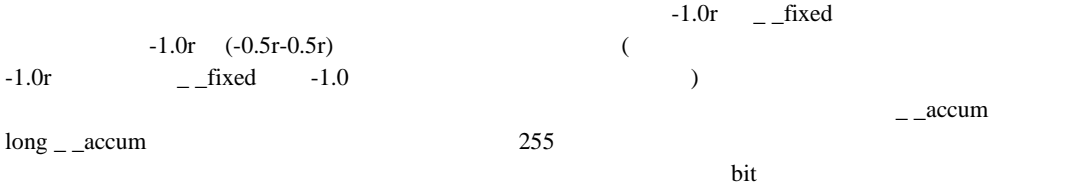

 $10.2.4$ 

10.22

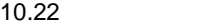

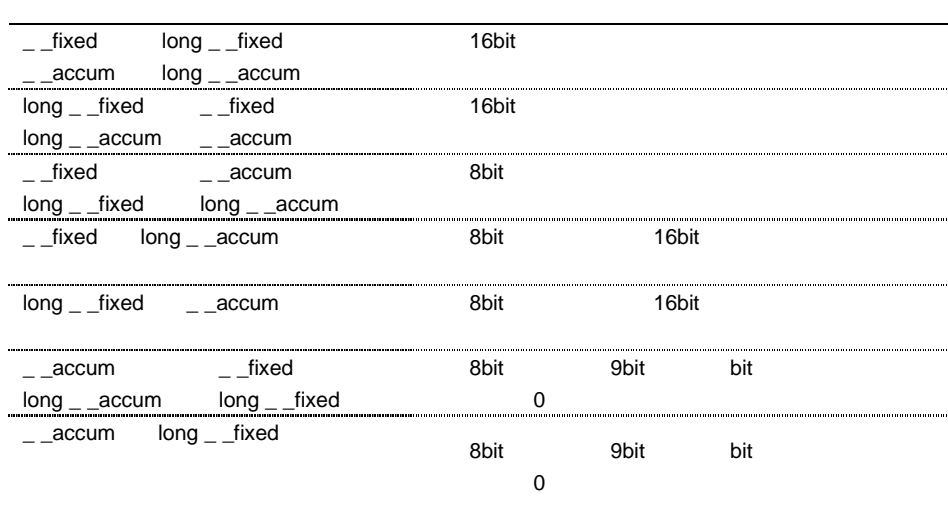

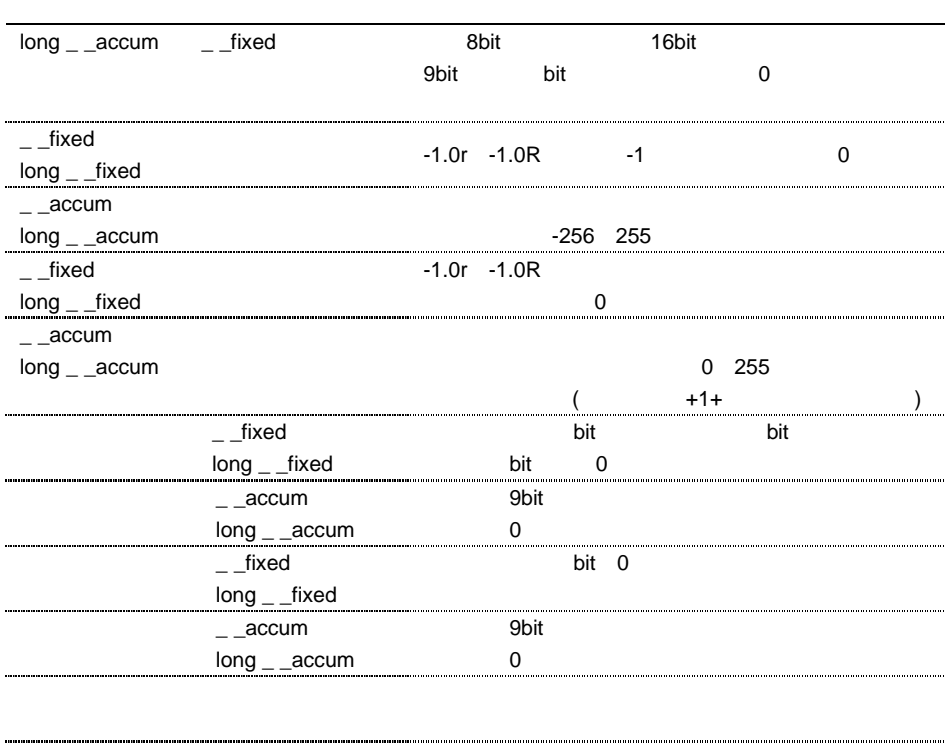

bit bit

 $10.2.5$ 

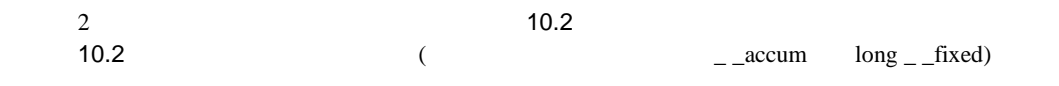

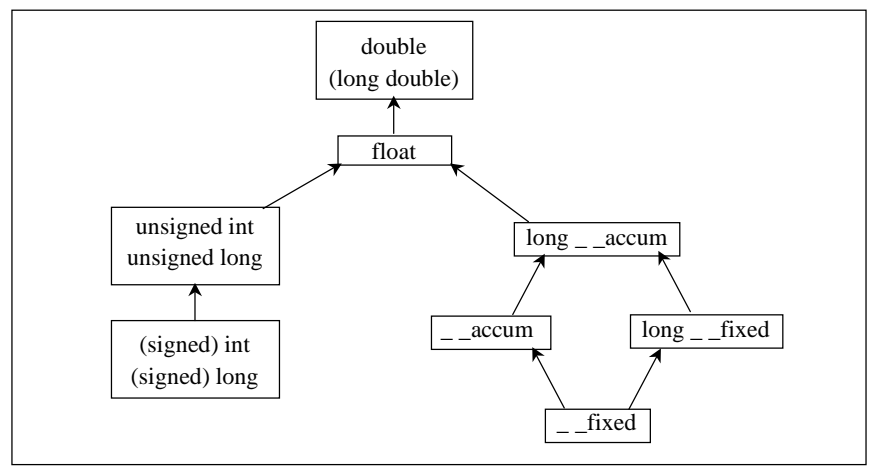

 $10.2$ 

### $10.2.6$

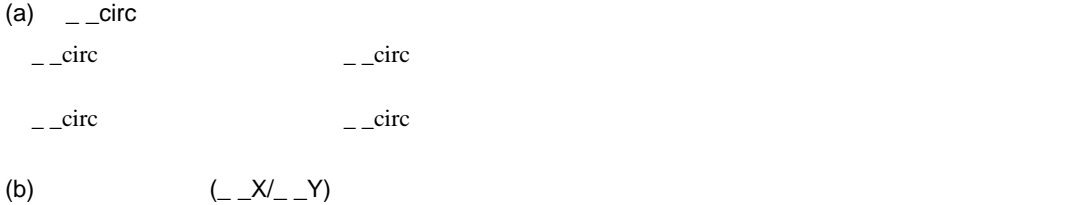

# $10.2.7$

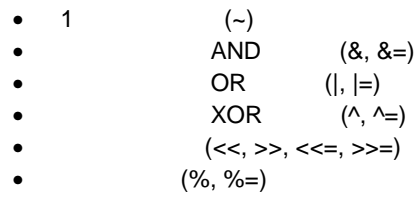

 $size of$   $10.23$ 

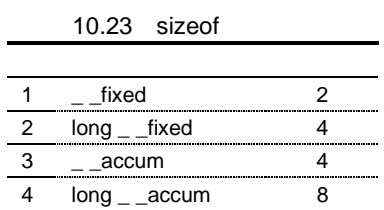

### $10.2.8$

(a) fixed.h

#### $\langle$  fixed.h>  $10.4.1$  C

(b) stdio.h

10.24

 $10.24$ 

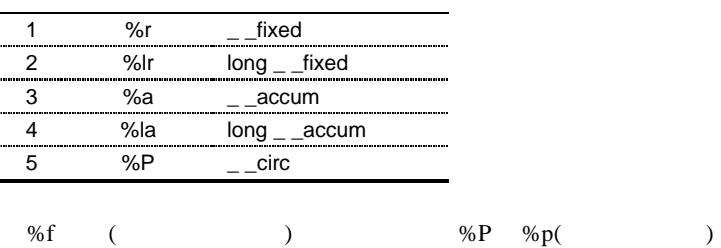

(c) stdlib.h

 $10.25$   $10.4.1$  C

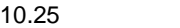

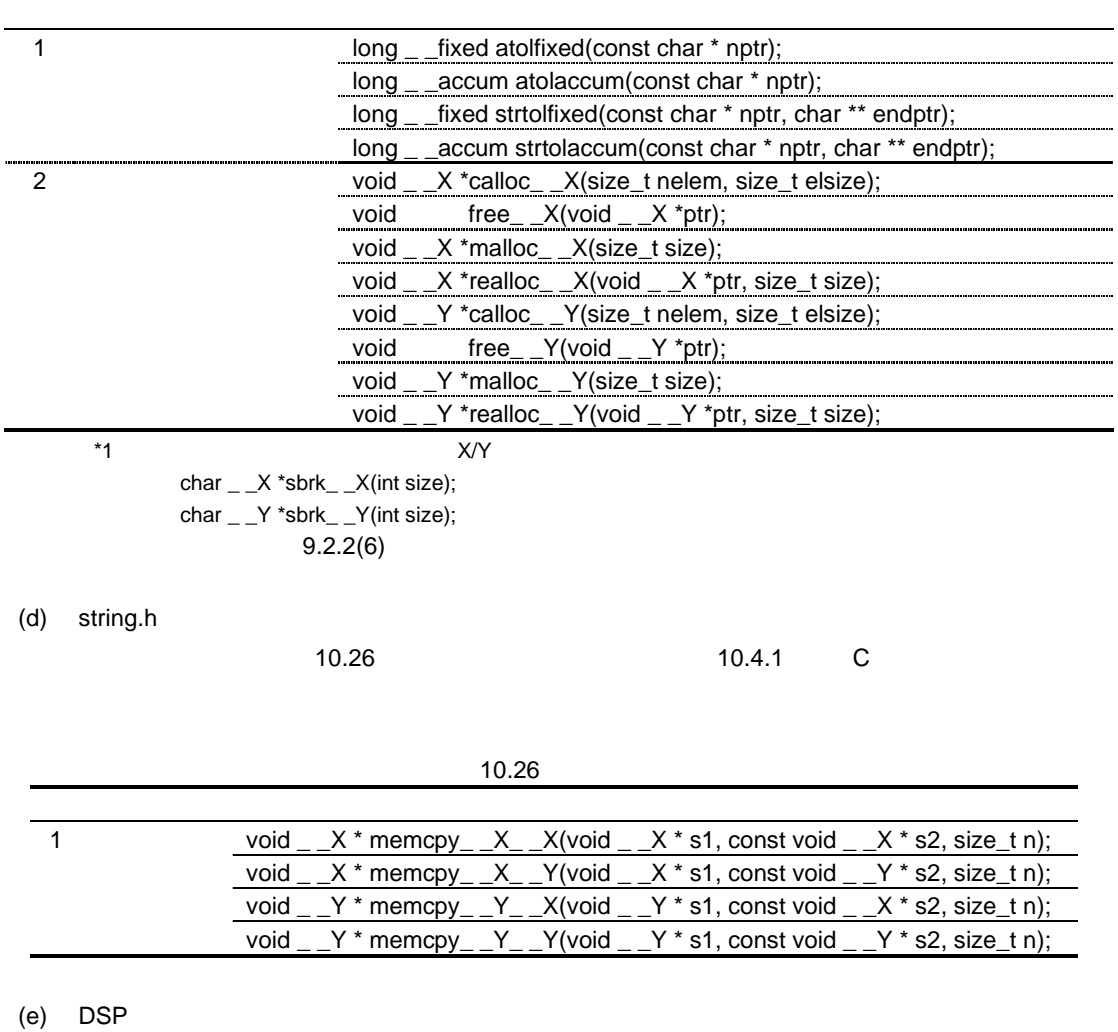

dspc short  $\qquad \qquad$   $\qquad \qquad$   $\qquad \qquad$   $\qquad \qquad$   $\qquad \qquad$   $\qquad \qquad$   $\qquad \qquad$   $\qquad \qquad$   $\qquad \qquad$   $\qquad \qquad$   $\qquad \qquad$   $\qquad \qquad$   $\qquad \qquad$   $\qquad \qquad$   $\qquad \qquad$   $\qquad \qquad$   $\qquad$   $\qquad \qquad$   $\qquad$   $\qquad$   $\qquad$   $\qquad$   $\qquad$   $\qquad$   $\qquad$   $\qquad$   $\qquad$ 

10.4.5 DSP

# $10.3$

 $\# \mathrm{pr} \mathrm{ag} \mathrm{ma}$ 

# 10.3.1  $#pragma$

#pragma

 $10.27$ 

|   | #pragma           |  |
|---|-------------------|--|
|   | #pragma section   |  |
| ີ | #pragma abs16     |  |
|   | #pragma stacksize |  |

 $10.28$ 

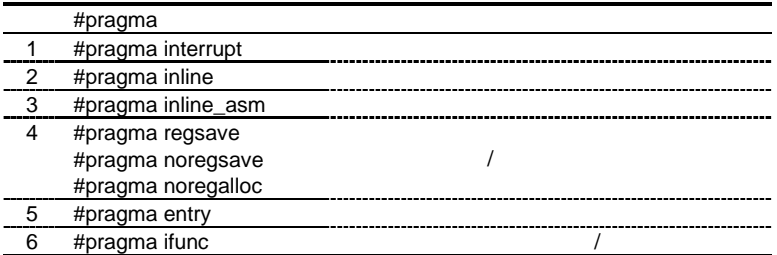

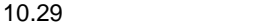

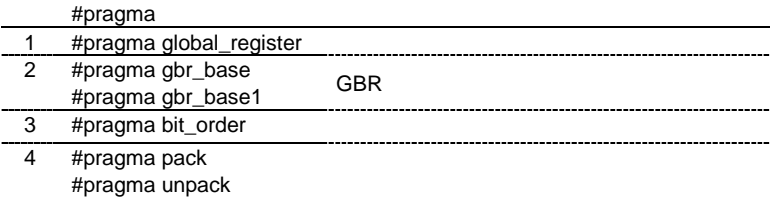

:: $\qquad \qquad$ 

 $\mathcal{L}$ 

### $(1)$

## *#pragma section*

#pragma section  $[\{- \rangle \mid \{- \rangle \}]$ 

 $7.30$ 

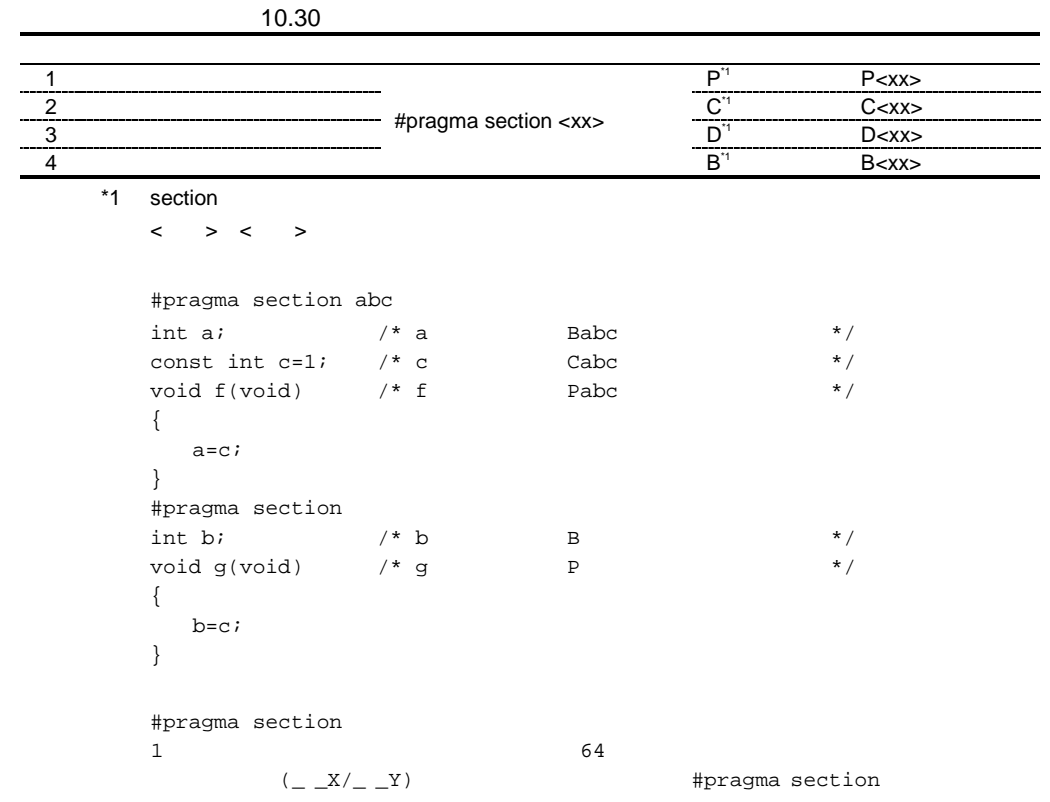

10.30

*#pragma abs16* # $pragma abs16$  (<  $>[...])$  $\hbox{H'0000000} \quad \hbox{H'00007FFF} \qquad \qquad \hbox{H'FFF8000} \quad \hbox{H'FFFFFFFFF}$  $2$  #pragma abs16(x, y, z) extern int  $x()$ ; int y; long z; void f(void){  $z=x( )+y;$ } #pragma abs16 #pragma abs16  $\mu$ <sup>2</sup> M'00000000 H'00007FFF H'FFFF8000 H'FFFFFFFFF

2  $\overline{\phantom{a}}$ 

*#pragma stacksize*

```
#pragma stacksize < >
            S \lt \gt   #pragma stacksize 100
\langle.SECTION S, STACK
.RES.B 100
     \langle \hspace{1mm} \rangle + 8 \hspace{1mm} 4
#pragma stacksize
```
### $(2)$

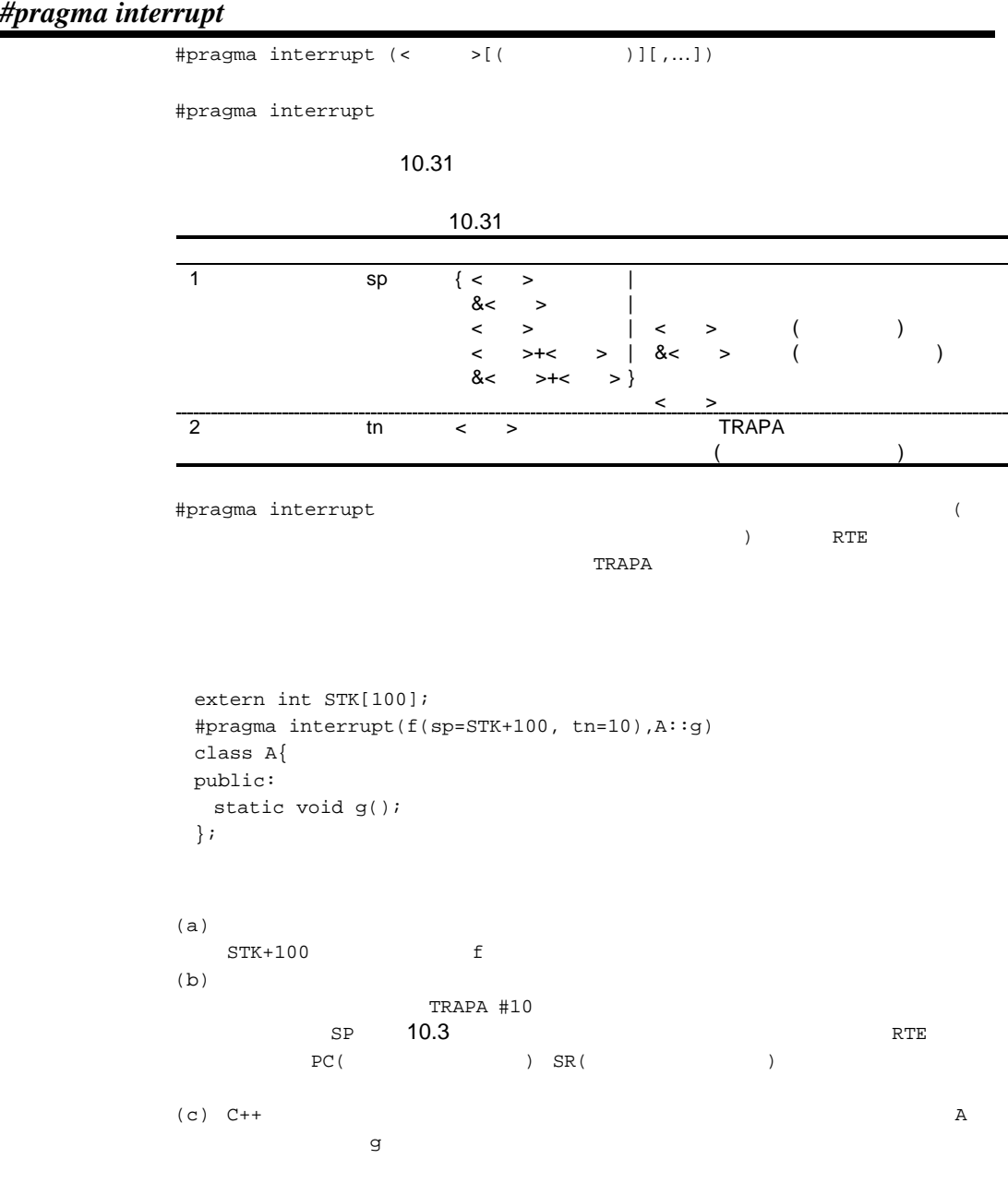

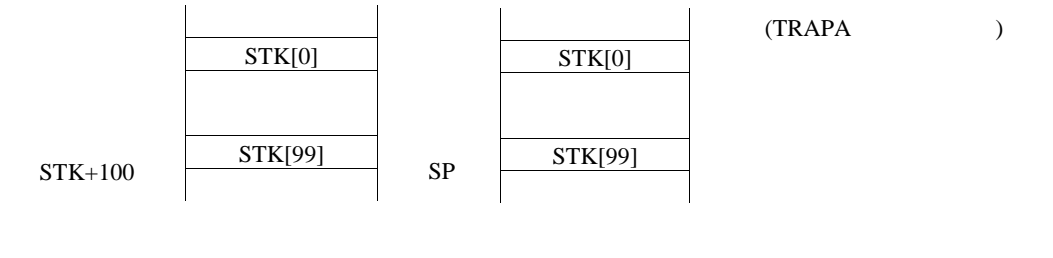

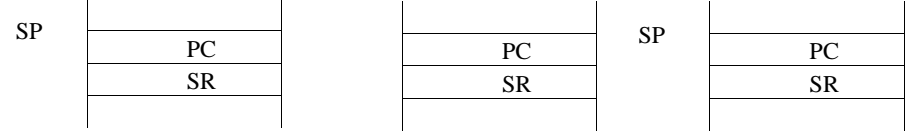

10.3

 $\text{SH-3}$  SH3-DSP SH-4 SH-4A SH4AL-DSP  $\text{SH-1}$  SH-1 SH-2 SH-2E  $SH2-DSP$   $SH3-DSP$ SH-4 SH-4A SH4AL-DSP #pragma interrupt #pragma noregsave repeat RS/RE dspc  $\qquad \qquad$  DSP  $(X0 \ X1 \ Y0 \ Y1 \ M0 \ M1 \ A0 \ A0G$ A1 A1G) DSR MOD  $(C/C++)$  $(C++$  ) static extern void return #pragma interrupt (f1(sp=100), f2) void f1(){...}................(a) int f2(){…}...............(b)  $(a)$ 

 $(b)$  void

```
 #pragma interrupt (f1)
 void f1(){…}
 int f2(){f1();}......................(a)
f1(a) int f1();
 int f2(){f1();}.....................(b)
  f1 int f1(i)f1
```
### *#pragma inline*

```
#pragma inline < > [,...])
#pragma inline
#pragma inline \qquad \qquad inline(C++ )
#pragma inline(func)
static int func (int a, int b)
{
  return (a+b)/2;
}
int x;
main()
{
  x=func(10,20);
}
int x;
main()
{
  int func_result;
  {
   int a_1=10, b_1=20;
  func\_result=(a_1+b_1)/2; }
  x=func_result;
}
  #pragma inline
#pragma inline
#pragma inline
                                               static
     static
inline(C++})
```
#### *#pragma inline\_asm*

```
#pragma inline_asm \langle \cdot \rangle >[(size= )] [,...])
#pragma inline_asm
                     inline_asm
                       R0 SH-2E SH-4 SH-4A
               FR0 SH-4 SH-4A
DR09.7(size=#pragma inline_asm(rotl)
static int rotl(int a)
{
 ROTL R4
 MOV R4,R0
}
int x;
main()
{
  x=0x55555555;
  x=rotl(x);
}
    (_main ;function main
                         ;frame size = 4
      MOV.L R14,@-R15
      MOV.L L220+2, R14 ;x
      MOV.L L220+6, R3 ; H'555555555
      MOV.L R3,@R14
      MOV R3, R4
      BRA L219
      NOP
L220:
      .RES.W 1
      .DATA.L x
      .DATA.L H'55555555
L219:
      ROTL R4
      MOV R4,R0
      .ALIGN 4<br>MOV.L RO
            R0,@R14
      RTS
      MOV.L @R15+,R14
      .SECTION B,DATA,ALIGN=4
\mathbf{x}: \mathbf{x}:.RES.L 1
      .END
```
#pragma inline\_asm #pragma inline\_asm R8 R14 FR12 FR15(CPU SH-2E SH-4 SH-4A ) DR12 DR14(CPU SH-4  $SH-4A$  ) アセンブラ埋め込みインライン関数の最後に RTS を記述しないでください。 code=asmcode  $(size =)$  $\overline{0}$ #pragma global\_register

 $(MOV.L #100000, R0)$ 

#### *#pragma regsave #pragma noregsave #pragma noregalloc*

```
#pragma regsave \left( \left. \begin{array}{cc} 2 & 1 \\ 1 & 1 \end{array} \right)#pragma noregsave \langle \cdot \rangle >[,...])
#pragma noregalloc (<関数名>[,…])
# \text{pragma} \text{ regsave}R8-R14(CPU SH-2E SH-4 SH-
4A FR12-FR15)
#pragma noregsave
#pragma noregalloc
                             R8 - R14 (CPU SH-2E SH-4 SH-4A
       FR12-FR15)
#pragma regsave #pragma noregalloc
                         R8-R14(CPU SH-2E SH-4 SH-4A
   FR12-FR15) R8-R14(CPU
SH-2E SH-4 SH-4A IN-4A#pragma noregsave
  #pragma regsave
   #pragma regsave を指定した関数から、さらに#pragma noregalloc を介して呼び
   #pragma noregsave(f,A::j)
#pragma noregalloc(g)
#pragma regsave(h)
class A{
public:
  static void j();
};
void f();
void g();
void h();
void h() {
  g();
 f(); /* #pragma regsave (h) #pragma noregsave (f) */
      /\star */
}
void g() {
f(); /* #pragma regsave (h) #pragma noregsave (f,A:ij) */
     /* #pragma noregalloc (g)A: j();
}
void f(){}
```
#pragma noregsave

#### *#pragma entry*

```
#pragma entry < >[ (sp=< >)]
\langle >CPU SH-3 SH3-DSP SH-4 SH-4A SH4AL-DSP sp=< >
     #pragma stacksize
      例 1
      #pragma entry INIT(sp=0x10000)
      void INIT() {
             \mathbb{R}^2 }
     \langle .SECTION P, CODE
     \_INIT:
               MOV.L L1, R15
                           \cdot:
      L1: .DATA.L H'00010000
                           \cdot :
      例 2
      #pragma stacksize 100
      #pragma entry INIT
      void INIT() {
               :
      }
     \begin{array}{ccc} < & \multicolumn{2}{c|}{\textbf{<}} & > \\ \multicolumn{2}{c|}{\textbf{<}} & > & \multicolumn{2}{c|}{\textbf{<}} \\ \multicolumn{2}{c|}{\textbf{<}} & > & \multicolumn{2}{c|}{\textbf{<}} \\ \multicolumn{2}{c|}{\textbf{<}} & > & \multicolumn{2}{c|}{\textbf{<}} \\ \multicolumn{2}{c|}{\textbf{<}} & > & \multicolumn{2}{c|}{\textbf{<}} \\ \multicolumn{2}{c|}{\textbf{<}} & > & \multicolumn{2}{c|}{\textbf{<}} \\ \multicolumn{2}{c|}{\text .SECTION S, STACK
                 .RES.B 100
                 .SECTION P, CODE
      _INIT:
               MOV.L L1, R15
                          :
      L1: .DATA.L STARTOF S + SIZEOF S
                           :
#pragma entry
2\langle > 4cpu=sh1|sh2|sh2e sp=<>
```
浮動小数点レジスタ退避 浮動小数点レジスタ退避*/*回復抑止

### *#pragma ifunc*

```
#pragma ifunc < >
\langle \, \cdot \, \cdot \, \rangle , where \langle \, \cdot \, \cdot \, \cdot \, \rangle#pragma ifunc
         #pragma ifunc cpu=sh2e|sh4|sh4a
         #pragma ifunc
             float f;
             #pragma ifunc(func)
             void func(void) {
              f=0.0f; /* */
             }
```
#### $(3)$

### *#pragma global\_register*

```
#pragma global_register (< > > > < > \{ ,...])
\langle\, \rangle , and \langle\, \rangle , and \langle\, \rangle , and \langle\, \rangle , and \langle\, \rangle   #pragma global_register(a=R8,A::b=R9)
        class A{
          public:
           static int b;
        };
        int a;
        void g()
        {
          a=A::b;}
                                                           double=float
                        double (CPU SH-4 SH-4A
          )<br>R8-R14 FR12-FR15(CPU SH-2E SH-4 SH-4A
         ) DR12-DR14 (CPU SH-4 SH-4A )
         FR12-FR15SH-2Efloat
            double (double=float )
          SH-4 SH-4Afloat (fpu=double )
            double (fpu=single )
         DR12 DR14SH-4 SH-4Afloat (fpu=double )
            double (fpu=single )
```
10. C/C++

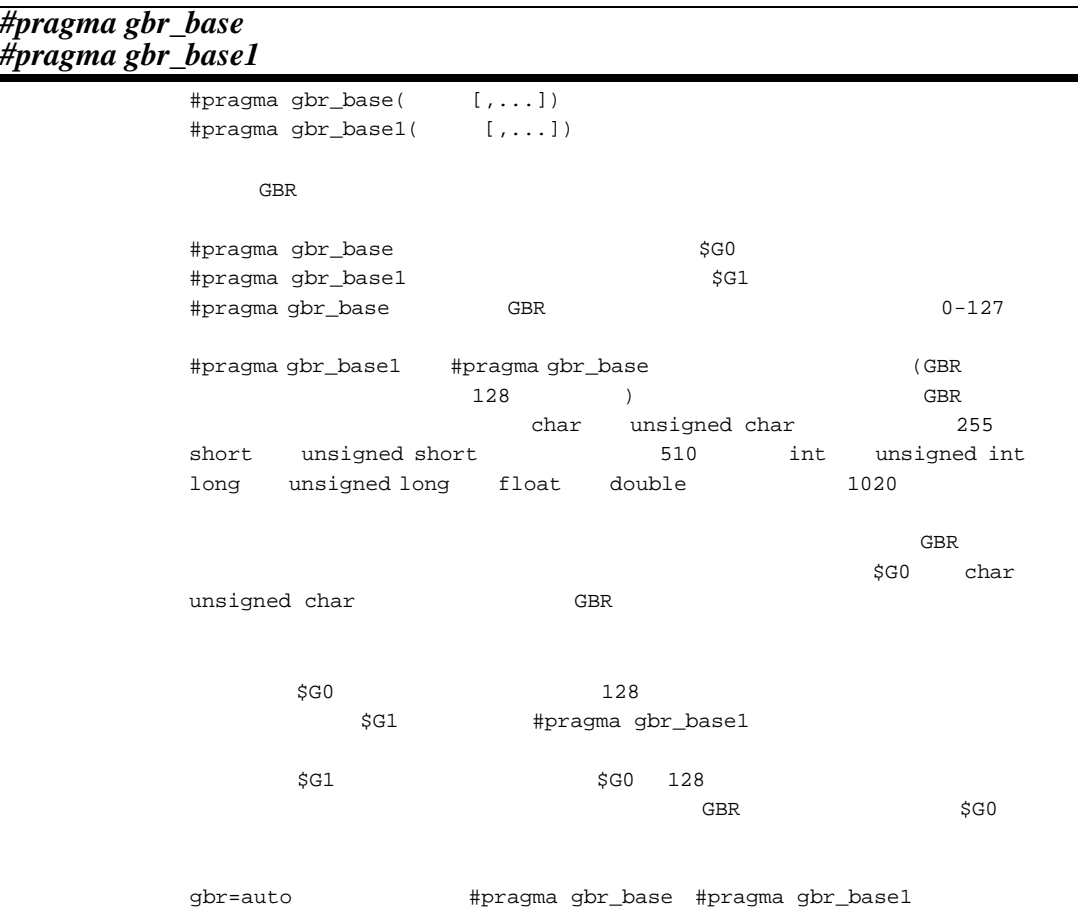

*GBR* ベース変数指定

### *#pragma bit\_order*

```
#pragma bit_order [{left|right}]
\text{left} eft example to the contract of \text{right}left
left|right
#pragma bit_order left
typedef struct{
                               7 6 5 4 3 2 1 0
  unsigned char a:2;
                        \Rightarrowx.a x.b
  unsigned char b:3;
}x;
#pragma bit_order right
                               7 6 5 4 3 2 1 0
typedef struct{
                         \Rightarrowy.b
                                              y.a
  unsigned char a:2;
  unsigned char b:3;
}y;
// 異なるサイズのメンバの場合�
#pragma bit_order right
                                                           3 2 0
typedef struct{
                                                               z.a
  unsigned short a:3;
                         \Rightarrow4 3 0
  unsigned char b:4;
                                            z.b
}z;
// 型のサイズを超える場合�
                               7 \t 54 \t 0#pragma bit_order right
                                          v.a
                         \Rightarrowtypedef struct{
                               7 \t 43 \t 0unsigned char a:5;
                                            v.b
  unsigned char b:4;
}v;
```
 $10.1.2(3)$ 

### *#pragma pack #pragma unpack*

#pragma pack  ${1|4}$ #pragma unpack

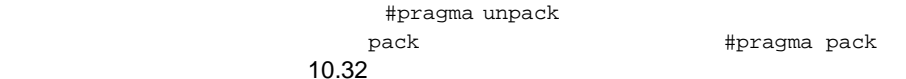

#pragma pack

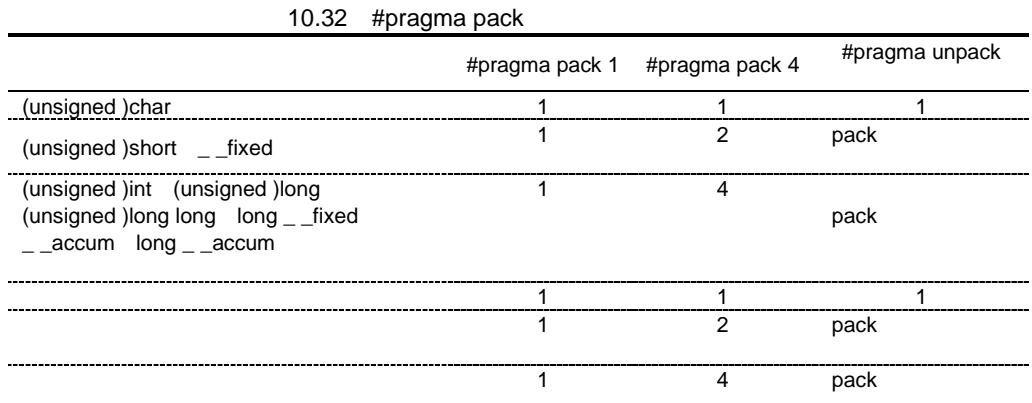

```
#pragma pack 1
struct S1 {
  char a; /* offset:0 */int b; /* offset:1 */char c; /* offset:5 */} ST1;
#pragma pack 4
struct S2 {
  char a; \frac{1}{2} /* offset:0 */
               /* gap:3 byte */
  int b; /* offset:4 *//* gap:0 byte */
  char c; /* offset:8 *//* gap:3 byte */
} ST2;
```

```
pack=1 \#pragma pack 1 energy approximately the system \#\epsilon\begin{array}{c} \hline \end{array} #pragma pack 1
         struct st {
         char x;
         int y;
         } ST;
        int *p=&ST.y; /* ST.y \star/
         void func(void) {
      ST.y=1; /* \qquad \qquad \qquad */
      *p=1; /* */
         }
                            pack
```

```
ンと#pragma 拡張子の両方が指定された場合は、#pragma 拡張子の指定を優先します。
```
### $10.3.2$

```
_ _sectop
_ _secend
 _ _secsize
                 \angle _ _sectop("< \rightarrow")
                 _ _secend("< >")
                 _ _secsize("<
 >")
                 説 明 _ _sectop で指定した<セクション名>の先頭アドレスを参照します。
                 _ _secend < > +1
                 _ _secsize <
                 \leq _sectop, _ _secend>
                 #include <machine.h>
                 #pragma section $DSEC
                 static const struct {
                    void *rom_s; /* \qquad \qquad \qquad ROM \qquad \qquad */
                    void *rom_e; /* \qquad \qquad ROM \qquad \qquad */
                    void *ram_s; /* \qquad \qquad RAM \qquad \qquad */
                 } DTBL[]={_ _sectop("D"), _ _secend("D"), _ _sectop("R")};
                 #pragma section $BSEC
                 static const struct {
                    void b_s; \frac{1}{2} \frac{1}{2} \frac{1}{2} \frac{1}{2} \frac{1}{2} \frac{1}{2} \frac{1}{2} \frac{1}{2} \frac{1}{2} \frac{1}{2} \frac{1}{2} \frac{1}{2} \frac{1}{2} \frac{1}{2} \frac{1}{2} \frac{1}{2} \frac{1}{2} \frac{1}{2} \frac{1}{2} \frac{1}{2} \frac{1}{2} 
                     void *b_e; /* *\} BTBL[]={_ _sectop("B"), _ _secend("B")};
                 #pragma section
                 #pragma stacksize 0x100
                 #pragma entry INIT
                 void main(void);
                 void INIT(void)
                 {
                     \_ INITSCT( ) \boldsymbol{i} main();
                      sleep();
                 }
                 <_ _secsize>
                 unsigned int size =  _ _ _ _ secsize("NAME");
                 _size:
                         .DATA.L SIZEOF NAME
```
### $10.3.3$

 $C/C++$ 

- $\bullet$
- ベクタベースレジスタの設定、参照
- 
- $\bullet$   $\blacksquare$
- $\bullet$   $C/C++$
- 浮動小数点ユニットを利用したマルチメディア命令、コントロールレジスタの設定、参照

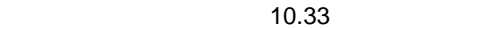

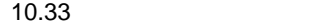

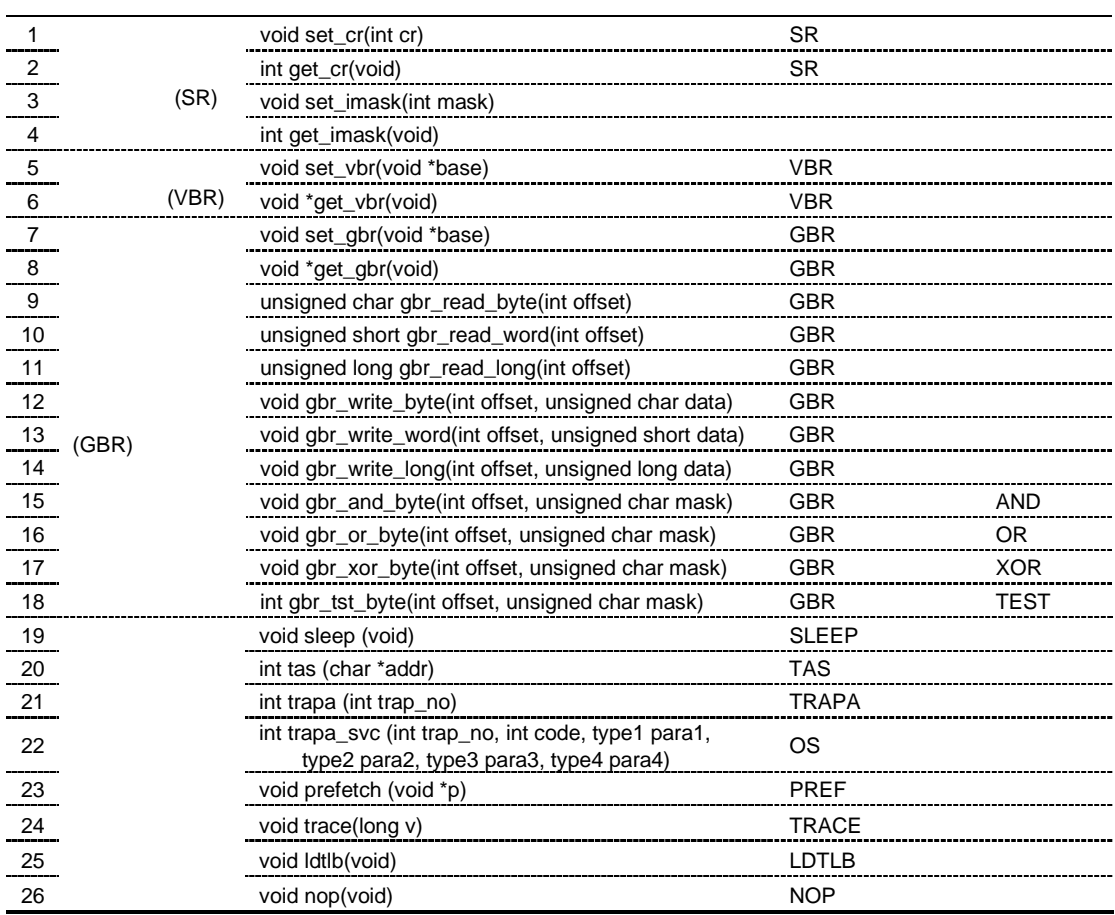

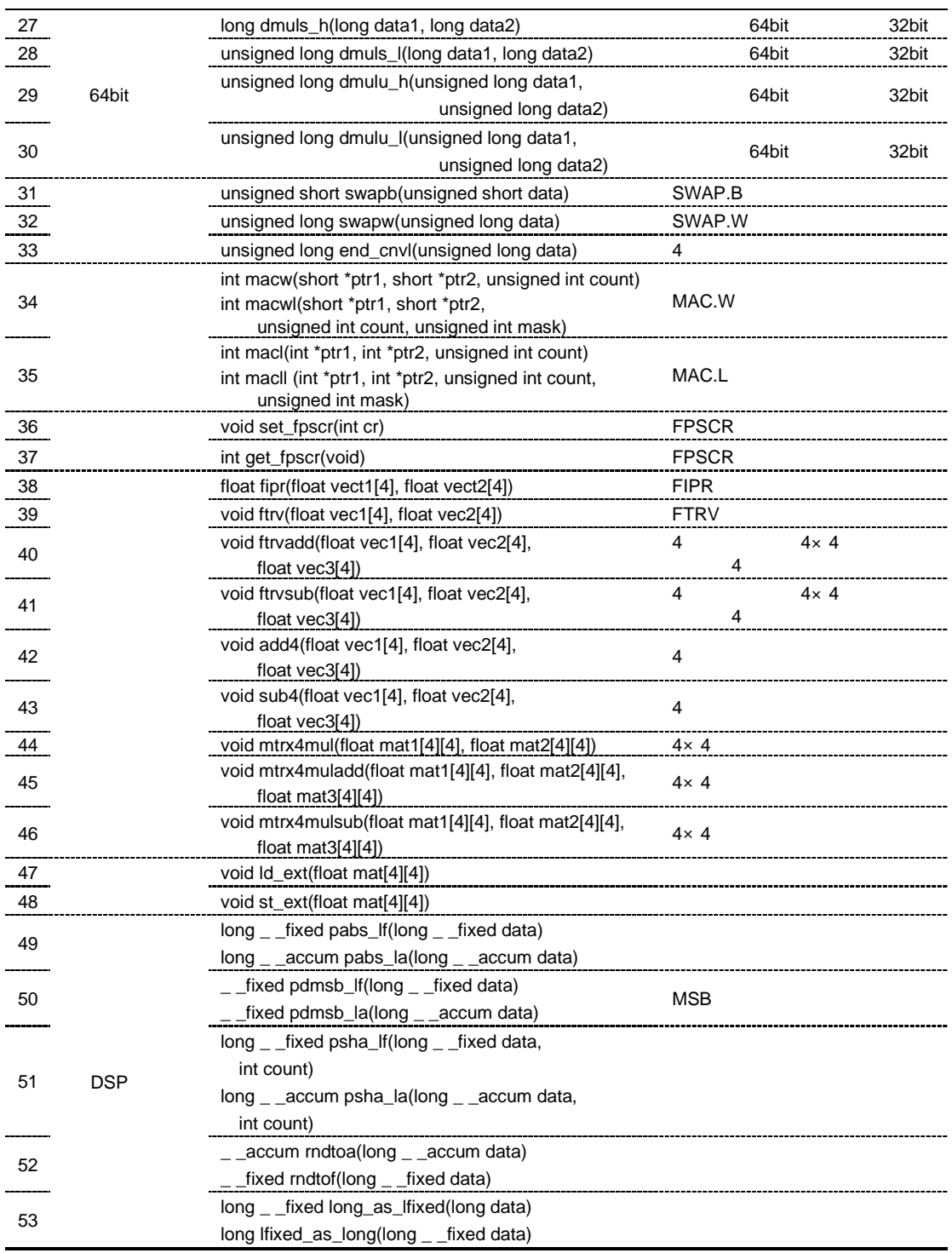

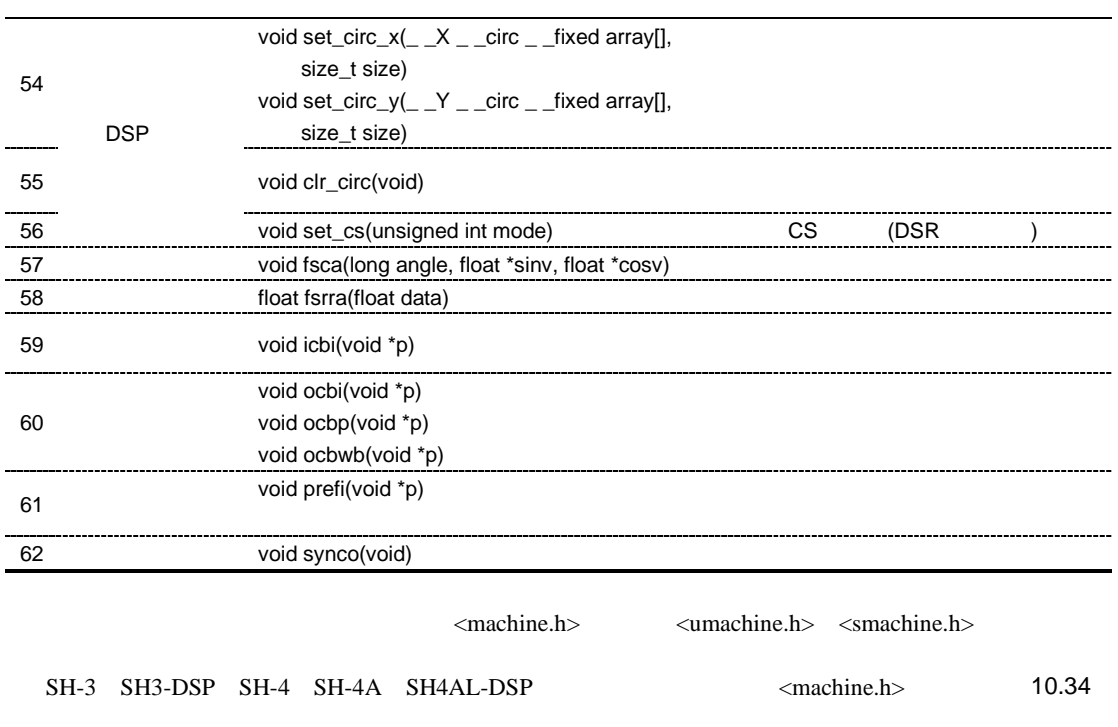

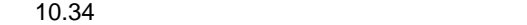

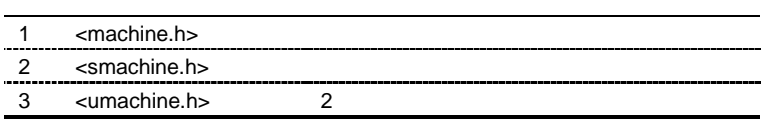

 $SR$ 

### *void set\_cr(int cr)*

```
cr(32 )
         <machine.h>
<smachine.h>
<smachine.h>
cr can be a set of \alpha   #include <machine.h>
        void main(void)
         {
           set_cr(0x60000000); /* Supervisor, RBank=1, BL=0, Imask=0 */
         }
```
*int get\_cr(void)*

```
<machine.h>
<smachine.h>
<smachine.h>
   #include <machine.h>
void main(void)
{
    set_cr(get_cr()|0x1000000); /* set BL bit */
}
```
### *void set\_imask(int mask)*

```
(4) ) mask(4)<machine.h> <smachine.h>
\begin{array}{ccc} \text{mask} & & (4 & & ) \\ \end{array}   #include <machine.h>
void main(void)
{
    set_imask(15);
}
```
# *int get\_imask(void)*

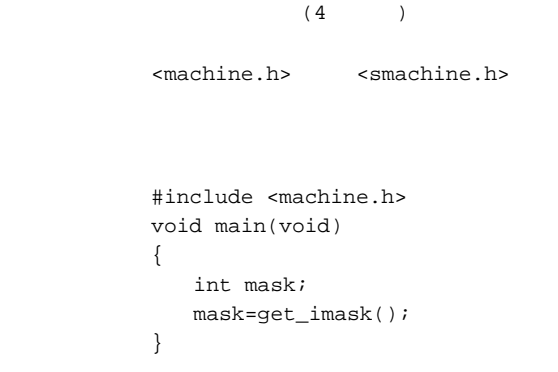

*VBR* 設定

### *void set\_vbr(void \*base)*

{

}

```
(VBR) base(32)
<machine.h> <smachine.h>
base   #include <machine.h>
#define VBR 0x0000FC00
void main(void)
    set_vbr((void *)VBR);
```
 $VBR$ 

*void \*get\_vbr(void)*

```
(\overline{\text{VBR}})<machine.h>
<smachine.h>
<smachine.h>
   #include <machine.h>
void main(void)
{
     void *vbr;
     vbr=get_vbr();
}
```
268

10.  $C/C++$ 

```
void set_gbr(void *base)
```
<machine.h> <umachine.h>  $base$  #include <machine.h> #define IOBASE 0x05fffec0 void main(void) { set\_gbr((void \*)IOBASE); }  $\rm{GBR}$  $\rm GBR$ gbr=auto

 $(GBR)$  base(32)

 $GBR$ 

*void \*get\_gbr(void)*

```
(SBR)<machine.h> <umachine.h>
         #include <machine.h>
      void main(void)
      {
         void *gbr;
         gbr=get_gbr();
      }
      gbr=auto
```
*GBR* 設定

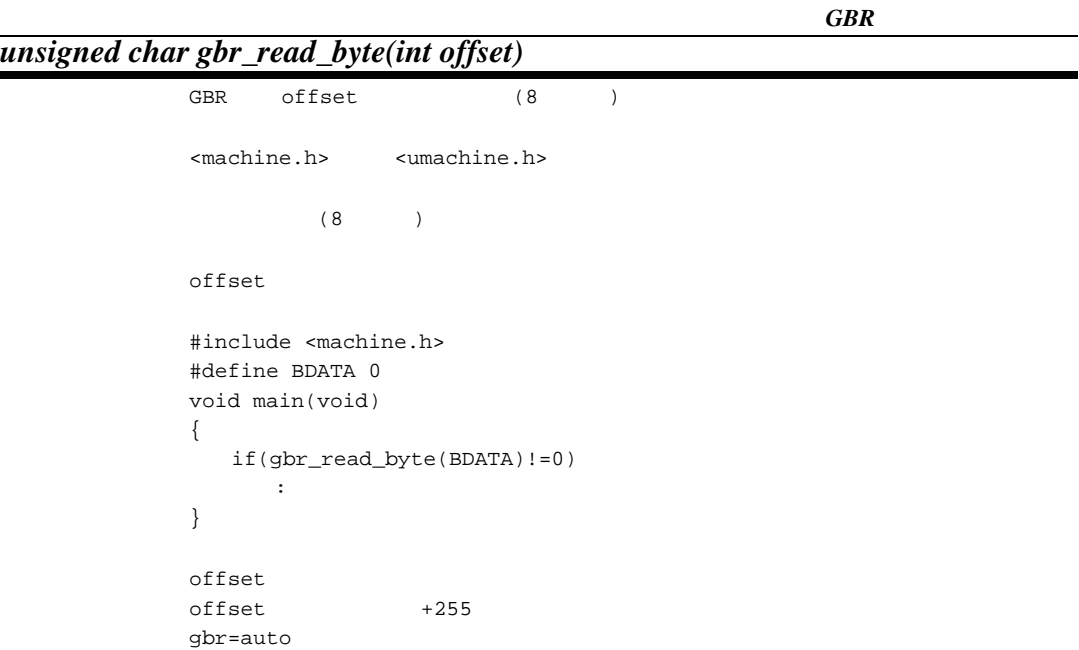

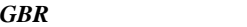

*unsigned short gbr\_read\_word(int offset)*

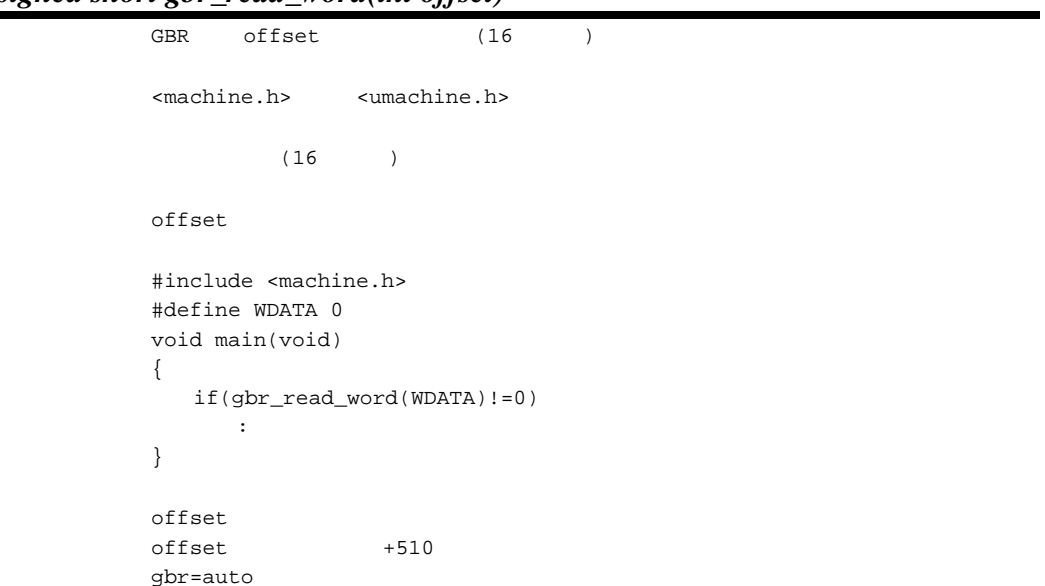

*unsigned long gbr\_read\_long(int offset)* GBR offset (32 ) <machine.h>
<umachine.h>  $(32)$ offset #include <machine.h> #define LDATA 0 void main(void) { if(gbr\_read\_long(LDATA)!=0) : } offset  $offset$  +1020 gbr=auto

*GBR* ベースバイト設定 ベースバイト設定

*void gbr\_write\_byte(int offset, unsigned char data)*

| GBR                                                                                                    | offset data(8                                     |        |     |  |  |  |  |
|----------------------------------------------------------------------------------------------------|---------------------------------------------------|--------|-----|--|--|--|--|
|                                                                                                    | <machine.h> <umachine.h></umachine.h></machine.h> |        |     |  |  |  |  |
| offset<br>data                                                                                                    |                                                   |        | (8) |  |  |  |  |
| #include <machine.h><br/>#define BDATA 0<br/>void main(void)<br/>ſ<br/>gbr_write_byte(BDATA, 0);<br/>∤</machine.h> |                                                   |        |     |  |  |  |  |
| offset<br>offset<br>qbr=auto                                                                                       |                                                   | $+255$ |     |  |  |  |  |

10. C/C++

GBR *void gbr\_write\_word(int offset, unsigned short data)* GBR offset data(16 ) <machine.h> <umachine.h> offset  $data$  (16  $)$  #include <machine.h> #define WDATA 0 void main(void) { gbr\_write\_word(WDATA,0); } offset offset +510 gbr=auto

GBR

*void gbr\_write\_long(int offset, unsigned long data)*  $GBR$  offset data(32 )

| $machine.h$ $sumachine.h$                                                                                          |         |  |  |  |  |  |
|----------------------------------------------------------------------------------------------------|---------|--|--|--|--|--|
| offset<br>data                                                                                                    | (32)    |  |  |  |  |  |
| #include <machine.h><br/>#define LDATA 0<br/>void main(void)<br/>₹<br/>qbr write long(LDATA, 0);<br/>ł</machine.h> |         |  |  |  |  |  |
| offset<br>offset<br>qbr=auto                                                                                       | $+1020$ |  |  |  |  |  |

*void gbr\_and\_byte(int offset, unsigned char mask)* GBR offset mask AND offset <machine.h> <umachine.h>  $offset$  $mask$  (8  $)$  #include <machine.h> #define BDATA 0 void main(void) { gbr\_and\_byte(BDATA,0x01); }  ${\tt mask}$ offset +255  $mask$  0 +255 gbr=auto

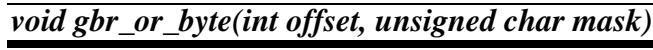

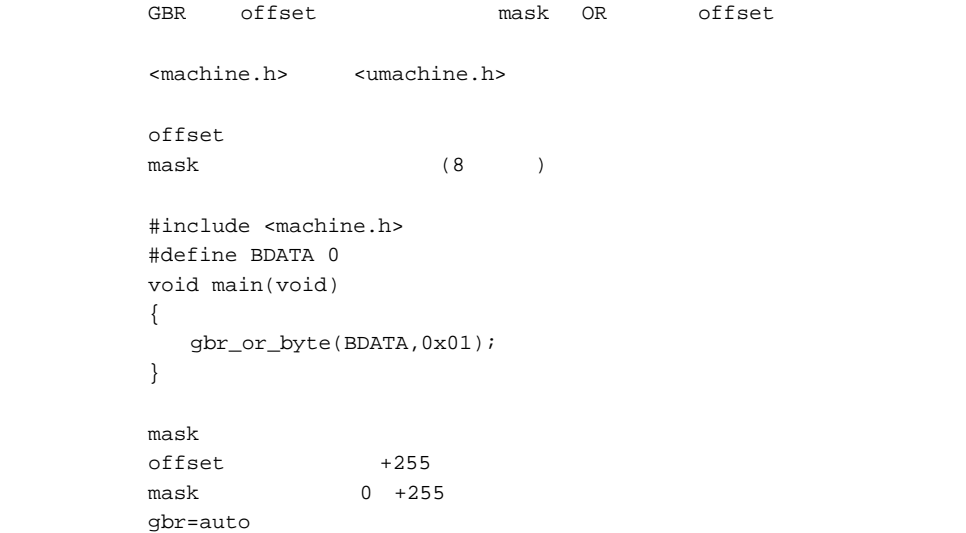

#### GBR *AND*

GBR OR
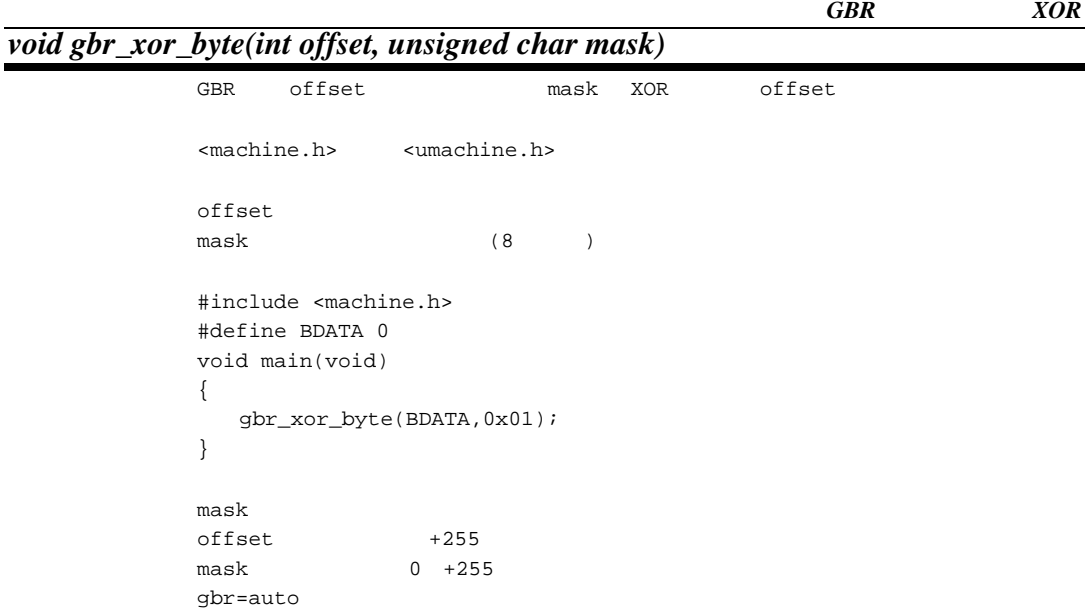

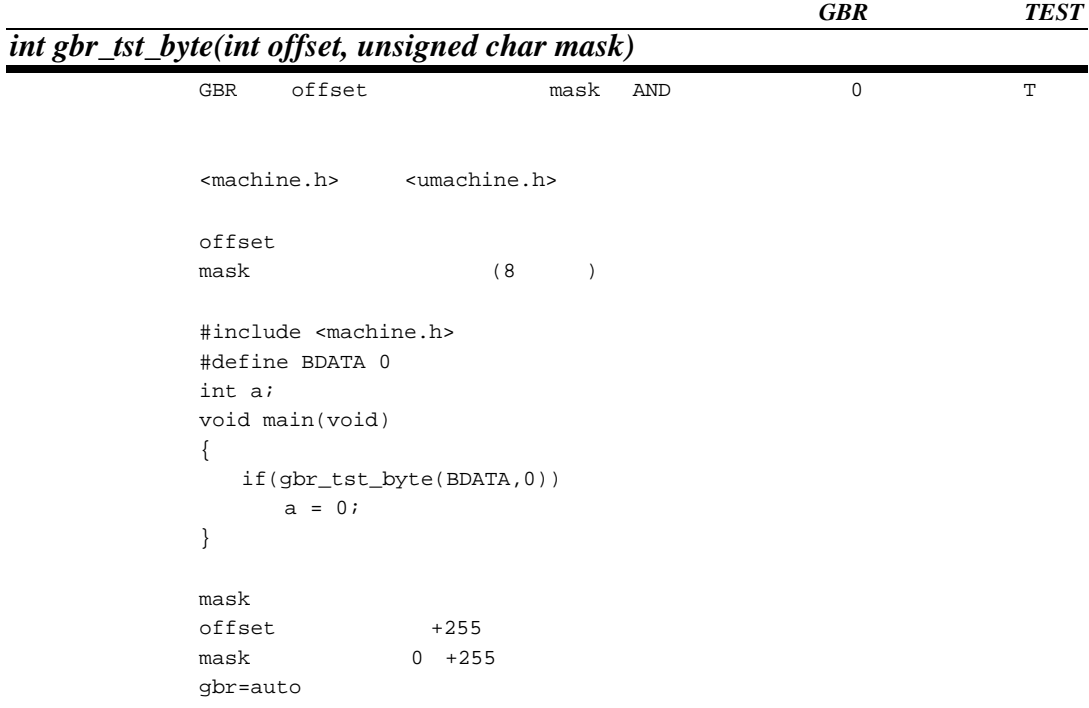

#### GBR

#include <machine.h> #define CDATA1 0

```
#define CDATA2 1
#define CDATA3 2
#define SDATA1 4
#define IDATA1 8
#define IDATA2 12
struct {
  char cdata1; \frac{1}{2} /*offset 0 \frac{1}{2} /*
  char cdata2; \sqrt{6} /*offset 1 \sqrt{6}char cdata3; \frac{1}{2} /*offset 2 */
  short sdata1; \sqrt{6} /*offset 4 \sqrt{6} /*
  int idata1; \frac{1}{3} /*offset 8 */<br>int idata2; \frac{1}{3} /*offset 12 */
  int idata2; /*offset 12
} table;
void f();
void f()
{
   set\_gbr(\&table); /* GBR table \qquad */
                                         \frac{1}{\sqrt{2}} */
   \begin{tabular}{ll} gbr\_write\_byte(CDATA2,10); & \quad \quad \  \  \  \  \  \, \text{\it \quad \quad \  } \  \  \, \textrm{\it \quad \quad \  } \  \  \, \textrm{\it \quad \quad \  } \  \  \, \textrm{\it \quad \quad \  } \  \  \, \textrm{\it \quad \quad \  } \  \  \, \textrm{\it \quad \quad \  } \  \  \, \textrm{\it \quad \quad \  } \  \  \, \textrm{\it \quad \quad \  } \  \  \, \textrm{\it \quad \quad \  } \  \  \, \textrm{\it \quad \quad \ gbr_write_long(IDATA2,100); \frac{1}{x} table.idata2 100 \frac{x}{x}/
   if(gbr\_read\_byte(CDATA) != 10) /* table.cdata2 */
      gbr_and_byte(CDATA2,10); /* table.cdata2 10 AND */
                                         \frac{1}{x} table.cdata2 */
   gbr_or_byte(CDATA2,0x0F); /* table.cdata2 0x0f OR */
                                        \frac{1}{x} table.cdata2 */
  sleep(); /* SLEEP */*
}
```
#### GBR

• The result is the result in the result in the result in the result is the result in the result in the result in the result in the result in the result in the result in the result in the result in the result in the result

 $GBR$ 

•  $\bullet$ 

#### $SLEEP$

## *void sleep(void)*

#### SLEEP

<machine.h> <smachine.h> #include <machine.h> void main(void) { sleep(); }

*int tas (char \*addr)*

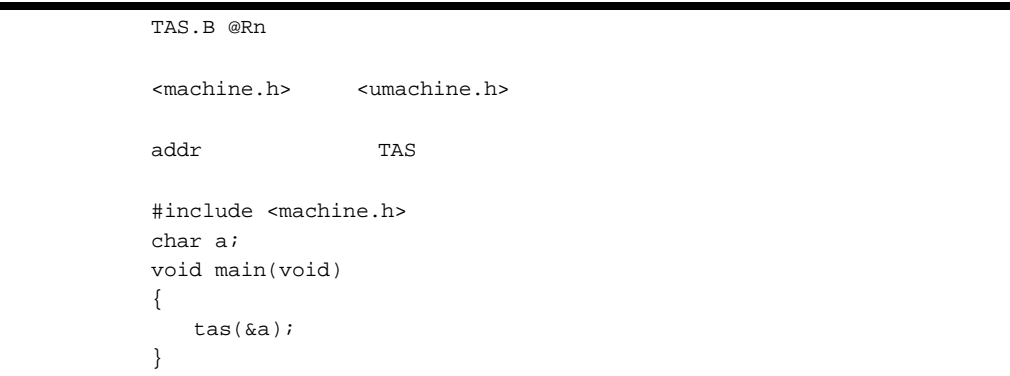

 $$ 

#### *int trapa (int trap\_no)*

```
TRAPA #trap_no
<machine.h> <umachine.h>
trap_no
 #include <machine.h>
void main(void)
{
    trapa(0);
}
```

| <b>OS</b> |  |
|-----------|--|
|-----------|--|

*int trapa\_svc (int trap\_no, int code, type1 para1, type2 para2, type3 para3, type4 para4)*

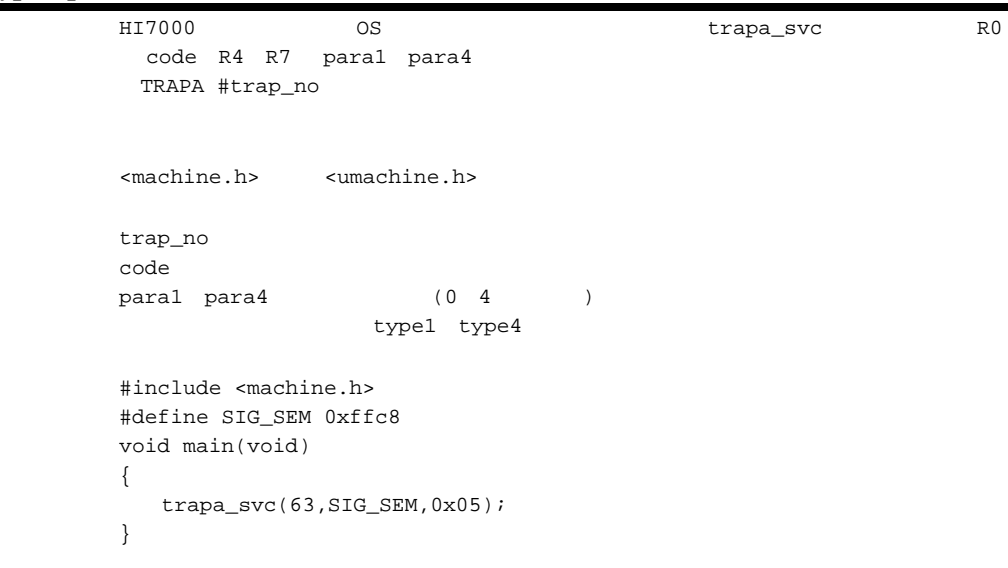

10.  $C/C++$ 

 $PREF$ 

*void prefetch (void \*p)* p (16 (int)p&0xffffffff0) 16 <machine.h> <umachine.h>  $p$ #include <machine.h> char a[1200]; void main(void) { char \*pa = a; prefetch(pa); }  $cpu=sh3|sh3dsp|sh4|sh4a|sh4a|sh4b$ 

 $$ 

*void trace (long v)*

```
<machine.h> <umachine.h>
\mathbf v#include <machine.h>
       void main(void)
       {
          long v;
          trace(v);
       }
       cpu=sh1
```
## *void ldtlb (void)*

LDTLB <machine.h>
<smachine.h>
<smachine.h> #include <machine.h> void main(void) { ldtlb(); } cpu=sh3|sh3dsp|sh4|sh4a|sh4aldsp

 $NOP$ 

# *void nop (void)*

NOP

<machine.h> <umachine.h> #include <machine.h> void main(void) { int a; if (a) { nop(); } }

*64bit* 乗算

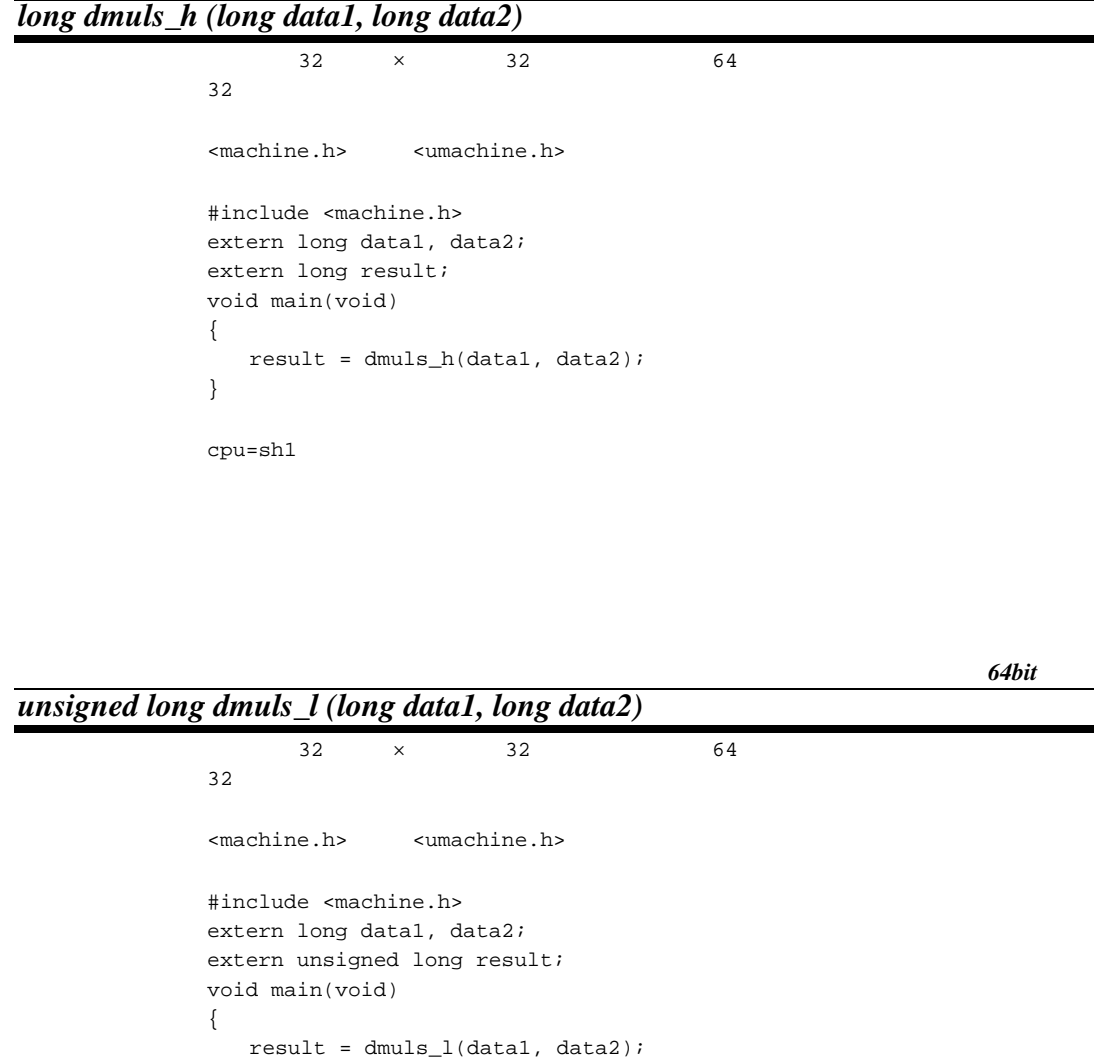

 $cpu = sh1$ 

}

279

*64bit* 乗算

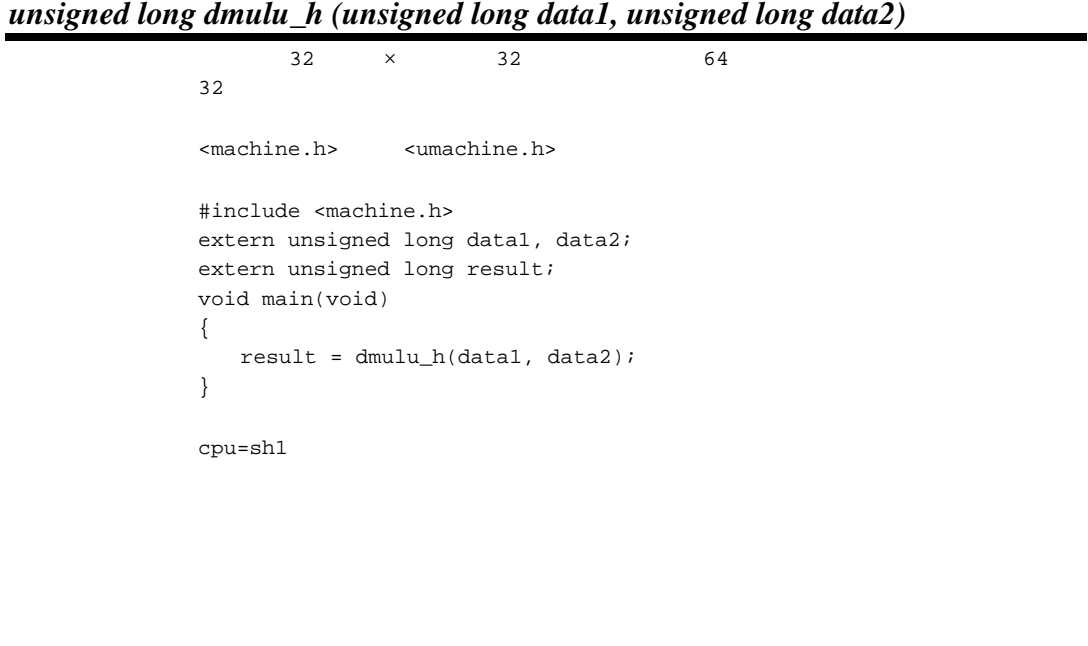

64bit

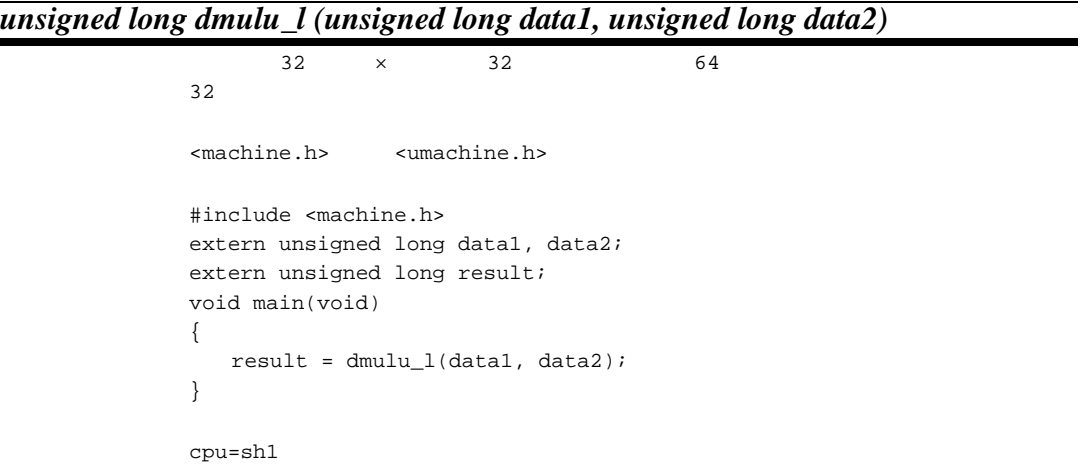

#### $SWAP.B$

## *unsigned short swapb(unsigned short data)*

```
\sim 2 \sim 1
        <machine.h>
<umachine.h>
        #include <machine.h>
       extern unsigned short data;
       extern unsigned short result;
       void main(void)
        {
          result = swapb(data);<br>
/* data=0x1234
                  data=0x1234
             result=0x3412 */
       }
```
 $SWAP.W$ 

*unsigned long swapw(unsigned long data)*

ヘッダ <machine.h>または<umachine.h> #include <machine.h> extern unsigned long data; extern unsigned long result; void main(void) { result = swapw(data);<br> $/*$  data=0x1234! data=0x12345678 result=0x56781234 \*/ }

 $4$  2

*unsigned long end\_cnvl(unsigned long data)*

 #include <machine.h> extern unsigned long data; extern unsigned long result;

void main(void)

{

}

<machine.h>
<umachine.h>

 $result = end_cnvl(data);$ /\* 例えば、data=0x12345678 の場合、

 $MAC.W$ 

*4* バイトデータ並べ替え

*int macw(short \*ptr1, short \*ptr2, unsigned int count) int macwl(short \*ptr1, short \*ptr2, unsigned int count, unsigned int mask)*

 $4$  1

result=0x78563412 \*/

```
<machine.h>
<umachine.h>
ptr1 and pptr2
       count
       {\sf mask} #include <machine.h>
       short tbl1[ ] = {a1, a2, a3, a4};
       short tbl2[]={b1,b2,b3,b4};
       int result1,result2;
       void main(void)
       {
         result1 = \text{macro}(\text{thl1}, \text{thl2}, 3); /* al * bl + a2 * b2 + a3 * b3 */
          result2=macwl(tbl1,tbl2,4,0xfffffffb);
                             /* a1*b1+a2*b2+a3*b1+a4*b2 */
       }
         ptr1 ptr2 2
         macwl ptr2 \times 2
```
 $MAC.L$ 

#### *int macl(int \*ptr1, int \*ptr2, unsigned int count) int macll(int \*ptr1, int \*ptr2, unsigned int count,unsigned int mask)*

<machine.h>
<umachine.h> ptr1 and  $p$ ptr2 count  ${\sf mask}$  #include <machine.h> int tbl1[]= ${a1, a2, a3, a4}$ ; int  $tb12$ []={b1,b2,b3,b4}; int result1,result2; void main(void) {  $result1 = \text{macl}(\text{thl}, \text{thl2}, 3);$  /\*  $al * bl + a2 * b2 + a3 * b3$  \*/ result2=macll(tbl1,tbl2,4,0xfffffffb);  $/* a1*b1+a2*b2+a3*b1+a4*b2$  \*/ } cpu=sh1 ptr1 ptr2 4  $mac11$  ptr2  $\times$  2

 $FPSCR$ 

```
void set_fpscr(int cr)
                                          (FPSCR) cr(32)<machine.h>
<umachine.h>
               \mathbb{C} \mathbb{C} (32 \longrightarrow #include <machine.h>
               void main(void)
               {
                   set_fpscr(0);
               }
               cpu=sh2e|sh4|sh4a
```
*int get\_fpscr(void)*

 $FPSCR$ 

```
<machine.h>
<umachine.h>
{\tt FPSCR} #include <machine.h>
int cr;
void main(void)
{
    cr=get_fpscr();
}
cpu=sh2e|sh4|sh4a
```
(FPSCR)

*float fipr(float vect1[4], float vect2[4])*

```
\overline{\mathbf{2}}<machine.h> <umachine.h>
        vect1vect2
         #include <machine.h>
        extern float data1[4],data2[4];
        float result;
        void main(void)
        {
            result=fipr(data1,data2);
        }
        cpu = sh4|sh4a
```
 $FTRV$ 

*void ftrv(float vec1[4], float vec2[4])*

```
vec1( ) tbl(4×4 ) vec2( )
tbl ld\_ext()<machine.h>
<umachine.h>
vec1vec2
 #include <machine.h>
extern float tbl[4][4];
extern float data1[4], data2[4];
void main(void)
{
   ld_ext(tbl);
   ftrv(data1,data2);
  /* i=0,1,2,3 data2[i]=data1[0]*tbl[0][i]+data1[1]*tbl[1][i]
         +data1[2]*tbl[2][i]+data1[3]*tbl[3][i]
       data2 */
}
cpu=sh4|sh4a
ld_ext() st_ext() (FPSCR)
(FR)ld\_ext() st\_ext()extern float mat1[4][4];
extern float vec1[4], vec2[4];
#pragma interrupt (intfunc)
void intfunc(){
      :
   ld_ext();
     :
}
void normfunc(){
      :
   int maskdata=get_imask();
   set_imask(15);
   ld_ext(mat1);
   ftrv(vec1,vec2);
   set_imask(maskdata);
      :
}
```

```
4 次元ベクタの 4×4 行列による変換と 4 次元ベクタとの和 次元ベクタとの和
void ftrvadd(float vec1[4], float vec2[4], float vec3[4])
             vec1( ) tbl(4×4 ) vec2( ) vec3( )
                      tbl ld\_ext()<machine.h> <umachine.h>
             vec1vec2
             vec3
              #include <machine.h>
             extern float tbl[4][4];
             extern float data1[4];
             extern float data2[4];
             extern float data3[4];
             void main(void)
             {
                 ld_ext(tbl);
                 ftrvadd(data1,data2,data3); /* data3=data1×tbl data2 */
                /* i=0,1,2,3 data3[i]=data1[0]*tbl[0][i]
                            +data1[1]*tbl[1][i]
                            +data1[2]*tbl[2][i]
                            +data1[3]*tbl[3][i]
                            +data2[i]
                     data3 */
             }
             cpu=sh4|sh4a
```
10.  $C/C++$ 

```
4 次元ベクタの 4×4 行列による変換と 4 次元ベクタとの差 次元ベクタとの差
void ftrvsub(float vec1[4], float vec2[4], float vec3[4])
             vec1( ) tbl(4×4 ) vec2( ) vec3( )
                      tbl ld\_ext()<machine.h> <umachine.h>
             vec1vec2
             vec3
              #include <machine.h>
             extern float tbl[4][4];
             extern float data1[4];
             extern float data2[4];
             extern float data3[4];
             void main(void)
             {
                ld_ext(tbl);
                 ftrvsub(data1,data2,data3); /* data3=data1×tbl data2 */
                /* i=0,1,2,3 data3[i]=data1[0]*tbl[0][i]
                             +data1[1]*tbl[1][i]
                              +data1[2]*tbl[2][i]
                              +data1[3]*tbl[3][i]
                              -data2[i]
                     data3 */
             }
             cpu=sh4|sh4a
```
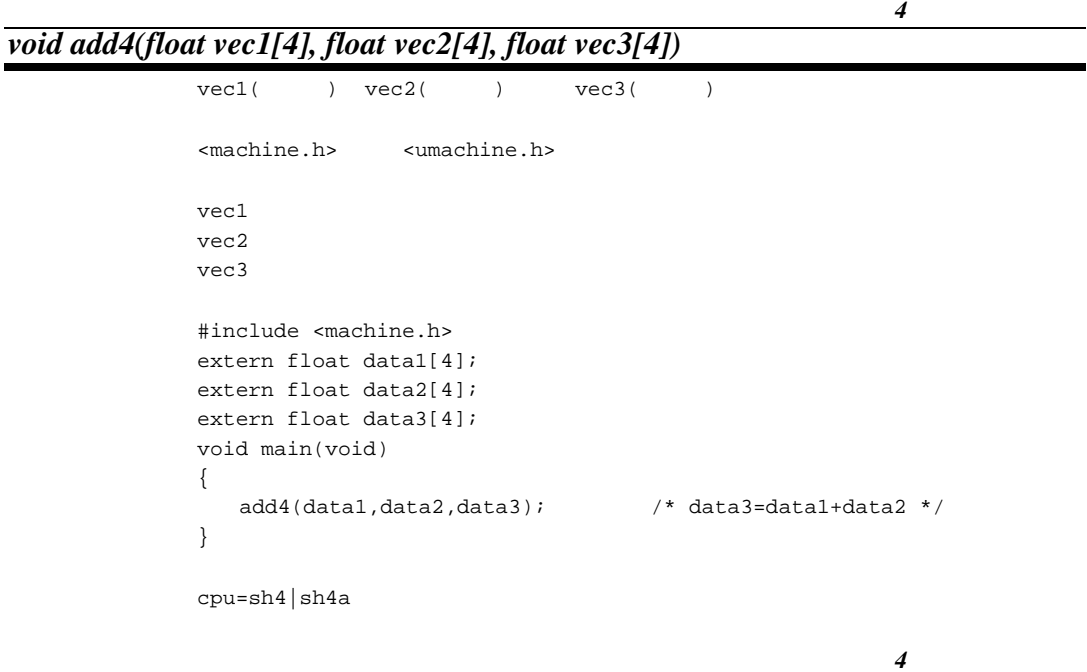

*void sub4(float vec1[4], float vec2[4], float vec3[4])*  $vec1($  )  $vec2($  )  $vec3($  ) <machine.h>
<umachine.h>  $vec1$ vec2 vec3 #include <machine.h> extern float data1[4]; extern float data2[4]; extern float data3[4]; void main(void) { sub4(data1,data2,data3); /\* data3=data1-data2 \*/ }  $cpu = sh4|sh4a$ 

 $10. C/C++$ 

 $4 \times 4$ 

```
void mtrx4mul(float mat1[4], float mat2[4])
```

```
m \text{atl}(4\times 4) tbl(4\times 4) m \text{at2}tbl ld\_ext()<machine.h> <umachine.h>
m \geq 1 4 \times 4mat2 4×4
 #include <machine.h>
extern float tbl[4][4];
extern float tbl1[4][4];
extern float tbl2[4][4];
void main(void)
{
   ld_ext(tbl);
   mtrx4mul(tbl1,tbl2); \frac{1}{2} /* tbl2=tbl1×tbl */
}
cpu = sh4|sh4aextern float matA[][];
extern float matB[][];
int judge(){
  float data1[4][4], data2[4][4];
   set_imask(15);
   ld_ext(matA);
   mtrx4mul(matB,data1);/* data1=matB×matA */
   ld_ext(matB);
   mtrx4mul(matA,data2);/* data2=matA×matB */
  \frac{1}{\sqrt{2}} data1[][] data2[][] \frac{1}{\sqrt{2}} */
}
```
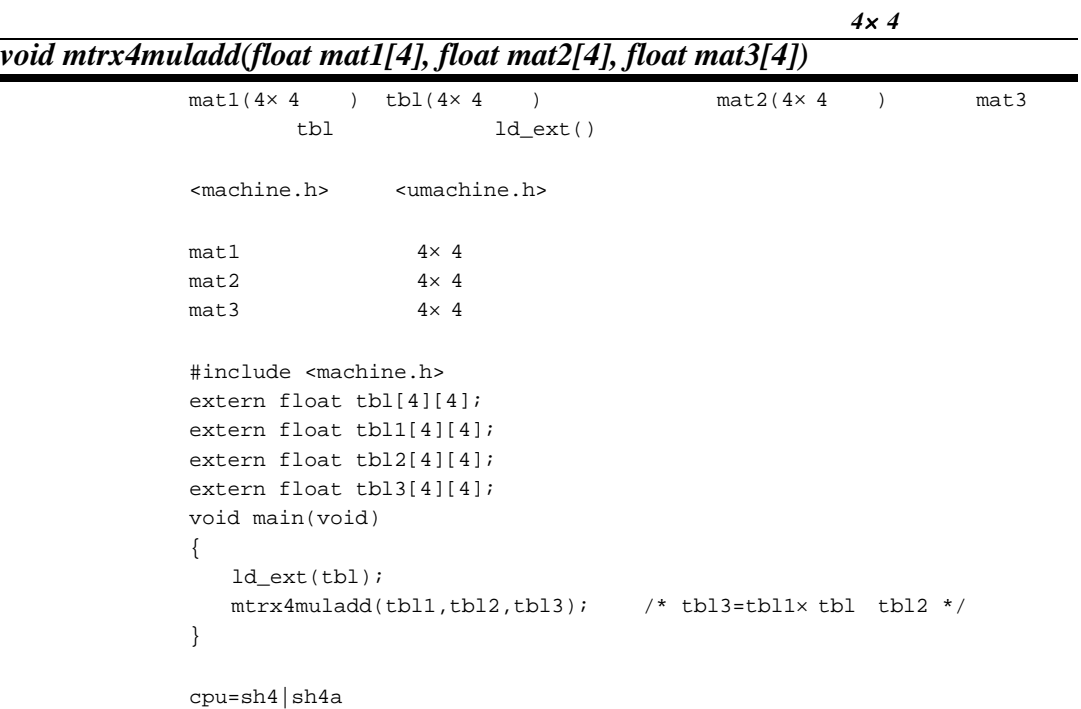

*4*×*4* 行列の乗算と差 行列の乗算と差

*void mtrx4mulsub(float mat1[4] , float mat2[4] , float mat3[4])*

| $mat1(4\times4)$ tbl( $4\times4$                                                                                                    | $\rightarrow$             | $mat2(4\times 4)$                                        | mat3 |
|----------------------------------------------------------------------------------------------------|---------------------------|----------------------------------------------------------|------|
| tbl                                                                                                    | $ld\_ext()$               |                                                          |      |
| <machine.h></machine.h>                                                                                                    | <umachine.h></umachine.h> |                                                          |      |
| mat1                                                                                                    | $4 \times 4$              |                                                          |      |
| mat2                                                                                                    | $4 \times 4$              |                                                          |      |
| mat3                                                                                                    | $4 \times 4$              |                                                          |      |
| #include <machine.h><br/>extern float <math>tb1[4][4]</math>;<br/>extern float <math>tb11[4][4]</math>;<br/>extern float <math>tb12[4][4]</math>;<br/>extern float <math>tb13[4][4]</math>;<br/>void main(void)<br/><math>ld</math>_ext(tbl);</machine.h> |                           | $mtrx4mulsub(tb11,tb12,tb13);$ /* tb13=tb11x tb1 tb12 */ |      |
| }                                                                                                    |                           |                                                          |      |
| $cpu = sh4  sh4a$                                                                                                    |                           |                                                          |      |

*void ld\_ext(float mat[4][4])*

```
mat(4\times 4)<machine.h>
<umachine.h>
4 \times 4 #include <machine.h>
extern float tbl[4][4];
void main(void)
{
   ld_ext(tbl);
}
cpu=sh4|sh4a
                       (FPSCR)
(FR)
```
*void st\_ext(float mat[4][4])*

```
mat(4\times4)<machine.h>
<umachine.h>
\text{mat} 4 \times 4 #include <machine.h>
extern float tbl[4][4];
void main(void)
{
   st_ext(tbl);
}
cpu = sh4|sh4a(FPSCR)
(FR)
```
## *long \_ \_fixed pabs\_lf(long \_ \_fixed data) long \_ \_accum pabs\_la(long \_ \_accum data)*

```
<machine.h> <umachine.h>
data extensive data extensive \mathcal{A} #include <machine.h>
         long \_ _fixed result;
         long \_ _fixed ptr;
         void main(void)
         {
            result=pabs_lf(ptr);
         }
         cpu=sh2dsp|sh3dsp|sh4aldsp dspc
         data {\small \texttt{(pabs_lf()} \quad \texttt{long} \quad \texttt{\_fixed}}pabs\_la() long \_accum )
```
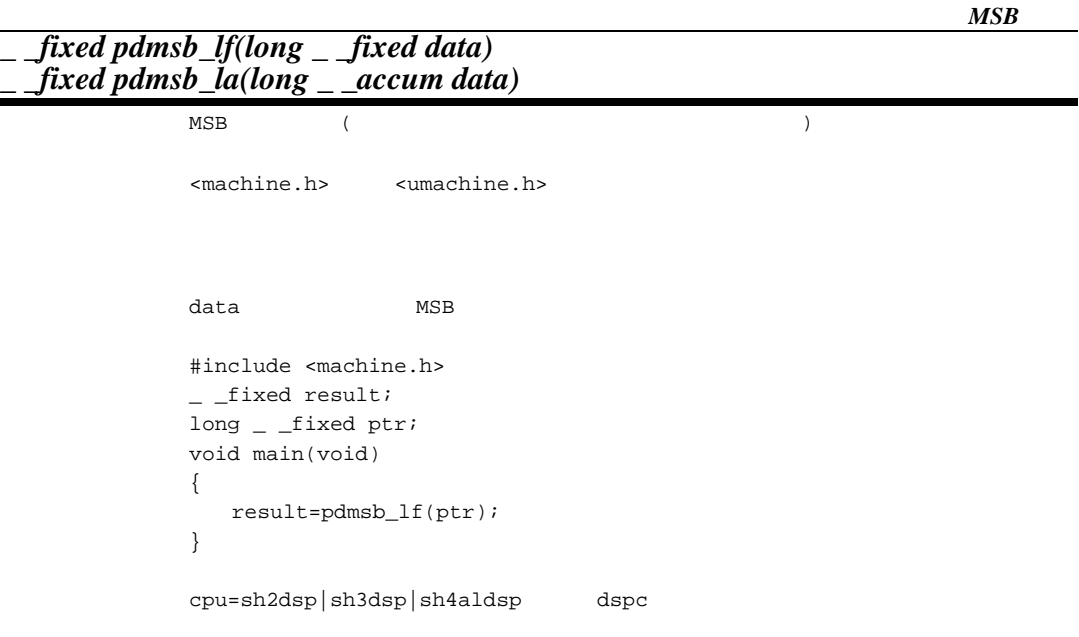

#### *long \_ \_fixed psha\_lf(long \_ \_fixed data, int count) long \_ \_accum psha\_la(long \_ \_accum data, int count)*

```
<machine.h>
<umachine.h>
data \frac{1}{2}count
        #include <machine.h>
       long \_ _fixed result;
       long \_ _fixed ptr;
       int count;
       void main(void)
       {
          result=psha_lf(ptr,count);
       }
       cpu=sh2dsp|sh3dsp|sh4aldsp dspc
       count -32 +32
```
#### *long \_ \_fixed long\_as\_lfixed(long data) long lfixed\_as\_long(long \_ \_fixed data)*

<machine.h>
<umachine.h>

data  $\frac{1}{2}$ 

```
 #include <machine.h>
long \_ _fixed result;
long ptr;
void main(void)
{
   result=long_as_lfixed(ptr);
}
cpu=sh2dsp|sh3dsp|sh4aldsp dspc
```
 $($  DSP  $)$ 

#### *\_ \_accum rndtoa(long \_ \_accum data) \_ \_fixed rndtof(long \_ \_fixed data)*

<machine.h> <umachine.h> data #include <machine.h>  $\text{accum result:}$ long  $\_$   $\_$  accum ptr; void main(void) { result=rndtoa(ptr); } cpu=sh2dsp|sh3dsp|sh4aldsp dspc

## *void set\_circ\_x( \_ \_X\_ \_circ \_ \_fixed array[ ], size\_t size) void set\_circ\_y( \_ \_Y\_ \_circ \_ \_fixed array[ ], size\_t size)*

```
<machine.h> <smachine.h>
array[]
size
 #include <machine.h>
\_circ \_ X \_ _fixed input[4] = {0.0r, 0.25r, 0.5r, 0.25r};
- -Y - - fixed output[8];
void main(void)
{
    int i;
   set\_circ\_x(input, sizeof(input)); /* *for (i = 0; i < 8; i++) {
        output[i] = input[i];
    }
   clr_circ(); \qquad \qquad \qquad /* \qquad \qquad */
}
cpu=sh2dsp|sh3dsp|sh4aldsp dspc
```
#### *void clr\_circ()*

```
SR 10 11
<machine.h> <smachine.h>
 #include <machine.h>
\_circ \ _X _- fixed input[4] = {0.0r, 0.25r, 0.5r, 0.25r};
\frac{y}{x} \frac{y}{x} \frac{y}{x} \frac{z}{x} \frac{z}{x}void main(void)
{
   int i;
   set\_circ\_x(input, sizeof(input)); /* *for (i = 0; i < 8; i++) {
      output[i] = input[i];
    }
   clr_circ(); \qquad \qquad \qquad /* \qquad \qquad */
}
cpu=sh2dsp|sh3dsp|sh4aldsp dspc
```
 $CS$ 

# *void set\_cs(unsigned int mode)*  $CS$ <machine.h>
<umachine.h>  $mode$   $(0 5)$  $0$  /  $1$  $2$  $3$  $4$  $5$  #include <machine.h> #define MODE 1 void main(void) { set\_cs(MODE); } cpu=sh2dsp|sh3dsp|sh4aldsp dspc

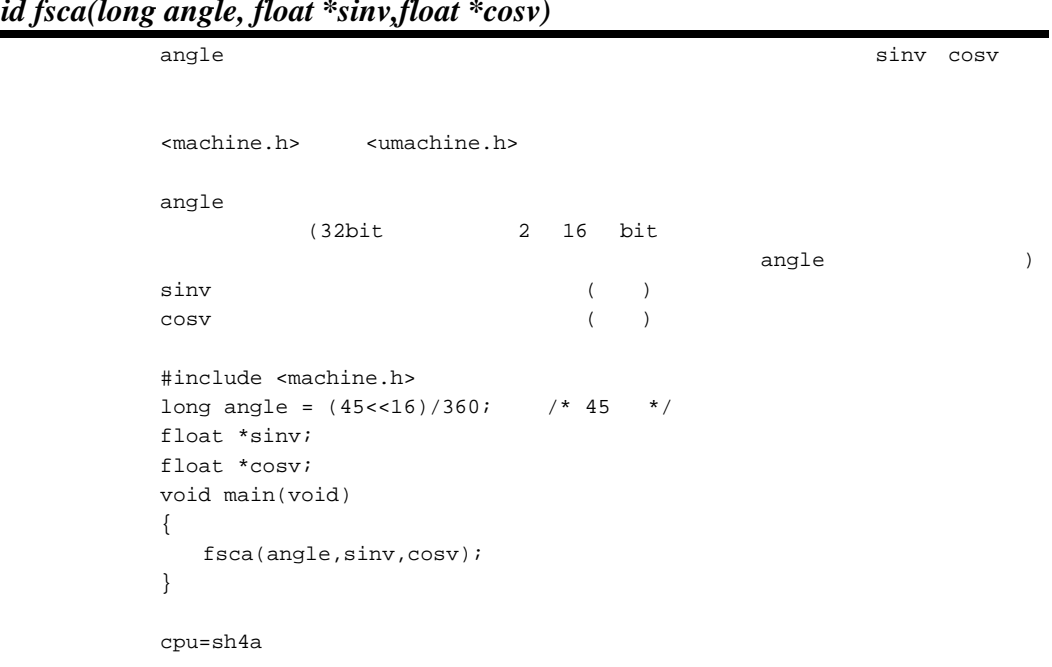

# *void fsca(long angle, float \*sinv,float \*cosv)*

*float fsrra(float data)*

```
<machine.h>
<umachine.h>
data
 #include <machine.h>
float data;
float result;
void main(void)
{
   result=fsrra(data);
}
cpu=sh4a
```
# *void icbi(void \*p)*

```
<machine.h> <umachine.h>
p #include <machine.h>
      extern int *p;
      void main(void)
      {
         icbi(p);
      }
      cpu=sh4a|sh4aldsp
```
#### *void ocbi(void \*p) void ocbp(void \*p) void ocbwb(void \*p)*

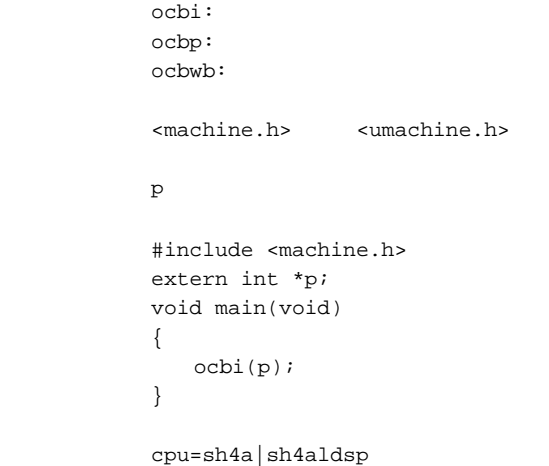

```
void prefi(void *p)
    32 \t32 \t32<machine.h> <umachine.h>
    p \left( \frac{1}{2} \right) #include <machine.h>
          void *pa;
          void main(void)
          {
            prefi(pa);
          }
          cpu=sh4a|sh4aldsp
```
## *void synco(void)*

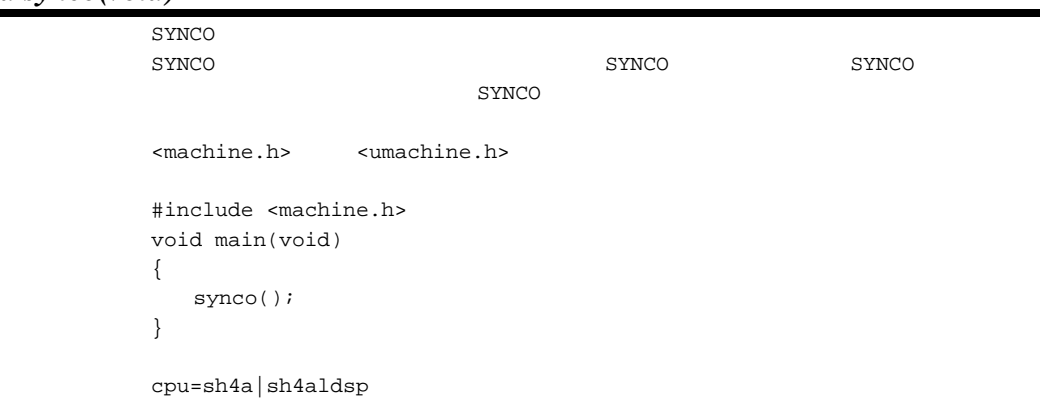

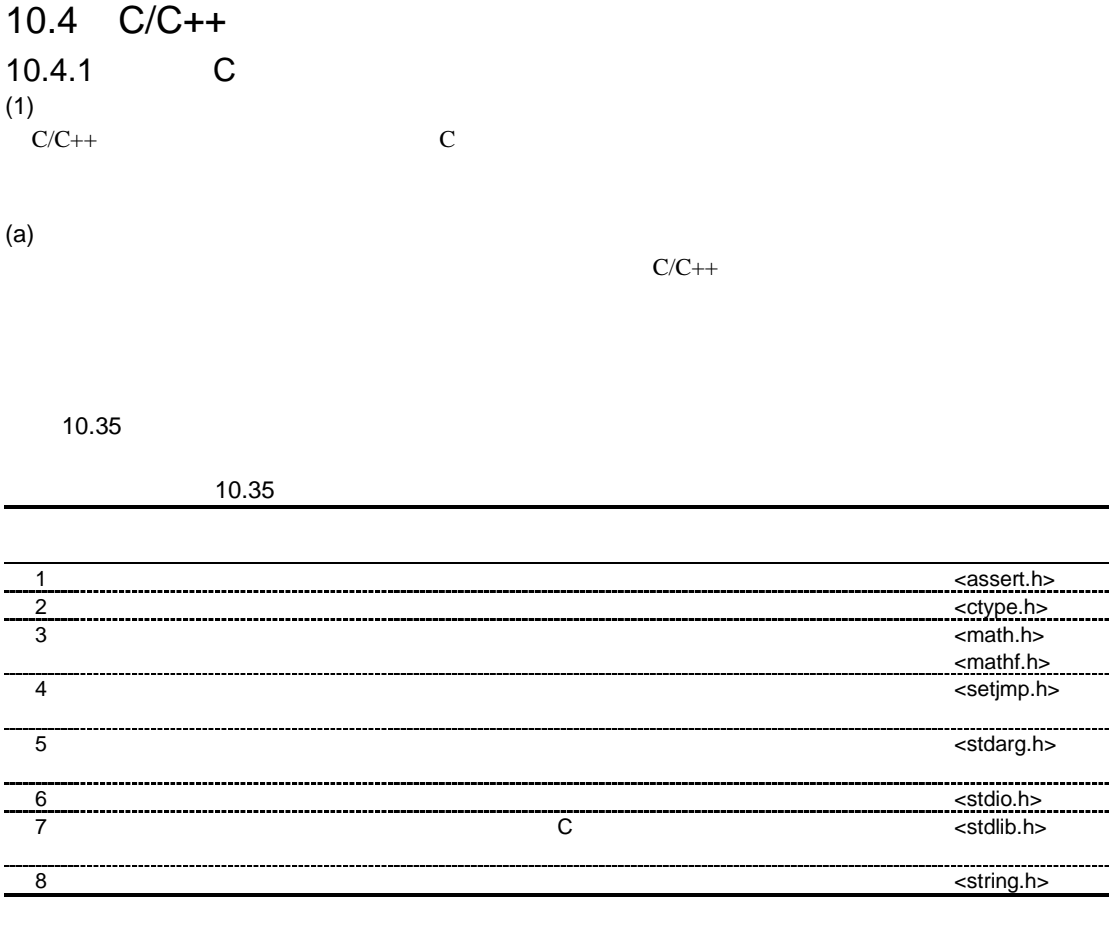

 $10.36$ 

#### 10.36

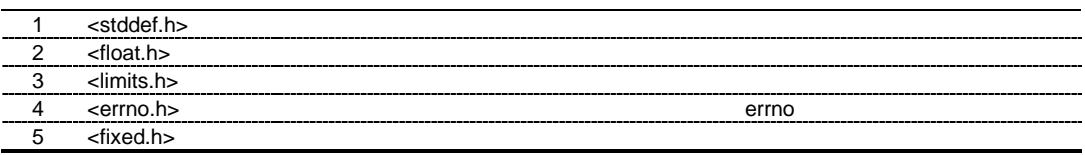

 $(b)$ 

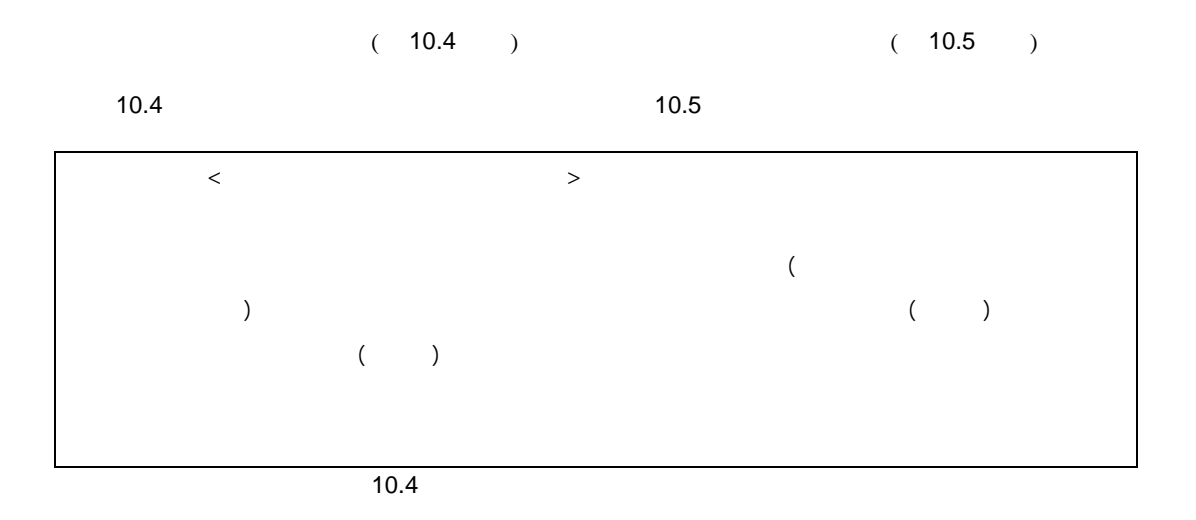

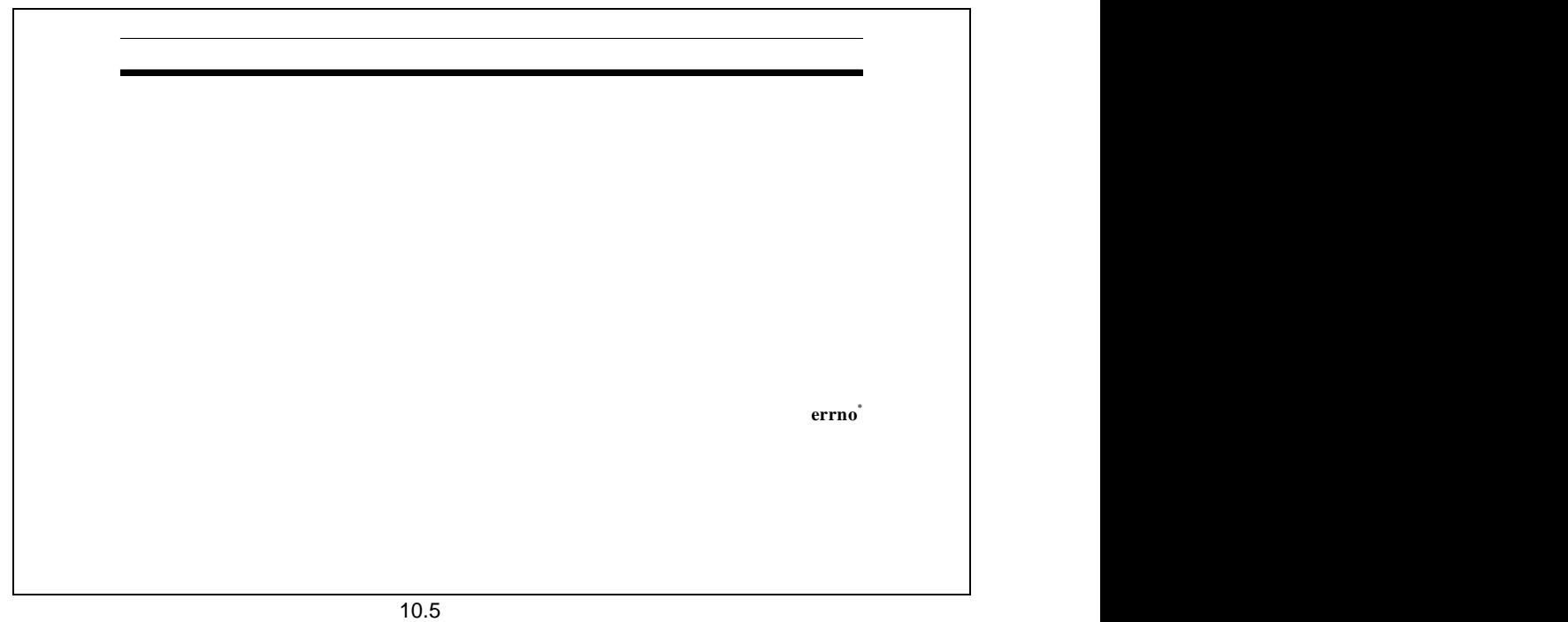

\* errno to the state of the state of the state of the state of the state of the state of the state of the state of the state of the state of the state of the state of the state of the state of the state of the state of the  $10.4.1(2)$  <stddef.h>

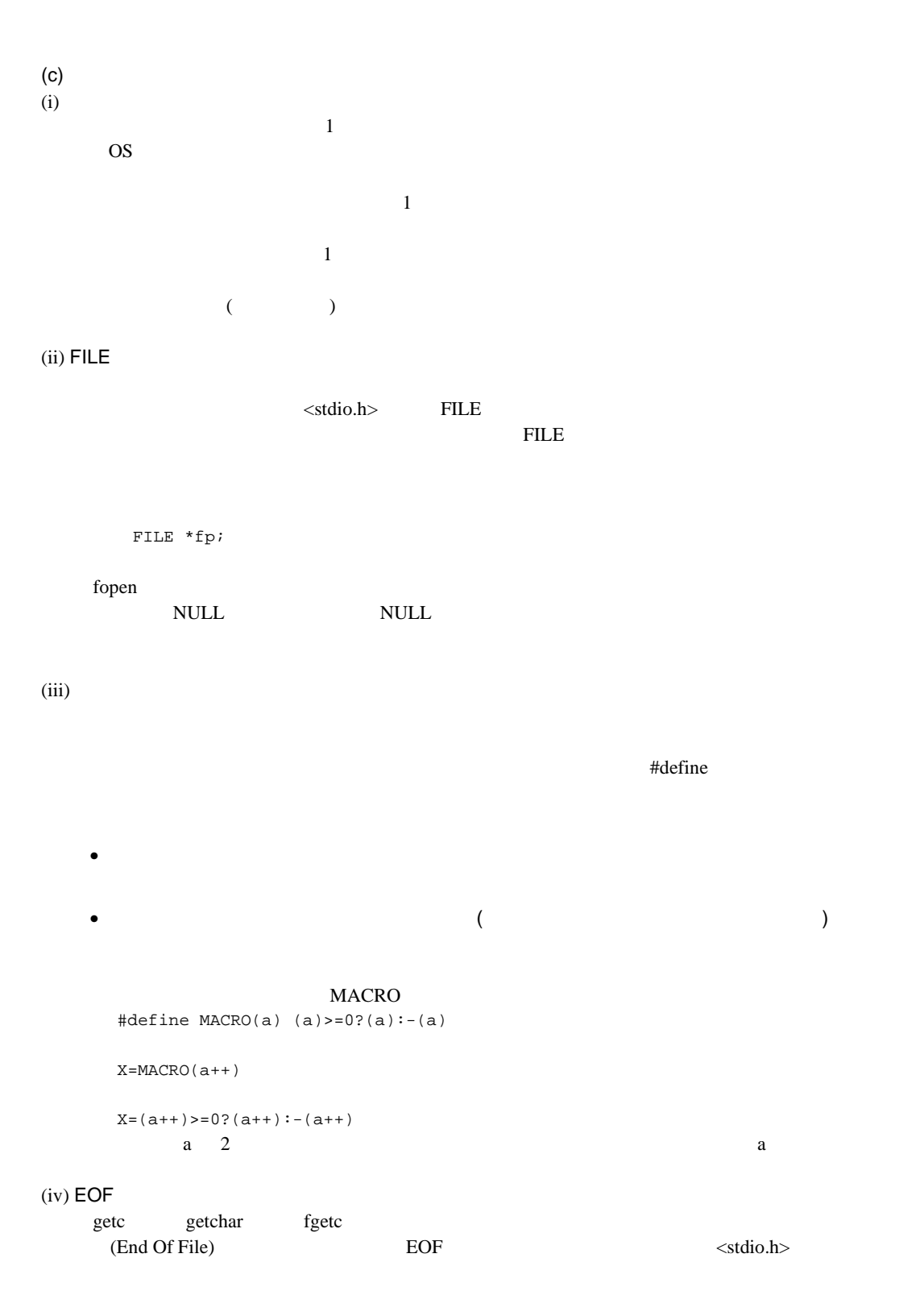

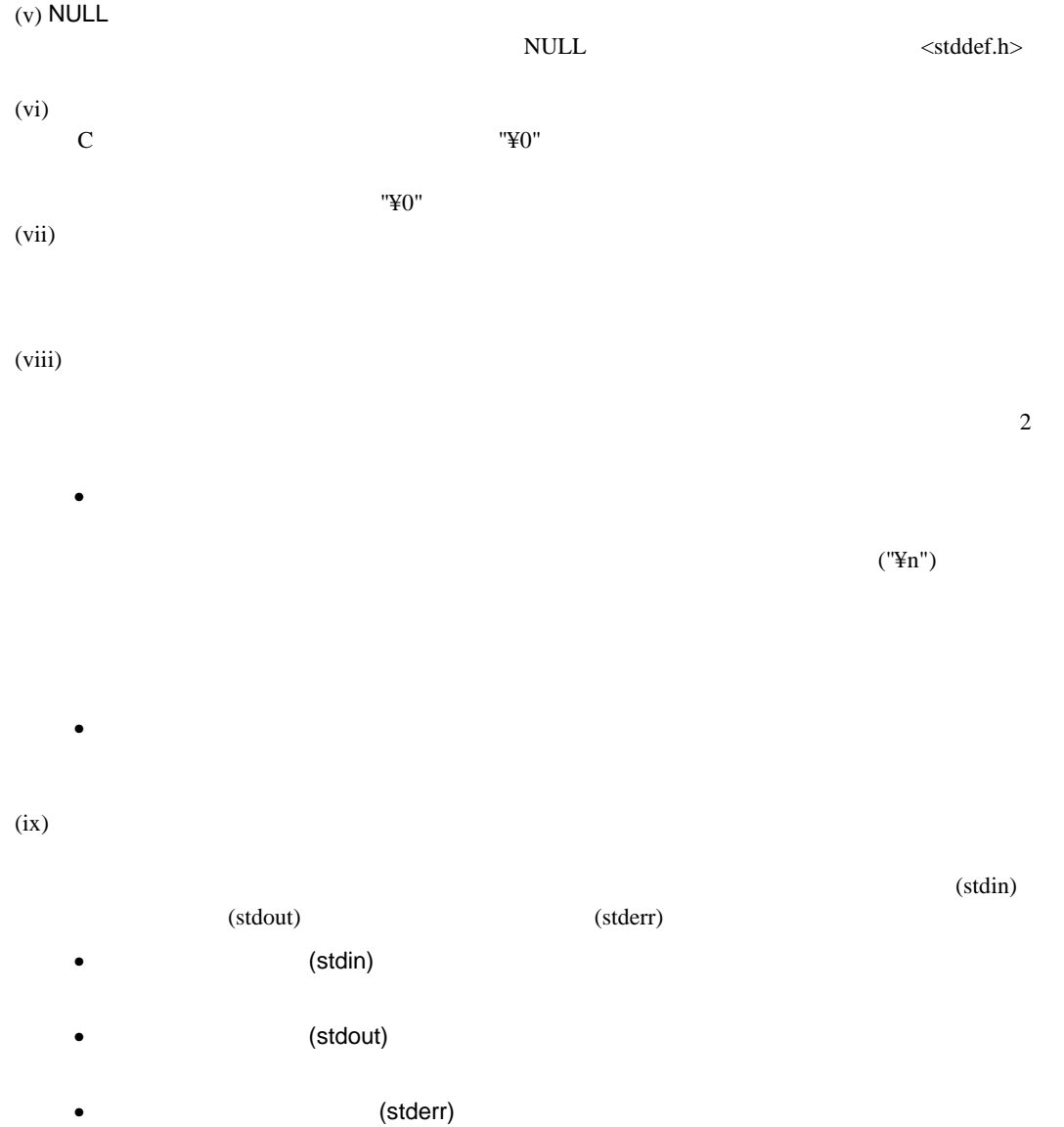

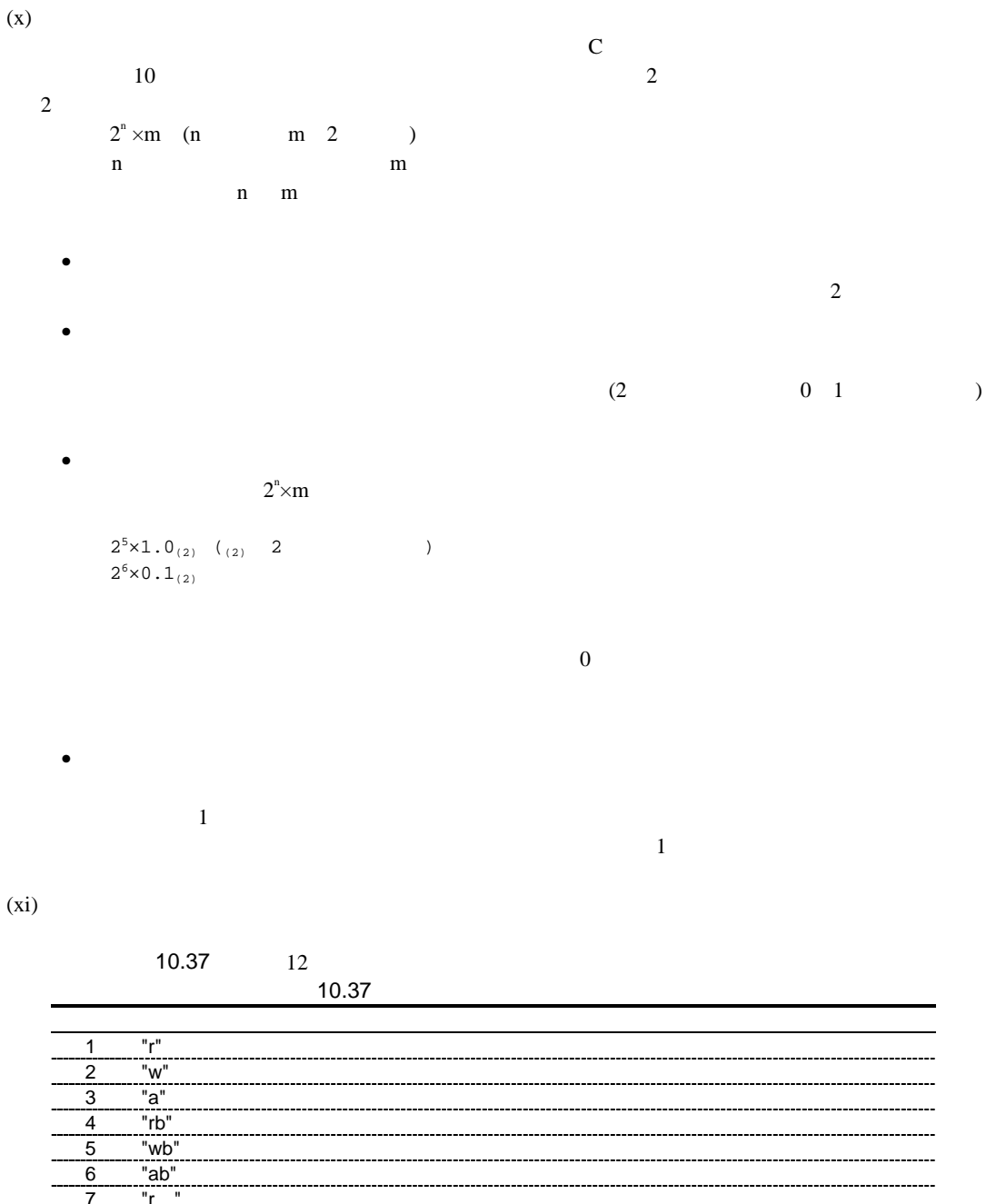

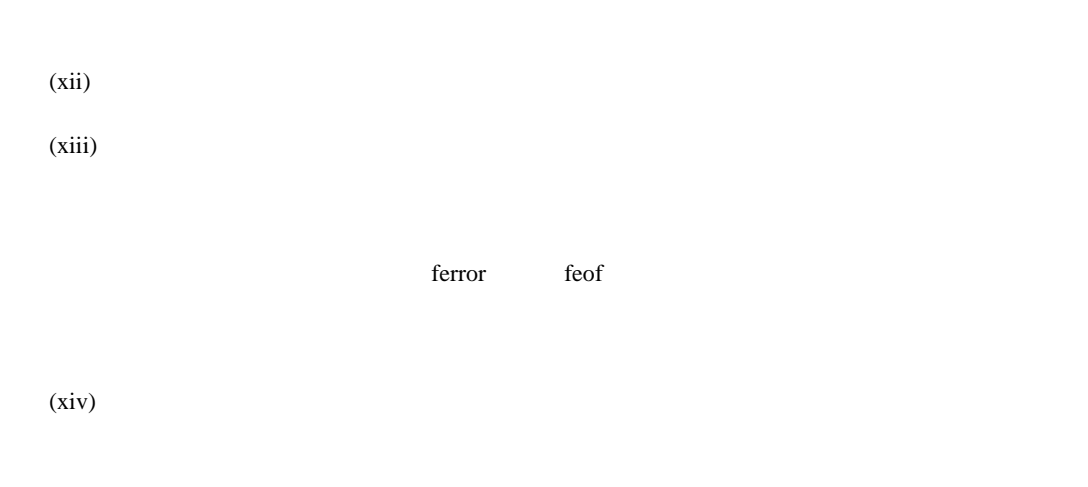

 $(d)$ 

### (2) <stddef.h>

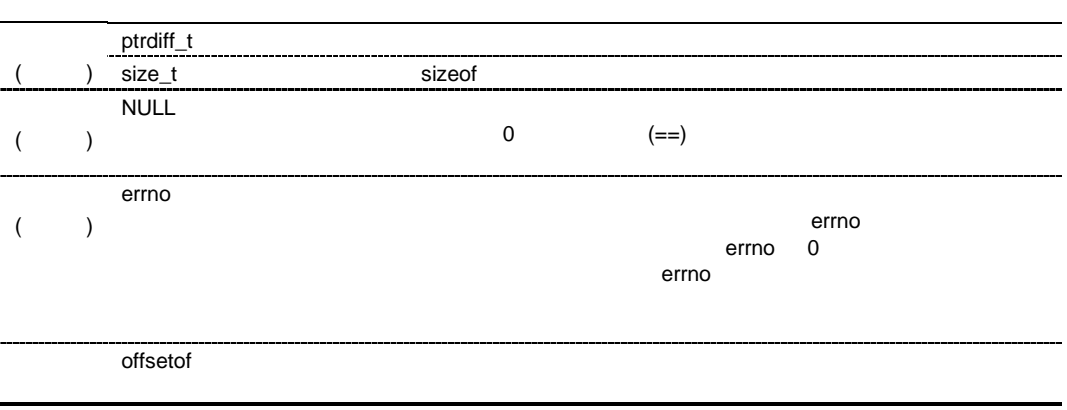

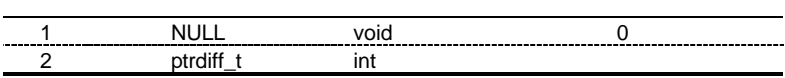

#### (3) <assert.h>

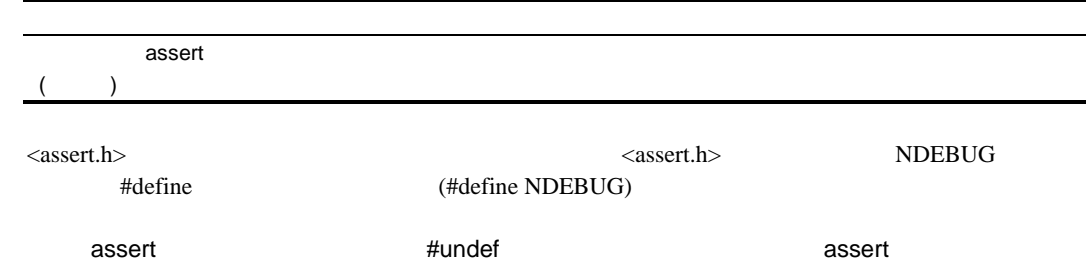

# *void assert(int expression)*

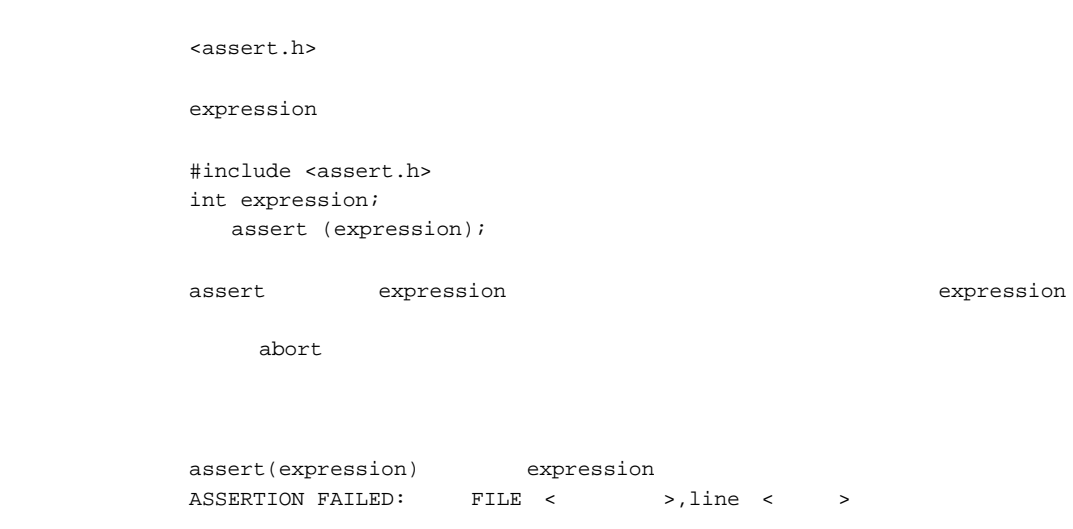

## (4) <ctype.h>

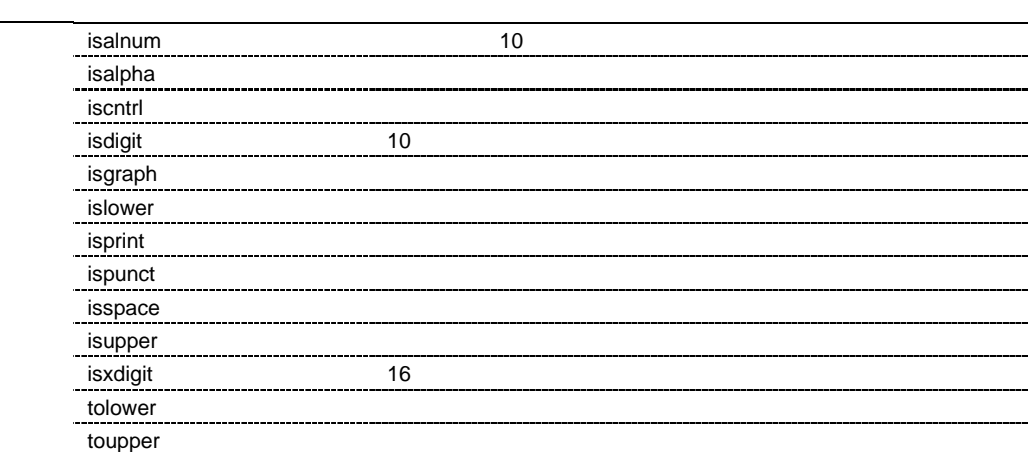

#### unsigned char

10.38

#### EOF STREET STREET

10.38

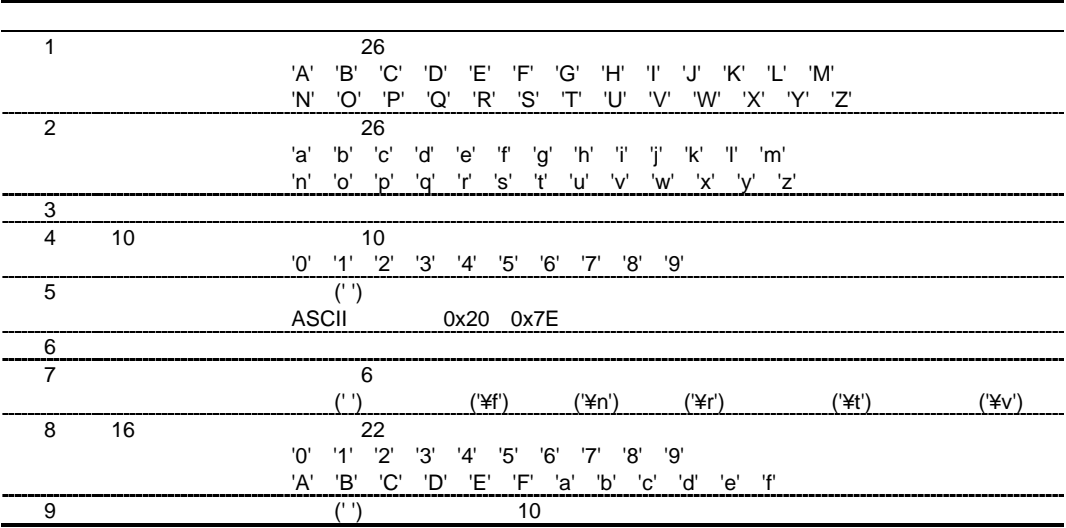
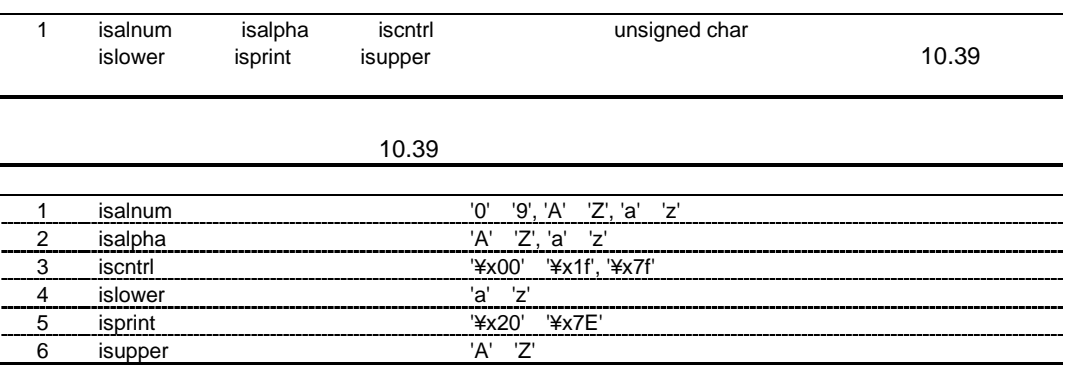

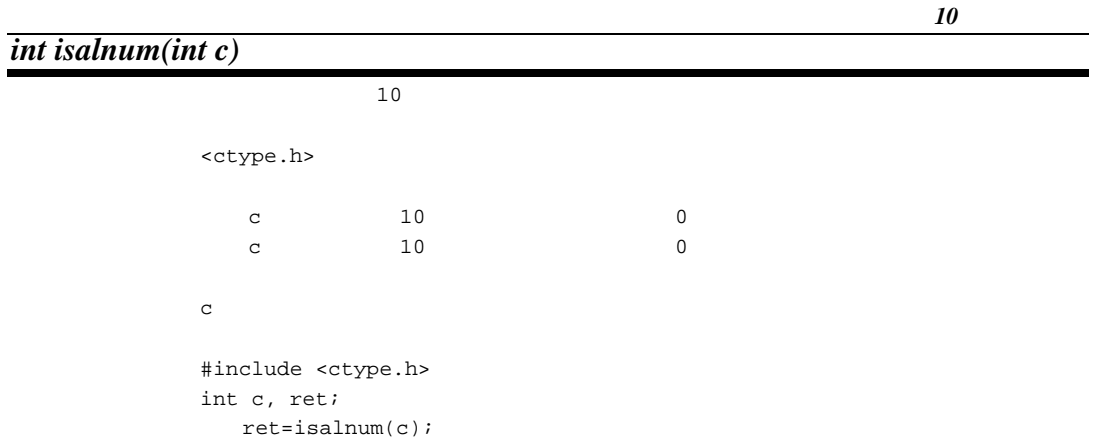

# *int isalpha(int c)*

<ctype.h>

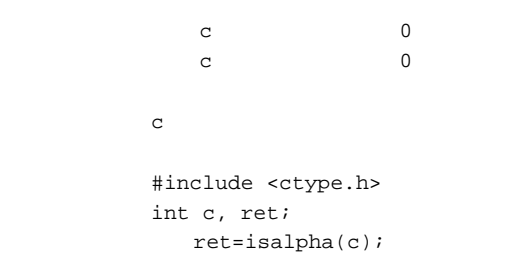

# *int iscntrl(int c)*

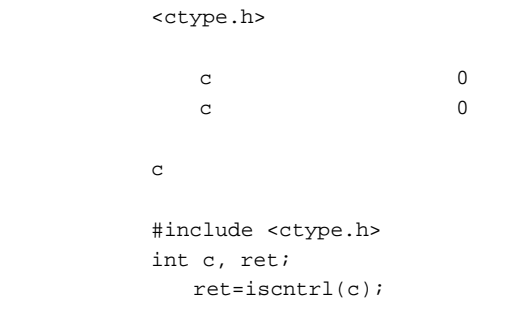

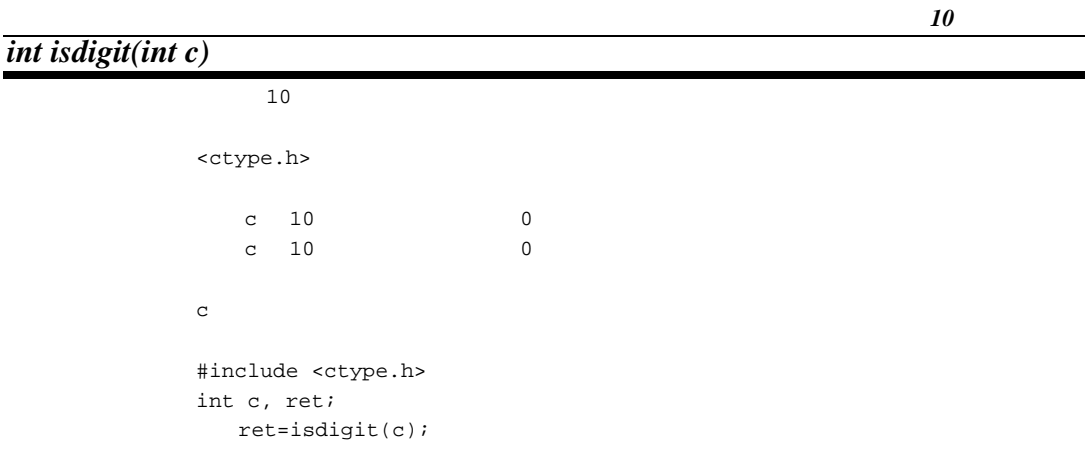

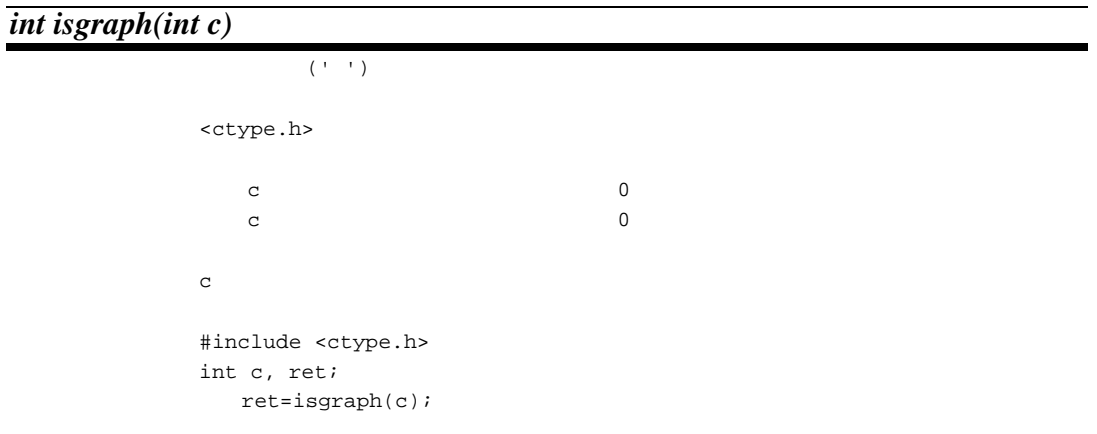

# *int islower(int c)*

<ctype.h>

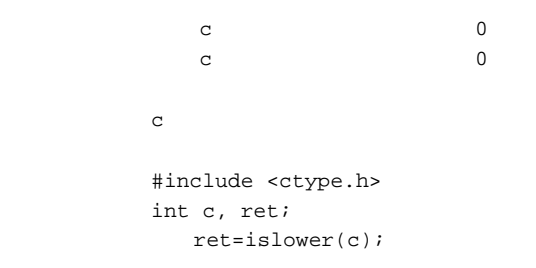

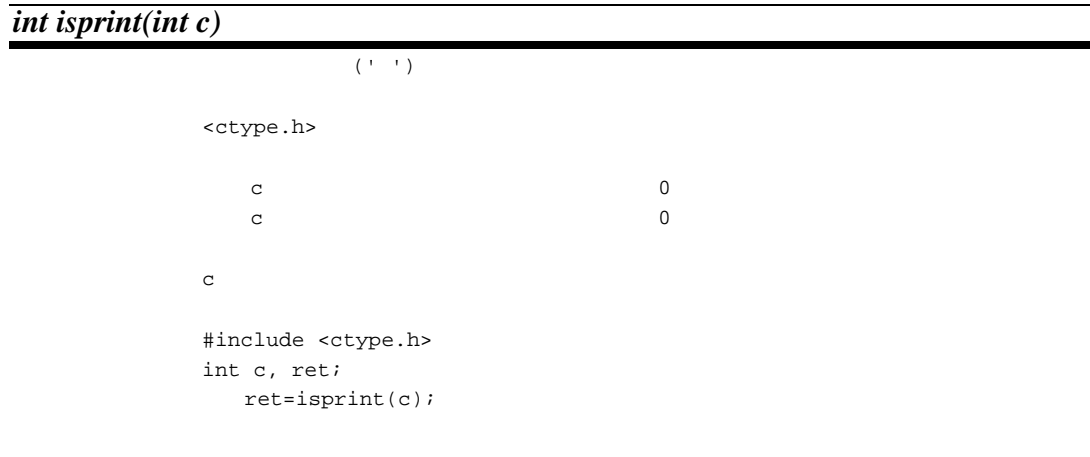

## *int ispunct(int c)*

<ctype.h>

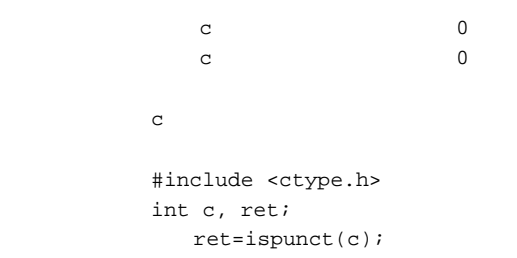

*int isspace(int c)*

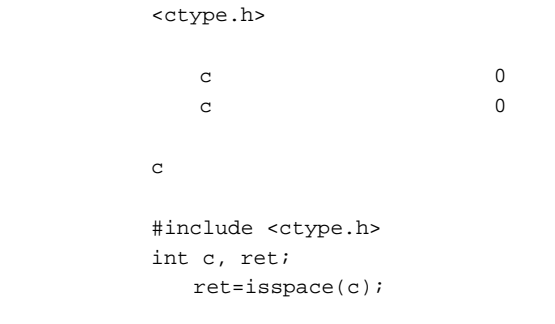

# *int isupper(int c)*

<ctype.h>

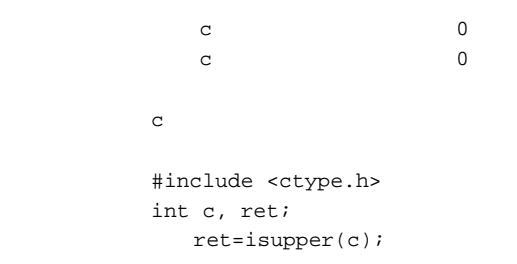

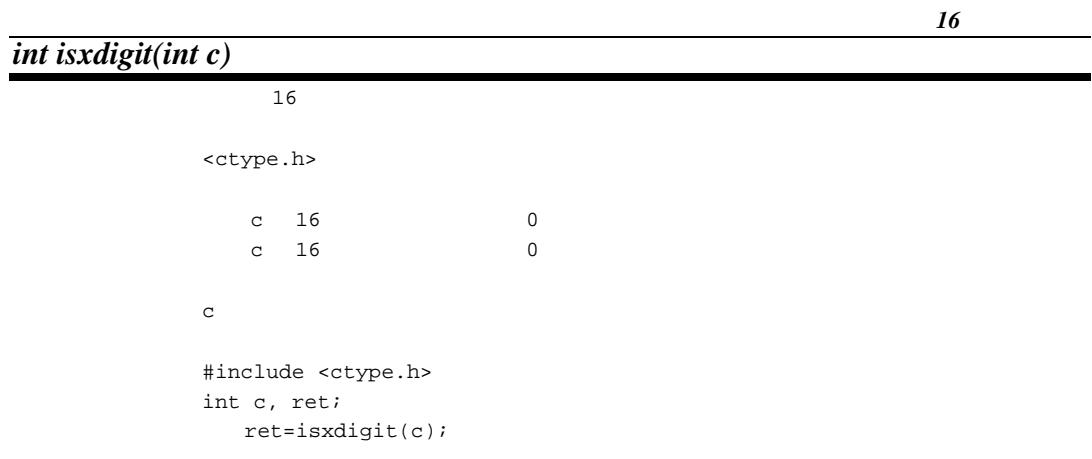

#### *int tolower(int c)*

<ctype.h>

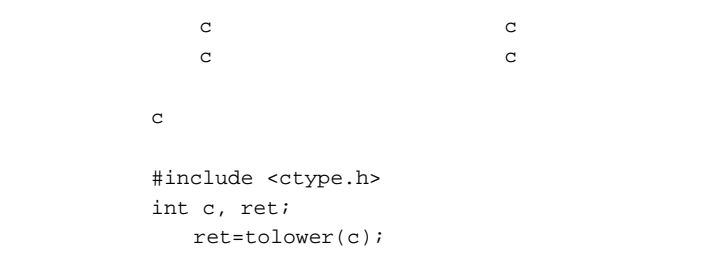

*int toupper(int c)*

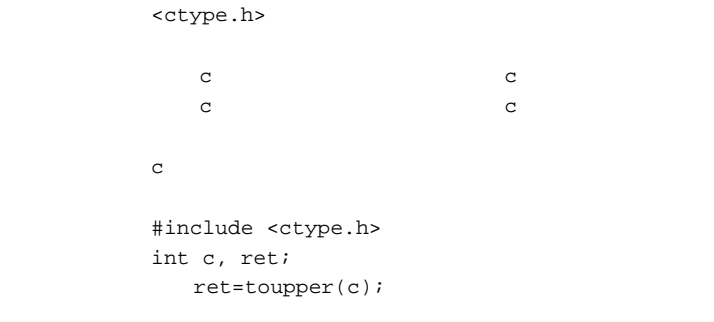

#### $(5)$  <float.h>

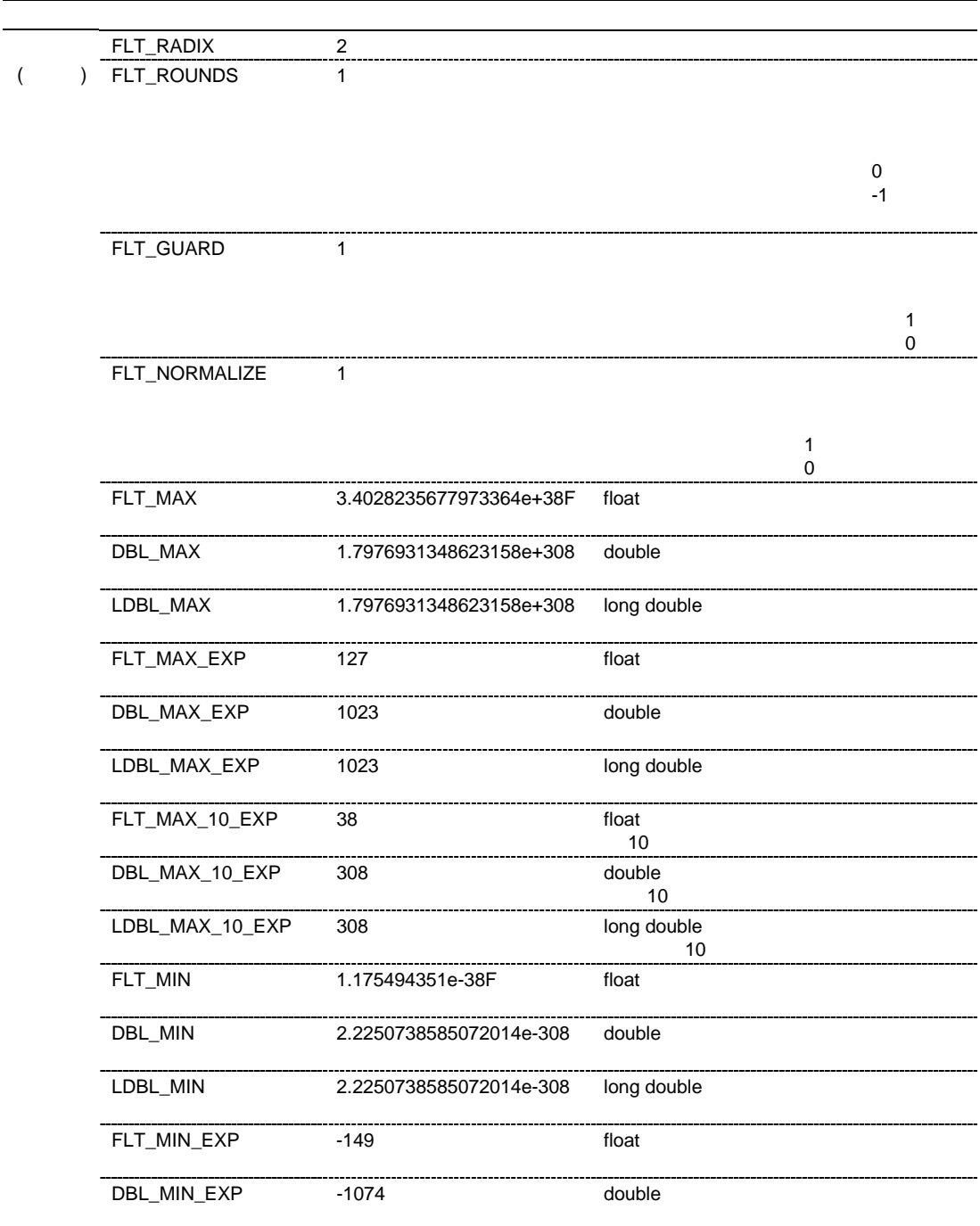

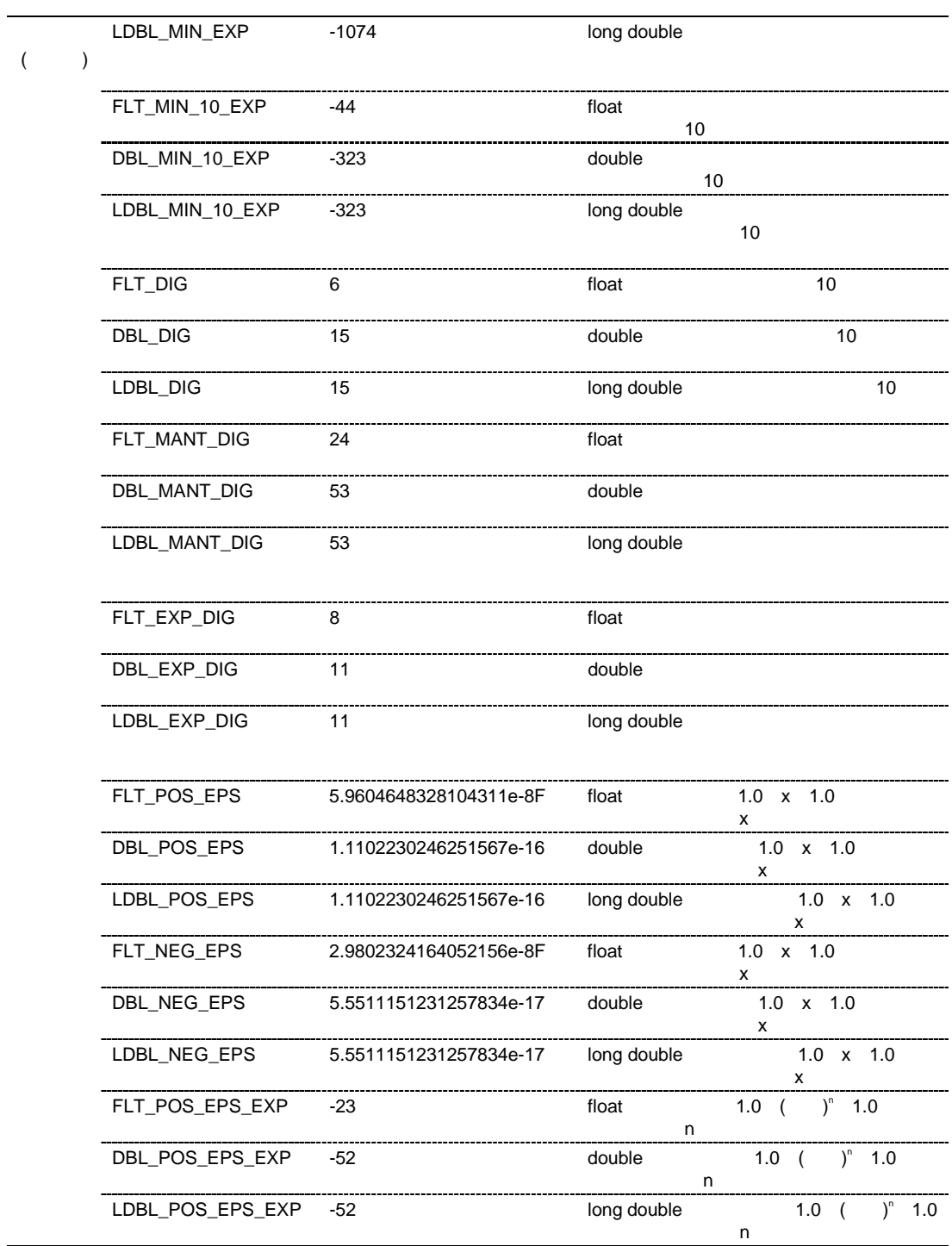

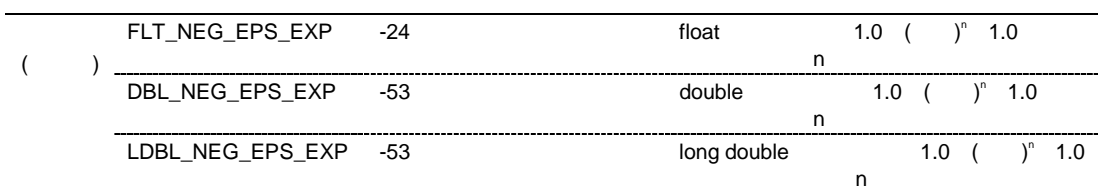

#### $(6)$  <limits.h>

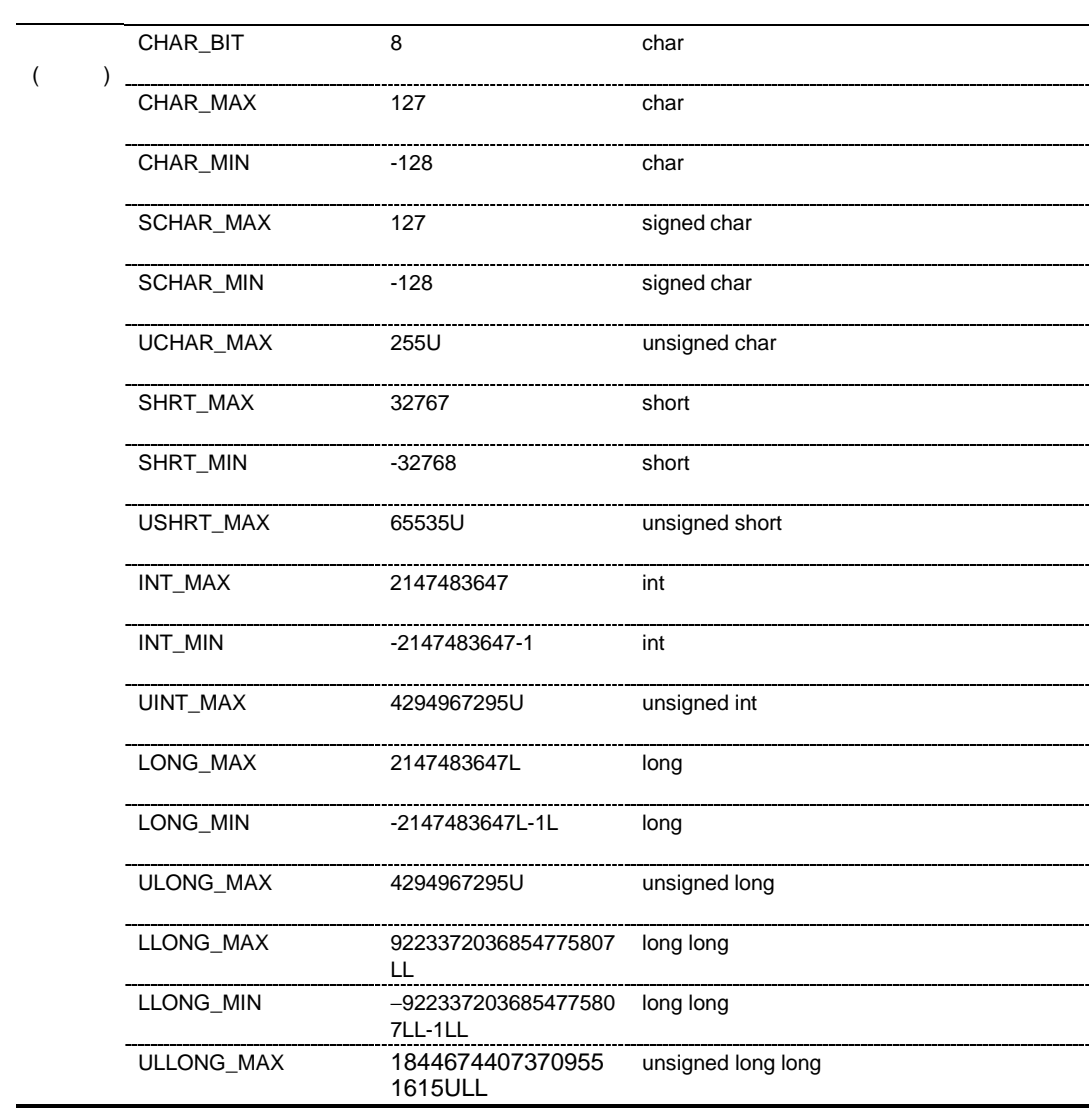

#### (7) <errno.h>

errno contra errno contra erroro contra erroro contra erroro contra erroro contra erroro contra erroro contra e<br>Erroro contra erroro contra erroro contra erroro contra erroro contra erroro contra erroro contra erroro contr

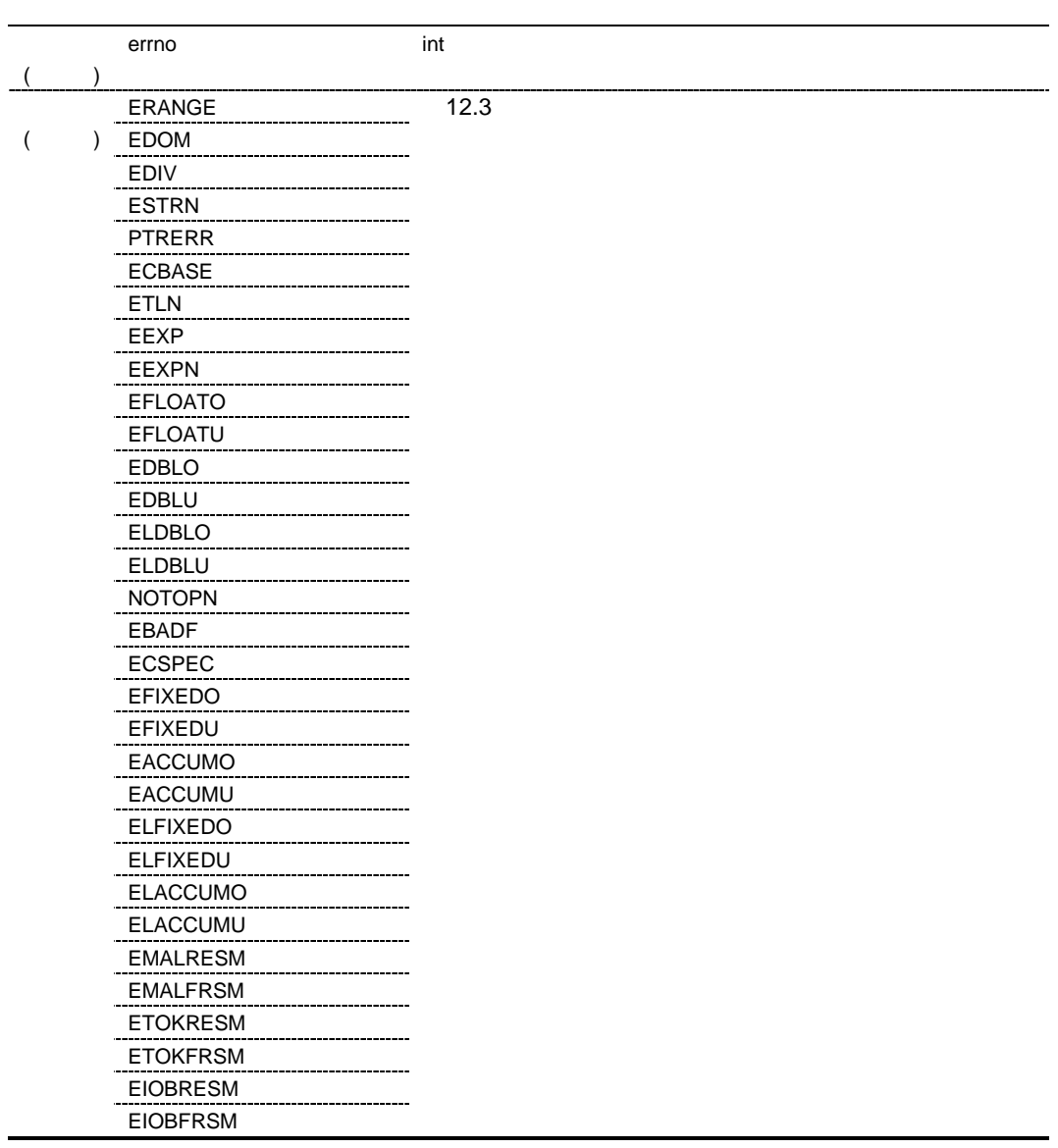

#### (8) <fixed.h>

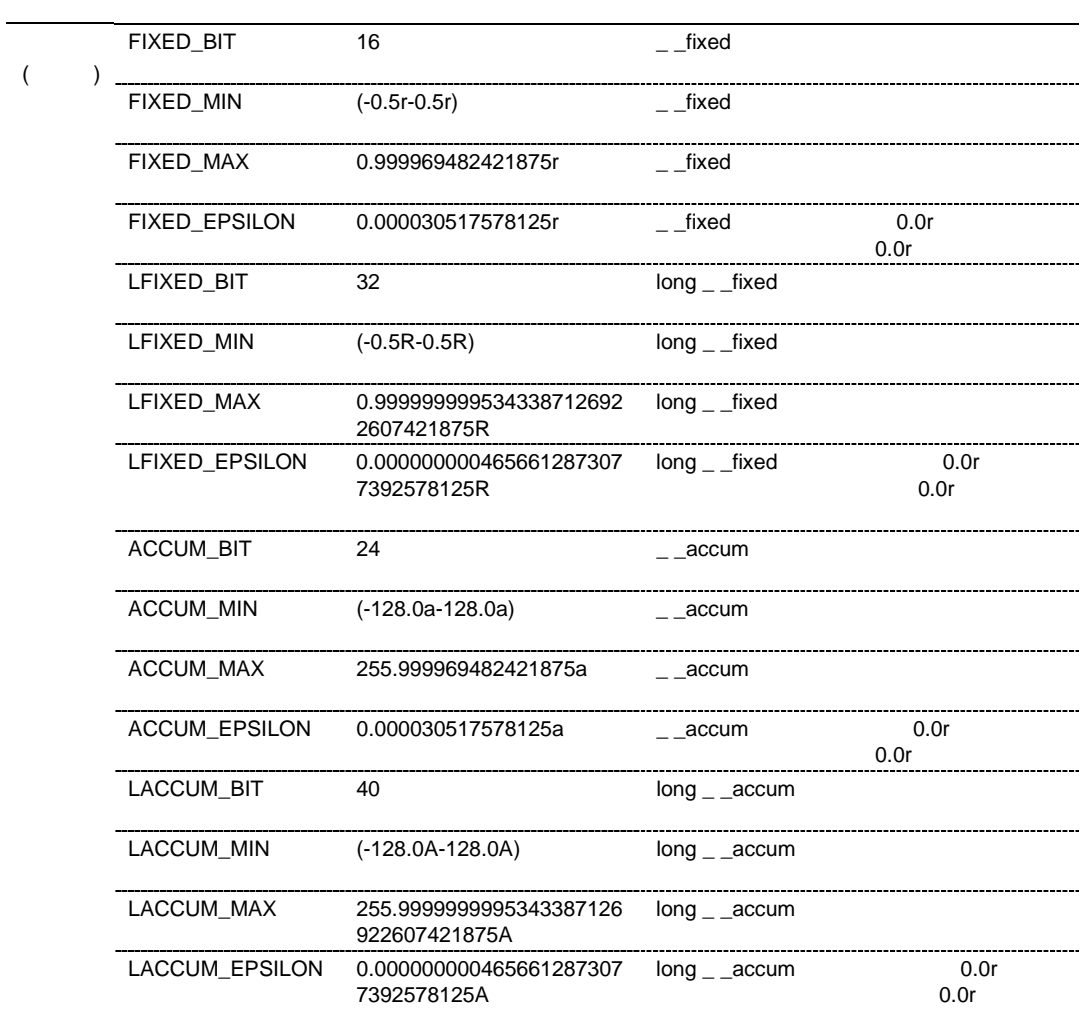

 $(9)$  <math.h>

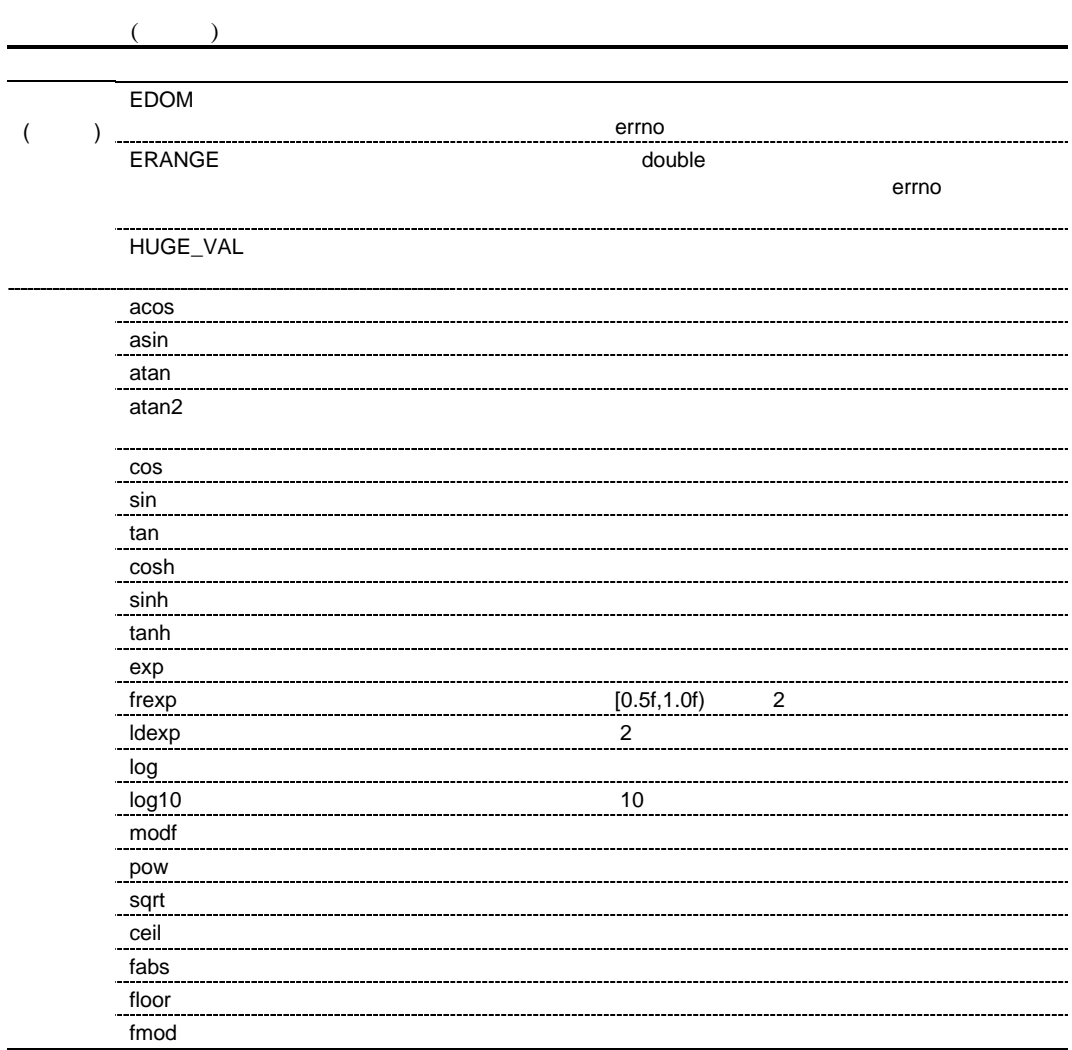

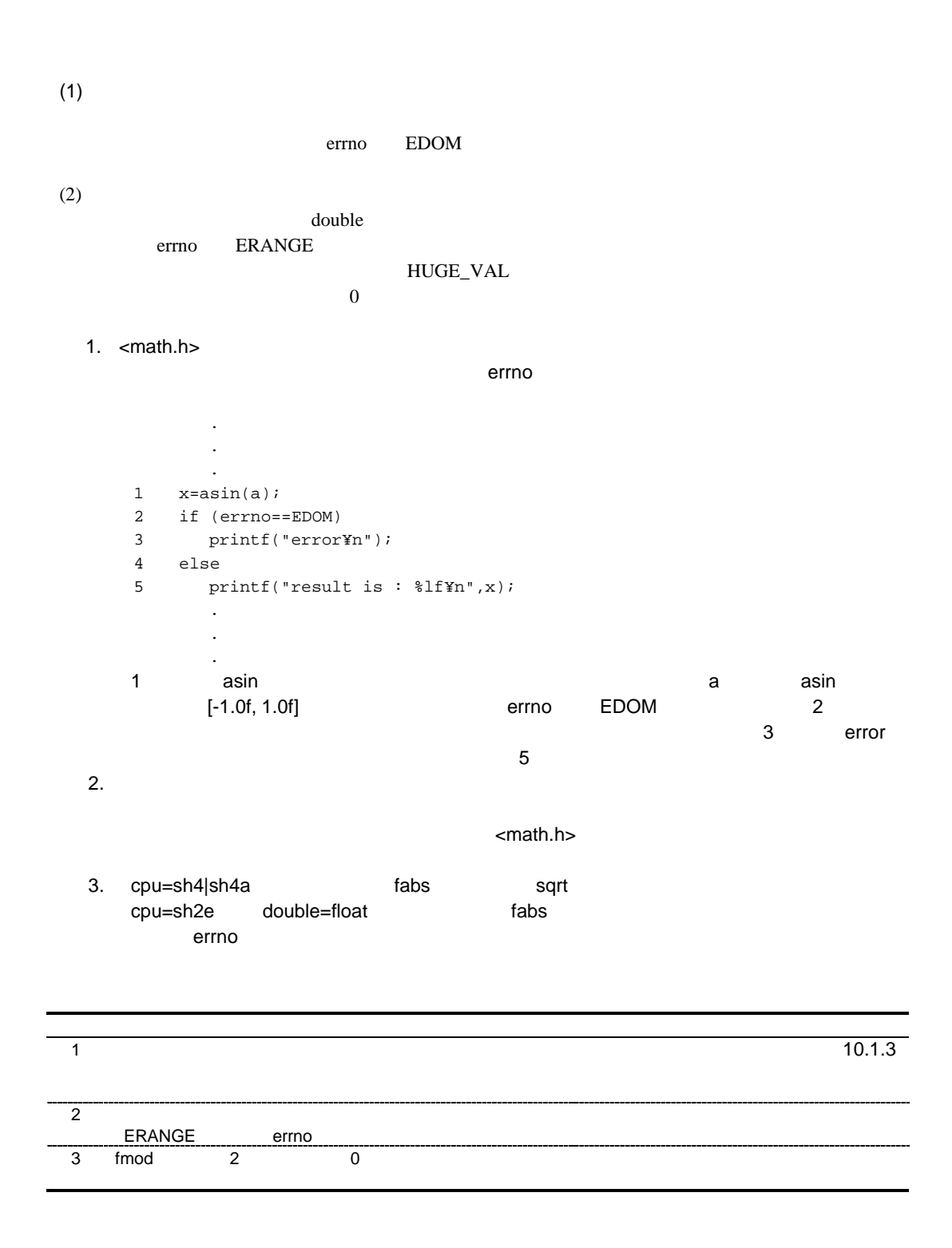

# *double acos(double d)*

 ヘッダ <math.h>  $d$  $\mathbf d$  #include <math.h> double d, ret; ret=acos(d);  $d = [-1.0f,1.0f]$ acos  $[0, 1]$ 

*double asin(double d)*

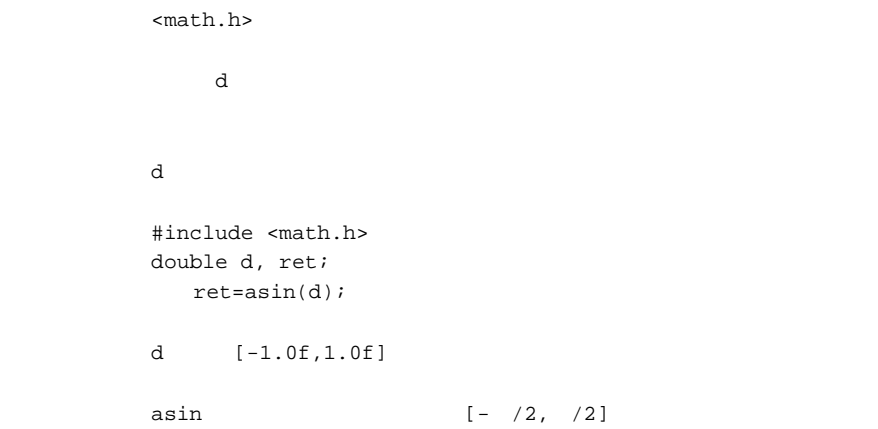

# *double atan(double d)*

 ヘッダ <math.h>  $d$  $\mathbf d$  #include <math.h> double d, ret; ret=atan(d); atan  $(- / 2, /2)$ 

#### *double atan2(double y, double x)*

```
 ヘッダ <math.h>
        у х
\mathbf x\mathbf y   #include <math.h>
      double x, y, ret;
         ret=atan2(y,x);
      x, y 0.0f
      atan2 (-, ) atan2 10.6atan2 (x, y) x
          めます。y 0.0f x が負の時、結果はπ、x 0.0f の時、y の値の正負に従って結果は
      \pm /2
                Y
                y
                            - atan2(y,x)
                          (x,y)
```
 $\frac{1}{x}$   $\times$ 

10.6 atan2

# *double cos(double d)*

 ヘッダ <math.h>  $d$  $d$  #include <math.h> double d, ret; ret=cos(d);

*double sin(double d)*

<math.h>  $d$  $d$  #include <math.h> double d, ret; ret=sin(d);

#### *double tan(double d)*

<math.h>  $d$  $d$  #include <math.h> double d, ret; ret=tan(d);

*double cosh(double d)*

<math.h>  $d$  $\mathbf d$  #include <math.h> double d, ret; ret=cosh(d);

# *double sinh(double d)*

<math.h>  $d$  $d$  #include <math.h> double d, ret; ret=sinh(d);

*double tanh(double d)*

<math.h>  $d$  $\mathbf d$  #include <math.h> double d, ret; ret=tanh(d);

# *double exp(double d)*

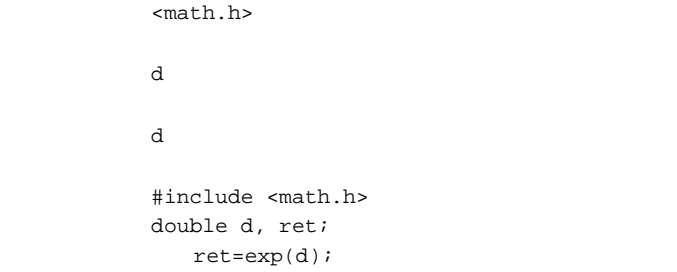

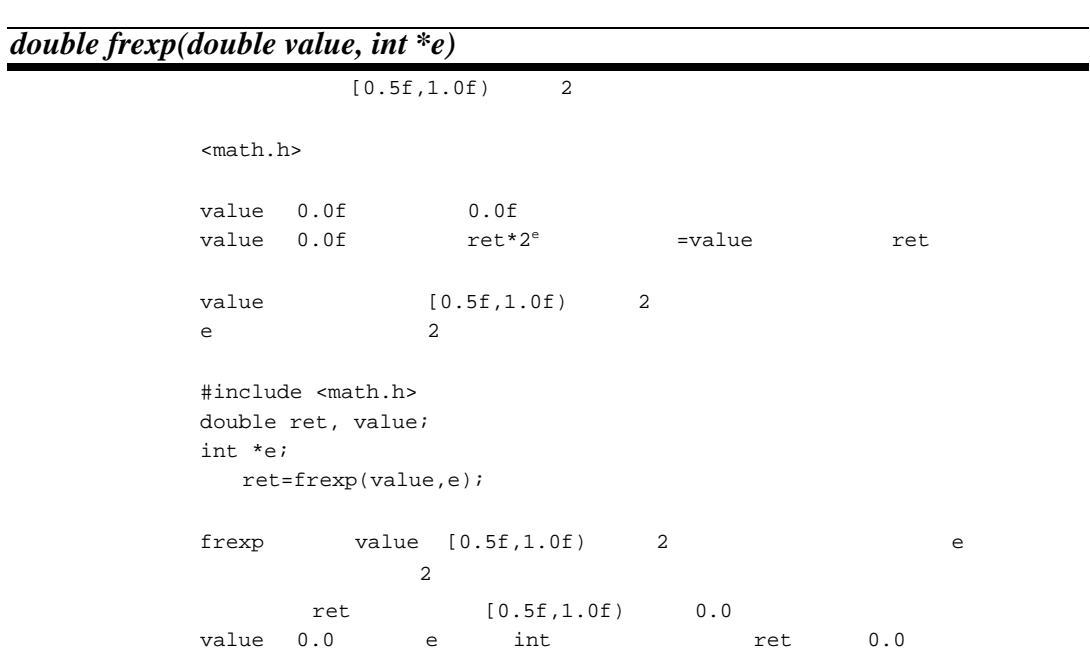

*double ldexp(double e, int f)*

| $\overline{2}$                                                                              |                     |  |
|---------------------------------------------------------------------------------------------|---------------------|--|
| <math.h></math.h>                                                                           |                     |  |
| $e \cdot 2^f$                                                                               |                     |  |
| e<br>f                                                                                      | 2<br>$\overline{2}$ |  |
| #include <math.h><br/>double ret, e;<br/>int f;<br/><math>ret =ldexp(e, f);</math></math.h> |                     |  |

*double log(double d)*

```
<math.h>
d\mathbf d   #include <math.h>
    double d, ret;
       ret=log(d);
\mathbf dd 0.0
```
# *double log10(double d)*

```
10<math.h>
      d 10
d \t10   #include <math.h>
    double d, ret;
      ret=log10(d);
\mathbf dd 0.0
```
*double modf(double a, double \*b)*

 ヘッダ <math.h>  $\alpha$  $\alpha$  $b$  #include <math.h> double a, \*b, ret; ret=modf(a,b);

# *double pow(double x, double y)*

```
 ヘッダ <math.h>
               リターン値 正常:x y 乗の値
 \mathbf xY   #include <math.h>
          double x, y, ret;
             \verb|ret=pow(x,y)|;\begin{array}{ccccccc} x & & 0.0 & & y & & 0.0 & & x & & y & \ x & & 0.0 & & y & & 0.0 & & x & & y & \end{array}
```
*double sqrt(double d)*

```
<math.h>
dd   #include <math.h>
   double d, ret;
      ret=sqrt(d);
\mathbf d
```
# *double ceil(double d)*

```
<math.h>
d\mathbf d   #include <math.h>
    double d, ret;
      ret=ceil(d);
ceil d \sim double double double \sim\mathbf d
```
*double fabs(double d)*

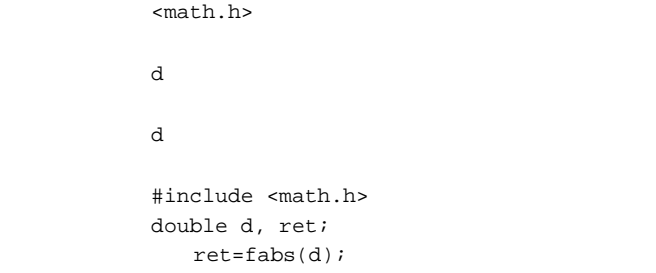

# *double floor(double d)*

```
<math.h>
d\mathbf d   #include <math.h>
    double d, ret;
      ret=floor(d);
floor d and double floor and \alpha\mathbf d
```
*double fmod(double x, double y)*

| <math.h></math.h> |                                                                                            |     |     |             |     |  |  |  |
|-------------------|--------------------------------------------------------------------------------------------|-----|-----|-------------|-----|--|--|--|
| У                 | 0.0                                                                                        |     | X   |             |     |  |  |  |
| У                 | 0.0                                                                                        |     | x y |             |     |  |  |  |
| x                 |                                                                                            |     |     |             |     |  |  |  |
| У                 |                                                                                            |     |     |             |     |  |  |  |
|                   | #include <math.h><br/>double x, y, ret;<br/><math>ret = \text{fmod}(x, y)</math>;</math.h> |     |     |             |     |  |  |  |
| fmod              |                                                                                            |     |     | x y         | ret |  |  |  |
|                   | x=y*i+ret ( i                                                                              | ret |     | $\mathbf x$ |     |  |  |  |
| x/y               |                                                                                            |     |     |             |     |  |  |  |

 $(10)$  <mathf.h>  $\langle \text{mathf.h} \rangle$  ANSI float float float  $\frac{d}{dx}$  $($  $EDOM$ errno ERANGE 関数の計算結果が float 型の値として表わせない時、あるいはオー TRIVES ARRANGEMENT CONTINUES ARRANGEMENT CONTINUES AND LOTS OF THE CONTINUES ARRANGEMENT CONTINUES AND LOTS OF ( ) \_ HUGE\_VAL  $\alpha$ cosf  $\alpha$  $\alpha$ sinf $\gamma$  $\alpha$ tanf  $\alpha$ atan $2$ f  $\,$ atan $\,$ f  $\,$  $\cosh$  $sinf$ tanf <sub>and </sub>group  $\sim$  7 and 2 and 2 and 2 and 2 and 2 and 2 and 2 and 2 and 2 and 2 and 2 and 2 and 2 and 2 and 2 and 2 and 2 and 2 and 2 and 2 and 2 and 2 and 2 and 2 and 2 and 2 and 2 and 2 and 2 and 2 and 2 and 2 and 2 coshf zone was a warranted with the contract  $\sim$  $sinh f$ tanhf zones were also as a series were also as a series were also as a series were also as a series of  $\sim$  $expf$ frexpf [0.5f, 1.0f) 2 ldexpf 浮動小数点数と 2 のべき乗の乗算を計算します。  $log f$  $log10f$   $log10f$  $\mathsf{modff}$   $\mathsf{modff}$  $\mathsf{powf}$  $sqrt$  in the sqrtf  $\mathsf{ceilf}$ fabsf 浮動小数点数の絶対値を計算します。 floorf  $\blacksquare$ fmodf  $f$ 

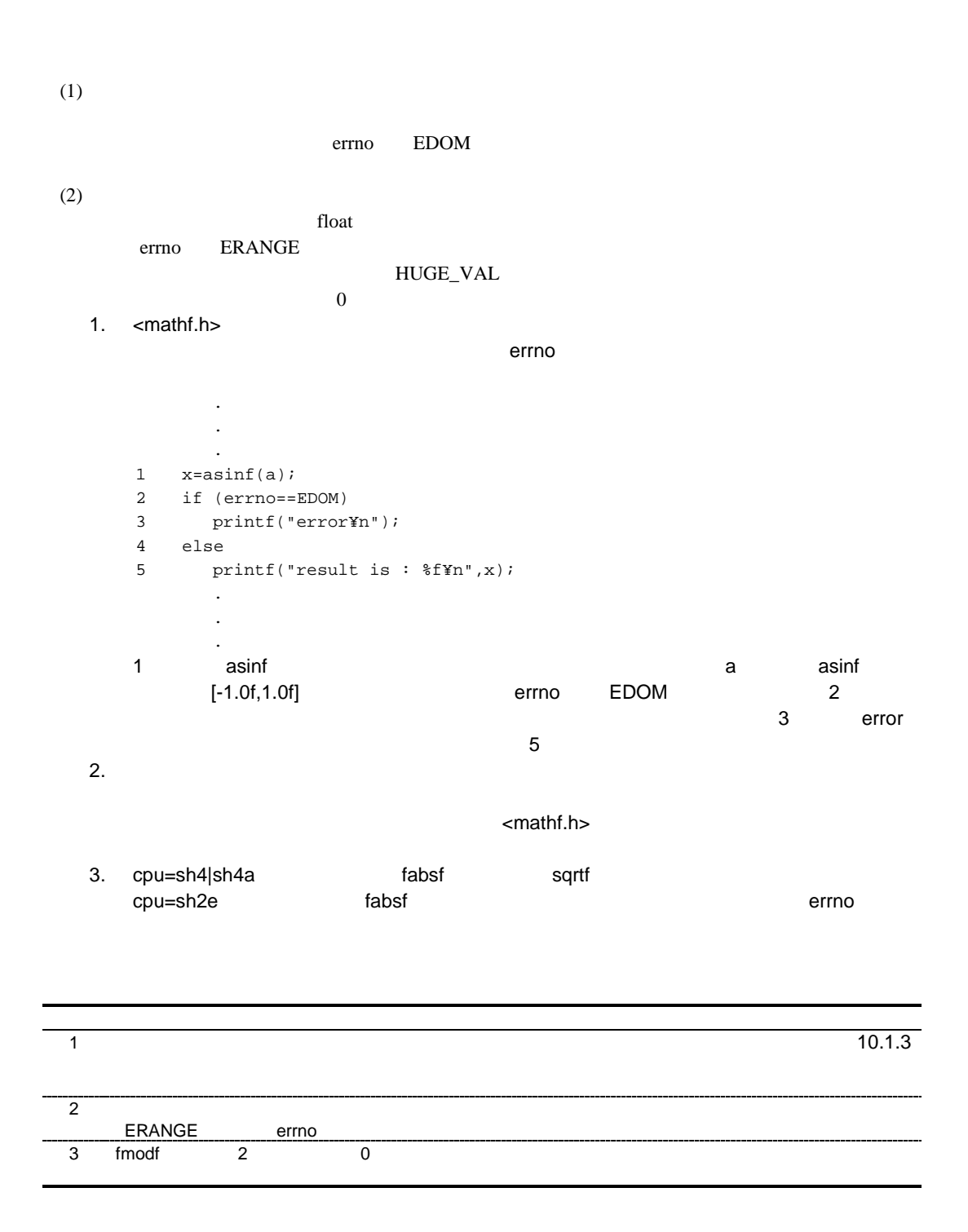

# *float acosf(float f)*

```
<mathf.h>
        \_ f \_f f   #include <mathf.h>
     float f, ret;
        ret=acosf(f);
     f = [ -1.0f, 1.0f ]\alphacosf [0, ]
```
*float asinf(float f)*

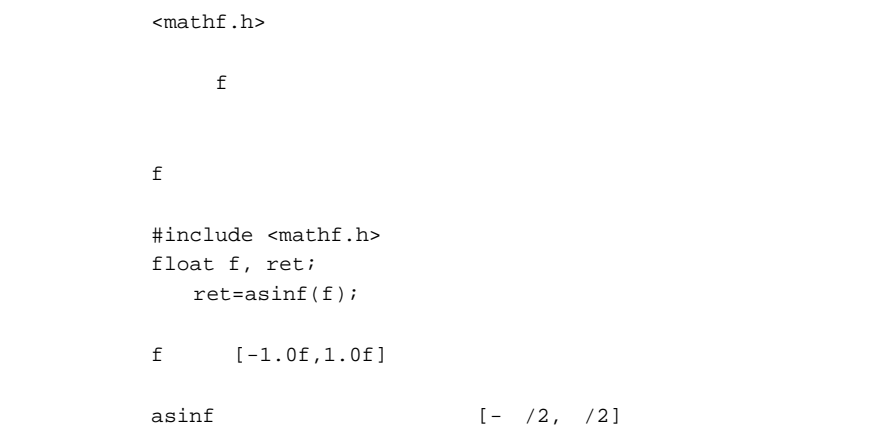

# *float atanf(float f)*

 ヘッダ <mathf.h>  $\mathbf f$  f over  $\mathbf f$  $f$  f  $\sim$  #include <mathf.h> float f, ret;  $ret=atanf(f);$ atanf  $(- /2, /2)$ 

# *float atan2f(float y, float x)*

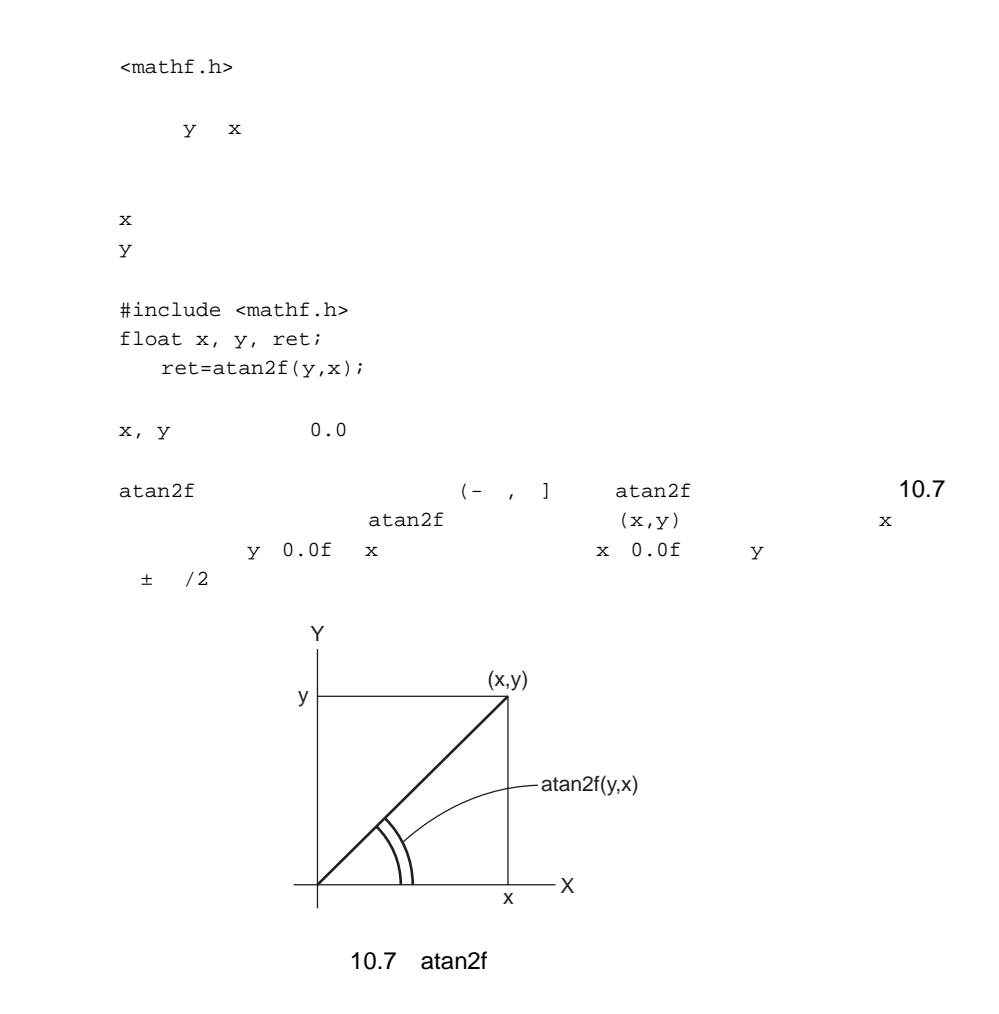

# *float cosf(float f)*

<mathf.h>  $\mathbf f$  $f$  #include <mathf.h> float f, ret; ret=cosf(f);

*float sinf(float f)*

<mathf.h>  $\mathbf f$  $f$  f  $\sim$   $f$  #include <mathf.h> float f, ret; ret=sinf(f);

# *float tanf(float f)*

```
<mathf.h>
\mathbf ff   #include <mathf.h>
     float f, ret;
       ret=tanf(f);
```
*float coshf(float f)*

```
<mathf.h>
f f oxygen f ff and f and f and f and f and f and f and f and f and f and f   #include <mathf.h>
          float f, ret;
              ret=coshf(f);
```
# *float sinhf(float f)*

```
<mathf.h>
f f oxygen f ff   #include <mathf.h>
      float f, ret;
       ret=sinhf(f);
```
*float tanhf(float f)*

<mathf.h>  $f$  f oxygen f  $f$  $f$  and  $f$  and  $f$  and  $f$  and  $f$  and  $f$  and  $f$  and  $f$  and  $f$  and  $f$  and  $f$  and  $f$  #include <mathf.h> float f, ret; ret=tanhf $(f)$ ;

# *float expf(float f)*

```
<mathf.h>
ff   #include <mathf.h>
     float f, ret;
       ret=expf(f);
```
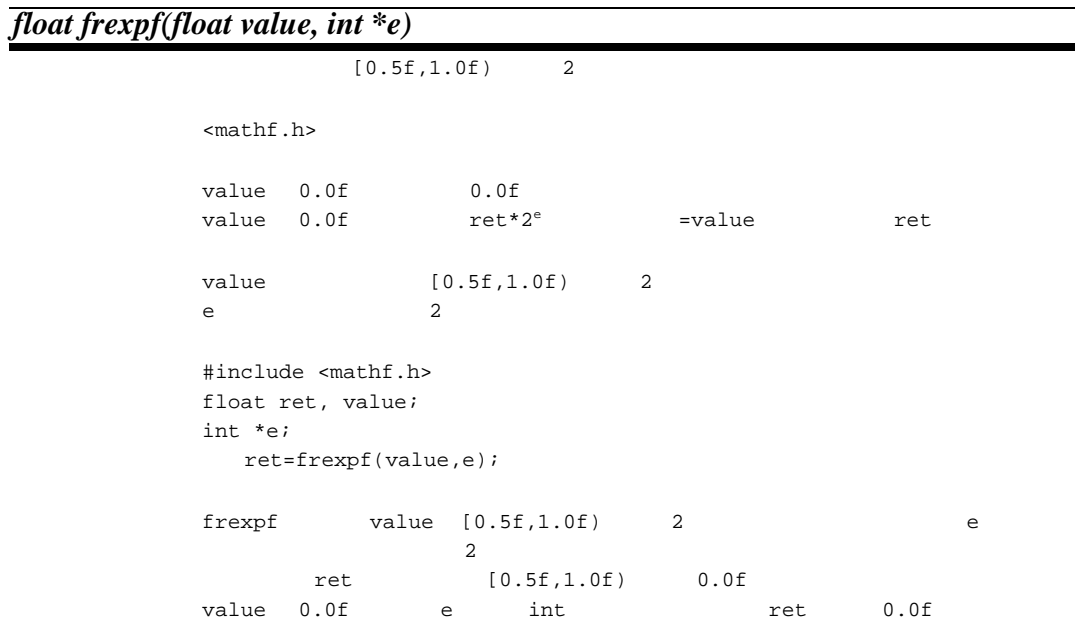
*float ldexpf(float e, int f)*

 $\overline{\mathbf{2}}$ <mathf.h> e\*2f  $e$  and  $2$ f  $2$  #include <mathf.h> float ret, e; int f; ret=ldexpf(e, f);

*float logf(float f)*

<mathf.h>  $f$  $f$  #include <mathf.h> float f, ret; ret=logf(f);  $f$ f 0.0f

#### *float log10f(float f)*

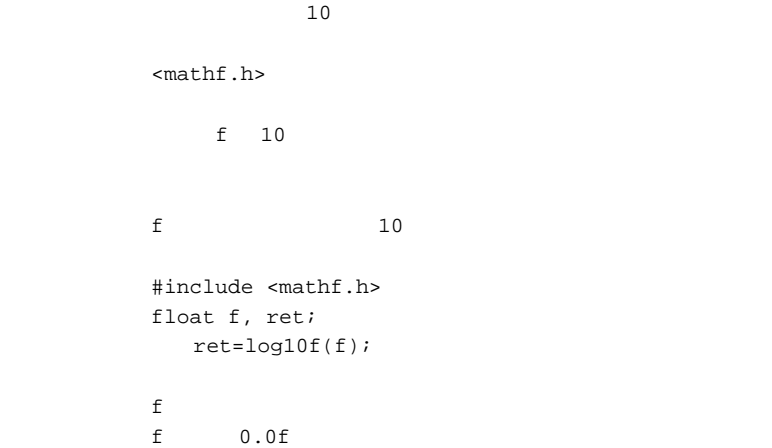

*float modff(float a, float \*b)*

 ヘッダ <mathf.h>  $\alpha$  $\alpha$  $b$ #include <mathf.h> float a, \*b, ret; ret=modff(a,b);

#### *float powf(float x, float y)*

```
 ヘッダ <mathf.h>
           リターン値 正常:x y 乗の値
\mathbf xY#include <mathf.h>
       float x, y, ret;
          ret=powf(x, y);
       エラー条件 x の値が 0.0f で、かつ y の値が 0.0f 以下の時、あるいは x の値が負で y の値が整数値で
```
*float sqrtf(float f)*

```
<mathf.h>
f and f of f of f of f of f of f of f of f of f of f of f of f of f of f of f of f of f of f of f of f of f of f of f of f of f of f of f of f of f of f of ff   #include <mathf.h>
                     float f, ret;
                           ret=sqrtf(f);
f of f of f of f of f of f of f of f of f of f of f of f of f of f of f of f of f of f of f of f of f of f of f of f of f of f of f of f of f of f of f of f
```
#### *float ceilf(float f)*

```
<mathf.h>
f\mathbf f for \mathbf f f \mathbf f , \mathbf f , \mathbf f , \mathbf f , \mathbf f , \mathbf f , \mathbf f , \mathbf f , \mathbf f , \mathbf f   #include <mathf.h>
                     float f, ret;
                            ret=ceilf(f);
                     \begin{min}\n \begin{array}{ccc}\n \text{ceil} & \text{if} & \text{if} &f
```
*float fabsf(float f)*

```
<sub>mathf.h</sub></sub>
\mathbf ff f \overline{f}   #include <mathf.h>
        float f, ret;
           ret=fabsf(f);
```
#### *float floorf(float f)*

```
 ヘッダ <mathf.h>
f\mathbf f for the property \mathbf f   #include <mathf.h>
     float f, ret;
        ret=floorf(f);
     floor \hspace{2.5cm} f1 floorf f float ff
```
*float fmodf(float x, float y)*

```
 ヘッダ <mathf.h>
y 0.0f x
     y 0.0f x y\mathbf x\mathbf y   #include <mathf.h>
     float x, y, ret;
       ret=fmodf(x, y);
f \mod f x y ret \Boxx=y^*i+ret ( i )
           ret x
     \mathrm{x}/\mathrm{y}
```
#### (11) <setjmp.h>

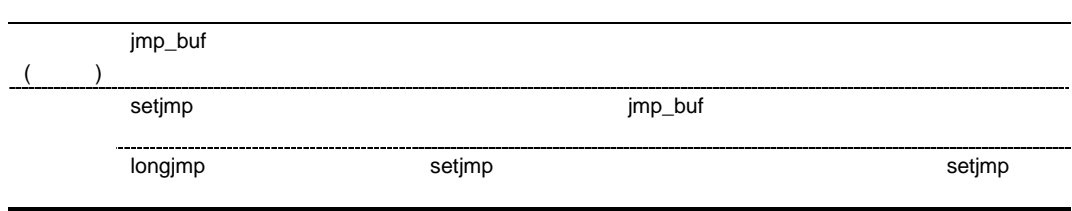

setjmp  $\sum_{n=1}^{\infty}$ 

setjmp longjmp longjmp longjmp longjmp longjmp longjmp longimp longimp longing  $\sim$ 

#### setjmp longjmp

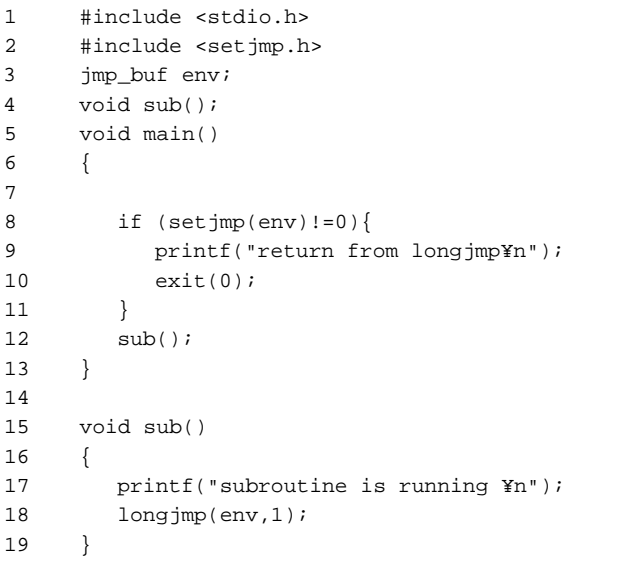

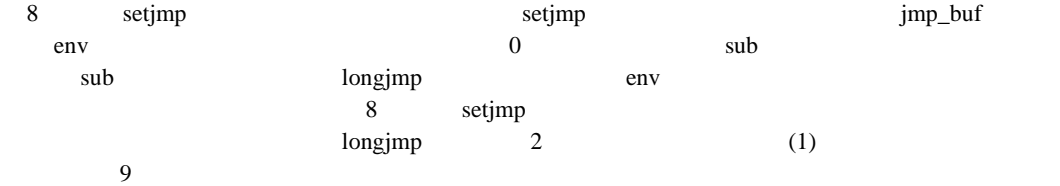

 $goto$ 

#### *int setjmp(jmp\_buf env)*

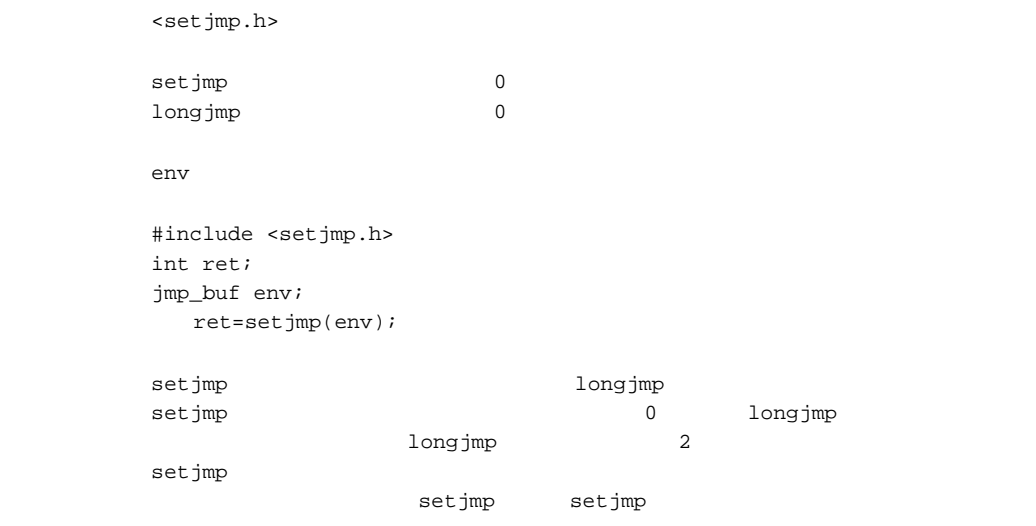

大域 *goto*

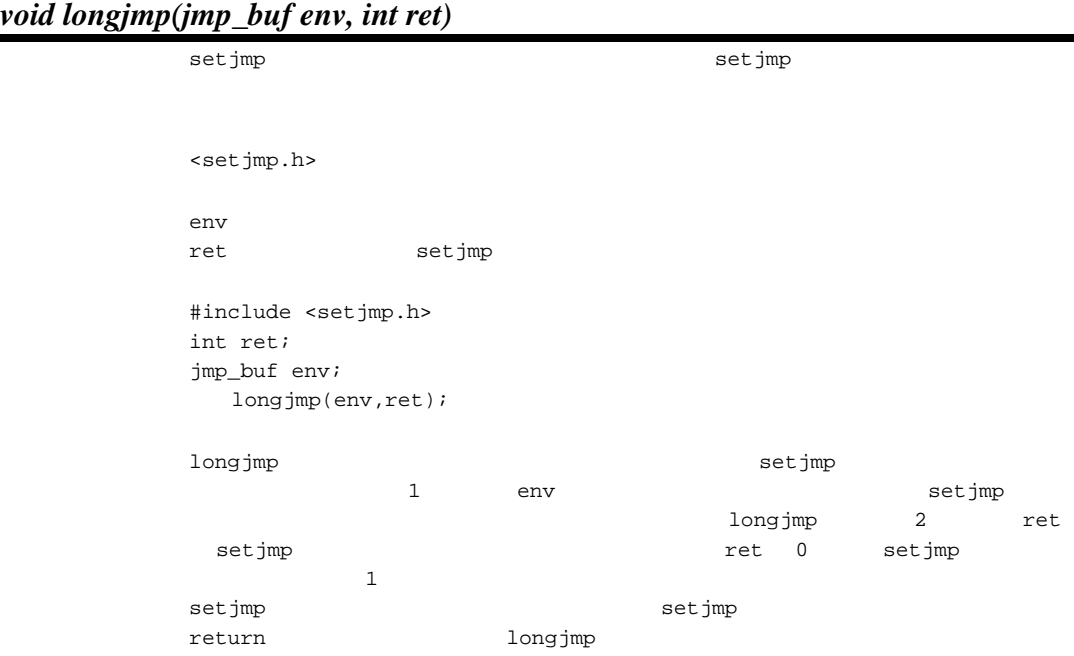

#### (12) <stdarg.h>

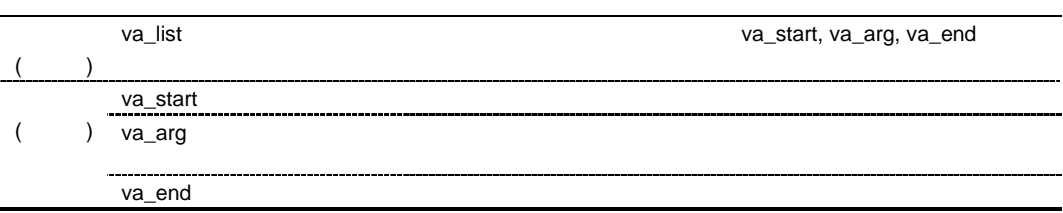

```
1 #include <stdio.h>
2 #include <stdarg.h>
3
4 extern void prlist(int count,...);
5
6 void main()
7 {
8 prlist(1, 1);
9 prlist(3, 4, 5, 6);
10 prlist(5, 1, 2, 3, 4, 5);
11 }
12
13 void prlist(int count,...)
14 {
15 va_list ap;
16 int i;
17
18 va_start(ap,count);
19 for(i=0; i < count; i++)20 printf("%d",va_arg(ap,int));
21 putchar('¥n');
22 va_end(ap);
23 }
```
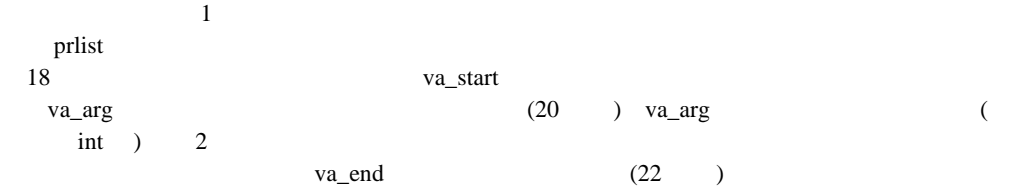

#### *void va\_start(va\_list ap, parmN)*

```
<stdarg.h>
apparmN
          #include <stdarg.h>
       void va_list(int count,...)
       {
          va_list ap;
            va_start(ap,count);
       }
       va_start va_arg va_end va_start ap
       extmN しょくしょうかい しょくしゅうかい しょうしゅうかい しょうせいしゅう あまま あまま しょうしゅう しょうしゅう あまま はんしゃ はんしゅう しょうしゅう しょうしゅう しょうしゅう しょうしゅう しょくしゅう
       \alphava_start
```
*type va\_arg(va\_list ap, type)*

```
<stdarg.h>
aptype
        #include <stdarg.h>
     va_list ap;
     int ret;
        ret=va_arg(ap,int);
     va_start va_list v = \frac{1}{2}ap va_arg
      2 type
     ap va_start ap ap
     Type char unsigned char short unsigned short float
```
#### *void va\_end(va\_list ap)*

<stdarg.h>

 #include <stdarg.h> va\_list ap; va\_end(ap);

ap va\_start ap ap return va\_end

 $ap$ 

#### (13) <stdio.h>

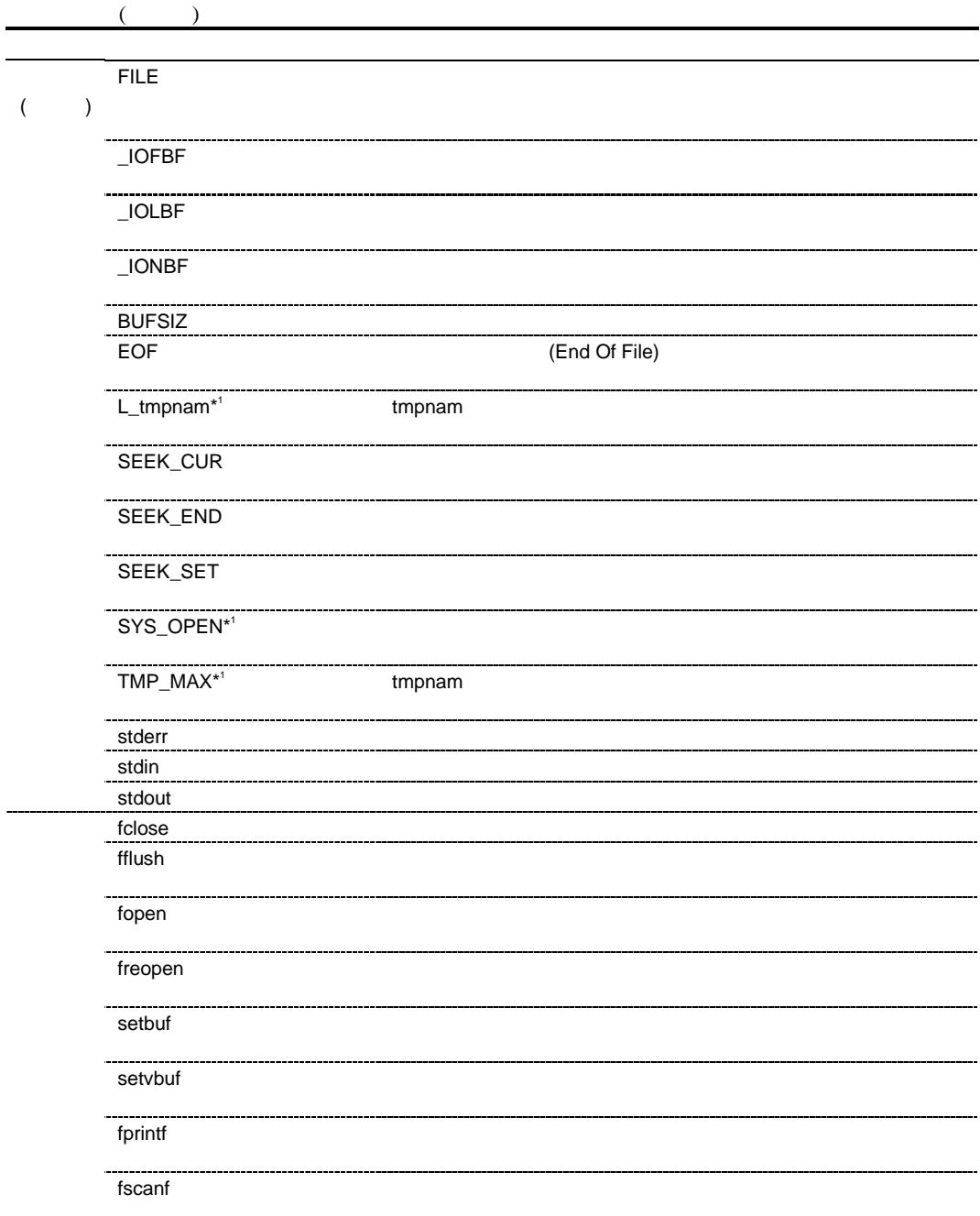

 $\ast^1$ 

 $1$ 

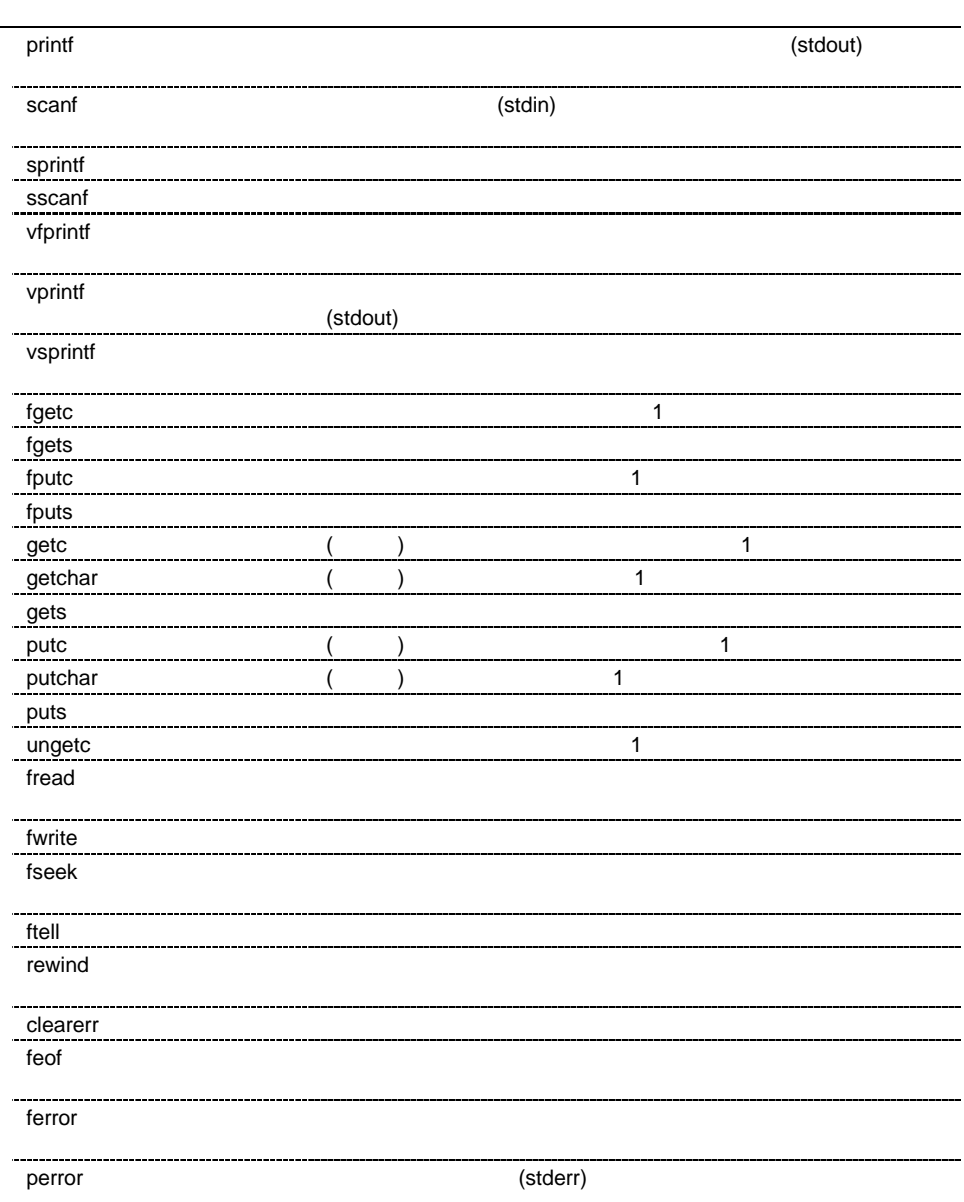

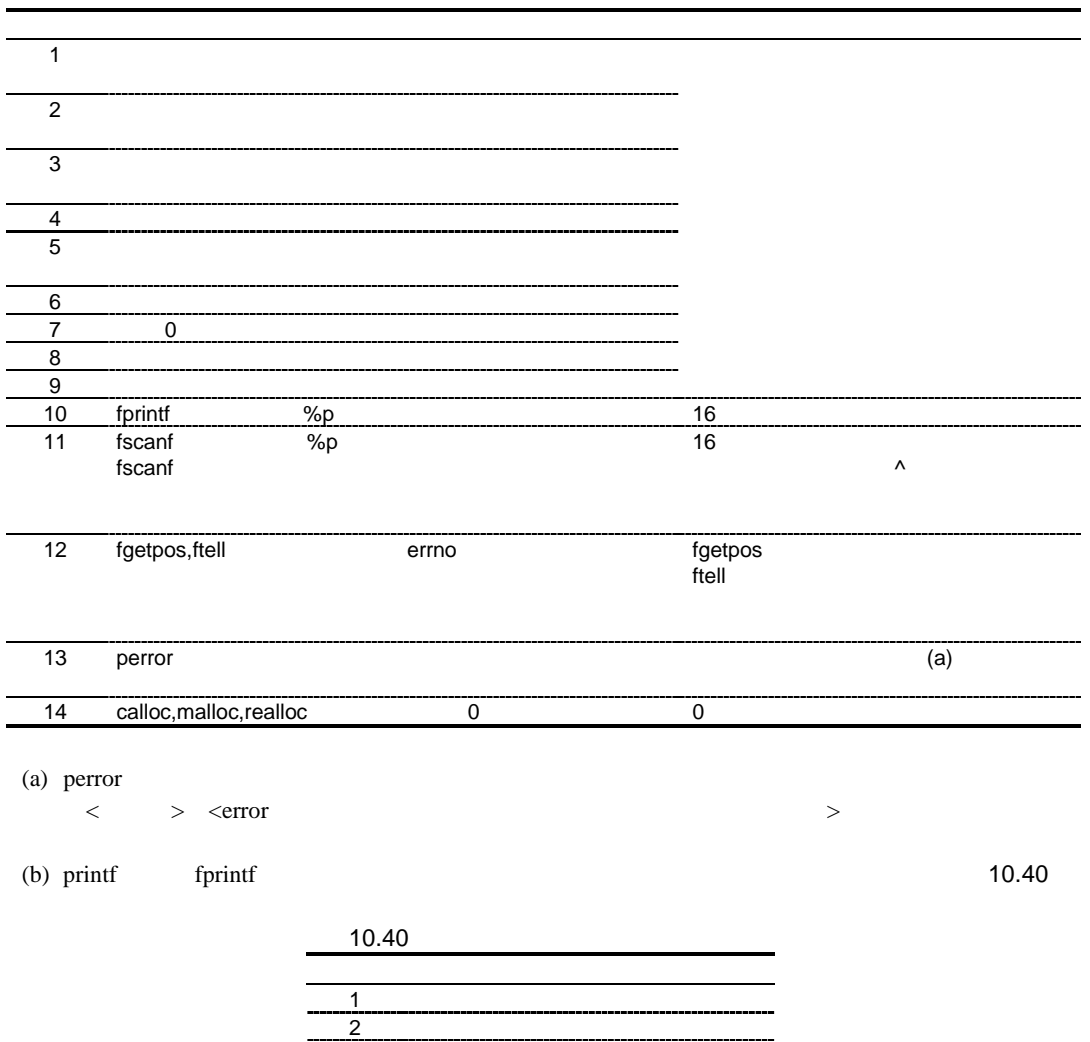

 $3 \times 10^{-10}$ 

```
1 #include <stdio.h>
2
3 void main()
4 {
5 int c;
6 FILE *ifp, *ofp;
7
8 if ((ifp=fopen("INPUT.DAT","r"))==NULL){
9 fprintf(stderr, "cannot open input file¥n");
10 exit(1);
11 }
12 if ((ofp=fopen("OUTPUT.DAT","w"))==NULL){
13 fprintf(stderr, "cannot open output file¥n");
14 exit(1);
15 }
16 while ((c=getc(ifp))!=EOF)
17 putc(c, ofp);
18 fclose(ifp);
19 fclose(ofp);
20 }
```
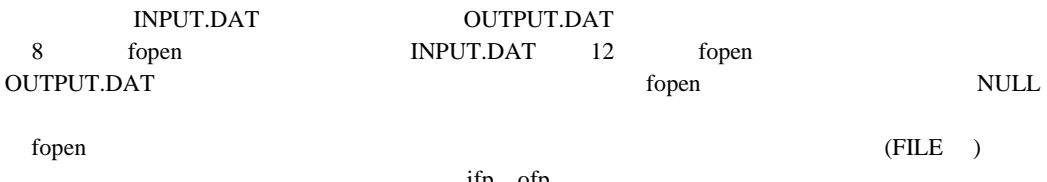

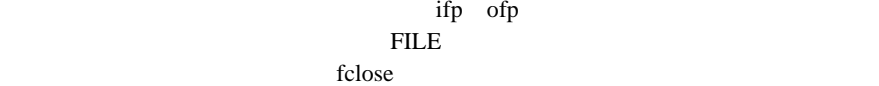

## *int fclose(FILE \*fp)*

<stdio.h> リターン値 正常:0 異常:0 以外 fp 3 and  $f(x)$  #include <stdio.h> FILE \*fp; int ret; ret=fclose(fp); fclose fp and  $\mathbf{r}_1$ fclose  $\overline{\text{fclose}}$ 

# *int fflush(FILE \*fp)*

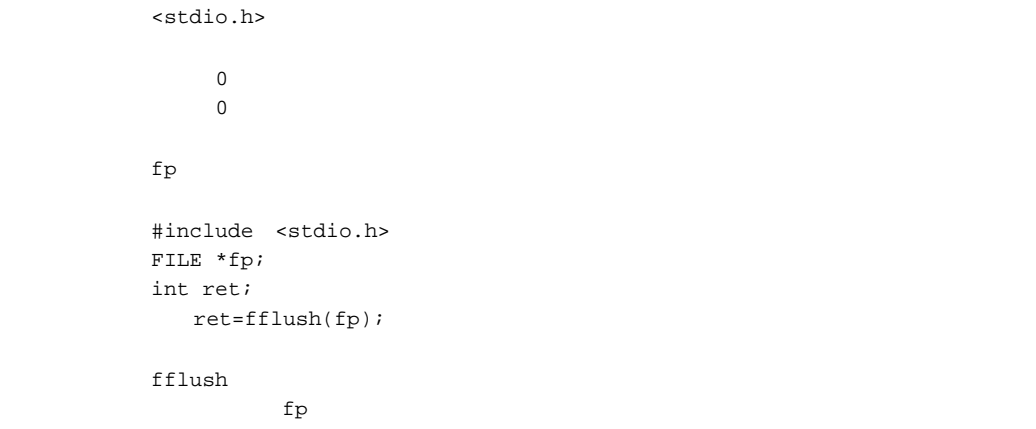

 $\nu$  ungetc  $\nu$ 

#### *FILE \*fopen(const char \*fname, const char \*mode)*

<stdio.h>

異常:NULL

fname mode  $\blacksquare$ 

 #include <stdio.h> FILE \*ret; const char \*fname, \*mode; ret=fopen(fname,mode);

fopen fname  $\sum_{i=1}^{\infty}$ 

fflush fseek rewind

fflush fseek rewind

#### *FILE \*freopen(const char \*fname, const char \*mode, FILE \*fp)*

<stdio.h>

リターン値 正常:fp  $_{\rm NULL}$ fname *fname*  $\frac{1}{2}$ mode  $\blacksquare$  $f_{\rm p}$  #include <stdio.h> const char \*fname, \*mode; FILE \*ret, \*fp; ret=freopen(fname,mode,fp); freopen fp free state  $\mathbf{p}$  $\sim$  (and  $\sim$  0.000  $\sim$  0.000  $\sim$  0.000  $\sim$  0.000  $\sim$  0.000  $\sim$  0.000  $\sim$  0.000  $\sim$  0.000  $\sim$  0.000  $\sim$  0.000  $\sim$  0.000  $\sim$  0.000  $\sim$  0.000  $\sim$  0.000  $\sim$  0.000  $\sim$  0.000  $\sim$  0.000  $\sim$  0.000  $\sim$  0.000  $\$ the film of the film of the film of the film of the film of the film of the film of the film of the film of the film of the film of the film of the film of the film of the film of the film of the film of the film of the fi freopen freopen the fp the state of the state  $\mathbb{R}^2$ 

#### *void setbuf(FILE \*fp, char buf[BUFSIZ])*

<stdio.h>

 $fp$ buf version and the state  $\sim$  #include <stdio.h> FILE \*fp; char buf[BUFSIZ]; setbuf(fp,buf);

備 考 setbuf 関数は、ファイルポインタ fp の示すストリーム入出力用ファイルに対して buf の指

BUFSIZ

#### *int setvbuf(FILE \*fp, char \*buf, int type, size\_t size)*

```
<stdio.h>
リターン値 正常:0
           異常:0 以外
 fp 3 and f(x)buf was a structure of \mathbb{R}^ntype
       size   #include <stdio.h>
       FILE *fp;
       char *buf;
       int type, ret;
       size_t size;
          ret=setvbuf(fp,buf,type,size);
 備 考 setvbuf 関数は、ファイルポインタ fp の示すストリーム入出力用ファイルに対して buf
        (a) type \angleIOFBF
        (b) type \angleIOLBF
        (c) type \angleIONBF
           setvbuf 0 type size
            \sim
```
setvbuf

## *int fprintf(FILE \*fp, const char \*control [, arg* …*])*

<stdio.h>

fp 3 and  $f(x)$ control arg, ... #include <stdio.h> FILE \*fp; const char \*control="%s"; int ret; char buffer[]="Hello World¥n"; ret=fprintf(fp,control,buffer);

 $\overline{a}$ 

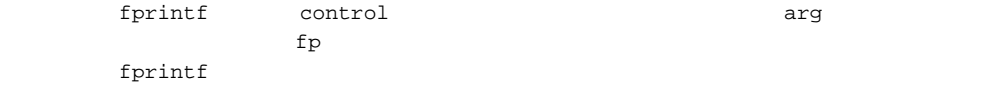

 $\frac{1}{2}$  $\{\begin{bmatrix} \ast & \dots & \ast \\ \ast & \ast \end{bmatrix} \}$  [ $\star$ ]  $\begin{bmatrix} \frac{1}{2} & \frac{1}{2} \\ \frac{1}{2} & \frac{1}{2} \end{bmatrix}$   $\begin{bmatrix} \frac{1}{2} & \frac{1}{2} \\ \frac{1}{2} & \frac{1}{2} \end{bmatrix}$ 

 $(a)$ 

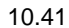

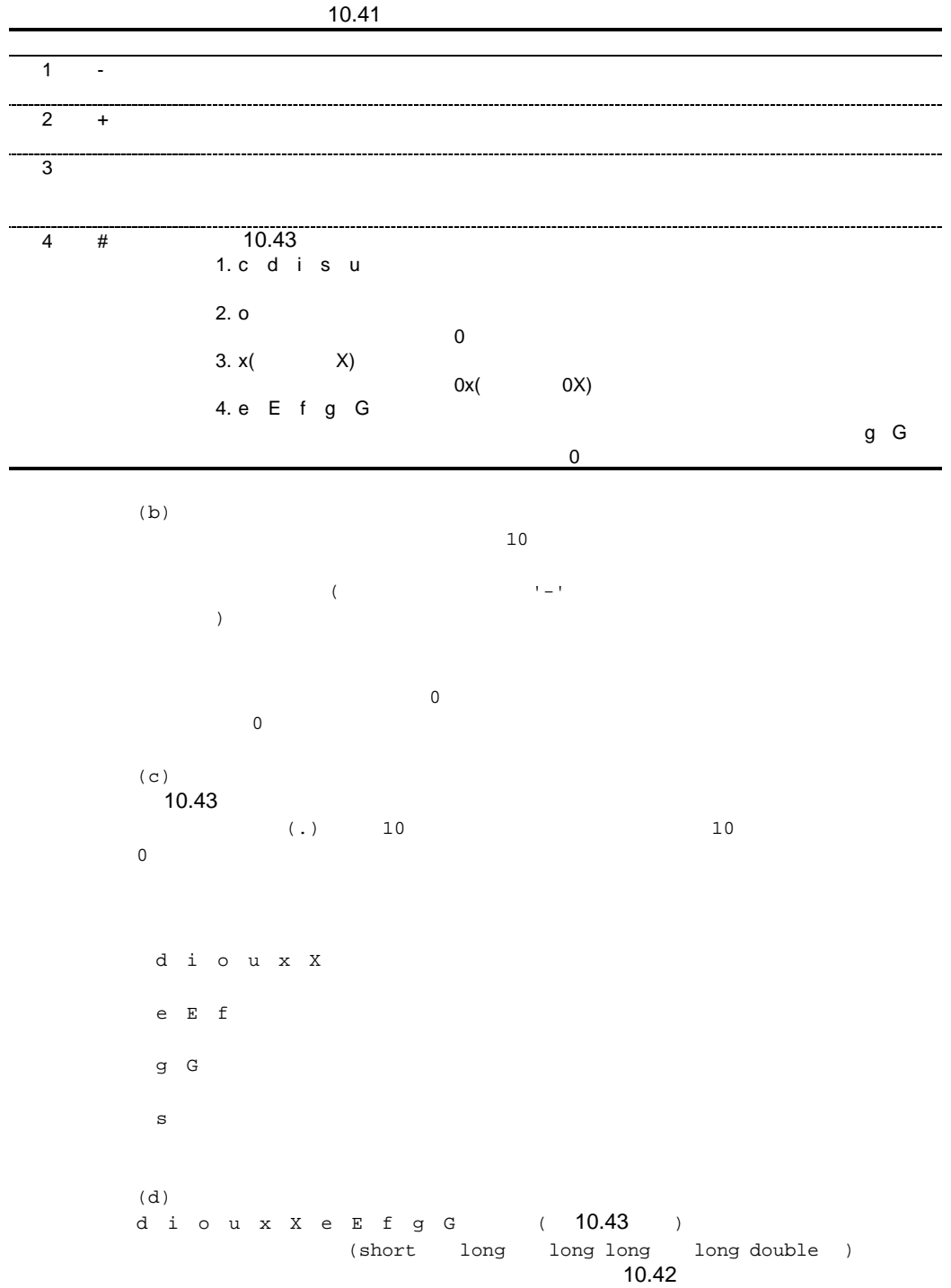

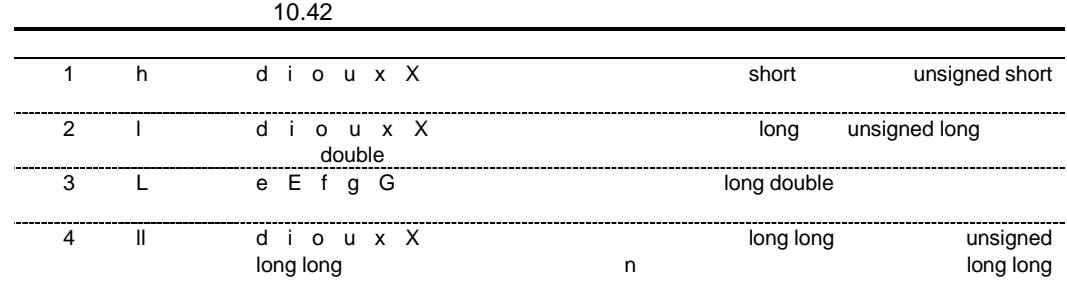

 $\mathbf s$ 

(e)

 $\tilde{\mathbf{p}}$  $10.43$ 

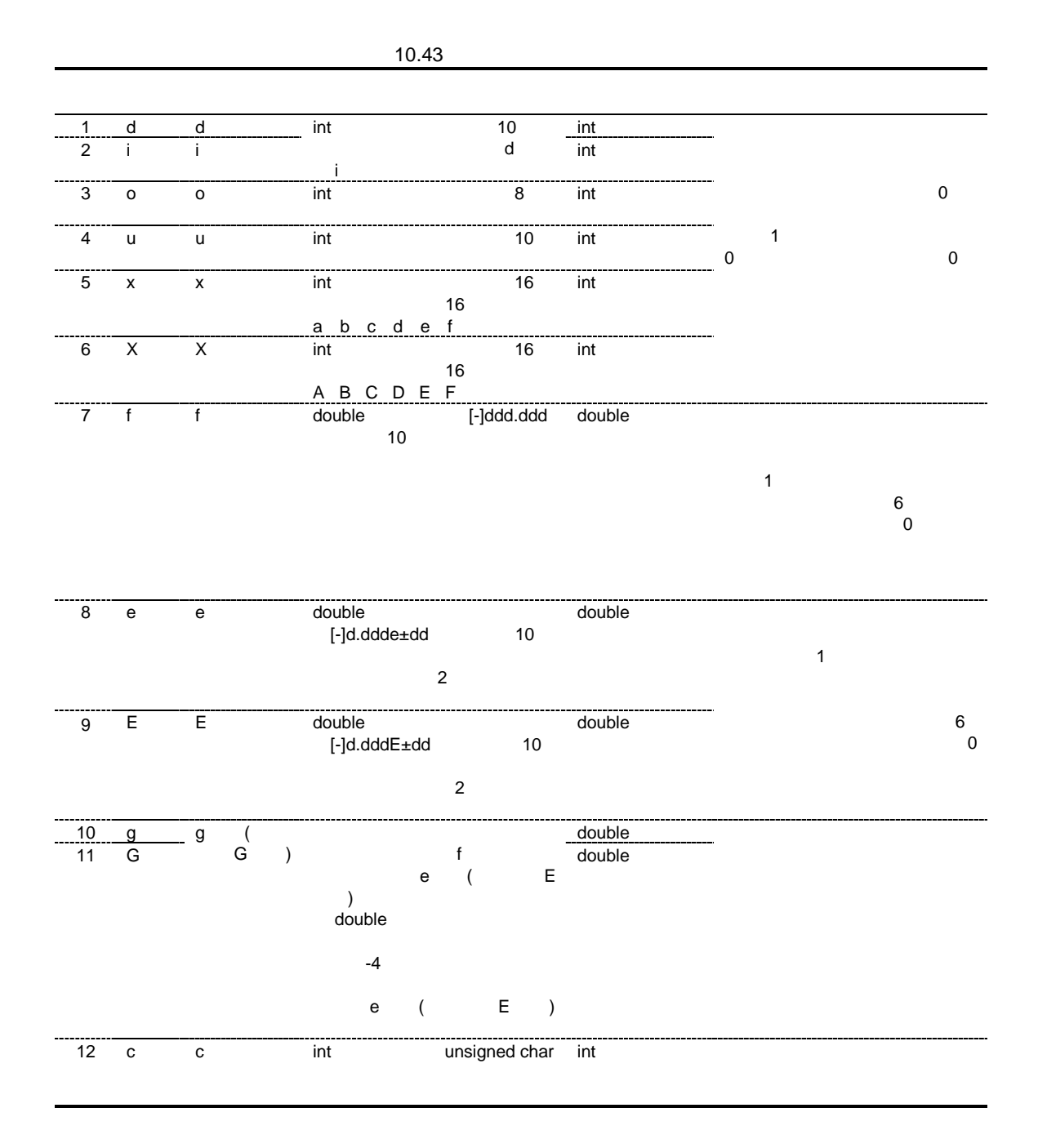

10.  $C/C++$ 

| 13 | $\mathbf S$              | ${\tt S}$        | char |     |         | char           |  |  |
|----|--------------------------|------------------|------|-----|---------|----------------|--|--|
|    |                          |                  |      |     |         |                |  |  |
|    |                          |                  |      |     |         |                |  |  |
|    |                          |                  |      |     |         |                |  |  |
| 14 | p                        | p                |      |     |         | void           |  |  |
|    |                          |                  |      |     |         |                |  |  |
| 15 | $\overline{\phantom{a}}$ |                  |      | int |         | $\mathsf{int}$ |  |  |
|    |                          |                  |      |     |         |                |  |  |
| 16 | $\%$                     |                  | $\%$ |     |         |                |  |  |
|    |                          |                  |      |     |         |                |  |  |
|    |                          | ( $\mathsf{f}$ ) |      |     | $\star$ |                |  |  |
|    |                          |                  |      |     | $\star$ |                |  |  |

のパラメタが負のフィールド幅を持つ時は、正のフィールド幅にフラグ-が指定されたと解釈

#### *int fscanf(FILE \*fp, const char \*control [, ptr* …*])*

<stdio.h>

 $\overline{EOF}$ fp 3 and  $f(x)$ control ptr,  $\dots$  #include <stdio.h> FILE \*fp; const char \*control="%d"; int ret,buffer[10]; ret=fscanf(fp,control,buffer); 備 考 fscanf 関数は、ファイルポインタ fp の示すストリーム入出力用ファイルからデータを入力  ${\tt control} \hspace{2.3cm} {\tt phr}$  $\overline{\mathbf{3}}$  $( ' ' )$   $( 'Yt' )$   $( 'Yn' )$ 上の空白文字でも%でもない文字を指定すると、入力データを 1 文字入力します。ここで入力  $\mathcal{S}$  $\frac{1}{2}$  $\star$  $10$ d i o u x X e E f  $(10.45)$   $(short)$ long long long long double )  $10.44$ 

1 h d i o u x X short 2 l d i o u x X constants and i o u x X constants a long under the function of  $\overline{C}$ e E f<br>e E f 3L e E f 変換において、変換後のデータは、long double 型であることを指定します。 4 ll d i o u x X and long long

10.44

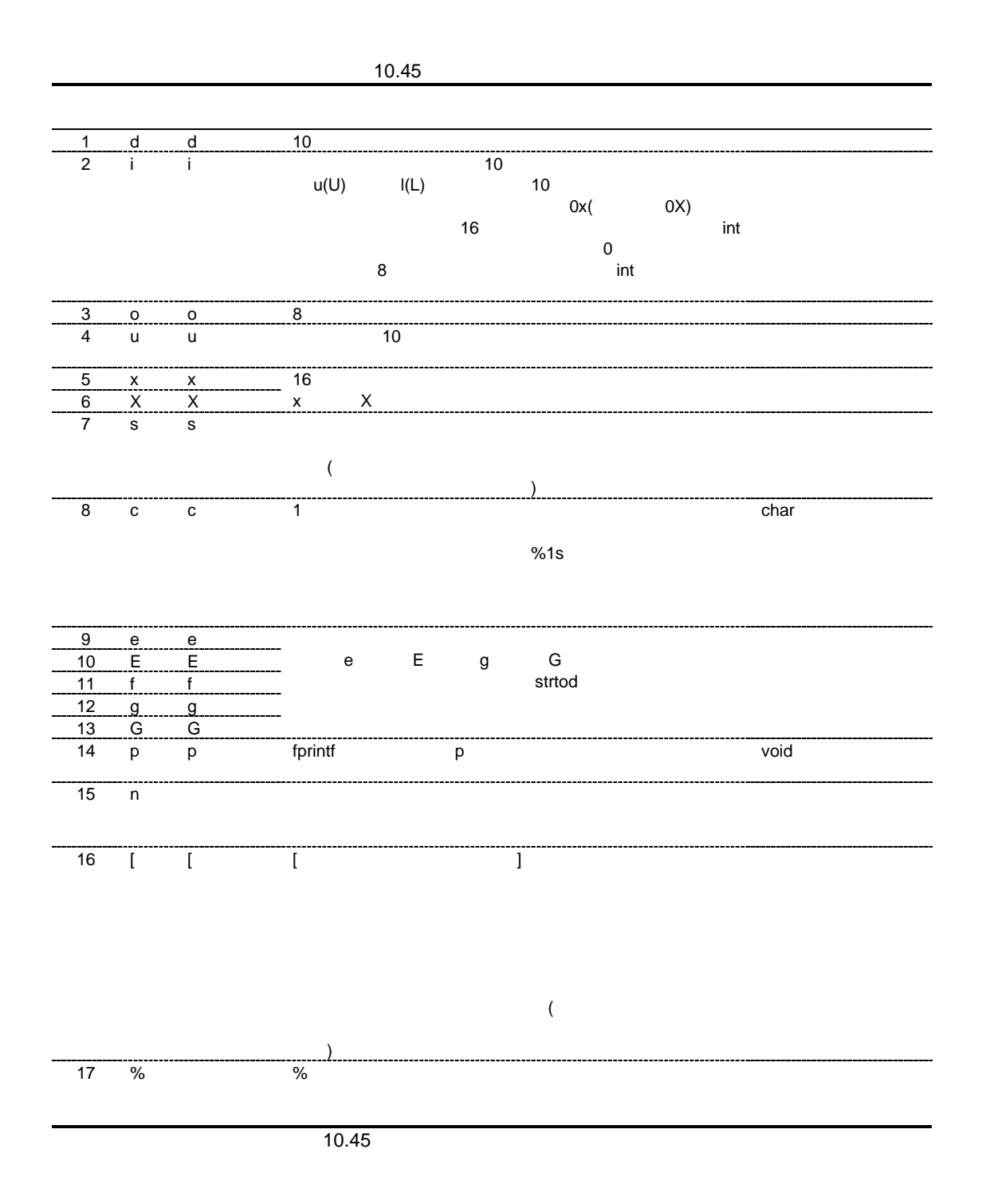

371

*int printf(const char \*control [, arg* …*])*

# <stdio.h> control arg,... #include <stdio.h> const char \*control="%s"; int ret; char buffer[]="Hello World¥n"; ret=printf(control,buffer); printf control  $\alpha$ (stdout) fprintf *int scanf(const char \*control [, ptr* …*])*  $(stdin)$ <stdio.h> 異常:EOF control  $\mathsf{ptr},\ldots$  #include <stdio.h> const char \*control="%d"; int ret,buffer[10]; ret=scanf(control, buffer); scanf (stdin) control  $\sim$  $\mathop{\rmptr}\nolimits$  $\tt{scant}$  $EOF$

(stdout)

fscanf %e double l long double L float

#### *int sprintf(char \*s, const char \*control [, arg* …*])*

<stdio.h>

```
\mathbf scontrol
       arg,...
          #include <stdio.h>
       char *s;
       const char *control="%s";
       int ret;
       char buffer[]="Hello World¥n";
          ret=sprintf(s,control,buffer);
       {\tt sprint} \hspace{2.5cm} {\tt control} \hspace{2.5cm} {\tt arg}S
```
fprintf

*int sscanf(const char \*s, const char \*control [, ptr* …*])*

```
<stdio.h>
      異常:EOF
\mathbf scontrol
    ptr, \dots   #include <stdio.h>
    const char *s, *control="%d";
    int ret,buffer[10];
      ret=sscanf(s,control,buffer);
sscanf s control \simptr
    s<sub>scant</sub>EOF
           fscanf
```
#### *int vfprintf(FILE \*fp, const char \*control, va\_list arg)*

<stdio.h>

 $fp$ control arg #include <stdarg.h> #include <stdio.h> FILE \*fp; const char \*control="%d"; int ret; void prlist(int count ,...) { va\_list ap; int i; va\_start(ap, count); for $(i=0,i<$ count $;i++)$ ret=vfprintf(fp, control, ap); va\_end(ap); } vfprintf control 変換、編集し、fp の示すストリーム入出力用ファイルへ出力します。 vfprintf vfprintf va\_end fprintf arg va\_start( va\_arg )

## *int vprintf(const char \*control, va\_list arg)*

(stdout)

<stdio.h>

control arg #include <stdarg.h> #include <stdio.h> FILE \*fp; const char \*control="%d"; int ret; void prlist(int count ,...) { va\_list ap; int i; va\_start(ap, count); for $(i=0,i<$ count $;i++)$ ret=vprintf(control, ap); va\_end(ap); } vprintf control  $vprint$ vprintf va\_end fprintf arg va\_start( va\_arg )

#### *int vsprintf(char \*s, const char \*control, va\_list arg)*

<stdio.h>

```
\mathbf scontrol
      arg
         #include <stdarg.h>
      #include <stdio.h>
      char *s;
      const char *control="%d";
      int ret;
      void prlist(int count ,...)
      {
        va_list ap;
        int i;
        va_start(ap, count);
        for(i=0:i<count;i++)ret=vsprintf(s,control,buffer);
        va_end(ap);
      }
      vsprintf control
      Sfprintf
                arg va_start( va_arg )
```
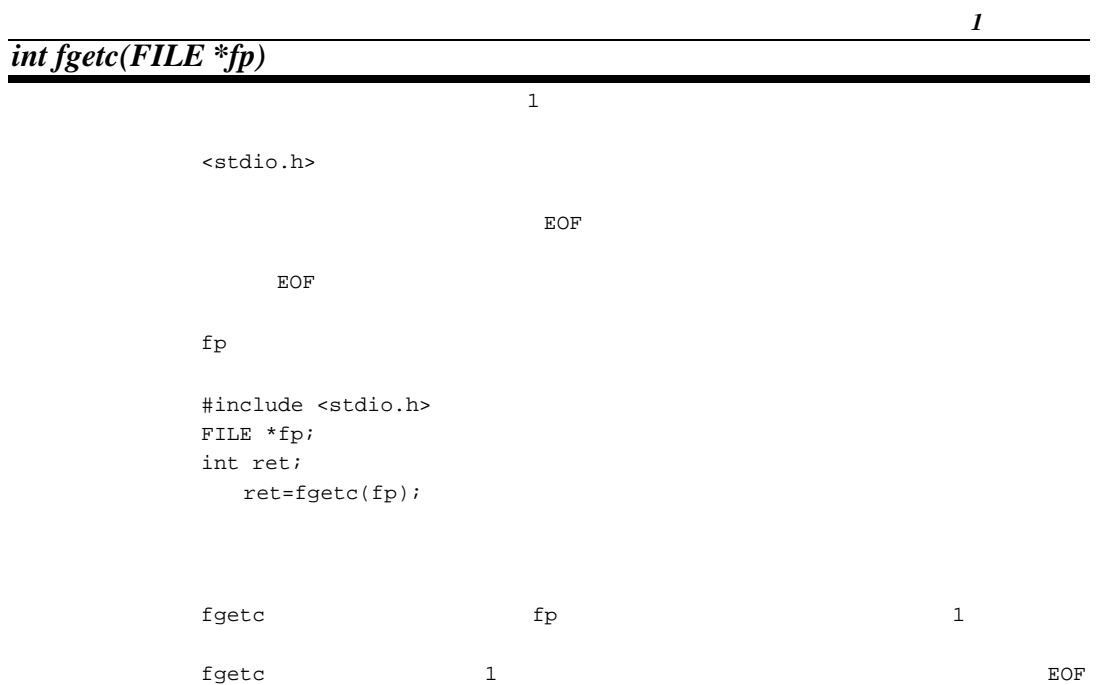

## *char \*fgets(char \*s, int n, FILE \*fp)*

#### <stdio.h>

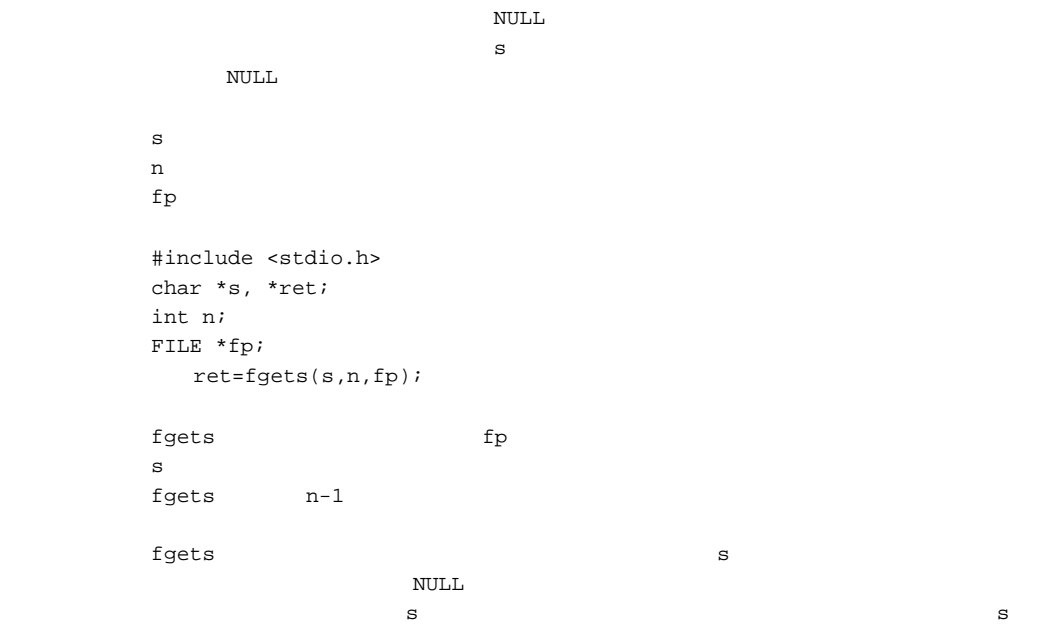

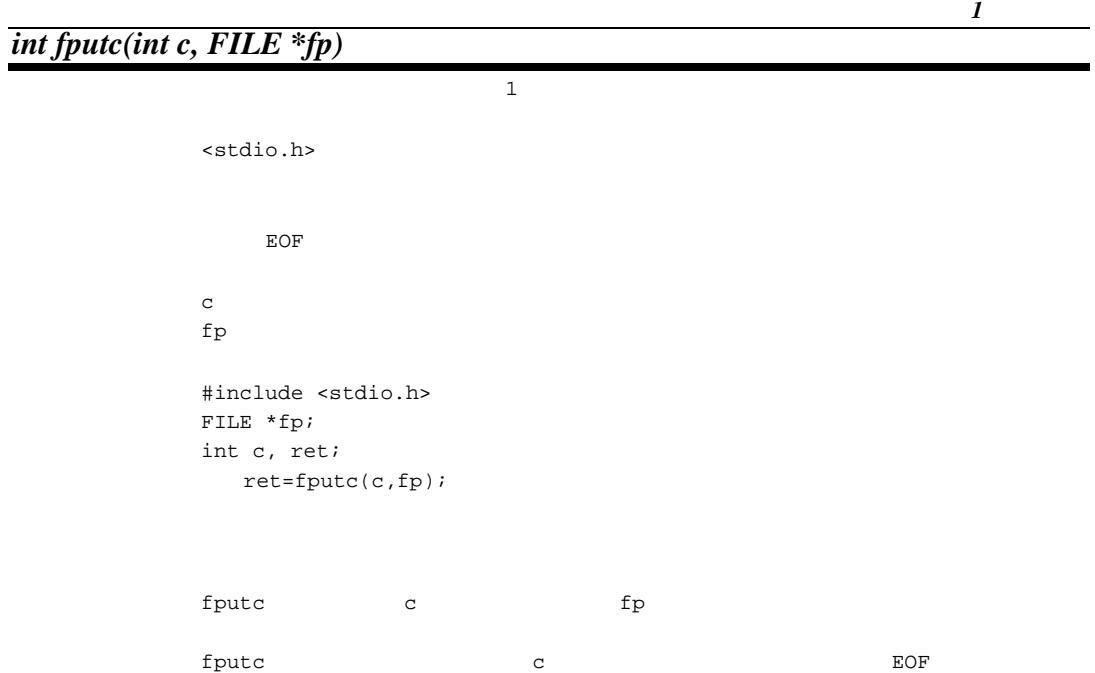

#### *int fputs(const char \*s, FILE \*fp)*

<stdio.h> リターン値 正常:0 異常:0 以外  $\mathbf s$  $\mathop{\rm fp}\nolimits$  #include <stdio.h> const char \*s; int ret; FILE \*fp; ret=fputs(s,fp); fputs s  $\qquad$ fputs  $0$
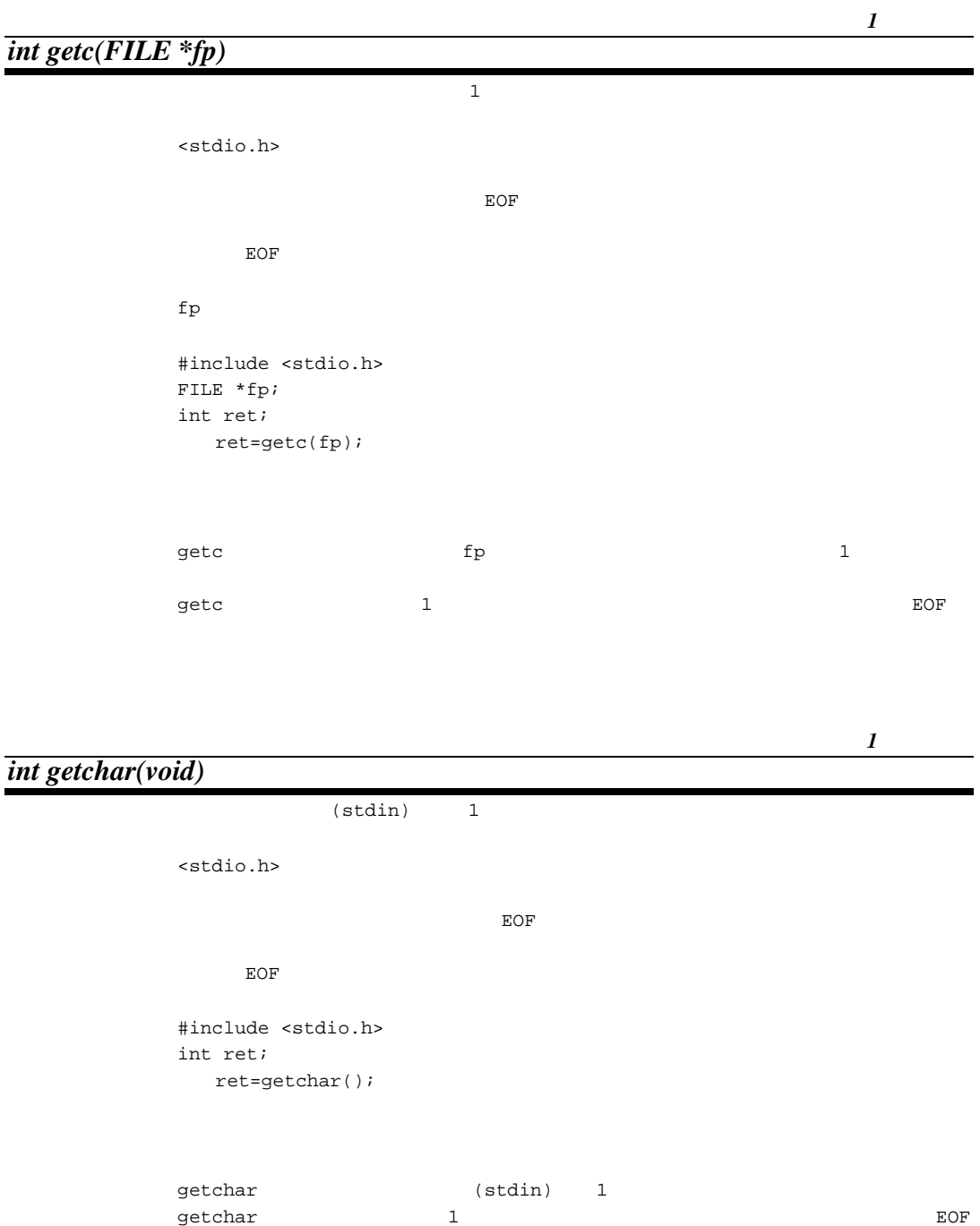

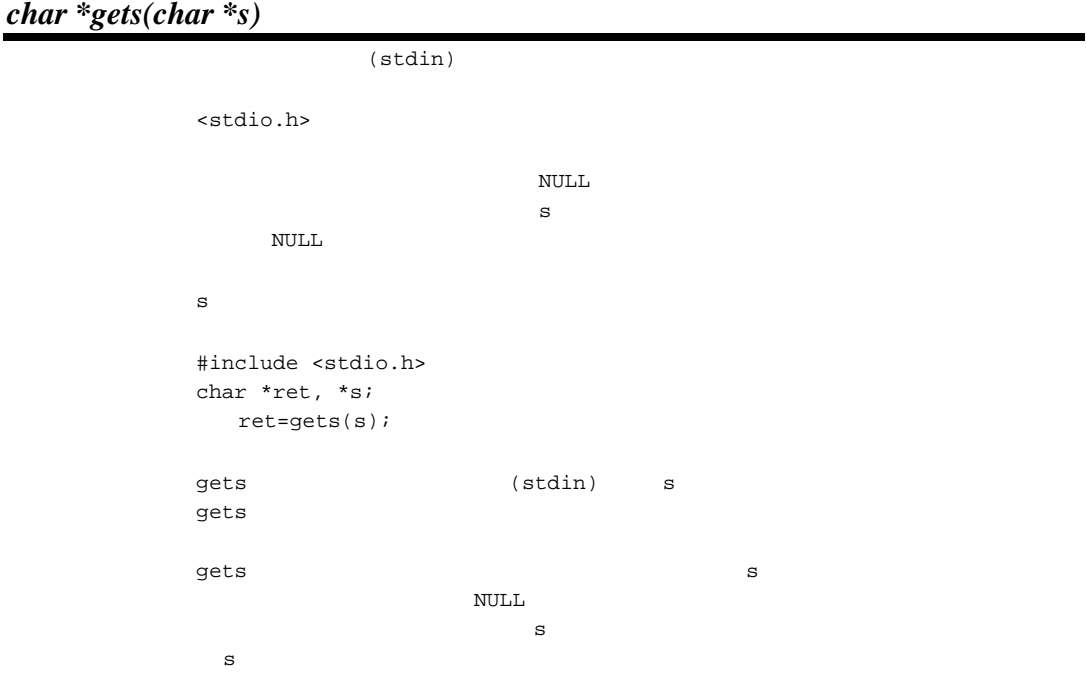

# *int putc(int c, FILE \*fp)*

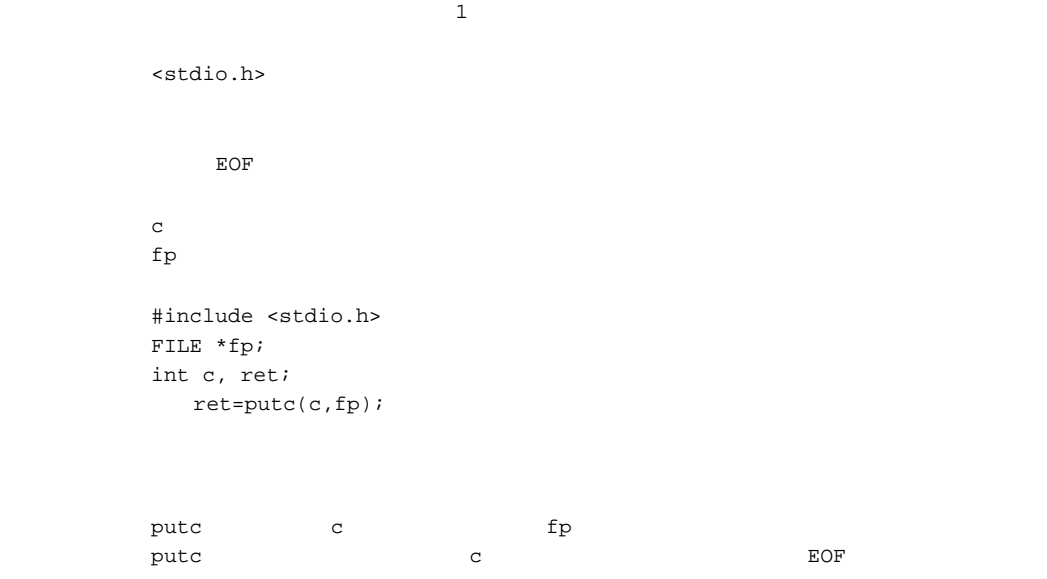

ファイルに *1* 文字出力

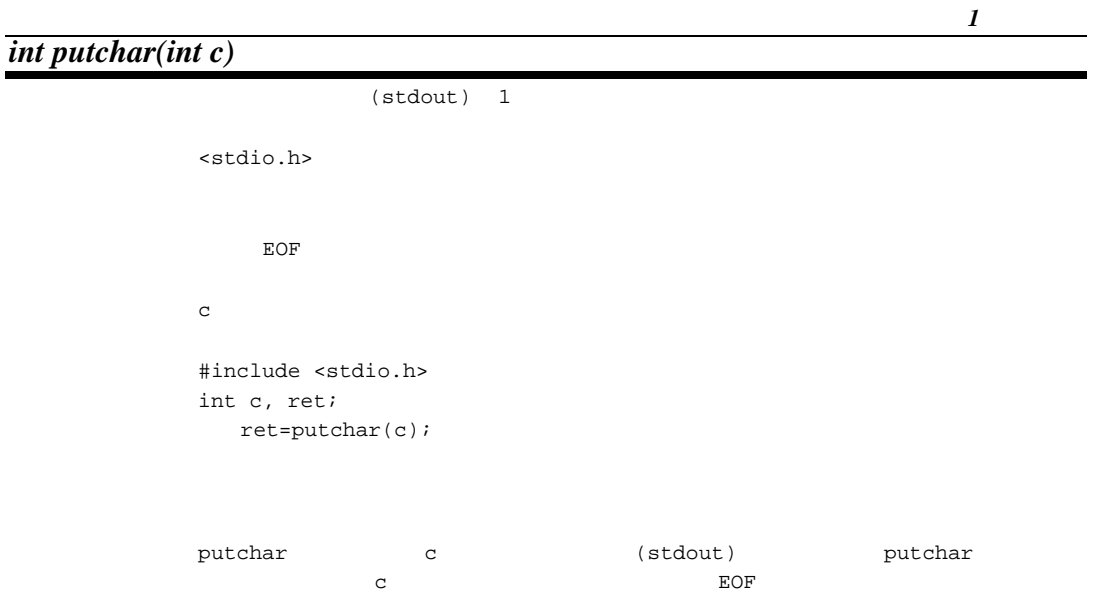

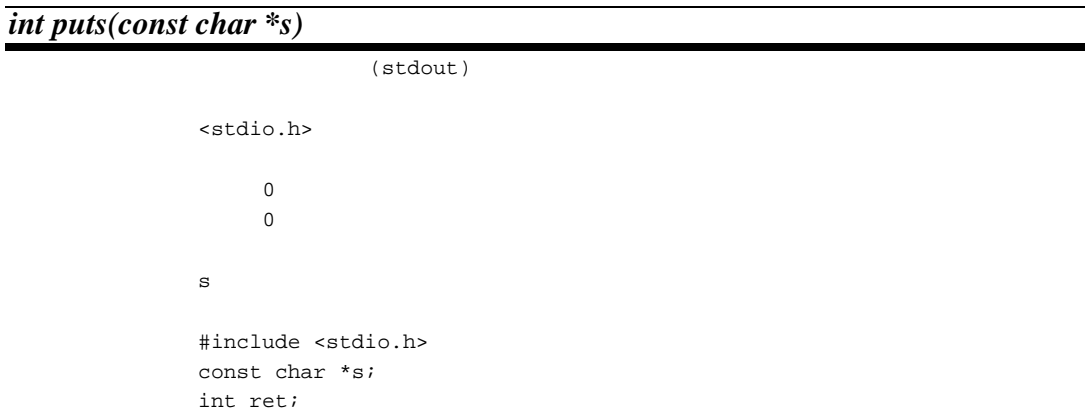

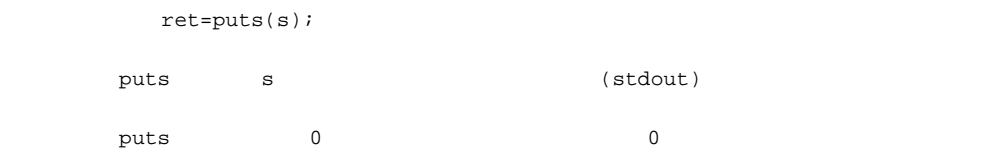

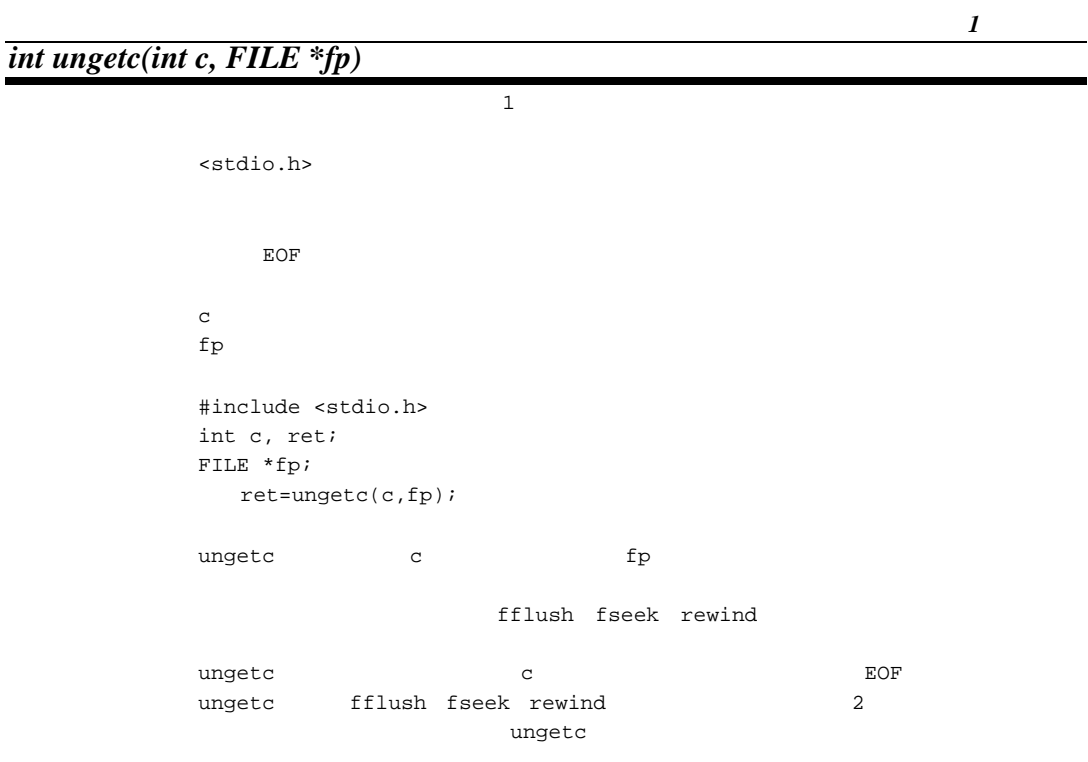

## *size\_t fread(void \*ptr, size\_t size, size\_t n, FILE \*fp)*

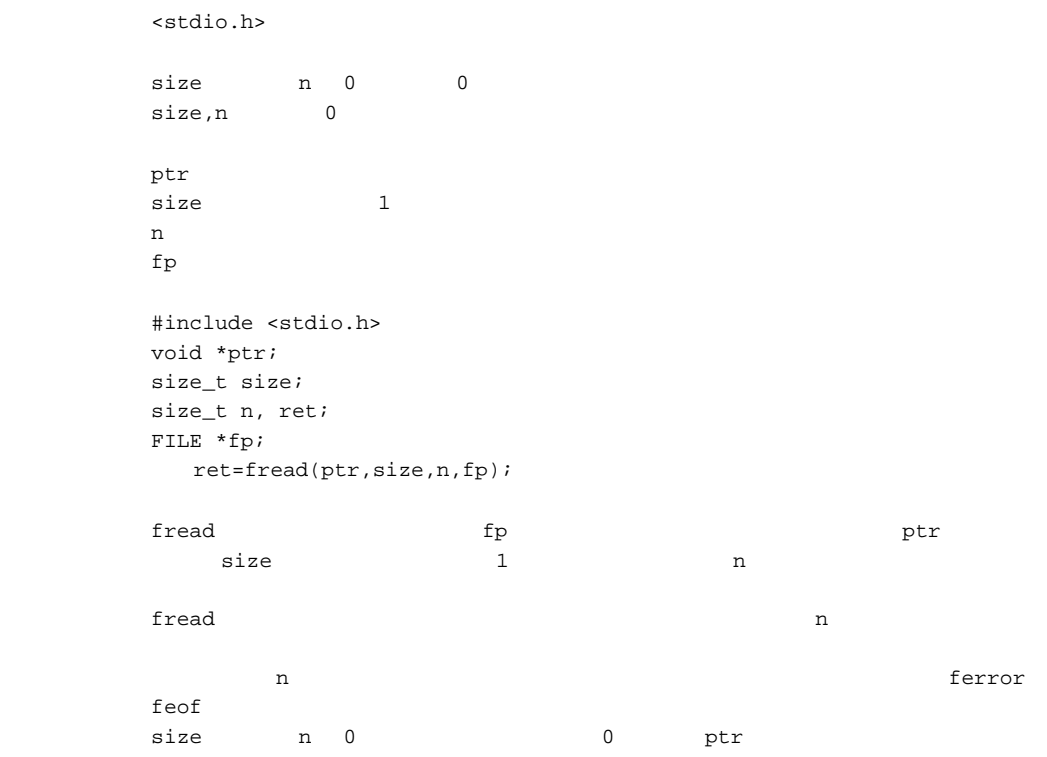

## *size\_t fwrite(const void \*ptr, size\_t size, size\_t n, FILE \*fp)*

<stdio.h>

 $\mathbf{ptr}$  $size$  1  $n \sim 1$  $fp$  #include <stdio.h> const void \*ptr; size\_t size; size\_t n, ret; FILE \*fp; ret=fwrite(ptr,size,n,fp); fwrite ptr fp size 1 n fwrite n was set to the set of the set of the set of the set of the set of the set of the set of the set of the set of the set of the set of the set of the set of the set of the set of the set of the set of the set of the  $\mathbf n$ 

# *int fseek(FILE \*fp, long offset, int type)*

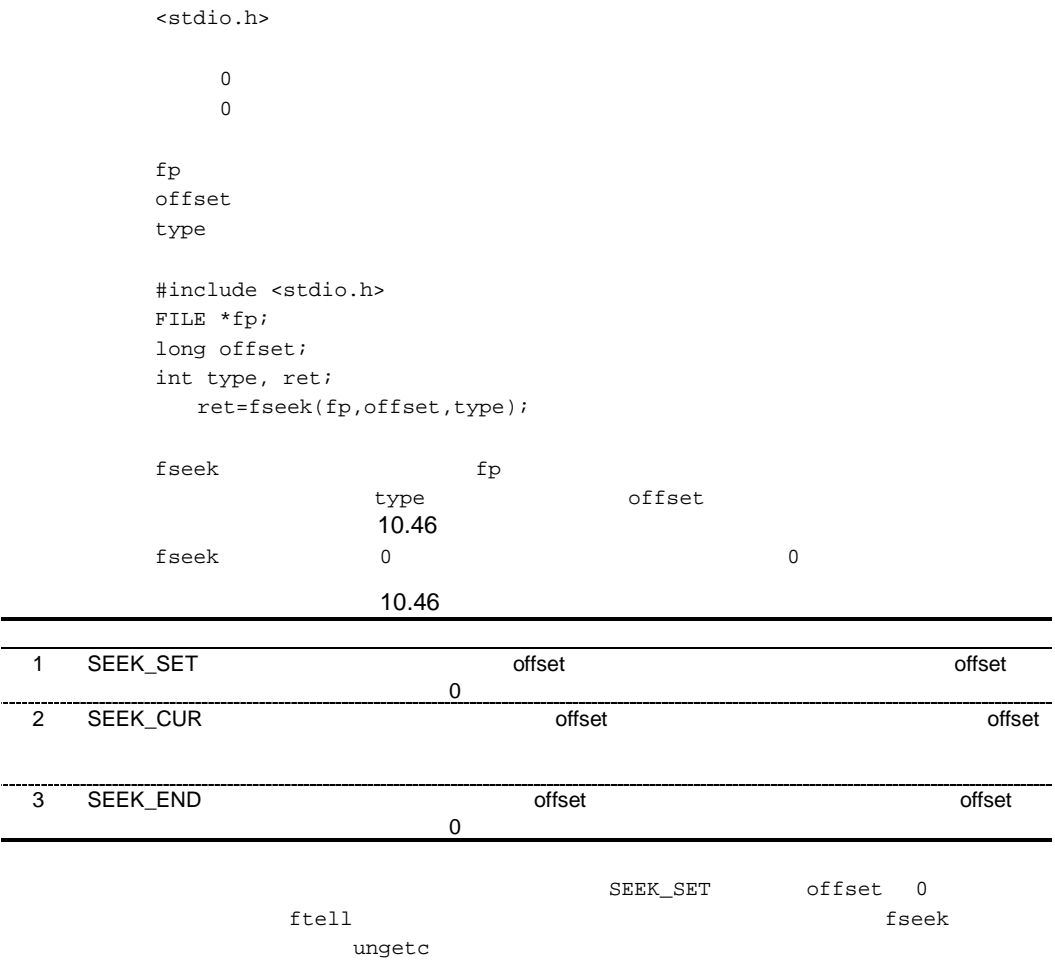

# *long ftell(FILE \*fp)*

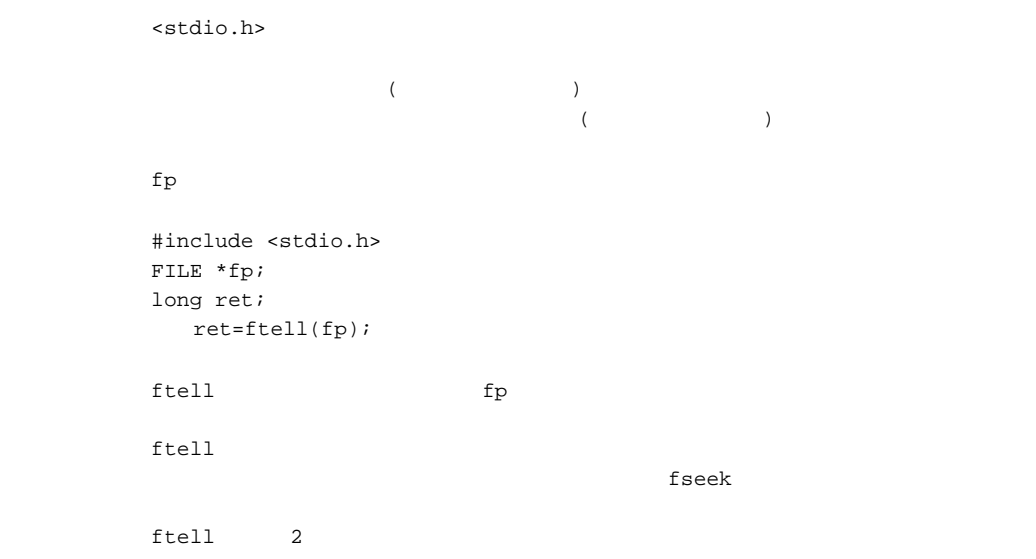

# *void rewind(FILE \*fp)*

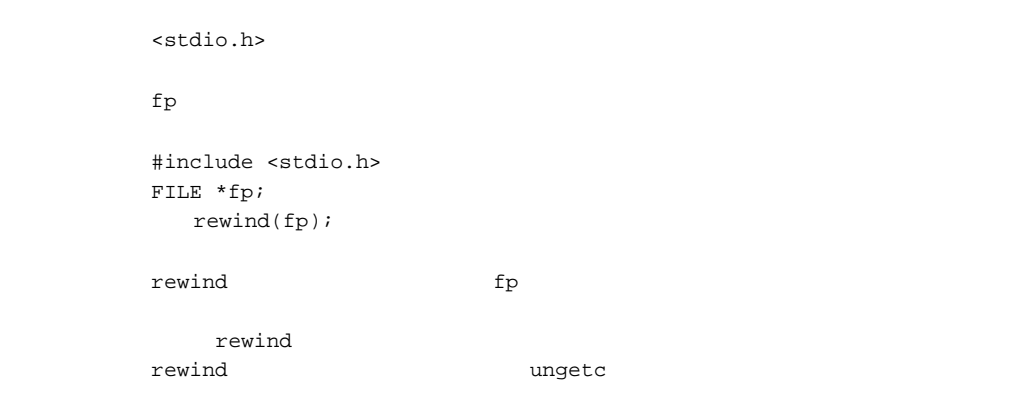

# *void clearerr(FILE \*fp)*

<stdio.h>

 $fp$  #include <stdio.h> FILE \*fp; clearerr(fp);

clearerr fp  $\mathfrak{p}$ 

*int feof(FILE \*fp)*

```
<stdio.h>
\overline{0}\overline{0}fp   #include <stdio.h>
    FILE *fp;
    int ret;
      ret=feof(fp);
\quad \qquad \text{feof} \qquad \qquad \text{fp}feof \overline{\phantom{a}}\overline{O}\overline{0}
```
## *int ferror(FILE \*fp)*

<stdio.h>  $\overline{0}$  $\overline{0}$ fp 3 and  $f(x)$  #include <stdio.h> FILE \*fp; int ret; ret=ferror(fp); ferror fp ferror fp  $\mathbf{r}$ ferror  $R$  $\sim$  20  $\sim$  20  $\sim$   $\overline{0}$ 

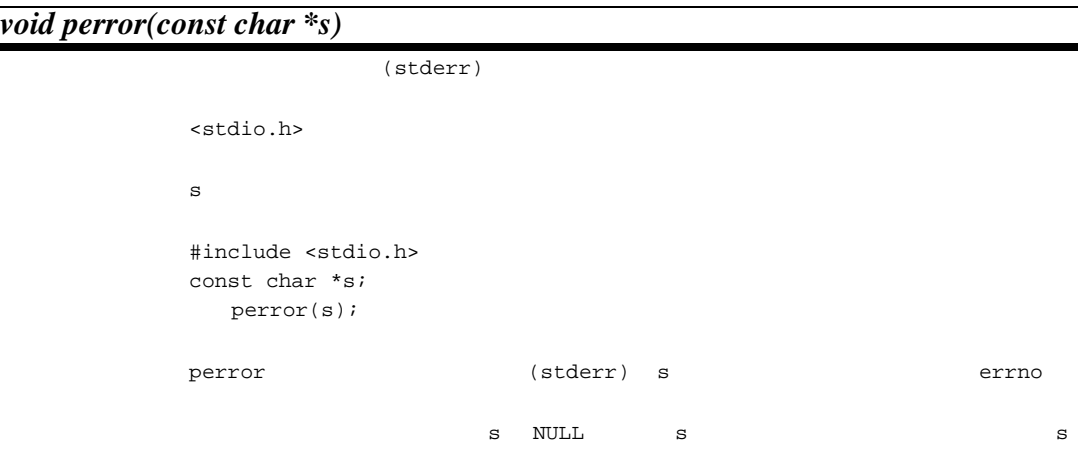

### (14) <stdlib.h>

 $\mathbb C$ 

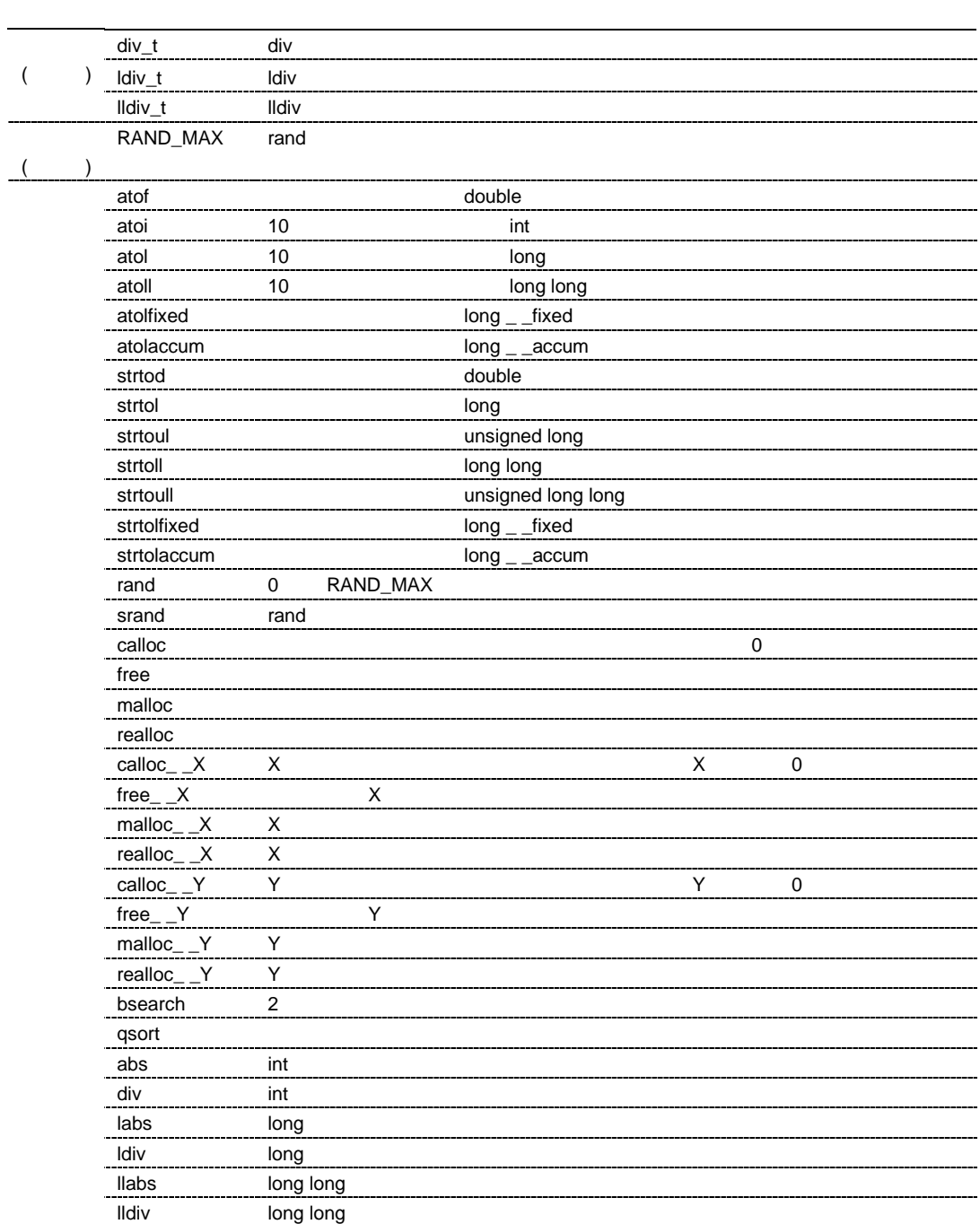

double *double atof(const char \*nptr)* double <stdlib.h> double nptr  $n$  #include <stdlib.h> const char \*nptr; double ret; ret=atof(nptr); ーク<br>フロークスコール derrno ERANGE  $\arctan$ strtod

文字列を *int* 型に変換

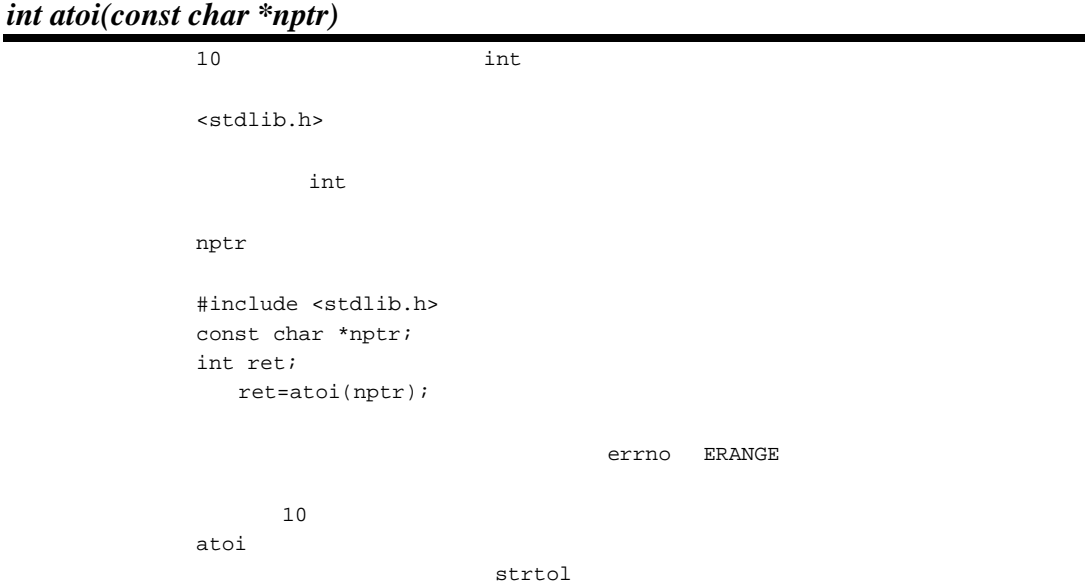

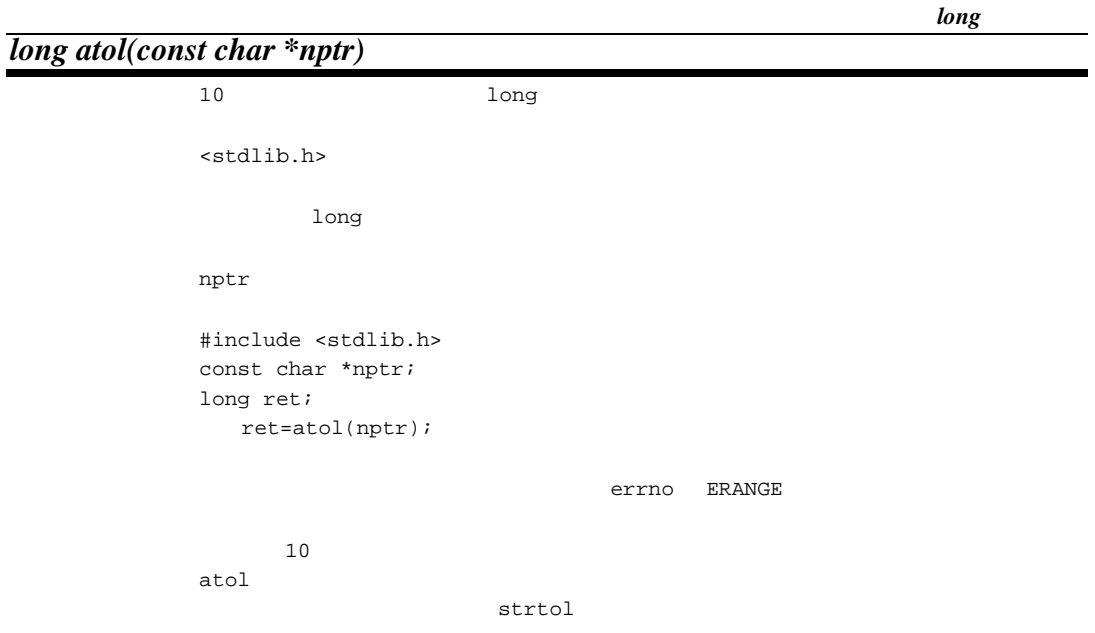

*long long* 

۰

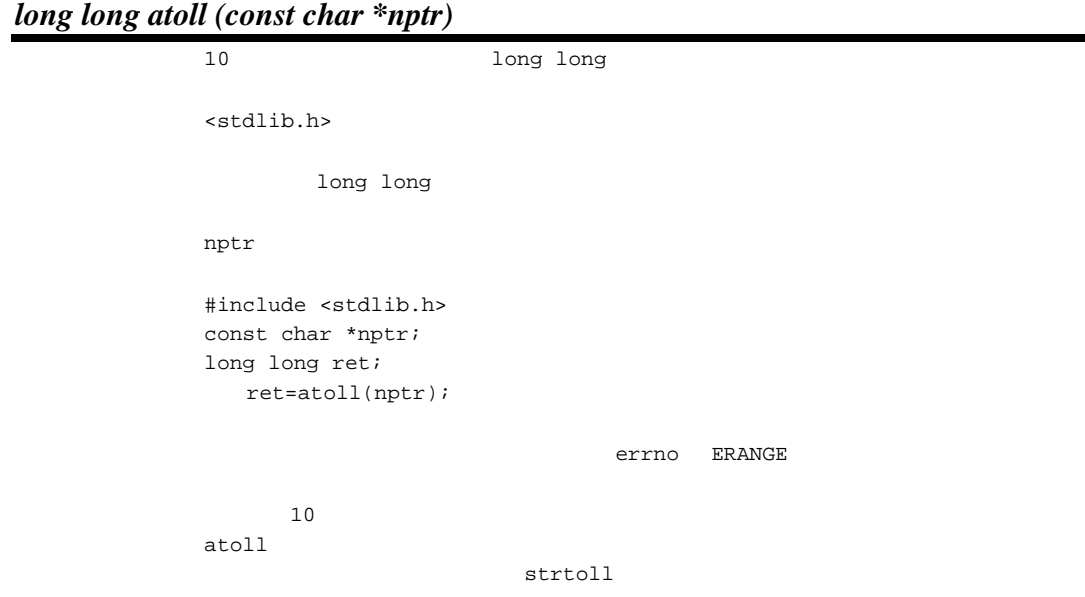

long \_ \_fixed

*long \_ \_fixed atolfixed (const char \*nptr)*  $long \_$   $\_fixed$ <stdlib.h>  $long \_$   $\_fixed$ nptr  $n$  #include <stdlib.h> const char \*nptr; long  $\_$   $_$ fixed ret; ret=atolfixed(nptr); ノ<br>フロークスコール errno ERANGE cpu=sh2dsp|sh3dsp|sh4aldsp dspc atolfixed strtolfixed

long \_ \_accum

*long \_ \_accum atolaccum (const char \*nptr)*

 $long \_$   $=$   $accum$ <stdlib.h>  $long \_$  \_ \_accum nptr  $n$  #include <stdlib.h> const char \*nptr; long  $\_$   $\_$  accum ret; ret=atolaccum(nptr); ー<br>フロークスコール ERANGE はないです。<br>マンダフロー/アンダフロー/アンダフロー/アンダフロー/ cpu=sh2dsp|sh3dsp|sh4aldsp dspc atolaccum strtolaccum

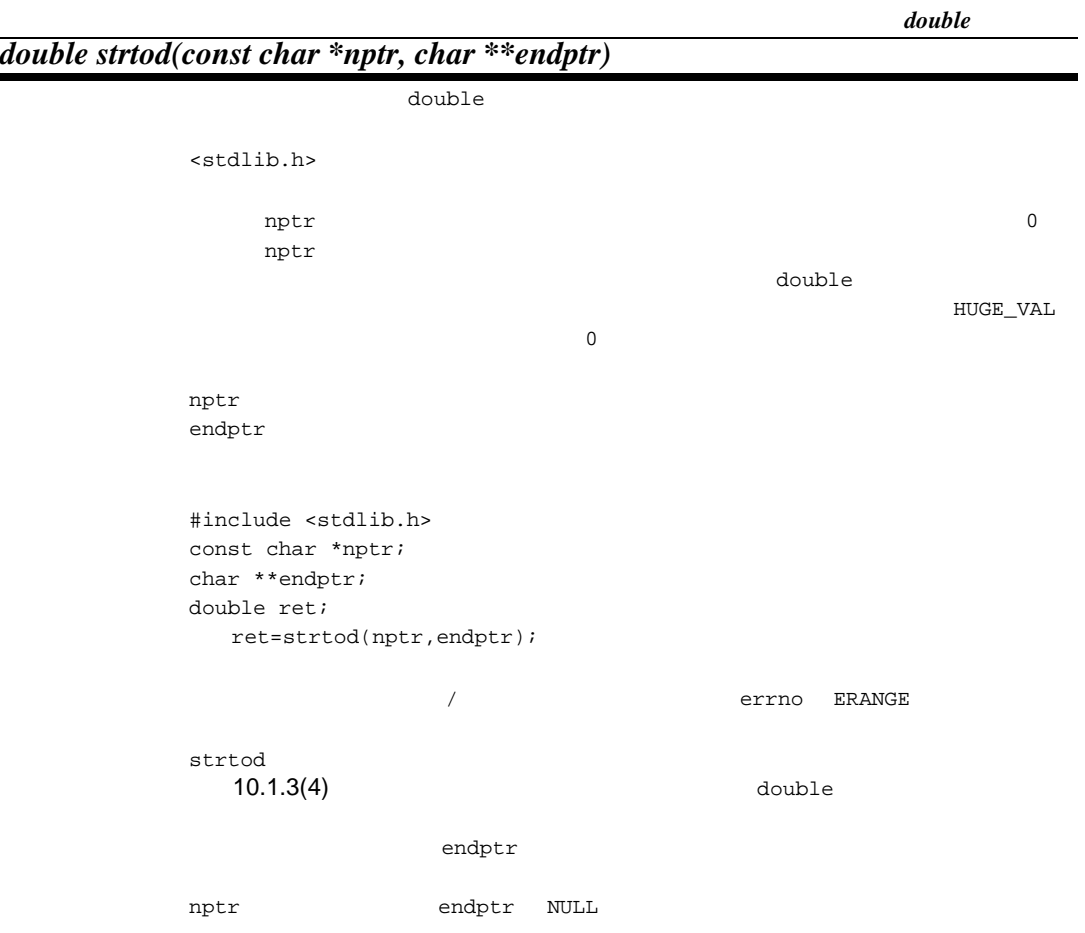

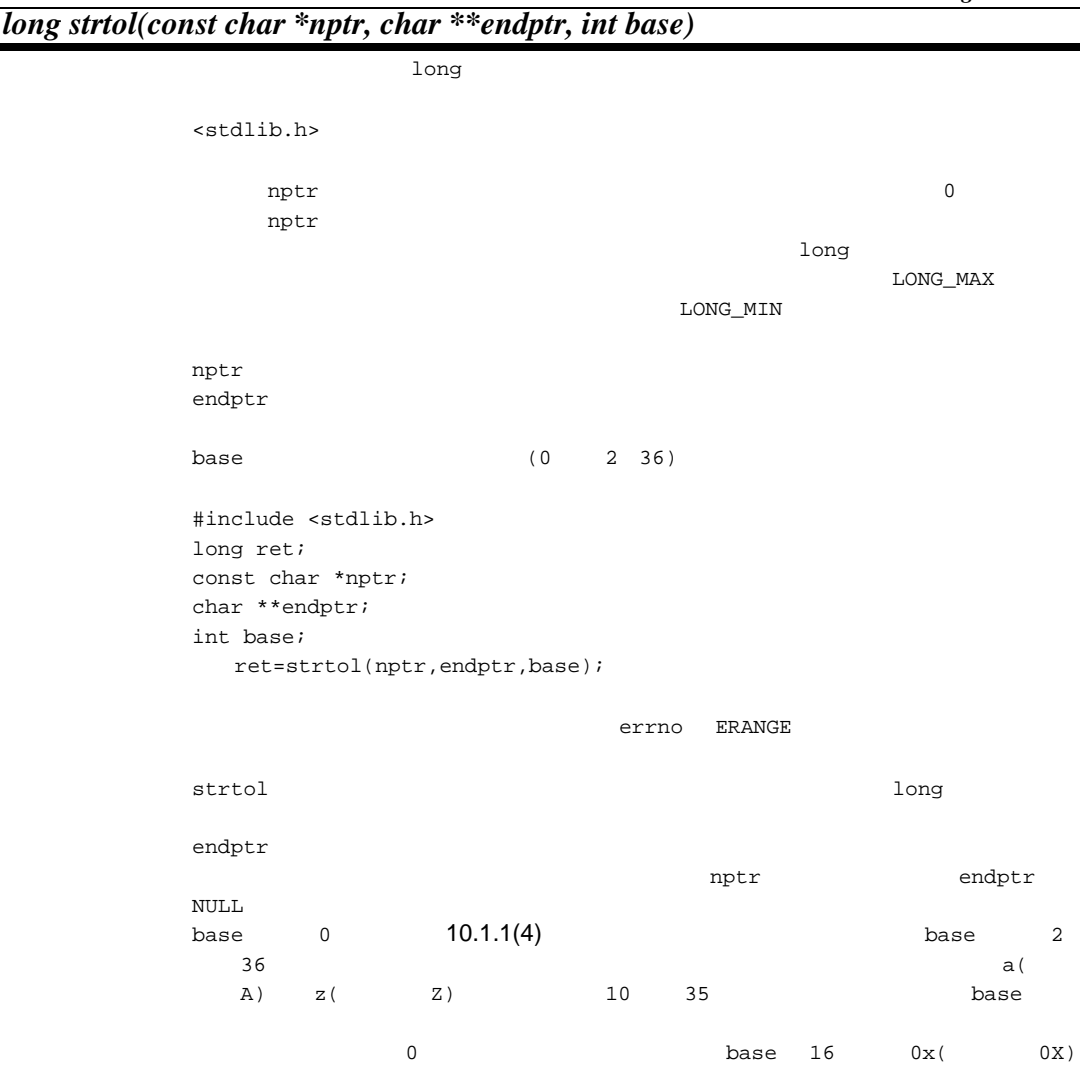

long

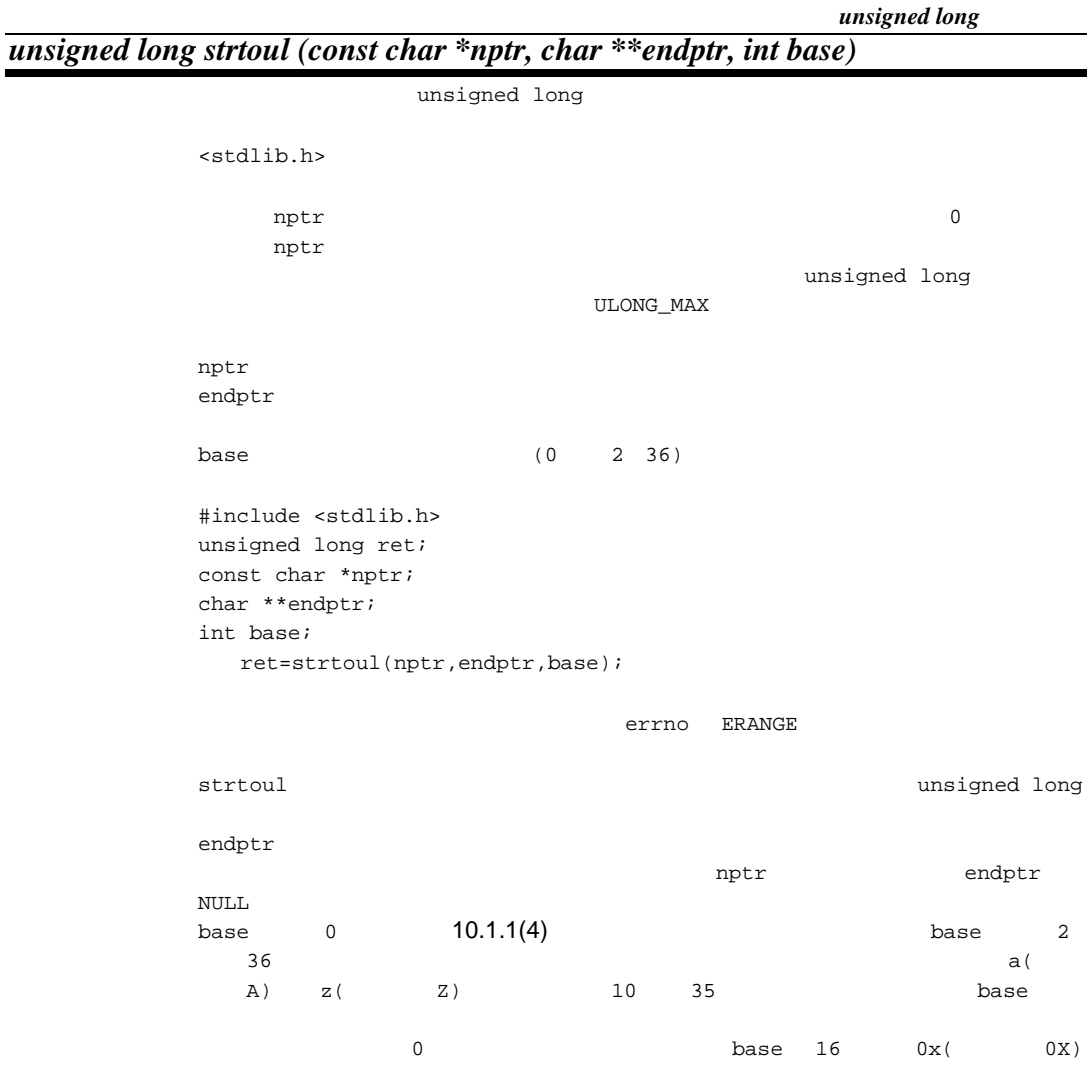

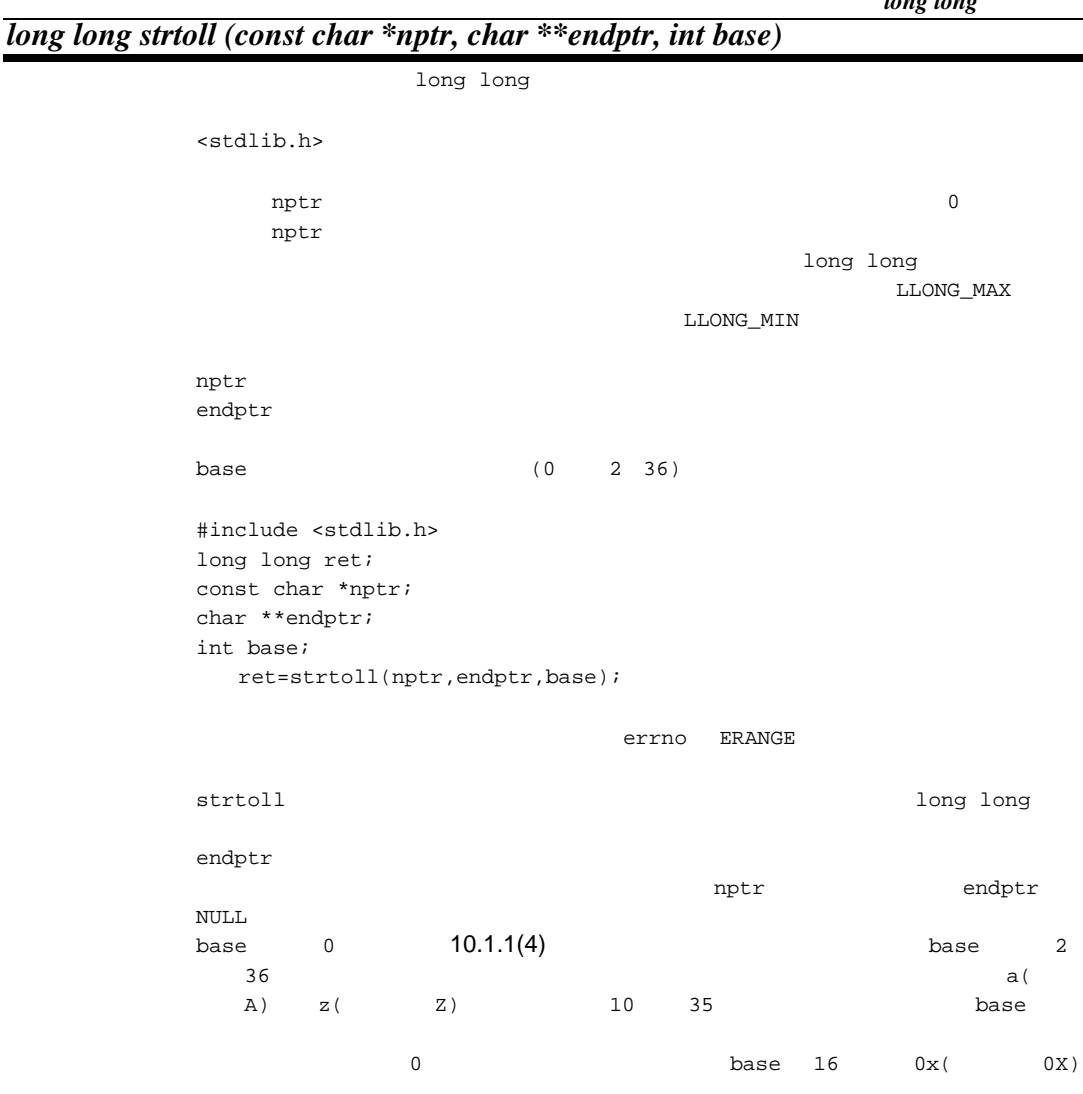

*long long* 

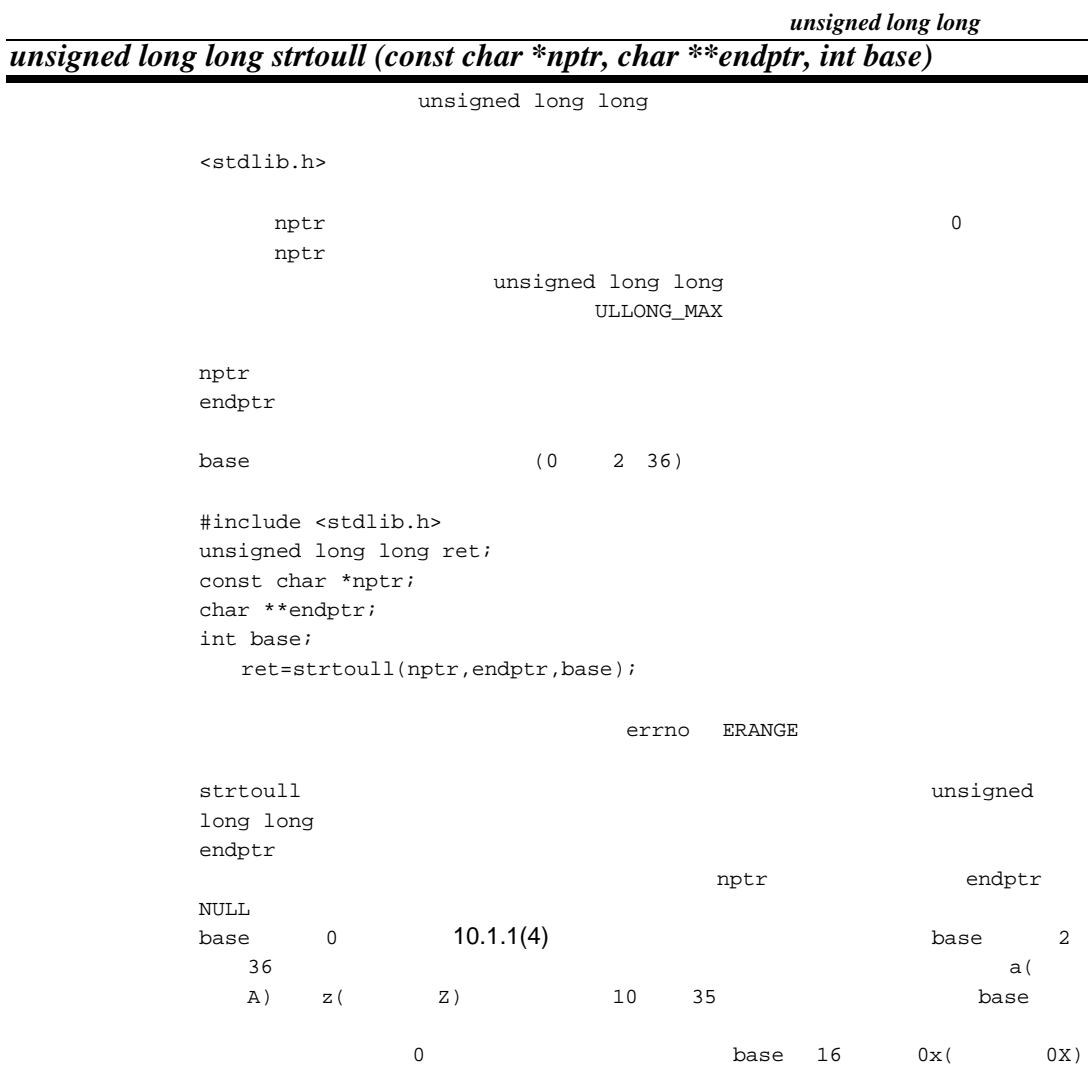

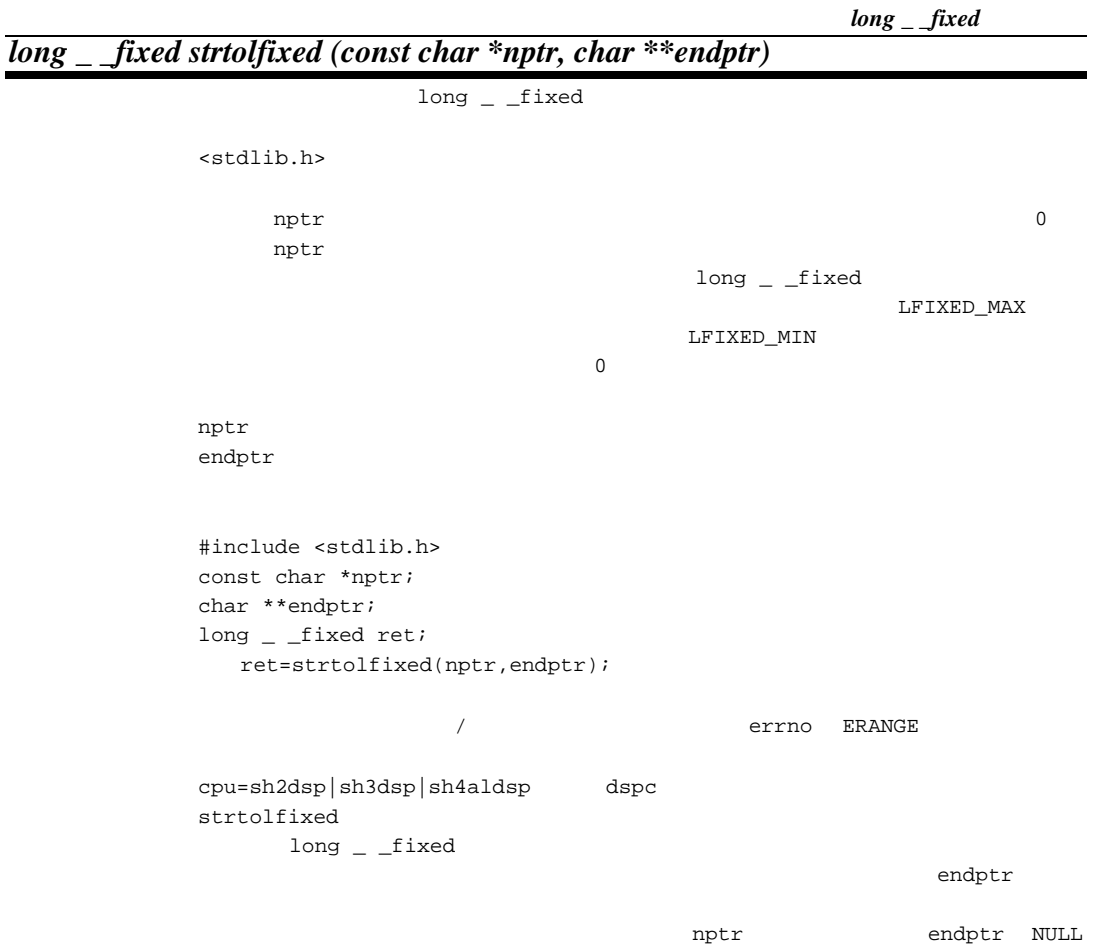

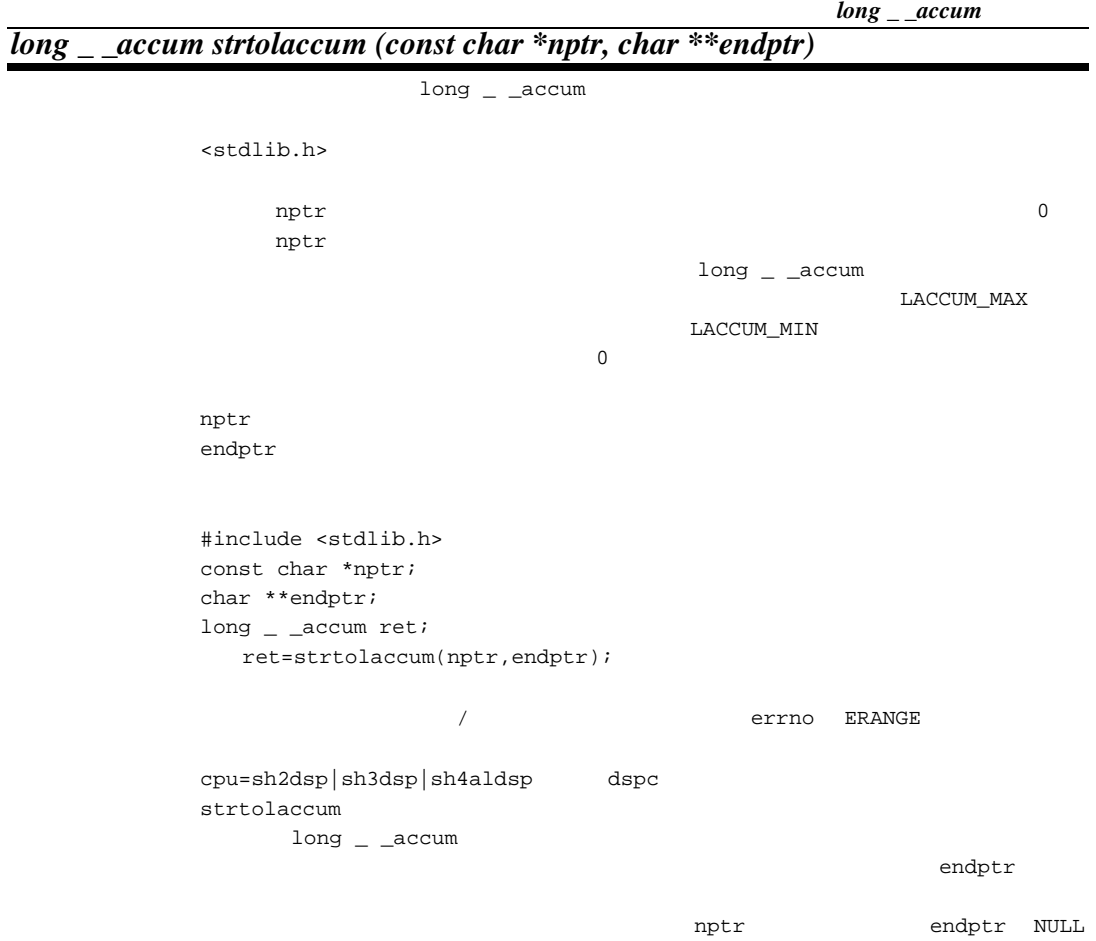

### *int rand(void)*

0 RAND\_MAX

<stdlib.h>

 #include <stdlib.h> int ret; ret=rand();

# *void srand(unsigned int seed)*

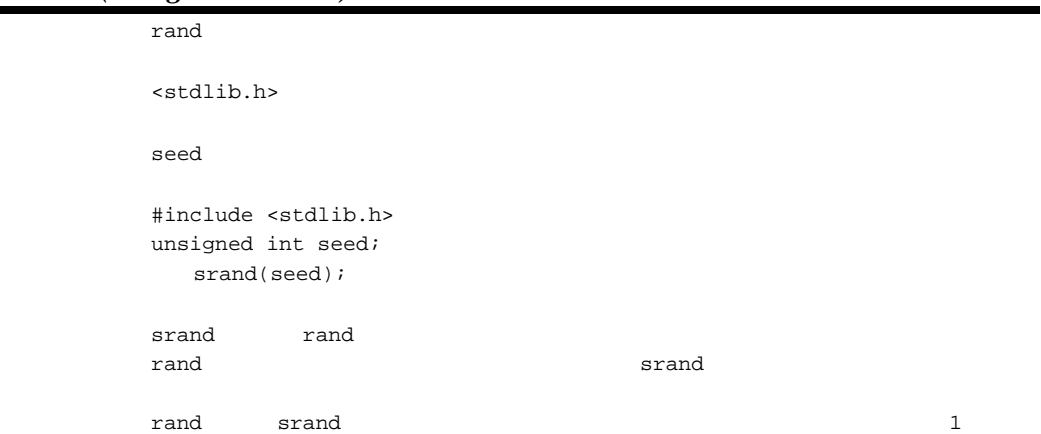

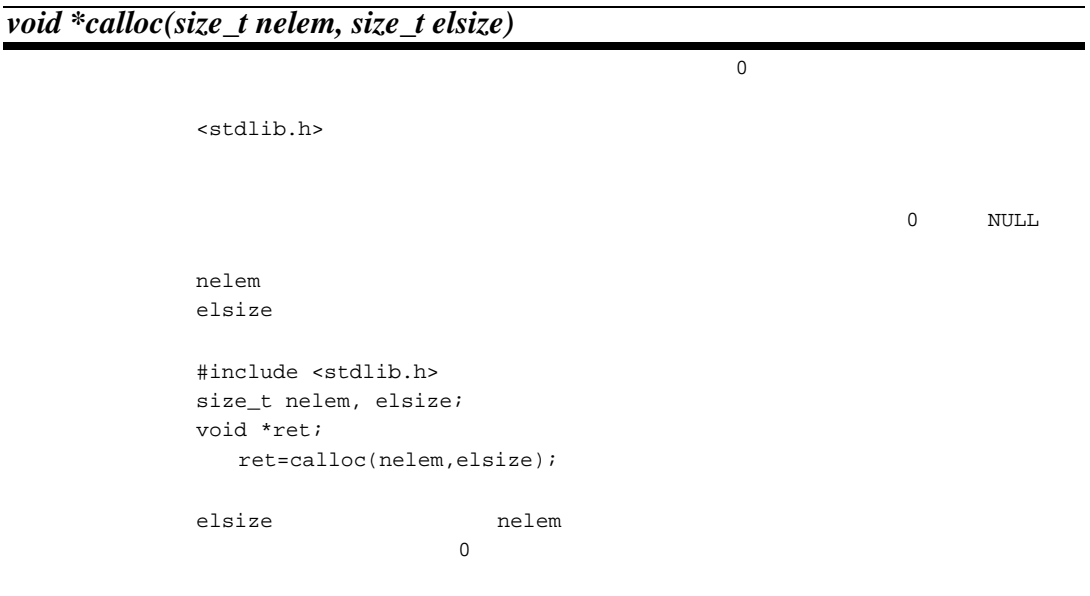

*void free(void \*ptr)*

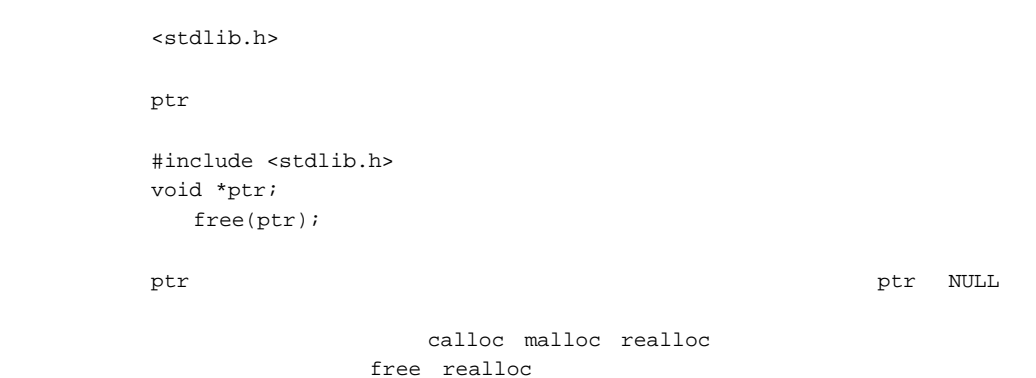

## *void \*malloc(size\_t size)*

<stdlib.h> size 0 NULL size 300 and  $S12$  #include <stdlib.h> size\_t size; void \*ret; ret=malloc(size);

size  $\frac{1}{\sqrt{2}}$ 

*void \*realloc(void \*ptr, size\_t size)*

<stdlib.h> size 0 NULL ptr  $\mathfrak{p}\text{tr}$  $size$  #include <stdlib.h> size\_t size; void \*ptr, \*ret; ret=realloc(ptr,size); ptr size size ptr calloc malloc realloc free realloc

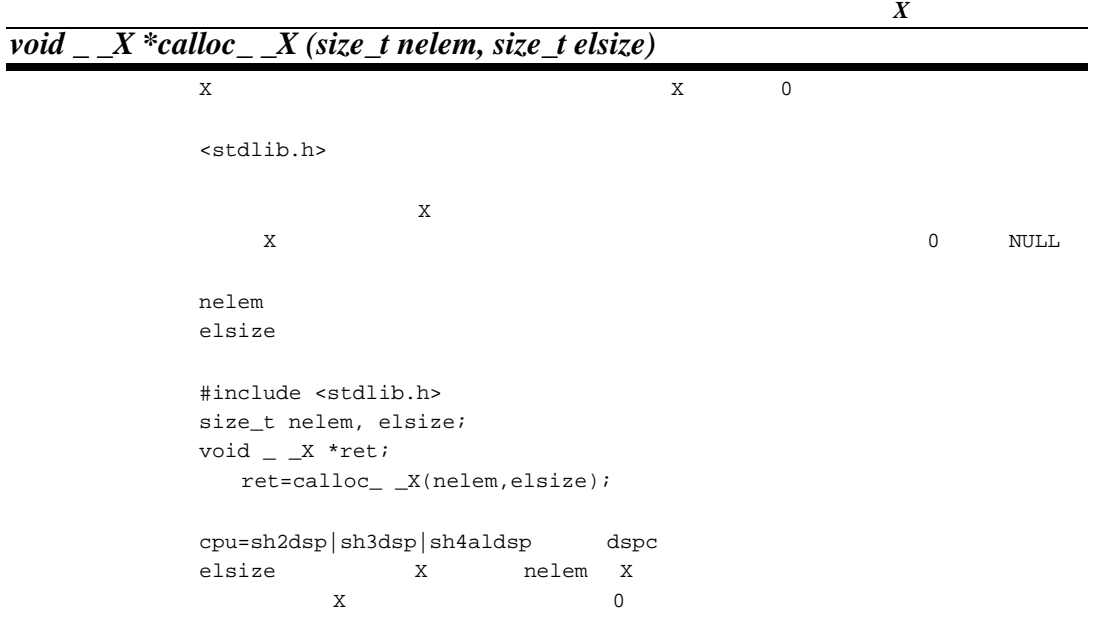

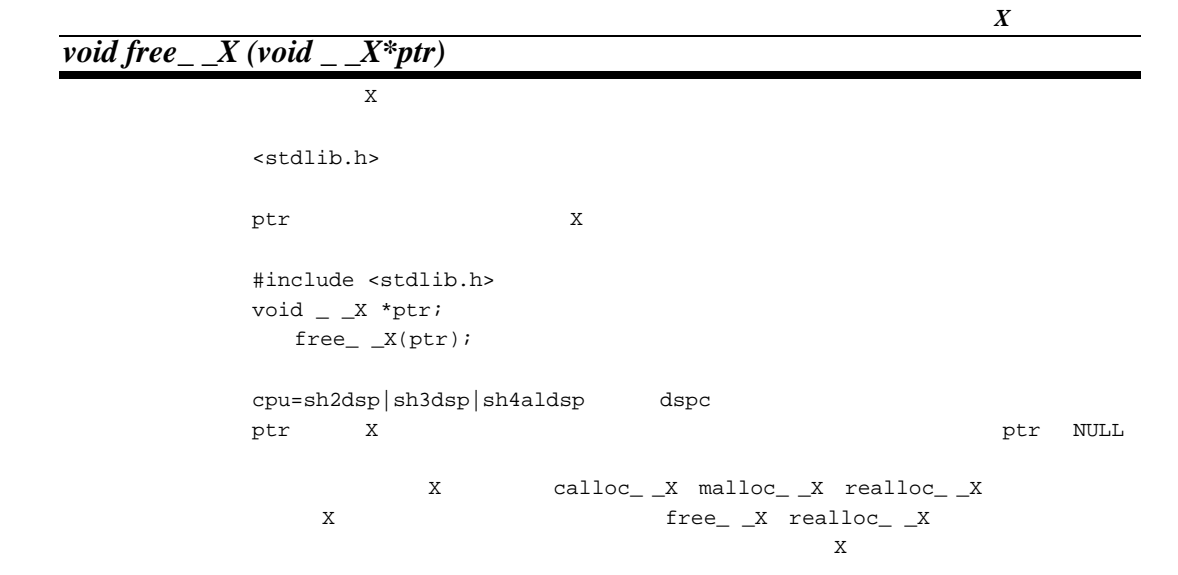

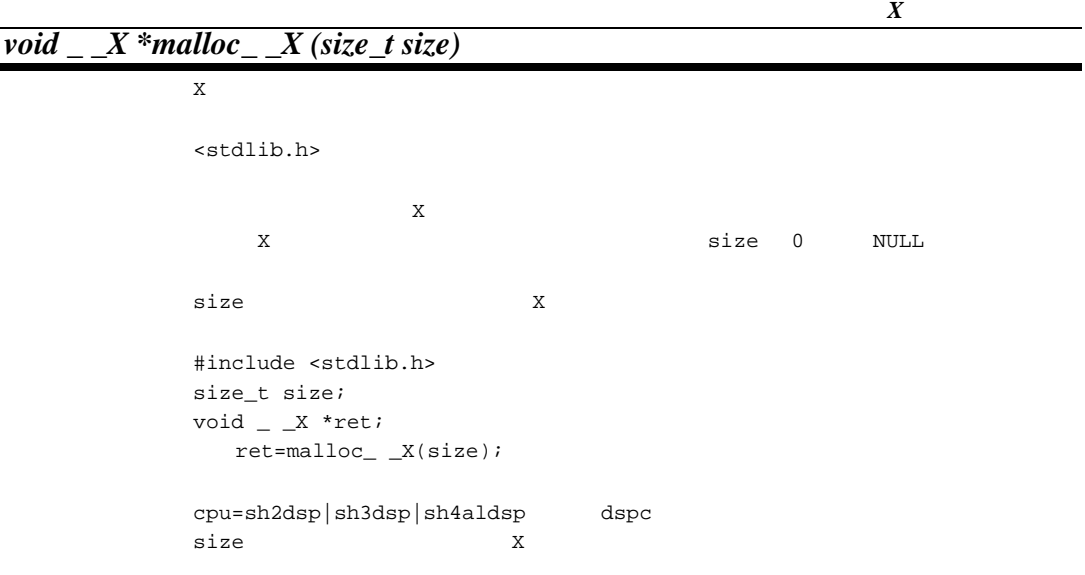

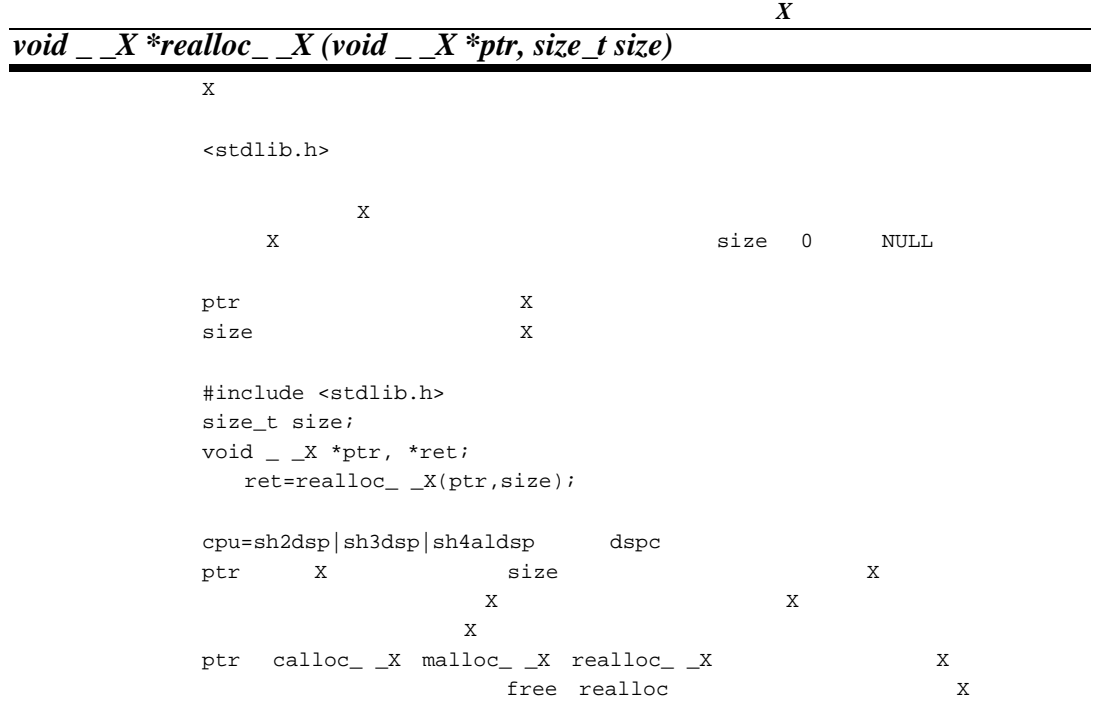

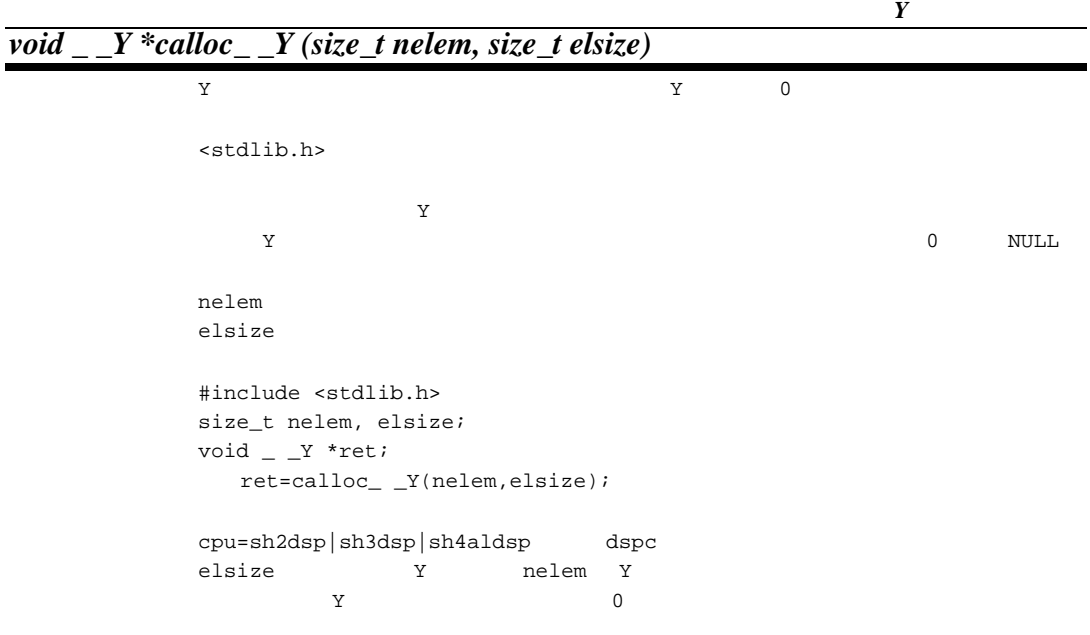

*Y* 記憶域解放 *void free\_ \_Y (void \_ \_Y \*ptr)*  $\mathbf Y$  $<$ stdlib.h> ptr Y #include <stdlib.h> void  $_Y^*$  \*ptr;  $free$   $_Y(ptr);$ cpu=sh2dsp|sh3dsp|sh4aldsp dspc ptr Y  $y$ Y calloc\_ \_Y malloc\_ \_Y realloc\_ \_Y Y  $Y = \text{free}_y$  realloc\_ \_Y  $\mathbf Y$ 

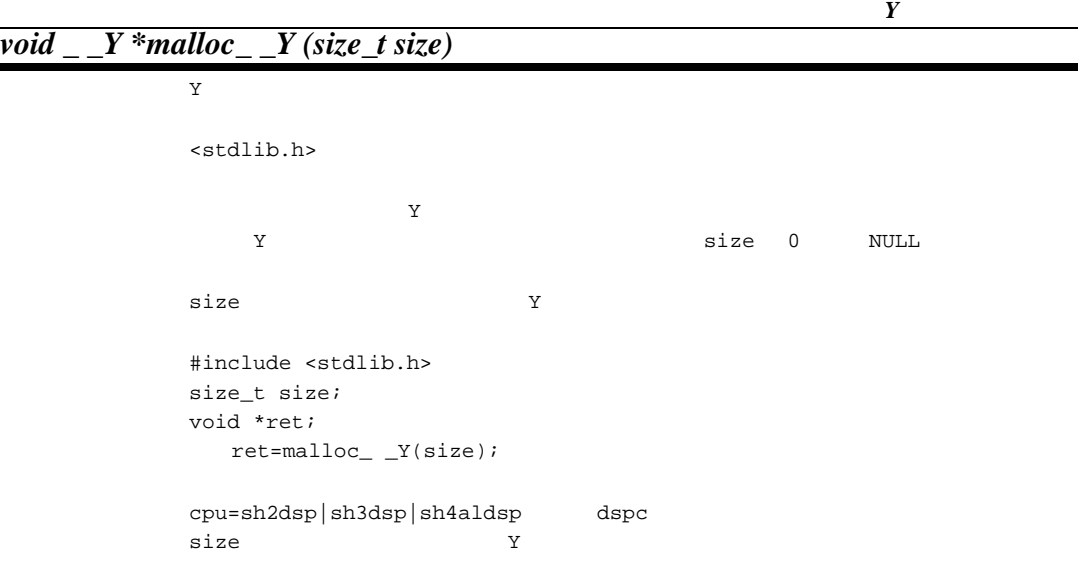

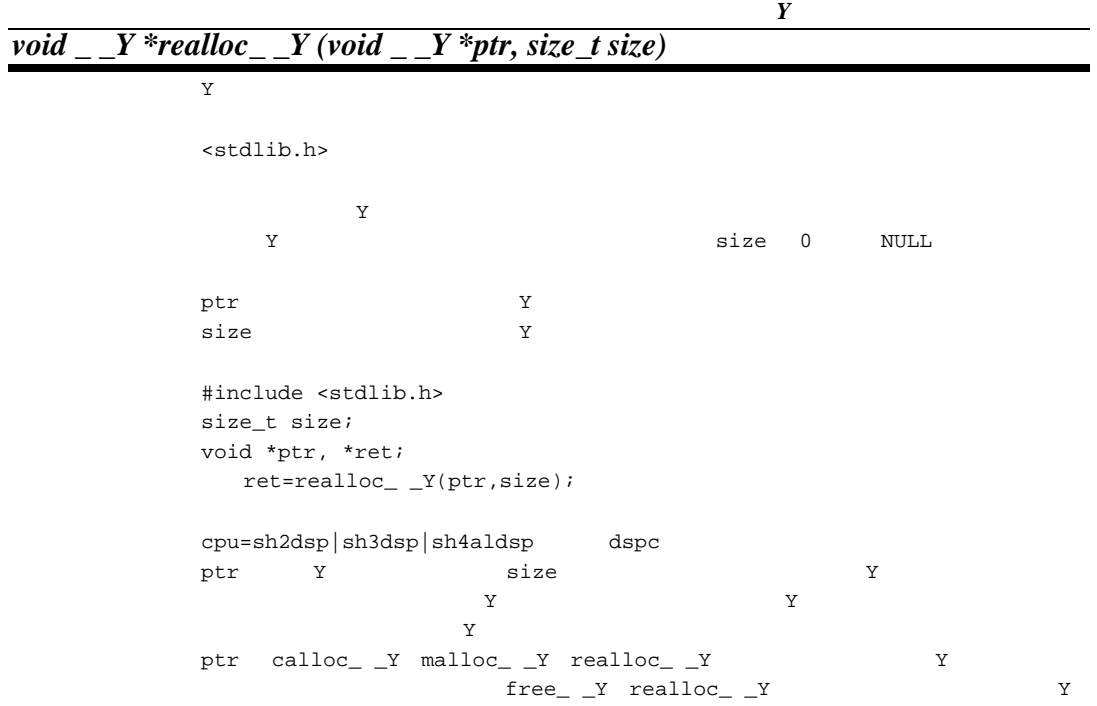

#### *void \*bsearch(const void \*key, const void \*base, size\_t nmemb, size\_t size, int (\*compar)(const void \*, const void \*))*

<stdlib.h>

 $\mbox{\tt NULL}$ 

key when the state  $\mathbb{R}$ base  $\lambda$ nmemb size  $\overline{\phantom{a}}$ compar #include <stdlib.h> const void \*key, \*base; size\_t nmemb, size; int (\*compar)(const void \*, const void \*); void \*ret; ret=bsearch(key,base,nmemb,size,compar);

key or the state base of the state of the state of the state of the state of the state of the state of the state of the state of the state of the state of the state of the state of the state of the state of the state of th

 $p1(1) p2(2)$ 

)  $*pi<sub>2</sub>$  $*p1 == *p2$  0  $*p1,*p2$ 

#### *void qsort(const void \*base, size\_t nmemb, size\_t size, int (\*compar)(const void \*, const void \*))*

<stdlib.h>

```
base \frac{1}{2}nmemb
      size \simcompar
         #include <stdlib.h>
      const void *base;
      size_t nmemb, size;
      int (*compar)(const void *, const void *);
         qsort(base, nmemb, size, compar);
```
hase of the state of the state of the state of the state of the state of the state of the state of the state of the state of the state of the state of the state of the state of the state of the state of the state of the st

```
) p2(2)*p1<*p2
*p1 == *p2 0
*p1>*p2
```
# *int abs(int i)*

 $int$ <stdlib.h>  $\mathbf i$  i  $\mathbf i$  i  $\mathbf i$  $\mathbf{i}$  in  $\mathbf{j}$  is defined to the set of  $\mathbf{j}$  #include <stdlib.h> int i, ret; ret=abs(i);  $\hbox{i}$  int  $\hbox{int}$ 

p1( 1

## *div\_t div(int numer, int denom)*

 $int$ <stdlib.h> numer denom numer denom #include <stdlib.h> int numer, denom; div\_t ret; ret=div(numer,denom);

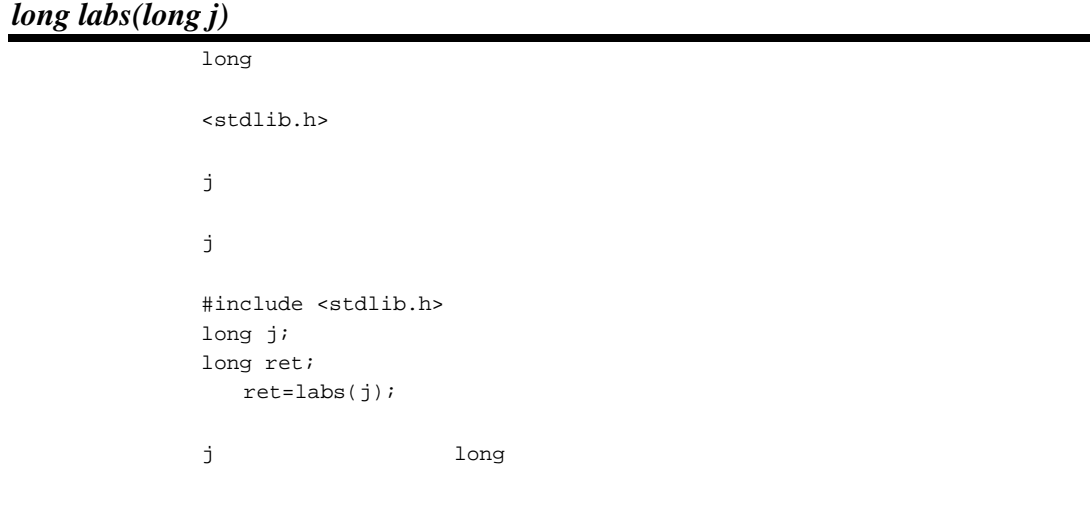

## *ldiv\_t ldiv(long numer, long denom)*

long <stdlib.h> numer denom numer denom #include <stdlib.h> long numer, denom; ldiv\_t ret;

ret=ldiv(numer,denom);

## *long long llabs(long long j)*

long long

```
<stdlib.h>
\mathbf{j} j \mathbf{k}j is defined as j   #include <stdlib.h>
         long long j;
         long long ret;
            ret=llabs(j);
         j dong long long j
```
### *lldiv\_t lldiv(long long numer,long long denom)*

long long

<stdlib.h>

numer denom

numer denom

 #include <stdlib.h> long long numer, denom; lldiv\_t ret; ret=lldiv(numer,denom);

#### (15) <string.h>

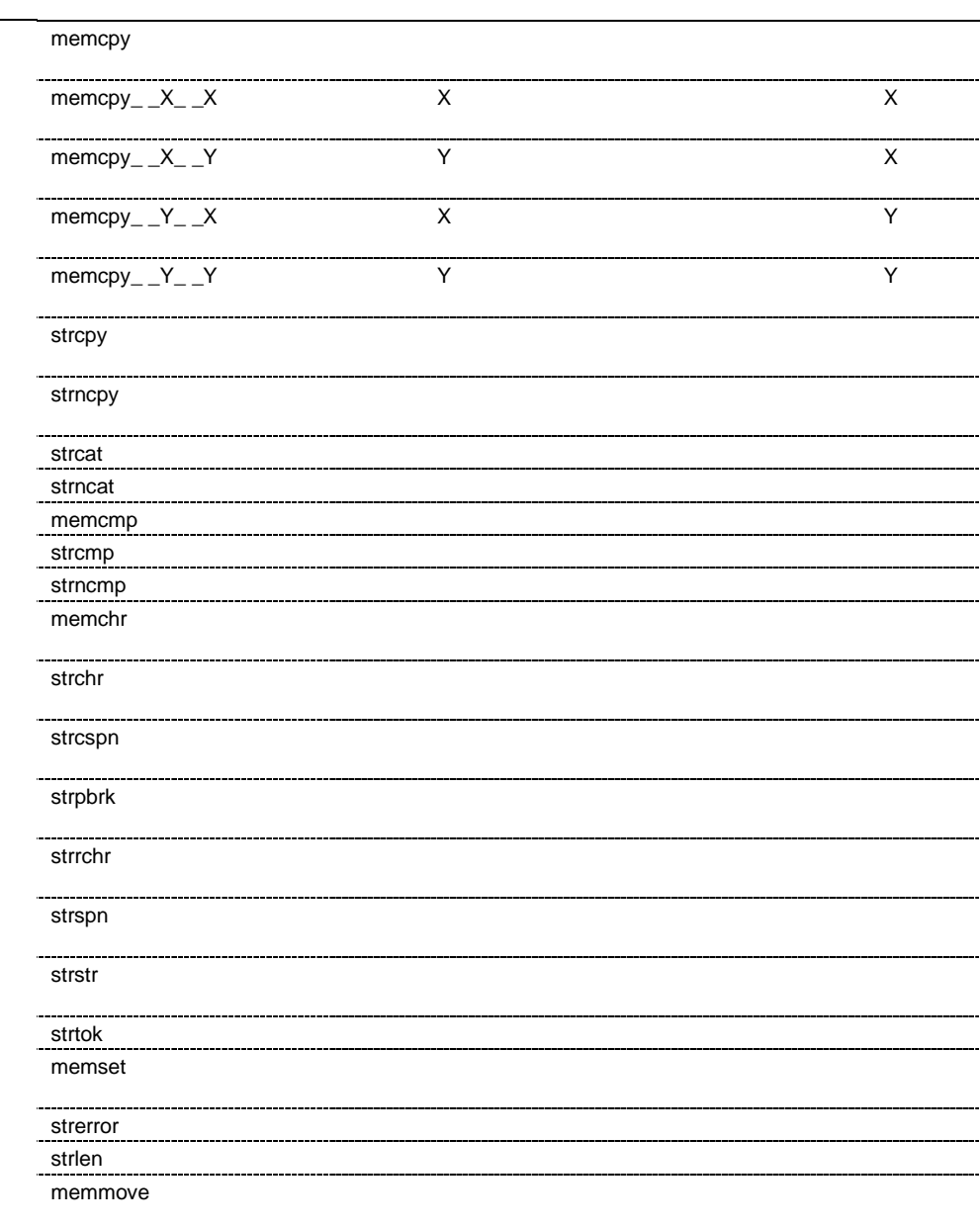

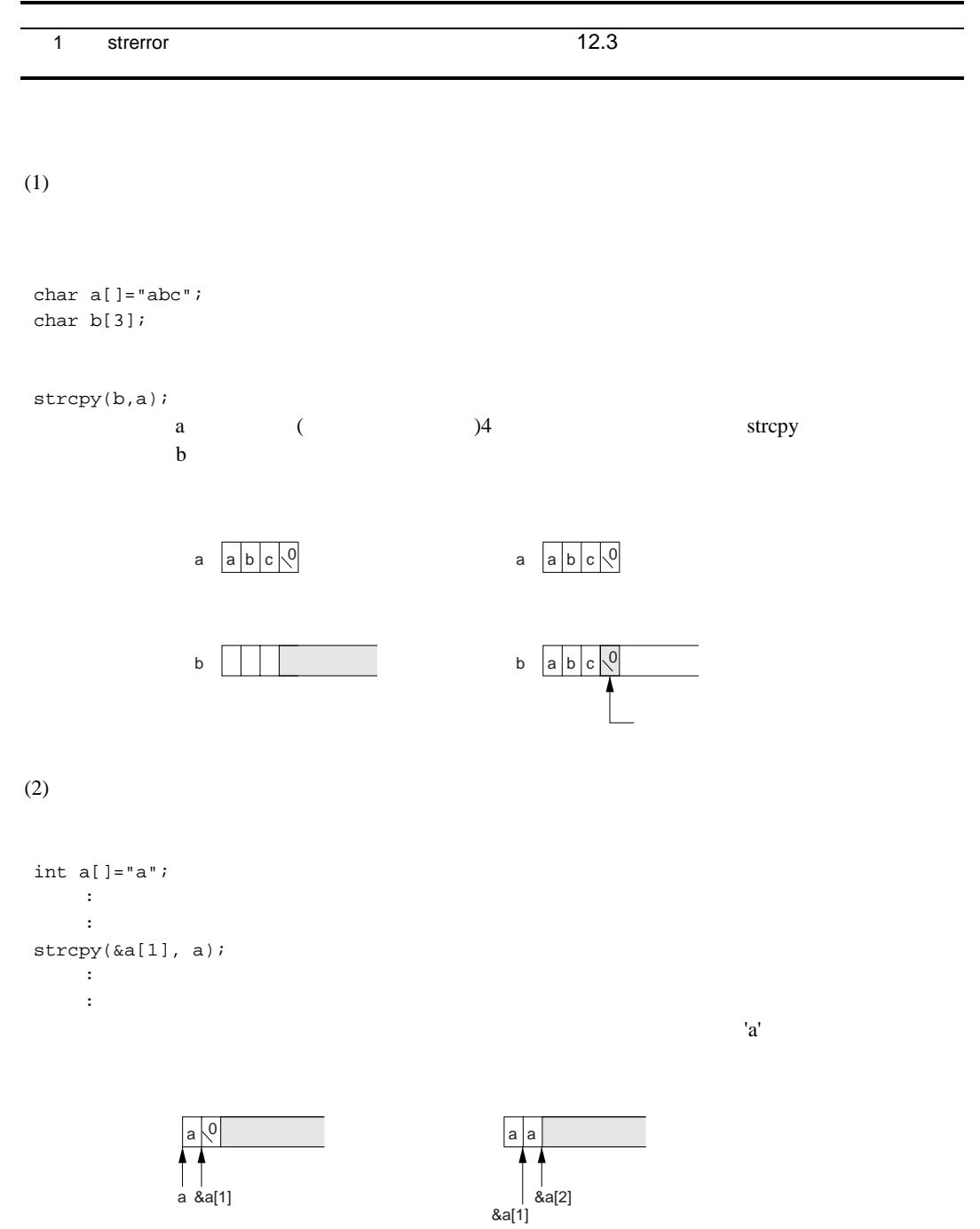

### *void \*memcpy(void \*s1, const void \*s2, size\_t n)*

```
<string.h>
             s1sls2n zweigigen der Stadt auf der Stadt auf der Stadt auf der Stadt auf der Stadt auf der Stadt auf der Stadt auf<br>Die Stadt auf der Stadt auf der Stadt auf der Stadt auf der Stadt auf der Stadt auf der Stadt auf der Stadt au
                #include <string.h>
             void *ret, *s1;
             const void *s2;
             size_t n;
                   ret=memcpy(s1,s2,n);
```
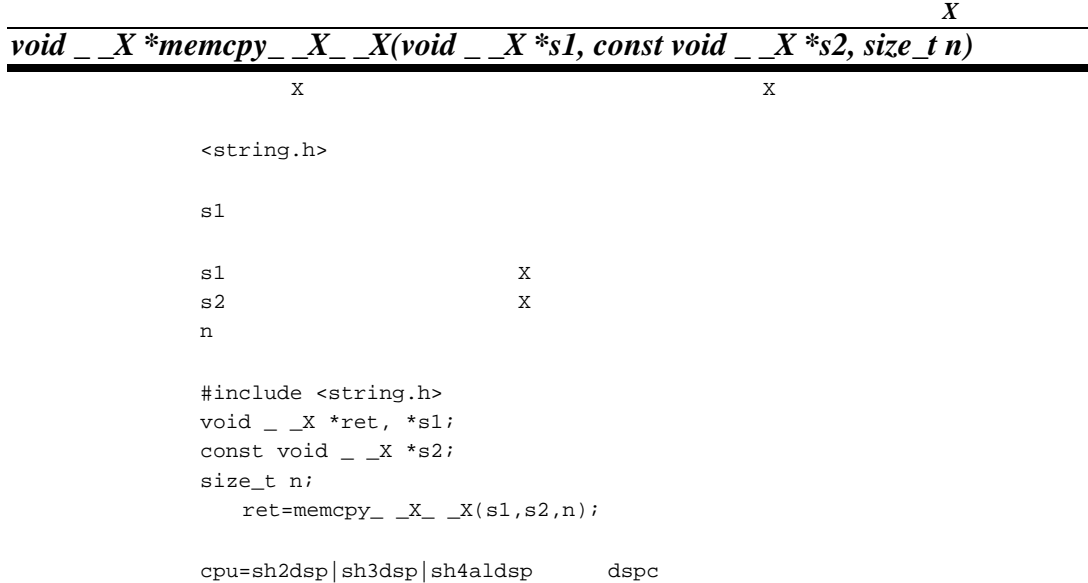
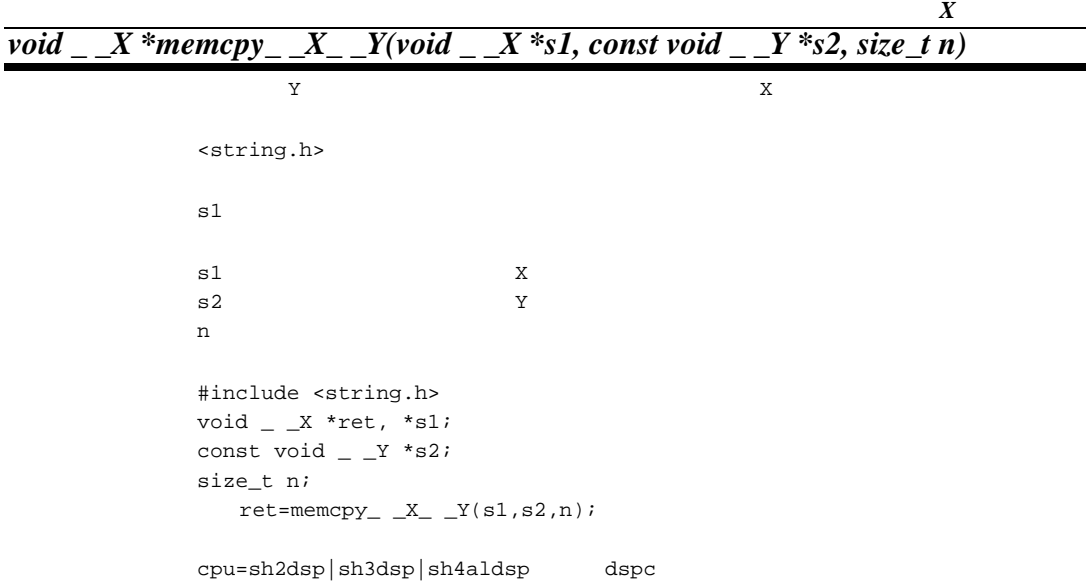

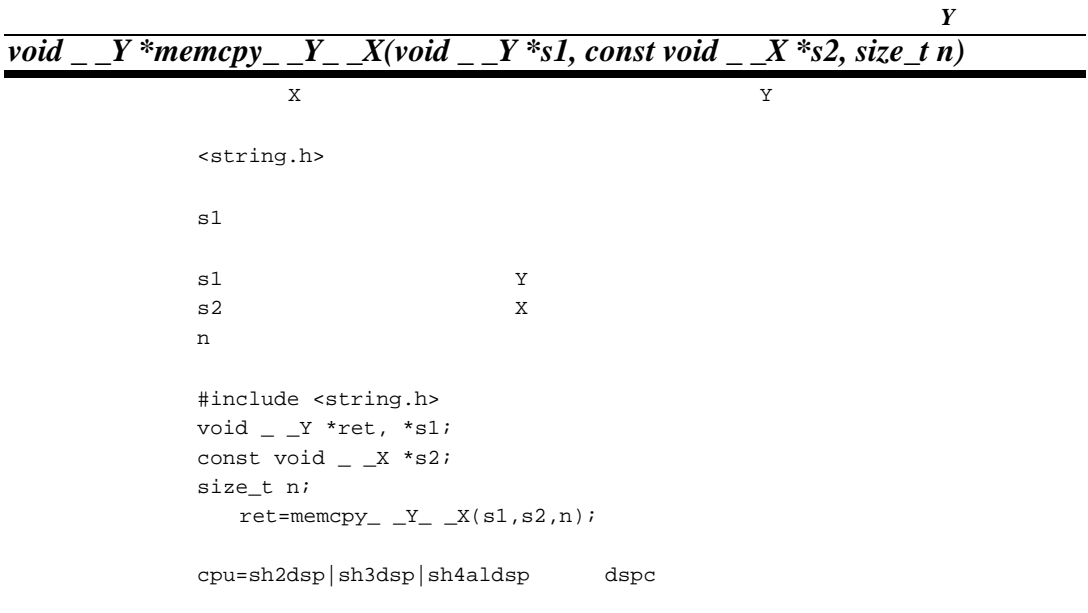

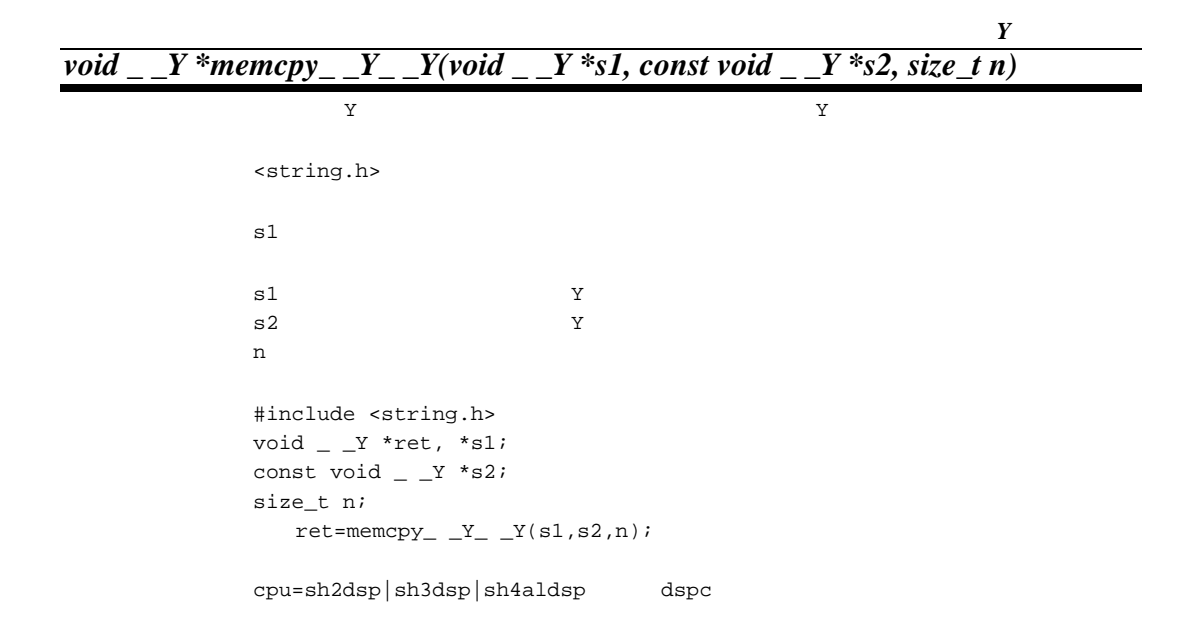

*char \*strcpy(char \*s1, const char \*s2)*

<string.h>  $s1$  $sl$  $s2$  #include <string.h> char \*s1, \*ret; const char \*s2; ret=strcpy(s1,s2);

# *char \*strncpy(char \*s1, const char \*s2, size\_t n)*

```
<string.h>
          \mathop{\mathtt{sl}}\nolimitssls2n zweigigen der Stadt auf der Stadt auf der Stadt auf der Stadt auf der Stadt auf der Stadt auf der Stadt auf<br>Die Stadt auf der Stadt auf der Stadt auf der Stadt auf der Stadt auf der Stadt auf der Stadt auf der Stadt au
             #include <string.h>
          char *s1, *ret;
          const char *s2;
          size_t n;
              ret=strncpy(s1,s2,n);
s2 example s2 s2 s2さんですが、n スマスターの長さの長さは、n 文字になるまでは、n 文字になるまでは、n 文字になるまでは、n 文字になるまでは、n 文字になるまでは、n 文字になるまでは、n 文字になるまでは、n 文字になるまでは、n
          s2 n s1
```
*char \*strcat(char \*s1, const char \*s2)*

```
<string.h>
   s1sls2   #include <string.h>
   char *s1, *ret;
   const char *s2;
      ret=strcat(s1,s2);
\mathbf{s1} \mathbf{s2} \mathbf{s3}\mathbf{s}1
```
# *char \*strncat(char \*s1, const char \*s2, size\_t n)*

```
<string.h>
         \mathop{\mathtt{sl}}\nolimitssls2n extensive production of the state of the state of the state of the state of the state of the state of the state of the state of the state of the state of the state of the state of the state of the state of the state of t
            #include <string.h>
         char *s1, *ret;
         const char *s2;
         size_t n;
             ret=strncat(s1,s2,n);
s2 example s1 s1 s1s2
```
## *int memcmp(const void \*s1, const void \*s2, size\_t n)*

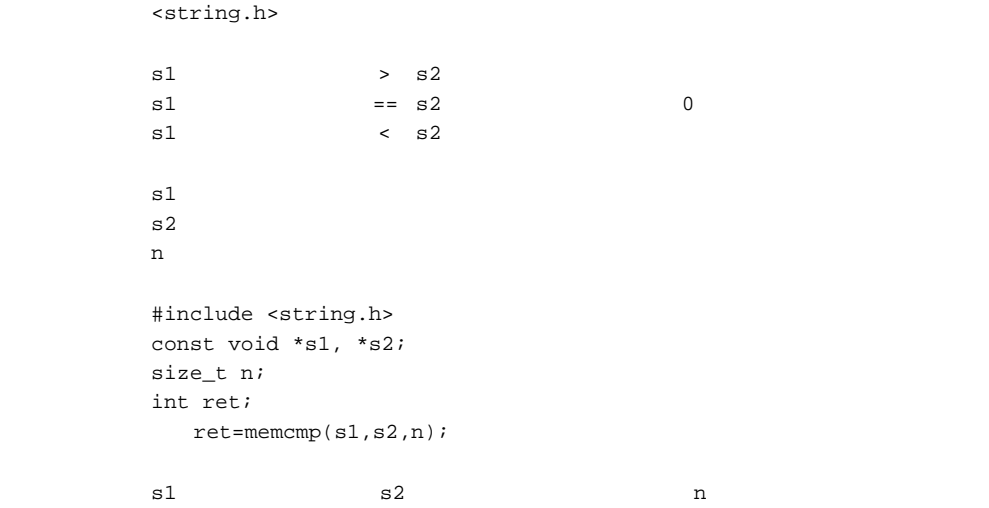

## *int strcmp(const char \*s1, const char \*s2)*

```
<string.h>
    \verb|s1| \qquad \qquad > \quad \verb|s2|sl = sl 0sl < s2
sls2   #include <string.h>
    const char *s1, *s2;
    int ret;
       ret=strcmp(s1,s2);
    sl s1 sl
```
*int strncmp(const char \*s1, const char \*s2, size\_t n)*

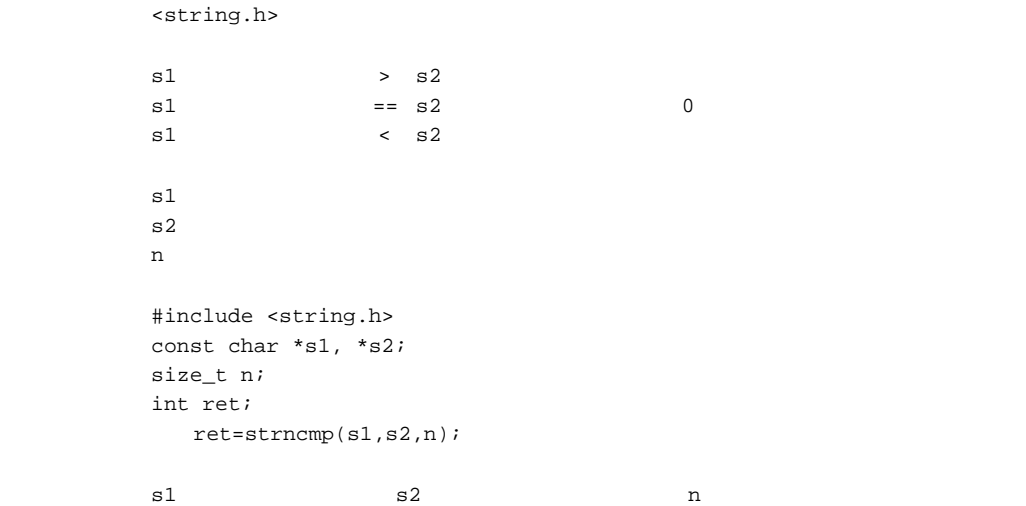

## *void \*memchr(const void \*s, int c, size\_t n)*

<string.h>

```
検索の結果見つからなかった時:NULL
\mathbf{s}c the contract of the contract of the contract of the contract of the contract of the contract of the contract of the contract of the contract of the contract of the contract of the contract of the contract of the contract
                  n extensive production of \mathbf{r}   #include <string.h>
                 const void *s;
                 int c;
                 size_t n;
                 void *ret;
                        ret=memchr(s,c,n);
\, s \, n \, n \, c \, c \, n \, c \, c \, \, c \, c \, c \, c \, c \, c \, c \, c \, c \, c \, c \, c \, c \, c \, c \, c \, c \, c \, c \, c \, c \, c \, c
```
*char \*strchr(const char \*s, int c)*

```
<string.h>
                                                       検索の結果見つからなかった時:NULL
\mathbf sc the contract of the contract of the contract of the contract of the contract of the contract of the contract of the contract of the contract of the contract of the contract of the contract of the contract of the contract
                 #include <string.h>
              const char *s;
              int c;
              char *ret;
                    ret=strchr(s,c);
\, s \, c \, c \, c \, c \, c \, c \, c \, c \, c \, c \, c \, c \, c \, c \, c \, c \, c \, c \, c \, c \, c \, c \, c \, c \, c \, c \, c \, c \, c \, c \,S
```
### *size\_t strcspn(const char \*s1, const char \*s2)*

```
<string.h>
s2 s1sls2 s1
      #include <string.h>
   const char *s1, *s2;
   size_t ret;
     ret=strcspn(s1,s2);
\mathsf{s}2 s1
   s2 s2
```
*char \*strpbrk(const char \*s1, const char \*s2)*

```
<string.h>
               検索の結果見つからなかった時:NULL
sls1 s1
       #include <string.h>
   const char *s1, *s2;
   char *ret;
      ret=strpbrk(s1,s2);
s1 s2
```
# *char \*strrchr(const char \*s, int c)*

<string.h>

```
検索の結果見つからなかった時:NULL
\mathbf sc the contract of the contract of the contract of the contract of the contract of the contract of the contract of the contract of the contract of the contract of the contract of the contract of the contract of the contract
                 #include <string.h>
              const char *s;
              int c;
              char *ret;
                    ret=strrchr(s,c);
\, s \, c \, c \, c \, c \, c \, c \, c \, c \, c \, c \, c \, c \, c \, c \, c \, c \, c \, c \, c \, c \, c \, c \, c \, c \, c \, c \, c \, c \, c \, c \,S
```
*size\_t strspn(const char \*s1, const char \*s2)*

```
\tt -string.h>
             s1 s2
sls2 s1
               #include <string.h>
            const char *s1, *s2;
            size_t ret;
                 ret=strspn(s1,s2);
\mathbf{s}^2 s2 \mathbf{s}1 \mathbf{s}1 \mathbf{s}1 \mathbf{s}1 \mathbf{s}1 \mathbf{s}1 \mathbf{s}1 \mathbf{s}1 \mathbf{s}1 \mathbf{s}1 \mathbf{s}1 \mathbf{s}1 \mathbf{s}1 \mathbf{s}1 \mathbf{s}1 \mathbf{s}1 \mathbf{s}1 \mathbf{s}1 \mathbf{s}1 \mathbf{s}1 \mathbf{s}1 \mathbf{s}1 \mathbf{s}1
```
## *char \*strstr(const char \*s1, const char \*s2)*

<string.h>

NULL

 $sl$  $s2$  #include <string.h> const char \*s1, \*s2; char \*ret; ret=strstr(s1,s2);  $\mathsf{s}1$   $\mathsf{s}2$ 

## *char \*strtok(char \*s1, const char \*s2)*

```
<string.h>
```

```
NULL
sls2   #include <string.h>
       char *s1, *ret;
       const char *s2;
          ret=strtok(s1,s2);
       strtok
       (a)s1 s2
       \overline{\phantom{a}} NULL
       (b) 2s2\mbox{NULL}2 and \begin{array}{ccc} 1 & \text{NULL} & \text{s2} \end{array}\tt{strtok}1 #include <string.h>
          2 static char s1[]="a@b,@c/@d";
          3 char *ret;
          4
          5 ret=strtok(s1,"@");
          6 ret=strtok(NULL,",@");
          7 ret=strtok(NULL,"/@");
          8 ret=strtok(NULL,"@");
                    "a@b,@c/@d" strtok a,b,c,d
        2 \verb|sl| \verb|sl|5 行目では、「@」を区切り文字として字句を切り分けるため、strtok 関数を呼び出しま
        \mathbf{a}^{\mathsf{T}}'a'\mathbf{a}^{\mathsf{T}}'a'
        \omega and \omega and \omega and \omega and \omega and \omega and \omega and \omega and \omega and \omega and \omega and \omega and \omega and \omega and \omega and \omega and \omega and \omega and \omega and \omega and \omega and \omega and \omega and \omega and \omega 
                                          1 NULL strtok
                   "b" "c" "d"
```
# *vold \*memset(void \*s, int c, size\_t n)*

```
<string.h>
             \, s \,\mathbf{s}c the contract of the contract of the contract of the contract of the contract of the contract of the contract of the contract of the contract of the contract of the contract of the contract of the contract of the contract
              n 設定する文字数
                #include <string.h>
             void *s, *ret;
             int c;
             size_t n;
                  ret=memset(s,c,n);
             s n c
```
*char \*strerror(int s)*

```
<string.h>
                   (引 数 s エラー番号
       #include <string.h>
    char *ret;
    int s;
      ret=strerror(s);
\mathbf s
```
## *size\_t strlen(const char \*s)*

<string.h>  $\mathbf s$  #include <string.h> const char \*s; size\_t ret; ret=strlen(s);  $\mathbf s$  s  $\mathbf s$ 

*void \*memmove(void \*s1, const void \*s2, size\_t n)*

<string.h>  $s1$  $sl$  $s2 \nightharpoonup$ n zweigigen der Stadt auf der Stadt auf der Stadt auf der Stadt auf der Stadt auf der Stadt auf der Stadt auf<br>Die Stadt auf der Stadt auf der Stadt auf der Stadt auf der Stadt auf der Stadt auf der Stadt auf der Stadt au #include <string.h> void \*ret, \*s1; const void \*s2; size\_t n; ret=memmove(s1,s2,n);

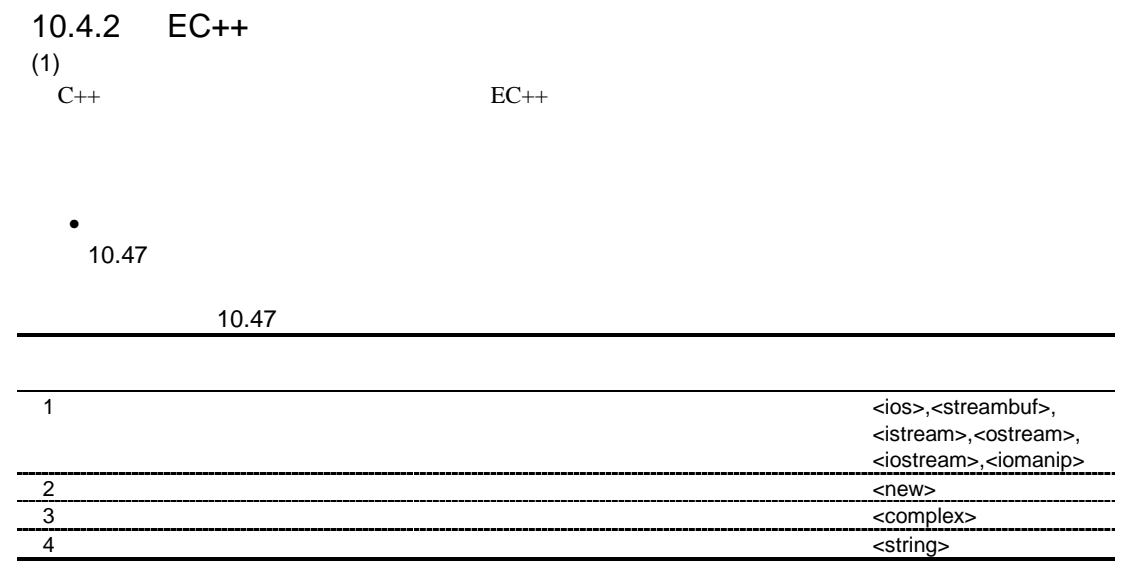

 $(2)$ 

 $\bullet$  <ios>

ios *Init* ios\_base

- <streambuf>
- <istream>
- < ostream>
- <iostream>
- <iomanip>

streambuf

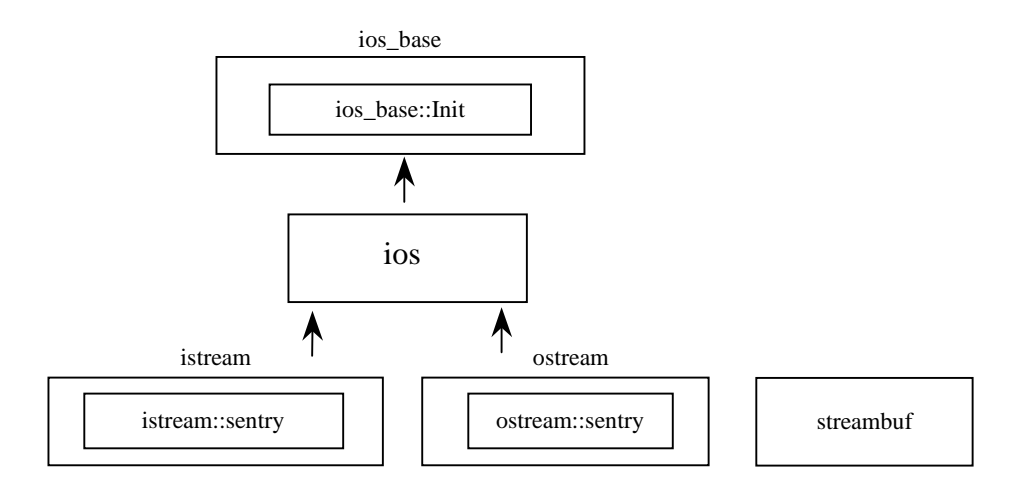

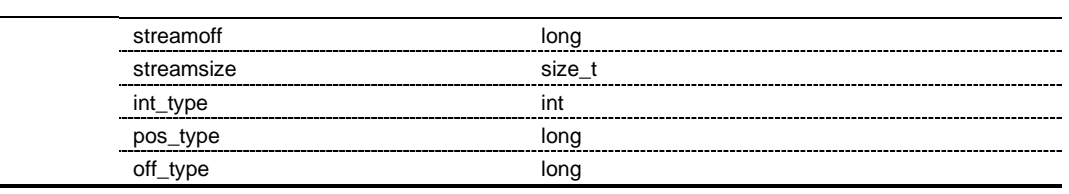

### (a) ios\_base::Init

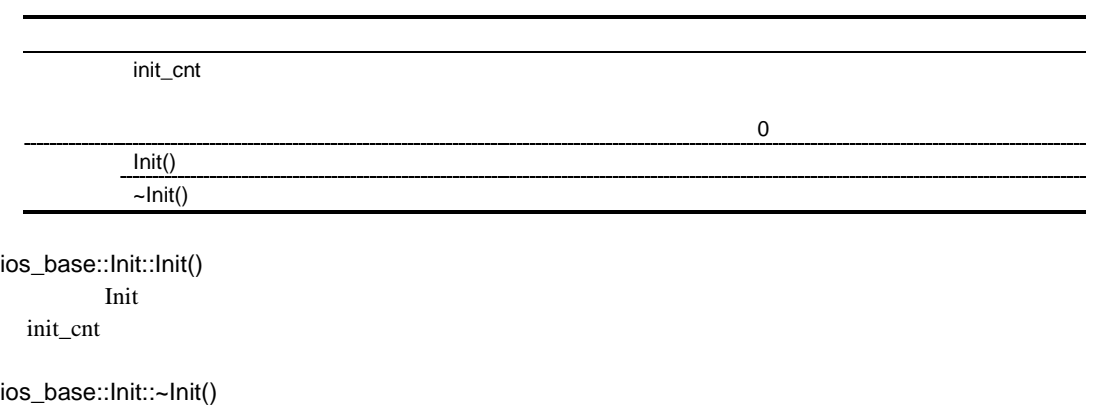

Init

init\_cnt

#### $(b)$  ios\_base

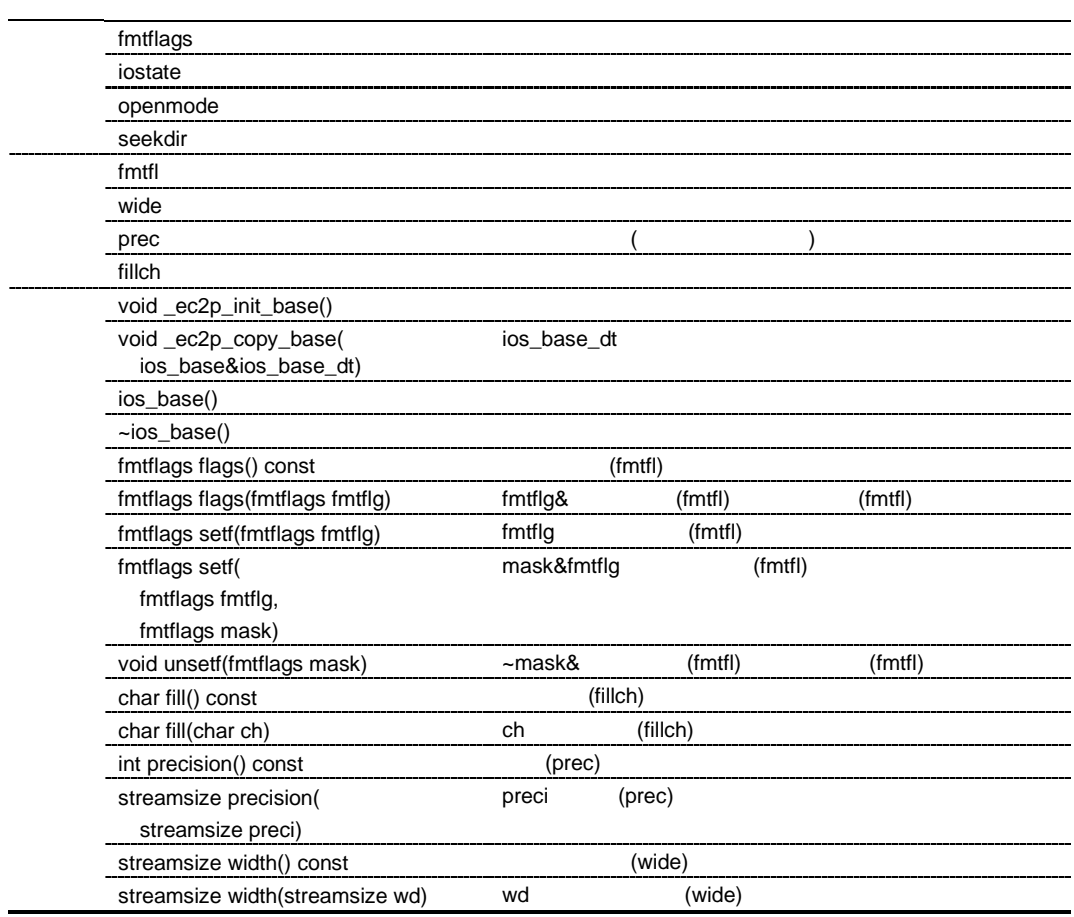

#### ios\_base::fmtflags

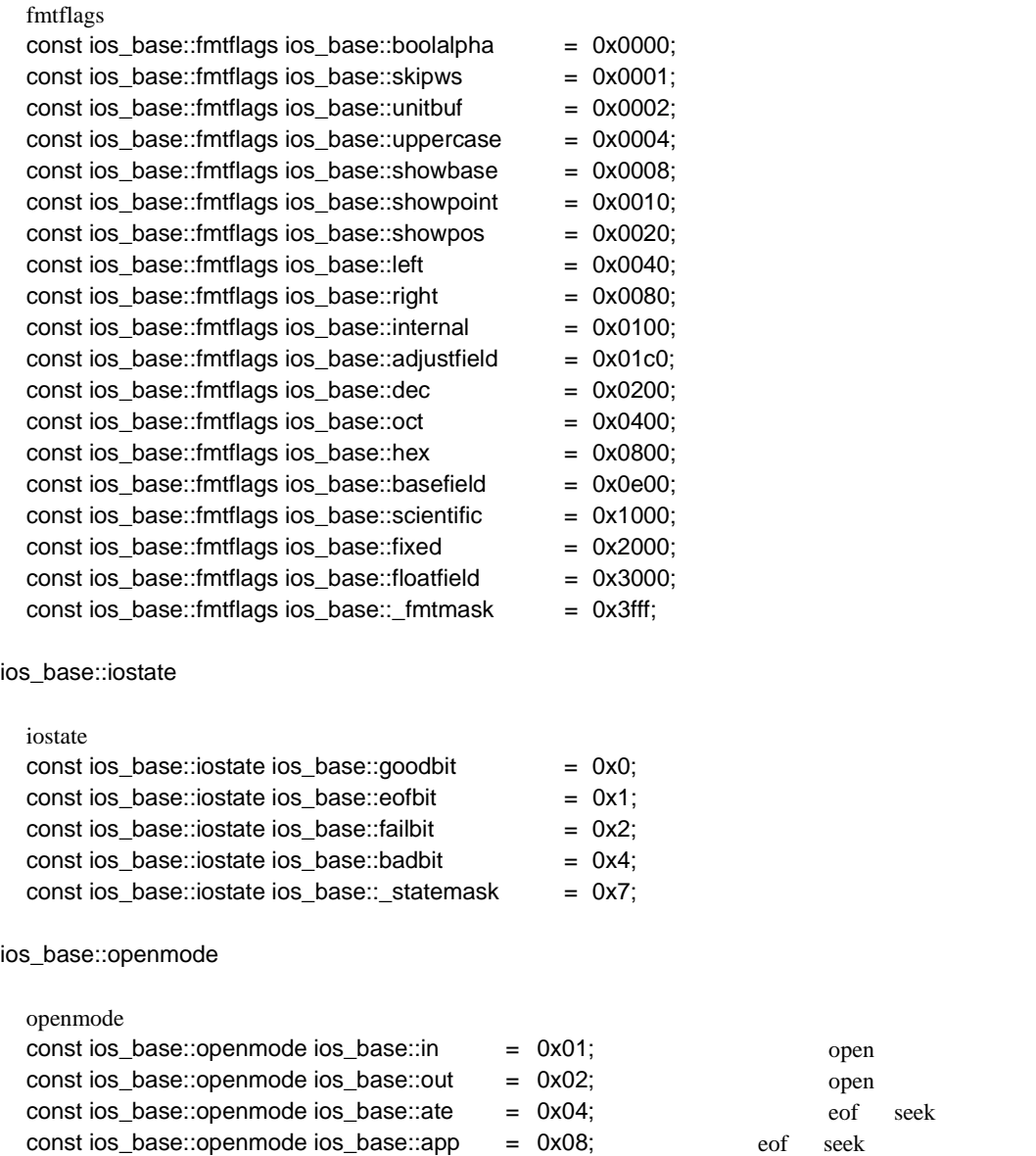

const ios\_base::openmode ios\_base::trunc = 0x10;  $open$ const ios\_base::openmode ios\_base::binary = 0x20; <br>open ios\_base::seekdir

```
seekdir on the seekdir on the seekdir on the seek when \alphaconst ios_base::seekdir ios_base::beg = 0x0;
  const ios_base::seekdir ios_base::cur = 0x1;
  const ios_base::seekdir ios_base::end = 0x2;
void ios_base::_ec2p_init_base()
  fmtfl = skipws \vert dec;
  wide = 0;
  prec = 6;
  fillch = ' ';
void ios_base::_ec2p_copy_base(ios_base& ios_base_dt)
  ios_base_dt
ios_base::ios_base()
         ios_base
  Init::Init()ios_base::~ios_base()
         ios_base
ios_base::fmtflags ios_base::flags() const
            (fmtf)(fmtf)ios_base::fmtflags ios_base::flags(fmtflags fmtflg)
  fmtflg\& (fmtf) (fmtf)(fmtfl)ios_base::fmtflags ios_base::setf(fmtflags fmtflg)
  fmtflg (fmtfl)
                                    (fmtfl)ios_base::fmtflags ios_base::setf(fmtflags fmtflg, fmtflags mask)
  \text{mask&\text{fmtfl}} (fmtfl)
                                    (fmtfl)void ios_base::unsetf(fmtflags mask)
  \simmask\& (fmtfl) (fmtfl)
char ios_base::fill() const
          (fillch)(fillch)
```
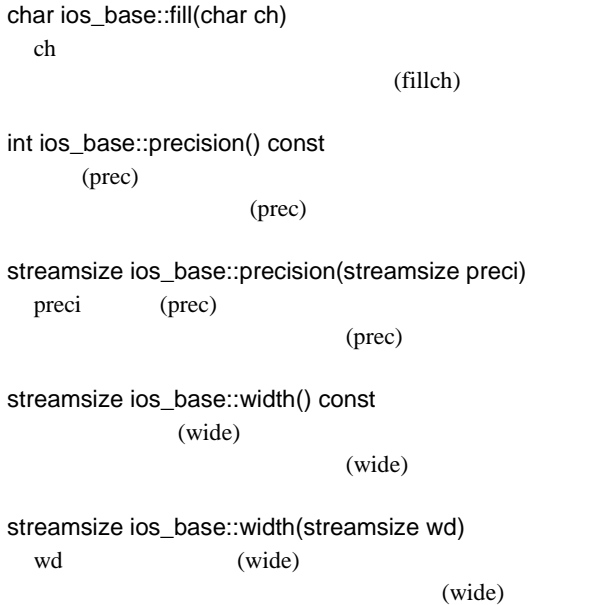

 $(c)$  ios

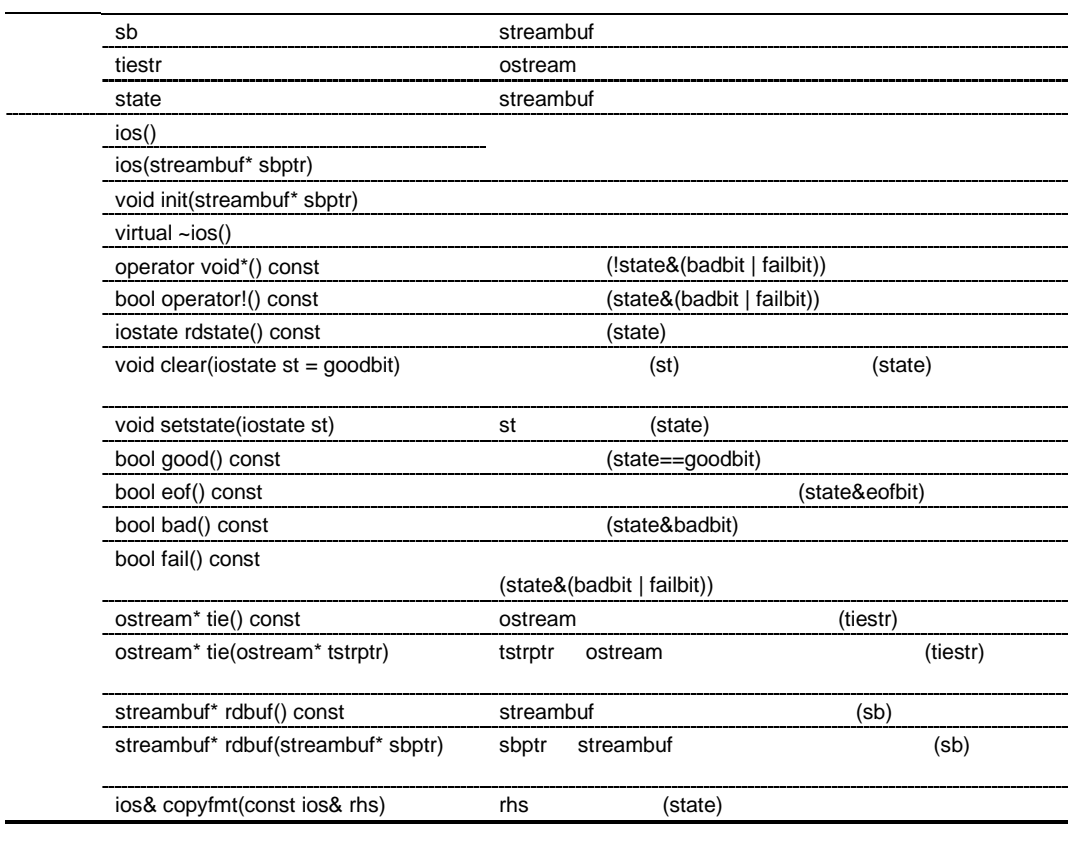

ios::ios()

ios contra ios contra ios contra ios contra ios contra ios contra ios contra ios contra ios contra ios contra <br>Traxectoria ios contra ios contra ios contra ios contra ios contra ios contra ios contra ios contra ios contra

 $\text{init}(0)$ 

ios::ios(streambuf\* sbptr) ios contra ios contra ios contra ios contra ios contra ios contra ios contra ios contra ios contra ios contra <br>Traxectoria ios contra ios contra ios contra ios contra ios contra ios contra ios contra ios contra ios contra init(sbptr)

void ios::init(streambuf\* sbptr) sbptr sb state tiestr 0

virtual ios::~ios()

ios

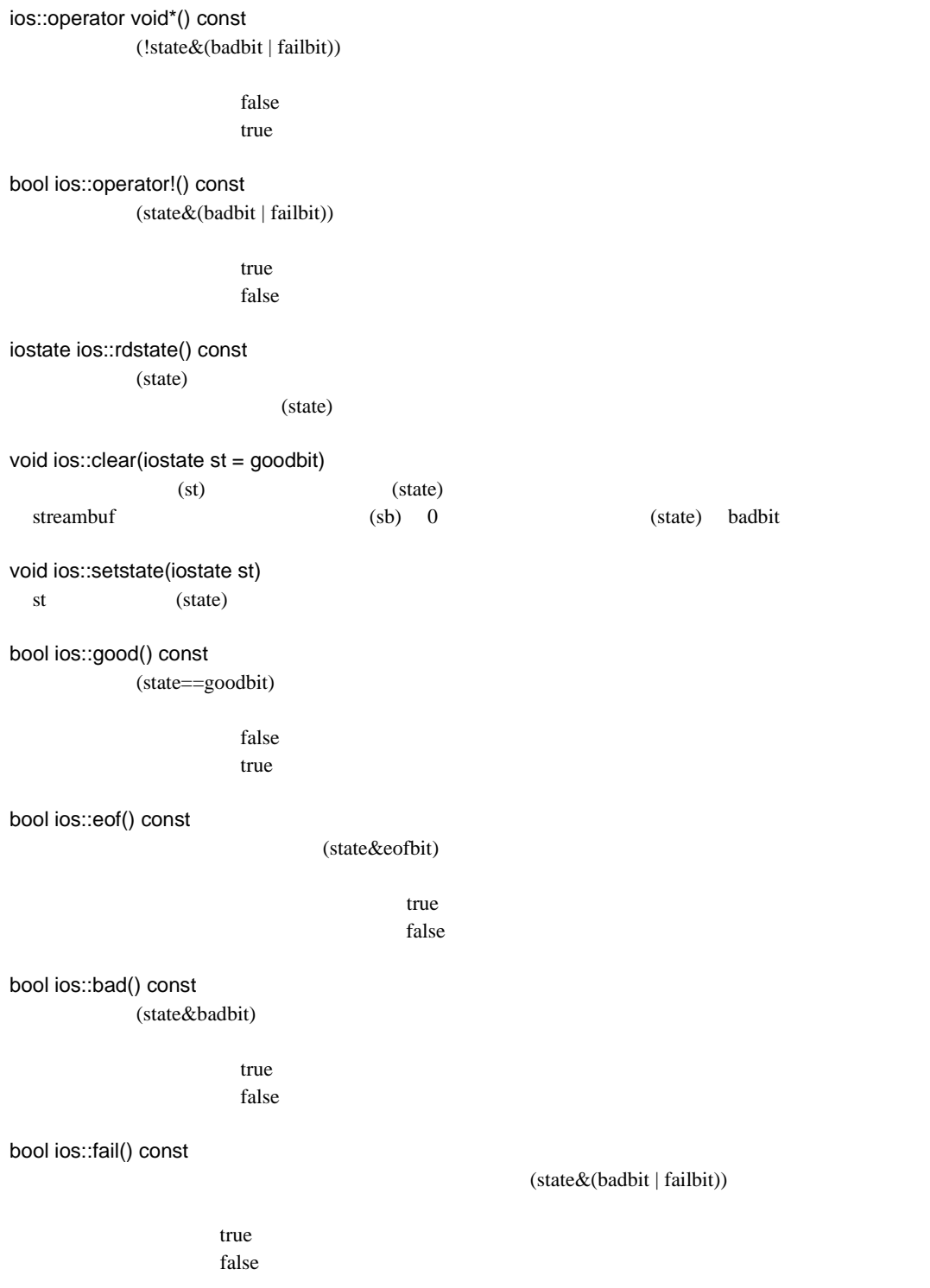

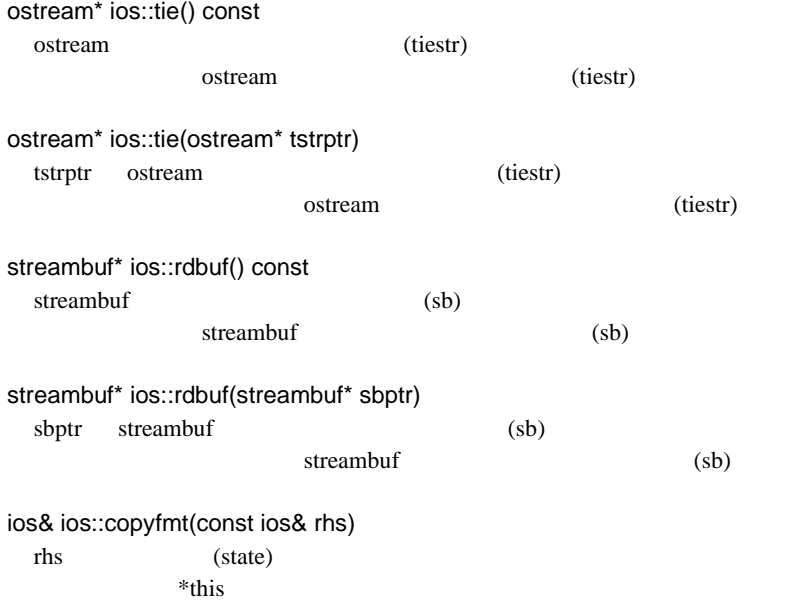

#### $(d)$  ios

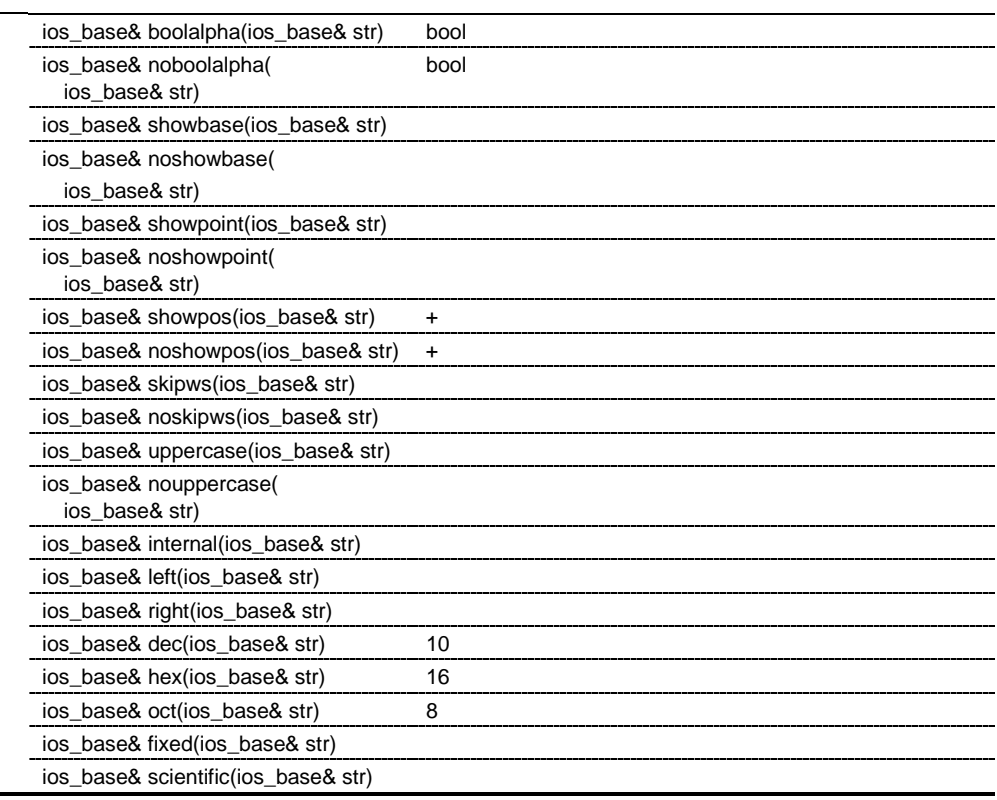

### ios\_base& boolalpha(ios\_base& str)

#### bool

J.

str

### ios\_base& noboolalpha(ios\_base& str)

bool

str

### ios\_base& showbase(ios\_base& str)

16  $0x$   $10$ 8  $\hspace{1.6cm}0$ str

### ios\_base& noshowbase(ios\_base& str)

str

ios\_base& showpoint(ios\_base& str)  $6$ str ios\_base& noshowpoint(ios\_base& str) str ios\_base& showpos(ios\_base& str) +記号生成出力モード(正の数に対して+の符号を付加)に設定します。 str ios\_base& noshowpos(ios\_base& str)  $+$ str ios\_base& skipws(ios\_base& str)  $($ str ios\_base& noskipws(ios\_base& str) str ios\_base& uppercase(ios\_base& str)  $16$  0X  $\mathbf{E}$ str ios\_base& nouppercase(ios\_base& str) str ios\_base& internal(ios\_base& str) (wide)  $(fill)$ str ios\_base& left(ios\_base& str)  $(wide)$ str

ios\_base& right(ios\_base& str)  $(wide)$ str ios\_base& dec(ios\_base& str)  $10$ str ios\_base& hex(ios\_base& str)  $16$ str ios\_base& oct(ios\_base& str)  $8$ str ios\_base& fixed(ios\_base& str) str ios\_base& scientific(ios\_base& str)  $($ str

#### (e) streambuf

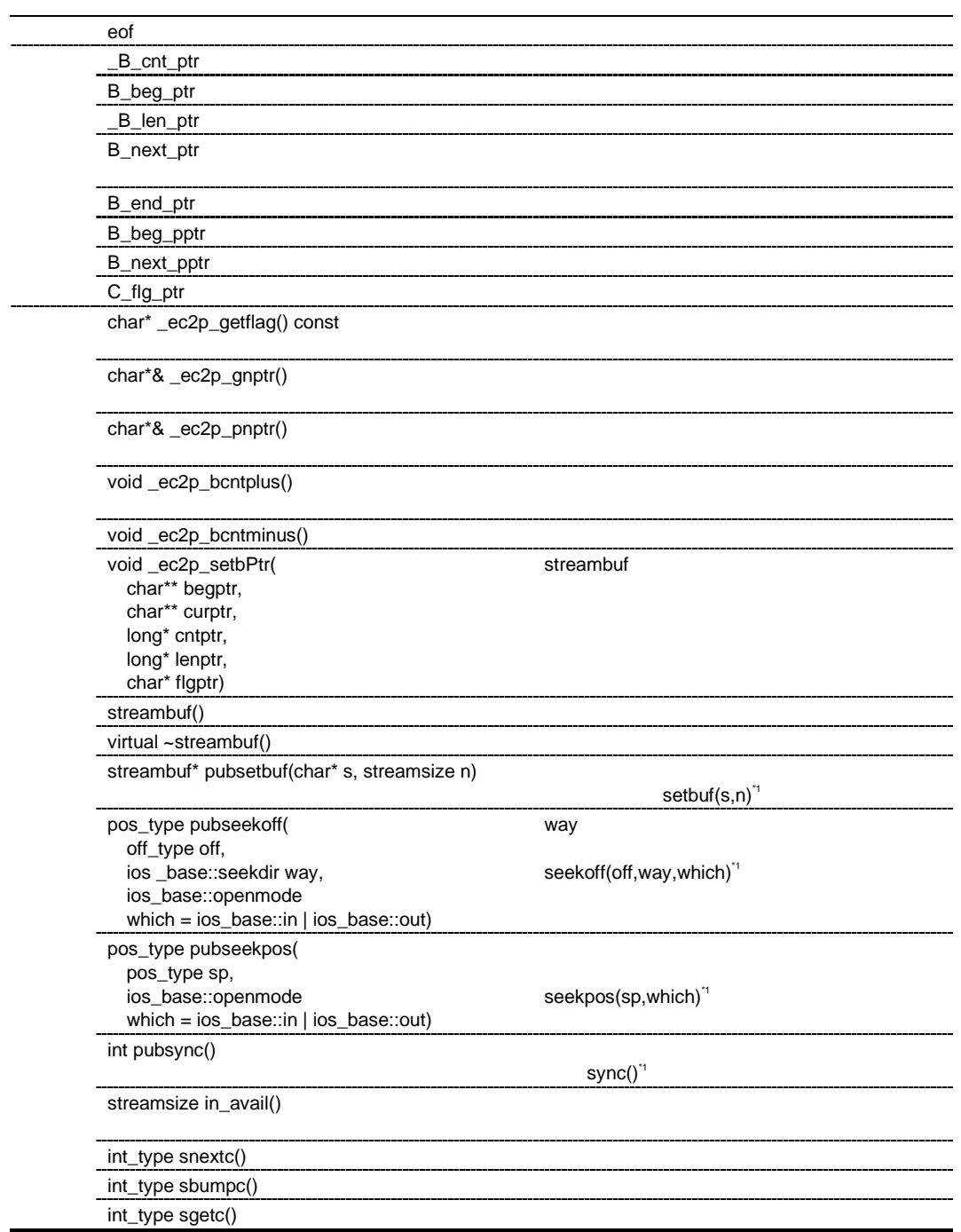

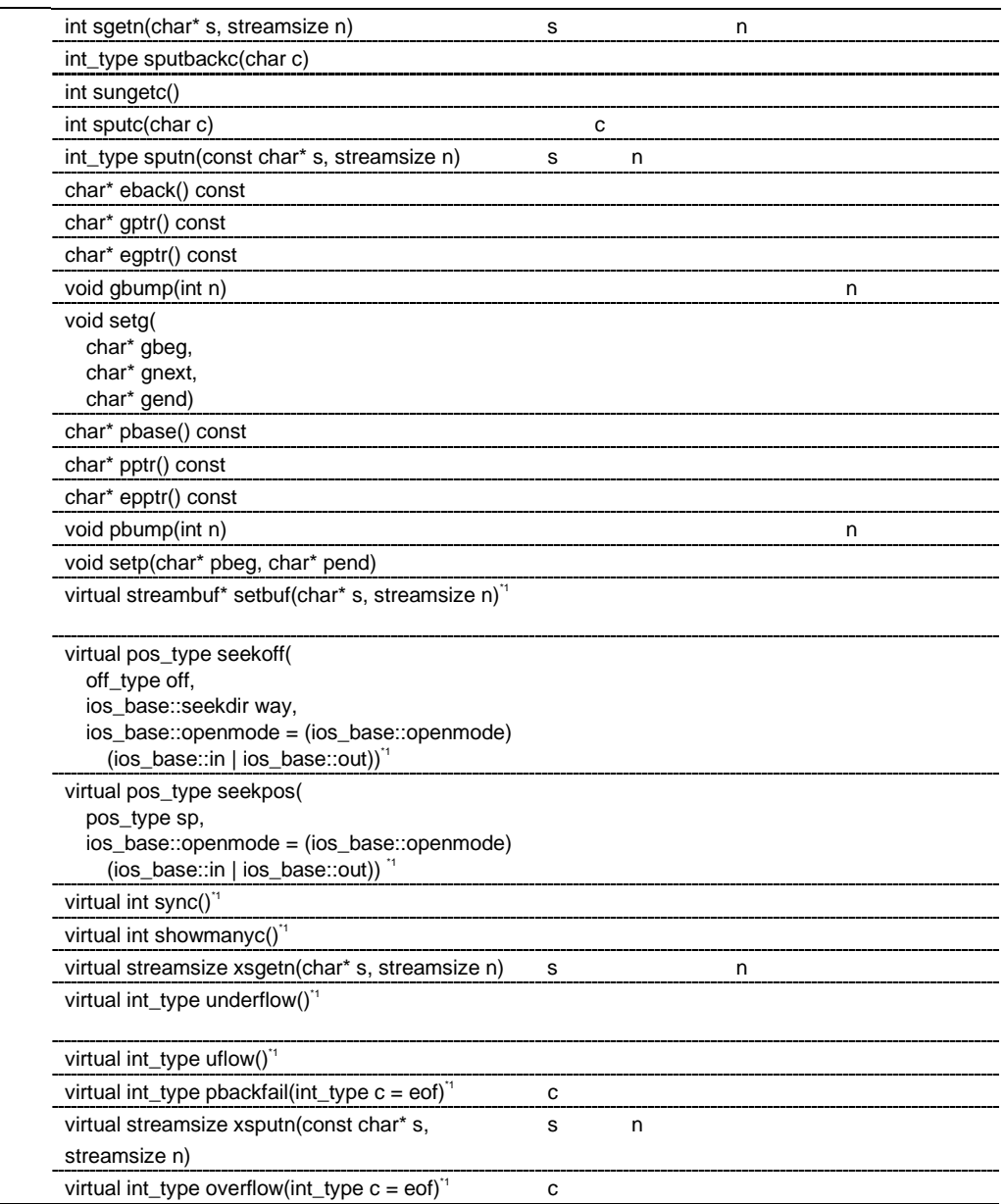

streambuf::streambuf()

```
\_B\_cnt\_ptr = B\_beg\_ptr = B\_next\_ptr = B\_end\_ptr = C\_fig\_ptr = B\_len\_ptr = 0B_beg_pptr = &B_beg_ptr
  B_next_pptr= &B_next_ptr
virtual streambuf::~streambuf()
streambuf* streambuf::pubsetbuf(char* s, streamsize n)
             setbuf(s,n)setbuf(s,n)pos_type streambuf::pubseekoff(off_type off, ios _base::seekdir way,
    ios_base::openmode which = (ios_base::openmode)(ios_base::in | ios_base::out))
  wayseekoff(off,way,which)
pos_type streambuf::pubseekpos(pos_type sp, ios_base::openmode which =
    (ios_base::openmode)(ios_base::in | ios_base::out))
  spseekpos(sp,which)
int streambuf::pubsync()
             sync()
  \overline{0}streamsize streambuf::in_avail()
                                 0(showmanyc() )
```
int\_type streambuf::snextc() eof eorganization eorganization eorganization eorganization eorganization eorganization eorganization eorganization eorganization eorganization eorganization eorganization eorganization eorganization eorganization eorganiz

eof eory extensive contract  $\alpha$ 

eof eof

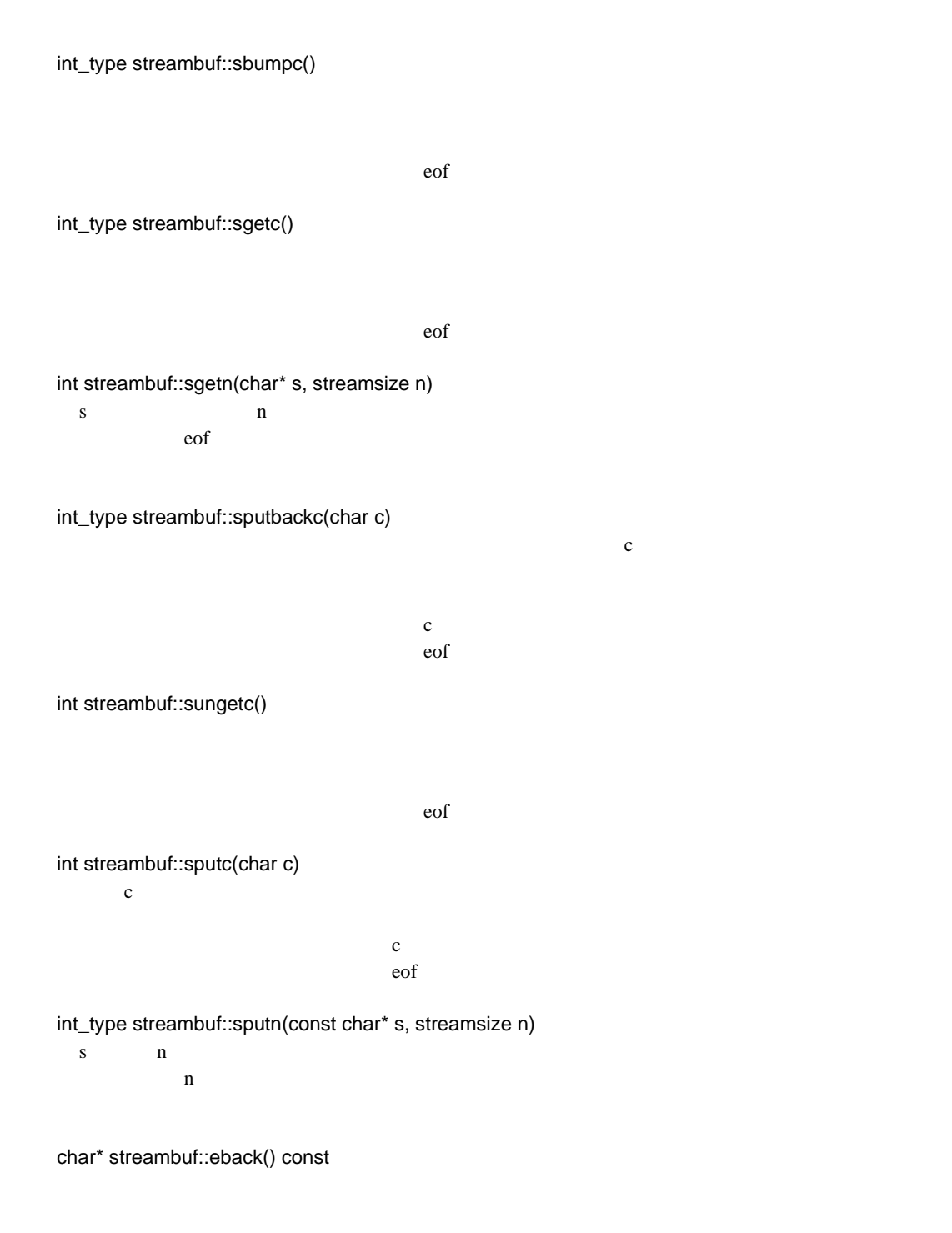

```
char* streambuf::gptr() const
char* streambuf::egptr() const
void streambuf::gbump(int n)
  \mathbf nvoid streambuf::setg(char* gbeg, char* gnext, char* gend)
  *B_{\text{p}}beg_pptr = gbeg;
  *B_next_pptr = gnext;
  B_{end\_ptr} = gend;
  -L<sup>*</sup>_B<sub>crit</sub>ptr = gend-gnext;
  -LB_len_ptr = gend-gbeg;
char* streambuf::pbase() const
char* streambuf::pptr() const
char* streambuf::epptr() const
void streambuf::pbump(int n)
  nvoid streambuf::setp(char* pbeg, char* pend)
  *B_beg_pptr = pbeg;
  *B_next_pptr = pbeg;
  B_end_ptr = pend;
  -L<sup>*</sup>_B<sub>crit</sub>ptr = pend-pbeg;
  -LB_len_ptr = pend-pbeg;
virtual streambuf* streambuf::setbuf(char* s, streamsize n)
  streambuf
  *this *
```
virtual pos\_type streambuf::seekoff(off\_type off, ios\_base::seekdir way, ios\_base::openmode = (ios\_base::openmode)(ios\_base::in | ios\_base::out))  $-1$ virtual pos\_type streambuf::seekpos(pos\_type sp, ios\_base::openmode = (ios\_base::openmode)(ios\_base::in | ios\_base::out))  $-1$ virtual int streambuf::sync()  $\overline{0}$ virtual int streambuf::showmanyc()  $\overline{0}$ virtual streamsize streambuf::xsgetn(char\* s, streamsize n) s  $n$  $\mathbf n$ virtual int\_type streambuf::underflow() eof eory extensive eory and the contract of the contract of the contract of the contract of the contract of the contract of the contract of the contract of the contract of the contract of the contract of the contract of th virtual int\_type streambuf::uflow() eof eory extensive eory and the contract of the contract of the contract of the contract of the contract of the contract of the contract of the contract of the contract of the contract of the contract of the contract of th virtual int\_type streambuf::pbackfail(int\_type c = eof)  $c \nvert$ eof eory extensive eory and the contract of the contract of the contract of the contract of the contract of the contract of the contract of the contract of the contract of the contract of the contract of the contract of th virtual streamsize streambuf::xsputn(const char\* s, streamsize n) s  $n$  $\mathbf n$ virtual int\_type streambuf::overflow(int\_type c = eof)  $\mathbf c$ eof eory extensive eory and the contract of the contract of the contract of the contract of the contract of the contract of the contract of the contract of the contract of the contract of the contract of the contract of th

#### $(f)$  istream::sentry

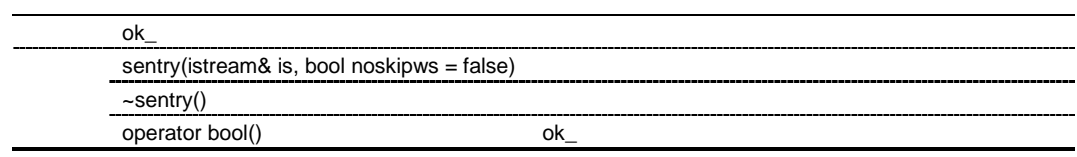

istream::sentry::sentry(istream& is, bool noskipws = \_false)

sentry<br>good() o  $\text{good}() \hspace{1cm} 0$ tie()  $0$ istream::sentry::~sentry()

sentry

 $ok_$ 

istream::sentry::operator bool()  $ok$ 

### $(g)$  istream

 $\overline{a}$ 

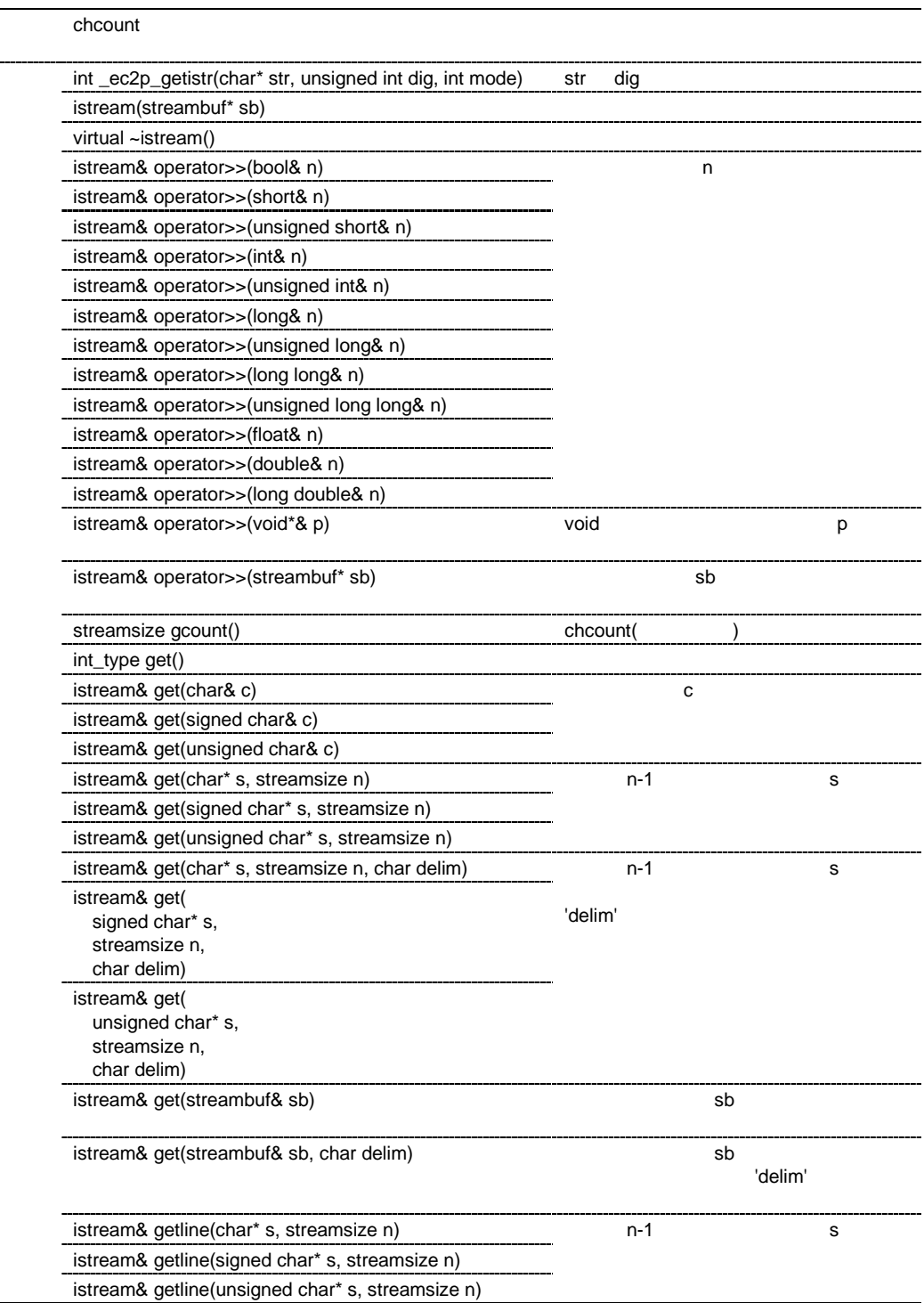

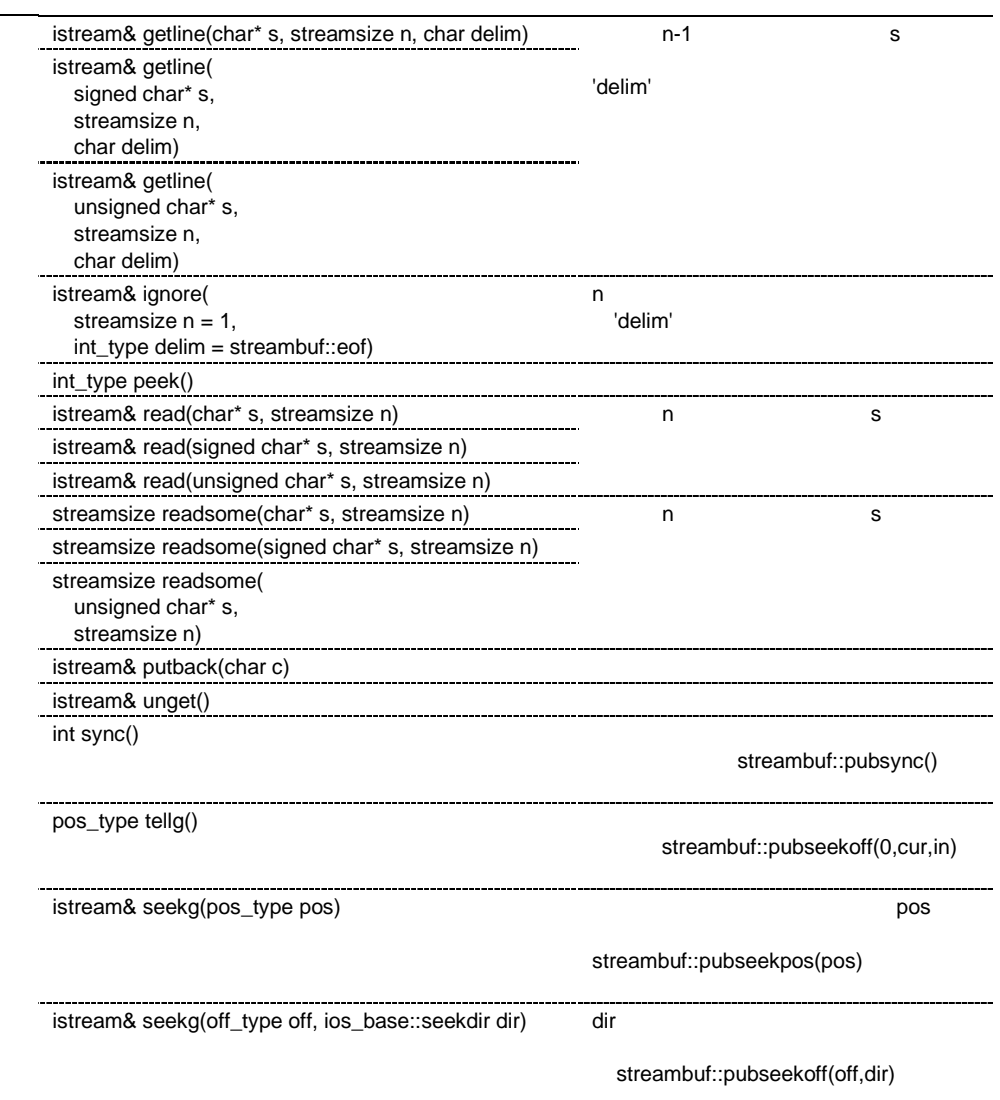

int istream::\_ec2p\_getistr(char\* str, unsigned int dig, int mode) str dig

istream::istream(streambuf\* sb) istream ios::init(sb) chcount=0

virtual istream::~istream() istream istream& istream::operator>>(bool& n) istream& istream::operator>>(short& n) istream& istream::operator>>(unsigned short& n) istream& istream::operator>>(int& n) istream& istream::operator>>(unsigned int& n) istream& istream::operator>>(long& n) istream& istream::operator>>(unsigned long& n) istream& istream::operator>>(long long& n) istream& istream::operator>>(unsigned long long& n) istream& istream::operator>>(float& n) istream& istream::operator>>(double& n) istream& istream::operator>>(long double& n)  $n$  $*$ this istream& istream::operator>>(void\*& p)  $\text{void*}$  p  $*$ this istream& istream::operator>>(streambuf\* sb)  $s$ b  $s$ setstate(failbit)  $*$ this streamsize istream::gcount() const chcount(
and  $\sim$ chcount int\_type istream::get() setstate(failbat) streambuf::eof istream& istream::get(char& c) istream& istream::get(signed char& c) istream& istream::get(unsigned char& c) c c streambuf::eof failbit examples streambuf::eof failbit examples and streambuf::eof failbit  $\alpha$ 

 $*$ this

istream& istream::get(char\* s, streamsize n) istream& istream::get(signed char\* s, streamsize n) istream& istream::get(unsigned char\* s, streamsize n)  $n-1$  s ok  $==f$ alse 0  $f$ ailbit  $\frac{1}{x}$  $*$ this istream& istream::get(char\* s, streamsize n, char delim) istream& istream::get(signed char\* s, streamsize n, char delim) istream& istream::get(unsigned char\* s, streamsize n, char delim)  $n-1$  s 'delim' ok  $==false$  0 failbit \*this istream& istream::get(streambuf& sb)  $s$ b  $s$ ok  $==f$ alse 0  $f$ ailbit  $\frac{1}{x}$  $*$ this istream& istream::get(streambuf& sb, char delim)  $s$ b  $s$ 'delim' ok\_==false 0 failbit  $*$ this istream& istream::getline(char\* s, streamsize n) istream& istream::getline(signed char\* s, streamsize n) istream& istream::getline(unsigned char\* s, streamsize n)  $n-1$  s ok  $==f$ alse 0  $f$ ailbit  $\frac{1}{x}$  $*$ this istream& istream::getline(char\* s, streamsize n, char delim) istream& istream::getline(signed char\* s, streamsize n, char delim) istream& istream::getline(unsigned char\* s, streamsize n, char delim)  $n-1$  s 'delim' ok\_==false 0 failbit  $*$ this istream& istream::ignore(streamsize  $n = 1$ , int\_type delim = streambuf::eof)  $n \sim$ 'delim'  $*$ this
#### int\_type istream::peek()

ok\_==false streambuf::eof  $ok$ <sub>-</sub>!=false  $rdbuf()$ ->sgetc() istream& istream::read(char\* s, streamsize n) istream& istream::read(signed char\* s, streamsize n) istream& istream::read(unsigned char\* s, streamsize n) ok\_!=false n s n eofbit  $*$ this streamsize istream::readsome(char\* s, streamsize n) streamsize istream::readsome(signed char\* s, streamsize n) streamsize istream::readsome(unsigned char\* s, streamsize n)  $\mathbf n$  n and  $\mathbf s$ istream& istream::putback(char c) 文字 c を入力ストリームに戻します。プットバックした文字が streambuf::eof の場合は、badbit を設  $*$ this istream& istream::unget() streambuf::eof badbit  $*$ this int istream::sync() streambuf::pubsync() streambuf::eof  $\overline{0}$ pos\_type istream::tellg() streambuf::pubseekoff(0,cur,in)

## istream& istream::seekg(pos\_type pos)  $pos$ streambuf::pubseekpos(pos) \*this

istream& istream::seekg(off\_type off, ios\_base::seekdir dir)

 $\mathop{\text{dir}}$ 

streambuf::pubseekoff(off,dir)

\*this

(h) istream

istream& ws(istream& is)

istream& ws(istream& is)

is is

## $(i)$  istream

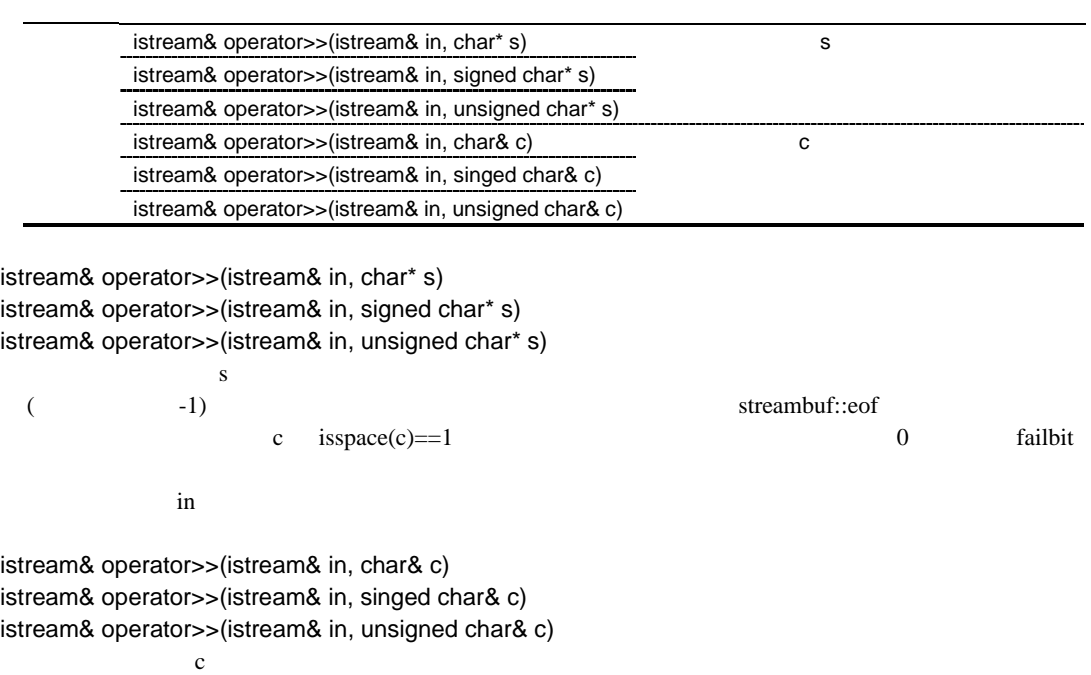

failbit

in

## $(j)$  ostream::sentry

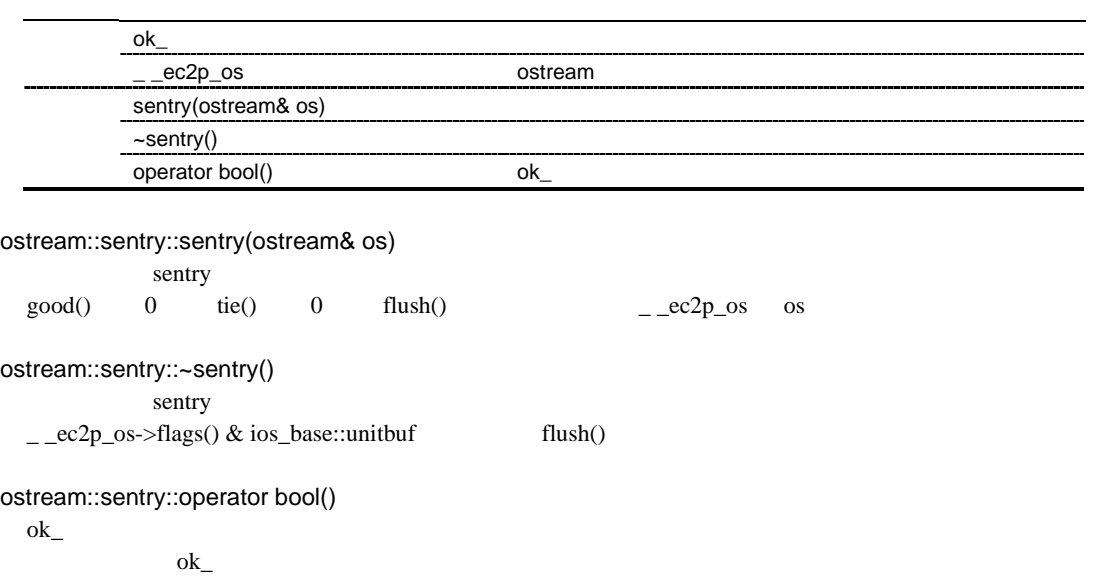

## $(k)$  ostream

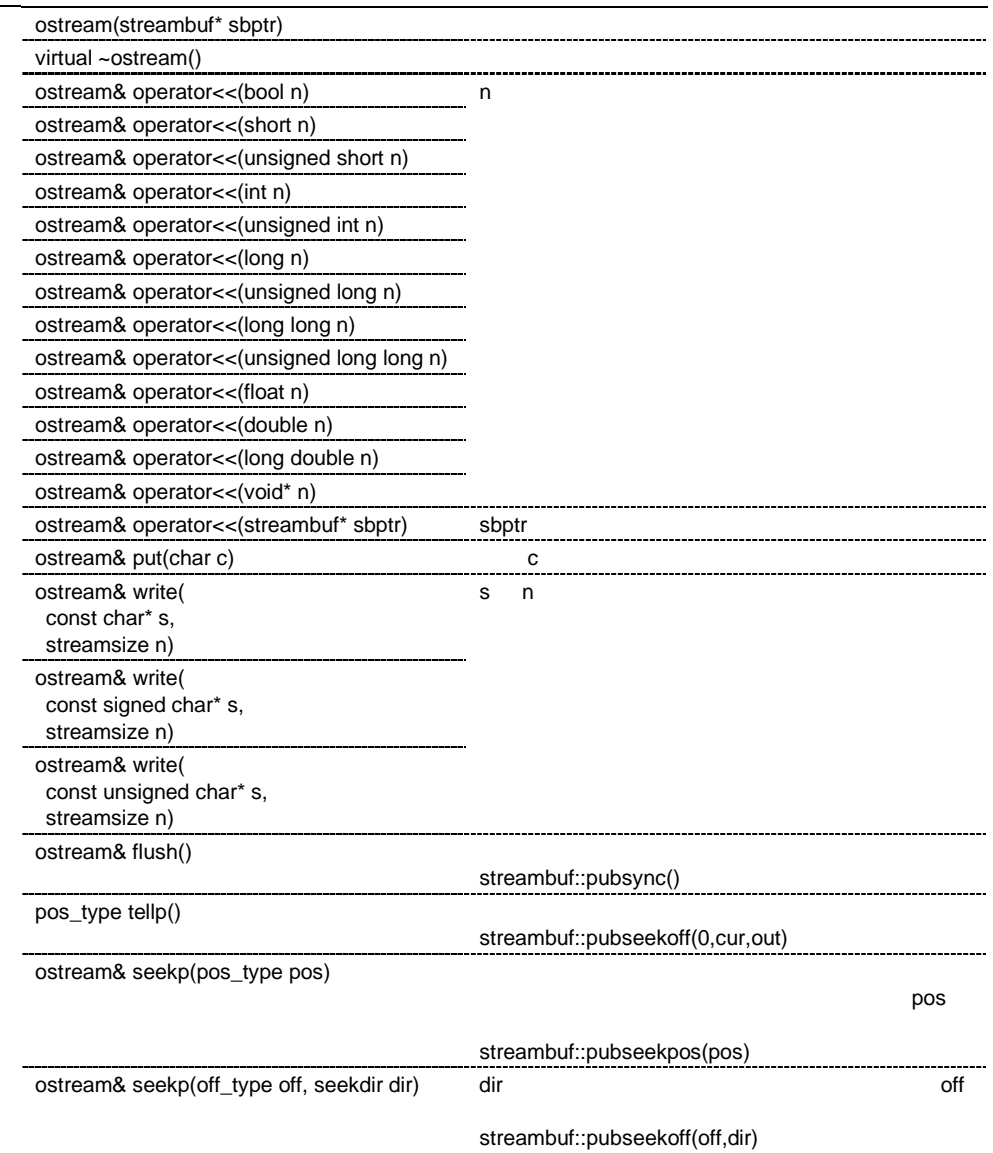

```
ostream::ostream(streambuf* sbptr)
```
ios(sbptr)

virtual ostream::~ostream()

```
ostream& ostream::operator<<(bool n)
ostream& ostream::operator<<(short n)
ostream& ostream::operator<<(unsigned short n)
ostream& ostream::operator<<(int n)
ostream& ostream::operator<<(unsigned int n)
ostream& ostream::operator<<(long n)
ostream& ostream::operator<<(unsigned long n)
ostream& ostream::operator<<(long long n)
ostream& ostream::operator<<(unsigned long long n)
ostream& ostream::operator<<(float n)
ostream& ostream::operator<<(double n)
ostream& ostream::operator<<(long double n)
ostream& ostream::operator<<(void* n)
  sentry::ok_==true n
  sentry::ok_==false failbit
               *this
ostream& ostream::operator<<(streambuf* sbptr)
  sentry::ok =true sbptr
  sentry::ok ==false failbit
               *this
ostream& ostream::put(char c)
  sentry::ok ==true rdbuf()->sputc(c)!=streambuf::eof c
                   badbit
               *this
ostream& ostream::write(const char* s, streamsize n)
ostream& ostream::write(const signed char* s, streamsize n)
ostream& ostream::write(const unsigned char* s, streamsize n)
  sentry::ok_ == true rdbuf()->sputn(s, n) == n s n
                   badbit
```
 $*$ this

```
ostream& ostream::flush()
```
streambuf::pubsync()  $*$ this

pos\_type ostream::tellp()

streambuf::pubseekoff(0,cur,out)

 $-1$ 

ostream& ostream::seekp(pos\_type pos)

 $pos$ 

streambuf::pubseekpos(pos) \*this

ostream& ostream::seekp(off\_type off, seekdir dir) dir off off the state of the state of the state of the state of the state of the state of the state of the state of the state of the state of the state of the state of the state of the state of the state of the state of th streambuf::pubseekoff(off,dir) \*this

### (l) ostream

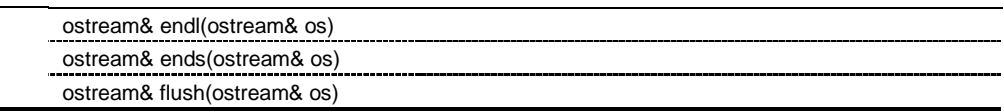

 $\text{flush}()$ 

## ostream& endl(ostream& os)

os

ostream& ends(ostream& os)

 $\overline{\text{os}}$ 

ostream& flush(ostream& os)

os

streambuf::sync()

#### $(m)$  ostream

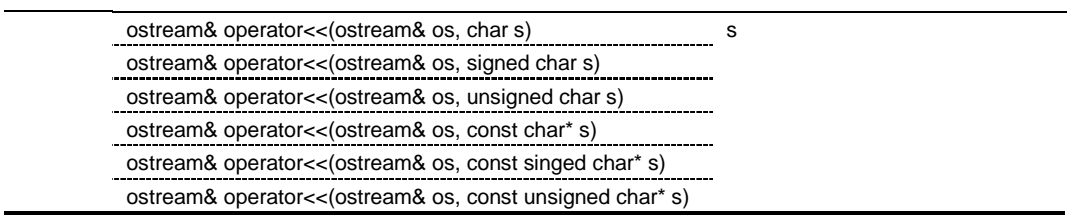

```
ostream& operator<<(ostream& os, char s)
ostream& operator<<(ostream& os, signed char s)
ostream& operator<<(ostream& os, unsigned char s)
ostream& operator<<(ostream& os, const char* s)
ostream& operator<<(ostream& os, const singed char* s)
ostream& operator<<(ostream& os, const unsigned char* s)
  sentry::ok_==true s
                  failbit
```

```
os cos
```
### $(n)$  smanip

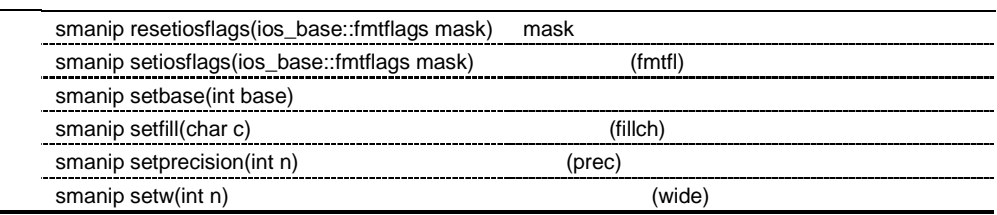

smanip resetiosflags(ios\_base::fmtflags mask)  $_{\rm{mask}}$ 

smanip setiosflags(ios\_base::fmtflags mask)  $(fmtf)$ 

smanip setbase(int base)

smanip setfill(char c)  $(filled)$ 

smanip setprecision(int n) (prec)

smanip setw(int n) (wide)

## $(O)$  EC++

istream, ostream and streambuf streambuf mystrbuf mystrbuf mystrbuf mystrbuf mystrbuf mystrbuf mystrbuf mystrbuf mystrbuf mystrbuf mystrbuf mystrbuf mystrbuf mystrbuf mystrbuf mystrbuf mystrbuf mystrbuf mystrbuf mystrbuf m

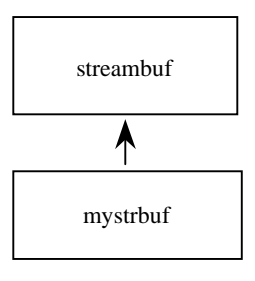

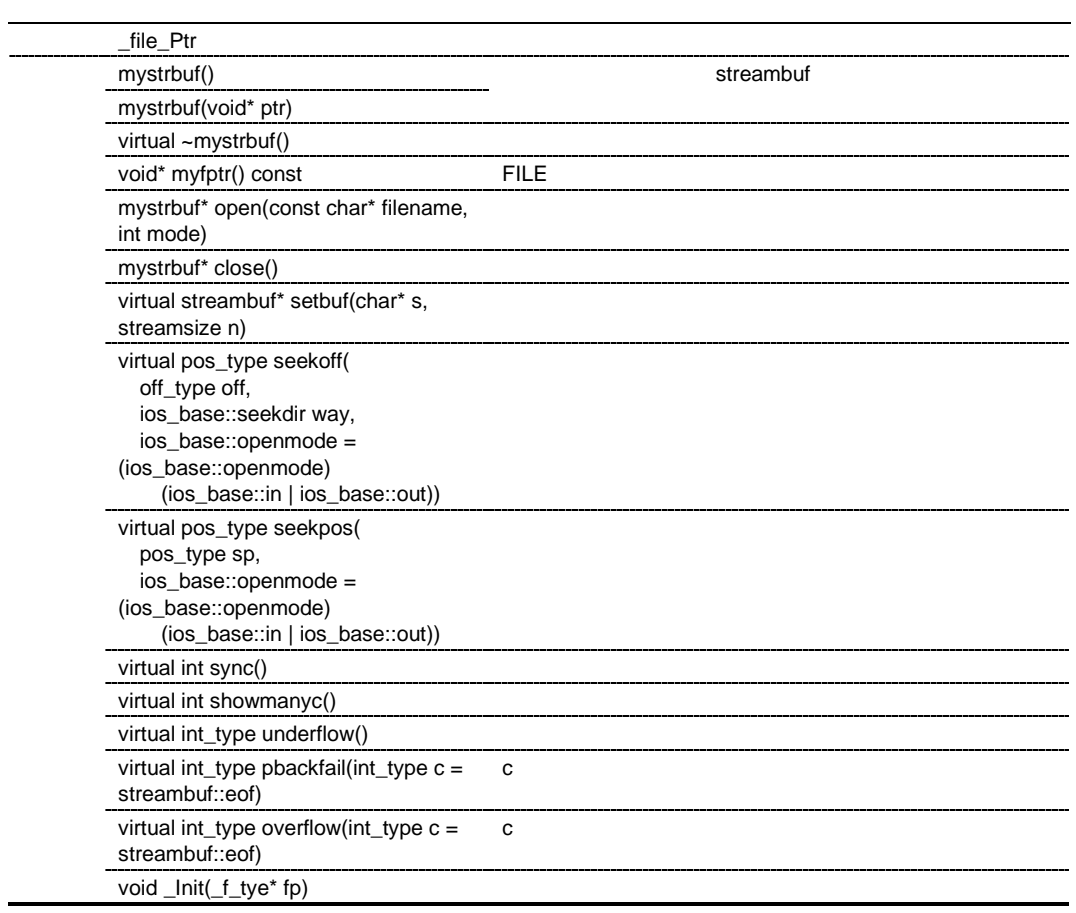

```
#include <istream>
#include <ostream>
#include <mystrbuf>
#include <string>
#include <new>
void main(void)
{
    mystrbuf myfin(stdin);
    mystrbuf myfout(stdout);
    istream mycin(&myfin);
    ostream mycout(&myfout);
    int i;
    short s;
    long l;
    char c;
    string str;
   mycin >> i >> s >> l >> c >> str;
    mycout << "This is EC++ Library." << endl
         << i << s << 1 << c << str << end1; return;
}
```
 $(3)$ 

 $\bullet$  <new>

\_ec2p\_new\_handler

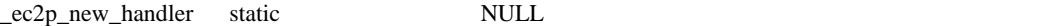

- $\bullet$  and  $\bullet$  and  $\bullet$  and  $\bullet$  and  $\bullet$  and  $\bullet$  and  $\bullet$  and  $\bullet$  and  $\bullet$
- $\bullet$

new\_handler void \_ec2p\_new\_handler void\* operator new(size\_t size) size void\* operator new[ ](size\_t size) size void\* operator new( size\_t size, void\* ptr)  $\mathsf{ptr}$ void\* operator new[ ]( size\_t size, void\* ptr)  $\mathsf{ptr}$ void operator delete(void\* ptr) void operator delete[ ](void\* ptr) new\_handler set\_new\_handler( new\_handler new\_P) \_ec2p\_new\_handler (new\_P)

void\* operator new(size\_t size)

size Size Shahara and Alexander Size Shahara and Alexander Shahara and Alexander Shahara and Alexander Shahara and Alexander Shahara and Alexander Shahara and Alexander Shahara and Alexander Shahara and Alexander Shahara a

new\_handler new\_handler new\_handler void 領域確保に失敗した場合:NULL void\* operator new[ ](size\_t size) size 3000 m new\_handler mew\_handler new\_handler void NULL void\* operator new(size\_t size, void\* ptr)  $\mathbf{p}$ tr ptr

void\* operator new[ ](size\_t size, void\* ptr)  $\mathsf{ptr}$ ptr void operator delete(void\* ptr) ptr NULL ptr NULL void operator delete[ ](void\* ptr) ptr NULL ptr NULL of the U.S. of the U.S. of the U.S. of the U.S. of the U.S. of the U.S. of the U.S. of the U new\_handler set\_new\_handler(new\_handler new\_P)  $_ec2p_new_h$ andler new\_P  $_ec2p_new_h$ andler

#### $(4)$

• <complex>

float\_complex double\_complex

#### (a) float\_complex

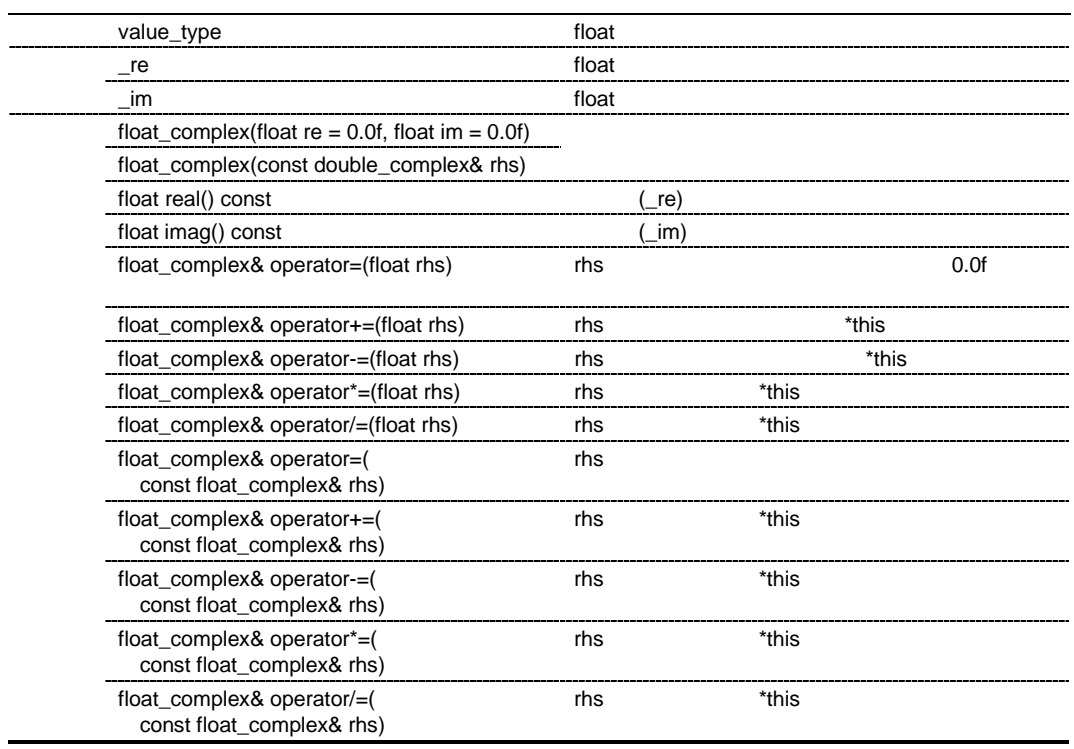

float\_complex::float\_complex(float re =  $0.0f$ , float im =  $0.0f$ ) float\_complex

### $_re = re;$  $\lim$  = im;

float\_complex::float\_complex(const double\_complex& rhs) float\_complex

 $re = (float)rhs.read();$  $\text{Im} =$  (float)rhs.imag();

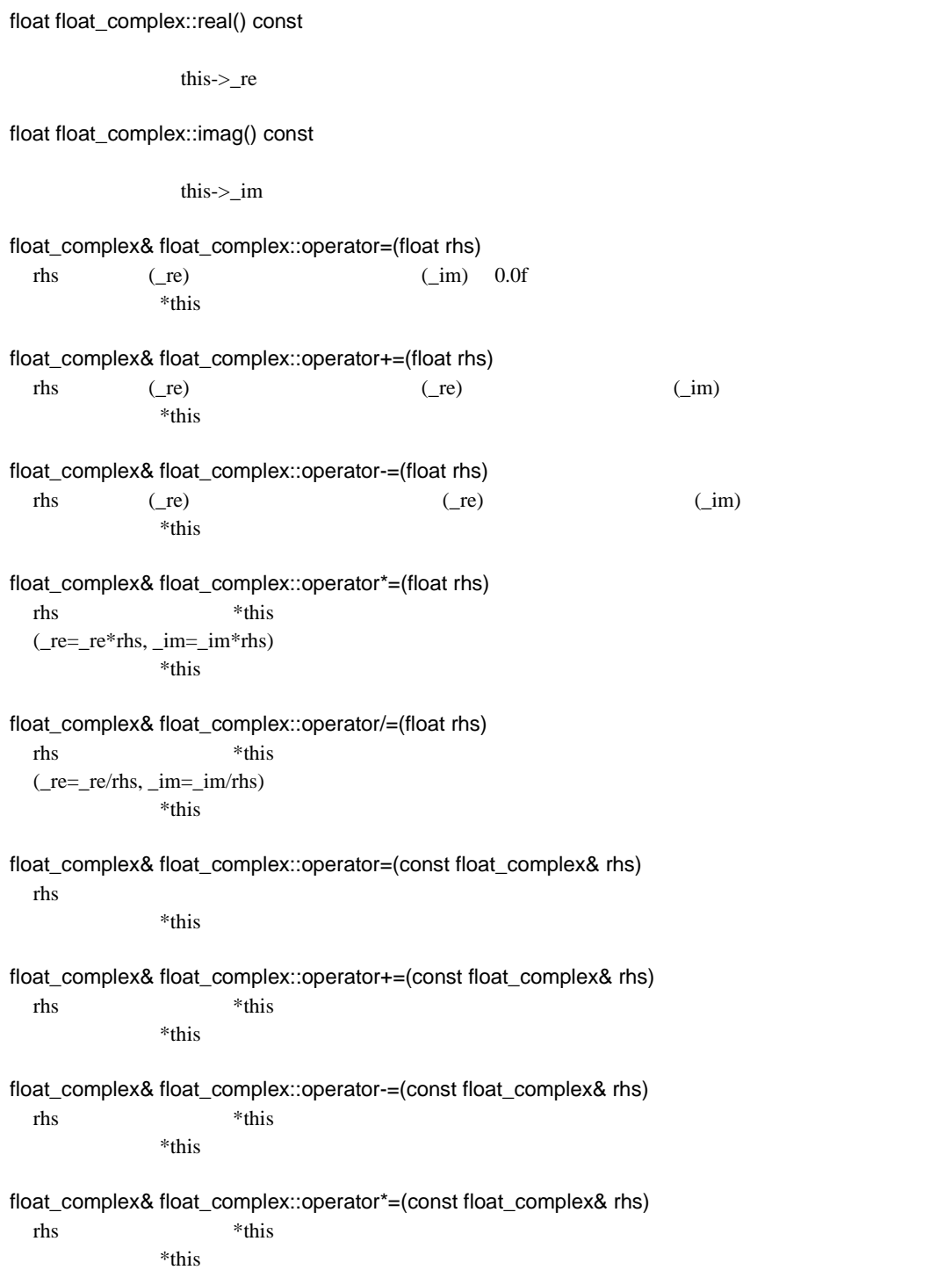

float\_complex& float\_complex::operator/=(const float\_complex& rhs)

rhs \*this \*this \*

\*this

### (b) float\_complex

J.

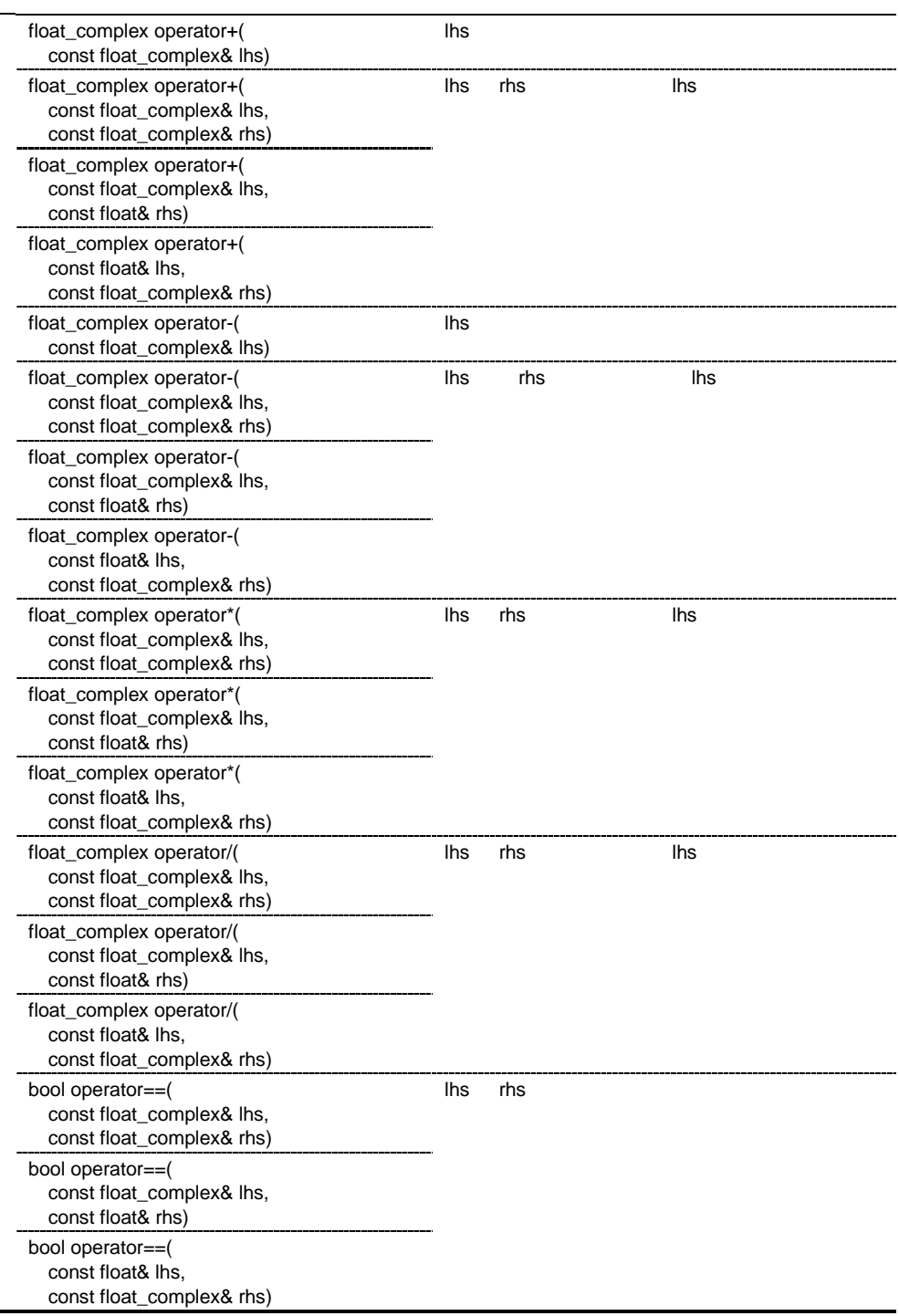

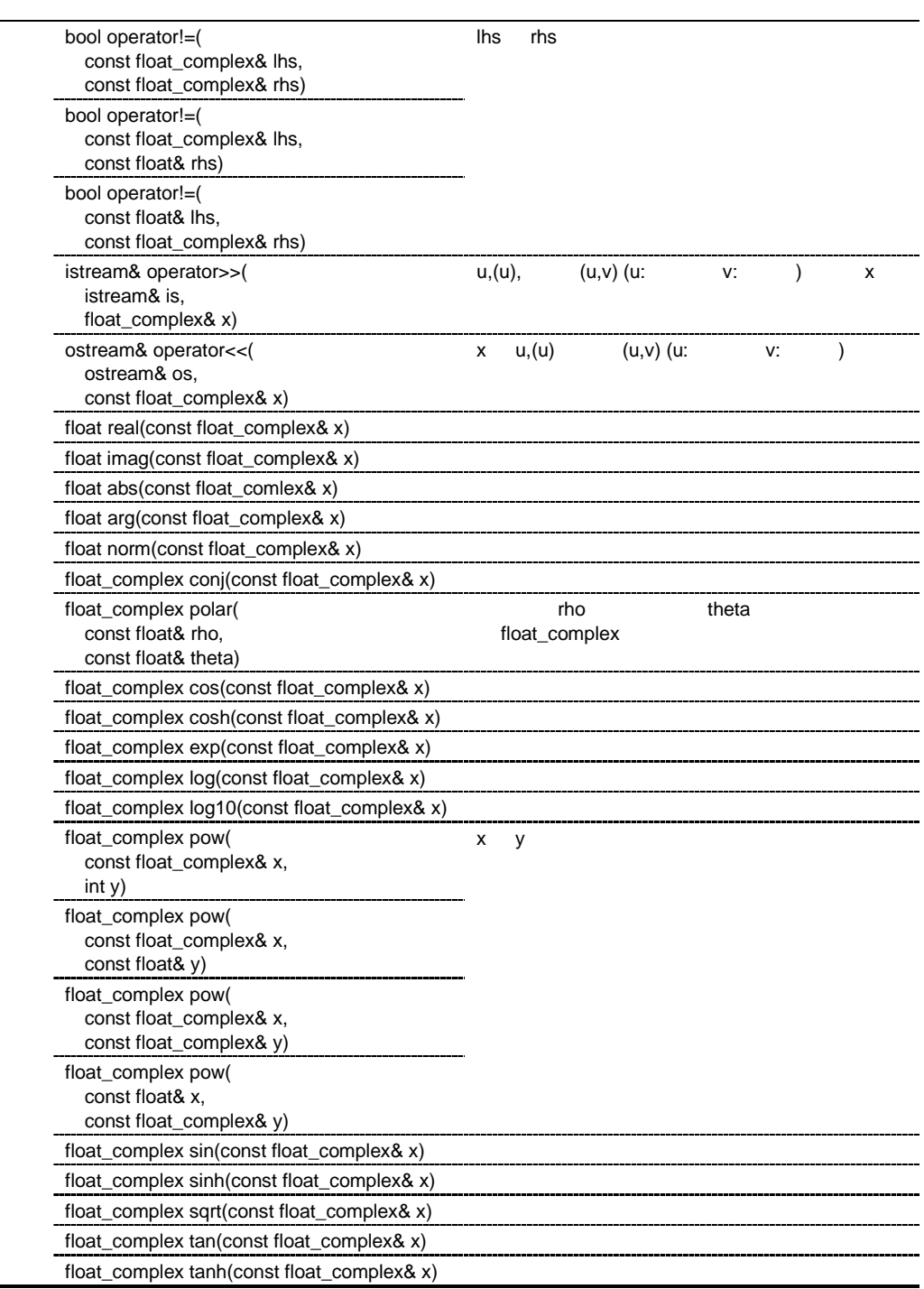

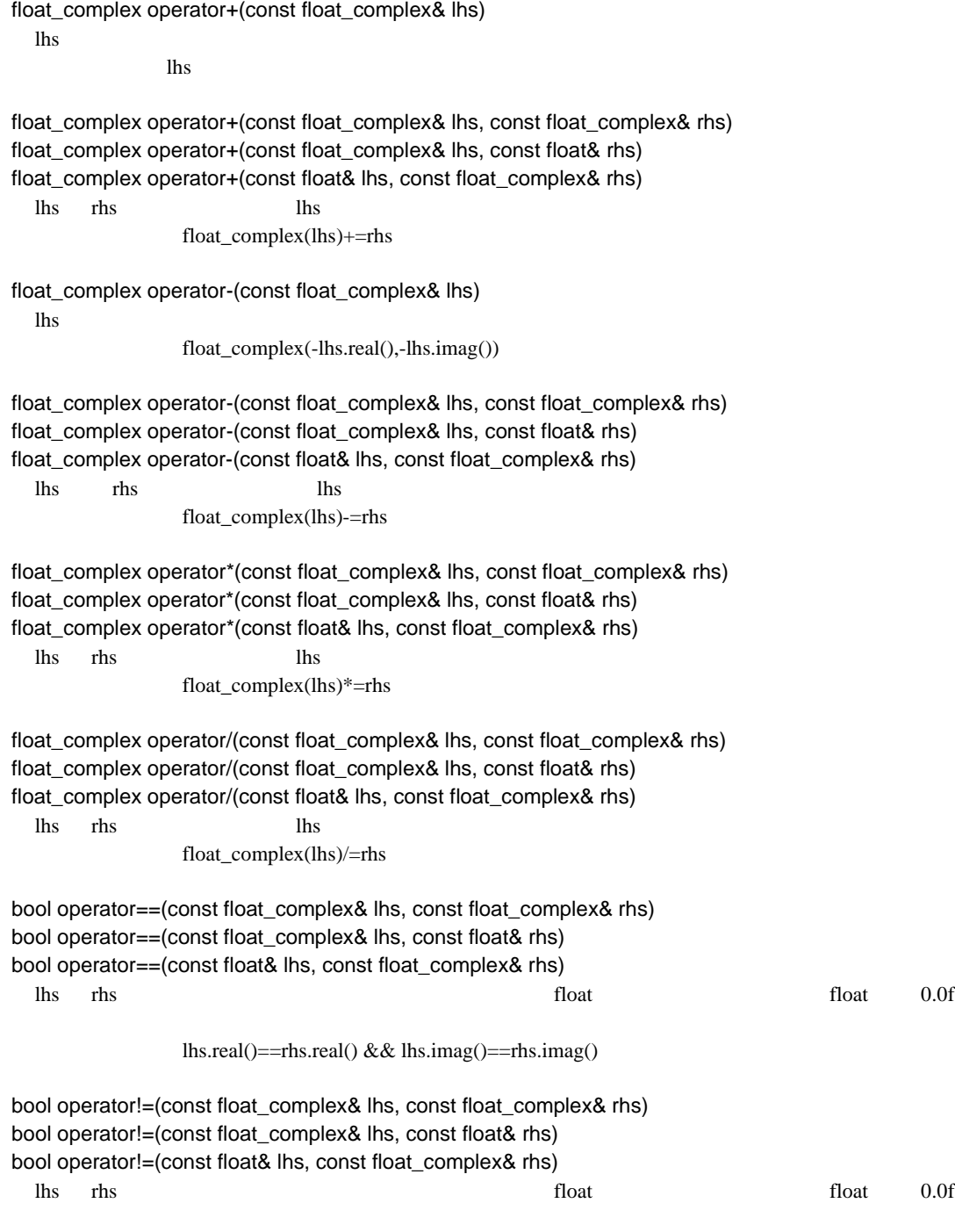

 $\text{lls.read()}!=\text{rhs.read()}$  || lhs.imag()!=rhs.imag()

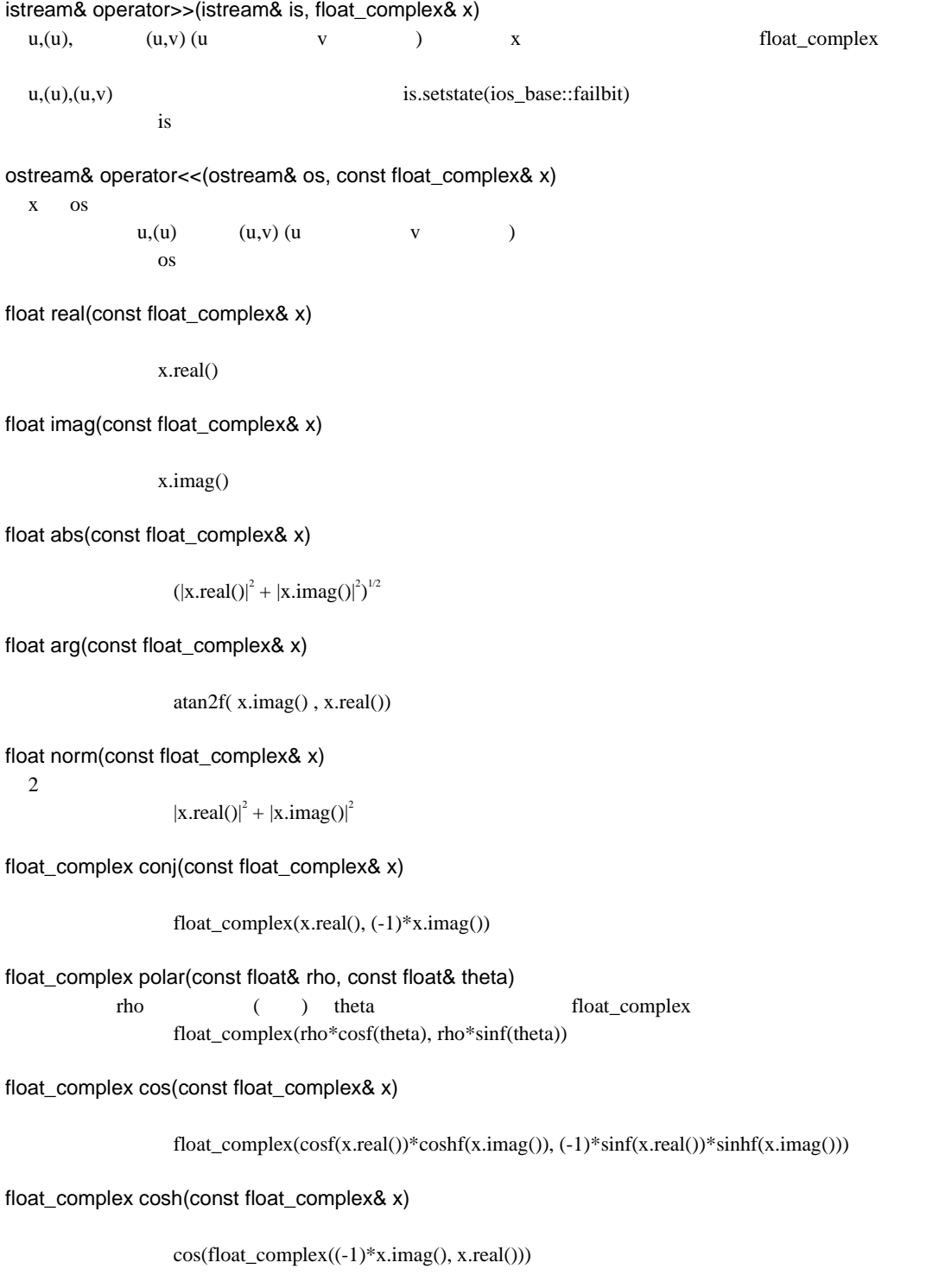

```
float_complex exp(const float_complex& x)
                 expf(x.read())*cosf(x.inag()),expf(x.read())*sinf(x.inag())float_complex log(const float_complex& x)
  (e \t)float_complex(logf(abs(x)), arg(x))
float_complex log10(const float_complex& x)
  (10 \t)float_complex(log10f(abs(x)), arg(x)/logf(10)float_complex pow(const float_complex& x, int y)
float_complex pow(const float_complex& x, const float& y)
float_complex pow(const float_complex& x, const float_complex& y)
float_complex pow(const float& x, const float_complex& y)
  x \quad ypow(0,0)float_complex pow(const float_complex & x,const float_complex & y) \exp(y^*log f(x))exp(y^*log(x))float_complex sin(const float_complex& x)
                 float_complex(sinf(x.real())*coshf(x.imag()), cosf(x.real())*sinhf(x.imag()))
float_complex sinh(const float_complex& x)
                 float complex(0,-1)*sin(float complex((-1)*x \cdot \text{imag}(x \cdot \text{real}()))float_complex sqrt(const float_complex& x)
                 float_complex(sqrtf(abs(x))*cosf(arg(x)/2), sqrtf(abs(x))*sinf(arg(x)/2))
float_complex tan(const float_complex& x)
                 \sin(x)/\cos(x)float_complex tanh(const float_complex& x)
                 \sinh(x)/\cosh(x)
```
#### (c) double\_complex

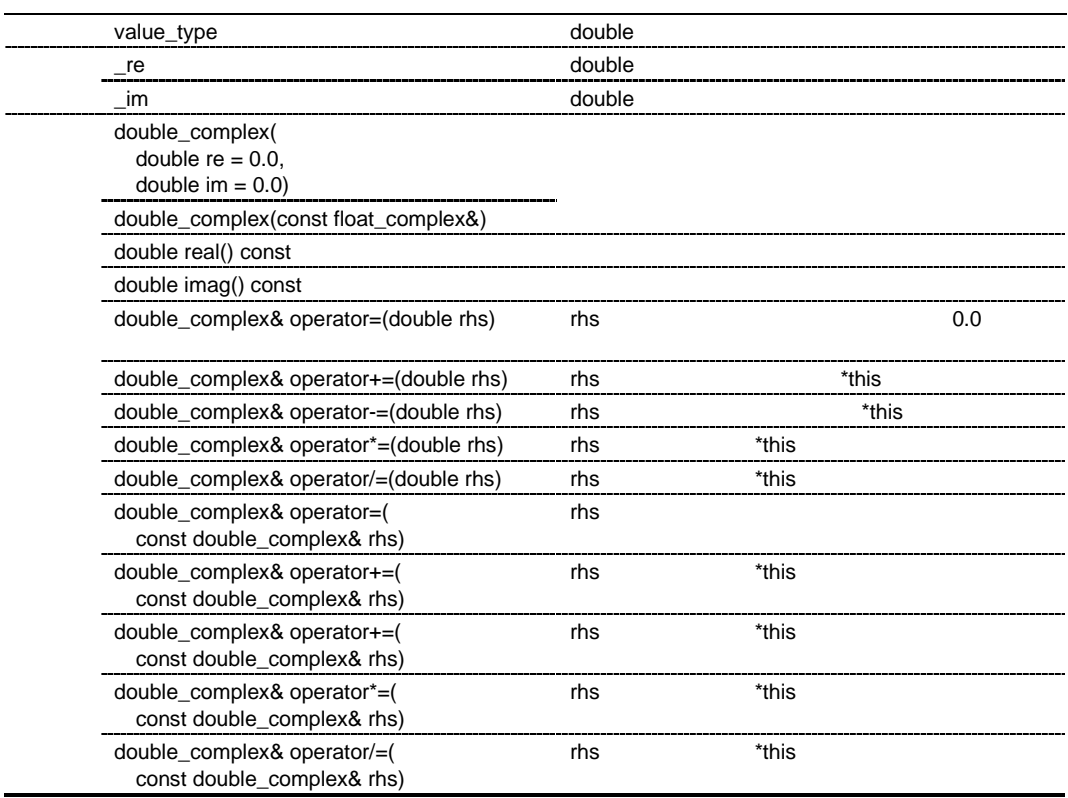

double\_complex::double\_complex(double re = 0.0, double im = 0.0) double\_complex

 $_re = re;$  $\lim$  = im;

double\_complex::double\_complex(const float\_complex&) double\_complex

 $re = (double)$ rhs.real $()$ ;  $\text{im} = (\text{double})$ rhs.imag();

double double\_complex::real() const

this->\_re

double double\_complex::imag() const

this- $>$ \_im

double\_complex& double\_complex::operator=(double rhs) rhs ( $re$ ) ( $im$ ) 0.0  $*$ this double\_complex& double\_complex::operator+=(double rhs) rhs ( $_re)$  ( $_re)$  ( $_{ire}$ ) ( $_{im}$ )  $*$ this double\_complex& double\_complex::operator-=(double rhs) rhs ( $_re)$  ( $_re)$  ( $_{ire}$ ) ( $_{im}$ )  $*$ this double\_complex& double\_complex::operator\*=(double rhs)  $r$ hs  $*$ this  $r$  $($  re= re\*rhs,  $im=im*rhs)$  $*$ this double\_complex& double\_complex::operator/=(double rhs)  $r$ hs  $*$ this  $r$  $($  $(re=$  $re/rhs,$  $_{sim=}$  $im/rhs)$  $*$ this double\_complex& double\_complex::operator=(const double\_complex& rhs) rhs  $*$ this double\_complex& double\_complex::operator+=(const double\_complex& rhs)  $r$ hs  $*$ this  $r$ \*this double\_complex& double\_complex::operator-=(const double\_complex& rhs)  $r$ hs  $*$ this  $r$  $*$ this double\_complex& double\_complex::operator\*=(const double\_complex& rhs)  $r$ hs  $*$ this  $r$  $*$ this double\_complex& double\_complex::operator/=(const double\_complex& rhs)  $r$ hs  $*$ this  $r$  $*$ this

 $\blacksquare$ 

# (d) double\_complex

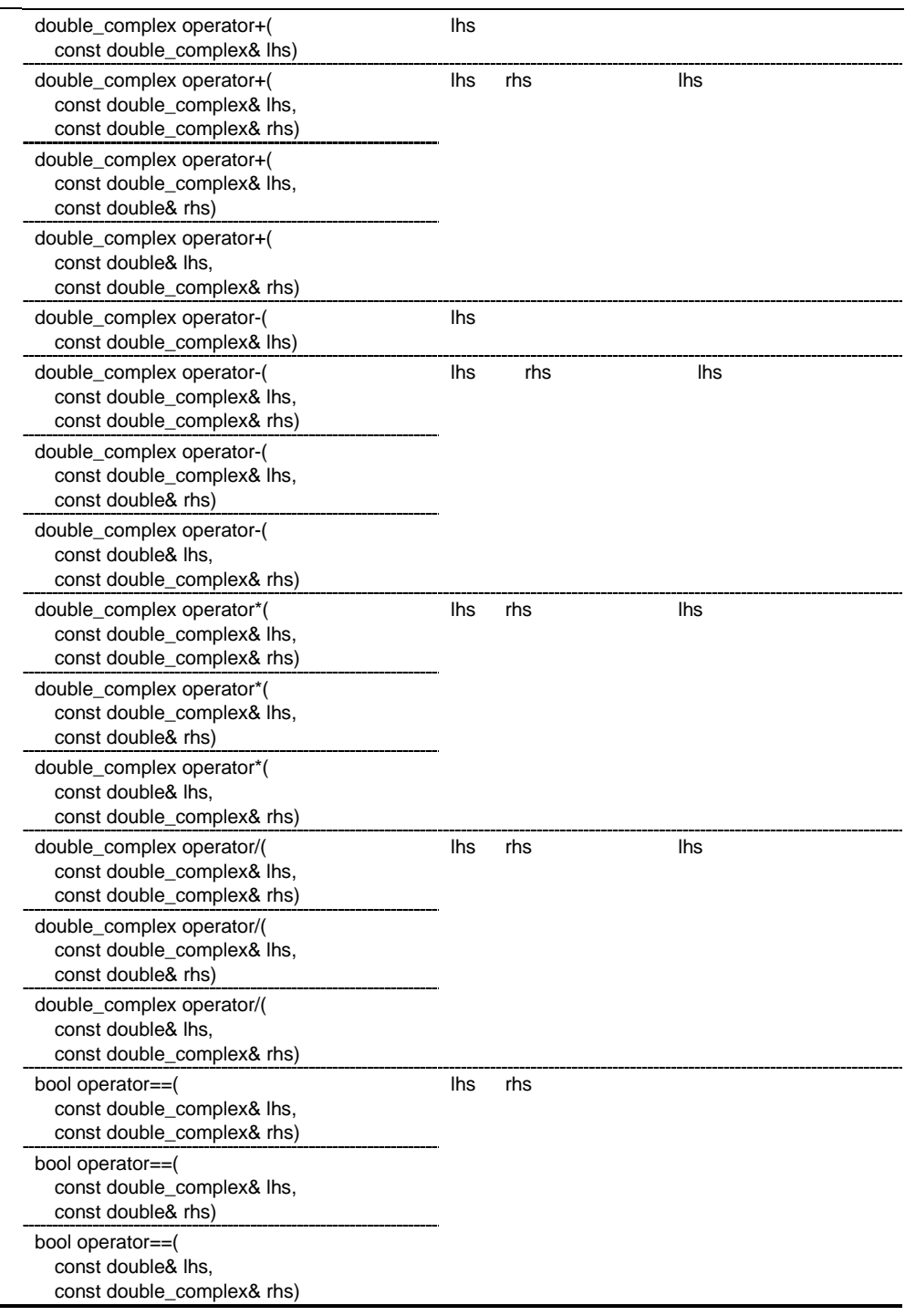

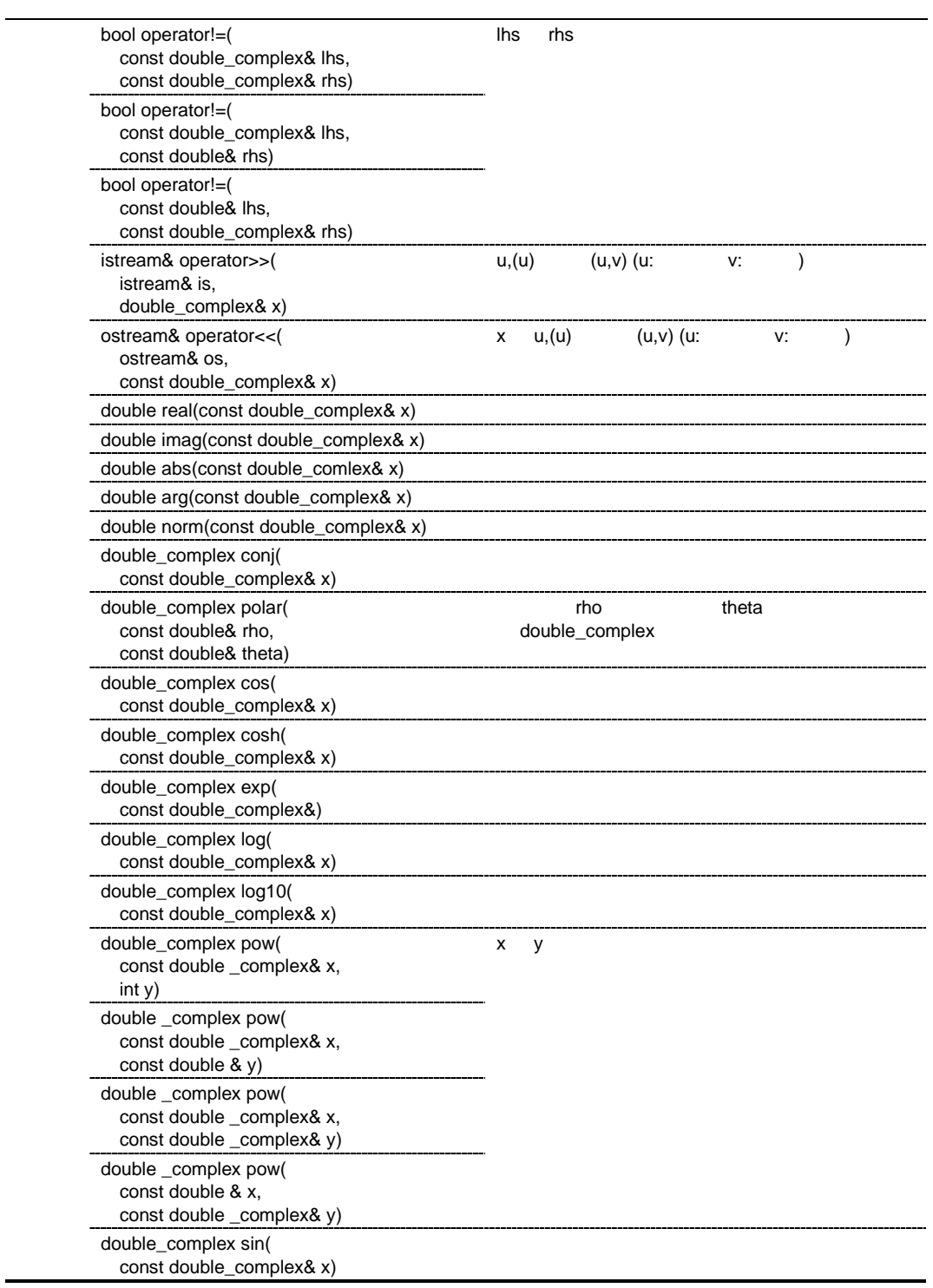

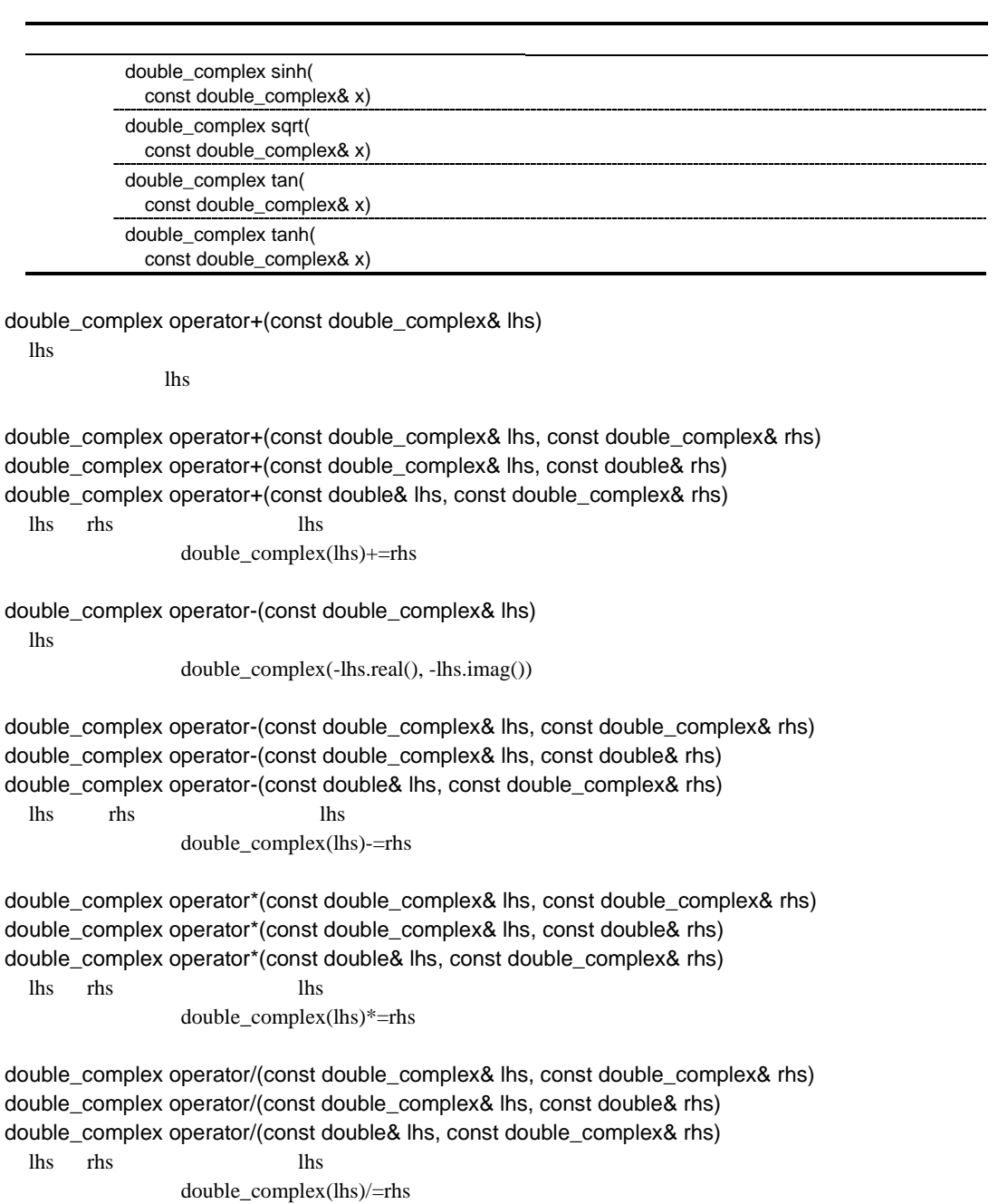

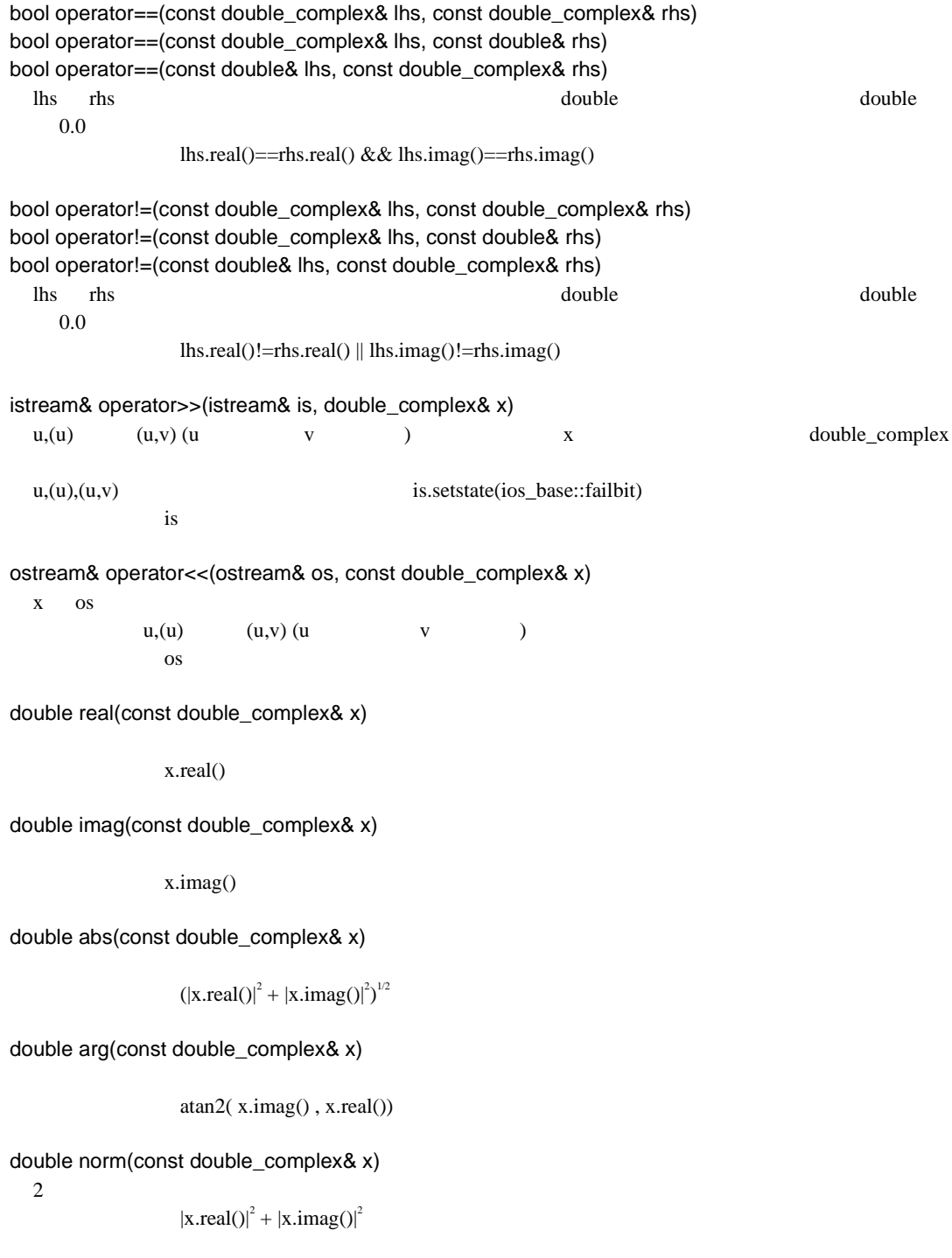

double\_complex conj(const double\_complex& x) double\_complex(x.real(),  $(-1)$ \*x.imag()) double\_complex polar(const double& rho, const double& theta)  $rho$  ( ) theta double complex double\_complex(rho\*cos(theta), rho\*sin(theta)) double\_complex cos(const double\_complex& x) double\_complex(cos(x.real())\*cosh(x.imag()),  $(-1)$ \*sin(x.real())\*sinh(x.imag())) double\_complex cosh(const double\_complex& x)  $cos(double complex((-1)*x.imaq(), x.read())$ double\_complex exp(const double\_complex& x)  $exp(x.read())$ \* $cos(x.inag())$ , $exp(x.read())$ \* $sin(x.inag))$ double\_complex log(const double\_complex& x)  $(e \t)$ double\_complex(log(abs(x)),  $arg(x)$ ) double\_complex log10(const double\_complex& x)  $(10 \t)$ double\_complex(log10(abs(x)),  $arg(x)/log(10)$ double\_complex pow(const double\_complex& x, int y) double\_complex pow(const double\_complex& x, const double& y) double\_complex pow(const double\_complex& x, const double\_complex& y) double\_complex pow(const double& x, const double\_complex& y)  $x \quad y$  $pow(0,0)$  $exp(y^*log(x))$ double\_complex sin(const double\_complex& x) double\_complex(sin(x.real())\*cosh(x.imag()), cos(x.real())\*sinh(x.imag()))

double\_complex sinh(const double\_complex& x)

double\_complex $(0,-1)$ \*sin(double\_complex $((-1)*x \cdot \text{imag}(x \cdot \text{real}()))$ 

double\_complex sqrt(const double\_complex& x)

double\_complex(sqrt(abs(x))\*cos(arg(x)/2), sqrt(abs(x))\*sin(arg(x)/2))

double\_complex tan(const double\_complex& x)

 $sin(x)/cos(x)$ 

double\_complex tanh(const double\_complex& x)

 $sinh(x)/cosh(x)$ 

 $(5)$ 

• <string> string

 $(a)$  string

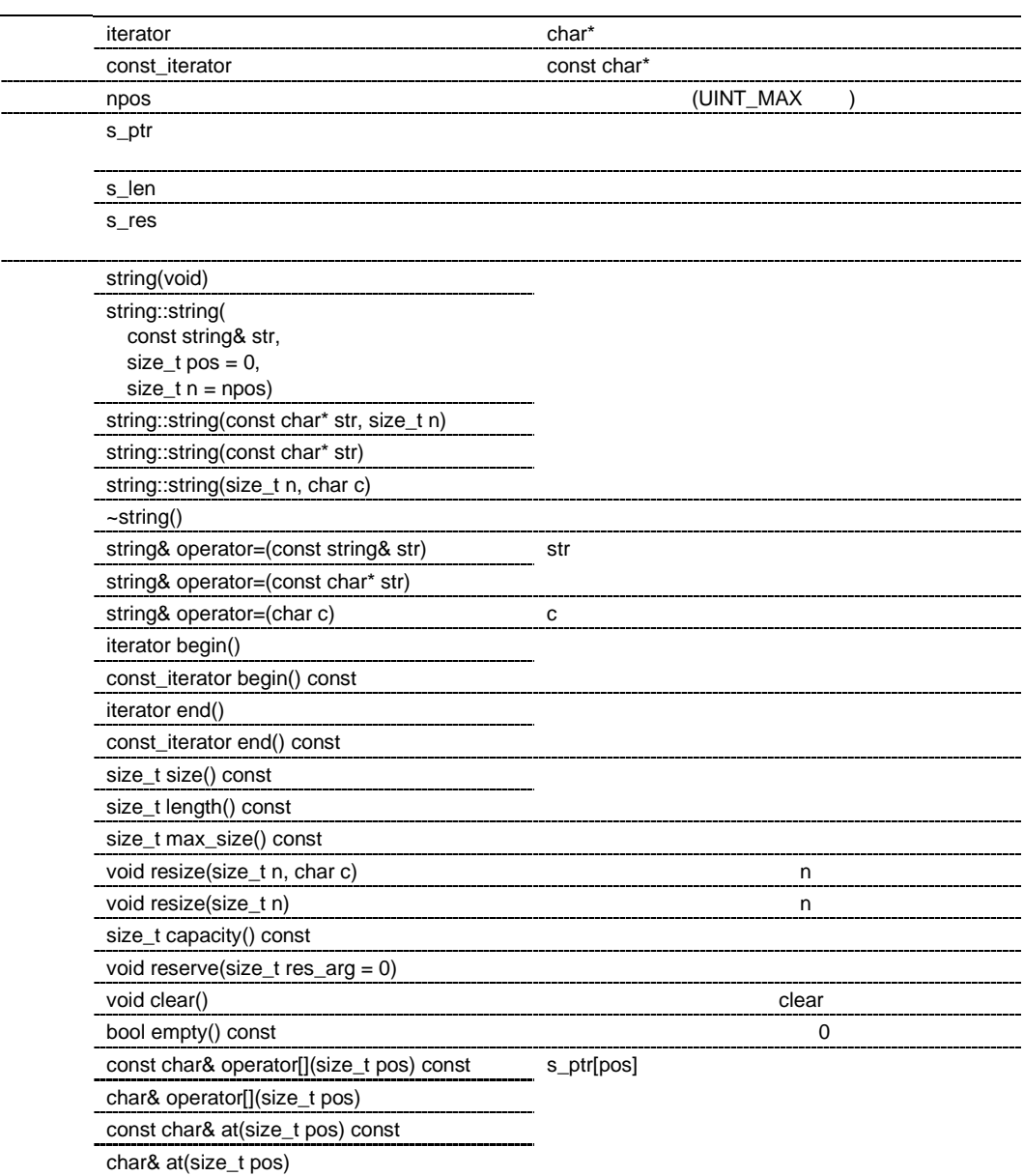

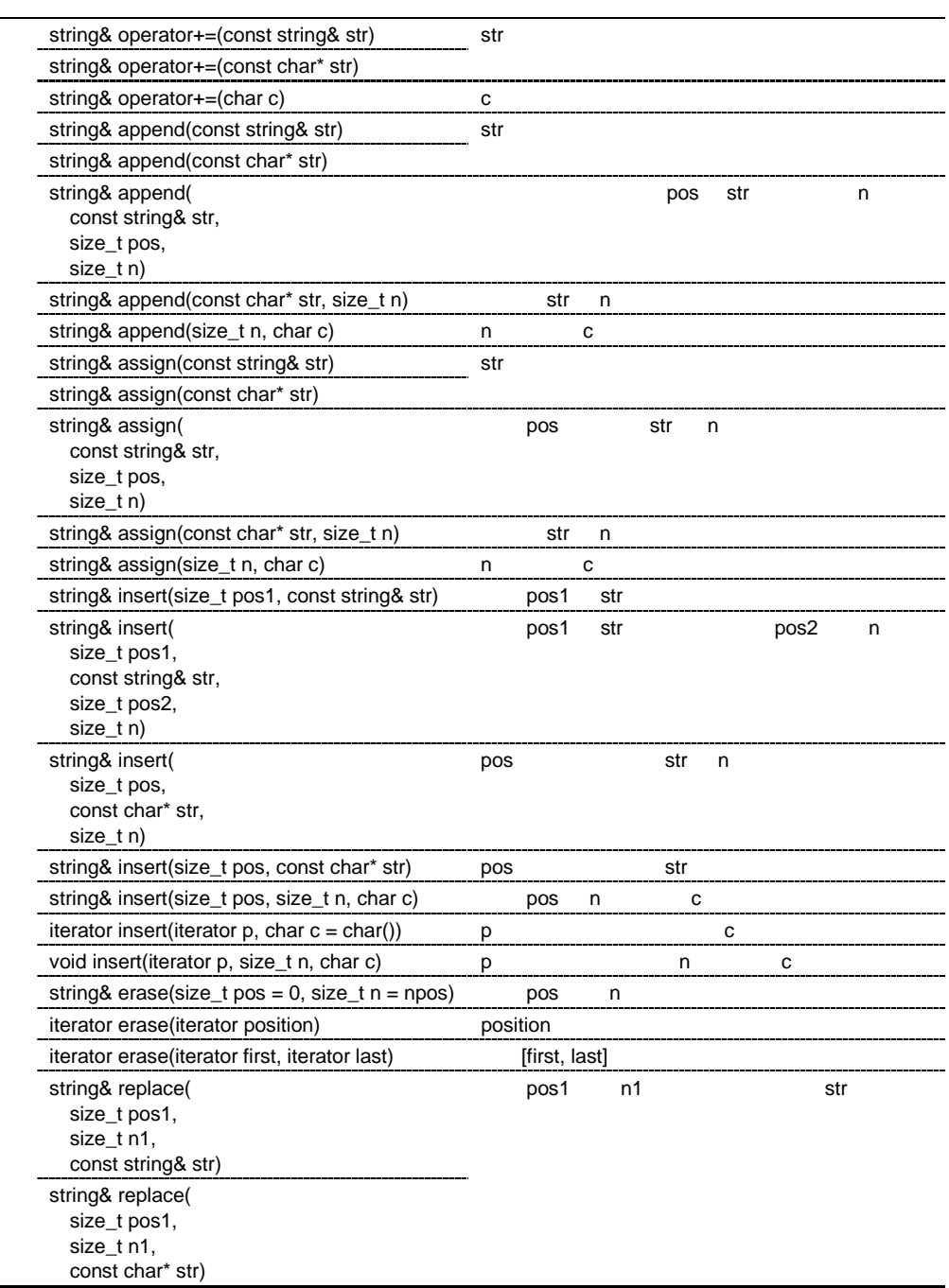

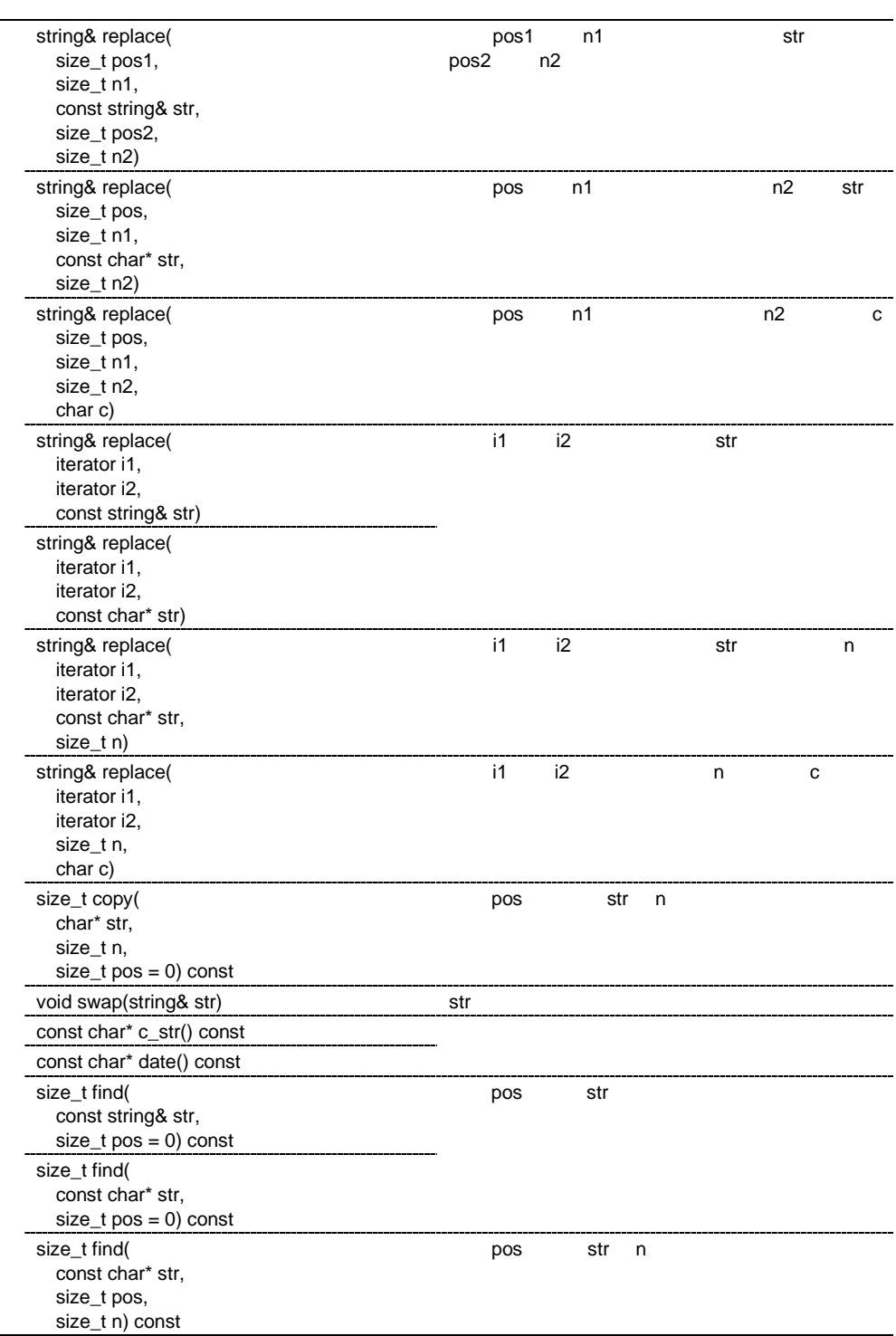

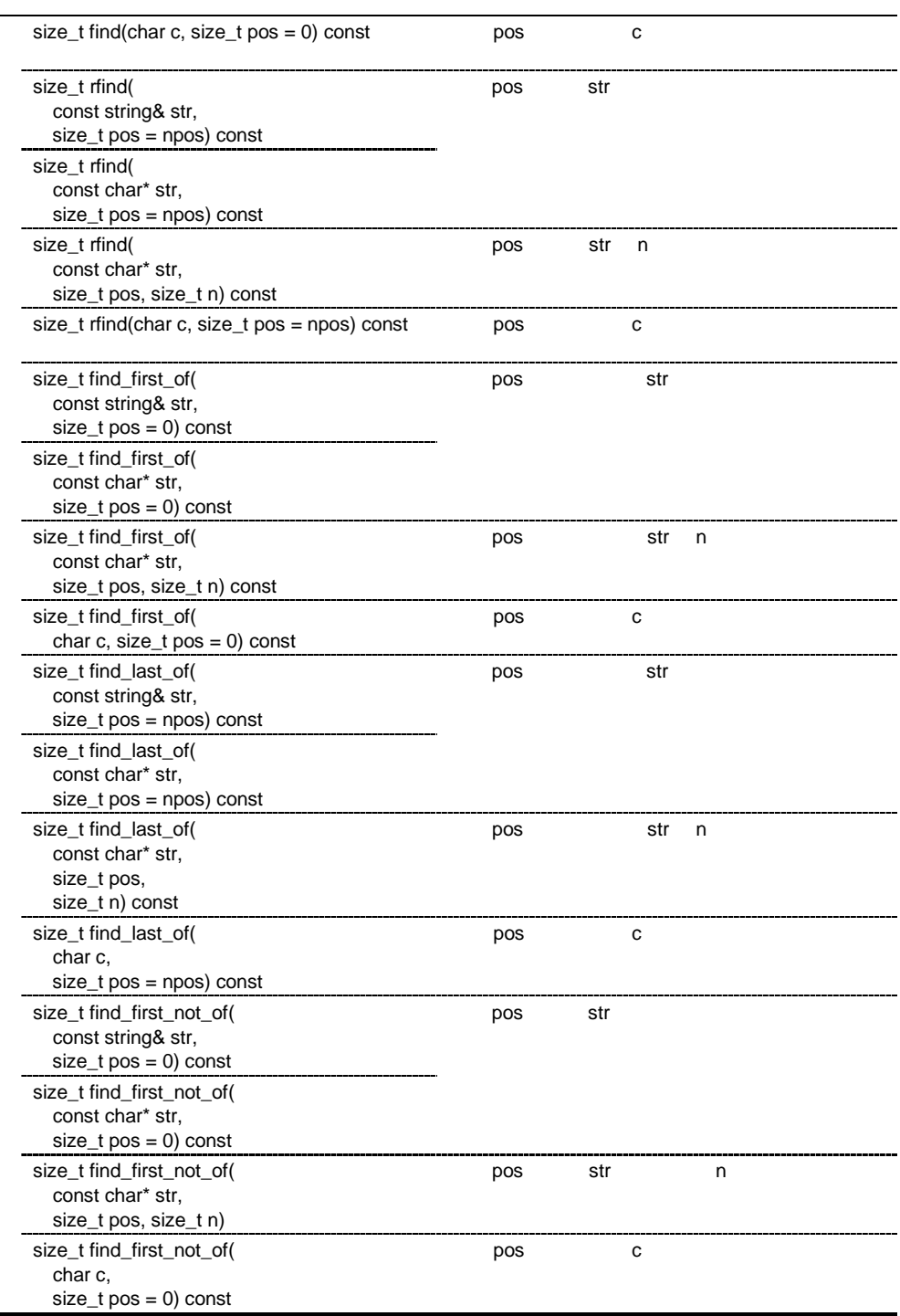

J.

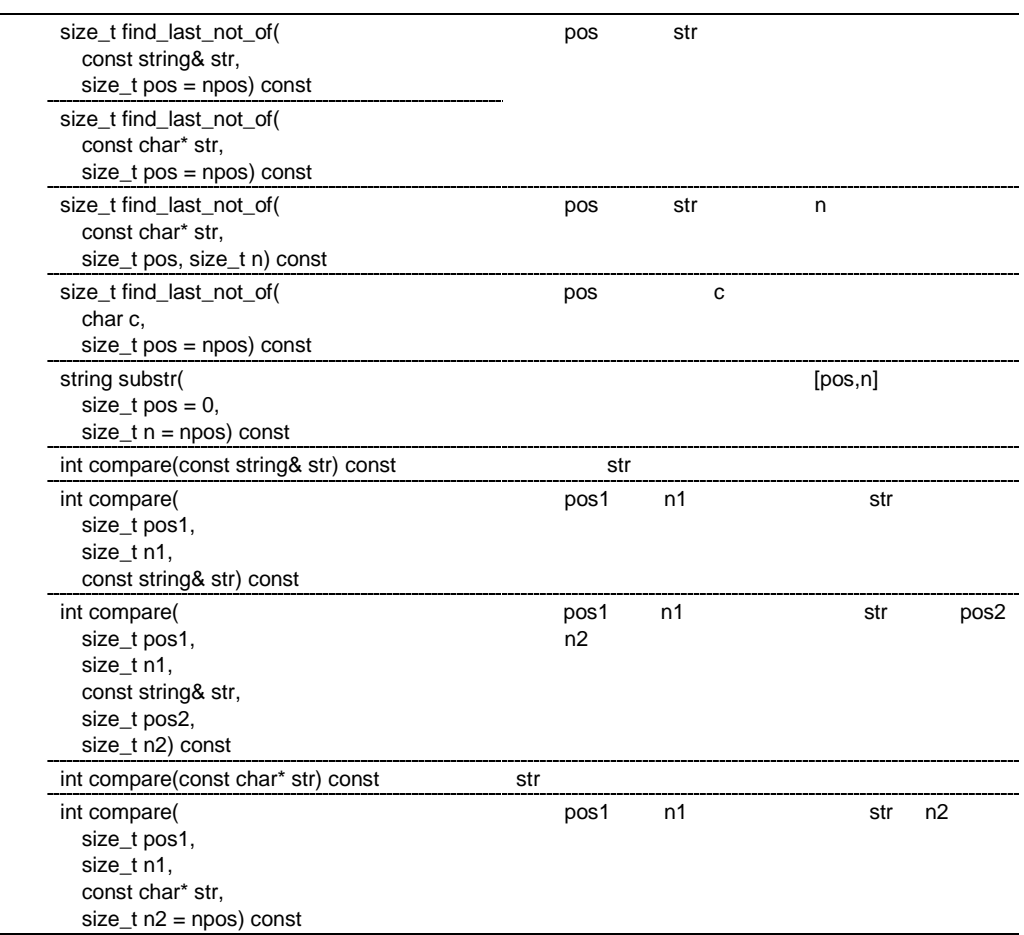
```
string::string(void)
```

```
s_ptr = 0;
   s_{\text{}}</math>s_{res} = 1;
string::string(const string& str, size_t pos = 0, size_t n = npos)
   str sen under the same sen under the same sense of the sense of the sense of the sense of the sense of the sense of the sense of the sense of the sense of the sense of the sense of the sense of the sense of the sense of th
string::string(const char* str, size_t n)
   s<sub>ptr</sub> = str;
   s_{\text{}}len = n;
   s_{res} = n + 1;
string::string(const char* str)
   s<sub>ptr</sub> = str;
   s len = str \vdotss_{res} = str +1;string::string(size_t n, char c)
   s_{p}tr = n c ;
   s_{\text{}}len = n;s_{res} = n + 1;
string::~string()
             string
string& string::operator=(const string& str)
    str de la provincia de la provincia de la provincia de la provincia de la provincia de la provincia de la prov
                     *this
string& string::operator=(const char* str)
    str string \frac{1}{2}*this
string& string::operator=(char c)
    c string the string the string the string the string string that \mathcal{L}*this
string::iterator string::begin()
string::const_iterator string::begin() const
```
string::iterator string::end() string::const\_iterator string::end() const size\_t string::size() const size\_t string::length() const size\_t string::max\_size() const void string::resize(size\_t n, char c)  $n$  $n \leq size()$  n n>size() n c n<=max\_size()  $n > max_size()$   $n = max_size()$ void string::resize(size\_t n)  $n$  $n \leq$ =size() n n<=max\_size() size\_t string::capacity() const void string::reserve(size\_t res\_arg = 0) reserve() capacity() reserve()  $\frac{1}{2}$  iterator iterator iterator iterator iterator  $\frac{1}{2}$ void string::clear() clear bool string::empty() const  $\overline{0}$ extended to the state of the state of the state of the state of the state of the state of the state of the state of the state of the state of the state of the state of the state of the state of the state of the state of th a contract of the set of the set of the set of the set of the set of the set of the set of the set of the set of the set of the set of the set of the set of the set of the set of the set of the set of the set of the set of

```
const char& string::operator[](size_t pos) const
char& string::operator[](size_t pos)
const char& string::at(size_t pos) const
char& string::at(size_t pos)
  s_ptr[pos]
      n < s len s ptr [pos]
      n \geq s len \mathbb{Y}0'string& string::operator+=(const string& str)
  str*this
string& string::operator+=(const char* str)
  str string \frac{1}{\sqrt{2\pi}}*this
string& string::operator+=(char c)
  c string the string the string the string the string string that \frac{1}{2}*this
string& string::append(const string& str)
string& string::append(const char* str)
  str*this
string& string::append(const string& str, size_t pos, size_t n)
  pos str n
               *this
string& string::append(const char* str, size_t n)
  str n
               *this
string& string::append(size_t n, char c)
  n c c extensive c
               *this
string& string::assign(const string& str)
string& string::assign(const char* str)
  str de la version de la version de la version de la version de la version de la version de la version de la ve<br>De la version de la version de la version de la version de la version de la version de la version de la version
               *this
string& string::assign(const string& str, size_t pos, size_t n)
  pos str n
               *this
```
string& string::assign(const char\* str, size\_t n) str n  $*$ this string& string::assign(size\_t n, char c) n c c extensive c  $*$ this string& string::insert(size\_t pos1, const string& str) pos1 str \*this string& string::insert(size\_t pos1, const string& str, size\_t pos2, size\_t n)  $pos1$  str  $pos2$  n  $*$ this string& string::insert(size\_t pos, const char\* str, size\_t n) pos str n  $*$ this string& string::insert(size\_t pos, const char\* str) pos str  $*$ this string& string::insert(size\_t pos, size\_t n, char c) pos n c \*this string::iterator string::insert(iterator  $p$ , char  $c = char()$ ) p c extensive c extensive c extensive c extensive c extensive c extensive c extensive c extensive c extensive c void string::insert(iterator p, size\_t n, char c) p n c string& string::erase(size\_t pos = 0, size\_t n = npos) pos n  $*$ this iterator string::erase(iterator position) position iterator iterator iterator iterator iterator iterator end()

iterator string::erase(iterator first, iterator last) [first, last] last iterator iterator last iterator last iterator end() string& string::replace(size\_t pos1, size\_t n1, const string& str) string& string::replace(size\_t pos1, size\_t n1, const char\* str) pos1 n1 str  $*$ this string& string::replace(size\_t pos1, size\_t n1, const string& str, size\_t pos2, size\_t n2)  $pos1$  n1  $str$  pos2 n2  $*$ this string& string::replace(size\_t pos, size\_t n1, const char\* str, size\_t n2)  $pos \t n1$   $n2$  str  $*$ this string& string::replace(size\_t pos, size\_t n1, size\_t n2, char c)  $pos \t n1$   $n2$  c  $*$ this string& string::replace(iterator i1, iterator i2, const string& str) string& string::replace(iterator i1, iterator i2, const char\* str)  $i1$   $i2$  str  $*$ this string& string::replace(iterator i1, iterator i2, const char\* str, size\_t n)  $i1$   $i2$  str n  $*$ this string& string::replace(iterator i1, iterator i2, size\_t n, char c)  $i1$   $i2$  n c  $*$ this size\_t string::copy(char\* str, size\_t n, size\_t pos = 0) const pos str n rlen void string::swap(string& str)  $str$ const char\* string::c\_str() const const char\* string::data() const

s\_ptr

```
size_t string::find(const string& str, size_t pos = 0) const
size_t string::find(const char* str, size_t pos = 0) const
  pos str
size_t string::find(const char* str, size_t pos, size_t n) const
  pos str n
size_t string::find(char c, size_t pos = 0) const
  pos c c interval
size_t string::rfind(const string& str, size_t pos = npos) const
size_t string::rfind(const char* str, size_t pos = npos) const
  pos str
size_t string::rfind(const char* str, size_t pos, size_t n) const
  pos str n
size_t string::rfind(char c, size_t pos = npos) const
  pos c c intervalse pos
size_t string::find_first_of(const string& str, size_t pos = 0) const
size_t string::find_first_of(const char* str, size_t pos = 0) const
  pos str
size_t string::find_first_of(const char* str, size_t pos, size_t n) const
  pos str n contract n str n contract n contract n contract n contract n contract n contract n contract n contract n contract n contract n contract n contract n contract n contract n contract n contract n contract n contract
size_t string::find_first_of(char c, size_t pos = 0) const
  pos c c interval
size_t string::find_last_of(const string& str, size_t pos = npos) const
size_t string::find_last_of(const char* str, size_t pos = npos) const
```
pos str

494

```
size_t string::find_last_of(const char* str, size_t pos, size_t n) const
  pos str n contract n str n contract n contract n contract n contract n contract n contract n contract n contract n contract n contract n contract n contract n contract n contract n contract n contract n contract n contract
size_t string::find_last_of(char c, size_t pos = npos) const
  pos c c intervalse pos
size_t string::find_first_not_of(const string& str, size_t pos = 0) const
size_t string::find_first_not_of(const char* str, size_t pos = 0) const
  pos str
size_t string::find_first_not_of(const char* str, size_t pos, size_t n) const
  pos str n n
size_t string::find_first_not_of(char c, size_t pos = 0) const
  pos c c
size_t string::find_last_not_of(const string& str, size_t pos = npos) const
size_t string::find_last_not_of(const char* str, size_t pos = npos) const
  pos str
size_t string::find_last_not_of(const char* str, size_t pos, size_t n) const
  pos str n
size_t string::find_last_not_of(char c, size_t pos = npos) const
  pos c \simstring string::substr(size_t pos = 0, size_t n = npos) const
  [pos, n][pos,n]int string::compare(const string& str) const
  文字列と str の文字列を比較します。
     \overline{0}this \rightarrow s len\rightarrow str.s len 1
                      this->s len < str.s len -1
```
int string::compare(size\_t pos1, size\_t n1, const string& str) const pos1 n1 str  $\overline{0}$ this->s\_len>str.s\_len 1  $this \rightarrow s_{\text{}}len < str.s_{\text{}}len$  -1 int string::compare(size\_t pos1, size\_t n1, const string& str, size\_t pos2, size\_t n2) const  $pos1$  n1  $str$   $pos2$  n2  $\overline{0}$  $this \rightarrow s_{\text{len}}\text{-}str.s_{\text{len}}$  1  $this \rightarrow s_{len} < str.s_{len}$  -1 int string::compare(const char\* str) const  $str$  $\overline{0}$  $this \rightarrow s_{len} \rightarrow str.s_{len}$  1  $this \rightarrow s_{len} < str.s_{len}$  -1 int string::compare(size\_t pos1, size\_t n1, const char\* str, size\_t n2 = npos) const pos1 n1 str n2  $\overline{0}$  $this \rightarrow s$  len $\rightarrow str.s$  len 1 this- $>$ s len  $<$  str.s len -1

# $(b)$  string

Ĭ.

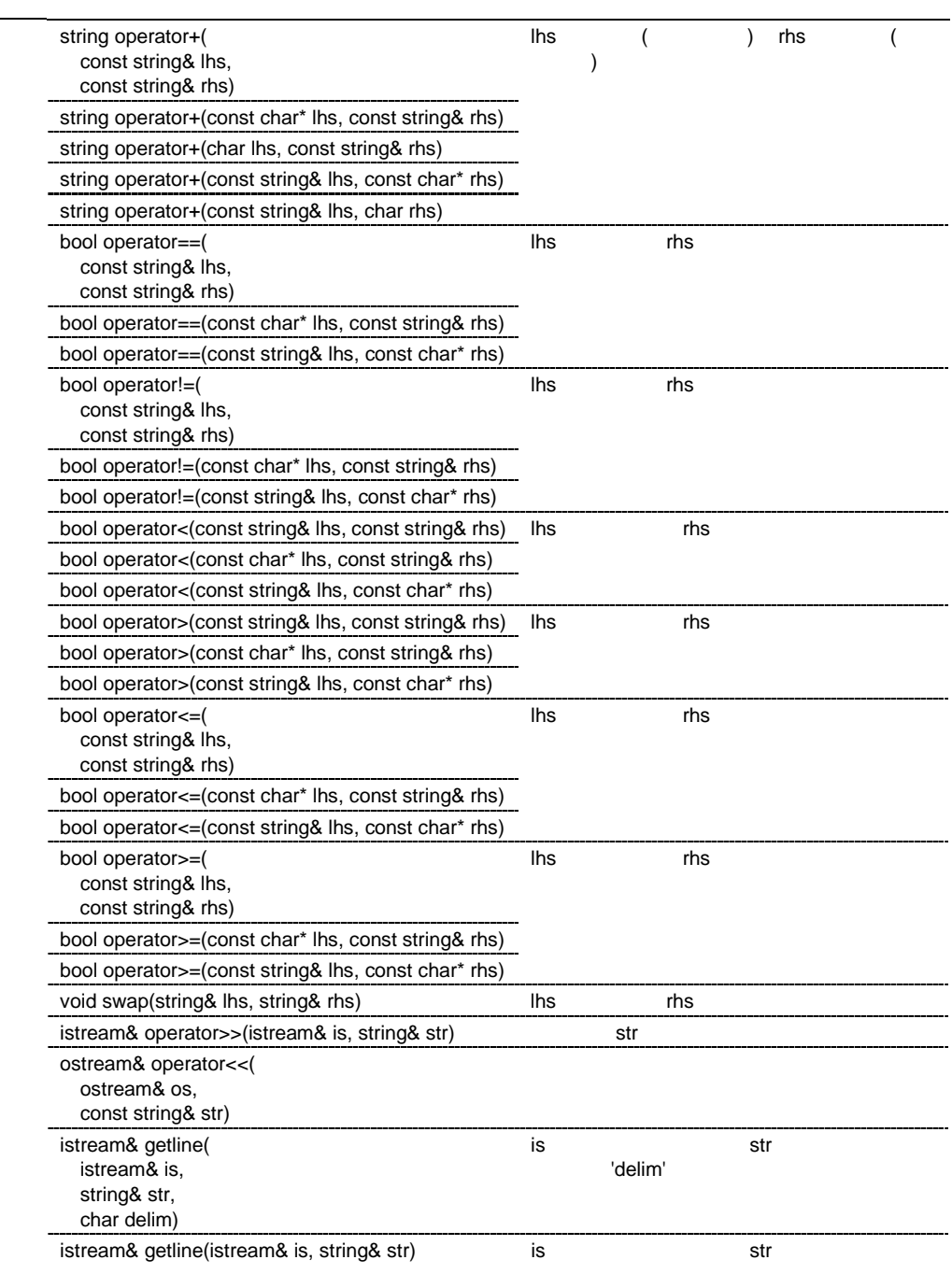

string operator+(const string& lhs, const string& rhs) string operator+(const char\* lhs, const string& rhs) string operator+(char lhs, const string& rhs) string operator+(const string& lhs, const char\* rhs) string operator+(const string& lhs, char rhs) lhs ( ) rhs ( ) bool operator==(const string& lhs, const string& rhs) bool operator==(const char\* lhs, const string& rhs) bool operator==(const string& lhs, const char\* rhs) lhs rhs rhs true false bool operator!=(const string& lhs, const string& rhs) bool operator!=(const char\* lhs, const string& rhs) bool operator!=(const string& lhs, const char\* rhs) lhs rhs rhs false true bool operator<(const string& lhs, const string& rhs) bool operator<(const char\* lhs, const string& rhs) bool operator<(const string& lhs, const char\* rhs) lhs rhs rhs lhs.s  $len <$ rhs.s  $len$  true  $\ln s \cdot \ln s = \ln s \cdot \ln s$  : false bool operator>(const string& lhs, const string& rhs) bool operator>(const char\* lhs, const string& rhs) bool operator>(const string& lhs, const char\* rhs) lhs rhs rhs  $\ln s \cdot \ln s = \ln s \cdot \ln t$  : true  $\ln s$ .s  $\ln s$  = rhs.s  $\ln s$  = false

```
bool operator<=(const string& lhs, const string& rhs)
bool operator<=(const char* lhs, const string& rhs)
bool operator<=(const string& lhs, const char* rhs)
  lhs rhs rhs 
      \ln s \cdot s \cdot \ln s = \ln s \cdot s \cdot \ln s : true
      \ln s \cdot \ln s = \ln s \cdot \ln s : false
bool operator>=(const string& lhs, const string& rhs)
bool operator>=(const char* lhs, const string& rhs)
bool operator>=(const string& lhs, const char* rhs)
  lhs rhs rhs 
      \ln s \cdot s \cdot \ln s = \ln s \cdot s \cdot \ln s true
      \ln s.s \ln s -chs.s \ln s -false
void swap(string& lhs, string& rhs)
  lhs rhs contracts rhs contracts and \etaistream& operator>>(istream& is, string& str)
  str contract under the street of the street street street street street street street street street street str
  is is
ostream& operator<<(ostream& os, const string& str)
  os os
istream& getline(istream& is, string& str, char delim)
  is str
  'delim'
  is is
istream& getline(istream& is, string& str)
  is str
  is is
```
# 10.4.3

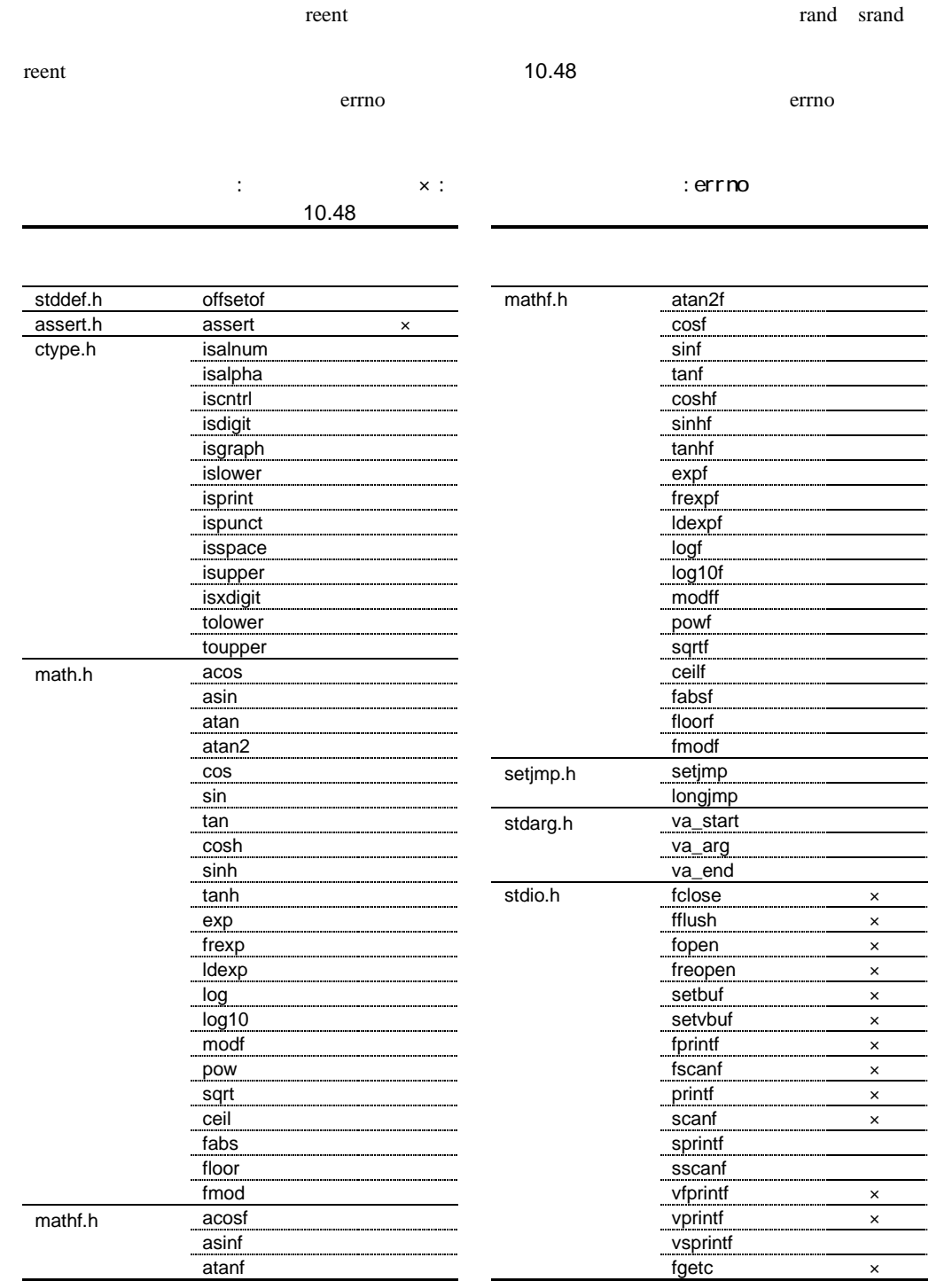

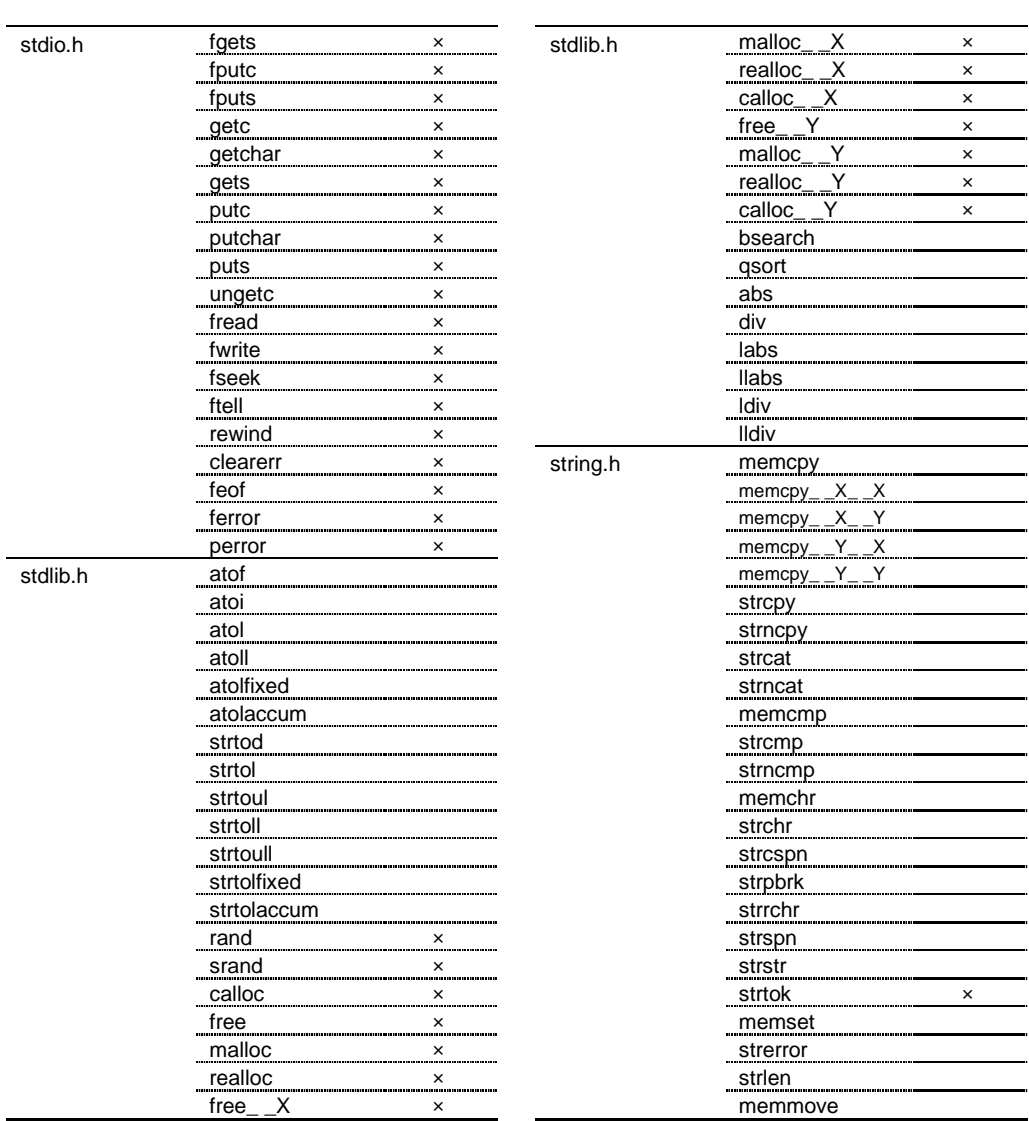

# $10.4.4$

 $C$ 

10.49

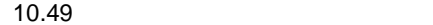

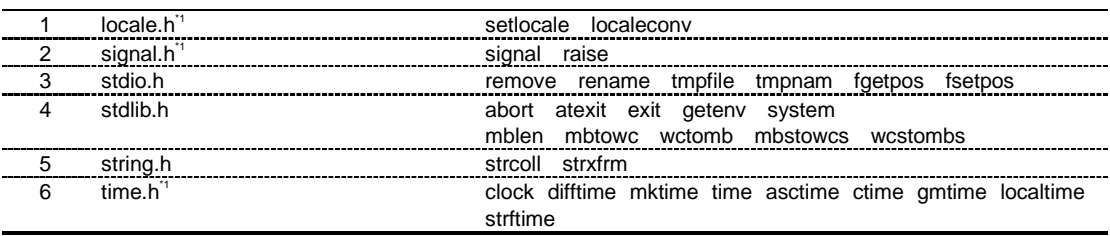

 $*1$ 

# 10.4.5 DSP

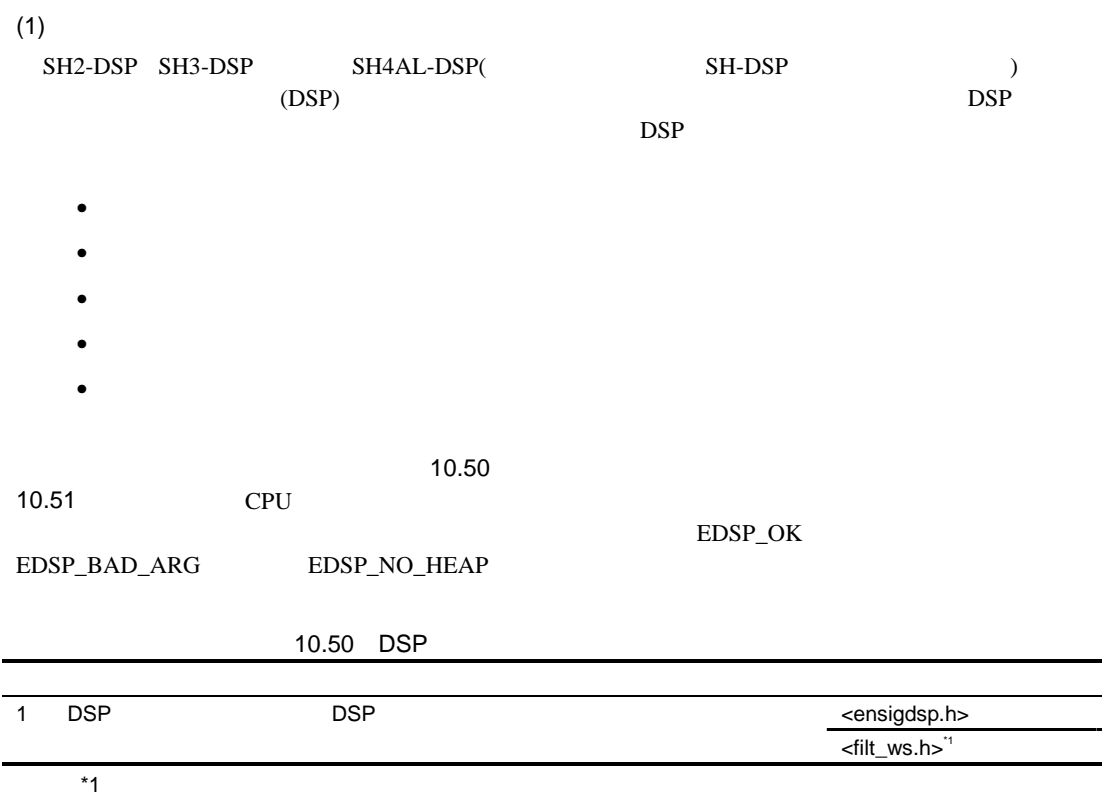

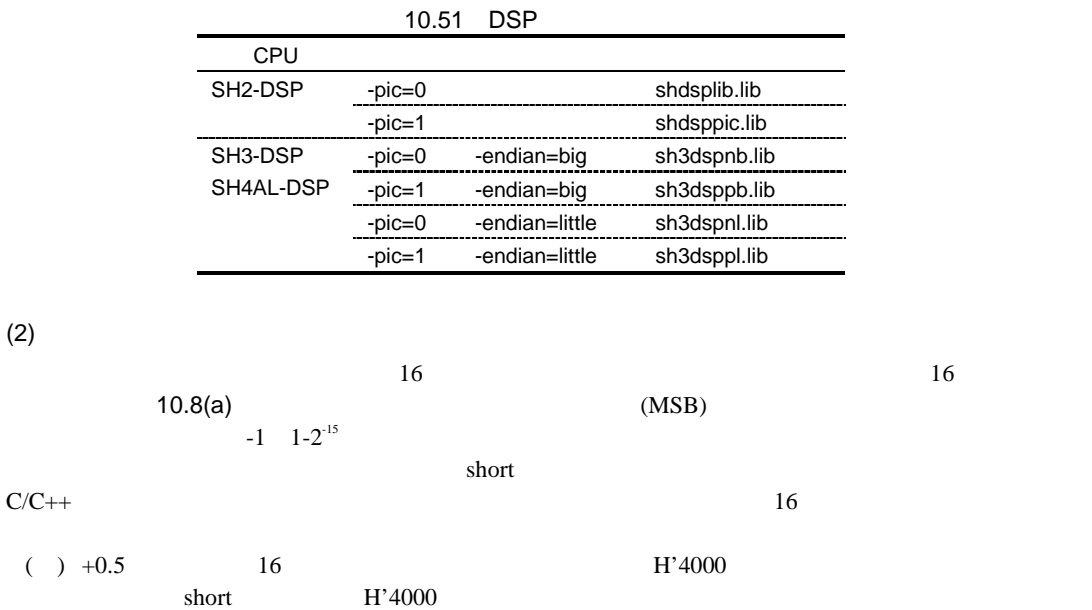

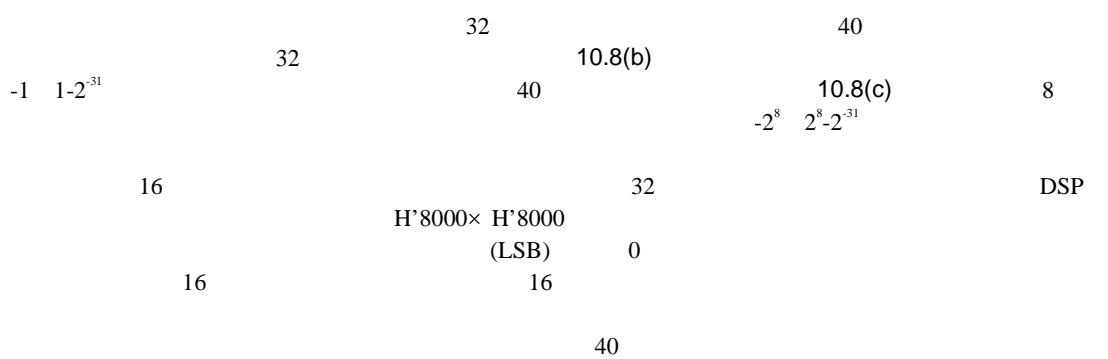

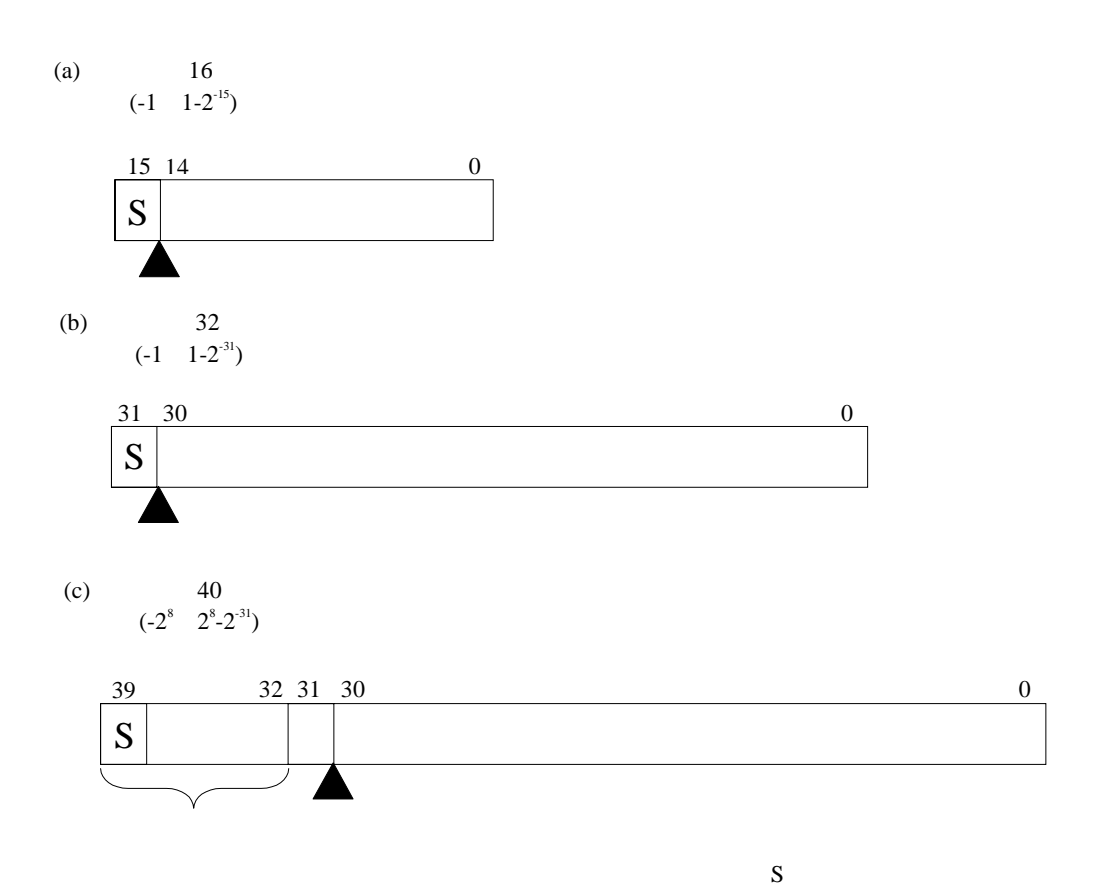

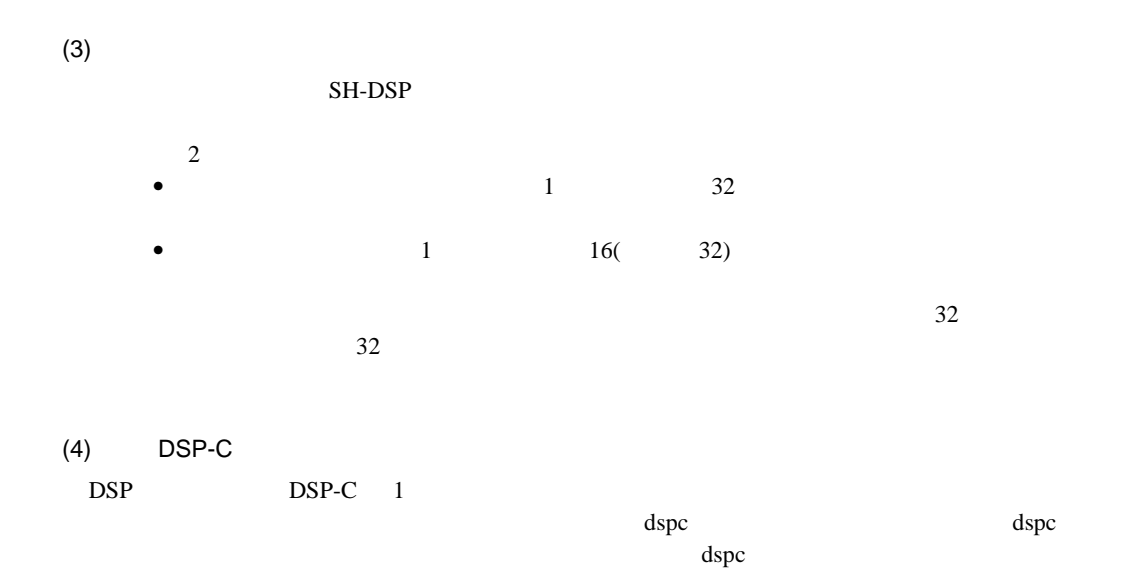

### $(5)$

 $(a)$ 

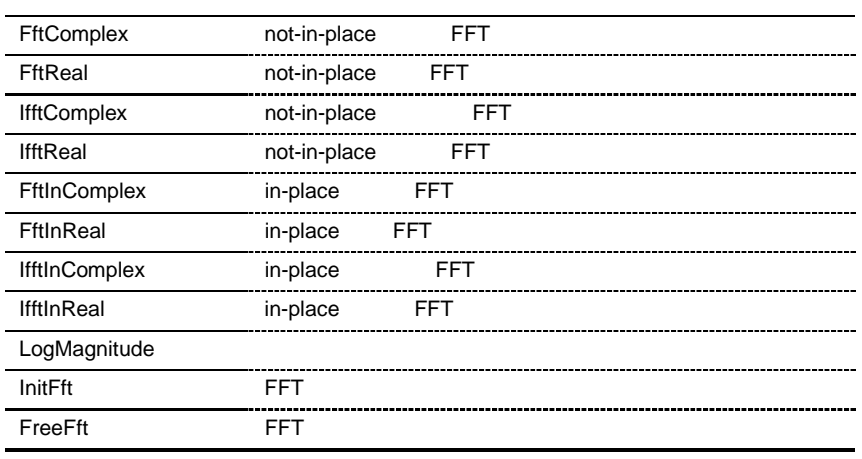

not-in-place in-place (5)(e) FFT

$$
y_{n} = 2^{-s} \sum_{n=0}^{N} e^{-2j\pi n/N} \cdot x_{n}
$$
  
s  

$$
y_{n} = 2^{-s} \sum_{n=0}^{N} e^{2j\pi n/N} \cdot x_{n}
$$

 $(5)(d)$ 

 $(b)$ FFT IFFT X X Y FFT IFFT IFFT  $x,y$   $x[0]$  DC  $y[0]$  DC  $Fs/2$  (DC  $Fs/2$  0 )  $(c)$ FFT IFFT 3 • **• Andre versus the second contract extension** •  $X$ • 2  $N/2$   $N/2$   $N$ 置し、後半は Y メモリに配置。

FftReal 1 **IfftReal FftInReal IfftInReal 2** 3

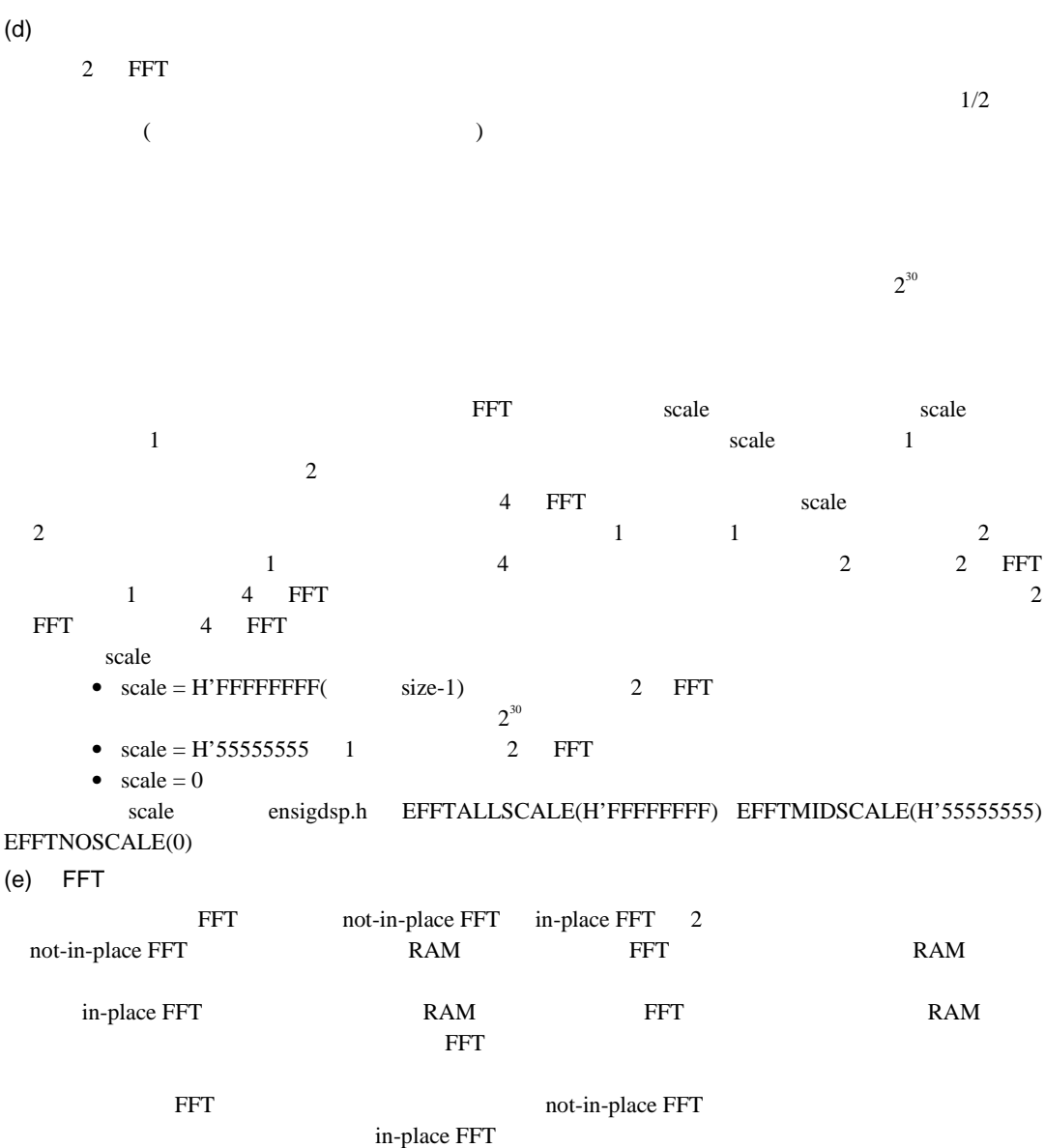

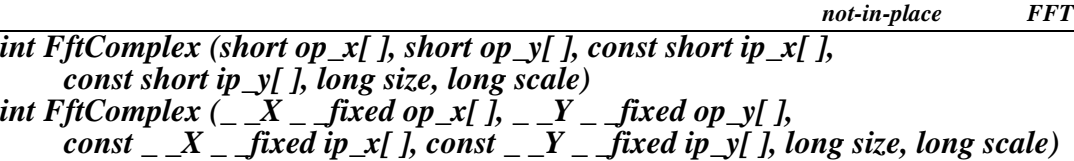

<ensigdsp.h>

EDSP\_OK EDSP\_BAD\_ARG size < 4 size 2 size > max\_fft\_size op\_x[] op\_y[  $\,$   $\,$   $\,$ ip\_ $x$ [] ip\_y[  $\mid$   $\mid$ size FFT scale not-in-place  $(5)(b)$ InitFft max\_fft\_size  $(5)(d)$  $scale$   $log_2(size)$ 

*not-in-place* 実数 *FFT*

### *int FftReal (short op\_x[ ], short op\_y[ ], const short ip[ ], long size, long scale) int FftReal (\_ \_X \_ \_fixed op\_x[ ], \_ \_Y \_ \_fixed op\_y[ ], const \_ \_fixed ip[ ], long size, long scale)*

<ensigdsp.h> EDSP\_OK EDSP\_BAD\_ARG size < 8  $size 2$ size > max\_fft\_size op\_x[] op\_y[  $]$  $ip[]$ size FFT scale  $op_x$   $op_y$   $style$   $size/2$  $\mathrm{F}_\mathrm{S}/2 \qquad \qquad \mathrm{F}_\mathrm{S}/2$ op\_y[0] not-in-place  $(5)(b)$  $(5)(c)$ InitFft max\_fft\_size  $(5)(d)$  $scale$   $log<sub>2</sub>(size)$ 

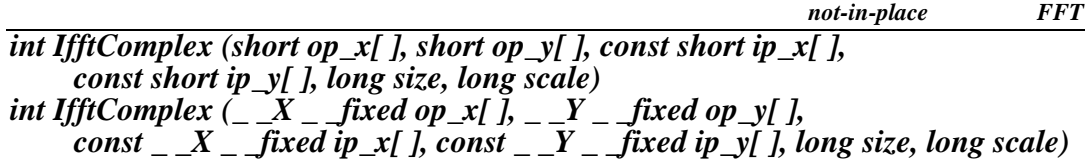

<ensigdsp.h>

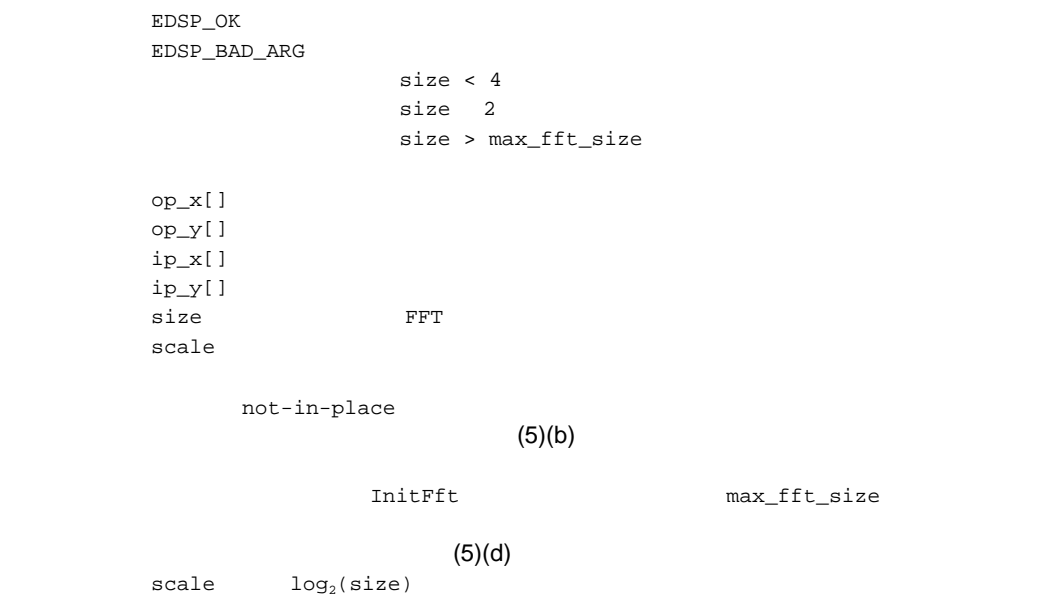

 $not-in-place$  *FFT int IfftReal (short op\_x[ ], short scratch\_y[ ], const short ip\_x[ ], const short ip\_y[ ], long size, long scale, int op\_all\_x) int IfftReal (\_ \_X \_ \_fixed op\_x[ ], \_ \_Y \_ \_fixed scratch\_y[ ], const \_ \_X \_ \_fixed ip\_x[ ], const \_ \_Y \_ \_fixed ip\_y[ ], long size, long scale, int op\_all\_x)*

> <ensigdsp.h> EDSP\_OK EDSP\_BAD\_ARG size < 8 size 2 size > max\_fft\_size op\_all\_x  $\neq$  0  $1$  $op_x[]$ scratch\_y[] ip\_ $x$ []  $ip_y$ [] size FFT scale  $op\_all\_x$  $ip_x$   $ip_y$   $size/2$  $F_s/2$   $F_s/2$ ip\_y[0]  $op\_all\_x$   $op\_all\_x=1$  $op_x$   $op_a11_x=0$   $size/2$   $op_x$  $size/2$  scratch\_y not-in-place  $(5)(b)$  $(5)(c)$  $ip_x$   $ip_y$   $size/2$   $op_x$   $op_x$   $op_x$   $op_x$  $size$   $size/2$ InitFft max\_fft\_size  $(5)(d)$  $scale$   $log_2(size)$

*in-place FFT* 

# *int FftInComplex (short data\_x[ ], short data\_y[ ], long size, long scale) int FftInComplex (\_ \_X \_ \_fixed data\_x[ ], \_ \_Y \_ \_fixed data\_y[ ], long size, long scale)*

in-place <ensigdsp.h> EDSP\_OK EDSP\_BAD\_ARG size < 4  $size 2$ size > max\_fft\_size data\_x[] data\_y[] size FFT scale  $(5)$ (b)  $(5)$ InitFft max\_fft\_size  $(5)(d)$  $scale$   $log_2(size)$ 

*in-place FFT* 

*int FftInReal (short data\_x[ ], short data\_y[ ], long size, long scale, int ip\_all\_x) int FftInReal (\_ \_X \_ \_fixed data\_x[ ], \_ \_Y \_ \_fixed data\_y[ ], long size, long scale, int ip\_all\_x)*

in-place <ensigdsp.h> EDSP\_OK EDSP\_BAD\_ARG size < 8  $size 2$ size > max\_fft\_size  $ip\_all_x \neq 0$  1 data\_x[] data y[] size FFT scale  $ip\_all\_x$  $ip\_all\_x$   $ip\_all\_x=1$  $data_x$  ip\_all\_x=0  $size/2$  $data_x$  size/2  $data_y$  $data_x$  data\_y  $size/2$  $0 \t F<sub>s</sub>/2$  $F_s/2$  data\_y[0]  $(5)(b)$  $(5)(c)$ data\_y size/2 のデータを格納します。data\_x ip\_all\_x の値によって size また  $size/2$ InitFft max\_fft\_size  $(5)(d)$  $scale$   $log<sub>2</sub>(size)$ 

#### 10.  $C/C++$

*in-place FFT* 

# *int IfftInComplex (short data\_x[ ], short data\_y[ ], long size, long scale) int IfftInComplex (\_ \_X \_ \_fixed data\_x[ ], \_ \_Y \_ \_fixed data\_y[ ], long size, long scale)*

in-place <ensigdsp.h> EDSP\_OK EDSP\_BAD\_ARG size < 4  $size 2$ size > max\_fft\_size data\_x[] data\_y[] size FFT scale  $(5)$ (b)  $(5)$ InitFft max\_fft\_size  $(5)(d)$  $scale$   $log_2(size)$ 

*in-place FFT* 

*int IfftInReal (short data\_x[ ], short data\_y[ ], long size, long scale, int op\_all\_x) int IfftInReal (\_ \_X \_ \_fixed data\_x[ ], \_ \_Y \_ \_fixed data\_y[ ], long size, long scale, int op\_all\_x)*

in-place <ensigdsp.h> EDSP\_OK EDSP\_BAD\_ARG size < 8  $size 2$ size > max\_fft\_size  $op\_all_x \neq 0$  1 data\_x[] data\_y[] size FFT scale  $op\_all\_x$ data\_x data\_y size/2  $0 \t F<sub>S</sub>/2$   $F<sub>S</sub>/2$ data\_y[0]  $\begin{minipage}[c]{0.5\linewidth} \texttt{op\_all\_x=1} \end{minipage}$  $data_x$  op\_all\_x=0  $size/2$  data\_x  $size/2$  data\_y  $(5)(b)$  $(5)(c)$ data\_y size/2 のデータを格納します。data\_x は、op\_all\_x の値によって size また  $size/2$ InitFft max\_fft\_size  $(5)(d)$  $scale$   $log<sub>2</sub>(size)$ 

## *int LogMagnitude (short output[ ], const short ip\_x[ ], const short ip\_y[ ], long no\_elements, float fscale) int LogMagnitude (\_ \_fixed output[ ], const \_ \_X \_ \_fixed ip\_x[ ], const \_ \_Y \_ \_fixed ip\_y[ ], long no\_elements, float fscale)*

<ensigdsp.h>

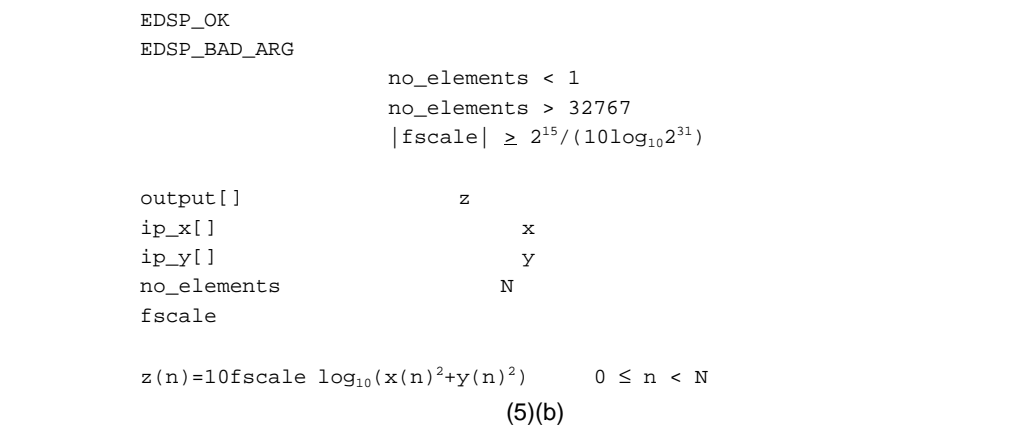

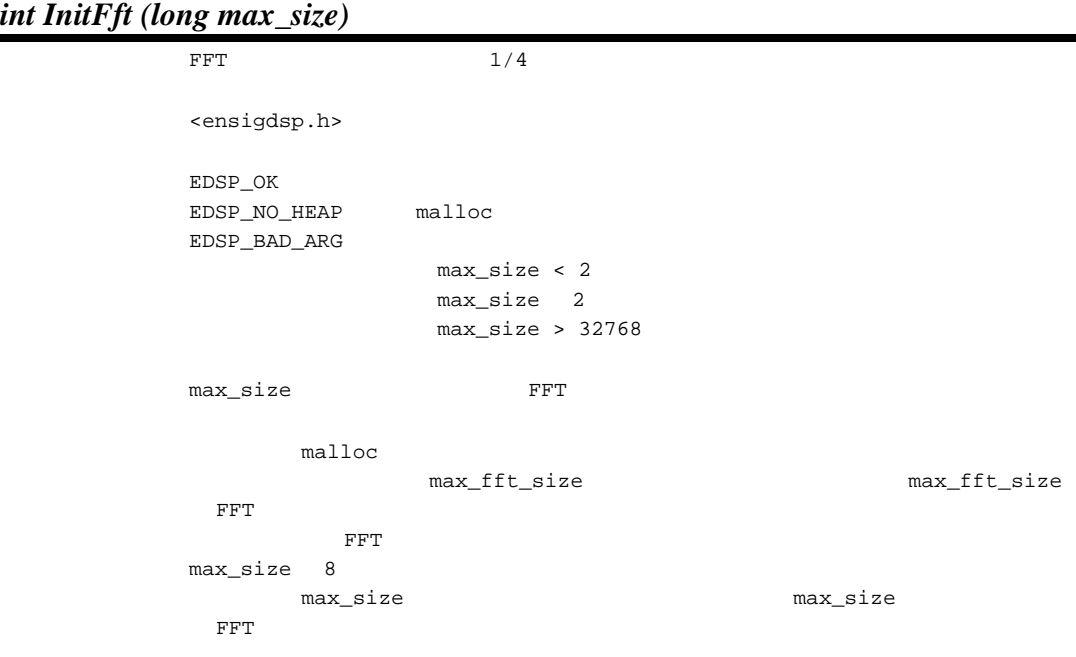

# *void FreeFft (void)*

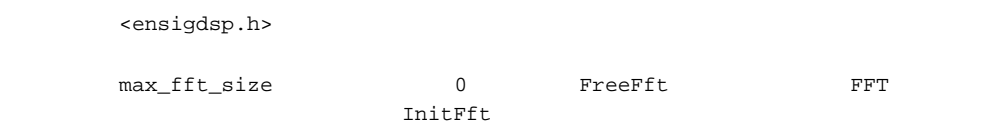

### $(6)$

 $(a)$ 

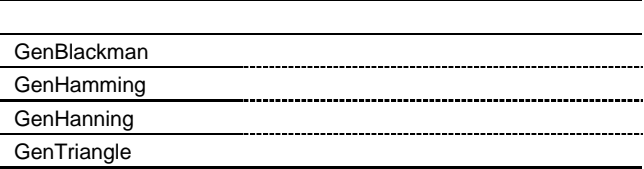

### *int GenBlackman (short output[ ], long win\_size) int GenBlackman (\_ \_fixed output[ ], long win\_size)*

### output

<ensigdsp.h>

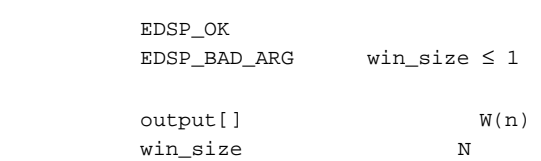

VectorMult

$$
W(n) = (2^{15} - 1) \left[ 0.42 - 0.5 \cos \left( \frac{2\pi n}{N} \right) + 0.08 \cos \left( \frac{4\pi n}{N} \right) \right] \qquad 0 \le n < N
$$

# *int GenHamming (short output[ ], long win\_size) int GenHamming (\_ \_fixed output[ ], long win\_size)*

output

<ensigdsp.h>

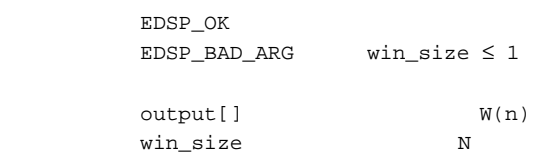

VectorMult

$$
W(n) = (2^{15} - 1) \left[ 0.54 - 0.46 \cos \left( \frac{2\pi n}{N} \right) \right] \quad 0 \le n < N
$$

# *int GenHanning (short output[ ], long win\_size) int GenHanning (\_ \_fixed output[ ], long win\_size)*

output

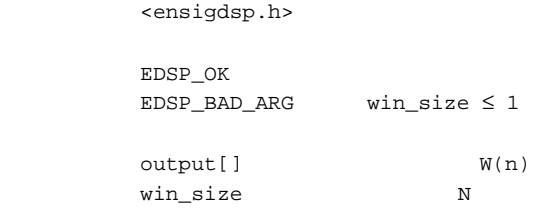

VectorMult

$$
W(n) = \left(\frac{2^{15}-1}{2}\right)\left[1-\cos\left(\frac{2\pi n}{N}\right)\right] \qquad 0 \le n < N
$$

### *int GenTriangle (short output[ ], long win\_size) int GenTriangle (\_ \_fixed output[ ], long win\_size)*

output

<ensigdsp.h>

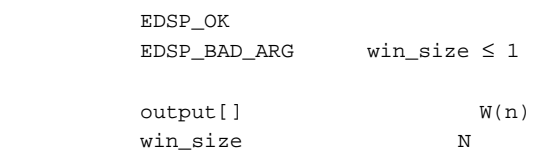

VectorMult

$$
W(n) = (2^{15} - 1) \left[ 1 - \left| \frac{2n - N + 1}{N + 1} \right| \right] \qquad 0 \le n < N
$$

 $(7)$ 

 $(a)$ 

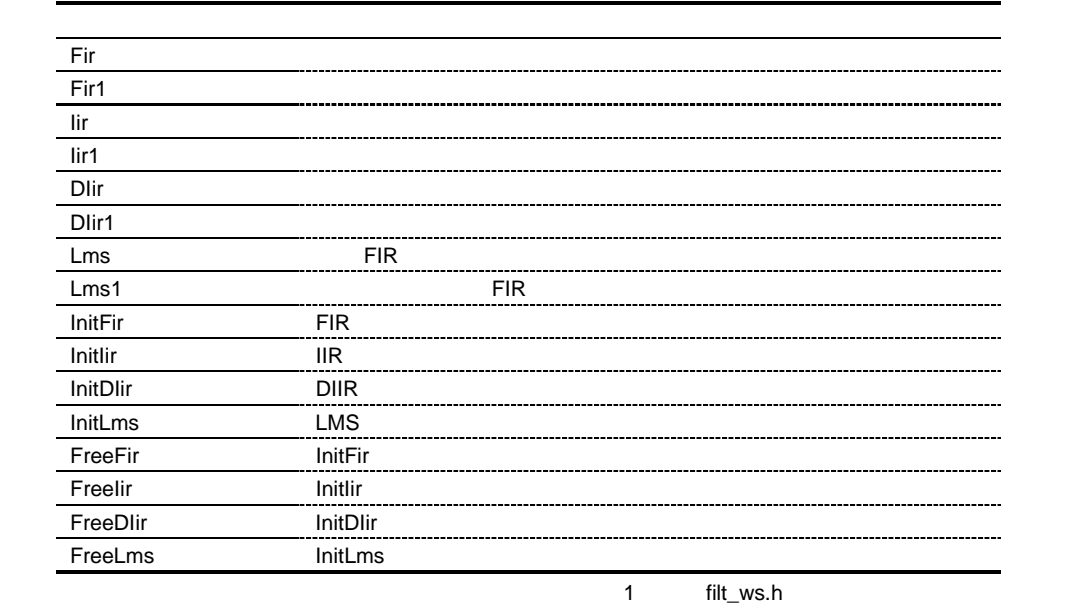

 $(b)$ 

FIR(Text)  $\overline{R}$  and  $\overline{R}$  $coeff[i] \neq H'8000$  ( i )  $|coeff| < 2^{24}$  $res\_shift = 24$ coeff res\_shift res\_shift (coeff )  $H'8000$ coeff H'8001 H'7FFF  $IIR($  $LMS($  2  $)$  FIR を引き起こす場合があります。その場合は、係数に H'8000 を含まないように設定してください。  $(c)$ 

**The V-RAM** and  $\mathbf{V}$ -RAM and  $\mathbf{V}$  is the set of  $\mathbf{V}$  in  $\mathbf{V}$  in  $\mathbf{V}$  is the set of  $\mathbf{V}$  in  $\mathbf{V}$  in  $\mathbf{V}$  is the set of  $\mathbf{V}$  in  $\mathbf{V}$  is the set of  $\mathbf{V}$  in  $\mathbf{V}$  is the set of  $\$ 

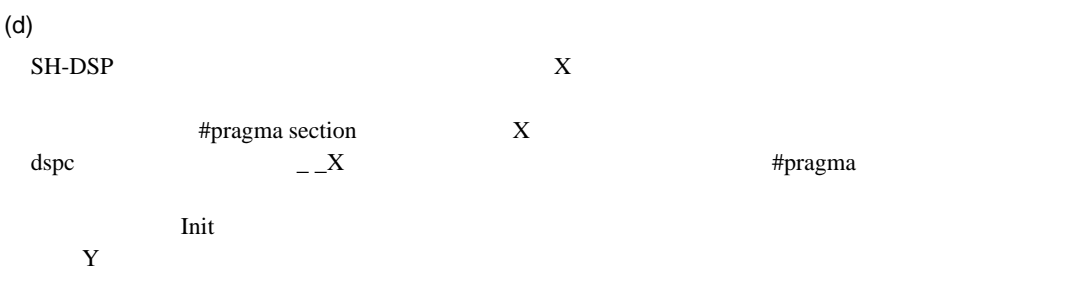

*FIR*

# *int Fir (short output[ ], const short input[ ], long no\_samples, const short coeff[ ], long no\_coeffs, int res\_shift, short \*workspace) int Fir (\_ \_fixed output[ ], const \_ \_fixed input[ ], long no\_samples, const \_ \_X \_ \_fixed coeff[ ], long no\_coeffs, int res\_shift, \_ \_Y \_ \_fixed \*workspace)*

 $(FIR)$ 

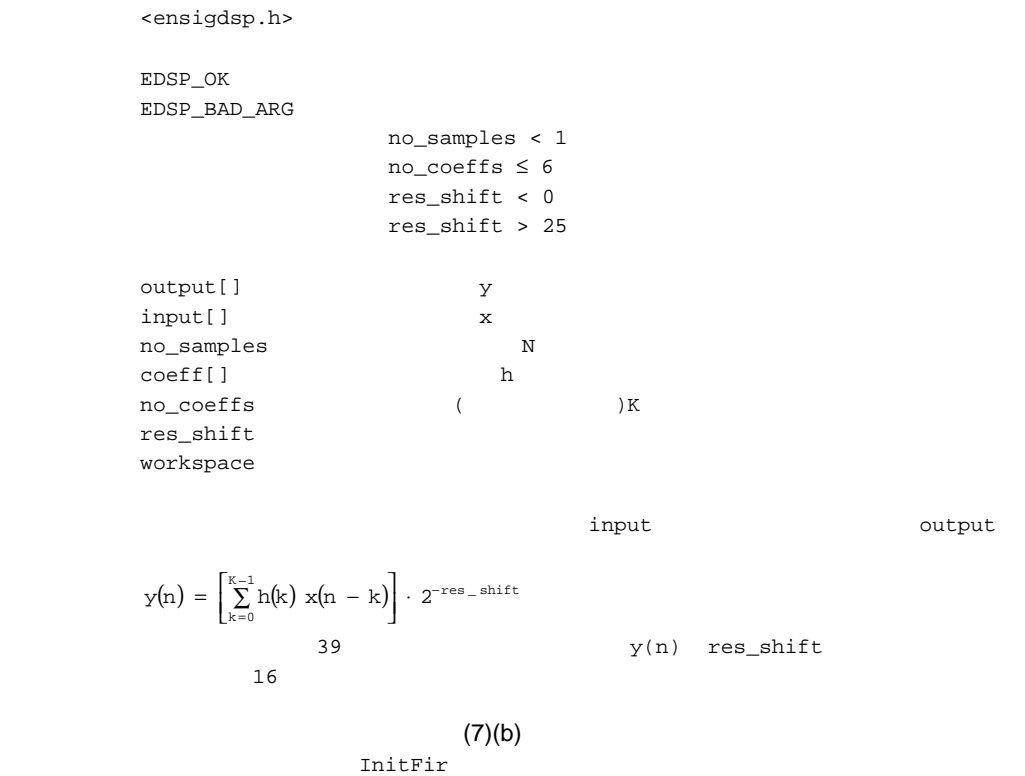

output input  $\qquad \qquad$  input

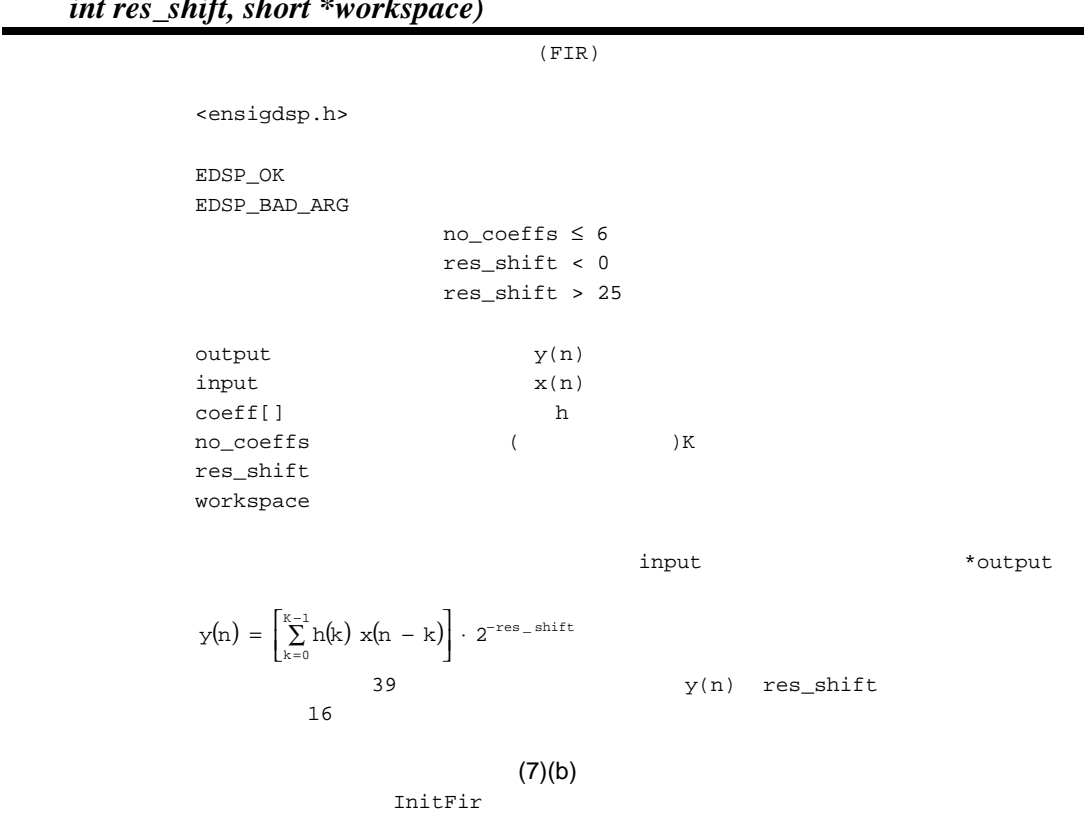

## *int Fir1 (short \*output, short input, const short coeff[ ], long no\_coeffs, int res\_shift, short \*workspace)*

単一データ用 *FIR*

524
*IIR*

### *int Iir (short output[ ], const short input[ ], long no\_samples, const short coeff[ ], long no\_sections, short \*workspace) int Iir (\_ \_fixed output[ ], const \_ \_fixed input[ ], long no\_samples, const \_ \_X \_ \_fixed coeff[ ], long no\_sections, \_ \_Y \_ \_fixed \*workspace)*

 $(IIR)$ 

<ensigdsp.h> EDSP\_OK EDSP\_BAD\_ARG no\_samples < 1 no\_sections < 1  $a_{0k}$  < 0  $a_{0k} > 16$  $_{y_{K-1}}$   $_{y_{K-1}}$ input  $\begin{bmatrix} 1 & 0 \\ 0 & x_0 \end{bmatrix}$ no\_samples  $N$ coeff[] no\_sections 2 X workspace  $\sim$  2  $\sim$  X  $\overline{a}$  $D_{\rm k}({\rm n})=[{\rm\,a_{1k}d_{k}({\rm n-1})+a_{2k}d_{k}({\rm n-2})+2^{15}{\rm x}({\rm n})\,]^{-2^{-15}}$  $\gamma_{\bf k}({\bf n})=[{\bf b}_{0{\bf k}}{\bf d}_{\bf k}({\bf n})+{\bf b}_{1{\bf k}}{\bf d}_{\bf k}({\bf n}\!-\!1)+\!{\bf b}_{2{\bf k}}{\bf d}_{\bf k}({\bf n}\!-\!2)]\ \ 2^{-a0{\bf k}}$ k  $x_k(n)$  $(k=0)$  input  $(k=K-1)$  output coeff  $a_{00}$ ,  $a_{10}$ ,  $a_{20}$ ,  $b_{00}$ ,  $b_{10}$ ,  $b_{20}$ ,  $a_{01}$ ,  $a_{11}$ ,  $a_{21}$ ,  $b_{01}$ , ...,  $b_{2K-1}$  $a_{0k}$  k  $a_{0k}$  $\overline{32}$  32  $\overline{15}$  $a_{0k}$  and  $16$ InitIir output input  $\qquad \qquad$  input

### *int Iir1 (short \*output, short input, const short coeff[ ], long no\_sections, short \*workspace)*

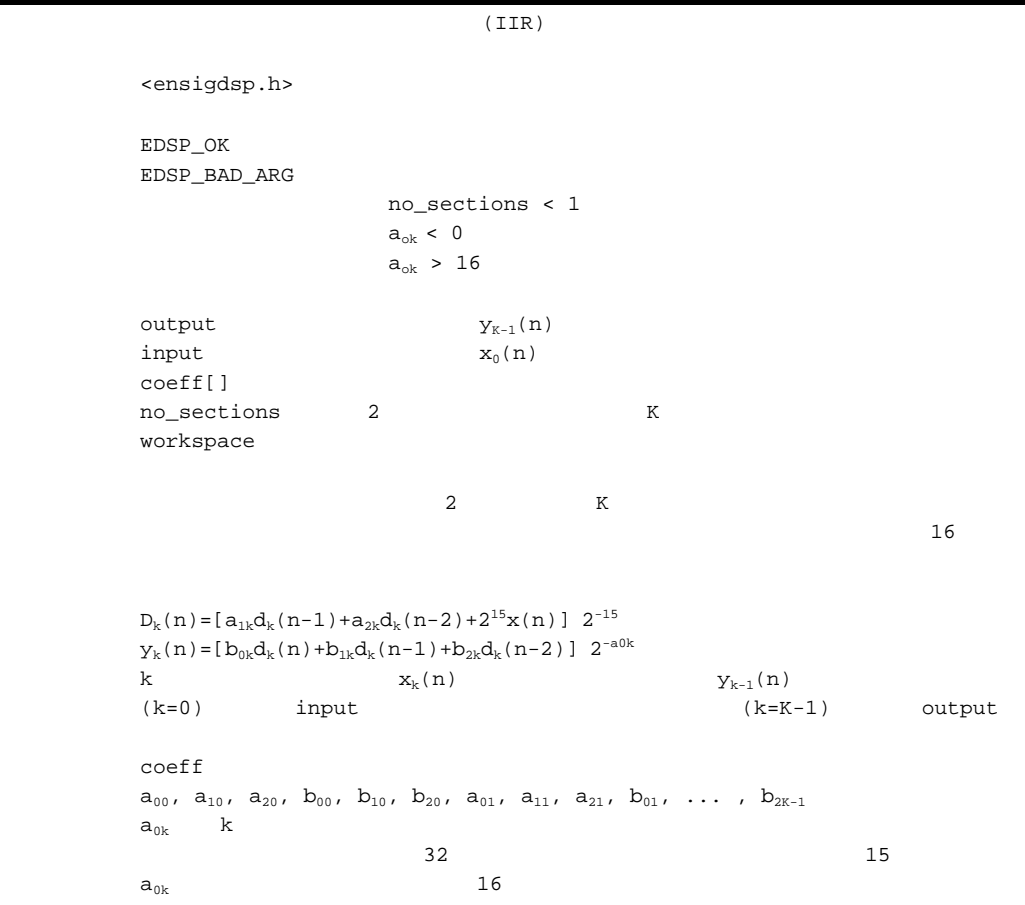

**InitIir** extended to a problem in the problem of  $\alpha$ 

倍精度 *IIR*

### *int DIir (short output[ ], const short input[ ], long no\_samples, const long coeff[ ], long no\_sections, long \*workspace) int DIir (\_ \_fixed output[ ], const \_ \_fixed input[ ], long no\_samples, const \_ \_X long \_ \_fixed coeff[ ], long no\_sections, \_ \_Y long \_ \_fixed \*workspace)*

<ensigdsp.h> EDSP\_OK EDSP\_BAD\_ARG no\_samples < 1 no\_sections < 1  $a_{0k}$  < 3  $k < K-1$  a<sub>0k</sub> > 32  $k = K-1$   $a_{0k} > 48$  $_{y_{K-1}}$   $_{y_{K-1}}$ input[]  $\qquad \qquad x$ no\_samples N coeff[] no\_sections 2 次フィルタセクションの数 K workspace  $\sim$  2  $\sim$  X  $\overline{\textbf{32}}$  $D_{\rm k}({\rm n})=[{\rm\,a_{1k}d_{k}({\rm n-1})+a_{2k}d_{k}({\rm n-2})+2^{29}{\rm x}({\rm n})\,]^{-}2^{-31}}$  $\texttt{y}_k(n)\!=\![\,\texttt{b}_{0k}\texttt{d}_k(n)\!+\!\texttt{b}_{1k}\texttt{d}_k(n\!-\!1)\!+\!\texttt{b}_{2k}\texttt{d}_k(n\!-\!2)\,] \!\!\quad 2^{-a0k} \!\!\quad 2^2$ k  $x_k(n)$  $(k=0)$  input 16  $(k=K-1)$  output coeff  $a_{00}$ ,  $a_{10}$ ,  $a_{20}$ ,  $b_{00}$ ,  $b_{10}$ ,  $b_{20}$ ,  $a_{01}$ ,  $a_{11}$ ,  $a_{21}$ ,  $b_{01}$ , ...,  $b_{2K-1}$  $a_{0k}$  k  $\overline{D}$ Iir  $16$   $32$  Iir  $64$   $a_{0k}$  $32$  $a_{0K-1}$  and  $a_{0K-1}$ InitDIir  $d_k(n)$  30 DIir 32  $a_{0k}$   $a_{0k}$ 31 k=K-1 47 DIir Iir  $\qquad \qquad$ output input  $\qquad \qquad$  input

### *int DIir1 (short \*output, const short input, const long coeff[ ], long no\_sections, long \*workspace)*

<ensigdsp.h> EDSP\_OK EDSP\_BAD\_ARG no\_sections < 1  $a_{0k}$  < 3  $k < K-1$   $a_{0k} > 32$  $k = K-1$   $a_{0k} > 48$  $\mathbf{y}_{K-1}(n)$ input  $x_0(n)$ coeff[] no\_sections 2 K workspace  $\sim$  2  $\sim$  X  $\overline{\textbf{32}}$  $D_{\rm k}({\rm n})=[{\rm\,a_{1k}d_{k}({\rm n-1})+a_{2k}d_{k}({\rm n-2})+2^{29}{\rm x}({\rm n})\,]^{-}2^{-31}}$  $y_k(n) = [b_{0k}d_k(n) + b_{1k}d_k(n-1) + b_{2k}d_k(n-2)]$  2<sup>-a0k</sup> 2<sup>2</sup> k  $x_k(n)$  $(k=0)$  input 16  $(k=K-1)$  output  $\verb|coeff|$  $a_{00}$ ,  $a_{10}$ ,  $a_{20}$ ,  $b_{00}$ ,  $b_{10}$ ,  $b_{20}$ ,  $a_{01}$ ,  $a_{11}$ ,  $a_{21}$ ,  $b_{01}$ , ...,  $b_{2K-1}$  $a_{0k}$  k  $\text{Dir}1$   $\begin{array}{ccc} 16 & 32 & \text{Iir}1 \end{array}$  $64$  a<sub>0k</sub>  $32$  $a_{0K-1}$  and  $a_{0K-1}$ InitDIir  $d_k(n)$  30 DIir1 32  $a_{0k}$  k < K-1 31 k=K-1 47  $\text{Dir1} \hspace{20pt} \text{Iirl} \hspace{20pt} \text{Iirl}$ 

適応 *FIR*

# *int Lms (short output[ ], const short input[ ], const short ref\_output[ ], long no\_samples, short coeff[ ], long no\_coeffs, int res\_shift, short conv\_fact, short \*workspace) int Lms (\_ \_fixed output[ ], const \_ \_fixed input[ ], const \_ \_fixed ref\_output[ ], long no\_samples, \_ \_X \_ \_fixed coeff[ ], long no\_coeffs, int res\_shift, short conv fact, \_ \_Y \_ \_fixed \*workspace)*

*<u><i>x*</u> *\_fixed \*workspace*) <u>2 (LMS) FIR</u> <ensigdsp.h> EDSP\_OK EDSP\_BAD\_ARG no\_samples < 1 no\_coeffs ≤ 6 res shift  $< 0$ res\_shift > 25 output[]  $y$ input[]  $x$ ref\_output[] d no\_samples N coeff[] h no\_coeffs K res\_shift conv fact 2μ workspace FIR STR  $y(n) = \left[ \sum_{k=0}^{K-1} h_n(k) x(n - k) \right] \cdot 2^{-res\_shift}$  $39 \t y(n)$  res\_shift  $16$ Widrow-Hoff  $\mathtt{h}_{\mathtt{n+1}}(\mathtt{k})\mathtt{=} \mathtt{h}_{\mathtt{n}}(\mathtt{k})\mathtt{+}2\mu$ e(n)x(n-k)  $e(n)$  $e(n)=d(n)-y(n)$  $2\mu e(n)x(n-k)$  16  $\times 16$  2  $16$ 更新した係数の値が H'8000 になると、積和演算でオーバフローが発生する可能性がありま H'8001 H'7FFF  $(7)(b)$  $\text{LMS}$  256  $\text{LMS}$ res\_shift 24 conv\_fact H'8000 InitLms output input ref\_output  $\qquad$  input ref\_output

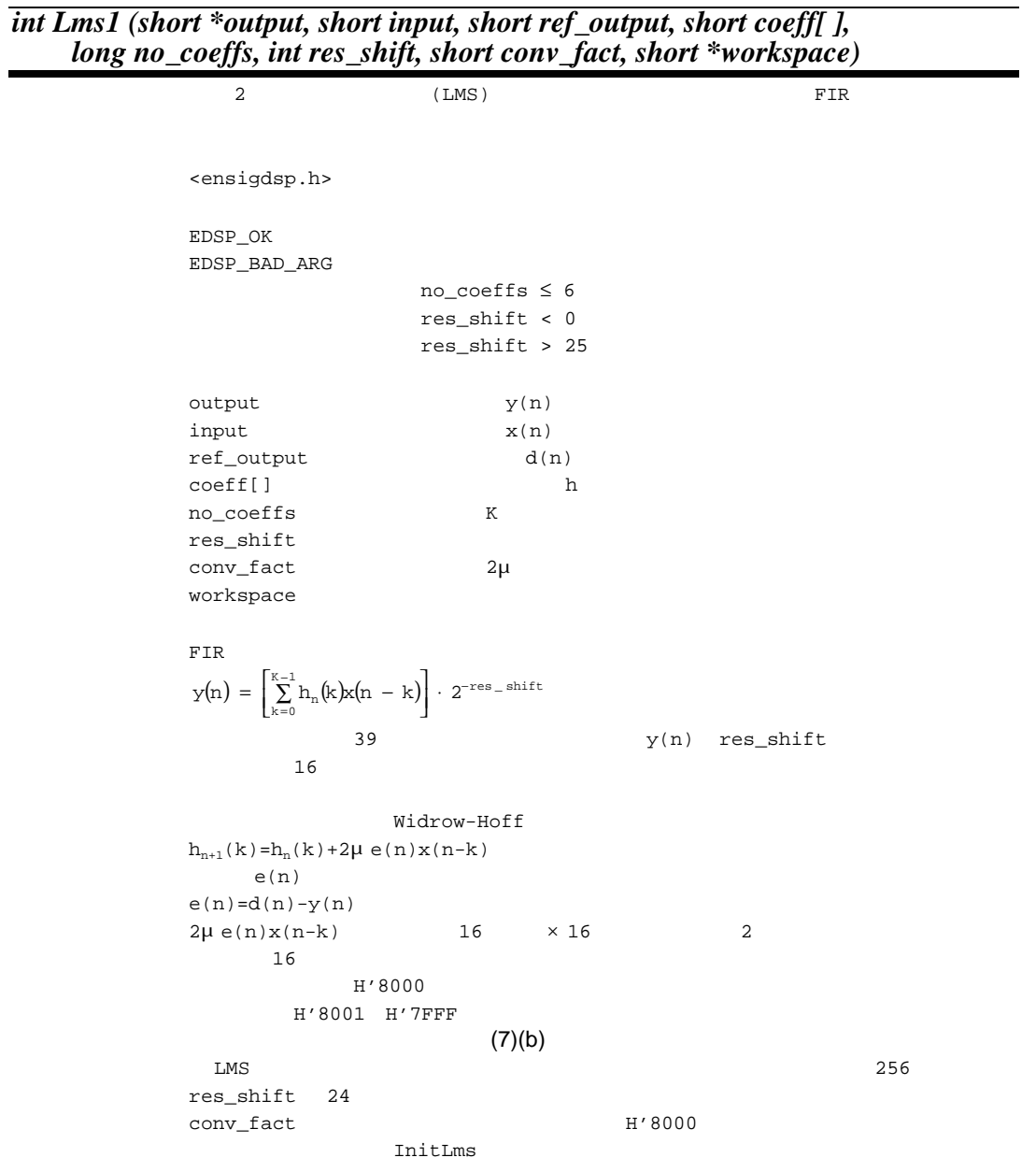

単一データ用適応 単一データ用適応*FIR*

10. C/C++

 $FIR$ *int InitFir (short \*\*workspace, long no\_coeffs) int InitFir (\_ \_Y \_ \_fixed \*\*workspace, long no\_coeffs)* Fir Fir1 <ensigdsp.h> EDSP\_OK EDSP\_NO\_HEAP workspace EDSP\_BAD\_ARG no\_coeffs ≤ 2 workspace no\_coeffs K 備 考 すでに入力されているデータは 0 に初期化されます。 Fir Fir1 Lms Lms1 InitFir

 $I$ *IIR* 

*int InitIir (short \*\*workspace, long no\_sections) int InitIir (\_ \_Y \_ \_fixed \*\*workspace, long no\_sections)*

Iir Iirl the Search Warner of the Search Search Search Search Search Search Search Search Search Search Search

<ensigdsp.h> EDSP\_OK EDSP\_NO\_HEAP workspace EDSP\_BAD\_ARG no\_sections < 1 workspace no\_sections 2 X 備 考 すでに入力されているデータは 0 に初期化されます。 Iir Iir1 InitIir

#### 10. C/C++

*int InitDIir (long \*\*workspace, long no\_sections) int InitDIir (\_ \_Y long \_ \_fixed \*\*workspace, long no\_sections)*

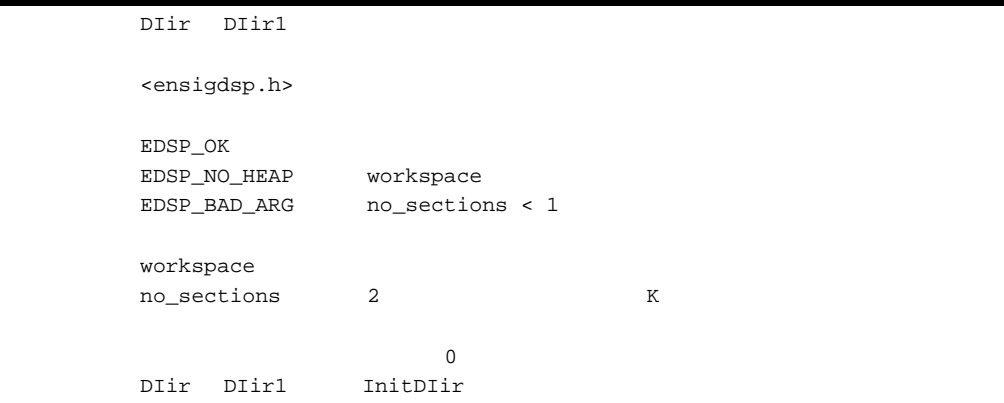

 $FIR$ 

*int InitLms (short \*\*workspace, long no\_coeffs) int InitLms (\_ \_Y \_ \_fixed \*\*workspace, long no\_coeffs)*

Lms Lms1 <ensigdsp.h> EDSP\_OK EDSP\_NO\_HEAP workspace EDSP\_BAD\_ARG no\_coeffs ≤ 2 workspace no\_coeffs K 備 考 すでに入力されているデータは 0 に初期化されます。 Fir Fir1 Lms Lms1 InitLms

倍精度 *IIR* 作業領域割り付け

 $FIR$ 

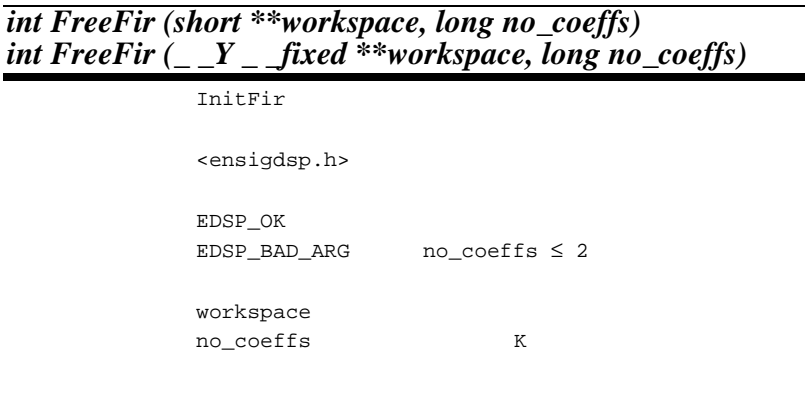

 $I$ *IIR* 

*int FreeIir (short \*\*workspace, long no\_sections) int FreeIir (\_ \_Y \_ \_fixed \*\*workspace, long no\_sections)*

InitIir <ensigdsp.h> EDSP\_OK EDSP\_BAD\_ARG no\_sections < 1 workspace no\_sections 2 K

### 10. C/C++

## *int FreeDIir (long \*\*workspace, long no\_sections) int FreeDIir (\_ \_Y long \_ \_fixed \*\*workspace, long no\_sections)*

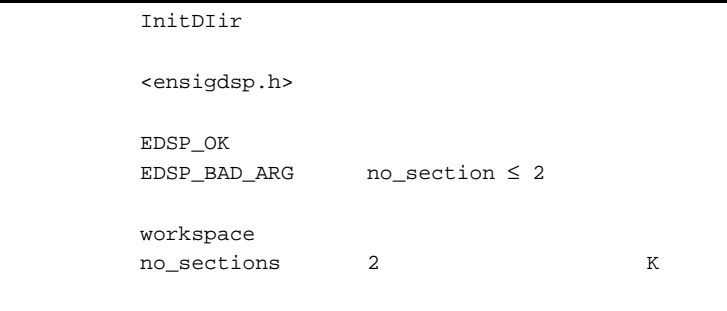

 $FIR$ 

### *int FreeLms (short \*\*workspace, long no\_coeffs) int FreeLms (\_ \_Y \_ \_fixed \*\*workspace, long no\_coeffs)*

InitLms

<ensigdsp.h> EDSP\_OK EDSP\_BAD\_ARG no\_coeffs < 1

workspace no\_coeffs K 倍精度 *IIR* 作業領域解放

 $(8)$ 

 $(a)$ 

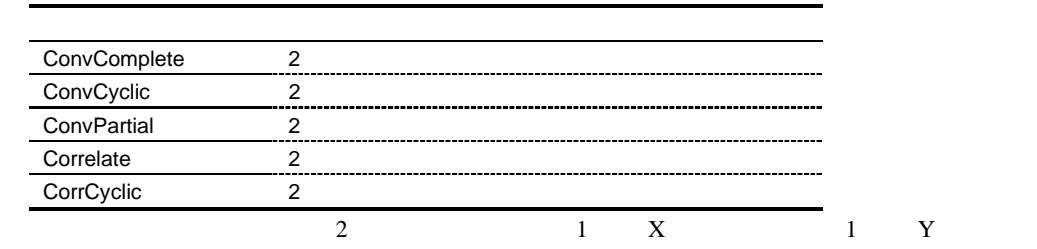

*int ConvComplete (short output[ ], const short ip\_x[ ], const short ip\_y[ ], long x\_size, long y\_size, int res\_shift) int ConvComplete (\_ \_fixed output[ ], const \_ \_X \_ \_fixed ip\_x[ ], const \_ \_Y \_ \_fixed ip\_y[ ], long x\_size, long y\_size, int res\_shift)*

|         | $\overline{2}$            | x, y |                   |                                                                                              | $\rm{z}$ |  |
|---------|---------------------------|------|-------------------|----------------------------------------------------------------------------------------------|----------|--|
|         | <ensigdsp.h></ensigdsp.h> |      |                   |                                                                                              |          |  |
|         | EDSP_OK<br>EDSP_BAD_ARG   |      |                   |                                                                                              |          |  |
|         |                           |      | $x_size < 1$      |                                                                                              |          |  |
|         | $y_size < 1$              |      |                   |                                                                                              |          |  |
|         | $res\_shift < 0$          |      |                   |                                                                                              |          |  |
|         |                           |      | $res\_shift > 25$ |                                                                                              |          |  |
|         |                           |      |                   |                                                                                              |          |  |
|         | output []                 |      | Ζ                 |                                                                                              |          |  |
|         | $ip_x[]$                  |      | X                 |                                                                                              |          |  |
|         | $ip_y[]$                  |      | У                 |                                                                                              |          |  |
|         | x_size                    |      | ip_x              | X                                                                                            |          |  |
|         | y_size                    |      | ір_у              | Y                                                                                            |          |  |
|         | res_shift                 |      |                   |                                                                                              |          |  |
|         |                           |      |                   |                                                                                              |          |  |
|         |                           | 0    |                   | $z(m) = \left[\sum_{i=0}^{X-1} x(i) y(m - i)\right] \cdot 2^{-res\_shift}$ $0 \le m < X+Y-1$ |          |  |
| $X+Y-1$ |                           |      |                   |                                                                                              |          |  |
|         |                           |      |                   |                                                                                              |          |  |

### *int ConvCyclic (short output[ ], const short ip\_x[ ], const short ip\_y[ ], long size, int res\_shift) int ConvCyclic (\_ \_fixed output[ ], const \_ \_X \_ \_fixed ip\_x[ ], const \_ \_Y \_ \_fixed ip\_y[ ], long size, int res\_shift)*

2  $x,y$   $z$ <ensigdsp.h> EDSP\_OK EDSP\_BAD\_ARG size < 6 res\_shift < 0 res\_shift > 25 output[] z  $ip_x[$   $]$   $x$  $ip_y[$  y size N res\_shift  $z(m) = \begin{bmatrix} N^{-1} \\ \sum_{i=0}^{N-1} x(i) \ y( |m - i + N|_N ) \end{bmatrix} \cdot 2^{-res - shift}$   $0 \le m < N$  $\left|\frac{1}{N}\right|_N$  (i % N)

### *int ConvPartial (short output[ ], const short ip\_x[ ], const short ip\_y[ ], long x\_size, long y\_size, int res\_shift) int ConvPartial (\_ \_fixed output[ ], const \_ \_X \_ \_fixed ip\_x[ ], const \_ \_Y \_ \_fixed ip\_y[ ], long x\_size, long y\_size, int res\_shift)*

2  $x,y$  z  $z$ <ensigdsp.h> EDSP\_OK EDSP\_BAD\_ARG x\_size < 5 y\_size < 1 res\_shift < 0 res\_shift > 25 output[] z  $ip_x[]$   $x$  $ip_y[$  y  $x\_size$  ip\_x  $X$ y\_size ip\_y Y res\_shift  $z(m) = \begin{bmatrix} \sum_{i=0}^{n-1} a(i) b(m + A - 1 - i) \end{bmatrix} \cdot 2^{-\text{res\_shift}}$   $0 \le m \le |A-B|$ a < b A a B b  $|X-Y|+1$  $\overline{0}$ 

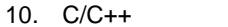

### *int Correlate (short output[ ], const short ip\_x[ ], const short ip\_y[ ], long x\_size, long y\_size, long no\_corr, int x\_is\_larger, int res\_shift) int Correlate (\_ \_fixed output[ ], const \_ \_X \_ \_fixed ip\_x[ ], const \_ \_Y \_ \_fixed ip\_y[ ], long x\_size, long y\_size, long no\_corr, int x\_is\_larger, int res\_shift)*

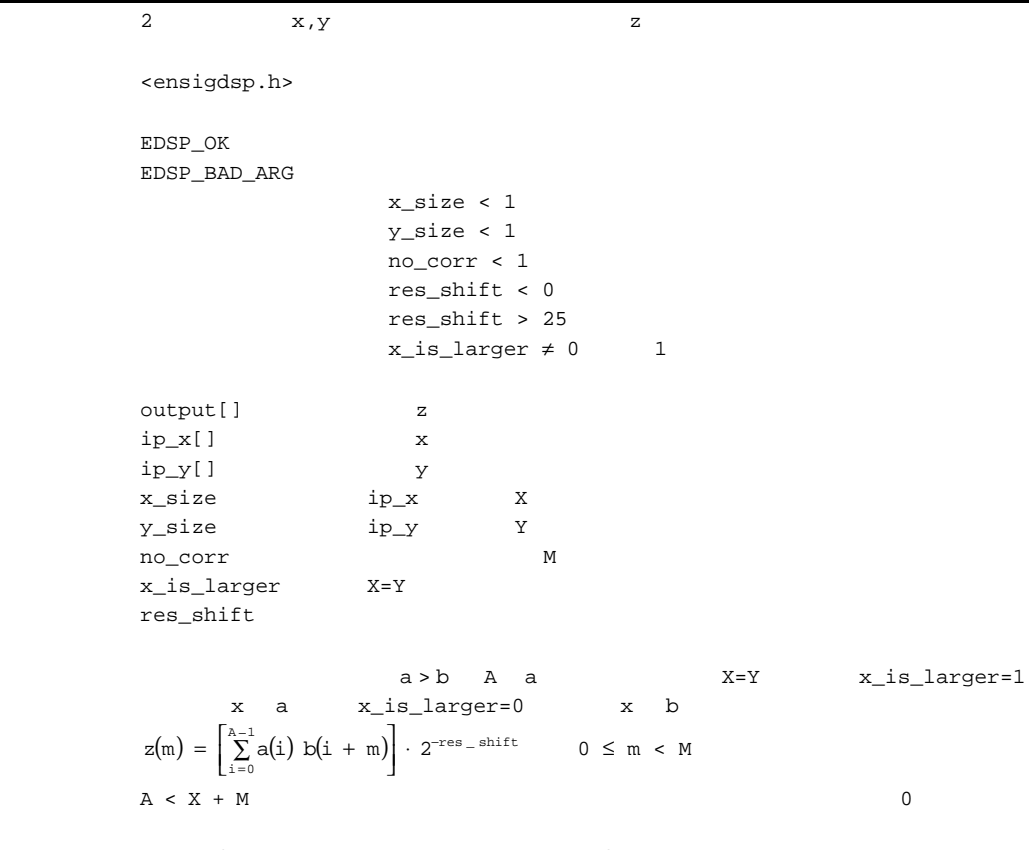

 $res\_shift = 0$   $res\_shift = 15$ 

## *int CorrCyclic (short output[ ], const short ip\_x[ ], const short ip\_y[ ], long size, int reverse, int res\_shift) int CorrCyclic (\_ \_fixed output[ ], const \_ \_X \_ \_fixed ip\_x[ ], const \_ \_Y \_ \_fixed ip\_y[ ], long size, int reverse, int res\_shift)*

```
x, y 2
          <ensigdsp.h>
          EDSP_OK
          EDSP_BAD_ARG
                                 size < 5
                                 res_shift < 0
                                 res_shift > 25
                                 reverse \neq 0 1
          output[] z
          ip_x[] xip_y[ ] ysize N
          reverse
          res_shift
           z(m) = \begin{bmatrix} N^{-1} \\ \sum_{i=0}^{N-1} x(i) \frac{1}{V} \left( \frac{1}{1} + m \right)_{N} \end{bmatrix} \cdot 2^{-res\_shift}   0 \le m < N|\dot{\mathbf{i}}|_N (i % N) everse=1
           z(m) = \begin{bmatrix} N^{-1} \\ \sum_{i=0}^{N-1} Y(i) & x \left( \begin{bmatrix} i & + m \end{bmatrix}_N \right) \end{bmatrix} \cdot 2^{-res\_shift}   0 \le m < N
```
### $(9)$

 $(a)$ 

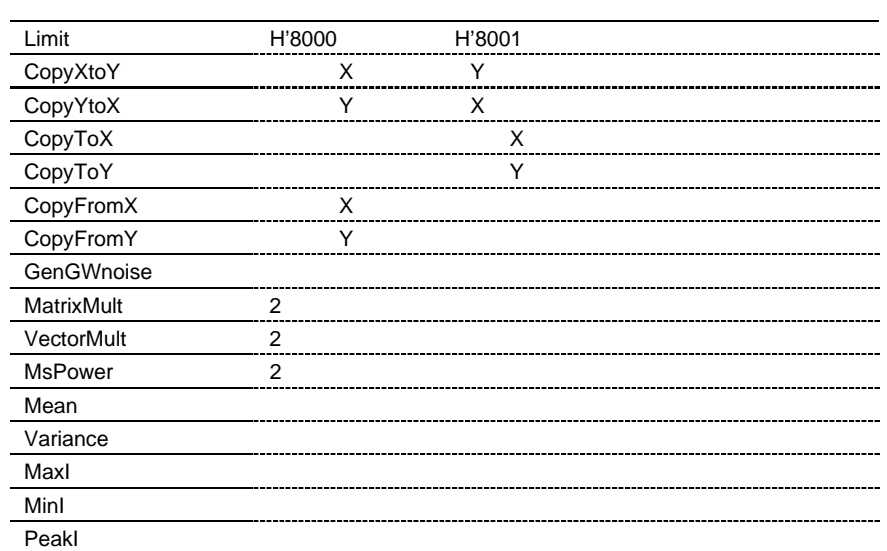

*H'8000 H'8001* 

*int Limit (short data\_xy[ ], long no\_elements, int data\_is\_x) int Limit (\_ \_fixed data\_xy[ ], long no\_elements, int data\_is\_x)*

| $\sim$ $\rightarrow$ | — v. s                                | ັ                  |              |     |
|----------------------|---------------------------------------|--------------------|--------------|-----|
|                      | H'8000                                | H'8001             |              | DSP |
|                      | <ensigdsp.h></ensigdsp.h>             |                    |              |     |
|                      | EDSP_OK<br>EDSP_BAD_ARG               | $no$ elements < 1  |              |     |
|                      |                                       | data_is_x $\neq$ 0 | $\mathbf{1}$ |     |
|                      | data_xy[]<br>no_elements<br>data_is_x |                    |              |     |
|                      | data_is_x=1                           | Χ                  | data_is_x=0  | Υ   |

*X* メモリ→*Y* メモリコピー *int CopyXtoY (short op\_y[ ], const short ip\_x[ ], long n) int CopyXtoY*  $\begin{array}{c} (-Y - f\acute{x})\end{array}$  *fixed op\_y[ ], const*  $\begin{array}{c} X - f\acute{x}\acute{c}\end{array}$  *fixed ip\_x[ ], long n)*  $ip_x$  op\_y <ensigdsp.h> EDSP\_OK EDSP\_BAD\_ARG n < 6  $op_y[]$ ip\_x[]  $\,$ n Frankrige Steats and the Steats and the Steats and the Steats and the Steats and the Steats and the Steats and the Steats and the Steats and the Steats and the Steats and the Steats and the Steats and the Steats and the ip\_x X op\_y Y

*Y* メモリ→*X* メモリコピー *int CopyYtoX (short op\_x[ ], const short ip\_y[ ], long n) int CopyYtoX* ( $\angle X$   $\angle$  *\_X*  $\angle$  *\_fixed op\_x[], const*  $\angle Y$   $\angle$  *\_fixed ip\_y[], long n)* 

<ensigdsp.h> EDSP\_OK EDSP\_BAD\_ARG n < 1  $op_x[]$  $ip_y[]$ n Frankrige Steats and the Steats and the Steats and the Steats and the Steats and the Steats and the Steats and the Steats and the Steats and the Steats and the Steats and the Steats and the Steats and the Steats and the  $op_x X$  X  $ip_y Y$  Y

ip\_y op\_x

*int CopyToX (short op\_x[ ], const short input[ ], long n) int CopyToX (\_ \_X \_ \_fixed op\_x[ ], const \_ \_fixed input[ ], long n)*

input op\_x <ensigdsp.h> EDSP\_OK EDSP\_BAD\_ARG n < 1  $op_x[]$ input[] n Frankrige Steats and the Steats and the Steats and the Steats and the Steats and the Steats and the Steats and the Steats and the Steats and the Steats and the Steats and the Steats and the Steats and the Steats and the op\_x X input

*Y* メモリへコピー メモリへコピー

 $X$ 

# *int CopyToY (short op\_y[ ], const short input[ ], long n) int CopyToY (\_ \_Y \_ \_fixed op\_y[ ], const \_ \_fixed input[ ], long n)*

input op\_y

<ensigdsp.h> EDSP\_OK EDSP\_BAD\_ARG n < 1  $op_y[]$ input[] n Frankrige Steats and the Steats and the Steats and the Steats and the Steats and the Steats and the Steats and the Steats and the Steats and the Steats and the Steats and the Steats and the Steats and the Steats and the  $op_y Y Y$  input

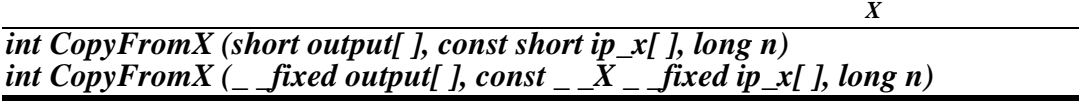

ip\_x output <ensigdsp.h> EDSP\_OK EDSP\_BAD\_ARG n < 1 output[]  $ip_x[]$ n Frankrige Steats and the Steats and the Steats and the Steats and the Steats and the Steats and the Steats and the Steats and the Steats and the Steats and the Steats and the Steats and the Steats and the Steats and the ip\_x X output

*Y int CopyFromY (short output[ ], const short ip\_y[ ], long n) int CopyFromY (\_ \_fixed output[ ], const \_ \_Y \_ \_fixed ip\_y[ ], long n)*

> ip\_y output <ensigdsp.h> EDSP\_OK EDSP\_BAD\_ARG n < 1 output[] ip\_y[  $\mid$ n Frankrige Steats and the Steats and the Steats and the Steats and the Steats and the Steats and the Steats and the Steats and the Steats and the Steats and the Steats and the Steats and the Steats and the Steats and the ip\_y Y output

## 10.  $C/C++$

### *int GenGWnoise (short output[ ], long no\_samples, float variance) int GenGWnoise (\_ \_fixed output[ ], long no\_samples, float variance)*

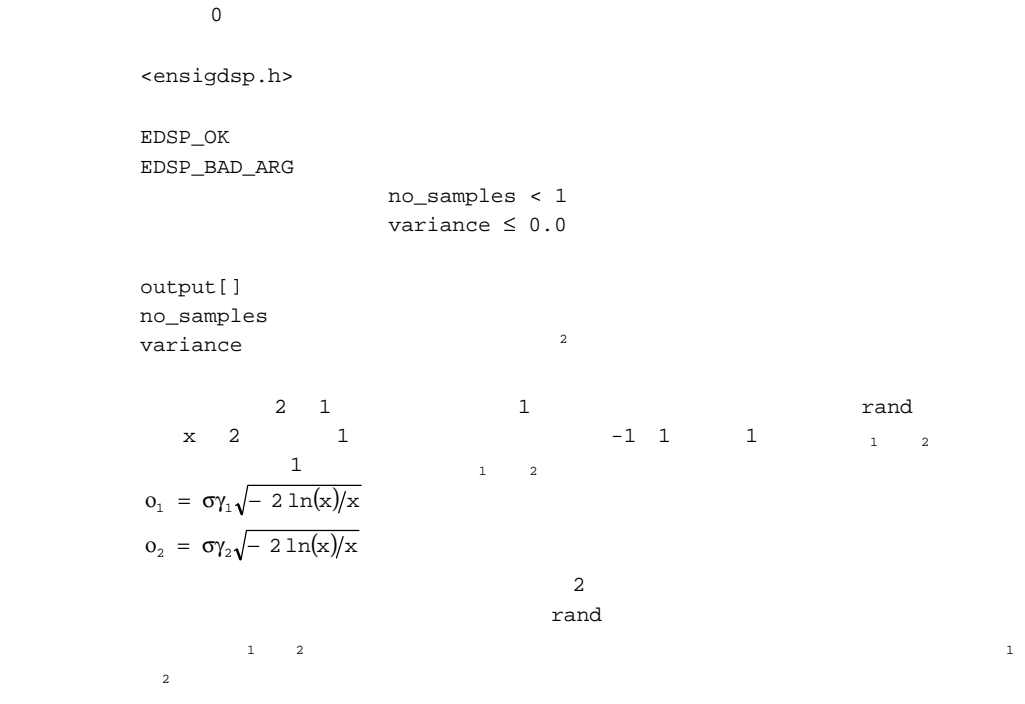

### *int MatrixMult (void \*op\_matrix, const void \*ip\_x, const void \*ip\_y, long m, long n, long p, int x\_first, int res\_shift) int MatrixMult (void \*op\_matrix, const \_ \_X void \*ip\_x, const \_ \_Y void \*ip\_y, long m, long n, long p, int x\_first, int res\_shift)*

 $2 \quad x,y \quad y$  op\_matrix <ensigdsp.h> EDSP\_OK EDSP\_BAD\_ARG m,n,  $p < 5$ res\_shift < 0 res\_shift > 25  $x_f$  irst  $\neq 0$  1 op\_matrix  $ip_x$  x  $x$  $ip\_y$  y m  $1$ n マトリックス 1 の列数、マトリックス 2 の行数 p  $2$  $x_f$ irst res\_shift 備 考 x\_first=1 の場合、x y を計算します。このとき、ip\_x m×n ip\_y n×p op\_matrix  $m \times p$ x\_first=0  $y x$  x  $\frac{y - y}{y - y}$   $\frac{y - y}{y - x}$   $\frac{y - y}{y - x}$   $\frac{y - y}{y - x}$   $\frac{y - y}{y - x}$   $\frac{z}{y - y}$  $m \times p$  $39 \qquad \qquad y(n) \qquad \text{res\_shift}$  $16$ マ ( )  $a_0$  a<sub>1</sub> a<sub>2</sub> a<sub>3</sub>  $a_4$   $a_5$   $a_6$   $a_7$  $\langle a_8 \ a_9 \ a_{10} \ a_{11} \rangle$  $\mathrm{void}^*$ short  $ip_x, ip_y$  op\_matrix

#### 10.  $C/C++$

### *int VectorMult (short output[ ], const short ip\_x[ ], const short ip\_y[ ], long no\_elements, int res\_shift) int VectorMult (\_ \_fixed output[ ], const \_ \_X \_ \_fixed ip\_x[ ], const \_ \_Y \_ \_fixed ip\_y[ ], long no\_elements, int res\_shift)*

<ensigdsp.h> EDSP\_OK EDSP\_BAD\_ARG no\_elements < 4 res\_shift < 0 res\_shift > 16 output[]  $ip_x[$   $]$   $1$  $ip_y[$ ] 2 no\_elements res\_shift res\_shift 16

 $ip_x, ip_y$  1 output

m p 1 MatrixMult

**2** 

*int MsPower (long \*output, const short input[ ], long no\_elements, int src\_is\_x) int MsPower (long \_ \_fixed \*output, const \_ \_fixed input[ ], long no\_elements, int src\_is\_x)*

| 2                                              |                                                           |   |
|------------------------------------------------|-----------------------------------------------------------|---|
| <ensigdsp.h></ensigdsp.h>                      |                                                           |   |
| EDSP_OK<br>EDSP_BAD_ARG                        | $no$ _elements < $6$<br>$src_is_x \neq 0$<br>$\mathbf{1}$ |   |
| output<br>input[]<br>no_elements<br>$src_is_x$ | $\mathbf{x}$<br>N                                         |   |
| 2 = $\frac{1}{N} \sum_{i=0}^{N-1} x(i)^2$      |                                                           |   |
| 63                                             | $2^{32}$<br>no_elements                                   |   |
| $src_is_x=1$                                   | $src_is_x=0$<br>Χ                                         | Υ |

## *int Mean (short \*mean, const short input[ ], long no\_elements, int src\_is\_x) int Mean (\_ \_fixed \*mean, const \_ \_fixed input[ ], long no\_elements, int src\_is\_x)*

<ensigdsp.h> EDSP\_OK EDSP\_BAD\_ARG no\_elements < 6  $src_is_x \neq 0$  1 mean input  $\overline{x}$ input[]  $\qquad \qquad x$ no\_elements N  $src\_is\_x$  $\overline{\mathbf{x}} \hspace{2mm} = \hspace{2mm} \frac{1}{\mathrm{N}} \hspace{2mm} \sum\limits_{\mathrm{i=0}}^{\mathrm{N-1}} \mathbf{x}(\mathrm{i}\hspace{2mm})$ 

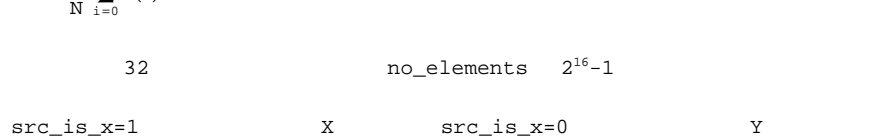

```
int Variance (long *variance, short *mean, const short input[ ],
 long no_elements, int src_is_x)
int Variance (long _ _fixed *variance, _ _fixed *mean,
 const _ _fixed input[ ], long no_elements, int src_is_x)
```
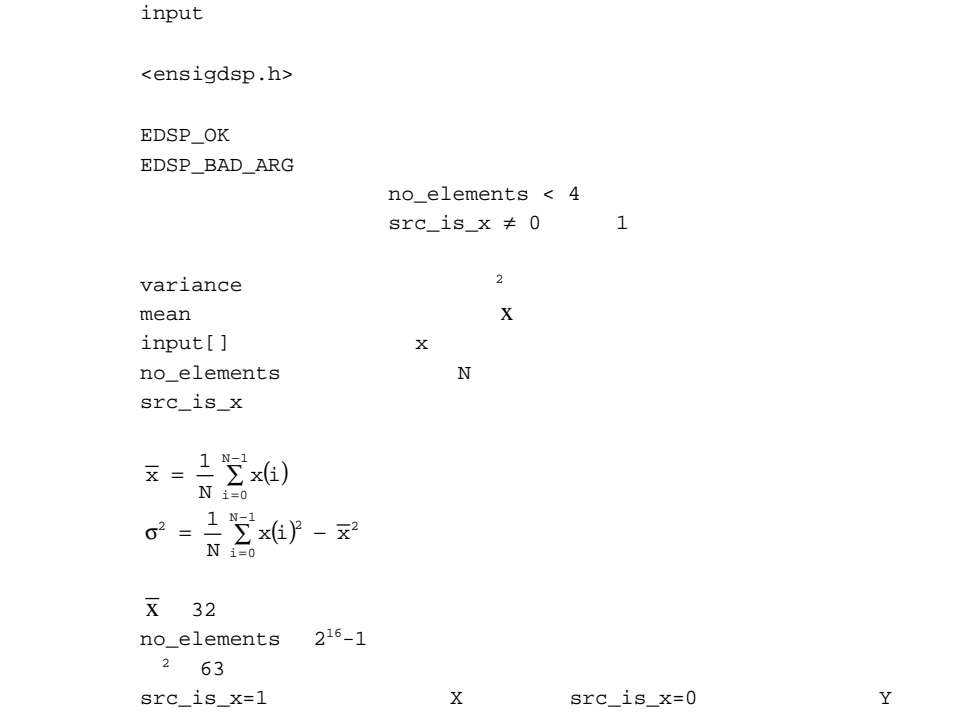

# 最大値 *int MaxI (short \*\*max\_ptr, short input[ ], long no\_elements, int src\_is\_x) int MaxI (\_ \_fixed \*\*max\_ptr, \_ \_fixed input[ ], long no\_elements, int src\_is\_x)*

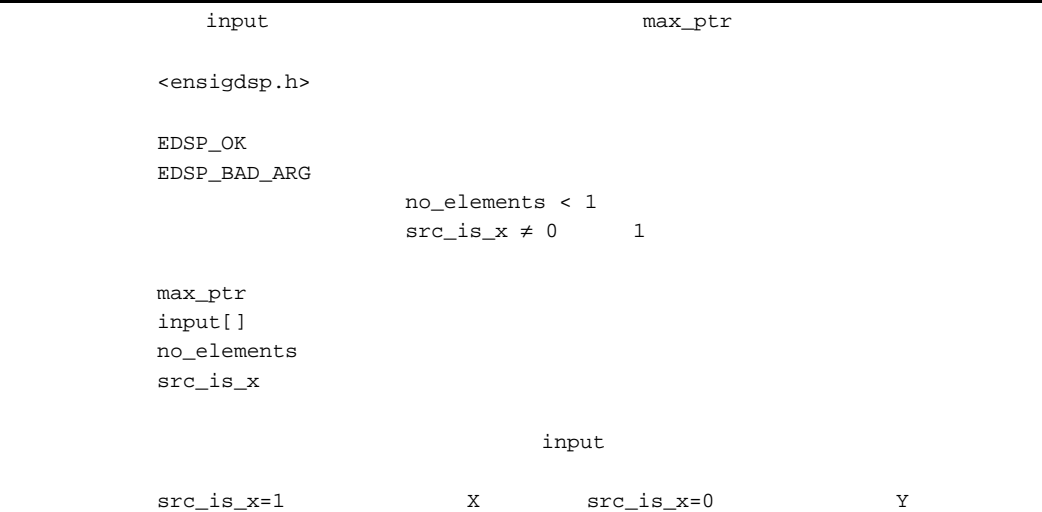

# *int MinI* (short \*\*min\_ptr, short input[ ], long no\_elements, int src\_is\_x) *int MinI (\_ \_fixed \*\*min\_ptr, \_ \_fixed input[ ], long no\_elements, int src\_is\_x)*

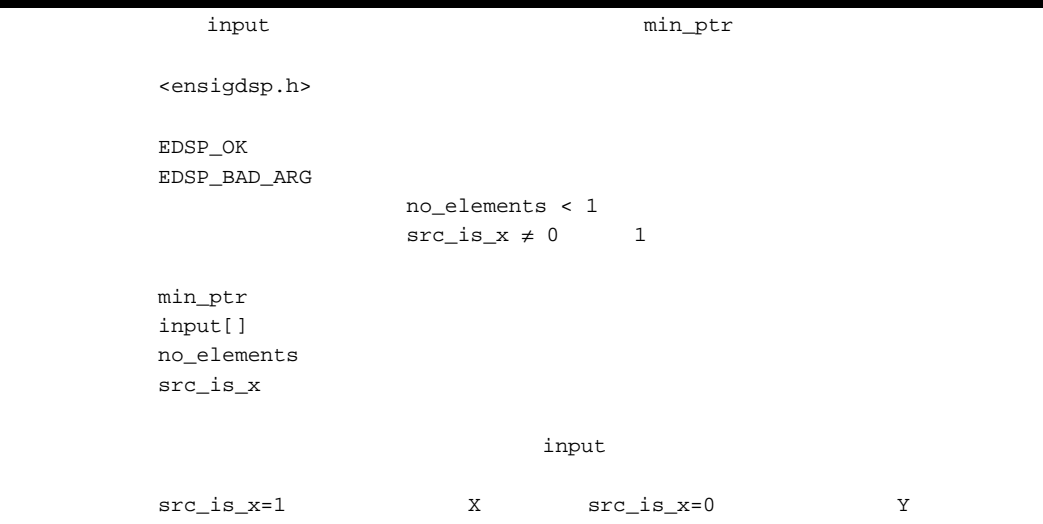

10.  $C/C++$ 

*int PeakI (short \*\*peak\_ptr, short input[ ], long no\_elements, int src\_is\_x) int PeakI (\_ \_fixed \*\*peak\_ptr, \_ \_fixed input[ ], long no\_elements, int src\_is\_x)*

| input                                            |                                           | peak_ptr     |   |
|--------------------------------------------------|-------------------------------------------|--------------|---|
| <ensigdsp.h></ensigdsp.h>                        |                                           |              |   |
| EDSP_OK<br>EDSP_BAD_ARG                          | $no$ -elements < 1<br>$src_is_x \neq 0$ 1 |              |   |
| peak_ptr<br>input[]<br>no_elements<br>$src_is_x$ |                                           |              |   |
|                                                  |                                           | input        |   |
| $src_is_x=1$                                     | X                                         | $src_is_x=0$ | Υ |

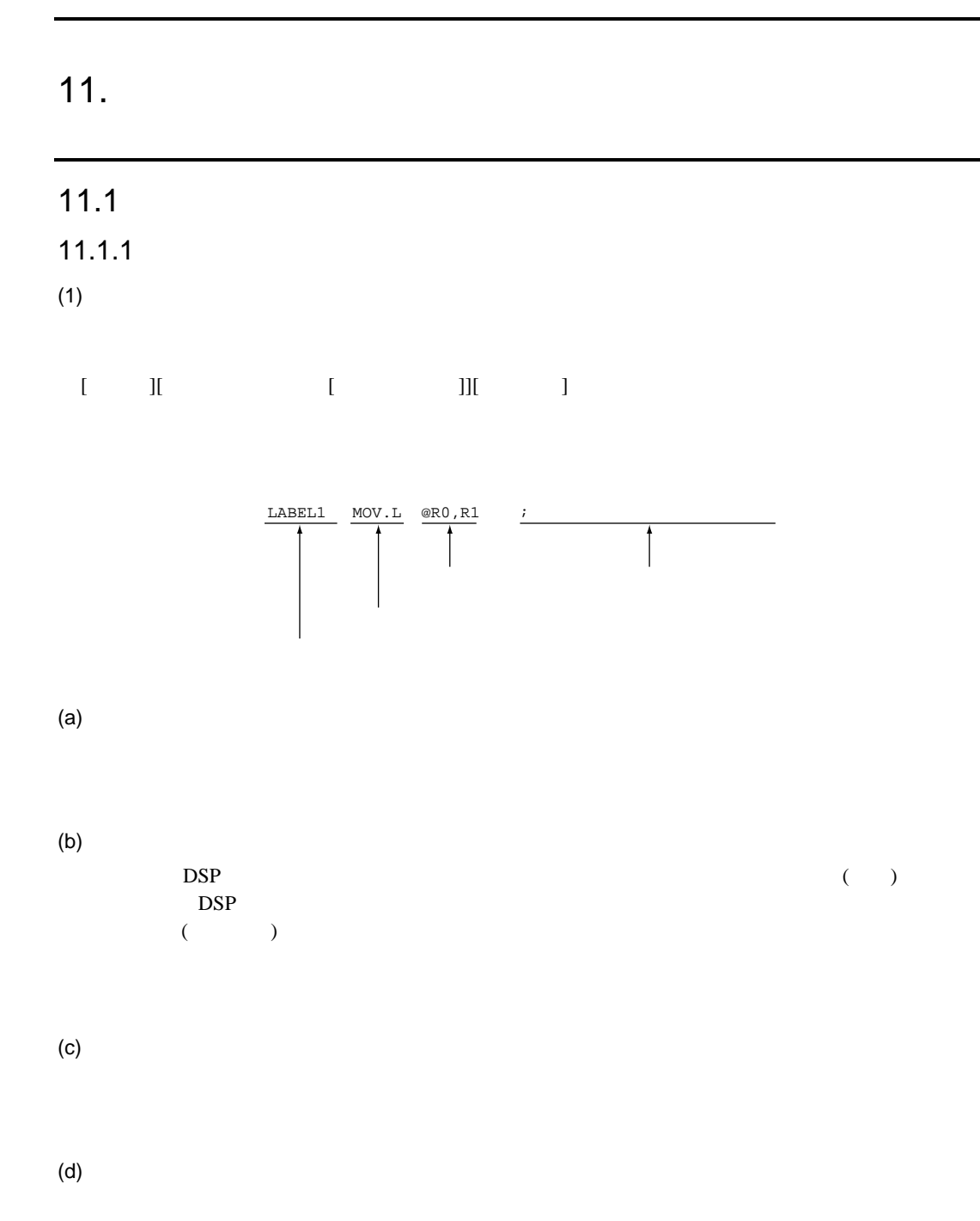

553

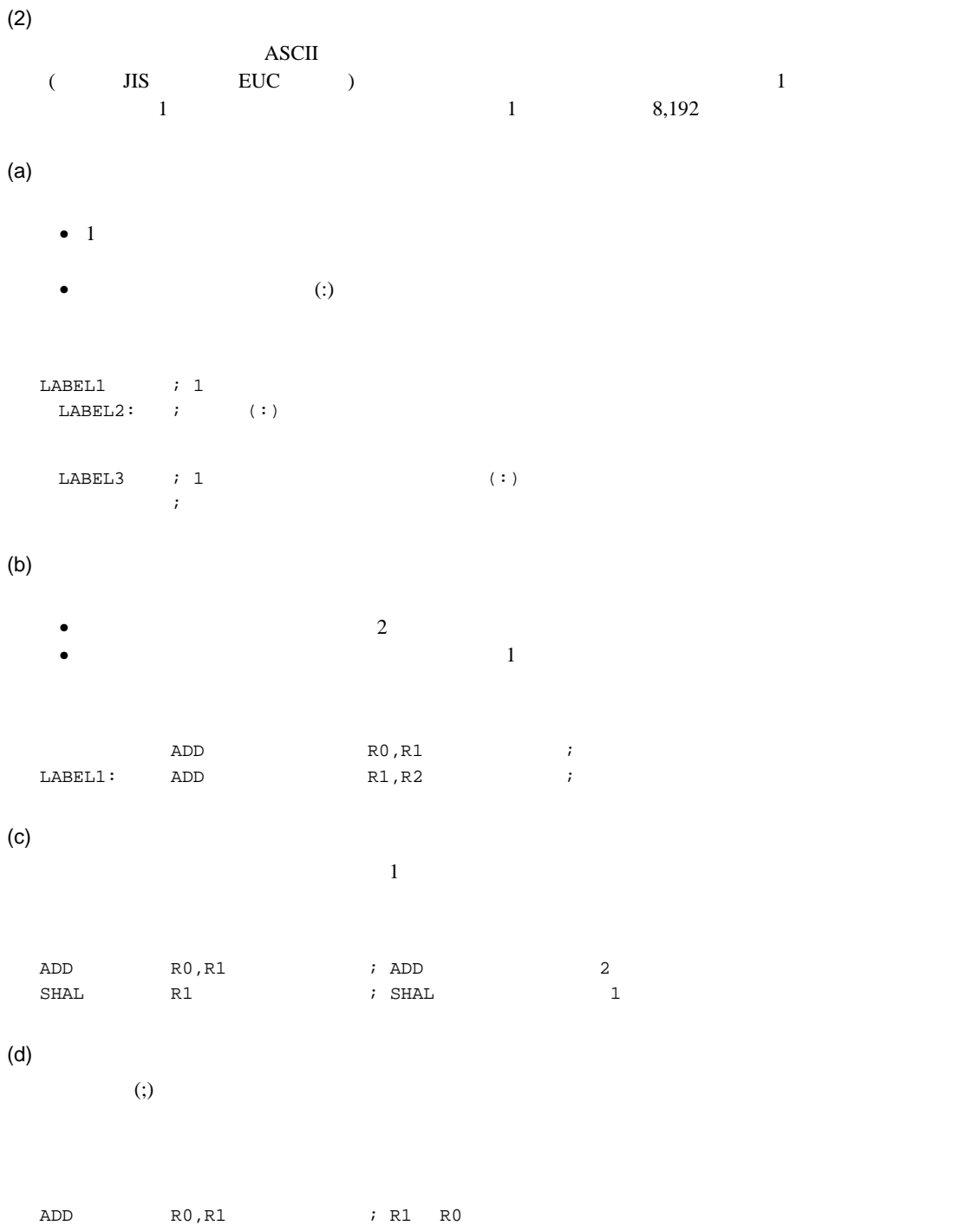

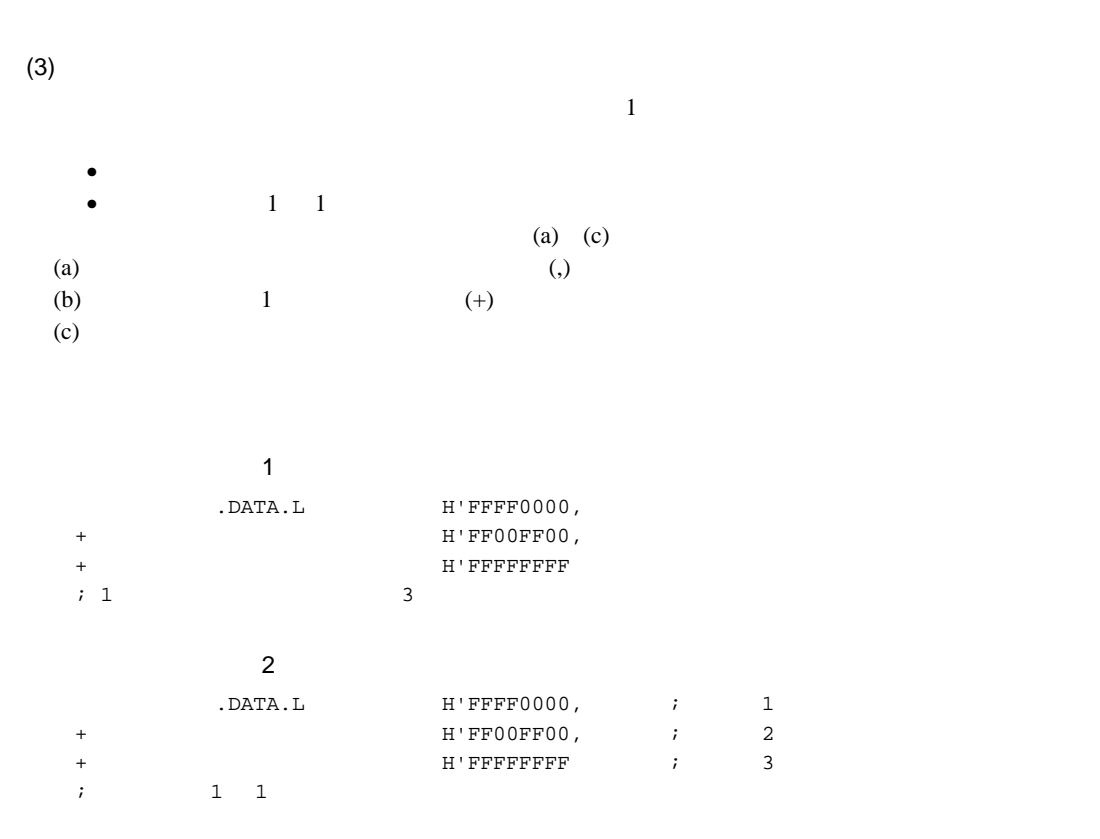

 $11.1.2$ 

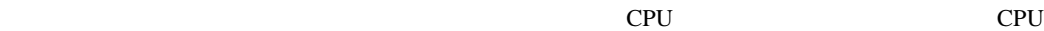

• レジスタ名 R0 R15 FR0 FR15 DR0 DR14( ) XD0 XD14( ) FV0 FV12(4 ) RO\_BANK R7\_BANK SP<sup>\*</sup> SR GBR VBR MACH MACL PR PC SSR SPC FPUL FPSCR MOD RE RS DSR A0 A0G A1 A1G M0 M1 X0 X1 Y0 Y1 XMTRX DBR SGR  $\bullet$ STARTOF SIZEOF HIGH LOW HWORD LWORD \$EVEN \$ODD \$EVEN2 \$ODD2 • **December 2008** \$  $*$  R15 SP

# $11.1.3$

 $(1)$ 

- *<sub>The main state is the main state in the main state is the main state in*</sub>
- $\blacksquare$
- $\bullet$ • セクション名 :セクションの名前を表します。

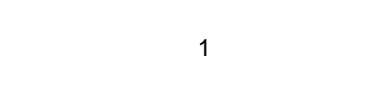

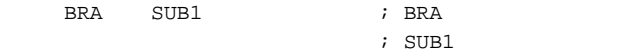

SUB1:

### $\overline{2}$

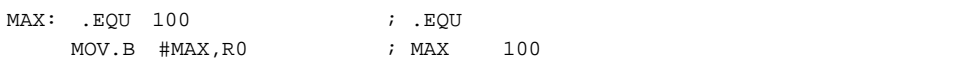

#### $\overline{\phantom{a}}$

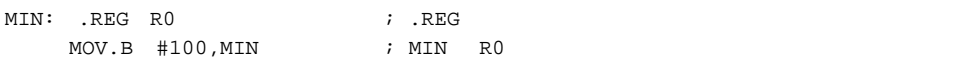

### $\overline{a}$

.SECTION CD,CODE,ALIGN=4

; . SECTION  $;$  CD

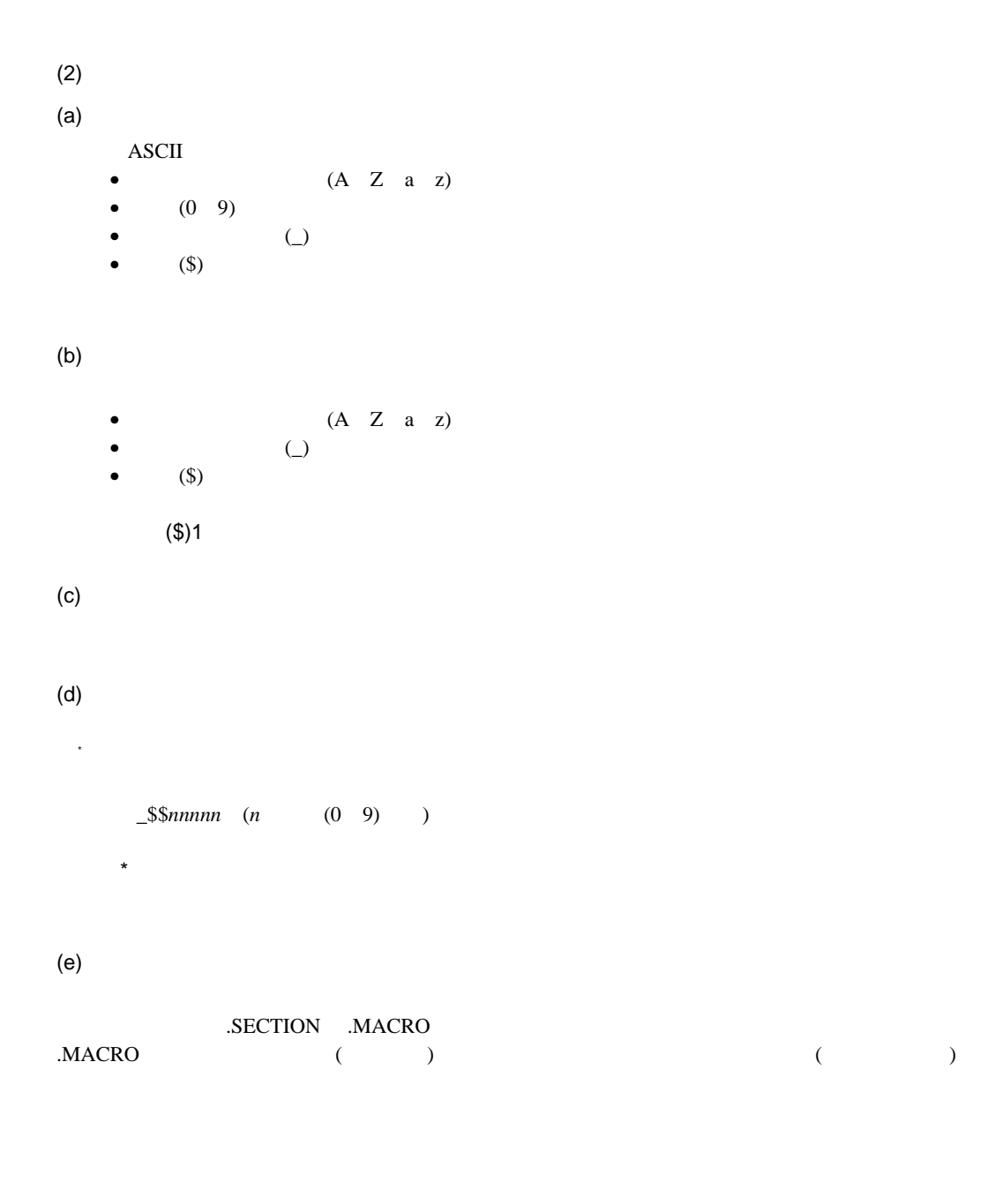

.EXPORT .GLOBAL .IMPORT .GLOBAL

## $11.1.4$

 $(1)$ 

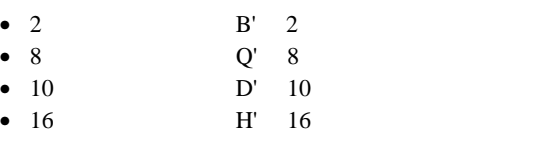

 $\left( .\text{RADIX}\right)$ 

 $($   $)$ 10

.DATA.B B'10001000 ;  $.DATA.B Q'210$  ;  $.$ DATA.B  $D'136$  ; .DATA.B H'88 ;

B' BINARY(2 ) Q' OCTAL(8 )の意味です。O は数字のゼロと紛らわしいので Q を使います。 D' DECIMAL(10 ) H' HEXADECIMAL(16 )

 $(2)$ 

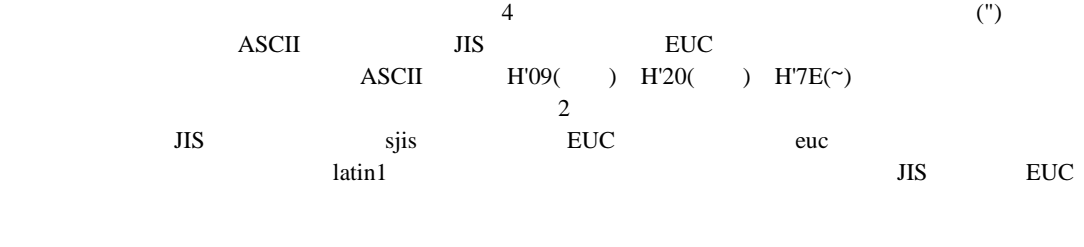

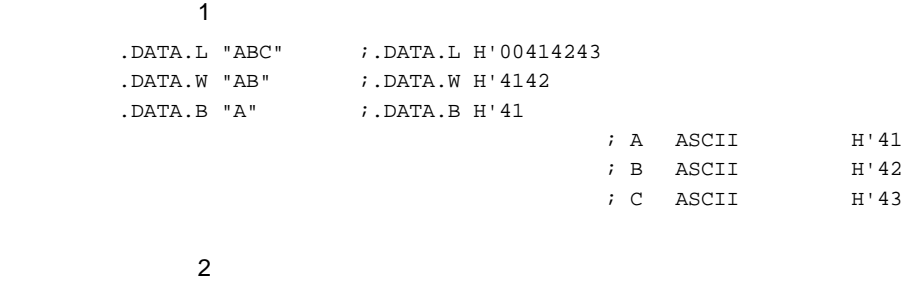

 $.$  DATA.B  $" " " " " ;$  ; is stated to the stated to the stated to the stated to the stated to the stated to the stated to the stated to the stated to the stated to the stated to the stated to the stated to the stated to the .DATA.L  $"$   $"$  ;

 $11.$ 

 $(3)$ 

 $(a)$ 浮動小数点定数の表記には 10 進表記と 16 進表記の 2 種類があります。  $\bullet$  10  $F'$  10  $\overline{f}$ n 10 m 10  $\,$  10  $\,$  m 10  $\,$  $\pm$ t :  $\frac{1}{2}$  $\mathbb S$  $D$  $[{+}]xx$  (10 ) 10  $0 \t\pm$ F' 0.5S  $2 = 0.5 \times 10^{-2} = 0.005 = H' 3B A 3D 70 A$  $F'$ .123D3 = 0.123 $\times$  10<sup>3</sup> = 123 = H' 405EC00000000000  $• 16$  $H'$  xxxx  $[ .t ]$ H' 16  $xxxx$  :  $z$  $\overline{O}$ t  $\mathbf t$  $\overline{\mathbf{2}}$  $\mathbb S$  $D$  $\overline{0}$  10  $\overline{10}$ H' 0123456789ABCDEF.S H' 89ABCDEF  $F'$  [ {± } ]  $\left\{ \begin{matrix} n & . \ [ \ m \end{matrix} \right\}$  [ t [ [ {± } ] xx ] ]  $[\ \{\pm\ \}]$   $\left\{ \begin{matrix} n \ [ \ . \ [ \ m \ ] \end{matrix} \right\}$ .m .m

H' FFFF.D H' 000000000000FFFF

 $11.$ 

 $(b)$ 

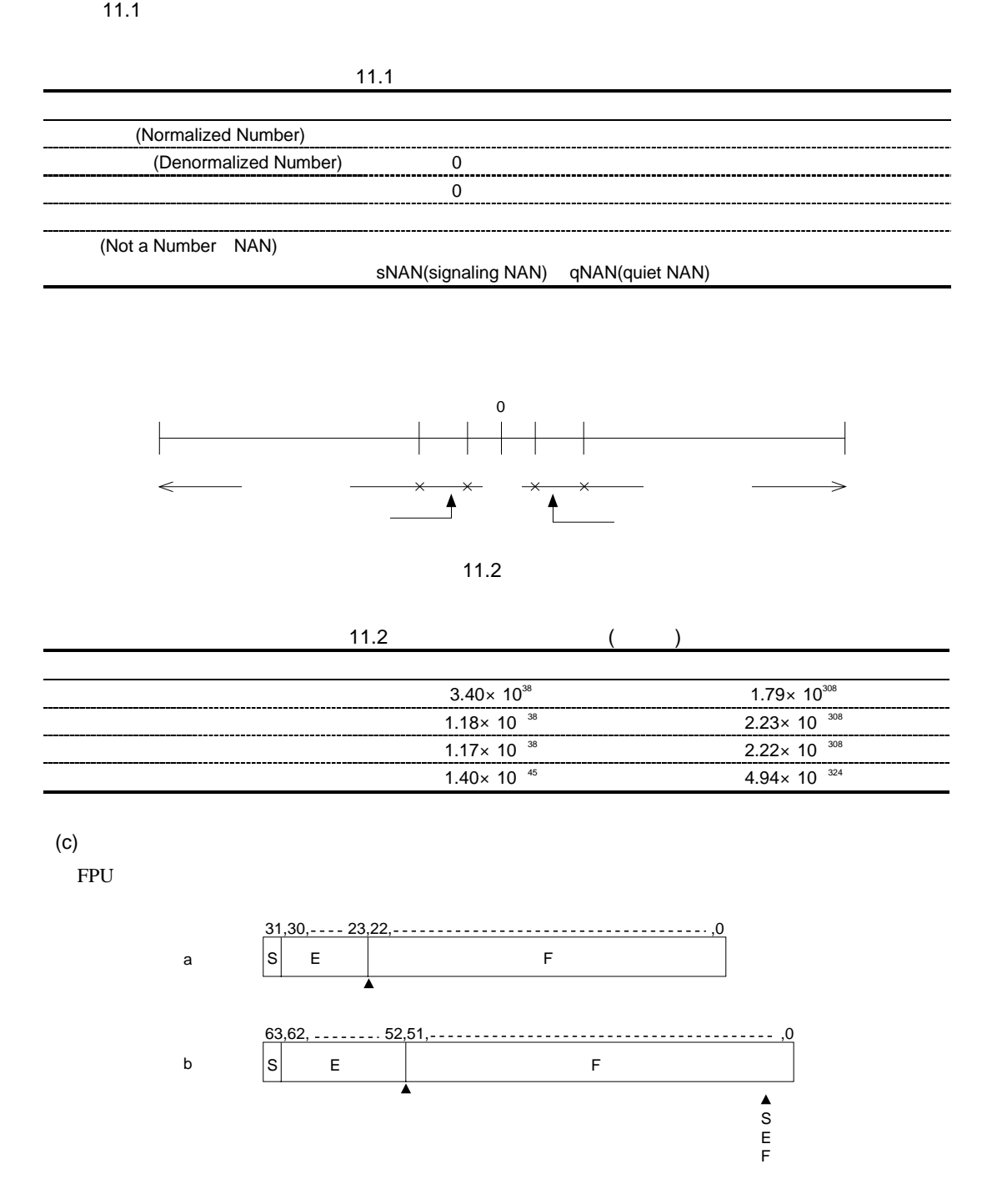
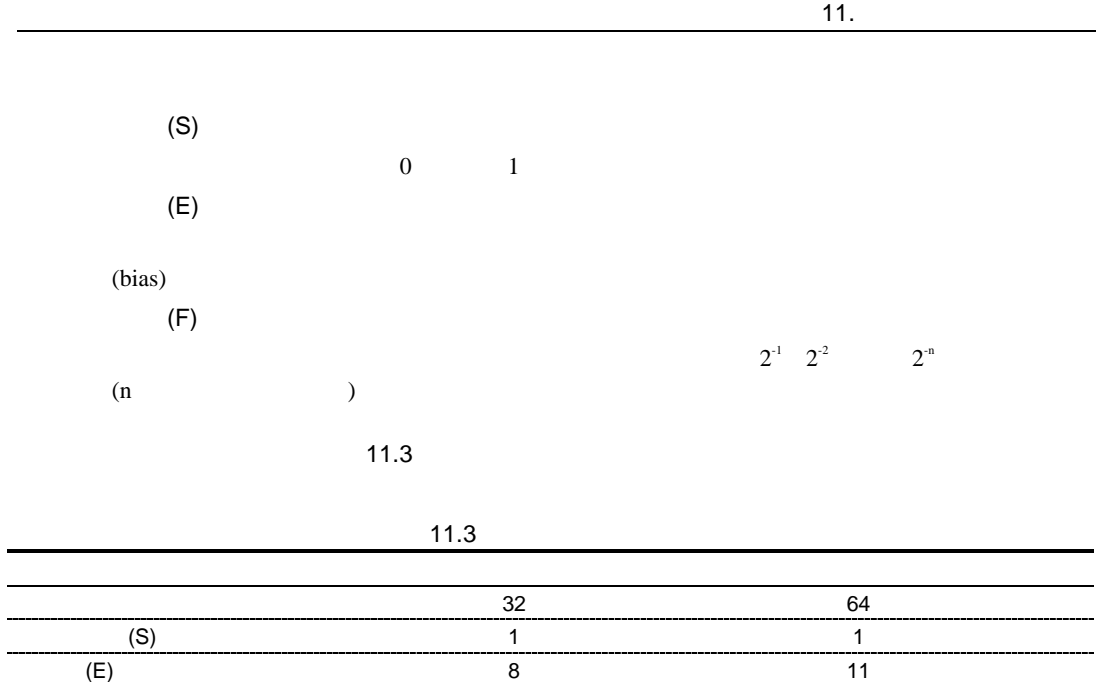

 $(F)$  23 52 指数のバイアス(bias) 127 1023

 $71.3$ 

$$
2^{E-bias} (-1)^{s} \begin{cases} (1.F) \\ (0.F) \end{cases}
$$
  
\n
$$
(1.F)= 1+b_{0} \times 2^{-1}+b_{1} \times 2^{-2}+ b_{n-1} \times 2^{-n} b_{n}
$$
  
\n
$$
(0.F)=b_{0} \times 2^{-1}+b_{1} \times 2^{-2}+ b_{n-1} \times 2^{-n}
$$

 $\overline{a}$  $\overline{a}$ 

 $\sim$  11.4

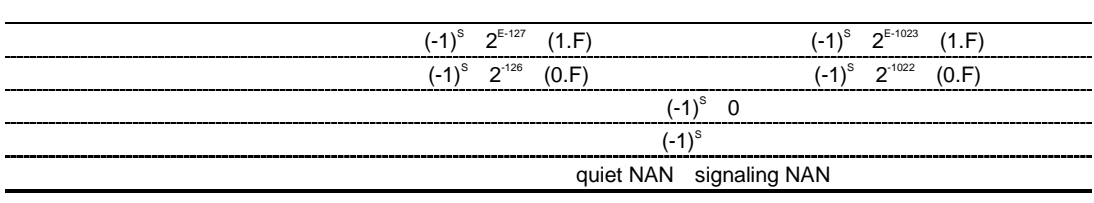

L

#### $(d)$

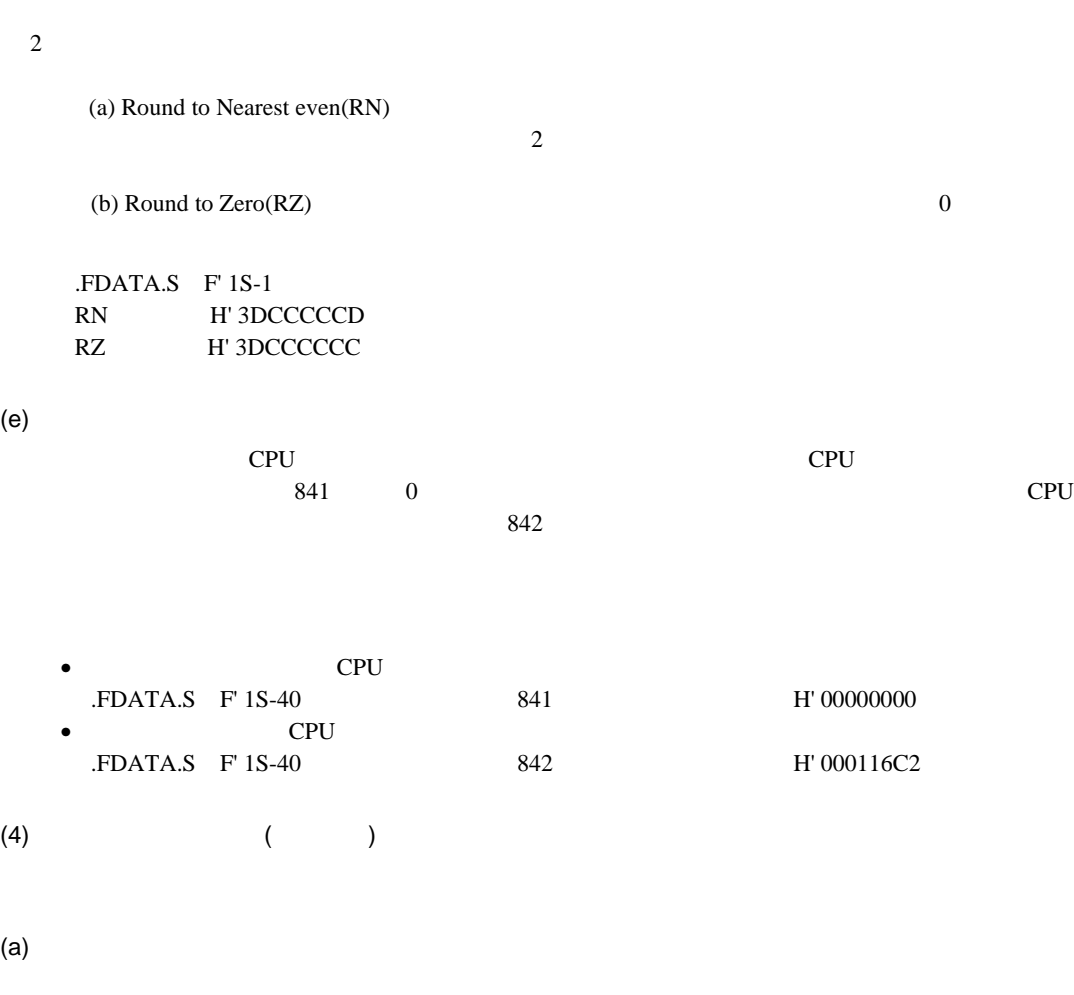

- $\bullet$  the conduction of the conduction of the conduction of the conduction of the conduction of the conduction of the conduction of the conduction of the conduction of the conduction of the conduction of the conduction o  $\bullet$  • the conduction of the conduction of the conduction of the conduction of the conduction of the conduction of the conduction of the conduction of the conduction of the conduction of the conduction of the conduction o  $\overline{0}$ • CPU SH-2E<br>• CPU SH-4  $SH-4$   $SH-4A$  round = nearest
- $round = zero$

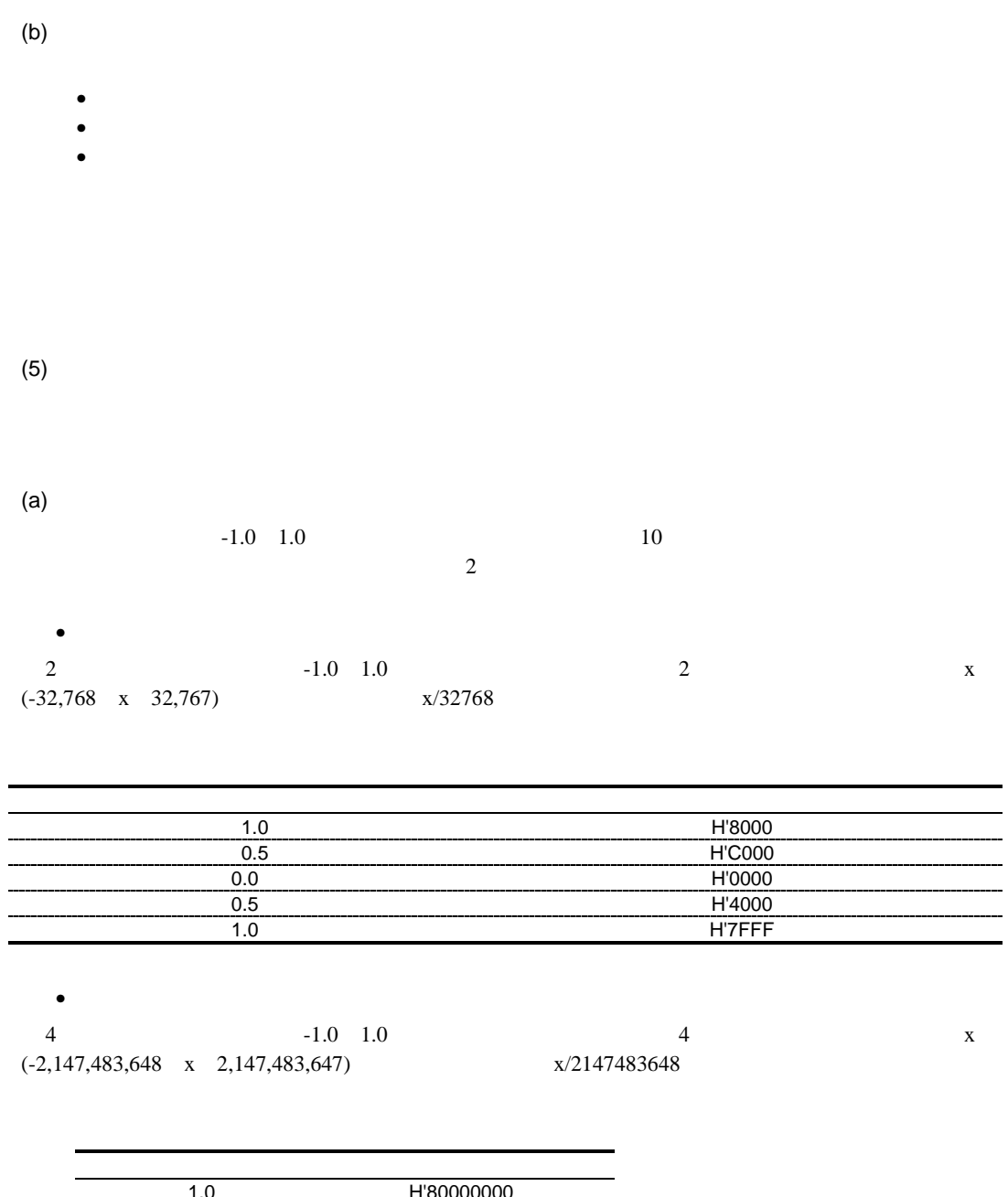

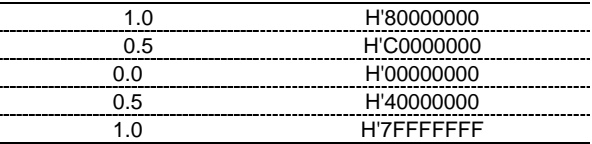

 $(b)$ 

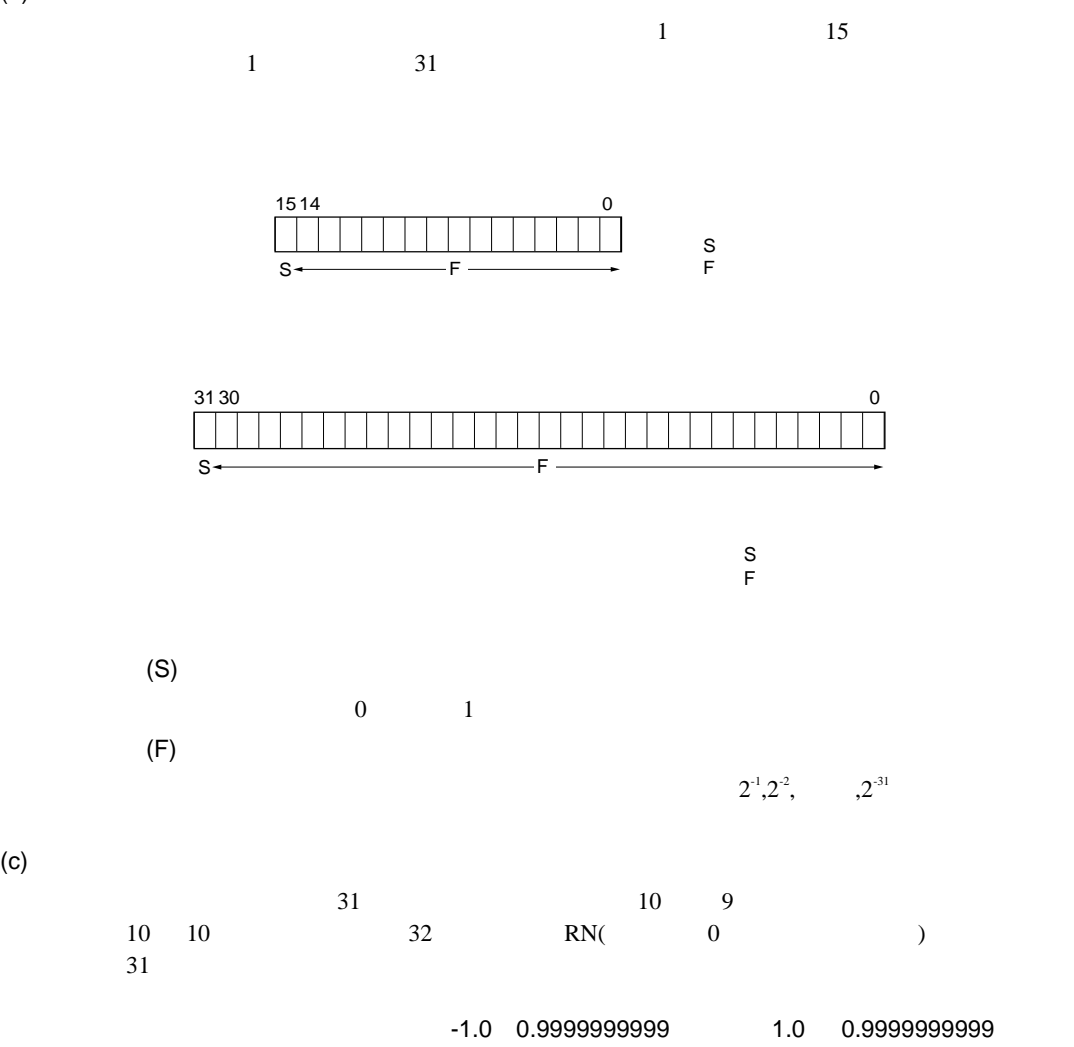

H'7FFFFFFF

# $11.1.5$

 $\overline{C}$  $\left( \begin{array}{c} 1 \end{array}\right)$ 

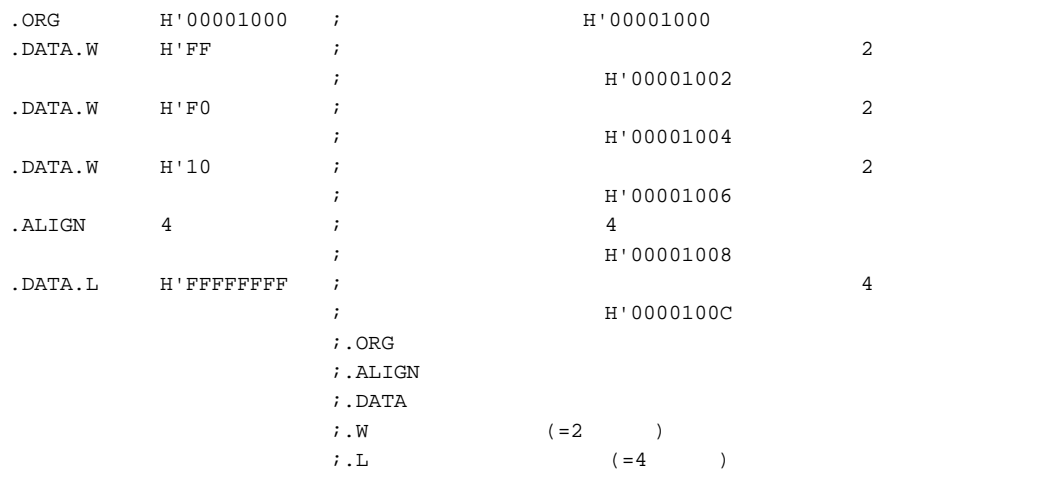

 $(\$)$ 

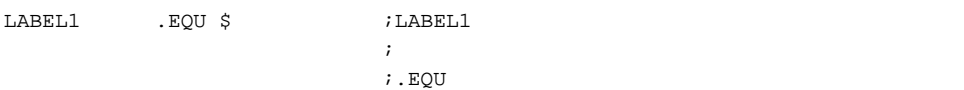

# 11.1.6

 $(1)$ 

## (a)

- $\bullet$
- $(\text{\$})$  $($
- 上記の項と演算子による演算結果
- $(b)$

11.5

 $11.5$ 

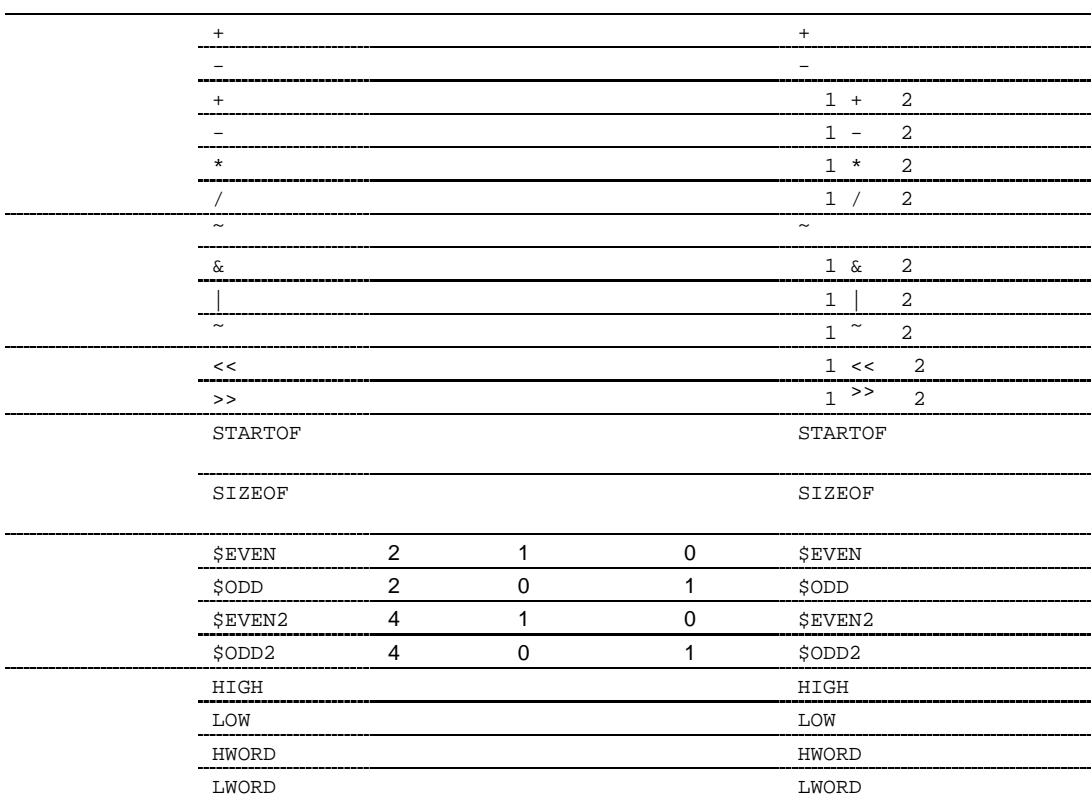

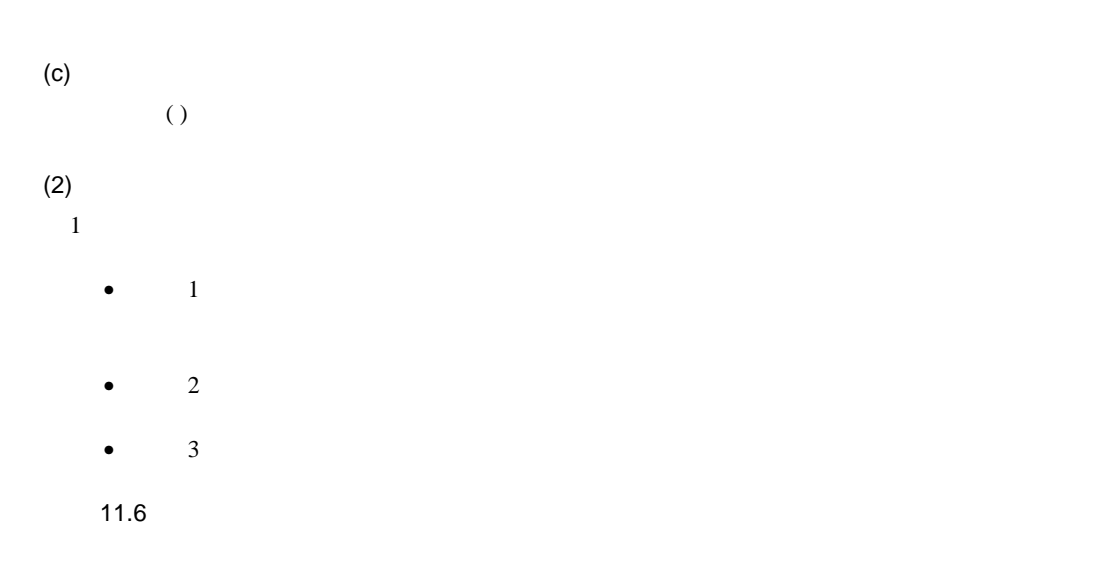

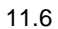

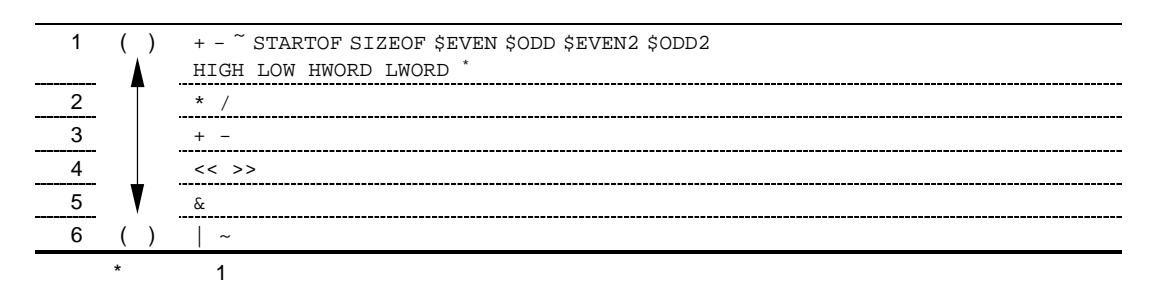

■コーディング例 1

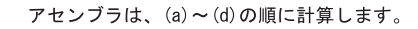

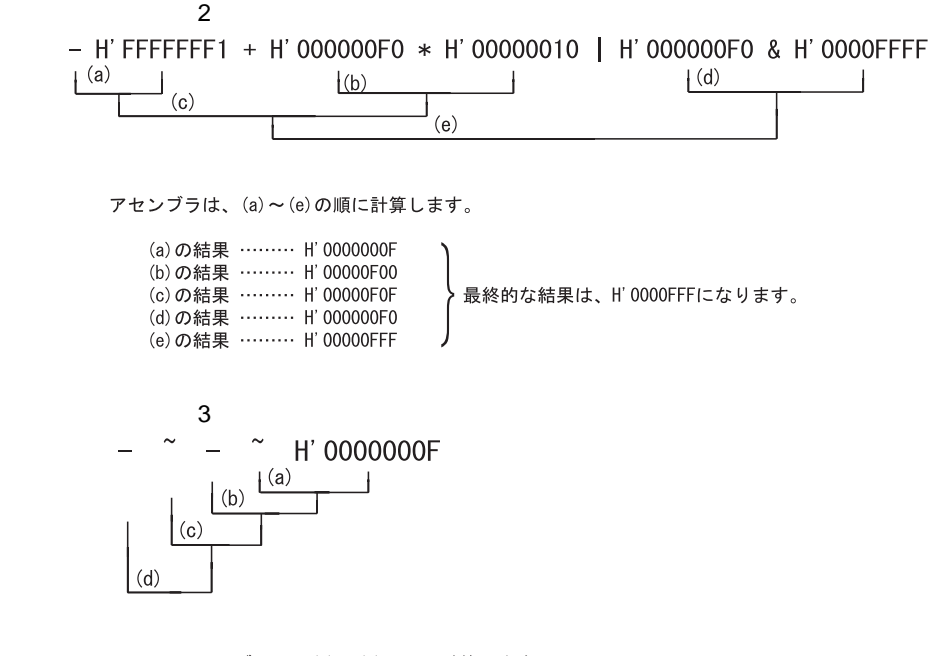

アセンブラは、(a)~(d)の順に計算します。

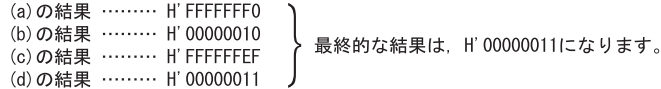

 $(3)$ 

(a) STARTOF

 $(b)$  SIZEOF

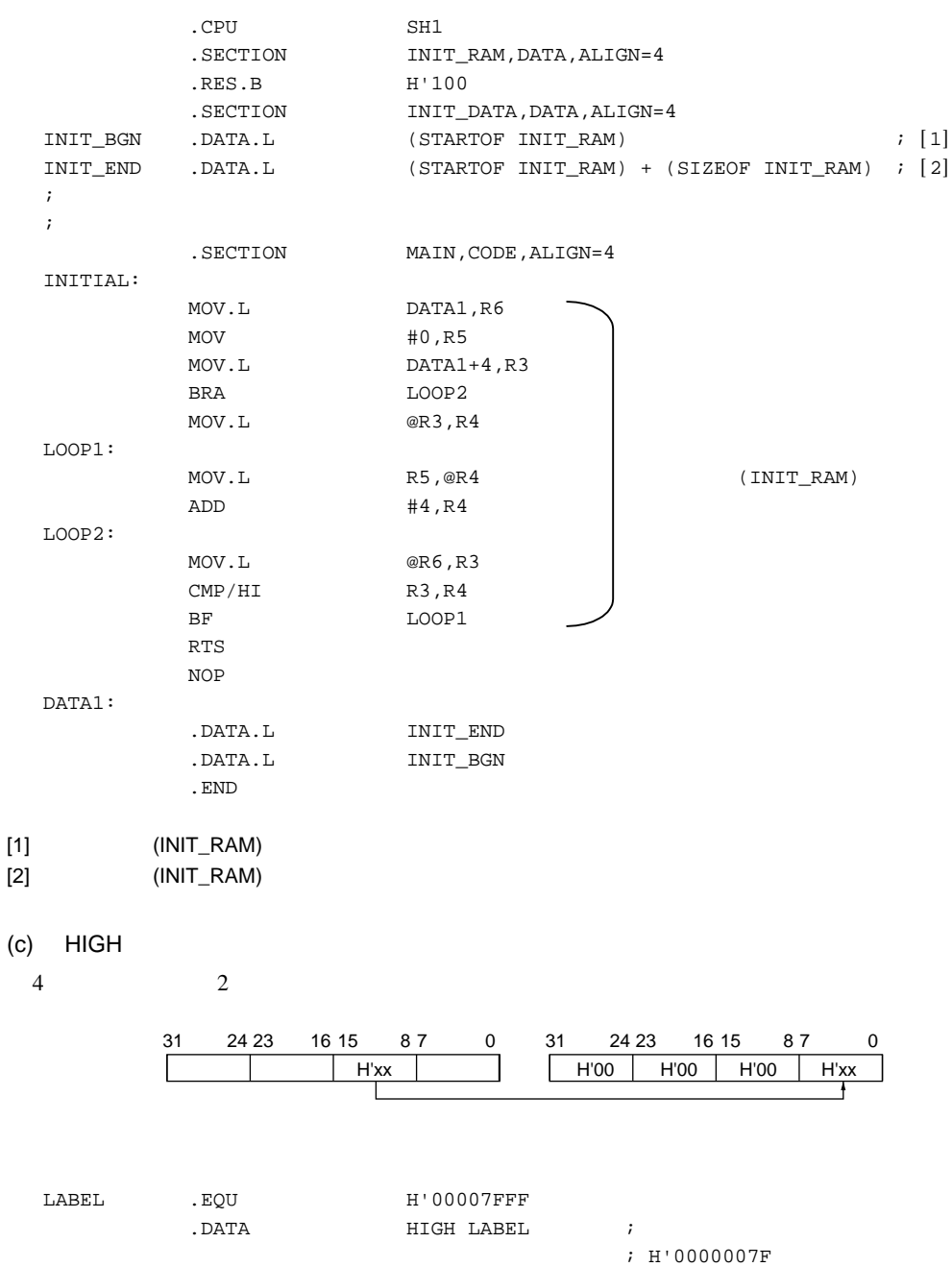

## $(d)$  LOW

 $4 \left( \frac{1}{2} \right)$ 

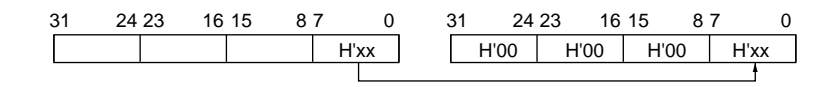

### (e) HWORD

 $4$  2

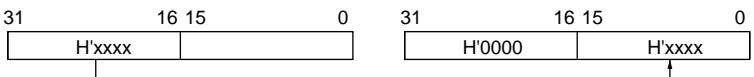

### (f) LWORD

 $4$  2

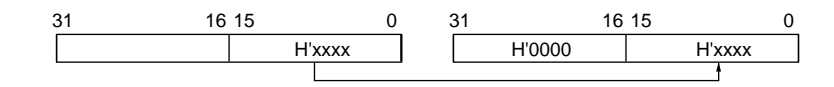

 $(g)$ 

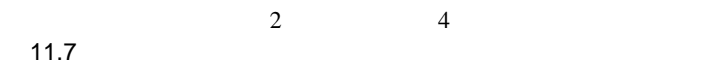

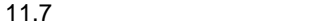

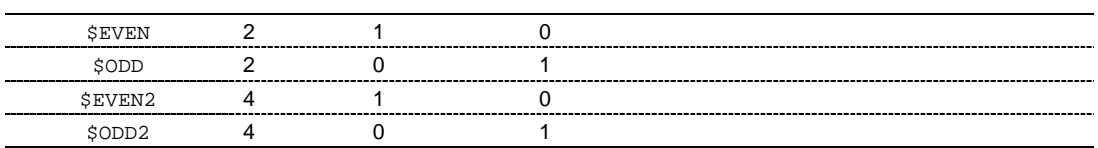

#### \$ODD2

LAB:

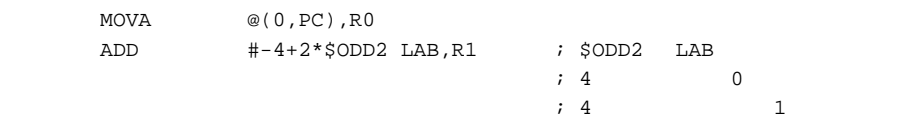

 $(4)$ 

- $(a)$
- $32$

 $~\sim$ H'F0

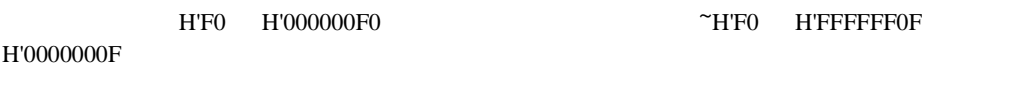

 $(b)$ 

 $\overline{0}$ 

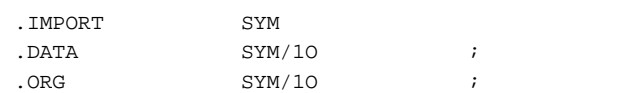

 $(c)$ 

# $11.1.7$

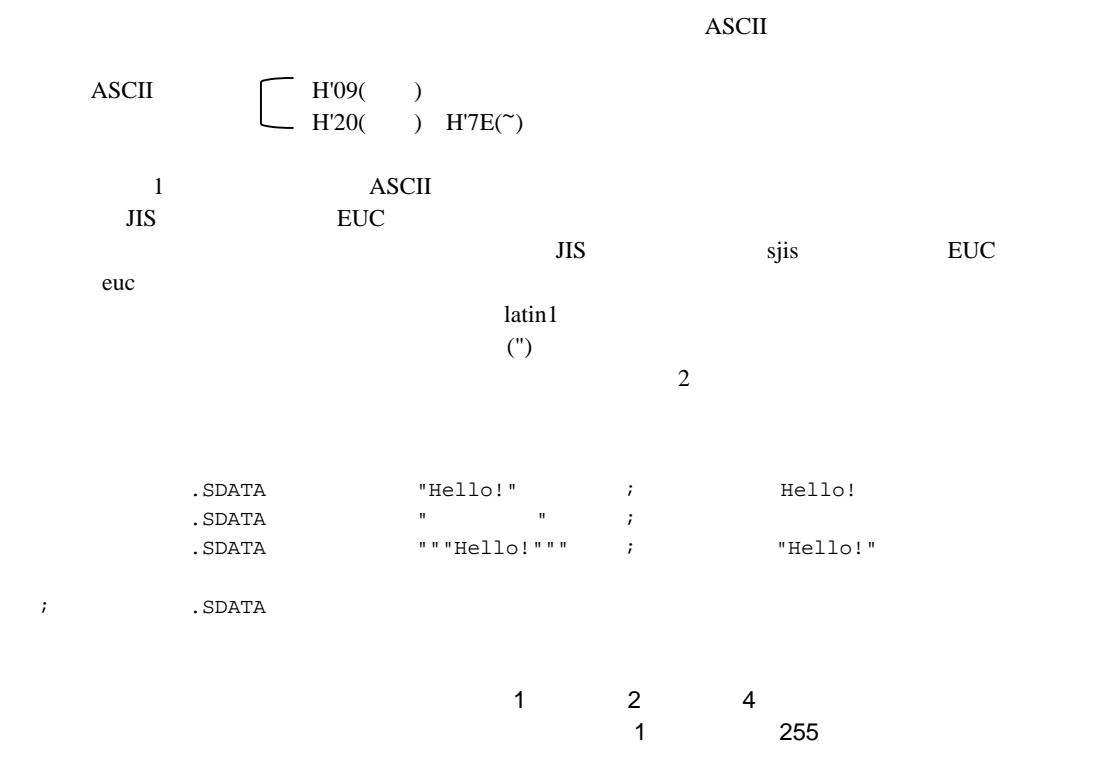

# 11.1.8

 $(1)$ 

 $\bullet$ 

• セクション名 • オブジェクト

- $\bullet$  .ASSGINA .ASSIGNC .EQU .ASSIGN .REG .FREG
- $\bullet$  .EXPORT .IMPORT .GLOBAL

 $\texttt{LABEL1}:$   $\qquad \qquad \qquad$ ?0001:  $\texttt{CMP/EQ}$   $\texttt{R1,R2}$ BT ?0002 ; 1 ?0002 BRA ?0001 ; 1 ?0001 ?0002:  $\texttt{LABEL2}: \qquad \qquad \texttt{1} \qquad \qquad \texttt{2}$ ?0001:  $\texttt{CMP}/\texttt{GE}$  R1, R2 BT ?0002 ; 2 ?0002 BRA ?0001 ; 2 ?0001 ?0002:  $\texttt{LABEL3}: \qquad \qquad ; \qquad \qquad ; \qquad \qquad \texttt{3}$ 

#### $(2)$

 $(a)$ ローカルラベルは<sub>、</sub><br>ローカルラベルは先頭が" "で<sub>特定</sub>

#### $(b)$

ASCII  $(A \t Z \t a \t z)$  $(0 \t 9)$  $\cup$  $($ \$ $)$ 

 $(c)$  $2 \t 16 \t 17$ 

 $(3)$ 

#### SECTION  $\overline{\phantom{a}}$

.ASSIGNA ASSIGNC .EQU .ASSIGN .REG .FREG

 $11.2.1$ 

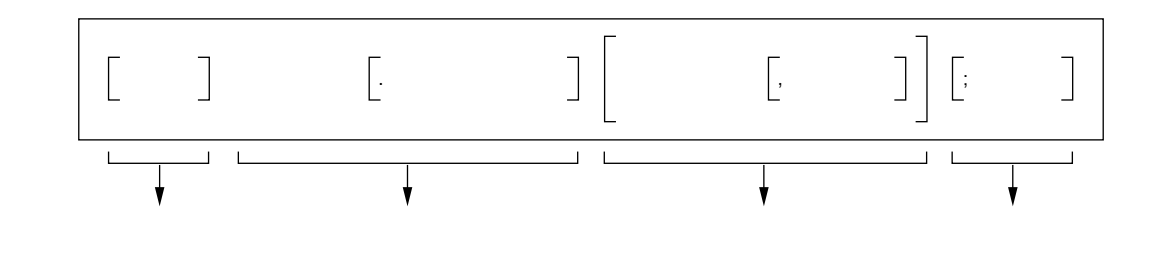

 $(1)$ 

 $(2)$ 

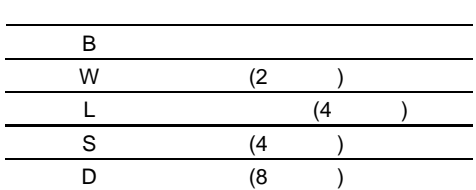

 $(3)$ 

11.8

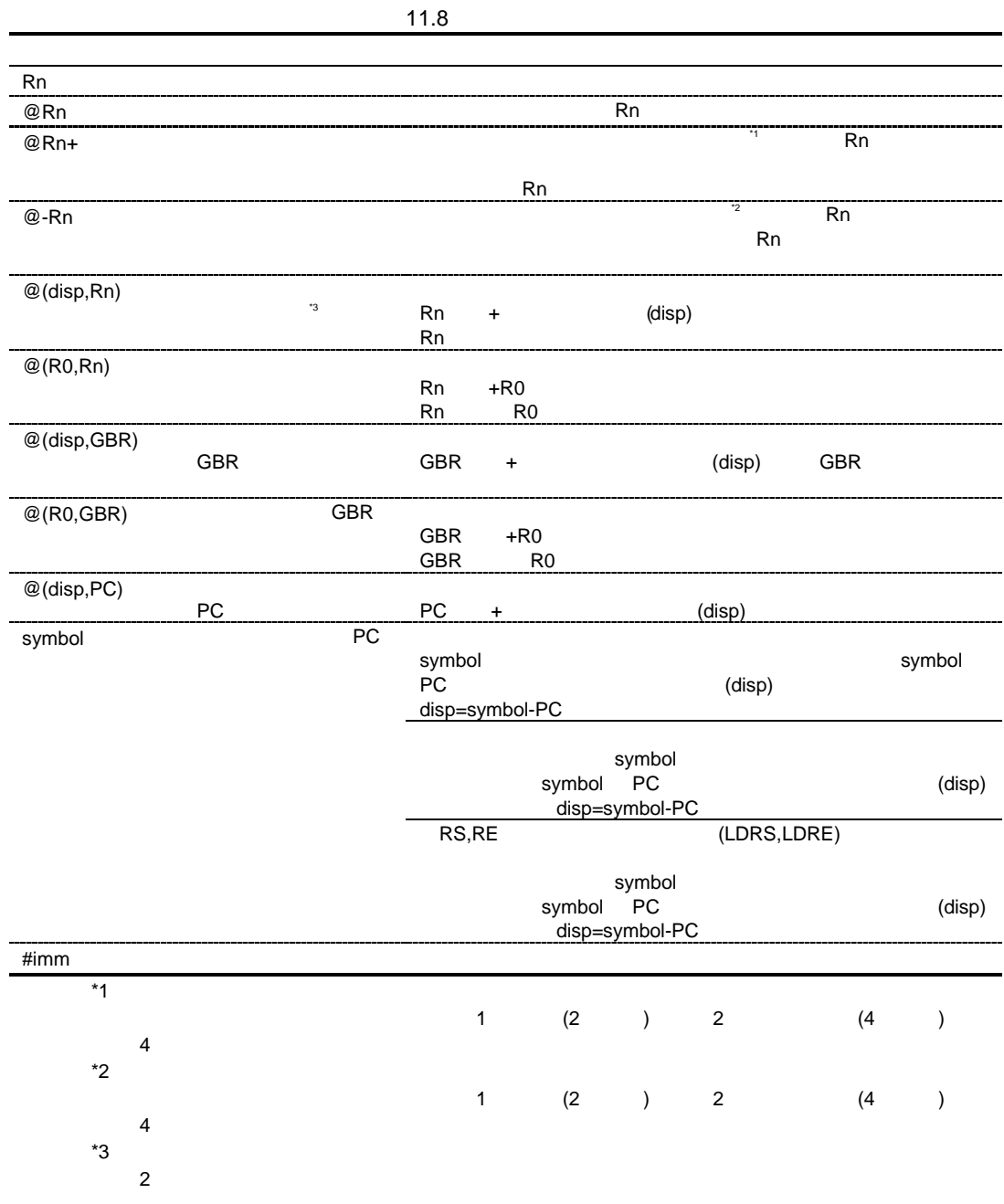

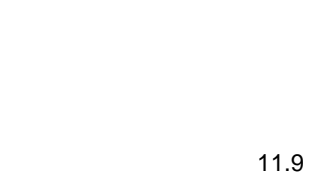

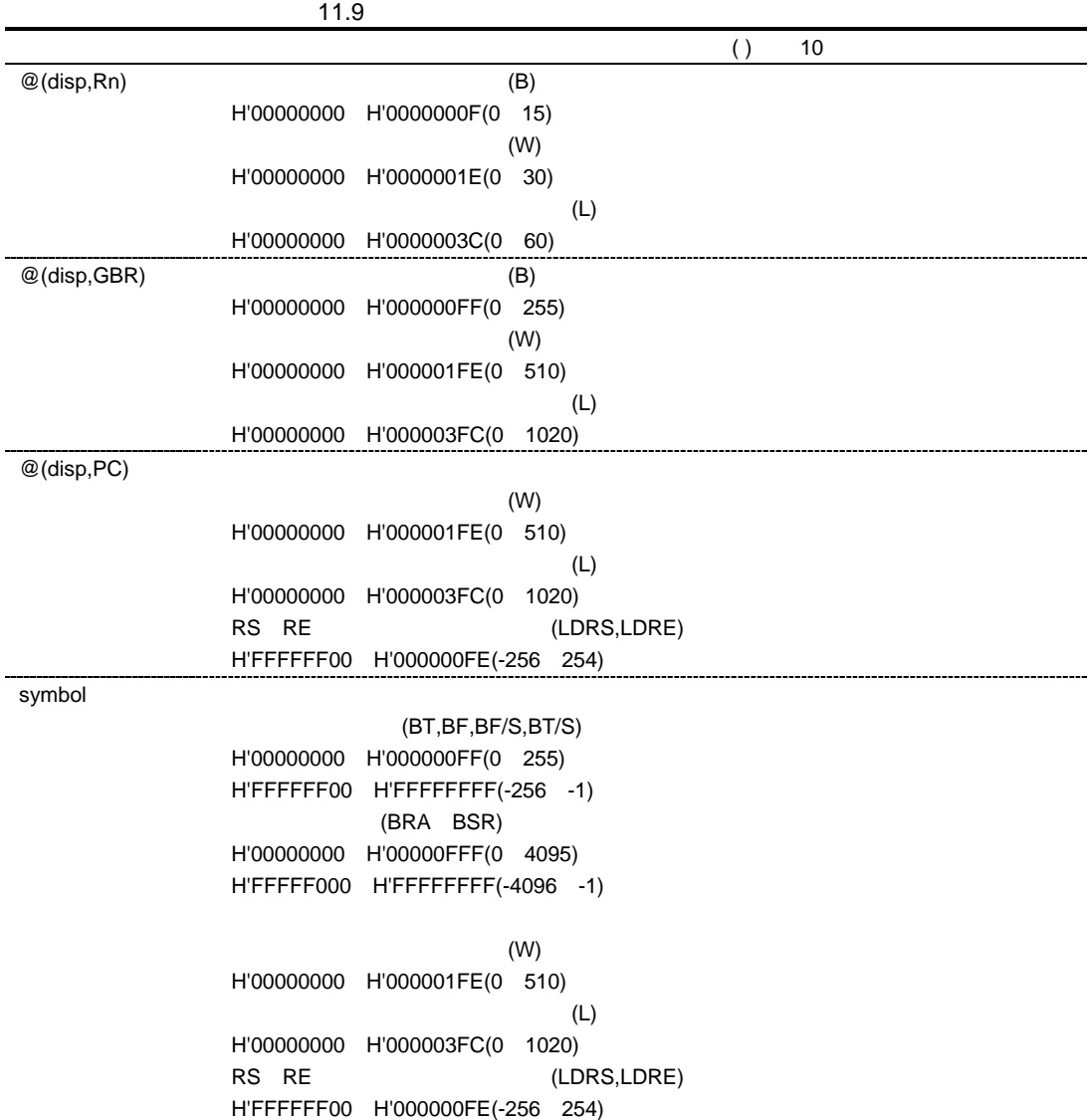

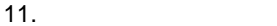

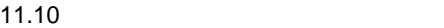

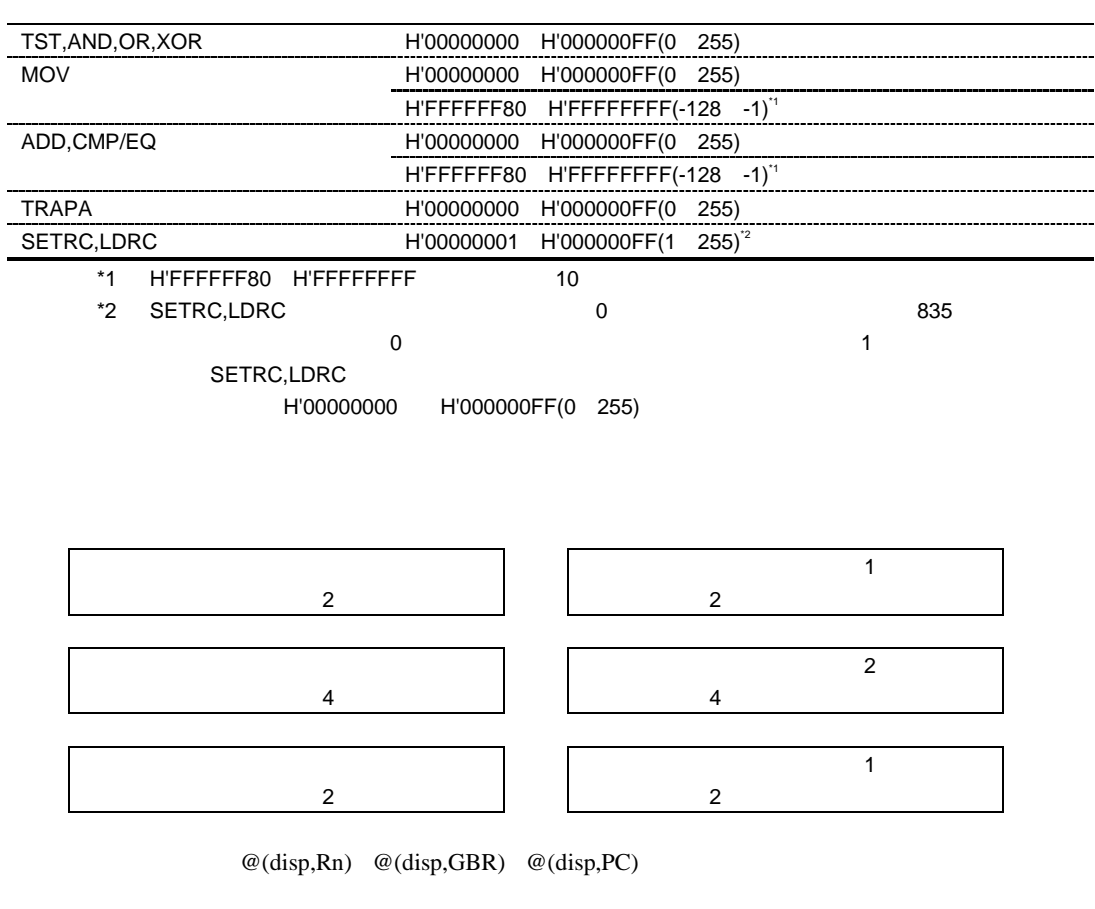

MOV.L @(63,PC),R0

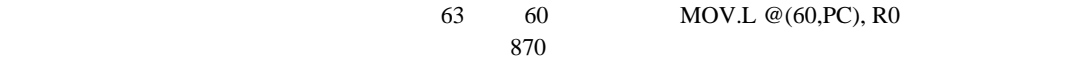

## $11.2.2$

 $(1)$ 

(a)  $SH-1$ 

11.11 SH-1

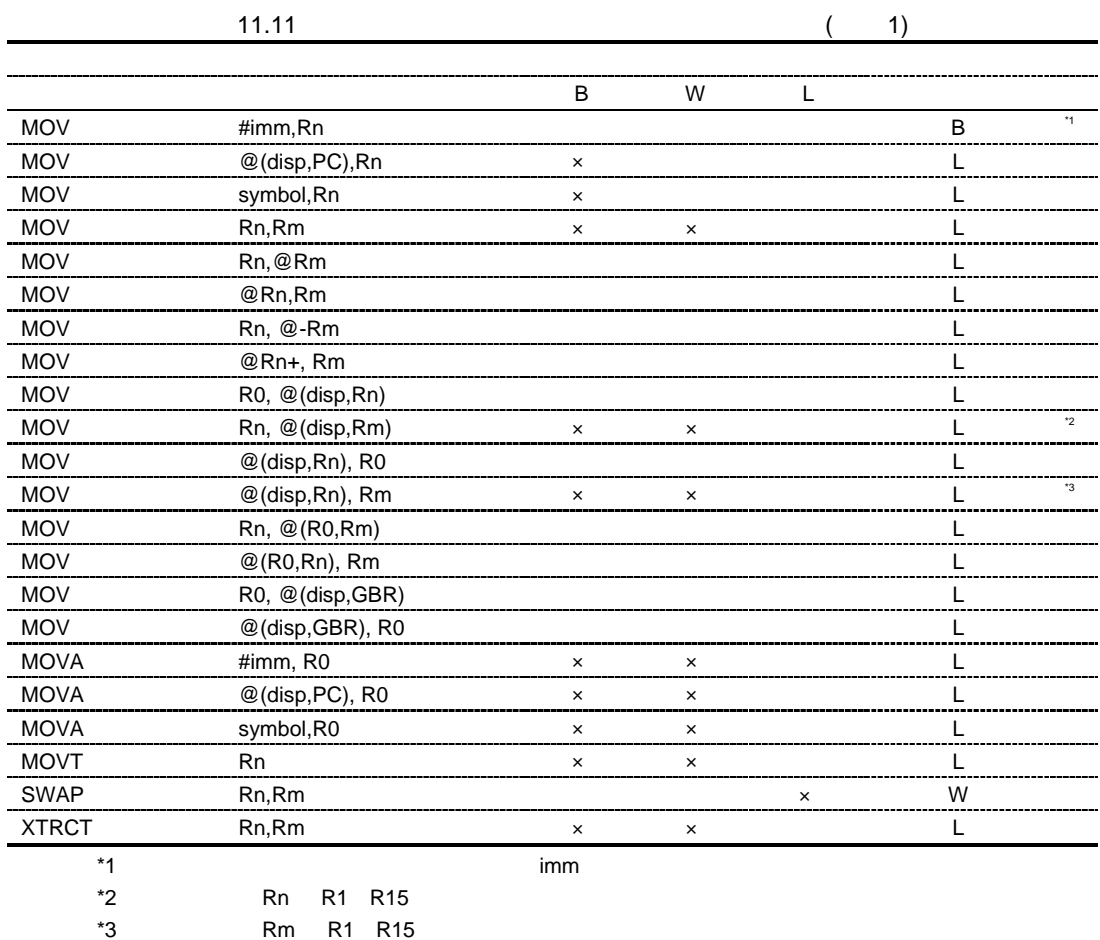

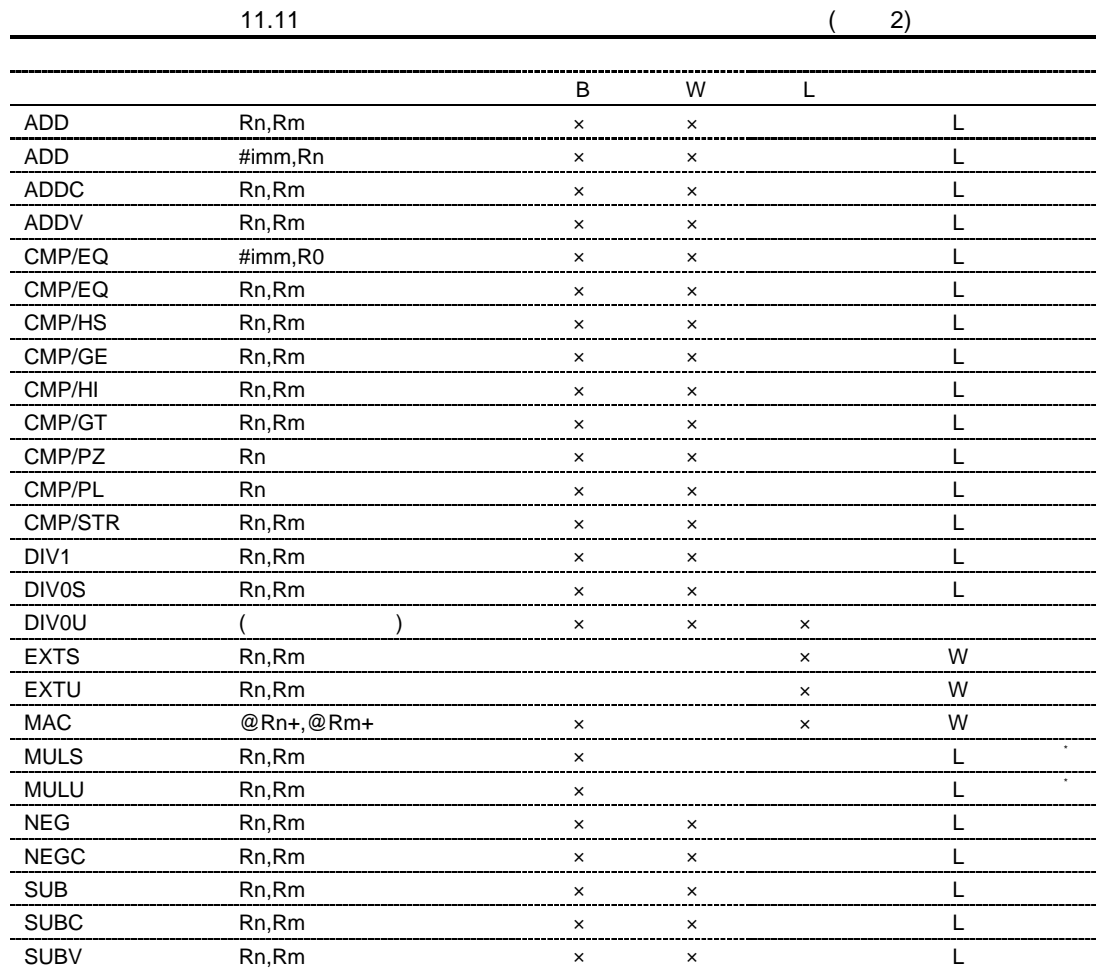

 $\overline{X}$  w  $\overline{L}$ 

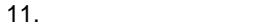

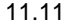

 $(3)$ 

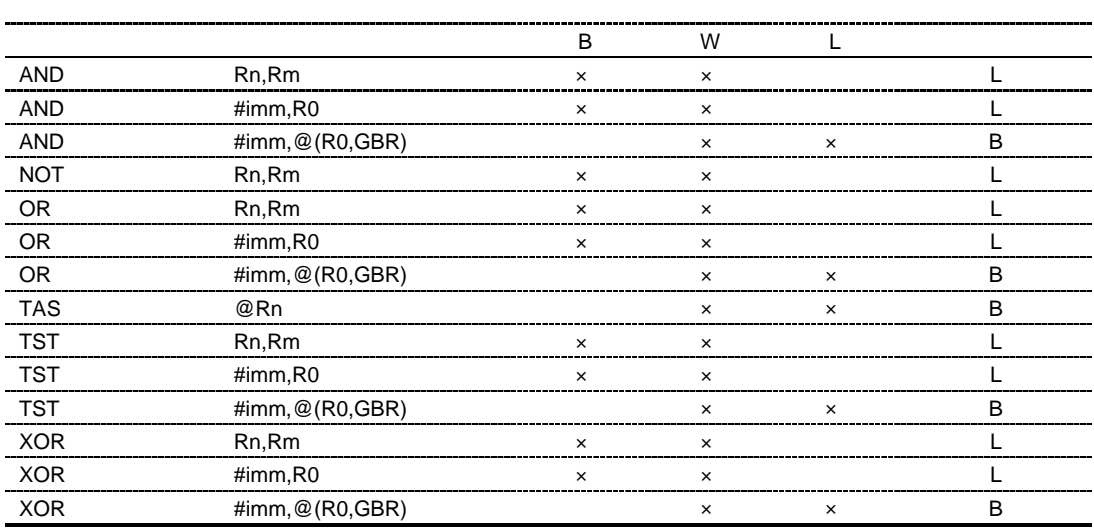

11.11  $(4)$ 

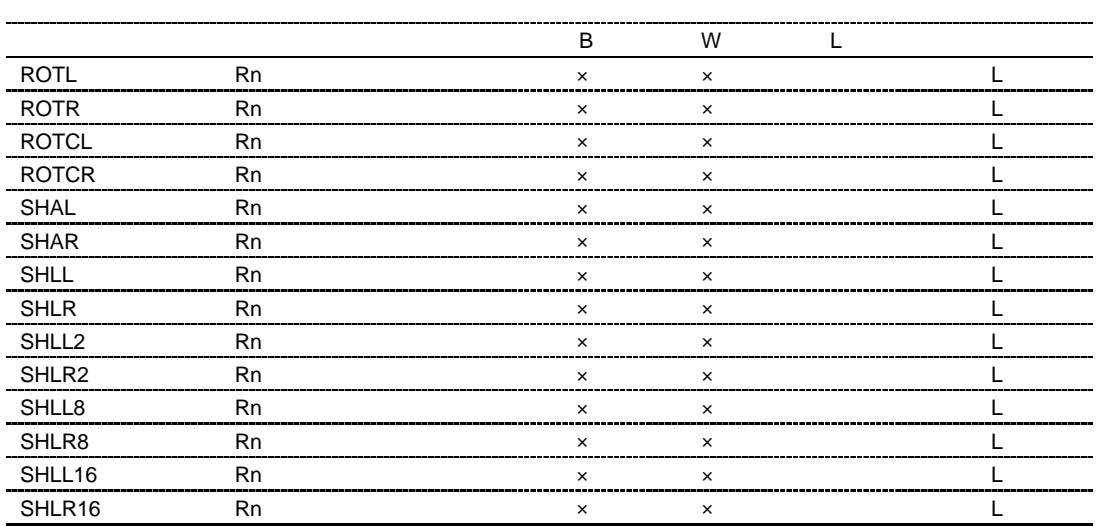

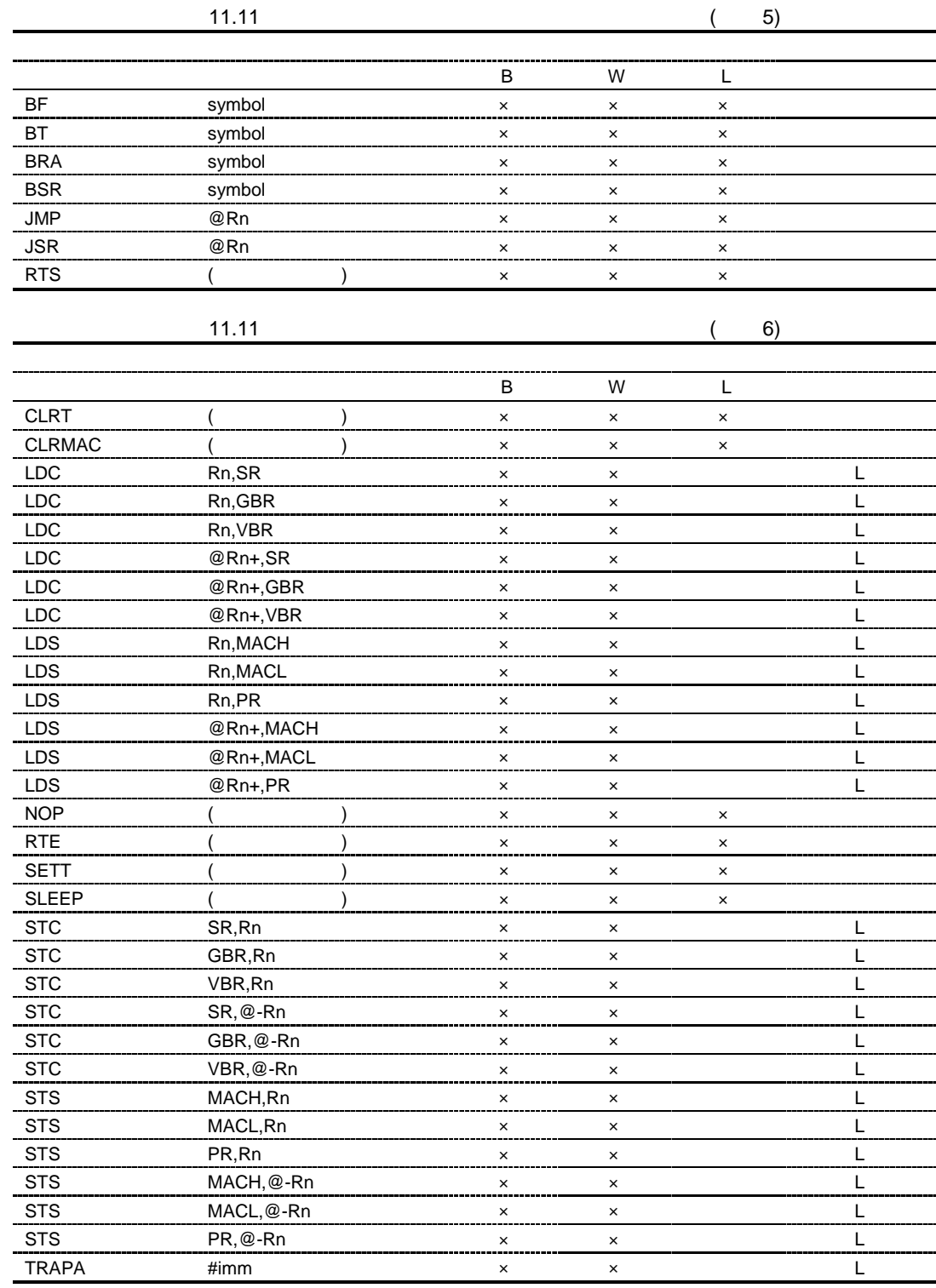

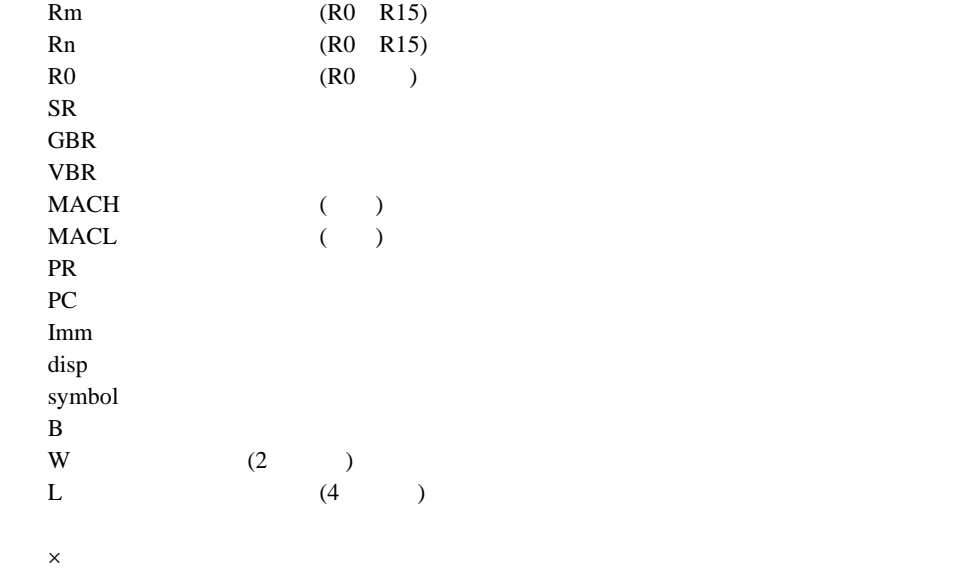

(b)  $SH-2$ 

11.12 SH-1 SH-2

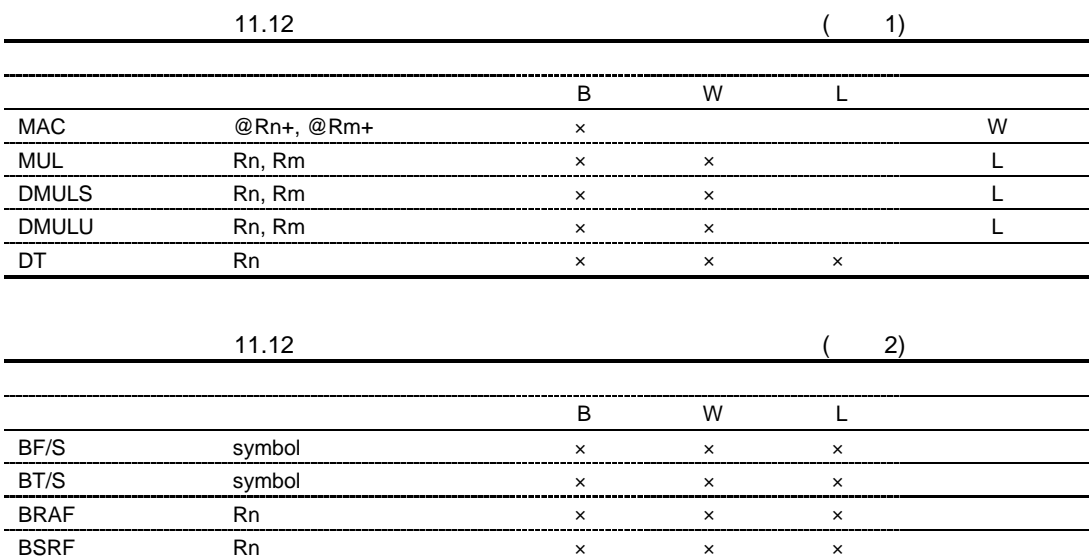

 $\left( c \right)$  SH-2E

11.13 SH-2 SH-2E

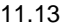

 $(1)$ 

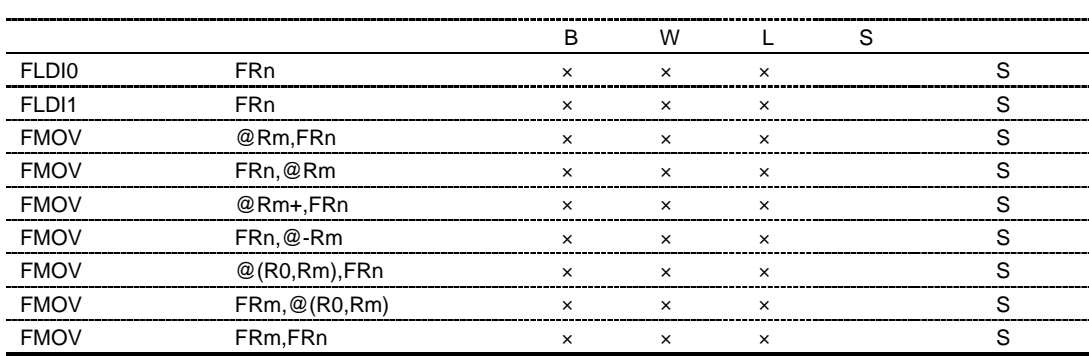

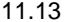

 $(2)$ 

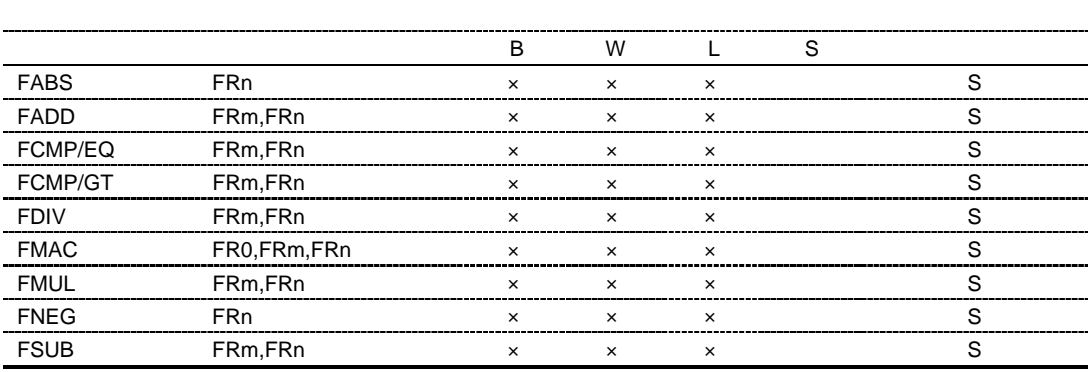

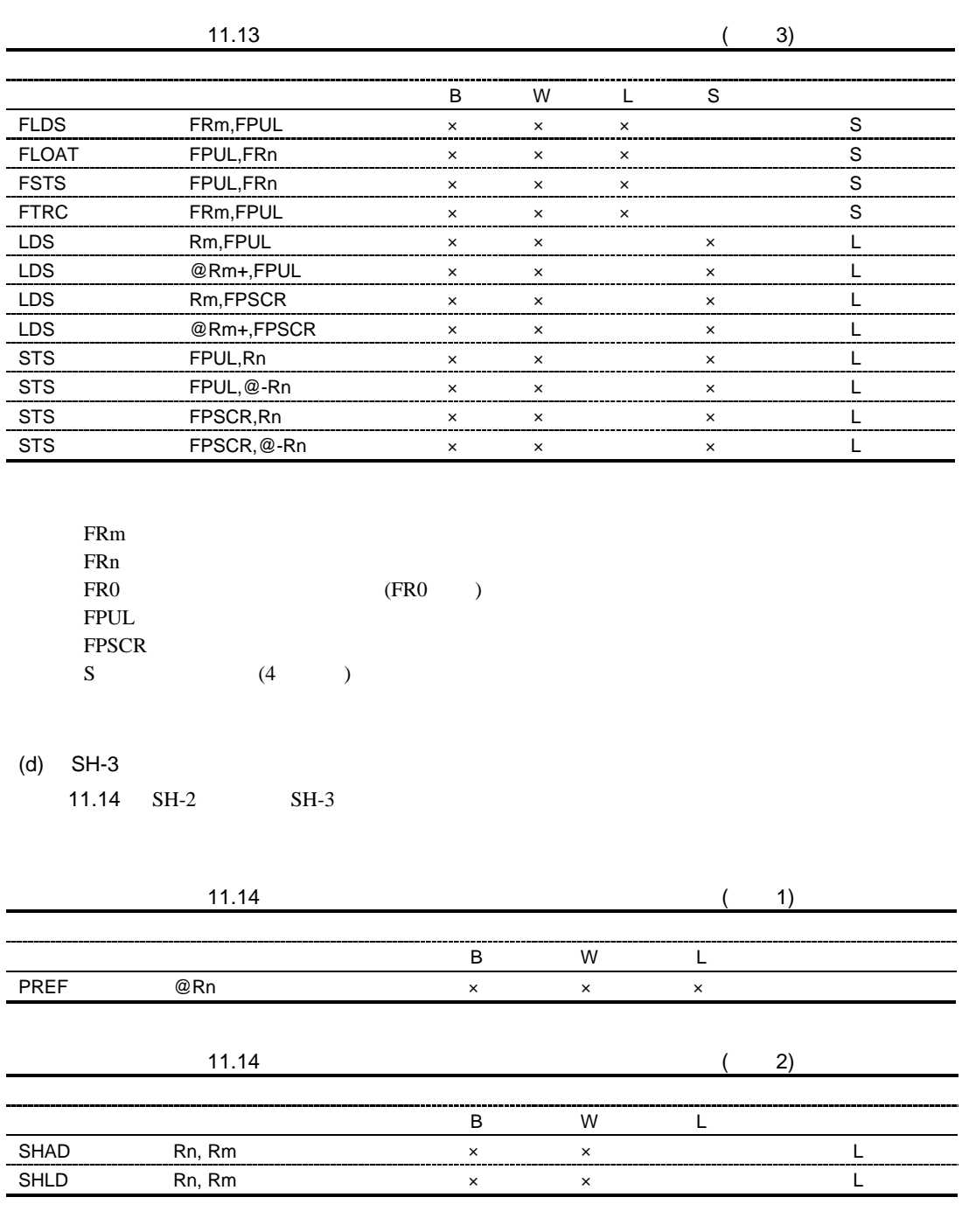

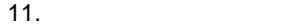

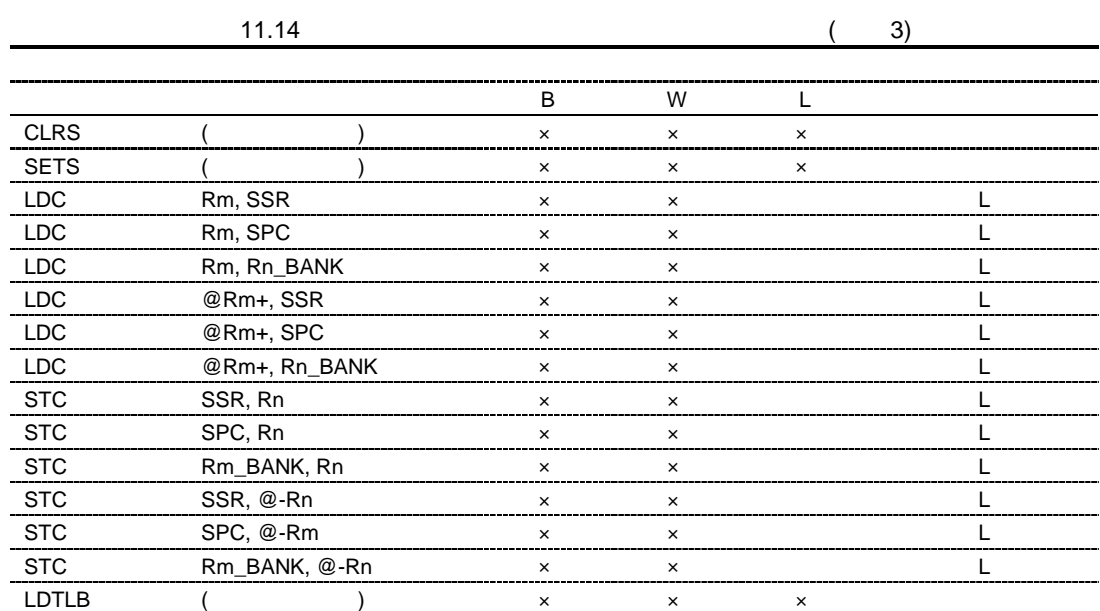

Rn\_BANK SSR SPC **Example 20** 

(e) SH-4

11.15 SH-3 SH-4

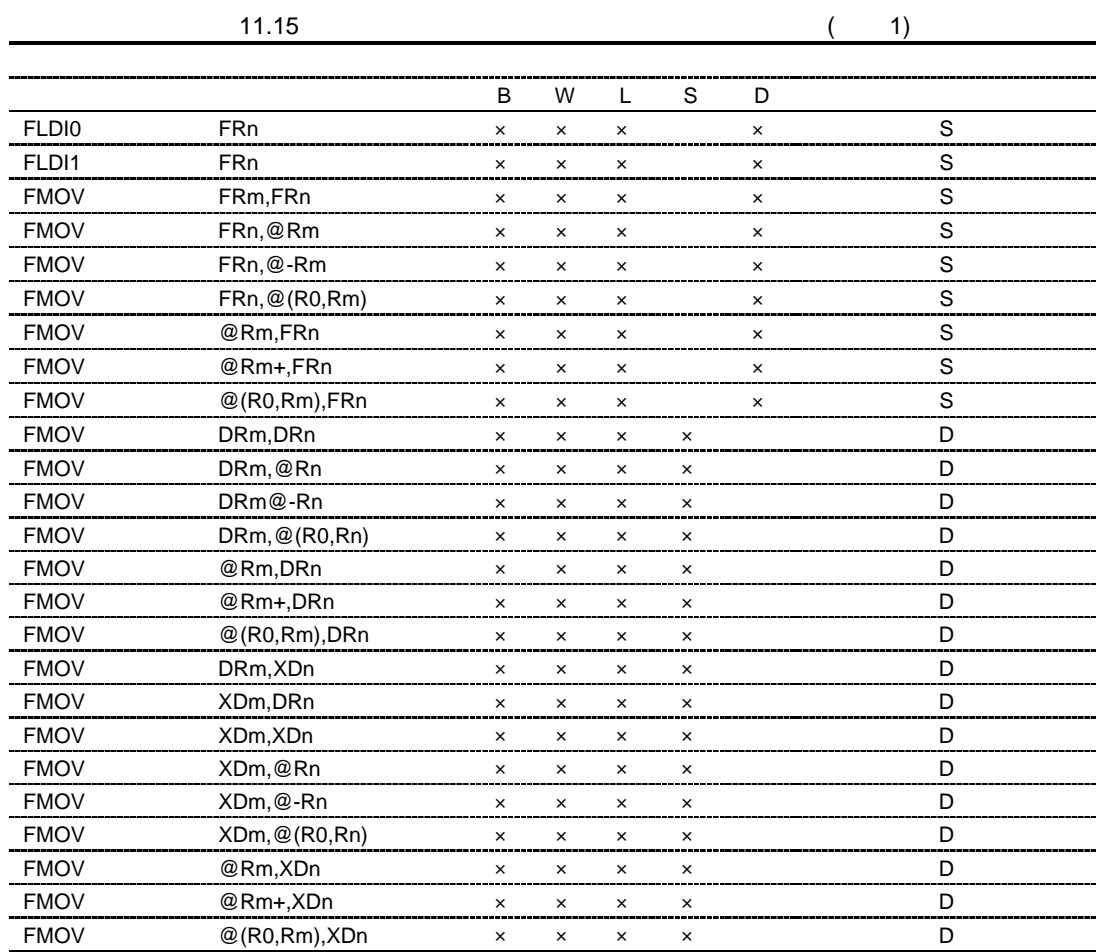

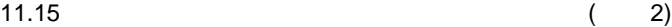

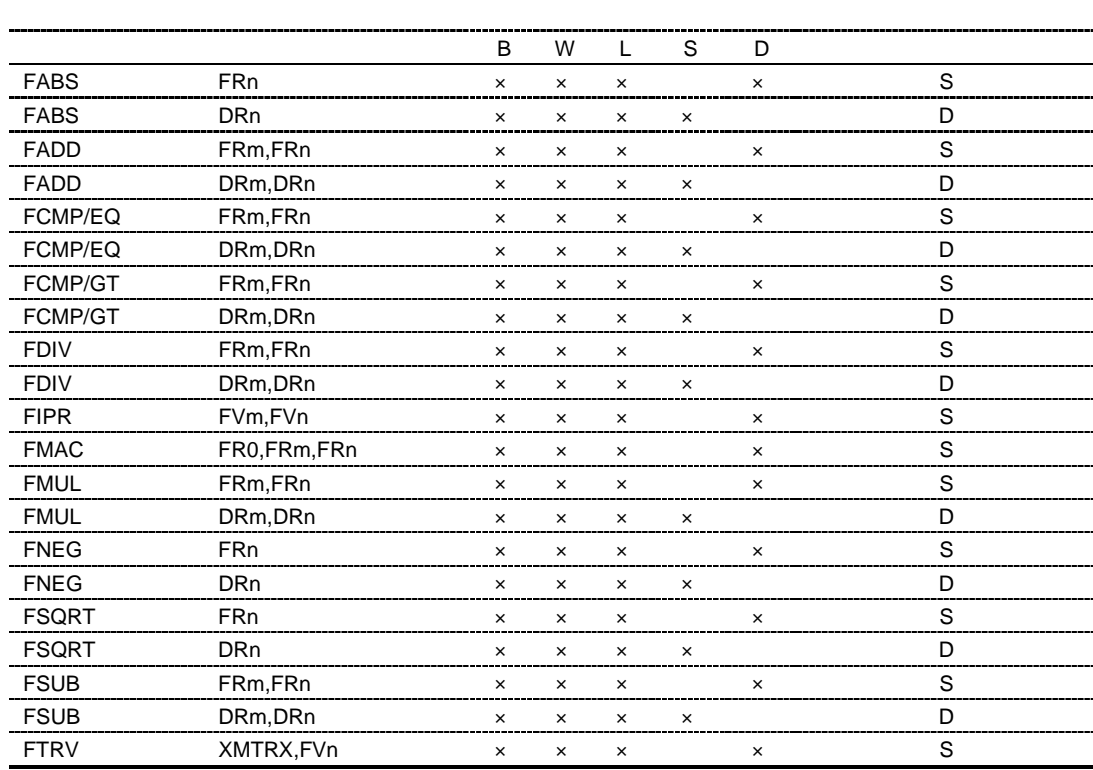

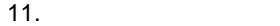

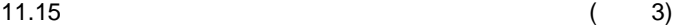

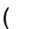

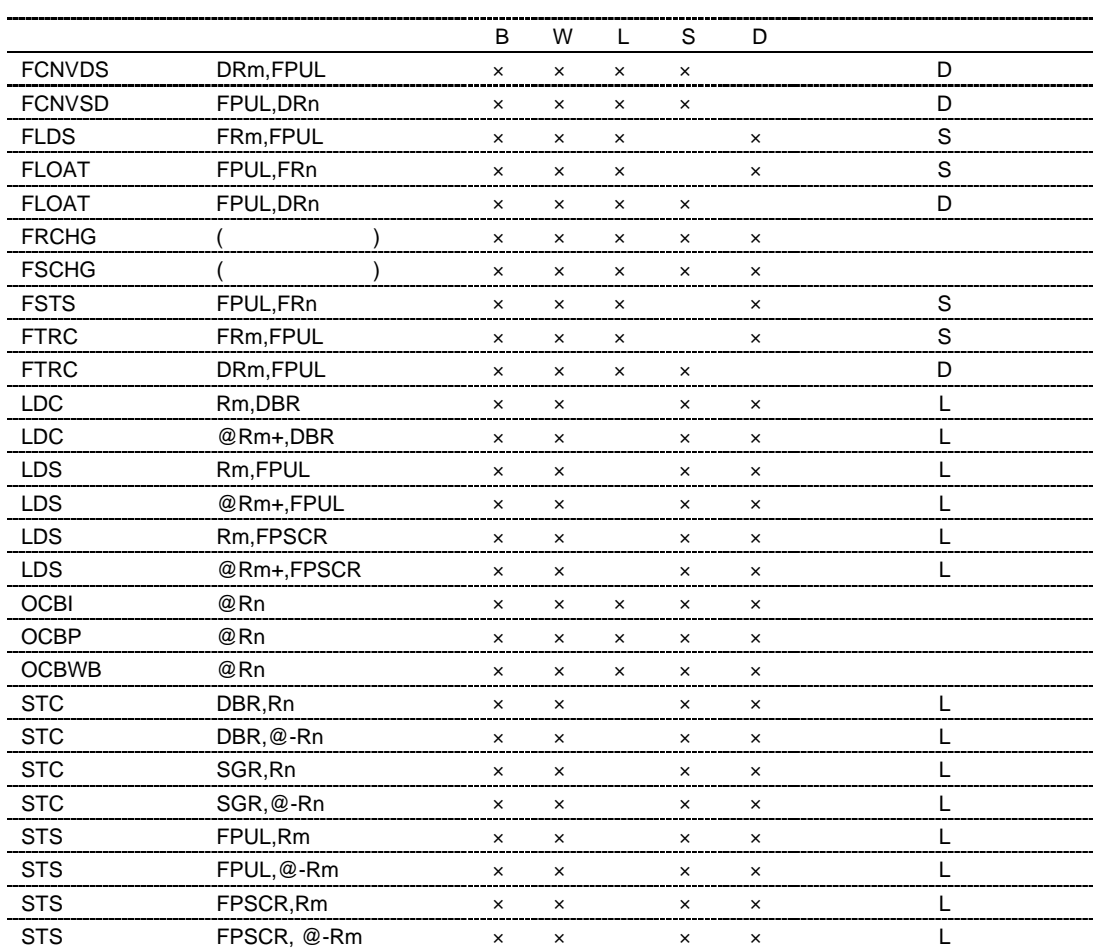

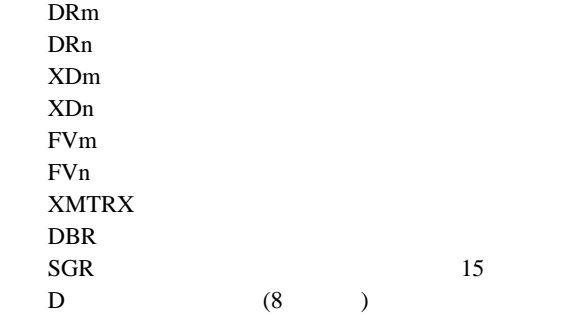

(f) SH2-DSP SH3-DSP

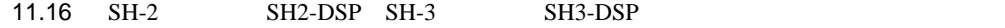

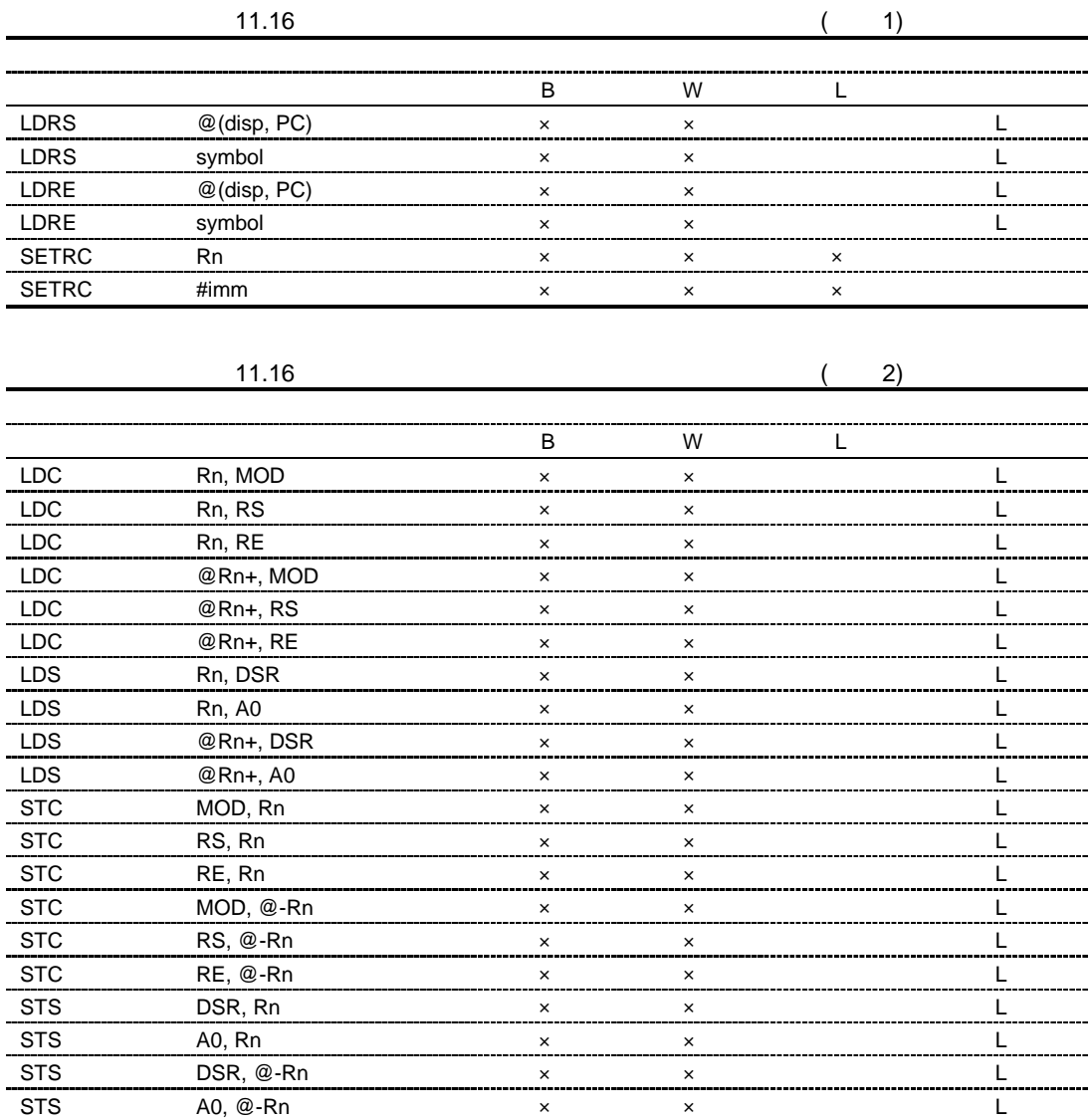

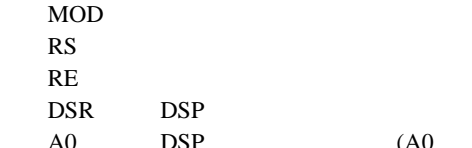

DSP

A0 DSP (A0 A1 X0 X1 Y0 Y1 )

## (g) SH4AL-DSP

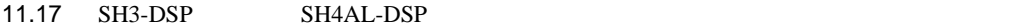

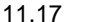

 $\overline{B}$  BW L  $\overline{L}$ CLRDMXY (オペランドなし) ×× × ― MOVCA R0,@Rn ×× ○ L MOVCO R0,@Rn ×× ○ L MOVLI @Rn,R0 ×× ○ L MOVUA @Rn,R0 ×× ○ L MOVUA @Rn+,R0 ×× ○ L

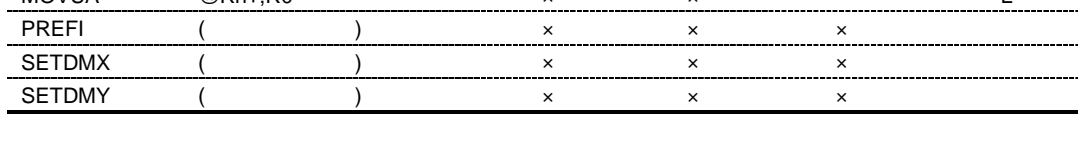

11.17 (a)

----

 $(1)$ 

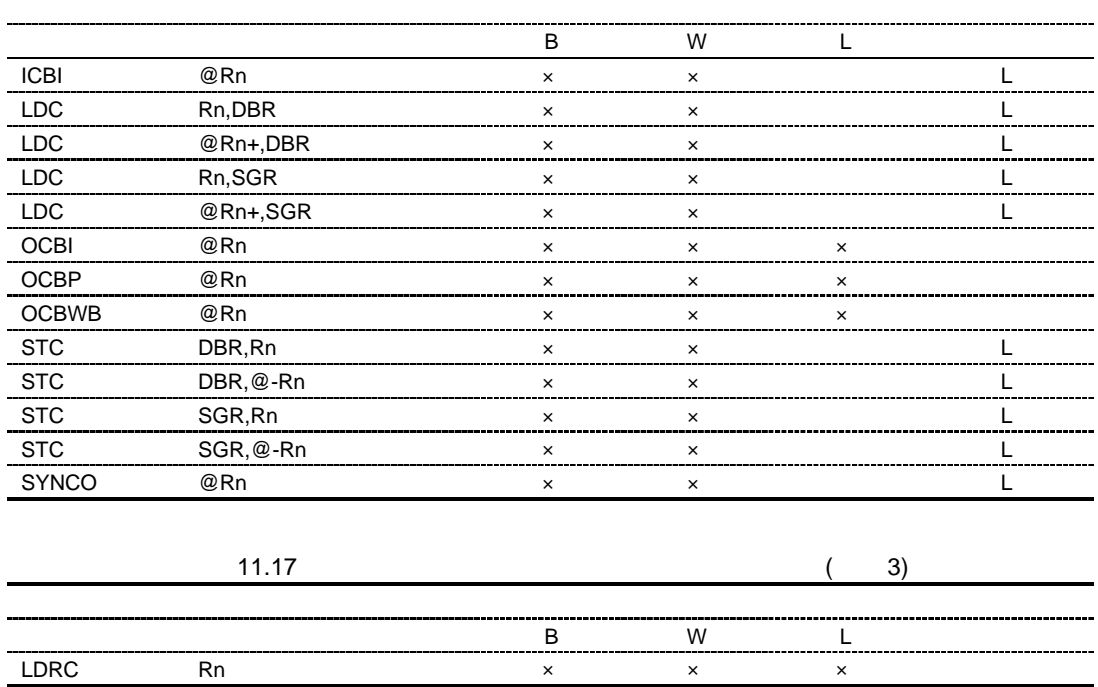

 $(h)$  SH-4A

11.18 SH-4 SH-4A

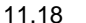

 $(1)$ 

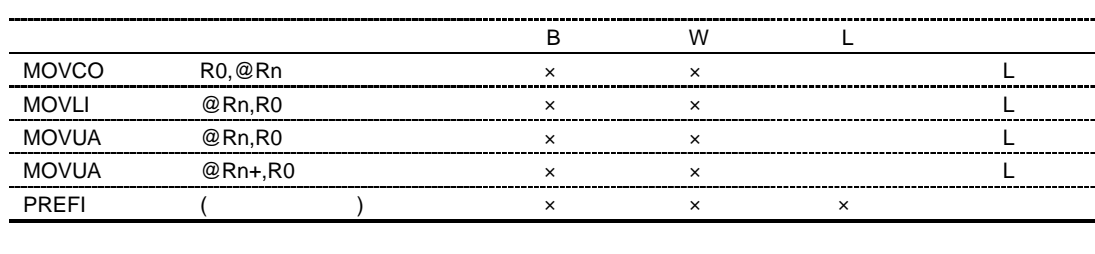

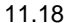

 $(2)$ 

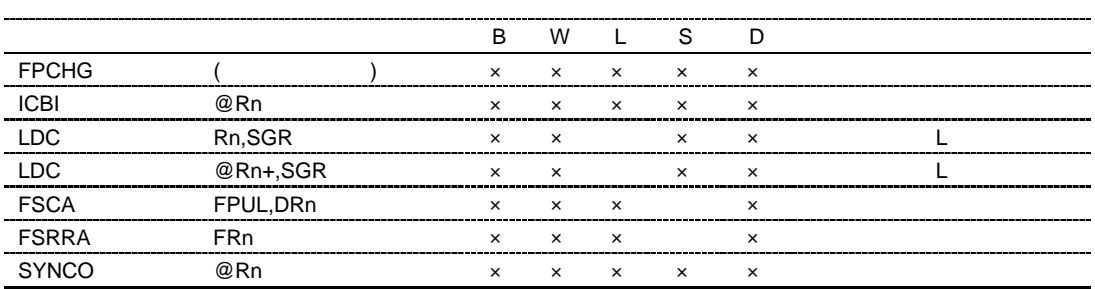

 $(2)$ 

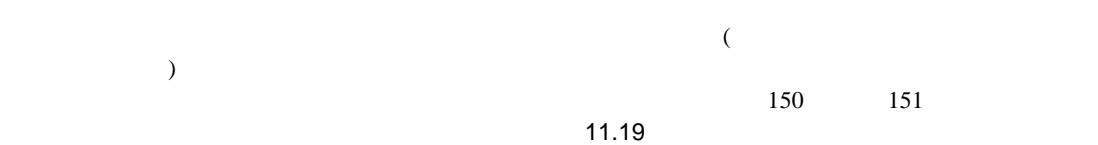

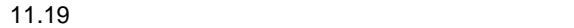

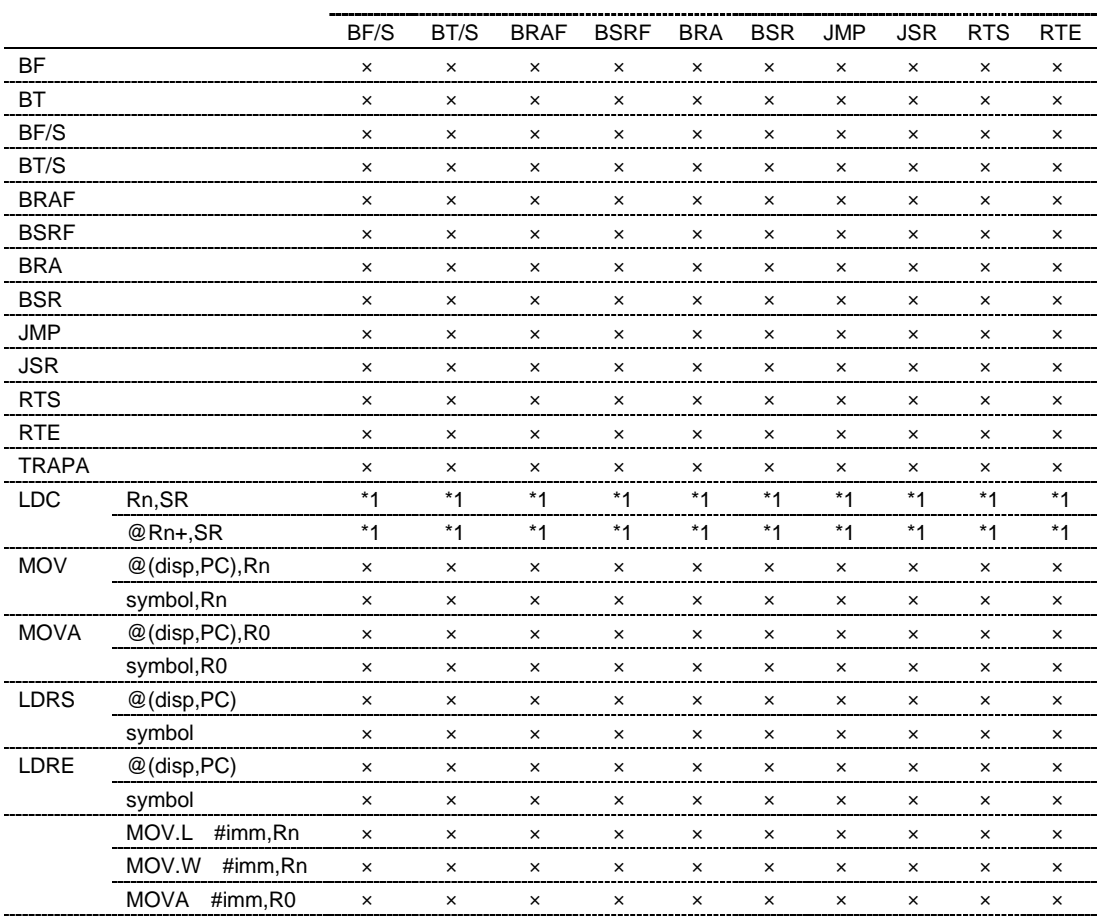

× 150 151

NOP (H'0009) アセンブラは NOP 命令のオブジェクトコード(H'0009)を生成 \*1 CPU SH-1 SH-2 SH-2E SH2-DSP 150 151

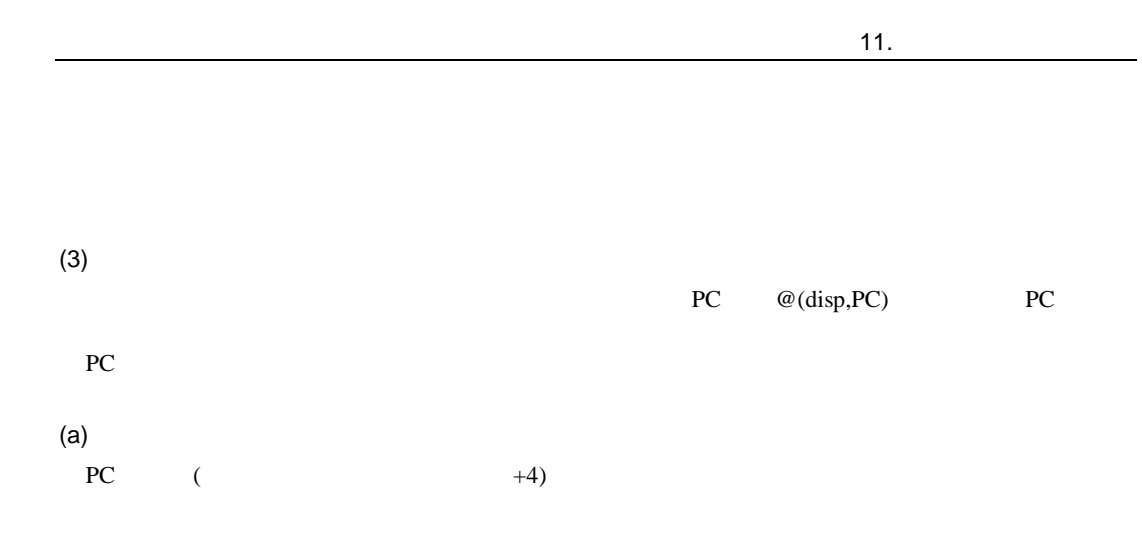

 $H'00001000$  MOV

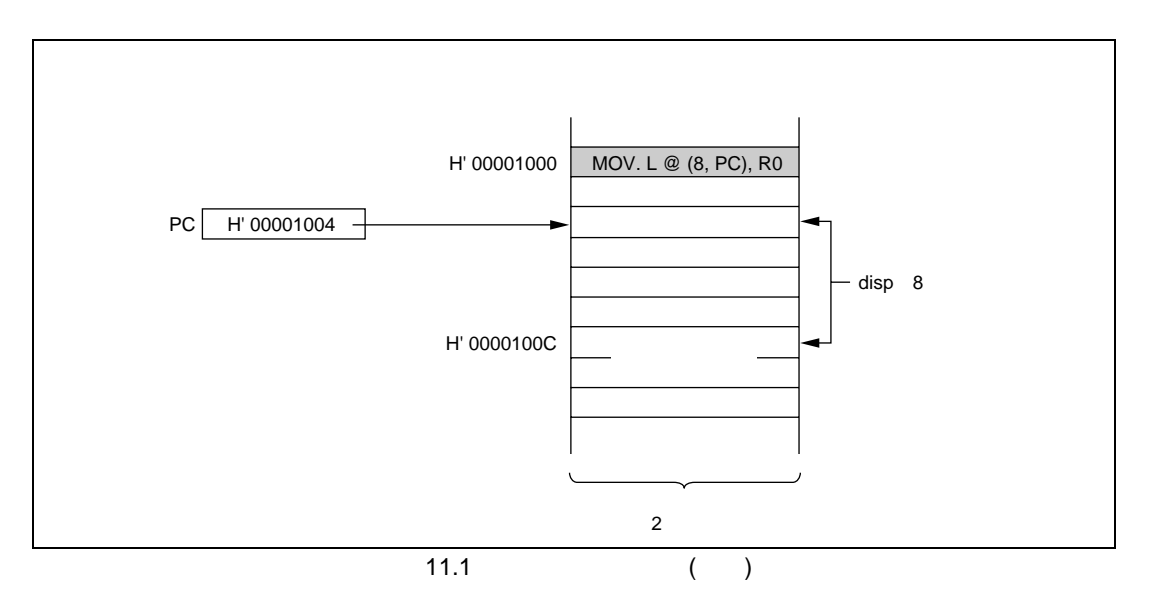

# $(b)$ PC ( $+2$ )

## $H'00001000$  MOV

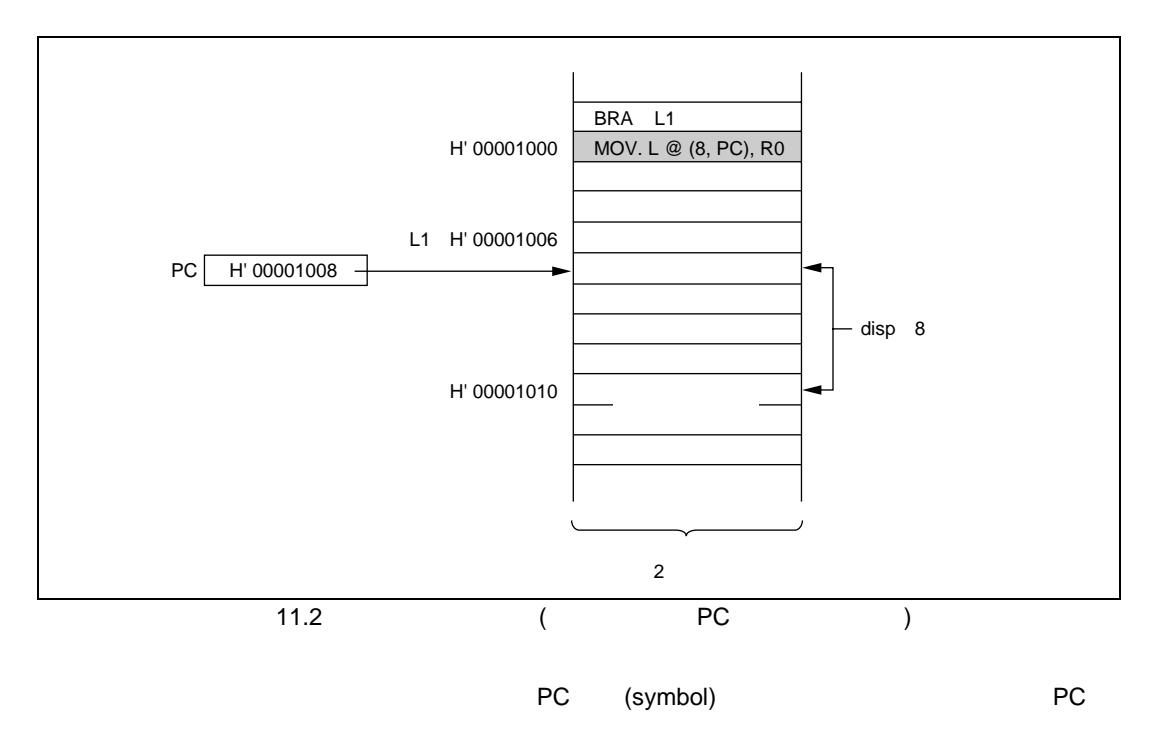

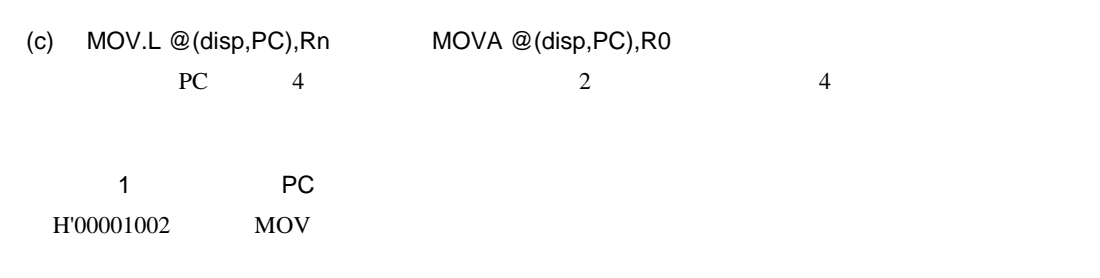

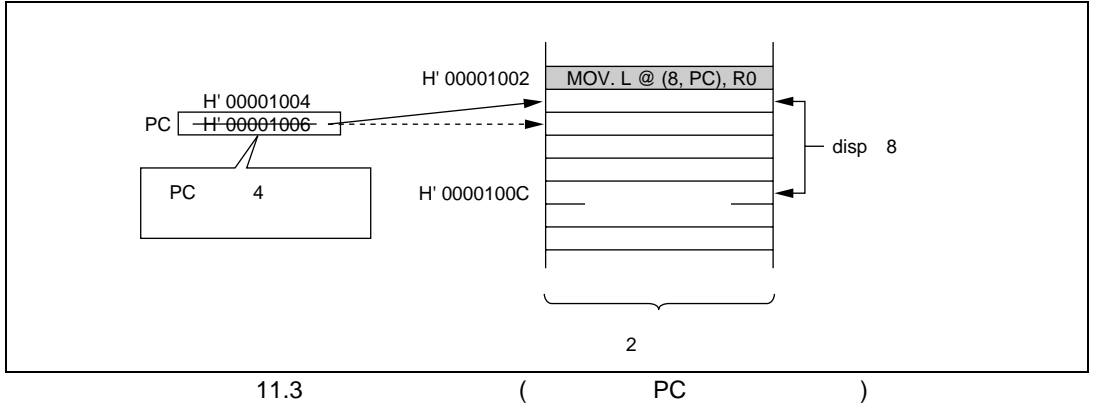

and 2 RC extensive PC and 2  $P$  $H'00001000$  MOV

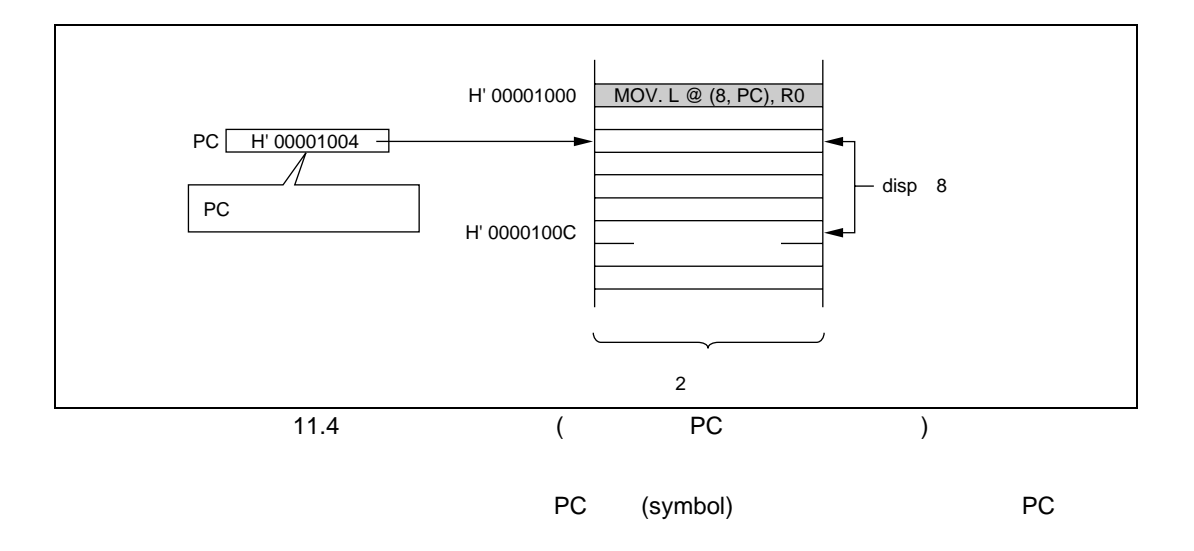

# $11.3$  DSP

## $11.3.1$

 $(1)$ SH2-DSP SH3-DSP SH4AL-DSP DSP DSP DSP DSP DSP  $\overline{DSP}$  $\begin{array}{ccc} \text{DSP} & \hspace{1.5mm} 1 \\ \end{array}$ DSP **b**  $(a)$  DSP DSP PABS PADD PADDC PAND PCLR PCMP PCOPY PDEC PDMSB PINC PLDS PMULS PNEG POR PRND PSHA PSHL PSTS PSUB PSUBC PSWAP PXOR  $(b)$  X DSP X MOVX NOPX  $(c)$  Y DSP Y MOVY NOPY  $(d)$ X DSP MOVS  $(2)$ DSP DSP X Y  $32$  $\begin{bmatrix} \left\{ \begin{array}{cc} & \left\{ \begin{array}{cc} & \left\{ \begin{array}{cc} & \left\{ \end{array} \right\} & \left\{ \end{array} \right\} & \left\{ \begin{array}{cc} & \left\{ \end{array} \right\} & \left\{ \end{array} \right\} & \left\{ \begin{array} \left\{ \end{array} \right\} & \left\{ \begin{array} \left\{ \end{array} \right\} & \left\{ \end{array} \right\} \right\} & \left\{ \begin{array} \left\{ \end{array} \right\} & \left\{ \begin{array} \left\{ \end{array} \right\} &$  $(a)$  DSP DSP  $\left[\left\langle \begin{array}{ccc} \bullet & \bullet & \end{array} \right\rangle \left[\left\langle \text{DSP} \right\rangle \right. \hspace{1.5cm} \left.\right. \right. \left. \left. \begin{array}{ccc} \bullet & \bullet & \end{array} \right. \left. \left. \begin{array}{ccc} \bullet & \bullet & \end{array} \right. \right. \left. \left. \begin{array}{ccc} \bullet & \bullet & \end{array} \right. \left. \begin{array}{ccc} \bullet & \bullet & \end{array} \right. \left. \begin{array}{ccc} \bullet & \bullet & \end{array} \right. \left. \begin{array}{ccc} \bullet & \bullet & \end{array} \right.$ 

• コンディション
11.  $\blacksquare$ 

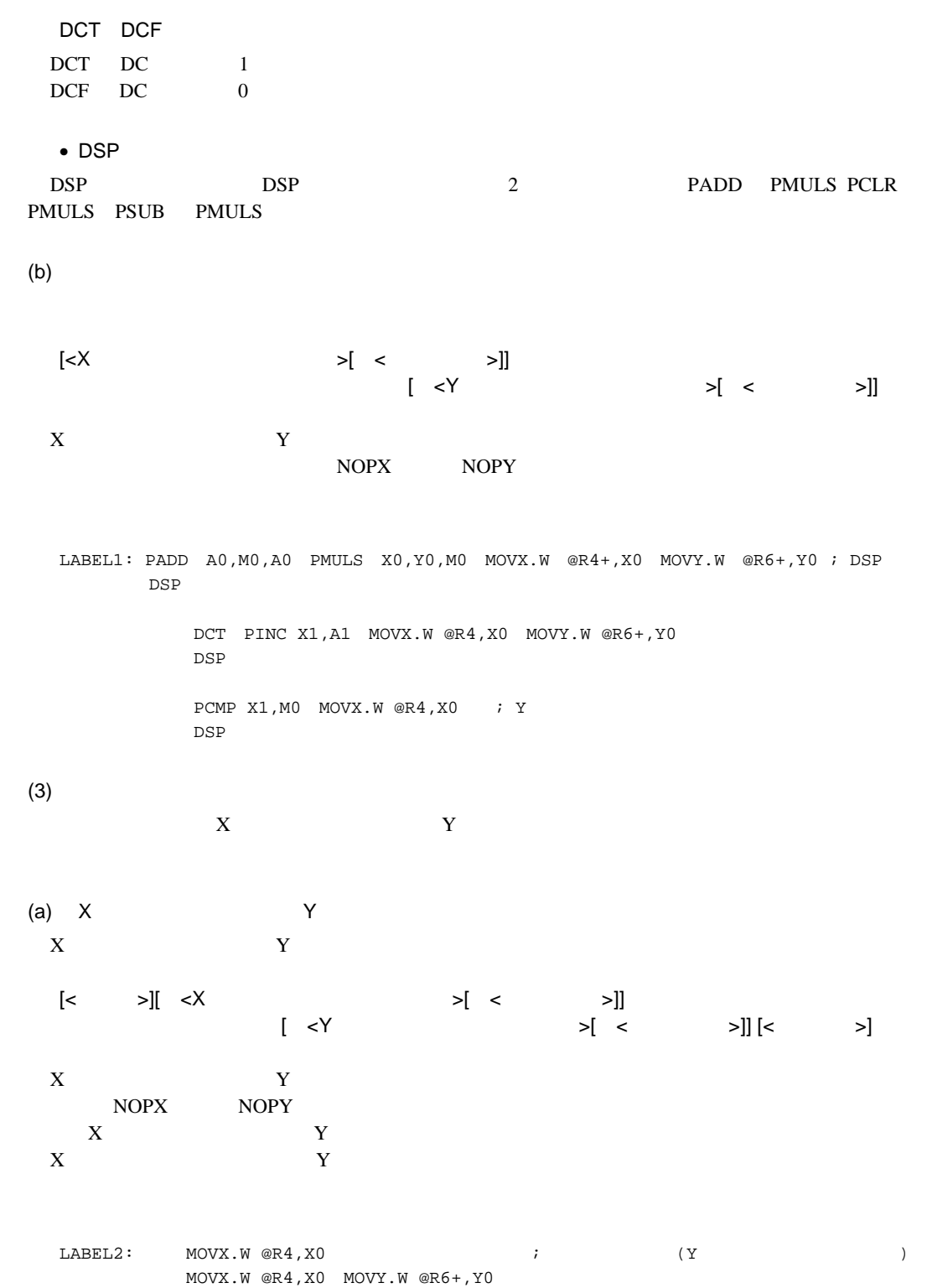

 $(b)$ 

 $[< \quad >] \quad < \qquad > \quad |< \quad >]$ 

### **MOVS**

LABEL3: MOVS.W  $@-R2$ , A0 ;

#### $(4)$

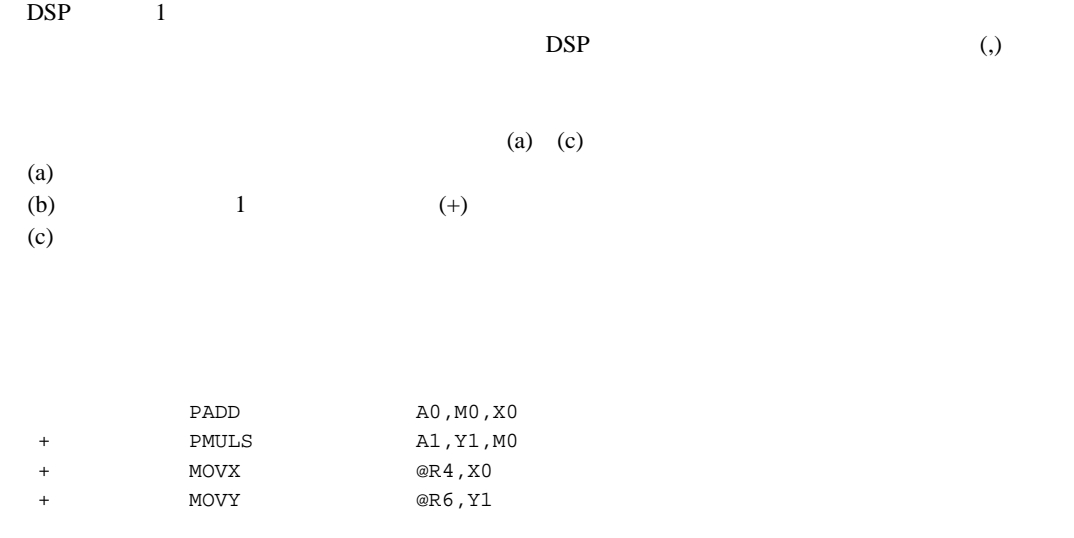

 $; 1$  4

# 11.3.2 DSP

### $(1)$  DSP

11.20 DSP

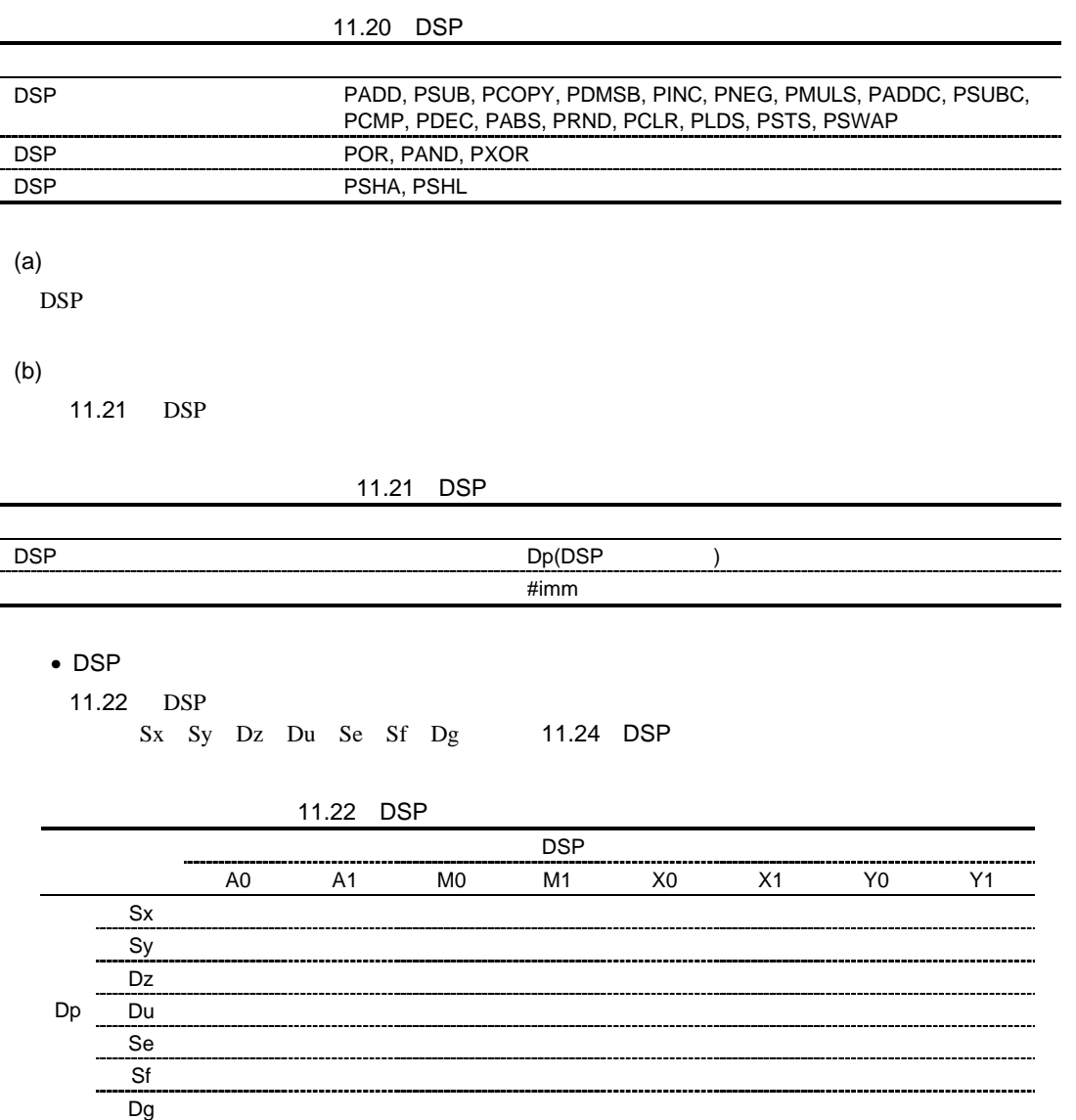

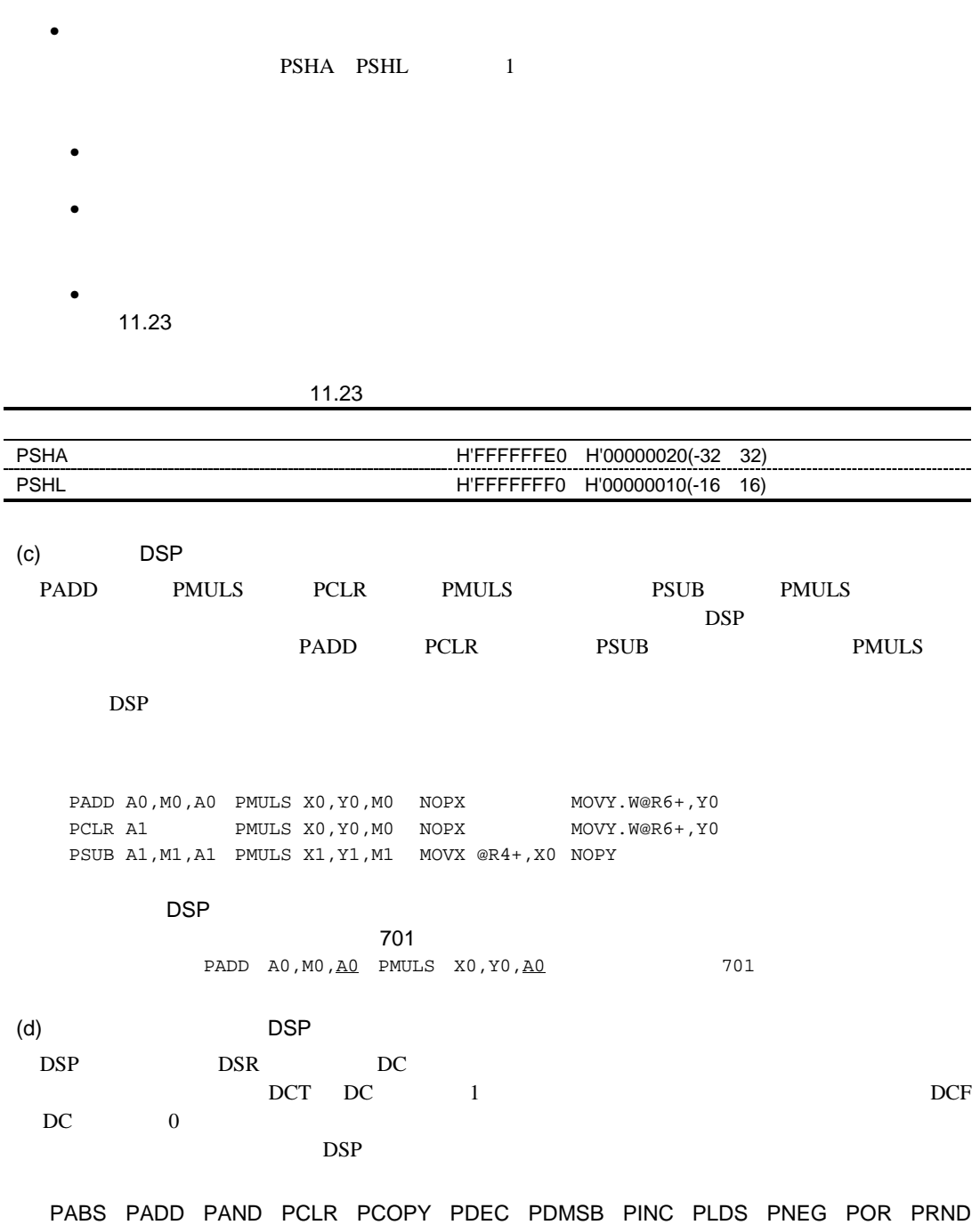

PSHA PSHL PSTS PSUB PSWAP PXOR

 $(e)$  DSP

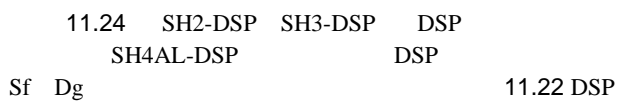

#### 11.25 SH2-DSP SH3-DSP Sx Sy Dz Du Se

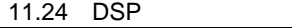

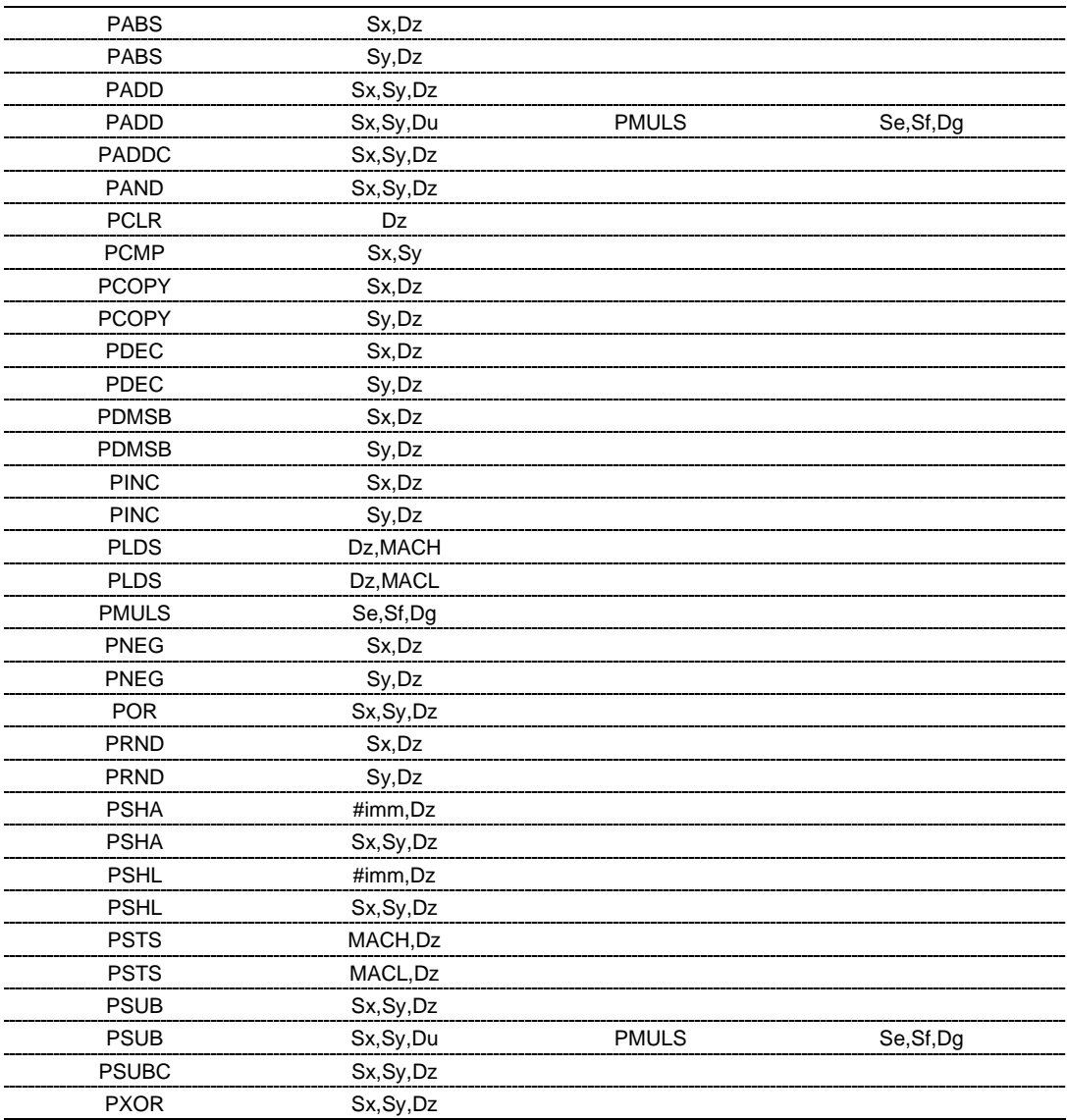

| PCLR                      | Du                                         | <b>PMULS</b> | Se, Sf, Dg |
|---------------------------|--------------------------------------------|--------------|------------|
| <b>PSUB</b>               | Sy, Sx, Dz                                 |              |            |
| <b>PSWAP</b>              | $Sx,Dz$                                    |              |            |
| <b>PSWAP</b>              | Sy, Dz                                     |              |            |
|                           |                                            |              |            |
| (2)                       |                                            |              |            |
| (a)                       |                                            |              |            |
|                           |                                            |              |            |
| $\mathbf X$<br><b>DSP</b> | $\ensuremath{\mathsf{DSP}}$<br>$\mathbf Y$ |              |            |
|                           | <b>DSP</b>                                 |              |            |
| 11.26                     |                                            |              |            |
|                           |                                            |              |            |
|                           |                                            |              |            |
|                           | 11.26                                      |              |            |
|                           | $\sf X$                                    | <b>NOPX</b>  |            |
|                           |                                            | <b>MOVX</b>  |            |
|                           | Υ                                          | <b>NOPY</b>  |            |
|                           |                                            | <b>MOVY</b>  |            |
|                           |                                            | <b>MOVS</b>  |            |
|                           |                                            |              |            |
| (b)                       |                                            |              |            |
|                           |                                            |              |            |
| NOPX NOPY<br>MOVX MOVY    | (W)                                        | (L)          |            |
|                           |                                            |              |            |
| MOVS                      | $\left( \mathrm{W}\right)$                 | (L)          |            |
|                           |                                            |              |            |
|                           |                                            |              |            |
| (c)                       |                                            |              |            |
| 11.27                     |                                            |              |            |
|                           |                                            |              |            |
|                           |                                            |              |            |
|                           | 11.27                                      |              |            |
|                           |                                            |              |            |
| <b>DSP</b>                |                                            | Dz           |            |
|                           |                                            | @Az          |            |
|                           |                                            | @Az+         |            |
|                           | $\sqrt{2}$                                 | @Az+Iz       |            |
|                           |                                            | $@$ -Az      |            |

11.25 DSP

11. <u>2008 - 2009</u>

 $(d)$ 

11.28 DSP

Dx Dy Dxy Ds Da Ax Ax2 Ay Ay2 As Ix Iy Is 11.29

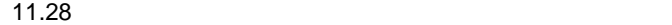

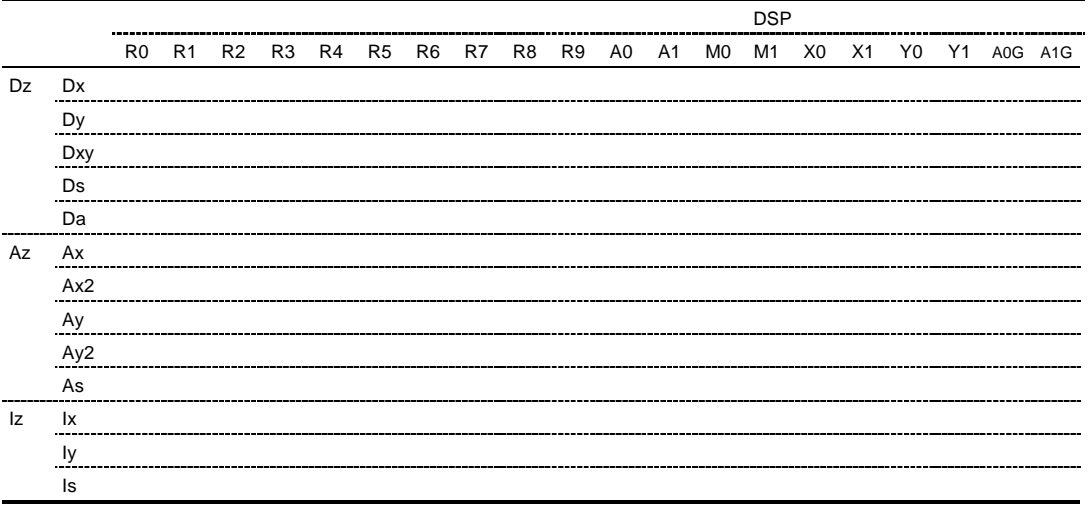

 $\mathcal T$ 

 $\Box$ DSP  $\Box$ 

に指定した場合はウォーニング 703 になります。

PADD A0, M0, Y0 NOPX MOVY.W @R6+, Y0 703

11.  $\qquad \qquad \qquad$ 

 $(e)$ 

11.29 SH2-DSP SH3-DSP 0 11.30 SH2-DSP SH3-DSP SH4AL-DSP Dx Dy Dxy Ds Da Ax Ax2 Ay Ay2 As Ix Iy Is  $11.28$ 

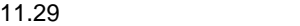

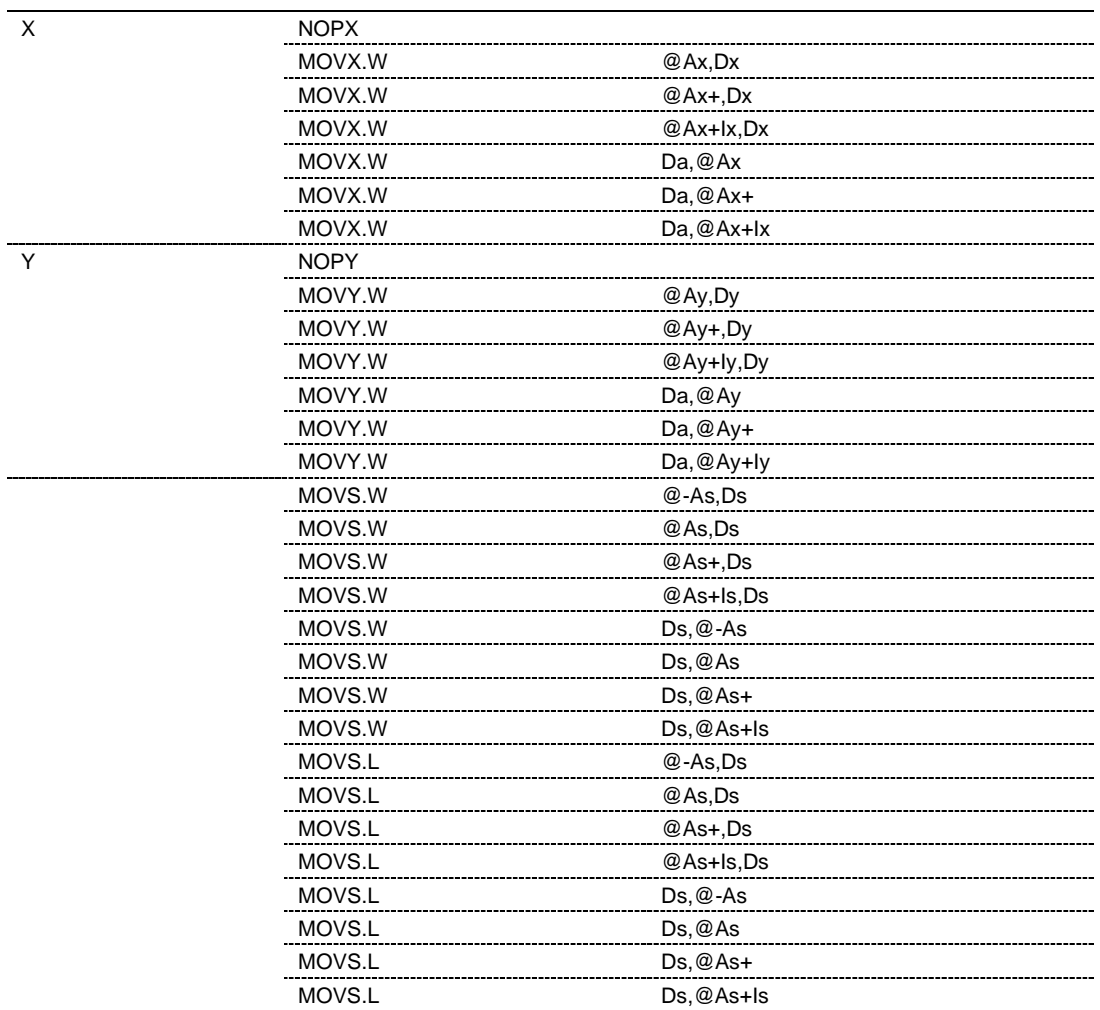

|              | .       |              |  |
|--------------|---------|--------------|--|
|              |         |              |  |
| X            | MOVX.W  | @Ax2,Dxy     |  |
|              | MOVX.W  | @Ax2+,Dxy    |  |
|              | MOVX.W  | @Ax2+R8,Dxy  |  |
|              | MOVX. L | @Ax2,Dxy     |  |
|              | MOVX. L | @Ax2+,Dxy    |  |
|              | MOVX. L | @Ax2+R8,Dxy  |  |
| $\checkmark$ | MOVY.W  | @Ay2,Dxy     |  |
|              | MOVY.W  | $@$ Ay2+,Dxy |  |
|              | MOVY.W  | @Ay2+R9,Dxy  |  |
|              | MOVY. L | @Ay2,Dxy     |  |
|              | MOVY. L | @Ay2+,Dxy    |  |
|              | MOVY. L | @Av2+R9.Dxv  |  |

11.30

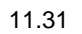

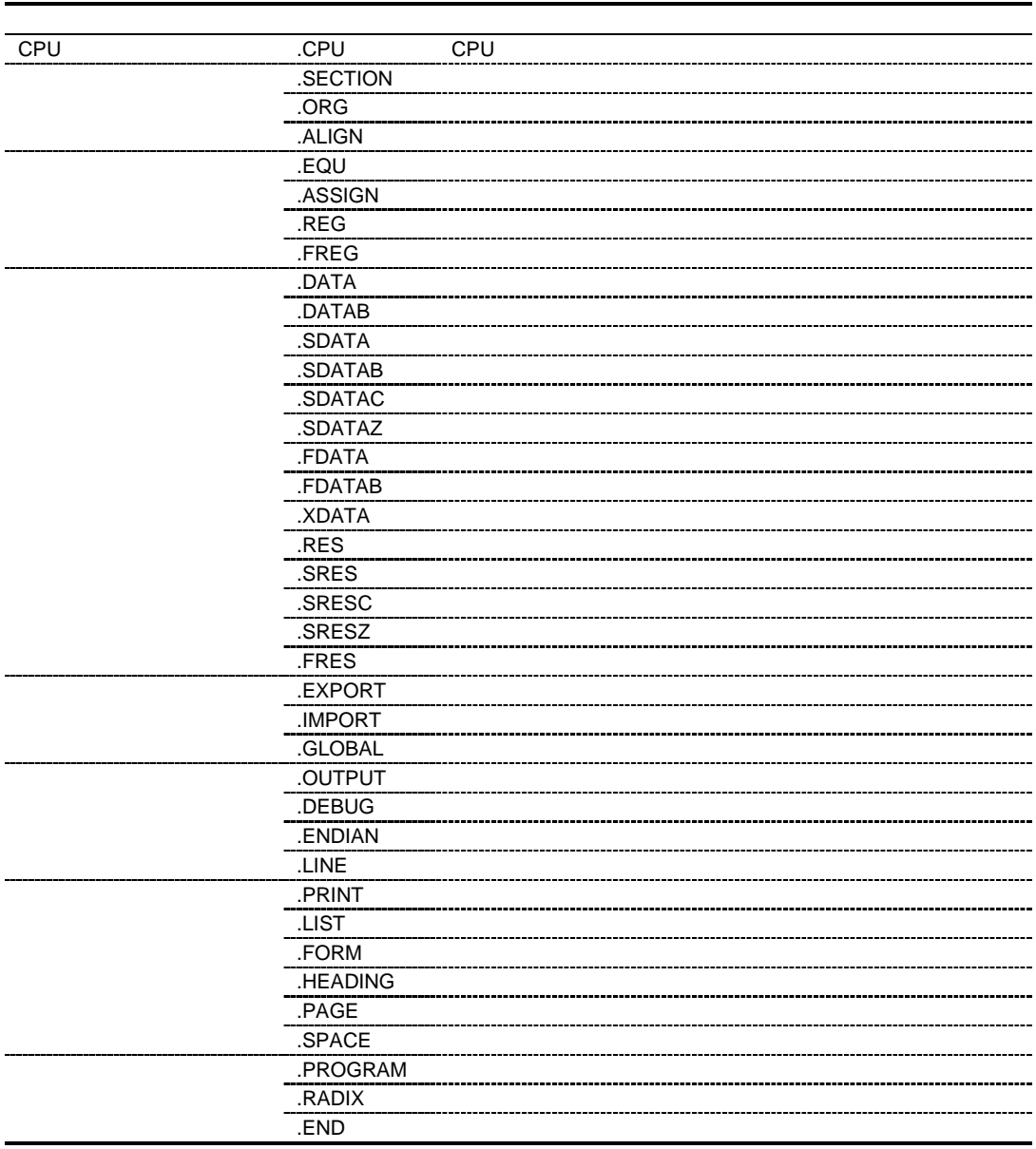

#### $CPU$

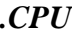

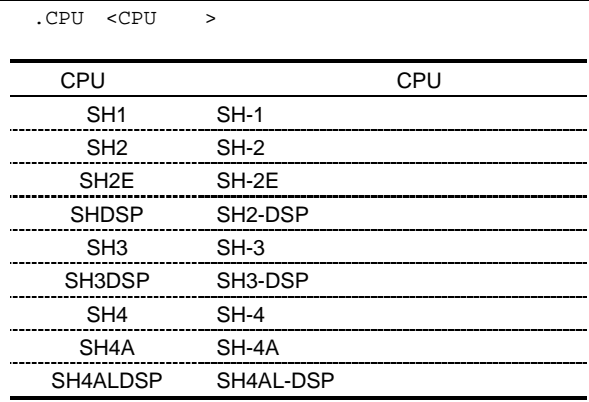

 $CPU$ . CPU  $\overline{\phantom{a}}$ . CPU  $1$ CPU cpu CPU SHCPU SHCPU CPU  $.CPU$  SH2  $i$  SH-2 .SECTION A,CODE,ALIGN=4  $\tt MOV.L$   $\tt R0, R1$ MOV.L RO, R2

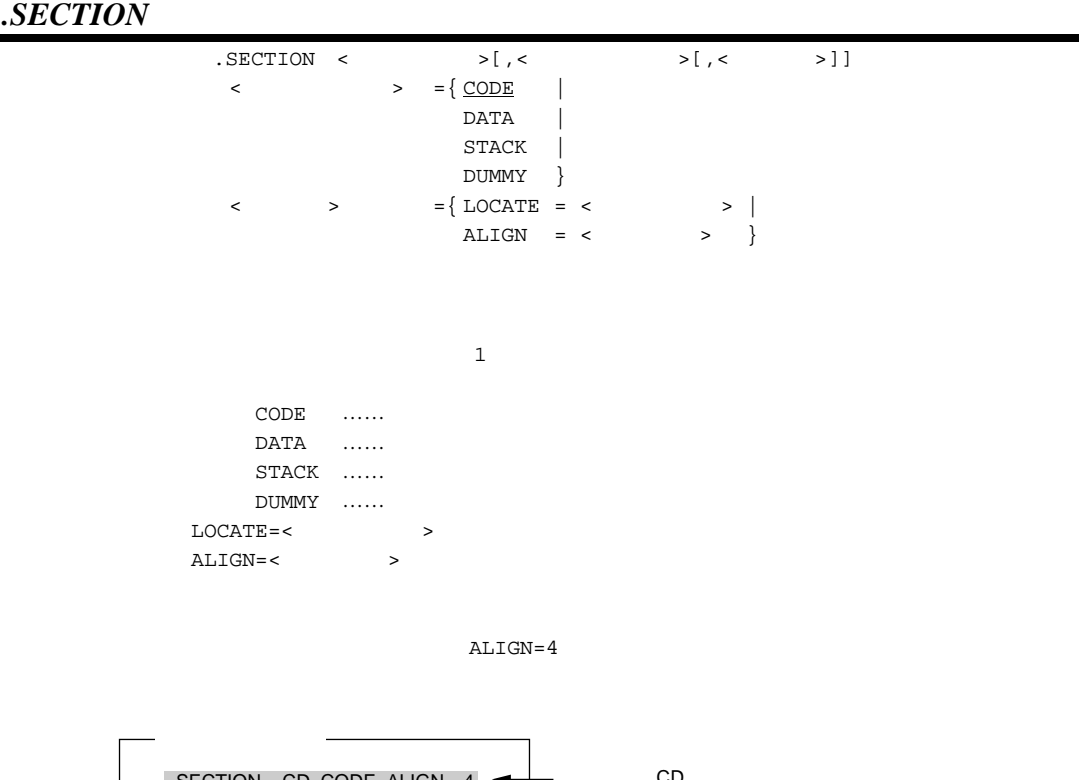

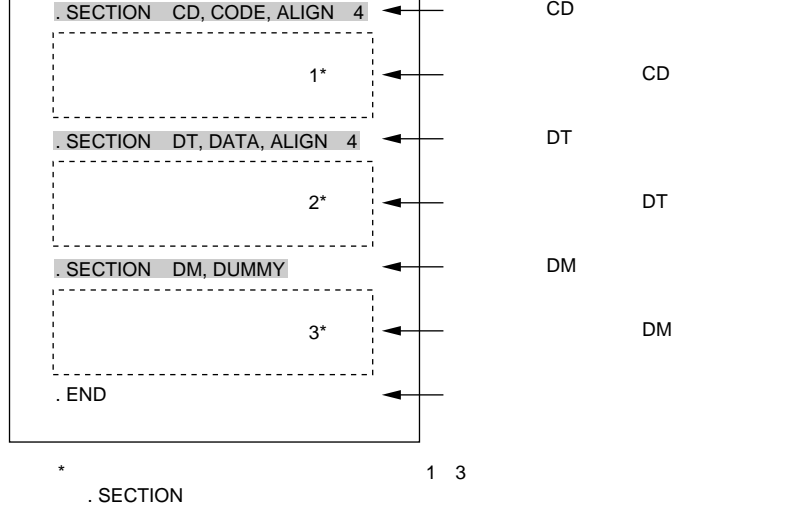

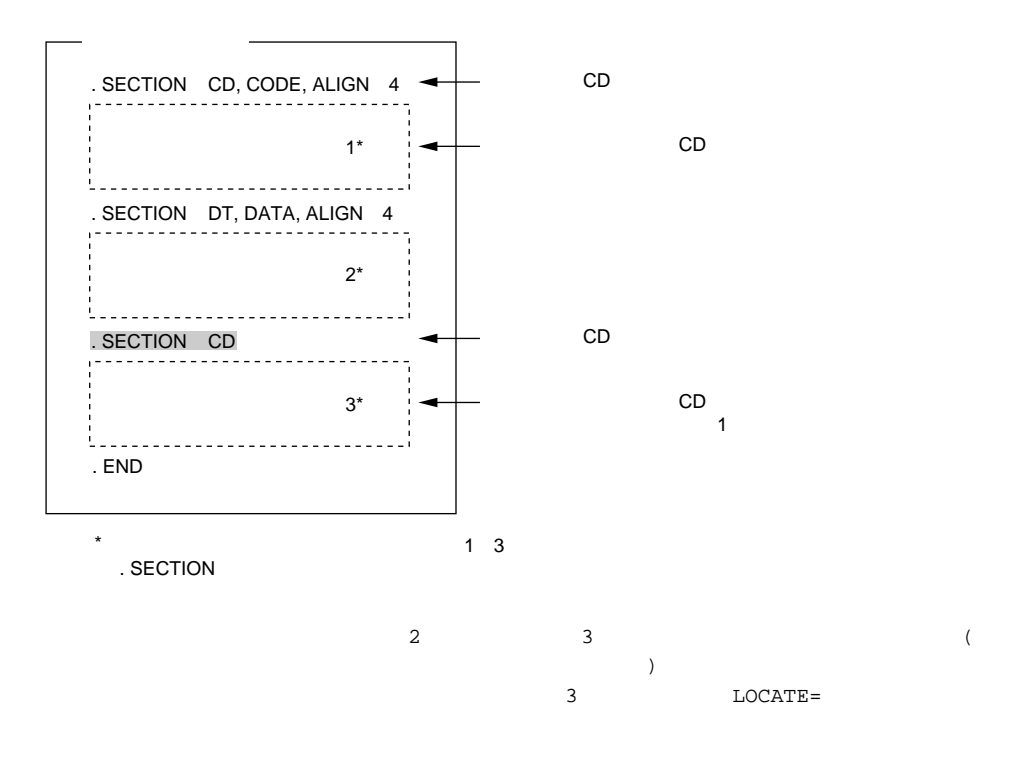

H'00000000 H'FFFFFFFFF  $(10 \t 0 \t 4, 294, 967, 295)$ 3 ALIGN=

 $2(2^0, 2^1, 2^2, ..., 2^{31})$  $4$   $(2^2, 2^3, 2^4, ..., 2^{31})$ 

 $DSP$ 

.ALIGN .  $ORG$ 

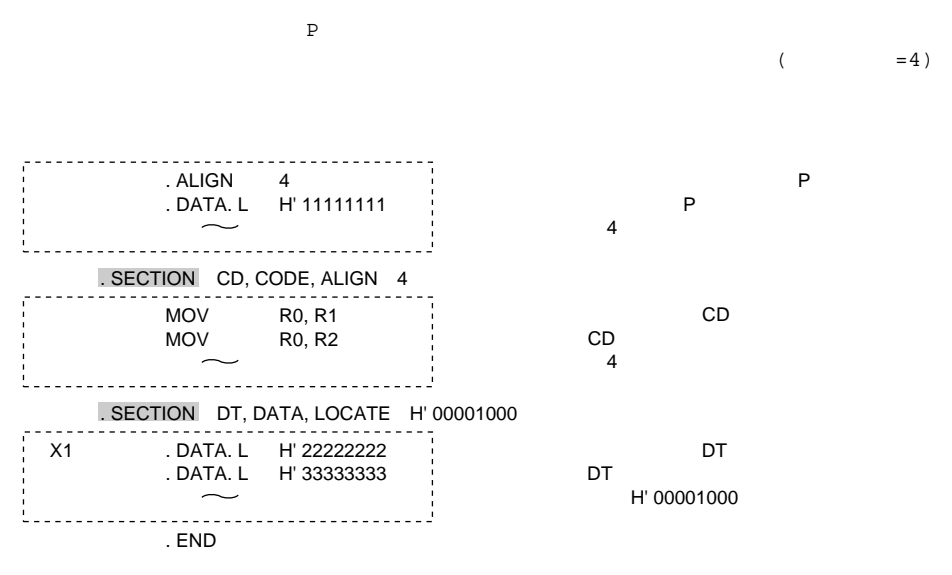

.SECTION

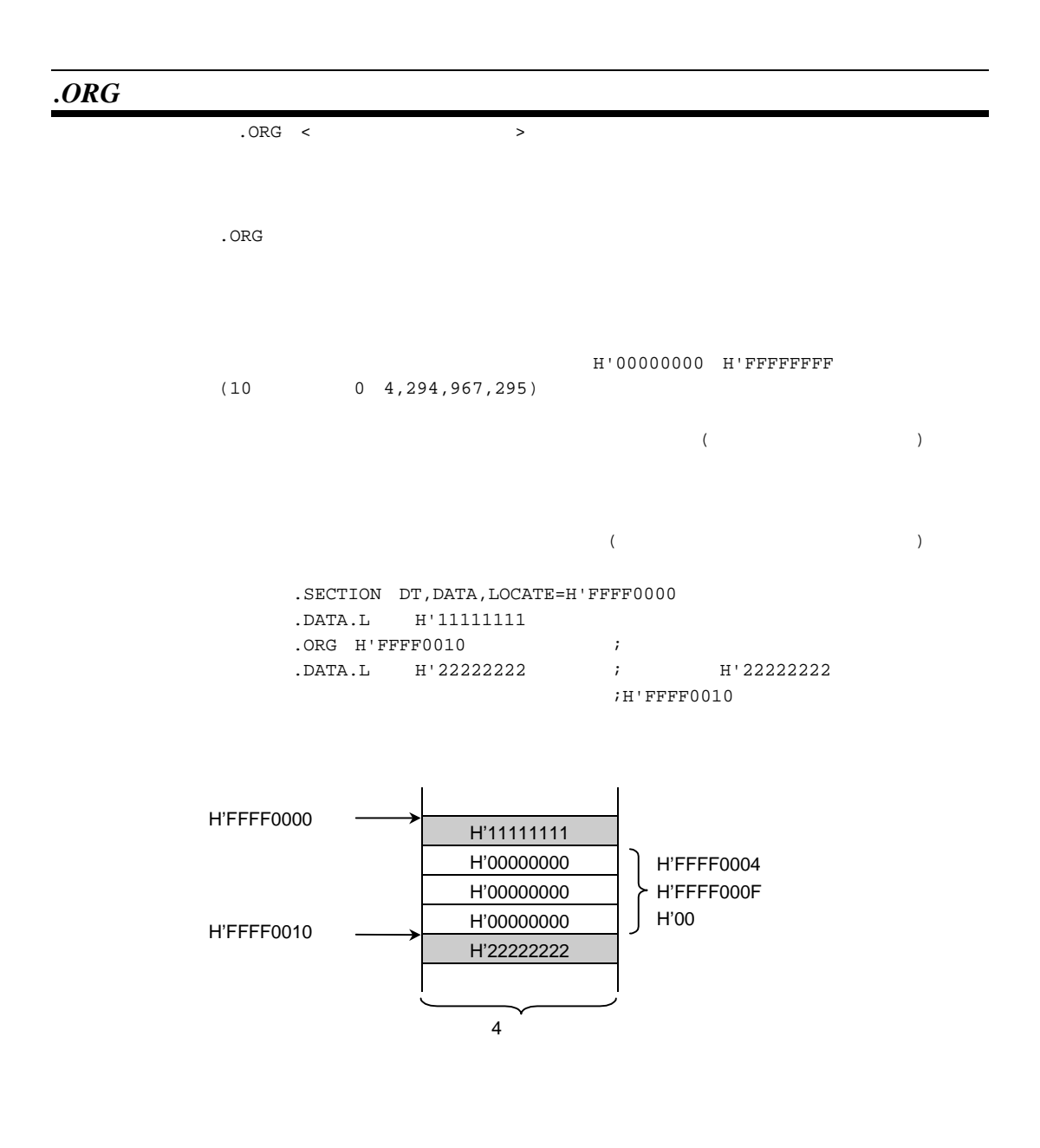

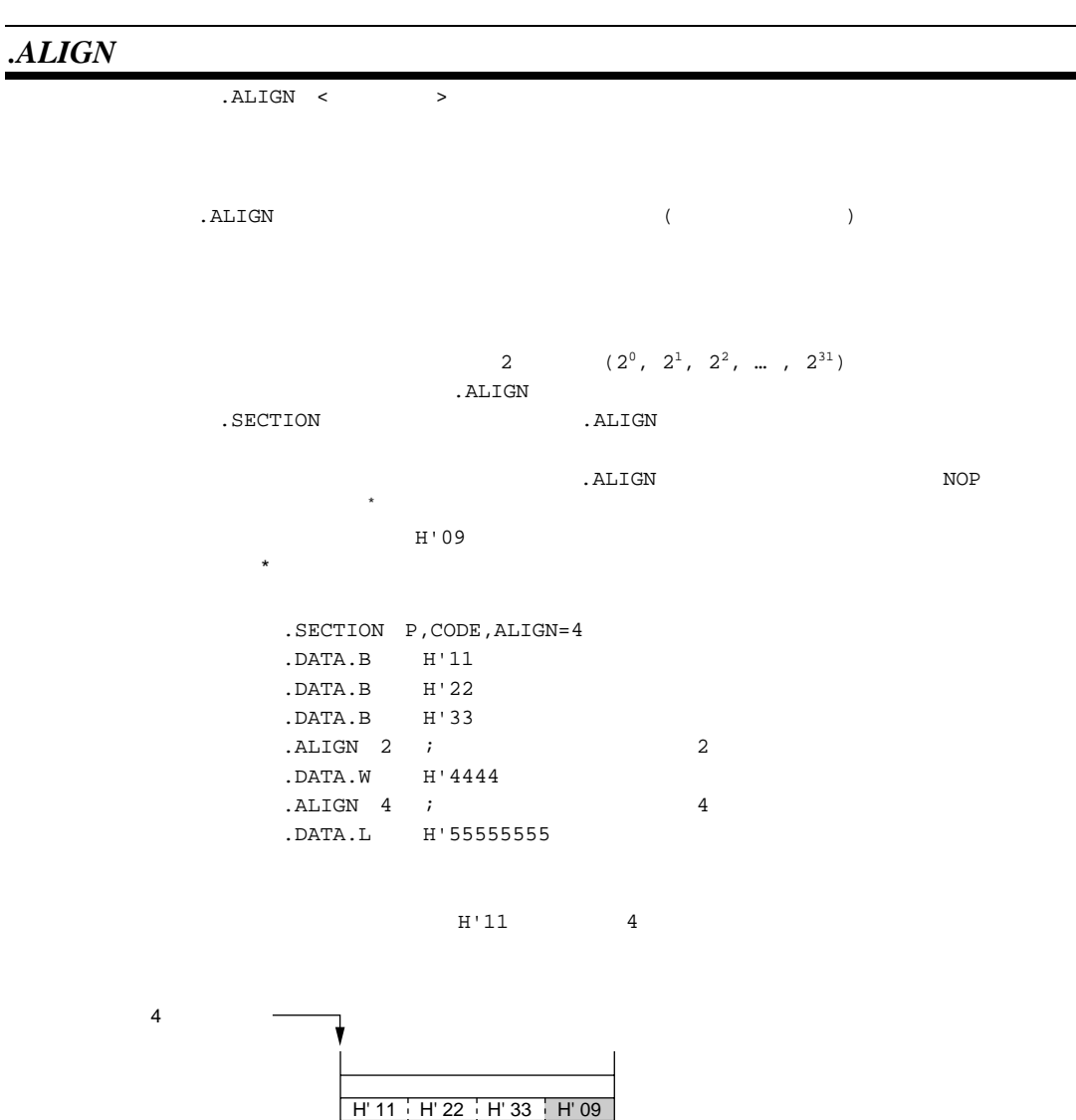

4バイト

H' 55555555

H' 0009

 $\mathcal{L}^{\text{max}}$ 

H' 4444

ı

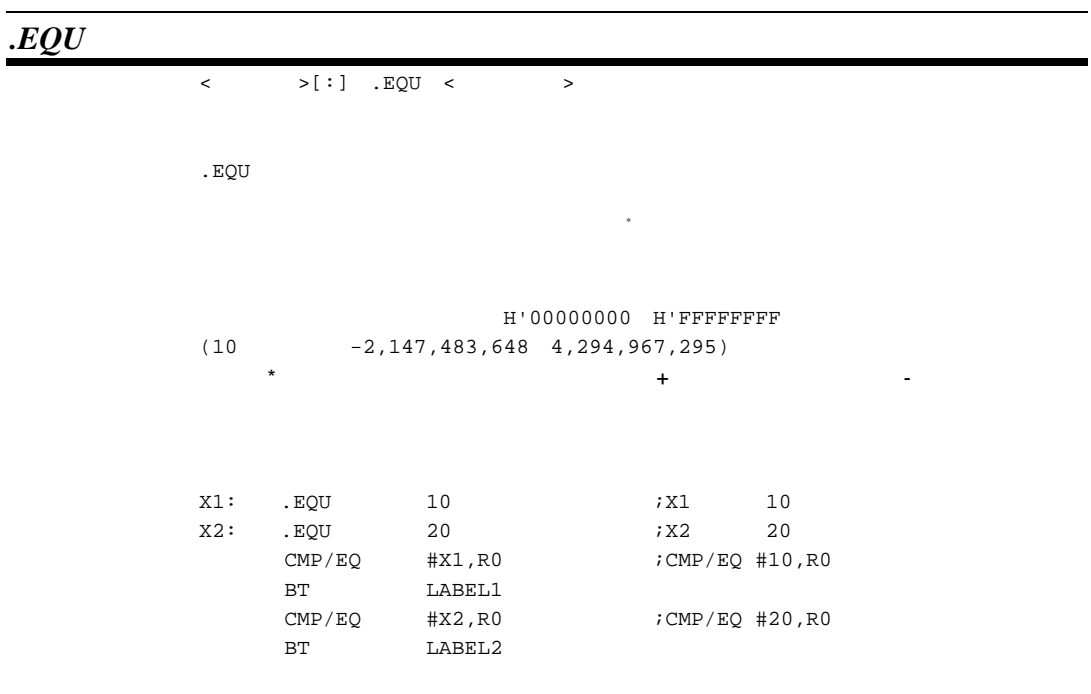

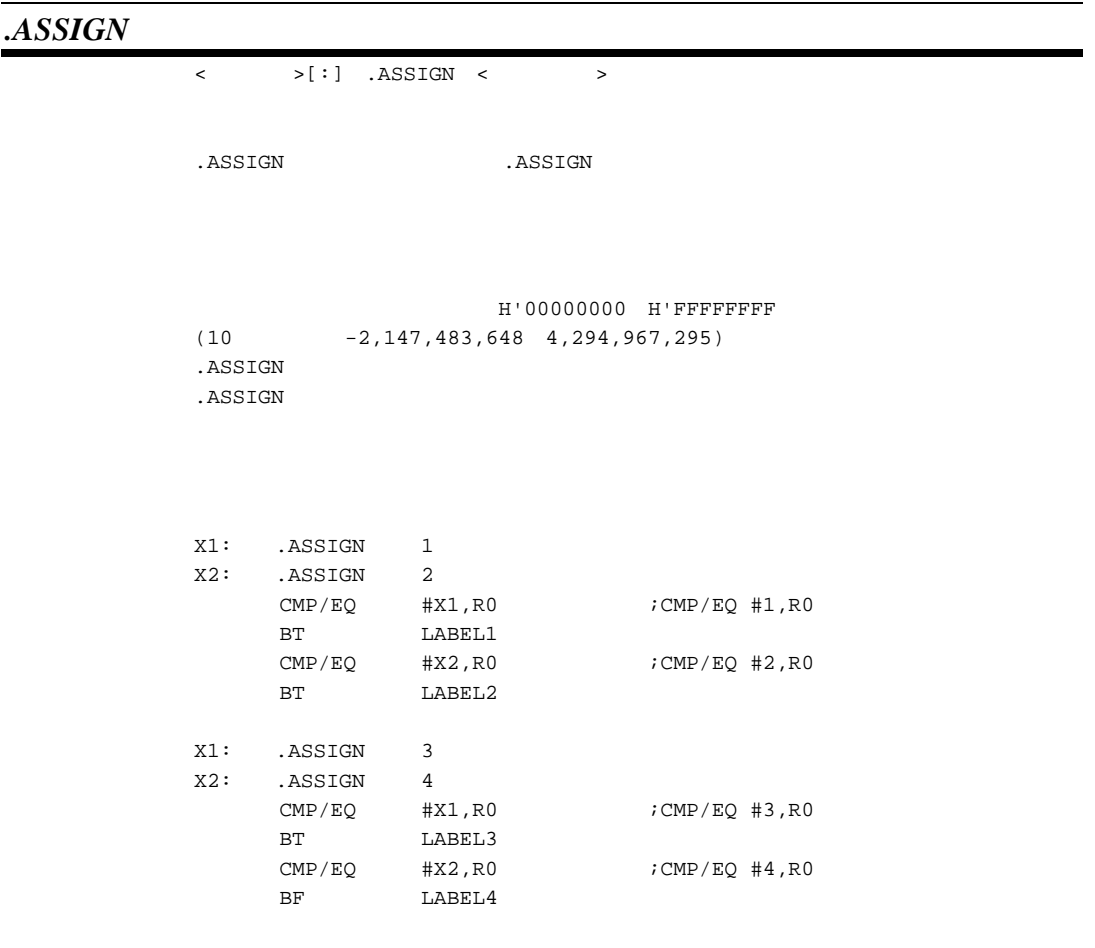

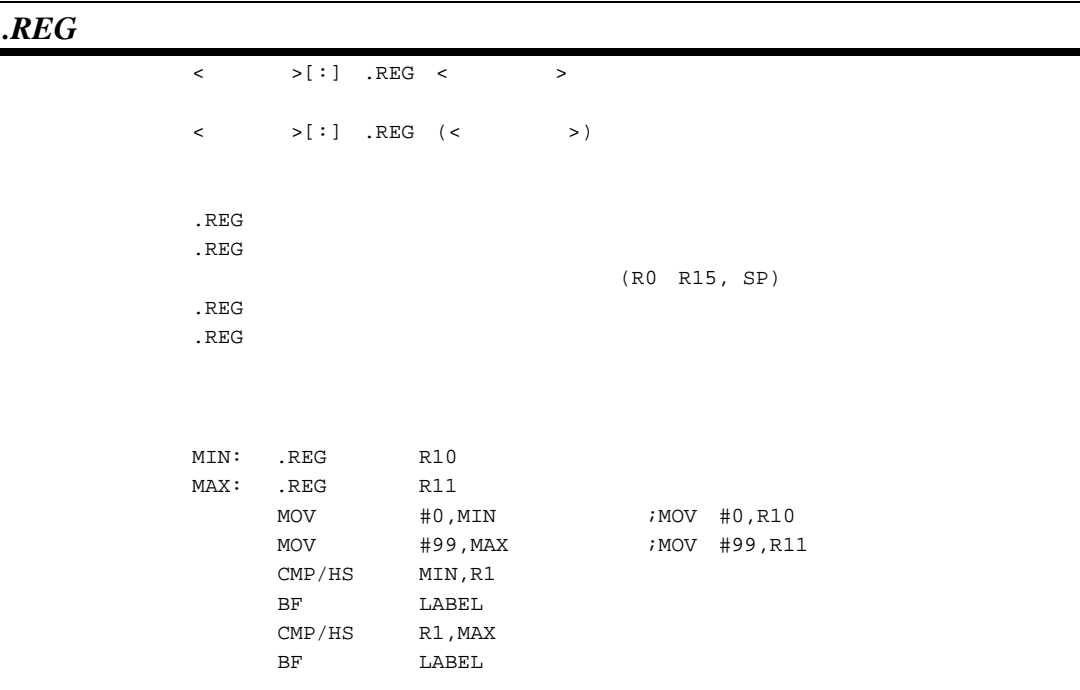

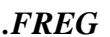

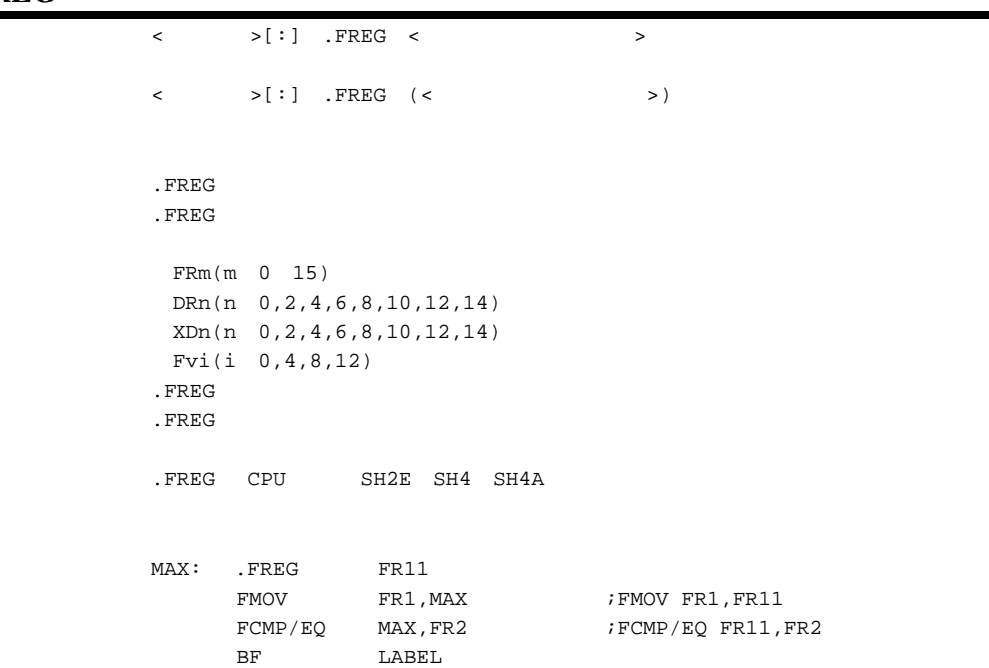

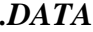

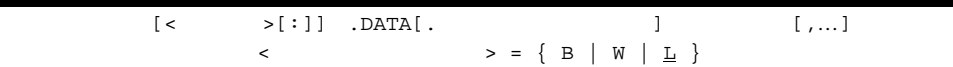

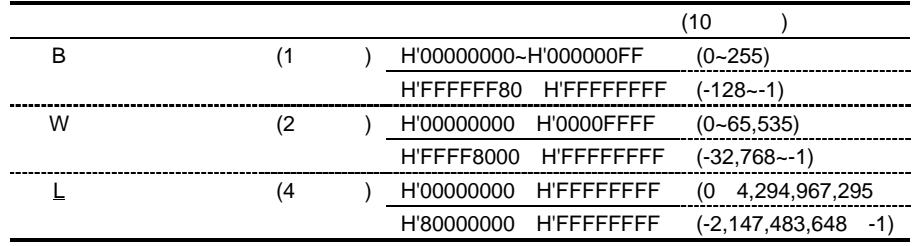

.ALIGN 4

X:

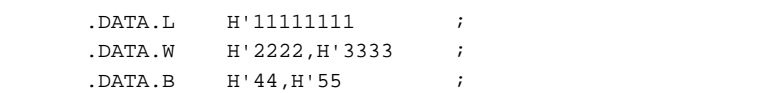

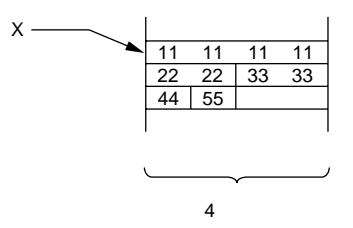

【注】データは16進数です。

### *.DATAB*

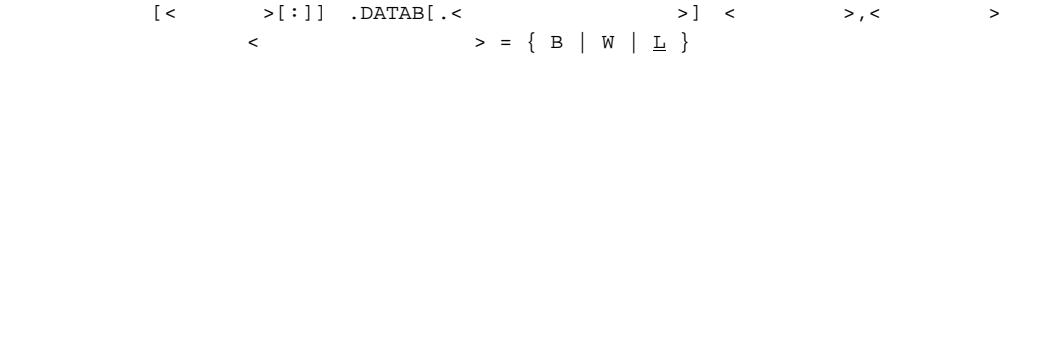

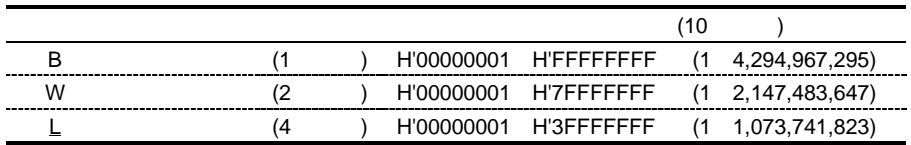

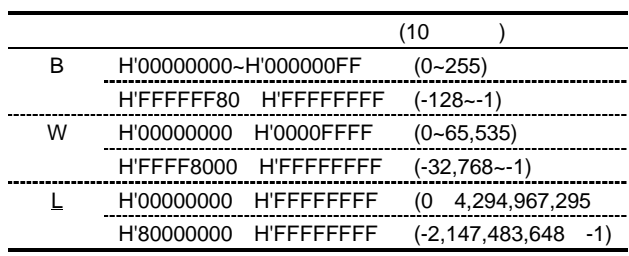

.ALIGN 4

X:

.DATAB.L 1, H'111111111 ; .DATAB.W 2, H'2222 ;<br>DATAB.B 3, H'33 ; .DATAB.B 3,H'33 ;

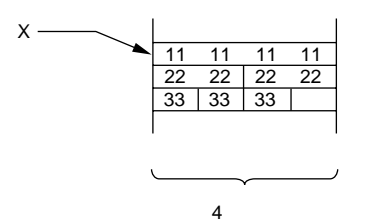

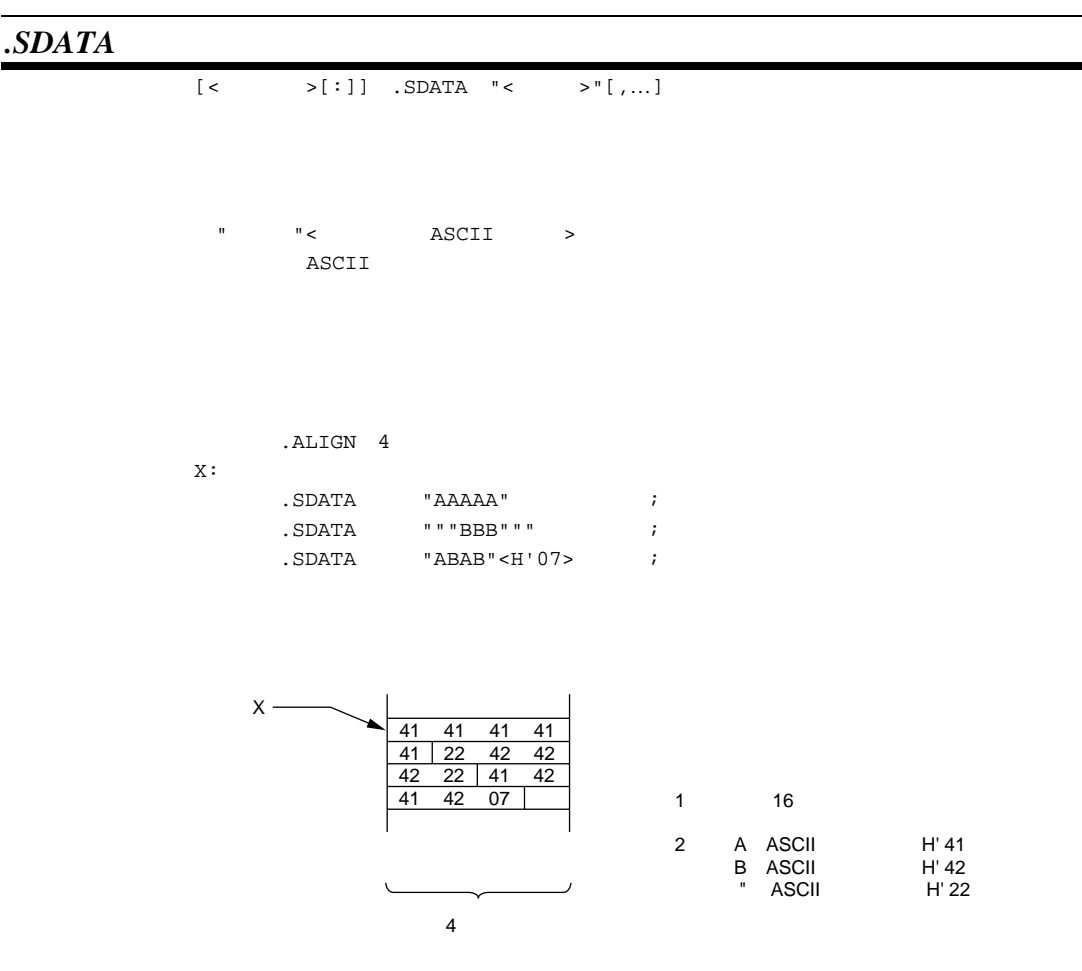

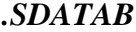

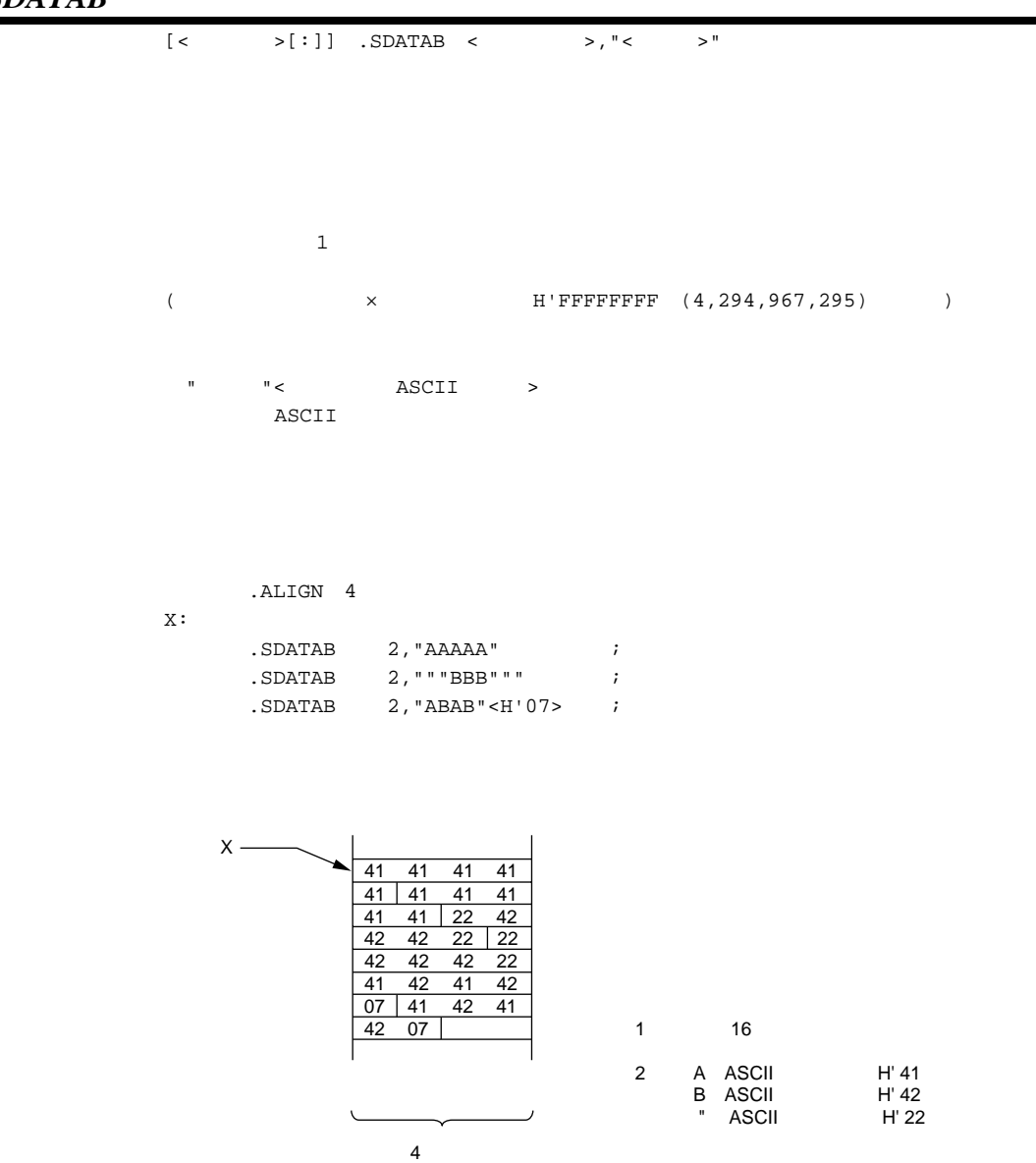

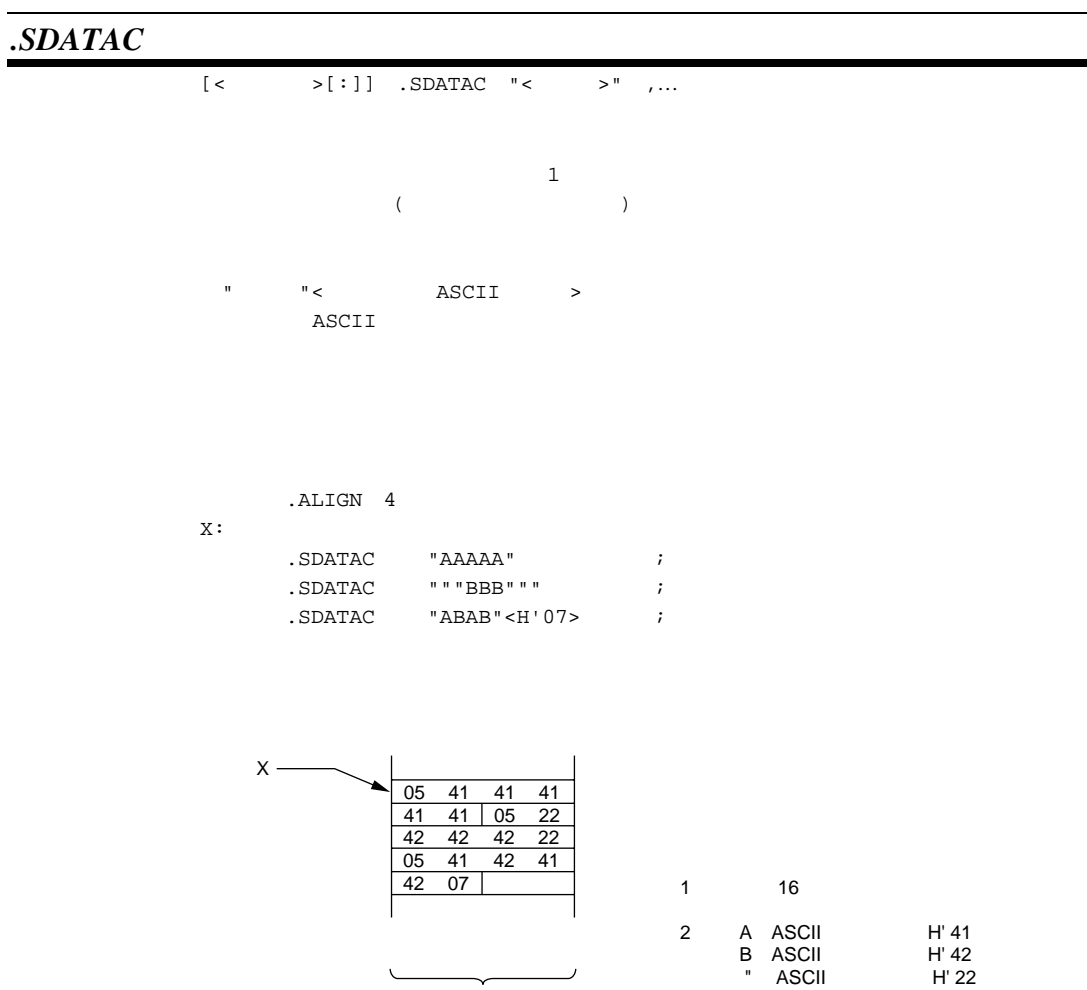

ر

4バイト

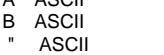

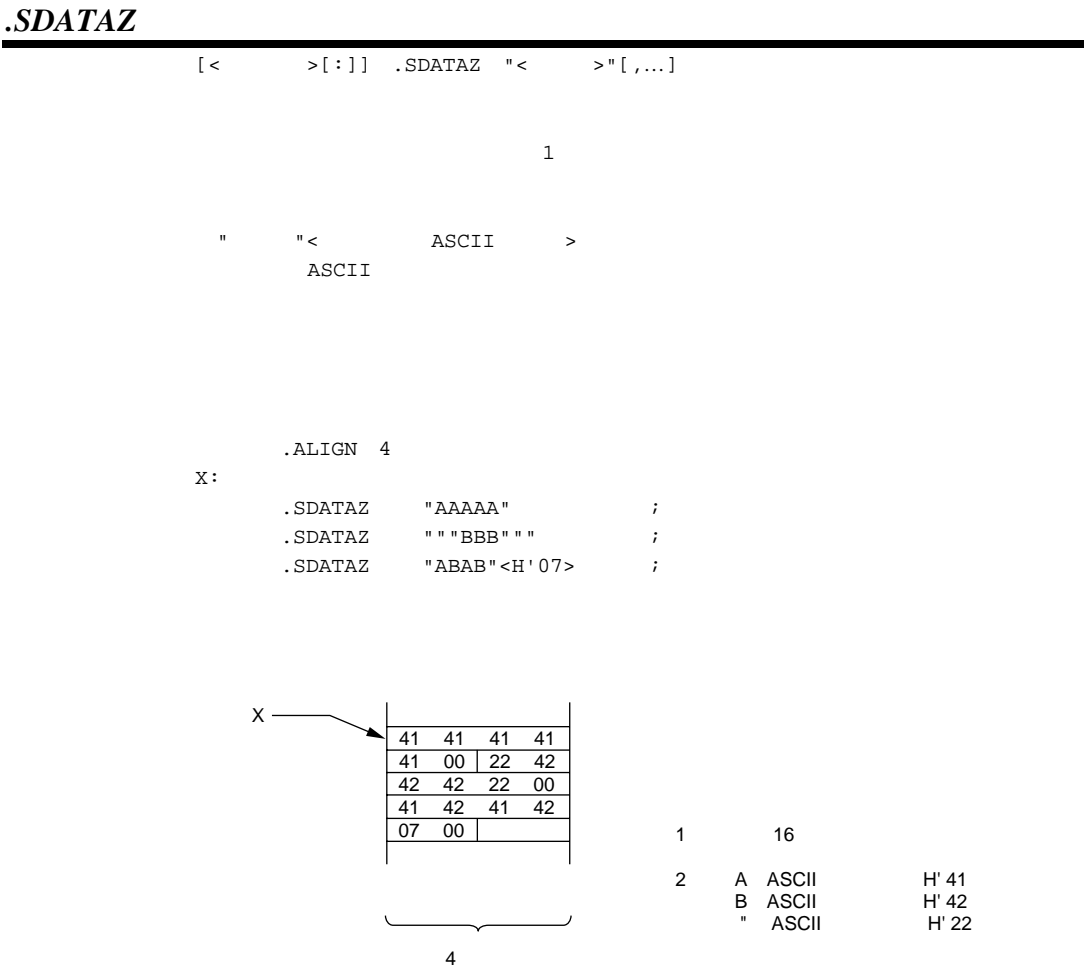

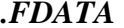

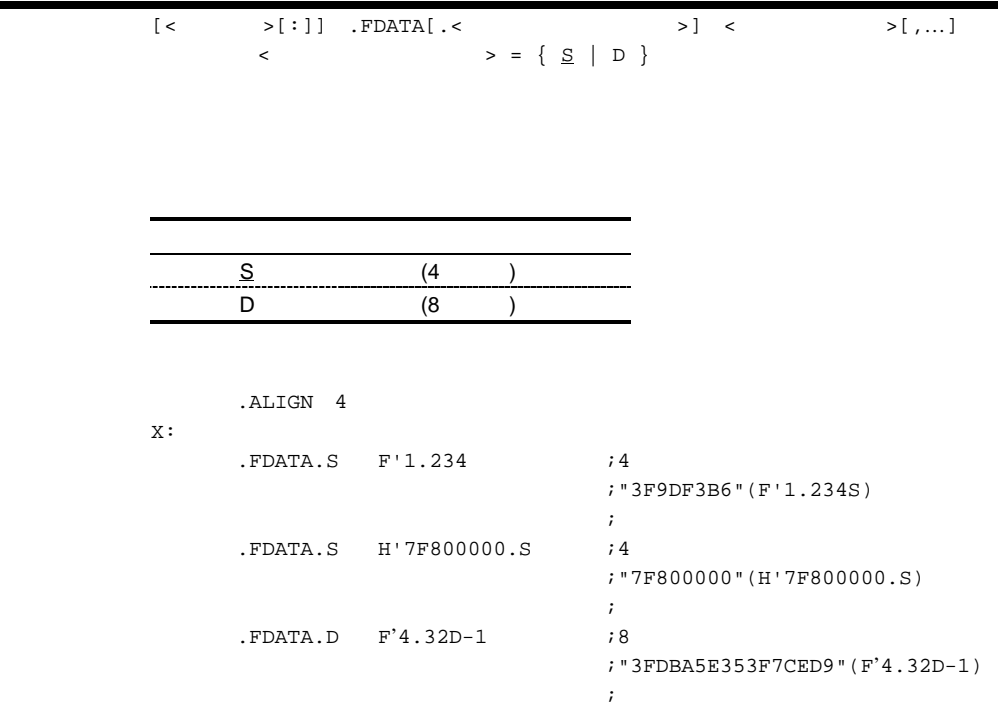

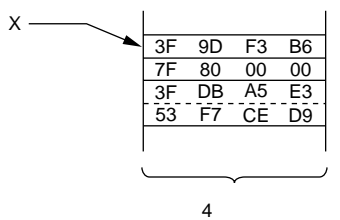

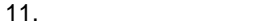

# *.FDATAB*

X:

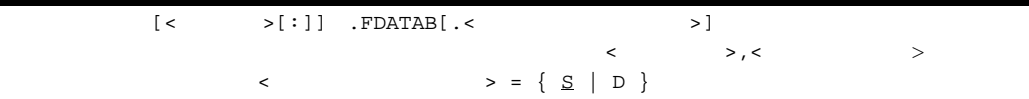

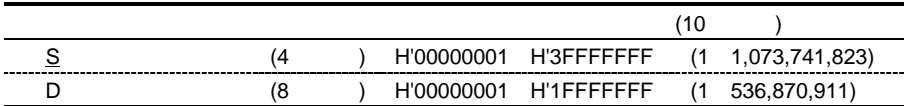

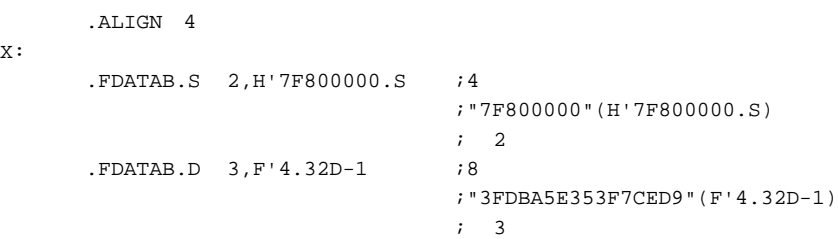

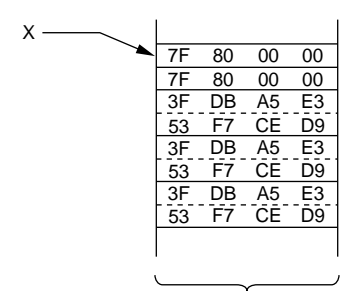

4バイト

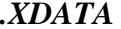

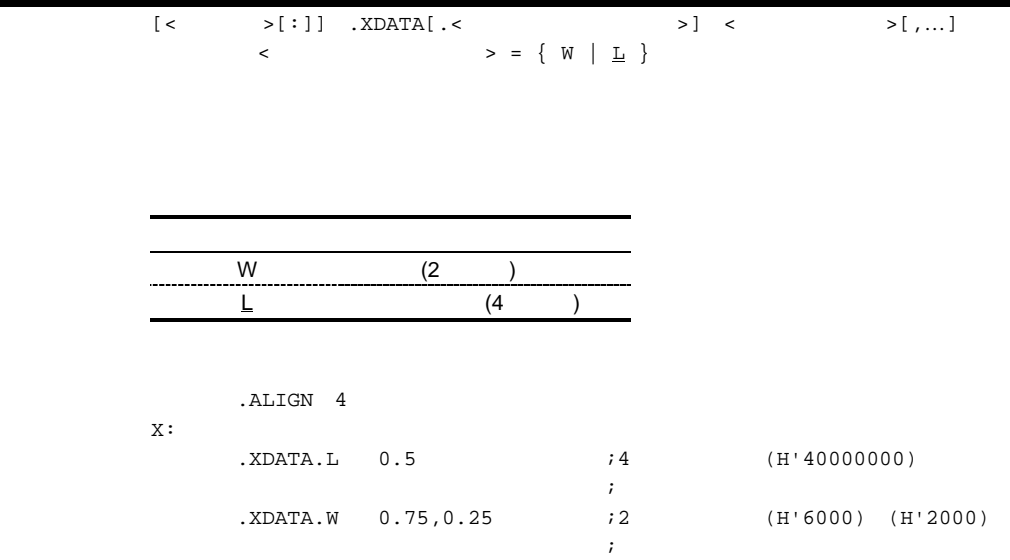

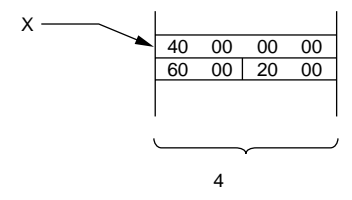

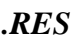

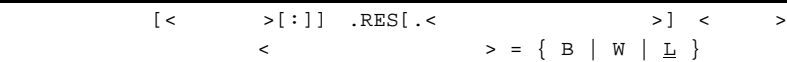

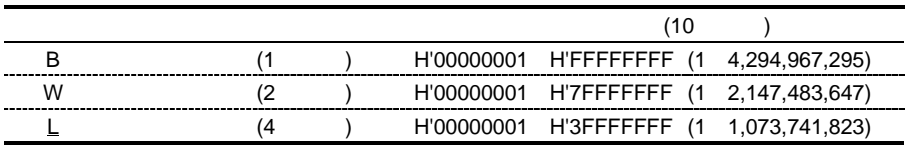

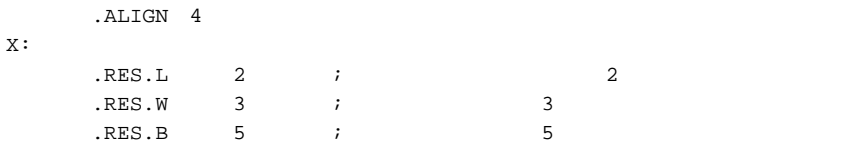

$$
\begin{array}{c}\n \begin{array}{c}\n \overbrace{\text{11}}{\text{21}} \\
\overbrace{\text{22}}{\text{22}} \\
\overbrace{\text{23}} \\
\overbrace{\text{24}} \\
\overbrace{\text{25}} \\
\overbrace{\text{26}} \\
\overbrace{\text{27}} \\
\overbrace{\text{28}} \\
\overbrace{\text{29}} \\
\overbrace{\text{20}} \\
\overbrace{\text{21}} \\
\overbrace{\text{22}} \\
\overbrace{\text{23}} \\
\overbrace{\text{24}} \\
\overbrace{\text{25}} \\
\overbrace{\text{26}} \\
\overbrace{\text{27}} \\
\overbrace{\text{28}} \\
\overbrace{\text{29}} \\
\overbrace{\text{20}} \\
\overbrace{\text{21}} \\
\overbrace{\text{22}} \\
\overbrace{\text{26}} \\
\overbrace{\text{27}} \\
\overbrace{\text{28}} \\
\overbrace{\text{29}} \\
\overbrace{\text{20}} \\
\overbrace{\text{21}} \\
\overbrace{\text{22}} \\
\overbrace{\text{25}} \\
\overbrace{\text{27}} \\
\overbrace{\text{28}} \\
\overbrace{\text{29}} \\
\overbrace{\text{20}} \\
\overbrace{\text{21}} \\
\overbrace{\text{21}} \\
\overbrace{\text{22}} \\
\overbrace{\text{25}} \\
\overbrace{\text{27}} \\
\overbrace{\text{28}} \\
\overbrace{\text{29}} \\
\overbrace{\text{20}} \\
\overbrace{\text{21}} \\
\overbrace{\text{21}} \\
\overbrace{\text{22}} \\
\overbrace{\text{26}} \\
\overbrace{\text{27}} \\
\overbrace{\text{28}} \\
\overbrace{\text{29}} \\
\overbrace{\text{20}} \\
\overbrace{\text{21}} \\
\overbrace{\text{21}} \\
\overbrace{\text{22}} \\
\overbrace{\text{26}} \\
\overbrace{\text{27}} \\
\overbrace{\text{28}} \\
\overbrace{\text{27}} \\
\overbrace{\text{28}} \\
\overbrace{\text{29}} \\
\overbrace{\text{20}} \\
\overbrace{\text{20}} \\
\overbrace{\text{27}} \\
\overbrace{\text{27}} \\
\overbrace{\text{28}} \\
\overbrace{\text{29}} \\
\overbrace{\text{20}} \\
\overbrace{\text{20}} \\
\overbrace{\text{20}} \\
\overbrace{\text{20}} \\
\overbrace{\text{20}} \\
\overbrace{\text{20}} \\
\overbrace{\text{20}} \\
\overbrace{\text{20}} \\
\over
$$

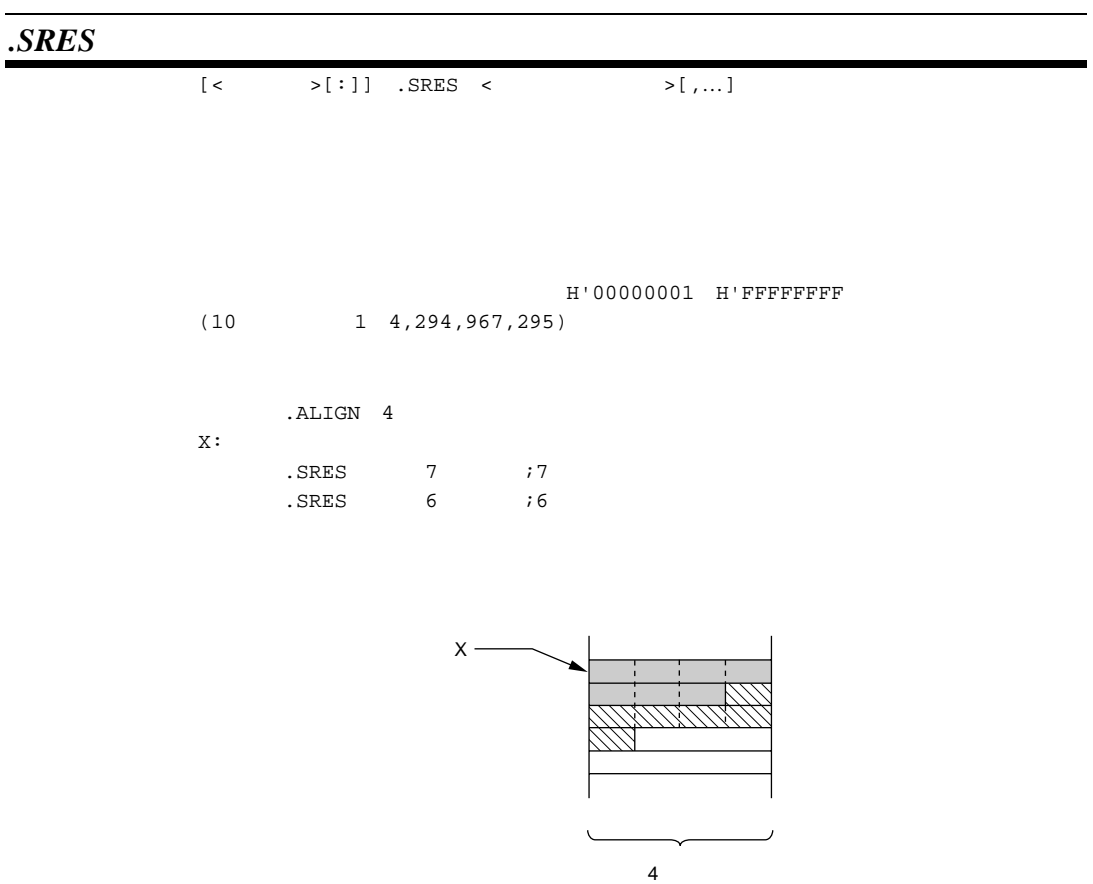

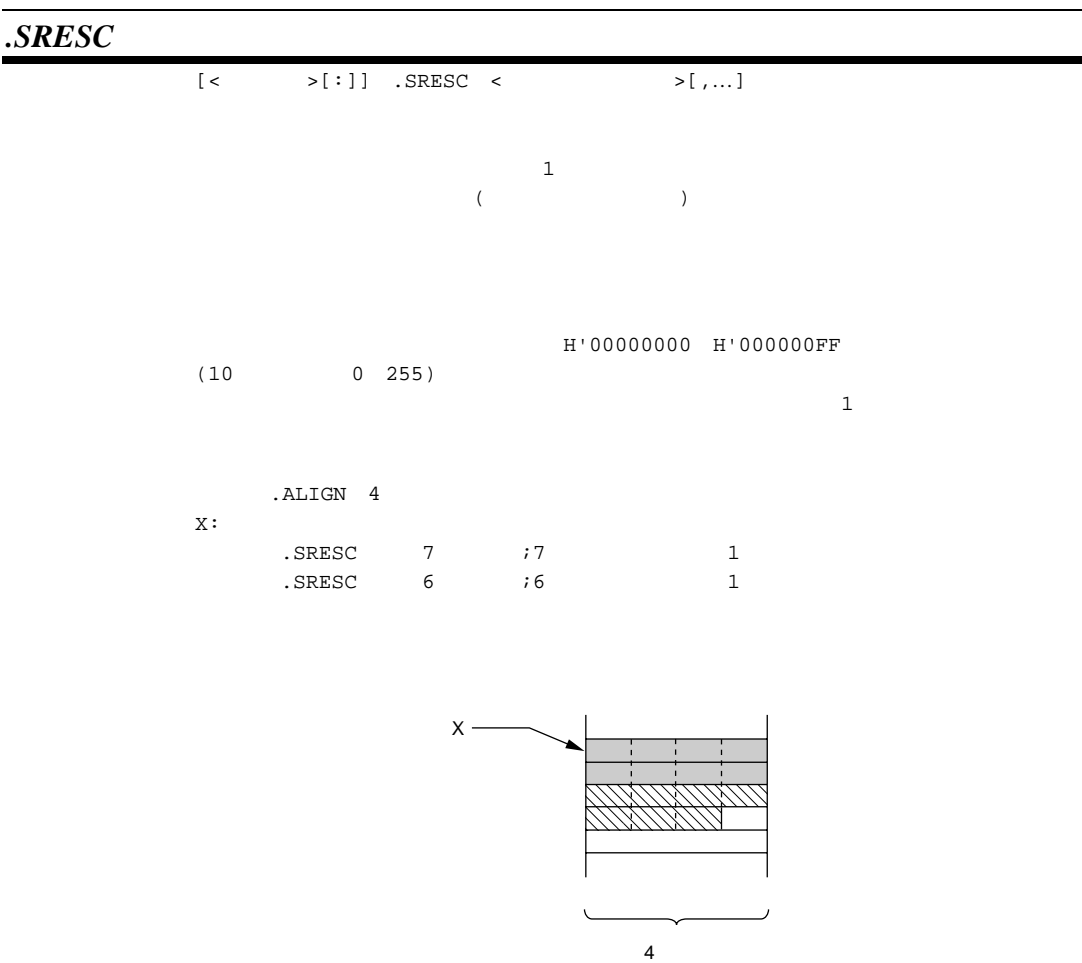

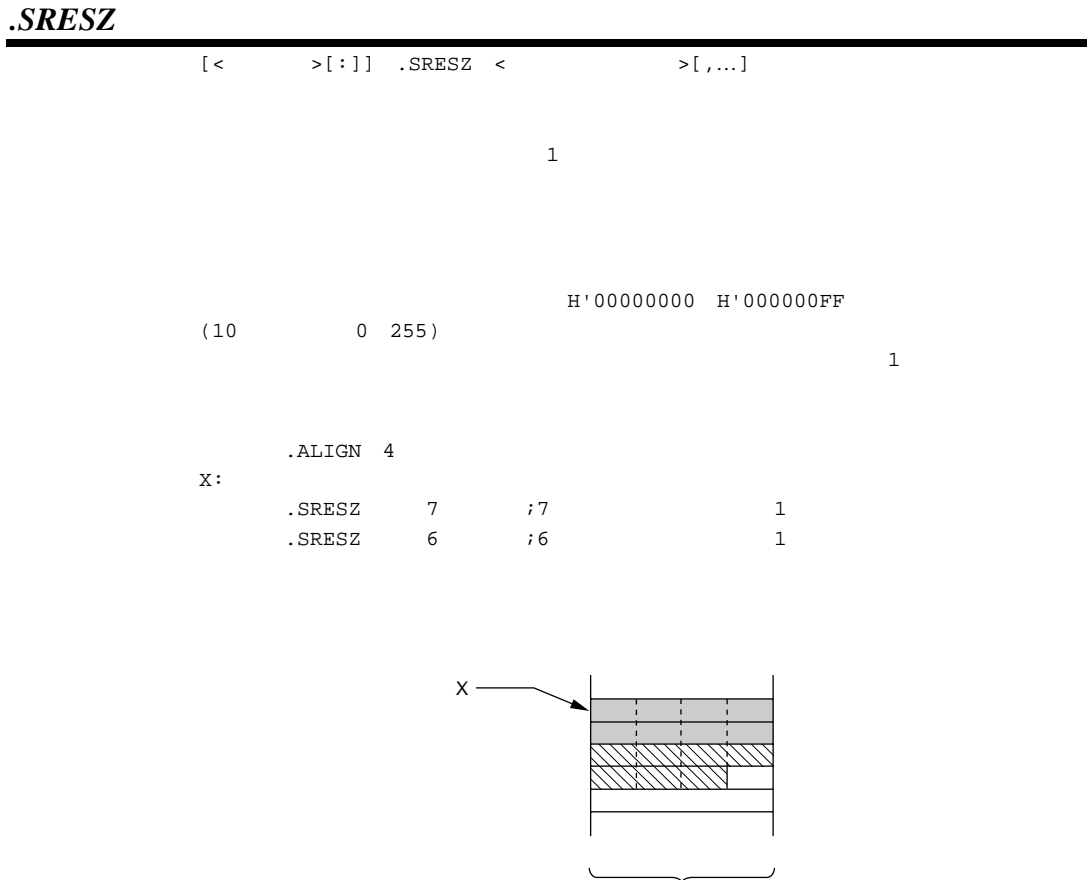

4 バイト

### *.FRES*

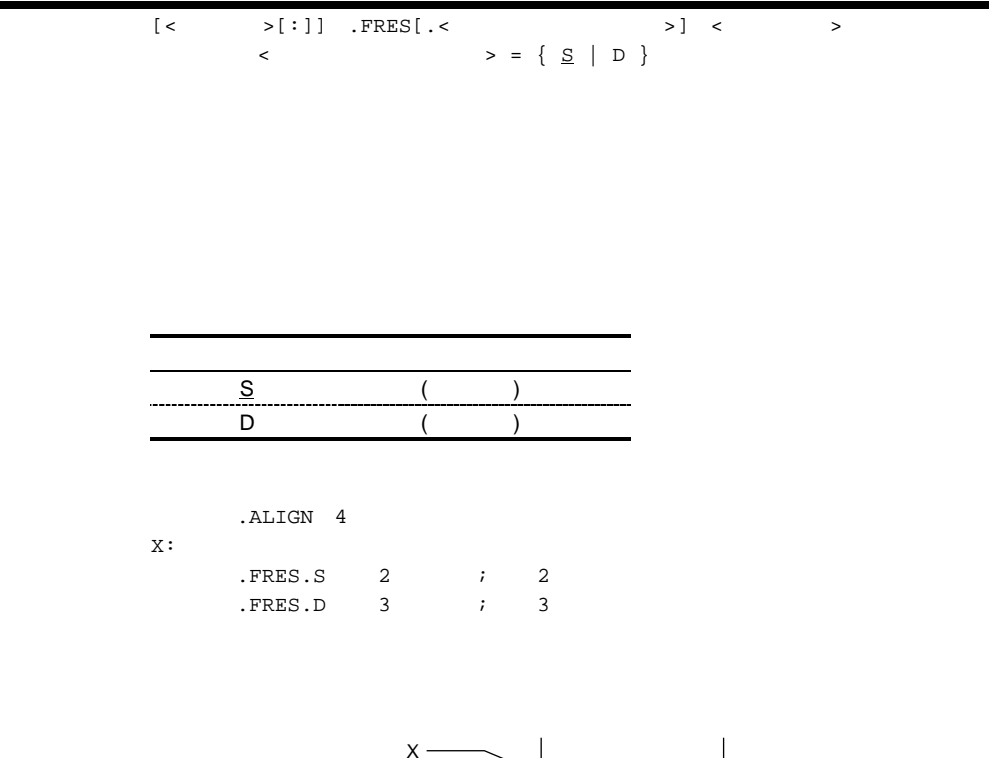

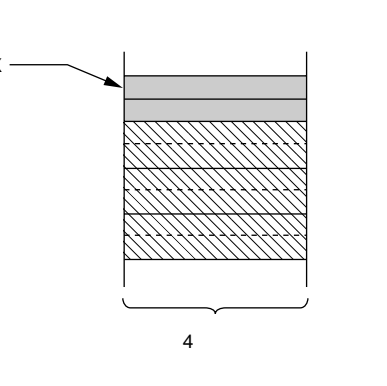

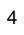

.IMPORT .GLOBAL

. EXPORT  $\leftarrow$   $\left.\rightarrow\right[$  ,  $\dots$  ]  $( .ASSIGN )$  $($ 

*.EXPORT*

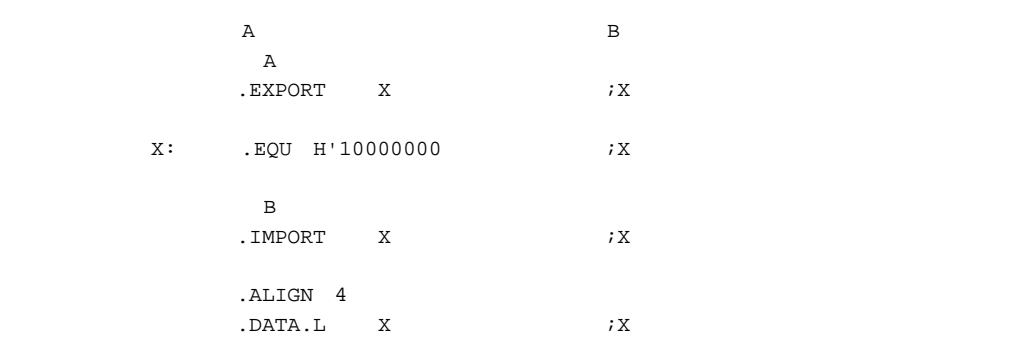

### *.IMPORT*

 $IMPORT <$  > [,...]

.EXPORT .GLOBAL

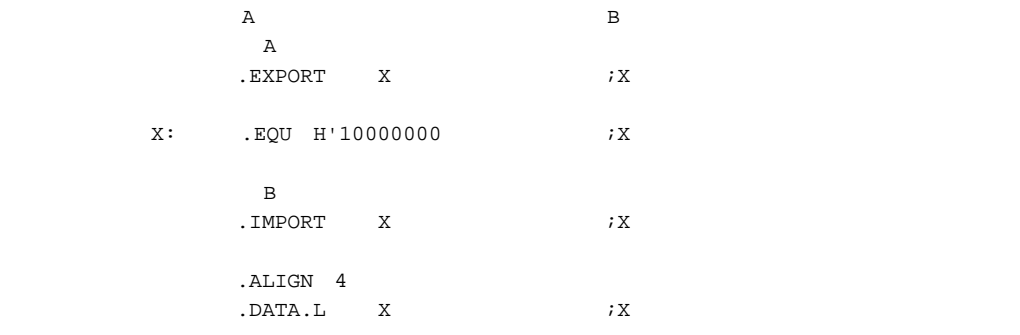
### *.GLOBAL*

 $\begin{array}{ccc} \texttt{.GLOBAL} & < > [\; , \dots] \end{array}$ .GLOBAL  $\Gamma$  -GLOBAL  $\Gamma$  $( .ASSIGN)$  $($ .EXPORT .GLOBAL .IMPORT .GLOBAL  $\,$  A  $\,$  $\,$  A  $\,$ . GLOBAL  $X$  ;  $X$ X: .EQU H'10000000 ;X ・ファイル B . GLOBAL  $X$   $;X$  .ALIGN 4 . DATA . L  $\qquad \quad \ \ \, X \qquad \qquad \quad \ \, ;X$ 

# *.OUTPUT*

 $\text{OUTPUT}$  <  $>$   $[ , ... ]$  $\langle$  > = { <u>OBJ</u> | NOOBJ |  $DBG | NODBG$ 

 $(1)$ 

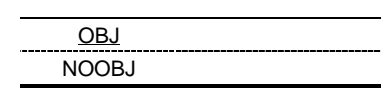

 $(2)$ 

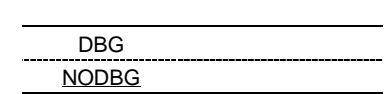

.<br>OUTPUT 2

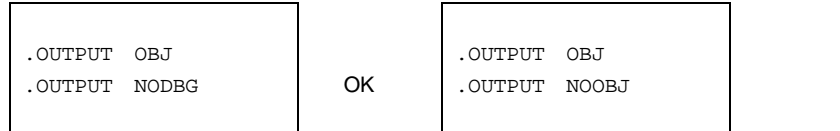

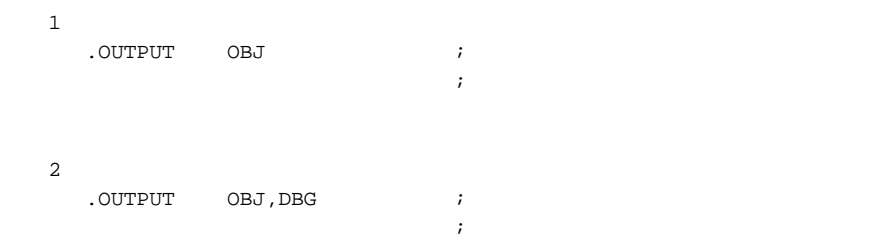

 $\mathcal{F}(\mathcal{F})$ 

・例 3 .OUTPUT OBJ, NODBG ;

### *.DEBUG*

. DEBUG <  $\rightarrow$  $\begin{array}{ccccc} & \multicolumn{1}{c|}{\texttt{ & & & \end{array}} \hspace{2.2cm} \begin{array}{c|c|}{\texttt{ & & \end{array}} \hspace{2.2cm} \begin{array}{c|c|}{\texttt{ & & \end{array}} \hspace{2.2cm} \begin{array}{c|c|}{\texttt{ & & \end{array}} \hspace{2.2cm} \begin{array}{c|c|}{\texttt{ & & \end{array}} \hspace{2.2cm} \begin{array}{c|c|}{\texttt{ & & \end{array}} \hspace{2.2cm} \begin{array}{c} \multicolumn{1}{c|}{\texttt{ & & \end{array}} \hs$ 

.DEBUG  $\blacksquare$ 

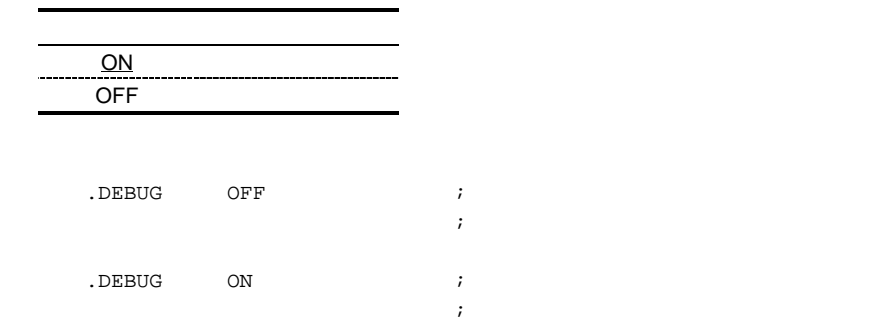

### *.ENDIAN*

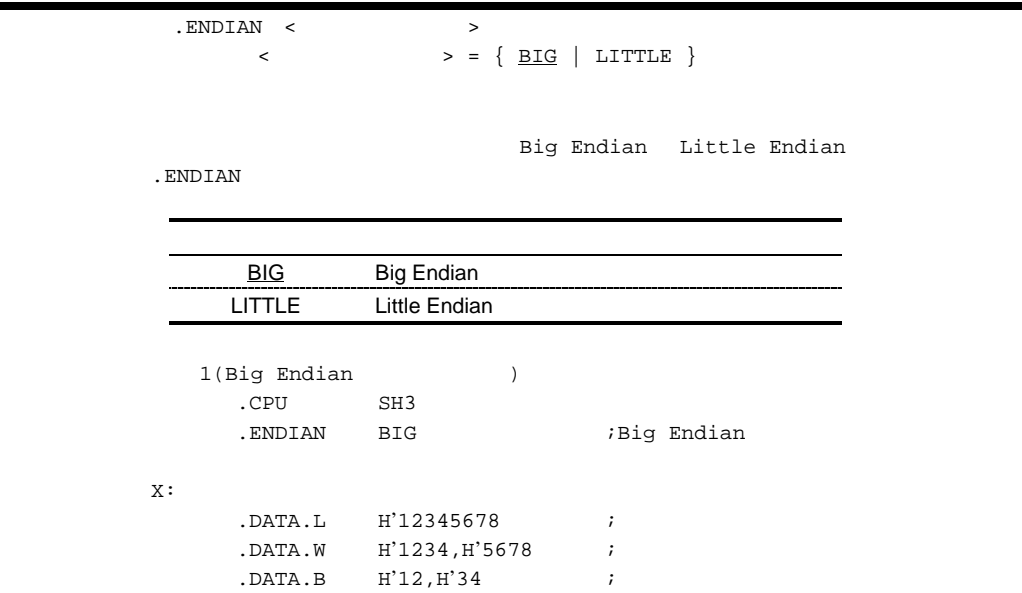

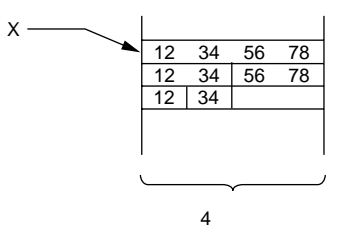

【注】 データは16進数です。

X:

 $2(Little Endian)$  .CPU SH3 .ENDIAN LITTLE ;Little Endian .DATA.L H'12345678 ; .DATA.W H'1234, H'5678 ;

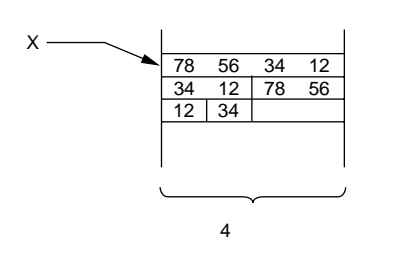

.DATA.B H'12,H'34 ;

【注】 データは16進数です。

### *.LINE*

 $\texttt{.LINE} \quad [ " < \quad \qquad \texttt{>} " \; , \; ] < \quad \qquad \texttt{>}$ 

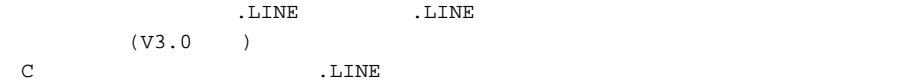

shc –code=asmcode –debug test.c

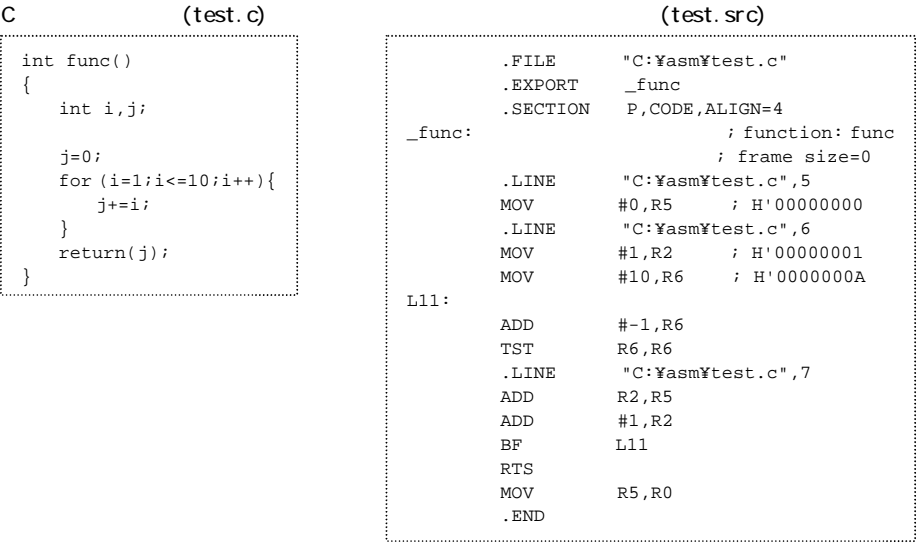

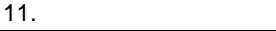

# *.PRINT*

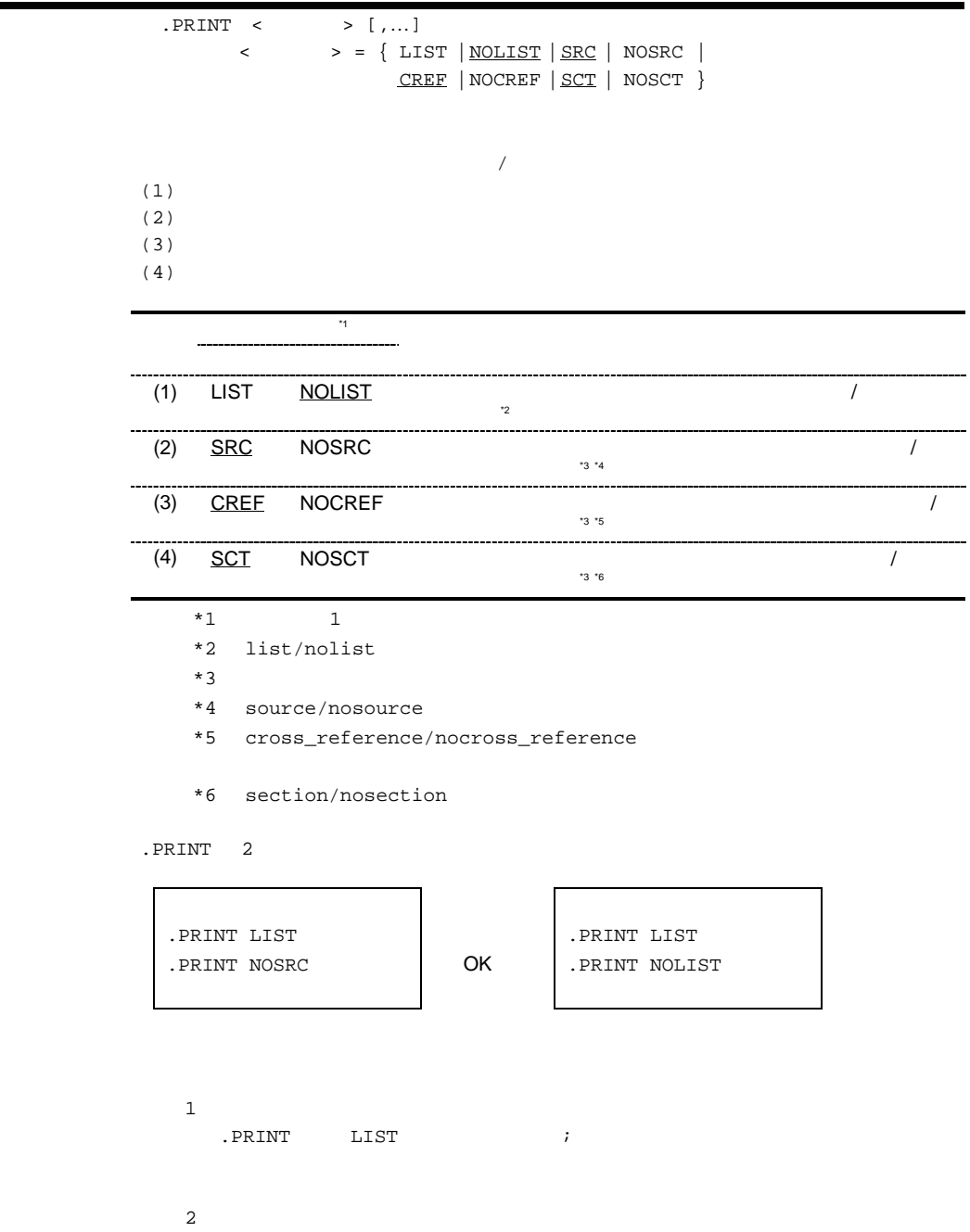

.PRINT LIST, NOSRC, NOCREF ;

11.  $\blacksquare$ 

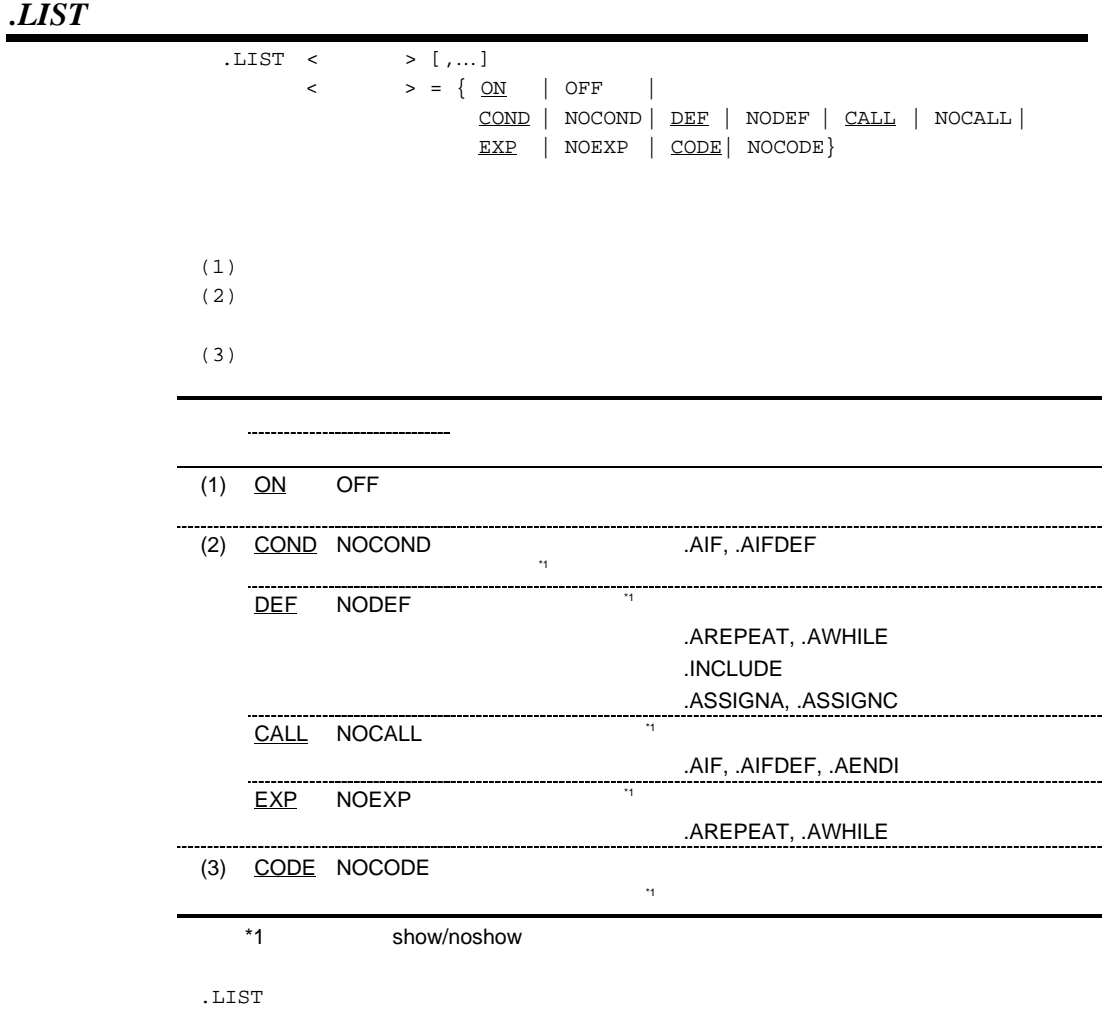

.LIST

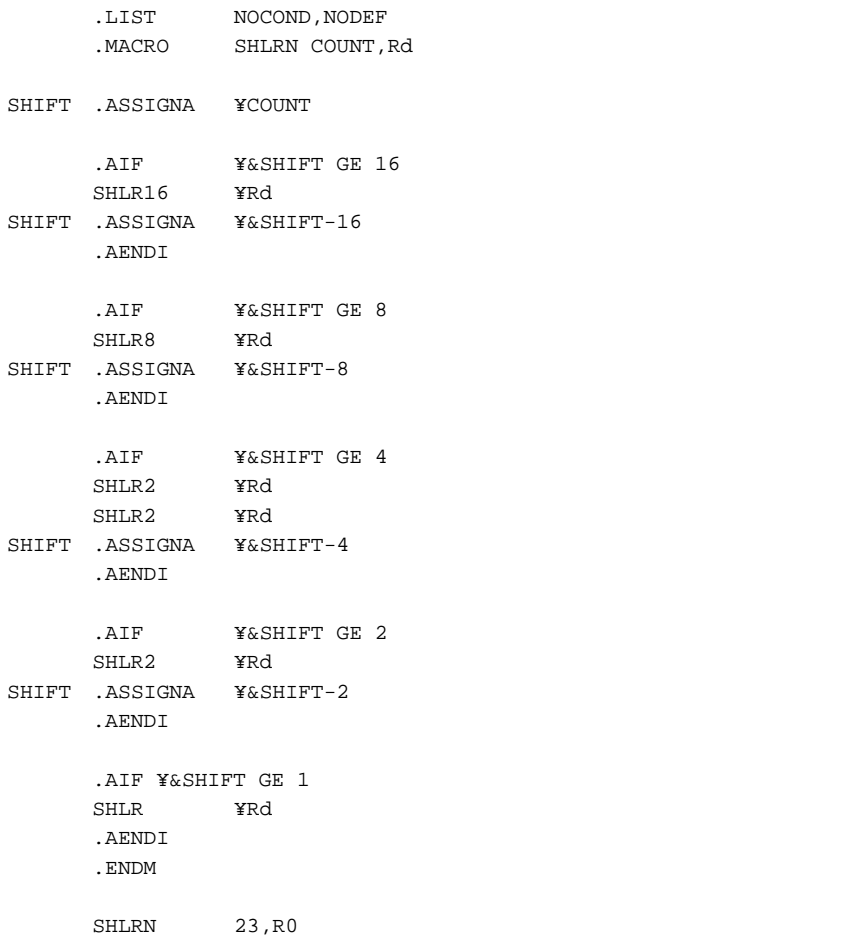

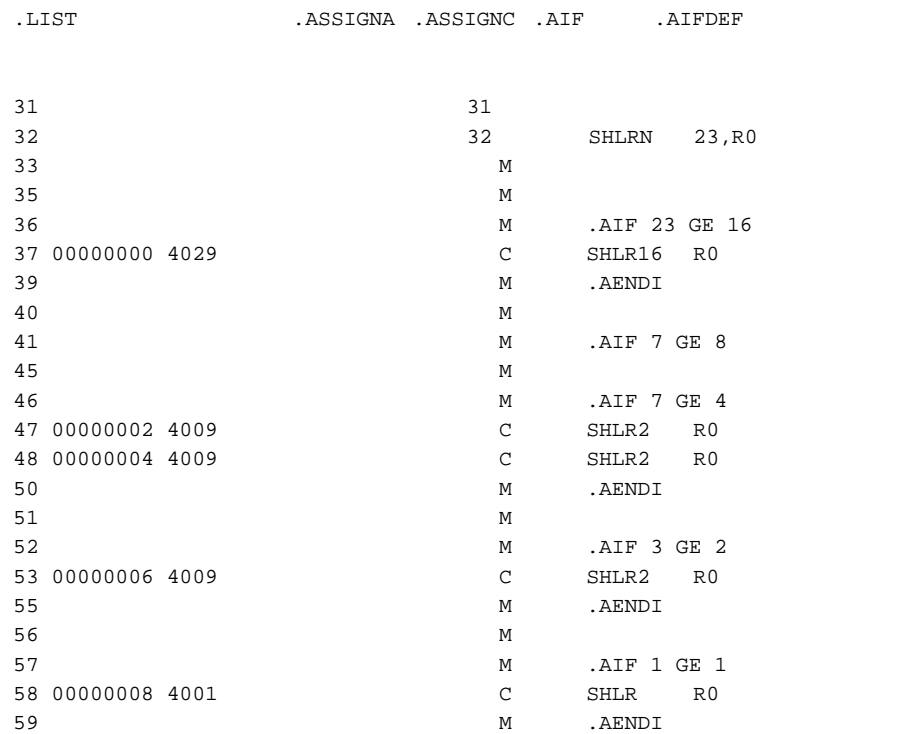

アセンブルリスト行数 */*桁数*/*タブサイズ設定

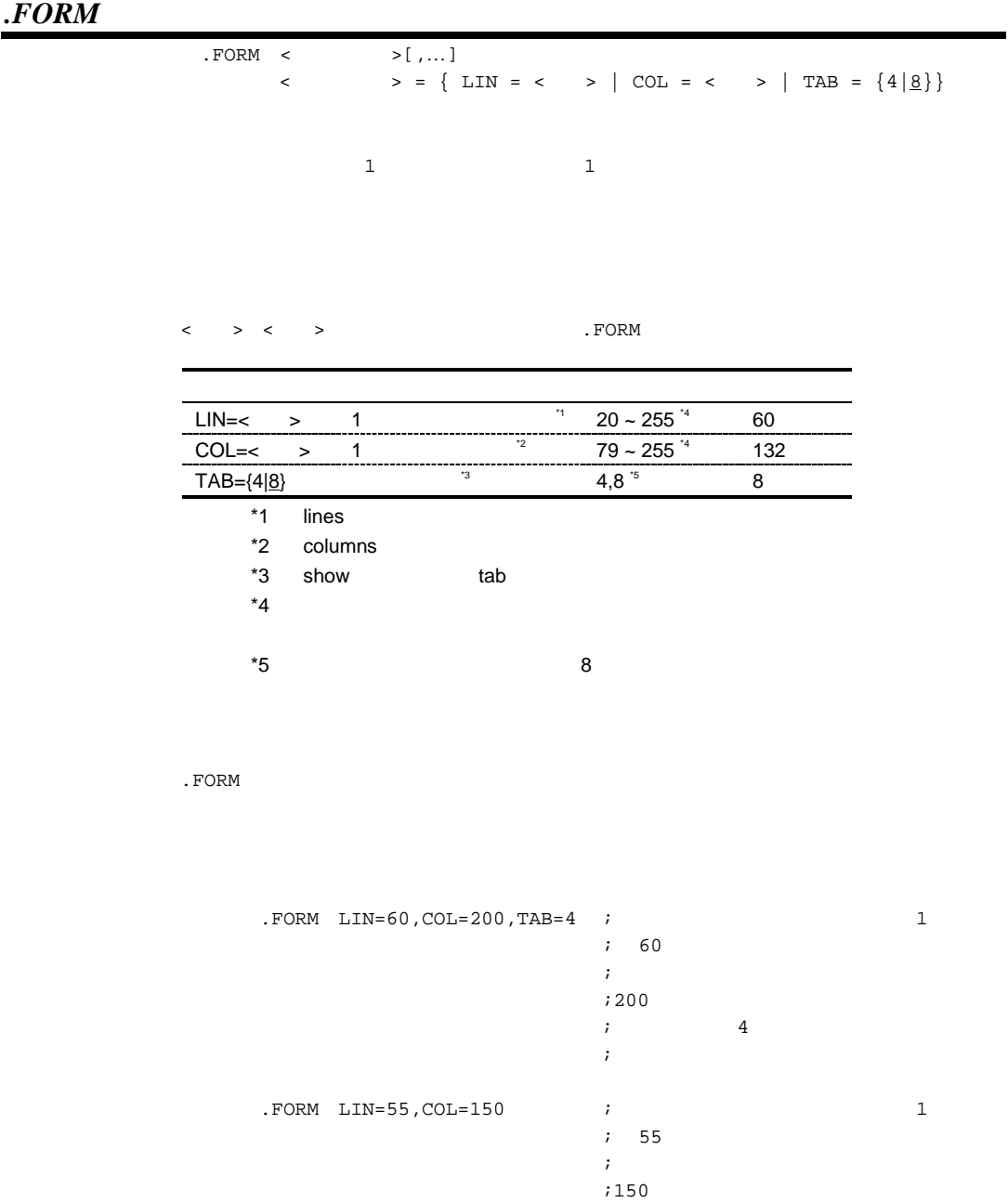

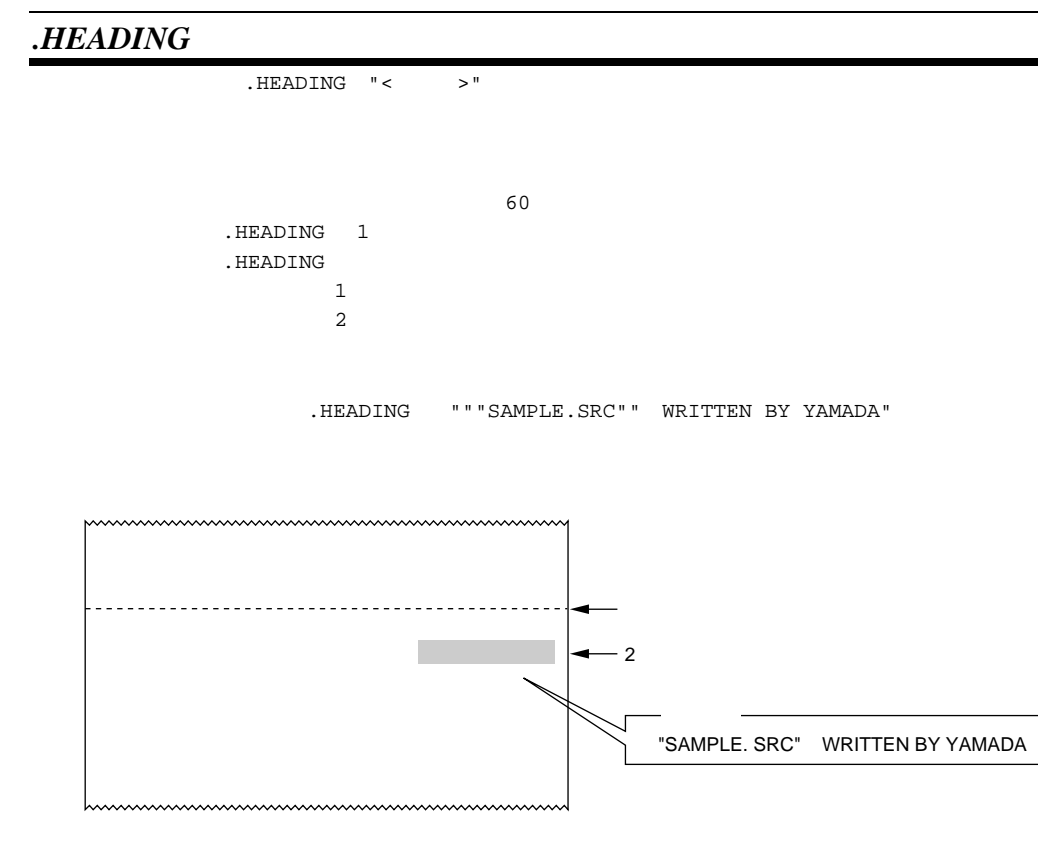

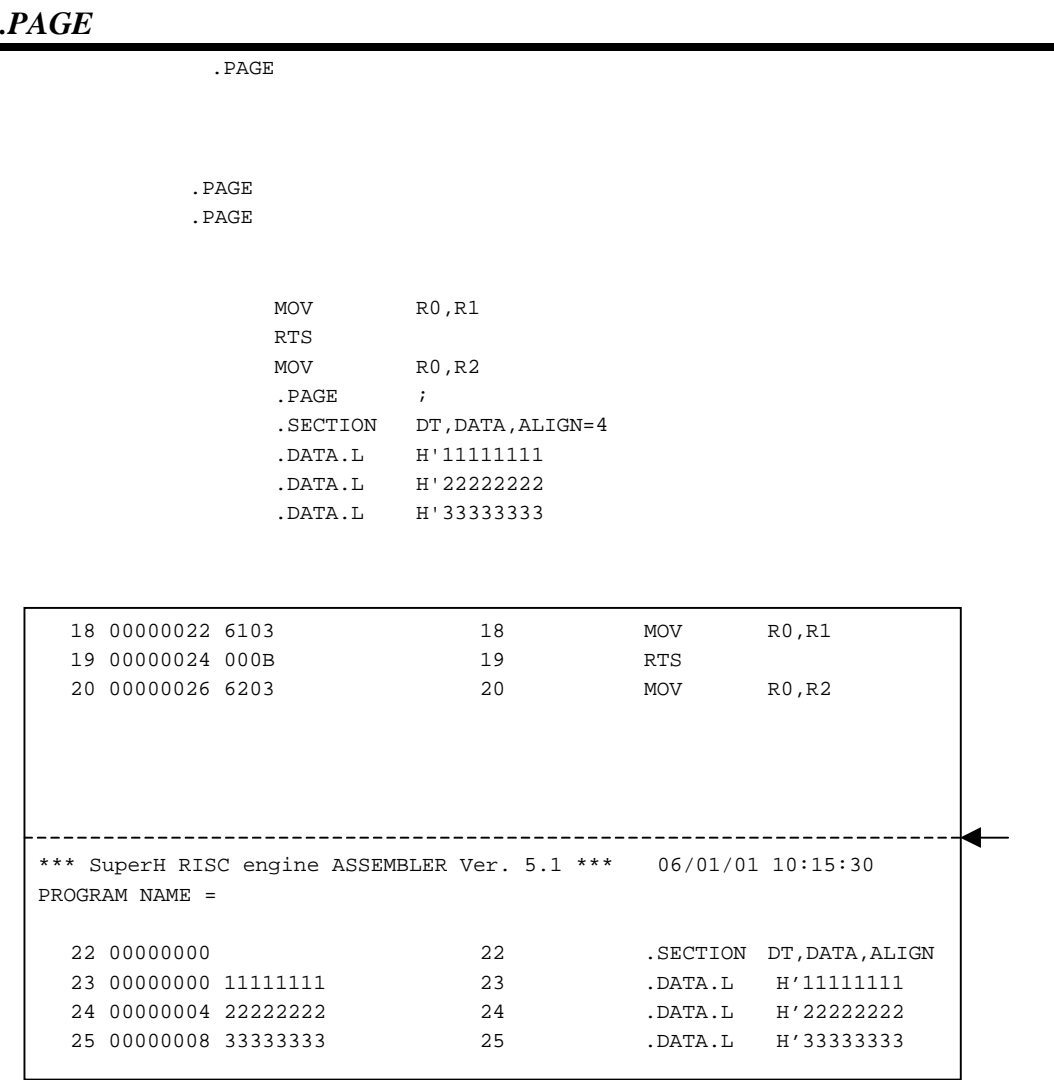

11.  $\blacksquare$ 

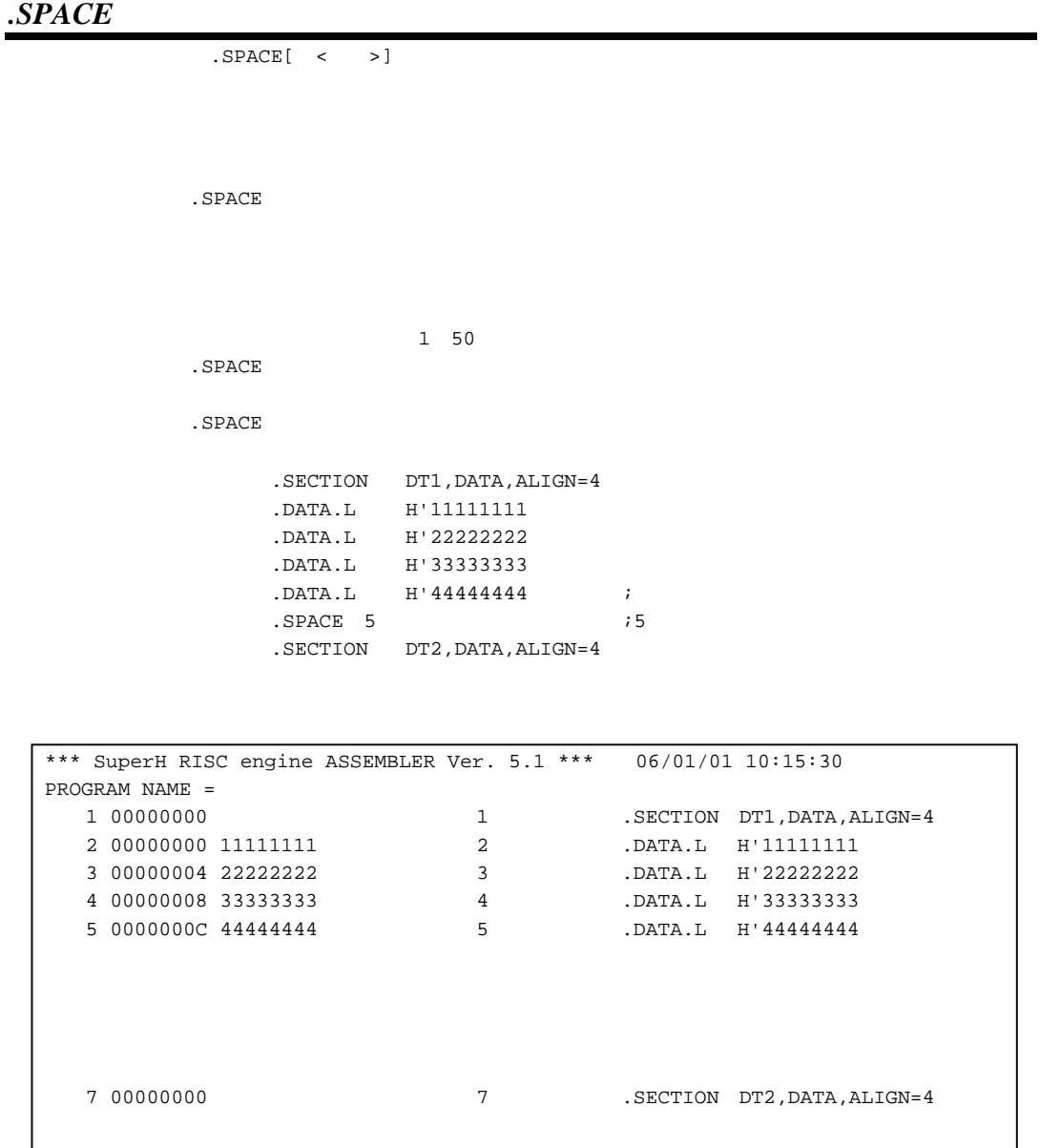

# *.PROGRAM*

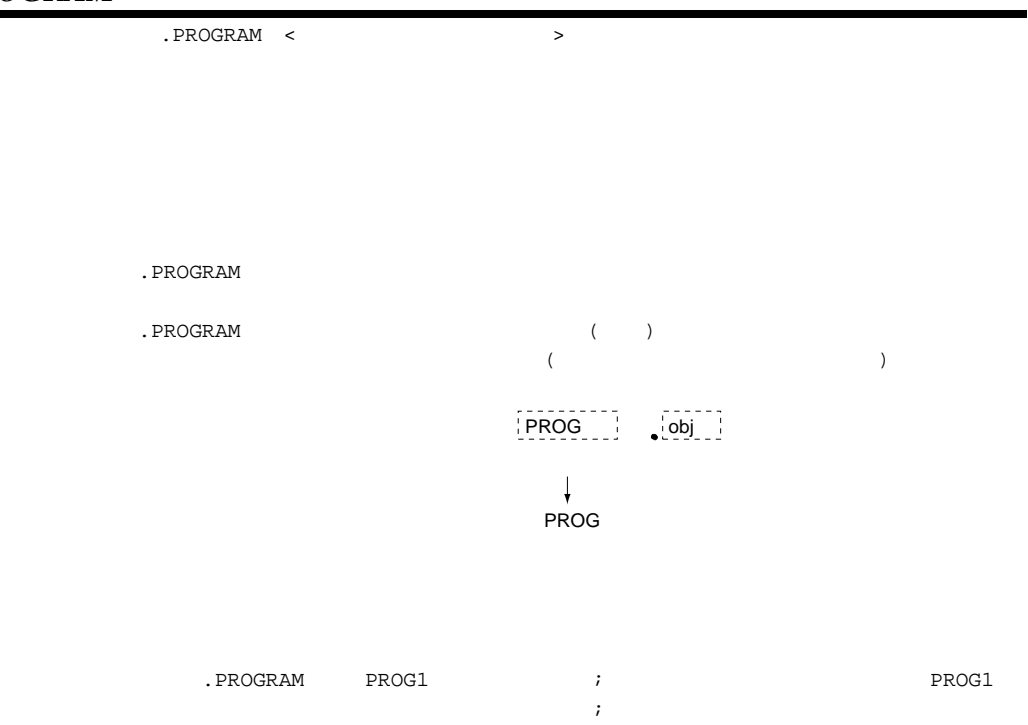

*.RADIX*

|                           | .RADIX < | $\begin{array}{c} \begin{array}{c} \begin{array}{c} \end{array}\\ \begin{array}{c} \end{array} \end{array} \end{array}$ |     |                                                                                                    |              |                  |    |
|---------------------------|----------|----------------------------------------------------------------------------------------------------|-----|----------------------------------------------------------------------------------------------------|--------------|------------------|----|
|                           |          |                                                                                                    |     | $\begin{array}{ccccccc} & \multicolumn{3}{c}{} & \multicolumn{3}{c}{} & \mult$ |              |                  |    |
|                           |          |                                                                                                    |     |                                                                                                    |              |                  |    |
|                           |          |                                                                                                    |     |                                                                                                    |              |                  |    |
|                           |          |                                                                                                    |     |                                                                                                    |              |                  |    |
| .RADIX                    |          |                                                                                                    |     |                                                                                                    |              | $10\,$           |    |
|                           |          |                                                                                                    | 16  |                                                                                                    |              | $\overline{(\ }$ | H) |
|                           | A F      |                                                                                                    |     | $\mathbf 0$                                                                                                    |              |                  |    |
| $\overline{(\ }$          | A F      |                                                                                                    |     |                                                                                                    |              | $\, )$           |    |
| .RADIX                    |          |                                                                                                    |     |                                                                                                    |              |                  |    |
| B                         |          | $\overline{2}$                                                                                                    |     |                                                                                                    |              |                  |    |
| $\sf Q$                   |          | 8                                                                                                    |     |                                                                                                    |              |                  |    |
| $\underline{\mathsf{D}}$  |          | ---<br>10                                                                                                    |     |                                                                                                    |              |                  |    |
| $\boldsymbol{\mathsf{H}}$ |          | 16                                                                                                    |     |                                                                                                    |              |                  |    |
|                           |          |                                                                                                    |     |                                                                                                    |              |                  |    |
| $\mathbf 1$               |          |                                                                                                    |     |                                                                                                    |              |                  |    |
|                           |          |                                                                                                    |     |                                                                                                    |              |                  |    |
|                           | .RADIX D |                                                                                                    |     |                                                                                                    |              |                  |    |
| $\mathtt{x}$ :            | .EQU     |                                                                                                    | 100 |                                                                                                    | $7100$ 10    |                  |    |
|                           | .RADIX H |                                                                                                    |     |                                                                                                    |              |                  |    |
| Y:                        | . EQU    |                                                                                                    | 64  |                                                                                                    | $164$ 16     |                  |    |
|                           |          |                                                                                                    |     |                                                                                                    |              |                  |    |
|                           |          |                                                                                                    |     |                                                                                                    |              |                  |    |
| $\sqrt{2}$                |          |                                                                                                    |     |                                                                                                    |              |                  |    |
|                           | .RADIX H |                                                                                                    |     |                                                                                                    |              |                  |    |
| Z:                        | .EQU     |                                                                                                    | 0F  |                                                                                                    | $\jmath$ F   |                  |    |
|                           |          |                                                                                                    |     |                                                                                                    | $\mathbf{i}$ | $\mathbb O$      |    |
|                           |          |                                                                                                    |     |                                                                                                    |              |                  |    |

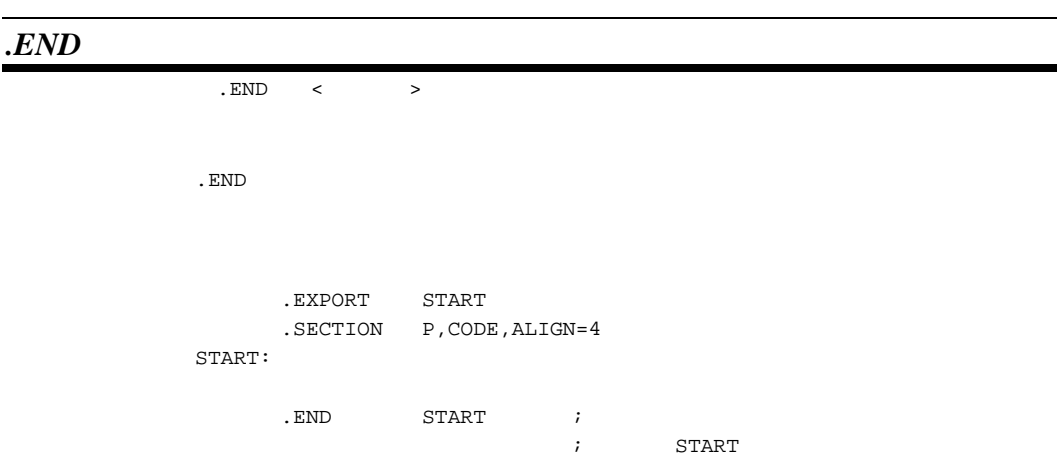

٠

 $($ .INCLUDE . $INCLUDE$ **FILE. H** . INCLUDE "FILE. H" . SECTION CD1, CODE, ALIGN 4 ON: . EQU 1 MOV #ON, R0 OFF: . EQU 0 t.....................  $\widetilde{\phantom{m}}$ . INCLUDE "FILE. H" ON: . EQU 1 OFF: . EQU 0 . SECTION CD1, CODE, ALIGN 4 MOV #ON, R0 $\widetilde{\phantom{m}}$ 

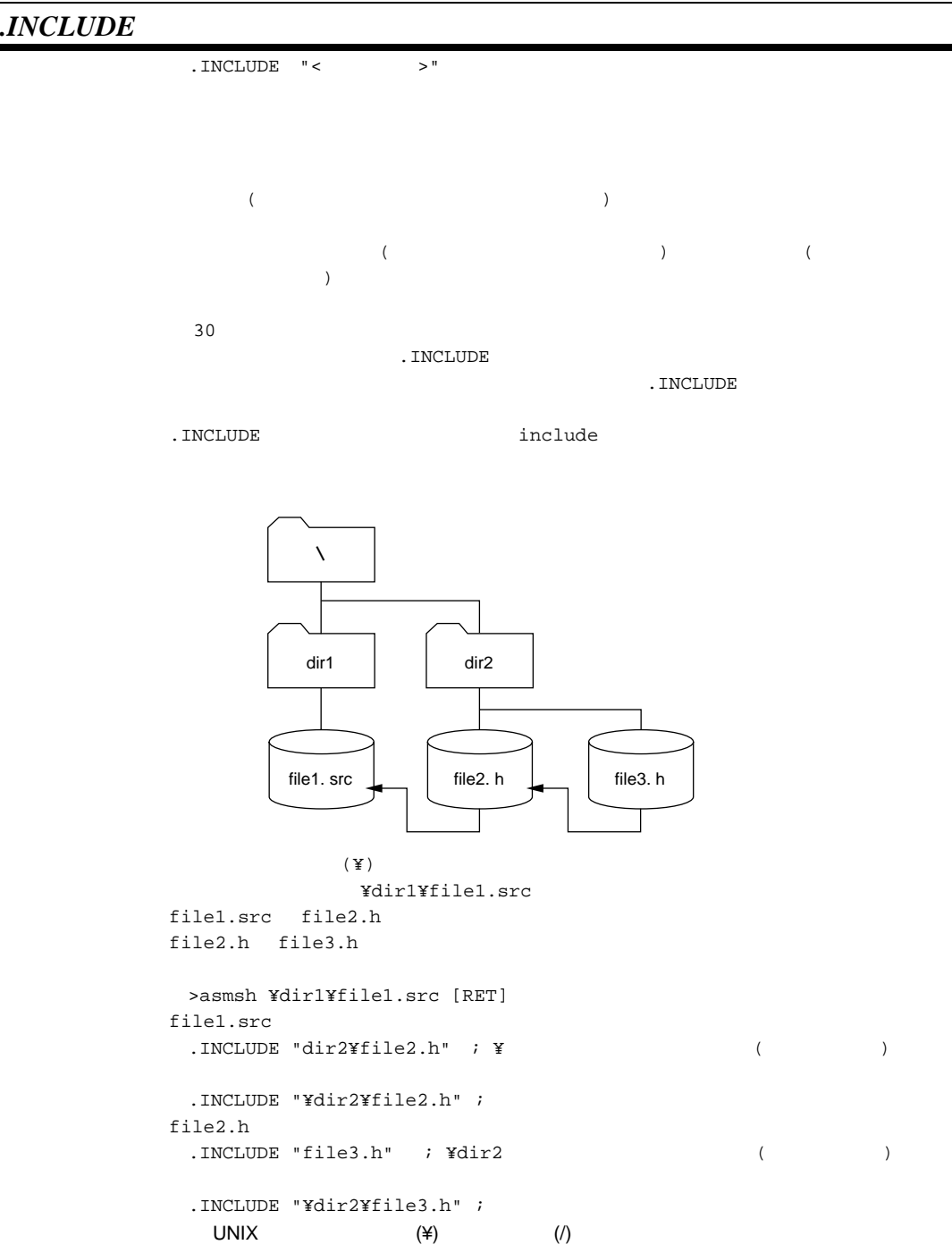

# $11.6.1$

- <sub>2</sub> Virginia v 2 Virginia v 2 Virginia v 2 Virginia v 2 Virginia v 2 Virginia v 2 Virginia v 2 Virginia v 2 Virginia v 2 Virginia v 2 Virginia v 2 Virginia v 2 Virginia v 2 Virginia v 2 Virginia v 2 Virginia v 2 Virginia
- $\bullet$
- $\bullet$   $\bullet$

#### $(1)$

#### $(a)$

 $\begin{array}{ccc} \text{ASSIGNA} & & & \\ \text{ASSIGNA} & & & & \\ \end{array} \tag{4}$  $(\&)$ 

FLAG: .ASSIGNA 1

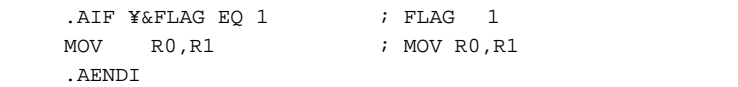

#### $(b)$

 $\Delta S SIGNC$  ( $\qquad$ )  $(\&)$ 

#### FLAG: .ASSIGNC "ON"

.AIF "¥&FLAG" EQ "ON"  $\qquad$  ; FLAG "ON" MOV RO, R1 ; MOV RO, R1 .AENDI

#### $(2)$

.DEFINE  $\overline{\phantom{a}}$ 

SYM1: .DEFINE "R1"

MOV.L SYM1,R0 ; MOV.L R1,R0

 $(3)$ 

 $(a)$ 

. $AIF$ 

.  $AELIF$ 

.AELSE

.AENDI

 .AIF "¥&FLAG" EQ "ON" MOV R0, R10 ; FLAG  $\texttt{MOV}$  R1, R11 ; "ON"  $MOV$   $R2, R12$  ; .AELSE MOV R10, R0 ; FLAG MOV R11, R1 ; "ON"  $MOV$   $R12, R2$  ; .AENDI

条件がある。

 $(b)$ 

.AIFDEF

.AELSE .AENDI

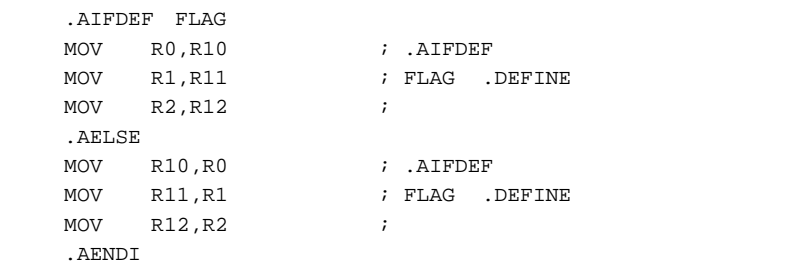

 $(4)$ 

 $AREPEAT$ 

.AENDR

```
\frac{1}{64} \div 32
; R1:R2(64 )÷R0(32 ) R2(32 )
  TST RO, RO \qquad ;
   BT zero_div
   \texttt{CMP/HS} RO, R1 ;
    BT over_div
   DIV0U ;
    .AREPEAT 32
   ROTCL R2 ; 32
    DIV1 R0,R1 ;
    .AENDR
    ROTCL R2 ; R2=
```
 $(5)$ 

.AWHILE

.AENDW

```
\mathcal{G}(\mathcal{A})TblSiz: .ASSIGNA 50 ; TblSiz
MOV A_Tbl1, R1 ; R1 1 1
  MOV A_Tbl2, R2 ; R2 2
  CLRMAC ; MAC
  .AWHILE \texttt{\$xTblSize} GT 0 ; TblSiz 0
  MAC.W @R1+, @R2+ ;
Tblsiz: .ASSIGNA ¥&Tblsiz-1 ; Tblsiz-1 .AENDW
  STS MACL, R0 ; R0
```
# 11.6.2

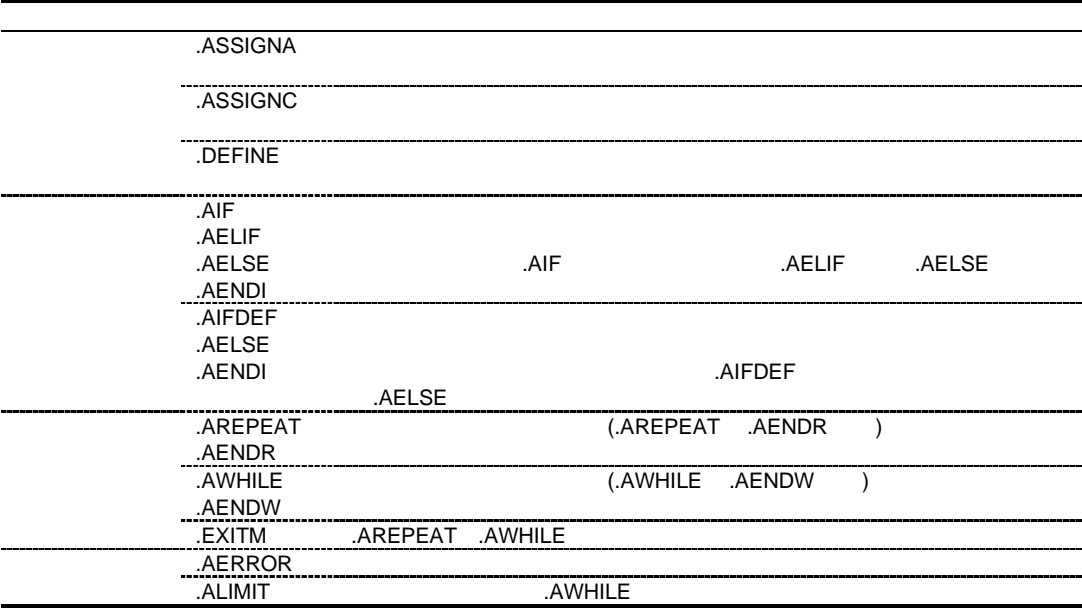

| .ASSIGNA |                          |                   |                      |          |                          |          |
|----------|--------------------------|-------------------|----------------------|----------|--------------------------|----------|
|          | $\,<$                    |                   | $>[:]$ . ASSIGNA < > |          |                          |          |
|          |                          |                   |                      |          |                          |          |
|          |                          |                   |                      | 32       |                          |          |
|          | .ASSIGNA                 |                   |                      | .ASSIGNA |                          |          |
|          |                          |                   |                      |          |                          |          |
|          | $\overline{\phantom{a}}$ |                   | $\, )$               |          |                          |          |
|          |                          |                   |                      |          |                          |          |
|          |                          |                   |                      |          |                          |          |
|          | .ASSIGNA                 |                   |                      |          |                          |          |
|          | .ASSIGNC                 |                   |                      |          |                          |          |
|          | .AIF                     |                   |                      |          |                          |          |
|          | .AELIF                   |                   |                      |          |                          |          |
|          | . AREPEAT                |                   |                      |          |                          |          |
|          | . AWHILE                 |                   |                      |          |                          |          |
|          |                          | (.MACRO           | .ENDM                |          | $\lambda$                | ( $\&$ ) |
|          |                          |                   |                      |          | ( $\tilde{\mathtt{x}}$ ) |          |
|          | ¥&                       |                   | $[\;\cdot\;]$        |          |                          |          |
|          |                          | $(\phantom{a}^+)$ |                      |          |                          |          |
|          |                          |                   |                      |          |                          |          |
|          |                          |                   |                      |          |                          |          |

.ASSIGNA

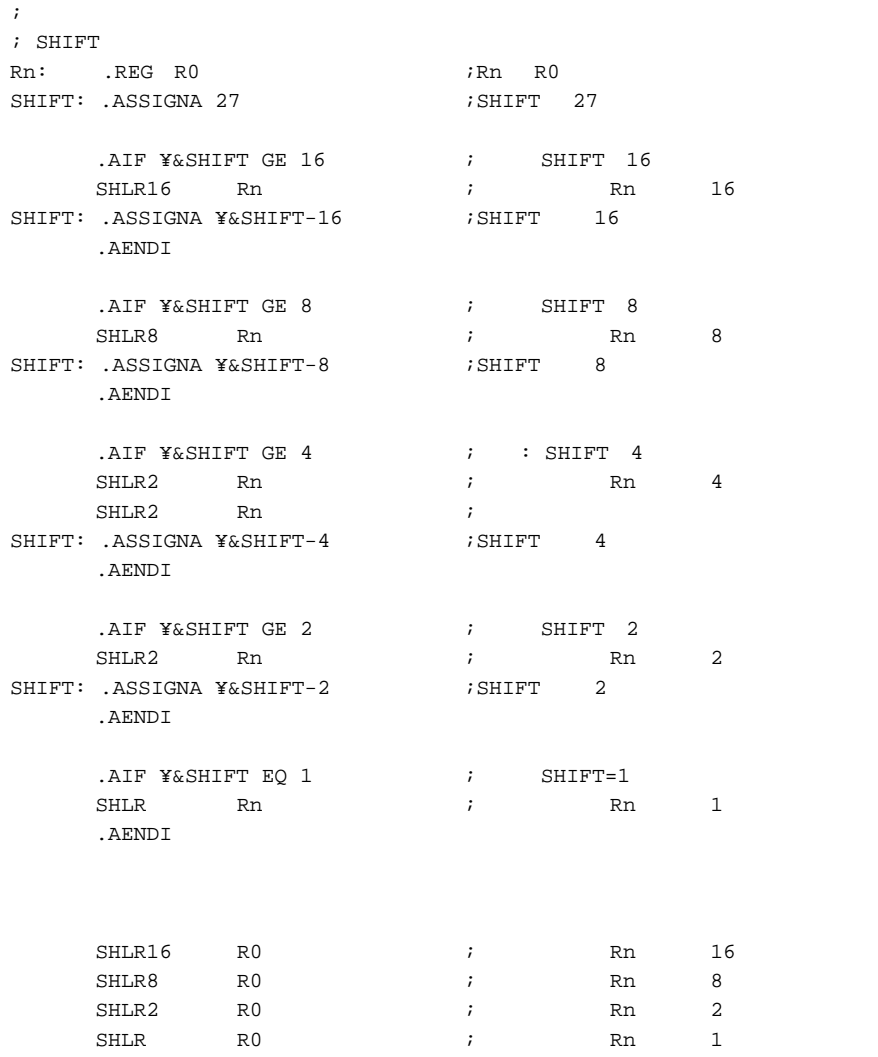

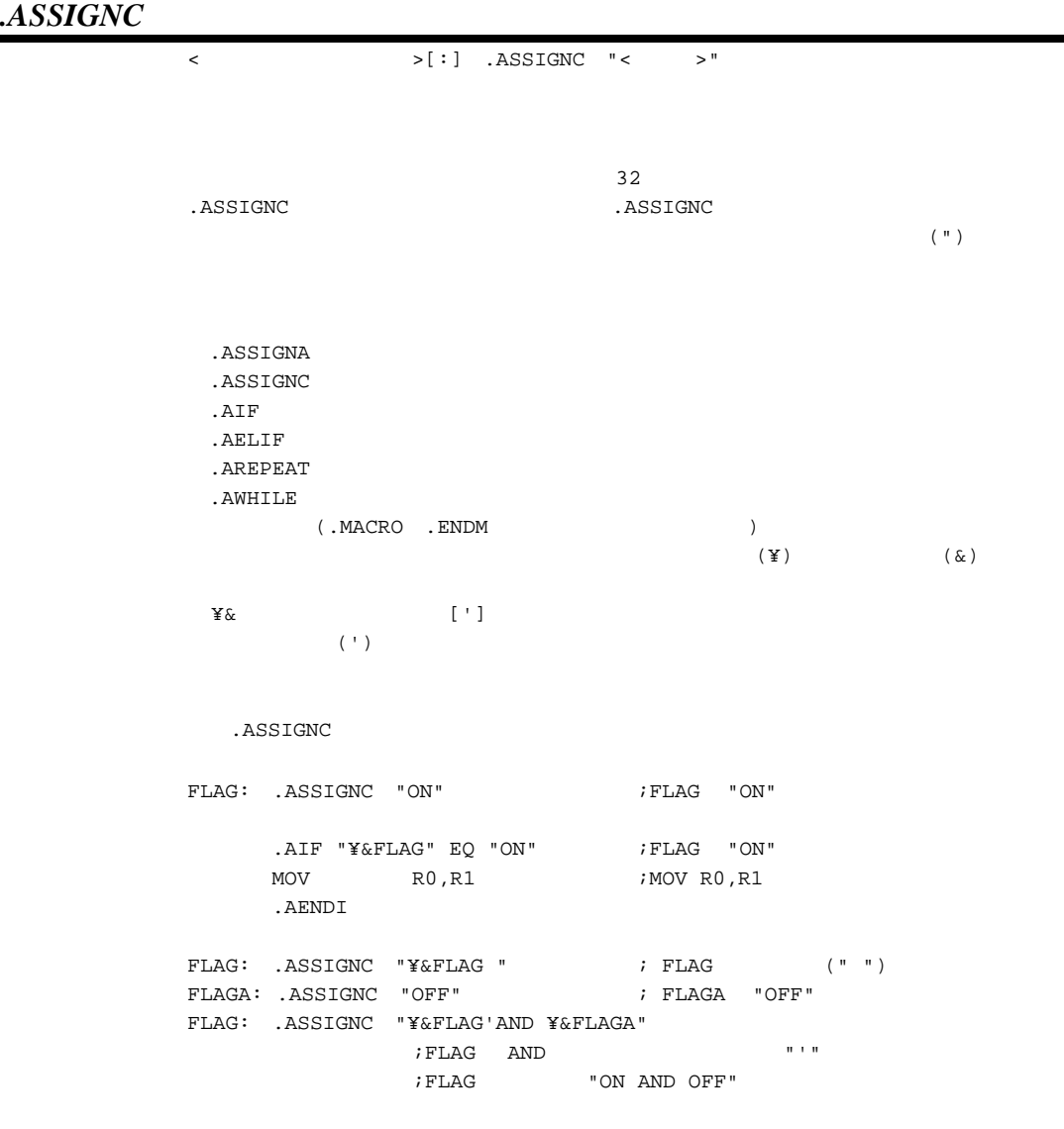

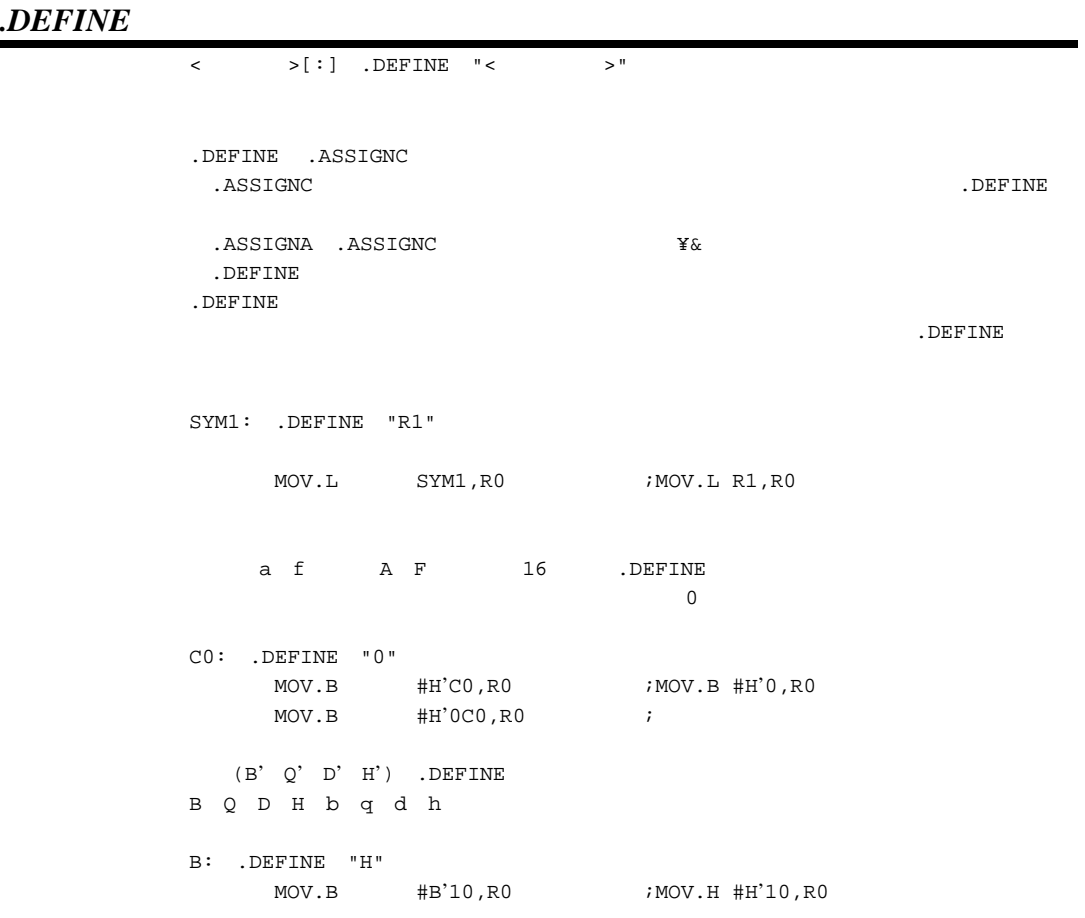

# *.AIF, .AELIF, .AELSE, .AENDI*

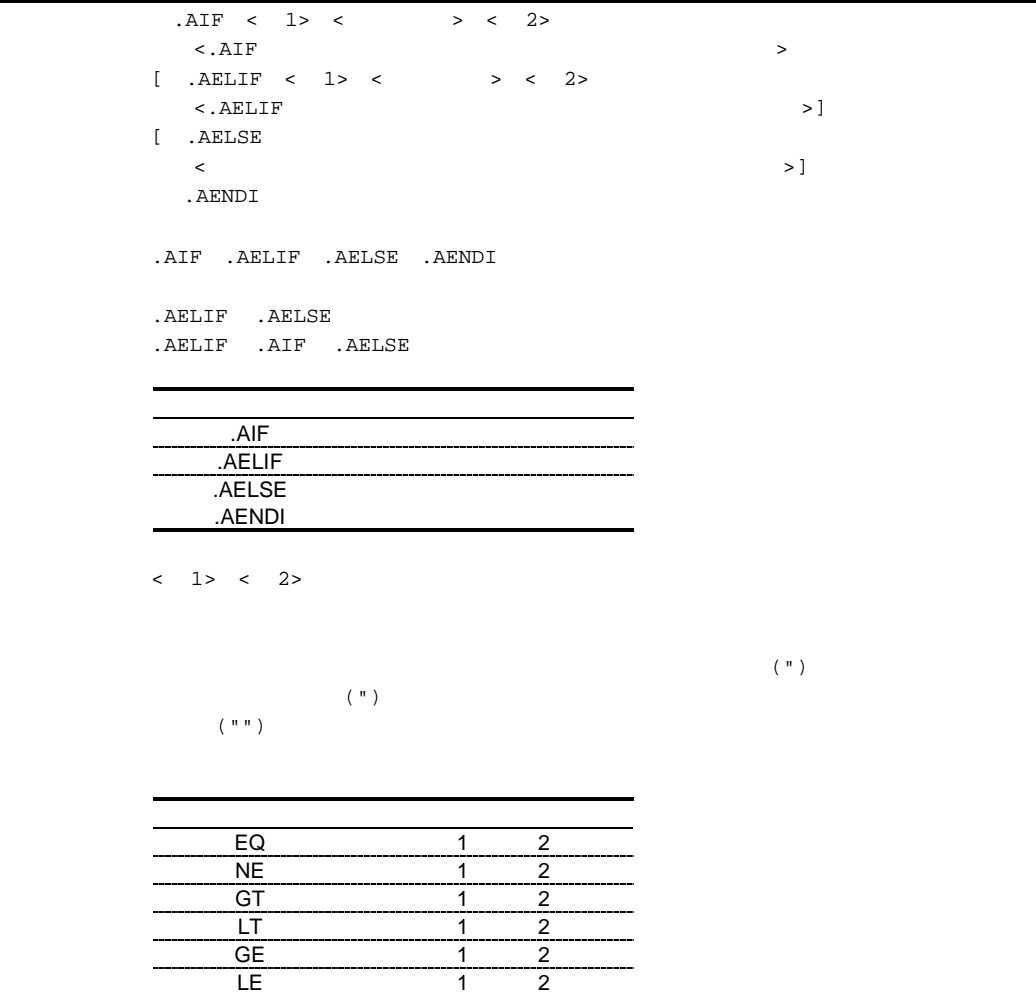

 $32$ EQ NE

LE 1 2

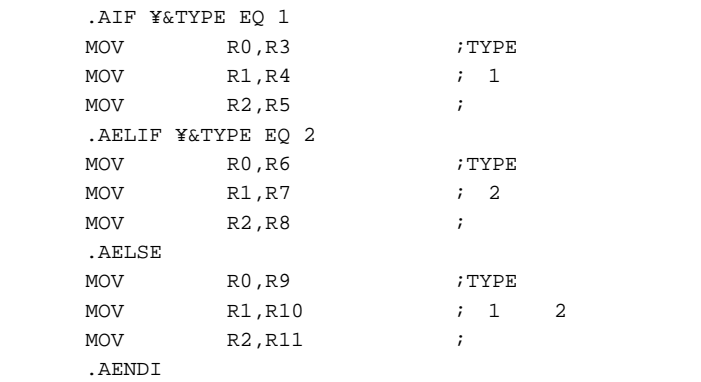

# *.AIFDEF, .AELSE, .AENDI*

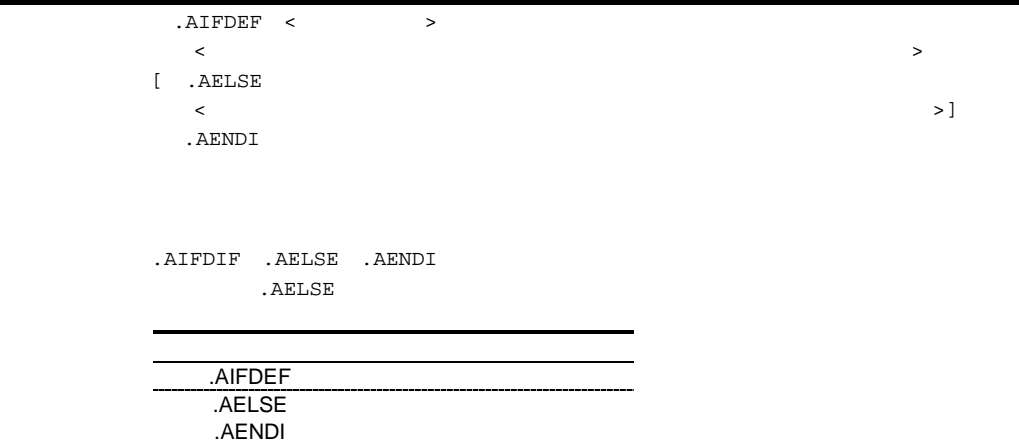

.DEFINE

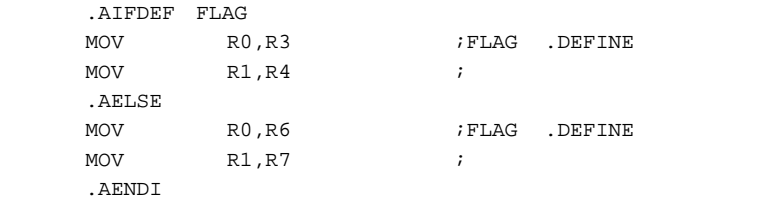

*.AREPEAT, .AENDR*

 $AREPEAT <$  $\langle \cdot \rangle$ .AENDR

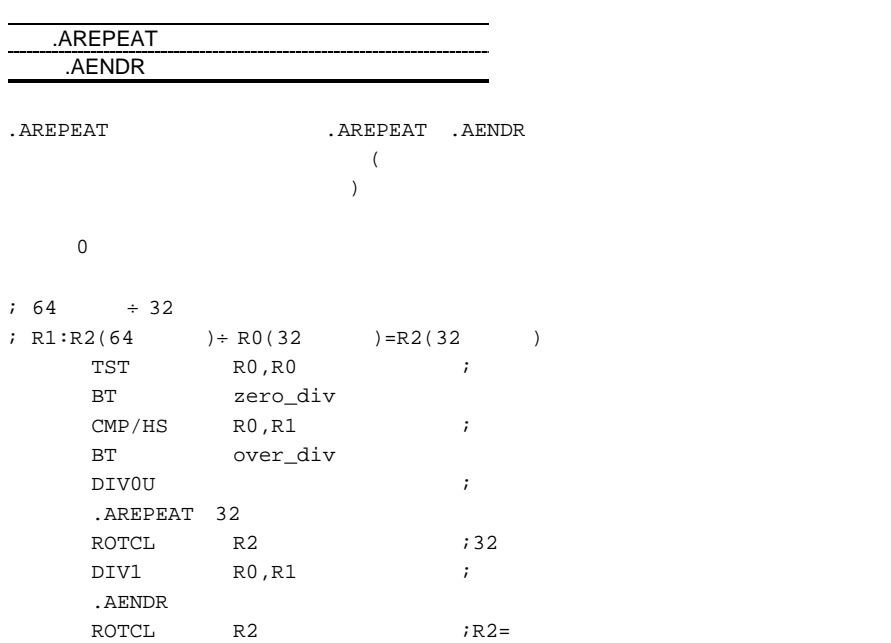

# *.AWHILE, .AENDW*

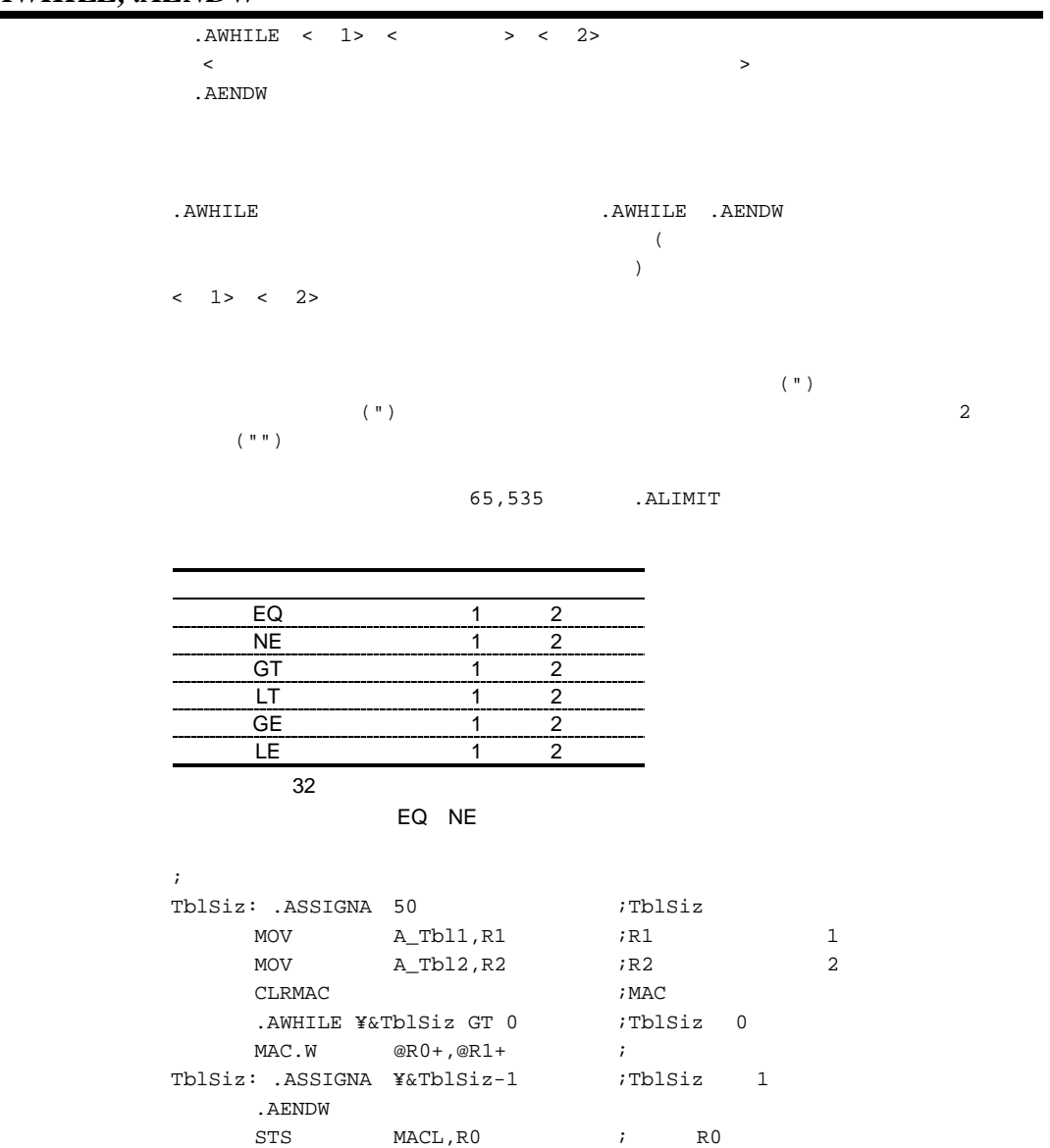

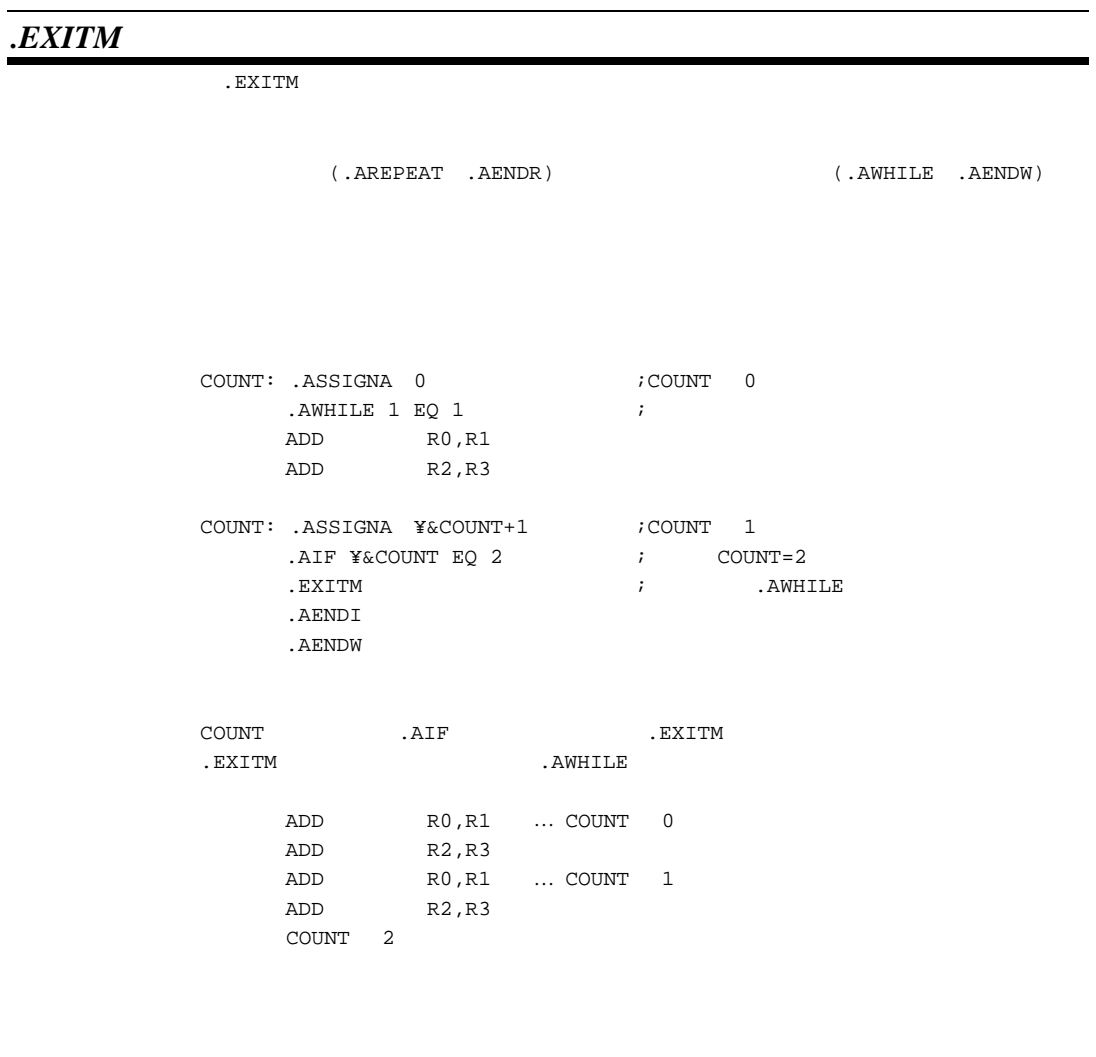

### *.AERROR*

. AERROR

<u>。</u> スピストのスタックブラをアレングラとは、アセンブラをエラー667 とエラー2012年にアセンブラをエラーで、アセンブラをスタックブラを発生し、アセンブラをおきするとエラーを発生し、アセンブラをおきすると、アセンブラをエラー . AERROR

> .AIF ¥&FLG EQ 1 MOV R1, R10<br>MOV R2, R11 R2,R11 .AELSE . AERROR  $;$   $;$   $\gamma$ &FLG 1 .AENDI

# *.ALIMIT*

 $ALIMIT <$ (.AWHILE .AENDW)  $\langle$   $>$  $($ . ALIMIT 854  $.ALIMIT$  65,535 .ALIMIT 20 FLG: .ASSIGNA 0 .<br>AWHILE ¥&FLG EQ 0  $\qquad$   $\qquad$  $NOP$  ; .AENDW
$11.7.1$ 

)

.MACRO

.ENDM

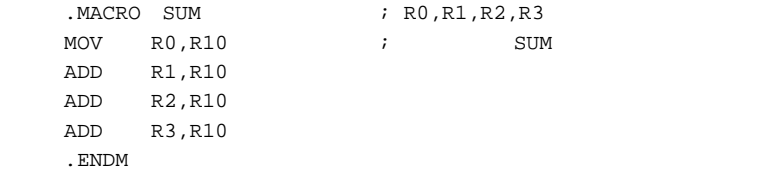

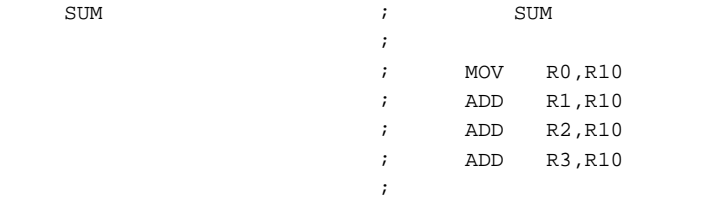

 $\overline{\mathcal{L}}$ 

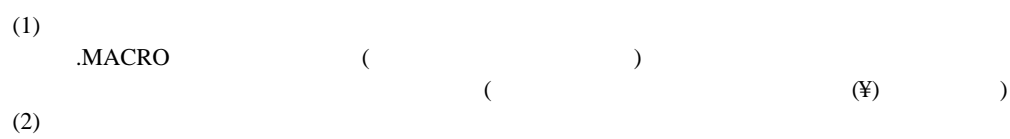

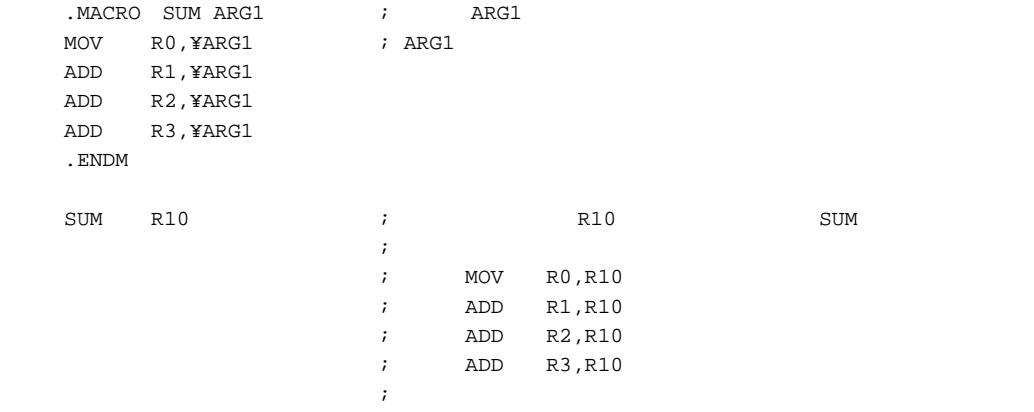

## $11.7.2$

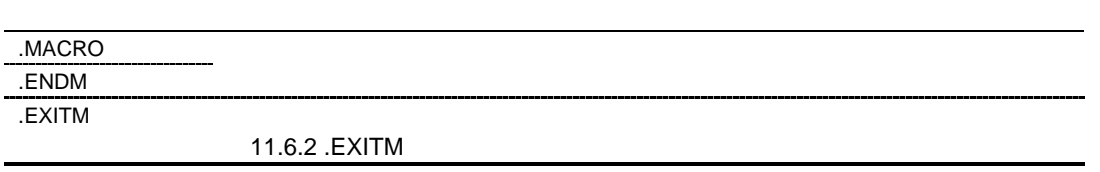

# *.MACRO, .ENDM*

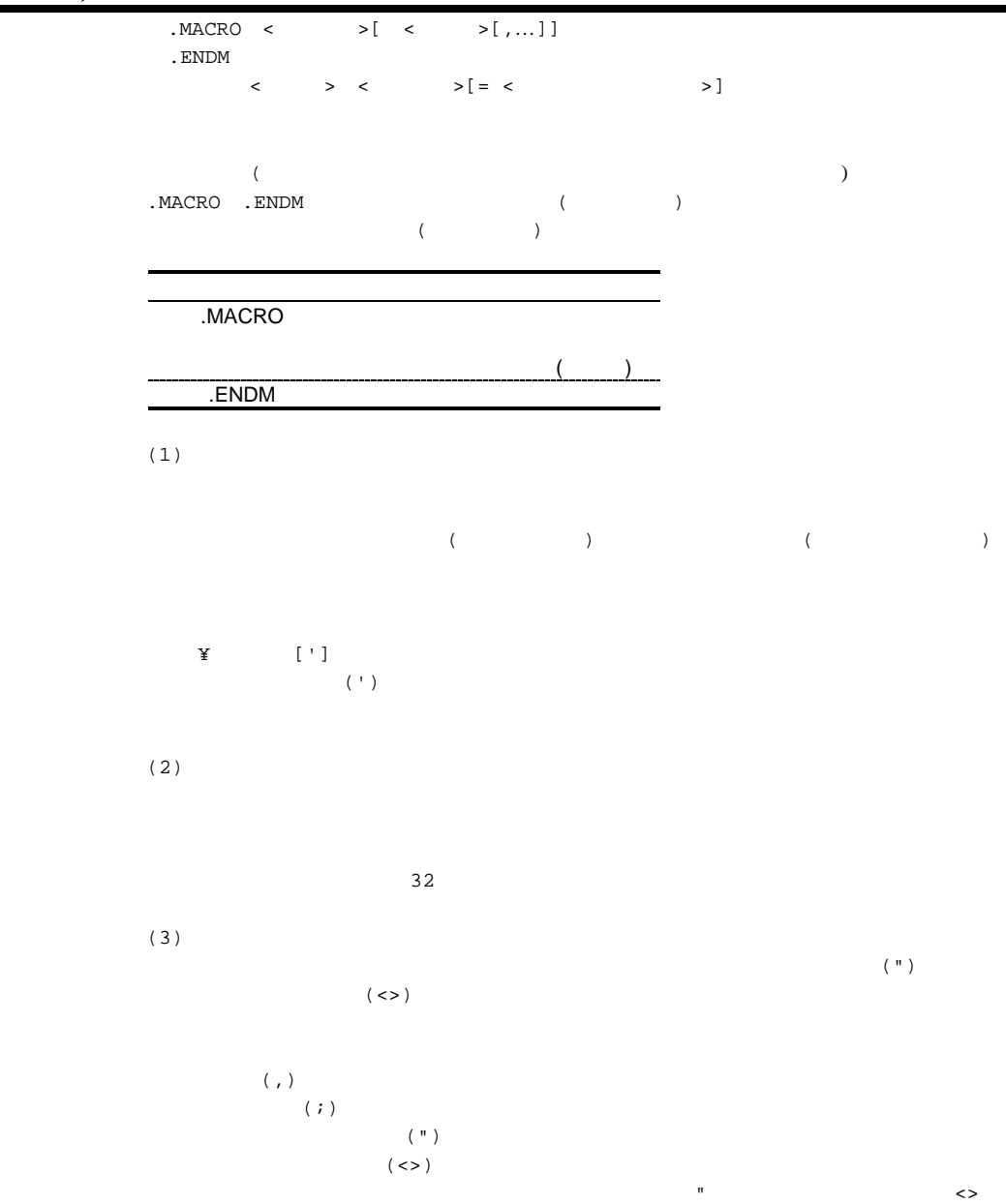

(  $4$  )

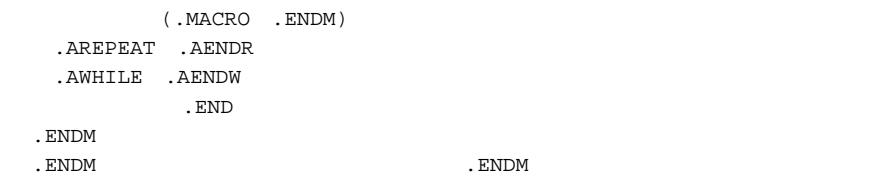

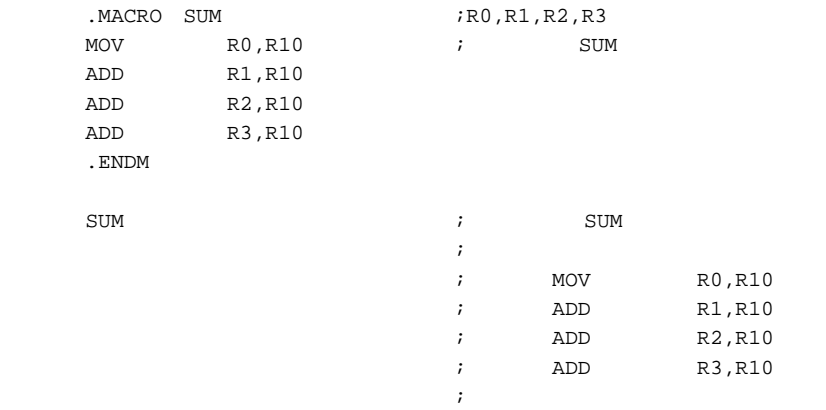

#### $11.7.3$

.MACRO .ENDM  $($  $(1)$ ¥仮引数 [']  $(')$ .MACRO PLUS1 P, P1 ; P, P1  $ADD$   $\#1$ ,  $\text{YP1}$   $\qquad$   $\qquad$   $\qquad$   $\qquad$   $\text{P1}$ . SDATA  $"YP'1"$  ; P .ENDM PLUS1 R, R1 ; PLUS1  $ADD$  #1,R1  $\begin{tabular}{lllllll} \multicolumn{2}{c}{\text{ADD}} & $\#1\,,\text{R1}$ & & $\mathcal{G}$ & & $\text{P1}$ \\ .\text{SDATA "R1"} & & & $\mathcal{G}$ & & $\text{P}$ \\ \end{tabular}$ 

#### $(2)$

¥&プリプロセッサ変数名 [']  $(')$ 

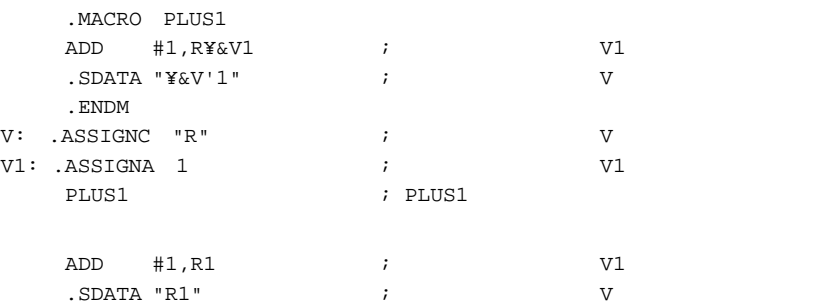

 $(3)$ 

5 10 (00000 99999) ¥@  $\frac{1}{2}$  2  $1$  .MACRO RES\_STR STR,Rn MOV.L #str¥@,¥Rn BRA end\_str¥@ NOP str¥@ .SDATA "¥STR" .ALIGN 2 end\_str¥@ .ENDM  $\begin{minipage}{0.9\linewidth} \verb|RES_STR "ONE", R0 & \verb|; RES_STR| \end{minipage} \vspace{-0.1cm}$  $RES\_STR$  "TWO",  $R1$  ; MOV.L #str00000,R0 BRA end\_str00000 NOP str00000 .SDATA "ONE" .ALIGN 2 end\_str00000 MOV.L #str00001,R1 BRA end\_str00001 NOP str00001 .SDATA "TWO" .ALIGN 2 end\_str00001

#### $(4)$

 $(\yen)$  $(Y)$  ASCII

¥(マクロ処理除外文字列)

 $(\yen)$ 

 $(5)$ 

```
 .MACRO BACK_SLASH_SET
          \label{eq:QD1} \begin{array}{cccc} \mathbb{Y} \left( \text{MOV} & \# \, ^{\text{IV}}\mathbb{Y} \right. & \text{R0} \left. \right) & \text{ } & \text{ } & \text{ASCII} \end{array} .ENDM
          \begin{minipage}{0.9\linewidth} \texttt{MOV} & \texttt{\#} "Y", \texttt{RO} & \texttt{\texttt{if}} & \texttt{\texttt{ASCII}} \end{minipage}\overline{\mathcal{O}}^{(1)}\ddot{x};
```

```
 .MACRO PUSH Rn
    MOV.L ¥Rn,@-R15 \angle ¥; ¥Rn
     .ENDM
     PUSH R0
\left(\begin{array}{ccc} 0 & 0 & 0 \end{array}\right) MOV.L R0,@-R15
```
 $(6)$ 

.<br>LEN  $\,$ . $INSTR$ .SUBSTR

## $11.7.4$

 $[< \rangle$   $[< ]$   $[< \rangle$   $[< \rangle$  <マクロパラメータ>[= <仮引数名>] = <文字列> (.MACRO) (.MACRO)  $(1)$  $(2)$ (.MACRO)  $(3)$  $(MACRO)$   $(=)$  $(4)$  $($ ")  $(\diamondsuit)$  $\zeta$  $\dot{r}(t)$  $\gamma$  $(\diamond)$ 

```
.MACRO SUM FROM=0,TO=9 ; SUM FROM,TO
  MOV R¥FROM, R10
COUNT .ASSIGNA ¥FROM+1
    .AWHILE ¥&COUNT LE ¥TO
  MOV R¥&COUNT, R10
COUNT .ASSIGNA ¥&COUNT+1
    .AENDW
   .ENDM
  SUM 0,5 --------------
   SUM TO=5
```
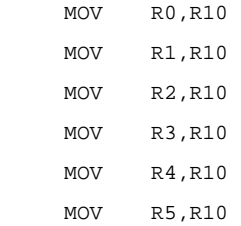

## $11.7.5$

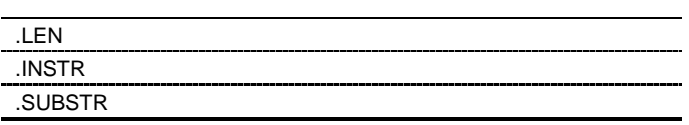

### *.LEN*

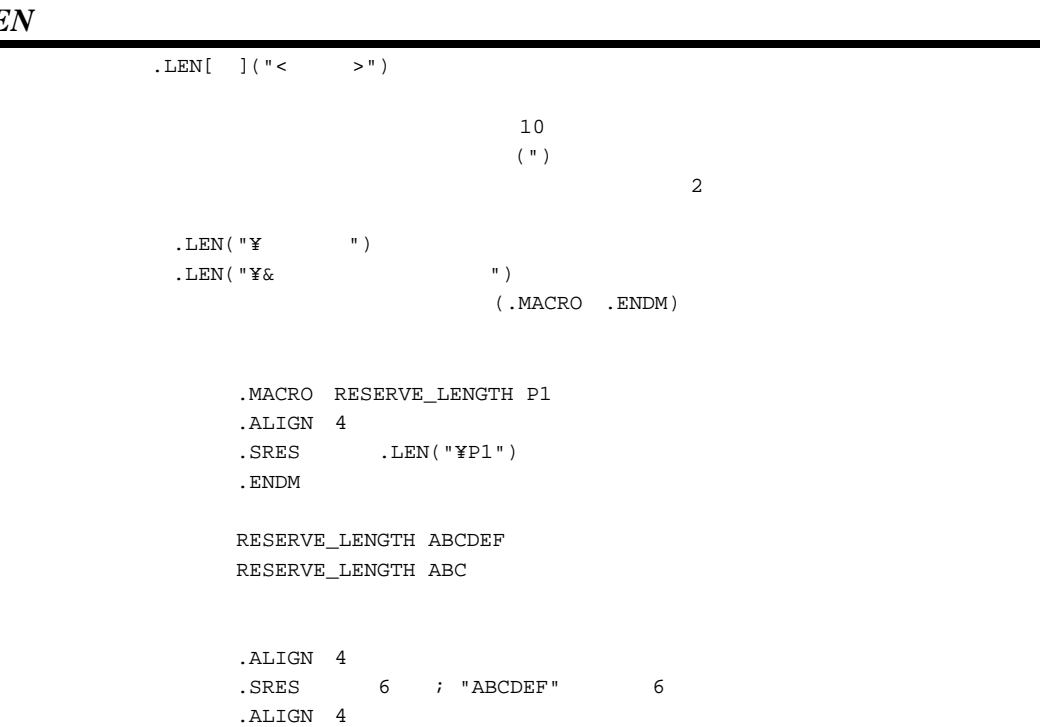

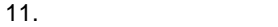

#### *.INSTR*

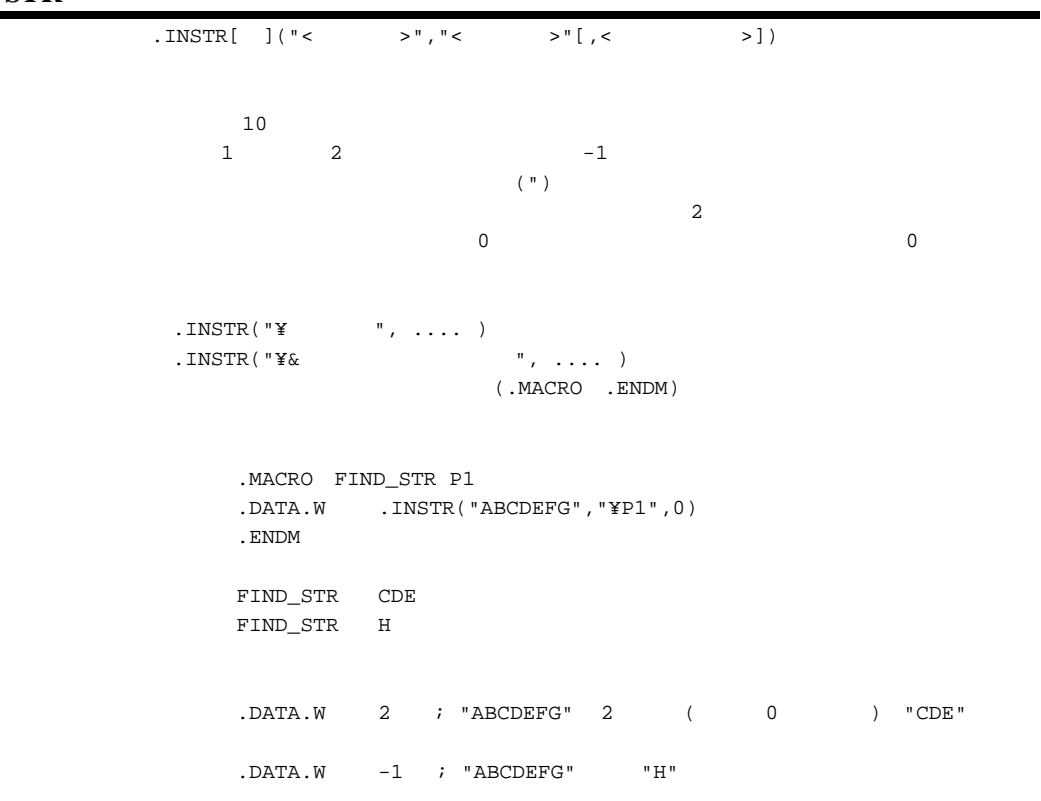

#### *.SUBSTR*

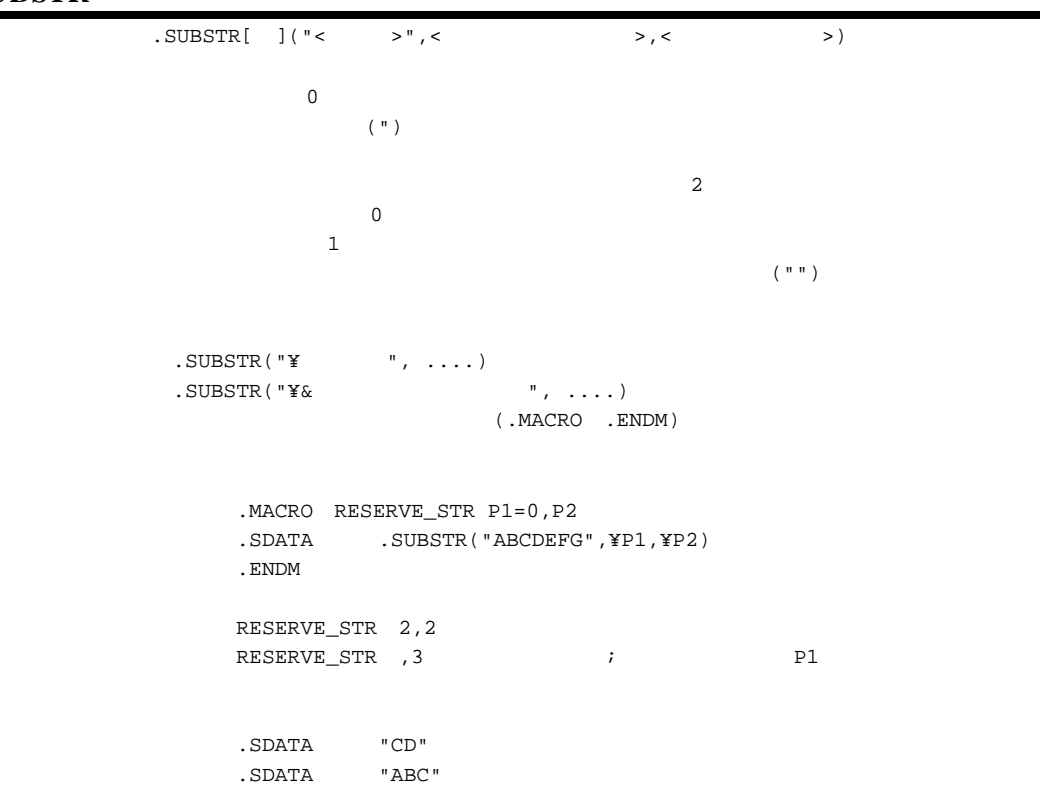

## $11.8.1$

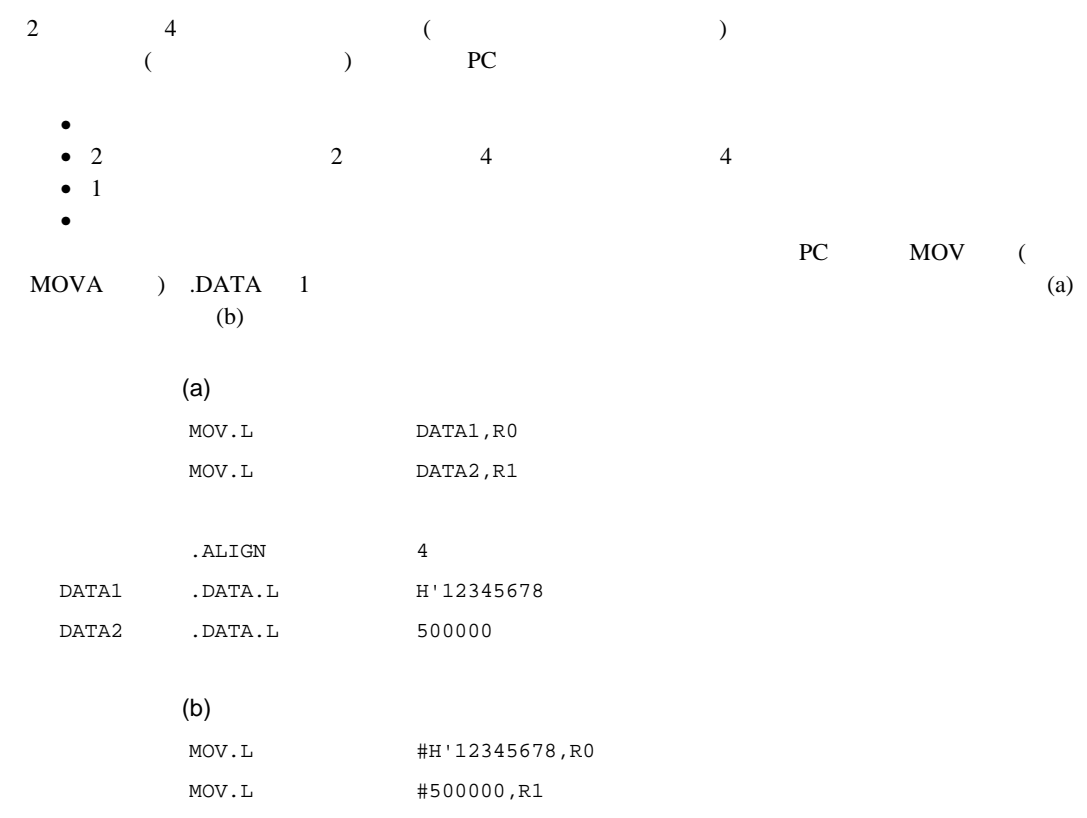

#### $11.8.2$

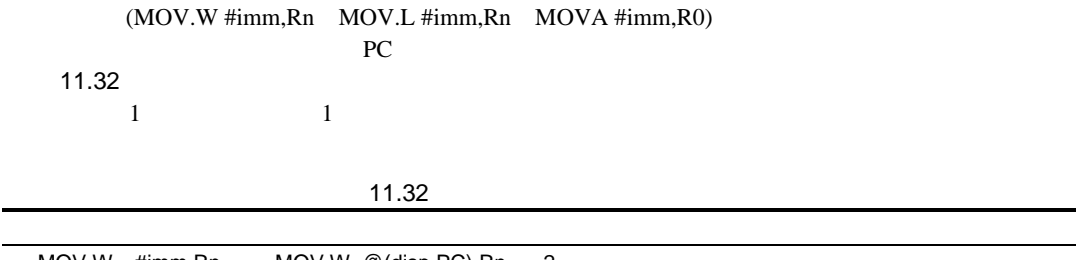

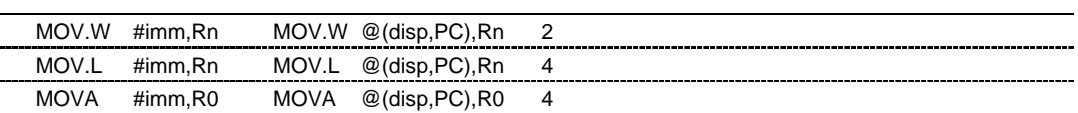

 $(MOV$  #imm,Rn)

## 11.8.3

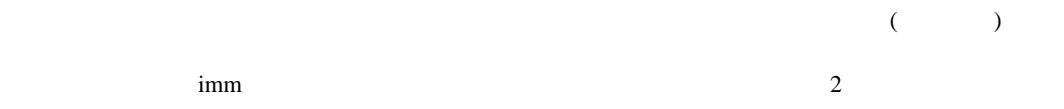

11.33  $\blacksquare$ 

11.33

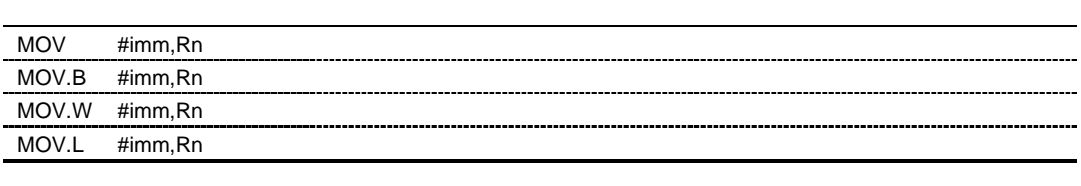

 $(1)$ 

auto\_literal

 $(2)$ 

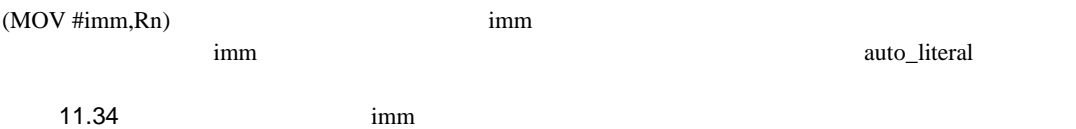

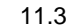

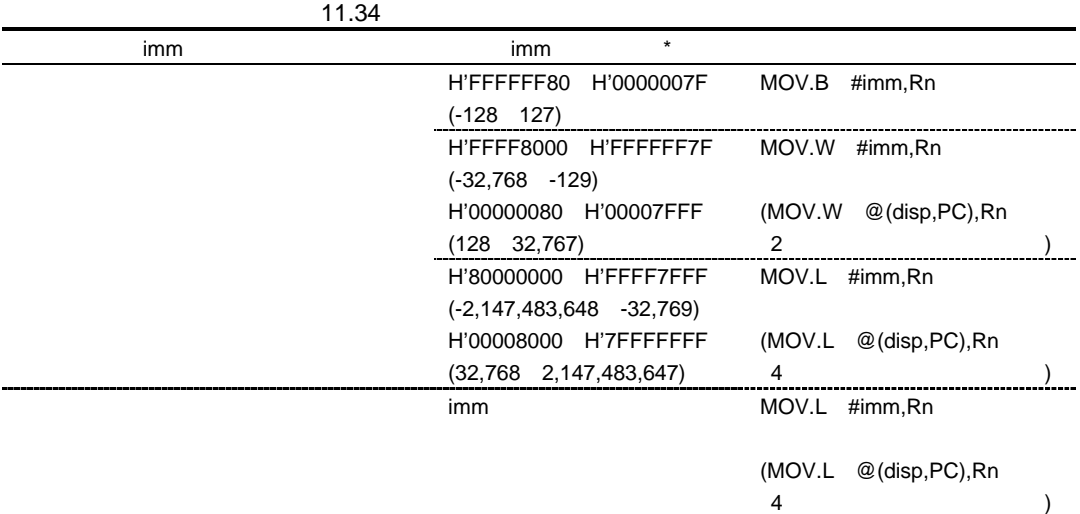

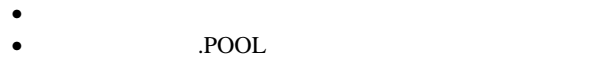

titeral 3000 millions and the state of the state of the state of the state of the state of the state of the state of the state of the state of the state of the state of the state of the state of the state of the state of t

 $(1)$ 

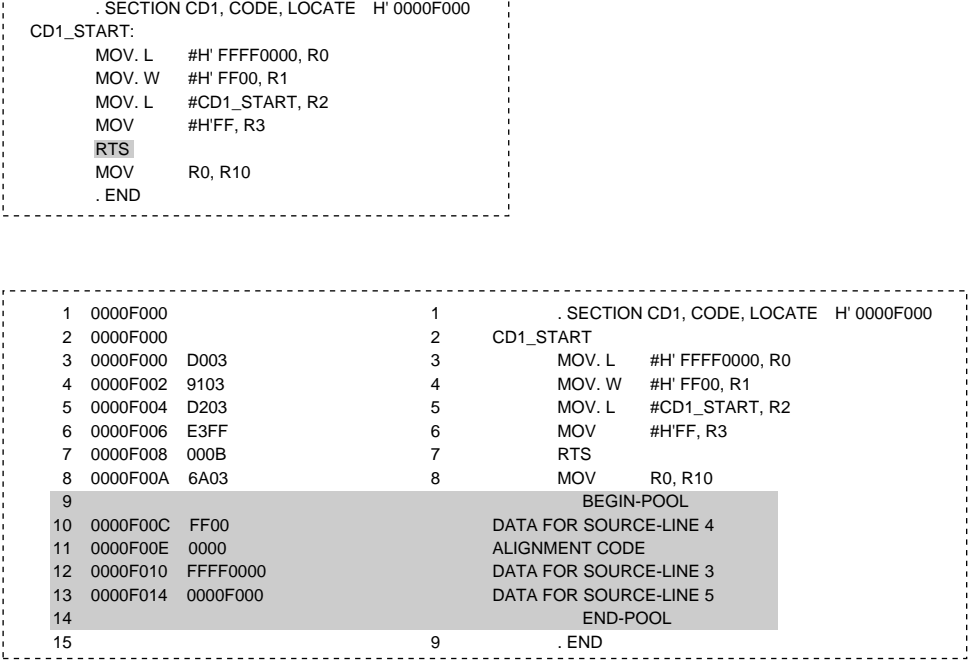

 $1$ 

 $(2)$  .POOL

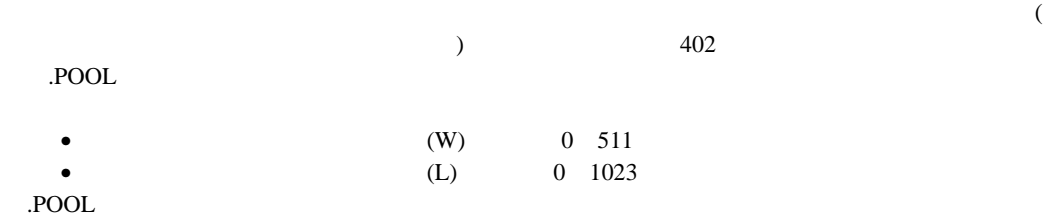

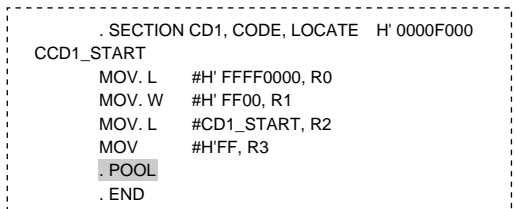

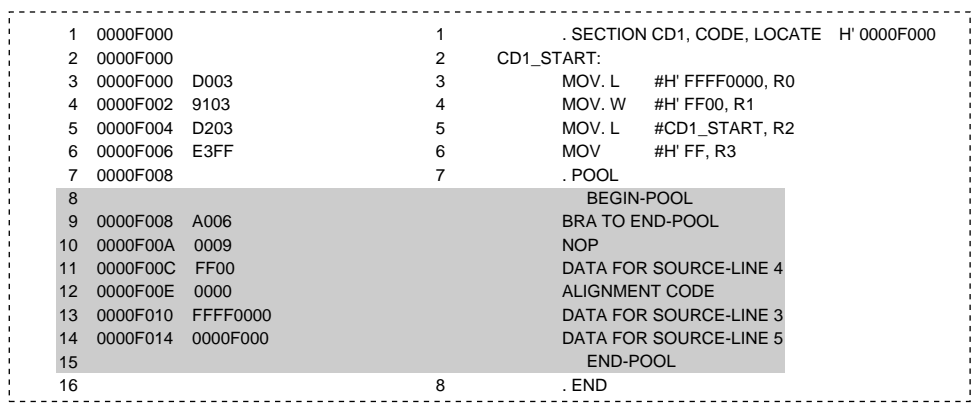

j

 $\limsup$ 

- $(1)$
- $(2)$ (3)  $\pm$

 $\mathbf{r}$  imm of the state that the state that the state  $\mathbf{r}$  imm of the state  $\mathbf{r}$ 

 $1$ 

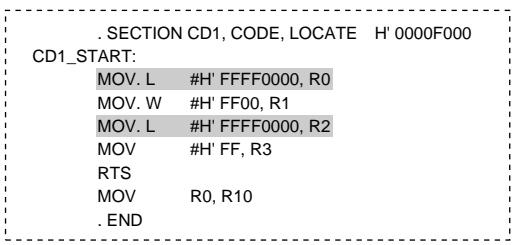

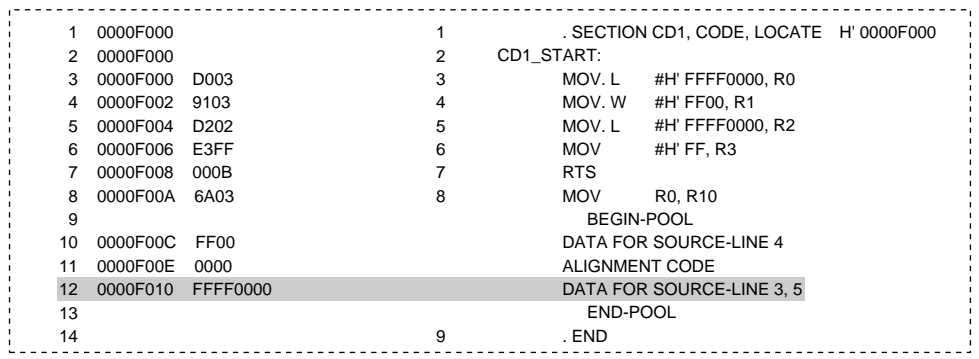

 $\frac{1}{2}$ 

- $\bullet$
- $\bullet$
- $\thicksim$

#### .NOPOOL

 $\sim$ 

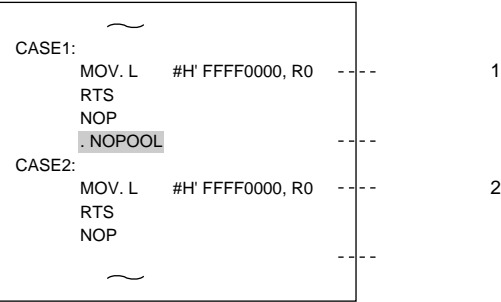

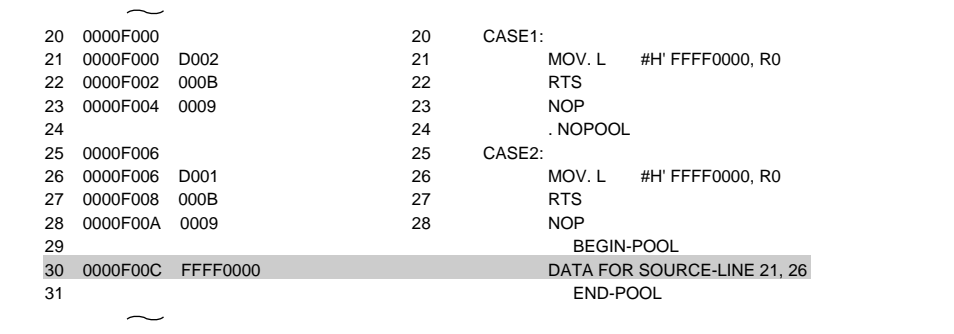

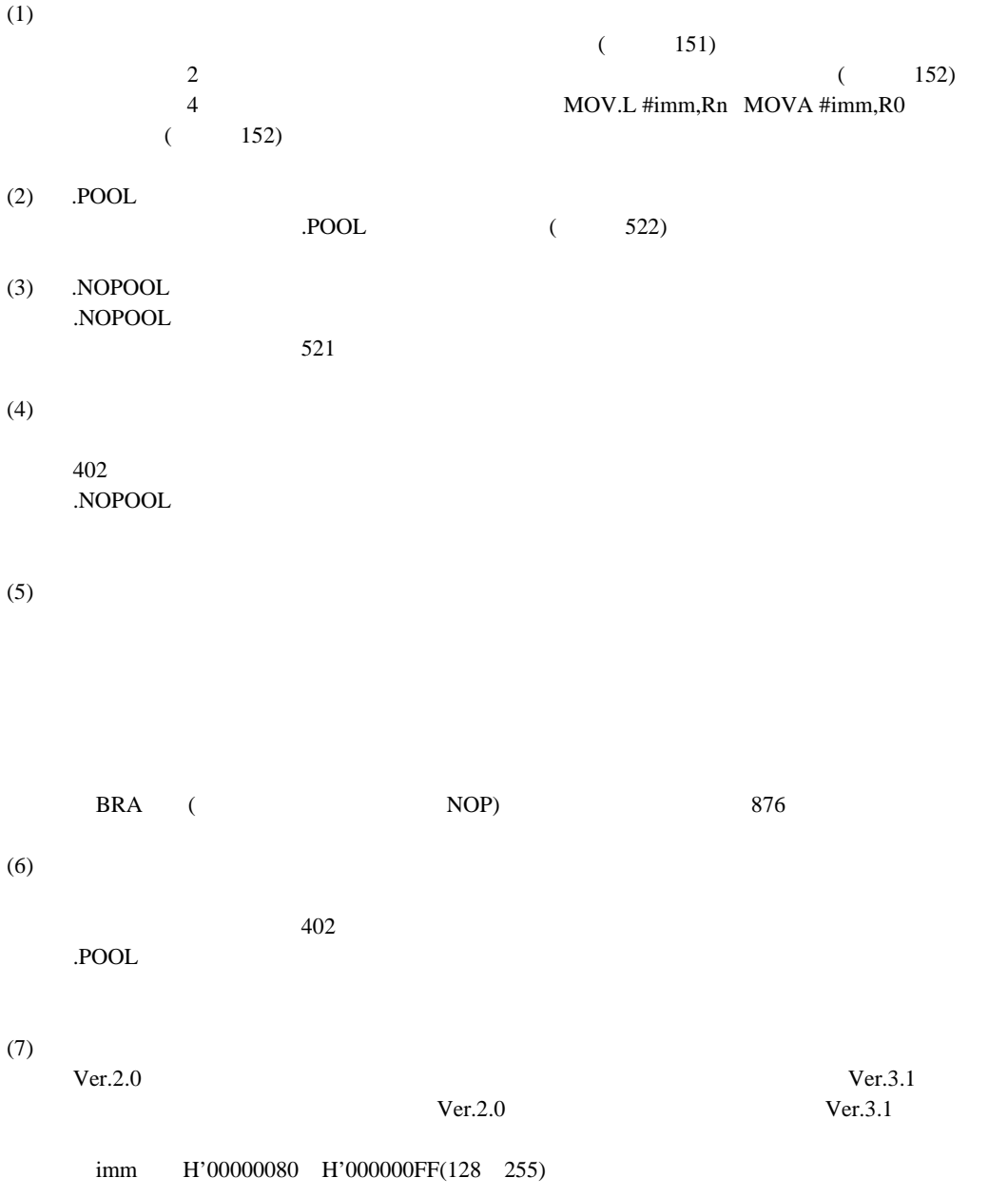

. SECTION CD1, CODE, LOCATE H' 0000F000 MOV. L #H' FF, R0 MOV. W #H' FF, R1 MOV. B #H' FF, R2 MOV #H' FF, R3 RTS MOV R0, R10 . END サイズ指定モードのリテラルプール自動生成結果(ソースリスト) 1 0000F000 1 2 0000F000 D003 2 MOV. L #H' FF, R0 3 0000F002 9103 3 MOV. W #H' FF, R1

ソースプログラム

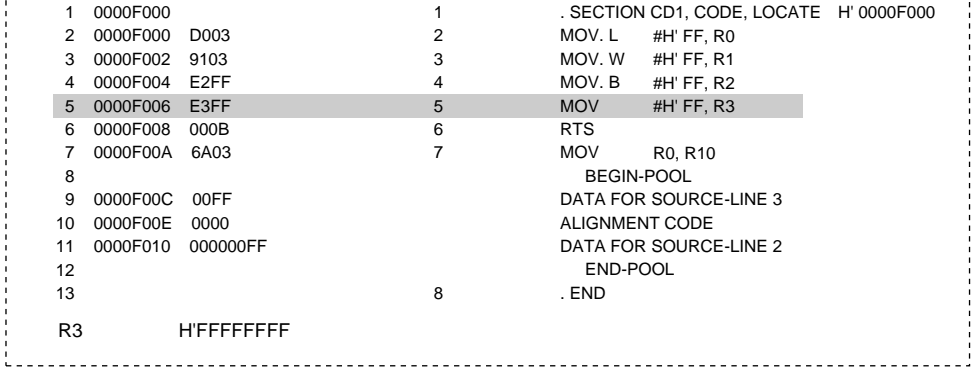

サイズ選択モードのリテラルプール自動生成結果(ソースリスト) . SECTION CD1, CODE, LOCATE H' 0000F000 1 0000F000 1 2 0000F000 D003 2 MOV. L #H' FF, R0 3 0000F002 9103 3 MOV. W #H' FF, R1 4 0000F004 E2FF 4 MOV. B #H' FF, R2 5 0000F006 9301 5 MOV #H' FF, R3 6 0000F008 000B 6 RTS 7 0000F00A 6A03 7 MOV R0, R10 BEGIN-POOL 8 9 0000F00C 00FF DATA FOR SOURCE-LINE 3, 5 10 0000F00E 0000 ALIGNMENT CODE 11 0000F010 000000FF DATA FOR SOURCE-LINE 2 12  $END-POOL$ 13 8 . END R3 H'000000FF 

 $11.$ 

## 11.9

#### 11.9.1

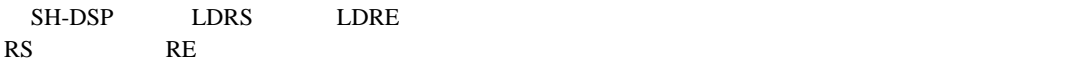

) しろうし 11.35 に示すような 11.35 に示すような 11.35 に示すような

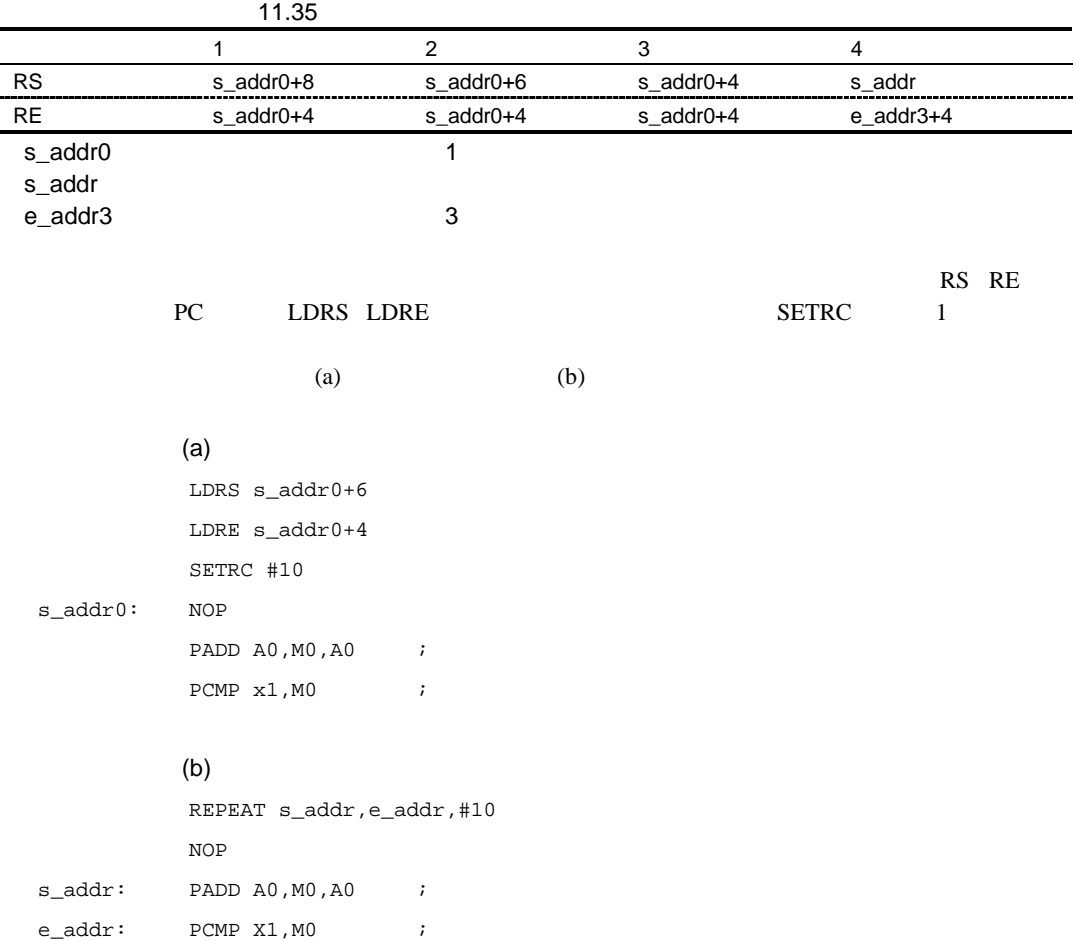

#### $11.9.2$

 $(\text{REPEAT s\_label,e\_label,\#imm}$  $PC$ 11.36  $\blacksquare$  $2$  3

11.36

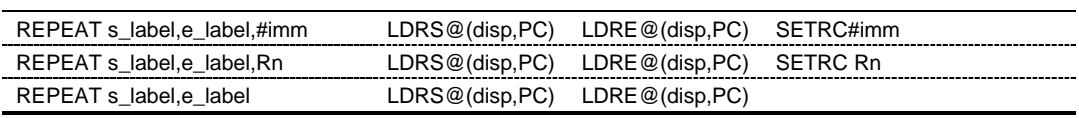

#### 11.9.3 REPEAT

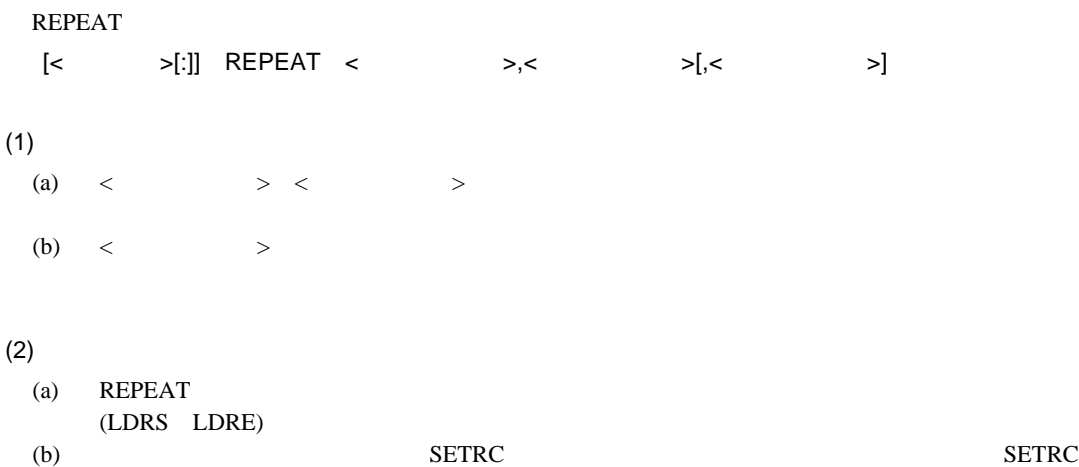

#### 11.9.4

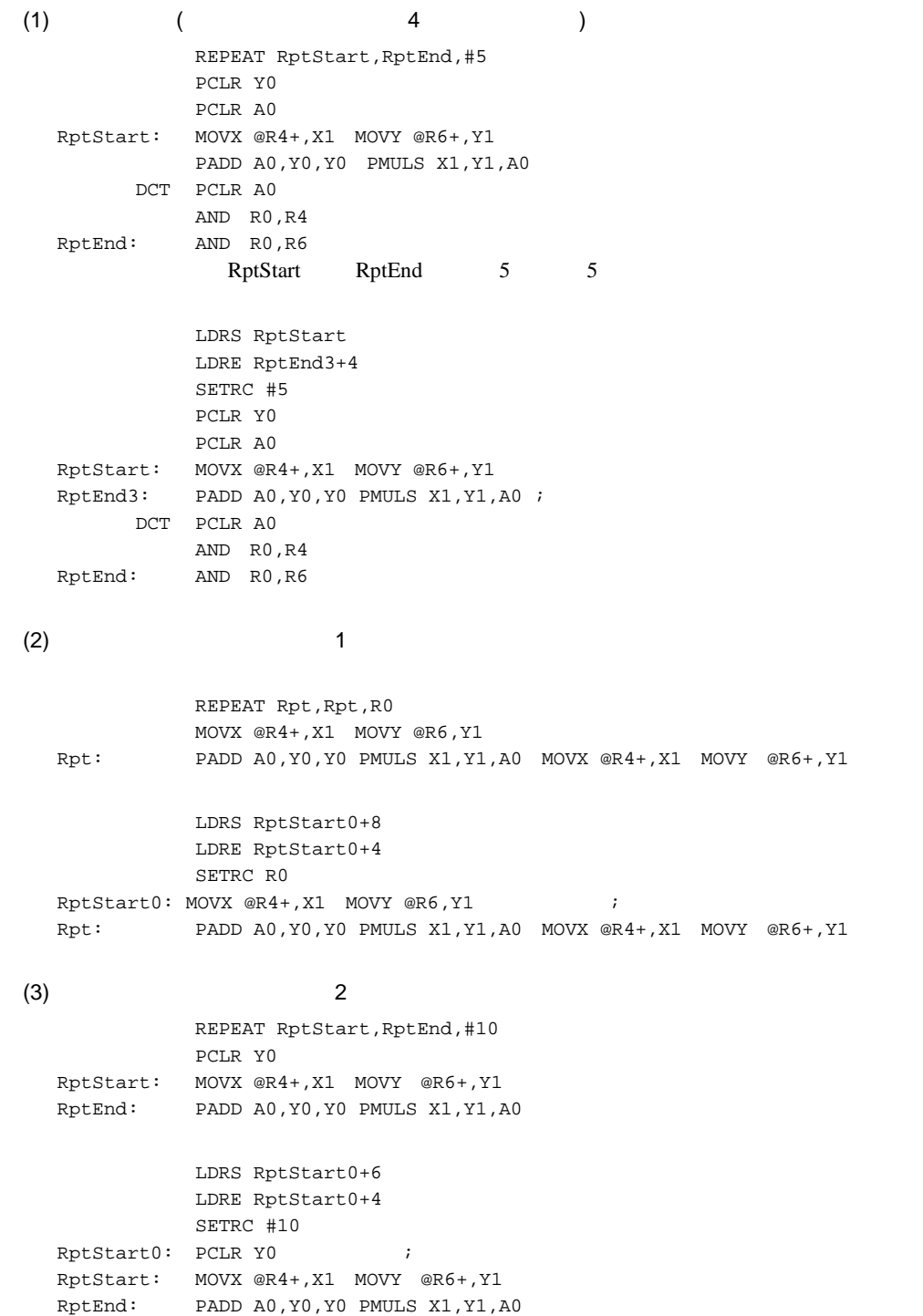

 $(4)$  3

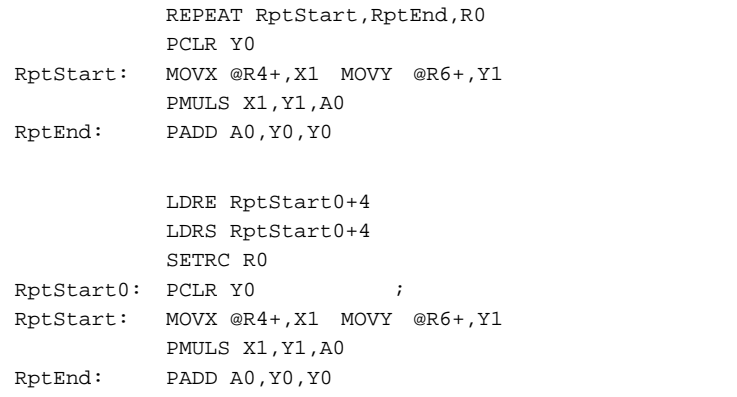

 $(5)$ 

#### SETRC LDRS LDRE SETRC

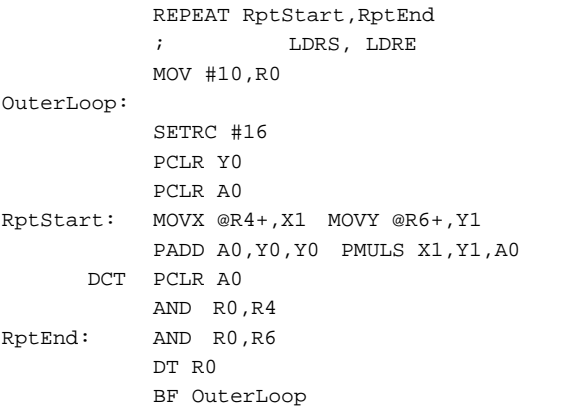

#### 11.9.5 REPEAT

 $(1)$ 

**REPEAT** 

 $(2)$ 

(a)  $\overline{C}$  $1$  $\Lambda$ LIGN $\,$  $.ALIGN$  1

.DATA .DATAB .SDATA .SDATAB .SDATAC .SDATAZ .FDATA .FDATAB .XDATA .RES .SRES .SRESC .SRESZ .FRES .ALIGN .ORG  $(b)$  $P_{\text{OOL}}$ 

.POOL

 $(3)$ 

リピートする命令数が 3 命令以下の場合、ループ直前の命令は実行命令または DSP 命令でなけれ  $3$ 

(a)  $ORG$ .DATA .DATAB .SDATA .SDATAB .SDATAC .SDATAZ .FDATA .FDATAB .XDATA .RES .SRES .SRESC .SRESZ .FRES .ORG  $(b)$  $+$  POOL

.NOPOOL

 $(c)$  .ALIGN 1 . ALIGN $\,$  1  $(3.1LIGN 4)$  $2$ 

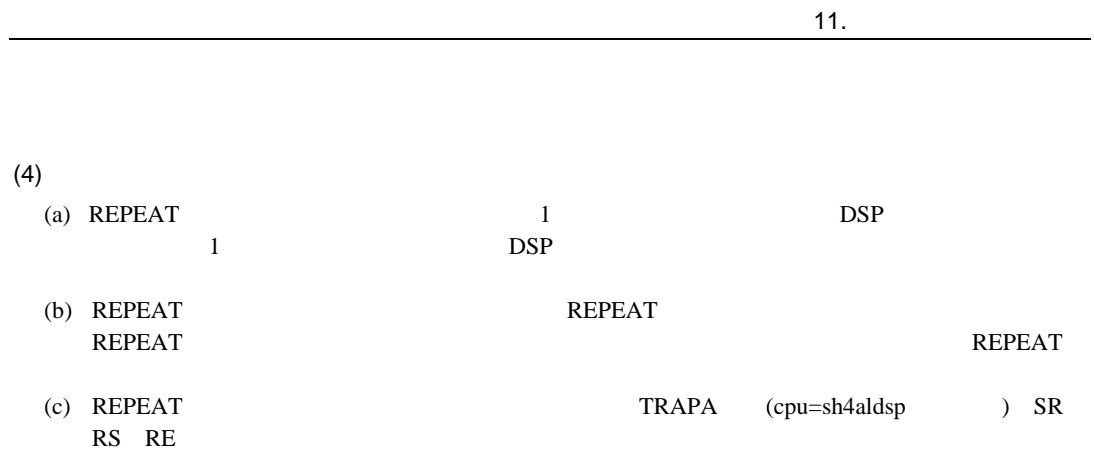

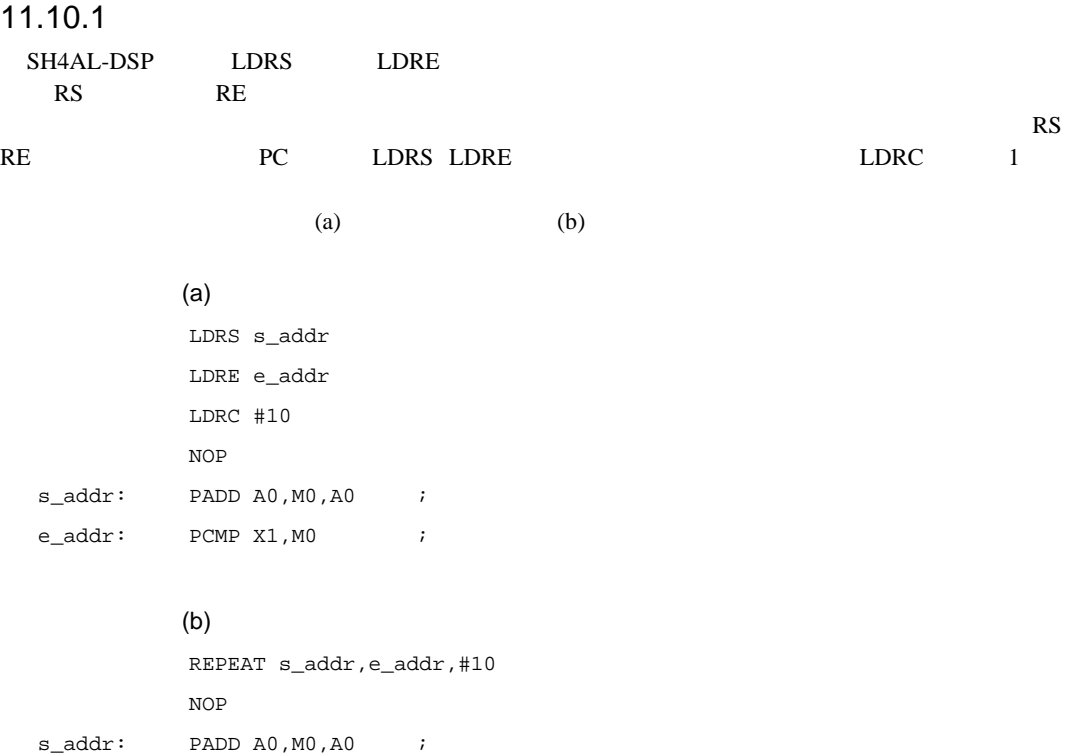

### 11.10.2

 $(EREPEAT s_label, , =$ label,e\_label,#imm  $EREPEAT s_label,$ e\_label,e\_label,Rn  $EREPEAT s_label,$ e\_label,e\_label)

#### $11.37$

 $\overline{\phantom{a}}$  2  $\overline{\phantom{a}}$  3

e\_addr: PCMP X1, M0 ;

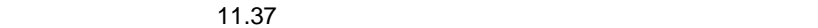

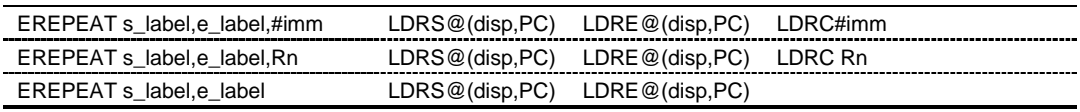

#### 11.10.3 EREPEAT

EREPEAT

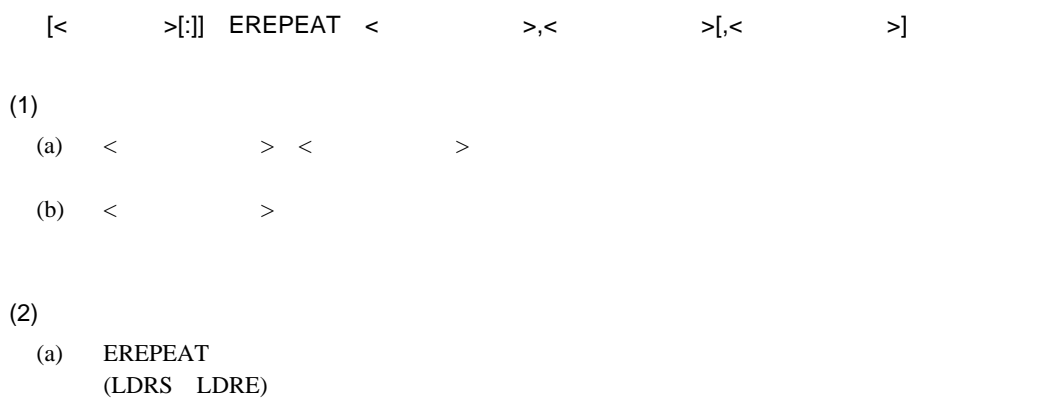

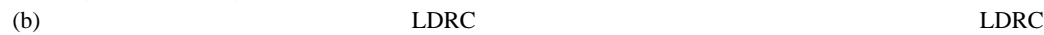

#### 11.10.4

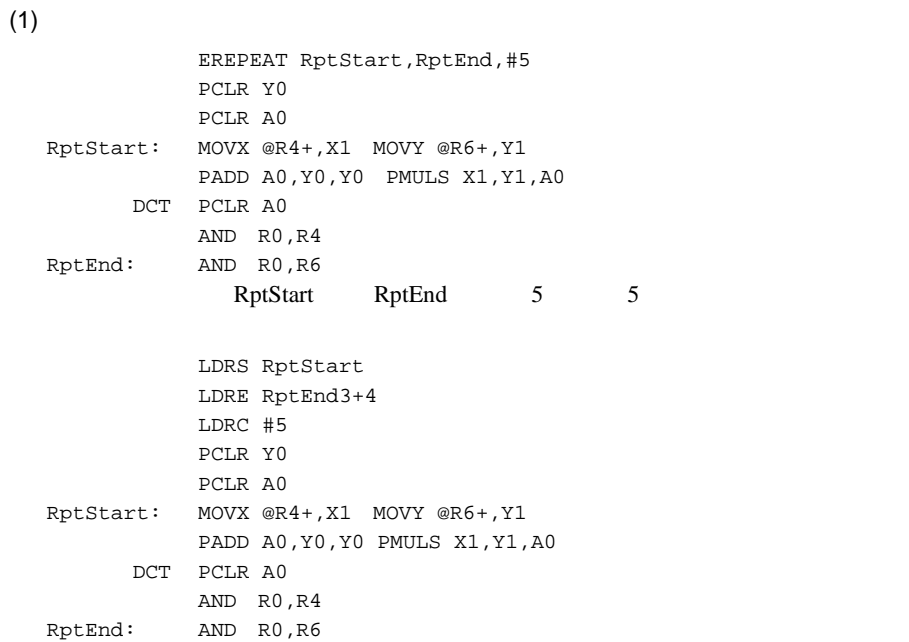

 $(2)$ 

LDRC LDRS LDRE LDRC

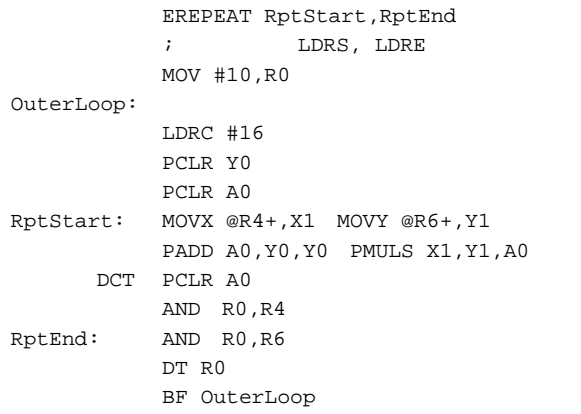

## 11.10.5 REPEAT (EREPEAT )

 $(1)$ 

**EREPEAT** 

 $(2)$ 

(a)  $\overline{C}$  $1$  $\Lambda$ LIGN $\,$  $.ALIGN$  1

.DATA .DATAB .SDATA .SDATAB .SDATAC .SDATAZ .FDATA .FDATAB .XDATA .RES .SRES .SRESC .SRESZ .FRES .ALIGN .ORG  $(b)$ 

 $P_{\text{OOL}}$ 

.POOL

 $(3)$ 

 $\overline{DSP}$ 

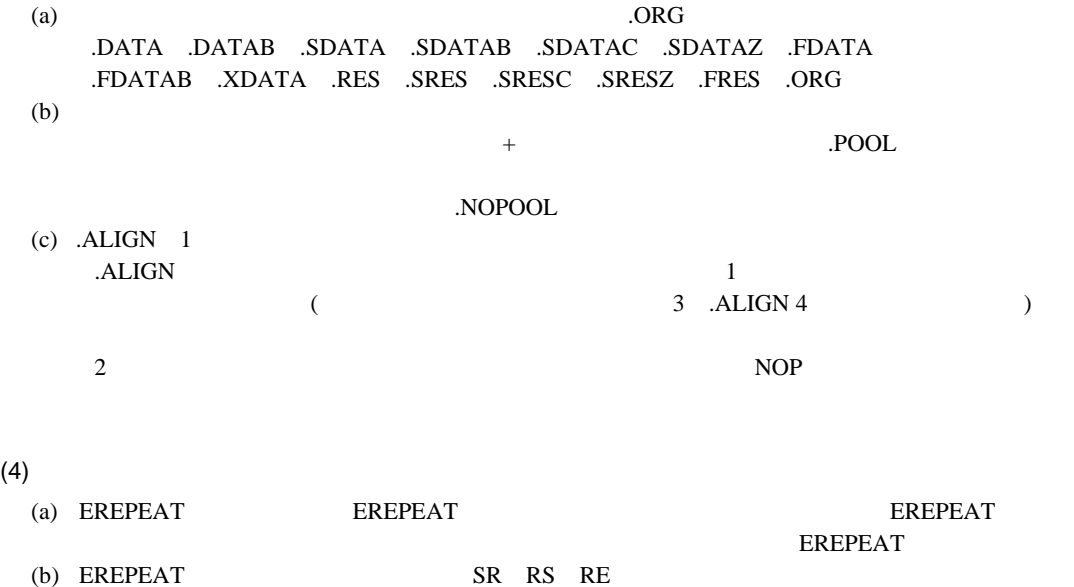

# $12.1$

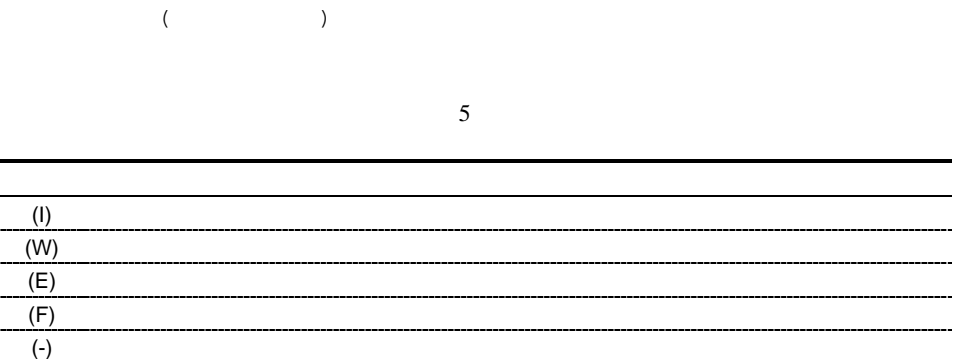

# $12.2$

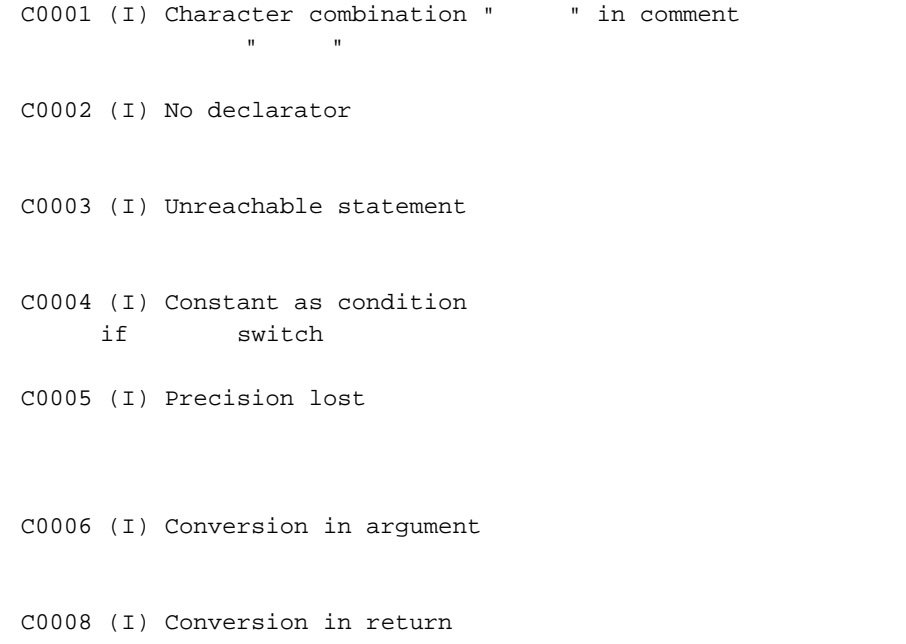

C0010 (I) Elimination of needless expression C0011 (I) Used before set symbol : " C0012 (I) Unused variable " C0015 (I) No return value void  $\sim$ C0016 (I) Conversion in case constant expression case ラベルの定数式が、制御式の汎整数拡張された型に変換されます。 C0100 (I) Function " " not optimized C0101 (I) Optimizing range divided in function " "関数名"の最適化範囲が複数に分割されました。 C0200 (I) No prototype function C1000 (W) Illegal pointer assignment C1001 (W) Illegal comparison in "  $\equiv$   $\qquad \qquad$   $\qquad \qquad$  C1002 (W) Illegal pointer for " 二項演算子== != > < >=または<=の被演算子が、同じ型へのポインタ型を指して C1005 (W) Undefined escape sequence  $\zeta$  $\left( \begin{array}{c} \lambda & \lambda \\ \lambda & \lambda \end{array} \right)$ C1007 (W) Long character constant  $\overline{c}$ C1008 (W) Identifier too long 8189 8190 8190 2018

C1010 (W) Character constant too long 4  $\overline{4}$ C1012 (W) Floating point constant overflow  $+$ C1013 (W) Integer constant overflow unsigned long long C1014 (W) Escape sequence overflow  $\sim$  255  $\sim$  $\mathbf 1$ C1015 (W) Floating point constant underflow  $0.0$ C1016 (W) Argument mismatch C1017 (W) Return type mismatch C1019 (W) Illegal constant expression  $\begin{array}{ccc} \langle & \rangle & \langle = & \end{array} \qquad \begin{array}{ccc} \rangle = & \end{array}$  $\overline{0}$ C1020 (W) Illegal constant expression of "-" この後には、同じ型へのポインタ型を指していません。  $0$ C1021 (W) Register saving pragma conflicts in interrput function "" " "Pragma " #pragma C1022 (W) First operand of " " is not lvalue 第1オペランドの"演算子"は、左辺値になりません。 C1023 (W) Can not convert Japanese code "" to output type

C1024 (W) Out of float  $17$  and  $18$ C1027 (W) Invalid #pragma gbr\_base/gbr\_base1 gbr=auto #pragma gbr\_base #pragma gbr\_base1 #pragma C1029 (W)Function with ifunc calls  $"$   $"$  without ifunc #pragma ifunc #pragma ifunc C1030 (W) bit order mismatch bit\_order C1200 (W) Division by floating point zero  $\overline{\phantom{a}}$  $+$ C1201 (W) Ineffective floating point operation  $-$  0.0/0.0 C1300 (W) Command parameter specified twice  $\overline{2}$ C1302 (W) "double=float" option ignored double=float cpu=sh4|sh4a を同時に指定しています。double=float を無視し、 fpu=single  $C1304$  (W) "CPU  $1$ " is interpreted as " CPU  $2$ "  $cpu = < CPU$   $1 >$   $cpu = < CPU$   $2 >$ C1307 (W) Section name too long  $32$   $32$ C1308 (W) Duplicate number specified in option " " " "  $\mathbf{u} = \mathbf{u} + \mathbf{v}$ C1309 (W) Section name "S" specified  $S$ C1310 (W) "repeat" option ignored cpu repeat
- C1311 (W) "softpipe" option ignored softpipe
- C1400 (W) Function " " in #pragma inline is not expanded #pragma inline  $\#$ pragma inline  $\#$ pragma inline
- C1600 (W) Debugging information describing location of  $"$   $"$  is lost  $\mathbf{u} = \mathbf{u}$  and  $\mathbf{v} = \mathbf{u}$  and  $\mathbf{v} = \mathbf{v}$  and  $\mathbf{v} = \mathbf{v}$  and  $\mathbf{v} = \mathbf{v}$
- C1700 (W) Memory qualifier ignored
- C1701 (W) Conversion from pointer without memory qualifier to pointer with memory qualifier

C1702 (W) Conversion from pointer with circular qualifier to pointer without circular qualifier  $\frac{1}{2}$   $\frac{1}{2}$   $\_$   $\_circ$ C1703 (W) Fixed point constant overflow C1704 (W) Out of Fixed point  $17$  $C1705$  (W) Modulo addressing may be illegal in " "関数名"で示す関数で、モジュロアドレッシングが正しく行われない可能性があります。 C2000 (E) Illegal preprocessor keyword C2001 (E) Illegal preprocessor syntax C2002 (E) Missing "," 引数のある#define 文で引数の並びを区切るコンマ,が抜けています。 C2003 (E) Missing ")" #define スページを判定するかということについているか。 defined はんちょうか  $\left\vert 0\right\rangle =\left\vert 0\right\rangle$ C2004 (E) Missing ">" #include  $\overline{\phantom{a}}$ 

C2005 (E) Cannot open include file " #include C2006 (E) Multiple #define's #define C2008 (E) Processor directive #elif mismatches #elif 文に対応する#if 文、#ifdef 文、#ifndef 文、#elif 文がありません。 C2009 (E) Processor directive #else mismatches #else #if #ifdef #ifndef C2010 (E) Macro parameters mismatch C2011 (E) Line too long C2012 (E) Keyword as a macro name #define #undef C2013 (E) Processor directive #endif mismatches #endif #if #ifdef #ifndef C2014 (E) Missing #endif #if 文、#ifdef 文、#ifndef 文に対応する#endif 文がないままでファイルが終了しま C2016 (E) Preprocessor constant expression too complex #if #elif C2017 (E) Missing " #include  $\blacksquare$ C2018 (E) Illegal #line #line C2019 (E) File name too long C2020 (E) System identifier " " redefined C2021 (E) Invalid number specified in option " " " " "オプション"指定で無効な値を指定しています。値の範囲を確認してください。 C2022 (E) Error level message cannot be changed : "change\_message" Error レベルのメッセージは、メッセージは、メッセージとなっている。 C2100 (E) Multiple storage classes  $2$ C2101 (E) Address of register  $\&$ C2102 (E) Illegal type combination C2103 (E) Bad self reference structure C2104 (E) Illegal bit field width C2105 (E) Incomplete tag used in declaration typedef C2106 (E) Extern variable initialized extern and  $\alpha$ C2107 (E) Array of function C2108 (E) Function returning array C2109 (E) Illegal function declaration extern where  $\alpha$ C2110 (E) Illegal storage class auto register C2111 (E) Function as a member C2112 (E) Illegal bit field char, unsigned char, short, unsigned short, int, unsigned int, long, unsigned long, long long, unsigned long long, bool, enum const volatile

C2113 (E) Bit field too wide  $(8 \t16 \t32 \t64)$ C2114 (E) Multiple variable declarations C2115 (E) Multiple tag declarations C2117 (E) Empty source program C2118 (E) Prototype mismatch "" C2119 (E) Not a parameter name " C2120 (E) Illegal parameter storage class register C2121 (E) Illegal tag name C2122 (E) Bit field width 0  $\overline{O}$ C2123 (E) Undefined tag name C2124 (E) Illegal enum value C2125 (E) Function returning function C2126 (E) Illegal array size 1 2147483647 C2127 (E) Missing array size C2128 (E) Illegal pointer declaration for "\*" const volatile

```
C2129 (E) Illegal initializer type
C2130 (E) Initializer should be constant
C2131 (E) No type nor storage class
C2132 (E) No parameter name
C2133 (E) Multiple parameter declarations
    (executive) \overline{a}\overline{\phantom{a}}C2134 (E) Initializer for parameter
C2135 (E) Multiple initialization
C2136 (E) Type mismatch
    extern static 2
C2137 (E) Null declaration for parameter
C2138 (E) Too many initializers
    2C2139 (E) No parameter type
C2140 (E) Illegal bit field
C2141 (E) Struct has no member name
```
C2142 (E) Illegal void type void  $\hspace{1cm}$  void  $\hspace{1cm}$  $(1)$  $(2)$  $(3)$ C2143 (E) Illegal static function static C2144 (E) Type mismatch extern 2009 and 2009 and 2009 and 2009 and 2009 and 2009 and 2009 and 2009 and 2009 and 2009 and 2009 and 2009 C2145 (E) Const/volatile specified for incomplete type const volatile C2200 (E) Index not integer C2201 (E) Cannot convert parameter "n"  $n$ C2202 (E) Number of parameters mismatch C2203 (E) Illegal member reference for "." 演算子.の左側の式の型が構造体型または共用体型ではありません。 C2204 (E) Illegal member reference for "->"  $\rightarrow$ C2205 (E) Undefined member name C2206 (E) Modifiable lvalue required for  $"$   $"$ 前置または後置演算子++ --を代入可能な左辺値(配列型、const 型を除く左辺値)でな C2207 (E) Scalar required for "!" 単項演算子!をスカラ型でない式に使用しています。 C2208 (E) Pointer required for "\*"  $\star$   $\quad$  void  $\quad$  $C2209$  (E) Arithmetic type required for "  $+$  and  $+$  and  $-$  and  $+$  and  $+$  and  $+$  and  $+$  and  $+$  and  $+$  and  $+$ 

710

C2210 (E) Integer required for "~"  $\sim$ C2211 (E) Illegal sizeof  $size of$   $void$ C2212 (E) Illegal cast  $\gamma$  void C2213 (E) Arithmetic type required for  $"$   $"$ \* / \*=  $/$  =  $C2214$  (E) Integer required for " 二項演算子<< >> & | ^ % <<= >>= &= |= ^=または%=を汎整数型でな C2215 (E) Illegal type for "+"  $+$   $+$ C2216 (E) Illegal type for parameter void C2217 (E) Illegal type for "-" 二項演算子-の被演算子の型の組み合わせが許されていません。二項演算子-の型の組み合  $3$  $(1)$  $(2)$  $(3)$  2 C2218 (E) Scalar required 条件演算子? :の第 1 被演算子の型がスカラ型でありません。 C2219 (E) Type not compatible in "? :"  $\begin{array}{cccccccccccccc} ? & : & & 2 & & & 3 & & & & ? & : \\ \end{array}$  $2 \t 3 \t 6$  $(1)$  $(2)$  void  $(3)$  $(4)$  0 0  $\text{void}$  $(5)$  void  $(6)$ 

```
C2220 (E) Modifiable lvalue required for "
        = * = / = * = + = - = << = >> = &= * = = =( const )C2221 (E) Illegal type for "
        ++ -- --C2222 (E) Type not compatible for "="
   代入演算子=の両辺の式の型が合っていません。代入演算子=の両辺の式の組み合わせで許
   \overline{\phantom{a}}(1)(2)(3) 0 0 \text{void}(4) void
   (5)C2223 (E) Incomplete tag used in expression
C2224 (E) Illegal type for assign
        += -C2225 (E) Undeclared name " "
C2226 (E) Scalar required for ""
        \&\& ||C2227 (E) Illegal type for equality
        \blacksquare=\blacksquare(1)(2)(3) 0 \text{void}C2228 (E) Illegal type for comparison
        > < > = < =(1)(2)C2230 (E) Illegal function call
```
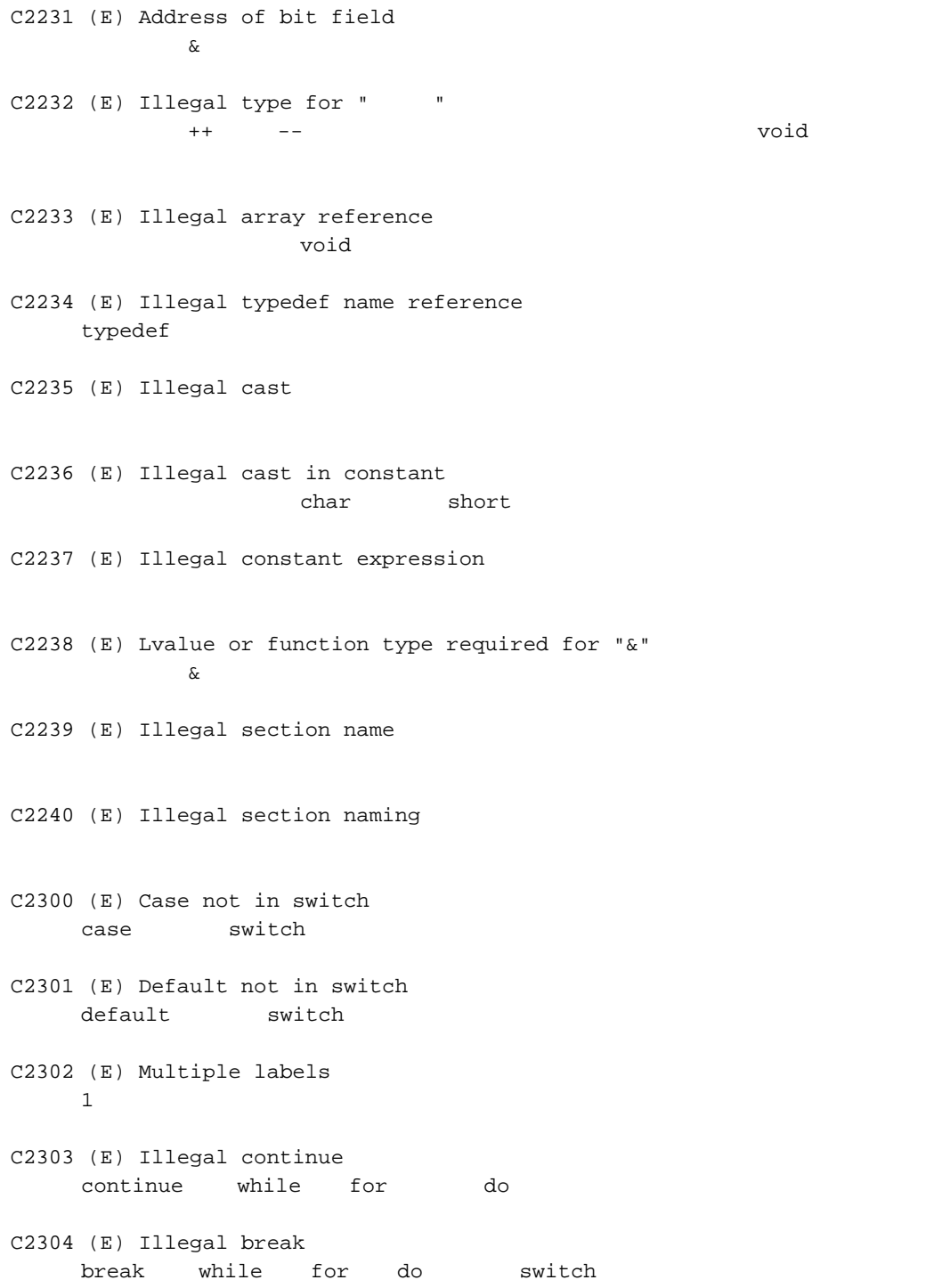

C2305 (E) Void function returns value void return return C2306 (E) Case label not constant case  $\sim$ C2307 (E) Multiple case labels case 1 switch C2308 (E) Multiple default labels default 1 switch C2309 (E) No label for goto goto  $\sim$ C2310 (E) Scalar required while for do ( ) C2311 (E) Integer required  $\begin{array}{ccc} \text{switch} & ( & \\ \end{array} \qquad \qquad \text{(\textcolor{red}{\text{switch}})}$ C2312 (E) Missing ( if while for do switch ( )  $\mathbb{R}$  (" C2313 (E) Missing ; do the state of the state of the state of the state of the state of the state of the state of the state of the C2314 (E) Scalar required if  $($ C2316 (E) Illegal type for return value return  $\mathbb{R}$ C2400 (E) Illegal character " " C2401 (E) Incomplete character constant C2402 (E) Incomplete string C2403 (E) EOF in comment

```
C2404 (E) Illegal character code "
C2405 (E) Null character constant
     文字定数の中に文字を指定していません。すなわち' 'という形式の文字定数を指定して
C2407 (E) Incomplete logical line
     空でないソースファイルの最後の文字にバックスラッシュ" "、またはバックスラッシュ
               " [RET]"
C2408 (E) Comment nest too deep
     255C2500 (E) Illegal token "
C2501 (E) Division by zero
C2600 (E)nolistfile \#errorC2650 (E) Invalid pointer reference
C2700 (E) Function " " in #pragma interrupt already declared
               #pragma interrupt
C2701 (E) Multiple interrupt for one function
    1 and 1 of the state #pragma interrupt
C2702 (E) Multiple #pragma interrupt options
C2703 (E) Illegal #pragma interrupt declaration
               #pragma interrupt
C2704 (E) Illegal reference to interrupt function
C2705 (E) Illegal parameter in interrupt function
```
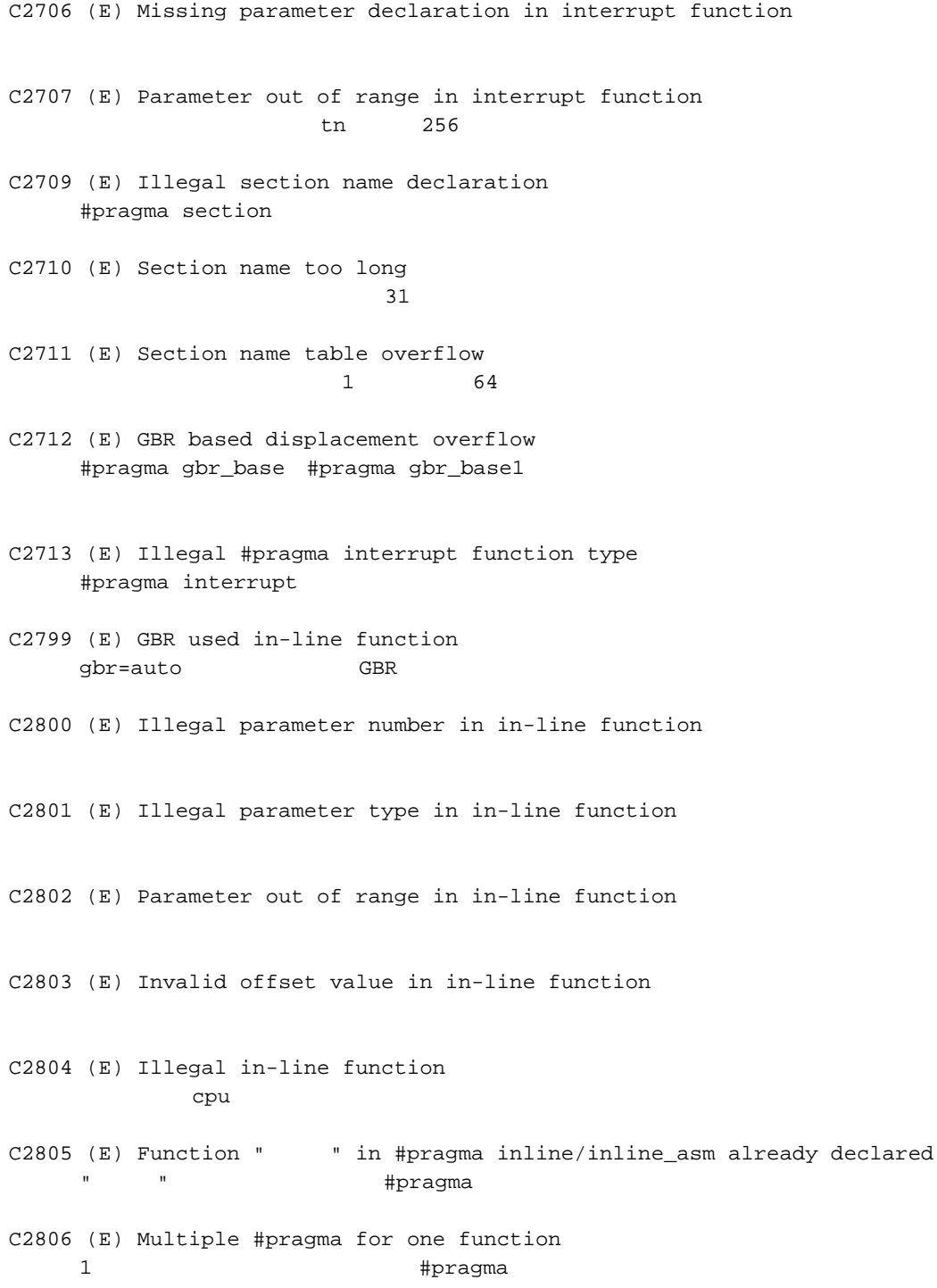

C2807 (E) Illegal #pragma inline/inline\_asm declaration #pragma inline #pragma inline\_asm C2808 (E) Illegal option for #pragma inline\_asm #pragma inline\_asm accode=machinecode C2809 (E) Illegal #pragma inline/inline\_asm function type #pragma inline #pragma inline\_asm C2810 (E) Global variable " " in #pragma gbr\_base/gbr\_base1 already declared "  $\#$ pragma C2811 (E) Multiple #pragma for one global variable #pragma C2812 (E) Illegal #pragma gbr\_base/gbr\_base1 declaration #pragma gbr\_base #pragma gbr\_basel C2813 (E) Illegal #pragma gbr\_base/gbr\_base1 global variable type #pragma gbr\_base #pragma gbr\_basel C2814 (E) Function "" in #pragma noregsave/noregalloc/regsave already declared #pragma C2815 (E) Illegal #pragma noregsave/noregalloc/regsave declaration #pragma noregsave #pragma noregalloc #pragma regsave C2816 (E) Illegal #pragma noregsave/noregalloc/regsave function type #pragma noregsave #pragma noregalloc #pragma regsave C2817 (E) Symbol " " in #pragma abs16 already declared " "We are in the set of the set of the set of the set of the set of the set of the set of the set of the set of the set of the set of the set of the set of the set of the set of the set of the set of the set of the set of C2818 (E) Multiple #pragma for one symbol #pragma C2819 (E) Illegal #pragma abs16 declaration #pragma abs16 C2820 (E) Illegal #pragma abs16 symbol type #pragma abs16

- C2821 (E) Global variable "" in #pragma global\_register already declared #pragma global\_register
- C2822 (E) Illegal register "
in #pragma global\_register #pragma global\_register
- C2823 (E) Illegal #pragma global\_register declaration #pragma global\_register
- C2824 (E) Illegal #pragma global\_register type #pragma global\_register
- C2828 (E) Illegal #pragma entry declaration #pragma entry
- C2829 (E) Function " " in #pragma entry already declared #pragma entry 宣言の前に同名のシンボルがあるか、または既に#pragma 指定されて
- C2830 (E) Illegal #pragma entry function type
- C2831 (E) Multiple #pragma entry declaration #pragma entry 3
- C2832 (E) Illegal #pragma stacksize declaration #pragma stacksize
- C2833 (E) Multiple #pragma stacksize declaration #pragma stacksize
- C2840 (E) Illegal #pragma ifunc declaration #pramga ifunc
- C2841 (E) Illegal #pragma ifunc function type #pragma ifunc
- C2842 (E) Function " " in #pragma ifunc already declared " "We are in the set of the set of the set of the set of the set of the set of the set of the set of the set of the set of the set of the set of the set of the set of the set of the set of the set of the set of the set of
- C2843 (E) Illegal floating type used in function float double  $\#$ pragma ifunc  $\qquad$  float double
- C2844 (E) Illegal #pragma pack/unpack declaration #pragma pack/unpack

C2845 (E) Illegal #pragma bit\_order declaration #pragma bit\_order C2846 (E) Packed structure used in in-line function pack C2900 (E) Incompatible memory qualifiers C2901 (E) Illegal type qualifier C2902 (E) Illegal arithmetic conversion C2903 (E) Illegal \_ \_circ specification  $\_$ circ C3000 (F) Statement nest too deep if while for do switch C3006 (F) Too many parameters C3007 (F) Too many macro parameters C3008 (F) Line too long  $\mathbf 1$ C3009 (F) String literal too long  $32766$  $\mathbf 1$ C3013 (F) Too many switches switch C3014 (F) For nest too deep for  $\frac{1}{\sqrt{2\pi}}$ C3015 (F) Symbol table overflow C3016 (F) Internal label overflow

```
C3017 (F) Too many case labels
   1 switch case
C3018 (F) Too many goto labels
    1 and goto <sub>goto</sub> goto <sub>D</sub>
C3019 (F) Cannot open source file "
C3020 (F) Source file input error "
C3021 (F) Memory overflow
C3022 (F) Switch nest too deep
    switch
C3023 (F) Type nest too deep
             ( and ) 16
C3024 (F) Array dimension too deep
    6C3025 (F) Source file not found
C3026 (F) Expression too complex
C3027 (F) Source file too complex
C3030 (F) Too many compound statements
    1 2048
C3031 (F) Data size overflow
                      2147483647
C3100 (F) Misaligned pointer access
C3201 (F) Object size overflow
    4GC3203 (F) Assembly source line too long
    1
```
C3204 (F) Illegal stack access  $\zeta$  $\cup$  $2G$ C3300 (F) Cannot open internal file  $\overline{3}$  $(1)$  $(2)$  $(3)$ C3301 (F) Cannot close internal file C3302 (F) Cannot input internal file C3303 (F) Cannot output internal file C3304 (F) Cannot delete internal file C3305 (F) Invalid command parameter " C3306 (F) Interrupt in compilation  $(CNTL) + C$ C3307 (F) Compiler version mismatch C3308 (F) Cannot create file " C3320 (F) Command parameter buffer overflow 4096  $\overline{a}$ 

```
C3321 (F) Illegal environment variable
    4(1) SHC_LIB
    (2) SHC_LIB
    (3) SHC LIB
           118
    (4) SHCPU "SH1", "SH2", "SH2E", "SH2DSP", "SHDSP", "SH3",
       "SH3DSP", "SH4", "SH4A", "SH4ALDSP"
C3322 (F) Current directory cannot be read to get its name
C4000-C4999 (-) Internal error
C5003 (F) #include file " " includes itself
    自分自身のファイル"ファイル名"をインクルードしています。
C5004 (F) Out of memory
C5005 (F) Could not open source file " "
    ファイル"名前"をオープンできませんでした。ファイル名が正しいか確認してください。
C5006 (E) Comment unclosed at end of file
    \star /
C5007 (E) (I) Unrecognized token
                     ( (I) )C5008 (E) (I) Missing closing quote
                \mathbb{R} " (i) (\mathbb{I}) (I)
C5009 (I) Nested comment is not allowed
    7 * *7C5010 (E) "#" not expected here
    \#C5011 (E) Unrecognized preprocessing directive
C5012 (E) Parsing restarts here after previous syntax error
```
C5013 (E) (F) Expected a file name #include 文では(F) #line 文では(E)となります。 C5014 (E) Extra text after expected end of preprocessing directive  $C5016$  (F) " " is not a valid source file name ファイル"名前"が有効でありません。 C5017 (E) Expected a "]" "" ]" C5018 (E) Expected a ")"  $"$ " C5019 (E) Extra text after expected end of number  $C5020$  (E) Identifier " " is undefined シンボル"名前"の定義がありません。 C5021 (W) Type qualifiers are meaningless in this declaration C5022 (E) Invalid hexadecimal number  $16$ C5024 (E) Invalid octal digit  $8$ C5025 (E) Quoted string should contain at least one character C5026 (E) Too many characters in character constant C5027 (W) Character value is out of range C5028 (E) Expression must have a constant value C5029 (E) Expected an expression

C5030 (E) Floating constant is out of range C5031 (E) Expression must have integral type C5032 (E) Expression must have arithmetic type C5033 (E) Expected a line number #line C5034 (E) Invalid line number #line C5035 (F) #error directive: " #error C5036 (E) The #if for this directive is missing  $\# \texttt{if}$ C5037 (E) The #endif for this directive is missing #endif C5038 (W) Directive is not allowed -- an #else has already appeared #else C5039 (E) Division by zero C5040 (E) Expected an identifier C5041 (E) Expression must have arithmetic or pointer type C5042 (E) Operand types are incompatible (" 1" and " 2")  $" 1" " 2"$ C5044 (E) Expression must have pointer type C5045 (W) #undef may not be used on this predefined name システムで定義しているマクロ名を取り消すことはできません。#undef 指定を無効に C5046 (W) This predefined name may not be redefined システムで定義しているマクロ名を再定義することはできません。#define 指定を無効 C5047 (W) Incompatible redefinition of macro "  $"$  (declared at line "行番号") マクロ"名前"の再定義が以前の定義の形式と異なります。本マクロ定義を無効にします。 C5049 (E) Duplicate macro parameter name  $\overline{2}$ C5050 (E) "##" may not be first in a macro definition #define ## C5051 (E) "##" may not be last in a macro definition #define ## C5052 (E) Expected a macro parameter name #に続くマクロ引数がありません。 C5053 (E) Expected a ":" " $"$ : " C5054 (W) Too few arguments in macro invocation C5055 (W) Too many arguments in macro invocation C5056 (E) Operand of sizeof may not be a function sizeof C5057 (E) This operator is not allowed in a constant expression C5058 (E) This operator is not allowed in a preprocessing expression C5059 (E) Function call is not allowed in a constant expression C5060 (E) This operator is not allowed in an integral constant expression C5061 (W) Integer operation result is out of range

```
C5062 (W) Shift count is negative
C5063 (W) Shift count is too large
C5064 (W) Declaration does not declare anything
C5065 (E) Expected a ";"
     "; "
C5066 (E) Enumeration value is out of "int" range
     enum int 2008
C5067 (E) Expected a "}"
     " " "C5068 (W) Integer conversion resulted in a change of sign
C5069 (W) Integer conversion resulted in truncation
C5070 (E) Incomplete type is not allowed
C5071 (E) Operand of sizeof may not be a bit field
     sizeof \overline{\phantom{C}}C5075 (E) Operand of "*" must be a pointer
     \starC5077 (E) This declaration has no storage class or type specifier
C5079 (E) Expected a type specifier
C5080 (E) A storage class may not be specified here
C5081 (E) More than one storage class may not be specified
C5083 (W) Type qualifier specified more than once
    const/volatile
```
726

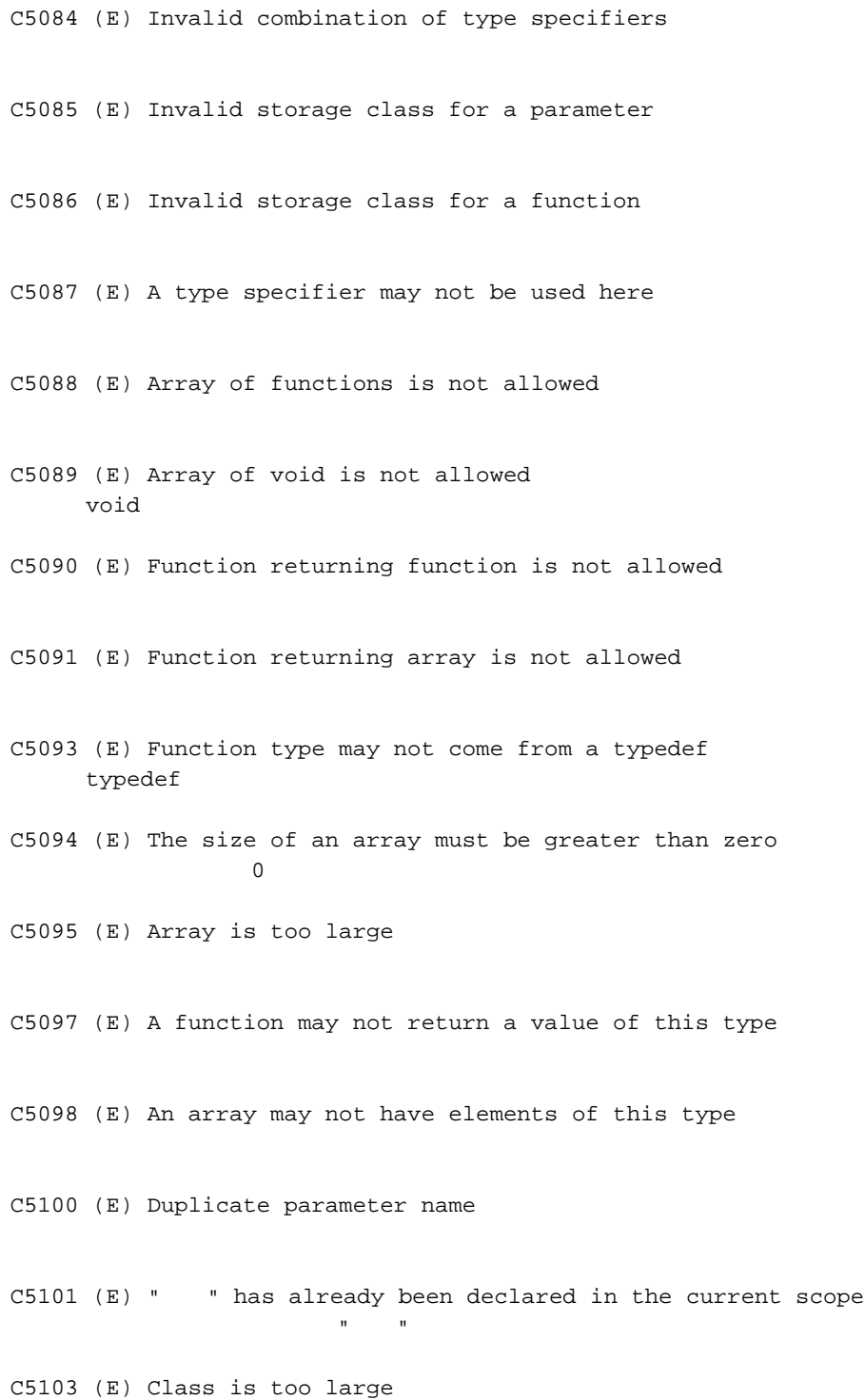

```
C5105 (E) Invalid size for bit field
C5106 (E) Invalid type for a bit field
C5107 (E) Zero-length bit field must be unnamed
     \overline{0}C5108 (W) Signed bit field of length 1
     \frac{1}{1}C5109 (E) Expression must have (pointer-to-) function type
C5110 (E) Expected either a definition or a tag name
C5111 (I) Statement is unreachable
C5112 (E) Expected "while"
    while
C5114 (E) Entity-kind " " was referenced but not defined
     参照される"名前"の定義がありません。
C5115 (E) A continue statement may only be used within a loop
     continue
C5116 (E) A break statement may only be used within a loop or switch
     break switch
C5117 (W) Non-void entity-kind " \blacksquare should return a value
     \mathbf void \mathbf vC5118 (E) A void function may not return a value
     \mathsf{void}C5119 (E) Cast to type " " is not allowed
     \mathbf{u} = \mathbf{u} " \mathbf{u} = \mathbf{v}" \mathbf{v} = \mathbf{v}" \mathbf{v} = \mathbf{v}C5120 (E) Return value type does not match the function type
```
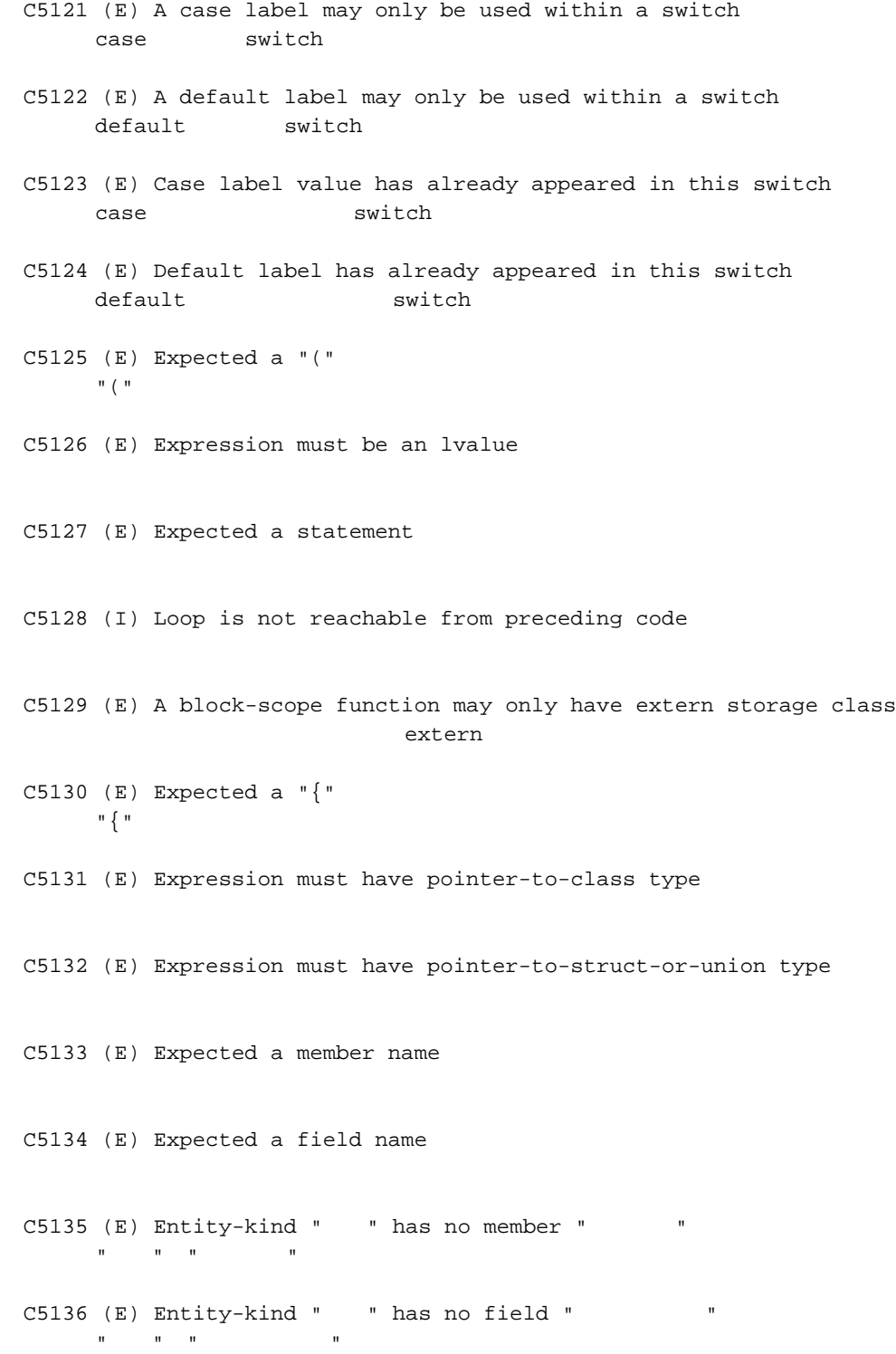

C5137 (E) Expression must be a modifiable lvalue C5139 (E) Taking the address of a bit field is not allowed C5140 (E) Too many arguments in function call C5142 (E) Expression must have pointer-to-object type C5143 (F) Program too large or complicated to compile C5144 (E) A value of type " 1" cannot be used to initialize an entity of type " 2" **"** 1" <sup>"</sup> 2"  $C5145$  (E) Entity-kind " " may not be initialized "A" <br/> "A" <br/> <br/> <br/> <br/> <br/> <br/> <br/> <br/> <br/> <br/> <br/> <br/> <br/> <br/> <br/> <br/> <br/> <br/> <br/> <br/> <br/><br/> <br/> <br/> <br/> <br/> <br/> <br/> <br/> <br/> <br/> <br/> <br/> <br/> <br/> C5146 (E) Too many initializer values C5147 (E) Declaration is incompatible with "  $"$  (declared at line "行番号") 前に宣言した"名前"の型が合致しません。  $C5148$  (E) Entity-kind " " has already been initialized すでに"名前"の初期値が設定されています。 C5149 (E) A global-scope declaration may not have this storage class C5150 (E) A type name may not be redeclared as a parameter C5151 (E) A typedef name may not be redeclared as a parameter C5153 (E) Expression must have class type C5154 (E) Expression must have struct or union type

C5157 (E) Expression must be an integral constant expression C5158 (E) Expression must be an lvalue or a function designator C5159 (E) Declaration is incompatible with previous "  $\blacksquare$  (declared at line "行番号")  $\mathbf{u} = \mathbf{u}$  $C5160$  (E) Name conflicts with previously used external name " $"$  $\mathbf{m}$  and  $\mathbf{m}$  and  $\mathbf{m}$  and  $\mathbf{m}$ C5161 (I) Unrecognized #pragma 認識できない#pragma 指定があります。#pragma 指定を無視します。 C5163 (F) Could not open temporary file " " テンポラリファイル"名前"をオープンできませんでした。コンパイラの環境設定やホスト C5164 (F) Name of directory for temporary files is too long  $(" "")$ テンポラリファイルの"名前"が長すぎます。 C5165 (E) Too few arguments in function call C5166 (E) Invalid floating constant C5167 (E) Argument of type " 1" is incompatible with parameter of type " 2"<br>" $1$ "  $" 2"$ C5168 (E) A function type is not allowed here C5169 (E) Expected a declaration C5170 (W) Pointer points outside of underlying object C5171 (E) Invalid type conversion C5172 (I) External/internal linkage conflict with previous declaration  $\mathcal{N}$ 

C5173 (E) Floating-point value does not fit in required integral type C5174 (I) Expression has no effect C5175 (W) Subscript out of range C5177 (W) Entity-kind "entity" was declared but never referenced C5179 (W) Right operand of "%" is zero  $\%$ C5182 (F) Could not open source file " " (no directories in search list) ファイル"名前"をオープンできませんでした。ディレクトリが存在するかどうか確認して C5183 (E) Type of cast must be integral C5184 (E) Type of cast must be arithmetic or pointer C5185 (I) Dynamic initialization in unreachable code C5186 (W) Pointless comparison of unsigned integer with zero  $0$ C5187 (I) Use of "=" where "==" may have been intended "=="が意図される式で"="が使われています。指定された通りに式を評価します。 C5189 (F) Error while writing " Tile C5191 (W) Type qualifier is meaningless on cast type C5192 (W) Unrecognized character escape sequence C5193 (I) Zero used for undefined preprocessing identifier  $\overline{O}$ 

C5219 (F) Error while deleting file " ファイル"ファイル名"を削除することができません。 C5221 (W) Floating-point value does not fit in required floating-point type C5224 (W) The format string requires additional arguments C5225 (W) The format string ends before this argument C5226 (W) Invalid format string conversion C5229 (W) Bit field cannot contain all values of the enumerated type  $\epsilon$ num  $\epsilon$  $C5235$  (E) Variable " " was declared with a never-completed type 変数"名前"が不完全型のまま宣言されました。 C5236 (W) (I) Controlling expression is constant  $(\texttt{I})$  (W) C5237 (I) Selector expression is constant switch C5238 (E) Invalid specifier on a parameter C5239 (E) Invalid specifier outside a class declaration C5240 (E) Duplicate specifier in declaration  $1$ C5241 (E) A union is not allowed to have a base class union C5242 (E) Multiple access control specifiers are not allowed C5243 (E) Class or struct definition is missing class

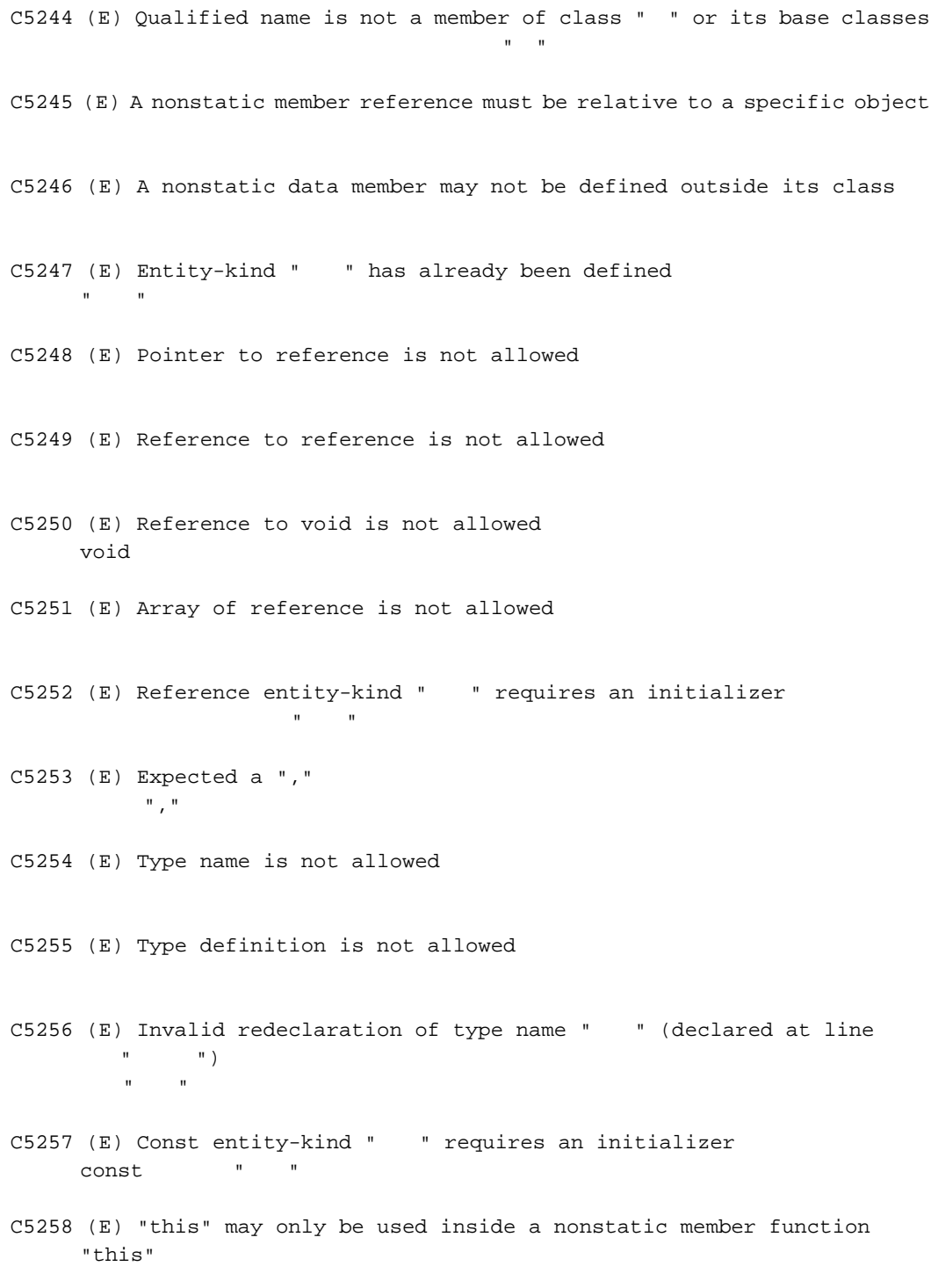

C5259 (E) Constant value is not known const  $C5261$  (I) Access control not specified (" " by default) 基底クラスのアクセス制御指定がありません。アクセス制御指定"名前"が仮定されます。 C5262 (E) Not a class or struct name C5263 (E) Duplicate base class name C5264 (E) Invalid base class C5265 (E) Entity-kind " " is inaccessible  $\mathbf{u}$  $C5266$  (E) " " is ambiguous 指定された"名前"があいまいです。 C5269 (E) Implicit conversion to inaccessible base class " " is not allowed C5274 (E) Improperly terminated macro invocation C5276 (E) Name followed by "::" must be a class or namespace name ::
Contract in the namespace C5277 (E) Invalid friend declaration C5278 (E) A constructor or destructor may not return a value C5279 (E) Invalid destructor declaration C5280 (E)(W) Declaration of a member with the same name as its class  $(W)$  static (E) static , typedef , enum C5281 (E) Global-scope qualifier (leading "::") is not allowed

C5282 (E) The global scope has no "" "名前"がグローバルなスコープに宣言されていません。 C5283 (E) Qualified name is not allowed C5284 (W) NULL reference is not allowed NULL QUARRAIN CONTROL CONTROL CONTROL CONTROL CONTROL CONTROL CONTROL CONTROL CONTROL CONTROL CONTROL CONTROL CONTROL CONTROL CONTROL CONTROL CONTROL CONTROL CONTROL CONTROL CONTROL CONTROL CONTROL CONTROL CONTROL CONTROL C5285 (E) Initialization with  $\{\ldots\}$ " is not allowed for object of type  $\mathbf{u} = \mathbf{u}$  $\{\}$ C5286 (E) Base class "type" is ambiguous C5287 (E) Derived class "type" contains more than one instance of class " "  $\mathbf{u} = \mathbf{u}$  "exploration of  $\mathbf{u} = \mathbf{u}$ " C5288 (E) Cannot convert pointer to base class " 1" to pointer to derived class " 2" -- base class is virtual  $\blacksquare$  1" and  $\blacksquare$  2"  $C5289$  (E) No instance of constructor "  $\blacksquare$  matches the argument list コンストラクタ"名前"の引数が一致しません。 C5290 (E) Copy constructor for class " " is ambiguous クラス" "のコピーコンストラクタがあいまいです。 C5291 (E) No default constructor exists for class " " クラス" "のデフォルトコンストラクタは存在しません。  $C5292$  (E) " " is not a nonstatic data member or base class of class  $\mathbf{u} = \mathbf{u}$  . "名前"が非静的データメンバまたは基底クラス" "でありません。 C5293 (E) Indirect nonvirtual base class is not allowed C5294 (E) Invalid union member -- class " " has a disallowed member function union " " C5297 (E) Expected an operator

C5298 (E) Inherited member is not allowed C5299 (E) Cannot determine which instance of entity-kind "  $"$  is intended オーバーロード関数の"名前"を決定できません。 C5300 (E) A pointer to a bound function may only be used to call the function C5302 (E) Entity-kind " " has already been defined  $\mathbf{u} = \mathbf{u}$  $C5304$  (E) No instance of entity-kind " " matches the argument list 関数"名前"の引数が一致しません。 C5305 (E) Type definition is not allowed in function return type declaration C5306 (E) Default argument not at end of parameter list C5307 (E) Redefinition of default argument  $C5308$  (E) More than one instance of entity-kind " " matches the argument list: 引数リストが一致するためオーバーロード関数"名前"があいまいです。  $C5309$  (E) More than one instance of constructor " " matches the argument list: コンストがあいました。 コンストラクター C5310 (E) Default argument of type " 1" is incompatible with parameter of type " 2"  $\blacksquare$  1"  $\blacksquare$  2" C5311 (E) Cannot overload functions distinguished by return type alone C5312 (E) No suitable user-defined conversion from " 1" to " 2" exists " 1" " 2" C5313 (E) Type qualifier is not allowed on this function (const,volatile) C5314 (E) Only nonstatic member functions may be virtual virtual

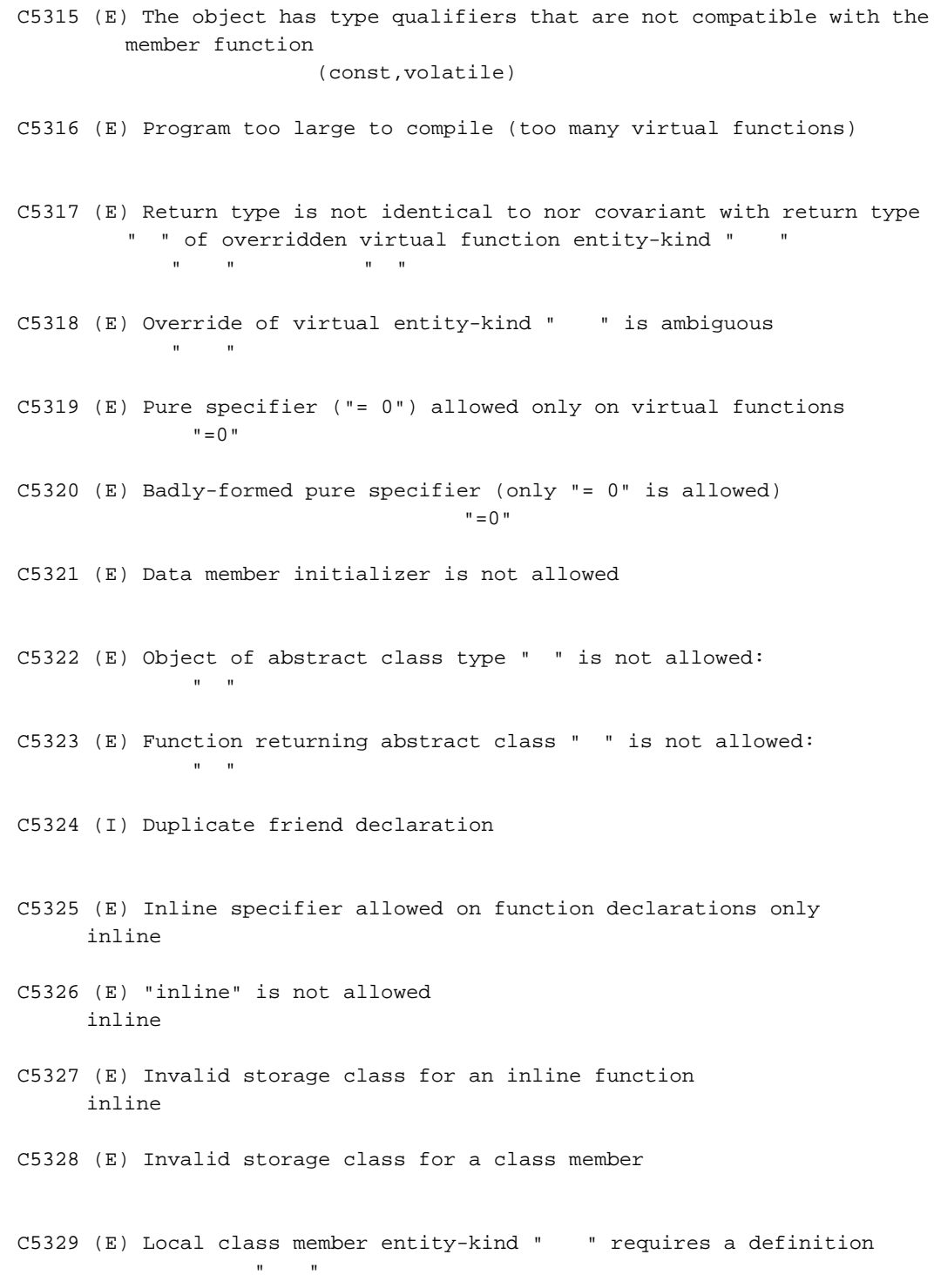

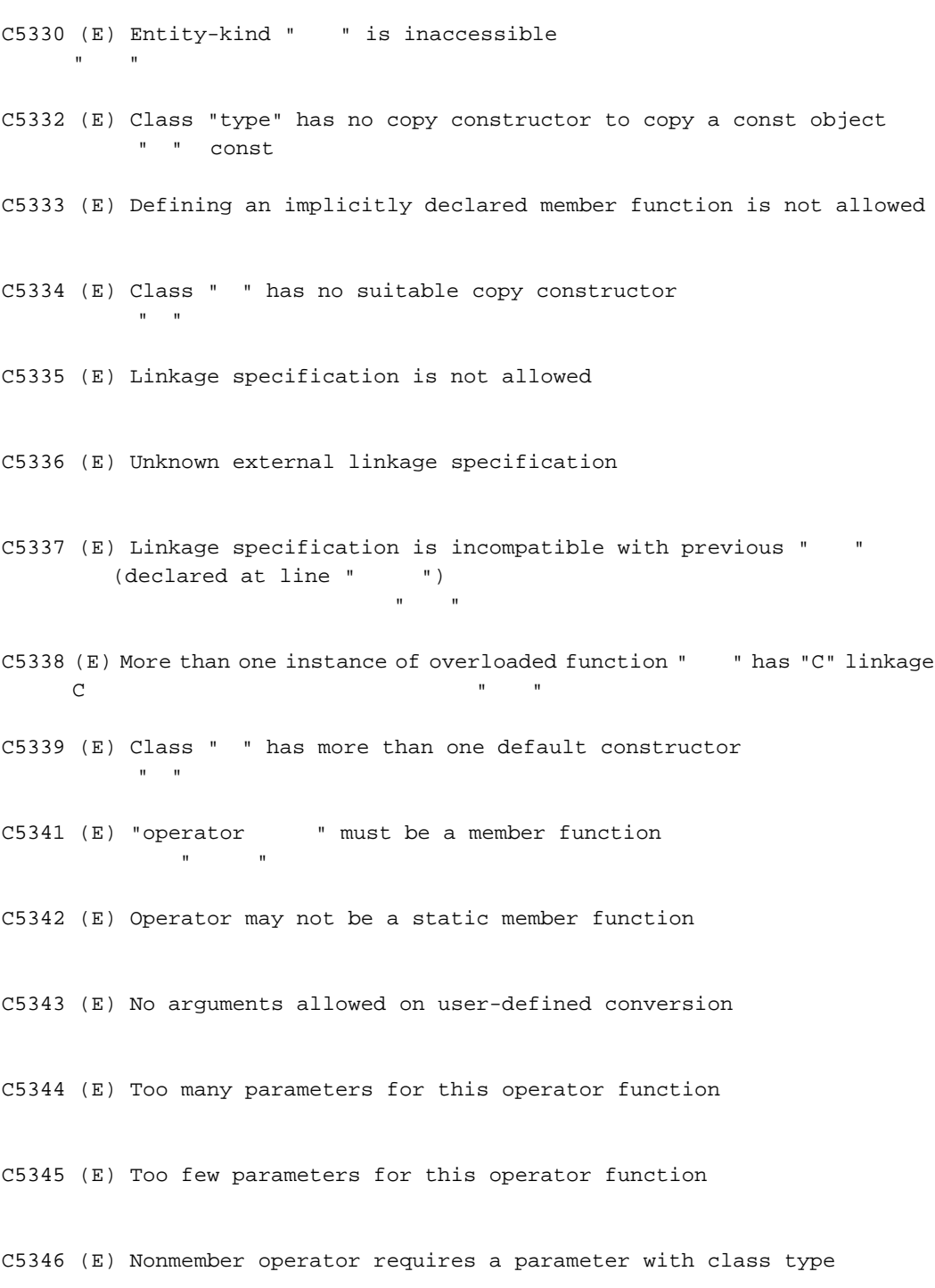

C5347 (E) Default argument is not allowed

- C5348 (E) More than one user-defined conversion from " 1" to " 2" applies: " 1" "2"
- C5349 (E) No operator " " matches these operands 演算子関数"演算子"のオペランドが一致しません。
- C5350 (E) More than one operator " " matches these operands: 演算子関数"演算子"のオペランドがあいまいです。
- C5351 (E) First parameter of allocation function must be of type "size\_t" operator new  $1$  size\_t
- C5352 (E) Allocation function requires "void \*" return type operator new void \*
- C5353 (E) Deallocation function requires "void" return type operator delete void
- C5354 (E) First parameter of deallocation function must be of type "void \*" operator delete 1 void \*
- C5356 (E) Type must be an object type
- C5357 (E) Base class "type" has already been initialized
- C5359 (E) Entity-kind " " has already been initialized "名前"はすでに初期化されています。
- C5360 (E) Name of member or base class is missing
- C5363 (E) Invalid anonymous union -- nonpublic member is not allowed union
- C5364 (E) Invalid anonymous union -- member function is not allowed union
- C5365 (E) Anonymous union at global or namespace scope must be declared static namespace union static
$C5366$  (E) Entity-kind " " provides no initializer for: "名前"に初期化指定はできません。 C5367 (E) Implicitly generated constructor for class " " cannot initialize: " "のコンストラクタを初期化することはできません。" "のコンストラクタを利用化することはできません。"  $C5368$  (W) Entity-kind " " defines no constructor to initialize the following: " A" " The Contract of the Contract of the Contract of the Contract of the Contract of the Contract of the Contract of the Contract of the Contract of the Contract of the Contract of the Contract of the Contract of the Con  $C5369$  (E) Entity-kind " " has an uninitialized const or reference member " "const  $C5370$  (W) Entity-kind " " has an uninitialized const field " "const C5371 (E) Class " " has no assignment operator to copy a const object const  $\blacksquare$  " C5372 (E) Class " " has no suitable assignment operator クラス" "に適当な代入演算が定義されていません。 C5373 (E) Ambiguous assignment operator for class " " クラス" "の代入演算子関数があいまいです。 C5375 (E) Declaration requires a typedef name typedef C5377 (E) "virtual" is not allowed virtual C5378 (E) "static" is not allowed static C5380 (E) Expression must have pointer-to-member type C5381 (I) Extra ";" ignored 余分な";"を無視します。 C5382 (W) Nonstandard member constant declaration (standard form is a static const integral member) const C5384 (E) No instance of overloaded "  $"$  matches the argument list " The Contract of the Contract of the Contract of the Contract of the Contract of the Contract of the Contract of the Contract of the Contract of the Contract of the Contract of the Contract of the Contract of the Contract

```
C5386 (E) No instance of entity-kind " " matches the required type
     要求される型のオーバーロード関数"名前"がありません。
C5388 (E) "operator->" for class " 1" returns invalid type " 2"
         " 1" operator-> " 2"
C5389 (E) A cast to abstract class " " is not allowed:
     抽象クラス" "へのキャストは許されません。
C5391 (E) A new-initializer may not be specified for an array
     new the contract n \in \mathbb{N}C5392 (E) Member function " " may not be redeclared outside its class
     \mathbf{u} = \mathbf{v} - \mathbf{u}C5393 (E) Pointer to incomplete class type is not allowed
C5394 (E) Reference to local variable of enclosing function is not allowed
C5397 (E) Implicitly generated assignment operator cannot copy:
C5399 (I) Entity-kind " " has an operator newxxxx() but no default
       operator deletexxxx()
     " operator new example operator delete
C5400 (I) Entity-kind " " has a default operator deletexxxx() but no
      operator newxxxx()
        " operator delete  operator new
C5401 (E) Destructor for base class " " is not virtual
            " " virtual
C5403 (E) Entity-kind " " has already been declared
     \mathbf{u} = \mathbf{u}C5404 (E) Function "main" may not be declared inline
    main inline
C5405 (E) Member function with the same name as its class must be a
       constructor
C5407 (E) A destructor may not have parameters
```
C5408 (E) Copy constructor for class " 1" may not have a parameter of type " 2"  $\blacksquare$  1" and  $\blacksquare$  2" C5409 (E) Entity-kind " " returns incomplete type " " 関数"名前"のリターン型が不完全型" "です。 C5410 (E) Protected entity-kind " " is not accessible through a " " pointer or object  $\mathbf{u} = \mathbf{u} + \mathbf{u} + \mathbf{u} + \mathbf{u} + \mathbf{u}$ C5411 (E) A parameter is not allowed C5412 (E) An "asm" declaration is not allowed here asm C5413 (E) No suitable conversion function from " 1" to " 2" exists " 1" " 2" C5414 (W) Delete of pointer to incomplete class C5415 (E) No suitable constructor exists to convert from " 1" to " 2"  $\cdots$  1"  $\cdots$  2" C5416 (E) More than one constructor applies to convert from " 1" to " 2":  $"$  1"  $"$  2" C5417 (E) More than one conversion function from " 1" to " 2" applies: " 1" "2" C5418 (E) More than one conversion function from " " to a built-in type applies: " "からビルトイン型への変換関数があいまいです。 C5424 (E) A constructor or destructor may not have its address taken C5427 (E) Qualified name is not allowed in member declaration C5429 (E) The size of an array in "new" must be non-negative new the contract  $\sim$ 

743

C5430 (W) Returning reference to local temporary C5432 (E) "enum" declaration is not allowed enum C5433 (E) Qualifiers dropped in binding reference of type " 1" to initializer of type " 2" const/volatile " 2" " 1" C5434 (E) A reference of type " 1" (not const-qualified) cannot be initialized with a value of type " 2" const " 1"  $\blacksquare$  " 2" C5435 (E) A pointer to function may not be deleted C5436 (E) Conversion function must be a nonstatic member function C5437 (E) Template declaration is not allowed here C5438 (E) Expected a "<"  $"$   $<$  " C5439 (E) Expected a ">"  $"$   $>$  " C5440 (E) Template parameter declaration is missing  $C5441$  (E) Argument list for entity-kind " " is missing テンプレート"名前"の実引数リストが正しくありません。  $C5442$  (E) Too few arguments for entity-kind " " テンプレート"名前"の実引数が足りません。 C5443 (E) Too many arguments for entity-kind  $"$   $"$ C5445 (E) Entity-kind "  $1$ " is not used in declaring the parameter types of entity-kind " 2"  $\frac{1}{1}$  1"  $\frac{1}{2}$  2"

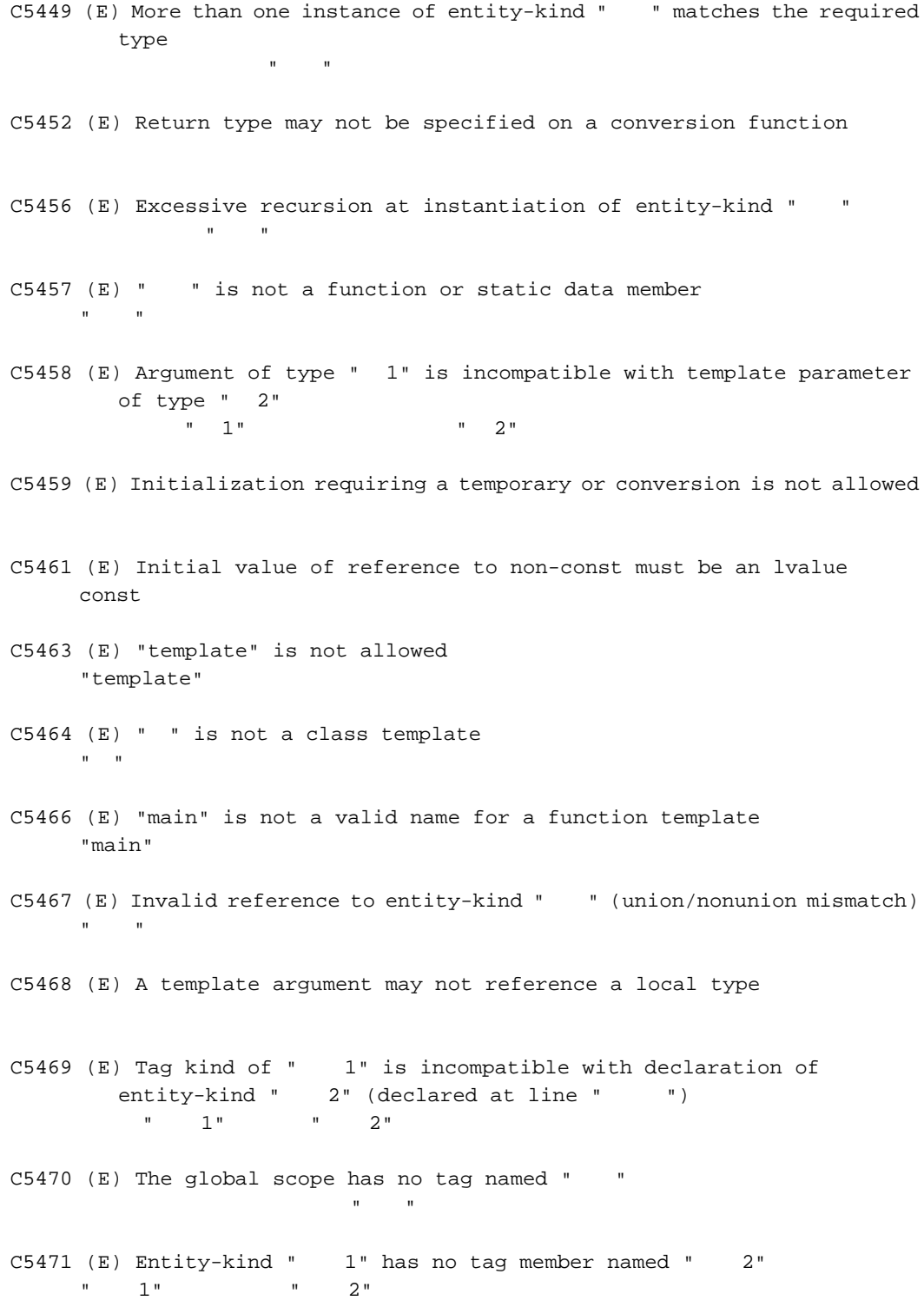

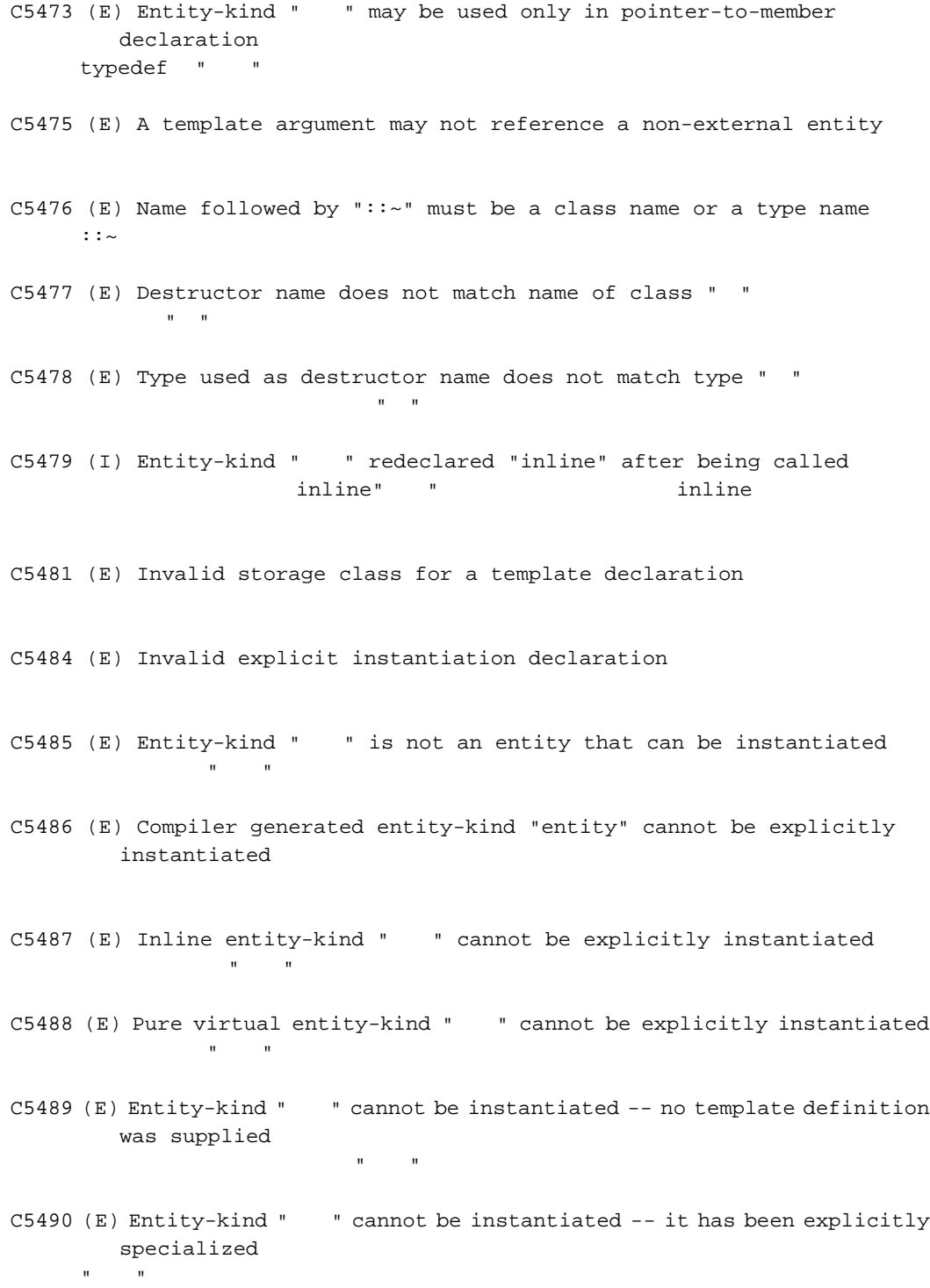

C5493 (E) No instance of entity-kind "  $\blacksquare$  matches the specified type オーバーロード関数"名前"と指定された型が合致しません。  $C5496$  (E) Template parameter " " may not be redeclared in this scope  $\mathbf{H} = \mathbf{H}$  and  $\mathbf{H} = \mathbf{H}$  and  $\mathbf{H} = \mathbf{H}$  and  $\mathbf{H} = \mathbf{H}$  and  $\mathbf{H} = \mathbf{H}$ C5497 (W) Declaration of " " hides template parameter  $\mathbf{u} = \mathbf{u}$ C5498 (E) Template argument list must match the parameter list C5499 (E) Conversion function to convert from " 1" to " 2" is not allowed  $"$  1"  $"$  2" C5500 (E) Extra parameter of postfix "operatorxxxx" must be of type "int"  $int$ C5501 (E) An operator name must be declared as a function C5502 (E) Operator name is not allowed  $C5503$  (E) Entity-kind "  $\blacksquare$  cannot be specialized in the current scope スコープ内で"名前"があいまいです。 C5505 (E) Too few template parameters -- does not match previous declaration C5506 (E) Too many template parameters -- does not match previous declaration C5507 (E) Function template for operator delete(void \*) is not allowed operator delete(void \*) C5508 (E) Class template and template parameter may not have the same name C5510 (E) A template argument may not reference an unnamed type C5511 (E) Enumerated type is not allowed enum C5512 (W) Type qualifier on a reference type is not allowed

const/volatile

C5513 (E) A value of type " 1" cannot be assigned to an entity of type " 2" 型不一致のため" 1"の値を" 2"の実体に代入することができません。 C5514 (W) Pointless comparison of unsigned integer with a negative constant C5515 (E) Cannot convert to incomplete class " " 不完全型" "への型変換はできません。 C5516 (E) Const object requires an initializer const C5517 (E) Object has an uninitialized const or reference member  $\zeta$  const  $\zeta$  $C5519$  (E) Entity-kind " " may not have a template argument list "名前"はテンプレート実引数を持つことができません。 C5520 (E) Initialization with  $\{ \ldots \}$ " expected for aggregate object  $\{\ldots\}$ C5521 (E) Pointer-to-member selection class types are incompatible (" 1" and " 2")  $\mathbb{P}^1 = \mathbb{P}^1 = \mathbb{$ C5522 (W) Pointless friend declaration C5526 (E) A parameter may not have void type void C5529 (E) This operator is not allowed in a template argument expression C5530 (E) Try block requires at least one handler try catch C5531 (E) Handler requires an exception declaration  $catch (...)$ C5532 (E) Handler is masked by default handler C5533 (E) Handler is potentially masked by previous handler for type " "  $\mathbf{u} = \mathbf{u}$ 

C5534 (I) Use of a local type to specify an exception C5535 (I) Redundant type in exception specification C5536 (E) Exception specification is incompatible with that of previous entity-kind " " (declared at line " "): 例外処理指定が前の指定"名前"と合致しません。 C5540 (E) Support for exception handling is disabled (exception) C5541 (W) Omission of exception specification is incompatible with previous entity-kind "  $\left( \text{declared at line} \right)$ " 例外処理の省略形が前の"名前"と合致しません。 C5542 (F) Could not create instantiation request file  $"$   $"$ テンプレートを実体化するのに使用するファイル"名前"を作成することができませんでし C5543 (E) Non-arithmetic operation not allowed in nontype template argument C5544 (E) Use of a local type to declare a nonlocal variable C5545 (E) Use of a local type to declare a function C5546 (E) Transfer of control bypasses initialization of: C5548 (E) Transfer of control into an exception handler C5549 (I) Entity-kind " " is used before its value is set  $\mathbf{u} = \mathbf{u}$ C5550 (W) Entity-kind " " was set but never used "名前"が使用されませんでした。  $C5551$  (E) Entity-kind " " cannot be defined in the current scope "名前"はこのスコープ内で定義できません。 C5552 (W) Exception specification is not allowed

C5553 (W) External/internal linkage conflict for entity-kind " "  $(declared at line "")$  $\mathbf{a}$  and  $\mathbf{b}$ C5554 (W) Entity-kind " " will not be called for implicit or explicit conversions 変換関数"名前"は暗黙的にも明示的にも呼ばれることはありません。  $C5555$  (E) Tag kind of " " is incompatible with template parameter of type " " タグ"名前"の種類とテンプレートの引数の" "が合致しません。 C5556 (E) Function template for operator new(size\_t) is not allowed operator new(size\_t) C5558 (E) Pointer to member of type " " is not allowed  $\mathbf{R} = \mathbf{R} \times \mathbf{R}$ C5559 (E) Ellipsis is not allowed in operator function parameter list  $( \ldots )$ C5598 (E) A template parameter may not have void type void C5601 (E) A throw expression may not have void type throw void C5603 (E) Parameter of abstract class type " " is not allowed: " "の引数は許されません。" の引数は許されません。" の引数は許されません。" " C5604 (E) Array of abstract class " " is not allowed: n "ou on un control de la provincia de la provincia de la provincia de la provincia de la provincia de la provincia de la provincia de la provincia de la provincia de la provincia de la provincia de la provincia de la prov C5610 (W) Entity-kind "  $1$ " does not match "  $2"$  -- virtual function override intended?  $"$  1"  $"$  2" C5611 (W) Overloaded virtual function " 1" is only partially overridden in entity-kind " 2"  $\mathbb{R}$  1" and  $\mathbb{R}$  1" and  $\mathbb{R}$  2"

C5612 (E) Specific definition of inline template function must precede its first use

```
C5614 (F) Invalid error number: "
      "change_message"
C5624 (E) " " is not a type name
      "名前"は型の名前ではありません。
C5641 (F) " " is not a valid directory
    "名前"が正しいディレクトリでありません。
C5642 (F) Cannot build temporary file name
C5656 (E) Transfer of control into a try block
      try
C5657 (W) Inline specification is incompatible with previous " "(detared at line "")\mathbf{H}^{\mathbf{A}} ( \mathbf{H}^{\mathbf{A}} ) and \mathbf{H}^{\mathbf{A}} ( \mathbf{H}^{\mathbf{A}} ) and \mathbf{H}^{\mathbf{A}} ( \mathbf{H}^{\mathbf{A}} ) and \mathbf{H}^{\mathbf{A}}C5658 (E) Closing brace of template definition not found
C5660 (E) Invalid packing alignment value
     pack
C5662 (W) Call of pure virtual function
C5663 (E) Invalid source file identifier string
     #pragma
C5664 (E) A class template cannot be defined in a friend declaration
C5673 (E) A reference of type " 1" cannot be initialized with a value of
         type " 2"
      const/volatile " 1" " 2"
C5674 (E) Initial value of reference to const volatile must be an lvalue
     const/volatile
C5678 (I) Call of entity-kind " \blacksquare (declared at line \blacksquare ) cannot be
         inlined
      関数呼び出し"名前"がインライン展開されませんでした。
```
 $12.$ 

C5679 (I) Entity-kind " " cannot be inlined 関数"名前"はインライン展開されません。

- C5693 (E) <typeinfo> must be included before typeid is used typeid <typeinfo>
- $C5694$  (E) " " cannot cast away const or other type qualifiers " " const
- C5695 (E) The type in a dynamic\_cast must be a pointer or reference to a complete class type, or void \* dynamic\_cast  $\vee$
- C5696 (E) The operand of a pointer dynamic\_cast must be a pointer to a complete class type dynamic\_cast
- C5697 (E) The operand of a reference dynamic\_cast must be an lvalue of a complete class type dynamic\_cast
- C5698 (E) The operand of a runtime dynamic\_cast must have a polymorphic class type dynamic\_cast

C5701 (E) An array type is not allowed here

C5702 (E) Expected an "="

C5703 (E) Expected a declarator in condition declaration

 $C5704$  (E) " ", declared in condition, may not be redeclared in this scope このスコープ内で"名前"を再宣言することはできません。

C5705 (E) Default template arguments are not allowed for function templates

C5706 (E) Expected a "," or ">"  $\mathbb{F}_{\mathcal{F}}$ "  $\mathbb{F}_{\geq 0}$ "

C5707 (E) Expected a template parameter list

- C5708 (W) Incrementing a bool value is deprecated bool  $\sim$
- C5709 (E) bool type is not allowed bool  $\sim$
- C5710 (E) Offset of base class " 1" within class " 2" is too large  $\sqrt{2}$ "  $\sqrt{2}$ "  $\sqrt{2}$ "  $\sqrt{2}$
- C5711 (E) Expression must have bool type (or be convertible to bool) tool bool  $1$
- C5717 (E) The type in a const\_cast must be a pointer, reference, or pointer to member to an object type const\_cast
- C5718 (E) A const\_cast can only adjust type qualifiers; it cannot change the underlying type const\_cast const/volatile
- C5719 (E) mutable is not allowed mutable
- C5720 (W) Redeclaration of entity-kind " " is not allowed to alter its access "名前"の再宣言でアクセス指定を変更することはできません。前の宣言のアクセス指定
- C5722 (W) Use of alternative token "<:" appears to be unintended 2  $"$ <: "
- C5723 (W) Use of alternative token "%:" appears to be unintended 2 文字表記"%:"が使用されました。"#"と解釈します。
- C5724 (E) namespace definition is not allowed namespace namespace namespace
- C5725 (E) Name must be a namespace name namespace
- C5726 (E) Namespace alias definition is not allowed namespace
- C5727 (E) namespace-qualified name is required namespace C5728 (E) A namespace name is not allowed namespace  $C5730$  (E) Entity-kind " " is not a class template "名前"はクラステンプレートのメンバではありません。 C5732 (E) Allocation operator may not be declared in a namespace operator new namespace C5733 (E) Deallocation operator may not be declared in a namespace operator delete namespace C5734 (E) Entity-kind "  $1$ " conflicts with using-declaration of entity-kind " 2"  $1"$  using  $"$   $2"$ C5735 (E) Using-declaration of entity-kind " $1$ " conflicts with entity-kind " 2" (declared at line " ") using C5737 (W) Using-declaration ignored -- it refers to the current namespace namespace using using using C5738 (E) A class-qualified name is required  $C5741$  (W) Using-declaration of entity-kind " "ignored using "  $C5742$  (E) Entity-kind "  $1$ " has no actual member "  $2$ "  $"$  1" "2" C5750 (E) Entity-kind " " (declared at line " ") was used before its template was declared "名前"はテンプレートが宣言される前に使われました。 C5751 (E) Static and nonstatic member functions with same parameter types cannot be overloaded  $C5752$  (E) No prior declaration of entity-kind "  $"$ 
	- namespace "

C5753 (E) A template-id is not allowed  $(template \times template \rightarrow)$ C5754 (E) A class-qualified name is not allowed  $C5755$  (E) Entity-kind " " may not be redeclared in the current scope このスコープ内で"名前"を再宣言することはできません。 C5756 (E) Qualified name is not allowed in namespace member declaration namespace  $C5757$  (E) Entity-kind " " is not a type name "名前"は型名ではありません。 C5761 (E) Typename may only be used within a template typename C5766 (W) Exception specification for virtual entity-kind " $1$ " is incompatible with that of overridden entity-kind " 2" 8 1" " 2" C5767 (W) Conversion from pointer to smaller integer C5768 (W) Exception specification for implicitly declared virtual entity-kind " 1" is incompatible with that of overridden entity-kind " 2"  $\cdots$  1" and 2" C5771 (E) "explicit" is not allowed explicit C5772 (E) Declaration conflicts with " " (reserved class name) type\_info C5773 (E) Only "()" is allowed as initializer for array entity-kind "名前" 配列"名前"の初期化指定が正しくありません。 C5774 (E) "virtual" is not allowed in a function template declaration virtual C5775 (E) Invalid anonymous union -- class member template is not allowed union

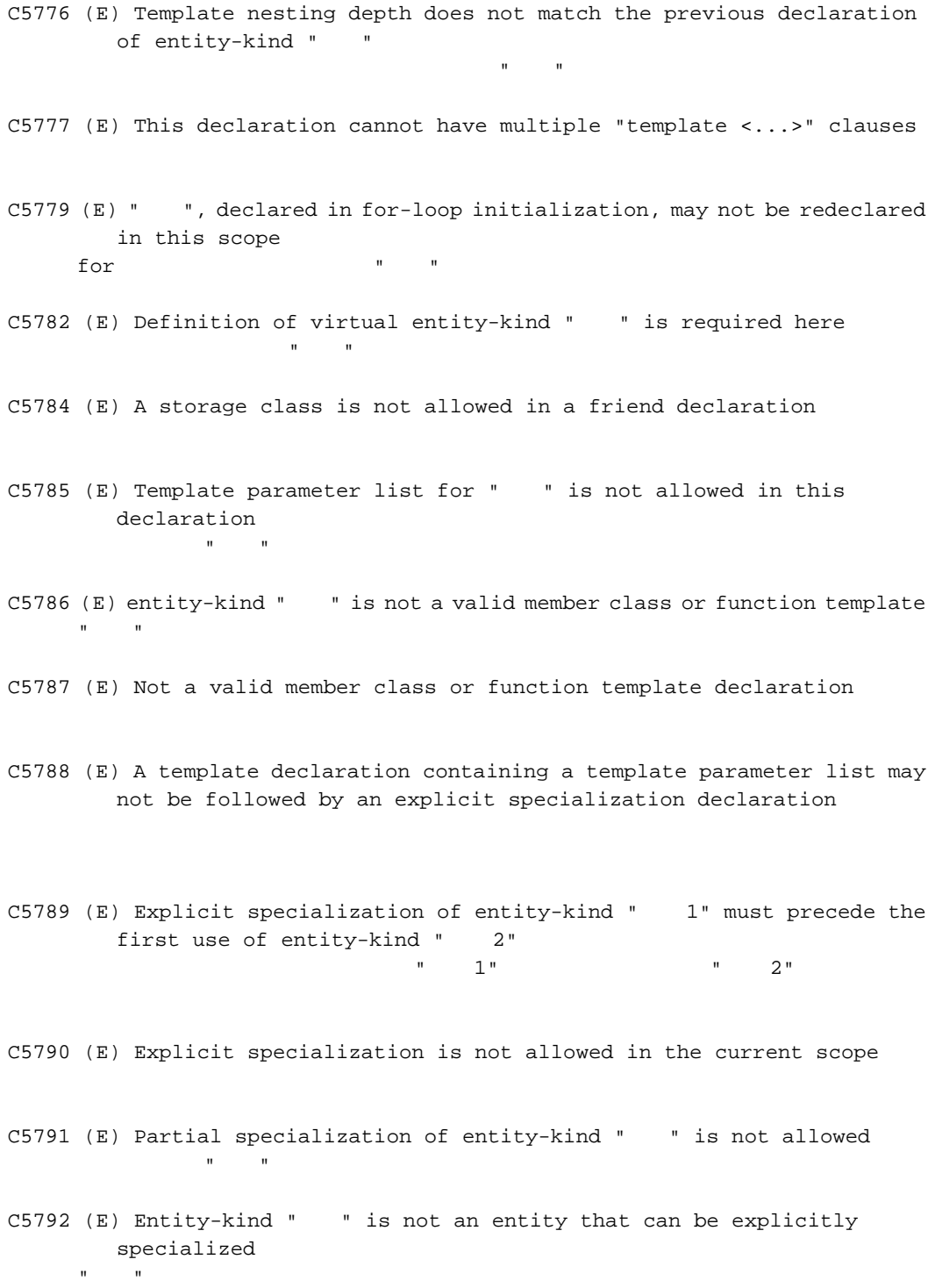

- C5793 (E) Explicit specialization of entity-kind " " must precede its first use 明示的なテンプレートの実体"名前"の定義は最初の使用より前になければなりません。 C5794 (W) Template parameter "The "may not be used in an elaborated type specifier class accordinate the class in the class in the class in the class in the class in the class in the class in the class in the class in the class in the class in the class in the class in the class in the class in the class C5795 (E) Specializing entity-kind " " requires "template<>" syntax " " tempalte<> C5800 (E) This declaration may not have extern "C" linkage extern "C"  $C5801$  (E) " " is not a class or function template name in the current scope "名前"はこのスコープ内ではクラステンプレートまたは関数テンプレートではありません。 C5802 (W) Specifying a default argument when redeclaring an unreferenced function template is nonstandard C5803 (E) Specifying a default argument when redeclaring an already referenced function template is not allowed C5804 (E) Cannot convert pointer to member of base class " 1" to pointer to member of derived class " 2" -- base class is virtual  $\blacksquare$  1" 2" 2" C5805 (E) Exception specification is incompatible with that of entity-kind " " (declared at line " "): throw " " C5806 (W) Omission of exception specification is incompatible with entity-kind "  $\sqrt{3}$  (declared at line " $\sqrt{7}$ throw  $\blacksquare$   $\blacksquare$
- C5807 (E) The parse of this expression has changed between the point at which it appeared in the program and the point at which the expression was evaluated -- "typename" may be required to resolve the ambiguity

C5808 (E) Default-initialization of reference is not allowed

- $C5809$  (E) Uninitialized entity-kind " " has a const member " " const
- C5810 (E) Uninitialized base class " " has a const member " " const
- C5811 (E) Const entity-kind " " requires an initializer -- class " " has no explicitly declared default constructor const " " " "
- C5812 (W) Const object requires an initializer -- class " " has no explicitly declared default constructor const " "

C5815 (I) Type qualifier on return type is meaningless

C5817 (E) Static data member declaration is not allowed in this class

C5818 (E) Template instantiation resulted in an invalid function declaration

C5822 (E) Invalid destructor name for type " " " "のデストラクタ名が正しくありません。

C5824 (E) Destructor reference is ambiguous -- both entity-kind " $1$ " and entity-kind " 2" could be used  $"$  1" " 2"

C5825 (W) Virtual inline entity-kind " " was never defined 仮想インラインメンバ関数"名前"の定義がありません。

C5826 (W) Entity-kind " " was never referenced 関数の引数"名前"は参照されません。

C5827 (E) Only one member of a union may be specified in a constructor initializer list

C5831 (I) Support for placement delete is disabled operator delete C5832 (E) No appropriate operator delete is visible operator delete C5833 (E) Pointer or reference to incomplete type is not allowed C5834 (E) Invalid partial specialization -- entity-kind " " is already fully specialized すでに特別化された"名前"を部分特別化しています。 C5835 (E) Incompatible exception specifications C5836 (W) Returning reference to local variable C5837 (W) Omission of explicit type is nonstandard ("int" assumed)  $int$ C5838 (E) More than one partial specialization matches the template argument list of entity-kind "  $\mathbf{R} = \mathbf{R} \mathbf{R}$ C5840 (E) A template argument list is not allowed in a declaration of a primary template C5841 (E) Partial specializations may not have default template arguments C5842 (E) Entity-kind "  $1$ " is not used in template argument list of entity-kind " 2"  $P = \frac{1}{2}P$   $P = \frac{1}{2}P$ C5843 (E) The type of partial specialization template parameter entity-kind " " depends on another template parameter  $\mathbf{R} = \mathbf{R} - \mathbf{R}$ 

C5844 (E) The template argument list of the partial specialization includes a nontype argument whose type depends on a template parameter

C5845 (E) This partial specialization would have been used to instantiate entity-kind " " この部分特別化テンプレートはプライマリテンプレート"名前"を実体化しようとして C5846 (E) This partial specialization would have been made the instantiation of entity-kind " " ambiguous この部分特別化テンプレートは"名前"の実体化があいまいになります。 C5847 (E) Expression must have integral or enum type enum  $earto$ C5848 (E) Expression must have arithmetic or enum type enum C5849 (E) Expression must have arithmetic, enum, or pointer type enum  $earrows$ C5850 (E) Type of cast must be integral or enum enum enum  $\frac{1}{2}$ C5851 (E) Type of cast must be arithmetic, enum, or pointer enum  $\frac{1}{2}$ C5852 (E) Expression must be a pointer to a complete object type C5853 (E) A partial specialization of a member class template must be declared in the class of which it is a member C5854 (E) A partial specialization nontype argument must be the name of a nontype parameter or a constant C5855 (E) Return type is not identical to return type " " of overridden virtual function entity-kind " " 関数のリターン型がオーバーライドされた仮想関数"名前"のリターン型" "と同一で

C5857 (E) A partial specialization of a class template must be declared in the namespace of which it is a member namespace

```
C5858 (E) Entity-kind " " is a pure virtual function
     "名前"は純粋仮想関数です。
C5859 (E) Pure virtual entity-kind " " has no overrider
     純粋仮想関数"名前"はオーバーライドされません。
C5861 (E) Invalid character in input line
C5862 (E) Function returns incomplete type " "
     関数のリターン型" "が不完全型です。
C5864 (E) " " is not a template
     " A" " The Contract of the Contract of the Contract of the Contract of the Contract of the Contract of the Contract of the Contract of the Contract of the Contract of the Contract of the Contract of the Contract of the Con
C5865 (E) A friend declaration may not declare a partial specialization
C5867 (W) Declaration of "size_t" does not match the expected type " "
     size_t " "
C5868 (E) Space required between adjacent ">" delimiters of nested template
        argument lists (">>" is the right shift operator)
     2C5870 (E) Invalid multibyte character sequence
     2C5871 (E) Template instantiation resulted in unexpected function type of
        " 1" (the meaning of a name may have changed since the template
        declaration -- the type of the template is " 2")
     " 2"C5873 (E) Non-integral operation not allowed in nontype template argument
C5875 (E) Embedded C++ does not support templates
     Embedded C++
C5876 (E) Embedded C++ does not support exception handling
     Embedded C++
C5877 (E) Embedded C++ does not support namespaces
     Embedded C++ namespace
C5878 (E) Embedded C++ does not support run-time type information
     Embedded C++
```
C5879 (E) Embedded C++ does not support the new cast syntax Embedded C++ new C5880 (E) Embedded C++ does not support using-declarations Embedded C++ using C5881 (E) Embedded C++ does not support "mutable" Embedded C++ mutable C5882 (E) Embedded C++ does not support multiple or virtual inheritance Embedded C++ C5885 (E) " 1" cannot be used to designate constructor for " 2" " 1"  $\cdots$  2" C5891 (E) An explicit template argument list is not allowed on this declaration C5894 (E) Entity-kind " " is not a template " A " The state of the state of the state of the state of the state of the state of the state of the state of C5896 (E) Expected a template argument C5898 (E) Nonmember operator requires a parameter with class or enum type enum enum  $\epsilon$ C5900 (E) Using-declaration of entity-kind " " is not allowed " " using C5901 (E) Qualifier of destructor name " 1" does not match type " 2"  $\blacksquare$  1  $\blacksquare$ C5902 (W) Type qualifier ignored C5916 (E) Cannot convert pointer to member of derived class " 1" to pointer to member of base class " 2" -- base class is virtual  $\blacksquare$  1" 2" 2"

C5919 (F) Invalid output file: " " テンプレート情報ファイルの"名前"が不正です。 C5920 (F) Cannot open output file: " " テンプレート情報ファイル"名前"をオープンすることができません。 C5926 (F) Cannot open definition list file: " " ファイル"名前"をオープンすることができません。 C5928 (E) Incorrect use of va\_start va\_start C5929 (E) Incorrect use of va\_arg va\_arg C5930 (E) Incorrect use of va\_end va\_end C5935 (E) "typedef" may not be specified here typedef  $C5936$  (W) Redeclaration of entity-kind " "alters its access  $\mathbf{u} = \mathbf{u}$  and  $\mathbf{u} = \mathbf{u}$  and  $\mathbf{u} = \mathbf{u}$  and  $\mathbf{u} = \mathbf{u}$ C5937 (E) A class or namespace qualified name is required namespace C5940 (W) Missing return statement at end of non-void entity-kind " " void  $\qquad \qquad \blacksquare$   $\qquad \qquad \blacksquare$  return return  $C5941$  (W) Duplicate using-declaration of " "ignored using " " example using using  $\blacksquare$ C5946 (E) Name following "template" must be a member template "template" C5947 (E) Name following "template" must have a template argument list "template" C5952 (E) A template parameter may not have class type C5953 (E) A default template argument cannot be specified on the declaration

of a member of a class template

- C5954 (E) A return statement is not allowed in a handler of a function try block of a constructor try try The try try  $t$
- C5959 (W) Declared size for bit field is larger than the size of the bit field type; truncated to " " bits  $\mathbf{H} = \mathbf{H} \cdot \mathbf{H} = \mathbf{H} \cdot \mathbf{H}$
- C5960 (E) Type used as constructor name does not match type " "  $\mathbf{u} = \mathbf{u}$ " "Let  $\mathbf{u} = \mathbf{u}$ " "Let  $\mathbf{u} = \mathbf{u}$ " "Let  $\mathbf{u} = \mathbf{u}$ " "Let  $\mathbf{u} = \mathbf{u}$ " "Let  $\mathbf{u} = \mathbf{u}$ " "Let  $\mathbf{u} = \mathbf{u}$ " "Let  $\mathbf{u} = \mathbf{u}$ " "Let  $\mathbf{u} = \mathbf{u}$ " "Let  $\mathbf{u} = \mathbf{u}$ " "Let

C5961 (W) Use of a type with no linkage to declare a variable with linkage

C5962 (W) Use of a type with no linkage to declare a function

C5963 (E) Return type may not be specified on a constructor

C5964 (E) Return type may not be specified on a destructor

- C5965 (E) Incorrectly formed universal character name universal character
- C5966 (E) Universal character name specifies an invalid character universal character
- C5967 (E) A universal character name cannot designate a character in the basic character set universal character
- C5968 (E) This universal character is not allowed in an identifier universal character
- C5978 (E) A template friend declaration cannot be declared in a local class

C5979 (E) Ambiguous "?" operation: second operand of type " 1" can be converted to third operand type " 2", and vice versa  $"?$ :" 2 "1" 3 "  $2"$ 

C5980 (E) Call of an object of a class type without appropriate operator() or conversion functions to pointer-to-function type operator() C5982 (E) There is more than one way an object of type " " can be called for the argument list  $\cdots$  "  $\cdots$  2 C5986 (E) Expected a section name string \_ \_sectop/\_ \_secend/\_ \_secsize C5988 (E) Invalid pragma declaration #pragma  $C5989$  (E) " " has already been specified by other pragma #pragma C5990 (E) Pragma may not be specified after definition #pragma C5991 (E) Invalid kind of pragma is specified to this symbol #pragma C5994 (W) Operator new and operator delete cannot be given internal linkage operator new/operator delete static C5995 (E) Storage class "mutable" is not allowed for anonymous unions mutable C5997 (E) Abstract class type " " is not allowed as catch type: catch C5998 (E) A qualified function type cannot be used to declare a nonmember function or a static member function  $static$ C5999 (E) A qualified function type cannot be used to declare a parameter C6000 (E) Cannot create a pointer or reference to qualified function type

C6001 (W) Extra braces are nonstandard 生きる おおおお しょうしょう

```
C6002 (E) An empty template parameter list is not allowed in a template
        template parameter declaration
 C6005 (E) Expected "class"
 C6006 (E) The "class" keyword must be used when declaring a template
        template parameter
 C6007 (W) " 1 " is hidden by " 2 " -- virtual function override
intended?
          1" " 2"C6008 (E) A qualified name is not allowed for a friend declaration that
        is a function definition
      friend fC6009 (E) " 1" is not compatible with " 2"
 C6010 (W) A storage class may not be specified here
 C6011 (E) Class member designated by a using-declaration must be
        visible in a direct base class
      \alpha using \alpha
```
C6016 (E) A template template parameter cannot have the same name as one of its template parameters

C6017 (E) Recursive instantiation of default argument

C6018 (E) A parameter of a template template parameter cannot depend on the type of another template parameter

 $C6019$  (E) "  $\qquad$  " is not an entity that can be defined

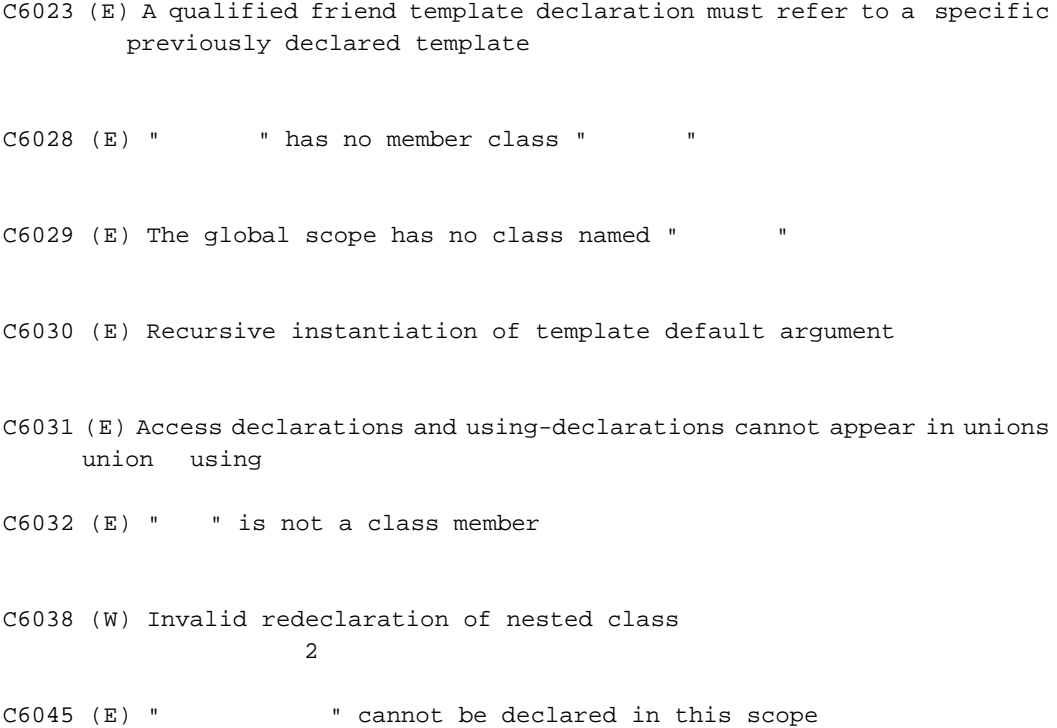

#### $12.$

### $12.3$

```
くerrno.h> cromoned errno ころでにはない。
               #include <stdio.h>
               #include <string.h>
               #include <stdlib.h>
               #include <errno.h>
              main()
             {
                    FILE *fp;
                     fp=fopen("file", "w");
                    {\tt fp=NULL} ;
                    \qquad \qquad \mbox{for some} \; \{fp\}; \\[1ex] \qquad \qquad \mbox{for all} \; \mathbb{R}^n \; \mbox{for all} \; \mathbb{R}^n \; \mbox{for all} \; \mathbb{R}^n \; \mbox{for all} \; \mathbb{R}^n \; \mbox{for all} \; \mathbb{R}^n \; \mbox{for all} \; \mathbb{R}^n \; \mbox{for all} \; \mathbb{R}^n \; \mbox{for all} \; \mathbb{R}^n \; \mbox{for all} \; \mathbb{R}^n \; \mbox{for all} \; \mathbb{R}^n \ printf("%s n", strerror(errno)); /* print error message */
               }
```
 $(1)$  fclose  $NULL$ errno contra erroresta a contra un segundo contra un segundo con establecer a contra un segundo contra un segundo con  $(2)$  strerror  $\,$ ,  $\,$ vertical networks are not the printf and the set of the set of the set of the set of the set of the set of the set of the set of the set of the set of the set of the set of the set of the set of the set of the set of the s

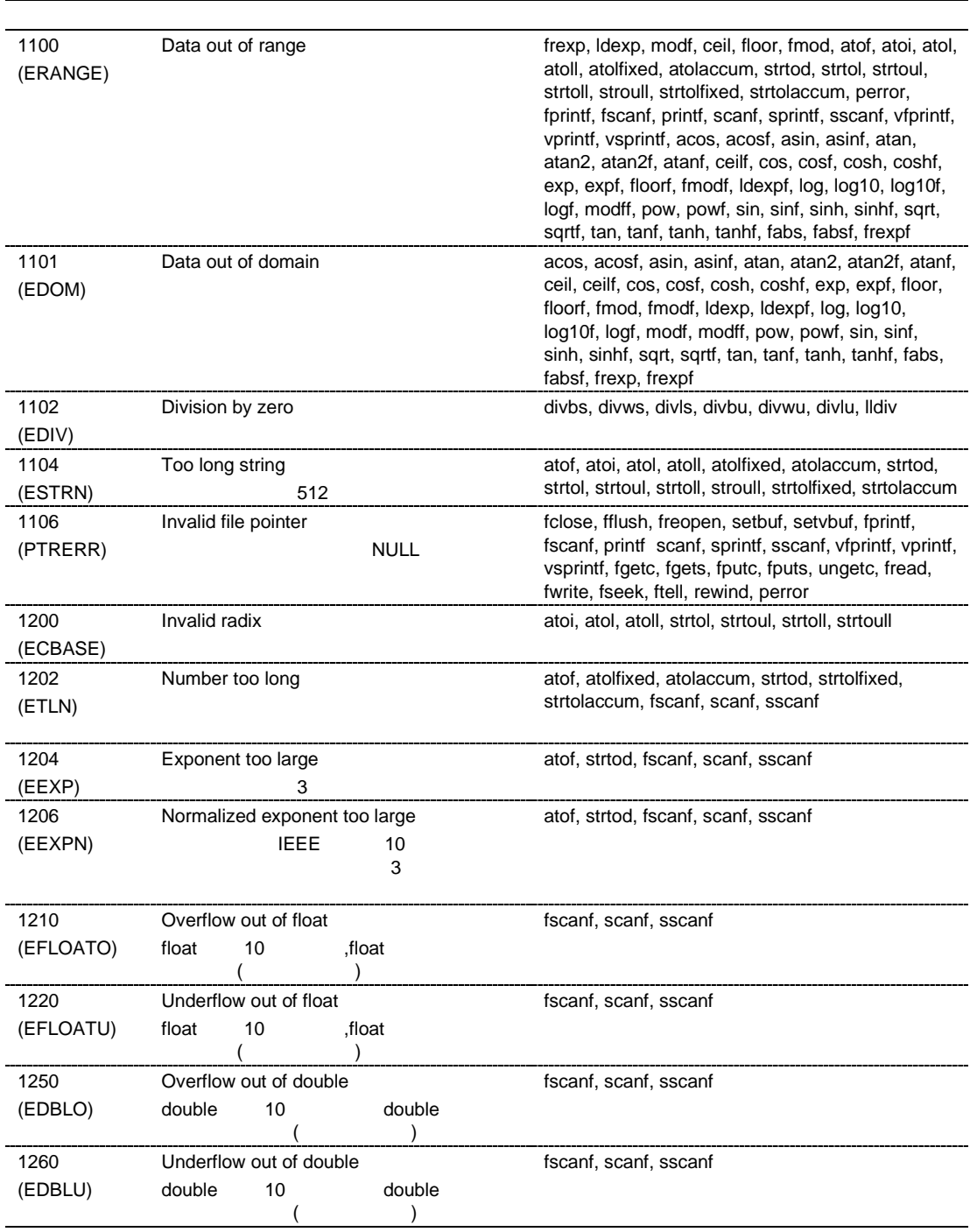

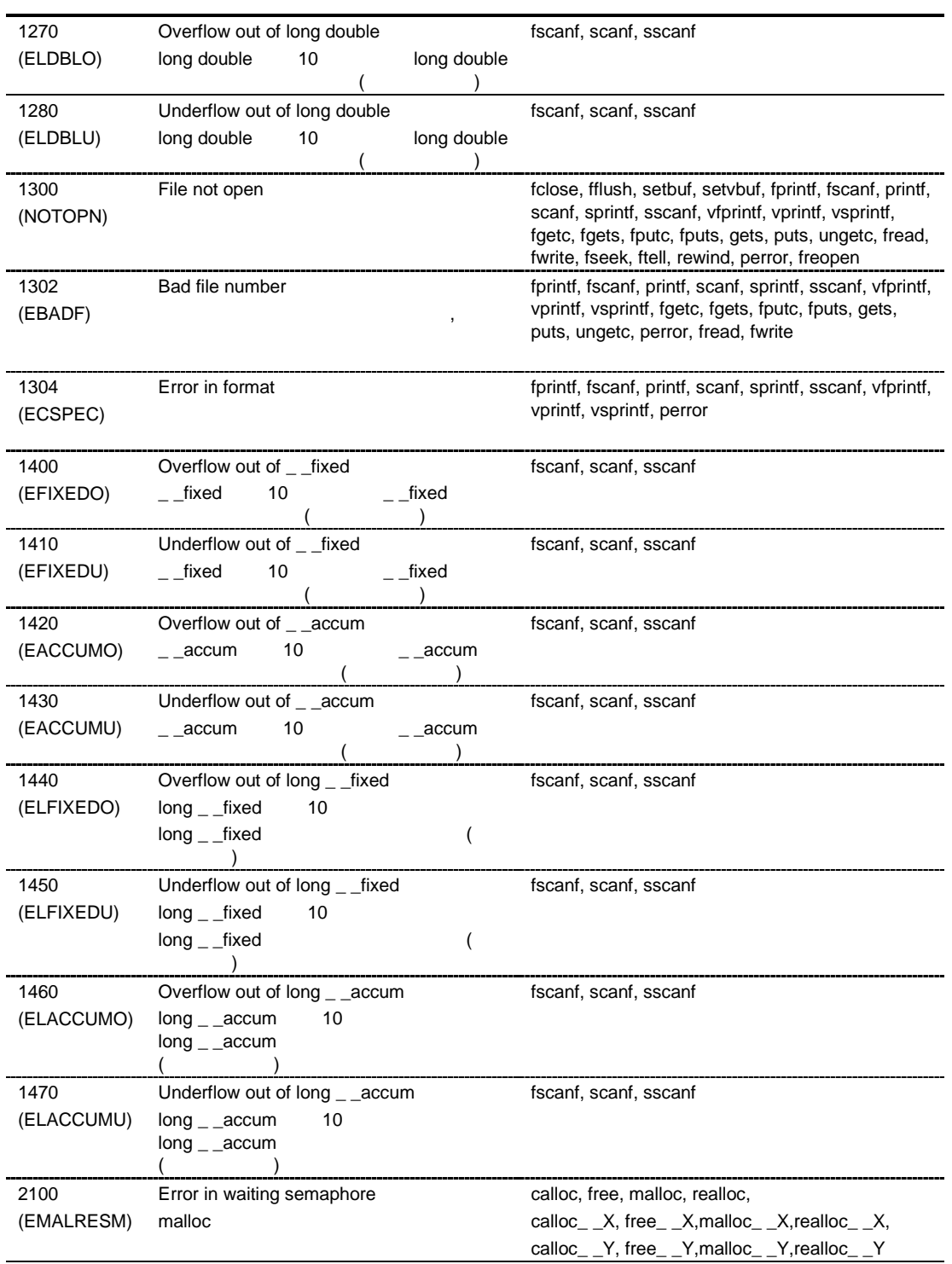

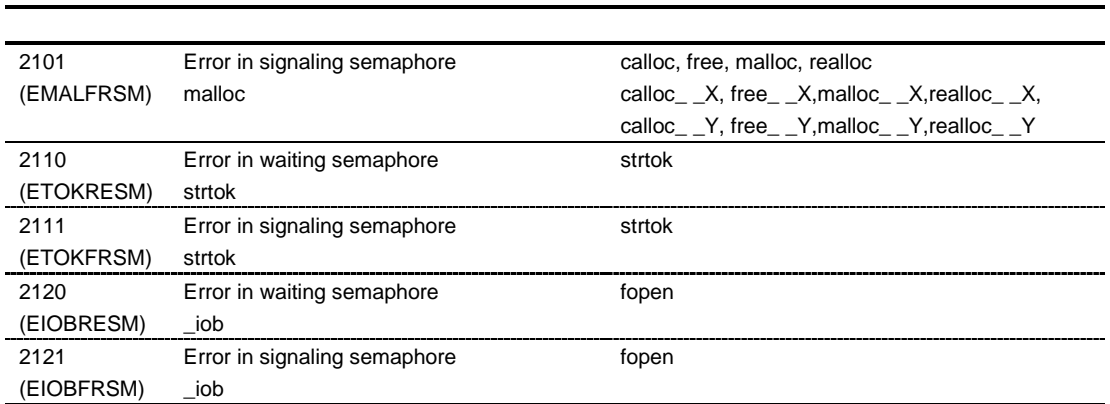

# $13.$

# 13.1

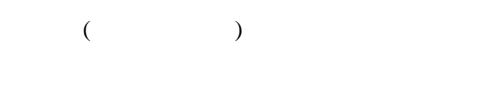

 $3$ 

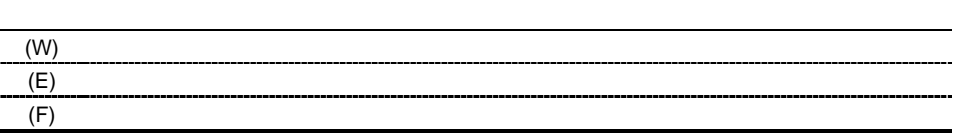

### $13.2$

- 10 (E) NO INPUT FILE SPECIFIED
- 20 (E) CANNOT OPEN FILE
- 30 (E) INVALID COMMAND PARAMETER
- 40 (E) CANNOT ALLOCATE MEMORY

50 (E) INVALID FILE NAME

101 (E) SYNTAX ERROR IN SOURCE STATEMENT

- 102 (E) SYNTAX ERROR IN DIRECTIVE
- 104 (E) LOCATION COUNTER OVERFLOW
- 105 (E) ILLEGAL INSTRUCTION IN STACK SECTION  $\overline{DSP}$

 $\overline{\text{DSP}}$ 

- 106 (E) TOO MANY ERRORS
- 108 (E) ILLEGAL CONTINUATION LINE
- 150 (E) INVALID DELAY SLOT INSTRUCTION  $(2.11 \times 10^{-4})^2$
- 151 (E) ILLEGAL EXTENDED INSTRUCTION POSITION
- 152 (E) ILLEGAL BOUNDARY ALIGNMENT VALUE

 $\overline{2}$ 

- 160 (E) REPEAT LOOP NESTING REPEAT REPEAT REPEAT
- 161 (E) ILLEGAL START ADDRESS FOR REPEAT LOOP REPEAT **DSP** REPEAT 拡張命令と開始アドレスの間に 1 つ以上の実行命令または DSP 命令を記述し

162 (E) ILLEGAL DATA BEFORE REPEAT LOOP REPEAT  $\ldots$  NOPOOL  $\ldots$  $3$ 163 (E) ILLEGAL INSTRUCTION IN REPEAT LOOP REPEAT 拡張命令~終了アドレス間に分岐命令、TRAPA 命令(cpu=sh4aldsp 未指定時) SR RS RE 164 (E) ILLEGAL INSTRUCTION IN REPEAT LOOP SR RS RE 200 (E) UNDEFINED SYMBOL REFERENCE 201 (E) ILLEGAL SYMBOL OR SECTION NAME  $($  $($ 202 (E) ILLEGAL SYMBOL OR SECTION NAME  $($  $($ 203 (E) ILLEGAL LOCAL LABEL 300 (E) ILLEGAL MNEMONIC 301 (E) TOO MANY OPERANDS OR ILLEGAL COMMENT

304 (E) LACKING OPERANDS

307 (E) ILLEGAL ADDRESSING MODE

- 308 (E) SYNTAX ERROR IN OPERAND
- 309 (E) FLOATING POINT REGISTER MISMATCH
- 350 (E) SYNTAX ERROR IN SOURCE STATEMENT (SCOURCE STATEMENT DSP ねんじょう しょうしょく しょうしょく しょうしょく しょうしょう
- 351 (E) ILLEGAL COMBINATION OF MNEMONICS (Superior state of the state of the state of the state of the state of the state of the state of the state of the state of the state of the state of the state of the state of the st DSP  $\overline{D}$
- 352 (E) ILLEGAL CONDITION (Super  $\mathsf{DSP}$

 $\overline{\text{DSP}}$ 

- 353 (E) ILLEGAL POSITION OF INSTRUCTION (Superior state)  $\mathsf{DSP}$ DSP  $\overline{D}$
- 354 (E) ILLEGAL ADDRESSING MODE (Super DSP  $\overline{D}$
- 355 (E) ILLEGAL REGISTER NAME (Super  $\mathsf{DSP}$
- 357 (E) ILLEGAL COMBINATION OF MNEMONICS (Super
- 371 (E) ILLEGAL COMBINATION OF MNEMONICS (Superior state of the state of the state of the state of the state o
372 (E) ILLEGAL ADDRESSING MODE (Super 373 (E) ILLEGAL REGISTER NAME (Super 400 (E) CHARACTER CONSTANT TOO LONG 4 402 (E) ILLEGAL VALUE IN OPERAND 403 (E) ILLEGAL OPERATION FOR RELATIVE VALUE 407 (E) MEMORY OVERFLOW 408 (E) DIVISION BY ZERO  $0 \qquad \qquad$ 409 (E) REGISTER IN EXPRESSION 411 (E) INVALID STARTOF/SIZEOF OPERAND STARTOF SIZEOF 412 (E) ILLEGAL SYMBOL IN EXPRESSION

450 (E) ILLEGAL DISPLACEMENT VALUE  $($  452 (E) ILLEGAL DATA AREA ADDRESS PC 相対データ転送命令のデータ領域のアドレスが不当です。

 $(MOV.L, MOVA$  4  $MOV.W 2$  )

- 453 (E) LITERAL POOL OVERFLOW  $510$ .POOL
- 460 (E) ILLEGAL SYMBOL REPEAT エイストに前方参照ではある。

461 (E) SYNTAX ERROR IN OPERAND

- 462 (E) ILLEGAL VALUE IN OPERAND REPEAT REPEAT
- 463 (E) NO INSTRUCTION IN REPEAT LOOP

500 (E) SYMBOL NOT FOUND

501 (E) ILLEGAL ADDRESS VALUE IN OPERAND

502 (E) ILLEGAL SYMBOL IN OPERAND  $\zeta$  $\big)$ 

503 (E) UNDEFINED EXPORT SYMBOL

504 (E) INVALID RELATIVE SYMBOL IN OPERAND オペランドに不当な値(前方参照シンボル、外部参照シンボル)を指定しています。 505 (E) ILLEGAL OPERAND 506 (E) ILLEGAL OPERAND 508 (E) ILLEGAL VALUE IN OPERAND 510 (E) ILLEGAL BOUNDARY VALUE 512 (E) ILLEGAL EXECUTION START ADDRESS 513 (E) ILLEGAL REGISTER NAME

514 (E) INVALID EXPORT SYMBOL

516 (E) EXCLUSIVE DIRECTIVES

517 (E) INVALID VALUE IN OPERAND  $\left($  $\begin{pmatrix} 1 & 1 \\ 1 & 1 \end{pmatrix}$ 

518 (E) INVALID IMPORT SYMBOL

521 (E) ILLEGAL .NOPOOL DIRECTIVE POSITION .NOPOOL .NOPOOL 522 (E) ILLEGAL .POOL DIRECTIVE POSITION .POOL 523 (E) ILLEGAL OPERAND .LINE .LINE 525 (E) ILLEGAL .LINE DIRECTIVE POSITION . LINE  $\overline{\phantom{a}}$ .LINE 526 (E) STRING TOO LONG  $255$ .SDATA .SDATAB .SDATAC .SDATAZ 527 (E) CANNOT SUPPORT COMMON SECTION SINCE VERSION 5 COMMON  $start$  (:) 528 (E) SPECIFICATION OF THE ADDRESS OVERLAPS .SECTION .ORG 529 (E) THE ADDRESS BETWEEN SECTIONS OVERLAPS .SECTION .ORG 530 (E) ILLEGAL OPERAND .FILE

520 (E) ILLEGAL .CPU DIRECTIVE POSITION

. CPU  $\overline{\phantom{a}}$ . CPU  $1$ 

- .FILE 531 (E) ILLEGAL .FILE DIRECTIVE POSITION
- . FILE  $\overline{\phantom{a}}$ .FILE

600 (E) INVALID CHARACTER

601 (E) INVALID DELIMITER

602 (E) INVALID CHARACTER STRING FORMAT

603 (E) SYNTAX ERROR IN SOURCE STATEMENT

604 (E) ILLEGAL SYMBOL IN OPERAND

 $(3)$ 

- 610 (E) MULTIPLE MACRO NAMES .MACRO  $\overline{C}$
- 611 (E) MACRO NAME NOT FOUND .MACRO
- 612 (E) ILLEGAL MACRO NAME .MACRO
- 613 (E) ILLEGAL .MACRO DIRECTVE POSITION (.MACRO .ENDM ) .AREPEAT .AENDR .AWHILE .AENDW . MACRO . MACRO
- 614 (E) MULTIPLE MACRO PARAMETERS (.MACRO)
- 615 (E) ILLEGAL .END DIRECTIVE POSITION (.MACRO .ENDM ) .END .  $END$
- 616 (E) MACRO DIRECTIVES MISMATCH .ENDM .MACRO .EXITM (.MACRO .ENDM ) .AREPEAT .AENDR .AWHILE .AENDW .ENDM .EXITM
- 618 (E) MACRO EXPANSION TOO LONG 1 8,192 8,192
- 619 (E) ILLEGAL MACRO PARAMETER (.MACRO  $.$ ENDM  $)$
- 620 (E) UNDEFINED PREPROCESSOR VARIABLE
- 621 (E) ILLEGAL .END DIRECTIVE POSITION .END . $END$
- 622 (E) ')' NOT FOUND
- 623 (E) SYNTAX ERROR IN STRING FUNCTION
- 624 (E) MACRO PARAMETERS MISMATCH
- 631 (E) END DIRECTIVE MISMATCH

640 (E) SYNTAX ERROR IN OPERAND

641 (E) INVALID RELATIONAL OPERATOR

- 642 (E) ILLEGAL .END DIRECTIVE POSITION .AREPEAT .AENDR .AWHILE .AENDW .END . $END$
- 643 (E) DIRECTIVE MISMATCH .AREPEAT .AWHILE .AENDR .AENDW
- 644 (E) ILLEGAL .AENDW OR .AENDR DIRECTIVE POSITION .AIF .AENDI .AENDR .AENDW  $.$  AENDR  $.$  AENDW
- 645 (E) EXPANSION TOO LONG .AREPEAT .AWHILE 1 8,192 8,192
- 650 (E) INVALID INCLUDE FILE .INCLUDE
- 651 (E) CANNOT OPEN INCLUDE FILE . INCLUDE
- 652 (E) INCLUDE NEST TOO DEEP  $30$  $30$
- 653 (E) SYNTAX ERROR IN OPERAND . INCLUDE
- 660 (E) .ENDM NOT FOUND .MACRO .ENDM  $.$  ENDM
- 662 (E) ILLEGAL .END DIRECTIVE POSITION .AIF .AENDI .END . $END$

663 (E) ILLEGAL .END DIRECTIVE POSITION .END . $END$ 664 (E) ILLEGAL .END DIRECTIVE POSITION .AIF .AENDI .END  $.$  END 665 (E) EXPANSION TOO LONG .DEFINE 1 8,192 8,192 667 (E) SUCCESSFUL CONDITION .AERROR .AERROR AIF . AERROR 668 (E) ILLEGAL VALUE IN OPERAND .AIFDEF .DEFINE 669 (E) STRING TOO LONG  $255$ .ASSIGNC .DEFINE (.LEN .INSTR .SUBSTR) 255 700 (W) ILLEGAL VALUE IN OPERAND (Superseducing the set of the set of the set of the set of the set o DSP  $\Box$ 701 (W) MULTIPLE REGISTER IN DESTINATION (The set of the set of the set of the set of the set of the set of th DSP演算命令のデスティネーションオペランドに複数の同一レジスタを指定しています。 702 (W) ILLEGAL OPERATION SIZE (Supersection of the set of the set of the set of the set of the set o  $\mathsf{DSP}$ 703 (W) MULTIPLE REGISTER IN DESTINATION (The set of the set of the set of the set of the set of the set of th DSP演算命令とデータ転送命令で同一のデスティネーションレジスタを指定しています。 704 (W) A PRIVILEGED INSTRUCTION " TS USED CHKMD 705 (W) A LDTLB INSTRUCTION IS USED CHKTLB LDTLB

- 706 (W) A CACHE INSTRUCTION " IS USED CHKCACHE 707 (W) A DSP INSTRUCTION " IS USED
- 708 (W) A FPU INSTRUCTION " IS USED CHKFPU FPU FFU

CHKDSP DSP

800 (W) SYMBOL NAME TOO LONG

 $32$ 

- 
- 801 (W) MULTIPLE SYMBOLS

 $2$ 

33

807 (W) ILLEGAL OPERATION SIZE

808 (W) ILLEGAL CONSTANT SIZE

 $($ 

810 (W) TOO MANY OPERANDS

811 (W) ILLEGAL SYMBOL DEFINITION

813 (W) SECTION ATTRIBUTE MISMATCH

815 (W) MULTIPLE MODULE NAMES  $\mathbf 1$  $2$ 816 (W) ILLEGAL DATA AREA ADDRESS  $\overline{a}$  $8$ 817 (W) ILLEGAL BOUNDARY VALUE  $4$  $\overline{DSP}$ 882  $\mathbf 1$  extends the following set in the following set in the following set in the following set in the following set in the following set in the following set in the following set in the following set in the following se 818 (W) COMMANDLINE OPTION MISMATCH FOR FLOATING DIRECTIVE CPU SH2E round=nearest denormalize=on round denormalize round denormalize 825 (W) ILLEGAL INSTRUCTION IN DUMMY SECTION  $\text{DSP}$  $\overline{\text{DSP}}$  $\overline{DSP}$ 826 (W) ILLEGAL PRECISION 832 (W) MULTIPLE 'P' DEFINITIONS デフォルトセクション名としての P が他のシンボルである P と重複しています。 P  $\mathbf P$ アセンブラは P をデフォルトセクション名とみなし、他のシンボル P の定義を無効とし 835 (W) ILLEGAL VALUE IN OPERAND 836 (W) ILLEGAL CONSTANT SIZE  $($ 837 (W) SOURCE STATEMENT TOO LONG  $1$  8,192  $1 \t 8,192$ 838 (W) ILLEGAL CHARACTER CODE JIS EUC LATIN1 25 Sjis auc the latin1 the latin1 the search search is the search of the search of the search of the search of the search of the search of the search of the search of the search of the search of the search of the search of the sea JIS EUC LATIN1 sjis euc latin1 839 (W) ILLEGAL FIGURE IN OPERAND  $6$ 840 (W) OPERAND OVERFLOW  $+$ 841 (W) OPERAND UNDERFLOW  $+0$   $-0$ 842 (W) OPERAND DENORMALIZED  $($ 843 (W) INEFFECTIVE FLOATING POINT OPERATION  $0.0/0.0$ 

844 (W) DIVISION BY FLOATIONG POINT ZERO

- 850 (W) ILLEGAL SYMBOL DEFINITION
- 851 (W) MACRO SERIAL NUMBER OVERFLOW 99,999
- 852 (W) UNNECESSARY CHARACTER
- 854 (W) .AWHILE ABORTED BY .ALIMIT .ALIMIT
- 870 (W) ILLEGAL DISPLACEMENT VALUE

 $\overline{4}$ 

 $\overline{4}$ 

874 (W) CANNOT CHECK DATA AREA BOUNDARY PC extensive state  $P$ 

- 875 (W) CANNOT CHECK DISPLACEMENT SIZE PC extension to the state state  $P$
- 876 (W) ASSEMBLER OUTPUTS BRA INSTRUCTION **RRA** extending the BRA . POOL

eration between the basic products and the products of the set of the set of the set of the set of the set of the set of the set of the set of the set of the set of the set of the set of the set of the set of the set of t

**BRA** extending the state of the state of the state of the state of the state of the state of the state of the state of the state of the state of the state of the state of the state of the state of the state of the state o

- 880 (W) .END NOT FOUND .END . $END$
- 881 (W) ILLEGAL DIRECTIVE IN REPEAT LOOP

.ALIGN .ORG

- $1$   $1$
- 882 (W) ILLEGAL ADDRESS
- 883 (W) MULTIPLE FILE NAMES .FILE  $2 \quad$
- 884 (W) "CPU 1" IS INTERPRETED AS " CPU 2"  $cpu=  $1>$$ cpu=<CPU 2>
- 885 (W) CANNOT SUPPORT "CPU" .CPU CPU cpu CPU
- 901 (F) SOURCE FILE INPUT ERROR

902 (F) MEMORY OVERFLOW  $($ 903 (F) LISTING FILE OUTPUT ERROR 904 (F) OBJECT FILE OUTPUT ERROR 905 (F) MEMORY OVERFLOW  $($ 906 (F) MEMORY OVERFLOW  $($ 907 (F) MEMORY OVERFLOW  $($ 908 (F) SECTION OVERFLOW 62,265 65,274 933 (F) ILLEGAL ENVIRONMENT VARIABLE CPU CPU 935 (F) SUBCOMMAND FILE INPUT ERROR 950 (F) MEMORY OVERFLOW

951 (F) LITERAL POOL OVERFLOW

リテラルプール用の内部シンボルの個数が 100,000 個を超えています。

952 (F) LITERAL POOL OVERFLOW

953 (F) MEMORY OVERFLOW

954 (F) LOCAL BLOCK NUMBER OVERFLOW

100,000

956 (F) EXPAND FILE INPUT/OUTPUT ERROR

957 (F) MEMORY OVERFLOW

958 (F) MEMORY OVERFLOW

964 (F) MEMORY OVERFLOW  $($ 

970 (F) MEMORY OVERFLOW  $($ .ORG でロケーションカウンタに大きなオフセットを与えたり、.DATAB 等で大きなデー

## 14.1

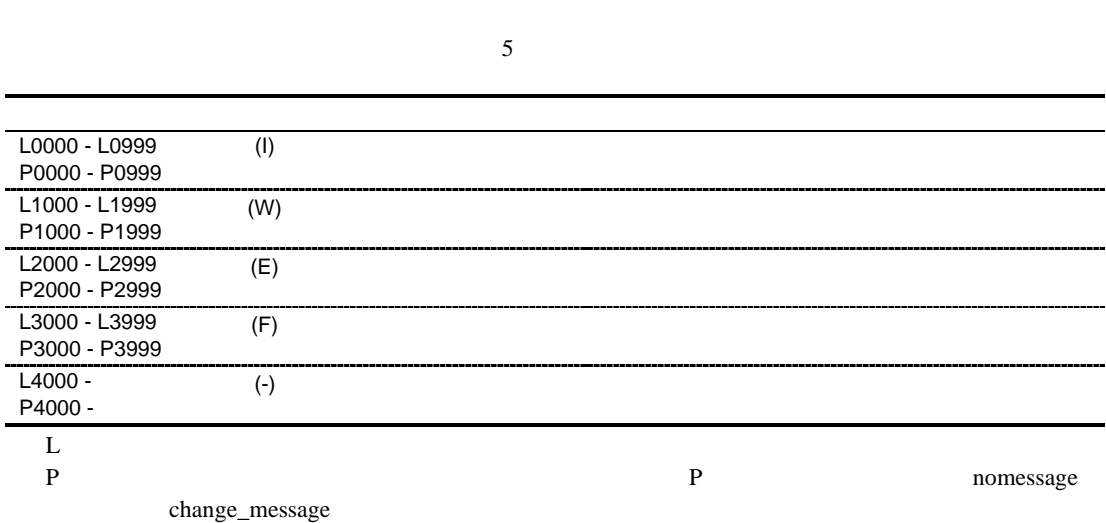

エラー番号 (エラーレベル) エラーメッセージ

## $14.2$

```
L0001 (I)Section " "created by optimization " "
       " extending the extending term and the extending term and the extending term and the extending term and the extending term and the extending term and the extending term and the extending term and the extending term and the
L0002 (I)Symbol " "created by optimization " "
                             "最適化"の最適化によって、"シンボル"を作成しました。
L0003 (I)" "-" "moved to " "by optimization
       variable_access        "    "    "
L0004 (I)" "-" "deleted by optimization
     symbol_delete " " " " "
```

```
L0005 (I)The offset value from the symbol location has been changed by
         optimization : " "-" "-" ± offset"
       "シンボル±offset"の範囲で最適化によるサイズ変更があったため offset 値を変更し
                                           offset
       " "The settlement of the settlement and the settlement of the settlement of the settlement of the settlement of the settlement of the settlement of the settlement of the settlement of the settlement of the settlement of th
L0100 (I)No inter-module optimization information in "\blacksquare"
       \mathbf{u} = \mathbf{v} - \mathbf{v}" has a set of the set of the set of the set of the set of the set of the set of the set of the set of the set of the set of the set of the set of the set of the set of the set of the set of the set 
         goptimize the term of the same asmsh the goptimize
L0101 (I)No stack information in "
     \mathbf{u} = \mathbf{v} - \mathbf{v} and \mathbf{v} = \mathbf{v} - \mathbf{v} and \mathbf{v} = \mathbf{v} - \mathbf{v}SYSROF->ELF
P0200 (I)" " no longer needed in "
       使用しない"インスタンス" "ファイル"内にあります。
P0201 (I)" " assigned to file " "
 "インスタンス" "ファイル"に割り当てます。
P0202 (I)Executing: "
       \mathbf{u} = \mathbf{u} - \mathbf{u}P0203 (I)" "adopted by file ""
       " The Theorem is the Theorem in the Theorem is a structure of the Theorem is a structure of the Theorem is a structure of the Theorem is a structure of the Theorem is a structure of the Theorem is a structure of the Theore
L0300 (I) Mode type " = " in " " differ from "
L1000 (W)Option " Tignored
       \mathbf{u} = \mathbf{u}" the transformation \mathbf{u} = \mathbf{u}L1001 (W)Option " 1" is ineffective without option " 2"
       \cdots 1" "\cdots 2" "1"
L1002 (W)Option " 1" cannot be combined with option " 2"
       \cdots 1" "\cdots 2" \cdots 1"
L1003 (W)Divided output file cannot be combined with option "
       "オプション"指定時、出力ファイルの分割指定はできません。オプションの指定を無視し
```
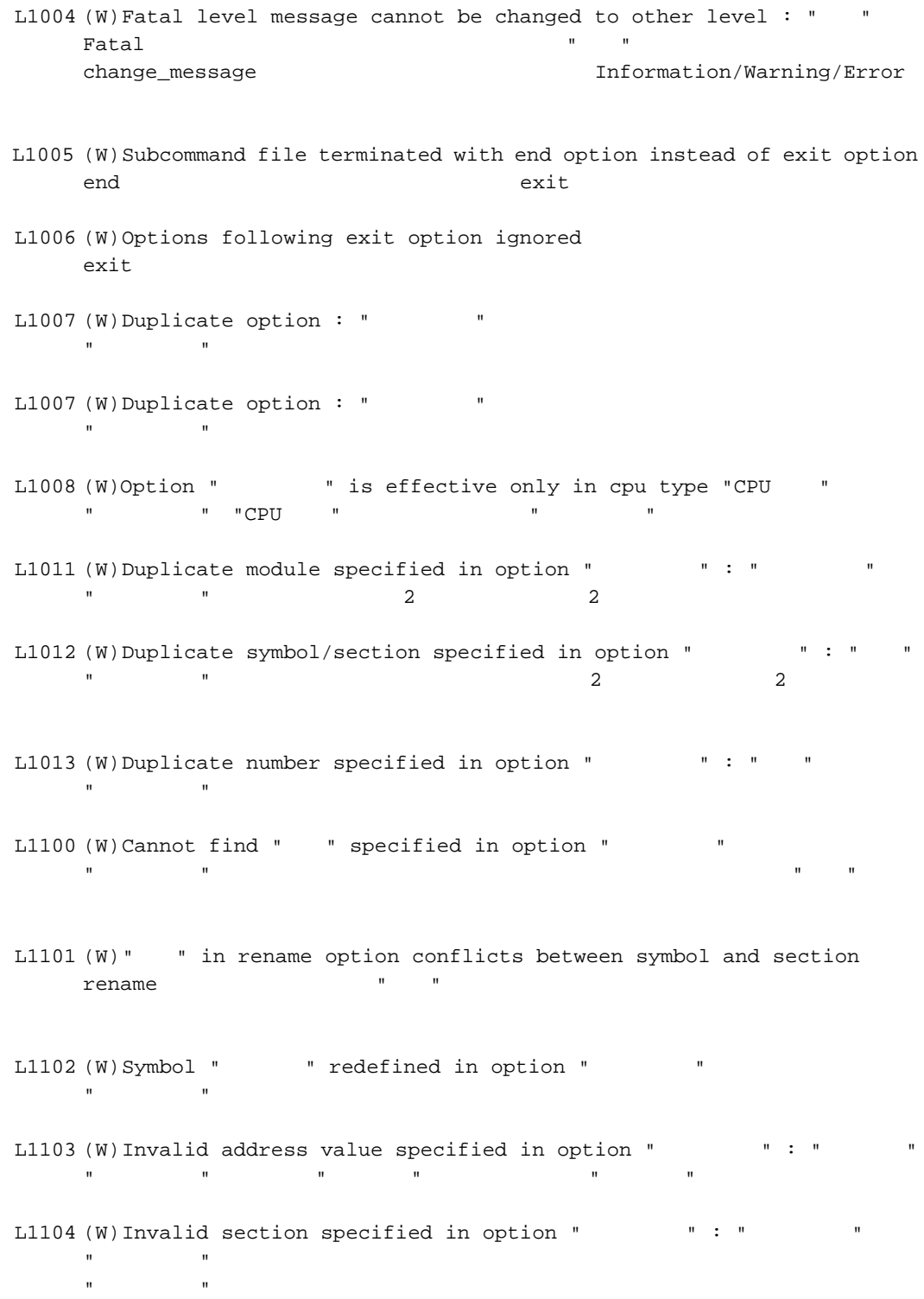

```
L1110 (W)Entry symbol " " in entry option conflicts
     entry \blacksquareL1120 (W) Section address is not assigned to "
     \mathbf{u} = \mathbf{u} - \mathbf{u}" \mathbf{u} = \mathbf{u} - \mathbf{u}L1121 (W) Address cannot be assigned to absolute section "
     in start option
     "セクション"は絶対アドレスセクションです。絶対アドレスセクションに対するアドレス
L1122 (W) Section address in start option is incompatible with alignment :
     "セクション"
     start "
L1130 (W) Section attribute mismatch in rom option :
      \blacksquare 1, 2"
     rom \mathbb{R} 1" \mathbb{R} 2"
          \mathbb{R} expressed 2.
L1140 (W) Load address overflowed out of record-type in option "
                      record record record
             record
L1141 (W)Cannot fill unused area from "= " with the specified value
     space \overline{z}\mathbf{u} = \mathbf{v}L1150 (W) Sections in fsymbol option have no symbol
     fsymbol オプションで指定したセクションは外部定義シンボルがありません。fsymbol
L1160 (W)Undefined external symbol "
         \mathbf{u} = \mathbf{v} \times \mathbf{v}L1170 (W)Specified SBR addresses conflict
              または、SBR<br>アドレス SBR=USER
L1171 (W)Least significant byte in SBR=" "ignored
     SBR THE SER THE SERIES IN THE SERIES AND THE SERIES AND THE SERIES AND THE EXECUTIVE ASSAULT THE SERIES AND THE SERIES AND THE SERIES AND THE SERIES AND THE SERIES AND THE SERIES AND THE SERIES AND THE SERIES AND THE SERIE
L1200 (W)Backed up file "1" into "2"\mathbb{R} \mathbb{R} 1" "
\mathbb{R} 2"
```
L1300 (W)No debug information in input files debug, sdebug, compress L1301 (W)No inter-module optimization information in input files optimize goptimize L1302 (W)No stack information in input files  $\mathbf S$   $\mathbf S$   $\mathbf$ SYSROF->ELF stack L1310 (W) " " in " " is not supported in this tool "ファイル"内に非サポートセクションがありました。"セクション"を無視します。 L1311 (W) Invalid debug information format in " " "  $d$ warf2 debug  $d$ ebug terminalism L1320 (W)Duplicate symbol "シンボル" in "ファイル"  $\mathbf{w} = \mathbf{w}$ L1321 (W)Entry symbol " "in " " conflicts L1322 (W) Section alignment mismatch : " L1323 (W) Section attribute mismatch : " $\blacksquare$ read/write L1324 (W)Symbol size mismatch : " " in " " L1330 (W)Cpu type "CPU" in " differ from "CPU" " CPU H8SX L1400 (W)Stack size overflow in register optimization

```
L1401 (W)Function call nest too deep
L1410 (W)Cannot optimize " --" -" due to
              multi label relocation operation
           複数ラベルのリロケーション演算を持つセクションは最適化できません。"ファイル"内の
          \mathbf{u} = \mathbf{u} + \mathbf{v} + \mathbf{v} + \mathbfL1420 (W)" " is newer than "
           "ファイル" "プロファイル"より後に更新されました。プロファイル情報を無視します。
L1500 (W)Cannot check stack size
           \mathsf{stack}}\mathsf{stack}}goptimize
L1501 (W)Stack size overflow : "
                                                                         stack \overline{\phantom{a}}\overline{\mathcal{A}}" and \overline{\mathcal{A}}" and \overline{\mathcal{A}}" and \overline{\mathcal{A}}" and \overline{\mathcal{A}}" and \overline{\mathcal{A}}" and \overline{\mathcal{A}}" and \overline{\mathcal{A}}" and \overline{\mathcal{A}}" and \overline{\mathcal{A}}" and \overline{\mathcal{A}}" and \overline{\mathcal{A}}" and \overline{\mathcal{A}}" and 
L1502 (W) Stack size in "\blacksquare " conflicts with that in another file
P1600 (W) An error occurred during name decoding of "
        \mathbf{u} = \mathbf{u}L2000 (E) Invalid option : "\blacksquare"オプション"はサポートしていません。
L2001 (E)Option " " cannot be specified on command line
        \mathbf{u} = \mathbf{u} + \mathbf{u} + \mathbfL2002 (E)Input option cannot be specified on command line
           \text{input}input
L2003 (E) Subcommand option cannot be specified in subcommand file
                                                subcommand subcommand subcommand \simL2004 (E)Option " 1" cannot be combined with option " 2"
           \mathbb{Z} \mathbb{Z} \mathbb{Z} \mathbb{Z} \mathbb{Z} \mathbb{Z} \mathbb{Z} \mathbb{Z} \mathbb{Z} \mathbb{Z} \mathbb{Z} \mathbb{Z} \mathbb{Z} \mathbb{Z} \mathbb{Z} \mathbb{Z} \mathbb{Z} \mathbb{Z} \mathbb{Z} \mathbb{Z} \mathbb{Z} \mathbb{Z} \mathbb{Z} \mathbb{Z} \mathbb{
```
L2005 (E)Option " " cannot be specified while processing "" "プロセス"処理に対して"オプション"は指定できません。 L2006 (E)Option " 1" is ineffective without option " 2"  $\mathbb{Z}$   $\mathbb{Z}$  1"  $\mathbb{Z}$  2" L2010 (E) Option " " requires parameter "オプション"はパラメタ指定が必要です。 L2011 (E) Invalid parameter specified in option " " " " " "The state of the state of the L2012 (E) Invalid number specified in option " $\blacksquare$ : " " "オプション"指定で無効な値を指定しました。値の範囲を確認してください。 L2013 (E) Invalid address value specified in option " $\cdot$  " : "  $" \qquad " \qquad " \qquad " \qquad " \qquad 0 \qquad FFFFFFF \qquad 16$ L2014 (E)Illegal symbol/section name specified in " " " " "オプション"で指定したセクションまたはシンボル名に不正文字が使用されています。セ *ノ*シンボル名で使用できるのは数字があります。<br>プランボル名で使用できるのは数字があります。 L2020 (E)Duplicate file specified in option " T " T " "  $\mathbb{R}$  and  $\mathbb{R}$  2 L2021 (E)Duplicate symbol/section specified in option " " " "  $\mathbb{R}$  and  $\mathbb{R}$  and  $\mathbb{R}$  2  $\mathbb{R}$  2  $\mathbb{R}$  2  $\mathbb{R}$  2  $\mathbb{R}$  2  $\mathbb{R}$  2  $\mathbb{R}$  2  $\mathbb{R}$  2  $\mathbb{R}$  3  $\mathbb{R}$  3  $\mathbb{R}$  3  $\mathbb{R}$  3  $\mathbb{R}$  3  $\mathbb{R}$  3  $\mathbb{R}$  3  $\mathbb{R}$  3  $\mathbb{R}$  3  $\mathbb{R}$ L2022 (E)Address ranges overlap in option " " " " "The transfer and the transfer and the transfer and the transfer and the transfer and L2100 (E) Invalid address specified in cpu option : " cpu cpu cpu こうしょう L2101 (E) Invalid address specified in option " T: " " "The "Cpu the contract cpu cpu cpu cpu the "The contract cpu cpu the contract cpu  $\mathbb{C}$ L2110 (E) Section size of second parameter in rom option is not 0 : "セクション"  $\mathfrak{Hom}$  2 0 " L2111 (E)Absolute section cannot be specified in rom option : " rom the team that the second state  $\sim$ 

```
L2120 (E)Library " " without module name specified as input file
L2121 (E) Input file is not library file : "(\mathbb{R} \mathbb{R} \mathbb{R} \mathbb{R} \mathbb{R} \mathbb{R} \mathbb{R} \mathbb{R} \mathbb{R} \mathbb{R} \mathbb{R} \mathbb{R} \mathbb{R} \mathbb{R} \mathbb{R} \mathbb{R} \mathbb{R} \mathbb{R} \mathbb{R} \mathbb{R} \mathbb{R} \mathbb{R} \mathbb{R} \mathbb{R} \mathbb{L2130 (E)Cannot find file specified in option " T: "
           " " The state of the state of the state of the state of the state of the state of the state of the state of the state of the state of the state of the state of the state of the state of the state of the state of the state 
L2131 (E)Cannot find module specified in option " " "
           \mathbf{u}" \mathbf{u}" \mathbf{u}" \mathbf{u}" \mathbf{u}" \mathbf{u}" \mathbf{u}" \mathbf{u}" \mathbf{u}" \mathbf{u}" \mathbf{u}" \mathbf{u}" \mathbf{u}" \mathbf{u}" \mathbf{u}" \mathbf{u}" \mathbf{u}" \mathbf{u}" \mathbf{u}" \mathbf{u}" \mathbf{u}" \mathbf{u}" \L2132 (E)Cannot find " " specified in option "
           "The transfer that the transfer that the transfer that the transfer that the transfer that the transfer that the transfer that the transfer that the transfer that the transfer that the transfer that the transfer that the t
L2133 (E)Cannot find defined symbol " " in option "
        \mathbf{u} = \mathbf{u}L2140 (E)Symbol/section " " redefined in option " "
        \mathbf{u} = \mathbf{u}L2141 (E)Module " "redefined in option "
           " " The contract the contract the contract term in the contract term in the contract term in the contract term in the contract term in the contract of the contract of the contract of the contract of the contract of the con
L2200 (E)Illegal object file : "
P2200 ELF
L2201 (E)Illegal library file : "
           "The "Distribution" is the "Distribution" in the "Distribution" is the "Distribution" in the "Distribution" is the "Distribution" in the "Distribution" is the "Distribution" in the "Distribution" is the "Distribution" in t
L2202 (E)Illegal cpu information file : "
         " " cpu
L2203 (E)Illegal profile information file : "\blacksquare"The "Third" is a strong that
L2210 (E) Invalid input file type specified for option " " "
           \begin{array}{ccc} & n & & \\ & & ( & )\text{\text{\textendash}}\\ & & n & & \end{array}\mathbb{R} and \mathbb{R} and \mathbb{R} and \mathbb{R} and \mathbb{R} and \mathbb{R} and \mathbb{R} and \mathbb{R} and \mathbb{R} and \mathbb{R} and \mathbb{R} and \mathbb{R} and \mathbb{R} and \mathbb{R} and \mathbb{R} and \mathbb{R} and \mathbb{R} and 
L2211 (E) Invalid input file type specified while processing """
           "ファイル(種別)"
                                                                       (L2220 (E)Illegal mode type "\frac{12220}{10} "
```
L2221 (E) Section type mismatch : "  $($ L2300 (E)Duplicate symbol " "in " " " View "View "View" to "View" L2301 (E)Duplicate module " $\blacksquare$  "in " "モジュール"は重複しています。 L2310 (E)Undefined external symbol " " referenced in " "  $\mathbf{u}$ "  $\mathbf{v}$ "  $\mathbf{u}$ "  $\mathbf{v}$ "  $\mathbf{u}$ "  $\mathbf{v}$ "  $\mathbf{u}$ "  $\mathbf{v}$ "  $\mathbf{u}$ "  $\mathbf{v}$ "  $\mathbf{u}$ "  $\mathbf{v}$ "  $\mathbf{u}$ "  $\mathbf{v}$ "  $\mathbf{u}$ "  $\mathbf{v}$ "  $\mathbf{u}$ "  $\mathbf{v}$ "  $\mathbf{u}$ "  $\mathbf{v}$ "  $\mathbf{u}$ "  $\mathbf{v}$ " L2311 (E) Section "
<sup>1</sup>" cannot refer to overlaid section :  $v = 2 - v$  $\mathbb{R}$   $\mathbb{R}$  1" "
2" L2320 (E) Section address overflowed out of range : " "セクション"のアドレスが使用可能なアドレス範囲を超えました。 L2321 (E)Section "セクション1" overlaps section "セクション2" "  $1$ "  $2$ "
Start  $1$ "  $2$ "
Start  $2$ L2330 (E)Relocation size overflow : "  $" -"$   $" -"$   $" -"$ コンパイル、アセンブルリストで、"セクション" "オフセット"位置の参照シンボルが正 L2331 (E)Division by zero in relocation value calculation :  $\mathbf{u} = \mathbf{u}$   $\mathbf{u} = \mathbf{u}$   $\mathbf{u} = \mathbf{u}$   $\mathbf{u} = \mathbf{u}$  $\overline{0}$ ション" "オフセット"位置の演算に問題がないか確認してください。 L2332 (E)Relocation value is odd number :  $\mathbf{u} = \mathbf{u} \qquad \qquad \mathbf{u} = \mathbf{u} \qquad \qquad \mathbf{u} = \mathbf{u}$ リロケーション演算結果が奇数になりました。コンパイル、アセンブルリストで、"セク ション" "オフセット"位置の演算に問題がないか確認してください。 L2340 (E) Symbol name in section " "is too long fsymbol "
"  $\blacksquare$ L2400 (E)Global register in " $\blacksquare$  conflicts : " $\blacksquare$ ," "The "Contract of the "Contract of the "Contract of the "Contract of the "Contract of the "Contract" in the "Contract of the "Contract of the "Contract of the "Contract of the "Contract of the "Contract" in the "Contract o L2401 (E)\_\_near8, \_\_near16 symbol " v is outside near memory area "
vertical mears the mearl of the start start is the start start in the start and start is start and start and start is start and start and start and start and start and start and start and start and start and start and st \_\_near L2402 (E)Number of register parameter conflicts with that in another file : " $\qquad$ " "関数"は複数のファイルで異なるレジスタパラメタ数を指定されています。 L2410 (E)Address value specified by map file differs from one after linkage as to " " "シンボル"のアドレス値がコンパイル時に使用した外部シンボル割り付け情報ファイル内  $\mathfrak{map}$ optlnk map map optlnk  $L2411$  (E)Map file in "  $\blacksquare$  " conflicts with that in another file L2412 (E)Cannot open file : "  $\mathbb{R}$   $\mathbb{R}$   $\mathbb{R}$   $\mathbb{R}$  ( $\mathbb{R}$  ) L2413 (E)Cannot close file : "  $\mathbb{R}$   $\mathbb{R}$   $\mathbb{R}$  ( $\mathbb{R}$  ) L2414 (E)Cannot read file : "  $\mathbb{R}$   $\mathbb{R}$   $\mathbb{$ L2415 (E)Illegal map file : "  $\mathbb{R}$   $\mathbb{R}$   $\mathbb{$ L2416 (E)Order of functions specified by map file differs from one after linkage as to " 関数"関数名"は、コンパイル時に使用した外部シンボル割り付け情報ファイル内の情報と  $\mathbf S$  static static static static  $\mathbf S$ 

P2500 (E)Cannot find library file : "  $\mathbf{u} = \mathbf{v} + \mathbf{v} + \mathbf$ 

P2501 (E)"  $\blacksquare$  " has been referenced as both an explicit specialization and a generated instantiation "  $\blacksquare$   $\blacksquare$   $\bl$ P2502 (E) " **assigned to "** 1" and " 2"  $\cdots$   $\cdots$ "  $\blacksquare$   $\blacksquare$   $\bl$ L3000 (F)No input file L3001 (F)No module in library  $\overline{0}$ L3002 (F)Option " 1" is ineffective without option " 2"  $\mathbb{Z}$  " $\mathbb{Z}$  " $\mathbb{Z}$  " L3100 (F) Section address overflow out of range : "  $\mathbf{R}^{\text{max}}$ start  $CPU$ L3101 (F)Section "
1" overlaps section "
2" "  $1$ "  $2$ "
Start  $1$ "  $2$ "
Start  $2$ L3102 (F) Section contents overlap in absolute section " L3110 (F)Illegal cpu type "cpu  $"$  in " cpu L3111 (F)Illegal encode type " Tin " L3112 (F)Invalid relocation type in " "ファイル"内にサポートしていないリロケーションタイプがありました。コンパイラ、ア

L3200 (F) Too many sections

```
L3201 (F) Too many symbols
L3202 (F) Too many modules
L3300 (F)Cannot open file : "
P3300 " P3300"
L3301 (F)Cannot close file : "
     "The Core "The Core "The Core "The Core" is the Core "The Core "The Core "The Core" is the Core "The Core "The
L3302 (F)Cannot write file : """ファイル"に書きこめません。ディスク容量に空きがない可能性があります。
L3303 (F)Cannot read file : ""P3303 " P3303
L3310 (F) Cannot open temporary file
P3310 HLNK_TMP
L3311 (F) Cannot close temporary file
L3312 (F) Cannot write temporary file
L3313 (F) Cannot read temporary file
L3314 (F)Cannot delete temporary file
L3320 (F)Memory overflow
P3320 \blacksquareL3400 (F)Cannot execute "
     "ロードモジュール"を起動できません。"ロードモジュール"のパスが設定されているか
L3410 (F) Interrupt by user
                 (\text{cnt1})+C
```

```
L3420 (F)Error occurred in "
     \mathbf{u} \mathbf{u}P3500 (F)Bad instantiation request file -- instantiation assigned to more
     than one file
P3501 (F)Instantiation loop
P3502 (F)Cannot create instantiation request file "
P3503 (F)Cannot change to directory "
     "ディレクトリ"に移動できません。
     \mathbf{u} is a set of \mathbf{u} is a set of \mathbf{u} is a set of \mathbf{u} is a set of \mathbf{u} is a set of \mathbf{u}P3504 (F) File " is read-only
    \mathbf{m}L4000 (-)Internal error : ("\blacksquare) "\blacksquare / "\blacksquare"
P4000 \blacksquare
```
## 15.1

G1000 - G1999 (W) G2000 - G2999 (E) G3000 - G3999 (F)

### $15.2$

G1001 (W) Debug information ignored #pragma option

G1002 (W)Command parameter specified twice  $2$ 

(  $\qquad\qquad\qquad$ 

 $3$ 

G2001 (E)Cannot open file "

G2002 (E)Illegal file type " SYSROF ELF ELF SYSROF

G2003 (E)Illegal file format "

G3001 (F) Invalid command parameter "

```
G3002 (F)No input file
G3003 (F)Command parameter buffer overflow
                      32767
G3101 (F)Cannot open file "
G3102 (F)Cannot input file "
G3103 (F)Cannot create file "
G3104 (F)Cannot output file "
G3105 (F)Cannot open internal file
G3106 (F)Cannot output internal file
G3107 (F)Memory overflow
G3108 (F)Illegal format in archive "
G3201 (F)Cannot execute compiler
G3202 (F)Cannot execute optlinker
G3203 (F) Interrupt by user
G3300 (F)Already existent file "
```
# 16.1

16.1

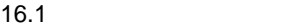

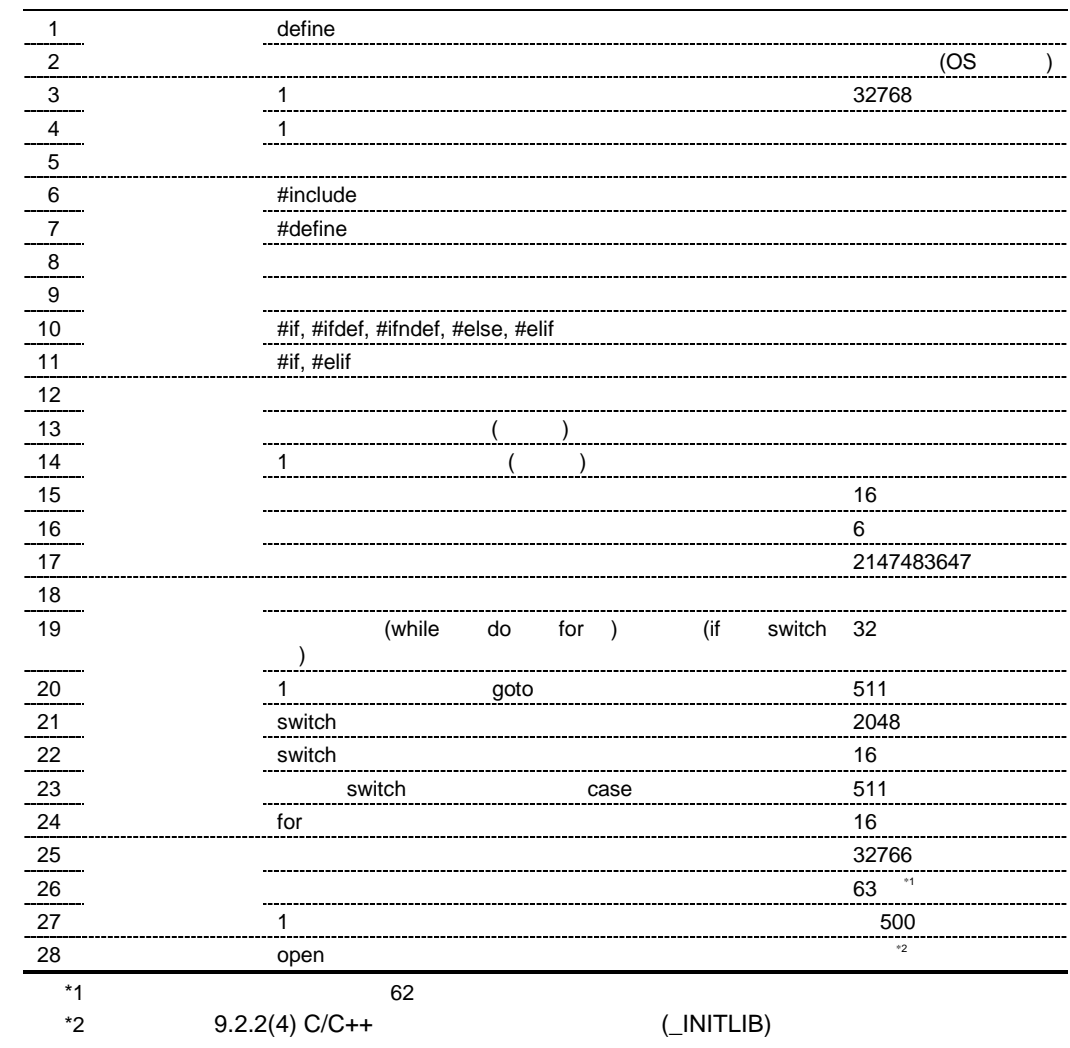

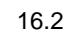

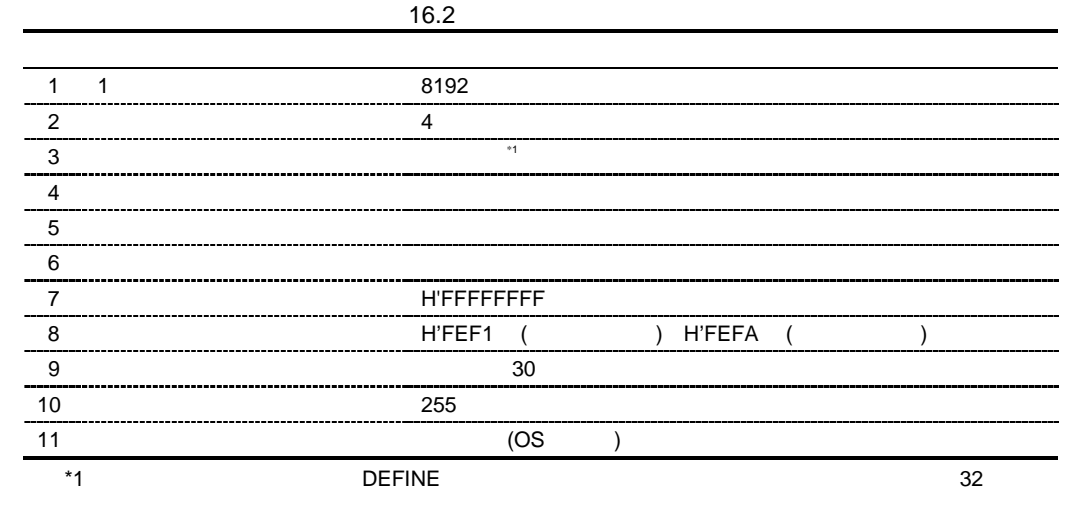

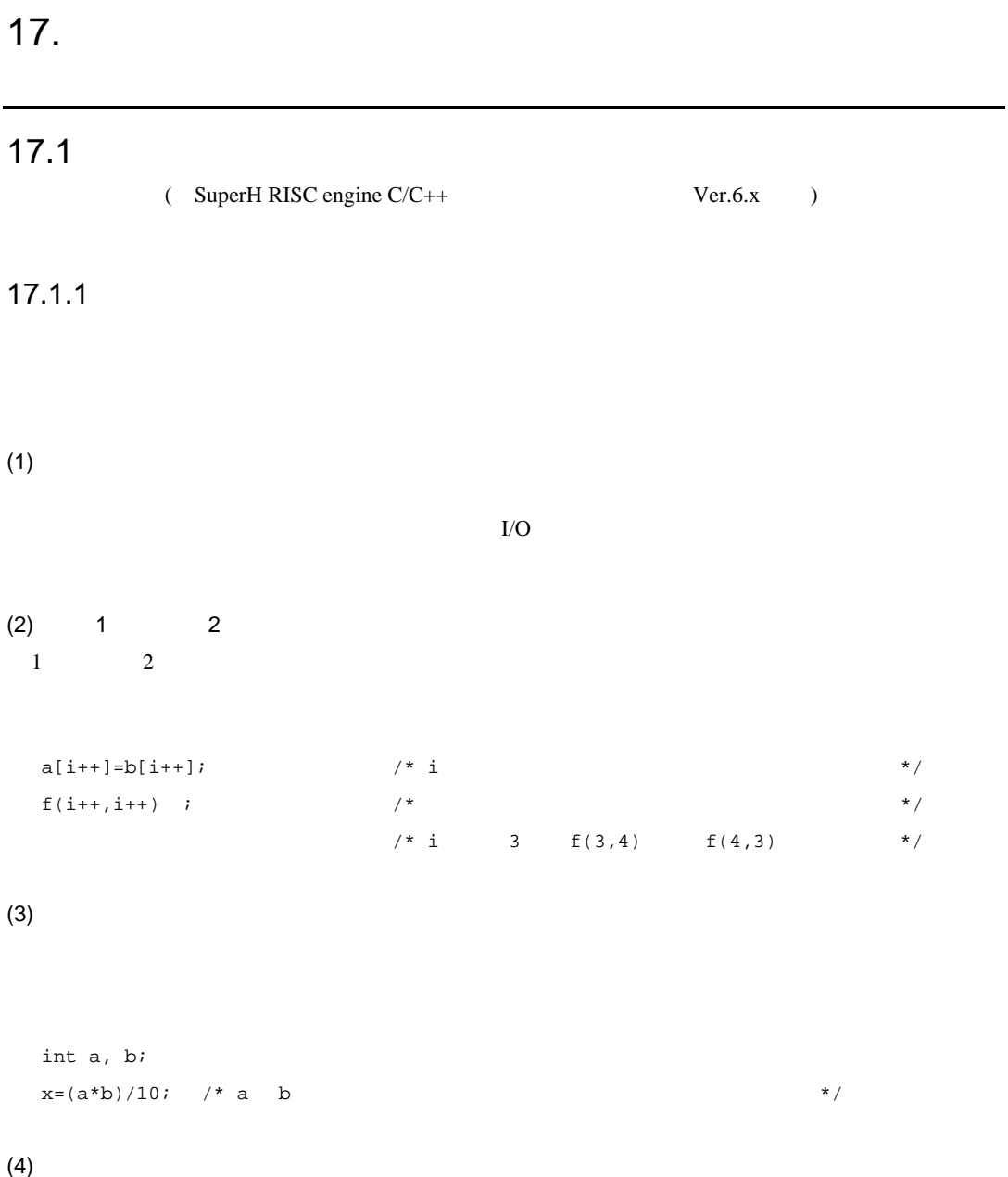

811

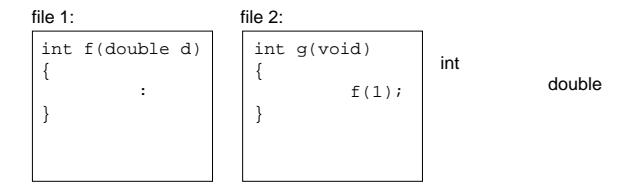

### $17.1.2$

 $(Ver.5.x$  )  $(Ver.4.x)$  $(Ver.6.x$ 

#### $(1)$

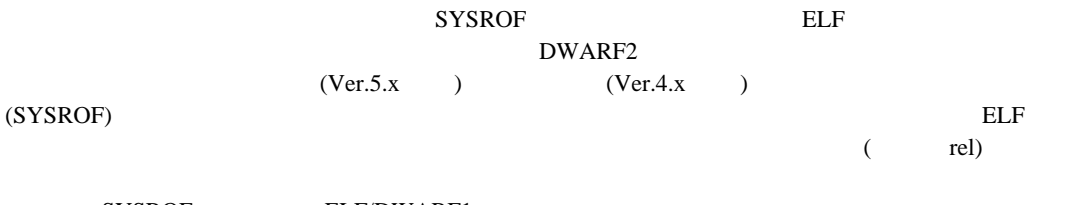

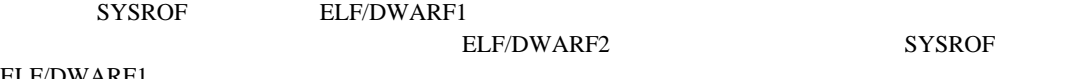

#### ELF/DWARF1

 $(2)$ 

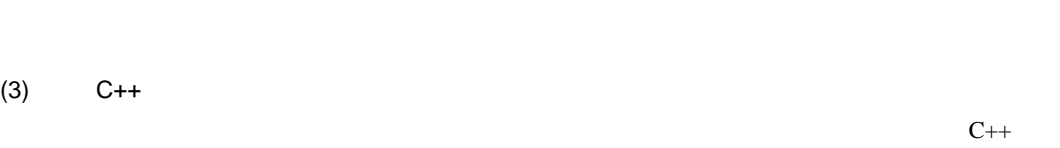

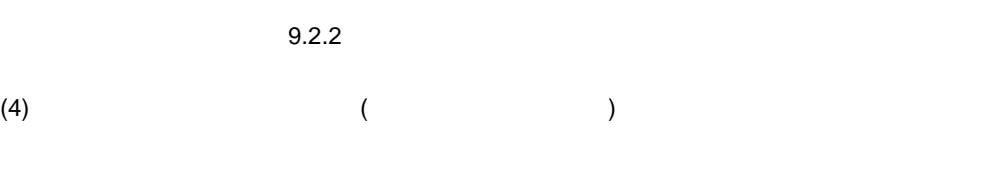

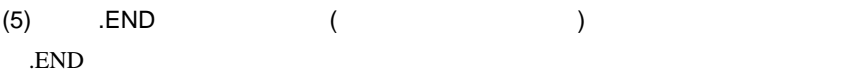

812
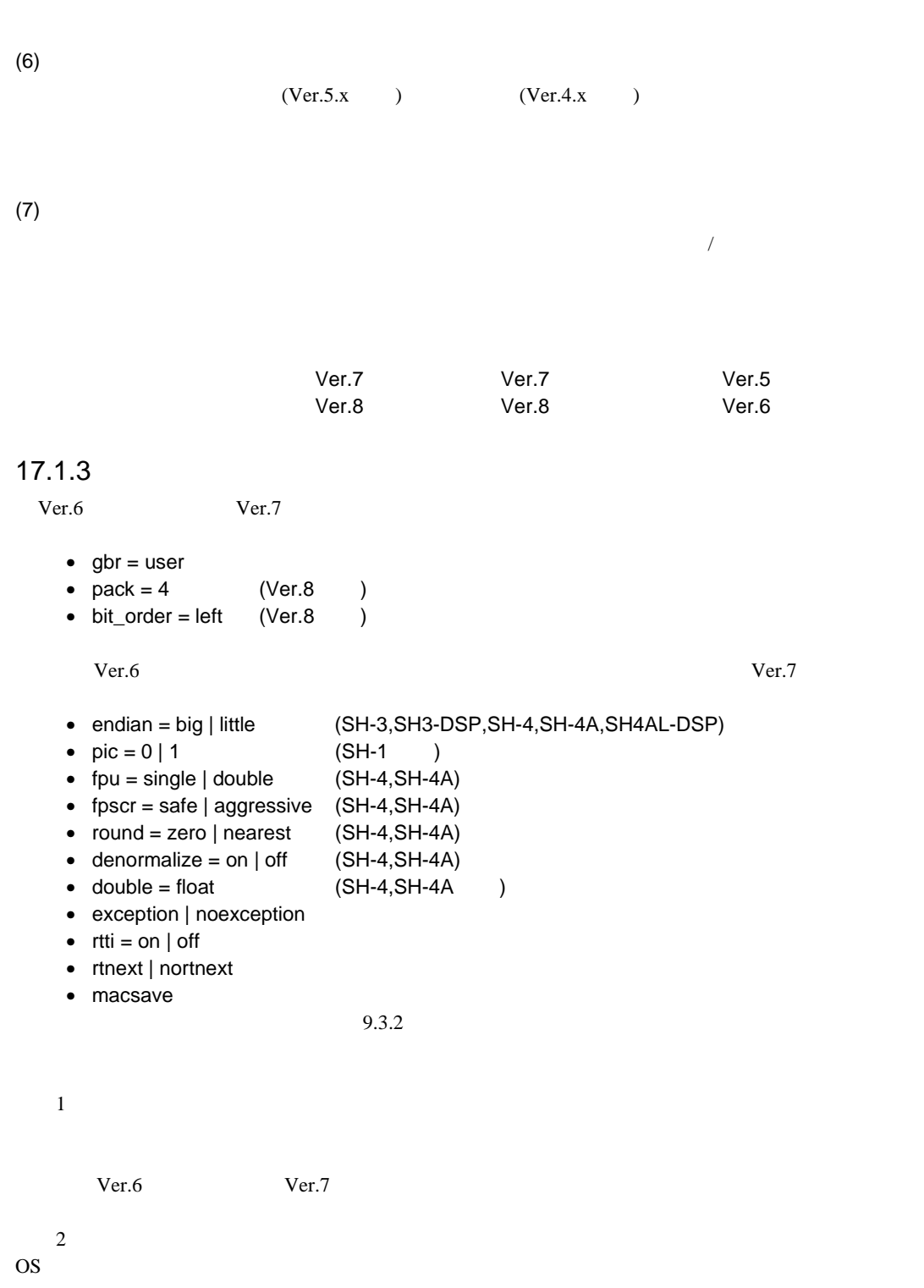

 $17.$ 

OS

# 17.1.4

 $(1)$ 

#### $(2)$

(optlnksh) (lnk)  $(lbr)$  (cnvs)

17.1 17.2

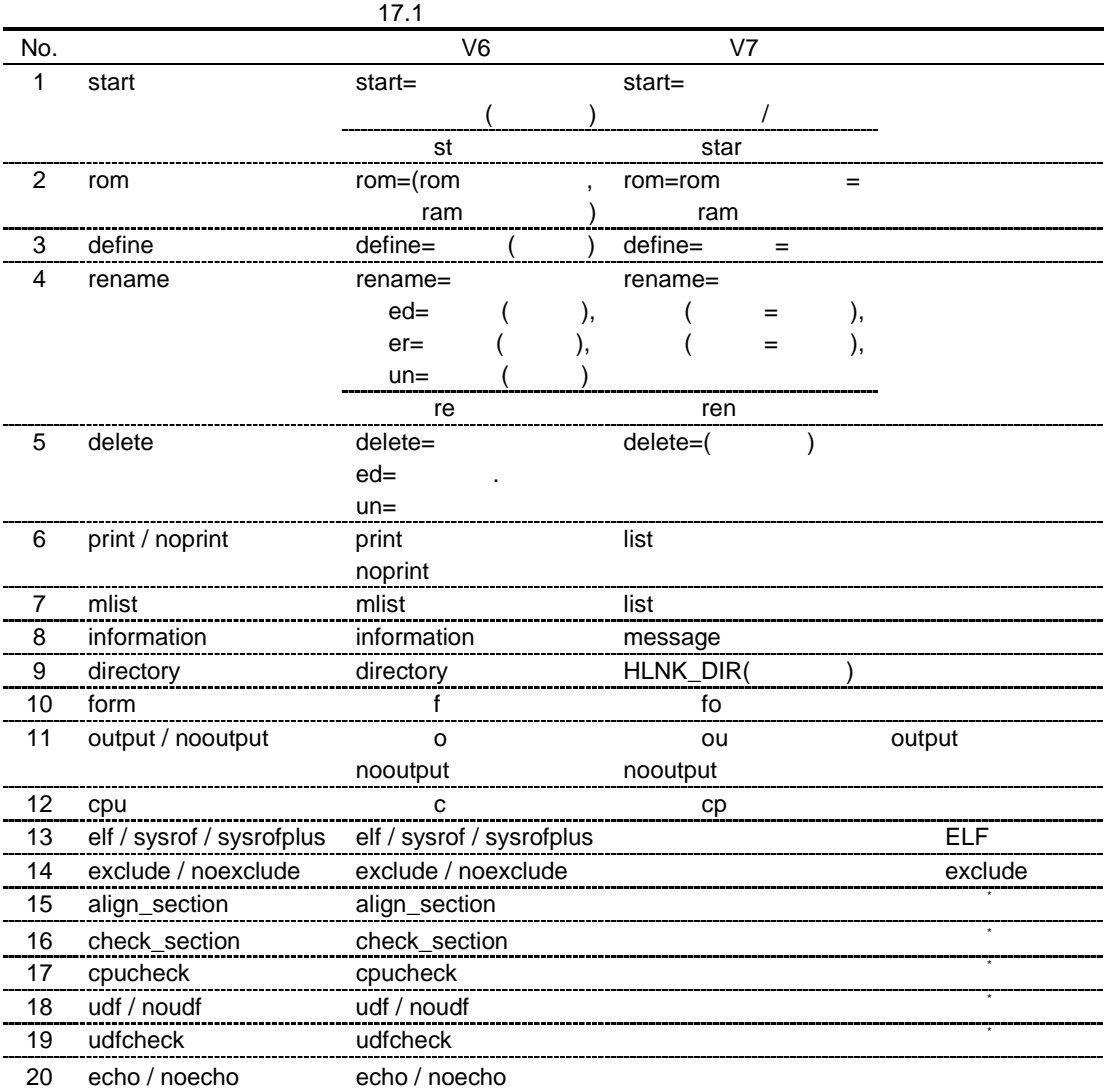

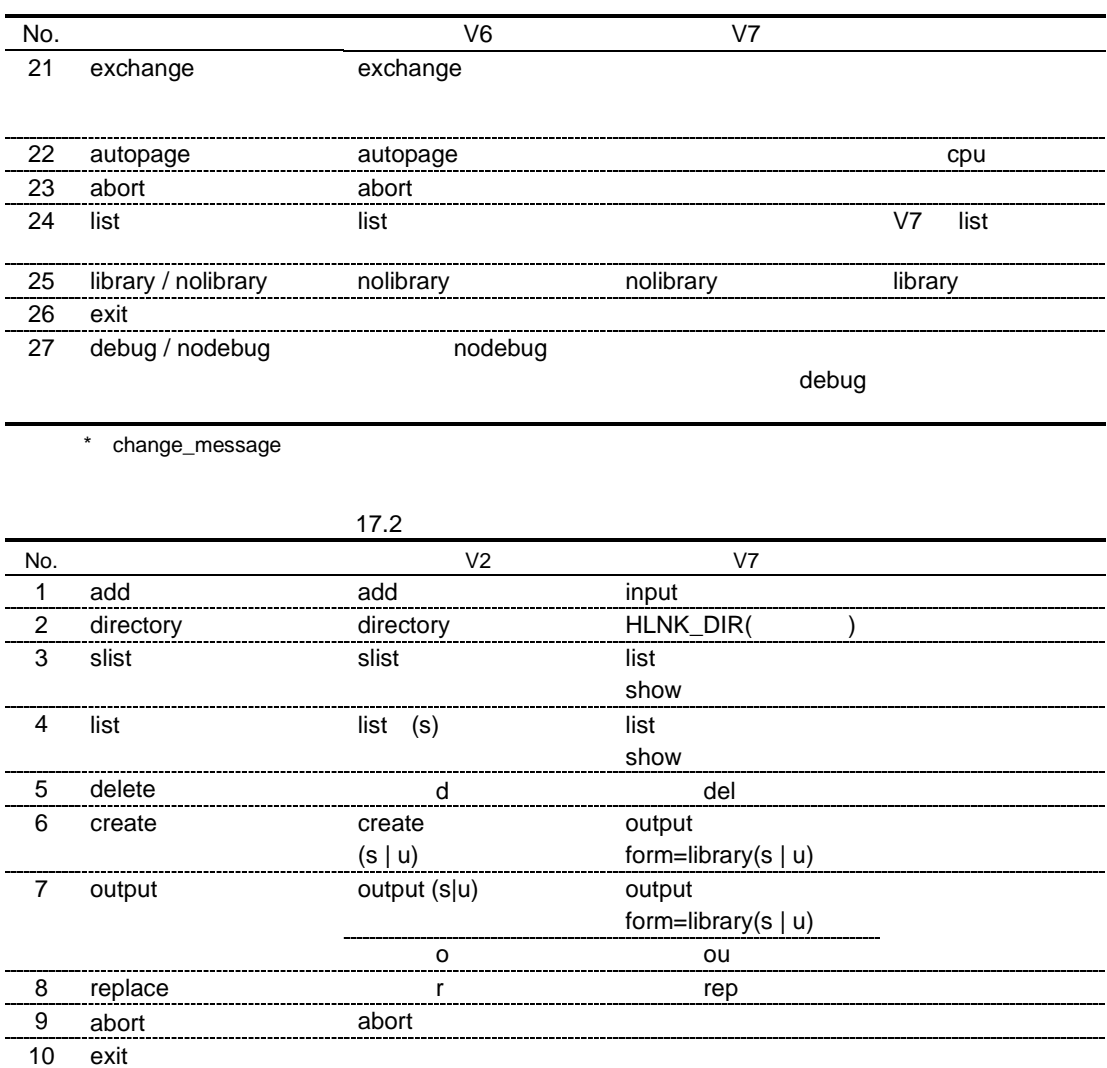

# $17.1.5$

SuperH RISC engine C/C++

 $(1)$ 

 $(2)$ 

 $\_CALL$ \_END  $_h_c$ \_lib.h

 $\_INTSCT$   $\_CALL\_INIT$ 

 $\alpha$  fixed.h  $\alpha$ 

# 17.1.6

 $(1)$ 

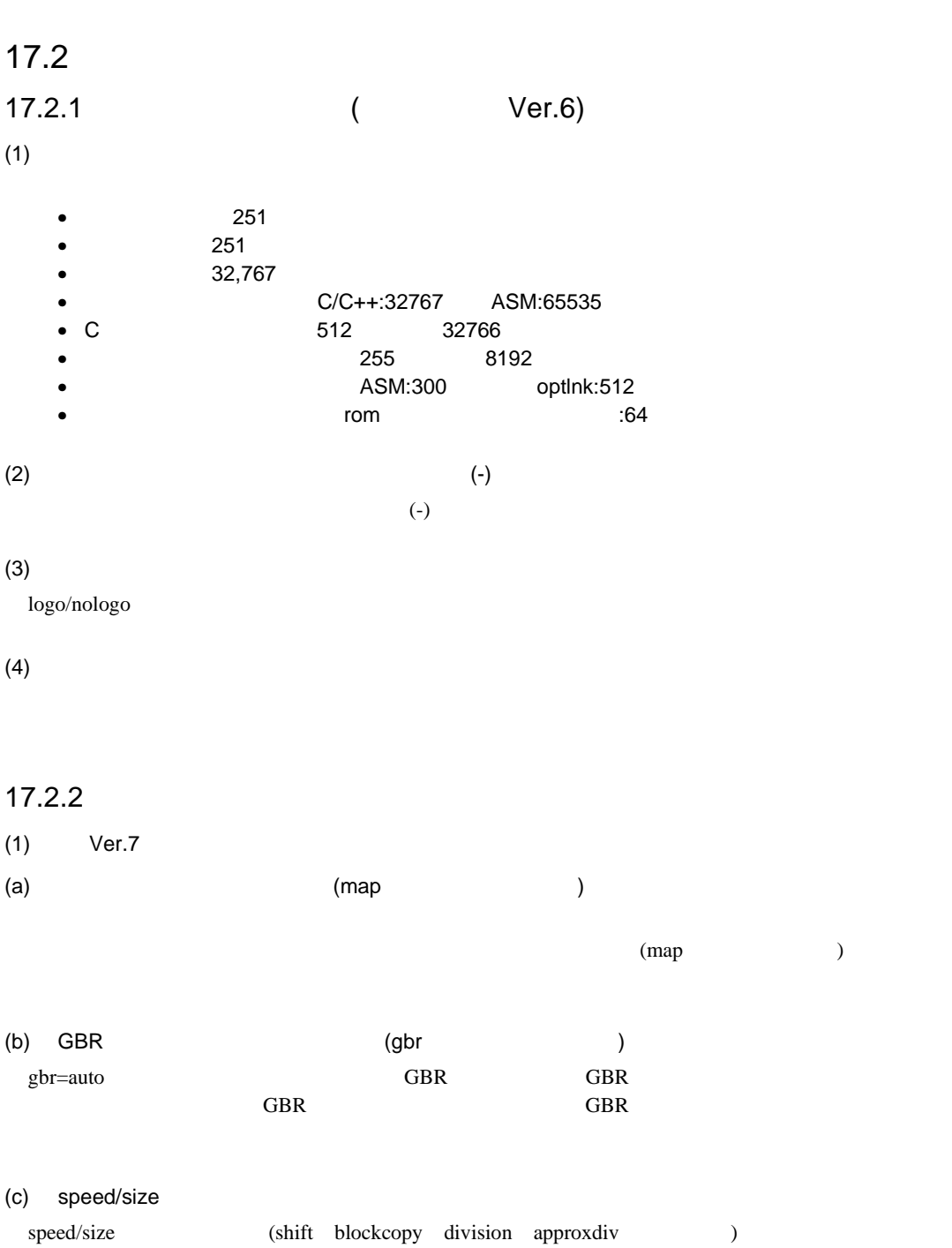

 $17.$ 

 $(d)$ 

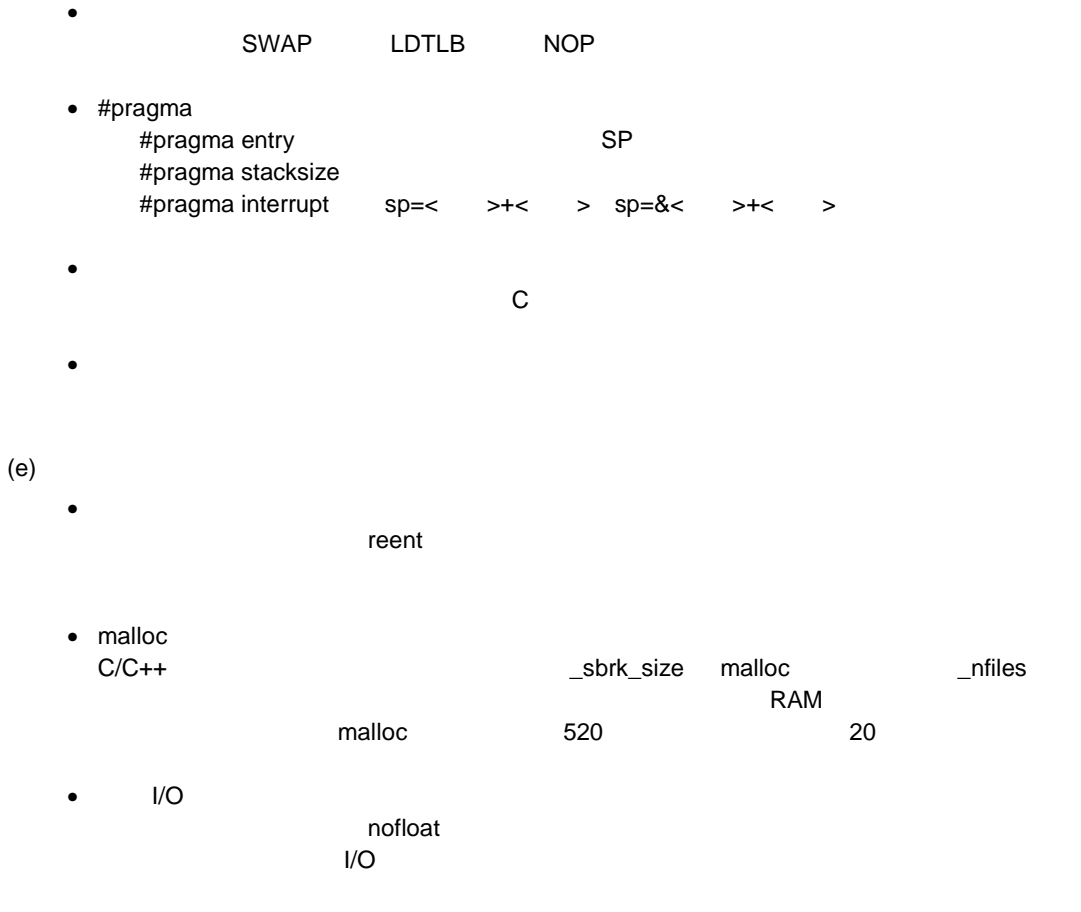

 $(2)$  Ver.7.1

 $(a)$ 

- global\_volatile
- opt\_range
- del\_vacant\_loop
- max\_unroll
- infinite\_loop
- global\_alloc
- struct\_alloc
- const\_var\_propagate
- const\_load
- schedule
- $(3)$  Ver.8
- $(a)$  CPU

SH-4A,SH4AL-DSP

## $(b)$

- $\bullet$  DSP-C
- long long unsigned long long

## $(c)$

 $\bullet$  DSP

 $MSB$ 

 $\mathbb{C}$ S  $\mathbb{C}$ 

- SH-4A SH4AL-DSP
- $\bullet$  #pragma

#pragma ifunc  $\sqrt{2}$ #pragma bit\_order #pragma pack

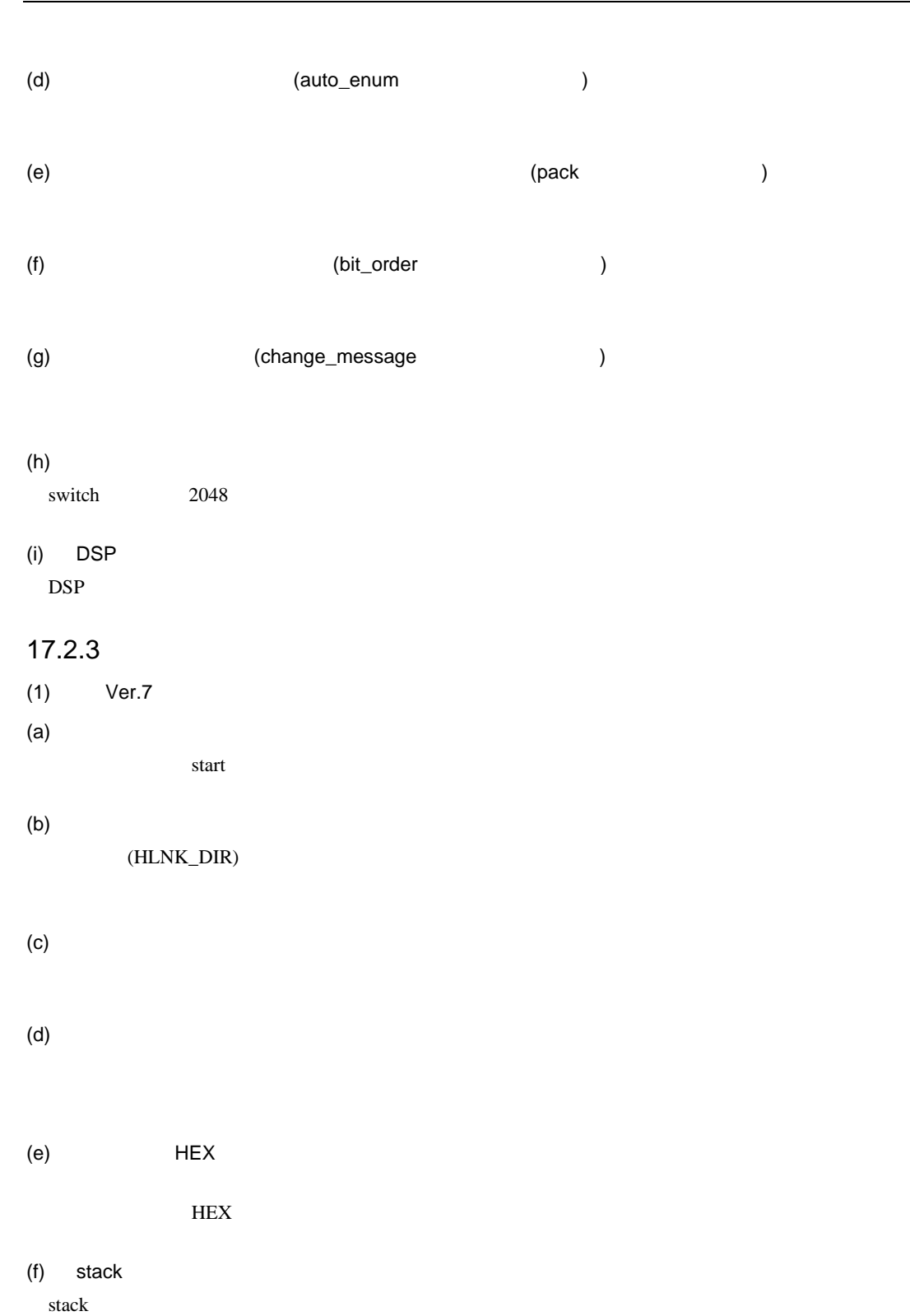

 $17.$ 

 $Ver.7$  Fatal  $Ver.7$ 

 $(g)$  optimize=variable\_access

16bit examples to the set of the set of the set of the set of the set of the set of the set of the set of the set of the set of the set of the set of the set of the set of the set of the set of the set of the set of the se

## (h) optimize=register

optimize=speed

#### $(i)$

.org .align .data

#### $(j)$

strip オプションにはなり、コードモジュールファイルトラリファイルトライブラリファイルトラリファイルトラリファイルトラリファイルトラリファイルトラリファイルトラリファイルトラリファイルトラリファイ

## $(k)$

compress

 $(2)$  Ver.7.1

 $\qquad \qquad \text{(a)} \qquad \qquad \text{(map)}$  $\mathbf{map}$ 

## $(3)$  Ver.7.1 -> Ver.8

## $(a)$

 $space$ 

## $(b)$

memory  $\blacksquare$ 

## $\left( c\right)$

Ver.8 Error contract under the contract under the contract under the contract of the contract of the contract of the contract of the contract of the contract of the contract of the contract of the contract of the contract change\_message

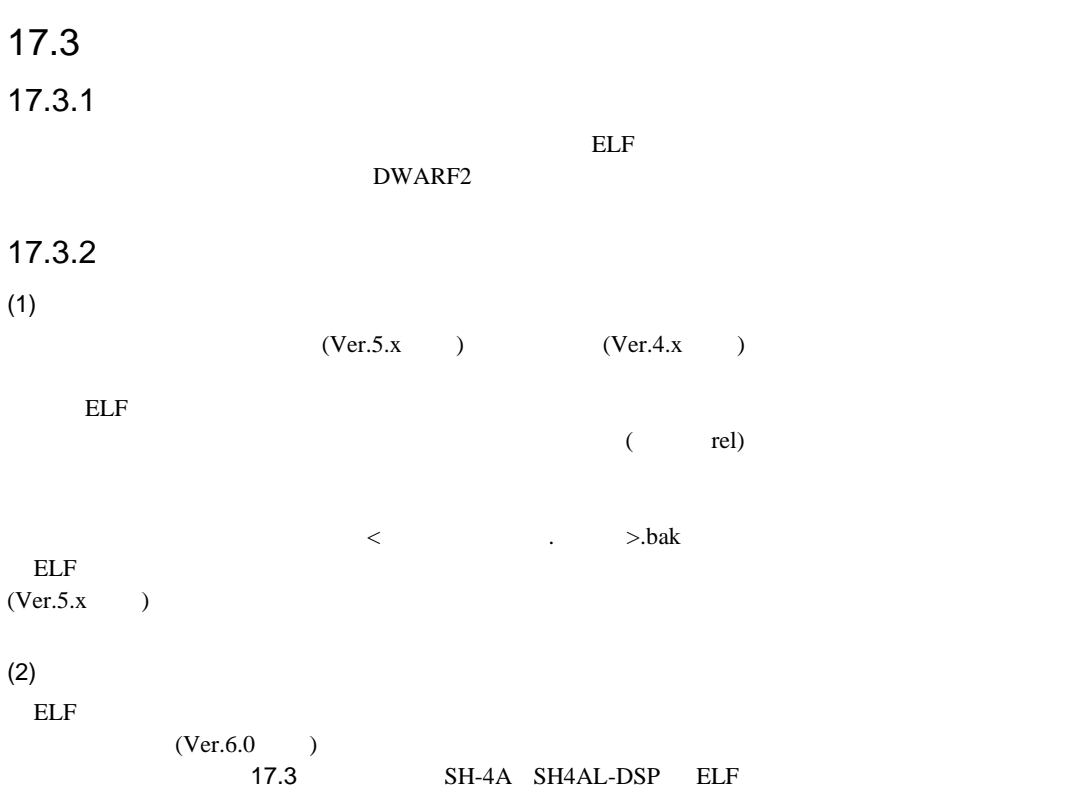

## 17.3 ELF

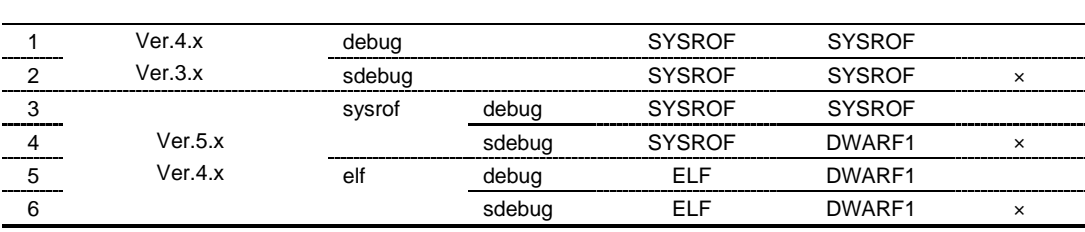

 $<$   $>$ .bak  $>$  $(Ver6.0)$   $\qquad \qquad$  ELF

-----------------------

 $\overline{\phantom{a}}$ 

 $\text{Ver.6}$ 

# $17.3.3$

helfcnv[ <  $\qquad \qquad$  >…] <  $\qquad \qquad$  >[…][ <  $\qquad \qquad$  >…]  $\left\{ \begin{array}{ccc} & \times & \quad & \searrow \quad \mathbb{R} \end{array} \right.$ < ( \* , ? )

 $17.3.4$ 

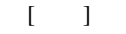

 $(1)$ 

 $(Ver.5.x)$   $(Ver.4.x)$  $\rm ELF$ 

17.4

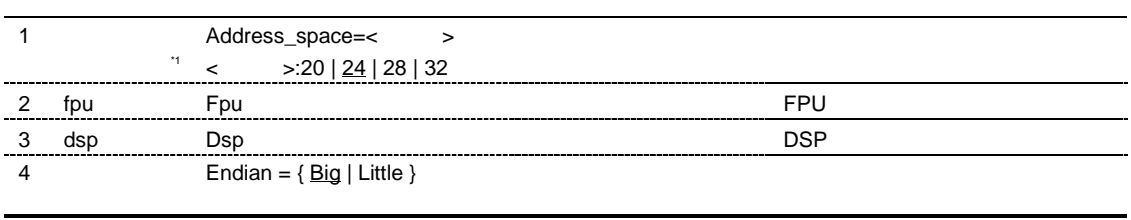

\*1 H8S,H8/300 SuperH

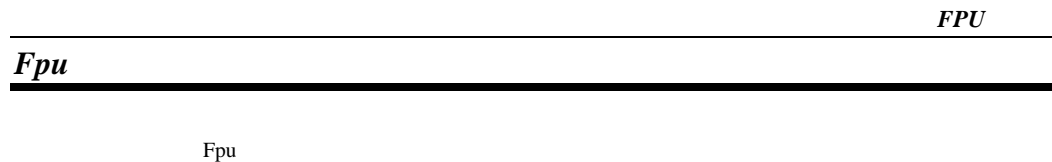

 $CPU$   $SH-2E$   $SH-4$ 

helfcnv  $-fpu * .obj * .lib$  \*.obj,\*.lib elf

 $DSP$   $\qquad$ 

書 式 Dsp CPU SH2-DSP SH3-DSP helfcnv -dsp \*.obj \*.obj elf

17.

*Dsp*

# *Endian*

Endian =  $\left\{ \frac{\text{Big}}{\text{Big}} \mid \text{Little } \right\}$  $(Ver.4.x)$   $(Ver.3.x)$  $endian=$ little helfcnv -endian=little \*.obj \*.obj

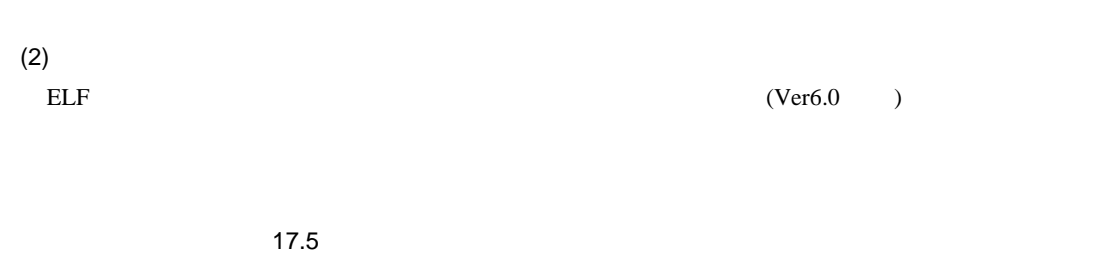

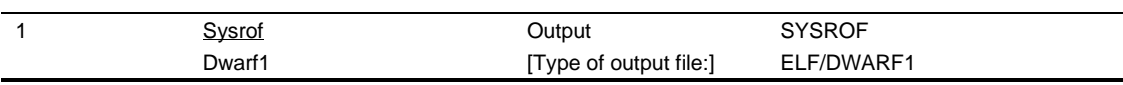

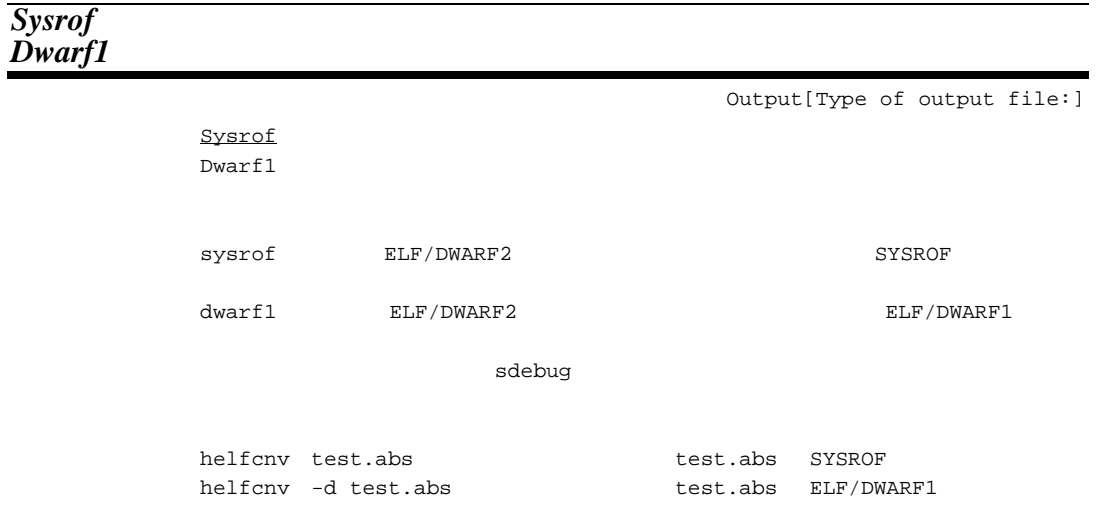

# 18.

# 18.1 S HEX

 $S$  S HEX

## $18.1.1$  S

(a) ヘッダレコード(SOレコード)

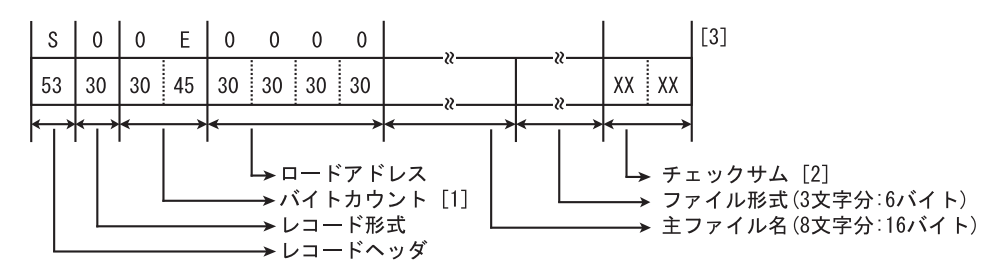

- (b) データレコード(S1, S2, S3レコード)
- (i) ロードアドレスが0 ~ FFFFの場合

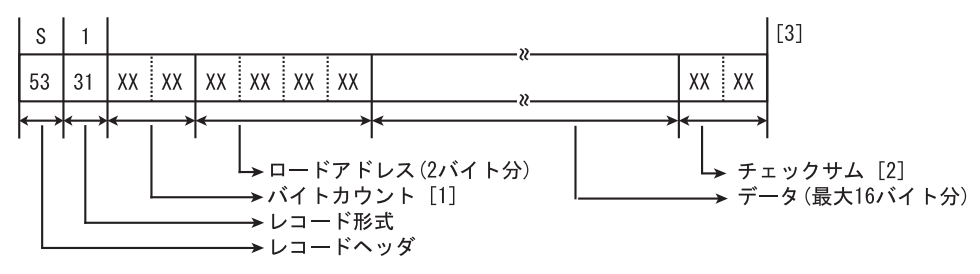

(ii) ロードアドレスが10000 ~ FFFFFFの場合

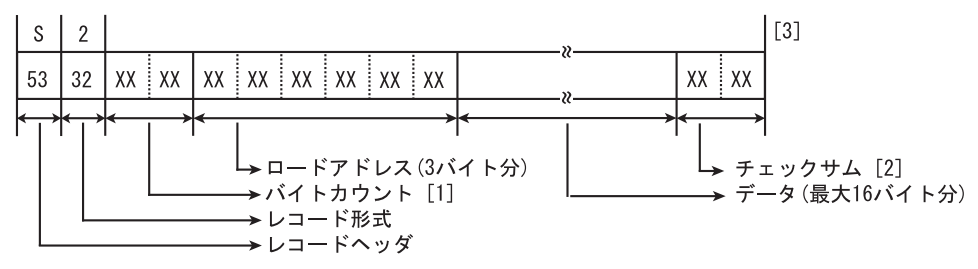

(iii) ロードアドレスが1000000 ~ FFFFFFFFの場合

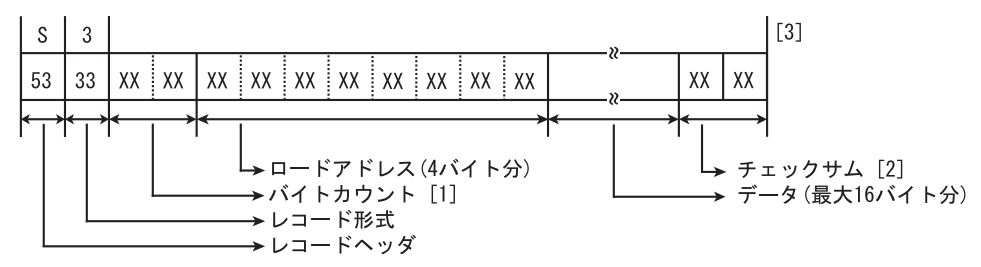

- (c) エンドレコード(S9, S8, S7レコード)
- (i) エントリアドレスが0 ~ FFFFの場合

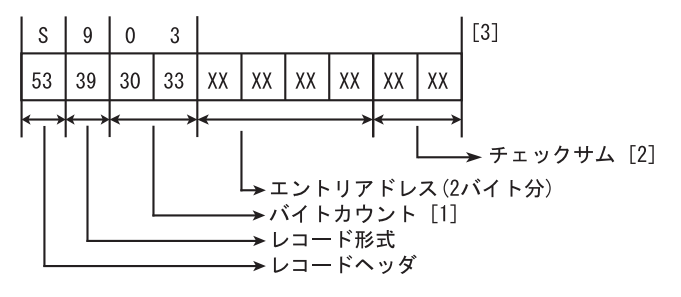

(ii) エントリアドレスが10000 ~ FFFFFFの場合

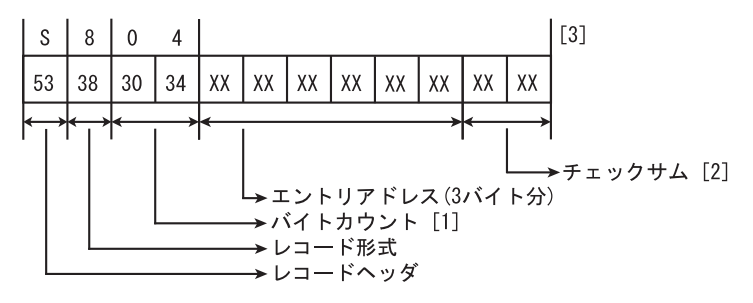

(iii) エントリアドレスが1000000 ~ FFFFFFFFの場合

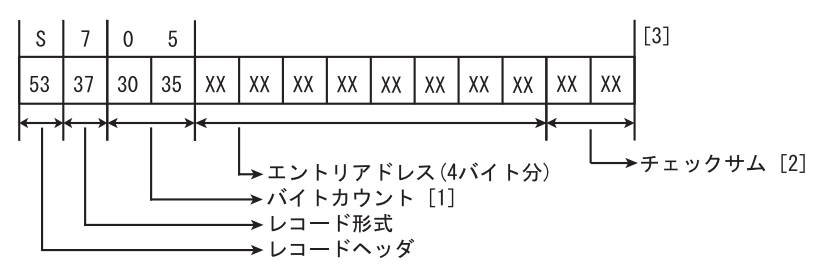

- ロードアドレス(またはエントリアドレス)からチェックサムまでのバイト数 【注】 [1] バイトカウンタからチェックサムの前までのデータ値をバイト単位に加算した  $[2]$ 結果の1の補数
	- チェックサムの直後に改行コードが付加される  $[3]$

## 18.1.2 HEX

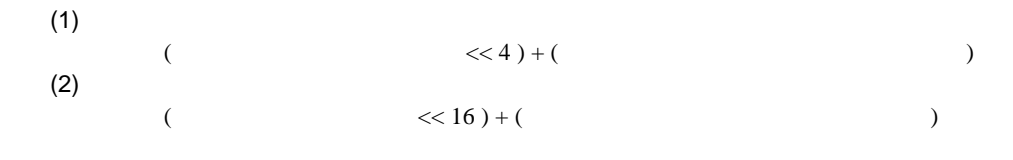

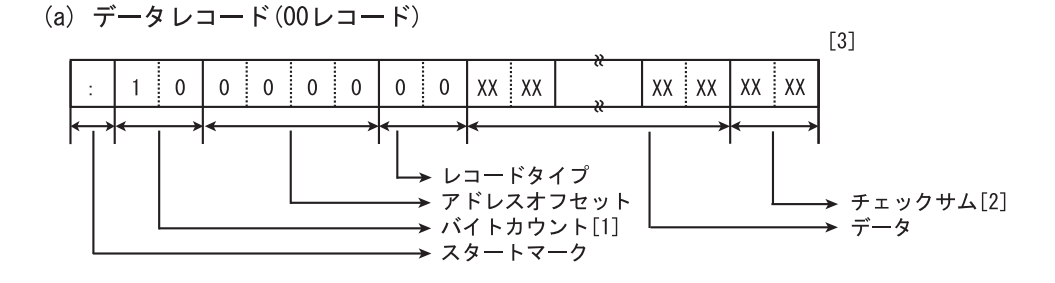

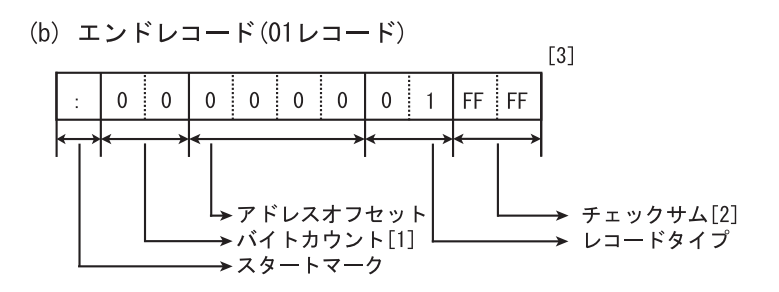

(c) 拡張セグメントアドレスレコード(02レコード)  $[3]$  $\pmb{0}$  $\overline{2}$  $\pmb{0}$  $\pmb{0}$  $\pmb{0}$  $\mathbf 0$  $\overline{2}$  $XX$   $XX$   $XX$   $XX$   $XX$  $XX$   $XX$  $\mathbf{0}$ →レコードタイプ →アドレスオフセット → チェックサム[2] →バイトカウント[1] → セグメントベースアドレス →スタートマーク

(d) スタートアドレスレコード(03レコード)

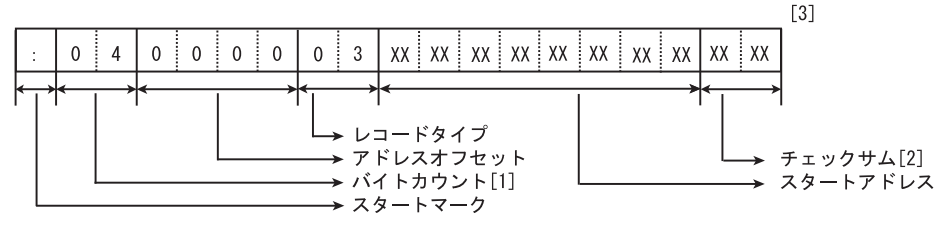

(e) 拡張リニアアドレスレコード (04レコード)

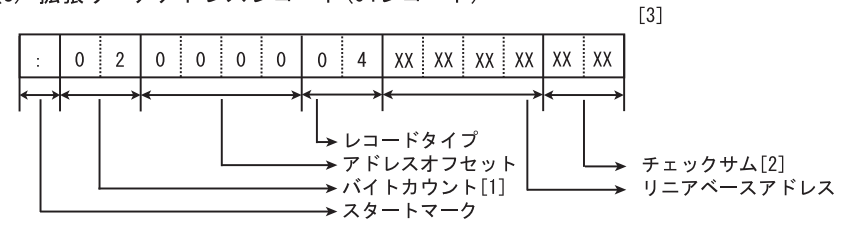

(f) 32bitスタートリニアアドレスレコード(05レコード)

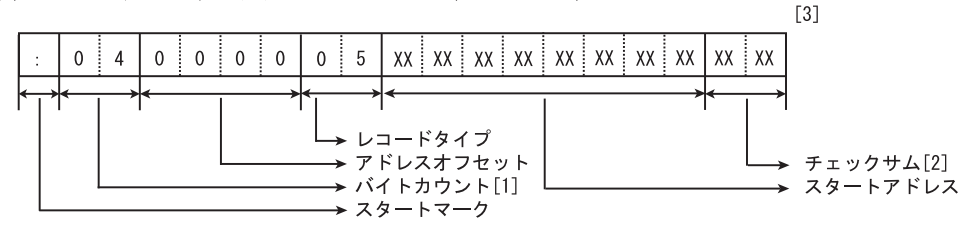

- 【注】 [1] レコードタイプからチェックサムの前までのバイト数
	- バイトカウンタからチェックサムの前までのデータを16進数で加算した結果の  $[2]$ 2の補数 (下位8bitが有効)
	- $[3]$ チェックサムの直後に改行コードが付加される

# 18.2 ASCII

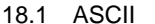

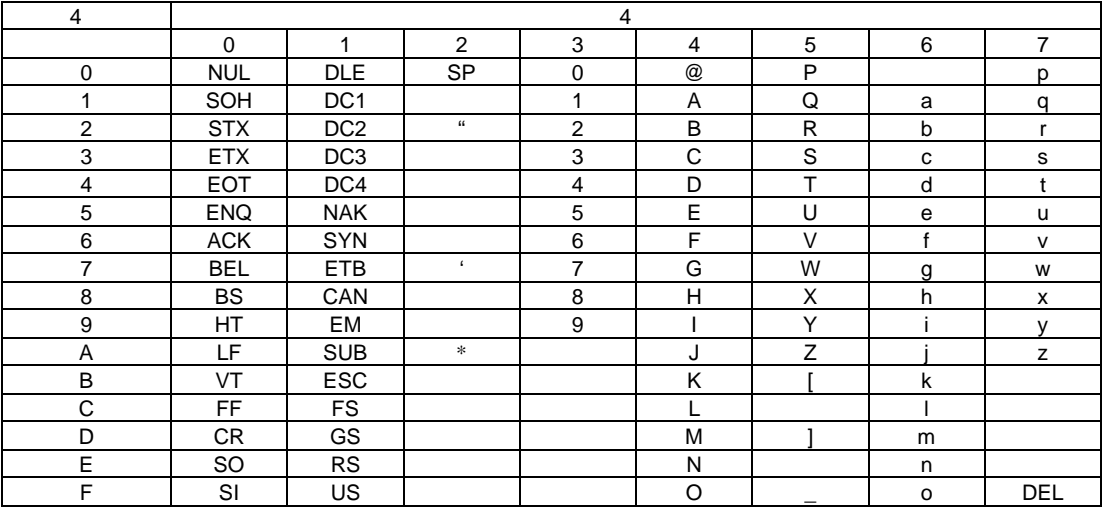

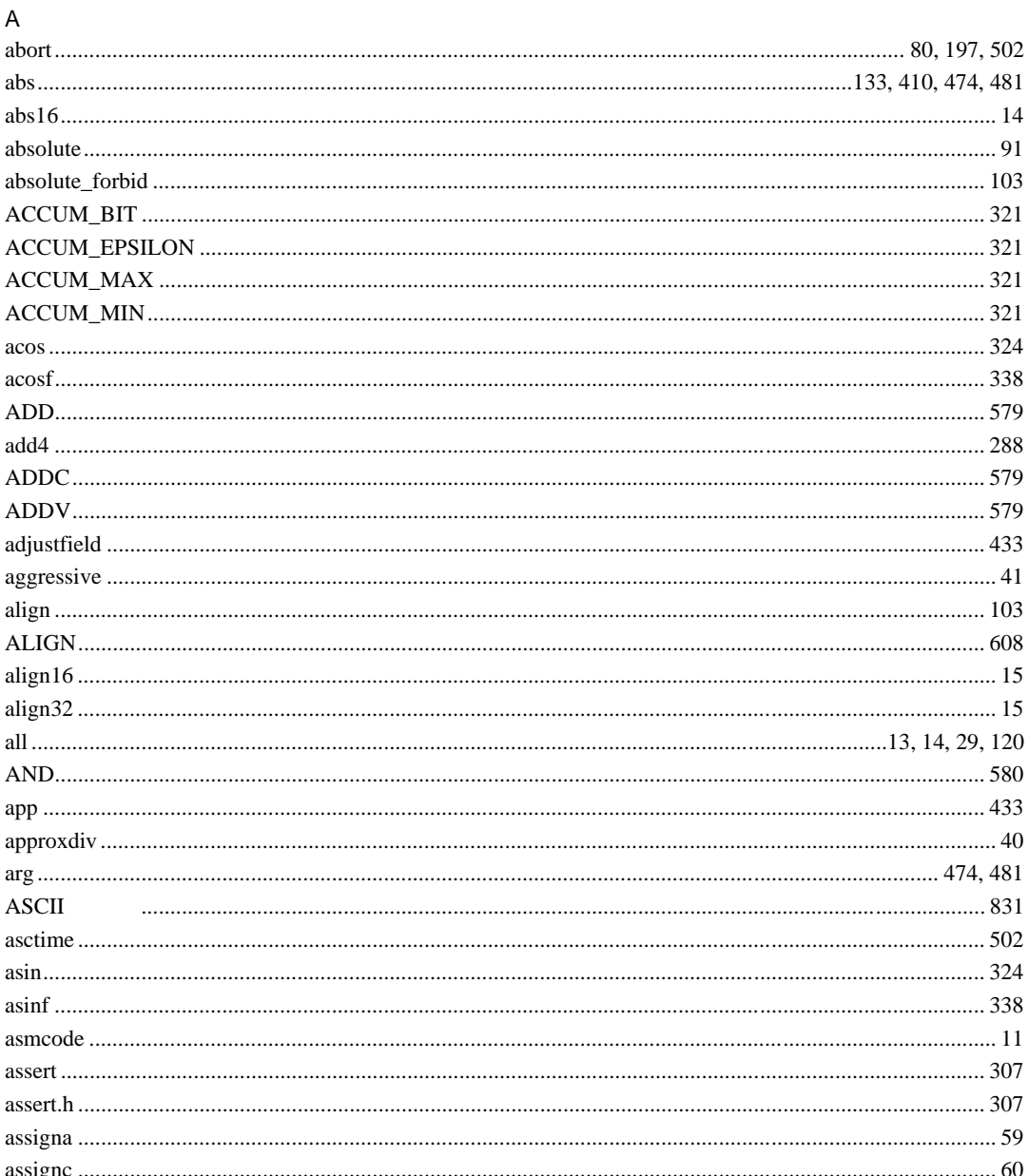

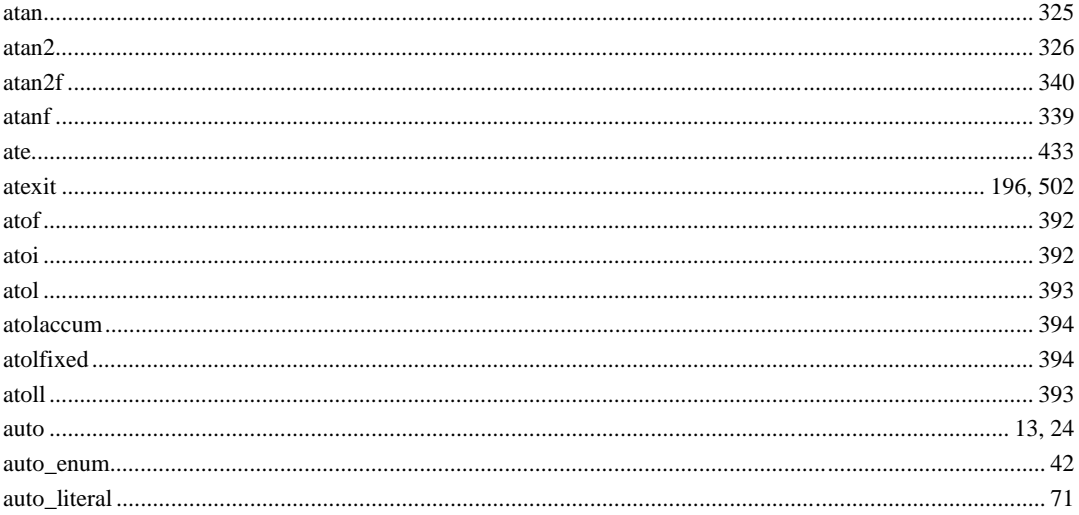

## $\sf{B}$

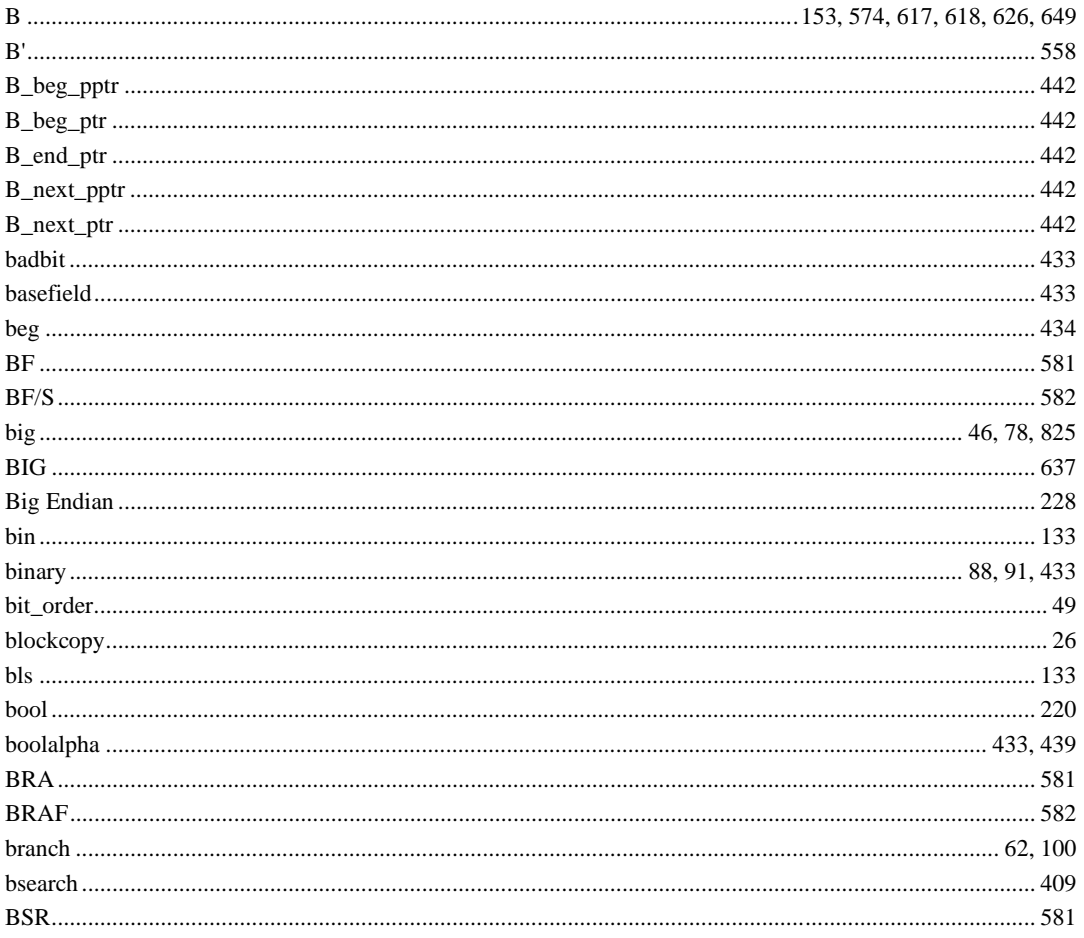

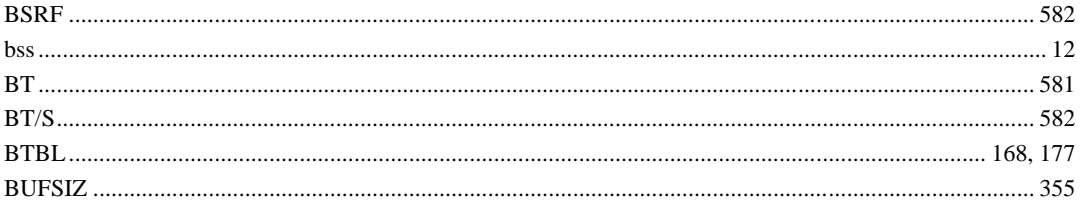

## $\mathsf{C}$

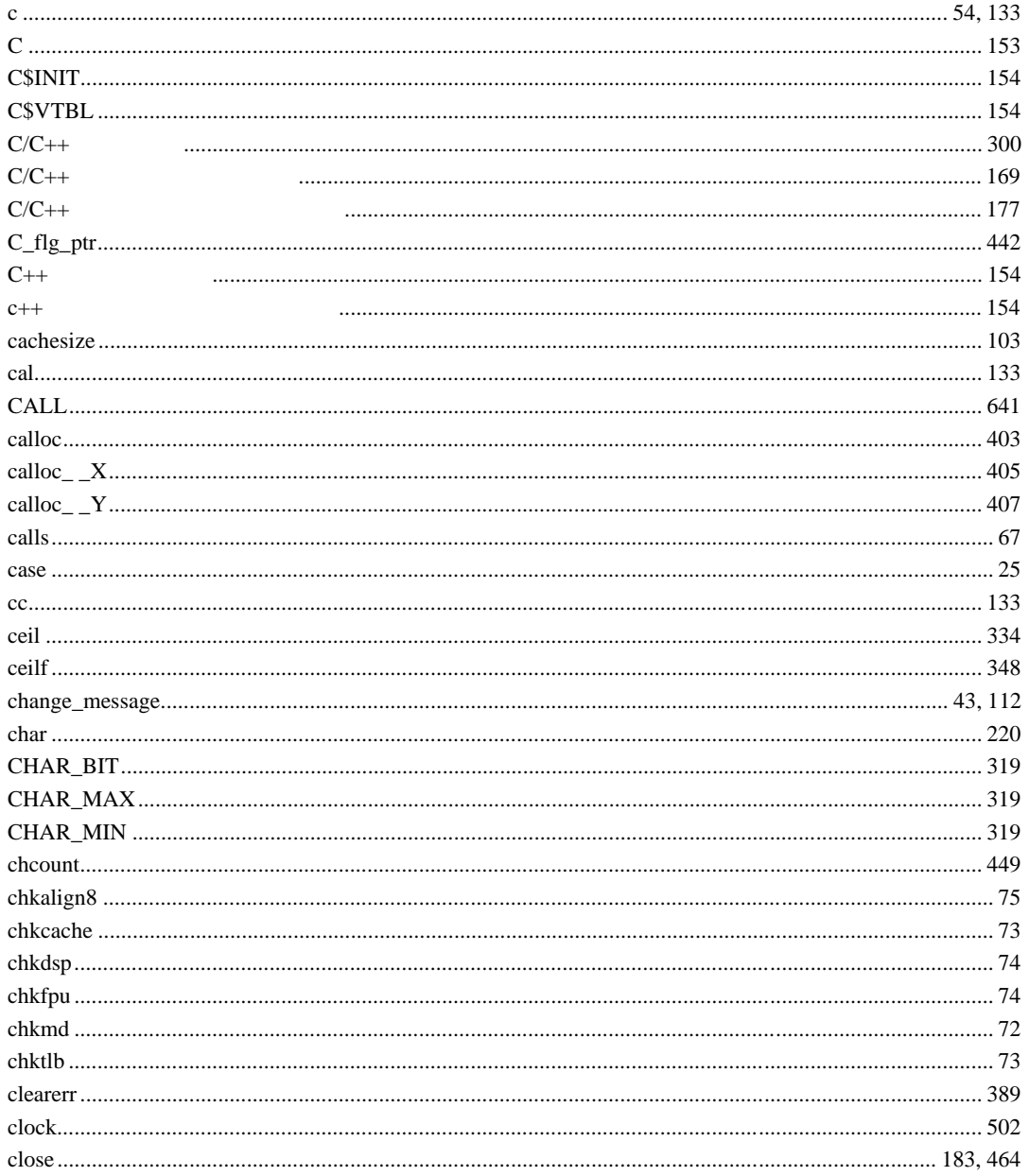

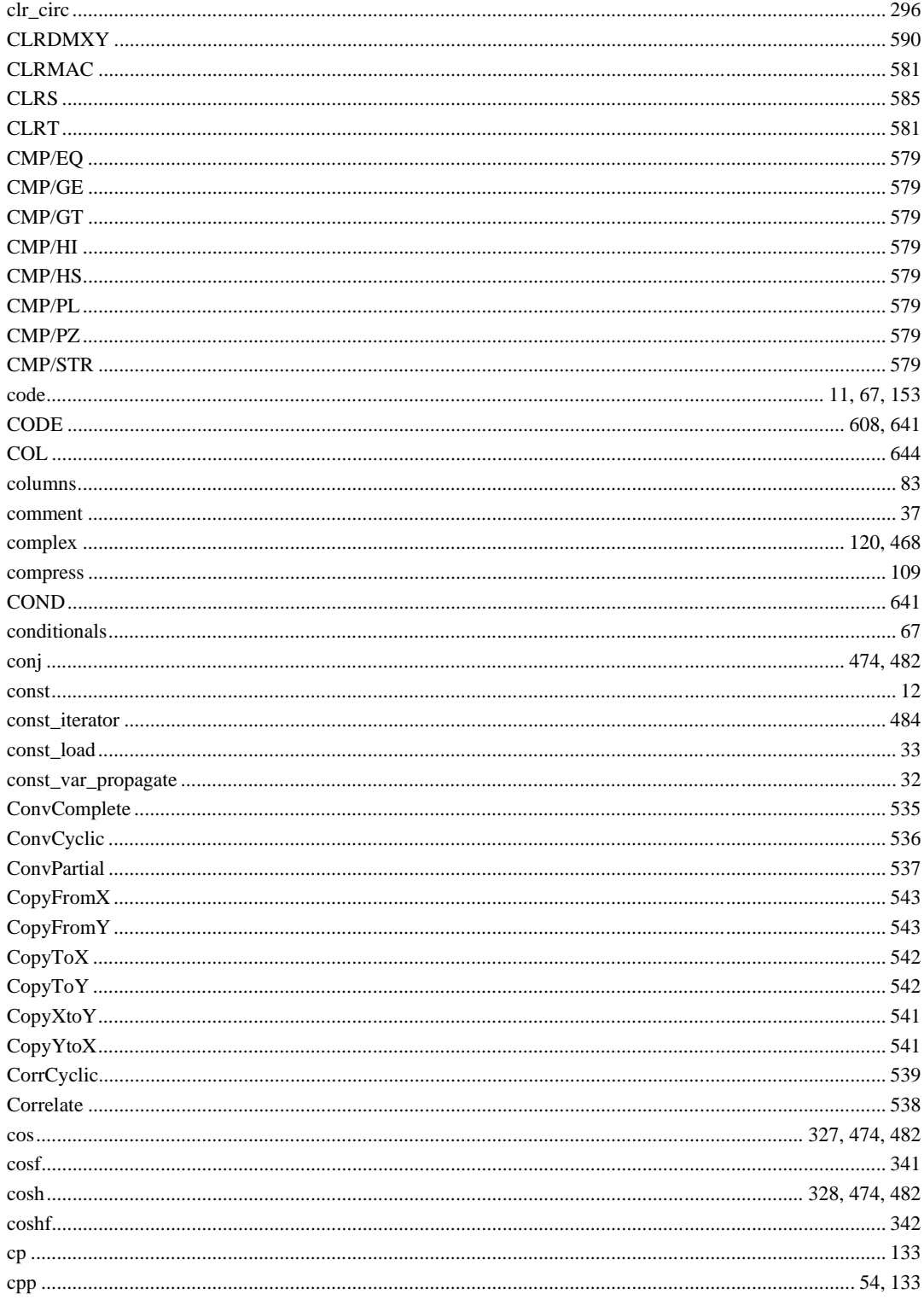

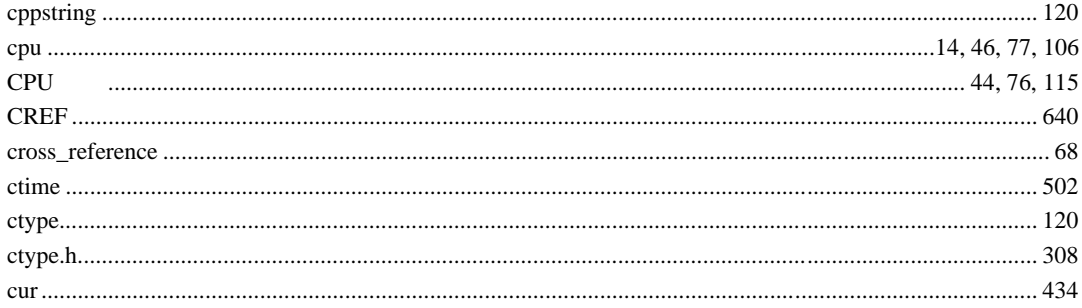

# $\overline{D}$

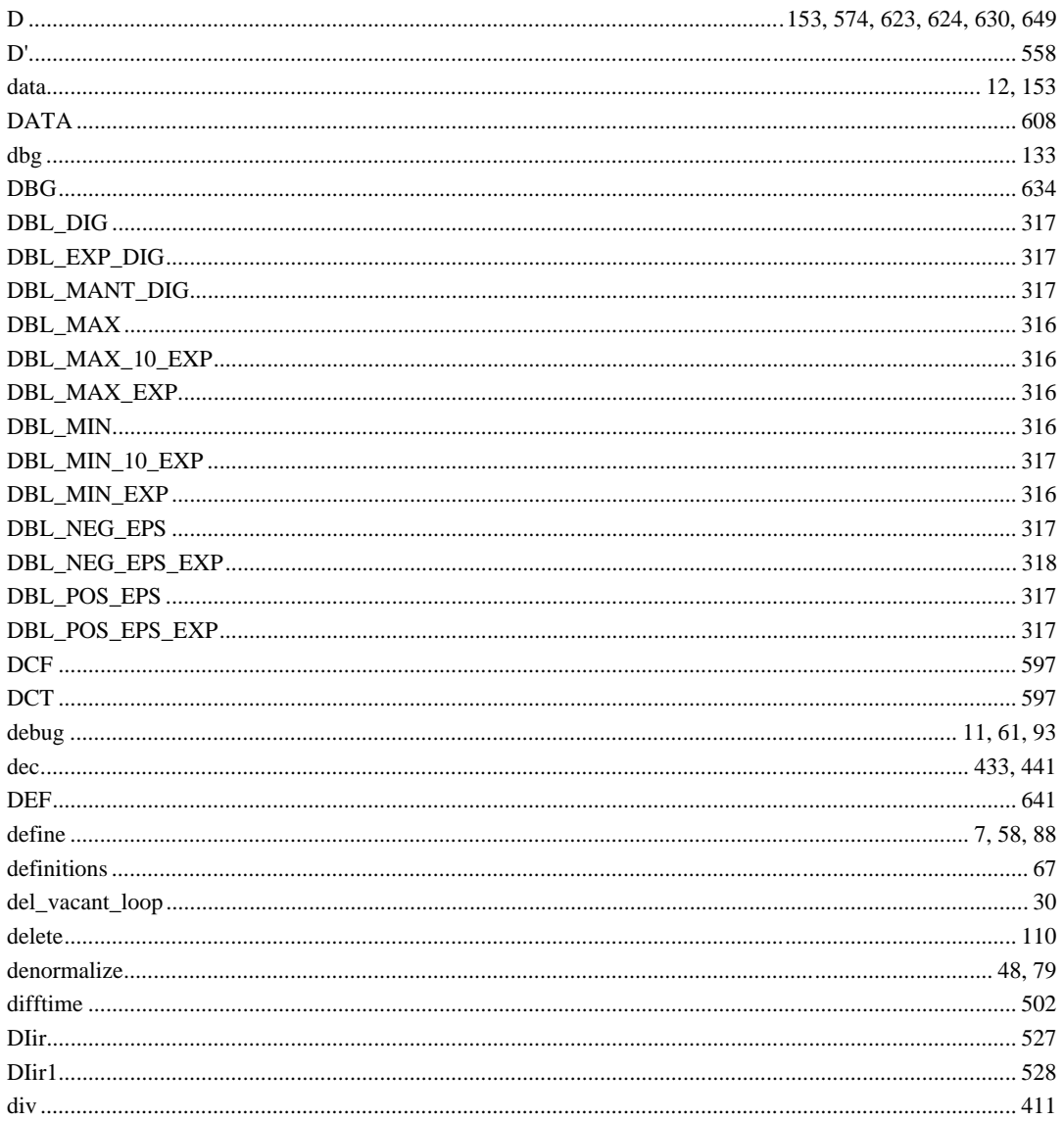

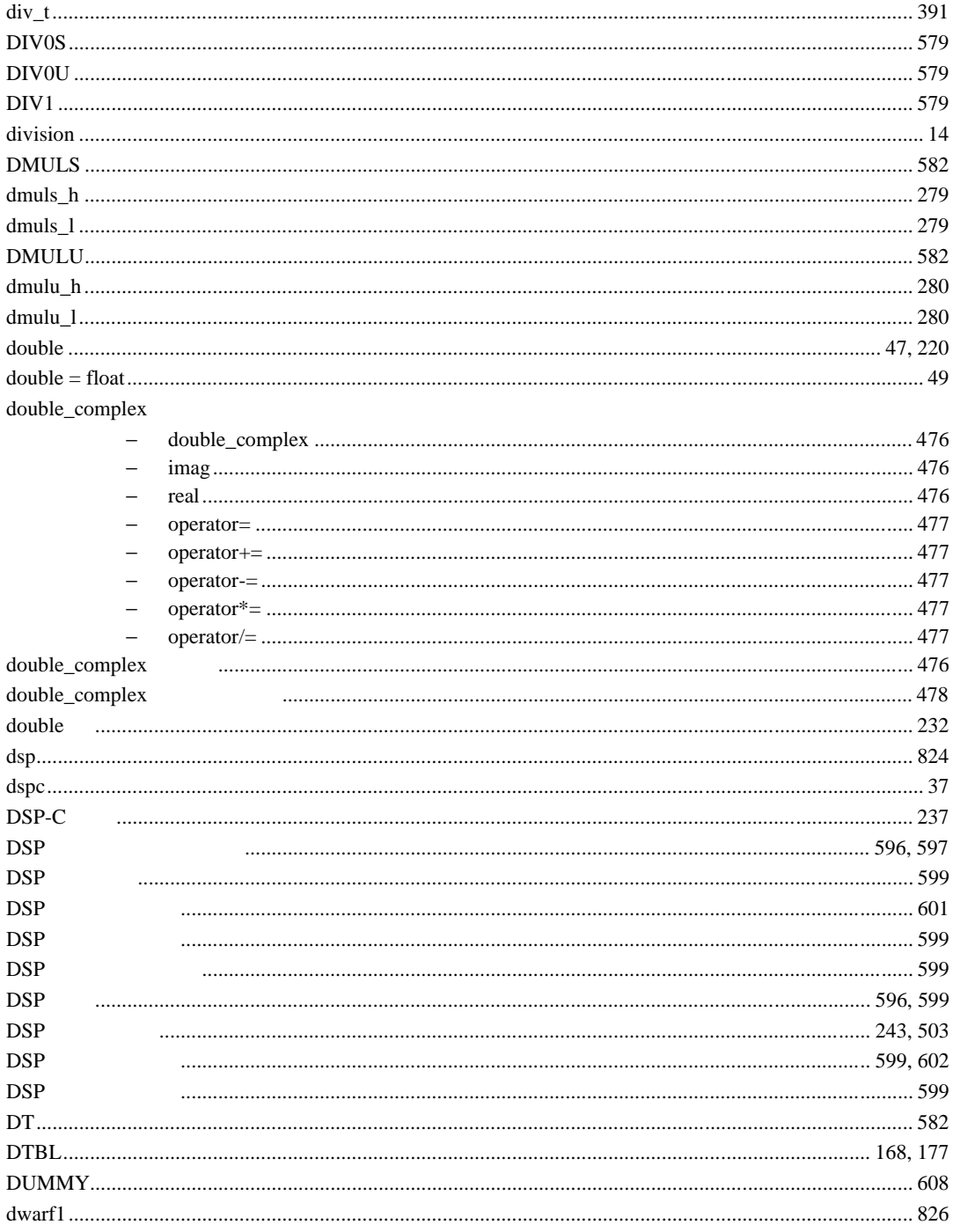

## $\mathsf{E}% _{0}\left( \mathsf{E}_{0}\right) ^{T}$

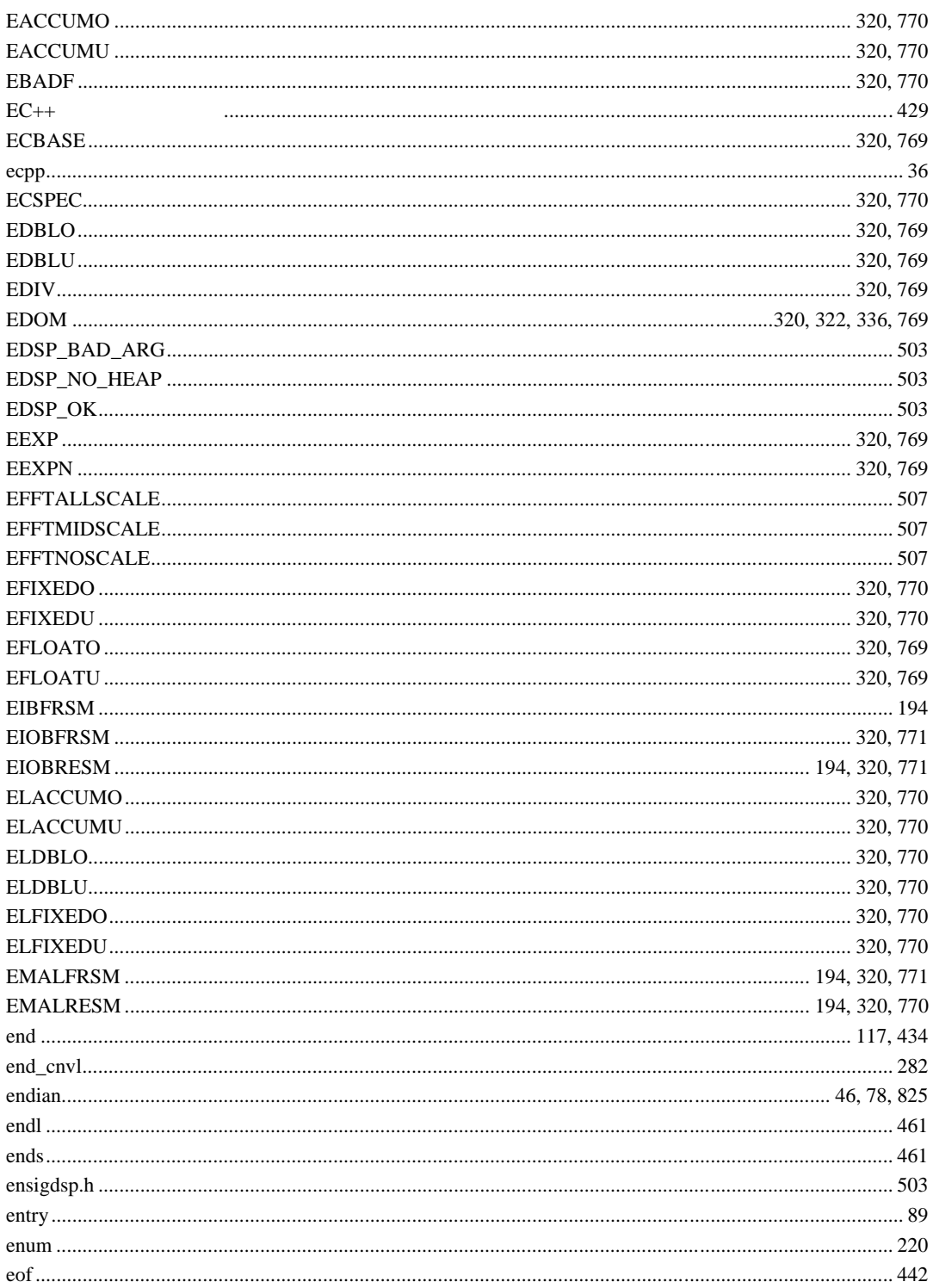

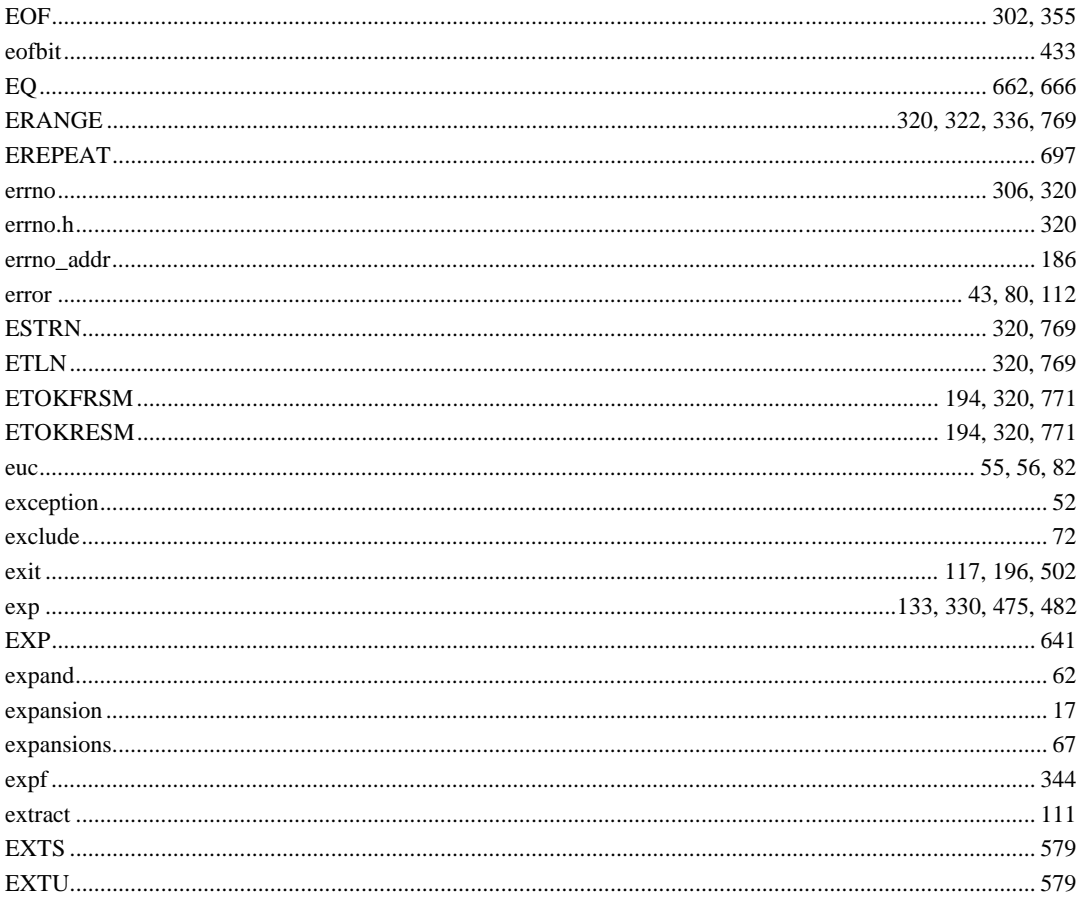

# $\overline{\mathsf{F}}$

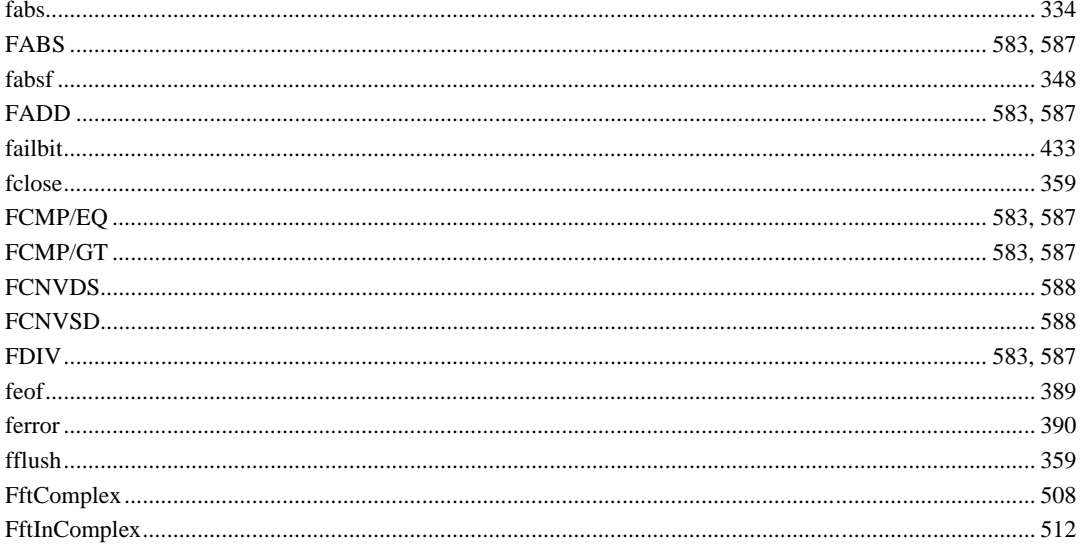

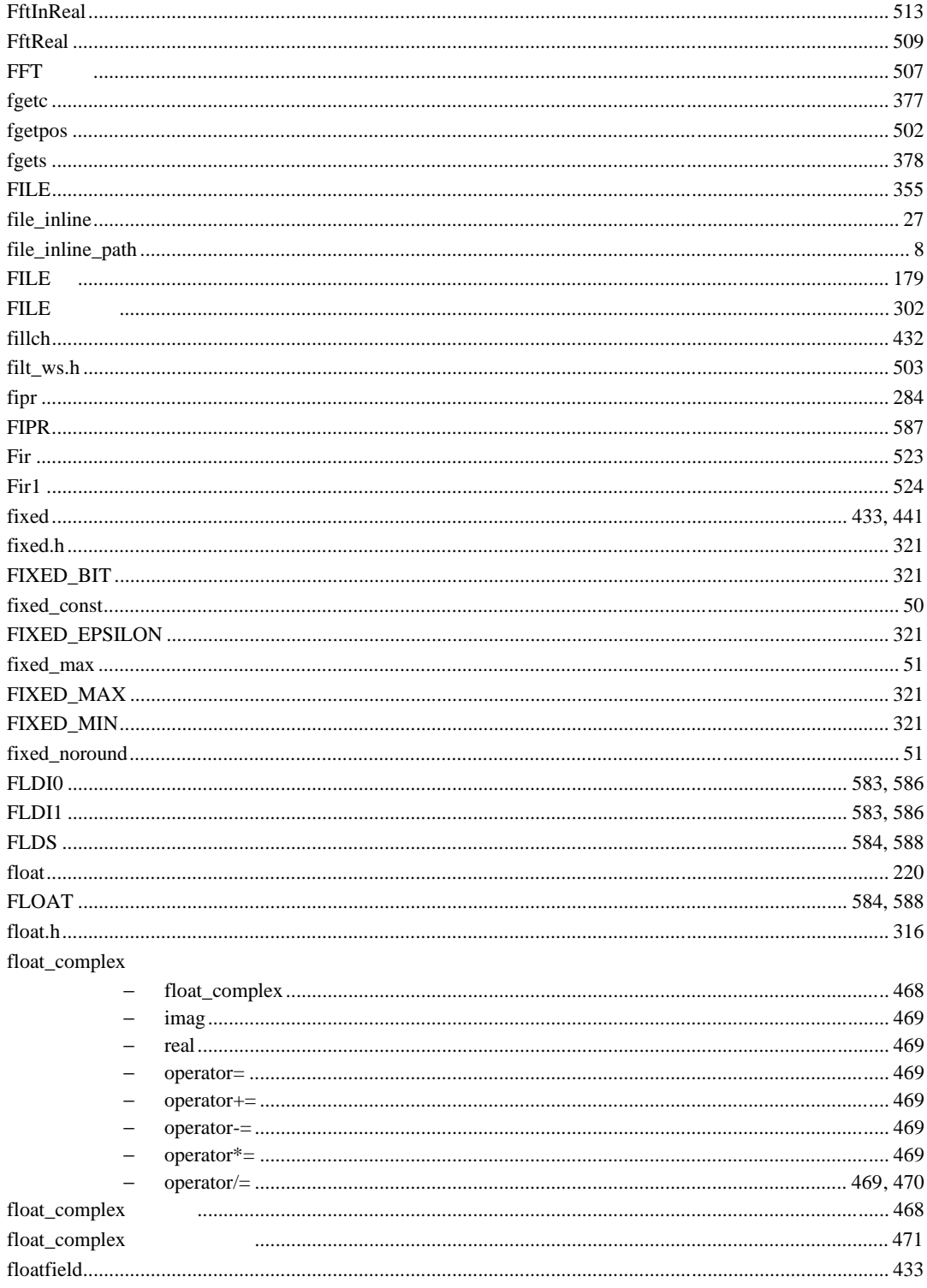

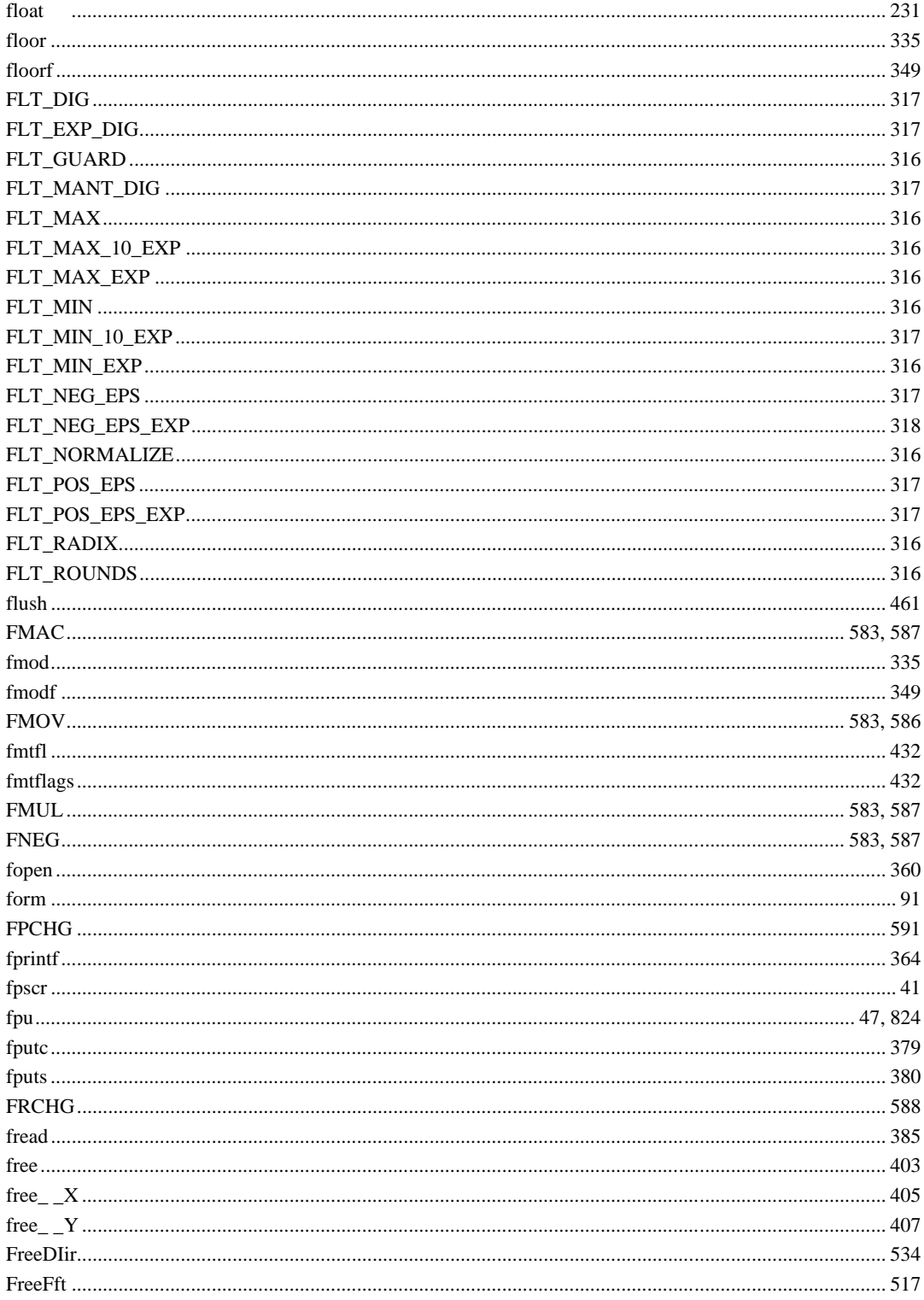

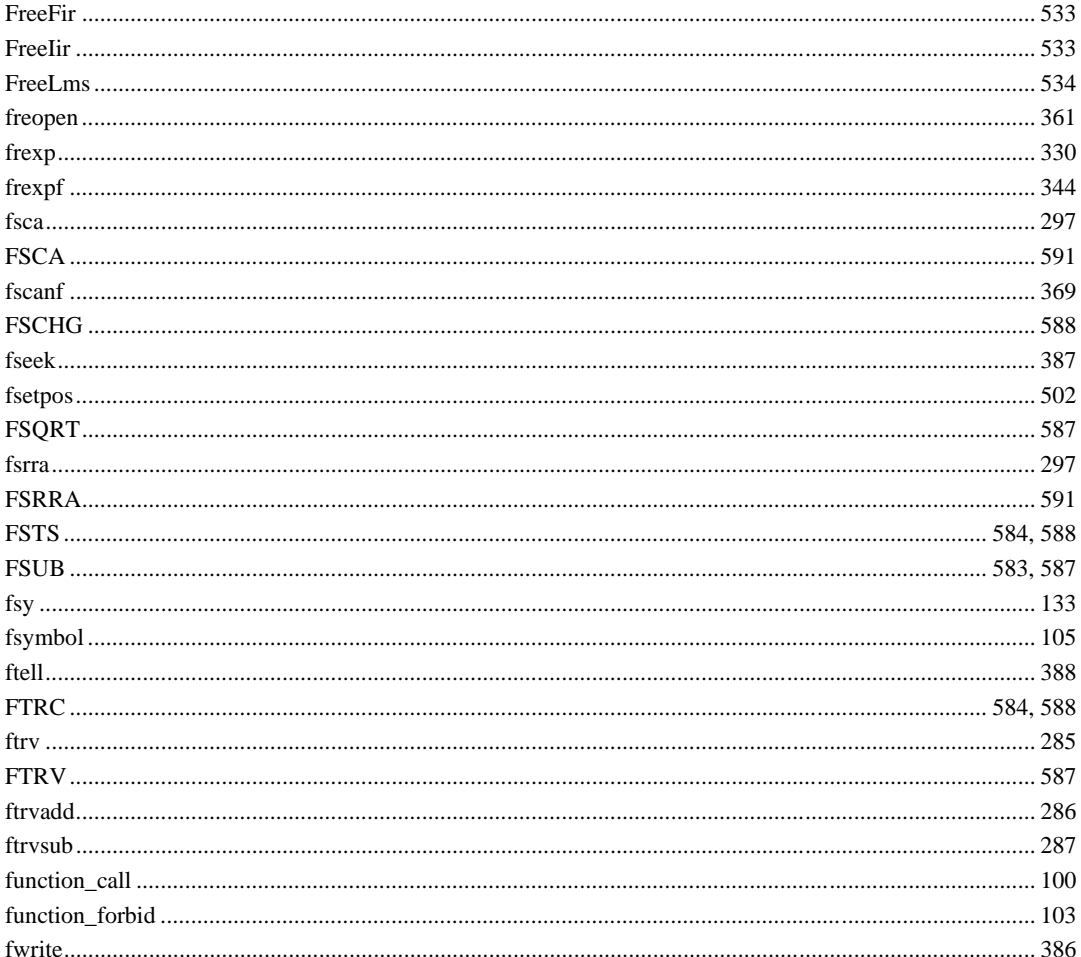

# G

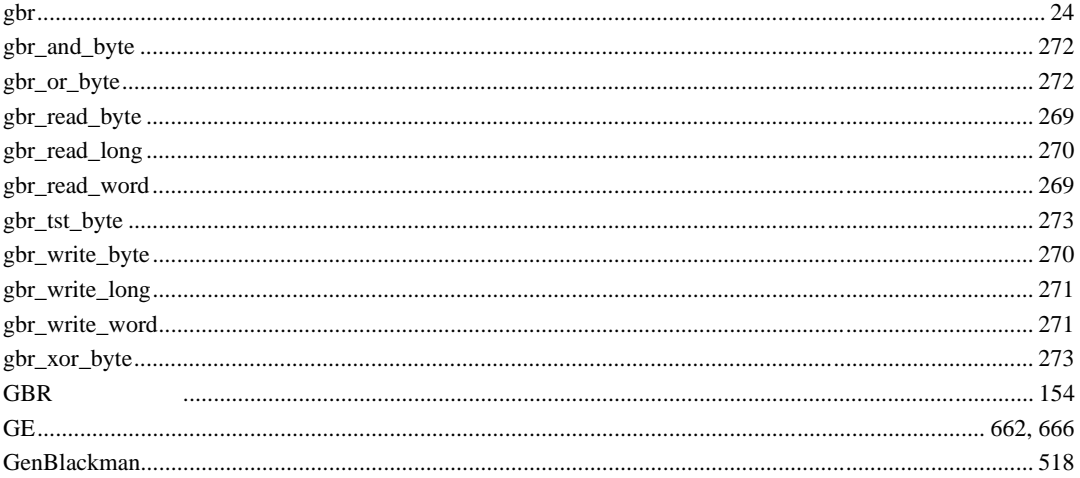

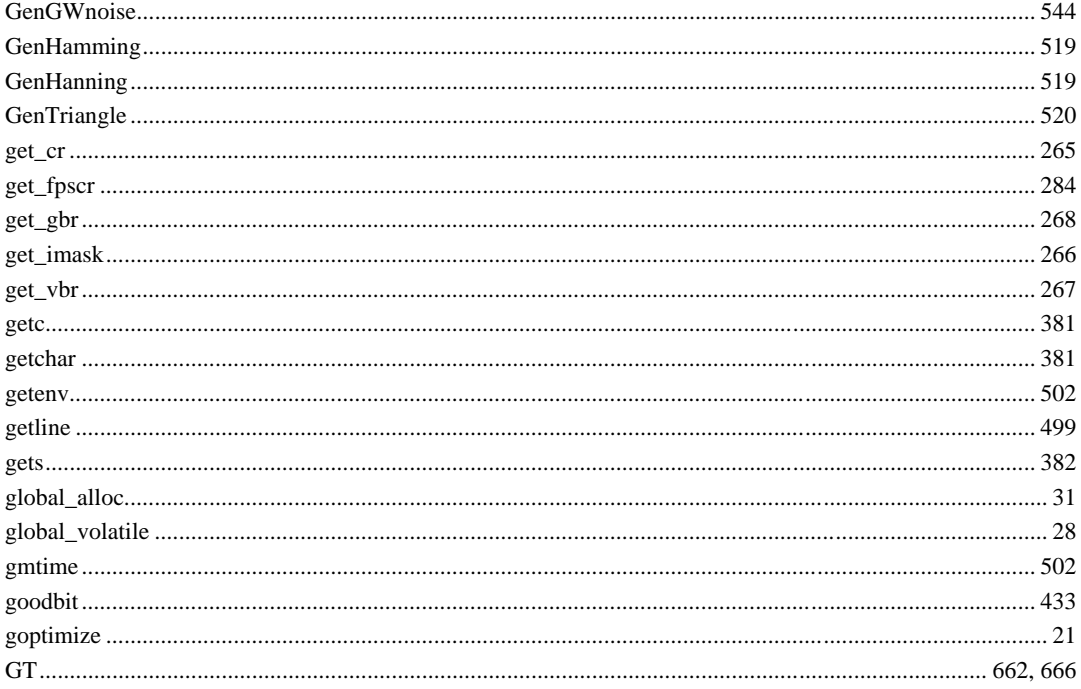

## $\overline{H}$

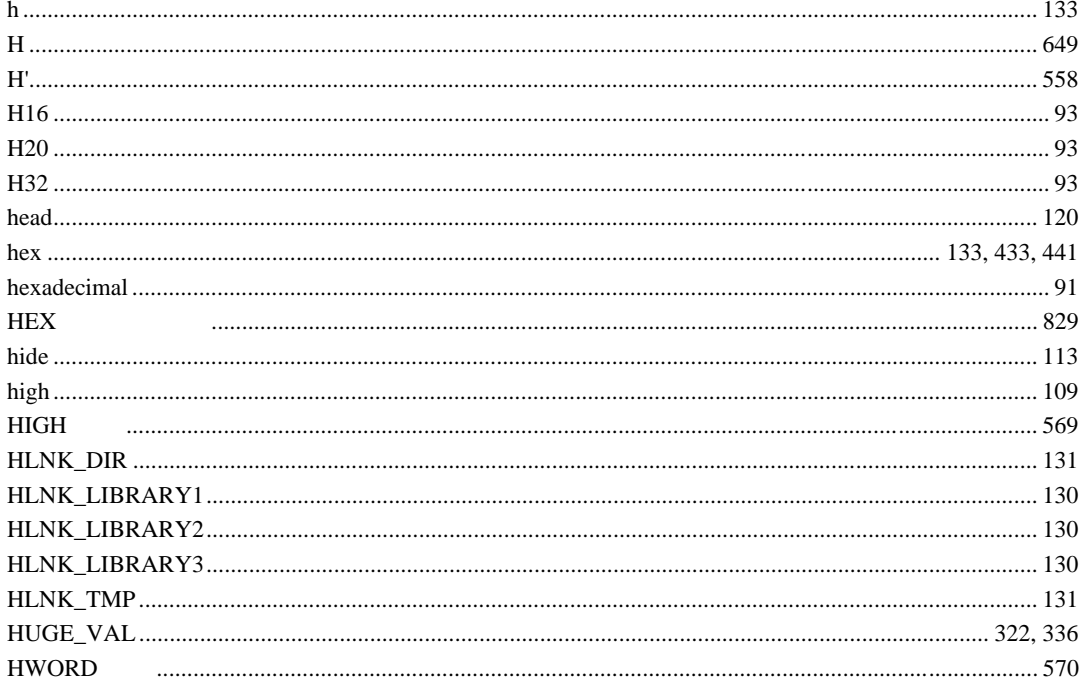

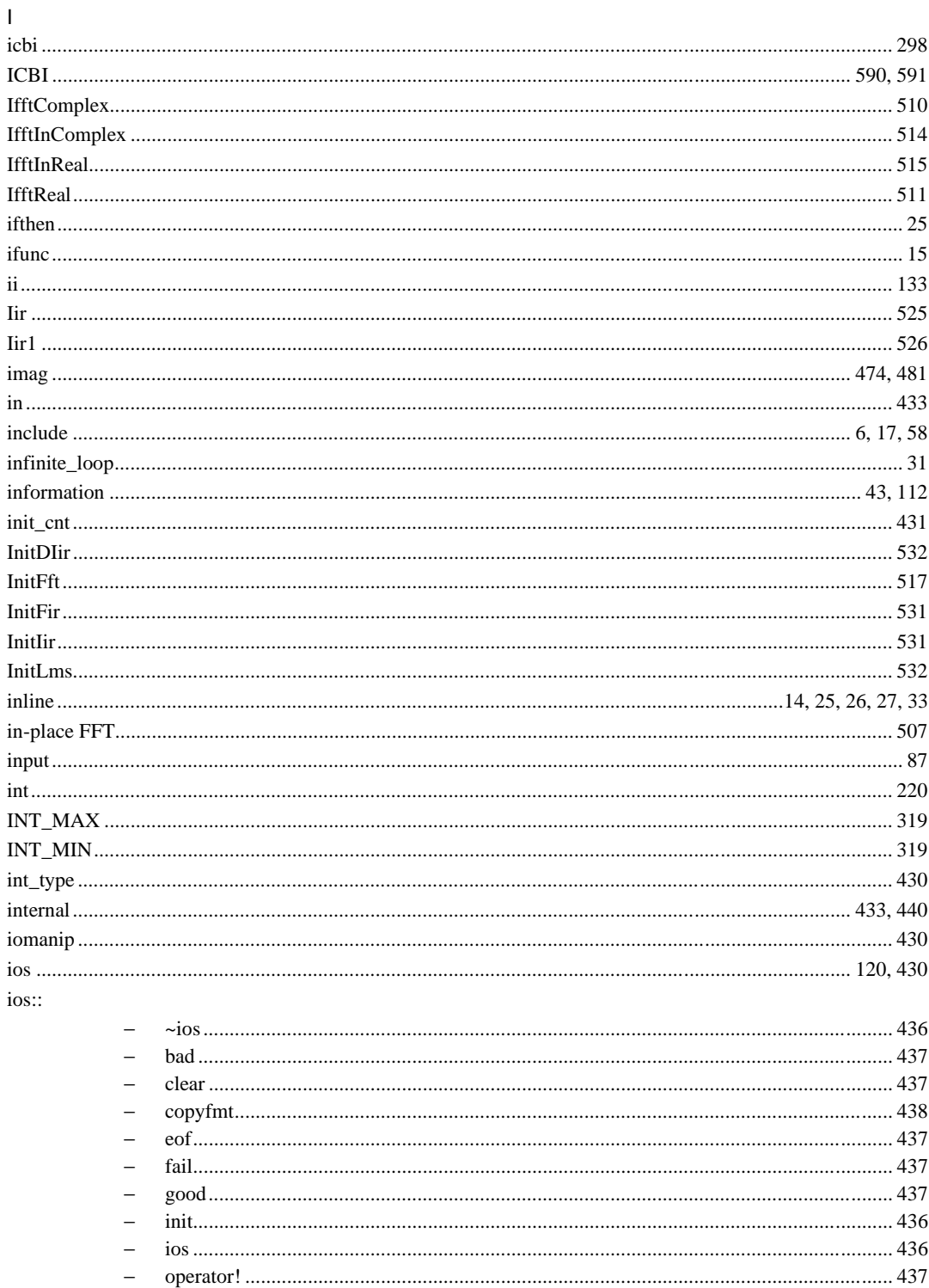

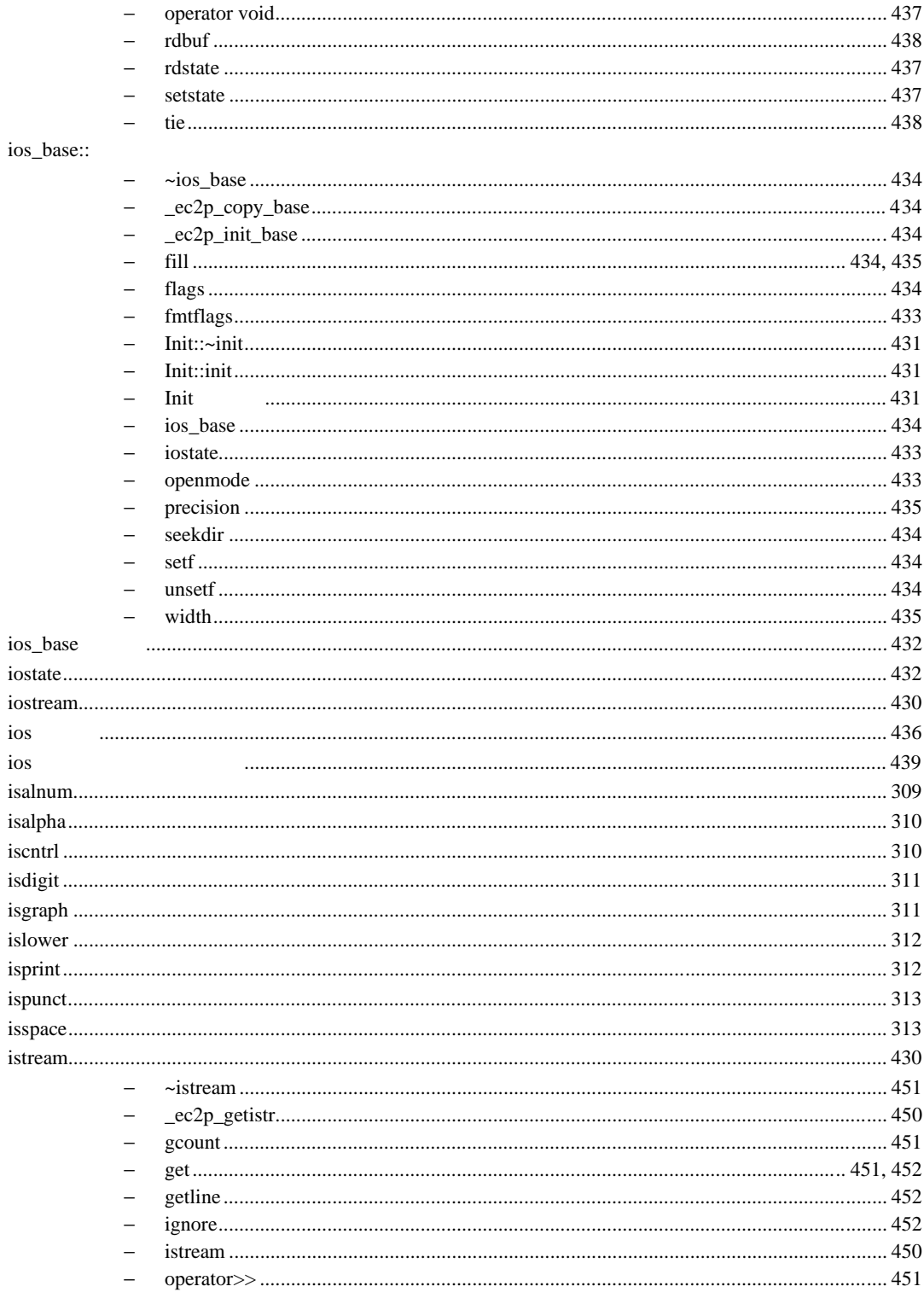

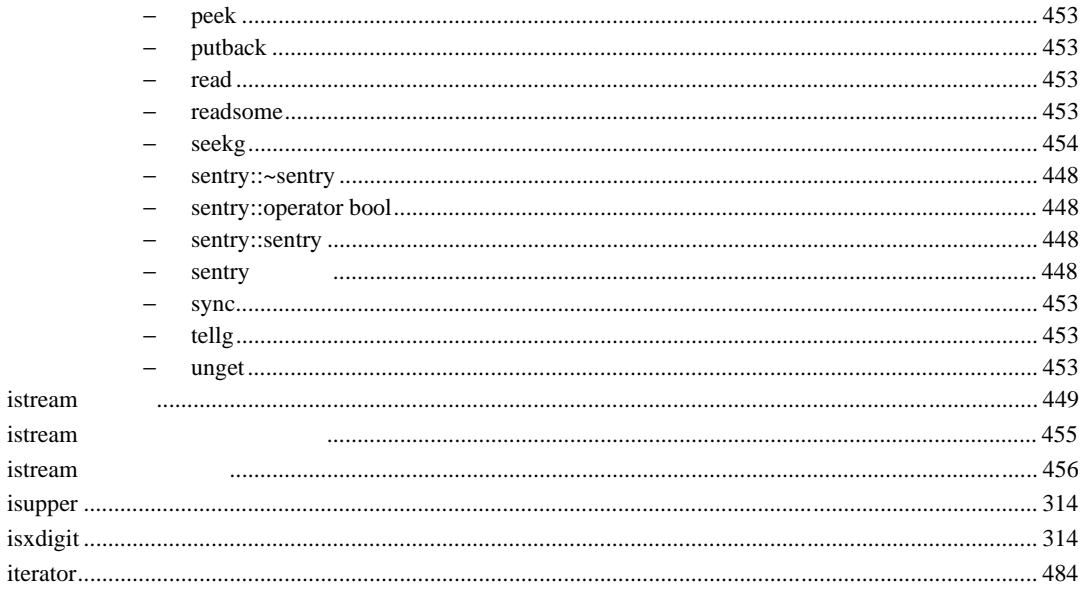

## $\mathsf{J}$

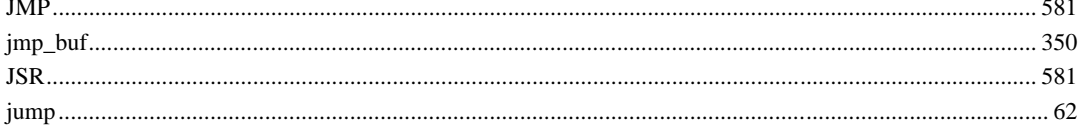

# $\overline{\mathsf{L}}$

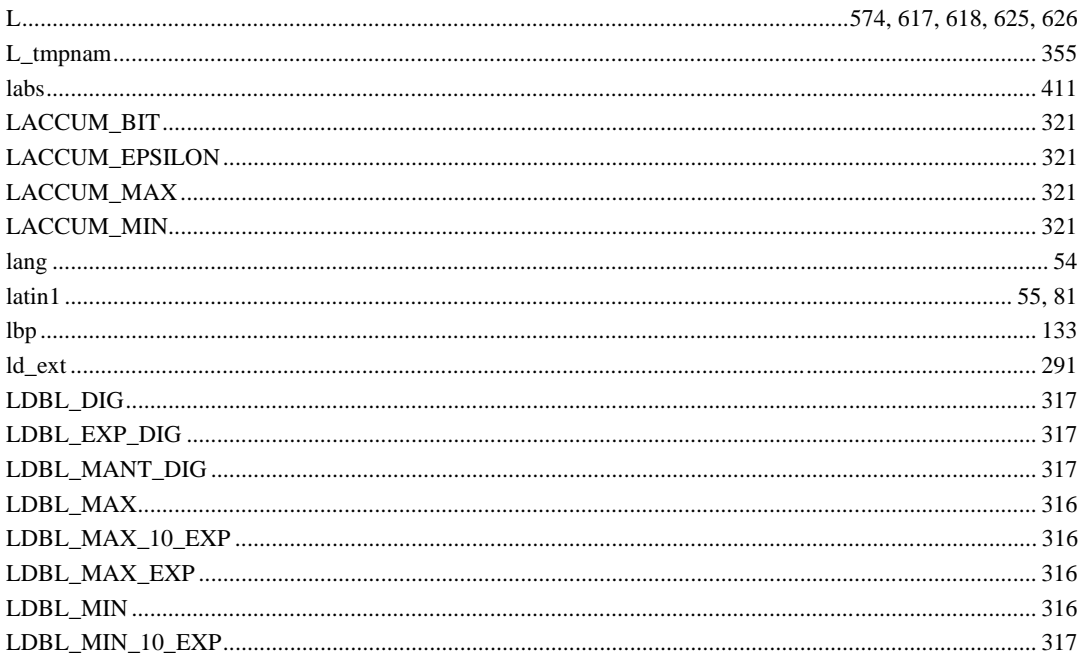

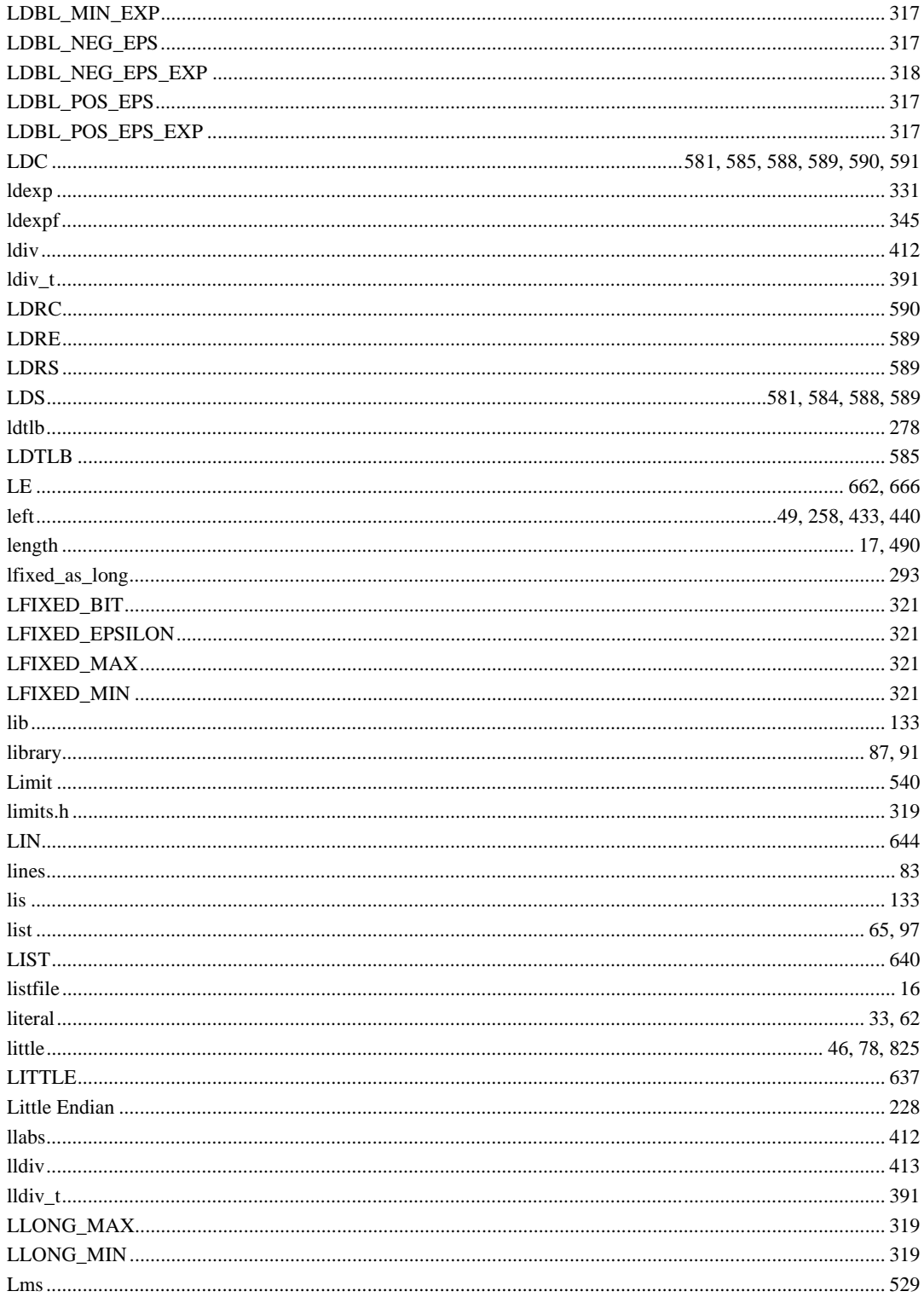
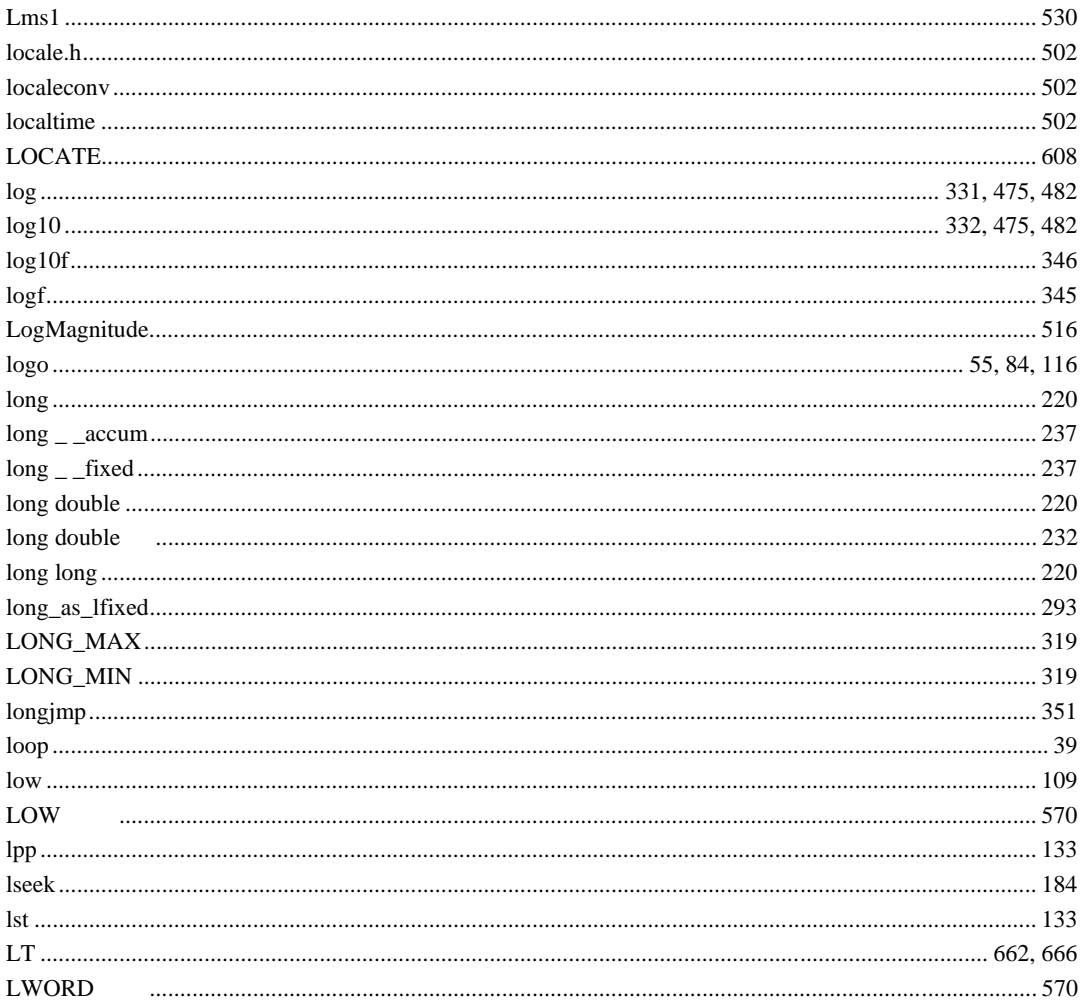

#### $\overline{M}$

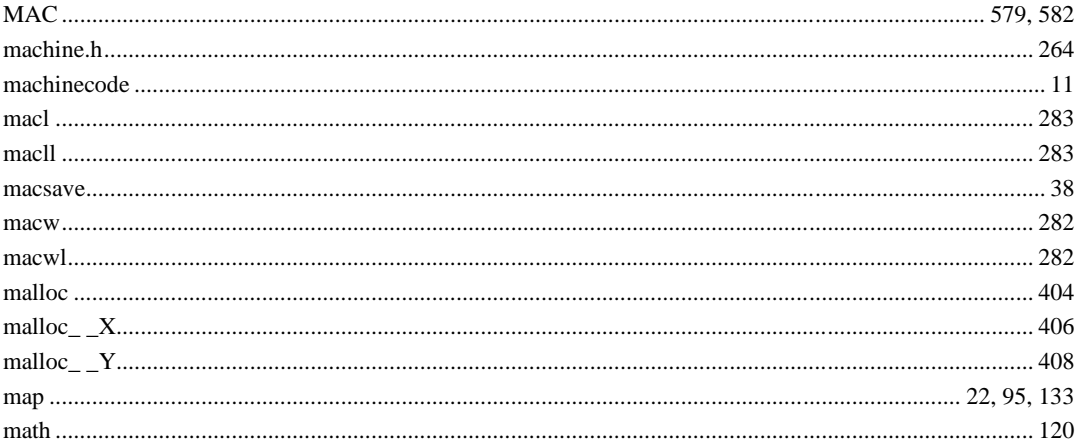

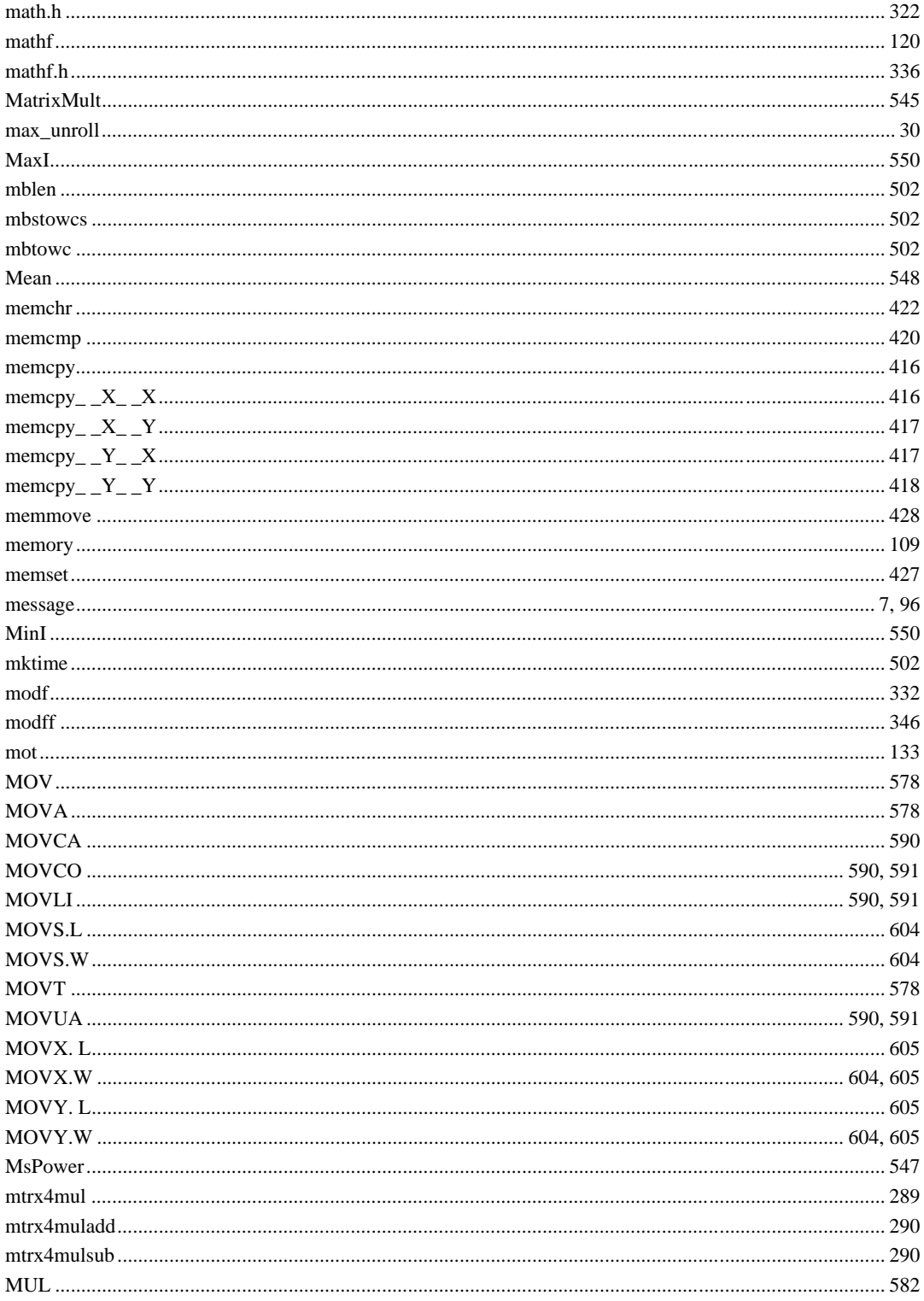

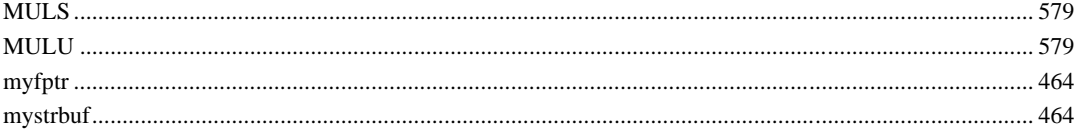

### $\overline{\mathsf{N}}$

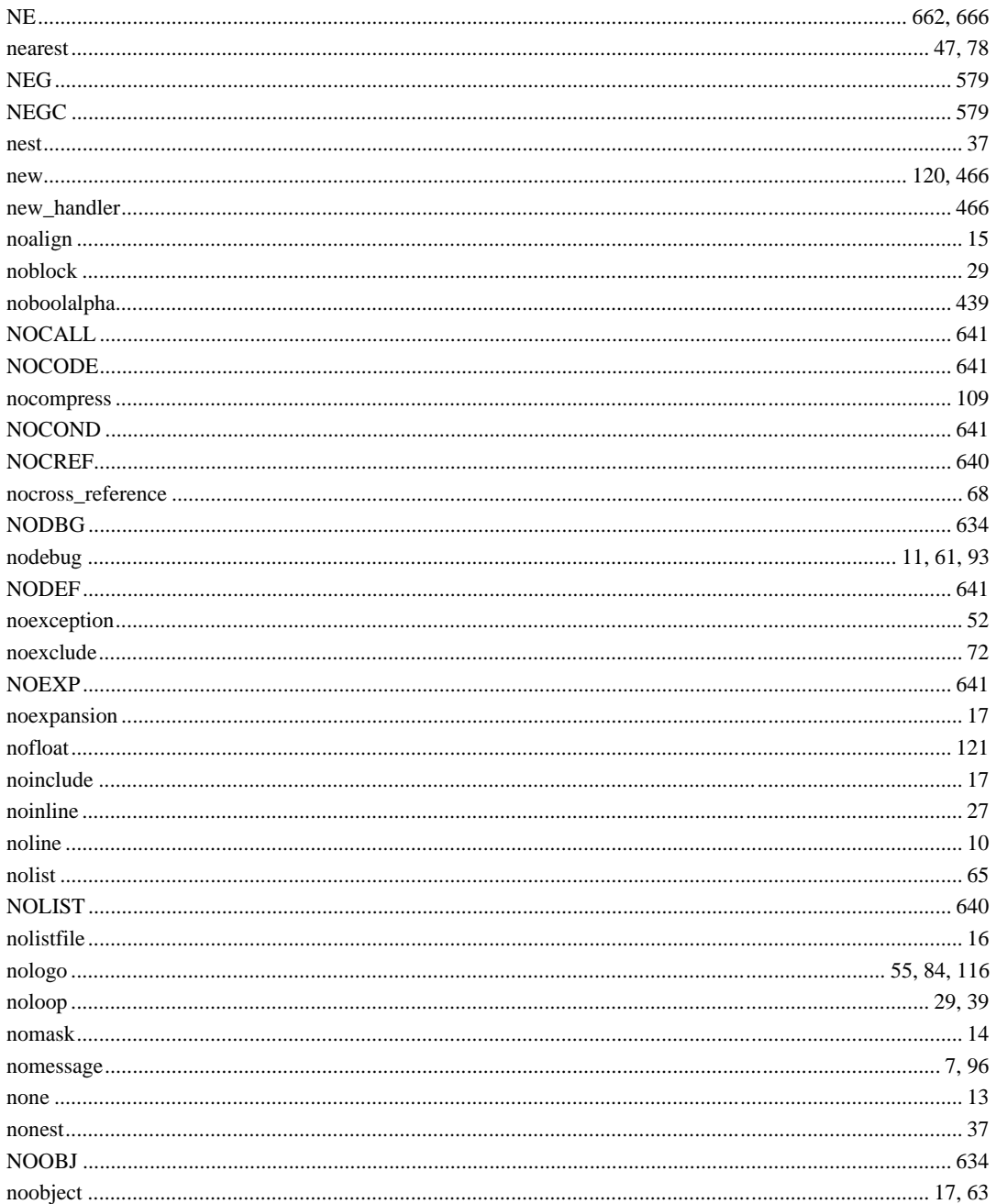

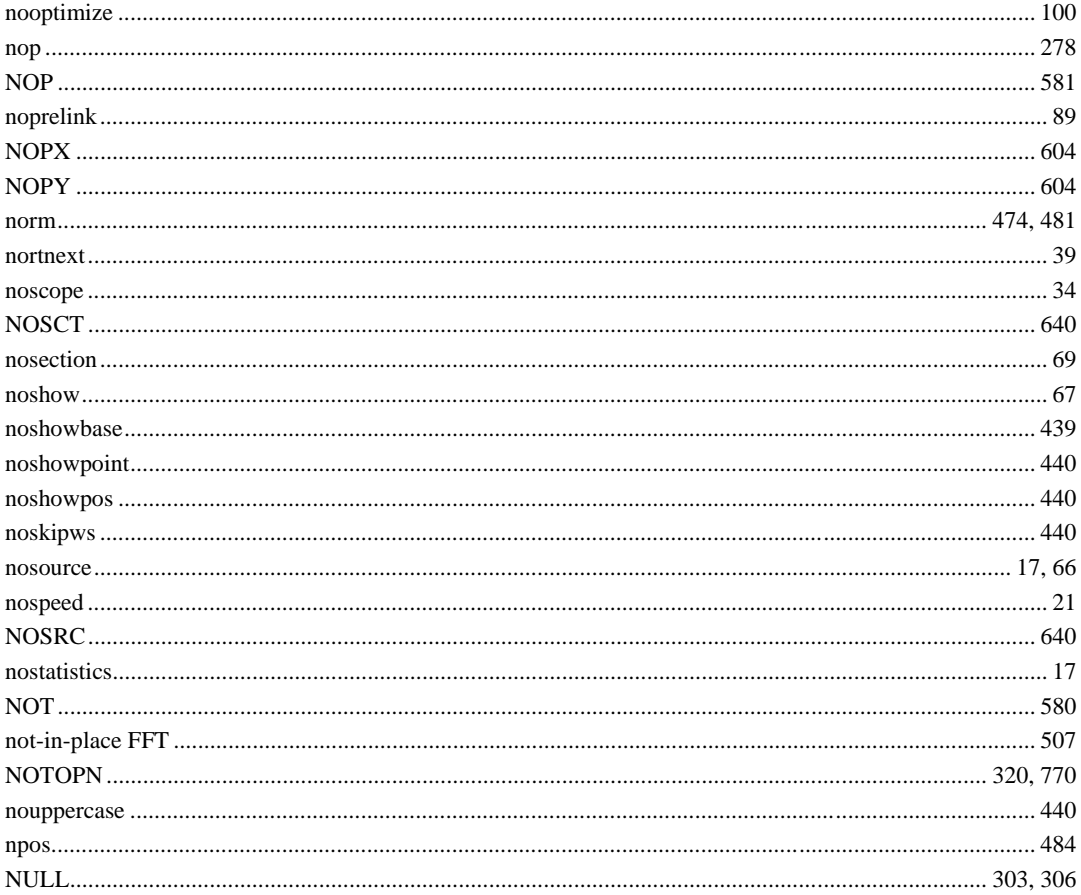

## $\circ$

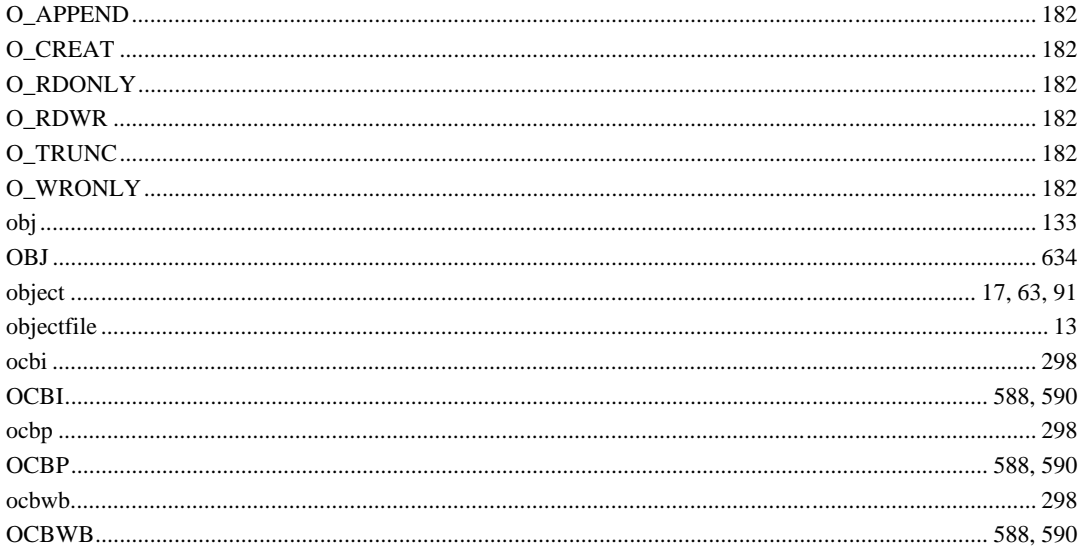

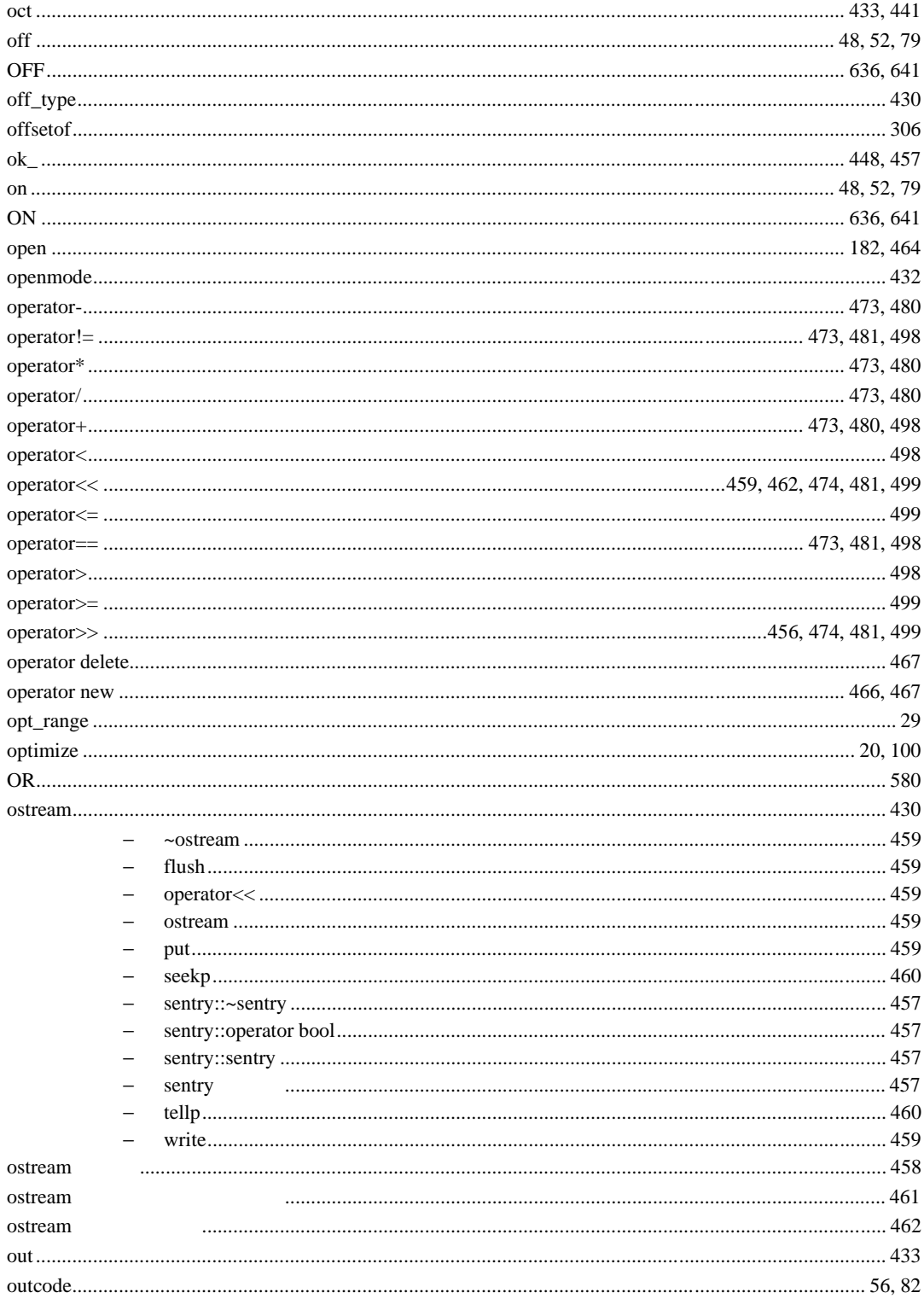

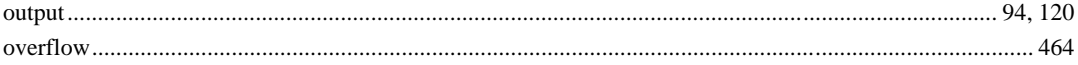

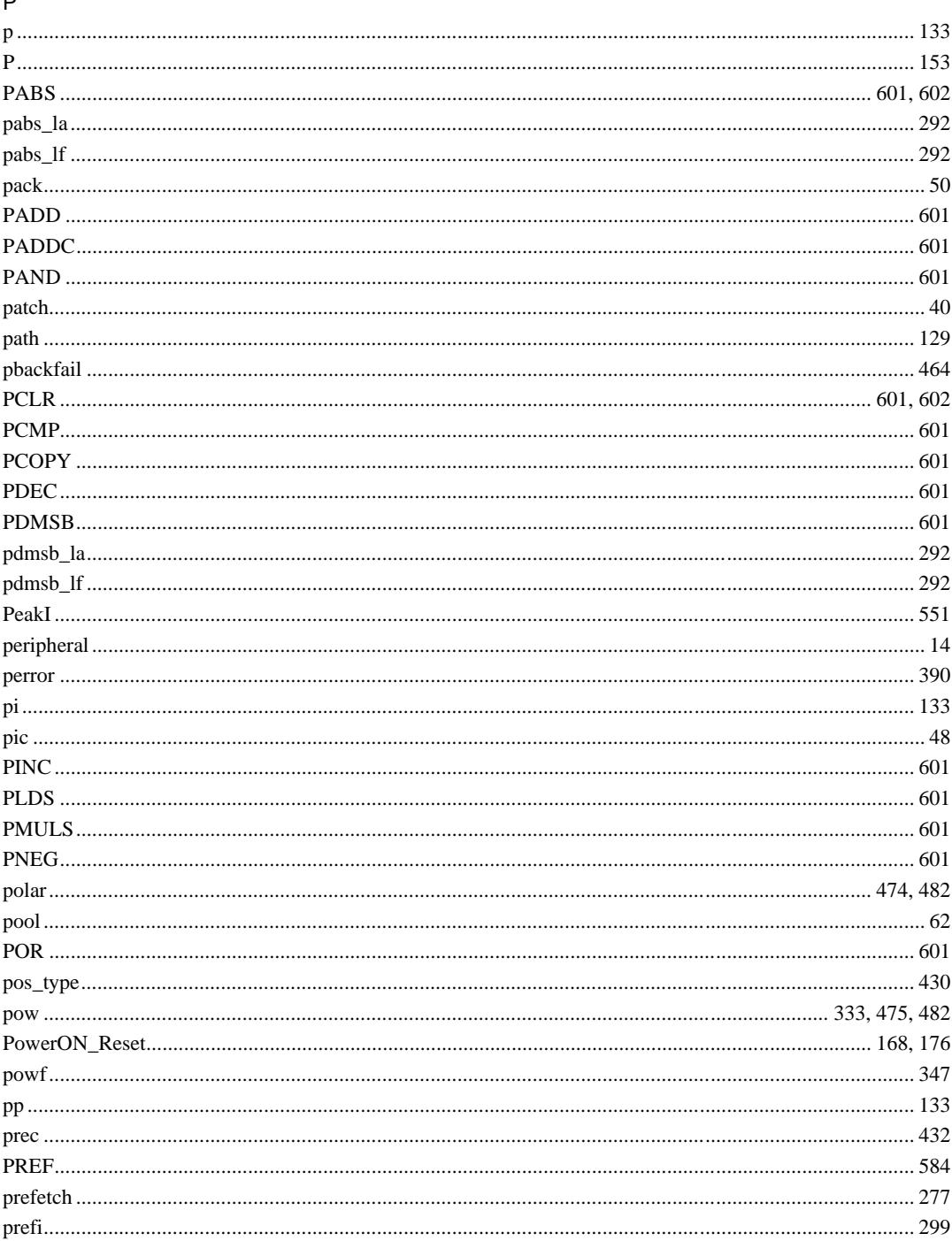

 $\overline{a}$ 

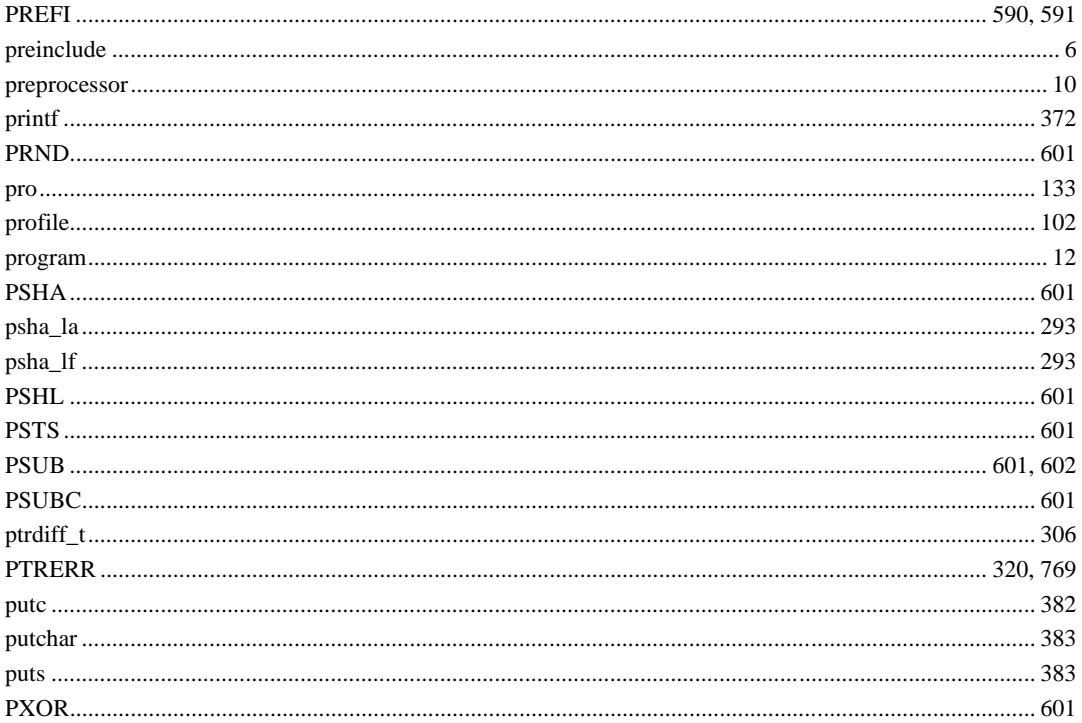

# $\hbox{\tt Q}$

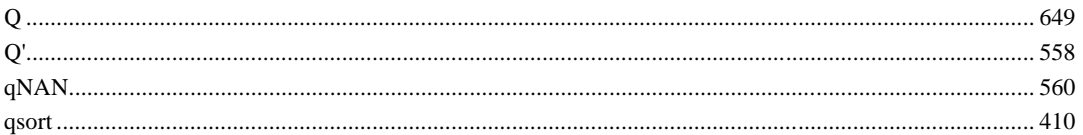

#### $\overline{\mathsf{R}}$

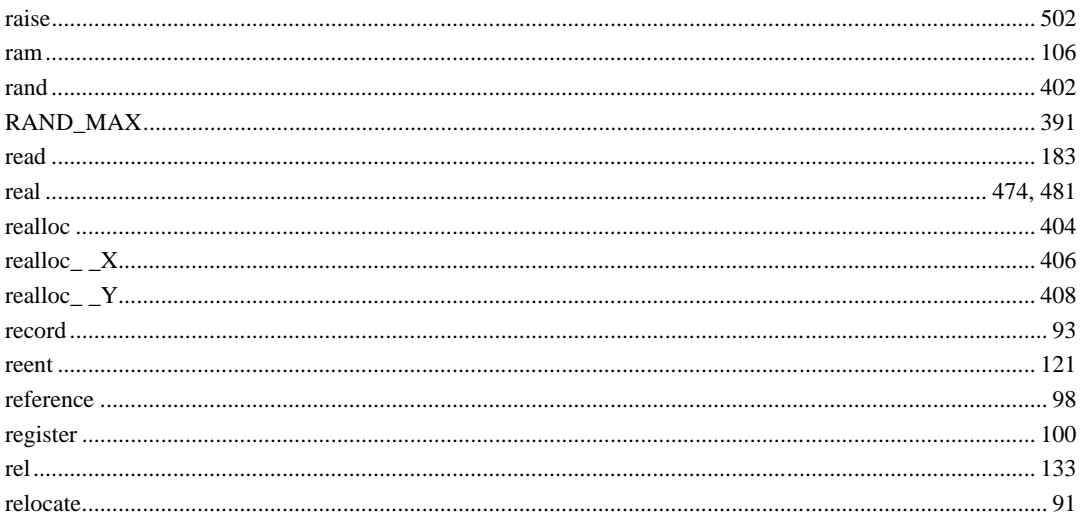

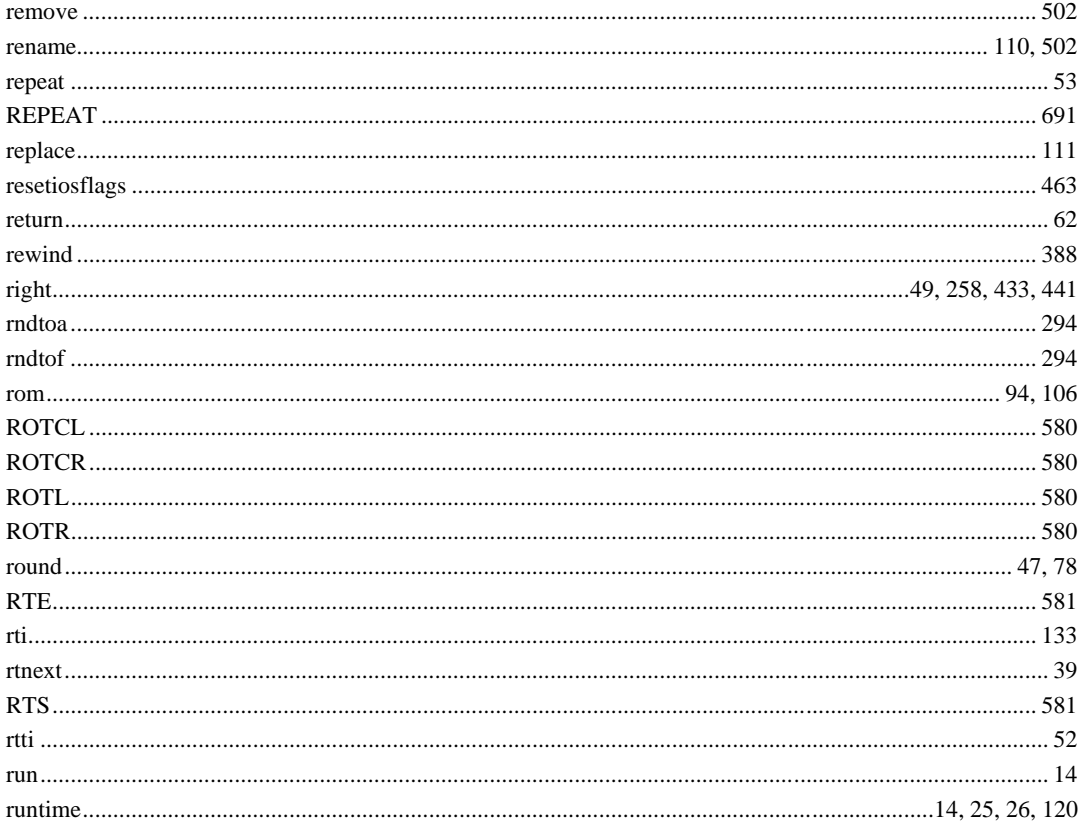

## $\mathsf{s}$

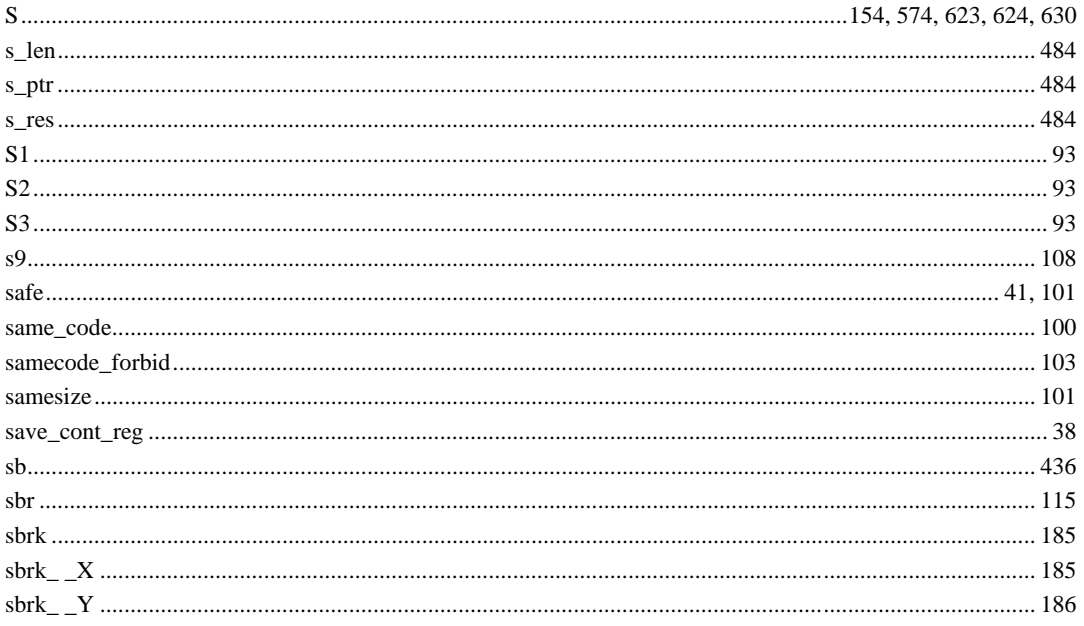

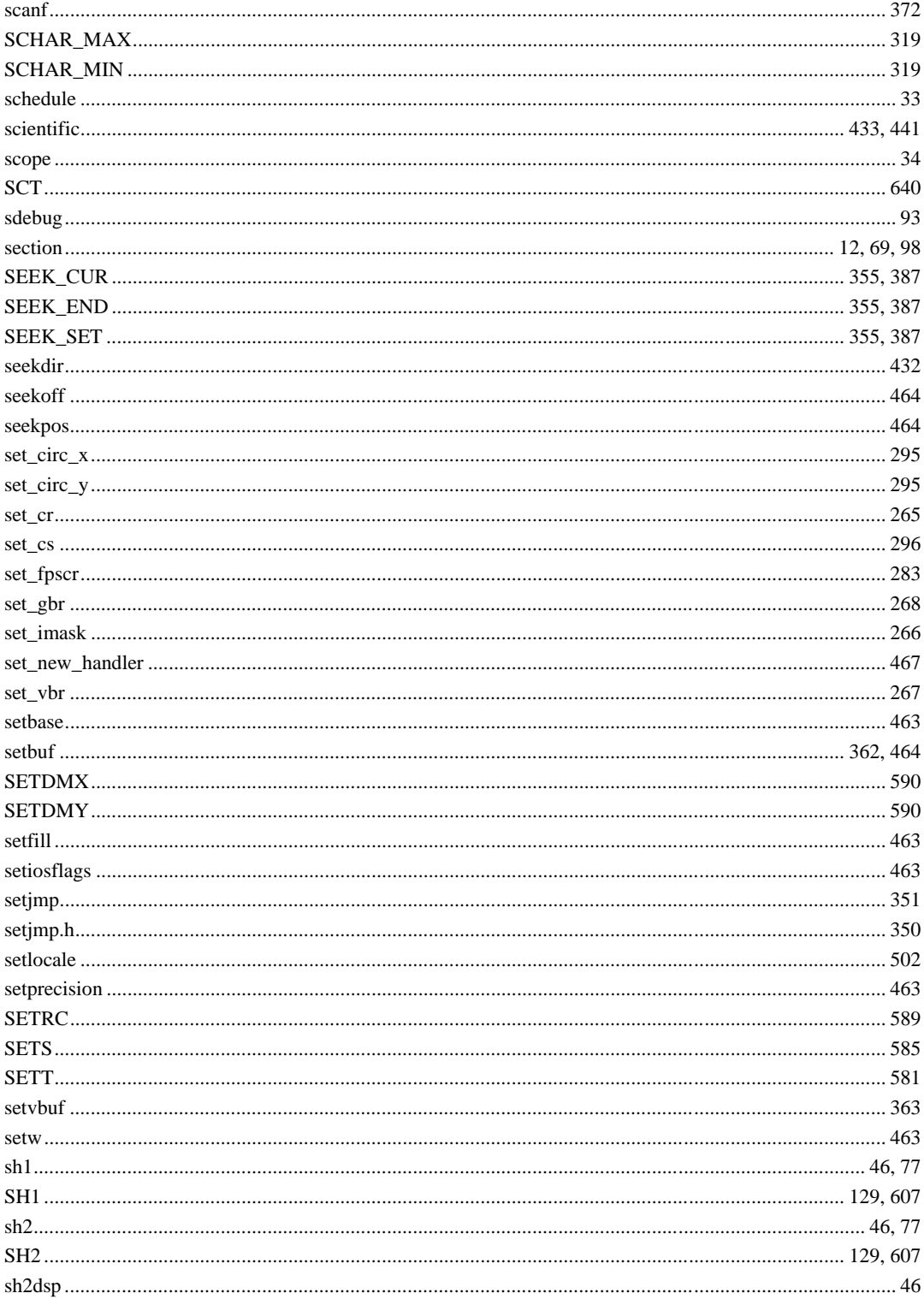

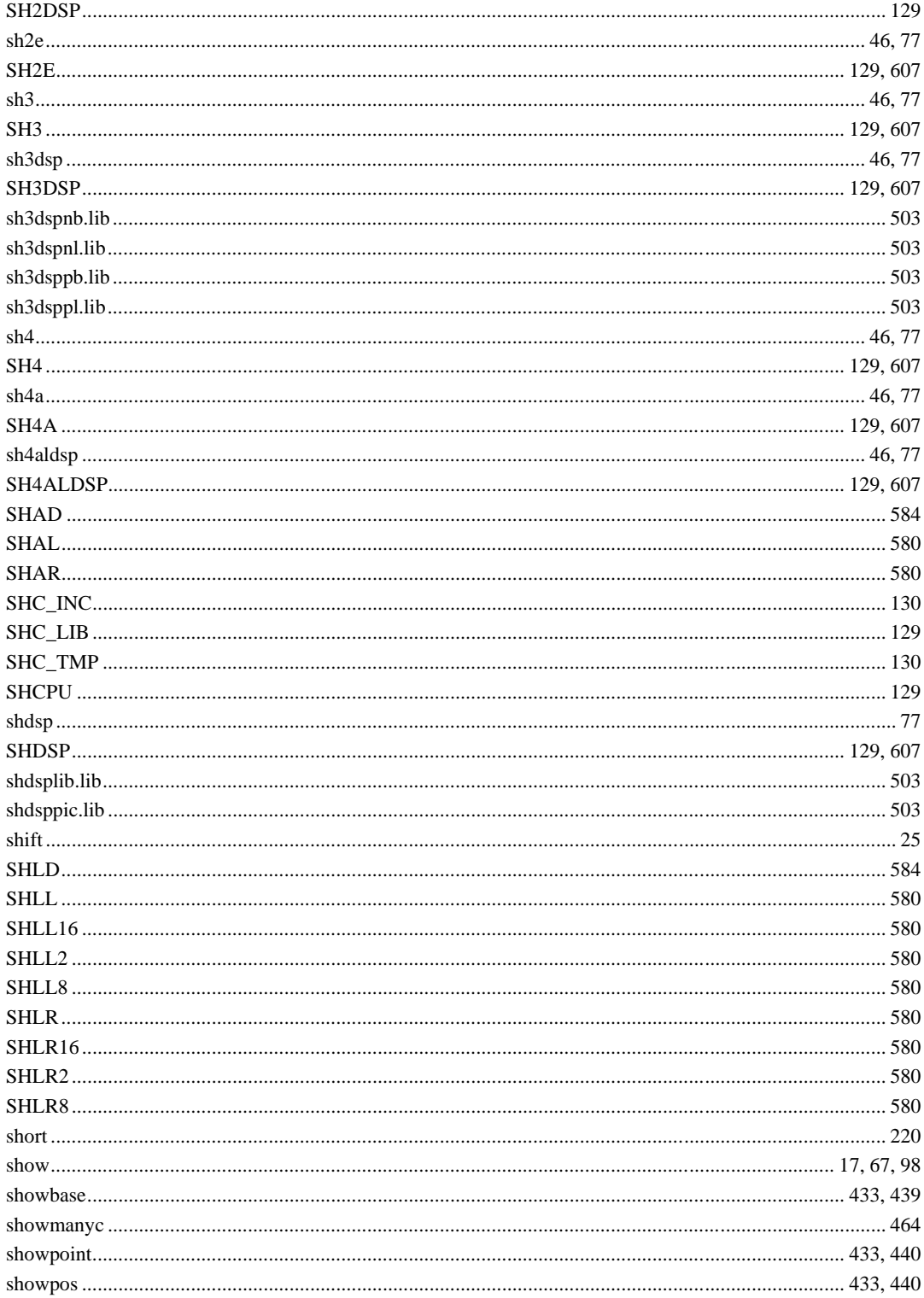

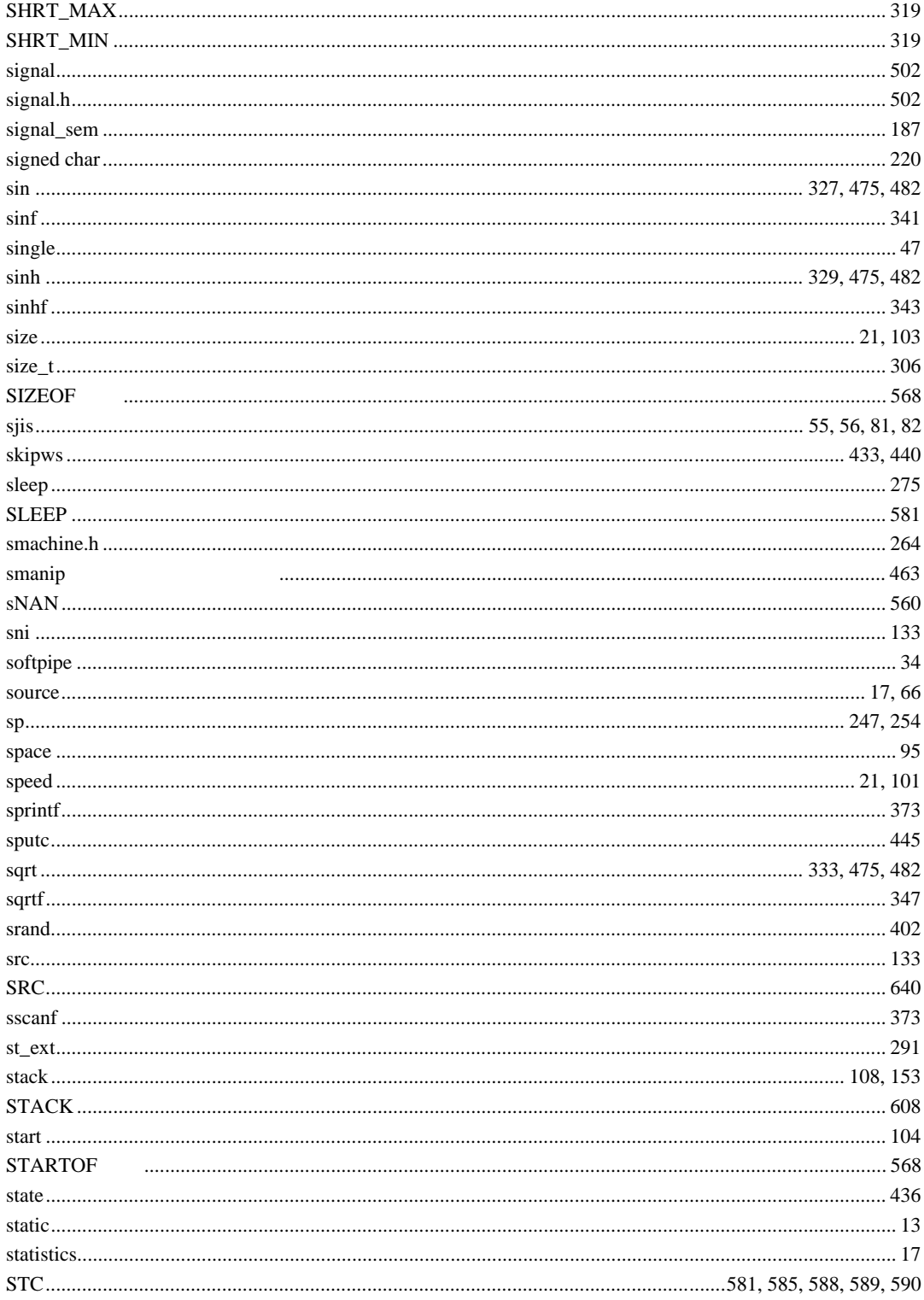

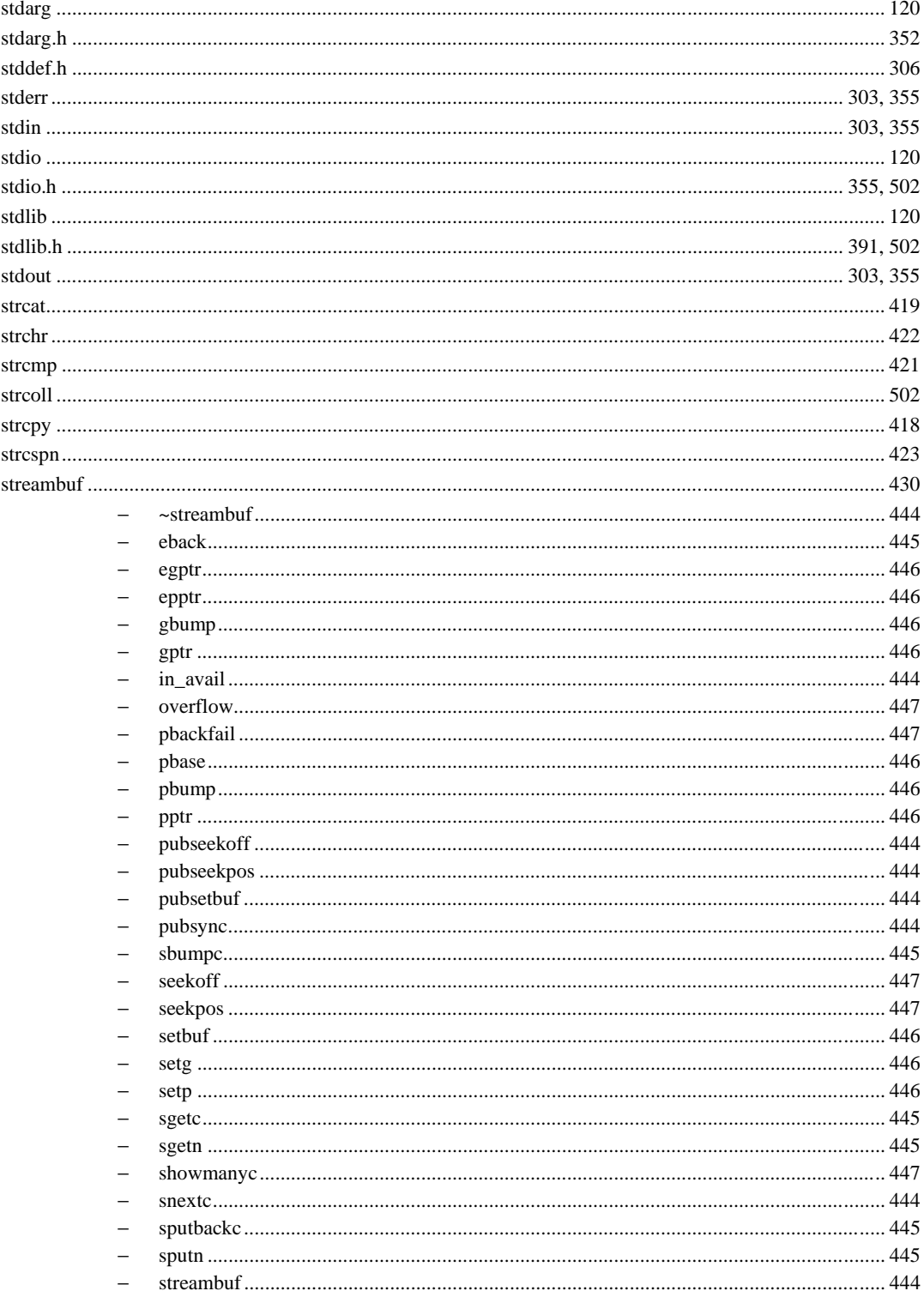

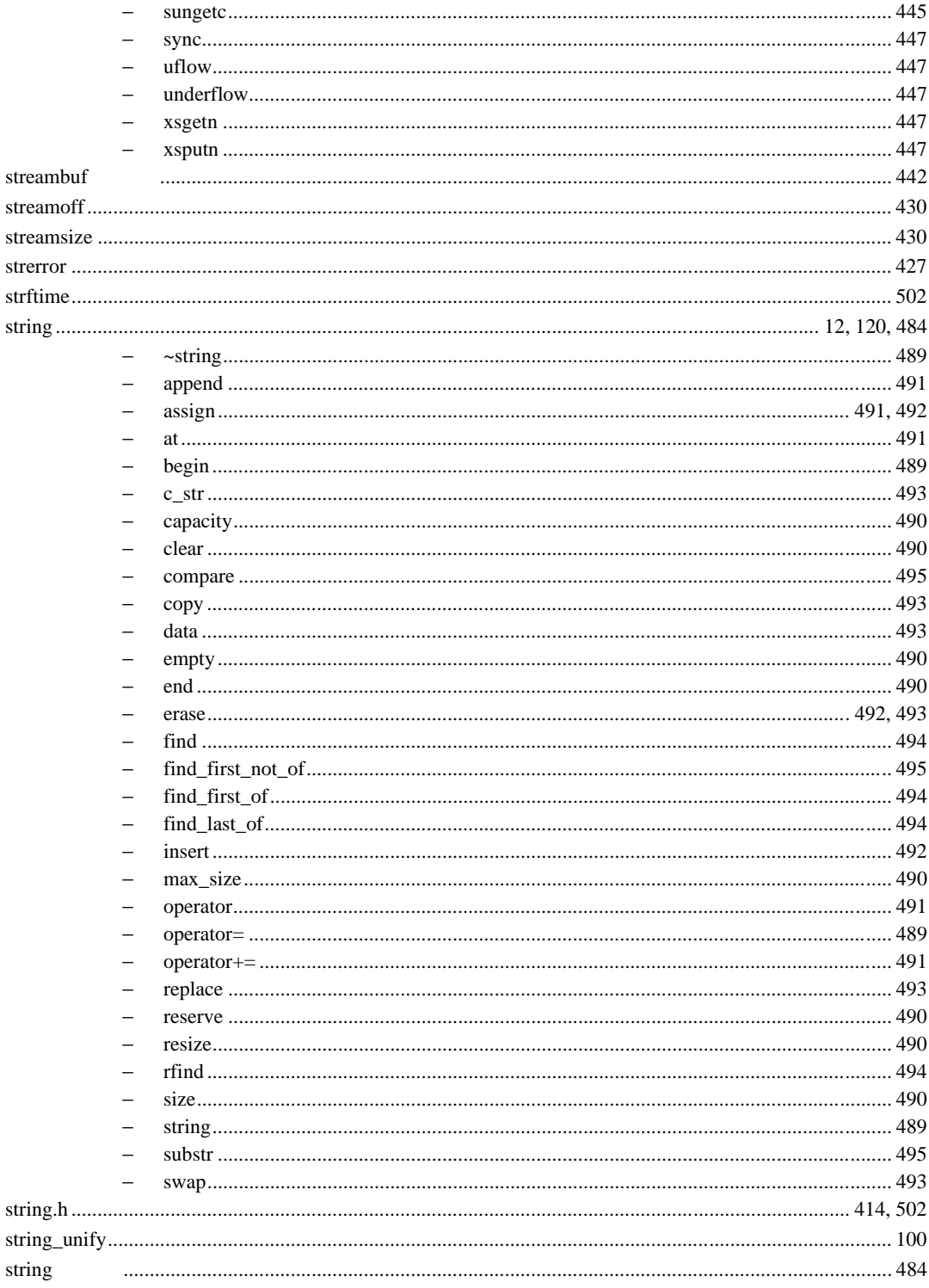

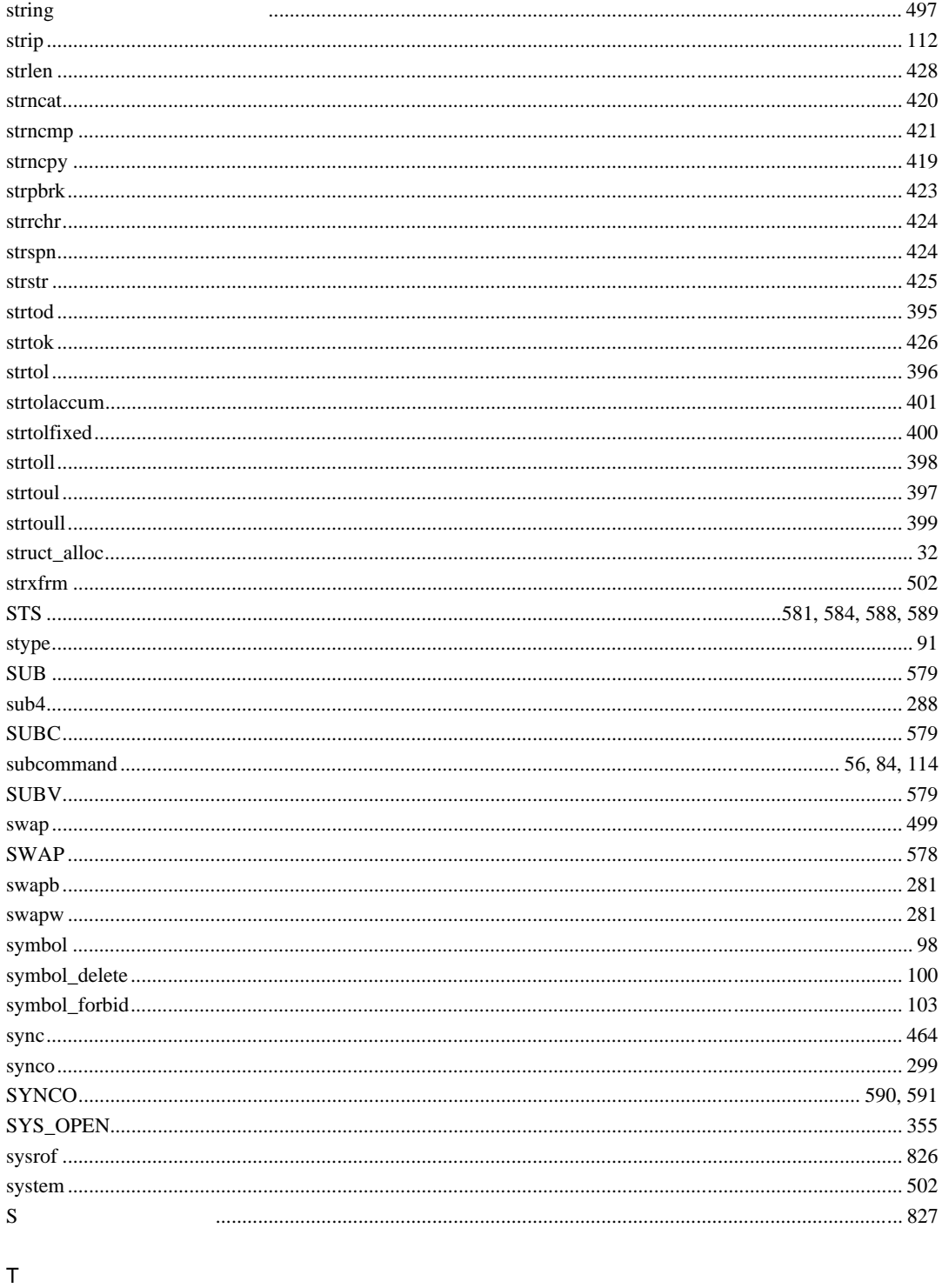

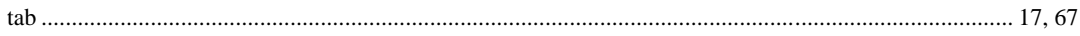

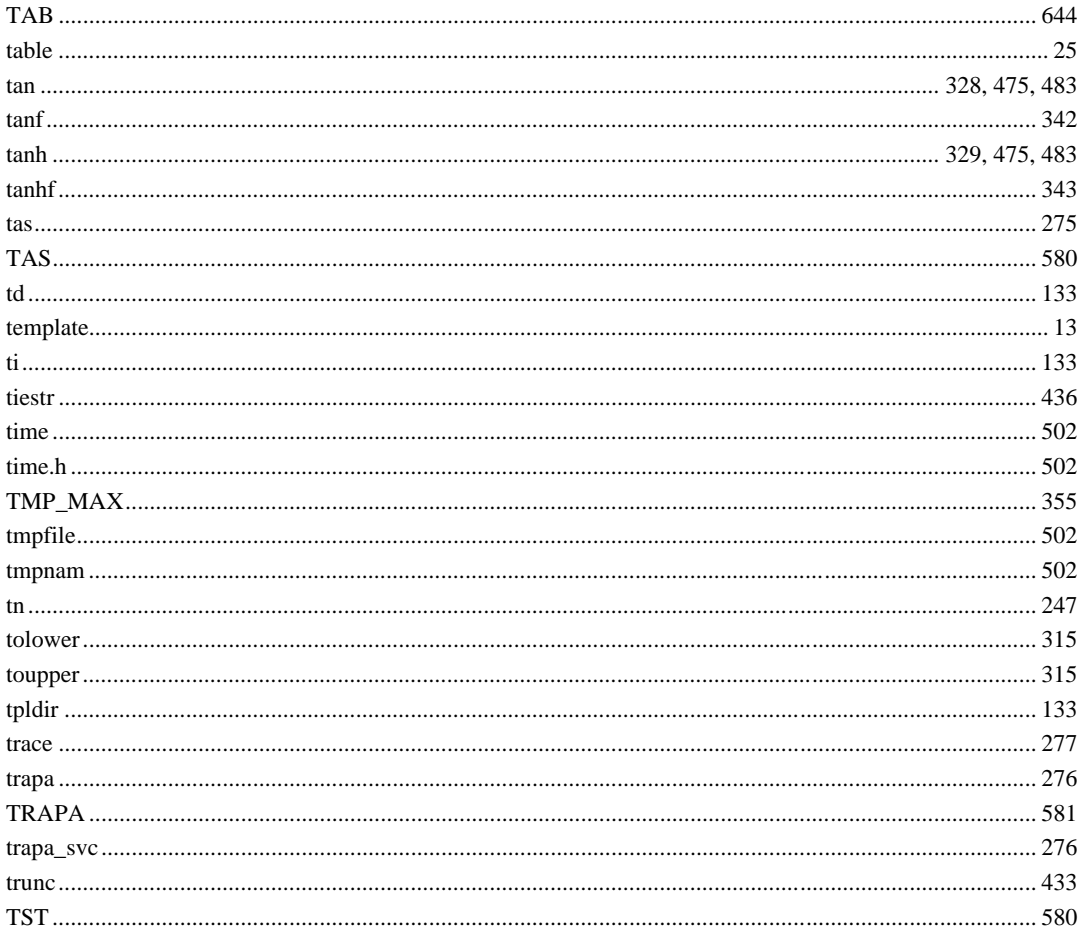

## $\cup$

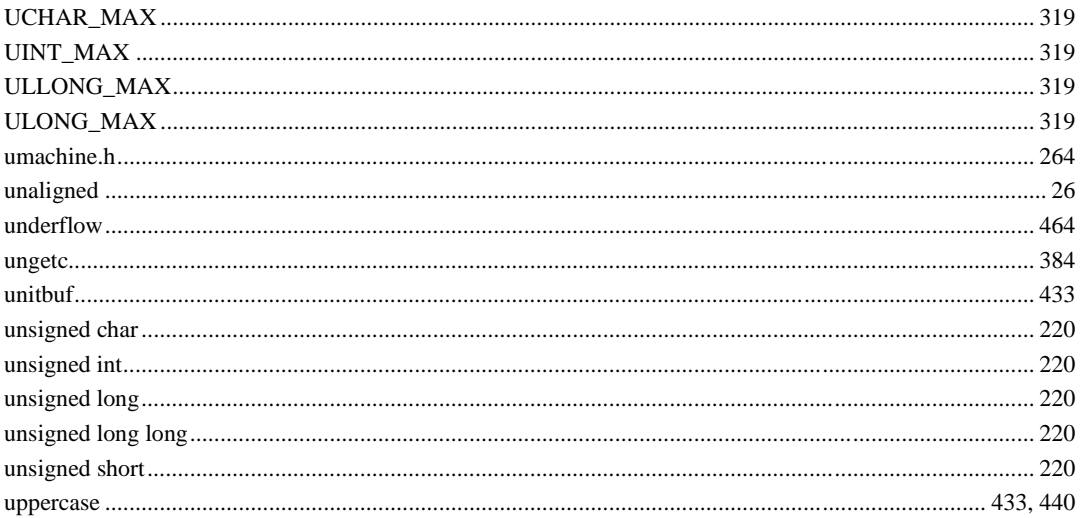

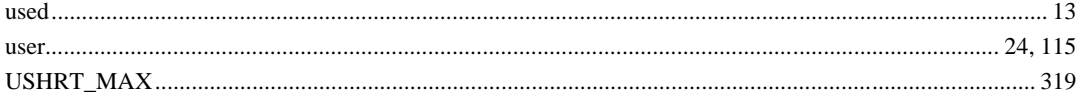

### $\vee$

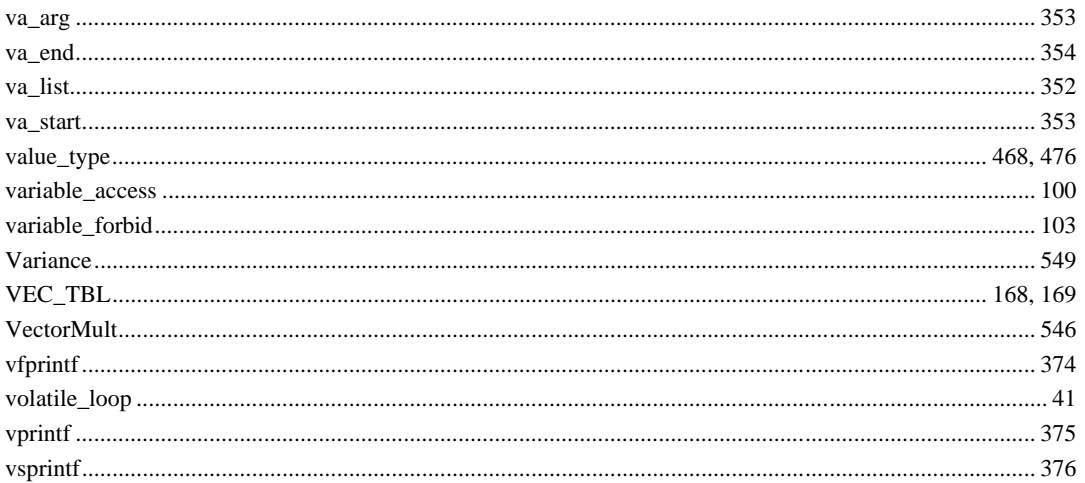

### W

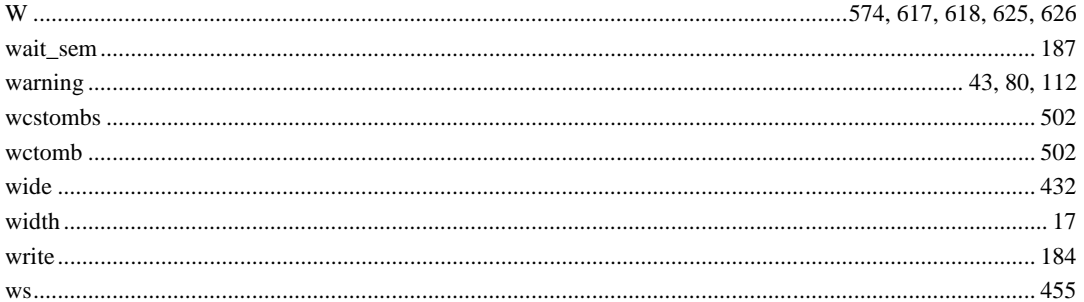

## $\mathsf{X}$

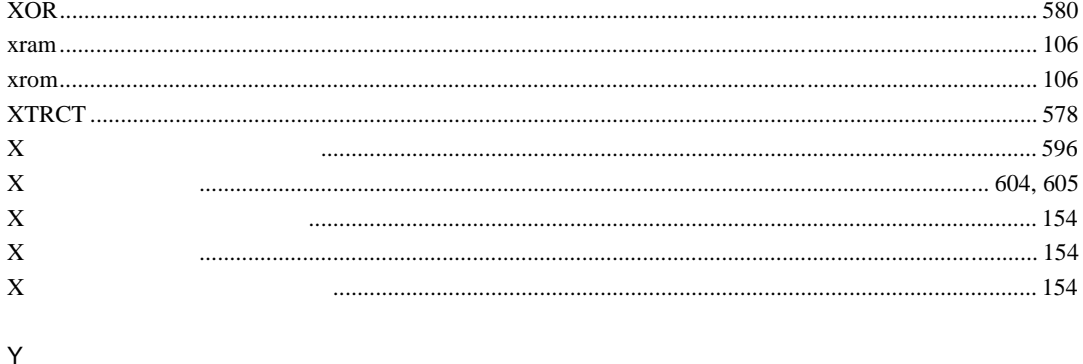

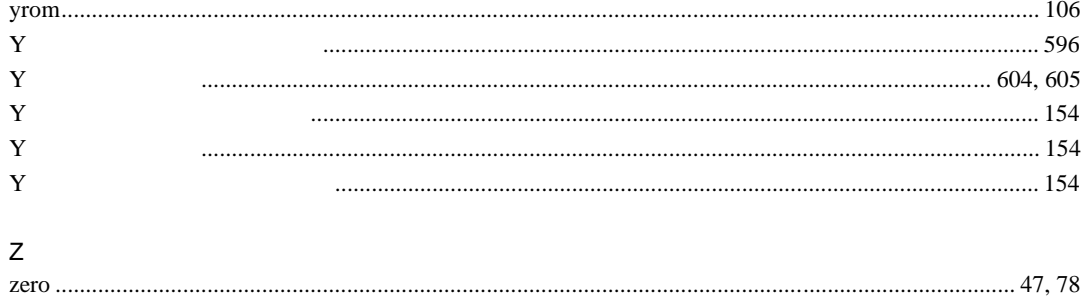

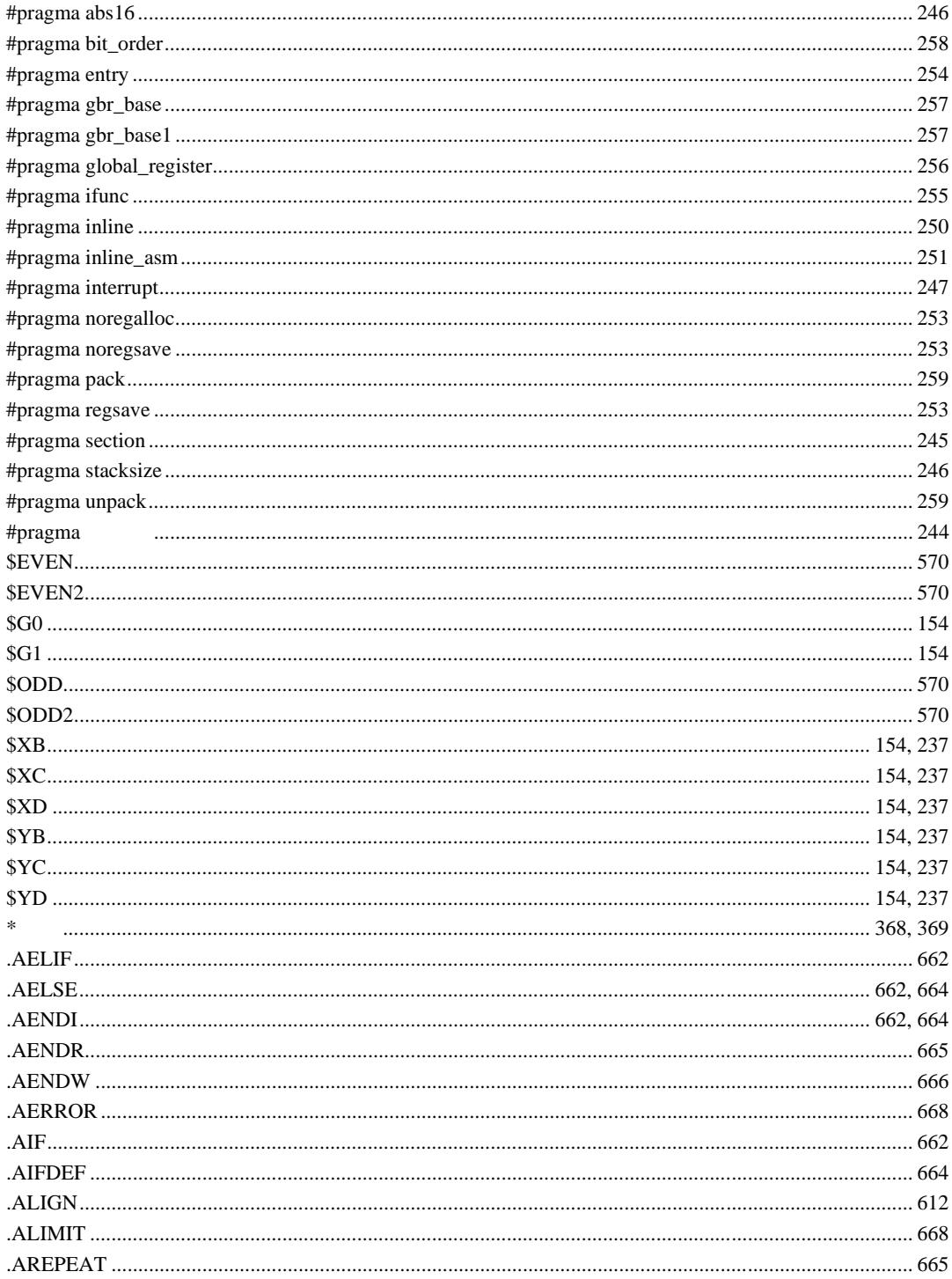

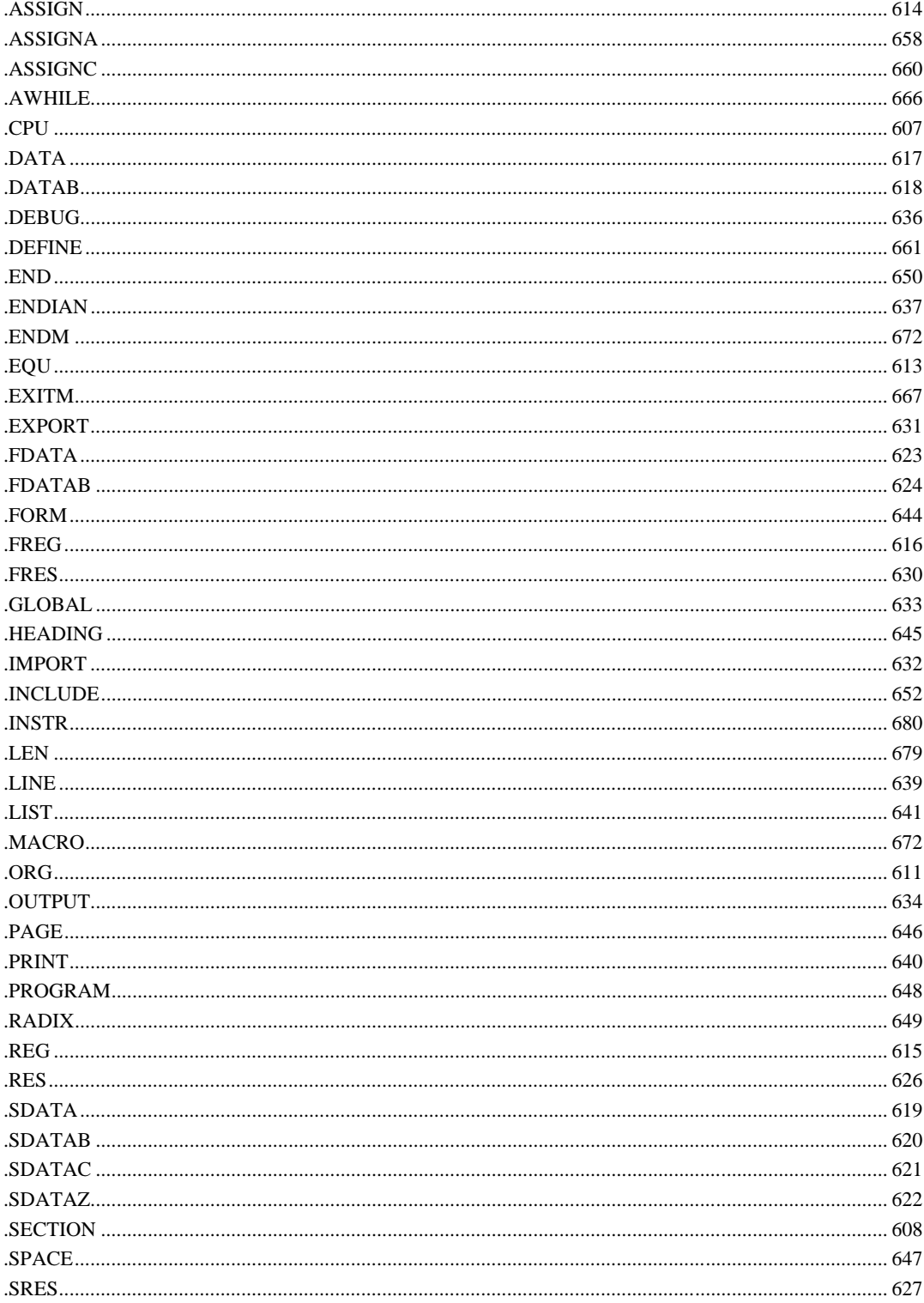

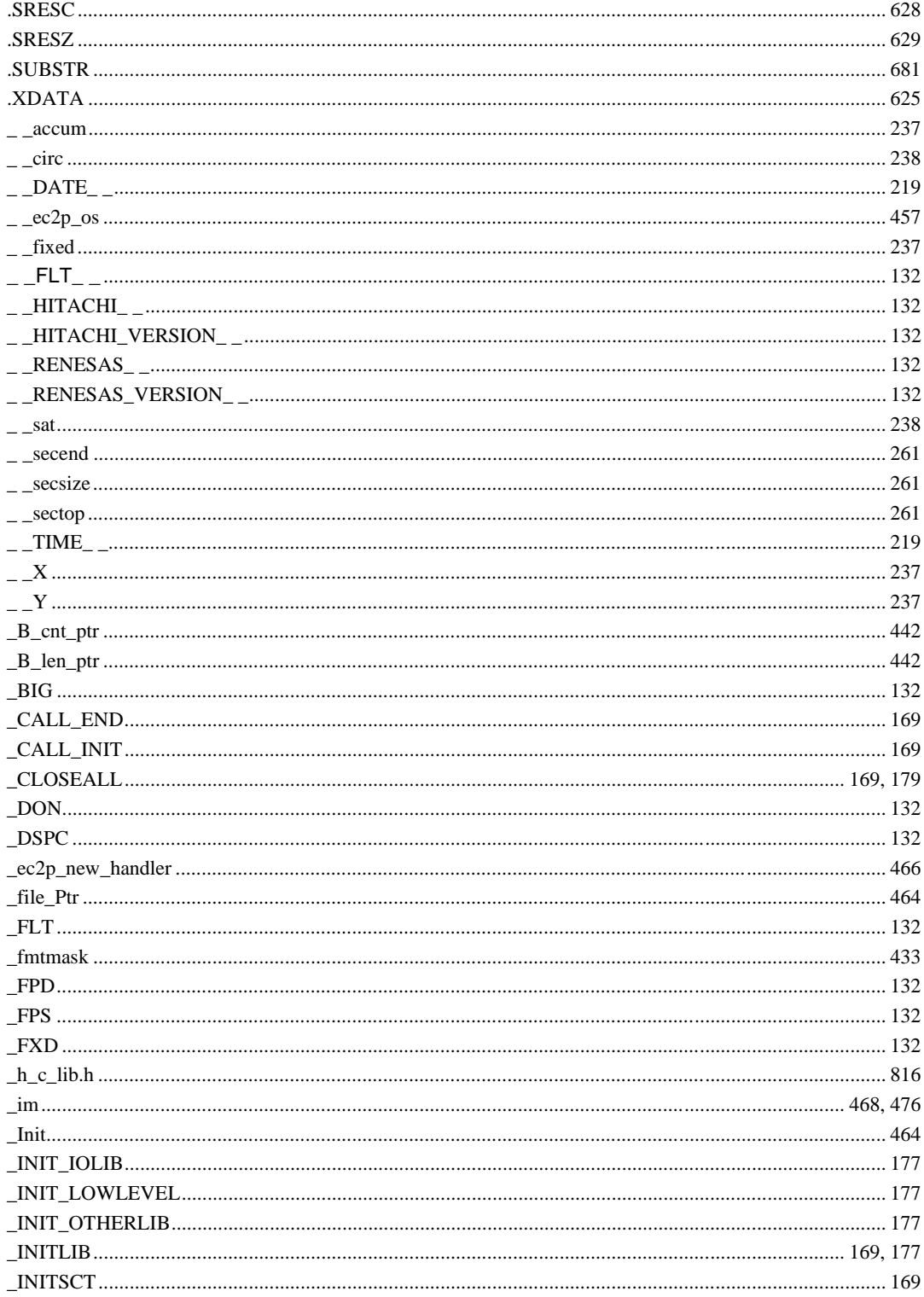

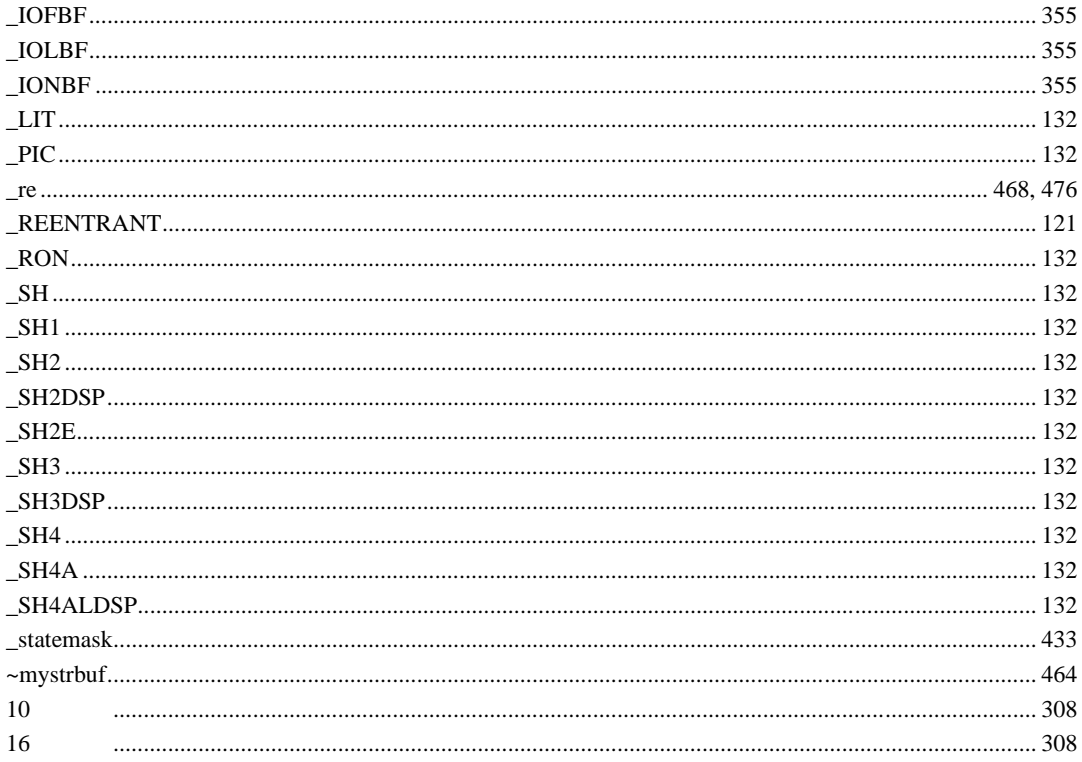

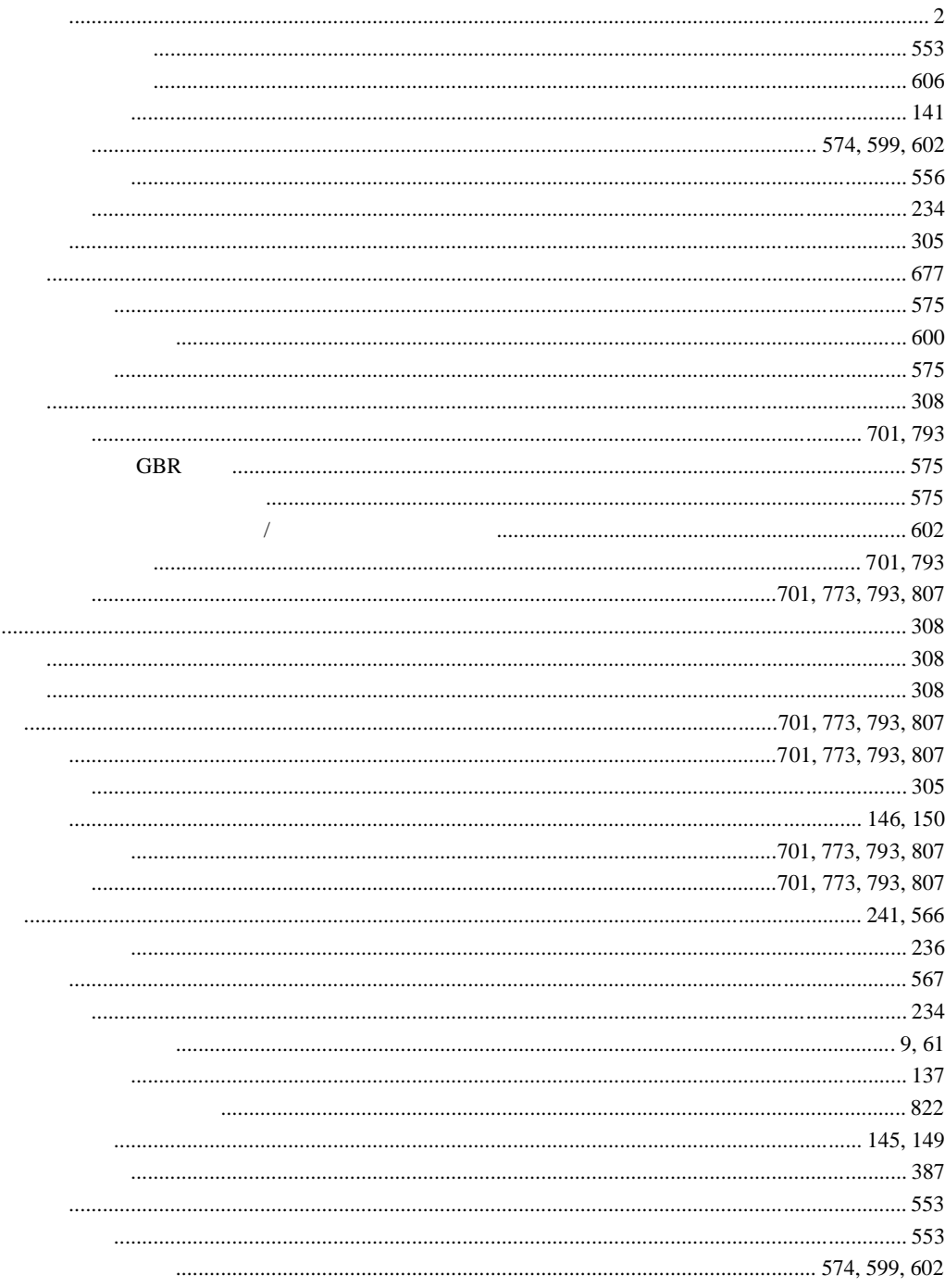

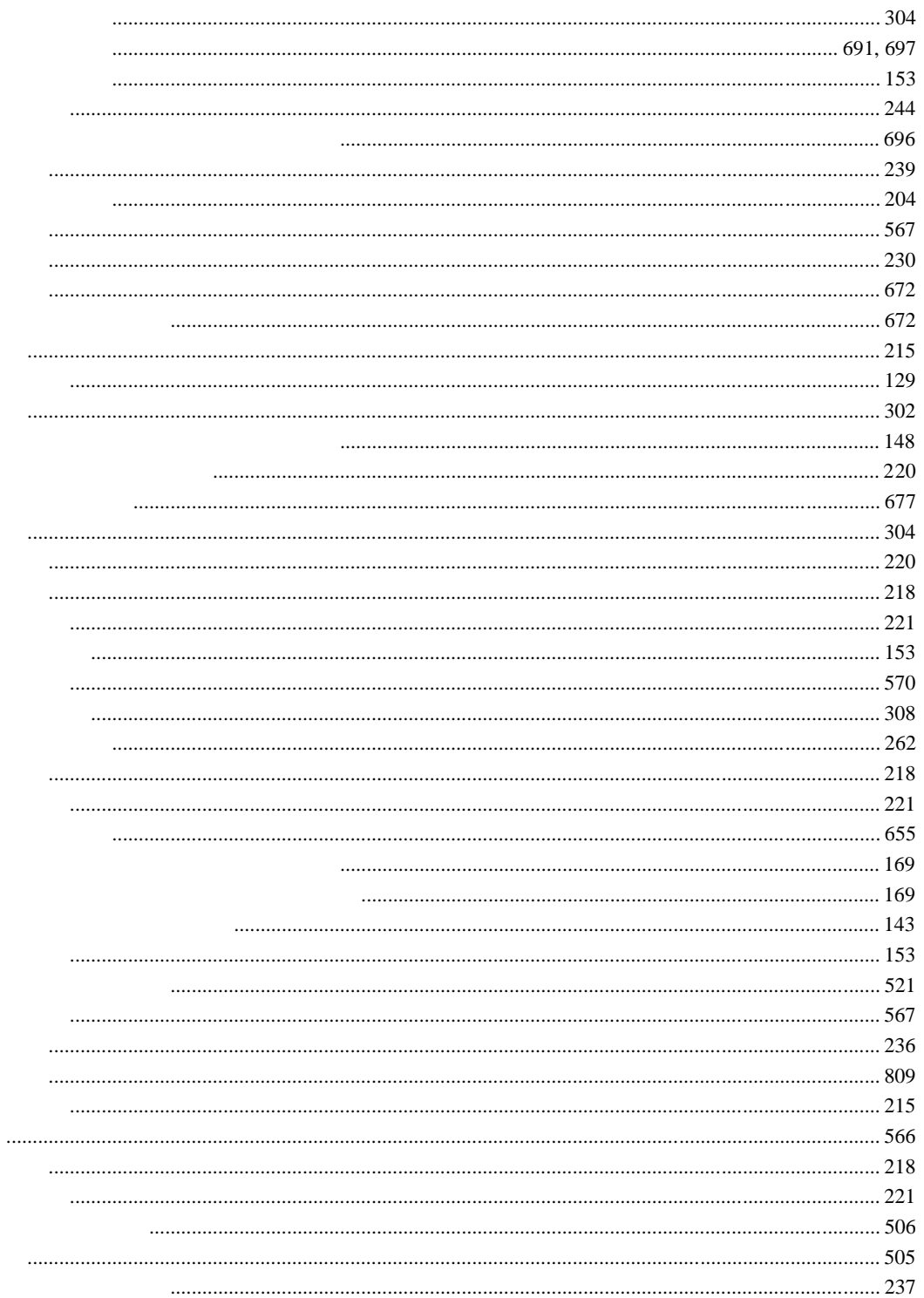

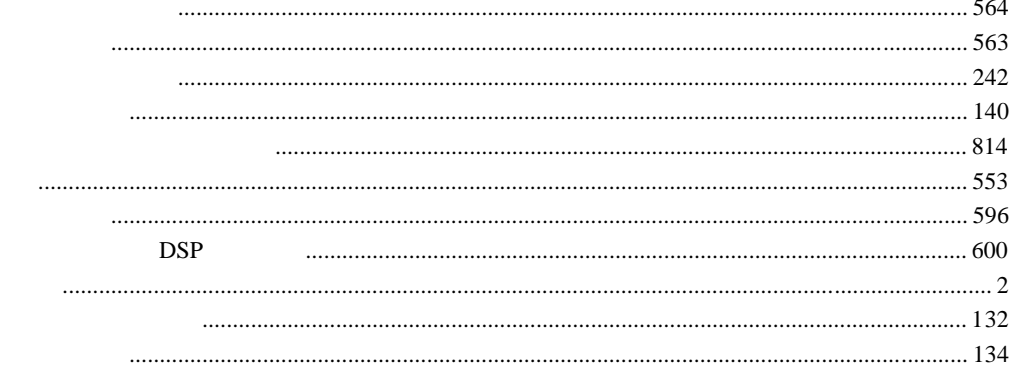

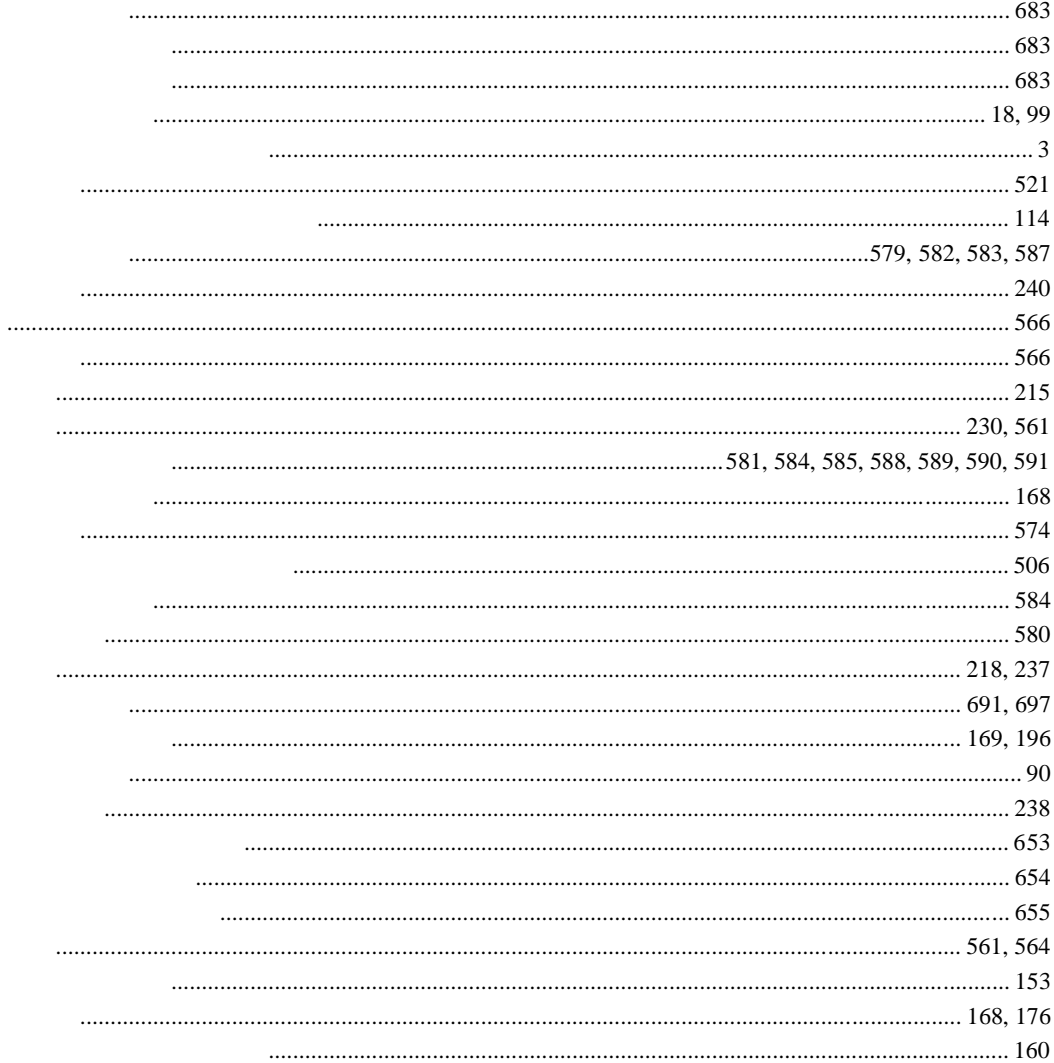

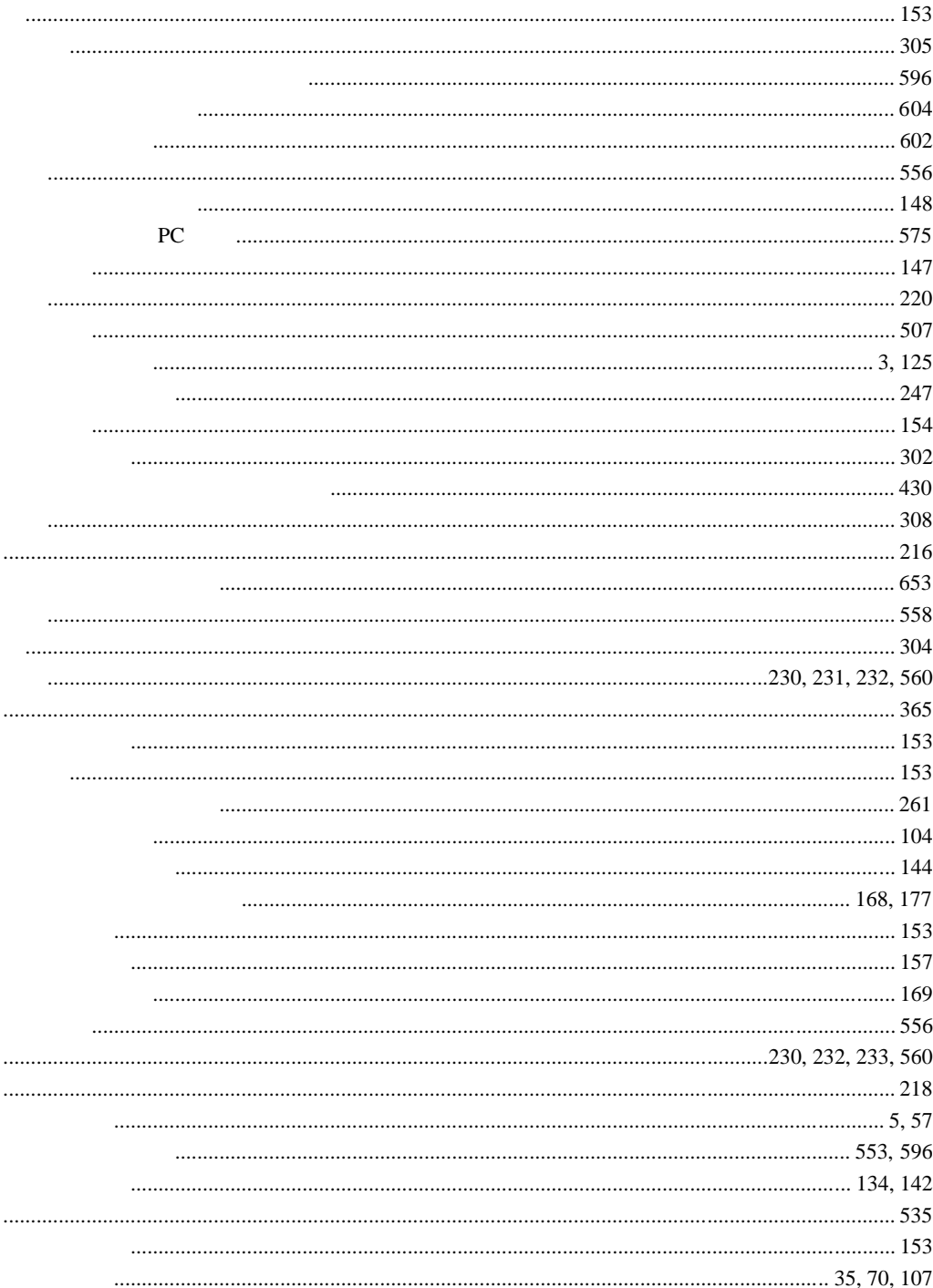

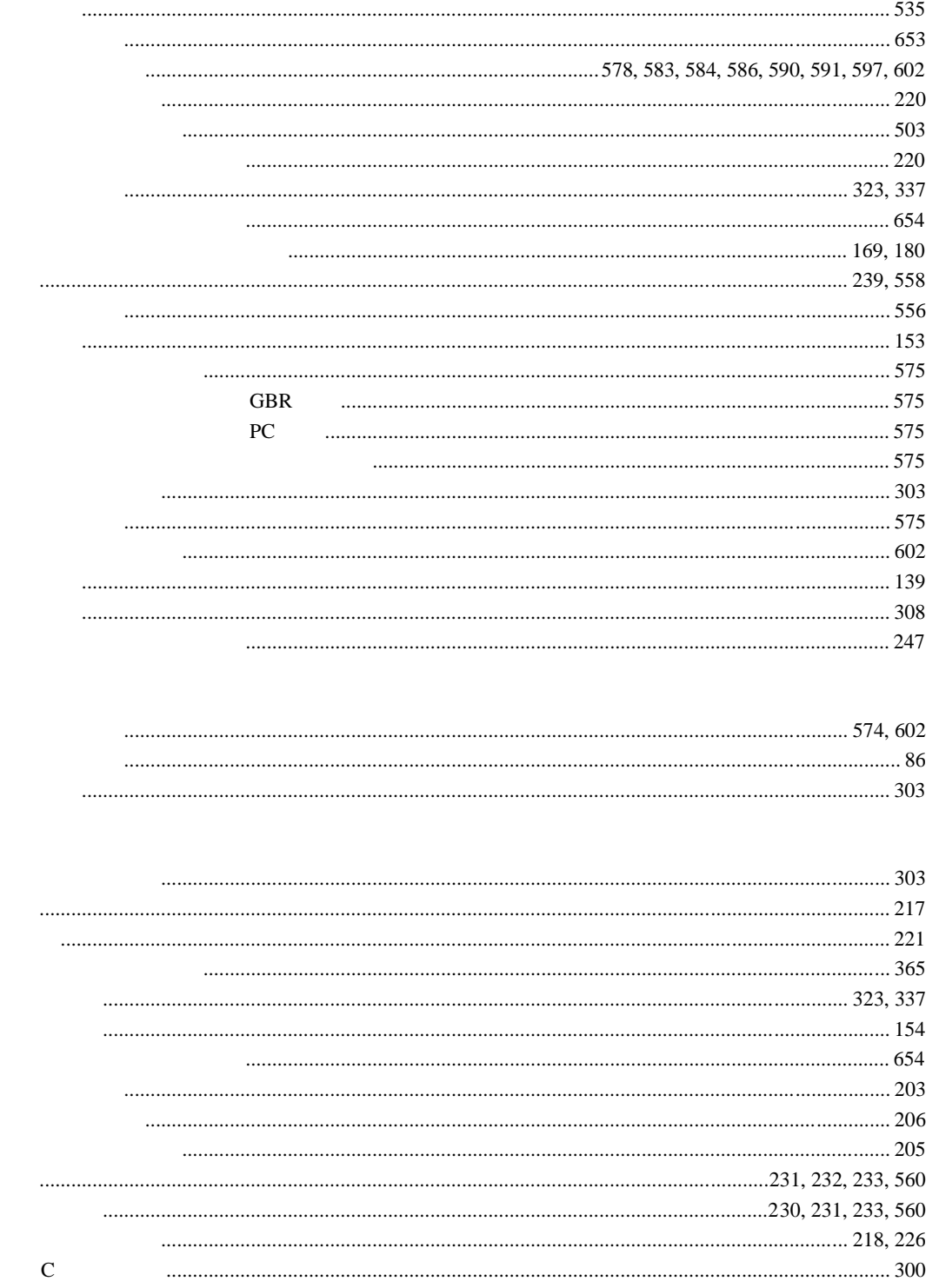

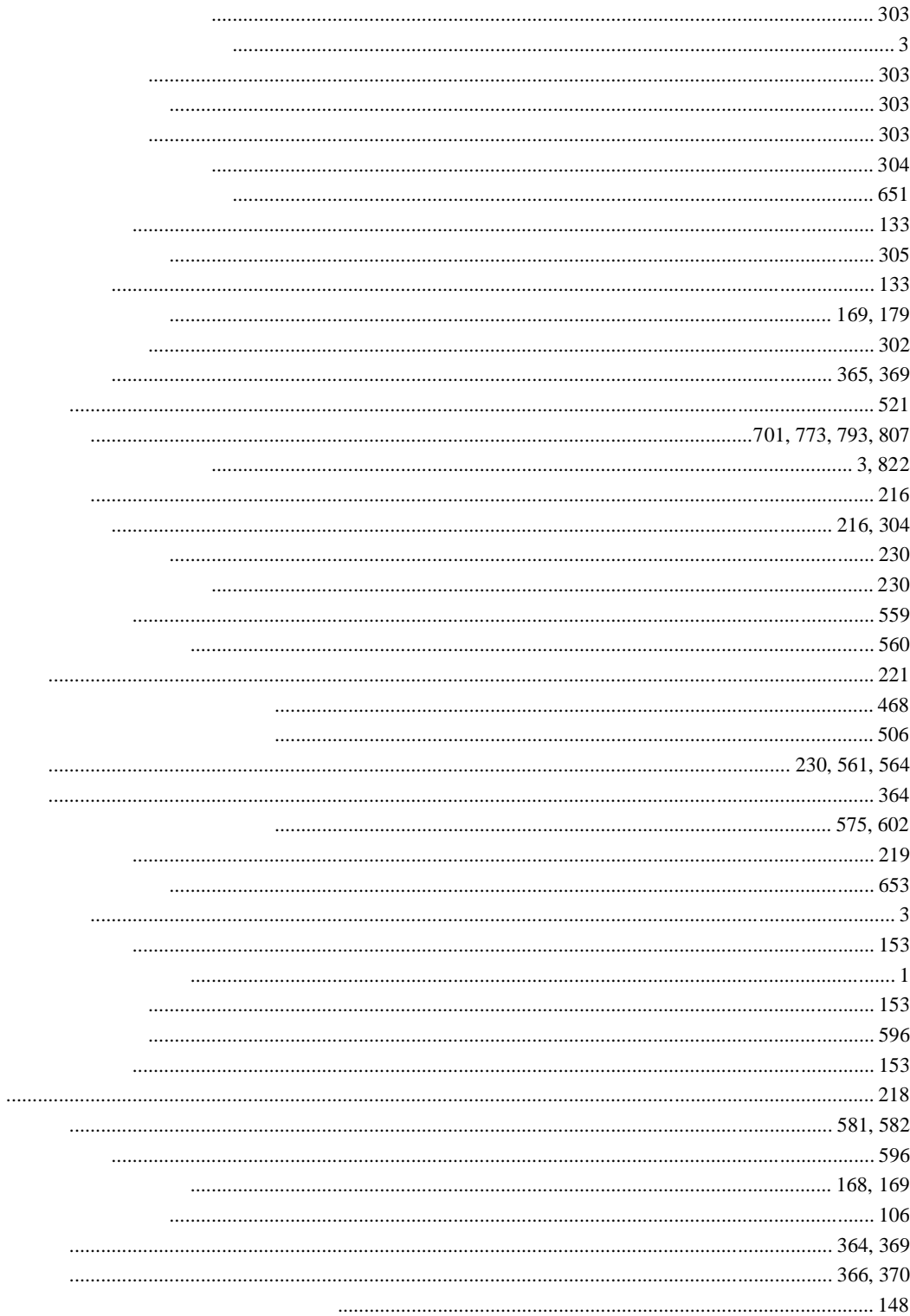

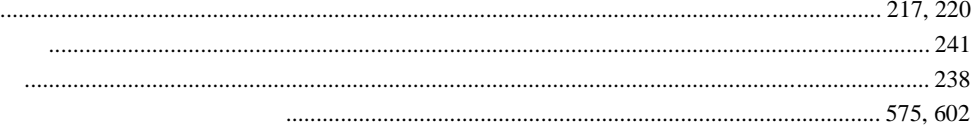

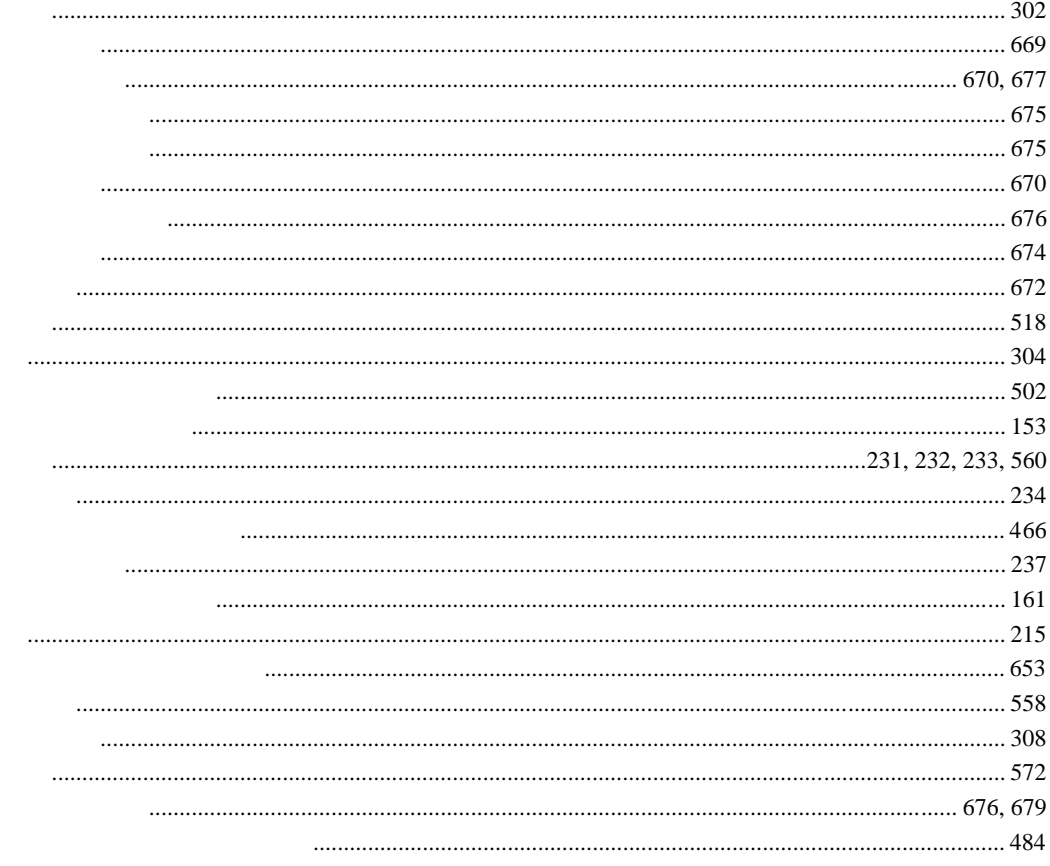

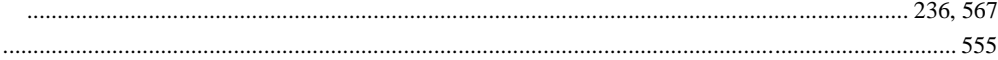

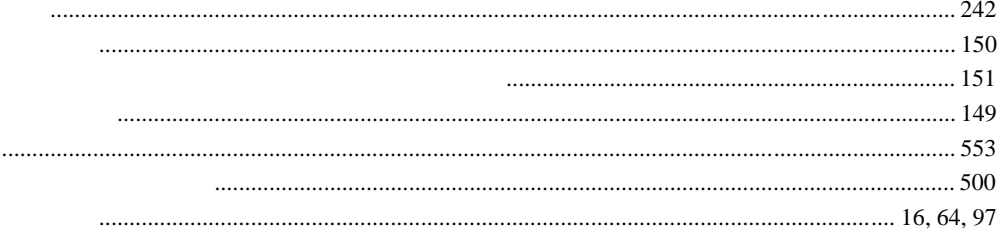

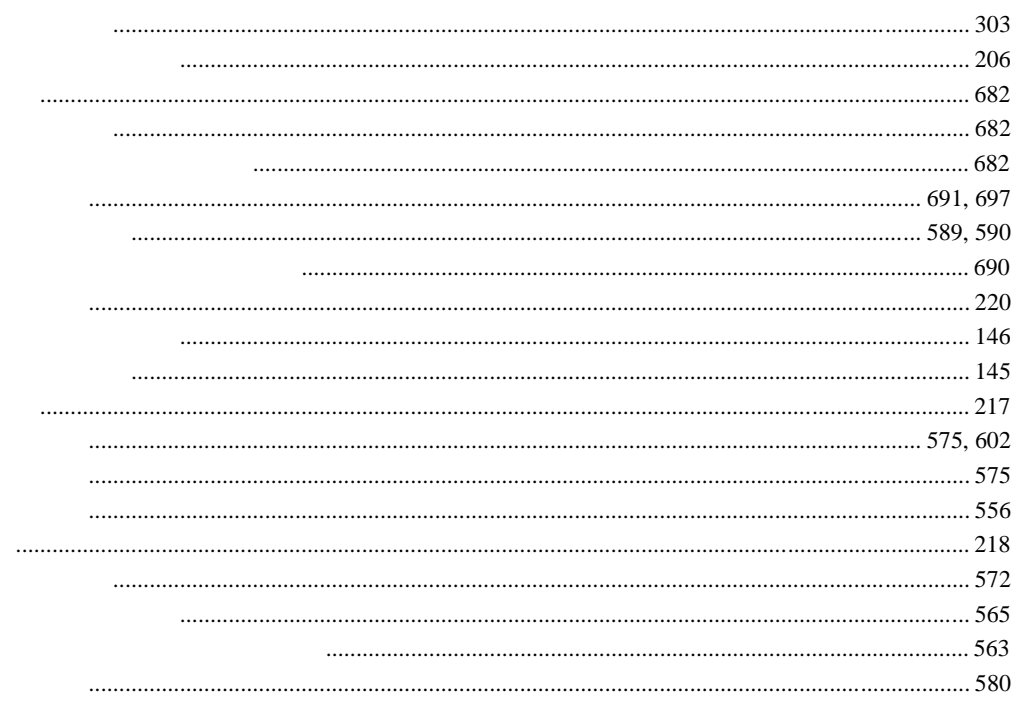

Super $H^{TM}$  RISC engine C/C++

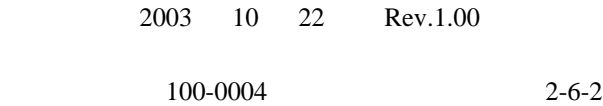

©2003 Renesas Technology Corp. All rights reserved. Printed in Japan.

SuperH™ RISC engine C/C++ コンパイラ、アセンブラ、最適化リンケージエディタ HS0700CLCS8SJ ユーザーズマニュアル

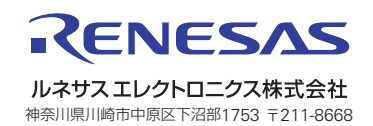